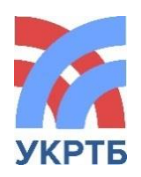

МИНИСТЕРСТВО ОБРАЗОВАНИЯ И НАУКИ РЕСПУБЛИКИ БАШКОРТОСТАН Государственное бюджетное профессиональное образовательное учреждение Уфимский колледж радиоэлектроники, телекоммуникаций и безопасности

**СОГЛАСОВАНО** Акт согласования: ООО "АРЕС"

**УТВЕРЖДЕНО**

Приказом директора № 54/2к от «21» февраля 2024 г.

ДОКУМЕНТ ПОДПИСАН ЭЛЕКТРОННОЙ ПОДПИСЬЮ

Сертификат: 00DD3519CB5664CE500C641C2D9F55002F Владелец: Нуйкин Игорь Вячеславович Действителен: с 26.10.2023 до 18.01.2025

## **ОСНОВНАЯ ОБРАЗОВАТЕЛЬНАЯ ПРОГРАММА**

**Уровень профессионального образования** Среднее профессиональное образование

**Образовательная программа** подготовки специалистов среднего звена

**Специальность/профессия:** 09.02.08 «Интеллектуальные интегрированные системы»

**Форма обучения** очная

**Квалификация выпускника:** Техник по интеллектуальным интегрированным системам

**2024 год**

**Организация-разработчик:** ГБПОУ УКРТБ

**Разработчики:**

Хакимова Галия Габдрахмановна Вав.кафедрой КСК и ММР

## **Содержание**

## **Раздел 1. Общие положения**

## **Раздел 2. Общая характеристика образовательной программы среднего профессионального образования**

## **Раздел 3. Характеристика профессиональной деятельности выпускника**

## **Раздел 4. Планируемые результаты освоения образовательной программы**

- 4.1. Общие компетенции
- 4.2. Профессиональные компетенции
- 4.3. Личностные результаты

## **Раздел 5. Структура образовательной программы**

- 5.1. Учебный план
- 5.2. Календарный учебный график
- 5.3. Рабочая программа воспитания
- 5.4. Календарный план воспитательной работы

## **Раздел 6. Условия реализации образовательной программы**

- 6.1. Требования к материально-техническому оснащению образовательной программы
- 6.2. Требования к учебно-методическому обеспечению программы
- 6.3. Требования к организации воспитания обучающихся.
- 6.4. Требования к кадровым условиям реализации образовательной программы
- 6.5. Требования к финансовым условиям реализации образовательной программы

## **Раздел 7. Формирование оценочных средств для проведения государственной итоговой аттестации**

## **Раздел 8. Разработчики основной образовательной программы**

## **ПРИЛОЖЕНИЯ**

Приложение 1. Учебный план и календарный учебный график

Приложение 2. Рабочая программа воспитания и календарный план воспитательной работы

Приложение 3. Комплект рабочих программ

Приложение 4. Комплект фондов оценочных средств

Приложение 5. Проект программы ГИА

#### **Раздел 1. Общие положения**

1.1. Настоящая основная образовательная программа по специальности 09.02.08 «Интеллектуальные интегрированные системы» (далее – ООП СПО, программа) разработана на основе федерального государственного образовательного стандарта среднего профессионального образования по специальности 09.02.08 «Интеллектуальные интегрированные системы», утвержденного приказом Министерства образования и науки от 12 декабря 2022 года № 1095 (зарегистрирован Министерством юстиции Российской Федерации 20 январяя 2023 г., регистрационный №72090) (далее – ФГОС СПО).

ООП СПО определяет рекомендованный объем и содержание среднего профессионального образования по специальности 09.02.08 «Интеллектуальные интегрированные системы», планируемые результаты освоения образовательной программы, условия образовательной деятельности.

ООП СПО разработана для реализации образовательной программы на базе среднего общего образования.

Образовательная программа, реализуемая на базе основного общего образования, разрабатывается образовательной организацией на основе требований федерального государственного образовательного стандарта среднего общего образования и ФГОС СПО с учетом получаемой специальности 09.02.08 «Интеллектуальные интегрированные системы» и настоящей ООП.

1.2. При поступлении в Колледж для освоения данной ОПОП абитуриент должен иметь документ государственного образца о среднем общем образовании .

1.3. Нормативные основания для разработки ООП:

− Федеральный закон от 29 декабря 2012 г. №273-ФЗ «Об образовании в Российской Федерации»;

− Приказ Министерства просвещения Российской Федерации от 08 апреля 2021 г. № 153 «Об утверждении Порядка разработки примерных основных образовательных программ среднего профессионального образования, проведения их экспертизы и ведения реестра примерных основных образовательных программ среднего профессионального образования»;

− Приказ Минобрнауки России от 12 декабря 2022 года № 1095 «Об утверждении федерального государственного образовательного стандарта среднего профессионального образования» 09.02.08 «Интеллектуальные интегрированные системы» (зарегистрирован Министерством юстиции Российской Федерации 20 января 2023 г., регистрационный № 72090);

− Приказ Минобрнауки России от 24 июня 2022 г. № 762 «Об утверждении Порядка организации и осуществления образовательной деятельности по образовательным программам среднего профессионального образования»;

− Приказ Минпросвещения России от 8 ноября 2021 года N 800 «Об утверждении Порядка проведения государственной итоговой аттестации по образовательным программам среднего профессионального образования»;

− Приказ Минобрнауки России № 885, Минпросвещения России № 390 от 5 августа 2020 г. «О практической подготовке обучающихся» (вместе с «Положением о практической подготовке обучающихся»;

1.3. Перечень сокращений, используемых в тексте ПООП:

ФГОС СПО – федеральный государственный образовательный стандарт среднего профессионального образования;

ООП – основная образовательная программа;

МДК – междисциплинарный курс;

ПМ – профессиональный модуль;

ОК – общие компетенции;

СГ – социально-экономический цикл;

ПК – профессиональные компетенции;

ЛР – личностные результаты;

ГИА – государственная итоговая аттестация;

Цикл ОГСЭ - Общий гуманитарный и социально-экономический цикл

Цикл ЕН - Математический и общий естественнонаучный цикл

## **Раздел 2. Общая характеристика образовательной программы среднего профессионального образования**

Квалификации, присваиваемые выпускникам образовательной программы:

- Техник по интеллектуальным интегрированным системам

Формы получения образования: допускается только в профессиональной образовательной организации или образовательной организации высшего образования

Формы обучения: очная и очно-заочная

Объем образовательной программы, реализуемой на базе среднего общего образования: 4536 часа.

Срок получения образования по образовательной программе, реализуемой на базе среднего общего образования:

- в очной форме - 1 года 10 месяцев.

Срок получения образования по образовательной программе, реализуемой на базе основного общего образования:

- в очной форме - 2 года 10 месяцев.

Объем и сроки получения среднего профессионального образования по профессии 09.02.08 «Интеллектуальные интегрированные системы», на базе основного общего образования с одновременным получением среднего общего образования: 6642 часов.

## **Раздел 3. Характеристика профессиональной деятельности выпускника**

#### **3.1 Область профессиональной деятельности выпускника:**

Область профессиональной деятельности, в которой выпускники, освоившие образовательную программу, могут осуществлять профессиональную деятельность: **[06](http://ivo.garant.ru/document/redirect/70807194/11006)** Связь, информационные и коммуникационные технологии **<sup>5</sup>** .

Выпускники могут осуществлять профессиональную деятельность в других областях профессиональной деятельности и (или) сферах профессиональной деятельности при условии соответствия уровня их образования и полученных компетенций требованиям к квалификации работника.

Объекты профессиональной деятельности выпускника:

- цифровые устройства;

- интеллектуольные интегрированные системы;

- нормативно-техническая документация;
- микроконтроллерные системы;
- периферийное оборудование;
- компьютерные системы, комплексы и сети;
- продажа сложных технических систем;
- первичные трудовые коллективы.

#### **3.2 Соответствие профессиональных модулей присваиваемым квалификациям** (сочетаниям квалификаций п.1.11/1.12 ФГОС)

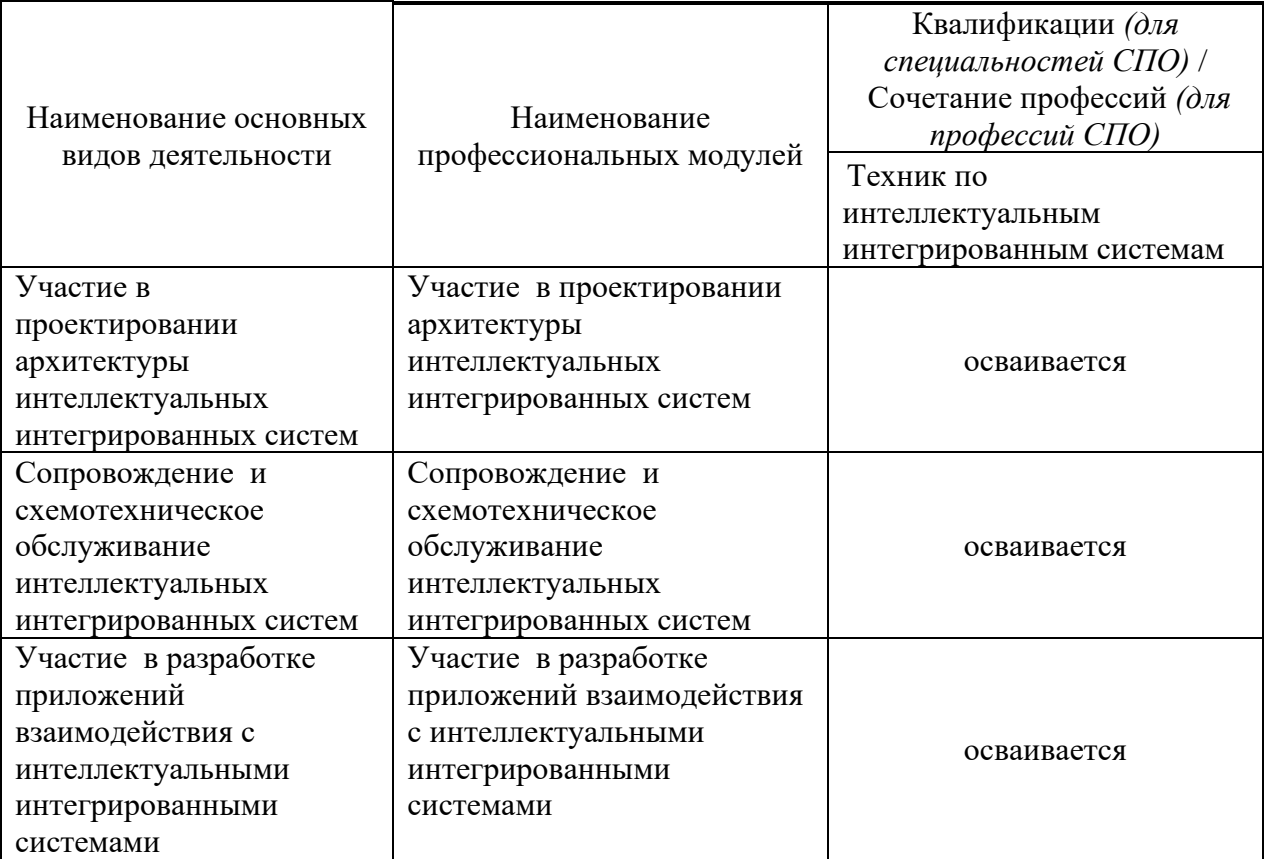

#### **Раздел 4. Планируемые результаты освоения образовательной программы**

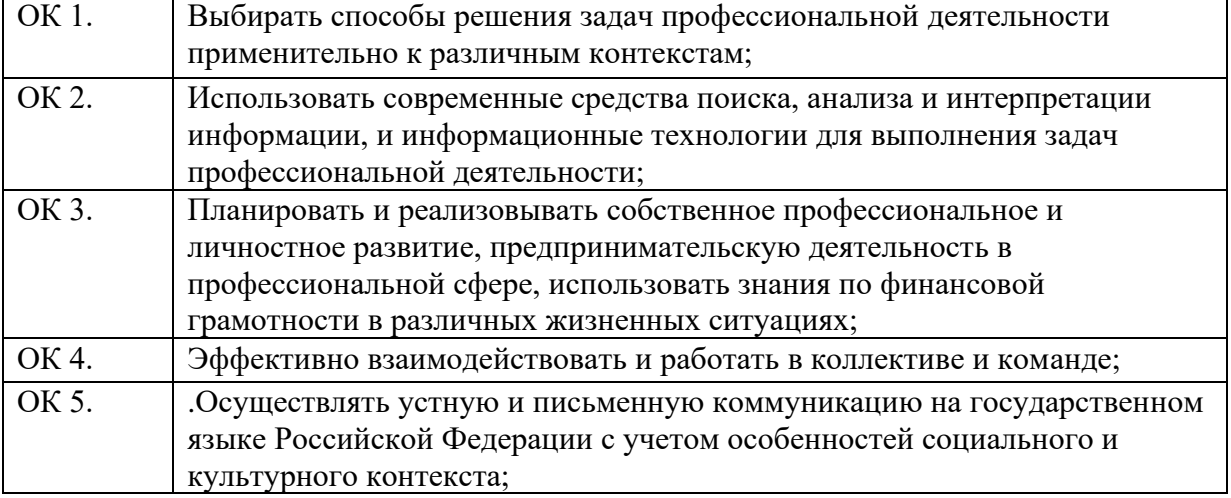

#### **4.1. Общие компетенции**

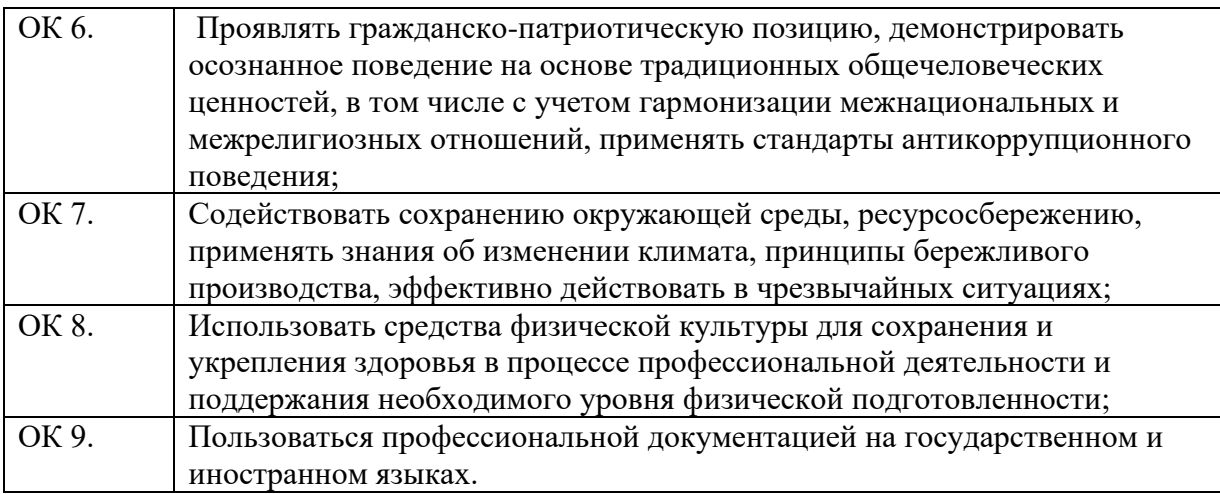

#### **4.2. Профессиональные компетенции**

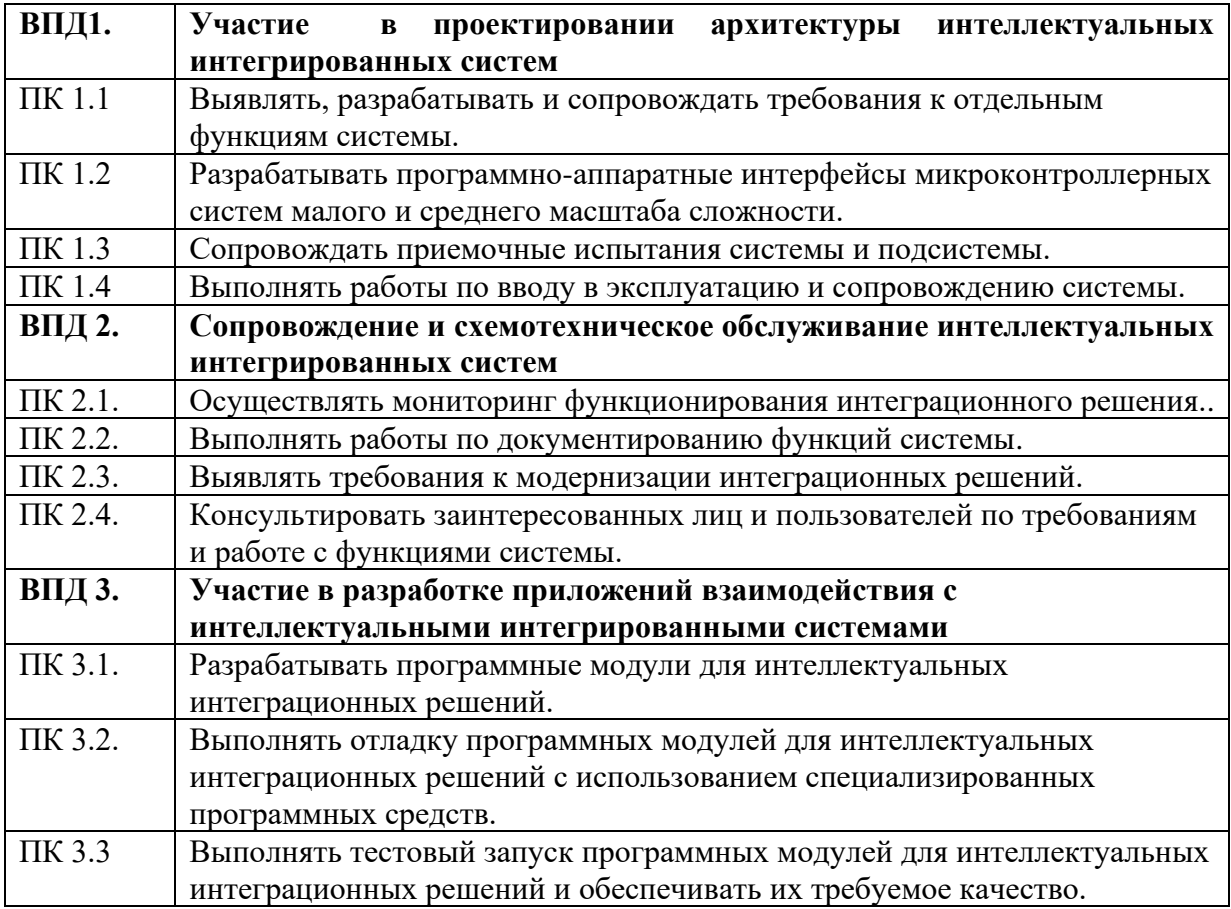

#### **Специальные требования**

Перед началом разработки ОПОП Колледжа совместно с заинтересованными работодателями:

- была определена её специфика с учетом направленности на удовлетворение потребностей рынка труда и работодателей, конкретизированы конечные результаты обучения в виде компетенций, умений и знаний, приобретаемого практического опыта, определённых ФГОС СПО по специальности 09.02.08 «Интеллектуальные интегрированные системы».

- предусмотрено обязательное ежегодное обновление с учетом требований работодателей, особенностей развития региона, науки, культуры, экономики, техники, технологий и социальной сферы в рамках, установленных вышеуказанным федеральным государственным образовательным стандартом по специальности.

Обязательная часть ОПОП должна составлять около 70 процентов от общего объема времени, отведенного на ее освоение. Вариативная часть (около 30 процентов) дает возможность расширения и (или) углубления подготовки, определяемой содержанием основной части, получения дополнительных компетенций, умений и знаний, необходимых для обеспечения конкурентоспособности выпускника в соответствии с запросами регионального рынка труда и возможностями продолжения образования.

#### **Личностные результаты реализации программы воспитания**  *(дескрипторы)* **Код личностных результатов реализации программы воспитания** Осознающий себя гражданином и защитником великой страны. **ЛР 1** Проявляющий активную гражданскую позицию, демонстрирующий приверженность принципам честности, порядочности, открытости, экономически активный и участвующий в студенческом и территориальном самоуправлении, в том числе на условиях добровольчества, продуктивно взаимодействующий и участвующий в деятельности общественных организаций. **ЛР 2** Соблюдающий нормы правопорядка, следующий идеалам гражданского общества, обеспечения безопасности, прав и свобод граждан России. Лояльный к установкам и проявлениям представителей субкультур, отличающий их от групп с деструктивным и девиантным поведением. Демонстрирующий неприятие и предупреждающий социально опасное поведение окружающих. **ЛР 3** Проявляющий и демонстрирующий уважение к людям труда, осознающий ценность собственного труда. Стремящийся к

#### **4.3. Личностные результаты**

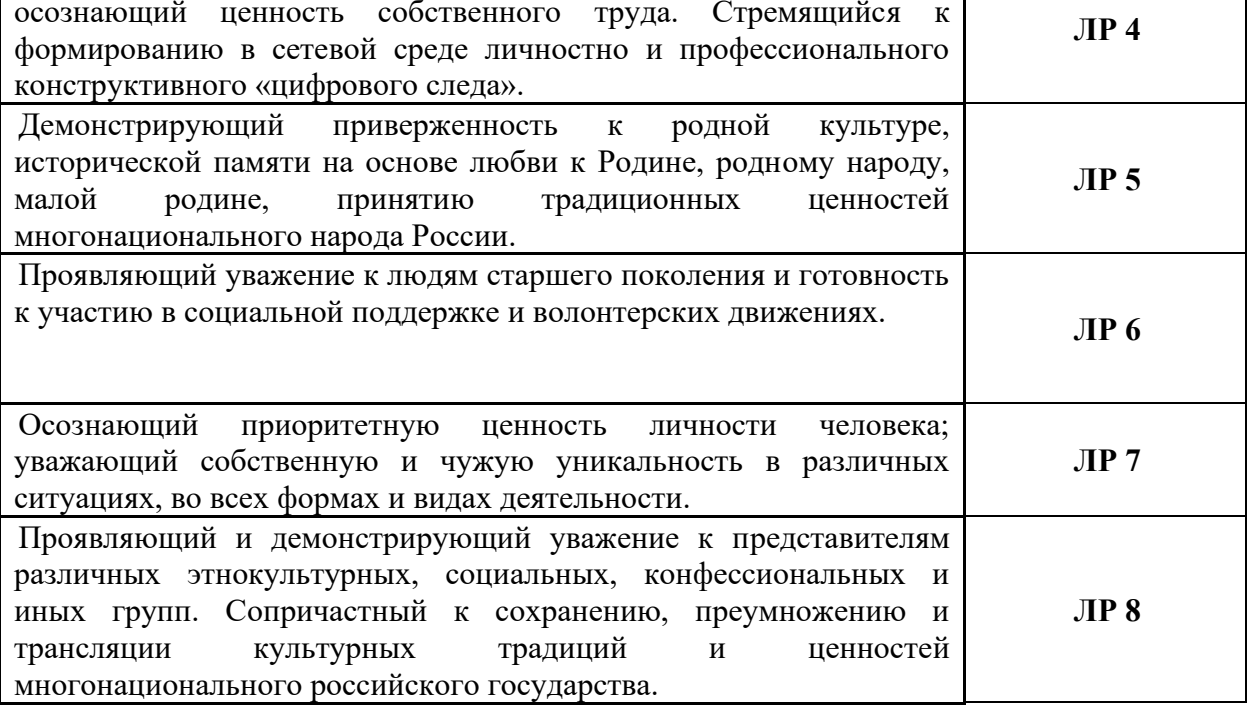

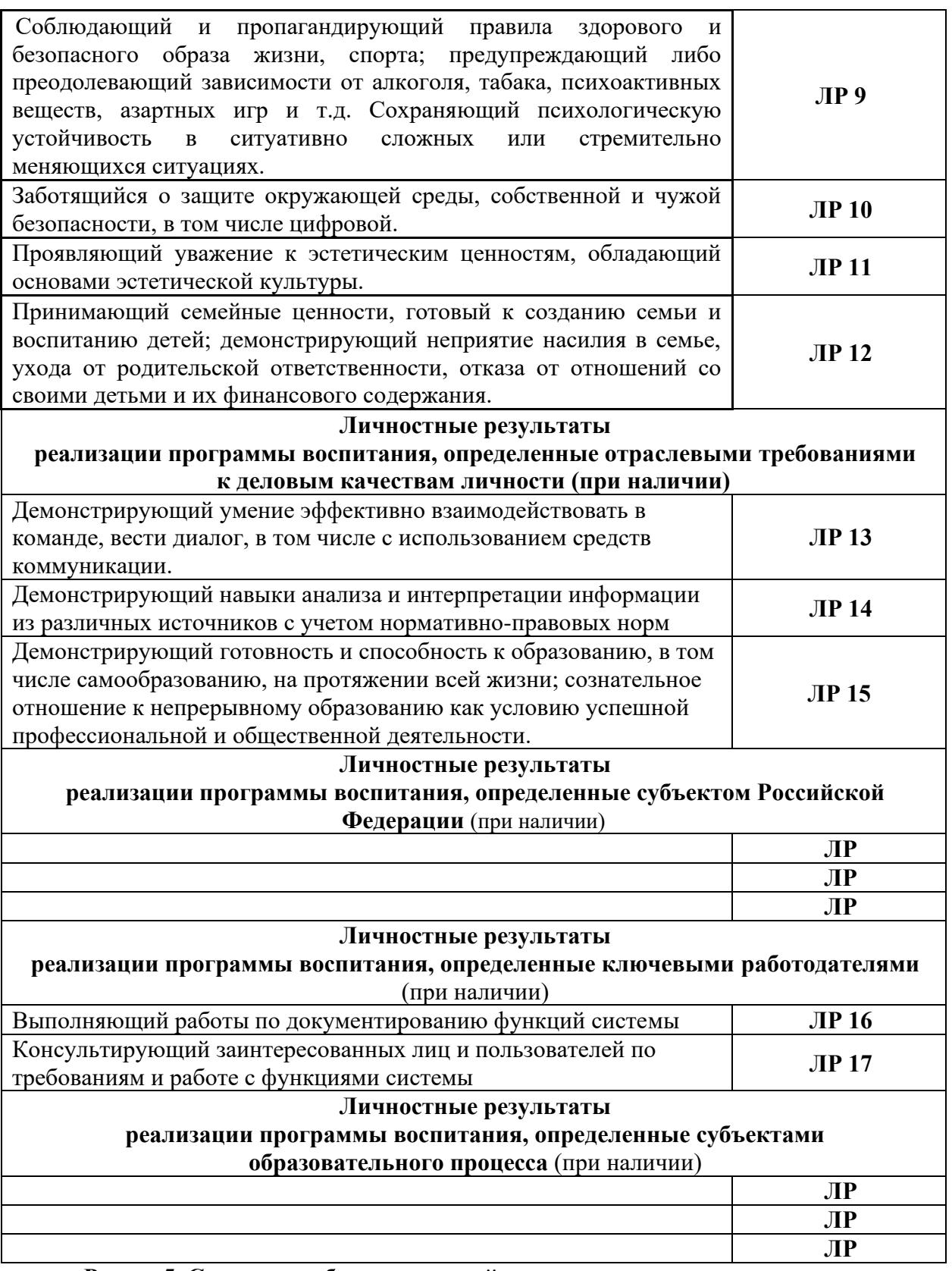

## **Раздел 5. Структура образовательной программы**

## **5.1. Учебный план**

Учебный план представлен в приложении 1.

## **5.2. Календарный учебный график**

Календарный учебный график представлен в приложении 1

#### **5.3. Рабочая программа воспитания**

5.3.1. Цель и задачи воспитания обучающихся при освоении ими образовательной программы:

Цель рабочей программы воспитания – создание организационно-педагогических условий для формирования личностных результатов обучающихся, проявляющихся в развитии их позитивных чувств и отношений к российским гражданским (базовым, общенациональным) нормам и ценностям, закреплённым в Конституции Российской Федерации, с учетом традиций и культуры субъекта Российской Федерации, деловых качеств квалифицированных рабочих, служащих/специалистов среднего звена, определенных отраслевыми требованиями (корпоративной культурой).

Задачи:

– формирование единого воспитательного пространства, создающего равные условия для развития обучающихся профессиональной образовательной организации;

– организация всех видов деятельности, вовлекающей обучающихся в общественно-ценностные социализирующие отношения;

– формирование у обучающихся профессиональной образовательной организации общих ценностей, моральных и нравственных ориентиров, необходимых для устойчивого развития государства;

– усиление воспитательного воздействия благодаря непрерывности процесса воспитания.

5.3.2. Рабочая программа воспитания представлена в приложении 2.

#### **5.4. Календарный план воспитательной работы**

Календарный план воспитательной работы представлен в приложении 2.

#### **Раздел 6. Условия реализации образовательной программы**

#### **6.1. Требования к материально-техническому оснащению образовательной программы.**

6.1.1. Специальные помещения должны представлять собой учебные аудитории для проведения занятий всех видов, предусмотренных образовательной программой, в том числе групповых и индивидуальных консультаций, текущего контроля и промежуточной аттестации, а также помещения для самостоятельной работы, мастерские и лаборатории, оснащенные оборудованием, техническими средствами обучения и материалами, учитывающими требования международных стандартов.

## **Перечень специальных помещений**

## **Кабинеты:**

иностранного языка;

социально-экономических дисциплин;

математических дисциплин;

безопасности жизнедеятельности;

метрологии и стандартизации

#### **Лаборатории:**

информационных технологий, программирования и баз данных электротехники и электроники; сетей и систем передачи информации техническог**о контроля и диагностики сетевой инфраструктуры Интернета вещей**

**Мастерские:**

Мастерская аппаратной инфраструктуры Интернета вещей

#### **Спортивный комплекс:**

универсальный спортивный зал, тренажёрный зал, открытый стадион широкого профиля, оборудованные раздевалки

#### **Залы:**

библиотека, читальный зал с выходом в сеть Интернет; актовый зал.

6.1.2. Материально-техническое оснащение лабораторий, мастерских и баз практики по *с*пециальности

Образовательная организация, реализующая программу по специальности 09.02.01 Компьютерные системы и комплексы*,* должна располагать материально-технической базой, обеспечивающей проведение всех видов дисциплинарной и междисциплинарной подготовки, лабораторной, практической работы обучающихся, предусмотренных учебным планом, и соответствующей действующим санитарным и противопожарным правилам и нормам в разрезе выбранных траекторий. Минимально необходимый для реализации ООП перечень материально-технического обеспечения включает в себя:

#### 6.1.2.1. Оснащение кабинетов

Кабинет Иностранного языка:

автоматизированное рабочее место преподавателя с выходом в Интернет;посадочные места по количеству обучающихся;доска;шкаф для хранения;омплект учебно-наглядных пособий и плакатов по дисциплине.видеопроектор;проекционный экран; аудио оборудование.

Кабинет Социально-экономических дисциплин:

автоматизированное рабочее место преподавателя с выходом в Интернет; посадочные места по количеству обучающихся; доска; шкаф для хранения; комплект учебнонаглядных пособий и плакатов по дисциплине. видеопроектор; проекционный экран.

#### Кабинет Математических дисциплин:

автоматизированное рабочее место преподавателя с выходом в Интернет; посадочные места по количеству обучающихся; доска;шкафы для хранения наглядных, методических и учебных пособий, техники; комплект учебно-наглядных пособий, стендов и плакатов по дисциплине; индивидуальные средства защиты (респираторы, защитный костюм, противогазы, очки защитные); приборы радиационной и химической разведки; средства первой медицинской помощи; макеты автомата Калашникова;тренажер сердечнолегочной и мозговой реанимации. видеопроектор; проекционный экран; звуковые колонки.

#### Кабинет Безопасности жизнедеятельности:

.

автоматизированное рабочее место преподавателя с выходом в Интернет;

посадочные места по количеству обучающихся;доска; шкафы для хранения наглядных, методических и учебных пособий, техники; комплект учебно-наглядных пособий, стендов и плакатов по дисциплине; индивидуальные средства защиты (респираторы, защитный костюм, противогазы, очки защитные); приборы радиационной и химической разведки; средства первой медицинской помощи; макеты автомата Калашникова; тренажер сердечно-легочной и мозговой реанимации. видеопроектор; проекционный экран; звуковые колонки.

#### Кабинет Метрологии и стандартизации

автоматизированное рабочее место преподавателя с выходом в Интернет; посадочные места по количеству обучающихся; доска; шкаф для хранения; комплект учебнонаглядных пособий и плакатов по дисциплине. видеопроектор; проекционный экран.

6.1.2.2. Оснащение помещений, задействованных при организации самостоятельной и воспитательной работы. Залы:

Актовый зал: компьютер (ЦП Pentium G2020 2.9GHz, ОЗУ 4Gb, Видео GeForce 240 1Gb, ЖД 465Gb), Телевизор - SAMSUNG (UE40J5200AU) 1 шт, кресла – 32 шт, стул – 75 шт, стол -3 шт, Стойка для микрофона – 2 шт, Пианино – 1 шт, Колонки – 2 шт, кафедра -2шт,

## 6.1.2.3. Оснащение лабораторий

Лаборатория Информационных технологий, программирования и баз данных

автоматизированное рабочее место преподавателя с выходом в Интернет; посадочные места по количеству обучающихся (парты); рабочие места обучающихся на базе вычислительной техники, подключенные к локальной вычислительной сети и с выходом в Интернет; магнитно-маркерная доска; шкаф для хранения; комплект учебно-наглядных пособий и плакатов.видеопроектор; проекционный экран; СУД, инструментальная среда программирования; пакет прикладных программ.

#### Лаборатория Сетей и систем передачи информации

место преподавателя с выходом в Интернет;посадочные места по количеству обучающихся (парты);рабочие места обучающихся на базе вычислительной техники, подключенные к локальной вычислительной сети и с выходом в Интернет;магнитномаркерная доска;шкаф для хранения;комплект учебно-наглядных пособий и плакатов. видеопроектор;проекционный экран; эмуляторы активного сетевого оборудования; программное обеспечение сетевого оборудования.

#### Лаборатория Электротехники и электроники

автоматизированное рабочее место преподавателя с выходом в Интернет;посадочные места по количеству обучающихся;доска; комплект учебно-наглядных пособий и плакатов по дисциплине;оборудование для лабораторного практикума;учебно-лабораторные стенды;контрольно-измерительные приборы.видеопроектор;проекционный экран.

Лаборатория Технического контроля и диагностики сетевой инфраструктуры Интернета вещей

автоматизированное рабочее место преподавателя с выходом в Интернет;рабочие места обучающихся на базе вычислительной техники, подключенные к локальной вычислительной сети и с выходом в Интернет;магнитно-маркерная доска;шкаф для хранения;видеопроектор;проекционный экран;сервер;необходимое программное обеспечение для администрирования сетей и обеспечения ее безопасности;операционные системы Astra Linux, пакет офисных программ, пакет САПР;жесткие диски общим объемом не менее 2 Тб.

## 6.1.2.4. Оснащение мастерских

Мастерская аппаратной инфраструктуры Интернета вещей

автоматизированное рабочее место преподавателя с выходом в Интернет;рабочие места обучающихся на базе вычислительной техники, подключенные к локальной

вычислительной сети и с выходом в Интернет;магнитно-маркерная доска;шкаф для хранения;видеопроектор;проекционный экран;сервер;наборы сенсоров и датчиков; поле для построения моделей инфраструктуры Интернета вещей;учебные робототехнические наборы;учебные наборы на основе микроконтроллеров;средства для изготовления моделей инфраструктуры Интернета вещей с помощью аддитивных технологий;пакет прикладных программ;инструментальная среда программирования.

#### 6.1.2.5 Оснащение спортивных комплексов

#### Спортивное оборудование:

баскетбольные, волейбольные, футбольные мячи; ворота футбольные, сетки и стойки волейбольные, баскетбольные щиты с кольцами, оборудование для силовых упражнений (утяжелители, гантели, гири); гимнастическая перекладина;шведские стенки; секундомеры;разметочные дорожки для прыжков и метания;шахматы, шашки;гранаты для метания;колодки стартовые;гимнастические скамейки; спортивные тренажеры для всех групп мышц; обручи металлические; столы и оборудование для настольного тенниса;

лыжный инвентарь (лыжи, ботинки, лыжные палки, лыжные мази и т.п.); ракетки и сетка для игры в бадминтон.персональный компьютер (системный блок, монитор, клавиатура, мышь, колонки);музыкальный центр.стенды по физическому воспитанию и спортивной жизни колледжа.

#### 6.1.2.6. Оснащение залов

Библиотека, читальный зал с выходом в Интернет.

Актовый зал: компьютер (ЦП Pentium G2020 2.9GHz, ОЗУ 4Gb, Видео GeForce 240 1Gb, ЖД 465Gb), Телевизор - SAMSUNG (UE40J5200AU) 1 шт, кресла – 32 шт, стул – 75 шт, стол -3 шт, Стойка для микрофона – 2 шт, Пианино – 1 шт, Колонки – 2 шт, кафедра -2шт

#### 6.1.2.7. Оснащение баз практик

Реализация образовательной программы предполагает обязательную учебную и производственную практику.

Учебная практика реализуется в мастерских профессиональной образовательной организации и требует наличия оборудования, инструментов, расходных материалов, обеспечивающих выполнение всех видов работ, определенных содержанием программ профессиональных модулей.

Производственная практика реализуется в организациях IT-профиля, обеспечивающих деятельность обучающихся в профессиональной области компьютерных систем.

Оборудование предприятий и технологическое оснащение рабочих мест производственной практики должно соответствовать содержанию профессиональной деятельности и дать возможность обучающемуся овладеть профессиональными компетенциями по всем видам деятельности, предусмотренными программой, с использованием современных технологий, материалов и оборудования.

6.1.3. Допускается замена оборудования его виртуальными аналогами.

#### **6.2. Требования к учебно-методическому обеспечению программы**

6.2.1. Библиотечный фонд образовательной организации укомплектован печатными и (или) электронными учебными изданиями (включая учебники и учебные пособия) по каждой дисциплине (модулю).

В случае наличия электронной информационно-образовательной среды допускается замена печатного библиотечного фонда предоставлением права одновременного доступа не менее 25 процентов обучающихся к цифровой (электронной) библиотеке.

Образовательная программа обеспечивается учебно-методической документацией по всем учебным дисциплинам (модулям).

6.2.2. Обучающиеся инвалиды и лица с ограниченными возможностями здоровья должны быть обеспечены печатными и (или) электронными учебными изданиями, адаптированными при необходимости для обучения указанных обучающихся.

#### **6.3 Требования к практической подготовке обучающихся**

6.3.1. Практическая подготовка при реализации образовательных программ среднего профессионального образования направлена на совершенствование модели практико-ориентированного обучения, усиление роли работодателей при подготовке специалистов среднего звена путем расширения компонентов (частей) образовательных программ, предусматривающих моделирование условий, непосредственно связанных с будущей профессиональной деятельностью, а также обеспечения условий для получения обучающимися практических навыков и компетенций, соответствующих требованиям, предъявляемым работодателями к квалификациям специалистов, рабочих.

6.3.2 Образовательная деятельность в форме практической подготовки:

- реализуется при проведении практических и лабораторных занятий, выполнении курсового проектирования, всех видов практики и иных видов учебной деятельности;

- предусматривает демонстрацию практических навыков, выполнение, моделирование обучающимися определенных видов работ для решения практических задач, связанных с будущей профессиональной деятельностью в условиях, приближенных к реальным производственным;

- включает в себя отдельные лекции, семинары, мастер-классы, которые предусматривают передачу обучающимся учебной информации, необходимой для последующего выполнения работ, связанных с будущей профессиональной деятельностью.

6.3.3. Образовательная деятельность в форме практической подготовки может быть организована на любом курсе обучения, охватывая дисциплины, профессиональные модули, все виды практики, предусмотренные учебным планом образовательной программы.

6.3.4. Практическая подготовка организуется в учебных, учебно-производственных лабораториях, мастерских, учебных полигонах, учебных базах практики и иных структурных подразделениях образовательной организации, а также в специально оборудованных помещениях (рабочих местах) профильных организаций на основании договора о практической подготовке обучающихся, заключаемого между образовательной организацией и профильной организацией, осуществляющей деятельность по профилю соответствующей образовательной программы.

#### **6.4 Требования к организации воспитания обучающихся**

6.4.1. Воспитание обучающихся при освоении ими основной образовательной программы осуществляется на основе включаемых в настоящую образовательную программу рабочей программы воспитания и календарного плана воспитательной работы (приложение 2).

6.4.2. Рабочую программу воспитания и календарный план воспитательной работы образовательная организация разрабатывает и утверждает самостоятельно с учетом в примерных рабочей программы воспитания и примерного календарного плана воспитательной работы.

6.4.3. В разработке рабочей программы воспитания и календарного плана воспитательной работы имеют право принимать участие советы обучающихся, советы родителей, представители работодателей и (или) их объединений (при их наличии).

## **6.5. Требования к кадровым условиям реализации образовательной программы**

6.5.1. Реализация образовательной программы обеспечивается педагогическими работниками образовательной организации, а также лицами, привлекаемыми к реализации образовательной программы на условиях гражданско-правового договора, в том числе из числа руководителей и работников организаций, направление деятельности которых соответствует области профессиональной деятельности: проектирование цифровых устройств, применение микропроцессорных систем, установка и настройка периферийного оборудования, техническое обслуживание и ремонт компьютерных систем и комплексов, выполнение работ по одной или нескольким профессиям рабочих, должностям служащих.

Педагогические работники, привлекаемые к реализации образовательной программы, должны получать дополнительное профессиональное образование по программам повышения квалификации, в том числе в форме стажировки в организациях, направление деятельности которых соответствует области профессиональной деятельности*,* не реже 1 раза в 3 года с учетом расширения спектра профессиональных компетенций.

#### **6.6. Требования к финансовым условиям реализации образовательной программы**

Примерные расчеты нормативных затрат оказания государственных услуг по реализации образовательной программы

Расчеты нормативных затрат оказания государственных услуг по реализации образовательной программы осуществляются в соответствии с Методикой определения нормативных затрат на оказание государственных услуг по реализации образовательных программ среднего профессионального образования по профессиям (специальностям) и укрупненным группам профессий (специальностей), утвержденной Минобрнауки России 27 ноября 2015 г. № АП-114/18вн.

Нормативные затраты на оказание государственных услуг в сфере образования по реализации образовательной программы включают в себя затраты на оплату труда преподавателей и мастеров производственного обучения с учетом обеспечения уровня средней заработной платы педагогических работников за выполняемую ими учебную (преподавательскую) работу и другую работу в соответствии с Указом Президента Российской Федерации от 7 мая 2012 г. № 597 «О мероприятиях по реализации государственной социальной политики».

#### **Раздел 7. Формирование оценочных средств для проведения государственной итоговой аттестации**

7.1. Государственная итоговая аттестация (далее – ГИА) является обязательной для образовательных организаций СПО. Она проводится по завершении всего курса обучения по направлению подготовки. В ходе ГИА оценивается степень соответствия сформированных компетенций выпускников требованиям ФГОС.

Государственная итоговая аттестация проводится в форме демонстрационного экзамена и защиты дипломного проекта (работы).

7.2. Для государственной итоговой аттестации образовательной организацией разрабатывается программа государственной итоговой аттестации. Программа ГИА включает примеры тем дипломных работ, описание процедур и условий проведения государственной итоговой аттестации, критерии оценки.

Проект программы ГИА приведен в приложении 5.

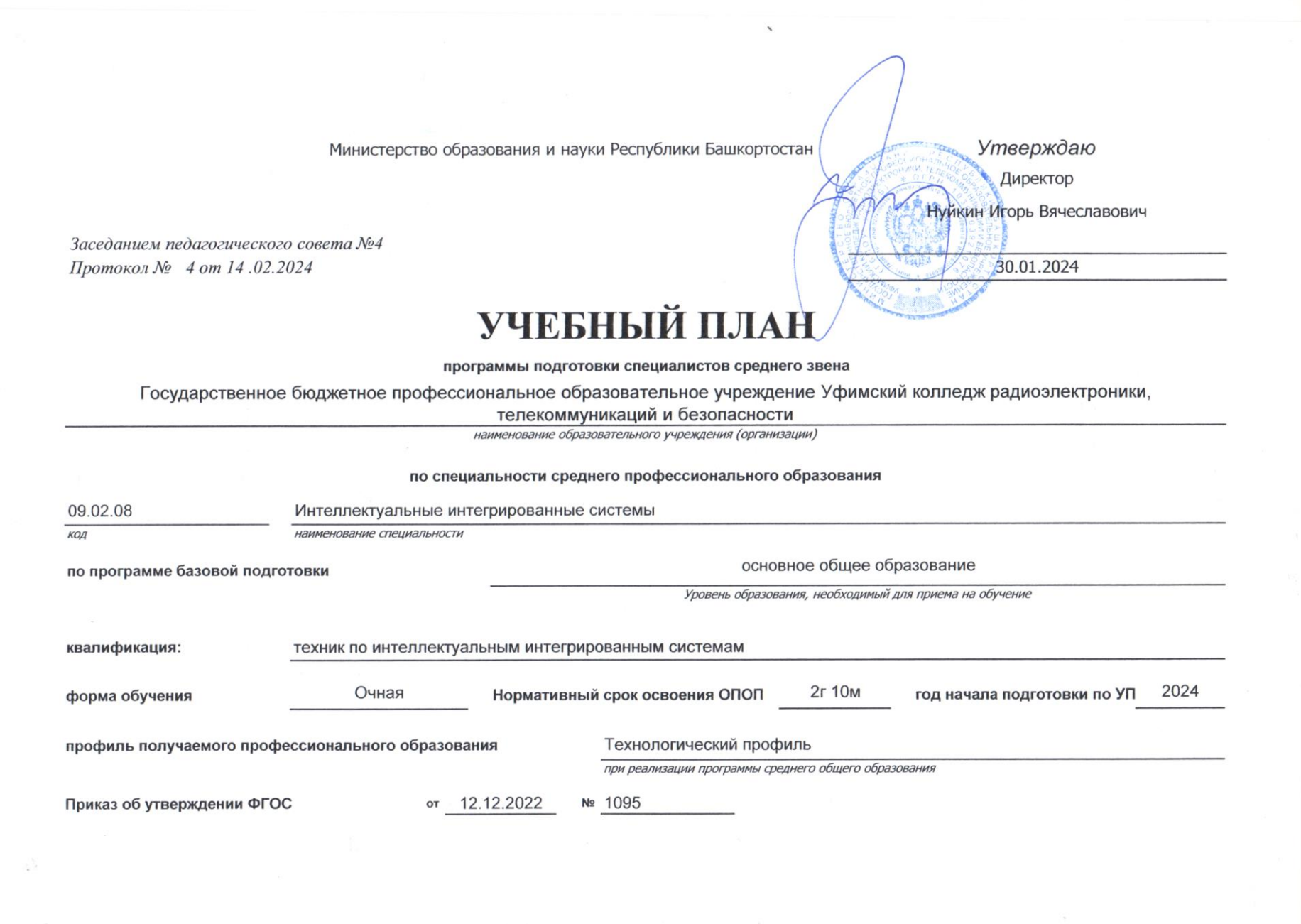

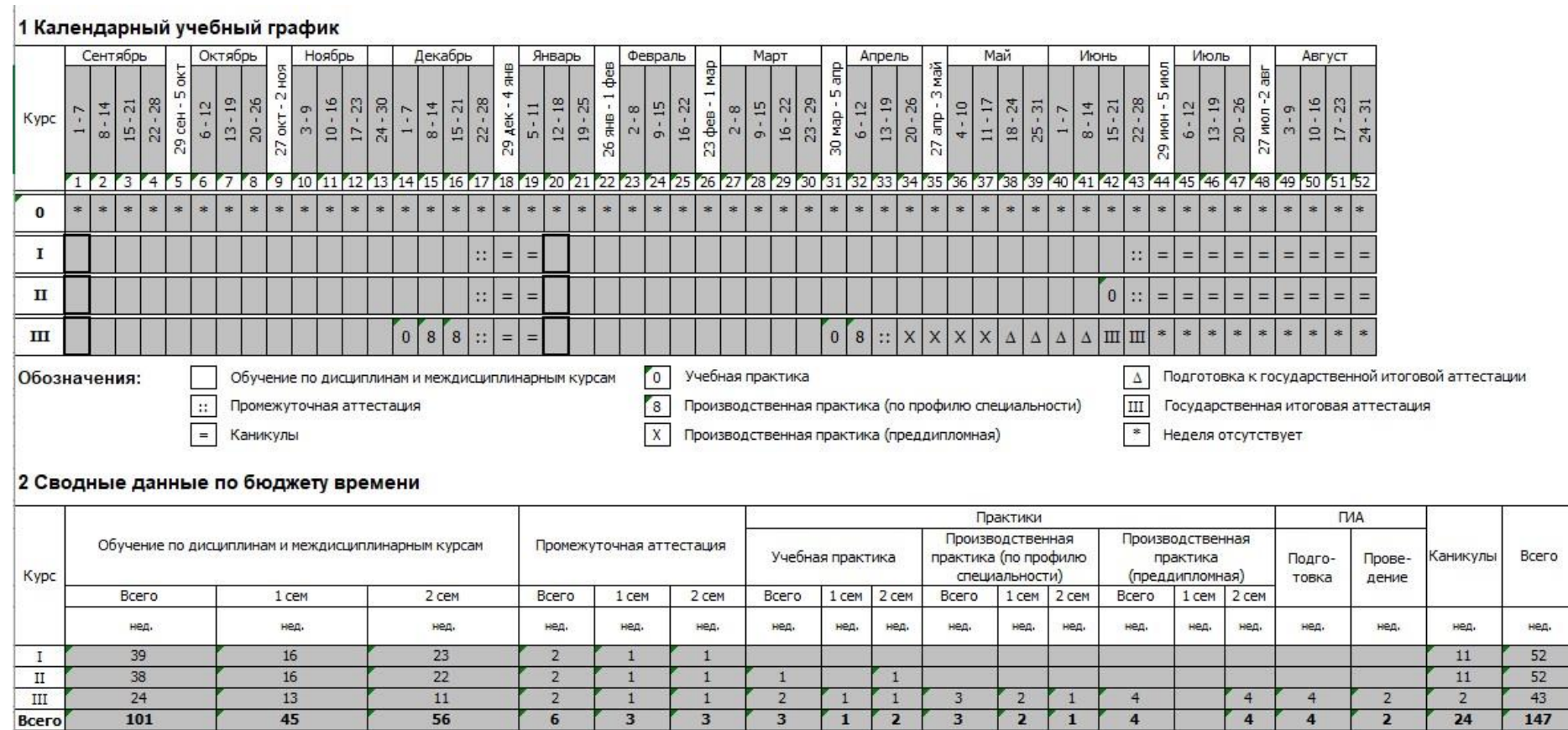

Студентов

Групп

*Приложение к программе СПО 09.02.08 Интеллектуальные интегрированные системы*

## **РАБОЧАЯ ПРОГРАММА ВОСПИТАНИЯ**

## **СОДЕРЖАНИЕ**

**РАЗДЕЛ 1. ПАСПОРТ РАБОЧЕЙ ПРОГРАММЫ ВОСПИТАНИЯ**

**РАЗДЕЛ 2. ОЦЕНКА ОСВОЕНИЯ ОБУЧАЮЩИМИСЯ ОСНОВНОЙ ОБРАЗОВАТЕЛЬНОЙ ПРОГРАММЫ В ЧАСТИ ДОСТИЖЕНИЯ ЛИЧНОСТНЫХ РЕЗУЛЬТАТОВ**

**РАЗДЕЛ 3. ТРЕБОВАНИЯ К РЕСУРСНОМУ ОБЕСПЕЧЕНИЮ ВОСПИТАТЕЛЬНОЙ РАБОТЫ**

**РАЗДЕЛ 4. КАЛЕНДАРНЫЙ ПЛАН ВОСПИТАТЕЛЬНОЙ РАБОТЫ** 

# **РАЗДЕЛ 1. ПАСПОРТ РАБОЧЕЙ ПРОГРАММЫ ВОСПИТАНИЯ**

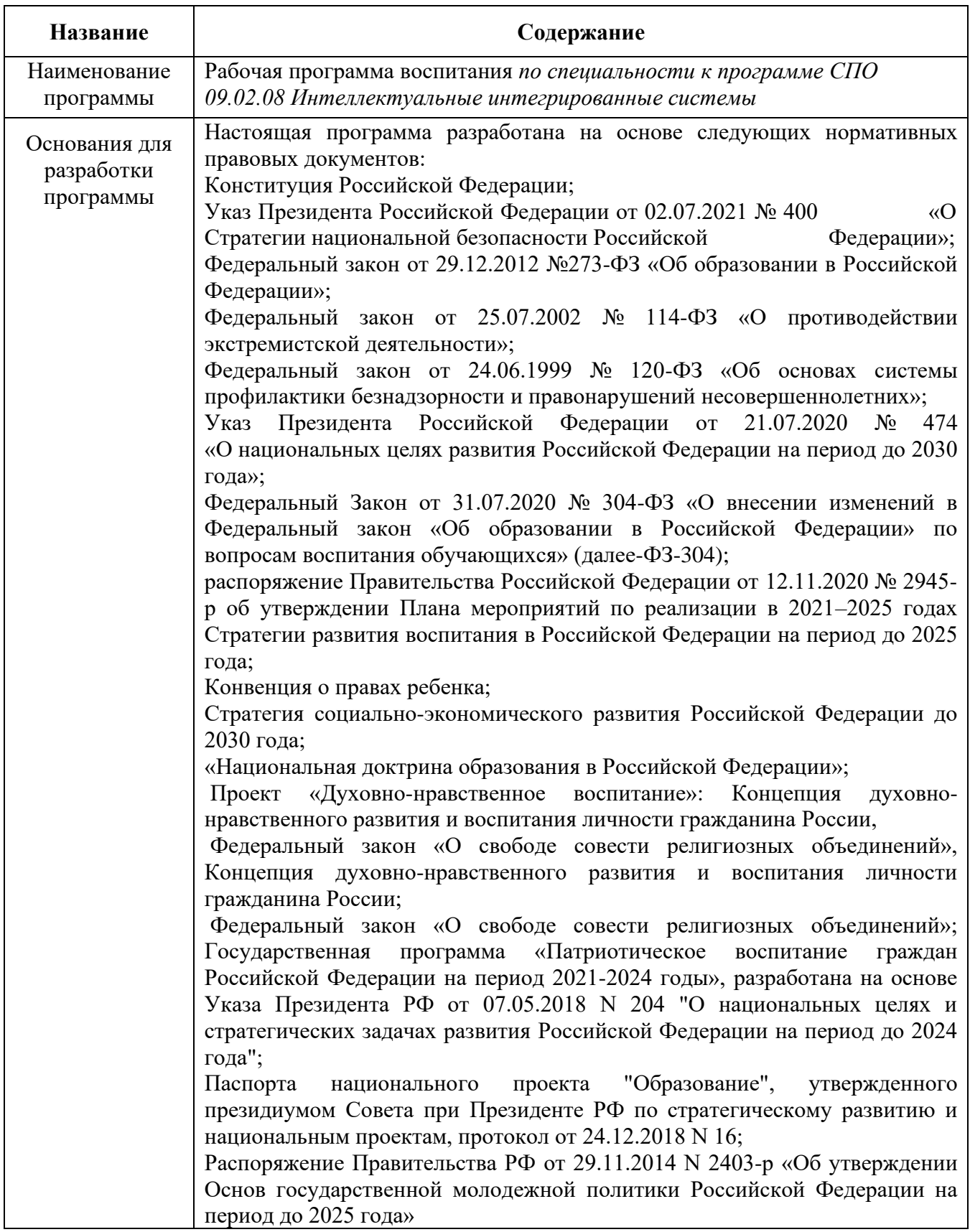

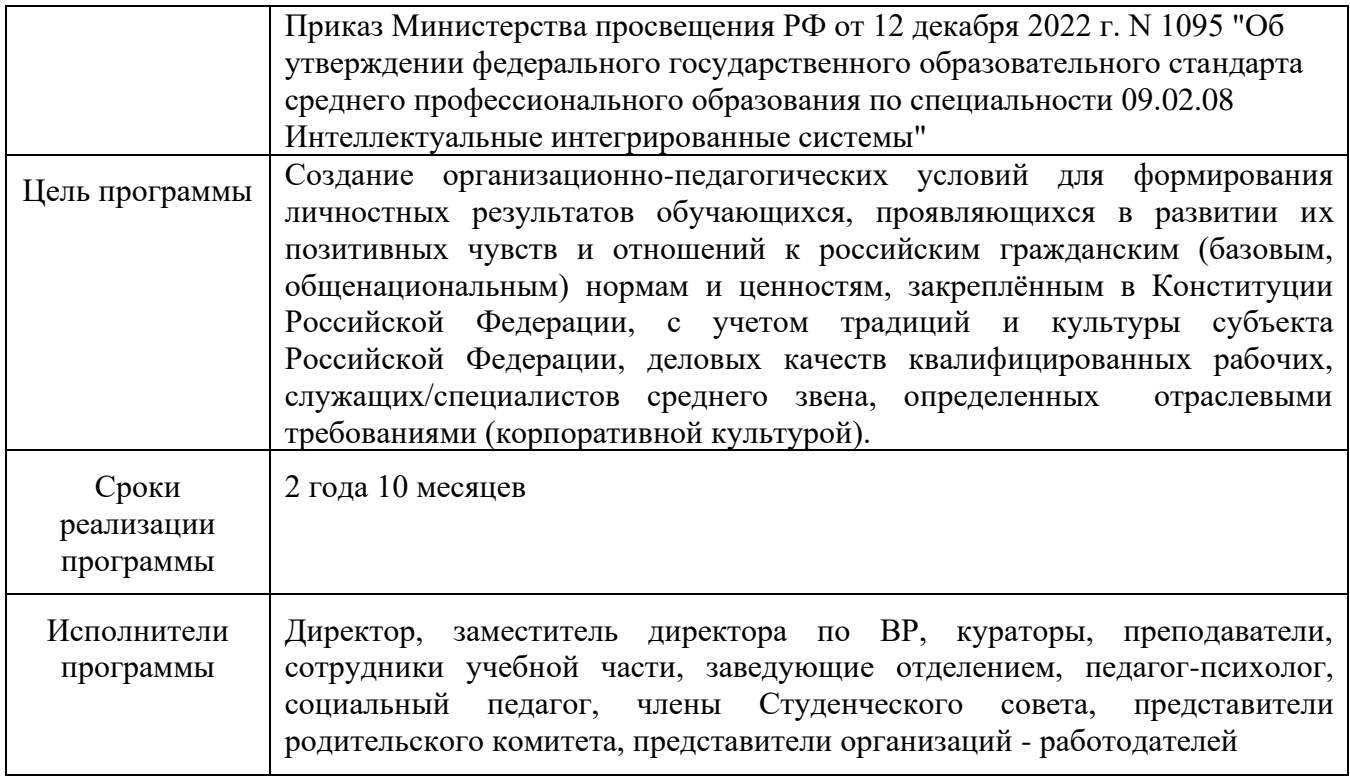

Реализация рабочей программы воспитания (далее-РПВ) направлена, в том числе, на сохранение и развитие традиционных духовно-нравственных ценностей России: жизнь, достоинство, права и свободы человека, патриотизм, гражданственность, служение Отечеству и ответственность за его судьбу, высокие нравственные идеалы, крепкая семья, созидательный труд, приоритет духовного над материальным, гуманизм, милосердие, справедливость, коллективизм, взаимопомощь и взаимоуважение, историческая память и преемственность поколений, единство народов России.

 Согласно Федеральному закону «Об образовании» от 29.12.2012 г. № 273-ФЗ (в ред. Федерального закона от 31.07.2020 г. № 304-ФЗ) «воспитание – деятельность, направленная на развитие личности, создание условий для самоопределения и социализации обучающихся на основе социокультурных, духовно-нравственных ценностей и принятых в российском обществе правил и норм поведения в интересах человека, семьи, общества и государства, формирование у обучающихся чувства патриотизма, гражданственности, уважения к памяти защитников Отечества и подвигам Героев Отечества, закону и правопорядку, человеку труда и старшему поколению, взаимного уважения, бережного отношения к культурному наследию и традициям многонационального народа Российской Федерации, природе и окружающей среде».

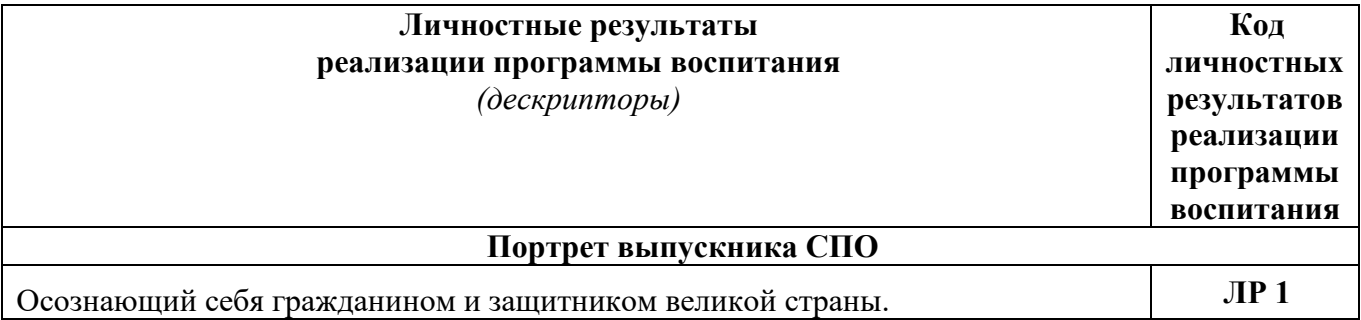

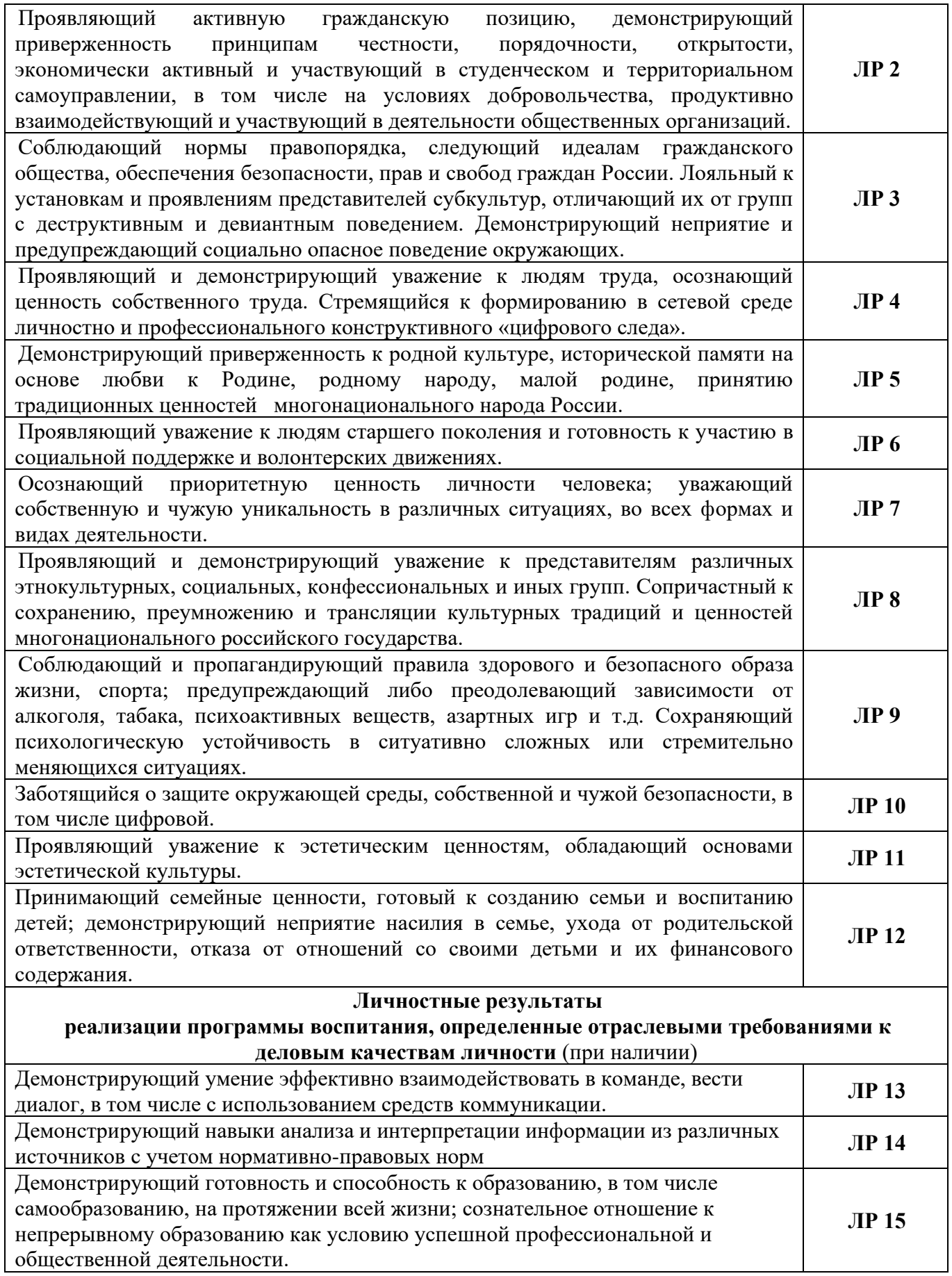

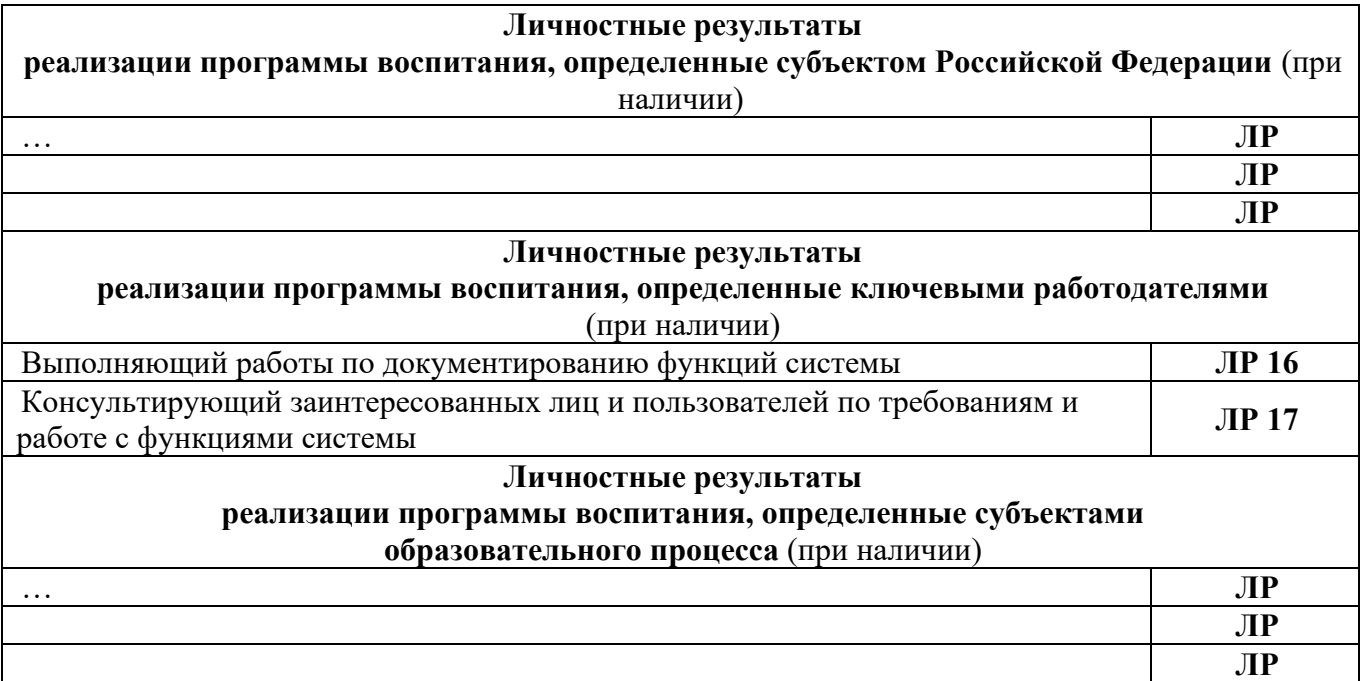

#### **Планируемые личностные результаты в ходе реализации образовательной программы<sup>1</sup>**

| Наименование профессионального модуля, | Код личностных |
|----------------------------------------|----------------|
| учебной дисциплины                     | результатов    |
|                                        | реализации     |
|                                        | программы      |
|                                        | воспитания     |
| Русский язык                           |                |
| Литература                             |                |
| Иностранный язык                       |                |
| История                                |                |
| Физическая культура                    |                |
| География                              |                |
| Обществознание                         |                |
| Основы безопасности жизнедеятельности  |                |
| Химия                                  |                |
| Биология                               |                |
| Математика                             |                |
| Информатика                            |                |
| Физика                                 |                |
| Башкирский язык (как государственный)  |                |
| Элементы высшей математики             |                |
| Дискретная математика                  |                |
| Инженерная и компьютерная графика      |                |

 $^{\rm 1}$  Таблицу образовательная организация заполняет самостоятельно в соответствии с учебным планом.

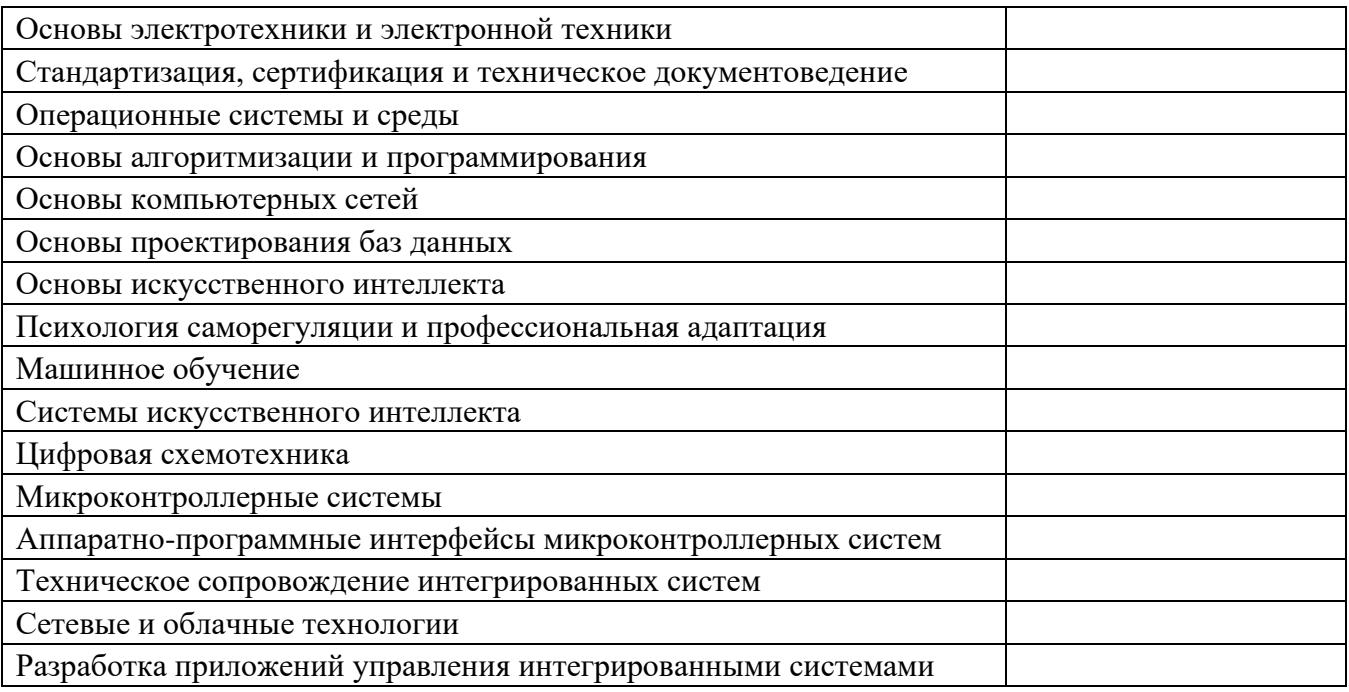

#### **РАЗДЕЛ 2. ОЦЕНКА ОСВОЕНИЯ ОБУЧАЮЩИМИСЯ ОСНОВНОЙ ОБРАЗОВАТЕЛЬНОЙ ПРОГРАММЫ В ЧАСТИ ДОСТИЖЕНИЯ ЛИЧНОСТНЫХ РЕЗУЛЬТАТОВ**

Оценка достижения обучающимися личностных результатов проводится в ходе реализации рабочих программ по профессиональным модулям и учебным дисциплинам, предусмотренным настоящей ПООП СПО $^2$ .

Комплекс примерных критериев оценки личностных результатов обучающихся:

− демонстрация интереса к будущей профессии;

− оценка собственного продвижения, личностного развития;

положительная динамика в организации собственной учебной деятельности по результатам самооценки, самоанализа и коррекции ее результатов;

ответственность за результат учебной деятельности и подготовки к профессиональной деятельности;

проявление высокопрофессиональной трудовой активности;

участие в исследовательской и проектной работе;

участие в конкурсах профессионального мастерства, олимпиадах по профессии, викторинах, в предметных неделях;

соблюдение этических норм общения при взаимодействии с обучающимися, преподавателями, мастерами и руководителями практики;

− конструктивное взаимодействие в учебном коллективе/бригаде;

демонстрация навыков межличностного делового общения, социального имиджа;

готовность к общению и взаимодействию с людьми самого разного статуса, этнической, религиозной принадлежности и в многообразных обстоятельствах;

*<sup>2</sup> Личностные результаты освоения образовательной программы не подлежат персонифицированной оценке. Успехи обучающегося в достижении личностных результатов фиксируются способами, определенными образовательной организацией самостоятельно (например, портфолио, в т.ч. цифровое, стена (карта и др.) достижений и др.).*

− сформированность гражданской позиции; участие в волонтерском движении;

− проявление мировоззренческих установок на готовность молодых людей к работе на благо Отечества;

проявление правовой активности и навыков правомерного поведения, уважения к Закону;

− отсутствие фактов проявления идеологии терроризма и экстремизма среди обучающихся;

− отсутствие социальных конфликтов среди обучающихся, основанных на межнациональной, межрелигиозной почве;

участие в реализации просветительских программ, поисковых, археологических, военно-исторических, краеведческих отрядах и молодежных объединениях;

добровольческие инициативы по поддержки инвалидов и престарелых граждан;

проявление экологической культуры, бережного отношения к родной земле, природным богатствам России и мира;

демонстрация умений и навыков разумного природопользования, нетерпимого отношения к действиям, приносящим вред экологии;

демонстрация навыков здорового образа жизни и высокий уровень культуры здоровья обучающихся;

проявление культуры потребления информации, умений и навыков пользования компьютерной техникой, навыков отбора и критического анализа информации, умения ориентироваться в информационном пространстве;

участие в конкурсах профессионального мастерства и в командных проектах;

проявление экономической и финансовой культуры, экономической грамотности, а также собственной адекватной позиции по отношению к социально-экономической действительности;

#### **РАЗДЕЛ 3. ТРЕБОВАНИЯ К РЕСУРСНОМУ ОБЕСПЕЧЕНИЮ ВОСПИТАТЕЛЬНОЙ РАБОТЫ**

Инфраструктура воспитательной работы предусматривает возможность:

- проведения массовых мероприятий, собраний, представлений, досуга и общения обучающихся, группового просмотра кино- и видеоматериалов, организации сценической работы, театрализованных представлений;

- выпуска печатных и электронных изданий, телевизионных и радиопрограмм и т.д.;

- художественного творчества с использованием современных инструментов и технологий, реализации художественно-оформительских и издательских проектов;

- систематических занятий физической культурой и спортом, участия в физкультурноспортивных и оздоровительных мероприятиях;

- обеспечения доступа к информационным ресурсам Интернета, учебной и художественной литературе, коллекциям медиаресурсов на электронных носителях, к множительной технике для тиражирования учебных и методических тексто-графических и аудио- и видеоматериалов, результатов творческой, научно-исследовательской и проектной деятельности обучающихся.

Колледж имеет в своей инфраструктуре объекты, обеспеченные средствами связи, компьютерной и мультимедийной техникой, интернет-ресурсами и специализированным оборудованием:

- спортивные сооружения (залы и площадки, оснащенные игровым, спортивным оборудованием и инвентарем);

- помещения для работы органов студенческого самоуправления;

- помещения для проведения культурного студенческого досуга;

- объекты воспитательной среды (музей, клуб, библиотека, другие объекты).

Оборудование физкультурно-спортивной зоны обеспечивает выполнение спортивномассовых и физкультурно-оздоровительных мероприятий, нормативов комплекса ГТО, проведения секционных спортивных занятий и др.

Для проведения культурно-массовых и социально значимых мероприятий предусмотрен актовый зал. Техническое оснащение актового зала обеспечивает качественное воспроизведение фонограмм, звука, видеоизображений, а также световое оформление мероприятия. При актовом зале имеется комплекс вспомогательных помещений. Имеются помещения для кружковой работы.

Для обеспечения работы психолого-педагогических и социологических служб имеются отдельные помещения, оборудованные всеми современными средствами связи и офисной техникой, а также помещение для проведения психологических тренингов. Для обучающихся, нуждающихся в психолого-педагогической помощи, предусмотрен отдельный кабинет педагогапсихолога.

#### **3.1.Нормативно-правовое обеспечение воспитательной работы**

Рабочая программа воспитания разрабатывается в соответствии с нормативноправовыми документами федеральных органов исполнительной власти в сфере образования, требованиями ФГОС СПО, с учетом сложившегося опыта воспитательной деятельности и имеющимися ресурсами в профессиональной образовательной организации.

Реализация рабочей программы воспитания предполагает комплексное взаимодействие педагогических, руководящих и иных работников образовательной организации, обучающихся и родителей (законных представителей) несовершеннолетних обучающихся.

В ходе реализации Программы осуществляется взаимодействие между всеми субъектами воспитательного процесса:

- − руководящими работниками Колледжа  $\leftrightarrow$  педагогическими работниками;
- − руководящими работниками Колледжа обучающимися;
- − руководящими работниками Колледжа родителями (законными представителями) несовершеннолетних обучающихся;
- − педагогическими работниками → педагогическими работниками;
- − педагогическими работниками ⇔ обучающимися, родителями (законными представителями) несовершеннолетних обучающихся;
- − обучающимися, < > обучающимися;
- − обучающимися родителями (законными представителями) несовершеннолетних обучающихся.

Также субъектами воспитательного процесса могут быть представители профессионального сообщества (партнеры, работодатели) при их активном участии в воспитательной работе образовательной организации.

Для реализации задач воспитания используются разные технологии взаимодействия, например, сохранение и преумножение традиций, коллективные дела и «соревновательность», взаимодействие между младшими и старшими и др. Некоторые воспитательные мероприятия (например, виртуальные экскурсии и т.п.) могут проводиться с применением дистанционных образовательных технологий, при этом обеспечивается свободный доступ каждого обучающегося к электронной информационно- образовательной среде Колледжа Moodle на платформе дистанционного обучения и к электронным ресурсам. При проведении мероприятий в режиме онлайн может проводиться идентификация личности обучающегося.

Кроме того, заинтересованными сторонами являются:

1.Министерство образования и науки Республики Башкортостан – заинтересовано в увеличении количества трудоустроенных выпускников, а также продуктивной организации внеучебной занятости обучающихся. В случае участия в проекте будет оказывать методическую поддержку, оказывать содействие в реализации мероприятий проекта. В случае незаинтересованности будет выступать в качестве наблюдателя.

2. Министерство семьи, труда и социальной защиты Республики Башкортостан – заинтересовано в развитии активности и инициативности среди молодежи. В случае участия в проекте будет оказывать содействие в привлечении экспертов, менторов и других участников мероприятий проекта. В случае незаинтересованности будет выступать в качестве наблюдателя.

3. Центр опережающей профессиональной подготовки Республики Башкортостан заинтересован в выявлении и тиражировании лучших практик организации деятельности по ПОО региона.

4. Администрации муниципальных образований Республики Башкортостан – заинтересованы в выполнении показателей, заложенных в Указе Главы Республики Башкортостан и национальных проектах.

5. Социальные партнеры и спонсоры: заинтересованы в подготовке специалистов, владеющих предпринимательскими компетенциями. В случае участия в проекте будут оказывать поддержку, работать в форме сотрудничества, могут быть заказчиком проекта.

#### **3.2.Кадровое обеспечение воспитательной работы**

Для реализация рабочей программы воспитания должна быть укомплектована квалифицированными специалистами. Управление воспитательной работой обеспечивается кадровым составом, включающим директора, который несёт ответственность за организацию воспитательной работы в профессиональной образовательной организации, заместитель директора по ВР, непосредственно курирующего данное направление, педагогов-организаторов, социальных педагогов, специалистов психолого-педагогической службы, классных руководителей (кураторов), преподавателей, мастеров производственного обучения. Функционал работников регламентируется требованиями профессиональных стандартов.

#### **3.3. Материально-техническое обеспечение воспитательной работы**

Содержание материально-технического обеспечения воспитательной работы соответствует требованиям к материально-техническому обеспечению ООП и включает технические средства обучения и воспитания, соответствующие поставленной воспитывающей цели, задачам, видам, формам, методам, средствам и содержанию воспитательной деятельности.

Материально-техническое обеспечение учитывает специфику ООП, специальные потребности обучающихся с ОВЗ и следует установленным государственным санитарноэпидемиологическим правилам и гигиеническим нормативам (Пункт 6.1 ОПОП).

#### **3.4. Информационное обеспечение воспитательной работы**

Информационное обеспечение воспитательной работы имеет в своей инфраструктуре объекты, обеспеченные средствами связи, компьютерной и мультимедийной техникой, интернетресурсами и специализированным оборудованием.

Информационное обеспечение воспитательной работы направлено на:

информирование о возможностях для участия обучающихся в социально значимой деятельности;

- − информационную и методическую поддержку воспитательной работы;
- планирование воспитательной работы и её ресурсного обеспечения;
- мониторинг воспитательной работы;

дистанционное взаимодействие всех участников (обучающихся, педагогических работников, органов управления в сфере образования, общественности);

дистанционное взаимодействие с другими организациями социальной сферы.

Информационное обеспечение воспитательной работы включает: комплекс информационных ресурсов, в том числе цифровых, совокупность технологических и аппаратных средств (компьютеры, принтеры, сканеры и др.).

Система воспитательной деятельности образовательной организации должна быть представлена на на сайте организации.

## **РАЗДЕЛ 4. КАЛЕНДАРНЫЙ ПЛАН ВОСПИТАТЕЛЬНОЙ РАБОТЫ**

## **РАССМОТРЕНО**

Заседанием методического совета Протокол от 07.02.24 №5

# **КАЛЕНДАРНЫЙ ПЛАН ВОСПИТАТЕЛЬНОЙ РАБОТЫ**

*(09.02.08 Интеллектуальные интегрированные системы)*

**Уфа, 2024**

В ходе планирования воспитательной деятельности рекомендуется учитывать воспитательный потенциал участия студентов в мероприятиях,

проектах, конкурсах, акциях, проводимых на уровне:

**Российской Федерации**, в том числе: «Россия – страна возможностей» [https://rsv.ru/;](https://rsv.ru/) «Большая перемена» [https://bolshayaperemena.online/;](https://bolshayaperemena.online/) «Лидеры России» [https://лидерыроссии.рф/;](about:blank) «Мы Вместе» (волонтерство) [https://onf.ru;](https://onf.ru/) отраслевые конкурсы профессионального мастерства; движения «Ворлдскиллс Россия»; движения «Абилимпикс»;

**субъектов Российской Федерации** (*в соответствии с утвержденным региональным планом значимых мероприятий*), в том числе «День города» и др.

а также **отраслевые профессионально значимые события и праздники.**

#### **В рамках реализации программы воспитания ежегодно составляются планы воспитательной работы по следующим направлениям:**

- 
- 
- 
- 
- 
- план работы социального педагога духовно-нравственное воспитание
- 
- план работы воспитательной службы с ОДН ОП МВД
- воспитательная работа в ГБПОУ УКРТБ работа воспитательной службы с ОБ ППН
- наркопост ГБПОУ УКРТБ гражданско-патриотическое воспитание
- спортивно-оздоровительное воспитание план работы руководителя художественной самодеятельности
- волонтёрское движения профилактика экстремизма и терроризма
- профилактика ВИЧ-инфекции  $\overline{a}$ 
	-
- антикоррупционное воспитания  $\blacksquare$
- профилактика незаконного потребления наркотических средств и психотропных веществ

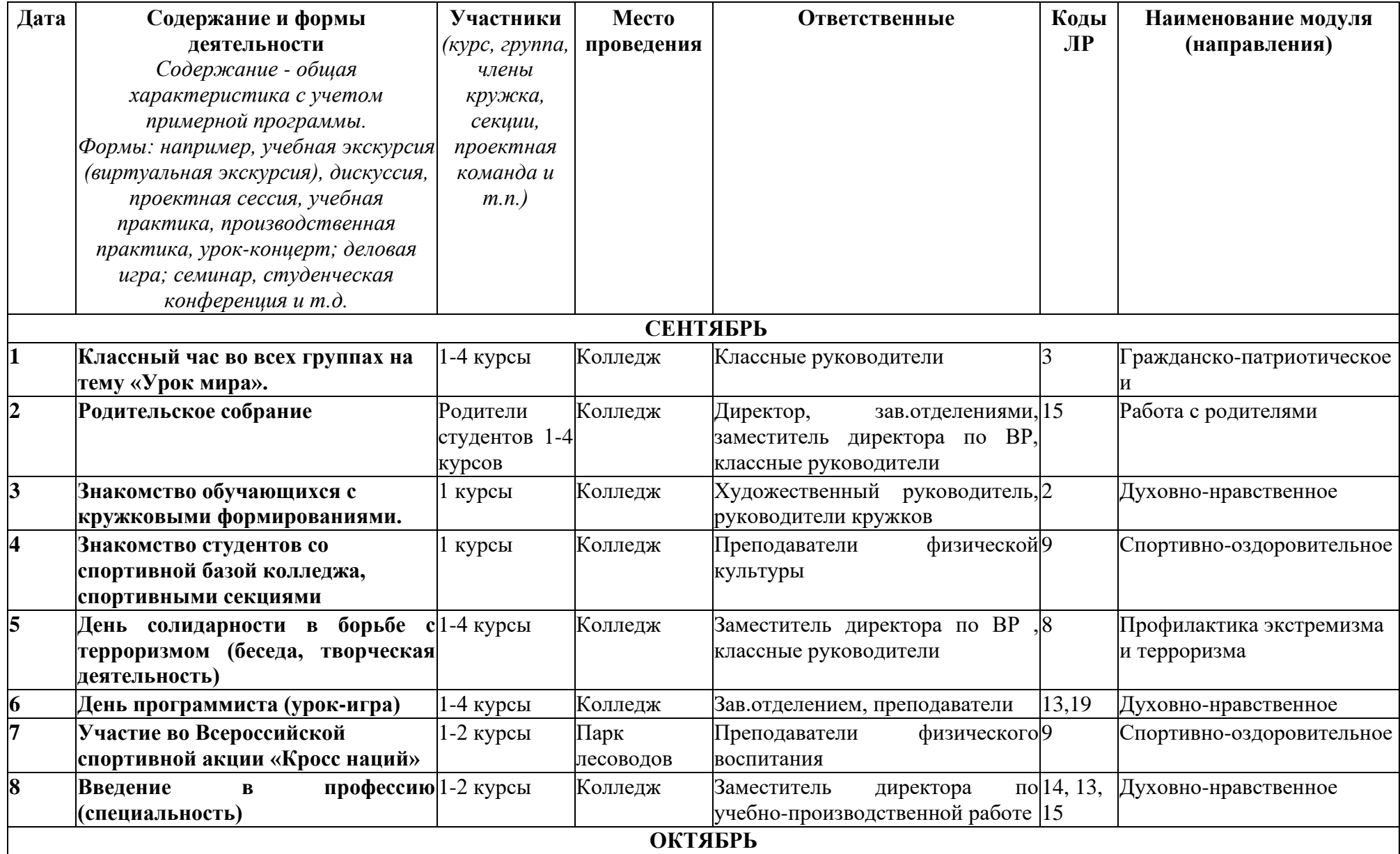

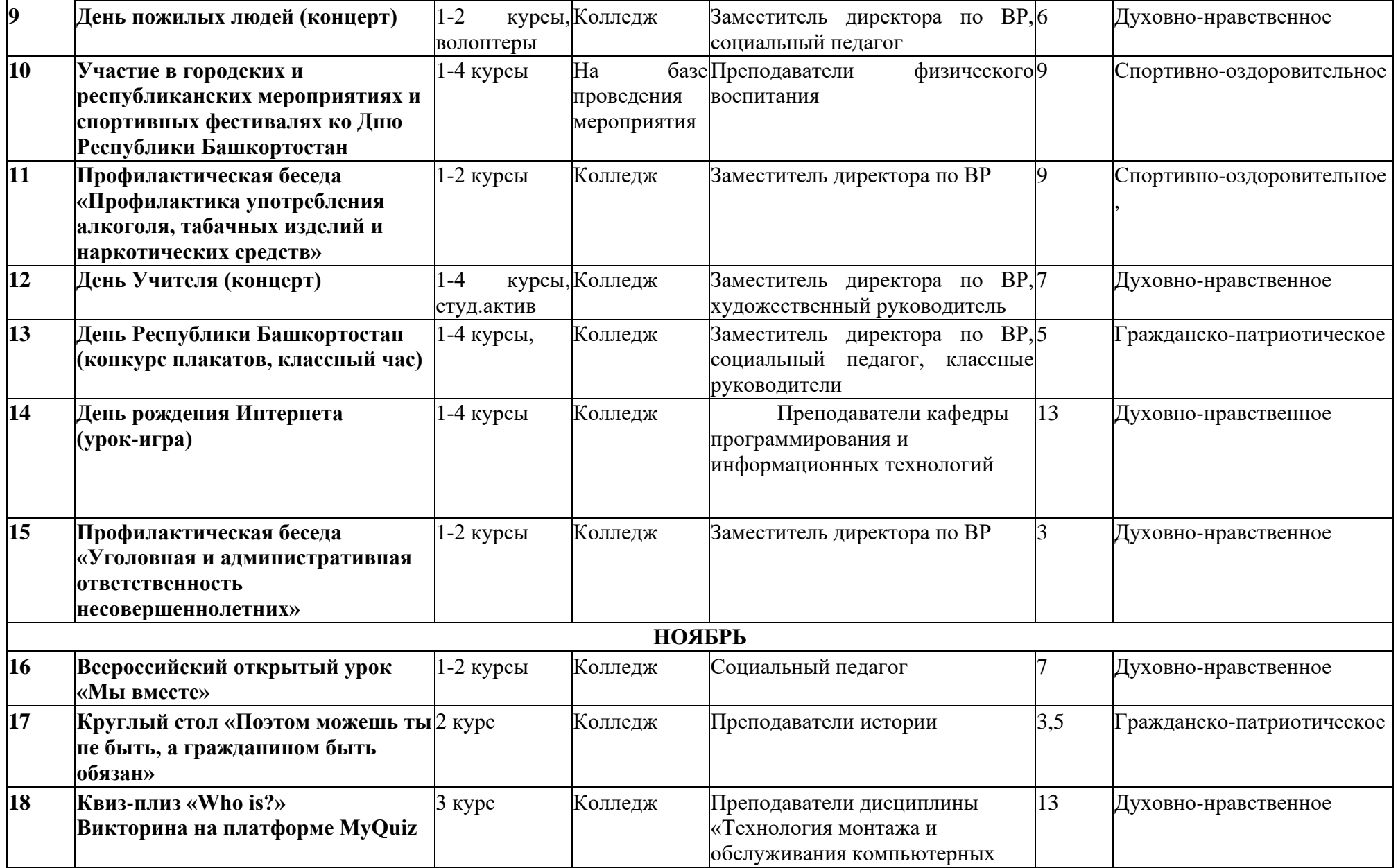

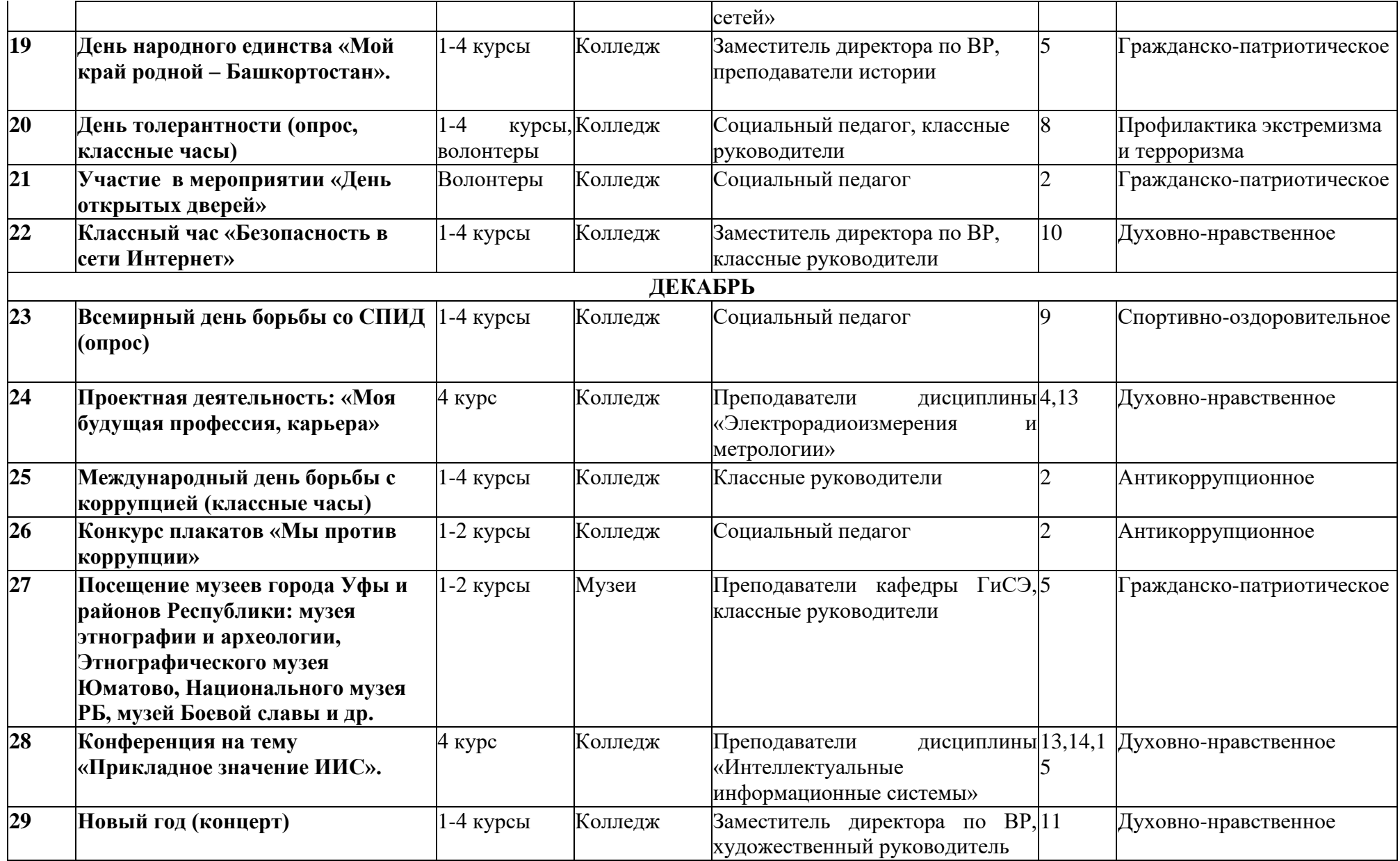

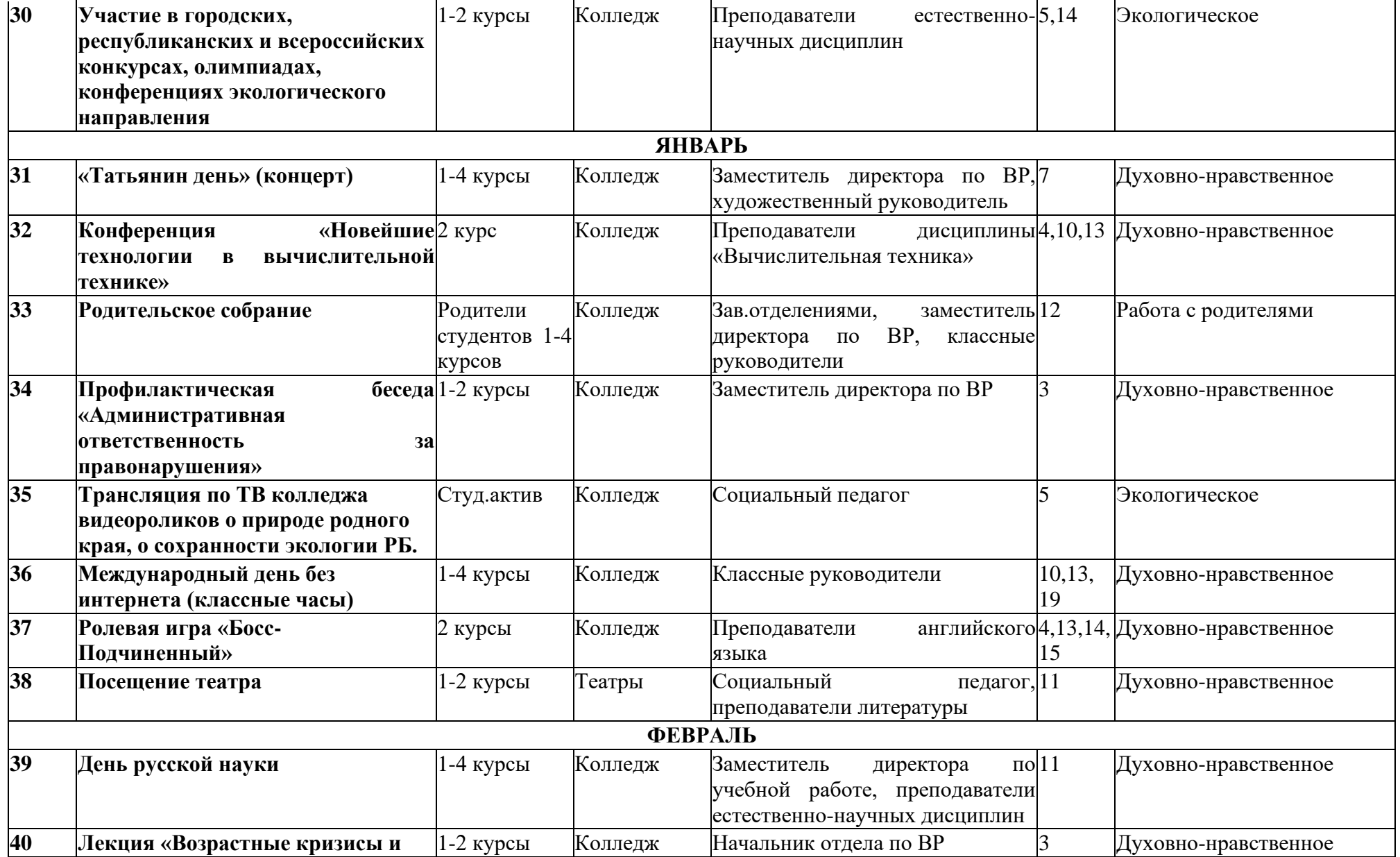

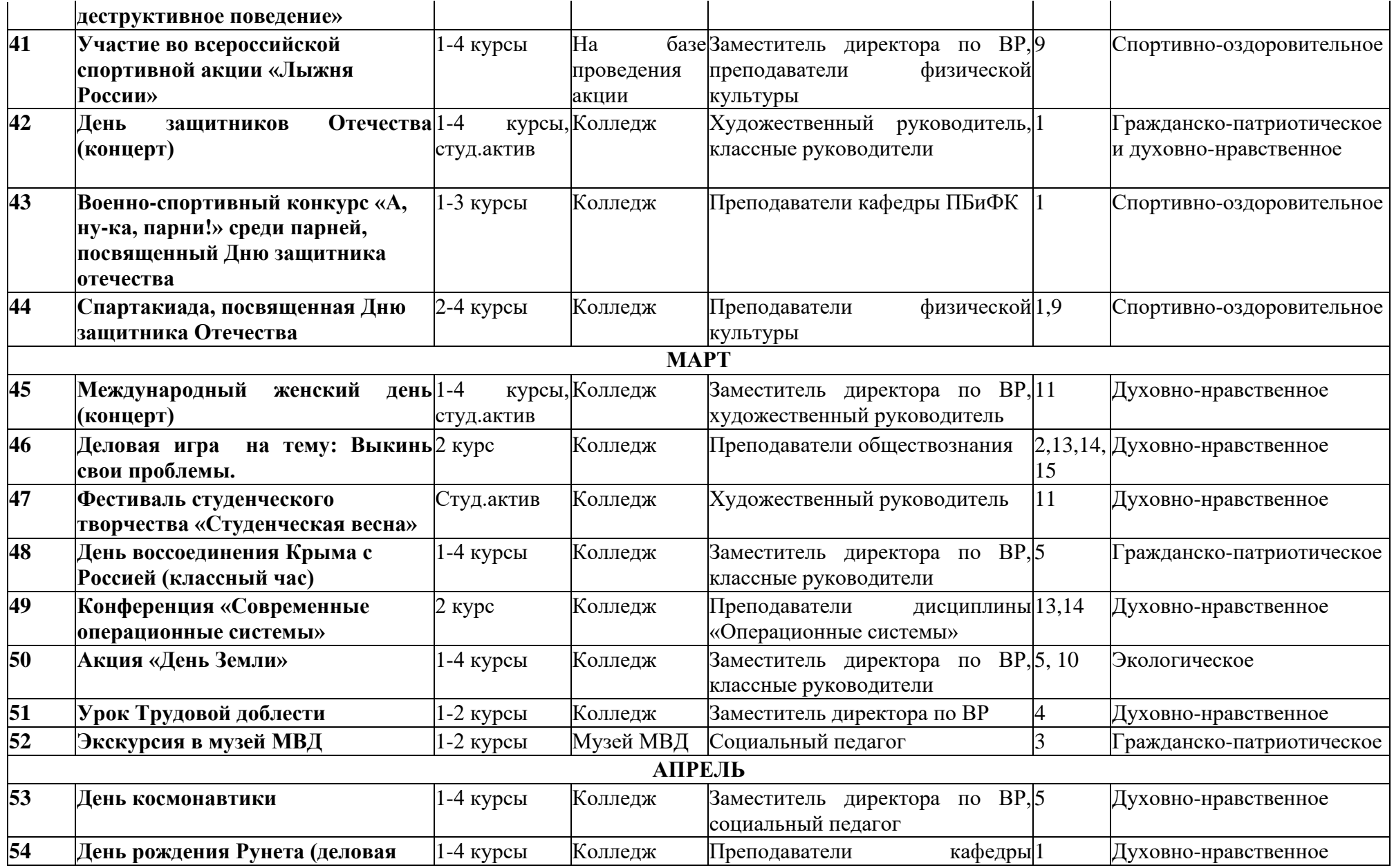

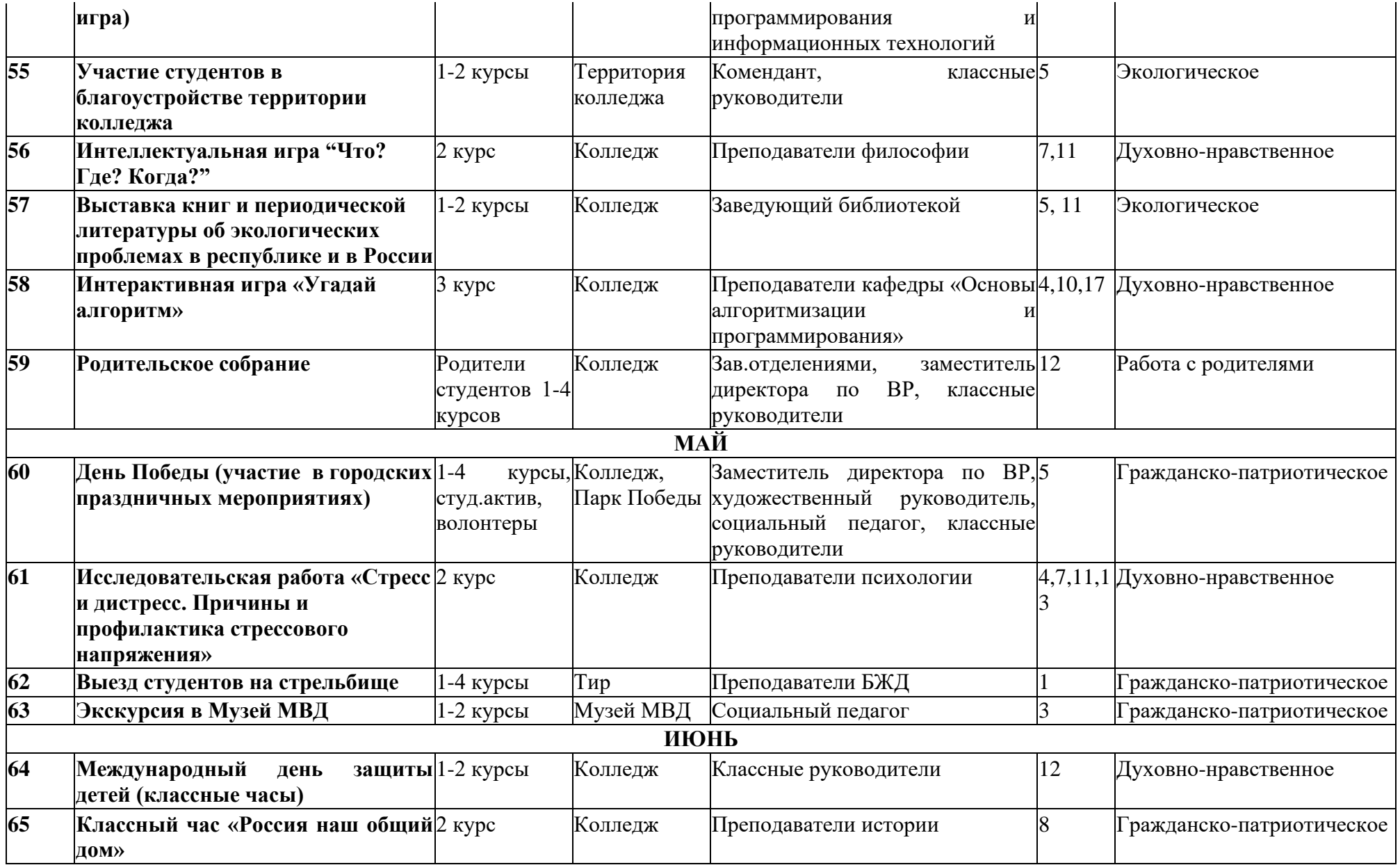
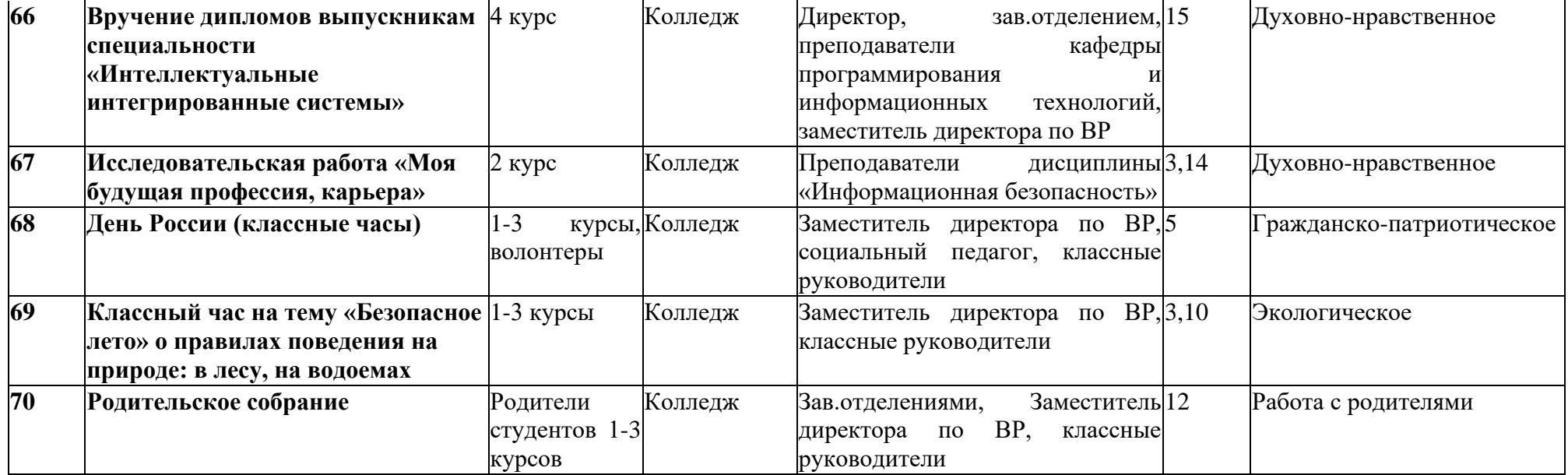

#### АКТ СОГЛАСОВАНИЯ

#### программы подготовки специалистов среднего звена

OT  $\langle \langle 2 \rangle \rangle$  $04$  $20\frac{24}{\pi}$  r. No

Специальность: 09.02.08 Интеллектуальные интегрированные системы. Квалификация: техник по интеллектуальным интегрированным системам.

Государственное бюджетное профессиональное образовательное учреждение Уфимский колледж радиоэлектроники, телекоммуникаций и безопасности в лице директора Нуйкина Игоря Вячеславовича согласовывает содержание вариативной части программы, определив ее специфику с учетом направленности на удовлетворение потребностей рынка труда и работодателей, особенностей развития Республики Башкортостан, науки, культуры, экономики, техники, технологий и социальной сферы, в рамках установленных требований ФГОС СПО, а также конкретизировав конечные результаты обучения в виде компетенций, умений и знаний. приобретаемого практического представителем(ями) опыта  $\mathbf{C}$ работодателя(ей):

Общие сведения о работодателе:

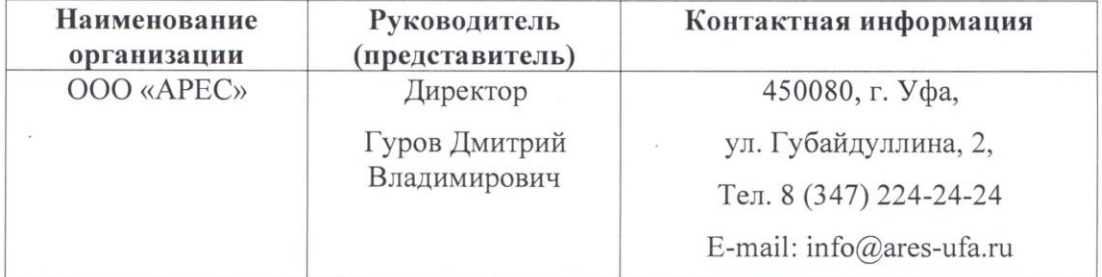

Заключение: Рекомендовано к внедрению в образовательный процесс ГБПОУ Уфимский колледж радиоэлектроники, телекоммуникаций и безопасности в пределах освоения ППССЗ по специальности 09.02.08 Интеллектуальные интегрированные системы.

Согласовано: Директор ГБПОУ УКРТБ И.В. Нуйкин  $M<sub>II</sub>$ TDEC Директор ООО «АРЕС» Д.В. Гуров МП

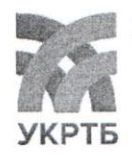

МИНИСТЕРСТВО ОБРАЗОВАНИЯ И НАУКИ РЕСПУБЛИКИ БАШКОРТОСТАН Государственное бюджетное профессиональное образовательное учреждение Уфимский колледж радиоэлектроники, телекоммуникаций и безопасности

#### КОМПЛЕКТ РАБОЧИХ ПРОГРАММ (ПРИЛОЖЕНИЙ) ОСНОВНОЙ ОБРАЗОВАТЕЛЬНОЙ ПРОГРАММЫ СПЕЦИАЛЬНОСТИ 09.02.08 «ИНТЕЛЛЕКТУАЛЬНЫЕ ИНТЕГРИРОВАННЫЕ СИСТЕМЫ»

РАССМОТРЕНО И ОДОБРЕНО На заседании кафедры Зав. кафедрой Хакимова Г.Г.

**УТВЕРЖДАЮ** Заместитель директора **ГБПОУУКРТБ** 

Д.С.Никонова

**УТВЕРЖДАЮ** Заместитель директора ГБПОУ УКРТБ **Диминистра** Ю.В.Анянова

#### **I. Программы учебных дисциплин**

Приложение I.1 Рабочая программа учебной дисциплины СГ.01 История России

Приложение I.2 Рабочая программа учебной дисциплины СГ.02 Иностранный язык в профессиональной деятельности

Приложение I.3 Рабочая программа учебной дисциплины СГ.03 Безопасность жизнедеятельности

Приложение I.4 Рабочая программа учебной дисциплины ОГСЭСГ.04 Физическая культура

Приложение I.5 Рабочая программа учебной дисциплины СГ.05 Основы финансовой грамотности

Приложение I.6 Рабочая программа учебной дисциплины СГ.06 Основы предпринимательской деятельности

Приложение I.7 Рабочая программа учебной дисциплины ОП.01 Элементы высшей математики

Приложение I.8 Рабочая программа учебной дисциплины ОП.02 Дискретная математика

Приложение I.9 Рабочая программа учебной дисциплины ОП.03 Инженерная и компьютерная графика

Приложение I.10 Рабочая программа учебной дисциплины ОП.04 Основы электротехники и электронной техники

Приложение I.11 Рабочая программа учебной дисциплины ОП.5 Стандартизация, сертификация и техническое документоведение

Приложение I.12 Рабочая программа учебной дисциплины ОП.06 Операционные системы и среды

Приложение I.13 Рабочая программа учебной дисциплины ОП.07 Основы алгоритмизации и программирования

Приложение I.14 Рабочая программа учебной дисциплины ОП.08 Основы компьютерных сетей

Приложение I.15 Рабочая программа учебной дисциплины ОП.09 Основы проектирования баз данных

Приложение I.16 Рабочая программа учебной дисциплины ОП.10 Основы интеллектуального интеллекта

Приложение I.17 Рабочая программа учебной дисциплины ОП.11 Психология саморегуляции и профессиональная адаптация

Приложение I.18 Рабочая программа учебной дисциплины ОП.12 Машинное обучение

Приложение I.19 Рабочая программа учебной дисциплины ОП.13 Системы интеллектуального интеллекта

#### **II. Программы профессиональных модулей**

Приложение II.1 Рабочая программа профессионального модуля ПМ.01 Уучастие в проектировании архитектуры интеллектуальных интегрированных систем;

Приложение II.2 Рабочая программа профессионального модуля ПМ.02 Сопровождение и схемотехническое обслуживание интеллектуальных интегрированных систем;

Приложение II.3 Рабочая программа профессионального модуля ПМ.03 Участие в разработке приложений взаимодействия с интеллектуальными интегрированными системами

#### **III. Программы учебных практик**

Приложение III.1 Рабочая программа учебной практики ПМ.01 Уучастие в проектировании архитектуры интеллектуальных интегрированных систем;

Приложение III.2 Рабочая программа учебной практики ПМ.02 Сопровождение и схемотехническое обслуживание интеллектуальных интегрированных систем;

Приложение III.3 Рабочая программа учебной практики ПМ.03 Участие в разработке приложений взаимодействия с интеллектуальными интегрированными системами

#### **IV. Программы производственных практик**

Приложение IV.1 Рабочая программа производственной практики ПМ.02 Сопровождение и схемотехническое обслуживание интеллектуальных интегрированных систем;

Приложение IV.2 Рабочая программа производственной практики ПМ.03 Участие в разработке приложений взаимодействия с интеллектуальными интегрированными системами

#### **V. Программа преддипломной практики**

*Приложение I.1*

 **09.02.08 Интеллектуальные интегрированные системы**

# **РАБОЧАЯ ПРОГРАММА УЧЕБНОЙ ДИСЦИПЛИНЫ**

## **СГ.01 ИСТОРИЯ РОССИИ**

#### **СОДЕРЖАНИЕ**

- **1.** ОБЩАЯ ХАРАКТЕРИСТИКА ПРИМЕРНОЙ РАБОЧЕЙ ПРОГРАММЫ УЧЕБНОЙ ДИСЦИПЛИНЫ
- **2.** СТРУКТУРА И СОДЕРЖАНИЕ УЧЕБНОЙ ДИСЦИПЛИНЫ
- **3.** УСЛОВИЯ РЕАЛИЗАЦИИ УЧЕБНОЙ ДИСЦИПЛИНЫ
- **4.** КОНТРОЛЬ И ОЦЕНКА РЕЗУЛЬТАТОВ ОСВОЕНИЯ УЧЕБНОЙ ДИСЦИПЛИНЫ

# **1. ПАСПОРТ РАБОЧЕЙ ПРОГРАММЫ УЧЕБНОЙ ДИСЦИПЛИНЫ**

# История России

*наименование дисциплины*

Учебная дисциплина «История России» принадлежит к социально-гуманитарному циклу.

#### **1.2. Цель и планируемые результаты освоения дисциплины:**

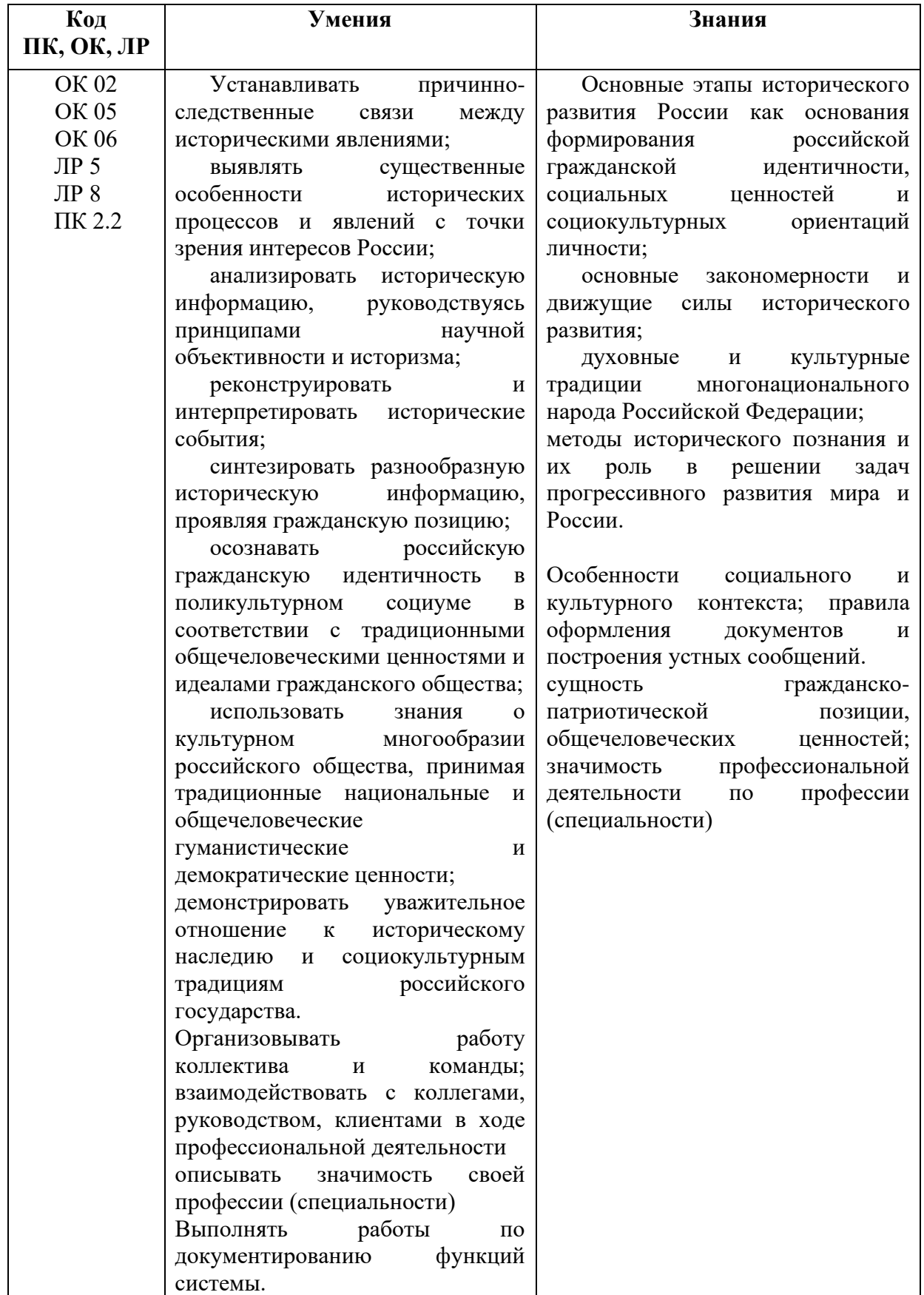

#### **1.3. Рекомендуемое количество часов на освоение программы дисциплины** Объем работы обучающихся во взаимодействии с преподавателем 46 часов.

## **2. СТРУКТУРА И СОДЕРЖАНИЕ УЧЕБНОЙ ДИСЦИПЛИНЫ**

### **2.1. Объем учебной дисциплины и виды учебной работы**

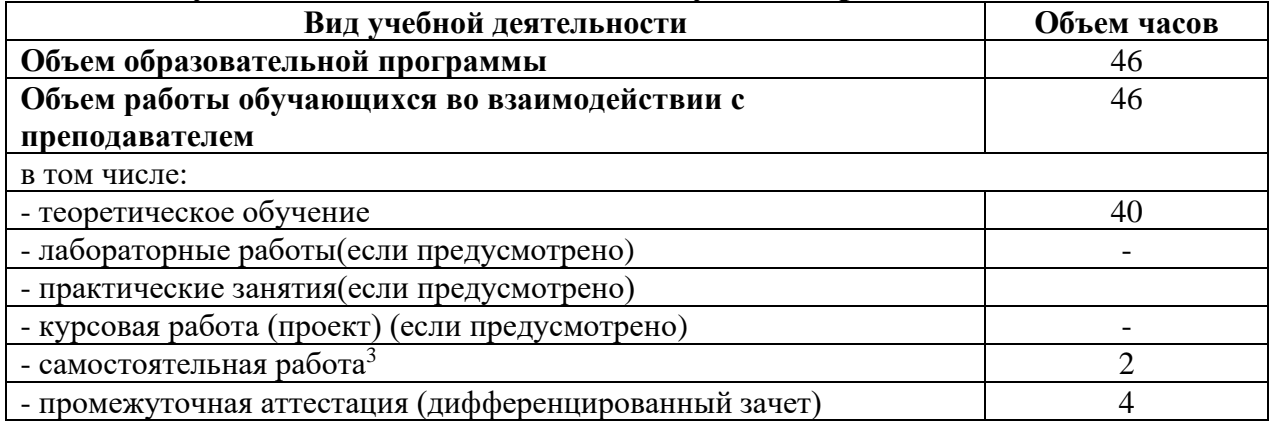

<sup>3</sup>Самостоятельная работа в рамках образовательной программы планируется образовательной организацией с соответствии с требованиями ФГОС СПО в пределах объема учебной дисциплины в количестве часов, необходимом для выполнения заданий самостоятельной работы обучающихся, предусмотренных тематическим планом и содержанием учебной дисциплины.

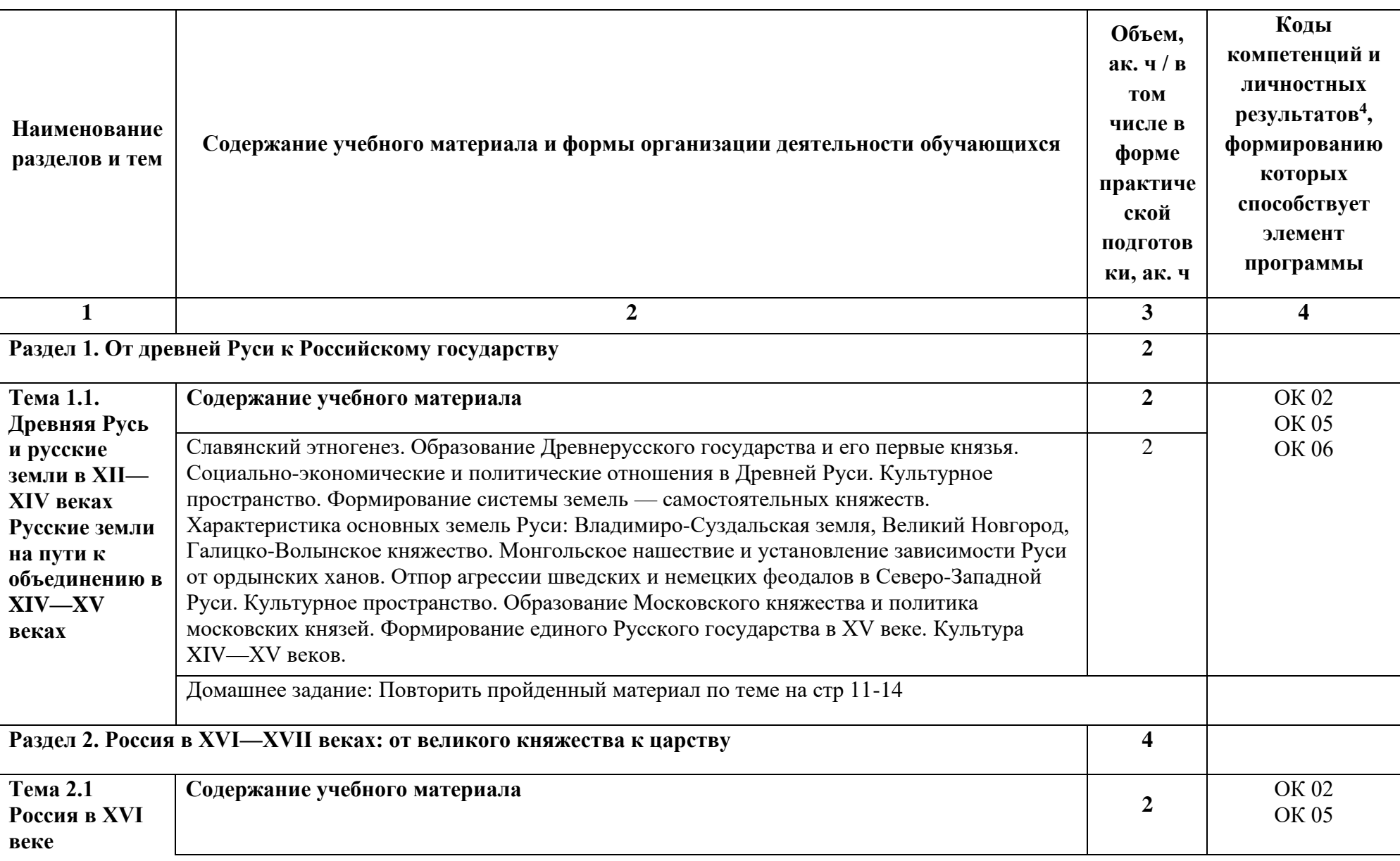

# **2.2. Тематический план и содержание учебной дисциплины История России**

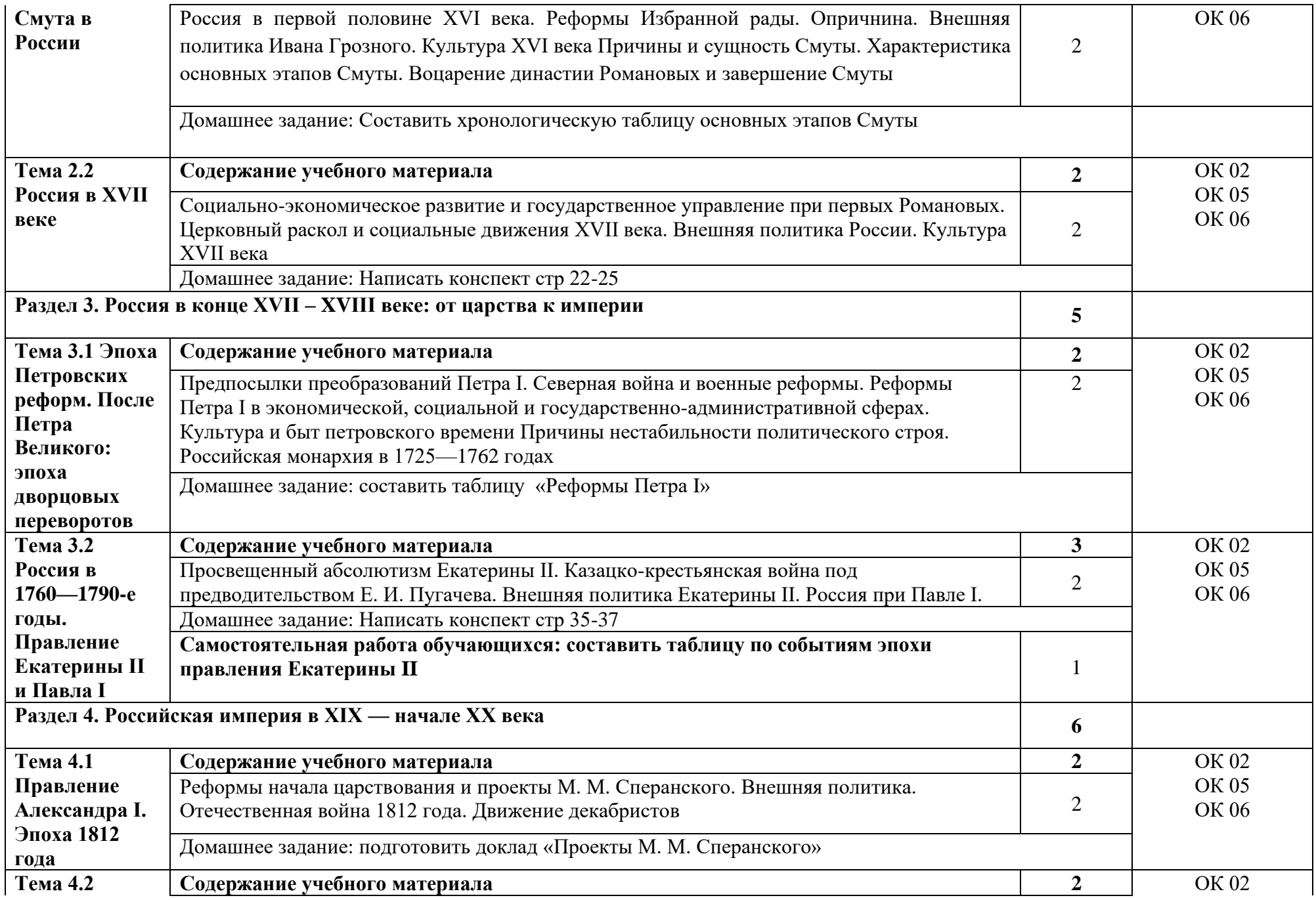

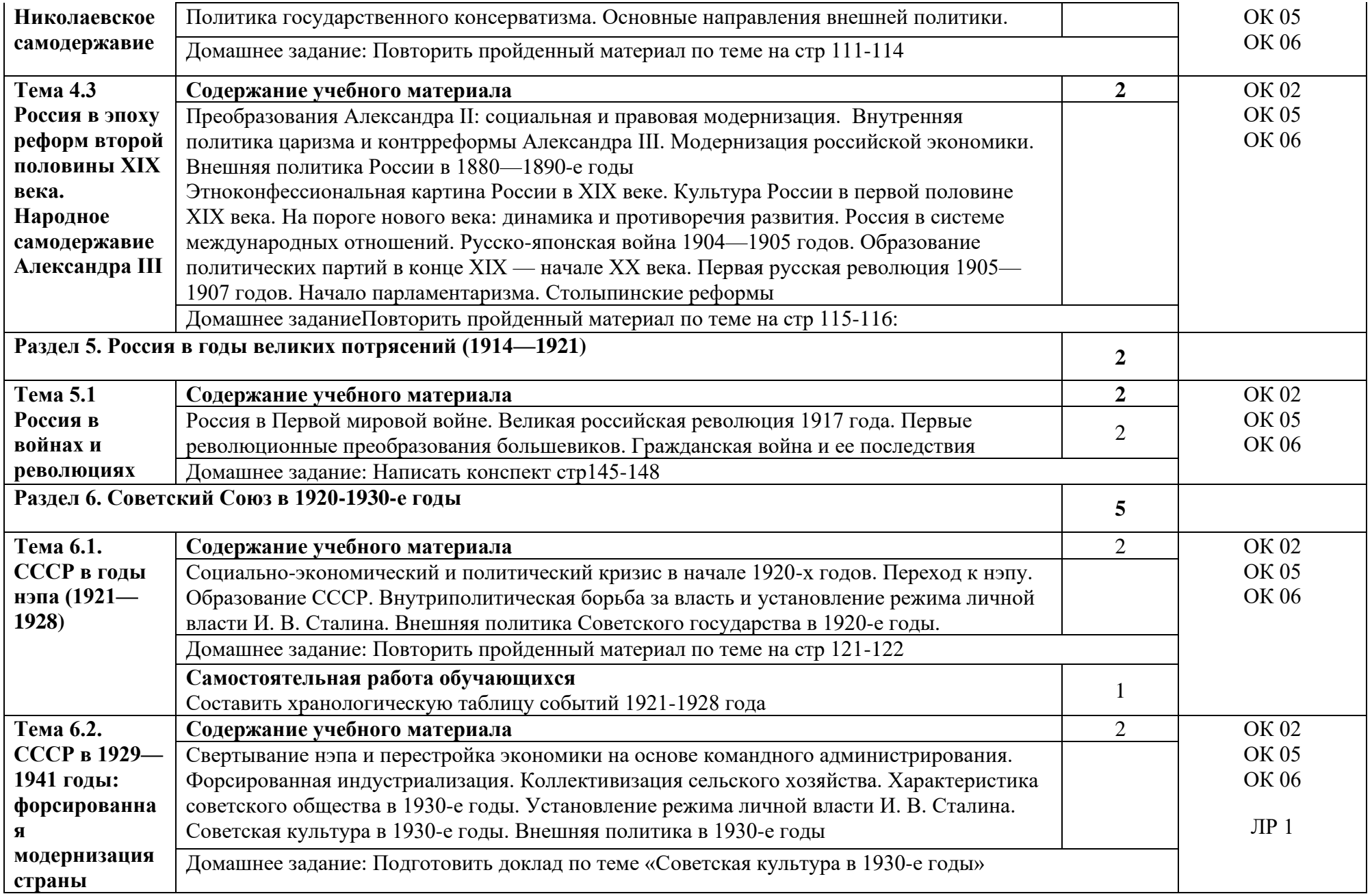

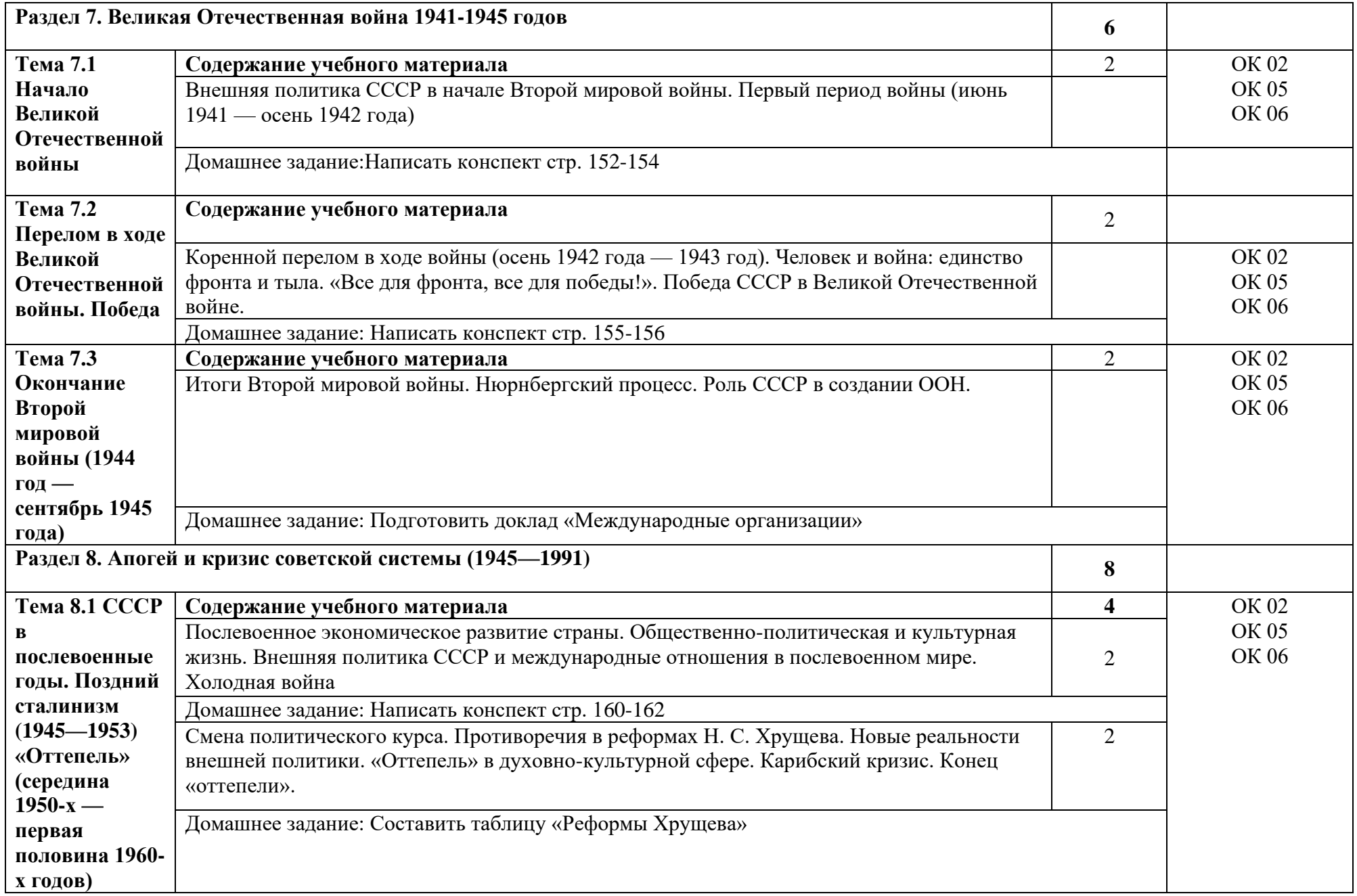

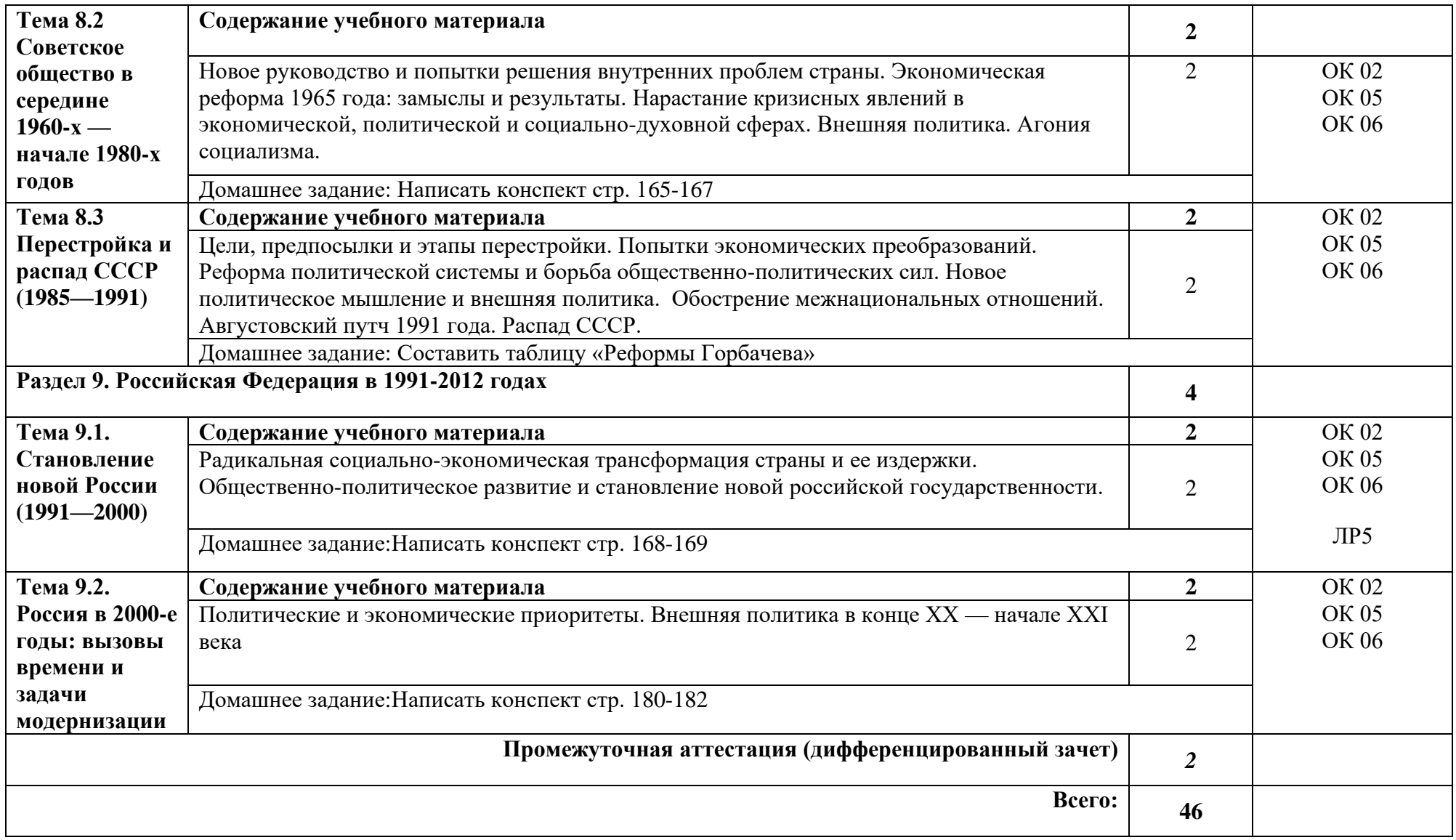

## **3. УСЛОВИЯ РЕАЛИЗАЦИИ ПРОГРАММЫ УЧЕБНОЙ ДИСЦИПЛИНЫ**

## **3.1. Требования к минимальному материально-техническому обеспечению**

Реализация программы дисциплины требует наличия учебного кабинета социально-экономических дисциплин. *Оборудование учебного кабинета:*

- − посадочные места по количеству обучающихся;
- − автоматизированное рабочее место преподавателя;
- − доска;
- − комплект учебно-наглядных пособий и плакатов по дисциплине; мультимедийное оборудование.

Раздаточный материал: тестовые задания, индивидуальные карточки, дидактический материал по разделам и темам программы.

## **3.2. Информационное обеспечение реализации программы Основные источники**

1. Кириллов, В. В. История России : учебник для среднего профессионального образования / В. В. Кириллов, М. А. Бравина. — 4-е изд., перераб. и доп. — Москва: Издательство Юрайт, 2020. — 565 с. — (Профессиональное образование).

2. История [Электронный ресурс]: учебное пособие / П. С. Самыгин, С. И. Самыгин, В. Н. Шевелев, Е. В. Шевелева. – М.: ИНФРА-М, 2020. - 528 с.

3. Артемов, В. В. История: учебник / В. В. Артемов, Ю. Н. Лубченков. Изд. 18-е, стереотип. - М.: Академия, 2018.-448 с.

## **Дополнительные источники**

1. Кириллов, В.В. История России. В 2 частях. Часть 1. До ХХ века: учебник для среднего профессионального образования / В.В. Кириллов. – 8-е изд., перераб. и доп. – Москва : Издательство Юрайт, 2021. – 352 с. – (Профессиональное образование).

2. Кириллов, В.В. История России. В 2 частях. Часть 2. ХХ век – начало ХХI века: учебник для среднего профессионального образования / В.В. Кириллов. – 8-е изд., перераб. и доп. – Москва : Издательство Юрайт, 2021. – 352 с. – (Профессиональное образование).

3. История России: учебник и практикум для среднего профессионального образования / К.А. Соловьев [и др.]; под редакцией К.А. Соловьева. – Москва: Издательство Юрайт, 2021. – 252 с. – (Профессиональное образование).

4. История России [Электронный ресурс]: учебник / Ш. М. Мунчаев, В. М. Устинов. - 7-e изд., перераб. и доп. - М.: Норма: НИЦ ИНФРА-М, 2018. - 608 с. - Режим доступа: [http://znanium.com/catalog/product/966207.](http://znanium.com/catalog/product/966207)

5. Материалы учебника истории для СПО 1-2 курс (авторы Артемов В.В., Лубченков Ю.Н.) Режим доступа: [https://infourok.ru/materiali-uchebnika](https://infourok.ru/materiali-uchebnika-istorii-dlya-spo-kursavtori-artemov-vv-lubchenkov-yun-590030.html)[istorii-dlya-spo-kursavtori-artemov-vv-lubchenkov-yun-590030.html](https://infourok.ru/materiali-uchebnika-istorii-dlya-spo-kursavtori-artemov-vv-lubchenkov-yun-590030.html).

## **Интернет-ресурсы**

1. История России. XX — начало XXI века: учебник для вузов / Д. О. Чураков, [и др.]; под редакцией Д. О. Чуракова, С. А. Саркисяна. — 3-е изд., перераб. и доп. — Москва: Издательство Юрайт, 2022. — 311 с. — (Высшее образование). — ISBN 978-5-534-13567-1. — Текст: электронный // Образовательная платформа Юрайт [сайт]. URL: [https://urait.ru/bcode/498833.](https://urait.ru/bcode/498833)

2. История [Электронный ресурс]: учебное пособие / П. С. Самыгин, С. И. Самыгин, В. Н. Шевелев, Е. В. Шевелева. – М.: ИНФРА-М, 2020. - 528 с. - Режим доступа: https://znanium.com/catalog/product/1060624).

3. Тропов, И. А. История / И. А. Тропов. — Санкт-Петербург : Лань, 2022. — 472 с. — ISBN 978-5-8114-9976-2. — Текст : электронный // Лань : электронно-библиотечная система. — URL: [https://e.lanbook.com/book/247391.](https://e.lanbook.com/book/247391)

## **4. КОНТРОЛЬ И ОЦЕНКА РЕЗУЛЬТАТОВ ОСВОЕНИЯ УЧЕБНОЙ ДИСЦИПЛИНЫ**

| Результаты обучения <sup>5</sup>                                                                                                    | Критерии оценки                                                                                                    | Методы оценки                                                           |
|----------------------------------------------------------------------------------------------------|----------------------------------------------------------------------------------------------------|-------------------------------------------------------------------------|
| Знания                                                                                                    |                                                                                                    |                                                                         |
| основные этапы<br>исторического развития<br>России как основания<br>формирования российской<br>гражданской идентичности,<br>социальных ценностей и<br>социокультурных ориентаций<br>личности; | Не менее 60% верных<br>ответов                                                                                                    | Тестирование                                                            |
| основные закономерности и<br>движущие силы<br>исторического развития;                                                                                                    |                                                                                                    |                                                                         |
| духовные и культурные<br>традиции<br>многонационального народа<br>Российской Федерации;                                                                                                    |                                                                                                    |                                                                         |
| методы исторического<br>познания и их роль в решении<br>задач прогрессивного<br>развития мира и России.                                                                                       |                                                                                                    |                                                                         |
| Умения                                                                                                    |                                                                                                    |                                                                         |
| Перечень умений,<br>осваиваемых в рамках<br>дисциплины:<br>устанавливать причинно-<br>следственные связи между<br>историческими явлениями;<br>выявлять существенные                           | Демонстрируются:<br>умение устанавливать<br>причинно-следственные<br>связи;<br>осознание интересов<br>России в исторических<br>процессах;<br>умение проводить | Зашита портфолио;<br>представление<br>индивидуального проекта;<br>зачет |
| особенности исторических<br>процессов и явлений с точки<br>зрения интересов России;                                                                                                    | объективную оценку;<br>умение реконструировать                                                                                                    |                                                                         |
| анализировать историческую<br>информацию, руководствуясь<br>принципами научной<br>объективности и историзма;                                                                                  | и интерпретировать<br>исторические события;<br>гражданская позиция при<br>синтезе исторической<br>информации;                                                 |                                                                         |
| реконструировать и<br>интерпретировать                                                                                                    | осознание российской<br>гражданской                                                                                                    |                                                                         |

 $5$ Личностные результаты обучающихся учитываются в ходе оценки результатов освоения учебной дисциплины.

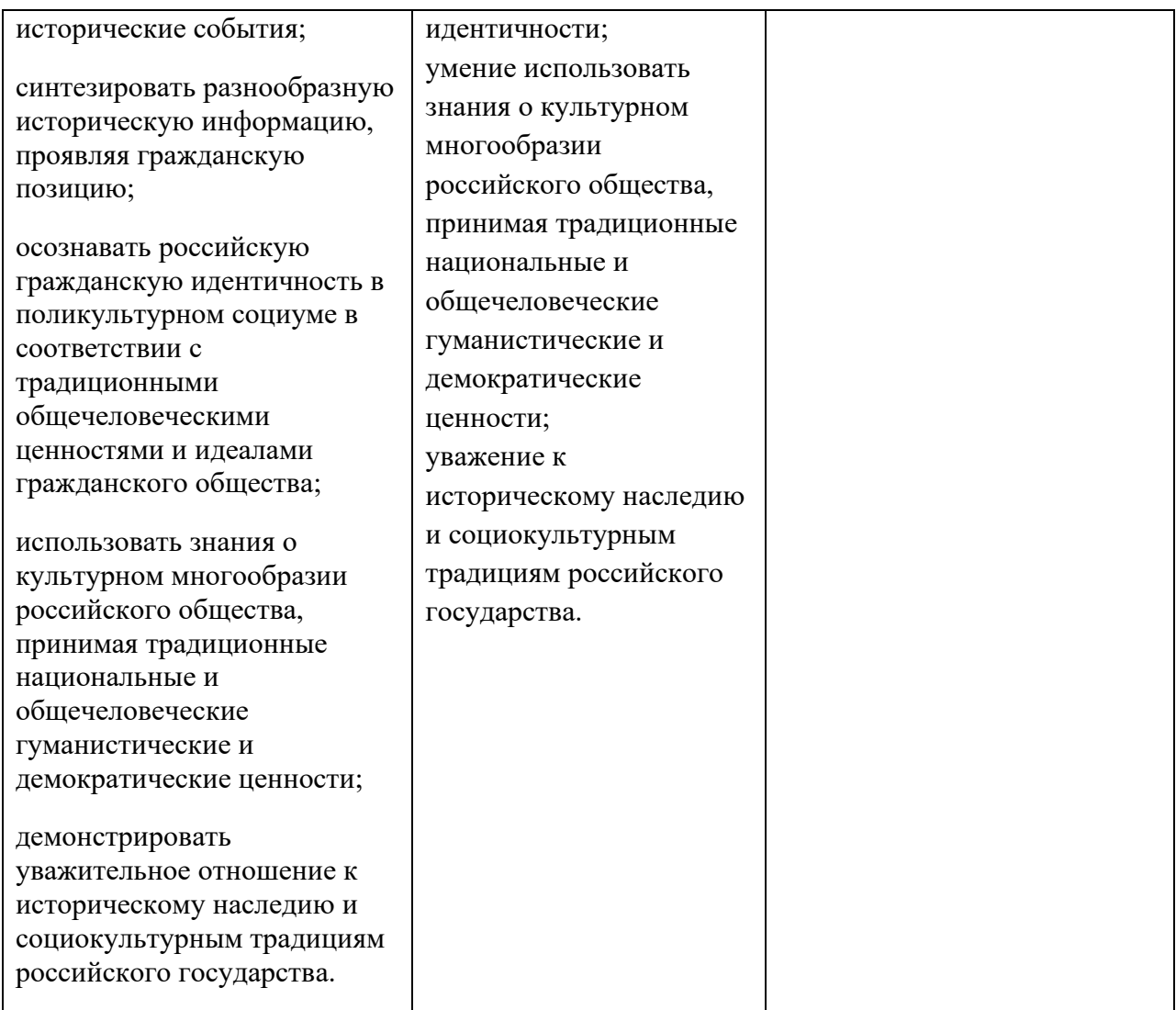

## Приложение 1 Обязательное **КОНКРЕТИЗАЦИЯ ДОСТИЖЕНИЯ ЛИЧНОСТНЫХ РЕЗУЛЬТАТОВ**

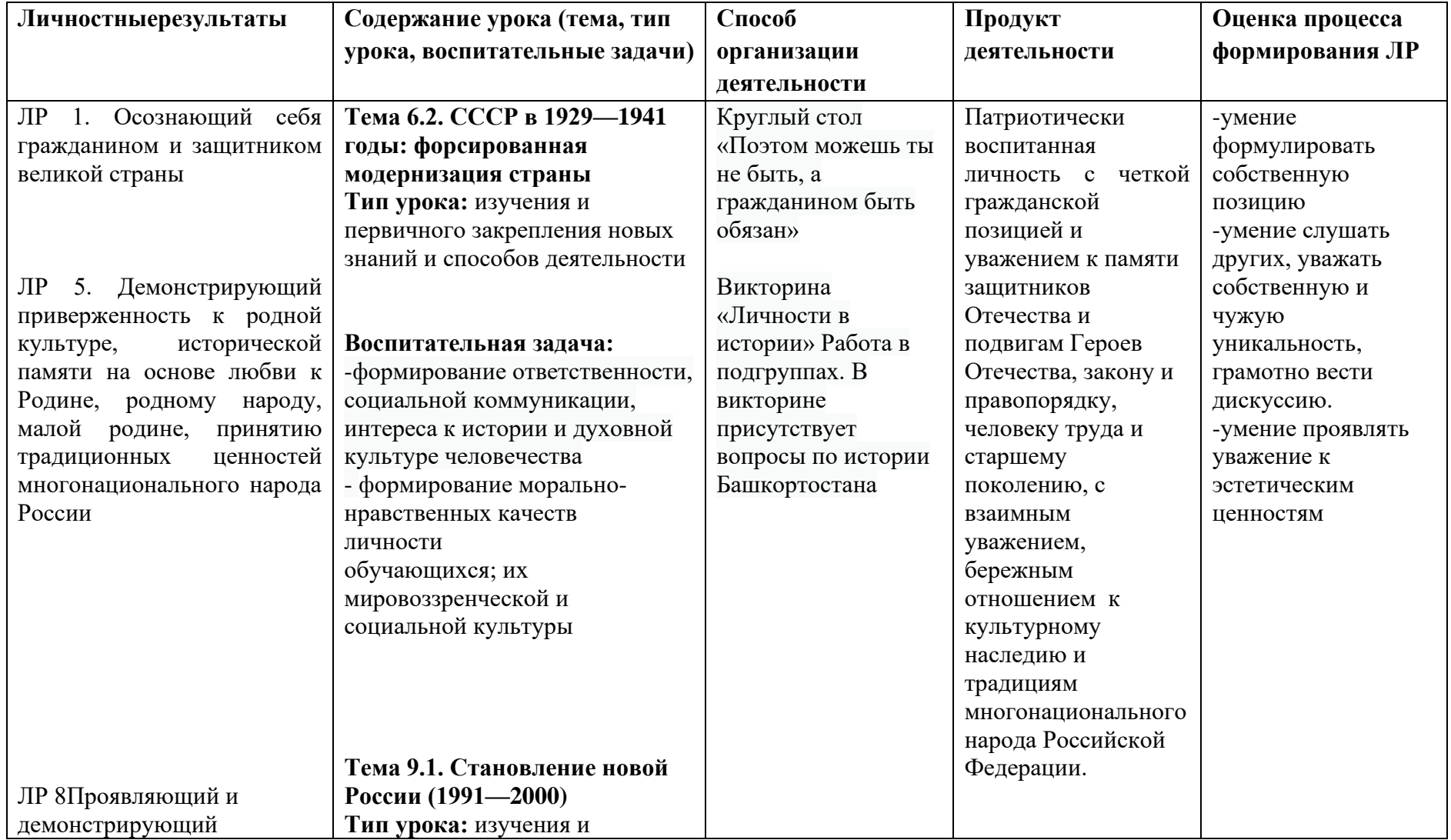

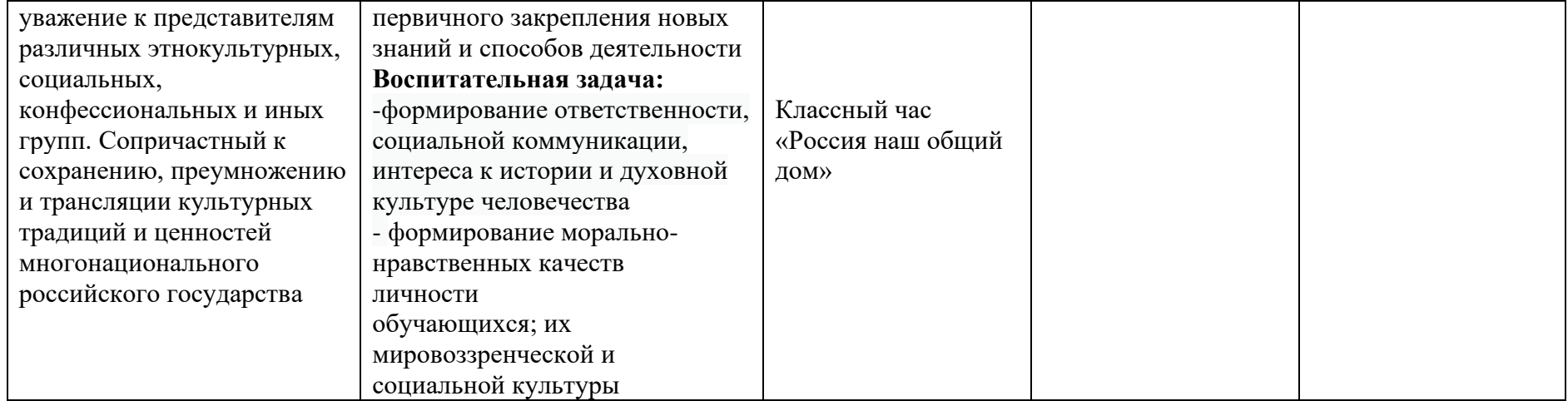

*Приложение I.2*

*к программе СПО 09.02.08 «Интеллектуальные интегрированные системы»*

#### **РАБОЧАЯ ПРОГРАММА УЧЕБНОЙ ДИСЦИПЛИНЫ СГ02 ИНОСТРАННЫЙ ЯЗЫК В ПРОФЕССИОНАЛЬНОЙ ДЕЯТЕЛЬНОСТИ**

# **СОДЕРЖАНИЕ**

- 1. Паспорт программы учебной дисциплины
- 2. Структура и содержание учебной дисциплины
- 3. Условия реализации программы учебной дисциплины
- 4. Контроль и оценка результатов освоения учебной дисциплины

Приложение 1

# **1. ПАСПОРТ РАБОЧЕЙ ПРОГРАММЫ УЧЕБНОЙ ДИСЦИПЛИНЫ**

Иностранный язык в профессиональной деятельности

*наименование дисциплины*

## **1.1. Место дисциплины в структуре основной профессиональной образовательной программы**

Учебная дисциплина «Иностранный язык в профессиональной деятельности» принадлежит к социально-гуманитарному циклу.

С целью углубления подготовки обучающегося и для обеспечения конкурентоспособности выпускника в соответствии с запросами регионального рынка труда в дисциплину дополнительно были введены часы вариативной части.

## **1.2. Цель и планируемые результаты освоения дисциплины**

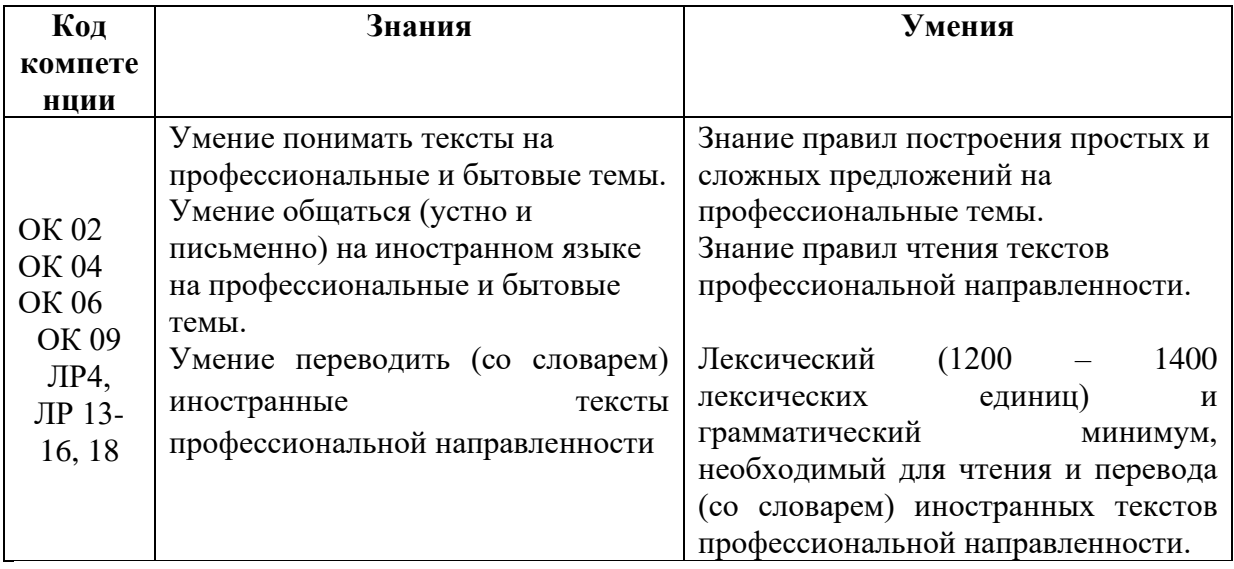

#### **1.3. Рекомендуемое количество часов на освоение программы дисциплины**

Объем работы обучающихся во взаимодействии с преподавателем 134 часа, в том числе:

- 10 часов вариативной части, направленных на усиление обязательной части программы учебной дисциплины.

# **2. СТРУКТУРА И СОДЕРЖАНИЕ УЧЕБНОЙ ДИСЦИПЛИНЫ**

## **2.1. Объем учебной дисциплины и виды учебной работы**

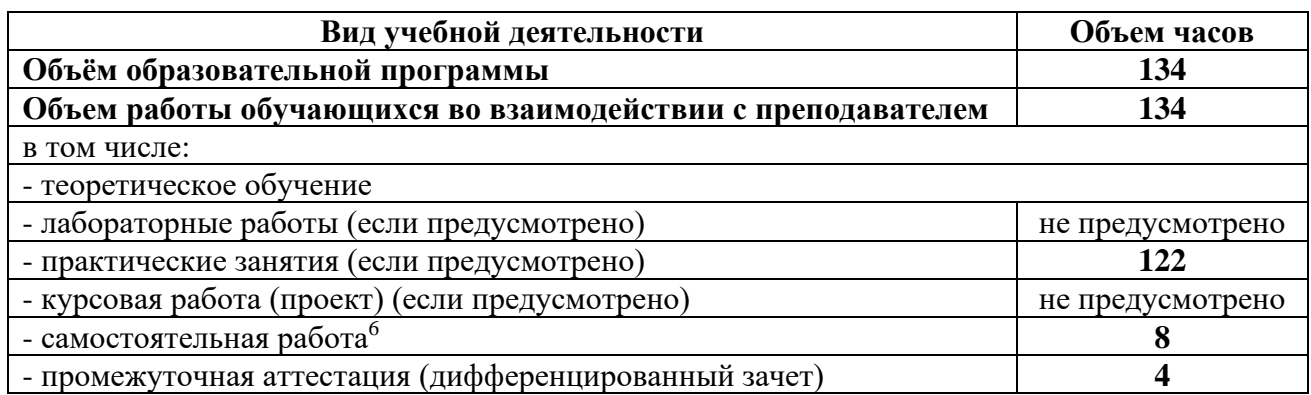

<sup>6</sup>Самостоятельная работа в рамках образовательной программы планируется образовательной организацией с соответствии с требованиями ФГОС СПО в пределах объема учебной дисциплины в количестве часов, необходимом для выполнения заданий самостоятельной работы обучающихся, предусмотренных тематическим планом и содержанием учебной дисциплины.

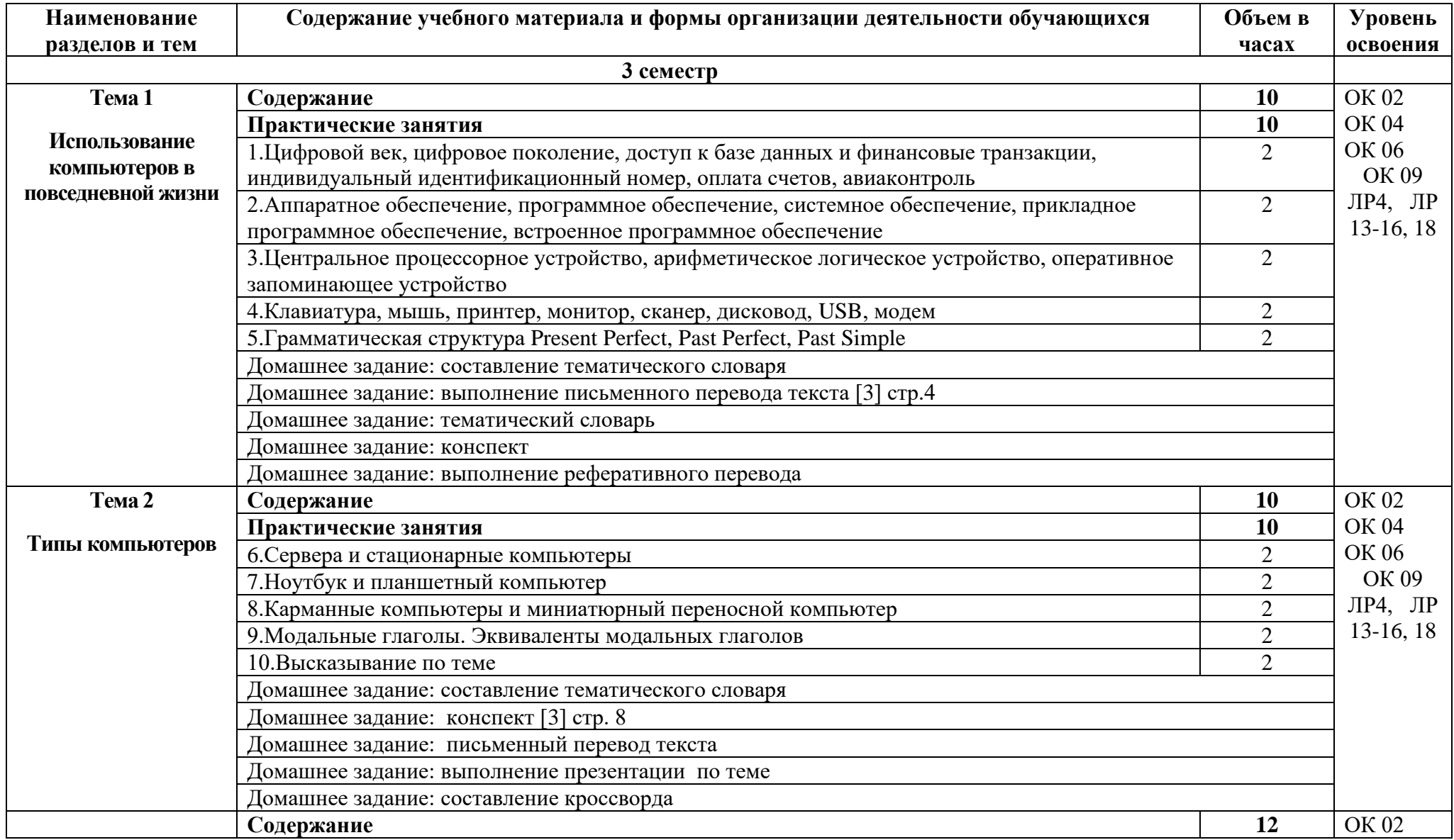

# **2.2. Тематические план и содержание учебной дисциплины «Иностранный язык в профессиональной деятельности»**

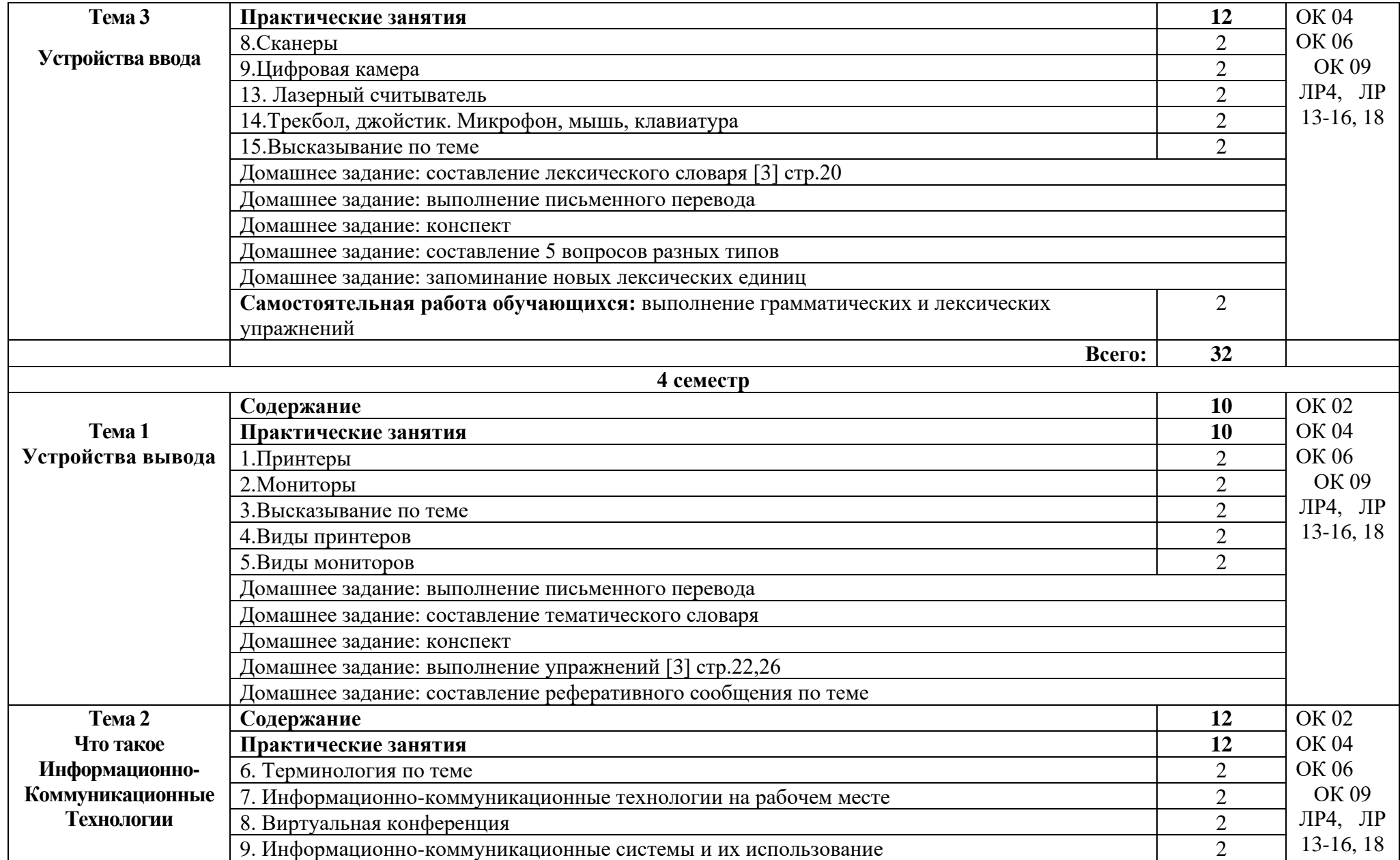

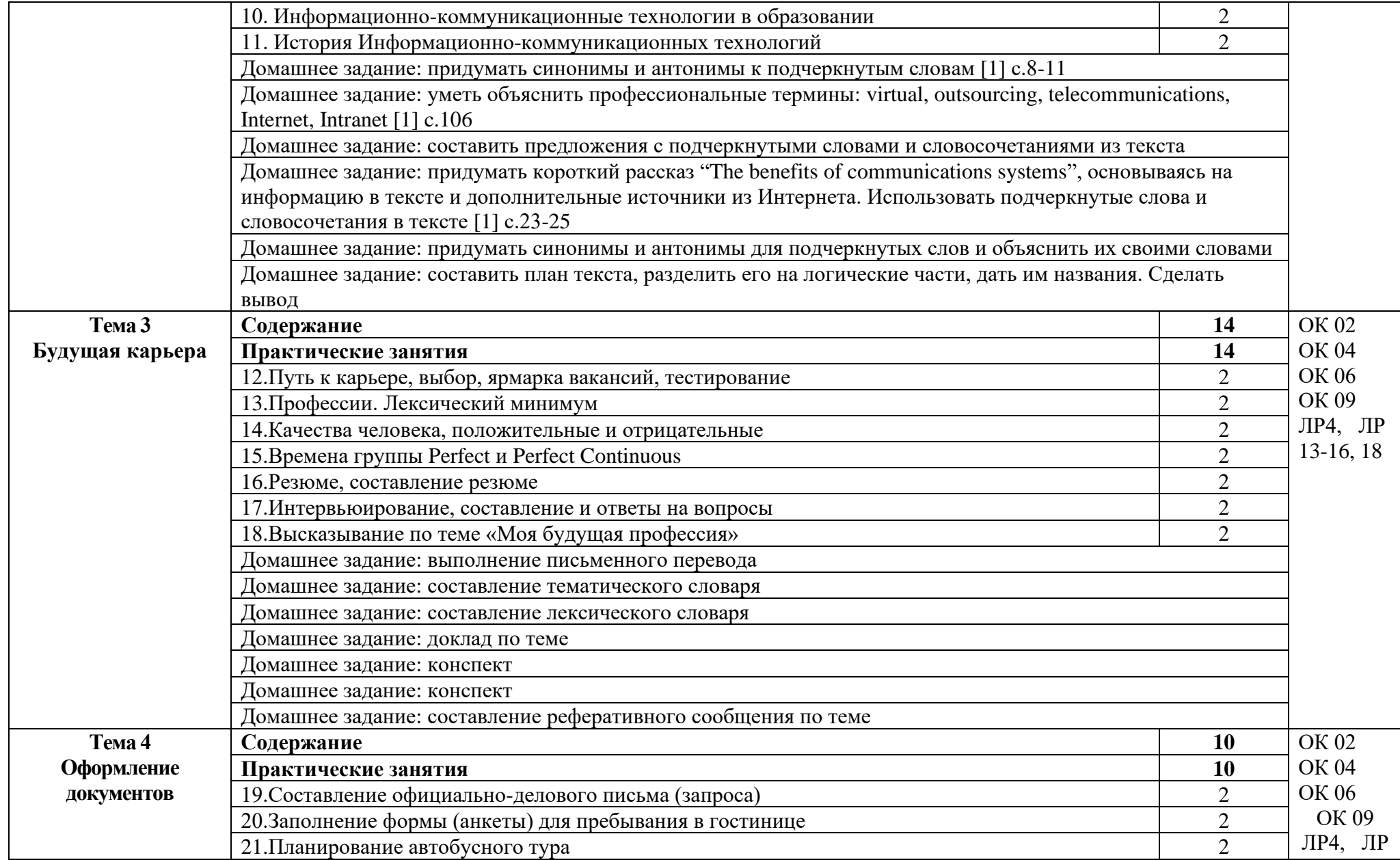

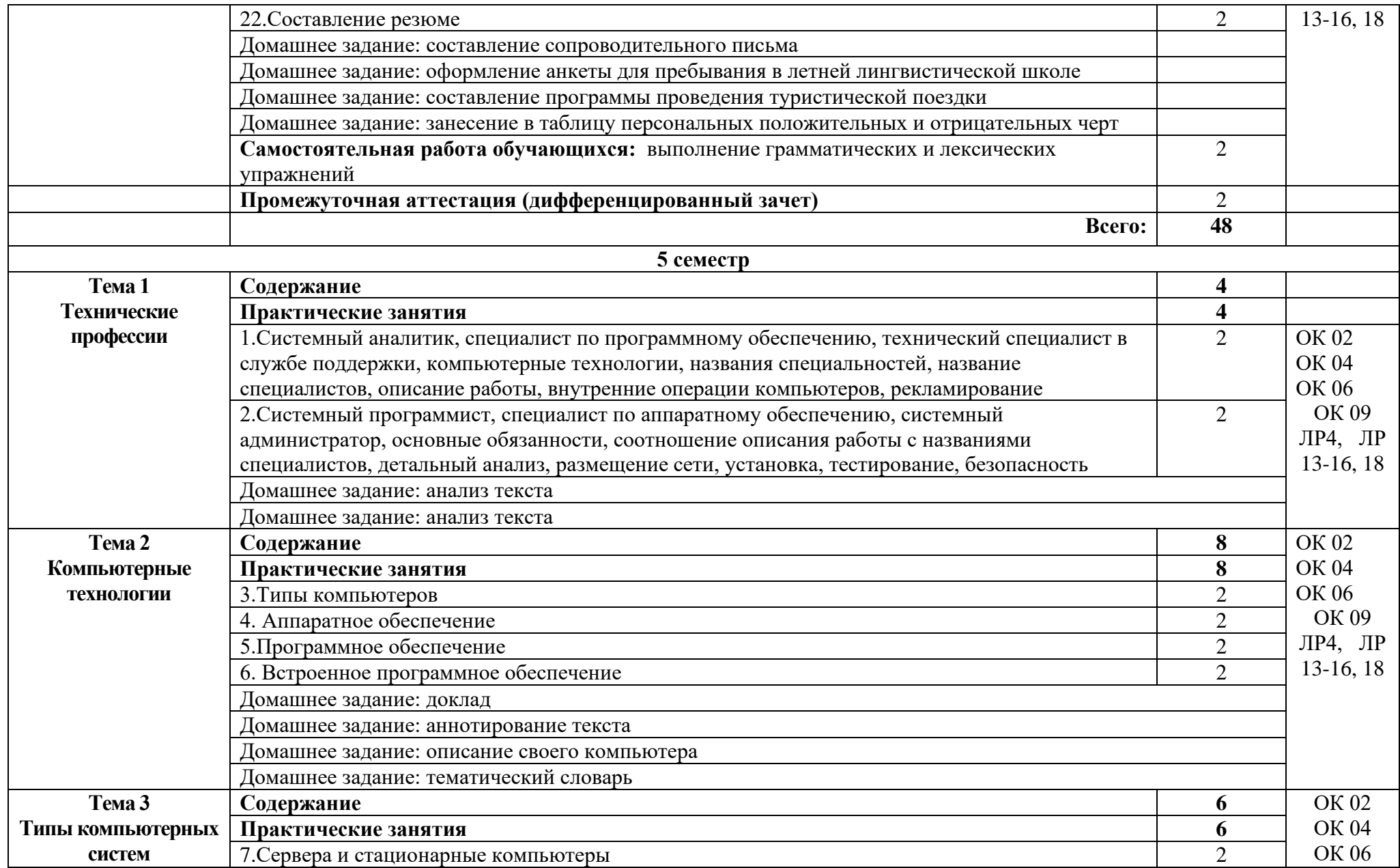

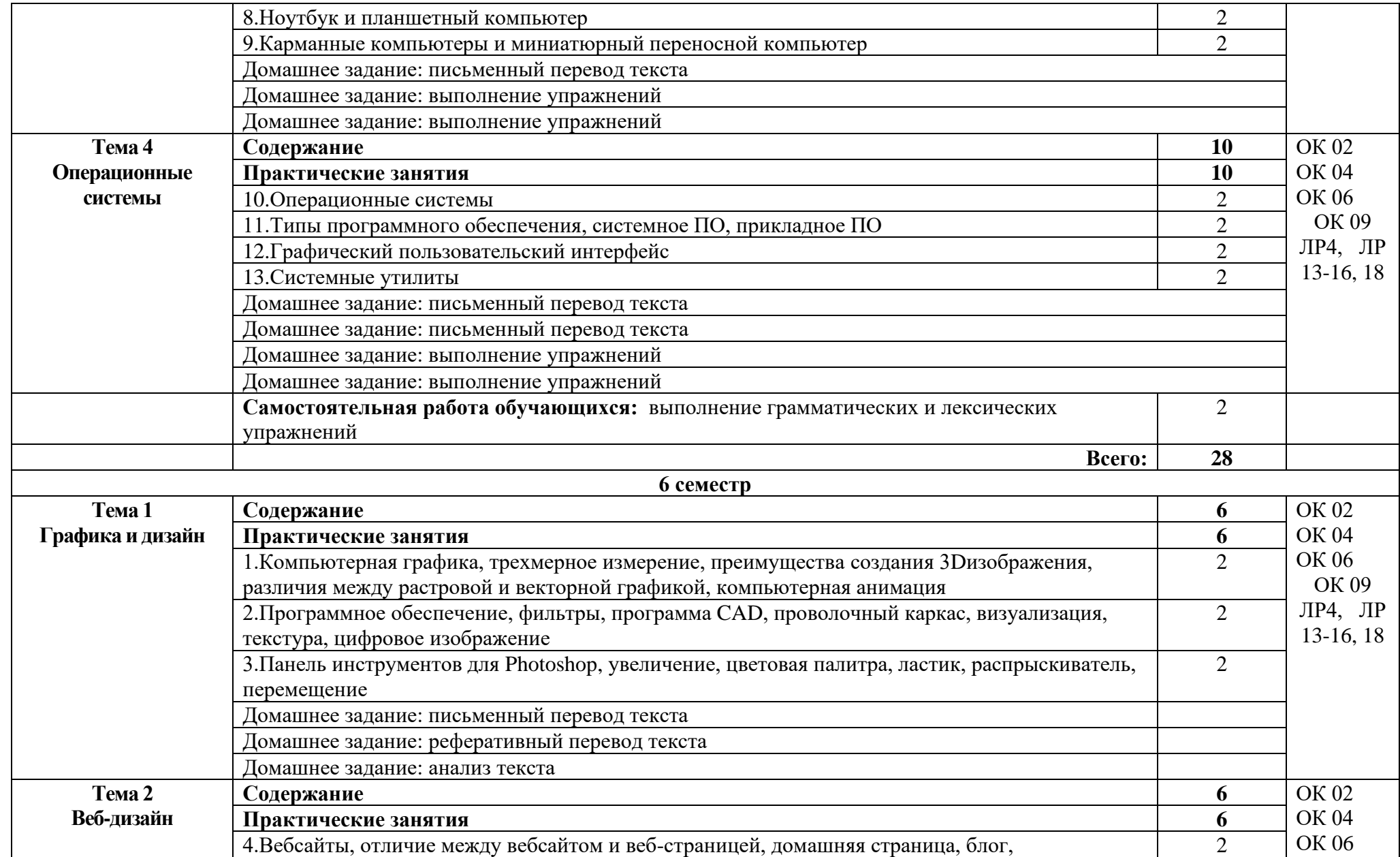

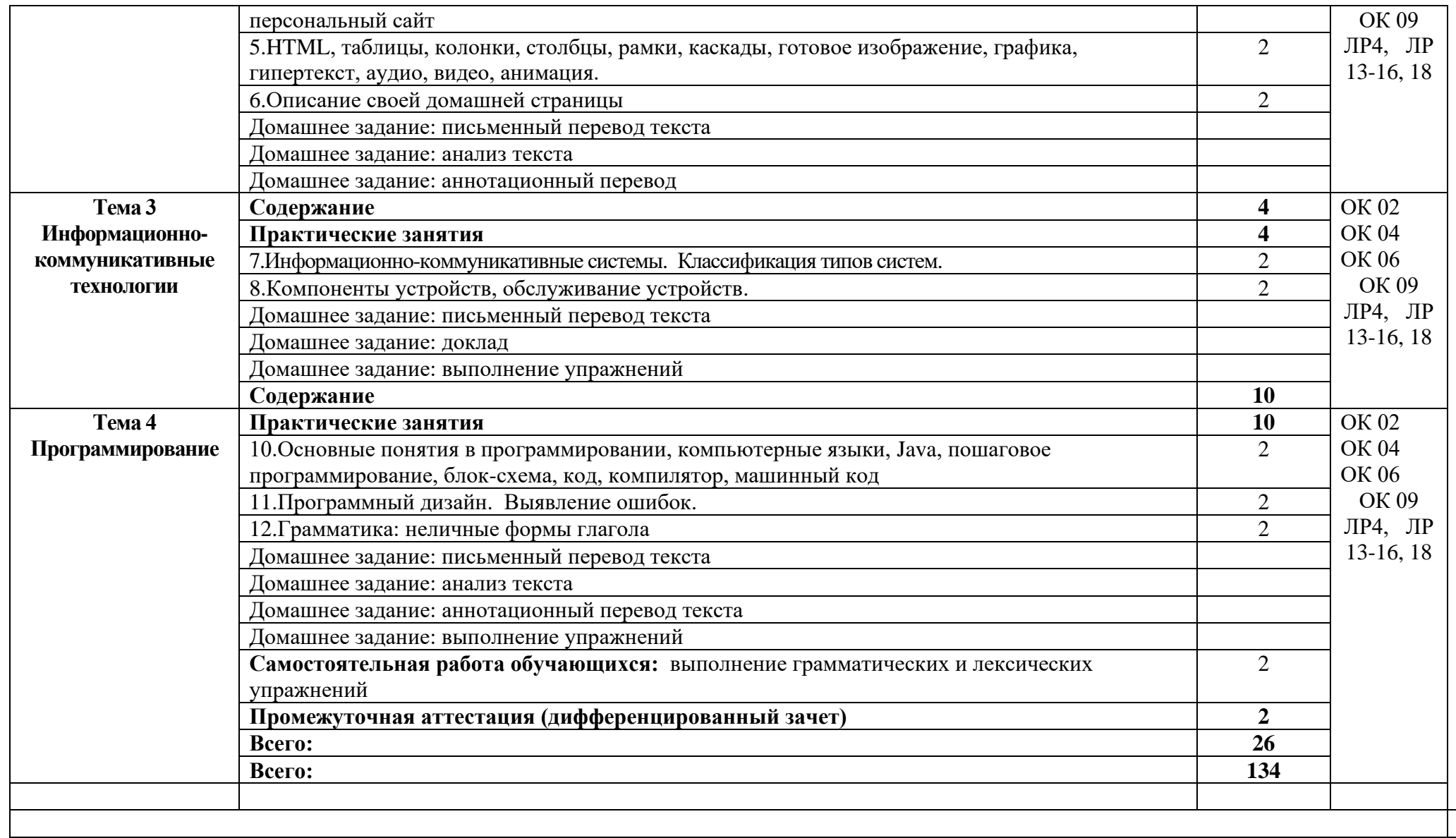

## **3. УСЛОВИЯ РЕАЛИЗАЦИИ ПРОГРАММЫ ДИСЦИПЛИНЫ**

## **3.1. Требования к минимальному материально-техническому обеспечению**

Реализация программы дисциплины требует наличия учебного кабинета иностранного языка.

Оборудование учебного кабинета:

- − автоматизированное рабочее место преподавателя с выходом в Интернет;
- − посадочные места по количеству обучающихся;
- − доска;
- − шкаф для хранения;
- − комплект учебно-наглядных пособий и плакатов по дисциплине.

Технические средства обучения:

- − автоматизированное рабочее место преподавателя с выходом в Интернет; посадочные места по количеству обучающихся
- − доска;
- − шкаф для хранения;
- − комплект учебно-наглядных пособий и плакатов по дисциплине. аудио оборудование

Раздаточный материал: тестовые задания, индивидуальные карточки, дидактический материал по разделам и темам программы.

## **3.2. Информационное обеспечение обучения**

Основные источники:

1.Бутенко, Е. Ю. Английский язык для ИТ-специальностей. IT-English : учебное пособие для среднего профессионального образования / Е. Ю. Бутенко. — 2-е изд., испр. и доп. — Москва : Издательство Юрайт, 2021. — 119 с. — (Профессиональное образование). — ISBN 978-5-534-07790-2. — Текст : электронный // Образовательная платформа Юрайт [сайт]. — URL: https://urait.ru/bcode/471398 (дата обращения: 18.12.2021).

2. Дополнительные источники

1.Коваленко, И. Ю. Английский язык для инженеров : учебник и практикум для среднего профессионального образования / И. Ю. Коваленко. — Москва : Издательство Юрайт, 2021. — 278 с. — (Профессиональное образование). — ISBN 978-5-534-02712-9. — Текст : электронный // Образовательная платформа Юрайт [сайт]. — URL: https://urait.ru/bcode/469541 (дата обращения: 18.12.2021).

2.Стогниева, О. Н. Английский язык для ИТ-специальностей : учебное пособие для среднего профессионального образования / О. Н. Стогниева. — Москва : Издательство Юрайт, 2021. — 143 с. — (Профессиональное образование). — ISBN 978-5-534-07972-2. — Текст : электронный // Образовательная платформа Юрайт [сайт]. — URL: https://urait.ru/bcode/473316 (дата обращения: 18.12.2021).

3. Фишман, Л. М. Professional English : учебник / Л. М. Фишман. — Москва: ИНФР

Интернет ресурсы:

1. Система федеральных образовательных порталов Информационнокоммуникационные технологии в образовании. [Электронный ресурс] – режим доступа: [http://www.ict.edu.ru](http://www.ict.edu.ru/)

2. Электронно-библиотечная система. [Электронный ресурс] – режим доступа: http://znanium.com/

# **4.КОНТРОЛЬ И ОЦЕНКА РЕЗУЛЬТАТОВ ОСВОЕНИЯ ДИСЦИПЛИНЫ**

Контроль и оценка результатов освоения дисциплины осуществляется преподавателем в процессе проведения практических занятий и лабораторных работ, тестирования, а также выполнения студентами индивидуальных заданий, проектов.

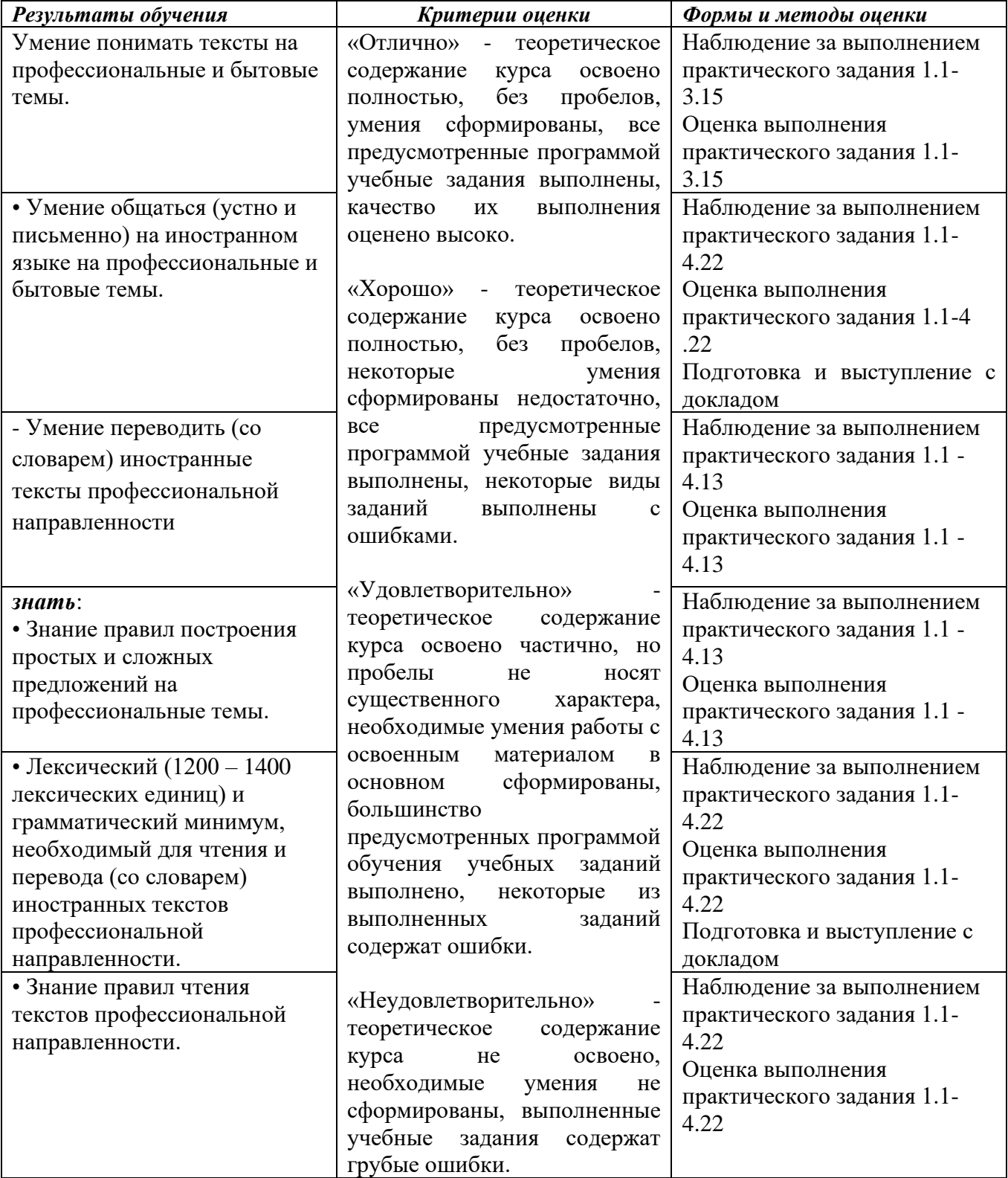

#### Приложение 1

Обязательное

# **КОНКРЕТИЗАЦИЯ ДОСТИЖЕНИЯ ЛИЧНОСТНЫХ РЕЗУЛЬТАТОВ**

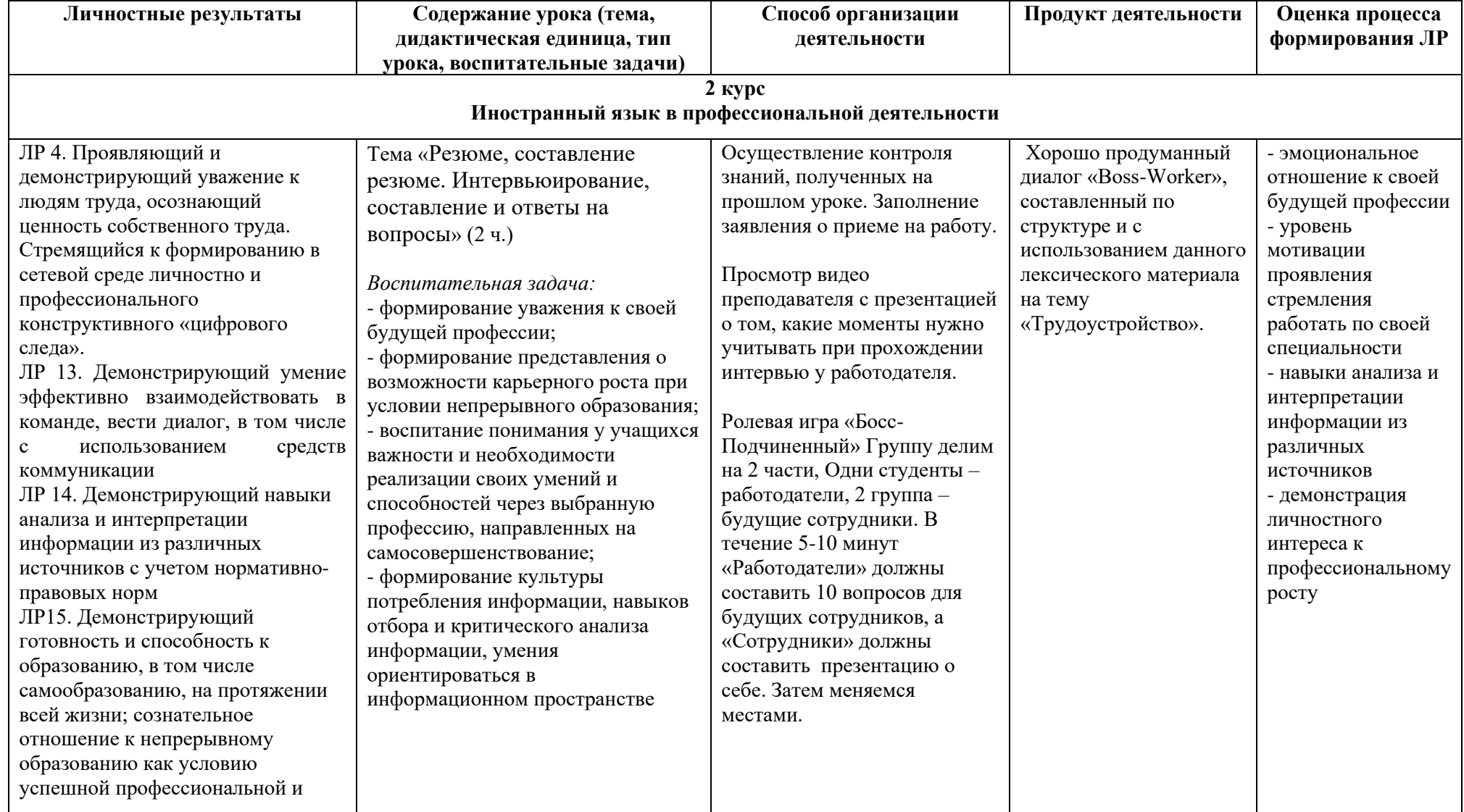
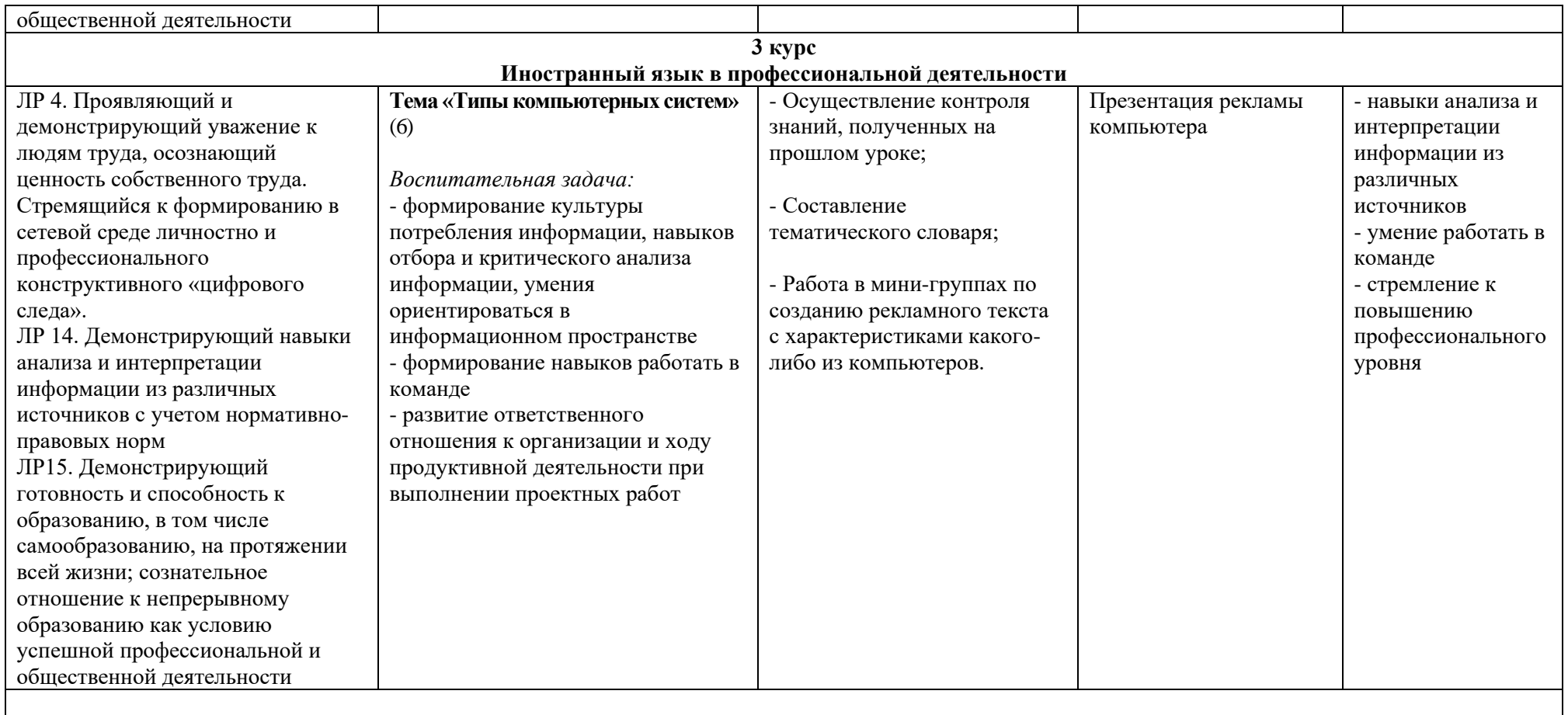

*Приложение I.3*

*к программе СПО 09.02.08 «Интеллектуальные интегрированные системы»*

## **РАБОЧАЯ ПРОГРАММА УЧЕБНОЙ ДИСЦИПЛИНЫ СГ.03 БЕЗОПАСНОСТЬ ЖИЗНЕДЕЯТЕЛЬНОСТИ**

**Составитель: Каримова Алия Ильшатовна, преподаватель ГБПОУ УКРТБ**

## **СОДЕРЖАНИЕ**

- 1. Паспорт программы учебной дисциплины
- 2. Структура и содержание учебной дисциплины
- 3. Условия реализации программы учебной дисциплины
- 4. Контроль и оценка результатов освоения учебной дисциплины

Приложение 1

## **1. ПАСПОРТ РАБОЧЕЙ ПРОГРАММЫ УЧЕБНОЙ ДИСЦИПЛИНЫ**

Безопасность жизнедеятельности

*наименование дисциплины*

#### **1.1. Место дисциплины в структуре основной профессиональной образовательной программы**

Учебная дисциплина «Безопасность жизнедеятельности» принадлежит к социально-гуманитарному циклу.

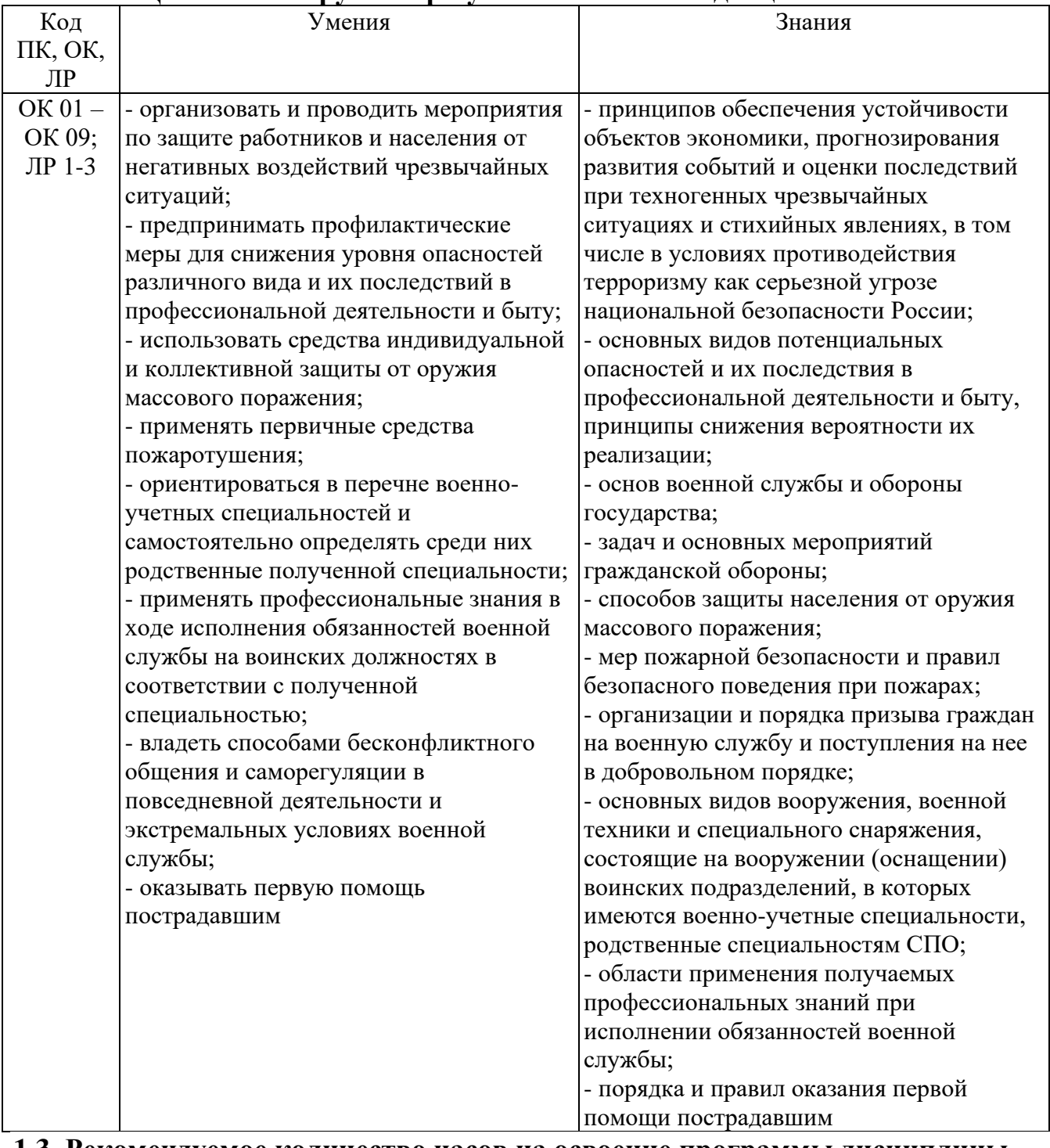

#### **1.2. Цель и планируемые результаты освоения дисциплины:**

**1.3. Рекомендуемое количество часов на освоение программы дисциплины** Объем работы обучающихся во взаимодействии с преподавателем 74 часа.

## **2. СТРУКТУРА И СОДЕРЖАНИЕ УЧЕБНОЙ ДИСЦИПЛИНЫ**

#### **2.1. Объем учебной дисциплины и виды учебной работы**

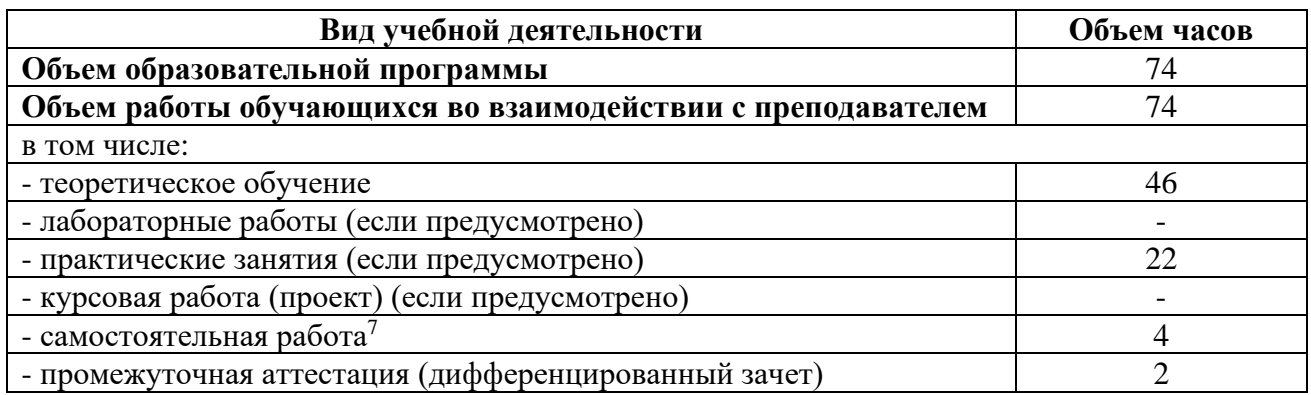

<sup>7</sup>Самостоятельная работа в рамках образовательной программы планируется образовательной организацией в соответствии с требованиями ФГОС СПО в пределах объема учебной дисциплины в количестве часов, необходимом для выполнения заданий самостоятельной работы обучающихся, предусмотренных тематическим планом и содержанием учебной дисциплины.

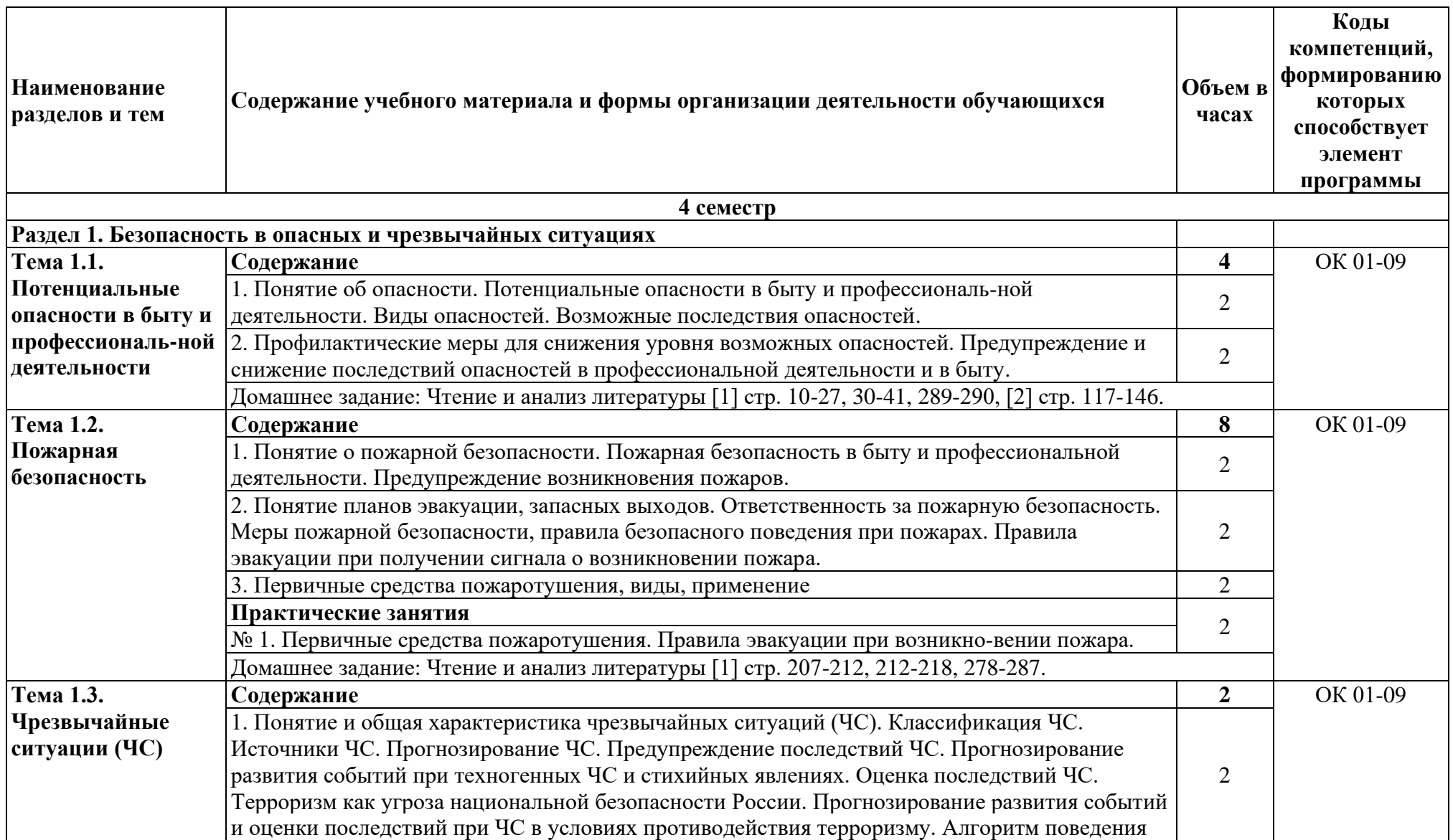

# **2.2. Тематические план и содержание учебной дисциплины «Безопасность жизнедеятельности»**

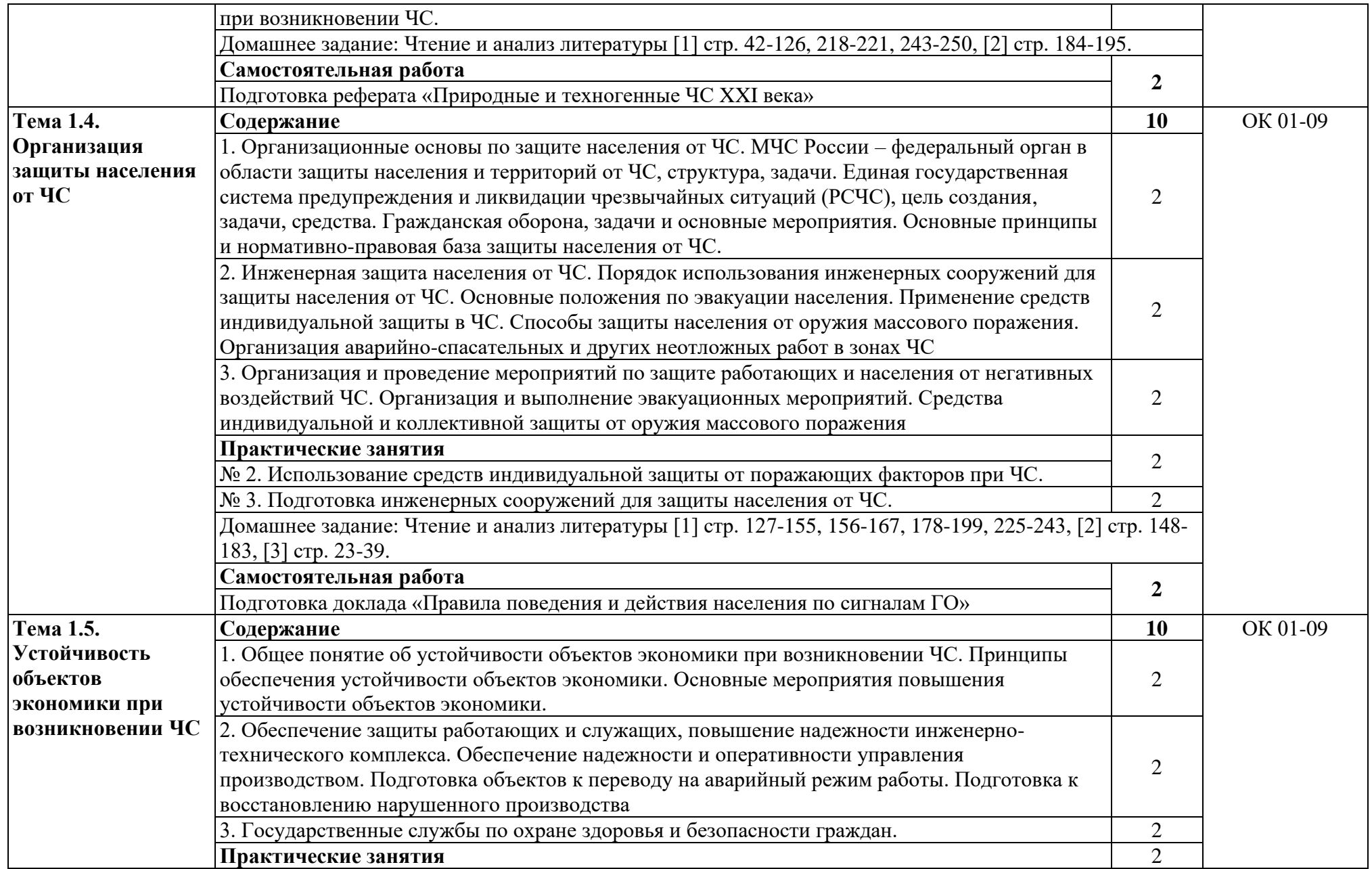

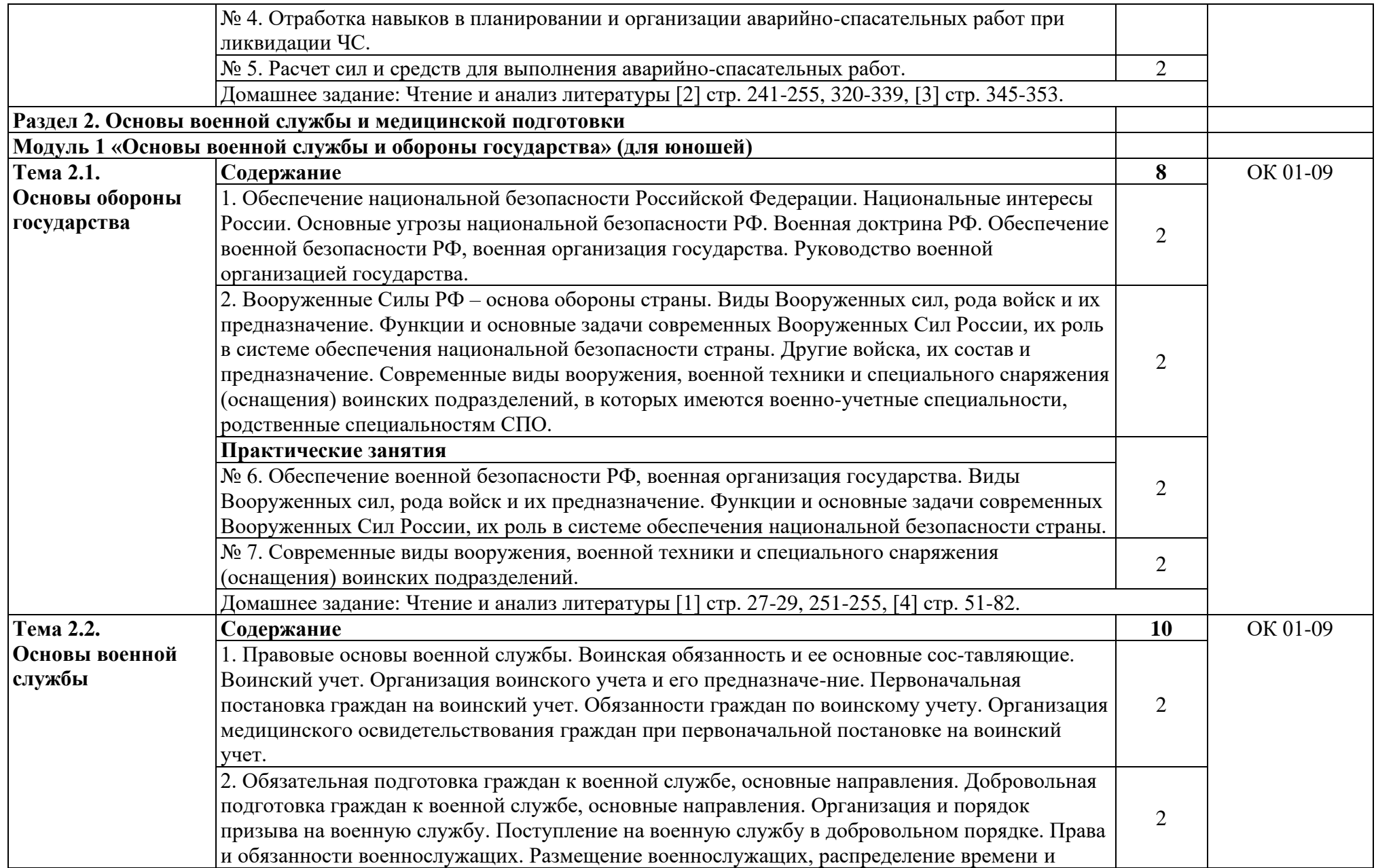

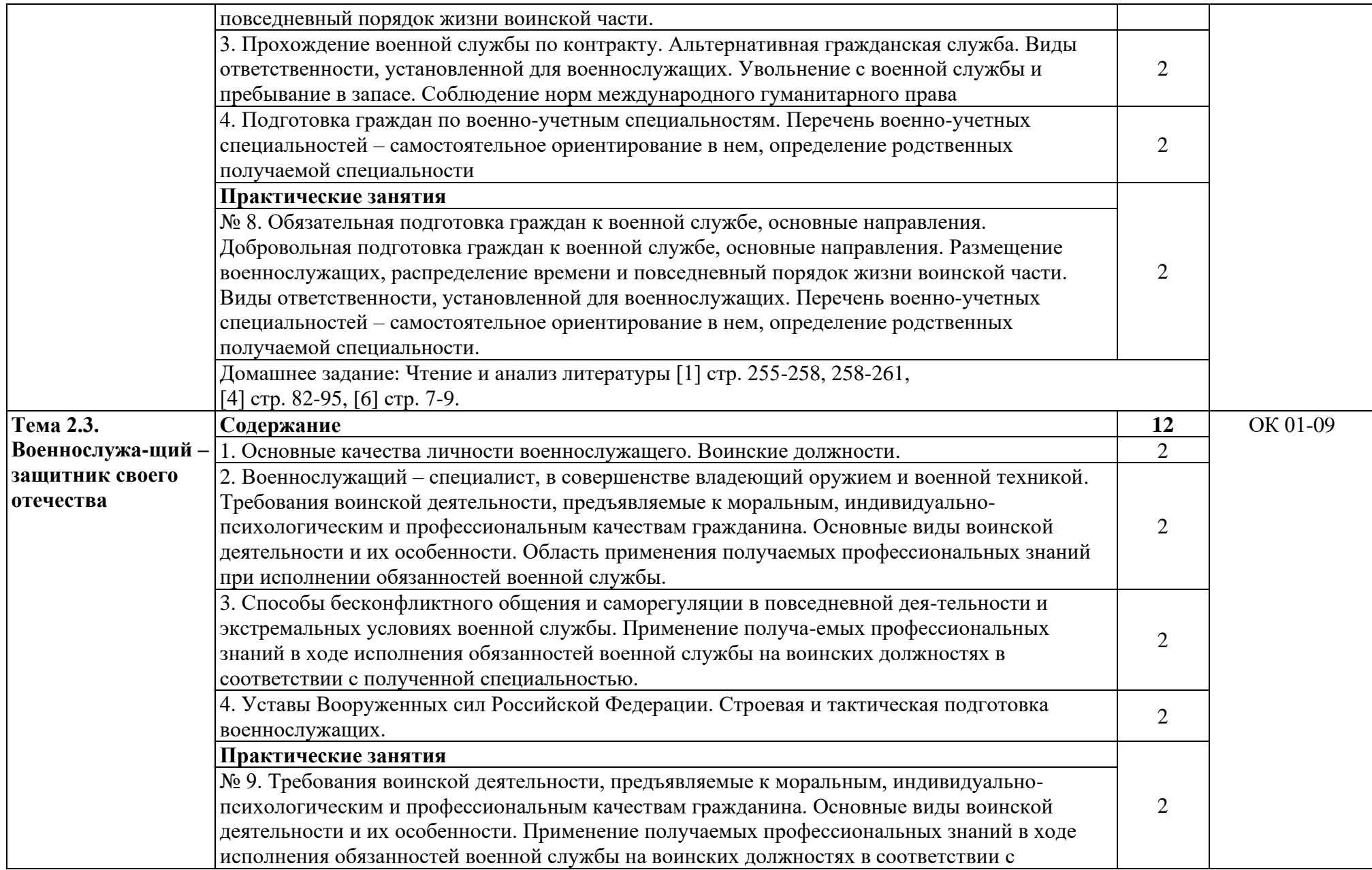

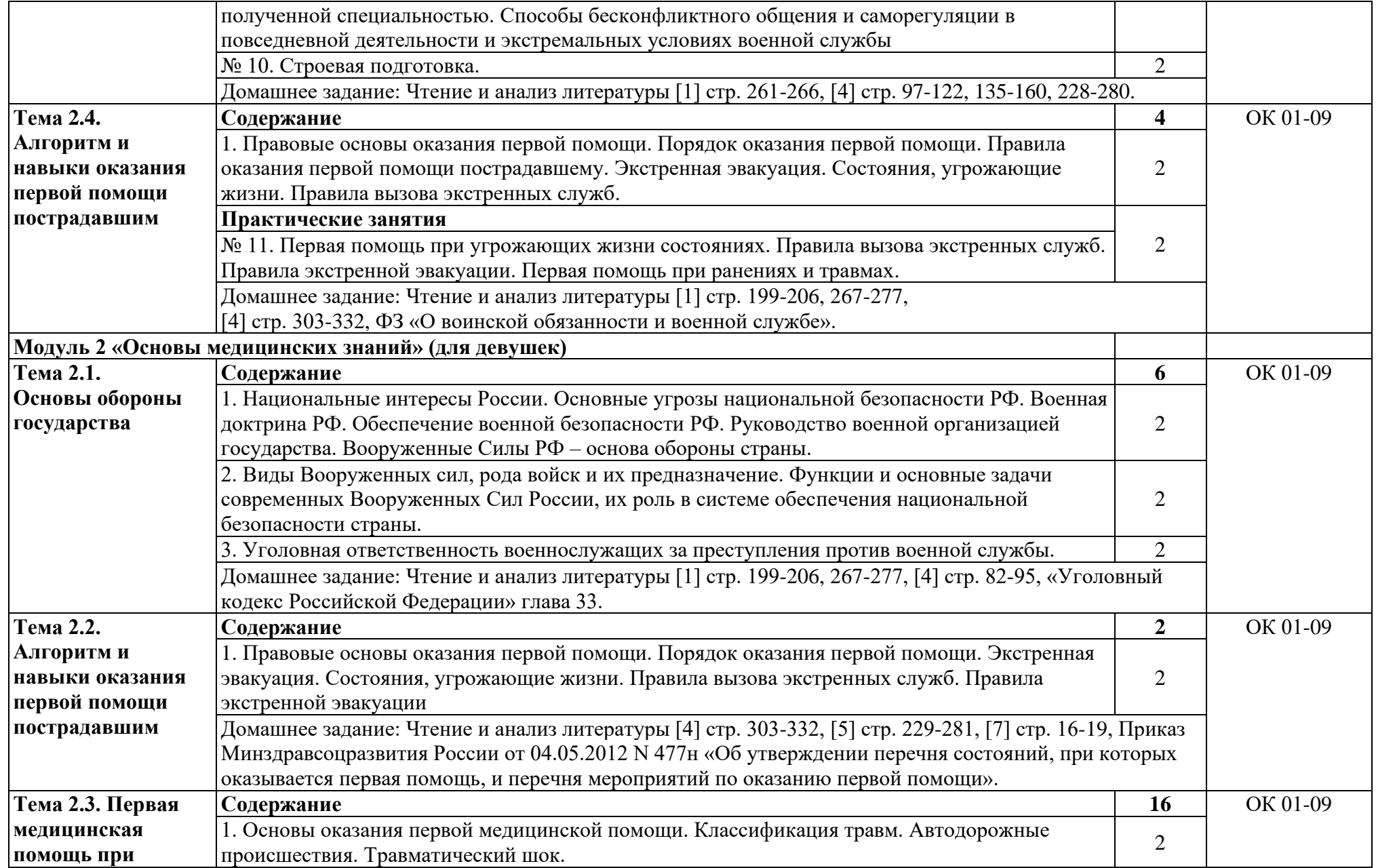

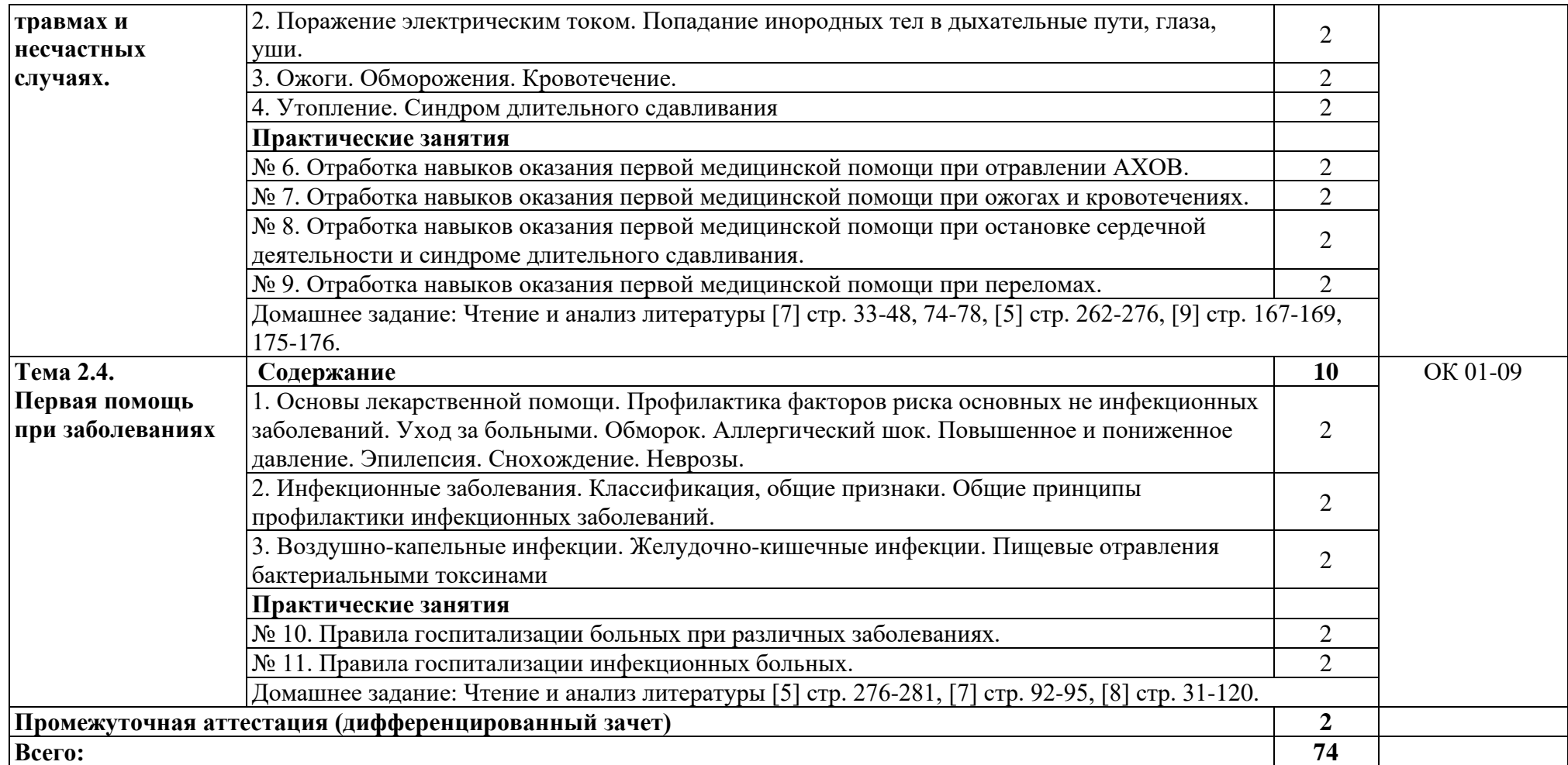

## **3. УСЛОВИЯ РЕАЛИЗАЦИИ ПРОГРАММЫ УЧЕБНОЙ ДИСЦИПЛИНЫ**

#### **3.1. Требования к минимальному материально-техническому обеспечению**

Реализация программы дисциплины требует наличия кабинета безопасности жизнедеятельности.

*Оборудование кабинета:*

-автоматизированное рабочее место преподавателя с выходом в Интернет;

-посадочные места по количеству обучающихся;

-доска;

-шкафы для хранения наглядных, методических и учебных пособий, техники; -комплект учебно-наглядных пособий, стендов и плакатов по дисциплине;

-индивидуальные средства защиты (респираторы, защитный костюм, противогазы, очки защитные);

-приборы радиационной и химической разведки;

-редства первой медицинской помощи;

-макеты автомата Калашникова;

-тренажер сердечно-легочной и мозговой реанимации.

*Технические средства:*

-видеопроектор;

--проекционный экран;

звуковые колонки.

#### **3.2. Информационное обеспечение обучения**

Основные источники:

1. Ветошкин, А. Г. Безопасность жизнедеятельности : учебное пособие / А. Г. Ветошкин. - Москва ; Вологда : Инфра-Инженерия, 2022. - 308 с. - ISBN 978-5- 9729-0991-9. - Текст : электронный. - URL:https://znanium.com/catalog/product/1903523.

2. Безопасность жизнедеятельности : учебник / Э. А. Арустамов, А. Е. Волощенко, Н. В. Косолапова [и др.] ; под ред. проф. Э. А. Арустамова. - 25-е изд. - Москва : Издательско-торговая корпорация «Дашков и К°», 2023 2023. - 446 с. - ISBN 978-5-394-05502-7. - Текст : электронный. - URL: https://znanium.com/catalog/product/2082467.

3. Мельников, В. П. Безопасность жизнедеятельности : учебник / В.П. Мельников, А.И. Куприянов, А.В. Назаров; под ред. проф. В.П. Мельникова — М.: КУРС, НИЦ ИНФРА-М, 2020. — 368 с. — (Среднее профессиональное образование). - ISBN 978-5-906923-11-0. - Текст : электронный. - URL: https://znanium.ru/catalog/product/1069174.

4. Микрюков, В. Ю. Основы военной службы: строевая, огневая и тактическая подготовка, военная топография : учебник / В.Ю. Микрюков. — 2-е изд., испр. и доп. — Москва : ФОРУМ : ИНФРА-М, 2024. — 384 с. — (Среднее

профессиональное образование). - ISBN 978-5-00091-623-0. - Текст : электронный. - URL: https://znanium.ru/catalog/product/2131539.

5. Ковальчук, А. Н. Основы безопасности жизнедеятельности : учебное пособие : в 2 частях. Часть 1. Основы защиты населения и территорий от военных, техногенных и природных чрезвычайных ситуаций / А. Н. Ковальчук, Н. М. Ковальчук. — Москва : ИНФРА-М, 2023. — 287 с. — (Среднее профессиональное образование). - ISBN 978-5-16-018124-0. - Текст : электронный. - URL: https://znanium.com/catalog/product/1911603.

6. Ковальчук, А. Н. Основы безопасности жизнедеятельности : учебное пособие : в 2 частях. Часть 2. Основы подготовки граждан к военной службе / А.Н. Ковальчук. — Москва : ИНФРА-М, 2023. — 328 с. — (Среднее профессиональное образование). - ISBN 978-5-16-018123-3. - Текст : электронный. - URL: https://znanium.com/catalog/product/1911602.

7. Зинченко, Т. В. Организация и оказания первой помощи пострадавшим при ЧС : учебное пособие / Т. В. Зинченко. - Железногорск : ФГБОУ ВО Сибирская пожарно-спасательная академия ГПС МЧС России, 2023. - 132 с. - Текст : электронный. - URL: https://znanium.com/catalog/product/2083578.

8. Колмаков, И. В. Сестринское дело при инфекционных заболеваниях : учебное пособие / И.В. Колмаков. — Москва : РИОР : ИНФРА-М, 2020. — 256 с. — (Среднее профессиональное образование). - ISBN 978-5-369-01219-2. - Текст : электронный. - URL: https://znanium.ru/catalog/product/1058462.

9. Сычев, Ю. Н. Безопасность жизнедеятельности : учебное пособие / Ю. Н. Сычев. — Москва : ИНФРА-М, 2022. — 204 с. — (Высшее образование: Бакалавриат). — DOI 10.12737/textbook\_5c5d6e493c1f57.24703679. - ISBN 978-5-16-014337-8. - Текст : электронный. - URL: https://znanium.com/catalog/product/1844354

Дополнительные источники:

1. Конституция Российской Федерации.

2. Указ Президента РФ от 10.11.2007 № 1495 «Об утверждении общевоинских уставов Вооруженных Сил Российской Федерации».

3. ФЗ от 30.12.2001 № 197 «Трудовой кодекс Российской Федерации».

4. ФЗ от 21.12.1994 № 68 «О защите населения и территорий от

чрезвычайных ситуаций природного и техногенного характера».

5. ФЗ от 28.12.2010 № 390 «О безопасности».

6. ФЗ от 10.01.2002 № 7 «Об охране окружающей среды».

7. ФЗ от 31.05.1996 № 61 «Об обороне».

8. ФЗ от 28.03.1998 № 53 «О воинской обязанности и военной службе».

9. ФЗ от 06.03.2006 № 35 «О противодействии терроризму».

10. ФЗ от 25.07.2002 № 113 «О альтернативной гражданской службе».

11. ФЗ от 21.12.1994 № 69 «О пожарной безопасности».

12. ФЗ от 22.07.2008 № 123 «Технический регламент о требованиях пожарной безопасности».

13. ФЗ от 09.01.1996 № 3 «О радиационной безопасности населения».

14. ФЗ от 12.02.1998 № 28 «О гражданской обороне».

15. ФЗ от 13.06.1996 № 63 «Уголовный кодекс Российской Федерации».

16. Постановление Правительства РФ от 30.12.2003 № 794 «О единой государственной системе предупреждения и ликвидации чрезвычайных ситуаций».

17. Постановление Правительства РФ от 21.07.2021 № 1230 «Об утверждении Положения о федеральном государственном контроле (надзоре) за соблюдением трудового законодательства и иных нормативных правовых актов, содержащих нормы трудового права».

18. Постановление Правительства РФ от 30.06.2004 № 324 «Об утверждении Положения о Федеральной службе по труду и занятости».

19. Приказ Минздравсоцразвития России от 04.05.2012 № 477н «Об утверждении перечня состояний, при которых оказывается первая помощь, и перечня мероприятий по оказанию первой помощи».

Интернет ресурсы:

1. МЧС России. [Электронный ресурс] – режим доступа: https:// mchs.gov.ru.

2. Российская газета. [Электронный ресурс] – режим доступа: [https:// rg.ru.](https://mchs.gov.ru/)

3. Министерство обороны РФ. [Электронный ресурс] – режим доступа: [https:// mil.ru.](https://mchs.gov.ru/)

4. Электронно-библиотечная система. [Электронный ресурс] – режим доступа: http:// znanium.com.

5. Федеральный портал. Российское образование. – режим доступа: http://www.edu.ru.

## **4. КОНТРОЛЬ И ОЦЕНКА РЕЗУЛЬТАТОВ ОСВОЕНИЯ УЧЕБНОЙ ДИСЦИПЛИНЫ**

Контроль и оценка результатов освоения дисциплины осуществляется преподавателем в процессе проведения практических занятий и лабораторных работ, тестирования, а также выполнения студентами индивидуальных заданий, проектов, исследований.

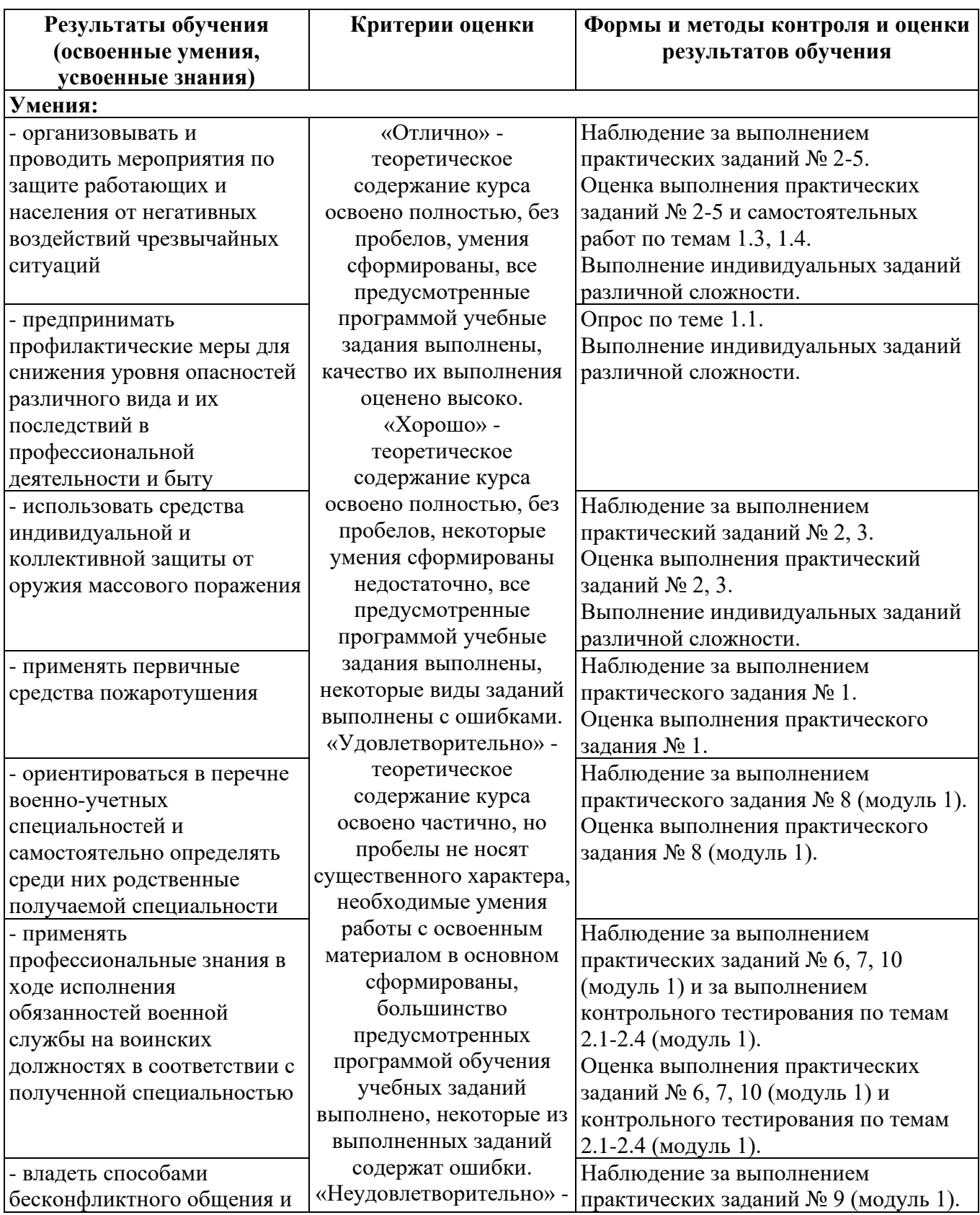

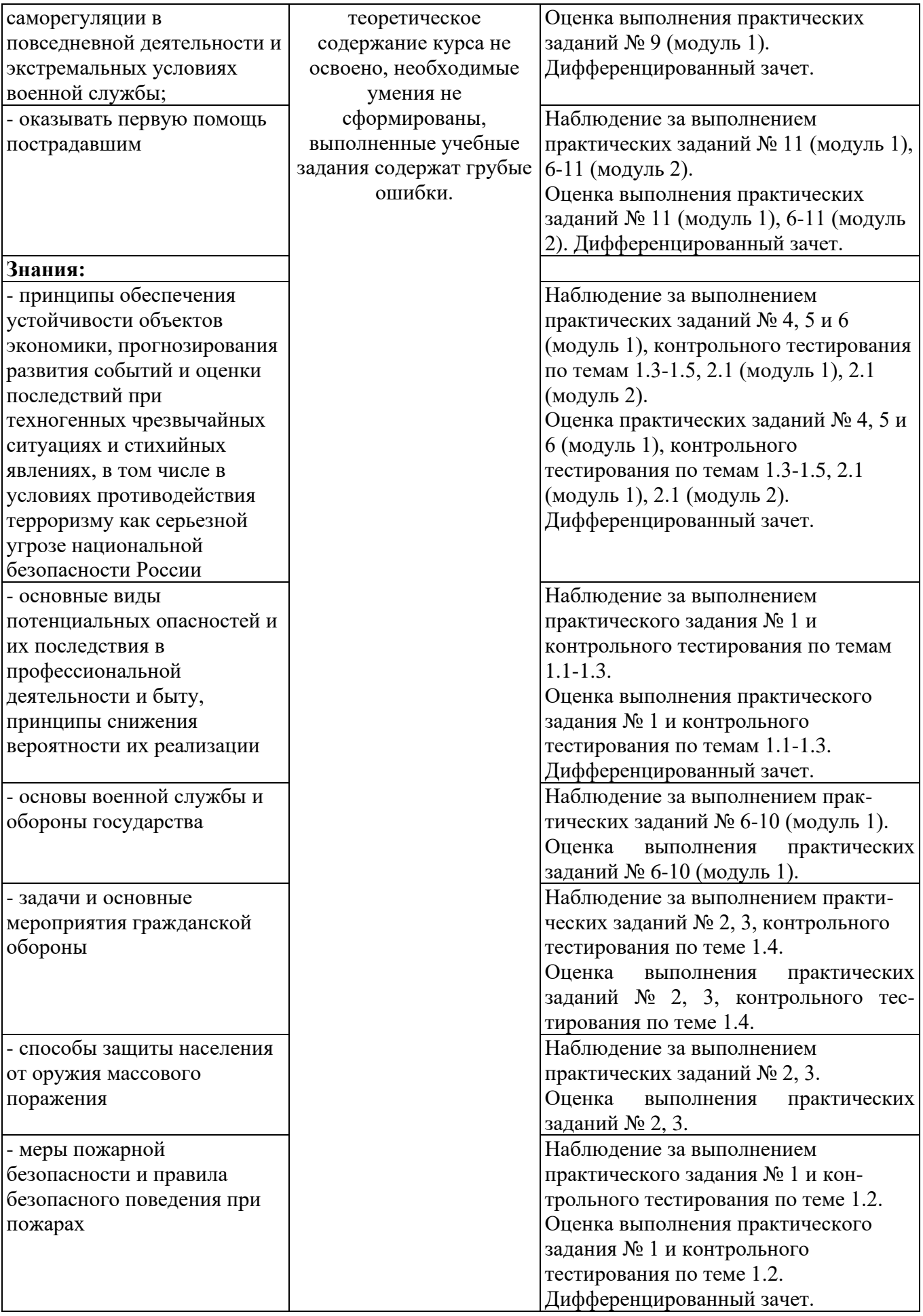

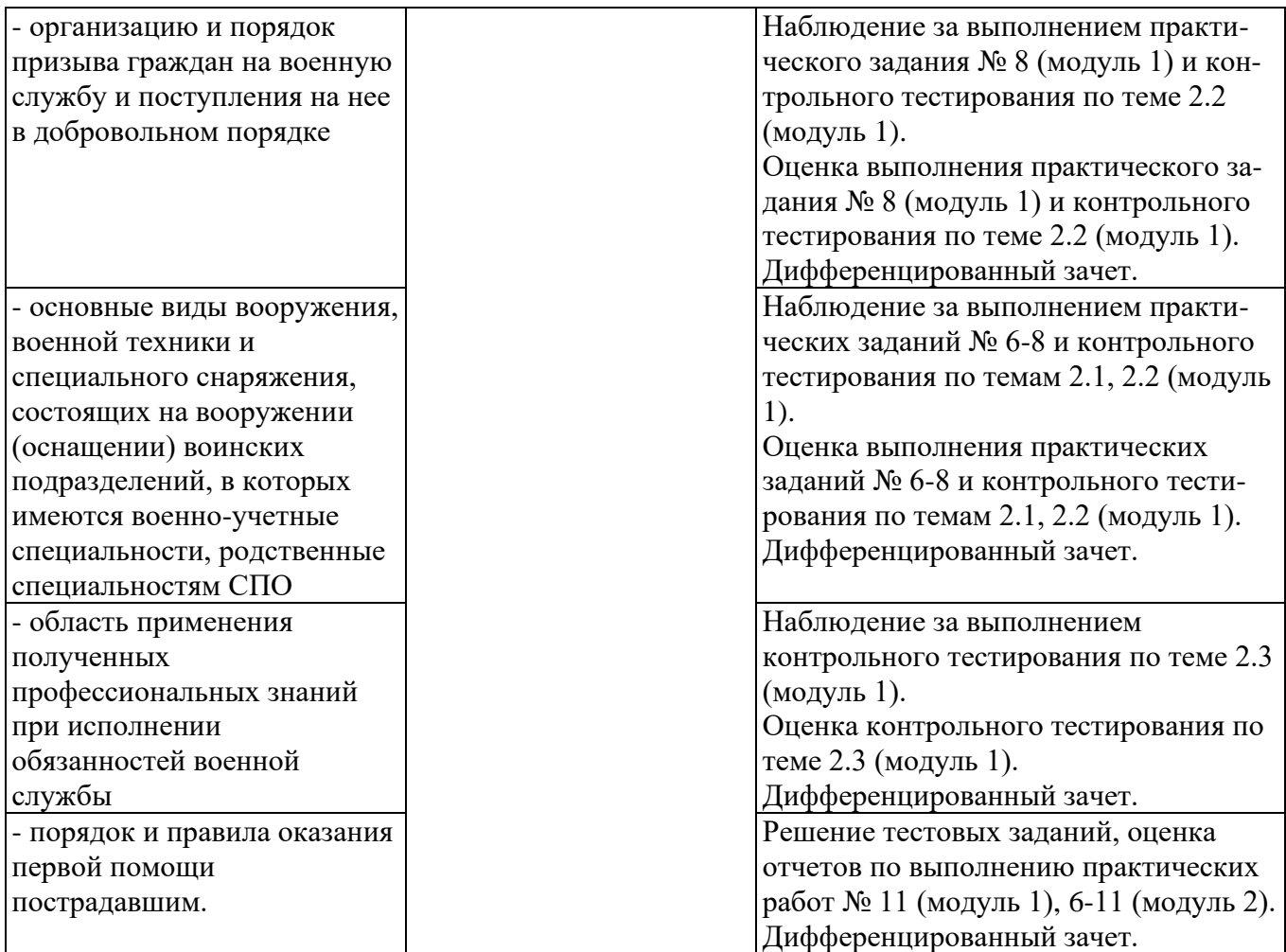

#### Приложение 1 Обязательное **КОНКРЕТИЗАЦИЯ ДОСТИЖЕНИЯ ЛИЧНОСТНЫХ РЕЗУЛЬТАТОВ**

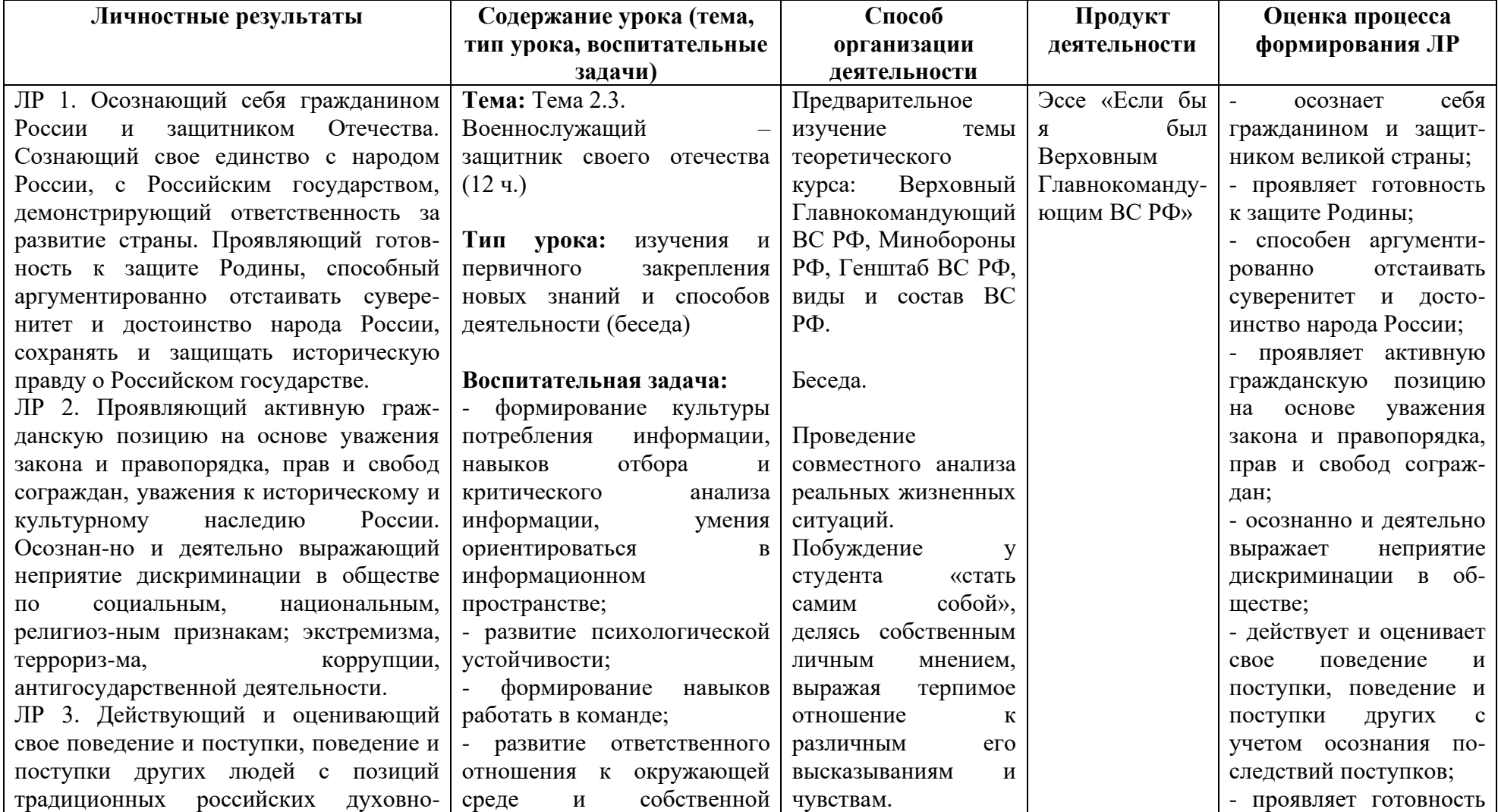

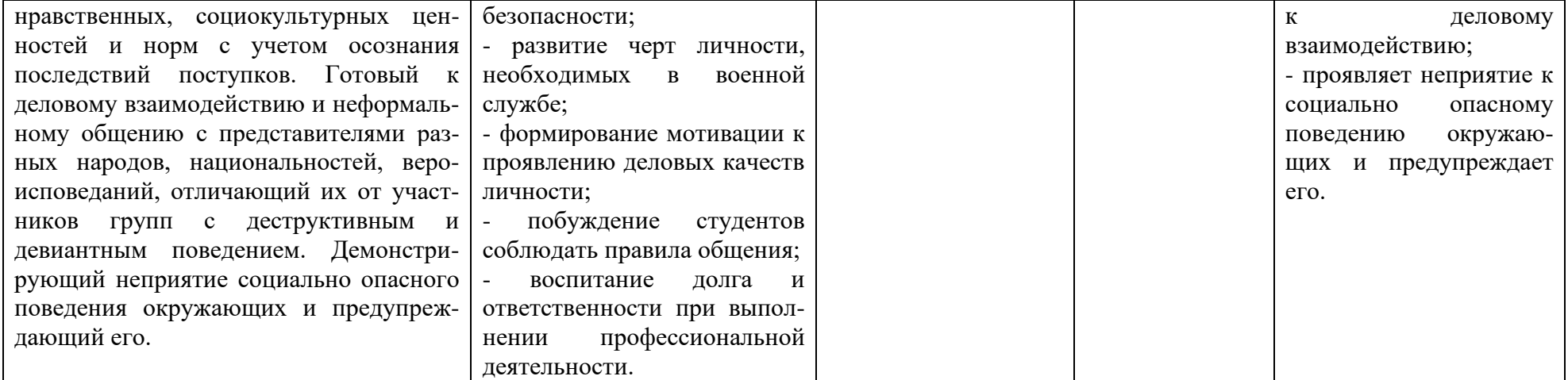

*Приложение I.4*

*к программе СПО 09.02.08 «Интеллектуальные интегрированные системы»*

## **РАБОЧАЯ ПРОГРАММА УЧЕБНОЙ ДИСЦИПЛИНЫ СГ.04 Физическая культура**

#### **Составитель:**

**Вылегжанин Василий Тимофеевич, преподаватель ГБПОУ УКРТБ**

### **СОДЕРЖАНИЕ**

- 1. Общая характеристика рабочей программы учебной дисциплины
- 2. Структура и содержание учебной дисциплины
- 3. Условия реализации учебной дисциплины
- 4. Контроль и оценка результатов освоения учебной дисциплины

## **1. ПАСПОРТ РАБОЧЕЙ ПРОГРАММЫ УЧЕБНОЙ ДИСЦИПЛИНЫ**

Физическая культура

*наименование дисциплины*

#### **1.1. Место дисциплины в структуре основной профессиональной образовательной программы**

Учебная дисциплина «Физическая культура» принадлежит к социально-гуманитарному циклу.

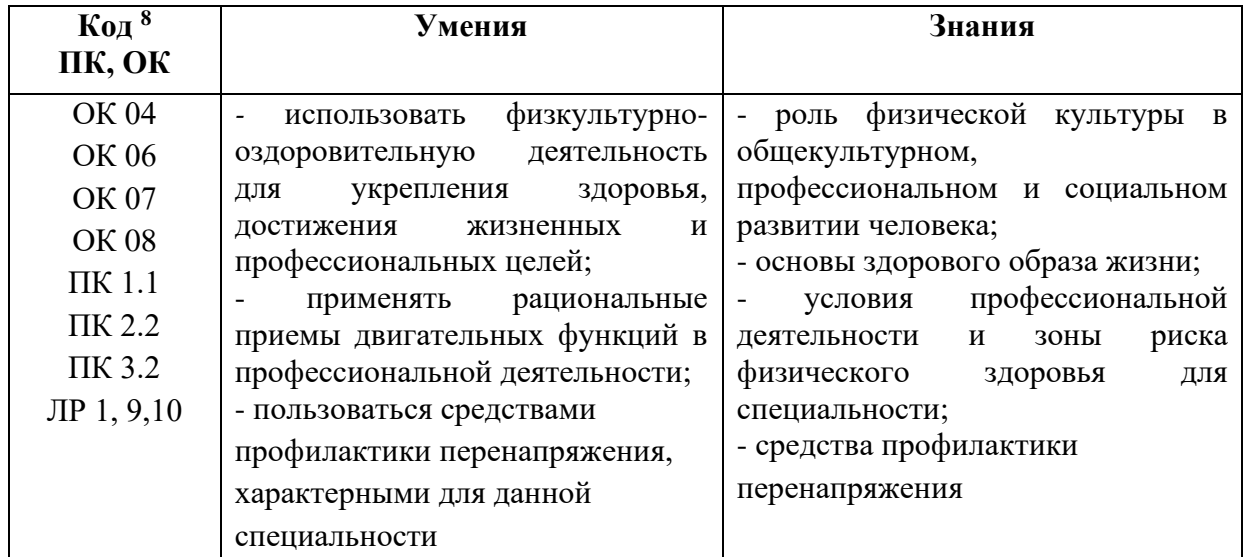

#### **1.2. Цель и планируемые результаты освоения дисциплины:**

#### **1.3. Рекомендуемое количество часов на освоение программы дисциплины**

Объем работы обучающихся во взаимодействии с преподавателем 140 часов.

<sup>8</sup>*Приводятся коды ОК, ПК, личностных результатов, которые необходимы для освоения данной дисциплины. Личностные результаты определяются преподавателем в соответствии с Рабочей программой воспитания.*

## **2. СТРУКТУРА И СОДЕРЖАНИЕ УЧЕБНОЙ ДИСЦИПЛИНЫ**

#### **2.1. Объем учебной дисциплины и виды учебной работы**

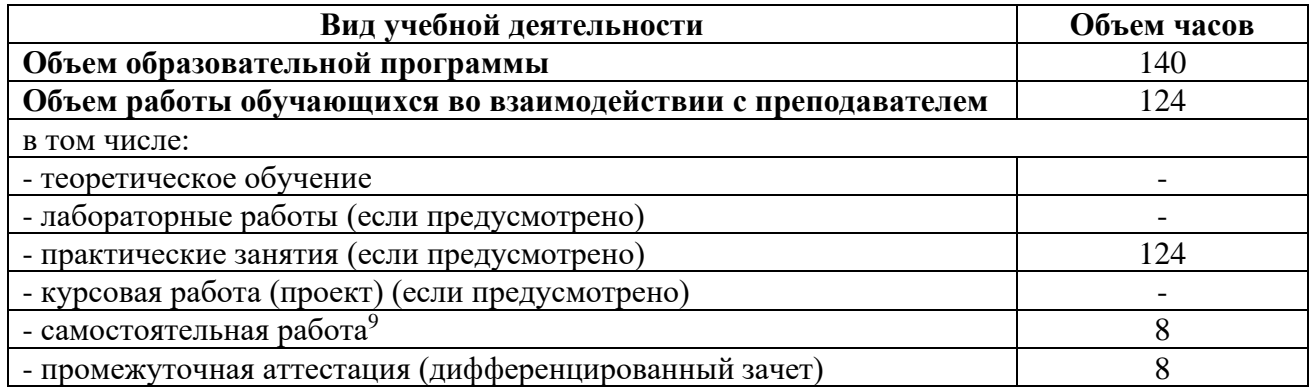

<sup>9</sup>Самостоятельная работа в рамках образовательной программы планируется образовательной организацией с соответствии с требованиями ФГОС СПО в пределах объема учебной дисциплины в количестве часов, необходимом для выполнения заданий самостоятельной работы обучающихся, предусмотренных тематическим планом и содержанием учебной дисциплины.

**2.2. Тематический план и содержание учебной дисциплины Физическая культура**

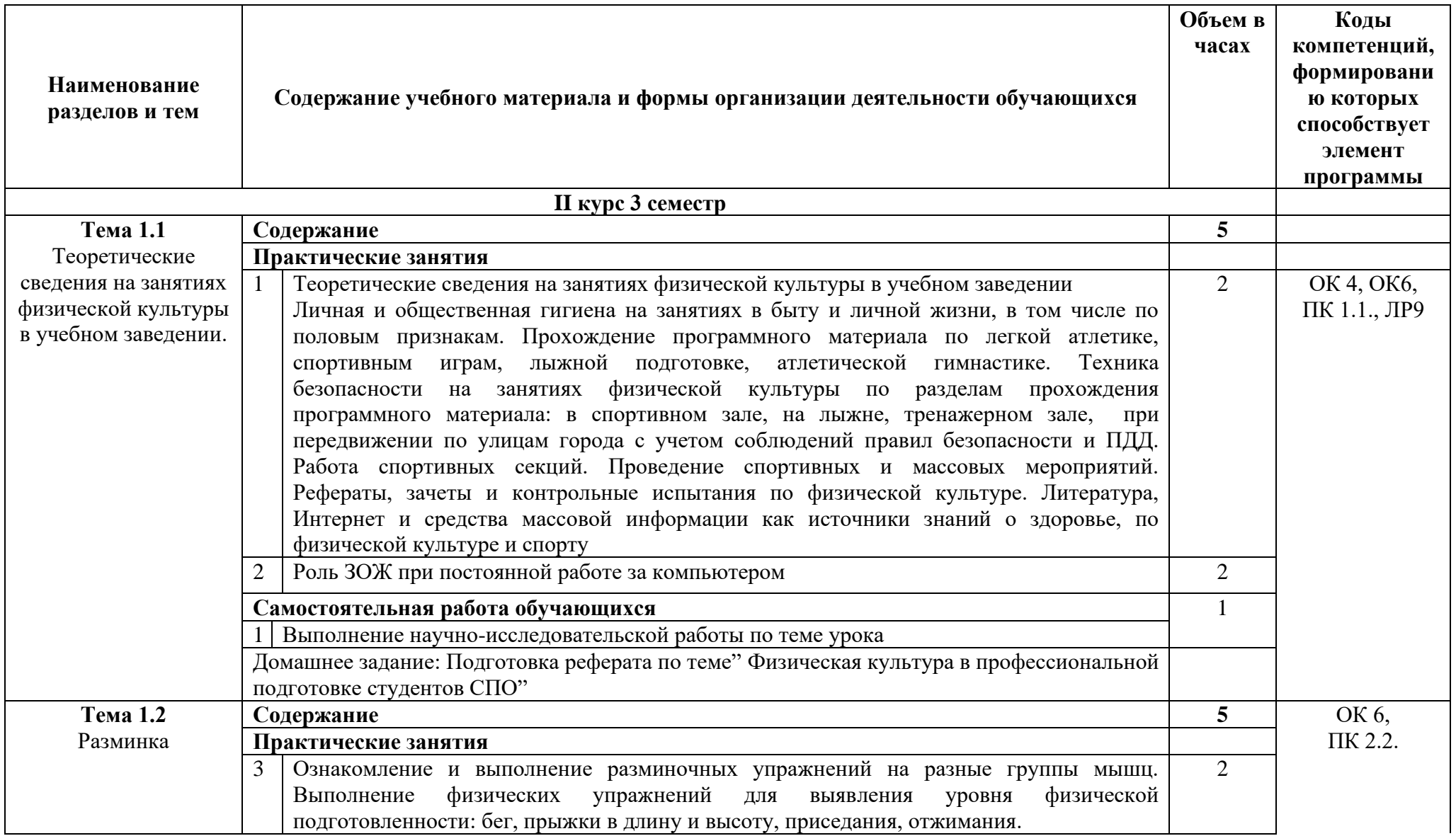

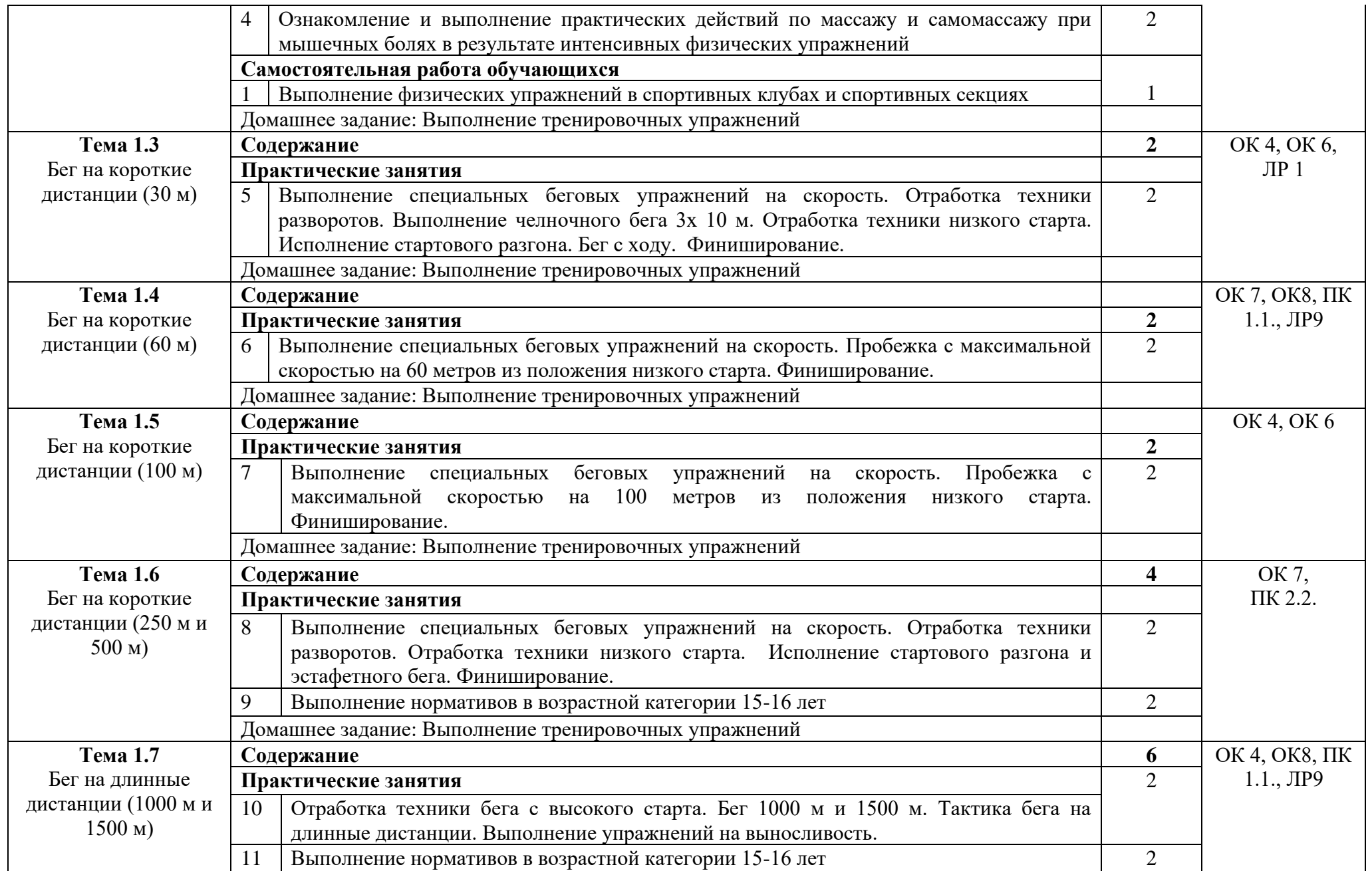

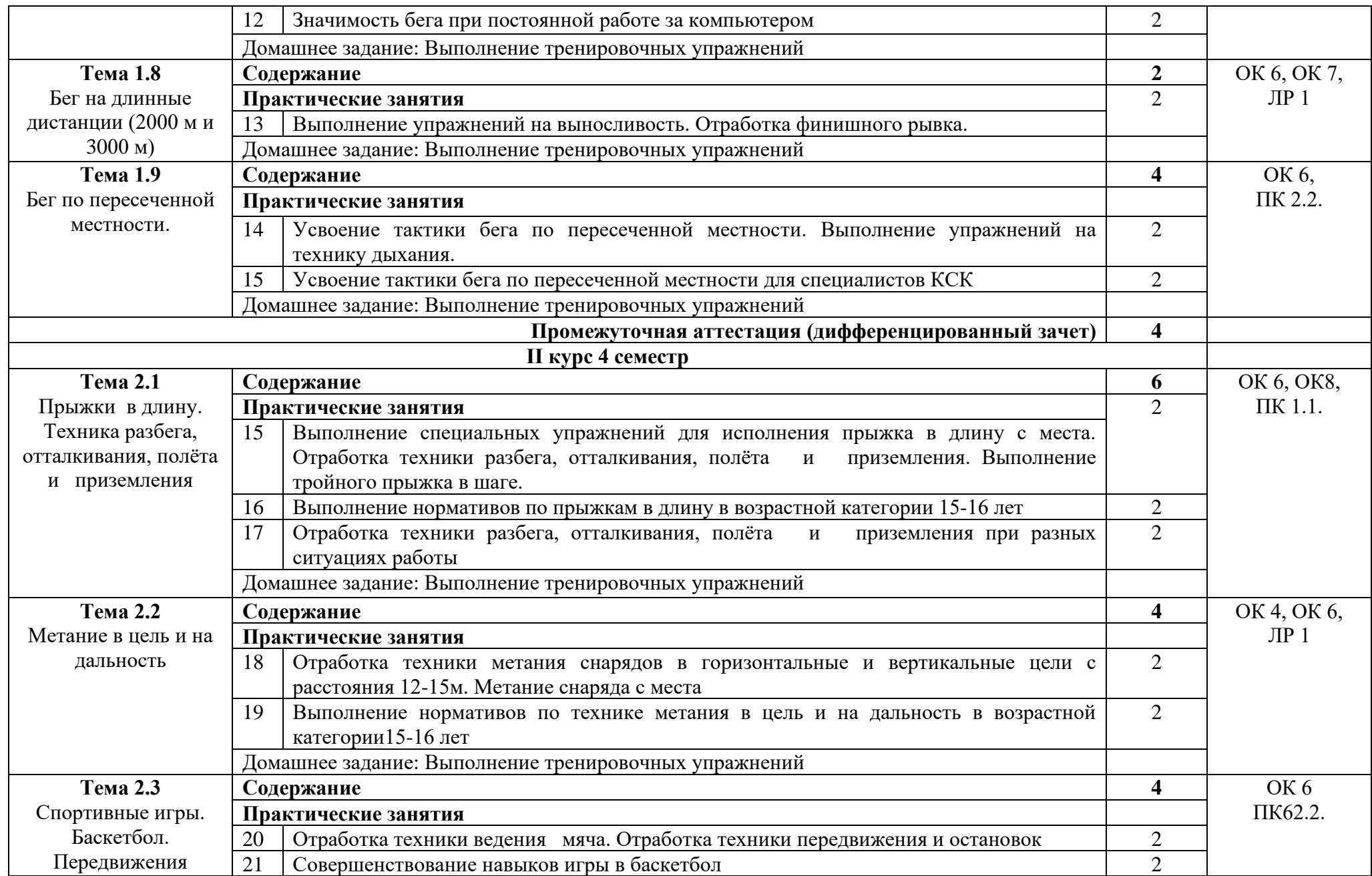

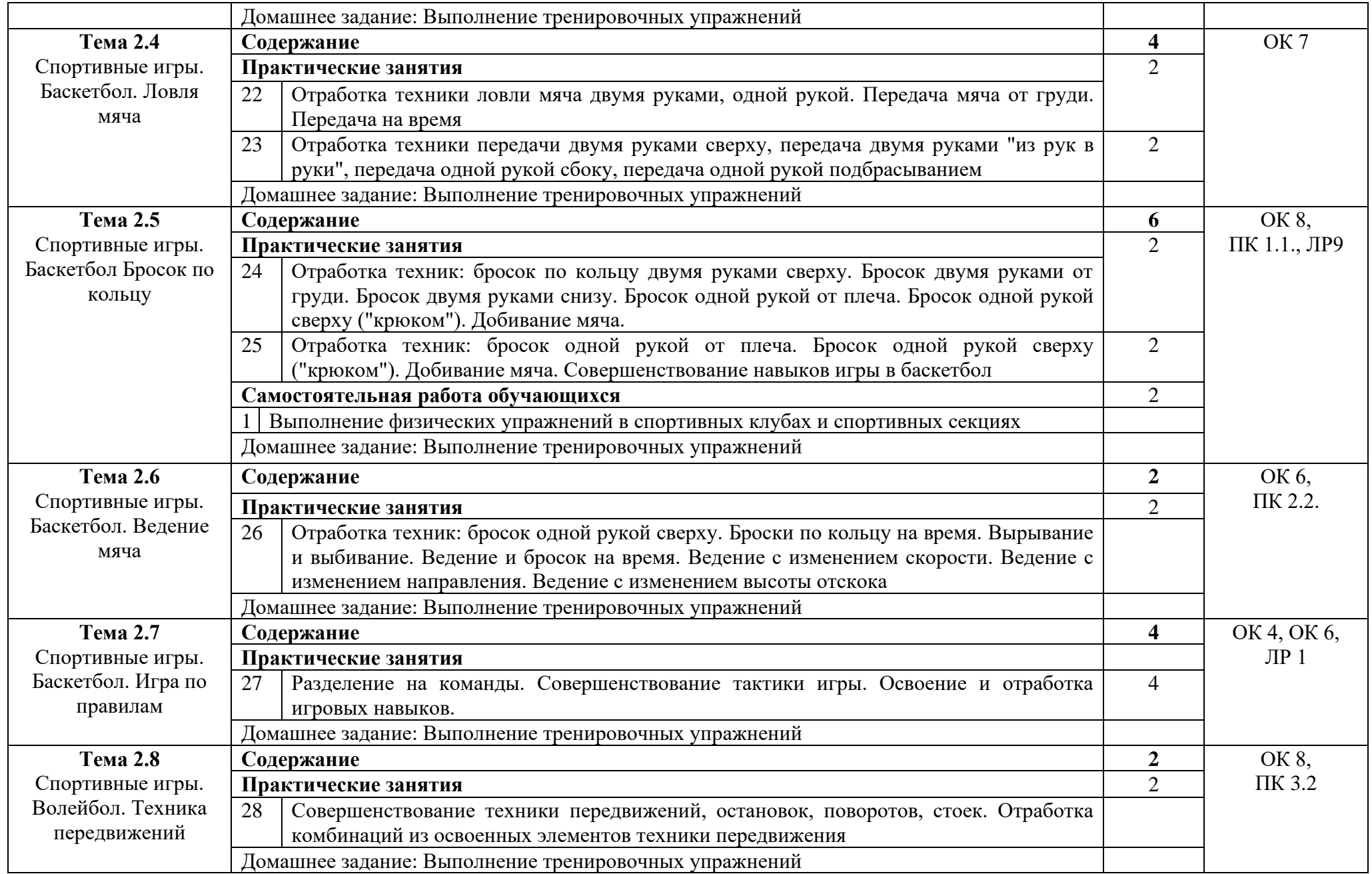

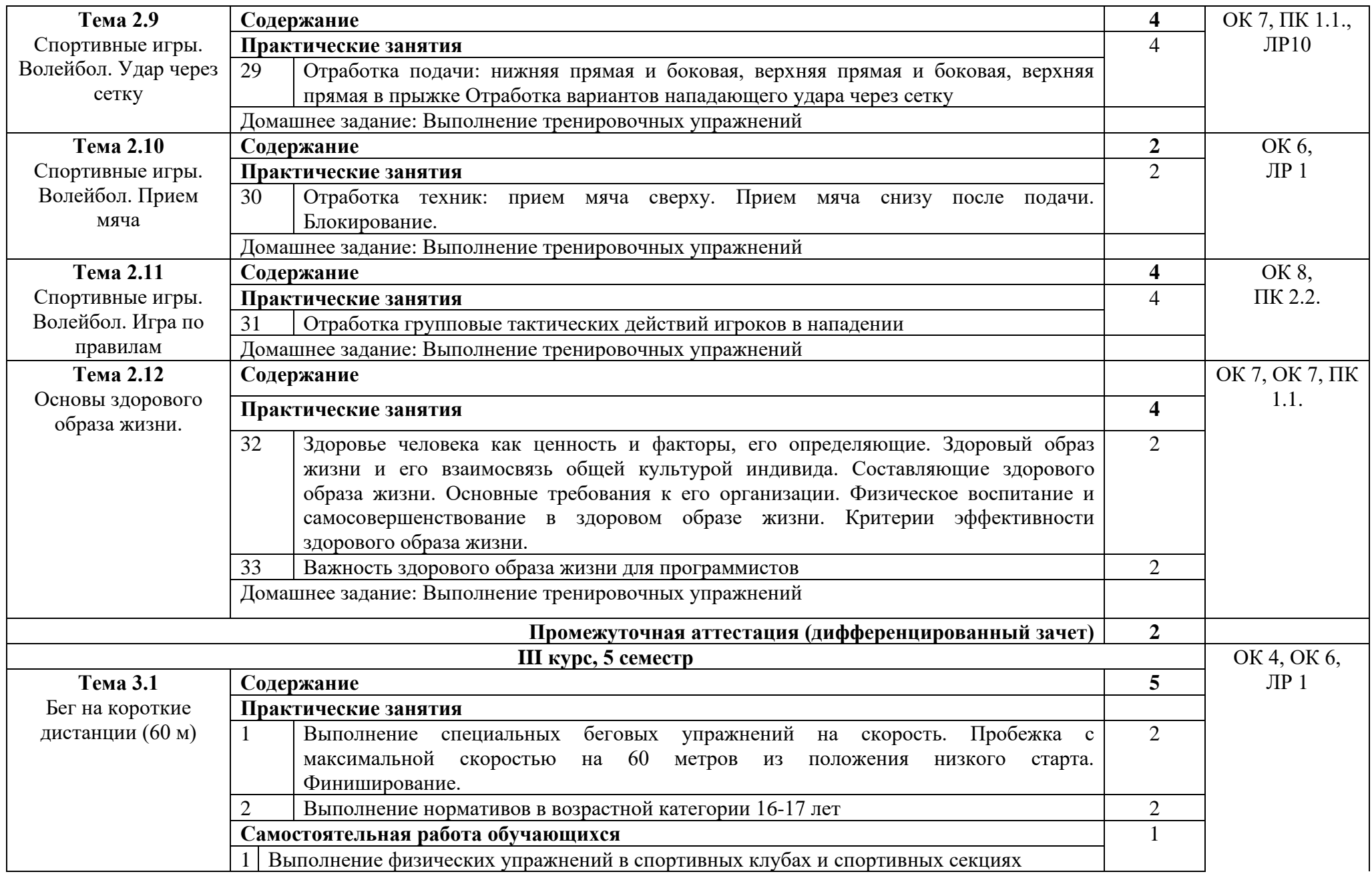

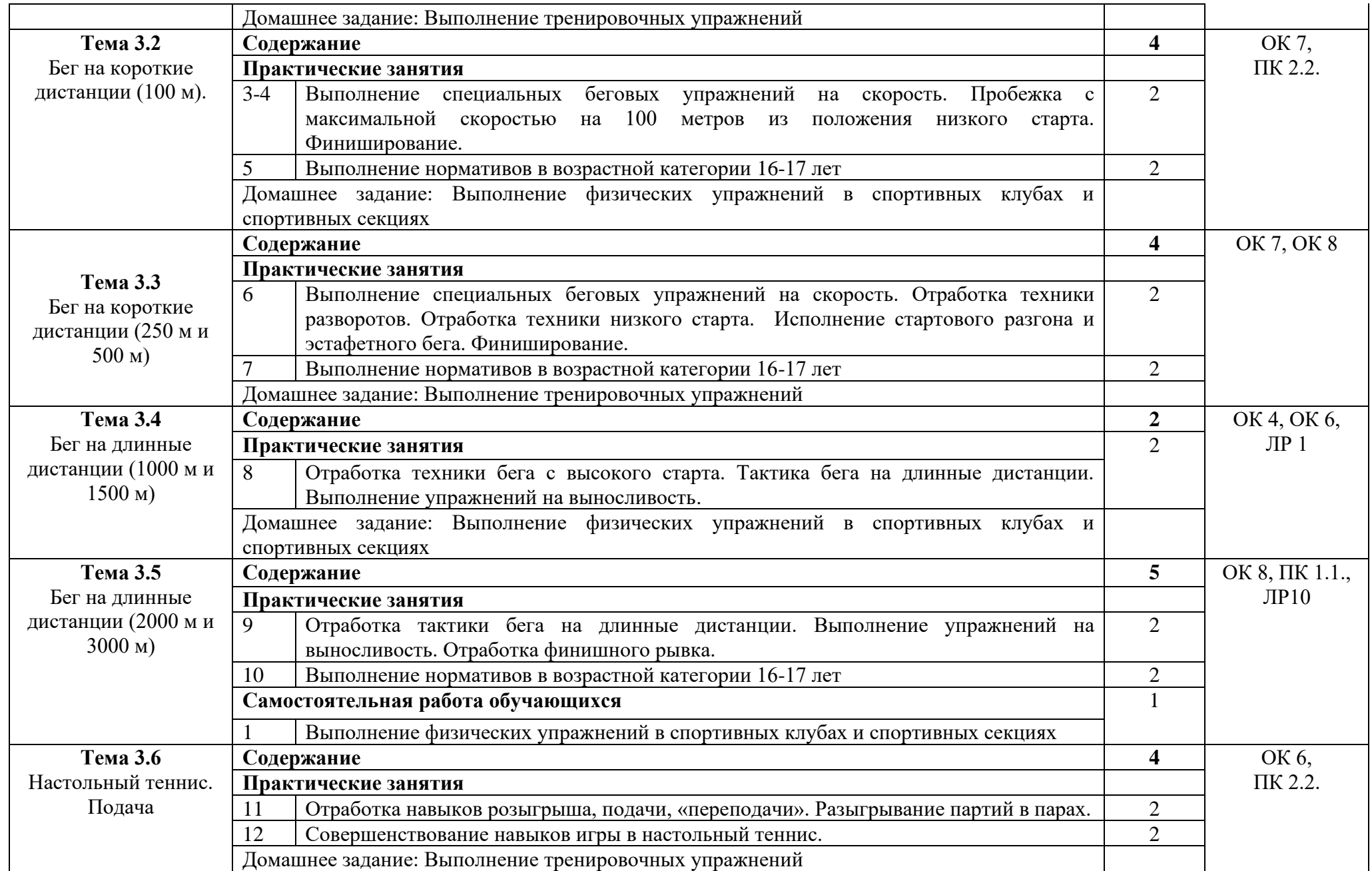

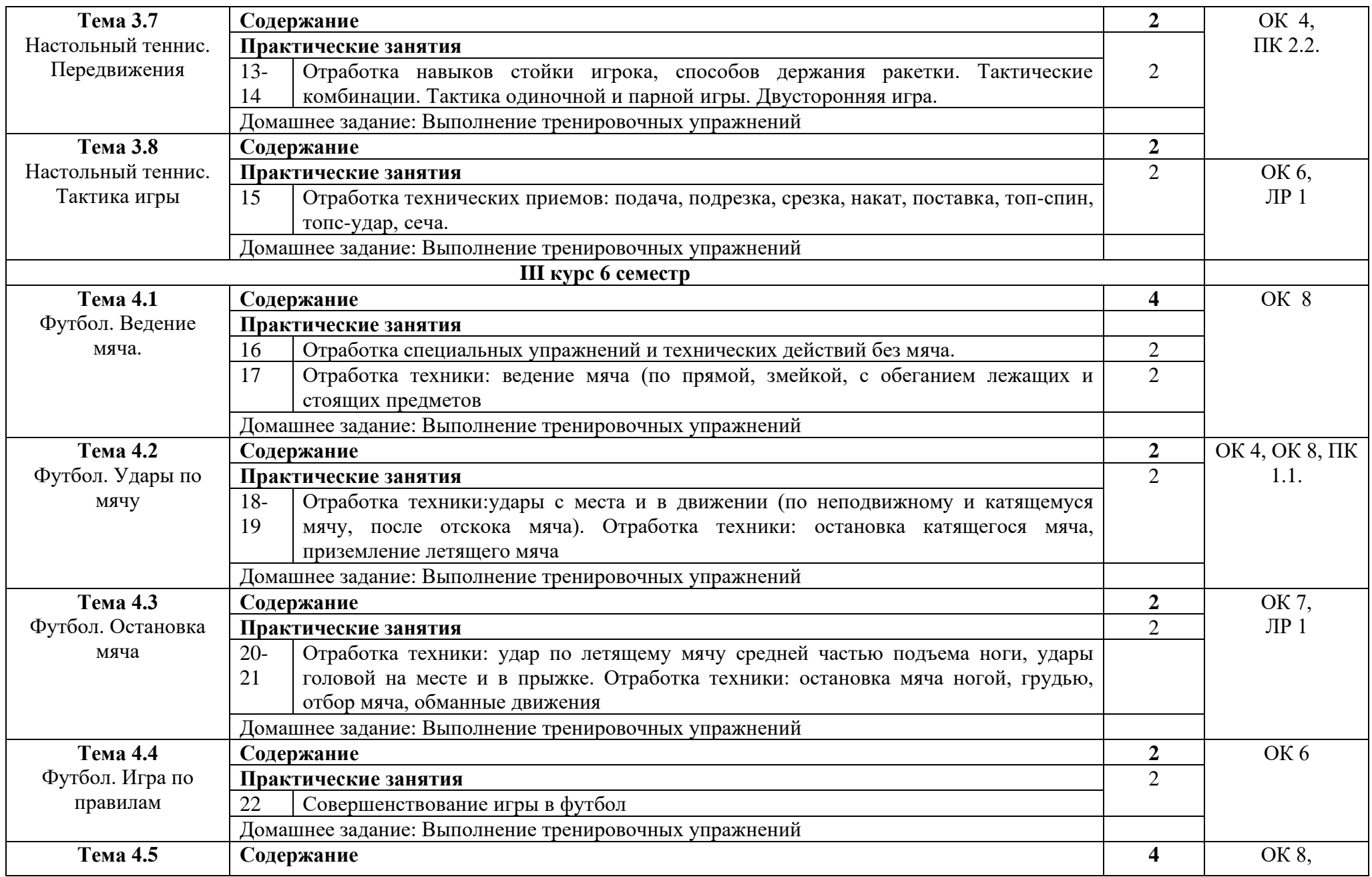

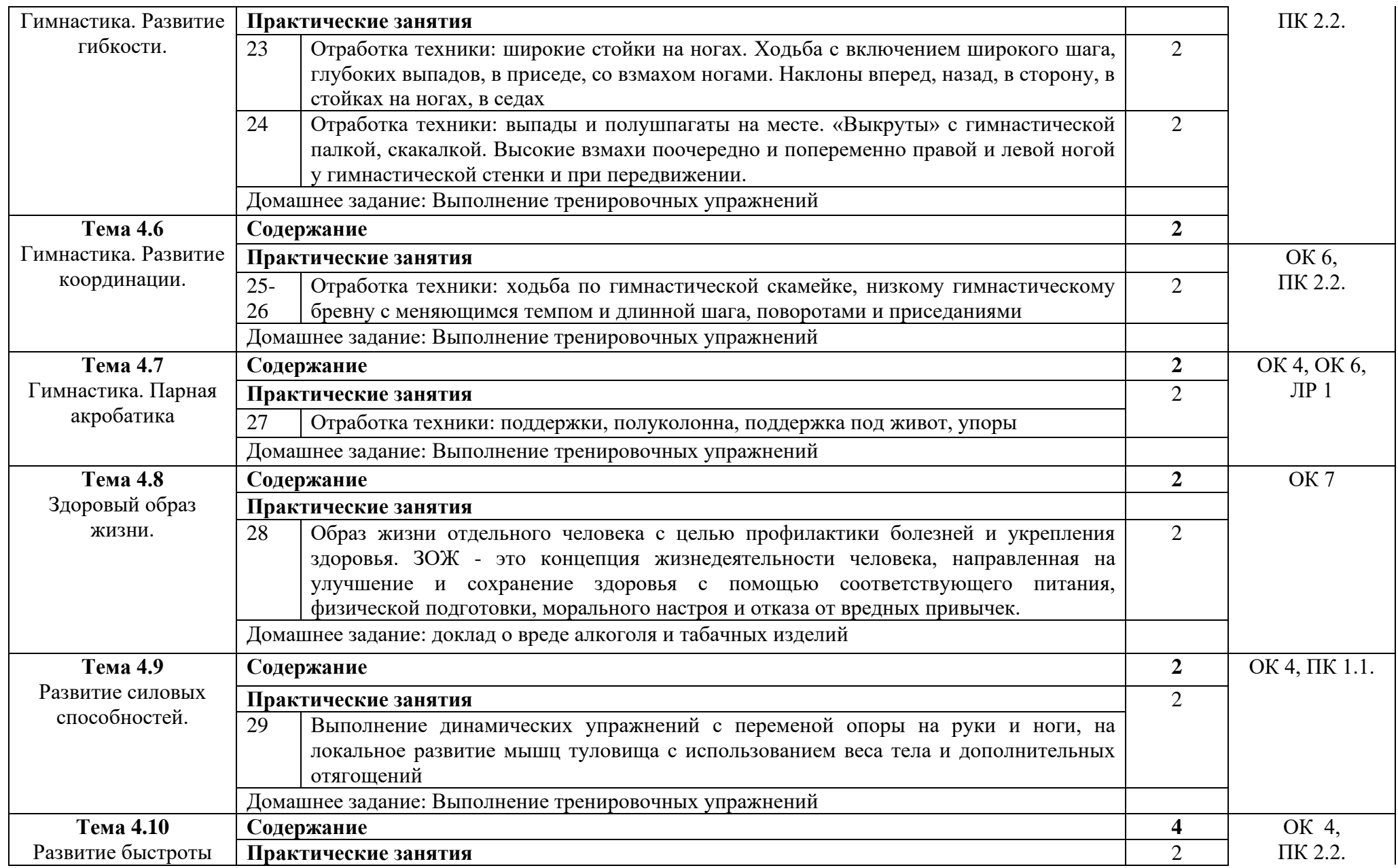

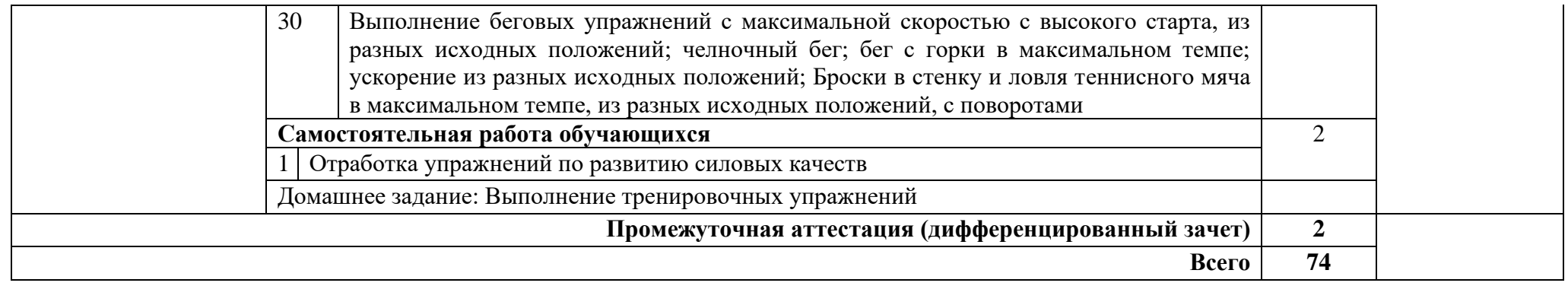

### **3. УСЛОВИЯ РЕАЛИЗАЦИИ ПРОГРАММЫ ДИСЦИПЛИНЫ**

#### **3.1. Требования к минимальному материально-техническому обеспечению**

Реализация программы дисциплины требует наличия спортивного комплекса - спортивный зал.

*Спортивное оборудование:*

- баскетбольные, волейбольные, футбольные мячи;

- ворота футбольные, сетки и стойки волейбольные, баскетбольные щиты с кольцами,

- оборудование для силовых упражнений (утяжелители, гантели, гири);

- гимнастическая перекладина;

- шведские стенки;
- секундомеры;
- разметочные дорожки для прыжков и метания;
- шахматы, шашки;
- гранаты для метания;
- колодки стартовые;
- гимнастические скамейки;
- спортивные тренажеры для всех групп мышц;
- обручи металлические;
- столы и оборудование для настольного тенниса;
- ракетки и сетка для игры в бадминтон.

*Технические средства обучения:*

- персональный компьютер (системный блок, монитор, клавиатура, мышь, колонки);

- музыкальный центр.

*Наглядные средства обучения*

- стенды по физическому воспитанию и спортивной жизни колледжа.

#### **3.2 Перечень рекомендуемых учебных изданий, Интернет-ресурсов, дополнительной литературы**

Основные источники:

1.Лях В.И. Физическая культура: Учебник для общеобразоват. организаций: базовый уровень – М.: Просвещение, 2020 – 255 с.

Дополнительные источники

1. Виленский М.Я, Горшков А.Г: учебник для СПО. – М.: Кнорус, 2020.

2.1. Физическая культура студента [Текст]: учебник для студентов вузов. /под общ. ред. В.И.Ильинича - М.: Гардарики,2020. – 448с.

Интернет ресурсы:

1. Физическая культура в профессиональной подготовке студентов [Электронный ресурс] - режим доступа:<http://www.studystuff.ru/> (2012-2023)

2. Электронно-библиотечная система Znanium.com [Электронный ресурс] – режим доступа: http://znanium.com/ (2009-2023).

# **4 КОНТРОЛЬ И ОЦЕНКА РЕЗУЛЬТАТОВ ОСВОЕНИЯ УЧЕБНОЙ ДИСЦИПЛИНЫ**

Контроль и оценка результатов освоения дисциплины осуществляется преподавателем в процессе проведения занятий, путем устного опроса, проведения проверочных и контрольных работ, тестирования, при проведении зачета или экзамена.

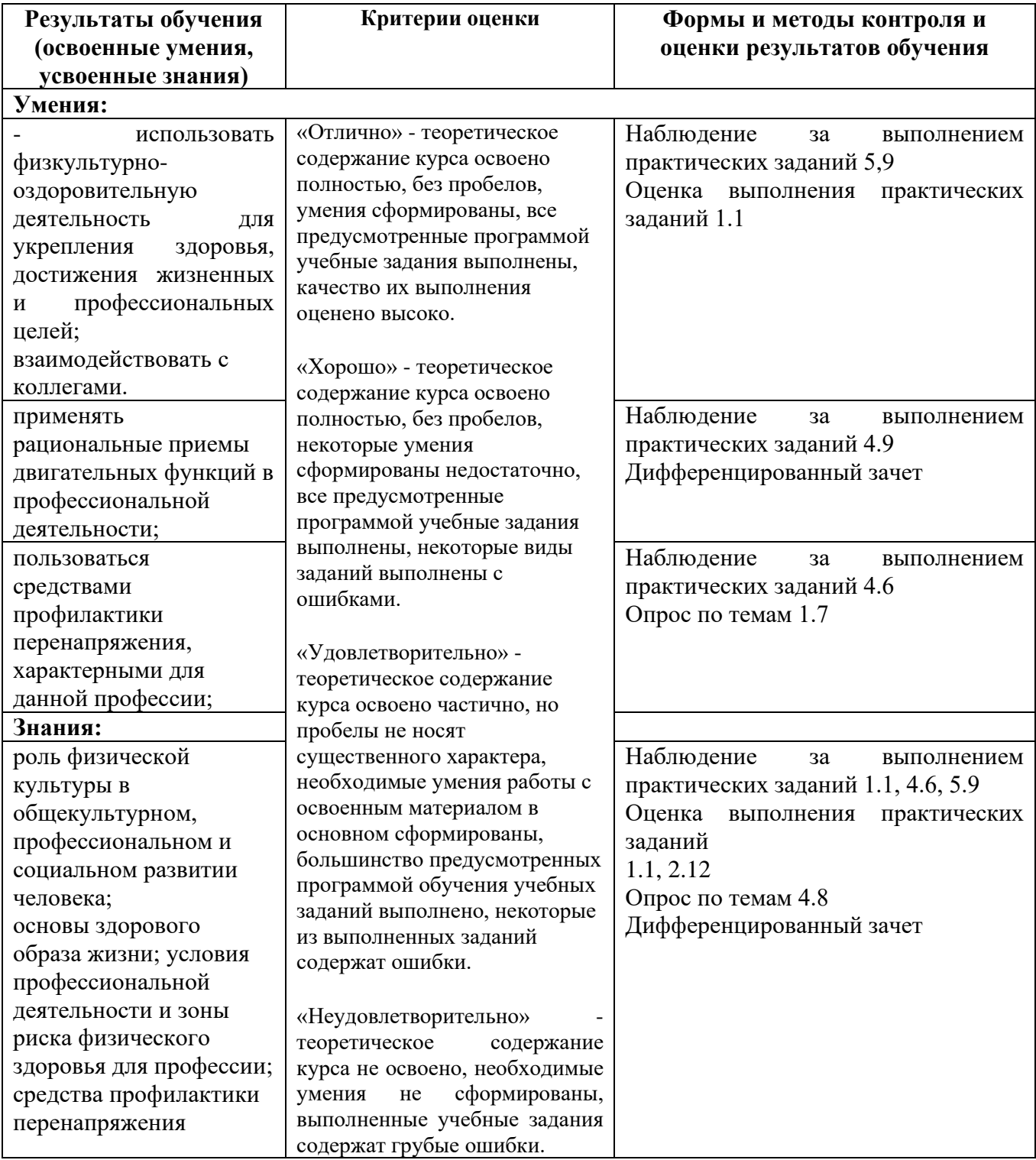
#### Приложение 1 Обязательное **КОНКРЕТИЗАЦИЯ ДОСТИЖЕНИЯ ЛИЧНОСТНЫХ РЕЗУЛЬТАТОВ**

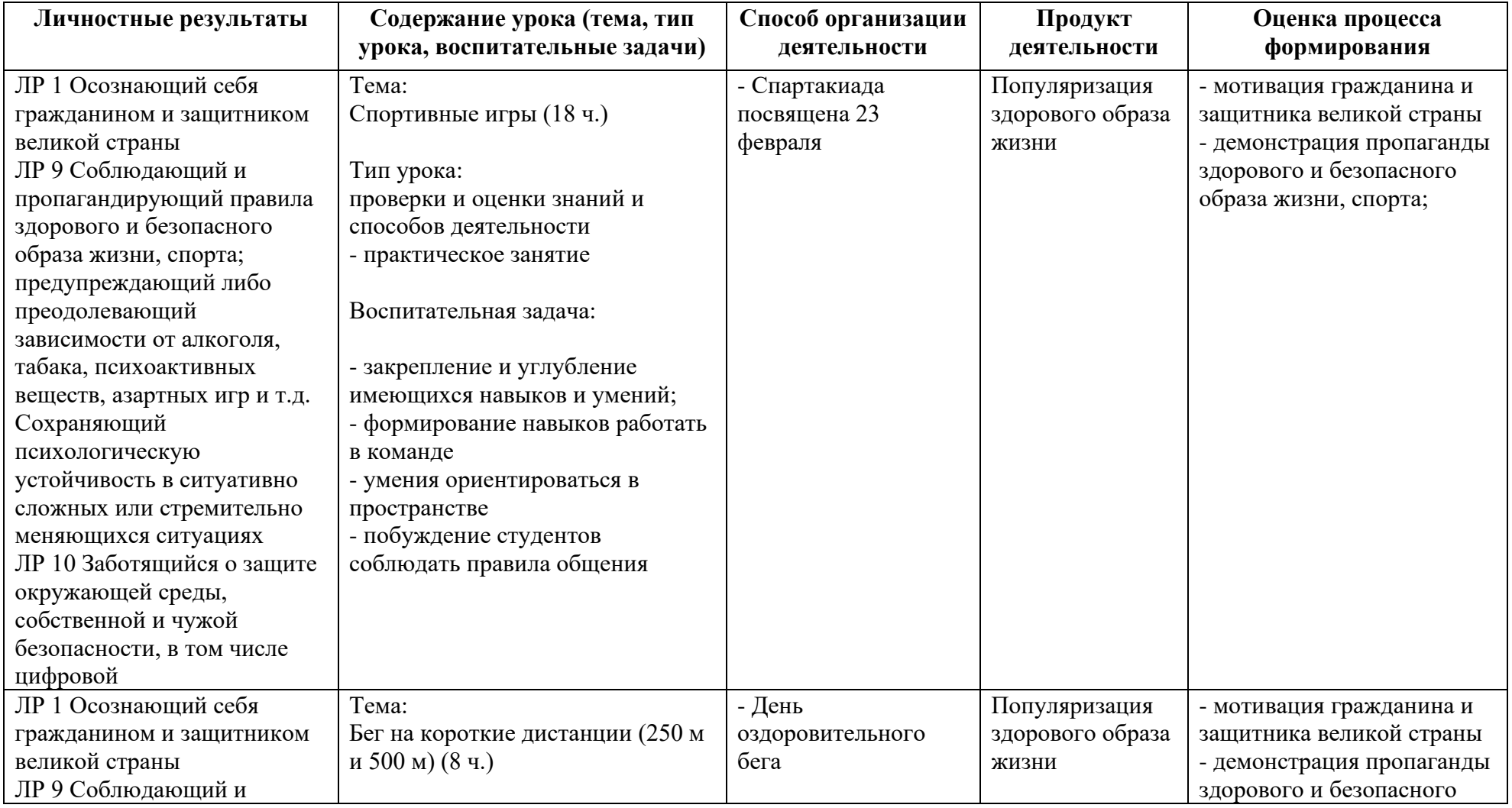

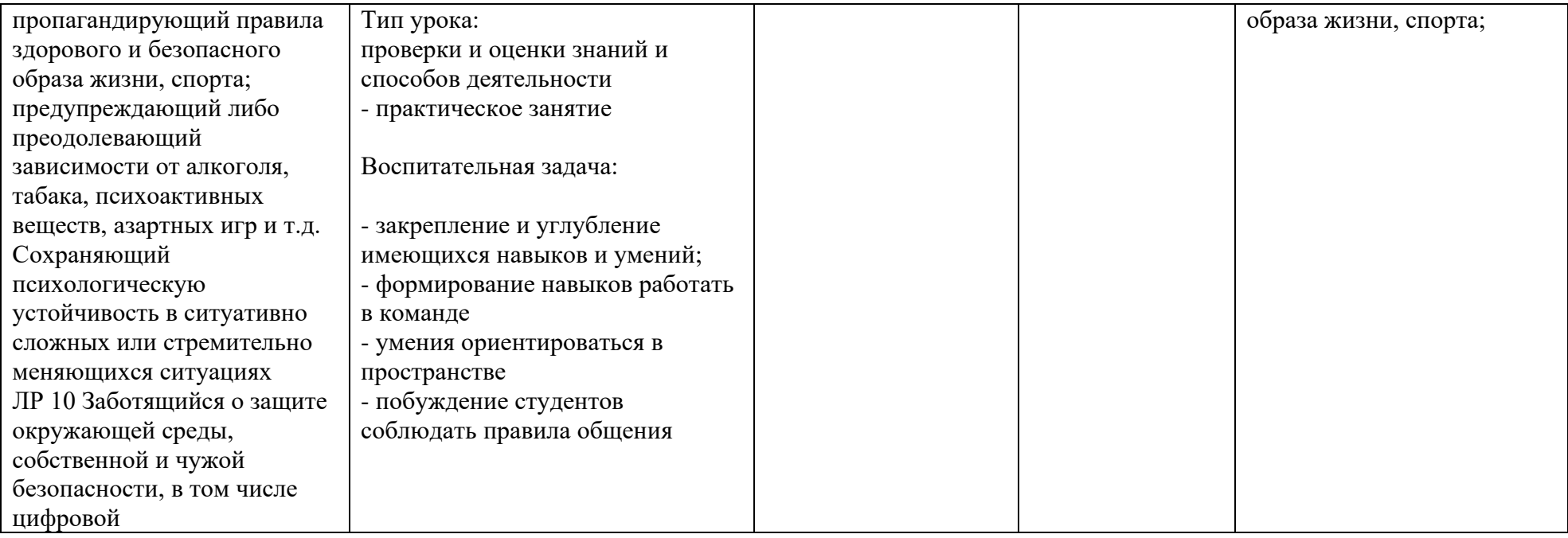

#### **Приложение I/5 к программе СПО 09.02.08 Интеллектуальные интегрированные системы**

#### **РАБОЧАЯ ПРОГРАММА УЧЕБНОЙ ДИСЦИПЛИНЫ «СГ.05 ОСНОВЫ ФИНАНСОВОЙ ГРАМОТНОСТИ»**

# **СОДЕРЖАНИЕ**

- 1. Паспорт программы учебной дисциплины.
- 2. Структура и содержание учебной дисциплины.
- 3. Условия реализации программы учебной дисциплины.

4. Контроль и оценка результатов освоения учебной дисциплины.

Приложение 1

### **1. ПАСПОРТ РАБОЧЕЙ ПРОГРАММЫ УЧЕБНОЙ ДИСЦИПЛИНЫ**

Основы финансовой грамотности

*наименование дисциплины*

#### **1.1. Место дисциплины в структуре основной профессиональной образовательной программы**

Учебная дисциплина «Основы финансовой грамотности» принадлежит к общепрофессиональному циклу.

С целью углубления подготовки обучающегося и для обеспечения конкурентоспособности выпускника в соответствии с запросами регионального рынка труда в дисциплину дополнительно были введены часы вариативной части.

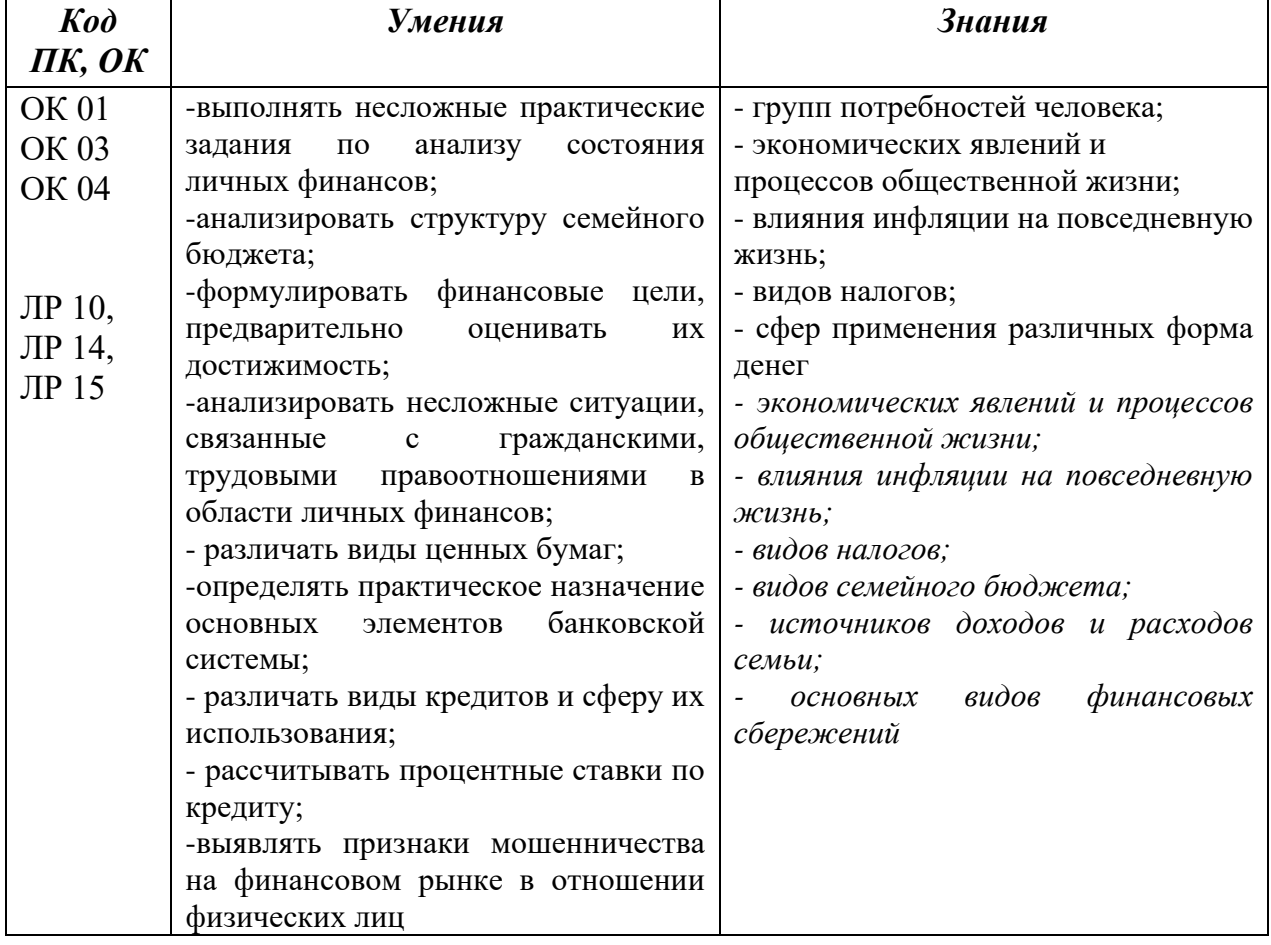

#### **1.2. Цель и планируемые результаты освоения дисциплины:**

#### **1.3. Рекомендуемое количество часов на освоение программы дисциплины**

Объем работы обучающихся во взаимодействии с преподавателем 46 часов, в том числе:

- 6 часов вариативной части, направленных на усиление обязательной части программы учебной дисциплины.

# **2. СТРУКТУРА И СОДЕРЖАНИЕ УЧЕБНОЙ ДИСЦИПЛИНЫ**

#### **2.1. Объем учебной дисциплины и виды учебной работы**

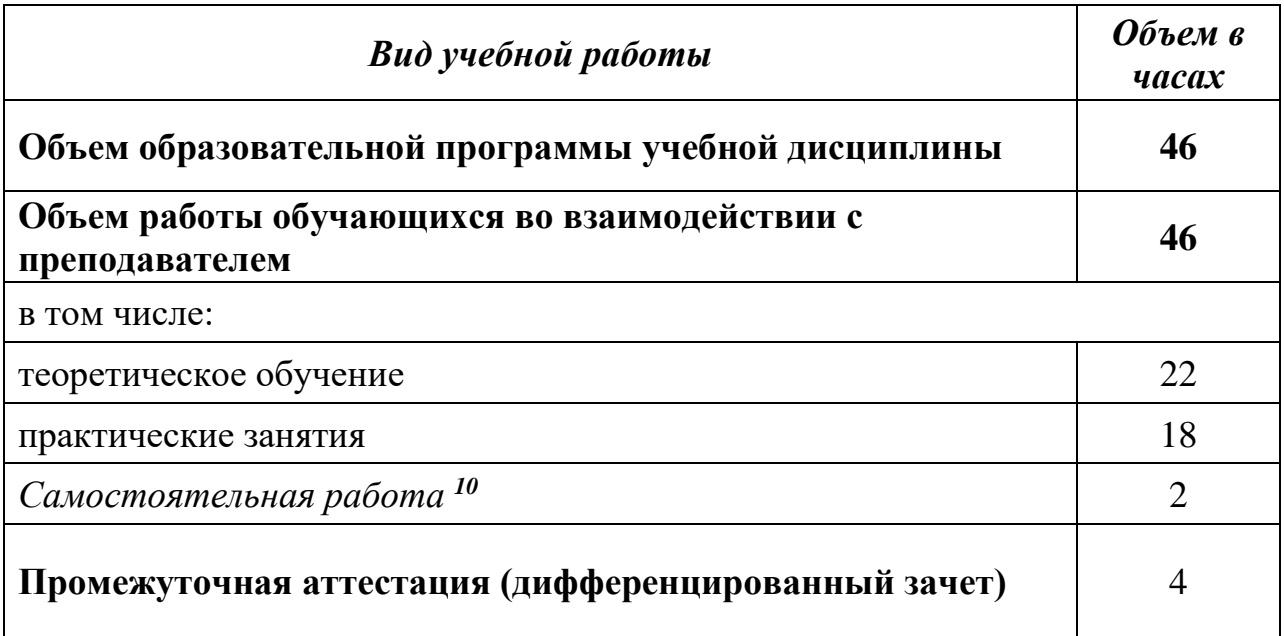

 $^{10}$  Самостоятельная работа в рамках образовательной программы планируется образовательной организацией в соответствии с требованиями ФГОС СПО в пределах объема учебной дисциплины в количестве часов, необходимом для выполнения заданий самостоятельной работы обучающихся, предусмотренных тематическим планом и содержанием учебной дисциплины.

# **2.2. Тематический план и содержание учебной дисциплины «Основы финансовой грамотности»**

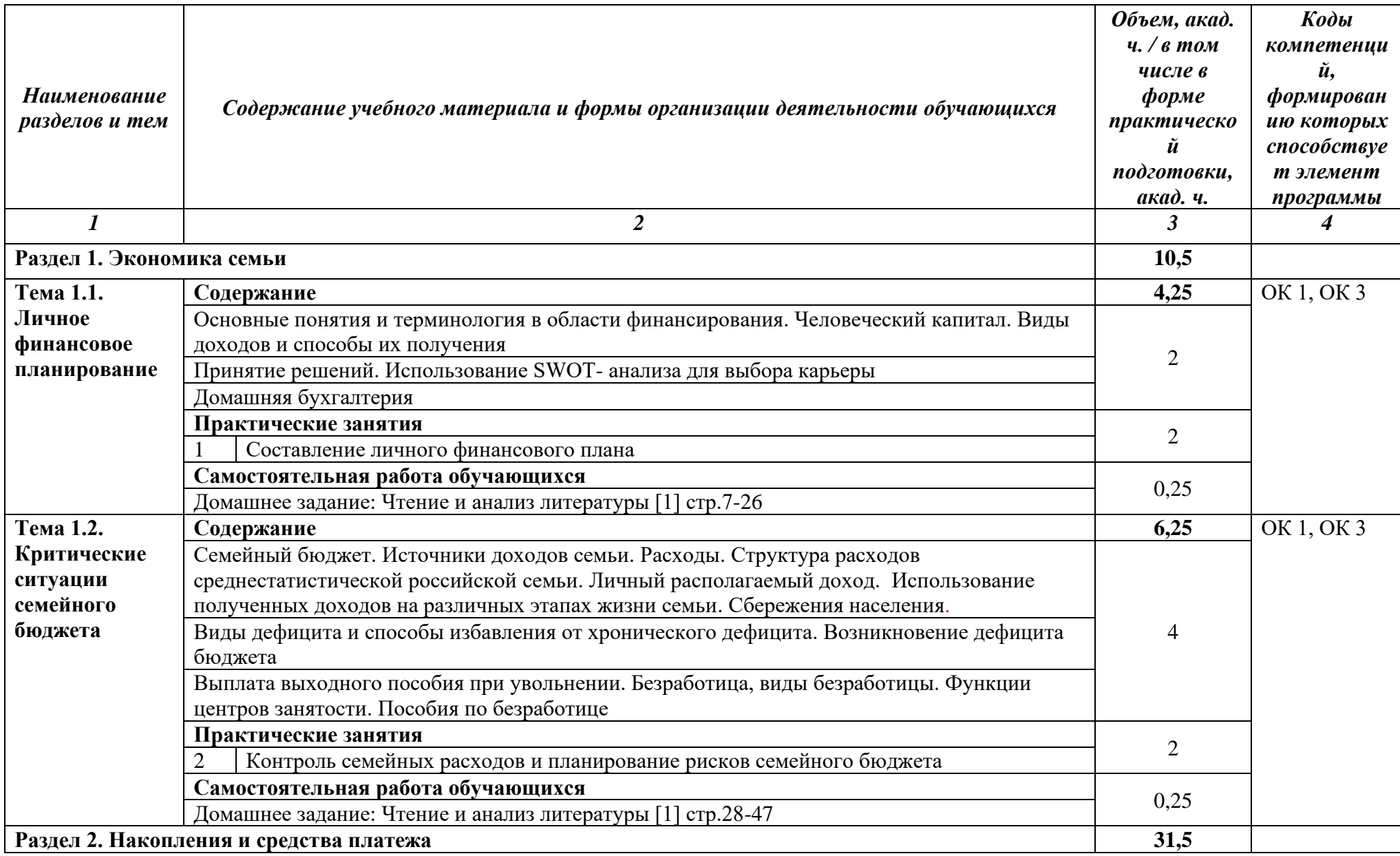

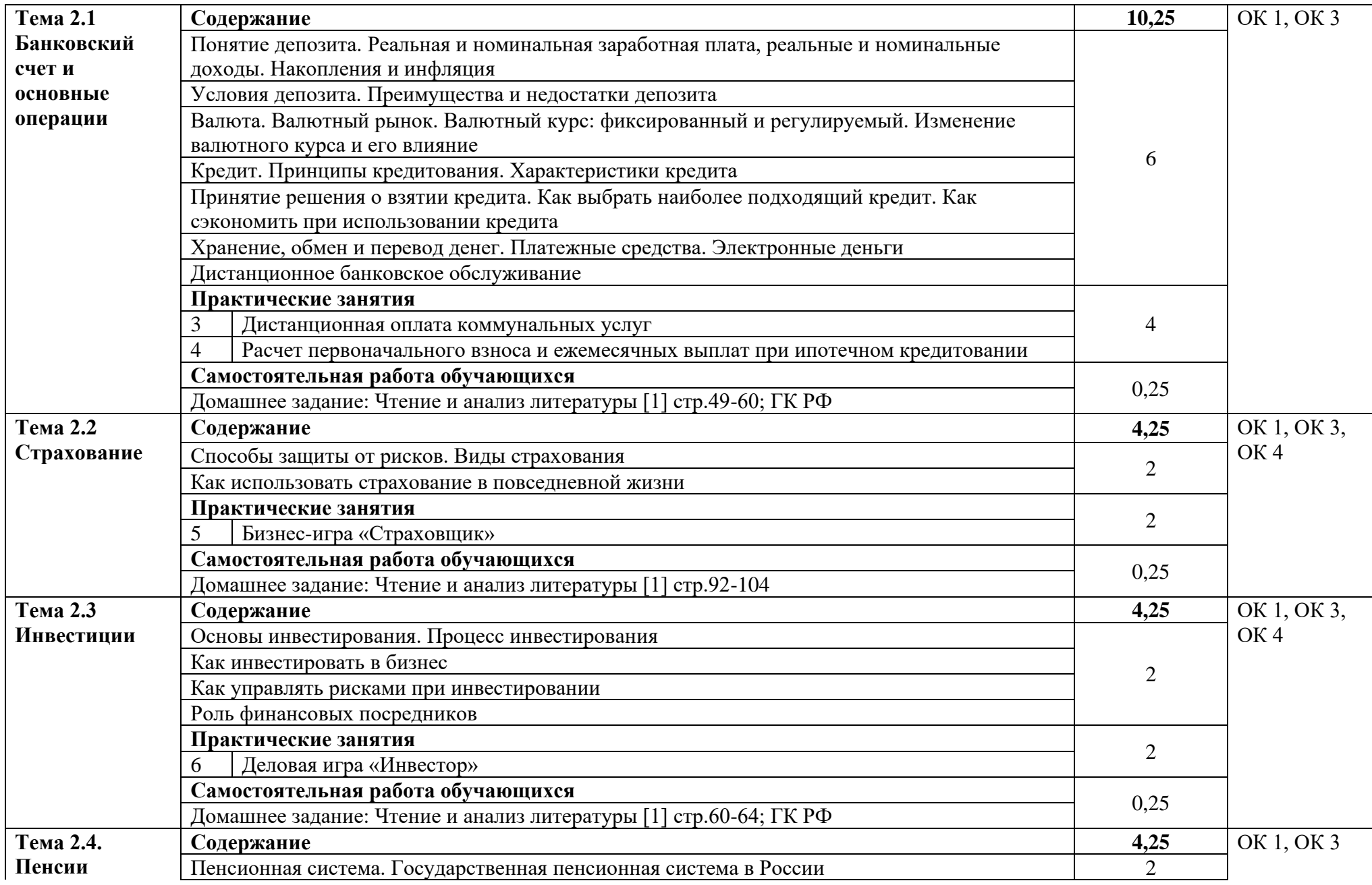

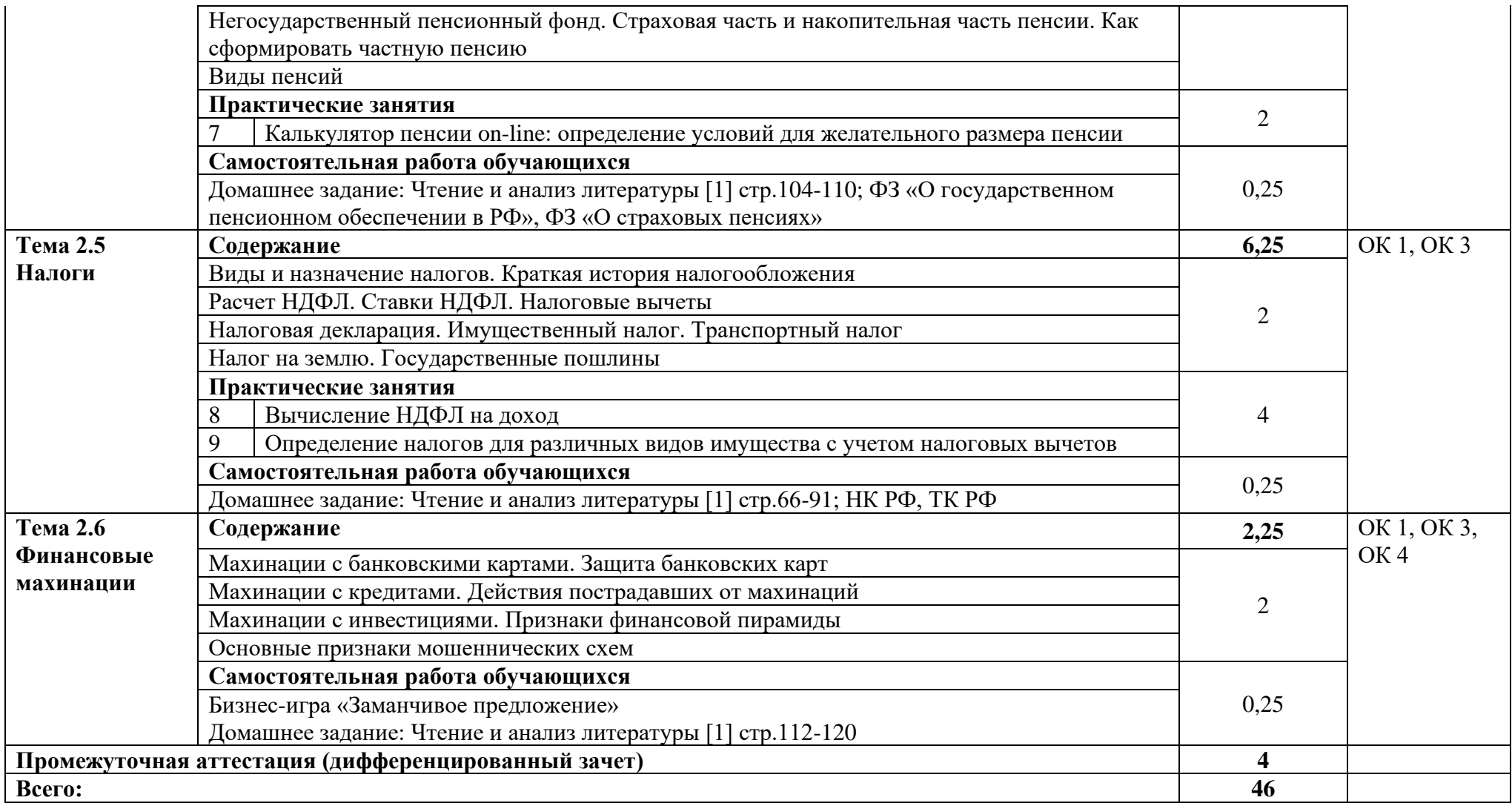

# **3. УСЛОВИЯ РЕАЛИЗАЦИИ УЧЕБНОЙ ДИСЦИПЛИНЫ**

#### **3.1. Требования к минимальному материально-техническому обеспечению**

Реализация программы дисциплины требует наличия кабинет социальноэкономических дисциплин

Оборудование кабинета:

- автоматизированное рабочее место преподавателя с выходом в Интернет;
- посадочные места по количеству обучающихся;
- учебная доска;
- шкаф для хранения;
- комплект учебно-наглядных пособий и плакатов по дисциплине.

Технические средства:

- видеопроектор;
- проекционный экран.

# **3.2. Информационное обеспечение обучения**

Основные источники:

1. Фрицлер, А. В. Основы финансовой грамотности : учебник для среднего профессионального образования / А. В. Фрицлер, Е. А. Тарханова. - 2-е изд., перераб. и доп. - Москва : Издательство Юрайт, 2023. - 148 с. - (Профессиональное образование). - ISBN 978-5-534-16794-8. - Текст : электронный // Образовательная платформа Юрайт [сайт]. - URL: <https://urait.ru/bcode/531714> .

- 2. Гражданский кодекс Российской Федерации.
- 3. Налоговый кодекс Российской Федерации.
- 4. Трудовой кодекс Российской Федерации.
- 5. ФЗ О государственном пенсионном обеспечении в РФ».
- 6. ФЗ «О страховых пенсиях».

Интернет ресурсы:

 1. [Министерство финансов Российской Федерации,](https://www.gosuslugi.ru/structure/10000001242) Федеральная налоговая служба - https://www.gosuslugi.ru/structure/10000001169

2. Консультант-плюс: https://consultant-penza.ru/free/fplus

3. Гарант: [http://www.garant.ru.](http://www.garant.ru/)

4. Электронно-библиотечная система. [Электронный ресурс] – режим доступа: http://znanium.com/

5. Социальный фонд России. URL: http://www.pfrf.ru/.

6. Федеральная налоговая служба. URL: https://www.nalog.ru.

7. Единая система идентификации и аутентификации. URL: https://esia.gosuslugi.ru.

#### 4. КОНТРОЛЬ И ОЦЕНКА РЕЗУЛЬТАТОВ ОСВОЕНИЯ УЧЕБНОЙ ДИСЦИПЛИНЫ

Контроль и оценка результатов освоения дисциплины осуществляется преподавателем в процессе проведения практических занятий и лабораторных работ, тестирования, а также выполнения студентами индивидуальных заданий, проектов, исследований.

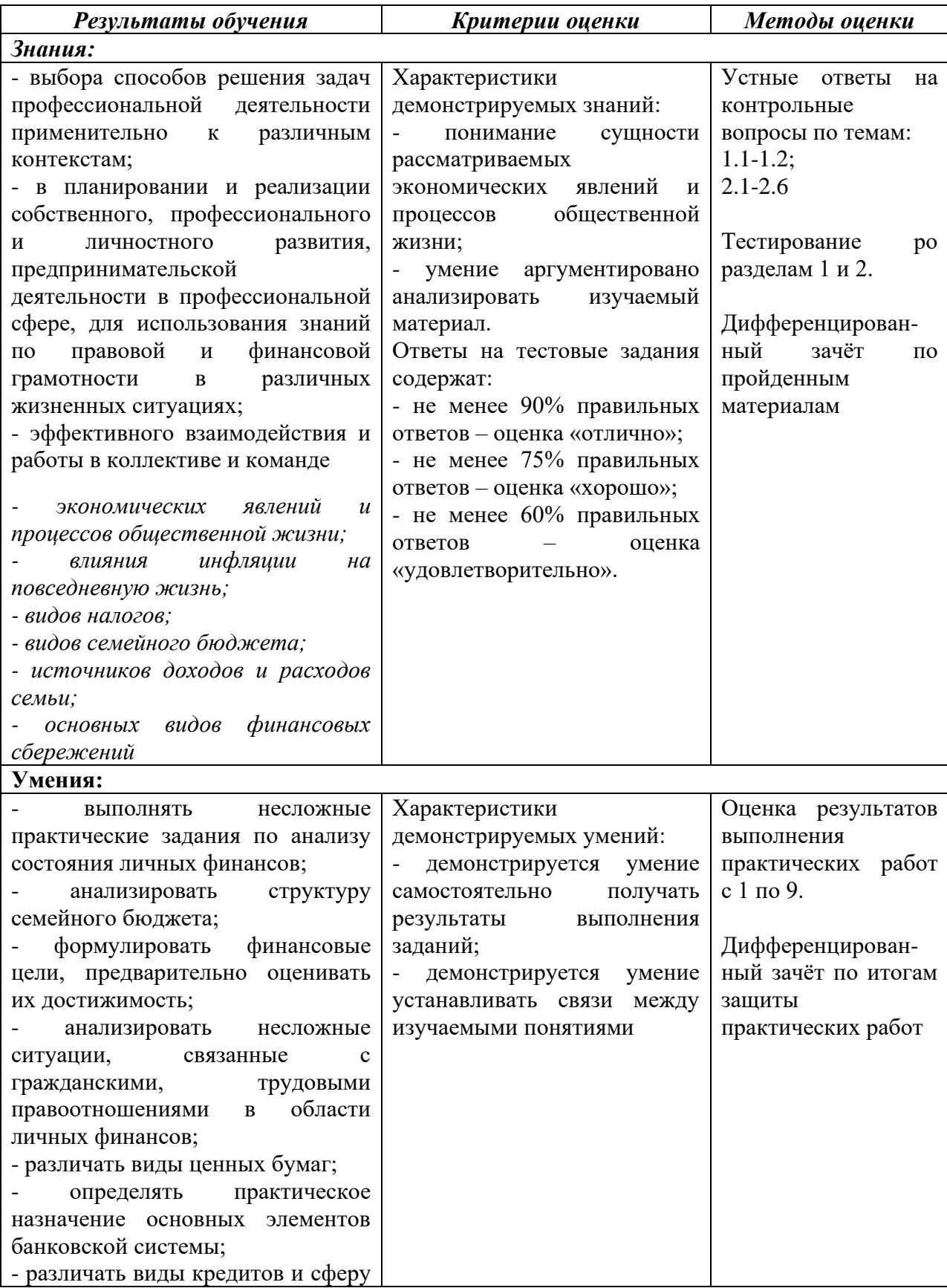

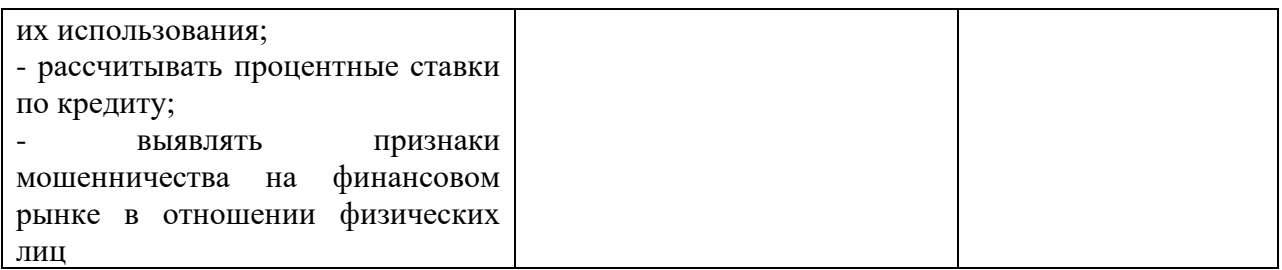

# Приложение 1

# Обязательное<br>КОНКРЕТИЗАЦИЯ ДОСТИЖЕНИЯ ЛИЧНОСТНЫХ РЕЗУЛЬТАТОВ

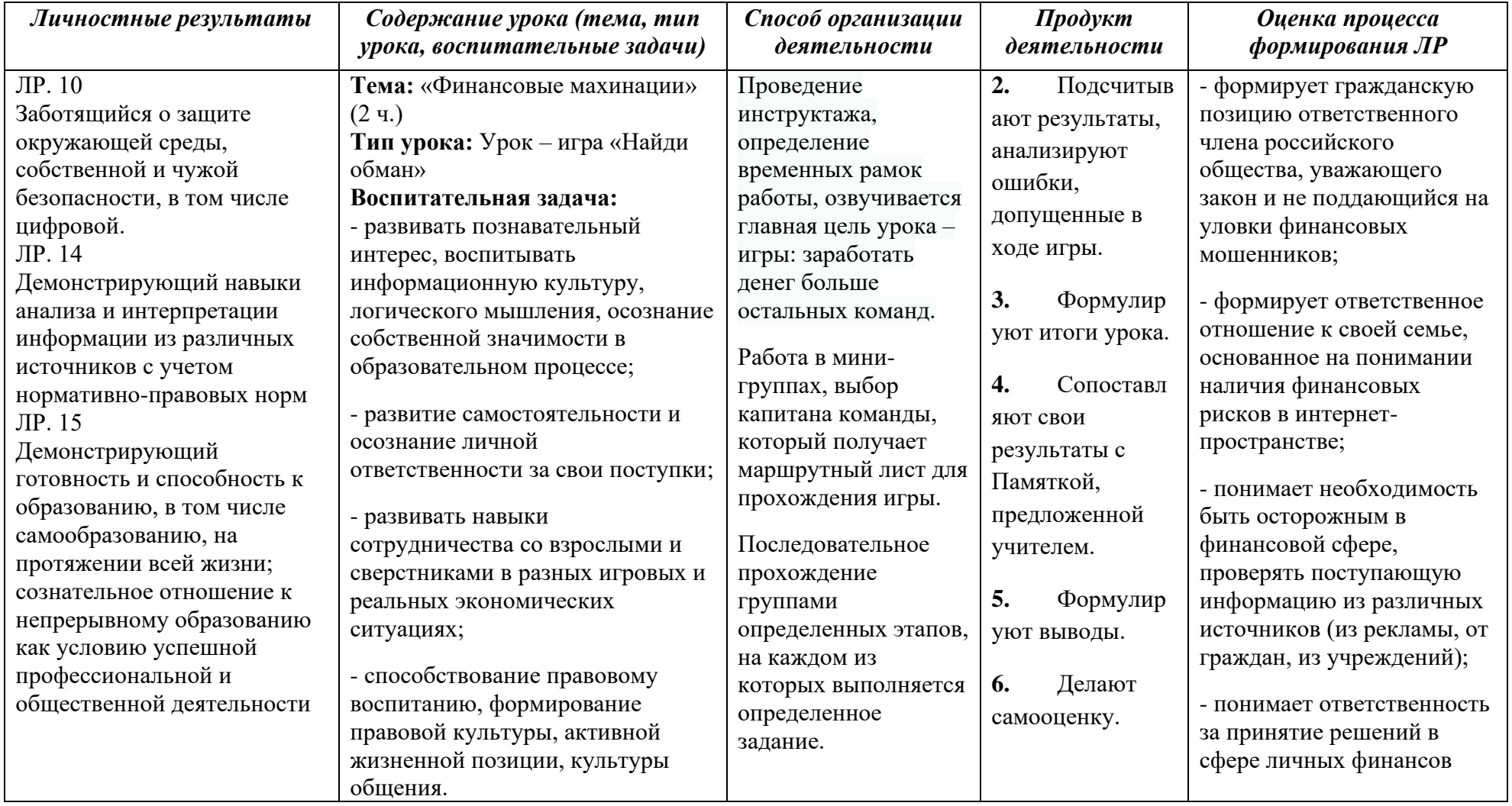

*Приложение I.6*

*к программе СПО 09.02.08 «Интеллектуальные интегрированные системы»*

#### **РАБОЧАЯ ПРОГРАММА УЧЕБНОЙ ДИСЦИПЛИНЫ СГ.06 ОСНОВЫ ПРЕДПРИНИМАТЕЛЬСКОЙ ДЕЯТЕЛЬНОСТИ**

**Составитель: Горцева Таисия Николаевнп, преподаватель ГБПОУ УКРТБ**

# **СОДЕРЖАНИЕ**

1ПАСПОРТ ПРОГРАММЫ УЧЕБНОЙ ДИСЦИПЛИНЫ 2СТРУКТУРА И СОДЕРЖАНИЕ УЧЕБНОЙ ДИСЦИПЛИНЫ 3УСЛОВИЯ РЕАЛИЗАЦИИ ПРОГРАММЫ УЧЕБНОЙ ДИСЦИПЛИНЫ 4КОНТРОЛЬ И ОЦЕНКА РЕЗУЛЬТАТОВ ОСВОЕНИЯ УЧЕБНОЙ ДИСЦИПЛИНЫ ПРИЛОЖЕНИЕ 1

# **1. ПАСПОРТ РАБОЧЕЙ ПРОГРАММЫ УЧЕБНОЙ ДИСЦИПЛИНЫ**

Основы предпринимательской деятельности

*наименование дисциплины*

#### **1.1. Место дисциплины в структуре основной профессиональной образовательной программы**

Учебная дисциплина «Основы предпринимательской деятельности» принадлежит к социально-гуманитарному циклу.

Дисциплина введена за счет часов вариативной части с целью расширения основного вида деятельности выпускника в соответствии с запросами регионального рынка труда

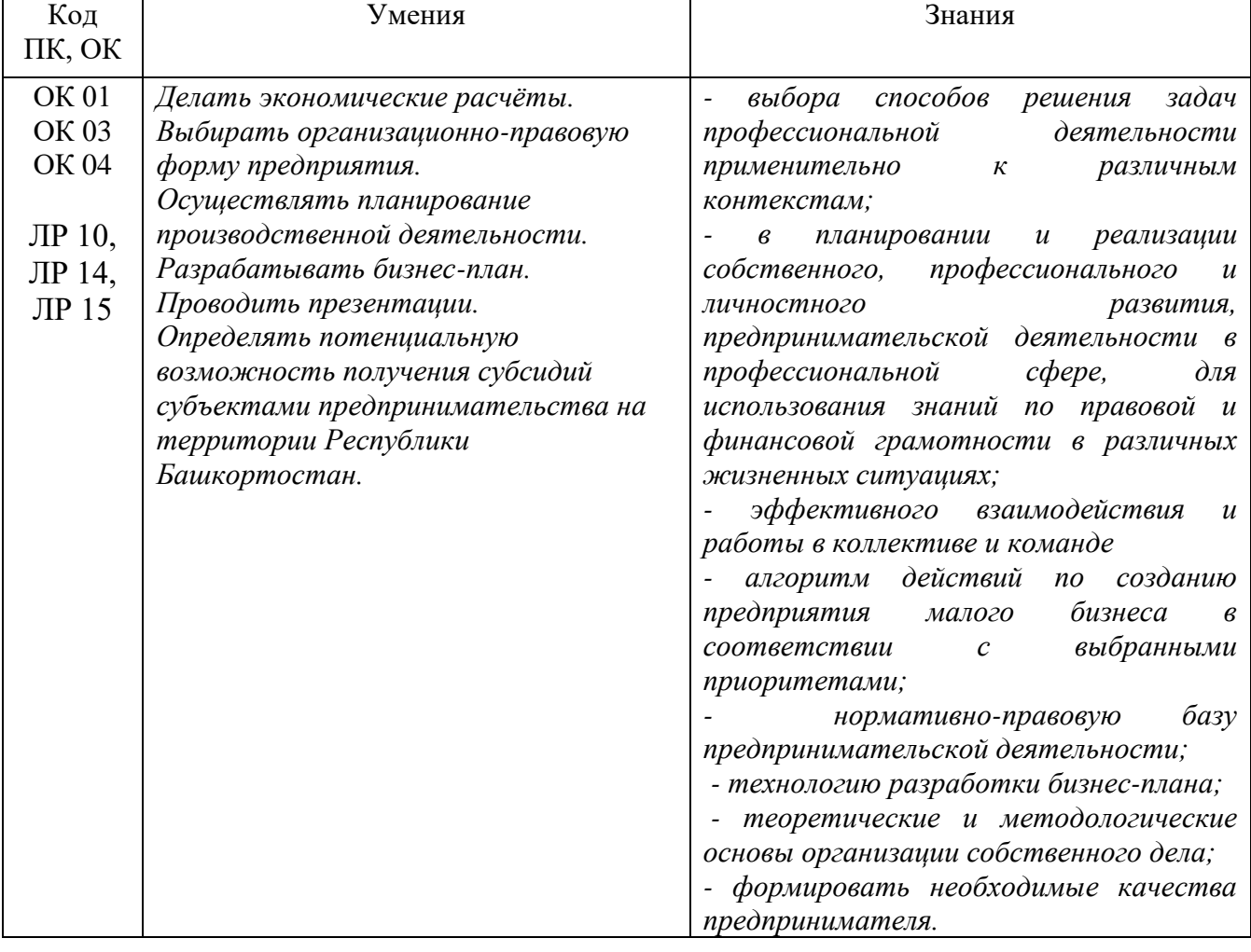

#### **1.2. Цель и планируемые результаты освоения дисциплины:**

#### **1.3. Рекомендуемое количество часов на освоение программы дисциплины**

Объем работы обучающихся во взаимодействии с преподавателем 46 часов, в том числе:

- 46 часов вариативной части, направленных на усиление обязательной части программы учебной дисциплины.

# **2. СТРУКТУРА И СОДЕРЖАНИЕ УЧЕБНОЙ ДИСЦИПЛИНЫ**

### **2.1. Объем учебной дисциплины и виды учебной работы**

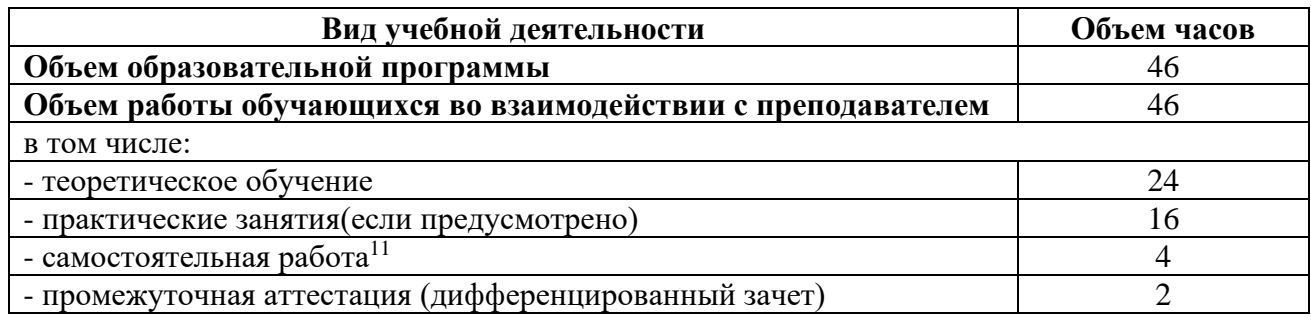

<sup>11</sup>Самостоятельная работа в рамках образовательной программы планируется образовательной организацией в соответствии с требованиями ФГОС СПО в пределах объема учебной дисциплины в количестве часов, необходимом для выполнения заданий самостоятельной работы обучающихся, предусмотренных тематическим планом и содержанием учебной дисциплины.

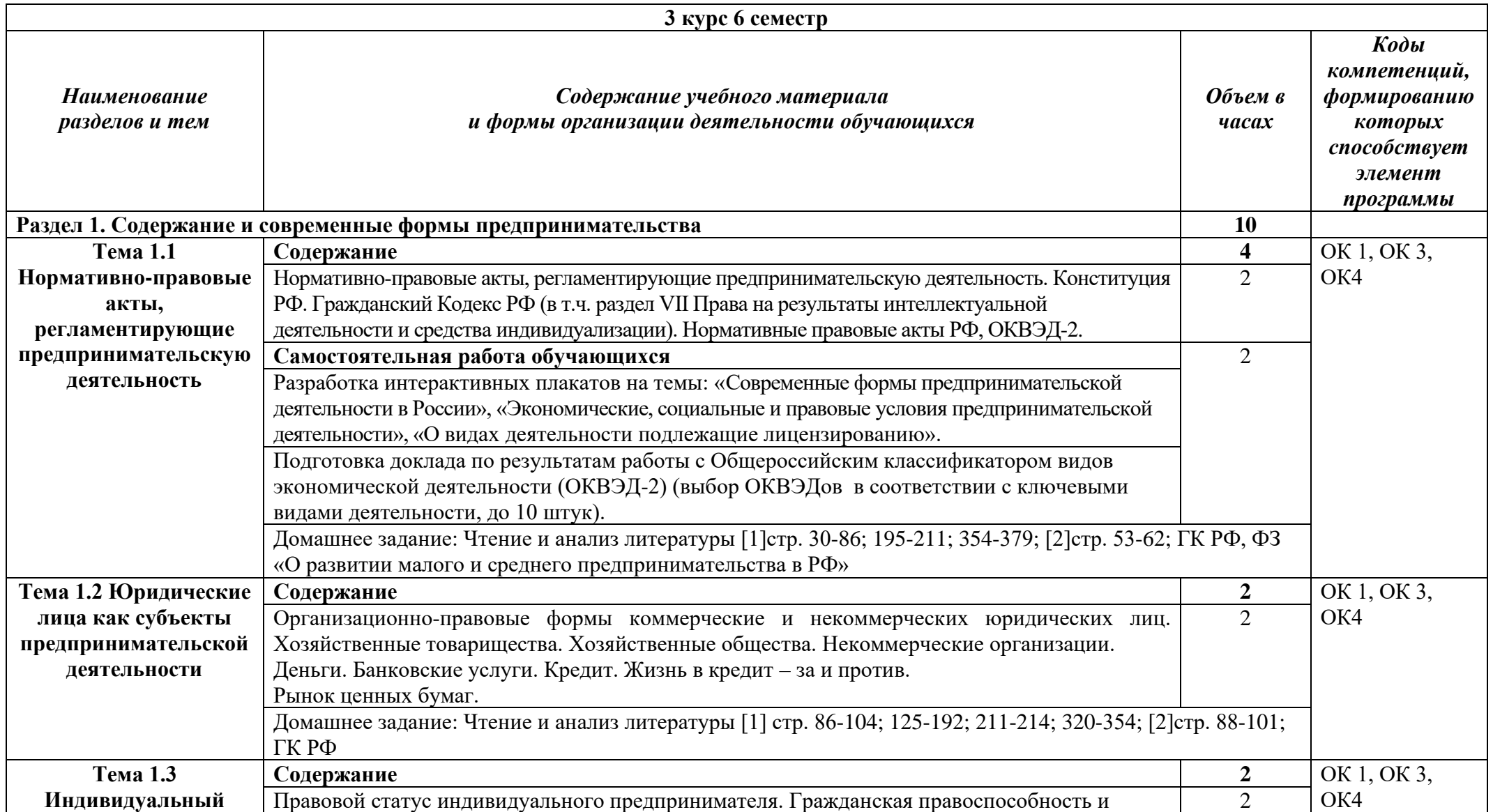

# **2.2. Тематические план и содержание учебной дисциплины «Основы предпринимательской деятельности»**

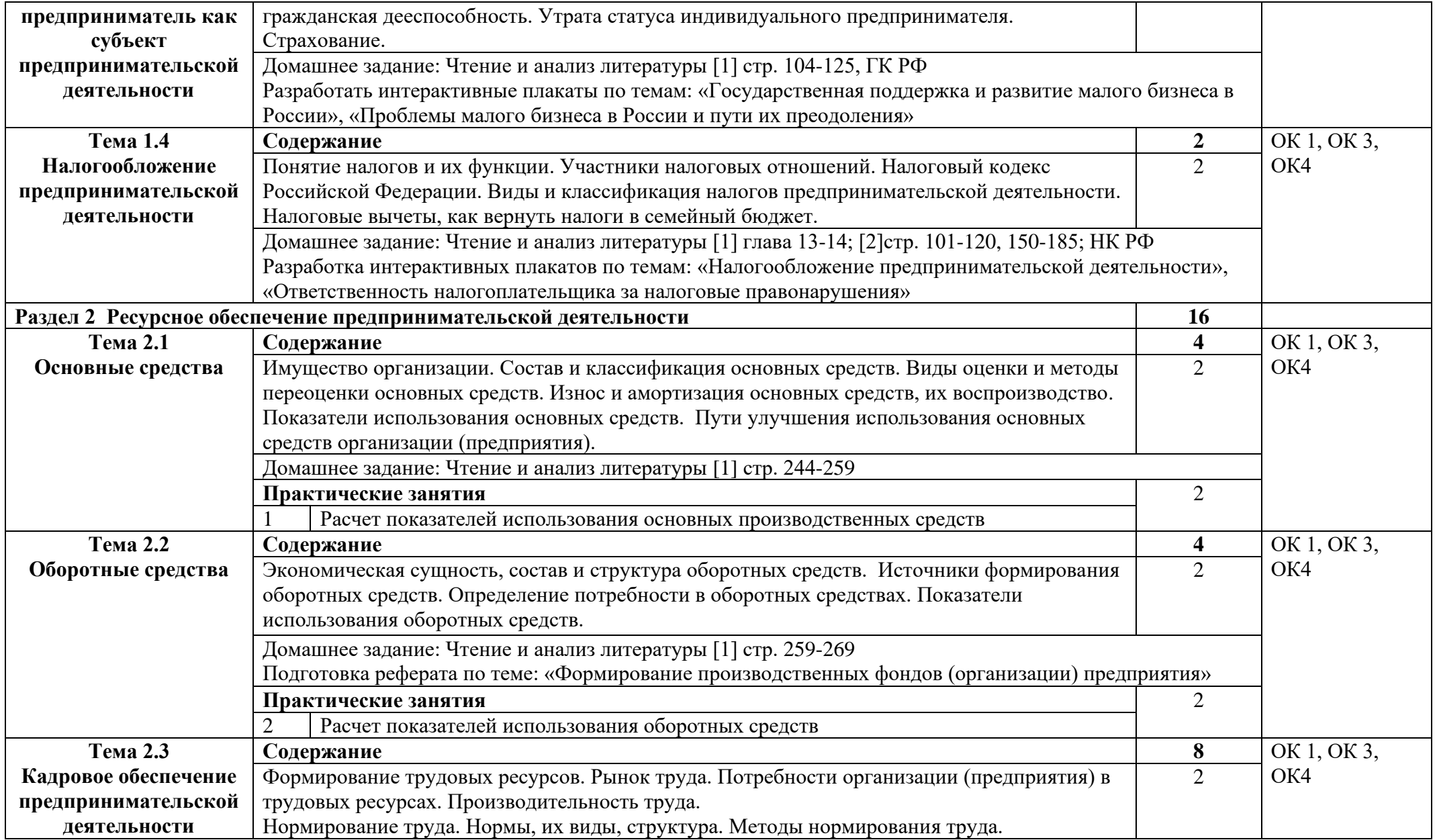

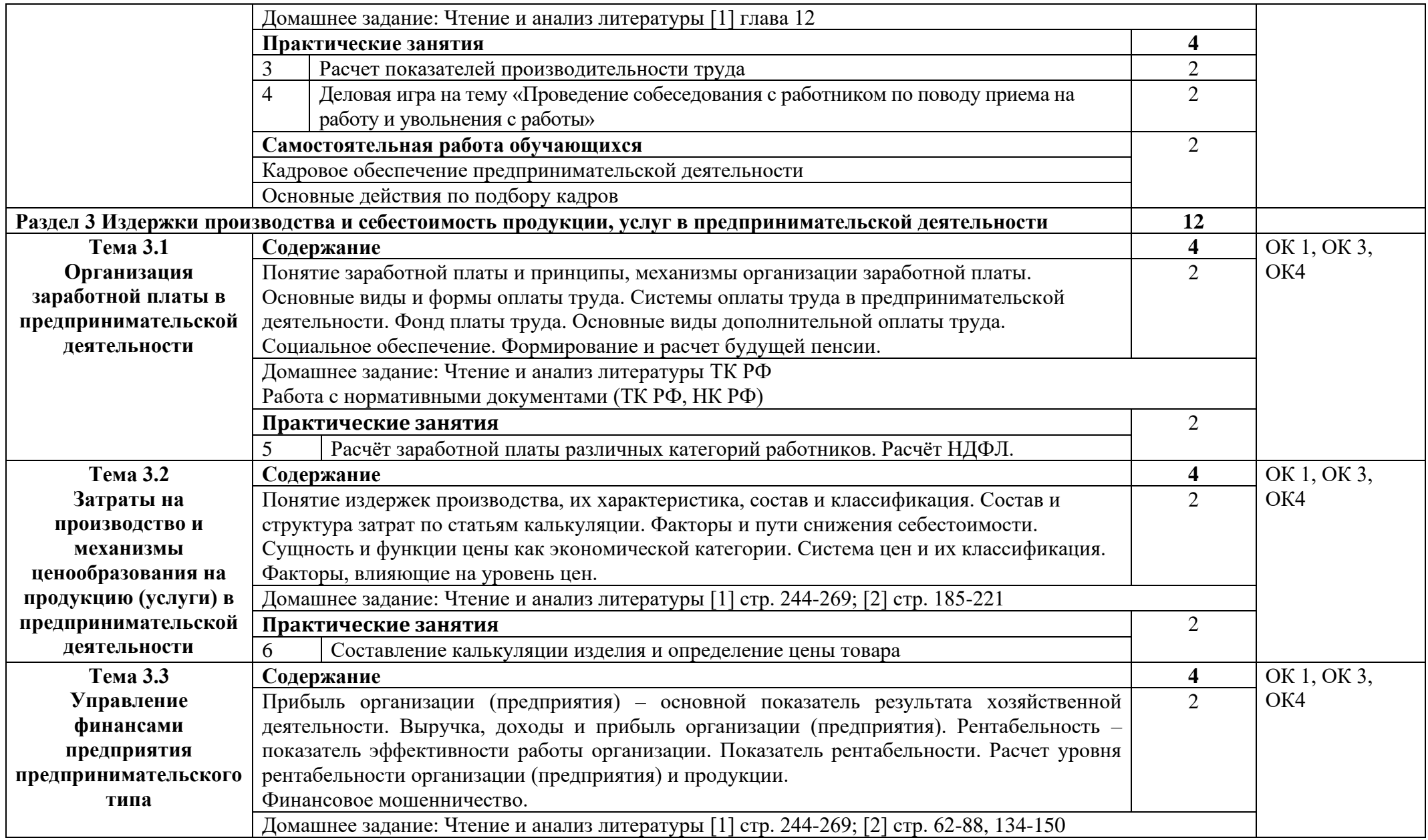

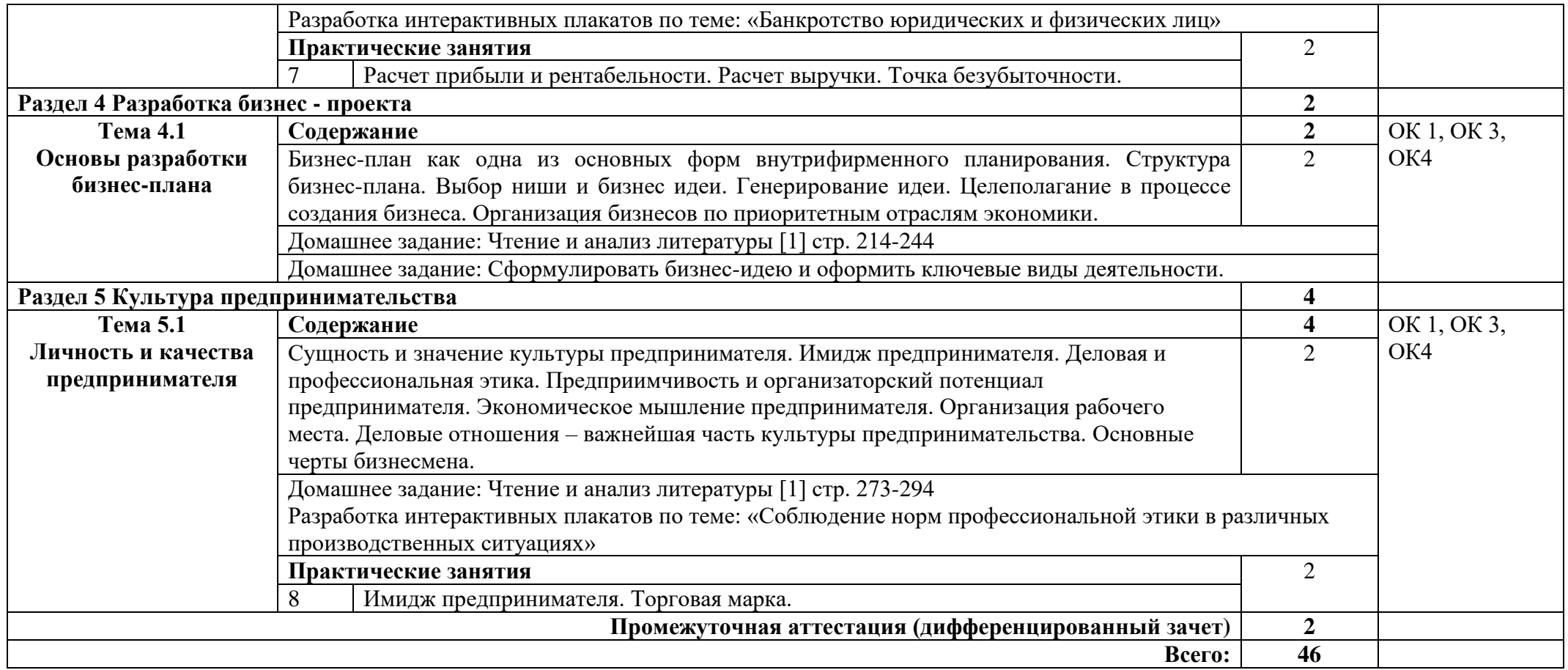

# **3. УСЛОВИЯ РЕАЛИЗАЦИИ ПРОГРАММЫ УЧЕБНОЙ ДИСЦИПЛИНЫ**

#### **3.1. Требования к минимальному материально-техническому обеспечению**

Реализация программы дисциплины требует наличия кабинет социальноэкономических дисциплин

Оборудование кабинета:

- автоматизированное рабочее место преподавателя с выходом в Интернет;
- посадочные места по количеству обучающихся;
- учебная доска;
- шкаф для хранения;
- комплект учебно-наглядных пособий и плакатов по дисциплине.

Технические средства:

- видеопроектор;
- проекционный экран.

### **3.2. Информационное обеспечение обучения**

Основные источники:

 1. Предпринимательство: учебник / М.Г. Лапуста.- ИНФРА-М, 2023. — 384 с.— (Высшее образование:Бакалавриат).

 2. Беспалов М.В. Особенности развития предпринимательской деятельности в условиях современной России: Учеб.пособие — М.: ИНФРА-М, 2021.— 232 с. — (Высшее образование: Бакалавриат).

Дополнительные источники:

- 1. Гражданский кодекс РФ
- 2. Трудовой кодекс РФ
- 3. Налоговый кодекс РФ
- 4. Федеральный закон РФ «О бухгалтерском учете»

Интернет ресурсы:

1. Система федеральных образовательных порталов Информационнокоммуникационные технологии в образовании. [Электронный ресурс] – режим доступа http://shkolasbs.ru/

2. Электронно-библиотечная система. [Электронный ресурс] – режим доступа: http://znanium.com/ (2002-2019)

3.<http://www.mybiz.ru/> Свой бизнес/электронный журнал.

# **4. КОНТРОЛЬ И ОЦЕНКА РЕЗУЛЬТАТОВ ОСВОЕНИЯ УЧЕБНОЙ ДИСЦИПЛИНЫ**

Контроль и оценка результатов освоения дисциплины осуществляется преподавателем в процессе проведения практических занятий и лабораторных работ, тестирования, а также выполнения студентами индивидуальных заданий, проектов, исследований.

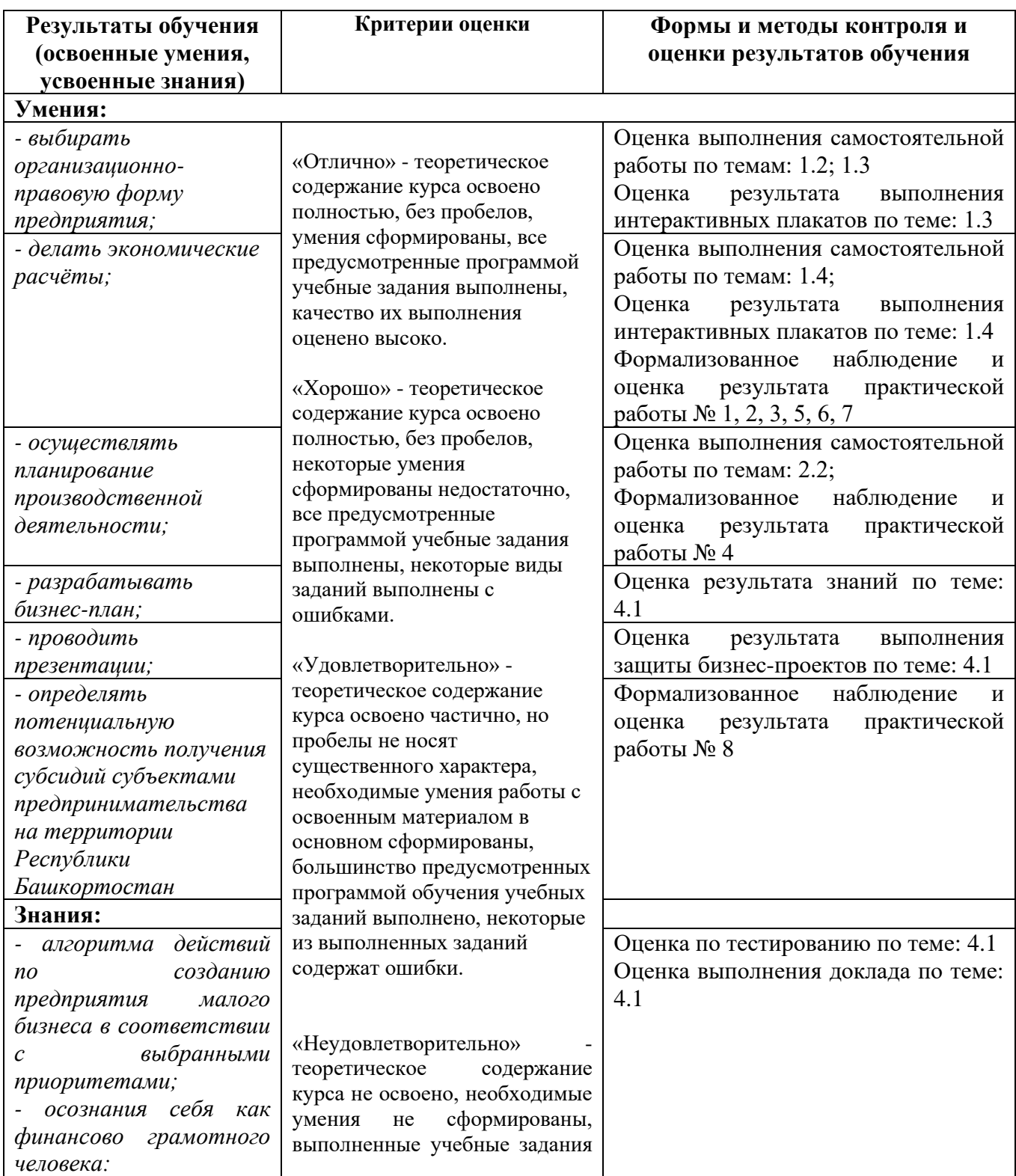

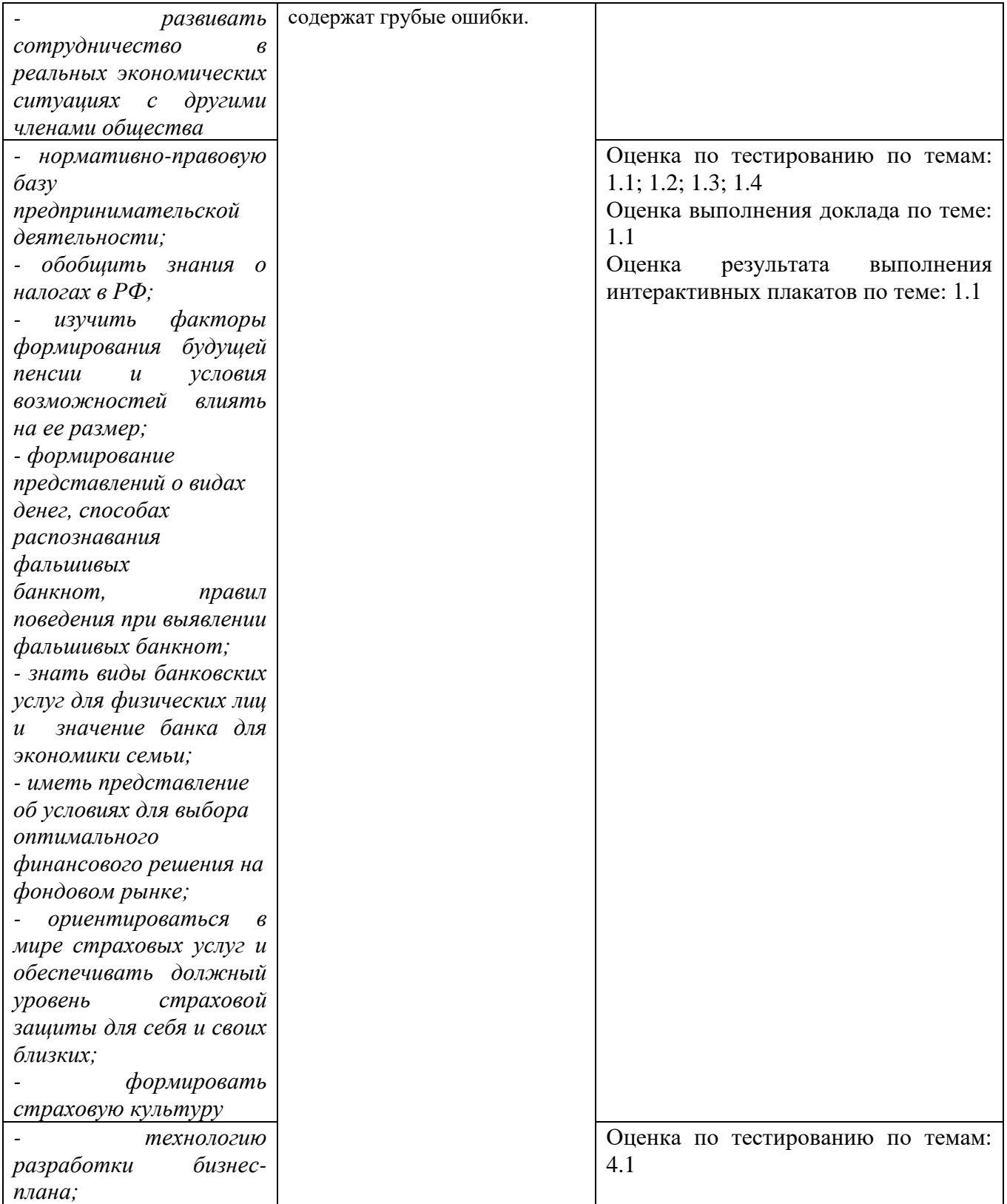

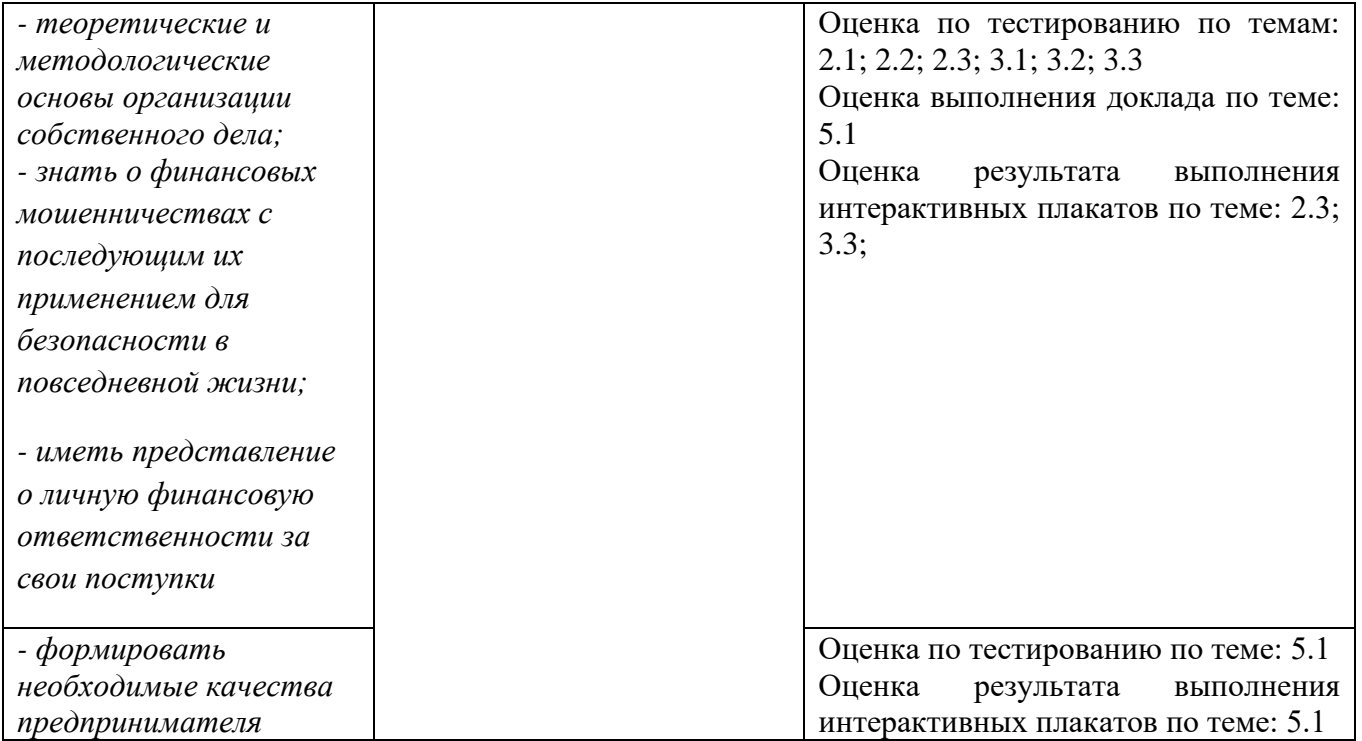

#### Приложение 1 Обязательное

# **КОНКРЕТИЗАЦИЯ ДОСТИЖЕНИЯ ЛИЧНОСТНЫХ РЕЗУЛЬТАТОВ**

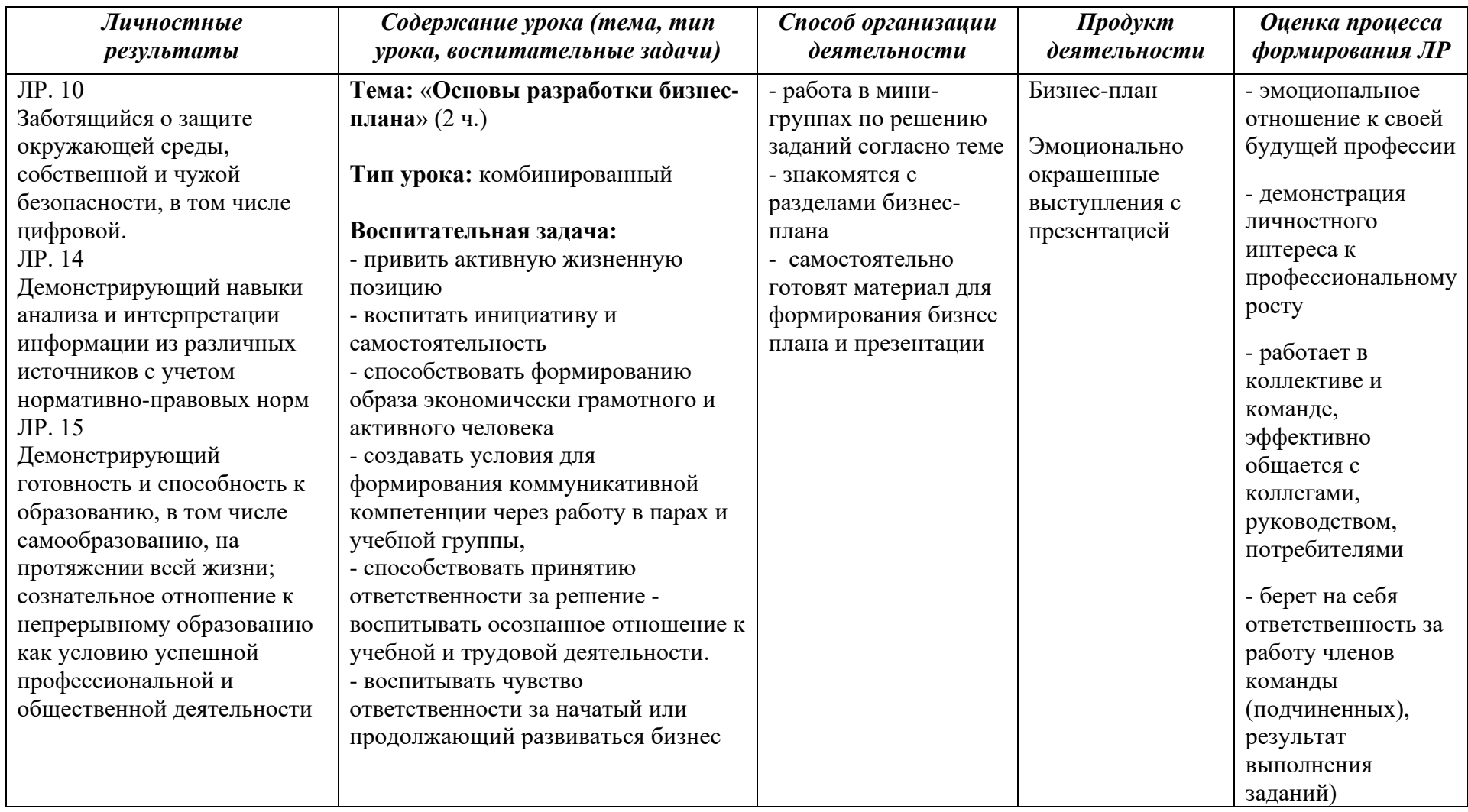

*к программе СПО 09.02.08 «Интеллектуальные интегрированные системы»*

# **РАБОЧАЯ ПРОГРАММА УЧЕБНОЙ ДИСЦИПЛИНЫ ОП.01 ЭЛЕМЕНТЫ ВЫСШЕЙ МАТЕМАТИКИ**

**Составитель: Султанова Венера Фаритовна, преподаватель ГБПОУ УКРТБ**

# **СОДЕРЖАНИЕ**

1.Паспорт программы учебной дисциплины

2.Структура и содержание учебной дисциплины

3.Условия реализации программы учебной дисциплины

4.Контроль и оценка результатов освоения учебной дисциплины

Приложение 1

#### **1. ПАСПОРТ ПРОГРАММЫ УЧЕБНОЙ ДИСЦИПЛИНЫ** Элементы высшей математики

*название учебной дисциплины*

#### **1.1. Место дисциплины в структуре основной профессиональной образовательной программы**

Учебная дисциплина «Элементы высшей математики» принадлежит к общепрофессиональному циклу.

С целью углубления подготовки обучающегося и для обеспечения конкурентоспособности выпускника в соответствии с запросами регионального рынка труда в дисциплину дополнительно были введены часы вариативной части.

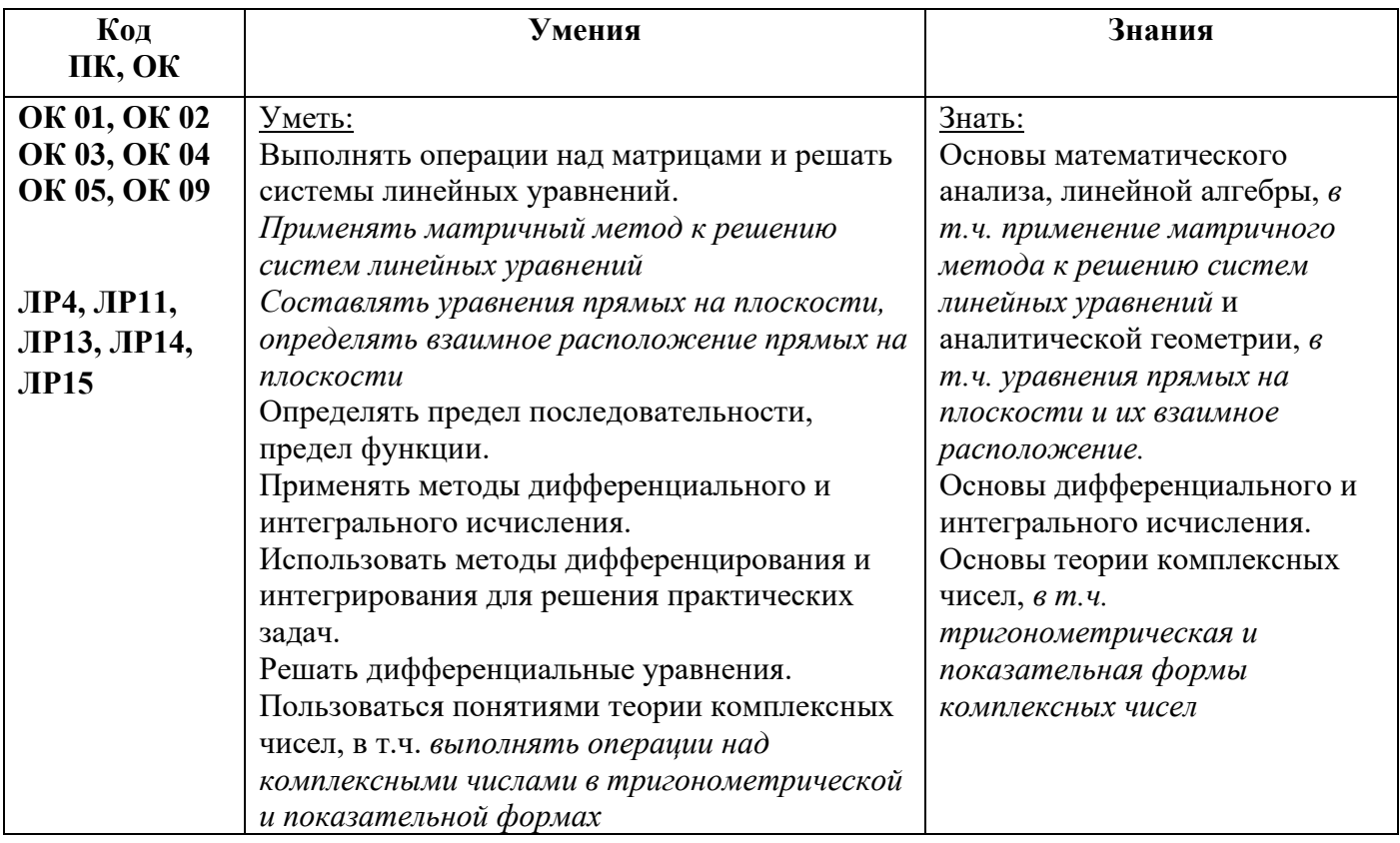

#### **1.2. Цель и планируемые результаты освоения дисциплины:**

#### **1.3 Рекомендуемое количество часов на освоение программы дисциплины**

Объем работы обучающихся во взаимодействии с преподавателем 82 часа. в том числе

10 часов вариативной части, направленных на усиление обязательной части программы учебной дисциплины.

# **2. СТРУКТУРА И СОДЕРЖАНИЕ УЧЕБНОЙ ДИСЦИПЛИНЫ 2.1. Объем учебной дисциплины и виды учебной работы**

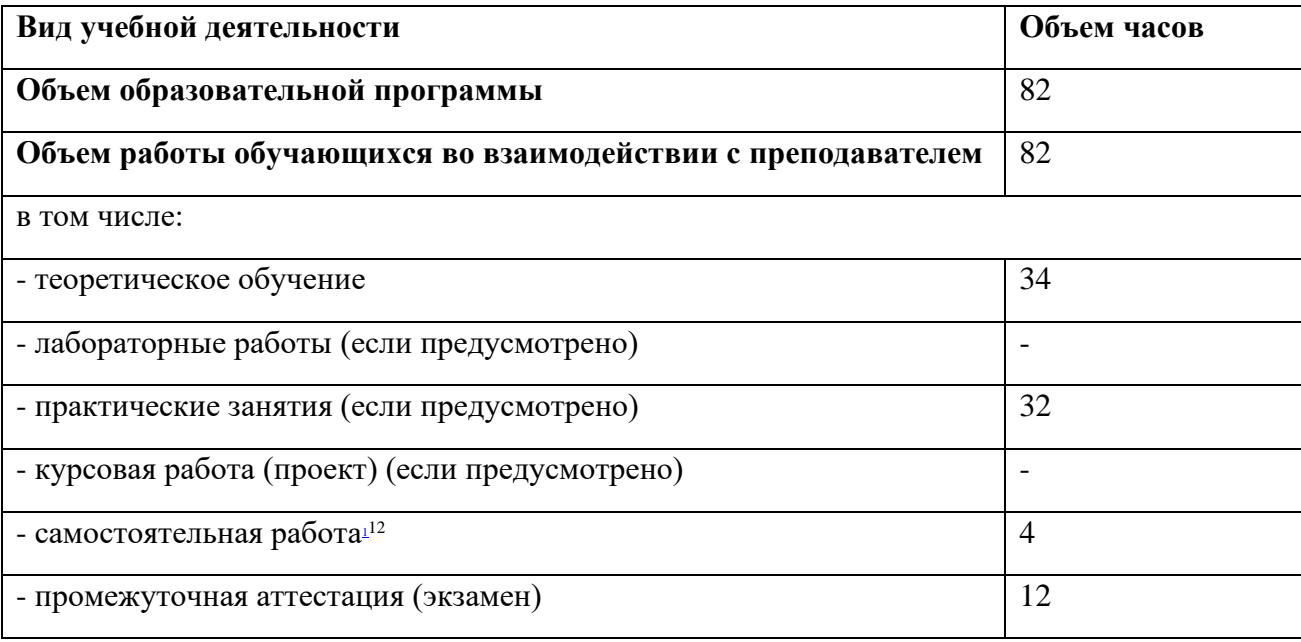

<sup>12</sup> Самостоятельная работа в рамках образовательной программы планируется образовательной организацией с соответствии с требованиями ФГОС СПО в пределах объема учебной дисциплины в количестве часов, необходимом для выполнения заданий самостоятельной работы обучающихся, предусмотренных тематическим планом и содержанием учебной дисциплины.

# 2.2. Тематический план и содержание учебной дисциплины Первенное элементы высшей математики

 *название учебной дисциплины*

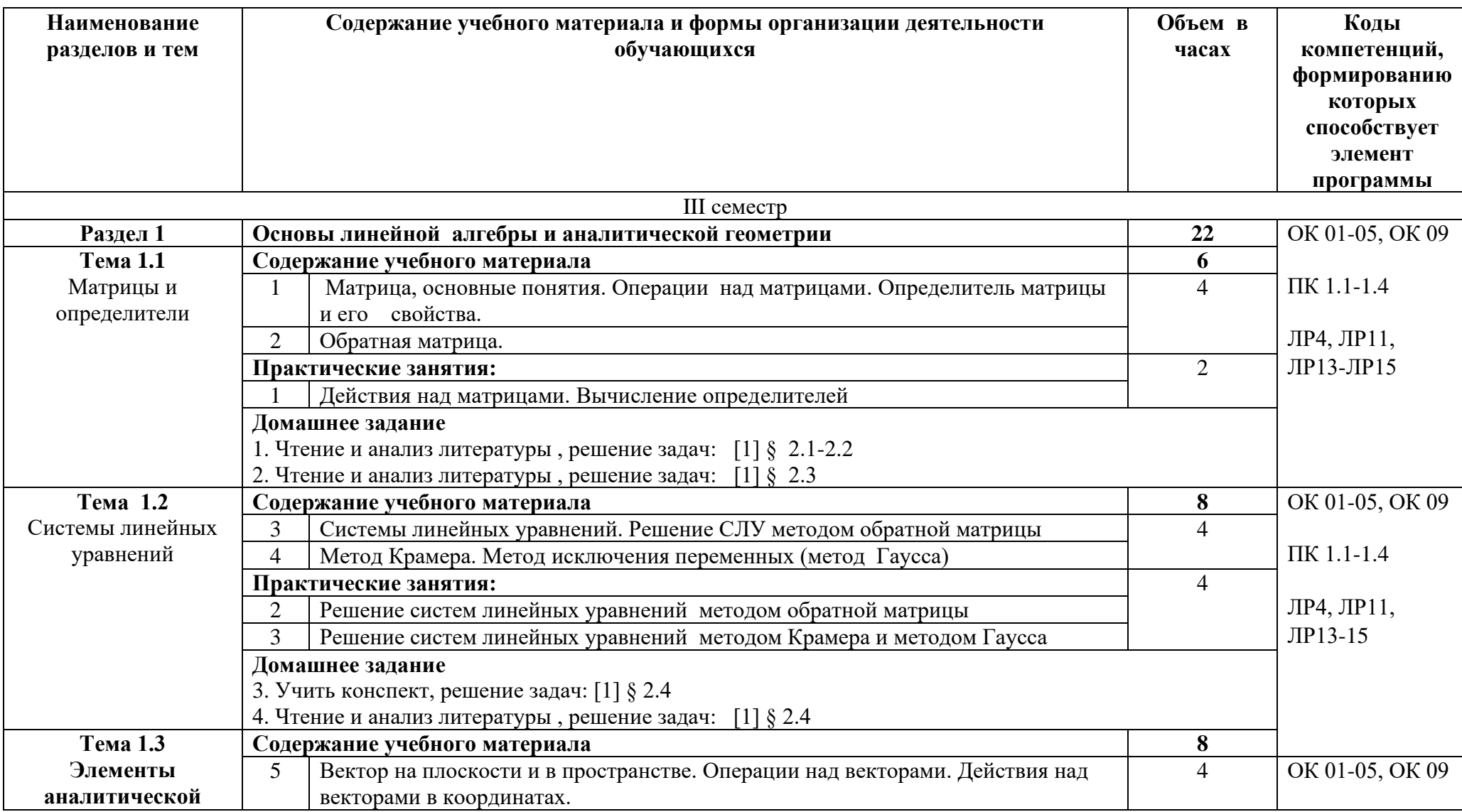

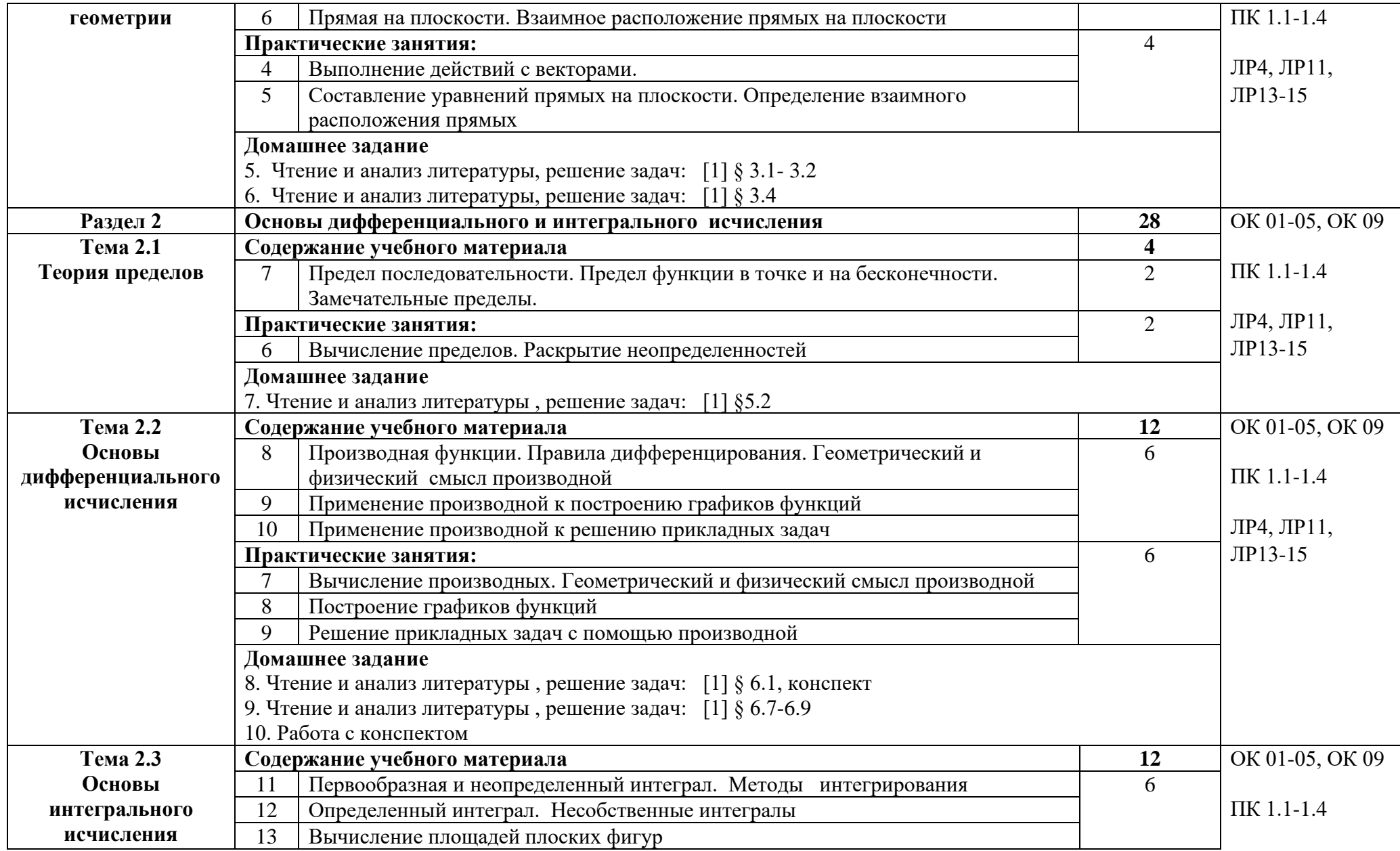
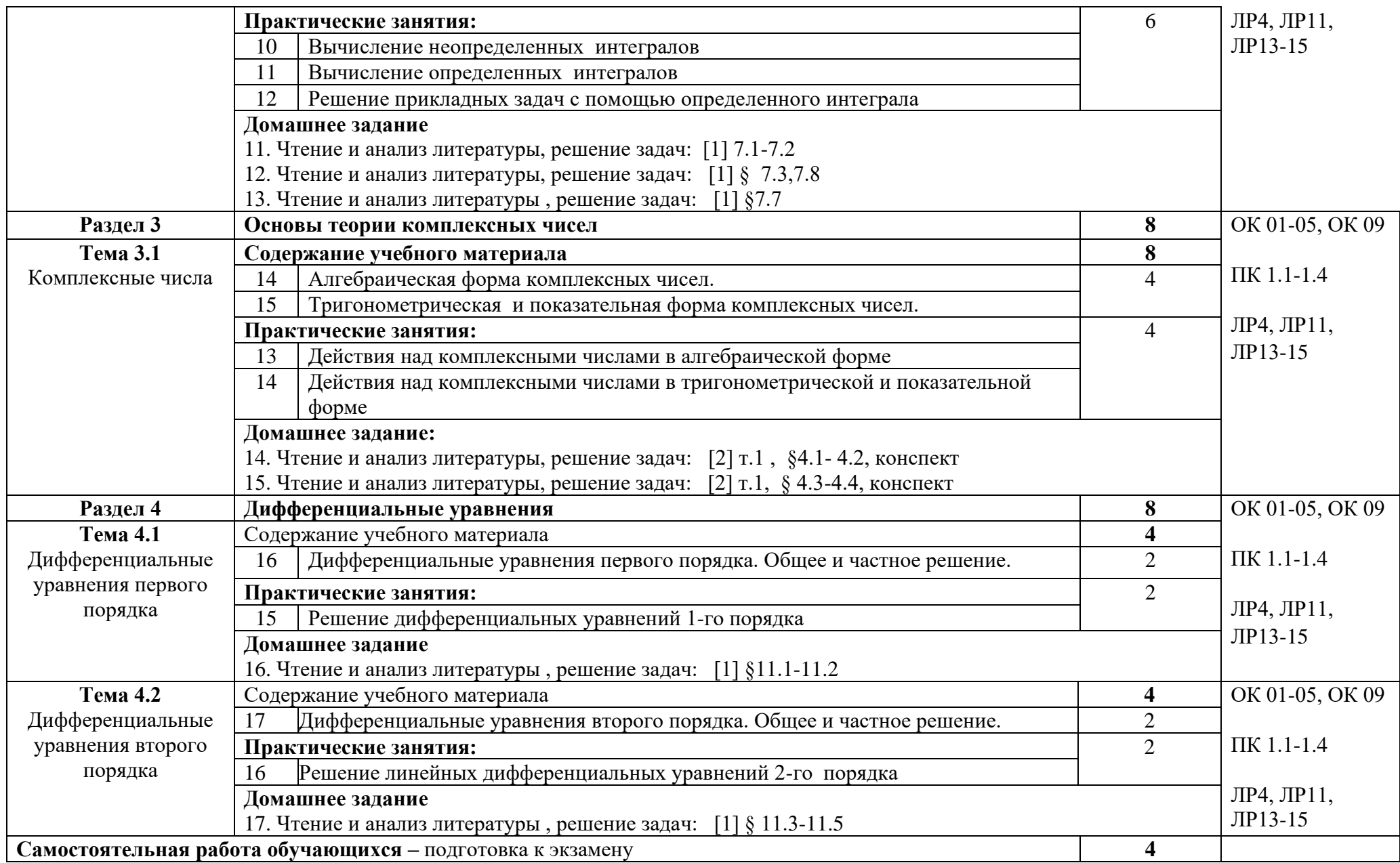

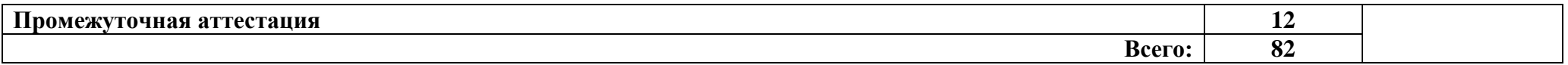

# **3. УСЛОВИЯ РЕАЛИЗАЦИИ ПРОГРАММЫ УЧЕБНОЙ ДИСЦИПИЛНЫ**

#### **3.1. Требования к минимальному материально-техническому обеспечению**

Реализация программы дисциплины требует наличия кабинета математических дисциплин

*Оборудование кабинета:*

- автоматизированное рабочее место преподавателя с выходом в Интернет;
- посадочные места по количеству обучающихся;
- доска;
- шкаф для хранения;
- комплект учебно-наглядных пособий и плакатов по дисциплине.

#### *Технические средства:*

- видеопроектор;
- проекционный экран;
- калькуляторы.

### **3.2. Информационное обеспечение обучения (перечень рекомендуемых учебных изданий, Интернет-ресурсов, дополнительной литературы)**

Основные источники:

1. Григорьев В.П. Элементы высшей математики: учебник для студ. учреждений сред.проф. образования / В.П. Григорьев, Ю.А. Дубинский, Т.Н. Сабурова. 2-е изд., стер. – М.: Издательский центр «Академия», 2020. – 400 с.

Дополнительные источники:

- 2. Бардушкин, В. В. Математика. Элементы высшей математики [Электронный ресурс]: учебник : в 2 т. Т. 1 / В. В. Бардушкин, А. А. Прокофьев. — М.: КУРС: ИНФРА-М, 2020. — 304 с. - Режим доступа: [https://znanium.com/catalog/product/1079342.](https://znanium.com/catalog/product/1079342)
- 3. Бардушкин, В. В. Математика. Элементы высшей математики: учебник [Электронный ресурс]: в 2 т. Т. 2 / В. В. Бардушкин, А. А. Прокофьев. — М.: КУРС: НИЦ ИНФРА-М, 2021. — 368 с. - Режим доступа: [https://znanium.com/catalog/product/1178146.](https://znanium.com/catalog/product/1178146)

Интернет ресурсы:

1. Электронно-библиотечная система. [Электронный ресурс] – режим доступа: http://znanium.com/ (2002-2024)

2. Система федеральных образовательных порталов Информационнокоммуникационные технологии в образовании. [Электронный ресурс] – режим доступа: http://www.ict.edu.ru (2024)

# **4. КОНТРОЛЬ И ОЦЕНКА РЕЗУЛЬТАТОВ ОСВОЕНИЯ УЧЕБНОЙ ДИСЦИПЛИНЫ**

Контроль и оценка результатов освоения учебной дисциплины осуществляется преподавателем в процессе проведения практических занятий, тестирования, а также выполнения обучающимися индивидуальных заданий.

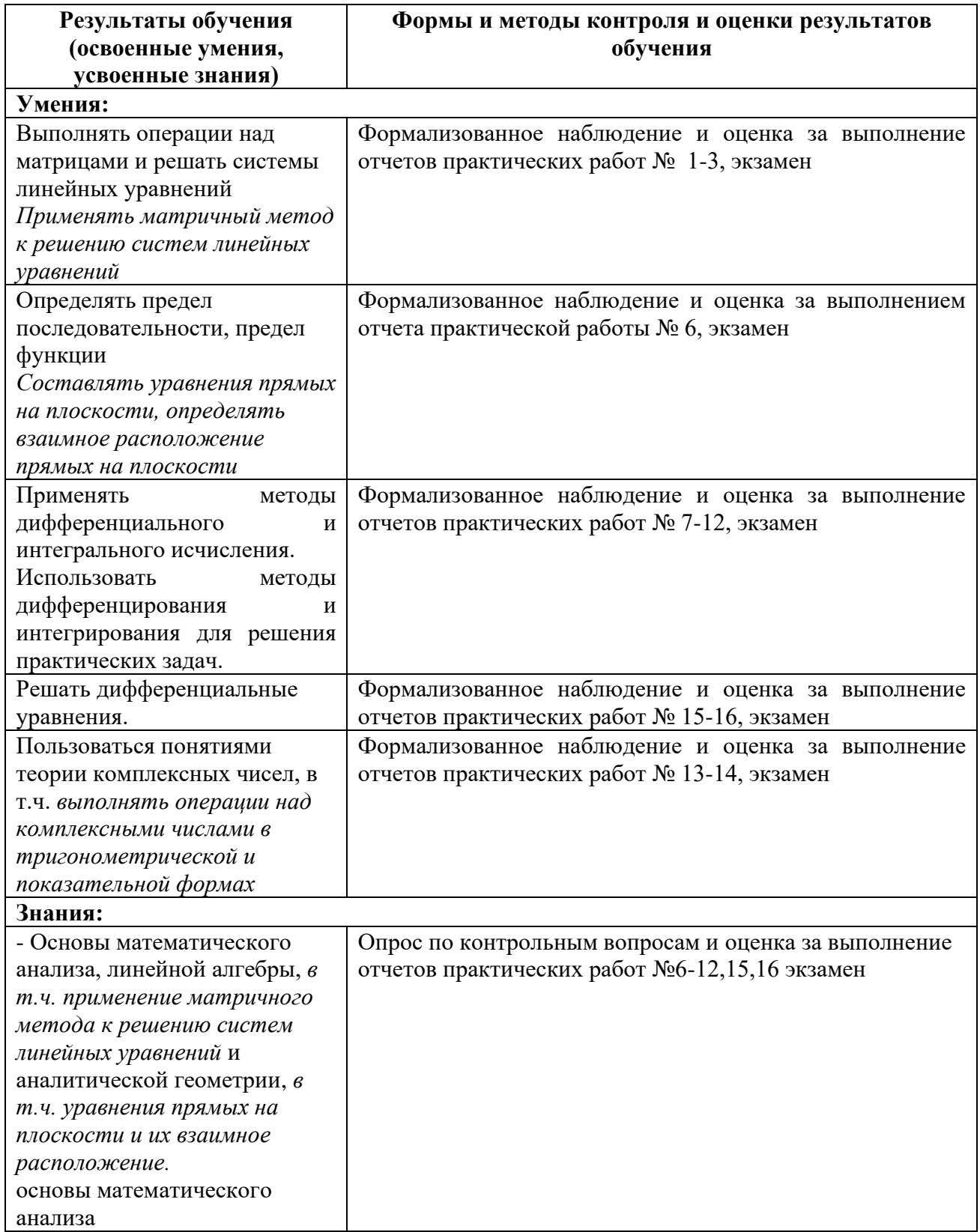

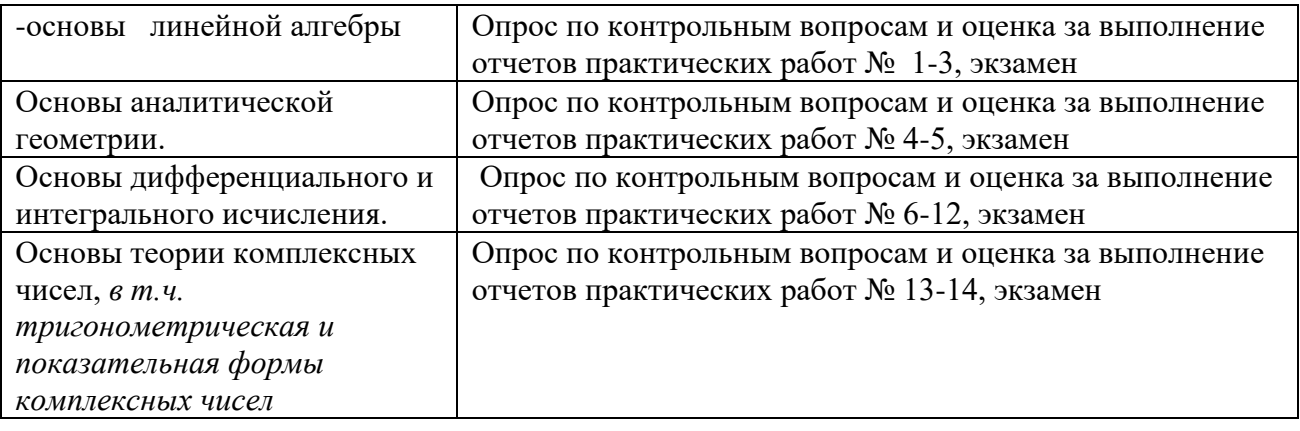

## Приложение 1 Обязательное **КОНКРЕТИЗАЦИЯ ДОСТИЖЕНИЯ ЛИЧНОСТНЫХ РЕЗУЛЬТАТОВ**

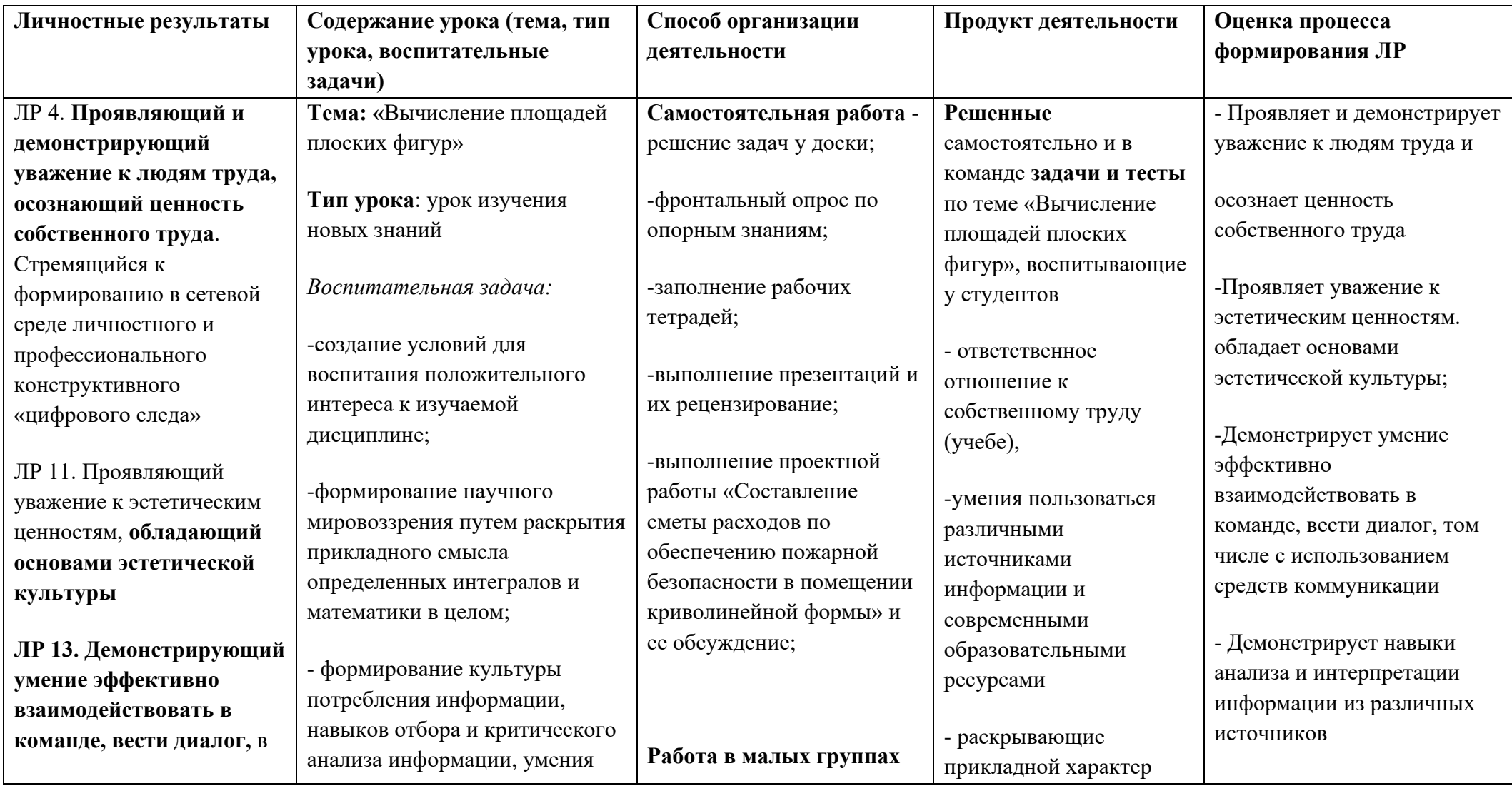

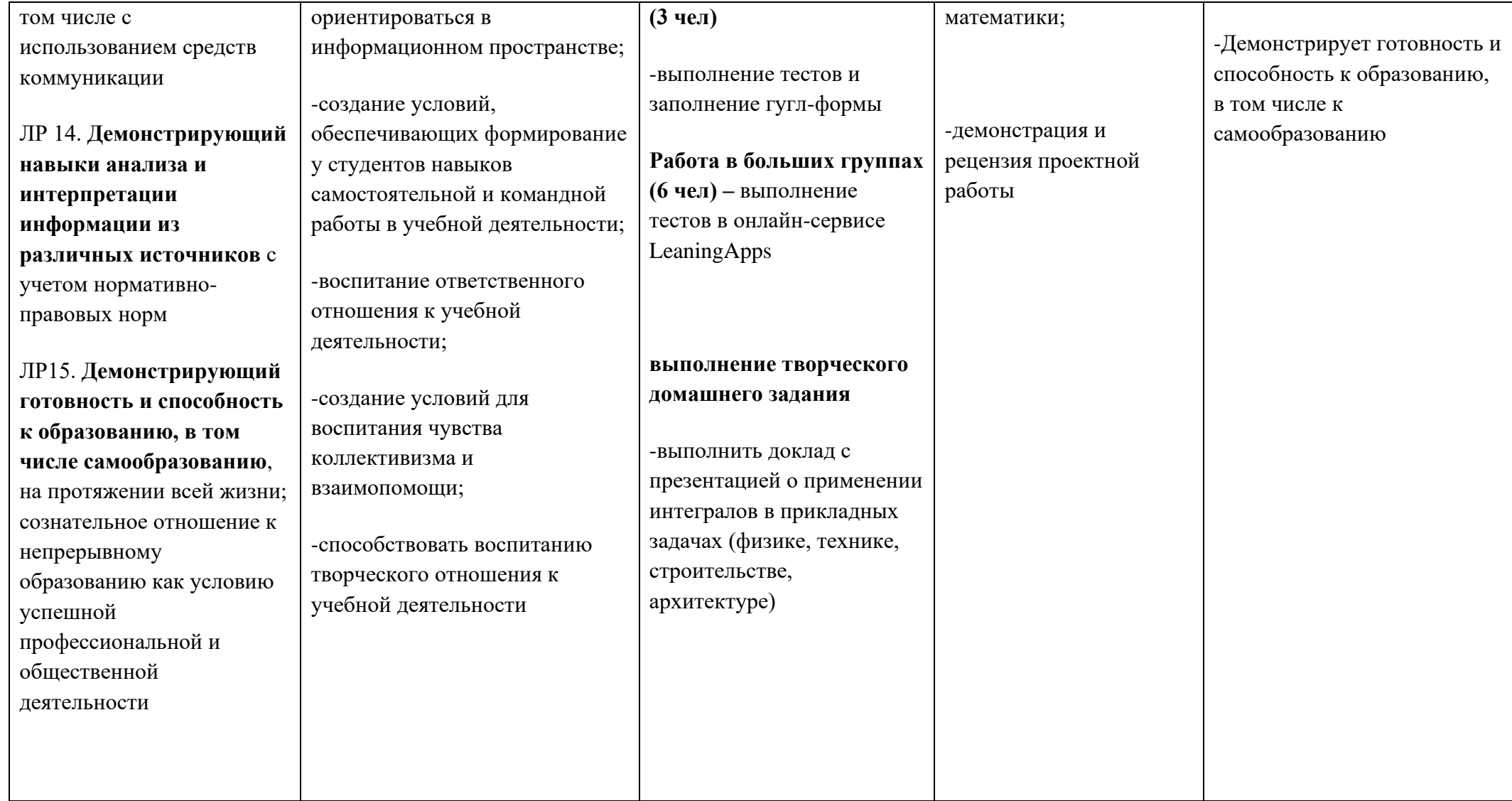

*Приложение I.8*

*к программе СПО 09.02.08 «Интеллектуальные интегрированные системы»*

# **РАБОЧАЯ ПРОГРАММА УЧЕБНОЙ ДИСЦИПЛИНЫ ОП.02. ДИСКРЕТНАЯ МАТЕМАТИКА**

#### **Составитель:**

**Минибаева Альбина Альбертовна, преподаватель ГБПОУ УКРТБ**

## **СОДЕРЖАНИЕ**

- 1 Паспорт программы учебной дисциплины
- 2 Структура и содержание учебной дисциплины

3Условия реализации программы учебной дисциплины

4Контроль и оценка результатов освоения учебной дисциплины

Приложение 1

# **1. ПАСПОРТ РАБОЧЕЙ ПРОГРАММЫ УЧЕБНОЙ ДИСЦИПЛИНЫ**

Дискретная математика

*наименование дисциплины*

#### **1.1. Место дисциплины в структуре основной профессиональной образовательной программы**

Учебная дисциплина «Дискретная математика» принадлежит к общепрофессиональному циклу.

С целью углубления подготовки обучающегося и для обеспечения конкурентоспособности выпускника в соответствии с запросами регионального рынка труда в дисциплину дополнительно были введены часы вариативной части.

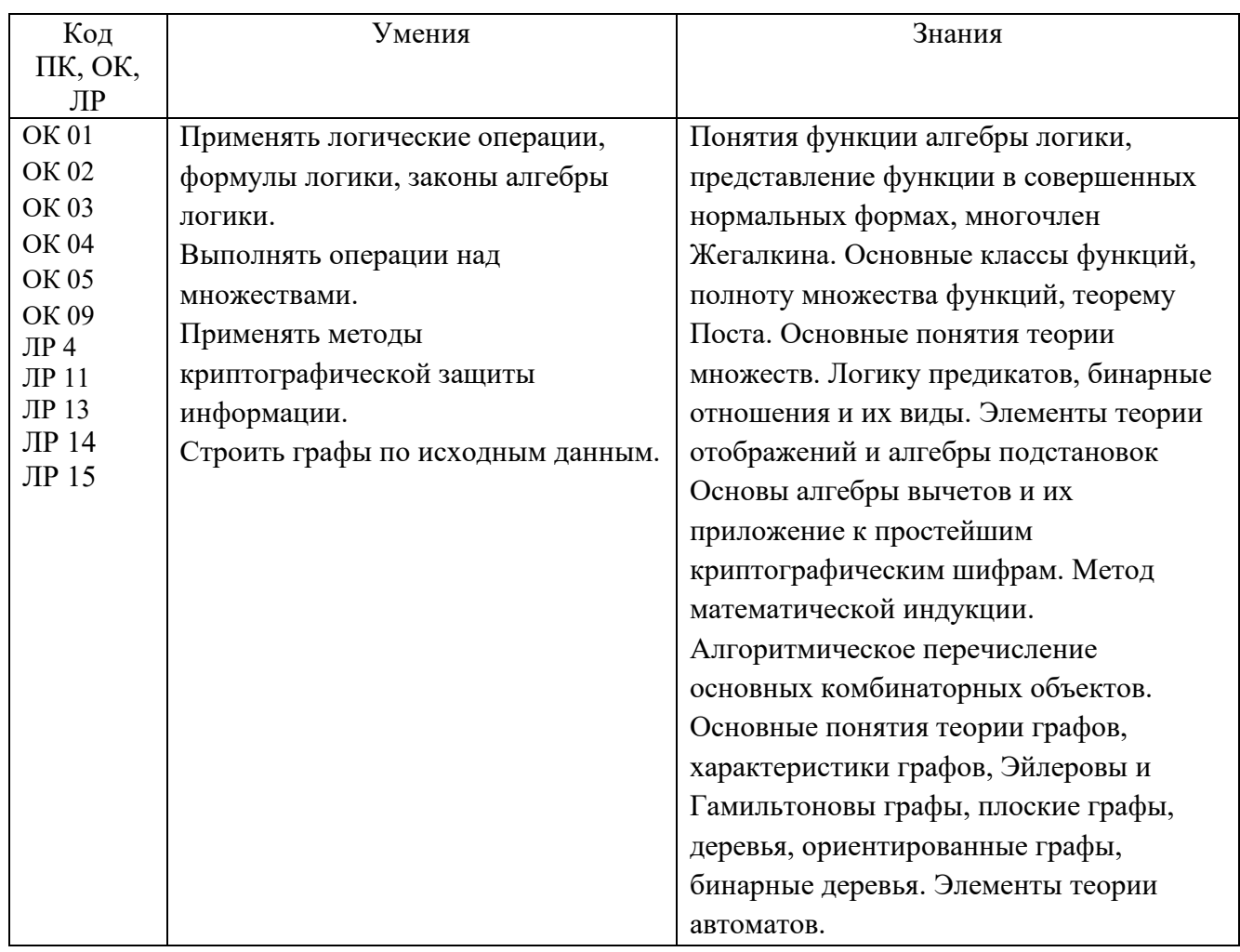

#### **1.2. Цель и планируемые результаты освоения дисциплины:**

#### **1.3. Рекомендуемое количество часов на освоение программы дисциплины**

Объем работы обучающихся во взаимодействии с преподавателем 72 часа, в том числе:

- 10 часов вариативной части, направленных на усиление обязательной части программы учебной дисциплины.

# **2. СТРУКТУРА И СОДЕРЖАНИЕ УЧЕБНОЙ ДИСЦИПЛИНЫ**

## **2.1. Объем учебной дисциплины и виды учебной работы**

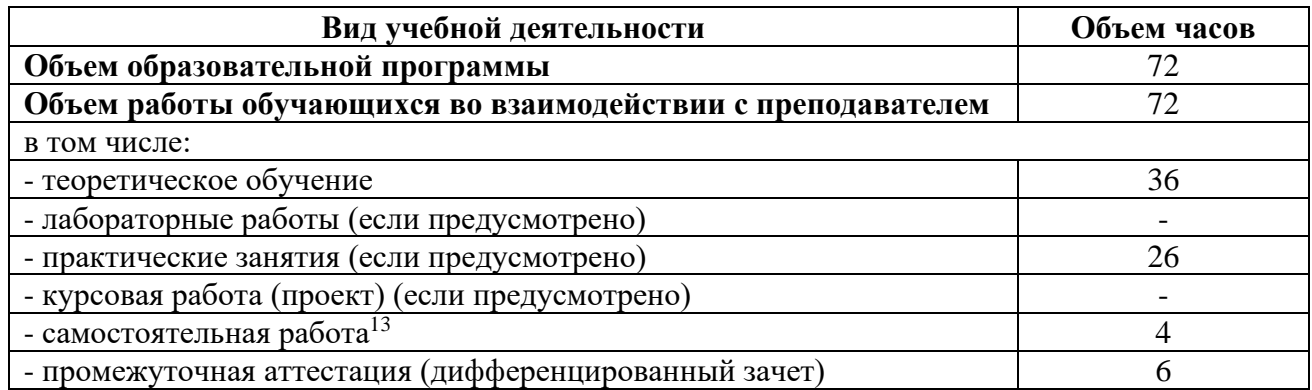

<sup>13</sup>Самостоятельная работа в рамках образовательной программы планируется образовательной организацией с соответствии с требованиями ФГОС СПО в пределах объема учебной дисциплины в количестве часов, необходимом для выполнения заданий самостоятельной работы обучающихся, предусмотренных тематическим планом и содержанием учебной дисциплины.

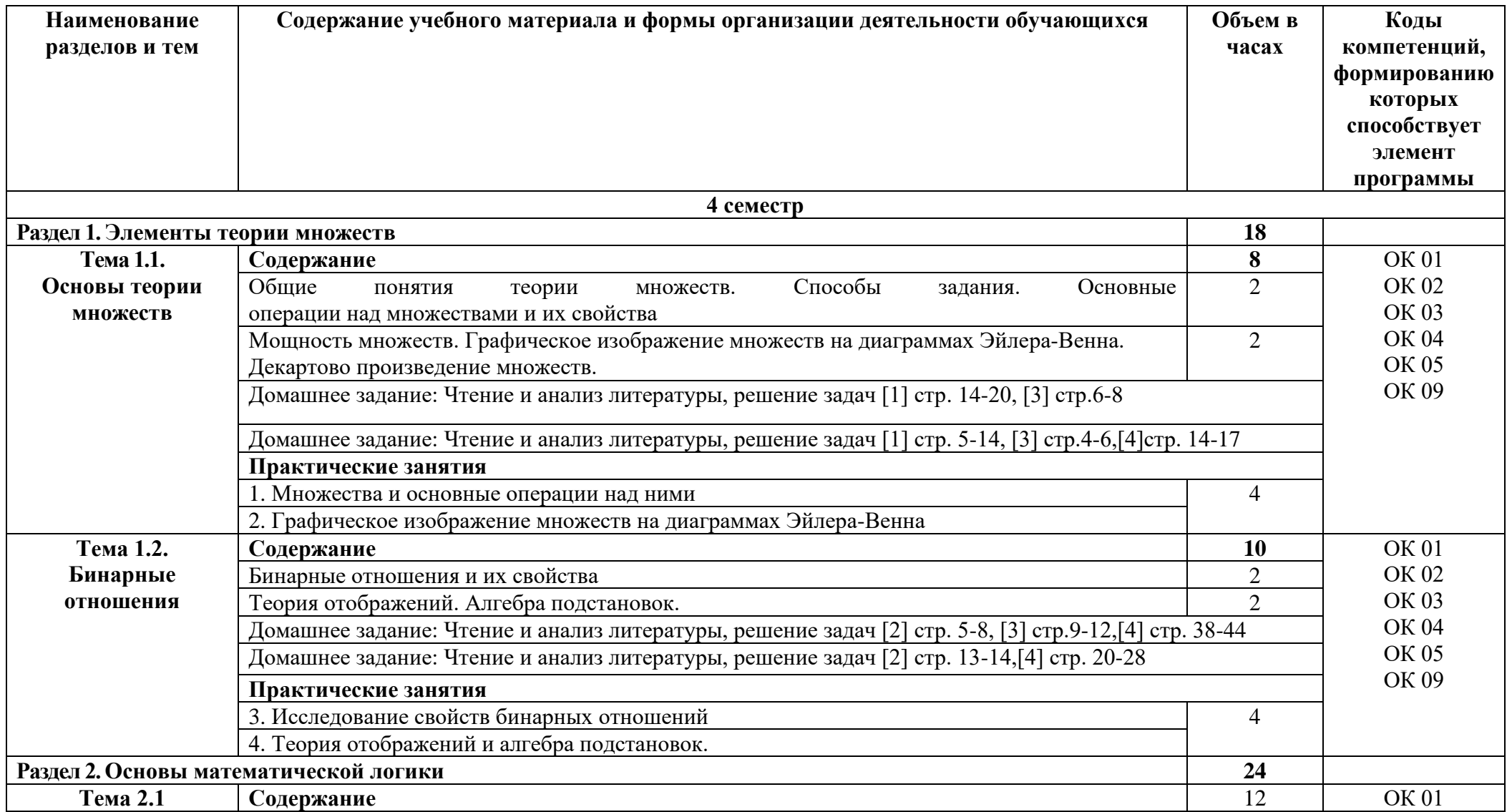

# **2.2. Тематические план и содержание учебной дисциплины «Дискретная математика»**

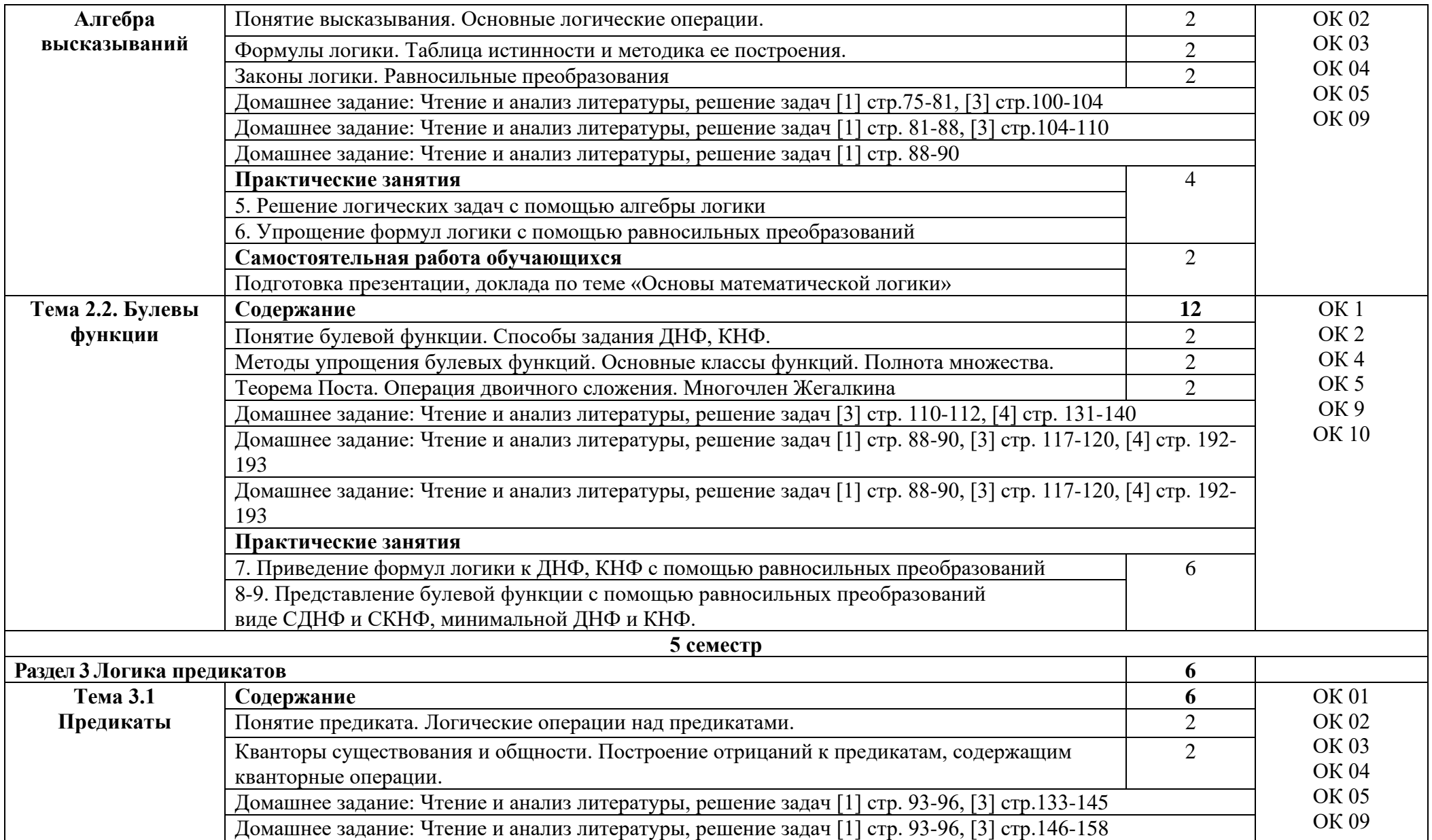

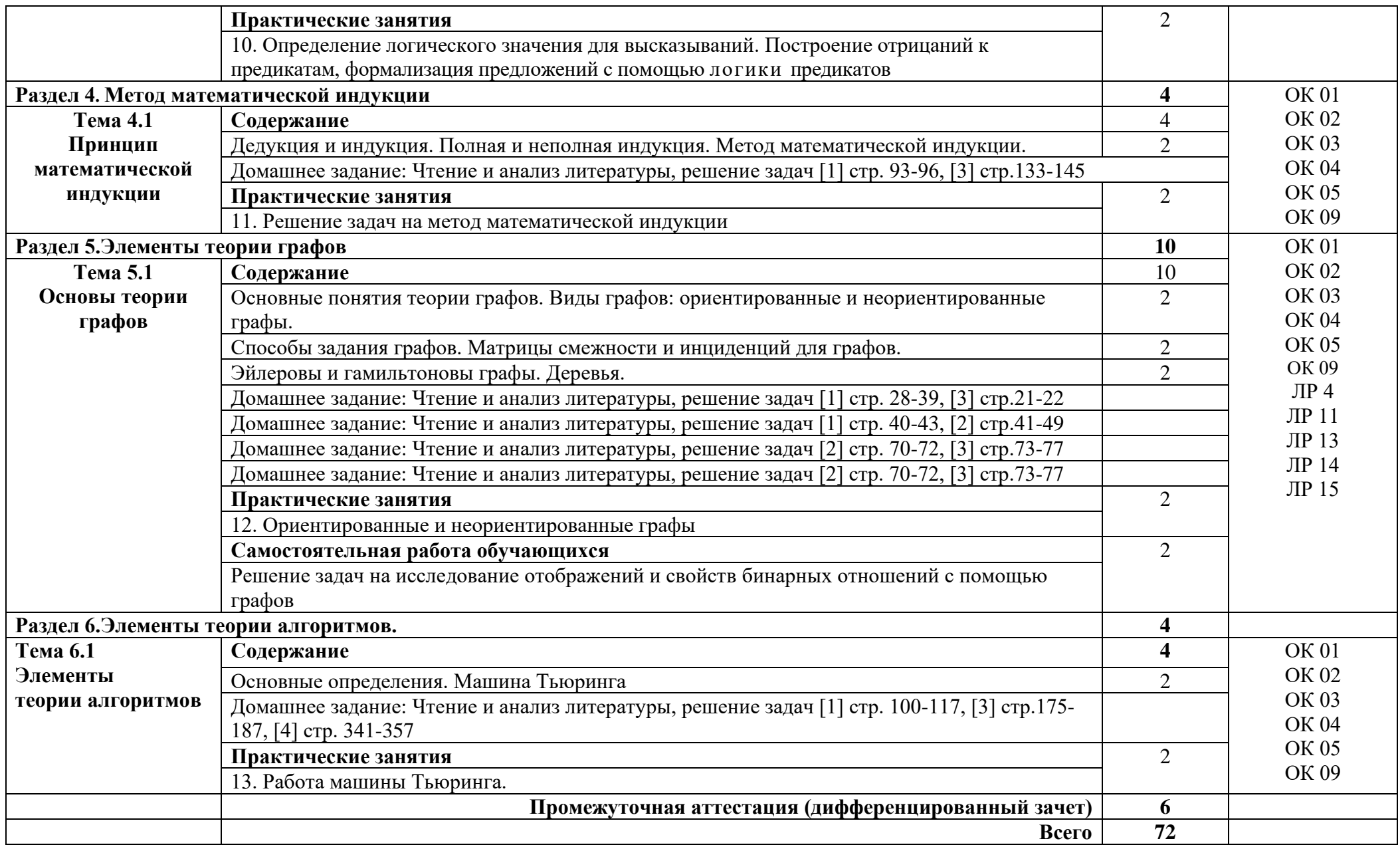

### **3. УСЛОВИЯ РЕАЛИЗАЦИИ ПРОГРАММЫ УЧЕБНОЙ ДИСЦИПЛИНЫ**

### **3.1. Требования к минимальному материально-техническому обеспечению**

Реализация программы дисциплины требует наличия кабинета математических дисциплин.

*Оборудование учебного кабинета:*

- посадочные места по количеству обучающихся;

- автоматизированное рабочее место преподавателя;

- доска;

- комплект учебно-наглядных пособий и плакатов по дисциплине;

*Технические средства:*

-видеопроектор;

-проекционный экран;

- калькуляторы.

Раздаточный материал: тестовые задания, индивидуальные карточки, дидактический материал по разделам и темам программ.

#### **3.2. Информационное обеспечение обучения**

Основные источники: Основные источники:

1. Дискретная математика [Текст]: учебник для ссузов / М. С. Спирина, П. А. Спирин. - М.: Академия, 2019. — 368 с.

2.Дискретная математика: учеб. пособие / С.А. Канцедал. — М: ФОРУМ: ИНФРА-М, 2022. — 222 с.

3. Дискретная математика: учебник / А.И. Гусева, В.С. Киреев, А.Н. Тихомирова. — М.: КУРС: ИНФРА-М, 2022. — 208 с.

4. Дискретная математика: сборник задач / А.И. Гусева, В.С. Киреев, А.Н. Тихомирова. — М.: КУРС: ИНФРА-М, 2021. — 224 с.

5. Спирина М.С., Спирин П.А. Дискретная математика. Сборник задач с алгоритмами решений. –М.: ОИЦ «Академия», 2020.

Дополнительные источники:

1. Игошин В.И. Математическая логика: Учебное пособие/ В.И. Игошин. - М.: ИНФРАМ, 2019. - 398 с.

2. Игошин В.И. Сборник задач по математической логике и теории алгоритмов: учеб. пособие/ В.И. Игошин. — М.: КУРС: ИНФРА-М, 2020. — 392 с.

Интернет ресурсы:

1. Электронно-библиотечная система. [Электронный ресурс] – режим доступа:<http://znanium.com/> (2024)

# **4. КОНТРОЛЬ И ОЦЕНКА РЕЗУЛЬТАТОВ ОСВОЕНИЯ УЧЕБНОЙ ДИСЦИПЛИНЫ**

Контроль и оценка результатов освоения дисциплины осуществляется преподавателем в процессе проведения практических занятий и лабораторных работ, тестирования, а также выполнения студентами индивидуальных заданий, проектов, исследований.

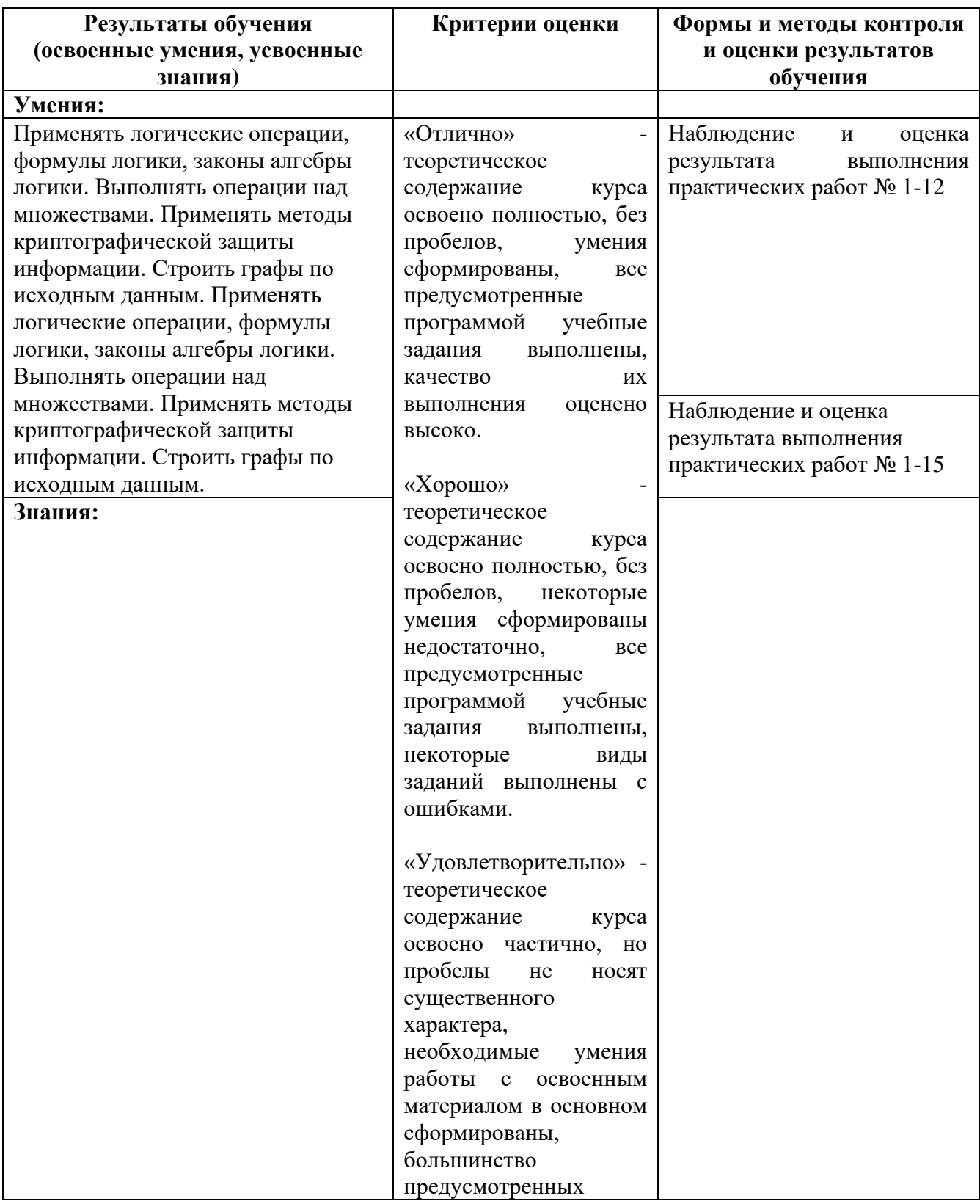

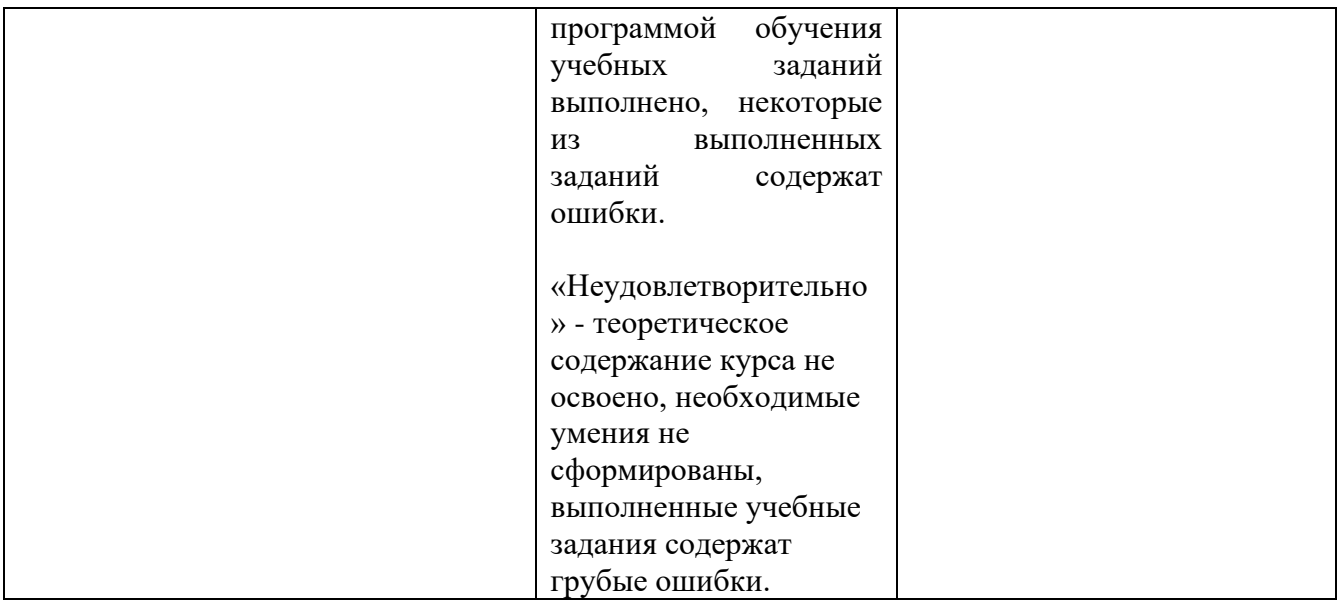

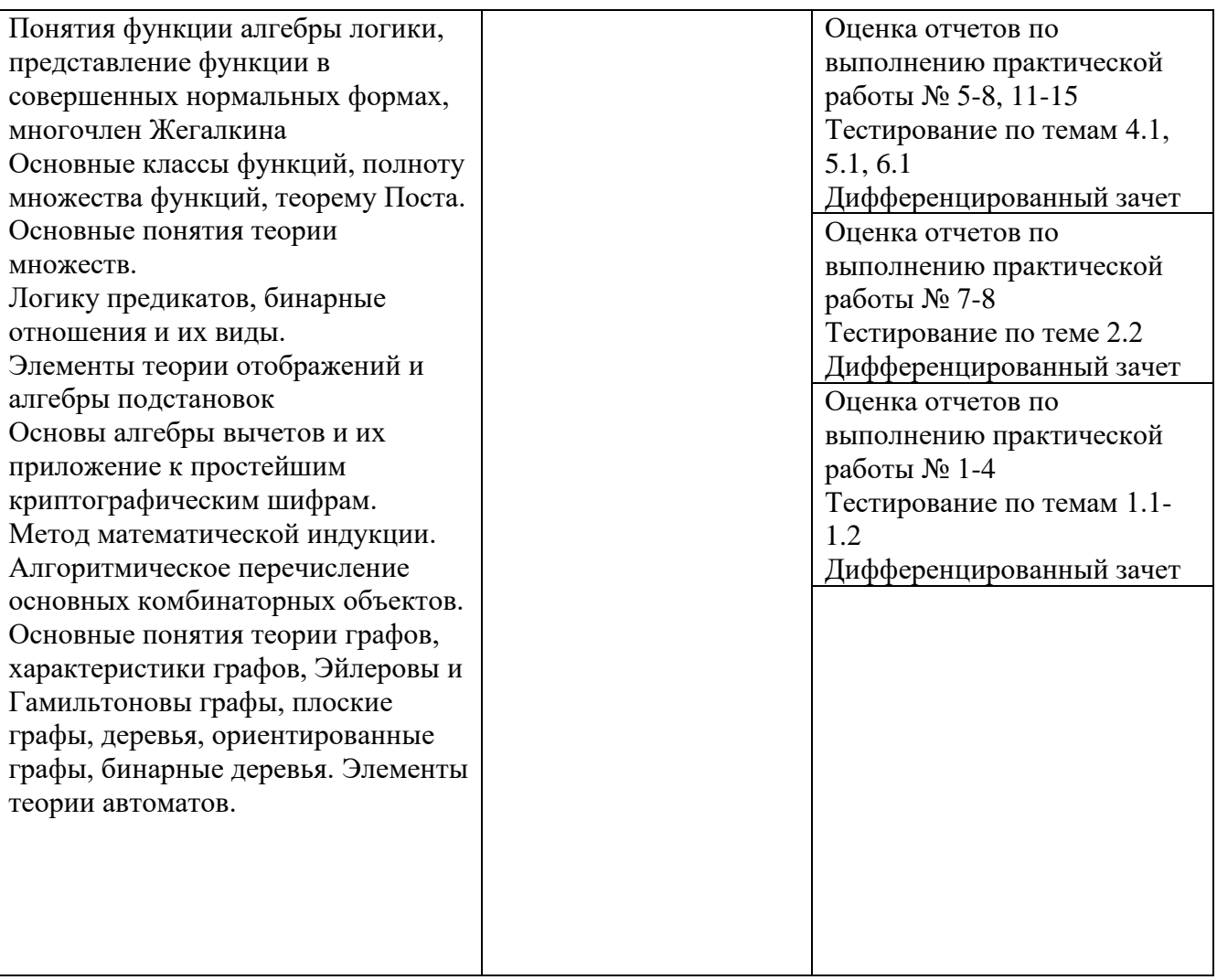

## Приложение 1 Обязательное **КОНКРЕТИЗАЦИЯ ДОСТИЖЕНИЯ ЛИЧНОСТНЫХ РЕЗУЛЬТАТОВ**

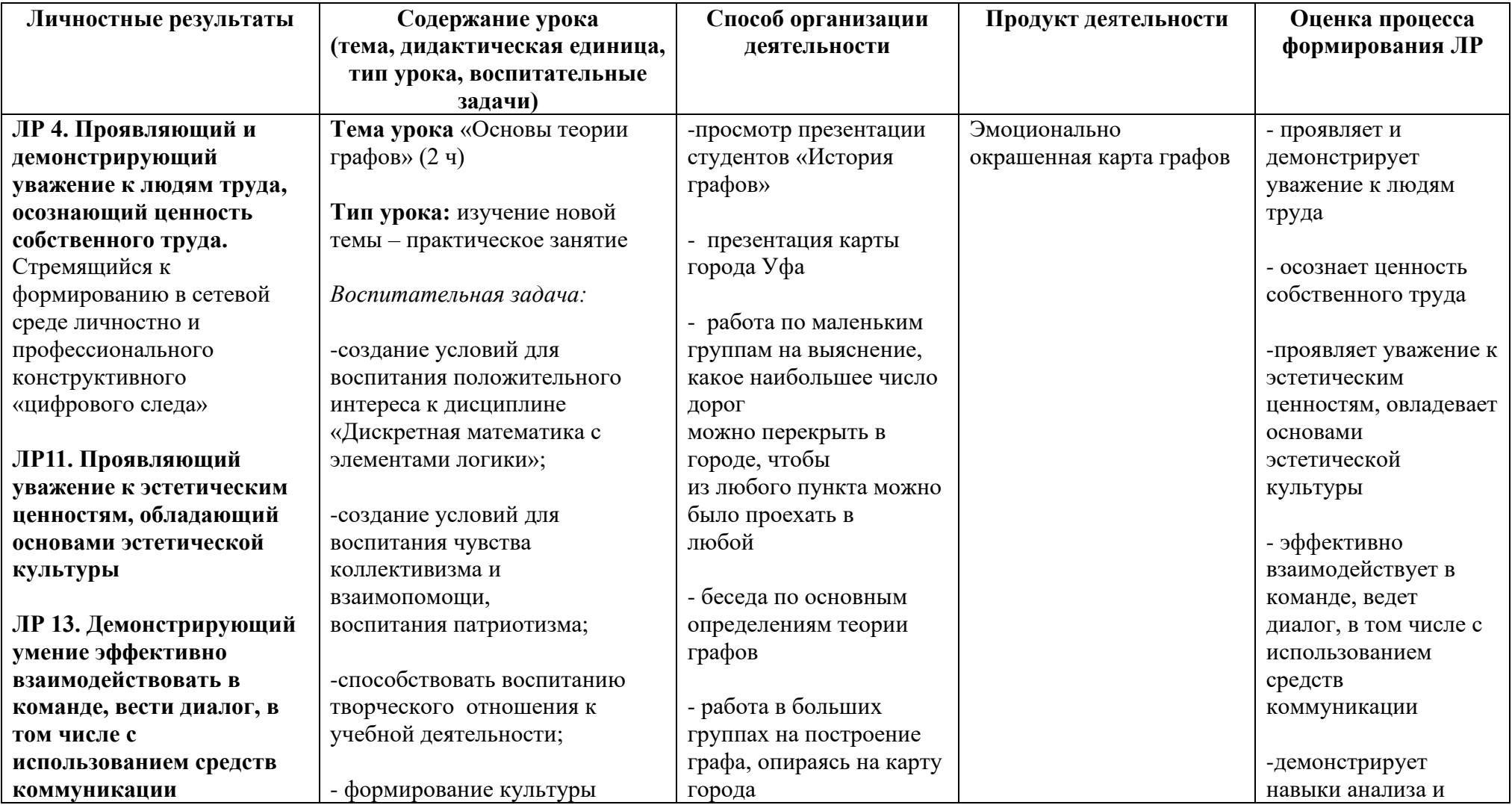

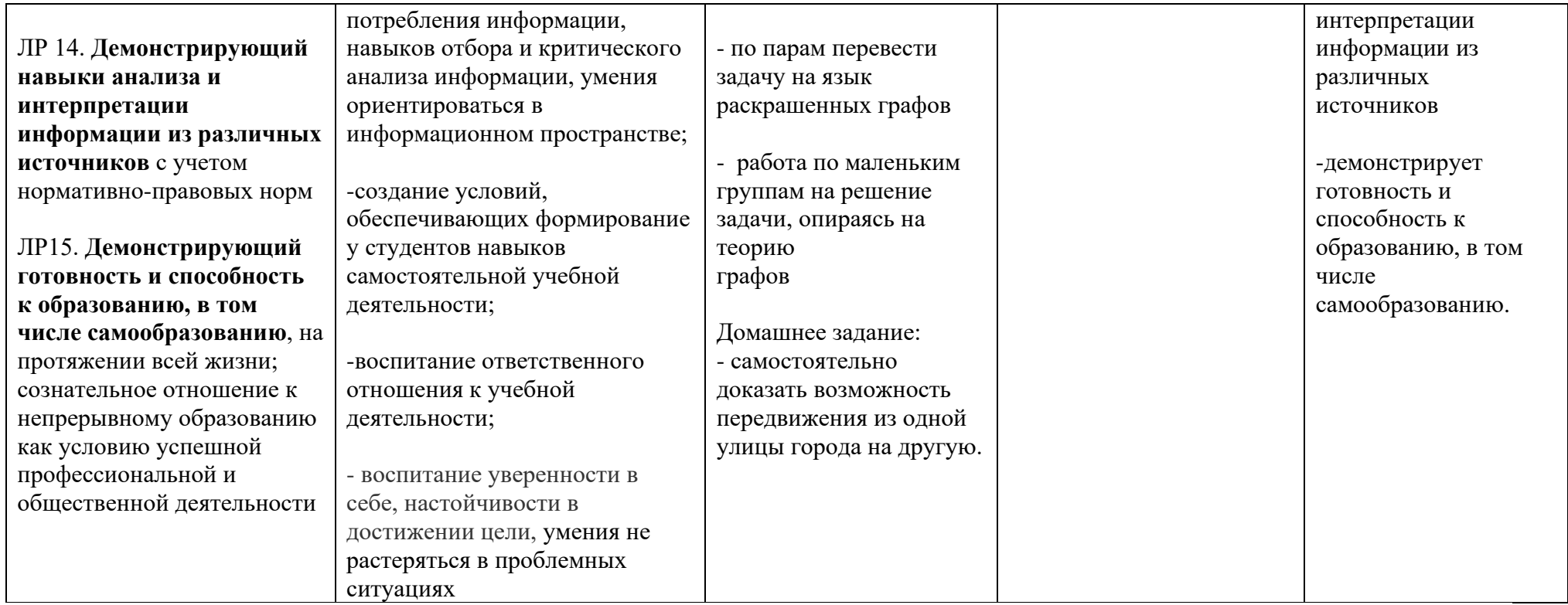

#### **Приложение I.9 к программе СПО 09.02.08 «Интеллектуальные интегрированные системы»**

# **РАБОЧАЯ ПРОГРАММА УЧЕБНОЙ ДИСЦИПЛИНЫ ОП.03 Инженерная и компьютерная графика**

**Составитель:**

**Слесарева Наиля Садыковна, преподаватель ГБПОУ УКРТБ**

# **СОДЕРЖАНИЕ**

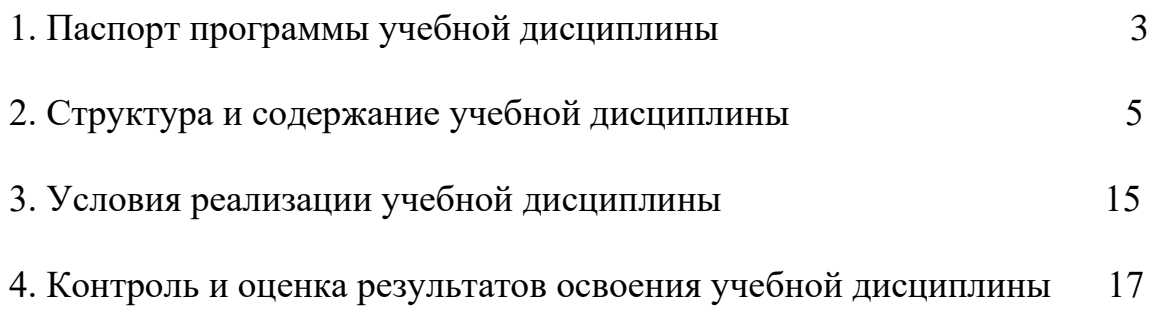

### 4. **ПАСПОРТ ПРОГРАММЫ УЧЕБНОЙ ДИСЦИПЛИНЫ** Инженерная и компьютерная графика

*название учебной дисциплины*

#### **1.1. Место дисциплины в структуре основной профессиональной образовательной программы**

Учебная дисциплины «Инженерная и компьютерная графика» принадлежит к общепрофессиональному циклу.

С целью углубления подготовки обучающегося и для обеспечения конкурентоспособности выпускника в соответствии с запросами регионального рынка труда в дисциплину дополнительно были введены часы вариативной части.

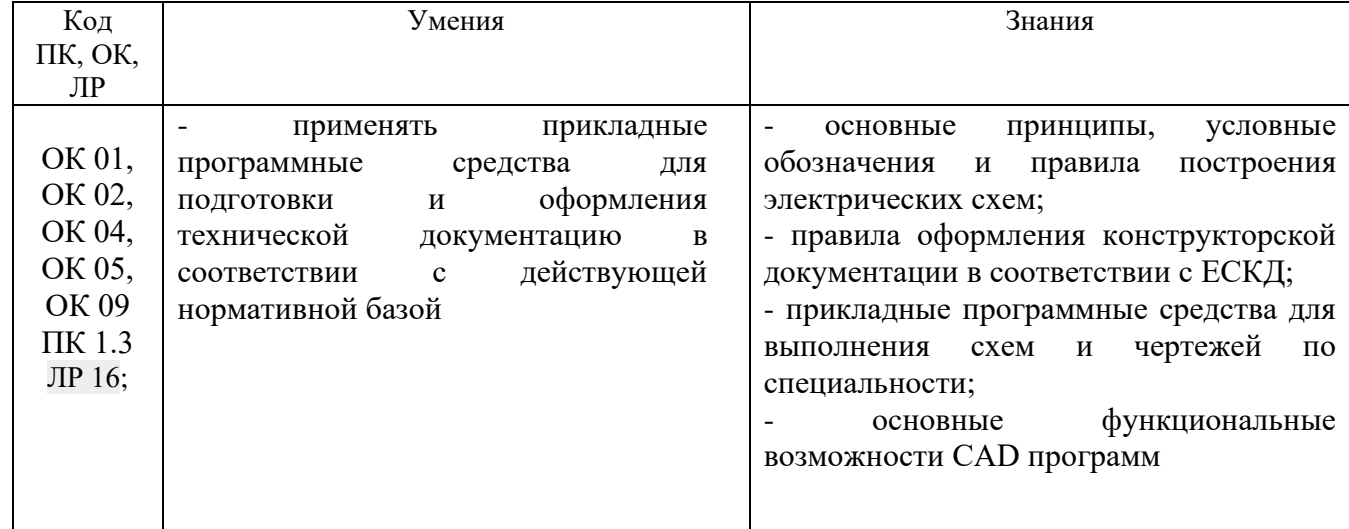

#### **1.2 Цель и планируемые результаты освоения дисциплины**

#### **1.3 Рекомендуемое количество часов на освоение программы дисциплины**

Объем работы обучающихся во взаимодействии с преподавателем 94 часов, в том числе:

- 10 часов вариативной части, направленных на усиление обязательной части программы учебной дисциплины.

# **2. СТРУКТУРА И СОДЕРЖАНИЕ УЧЕБНОЙ ДИСЦИПЛИНЫ**

# **2.1. Объем учебной дисциплины и виды учебной работы**

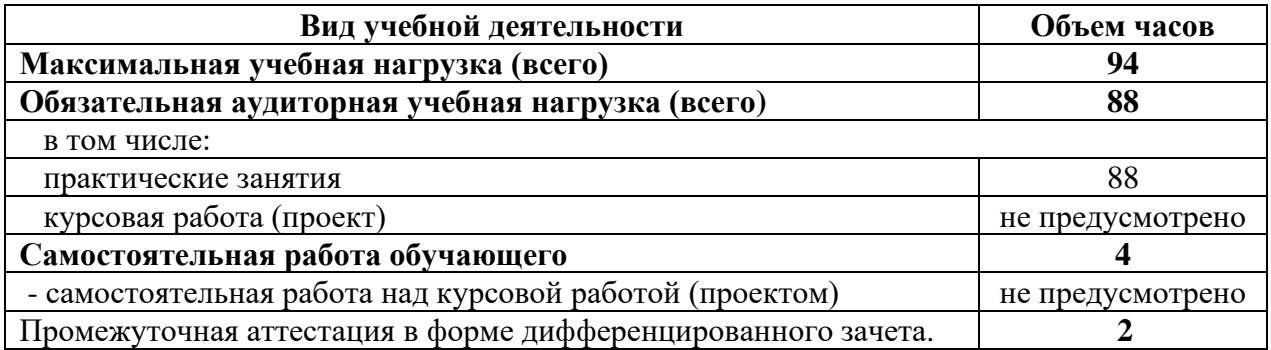

# 2.2. Тематический план и содержание учебной дисциплины Инженерная и компьютерная графика

 *название учебной дисциплины*

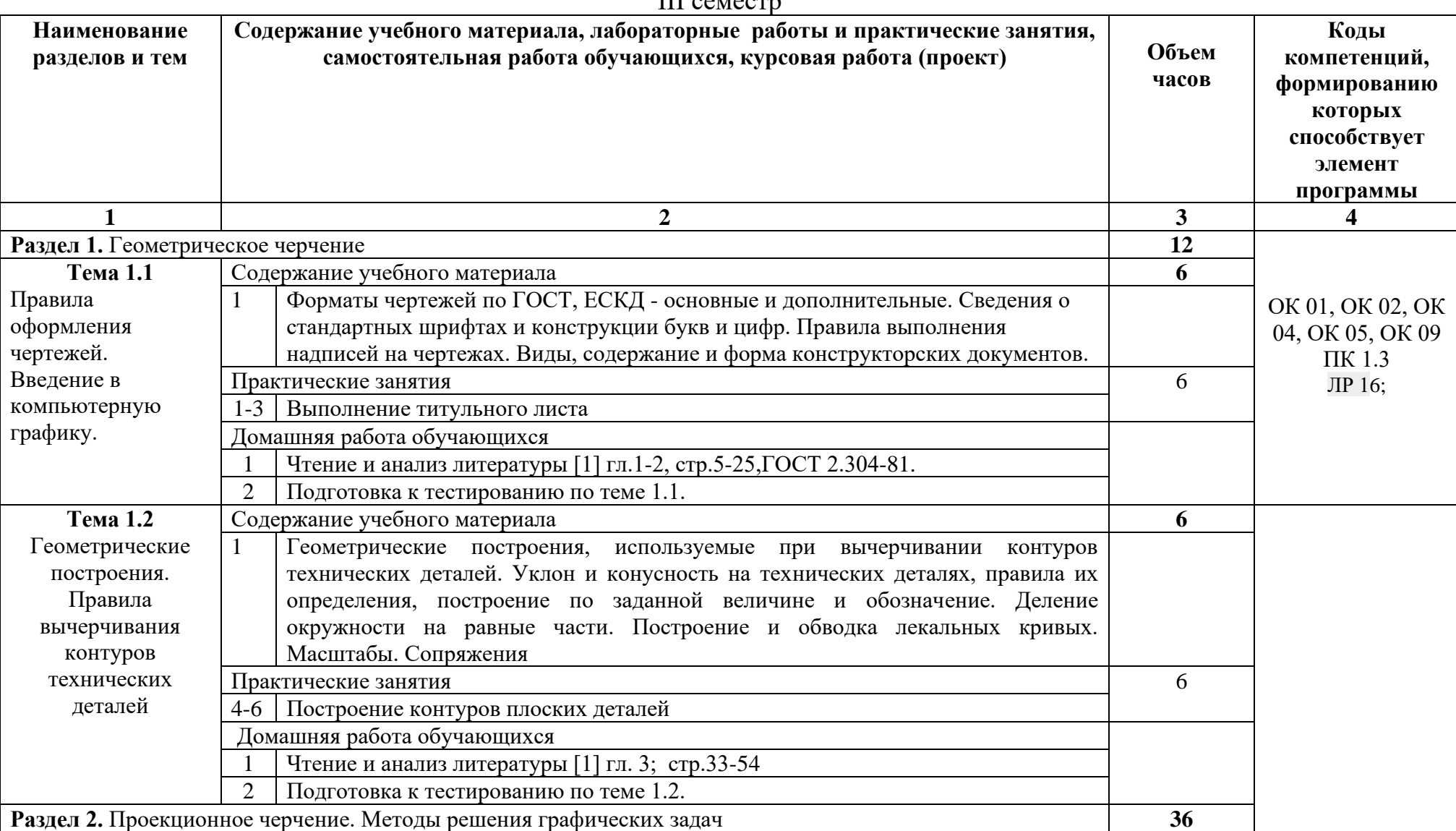

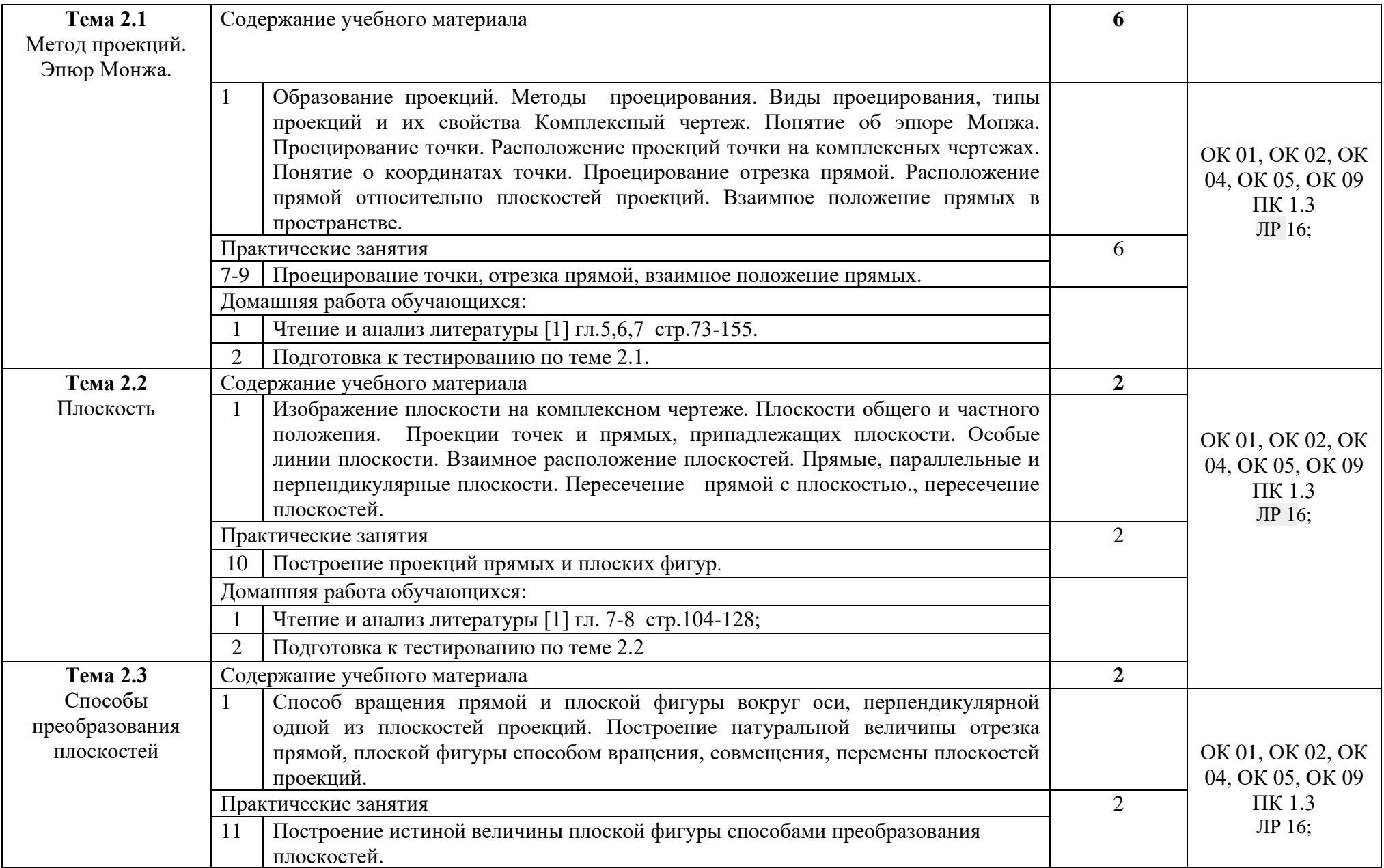

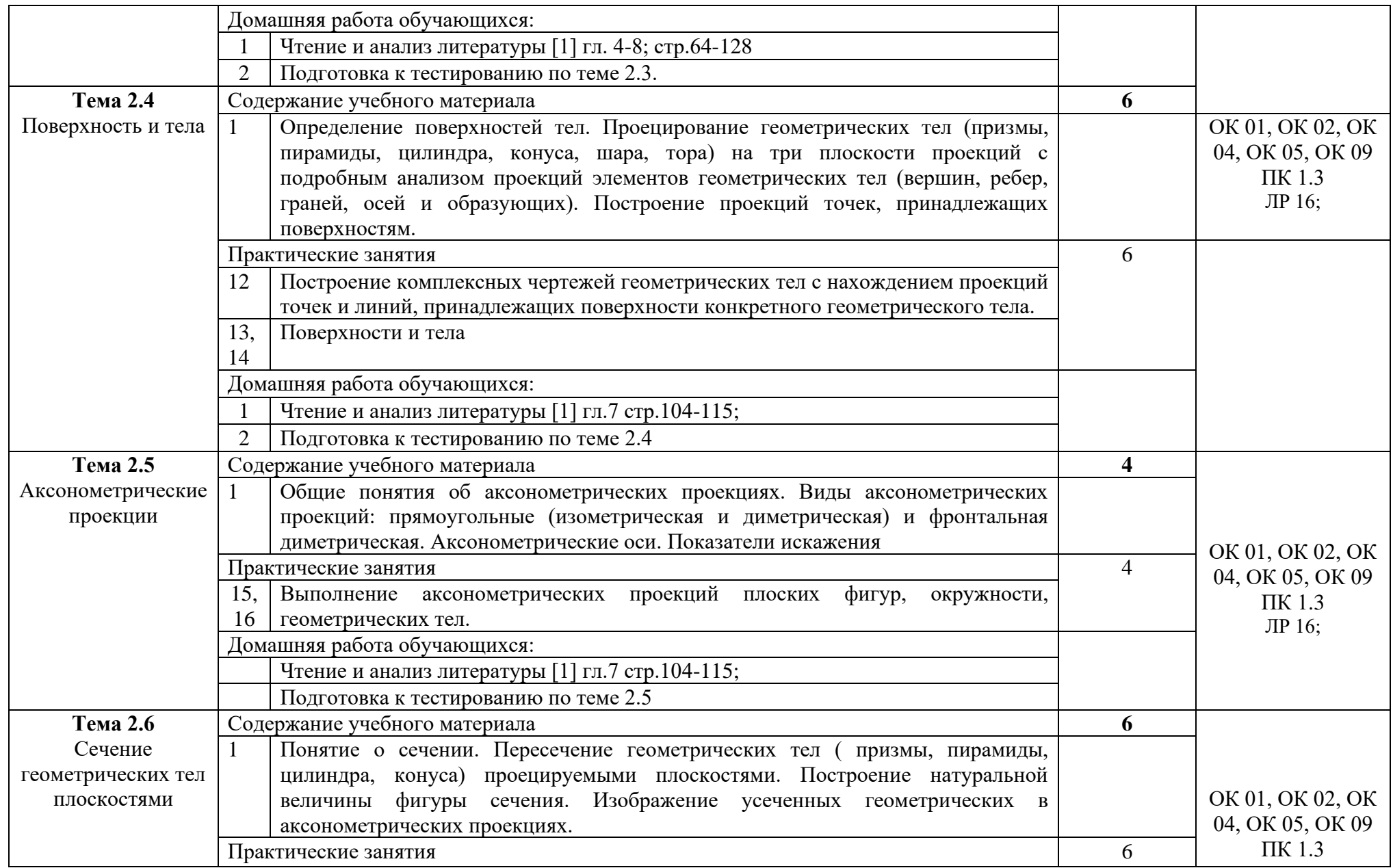

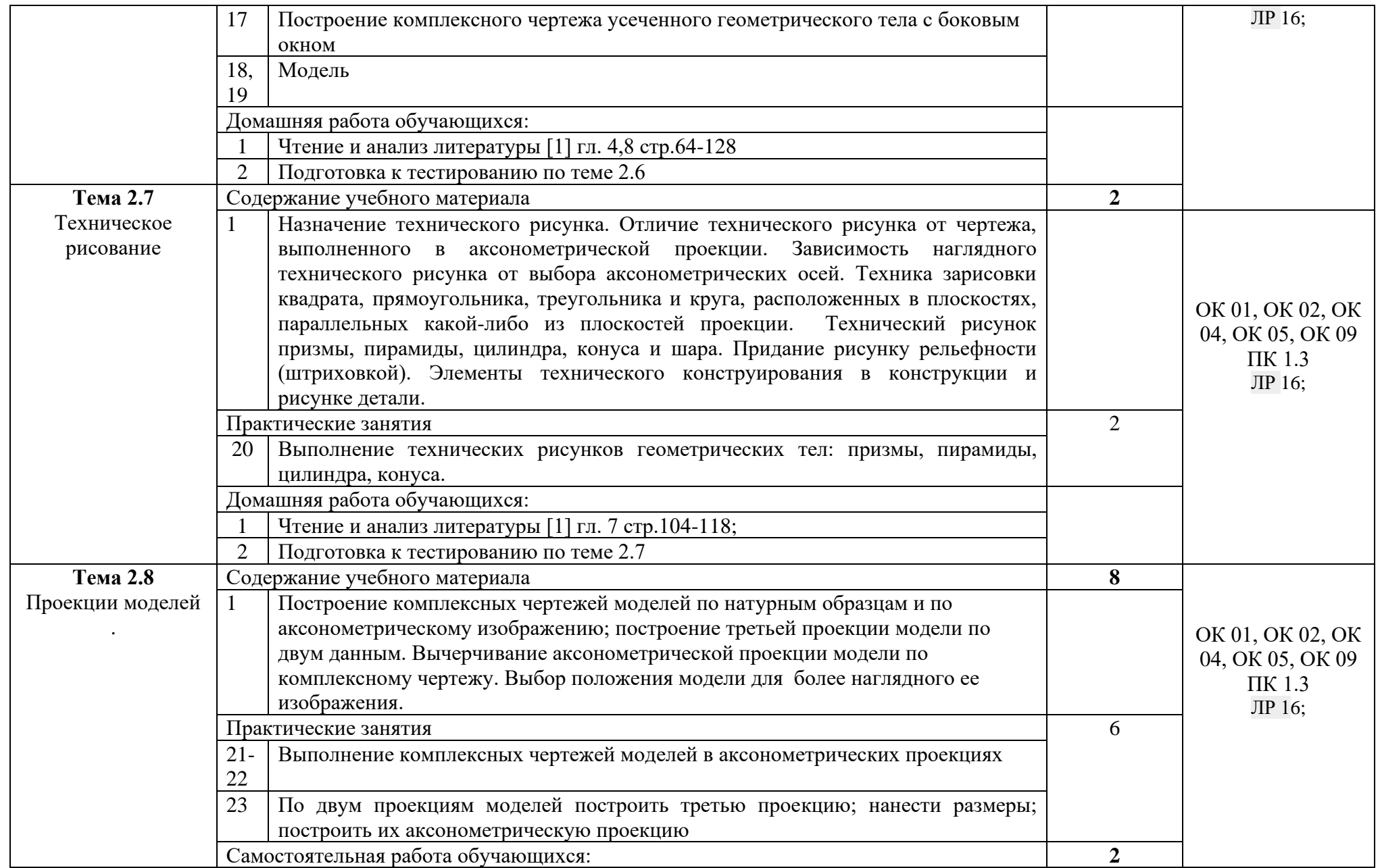

|                                       |                               | Чтение и анализ литературы [1] гл. 4-8 стр 64-128                         |    |                  |
|---------------------------------------|-------------------------------|---------------------------------------------------------------------------|----|------------------|
|                                       |                               | Подготовка к тестированию по теме 2.8                                     |    |                  |
| Раздел 3. Машиностроительное черчение |                               |                                                                           | 36 |                  |
| Тема 3.1.                             | Содержание учебного материала |                                                                           |    |                  |
| Правила                               |                               | Машиностроительный чертеж, его назначение. Влияние стандартов на качество |    |                  |
| разработки и                          |                               | машиностроительной продукции. Зависимость качества изделия от качества    |    | OK 01, OK 02, OK |
| оформления                            |                               | чертежа. Обзор разновидностей современных чертежей. Виды изделий по ГОСТ- |    | 04, OK 05, OK 09 |
| конструкторской                       |                               | 2.101-68 (проектные и рабочие). Методы решения графических задач. Виды    |    | ПК 1.3           |
| документации                          |                               | конструкторских документов в зависимости от способов выполнения и         |    | ЛР 16;           |
|                                       |                               | характера использования (оригинал, подлинник, дубликат, копии)            |    |                  |
|                                       | Практические занятия          |                                                                           |    |                  |
|                                       | 24                            | Выполнение надписей на чертежах                                           |    |                  |
|                                       | Домашняя работа обучающихся:  |                                                                           |    |                  |
|                                       |                               | Чтение и анализ литературы [1] гл.1,2, 10 стр.5-25; 144-166               |    |                  |
|                                       |                               | Подготовка к тестированию по теме 3.1.                                    |    |                  |

IV семестр

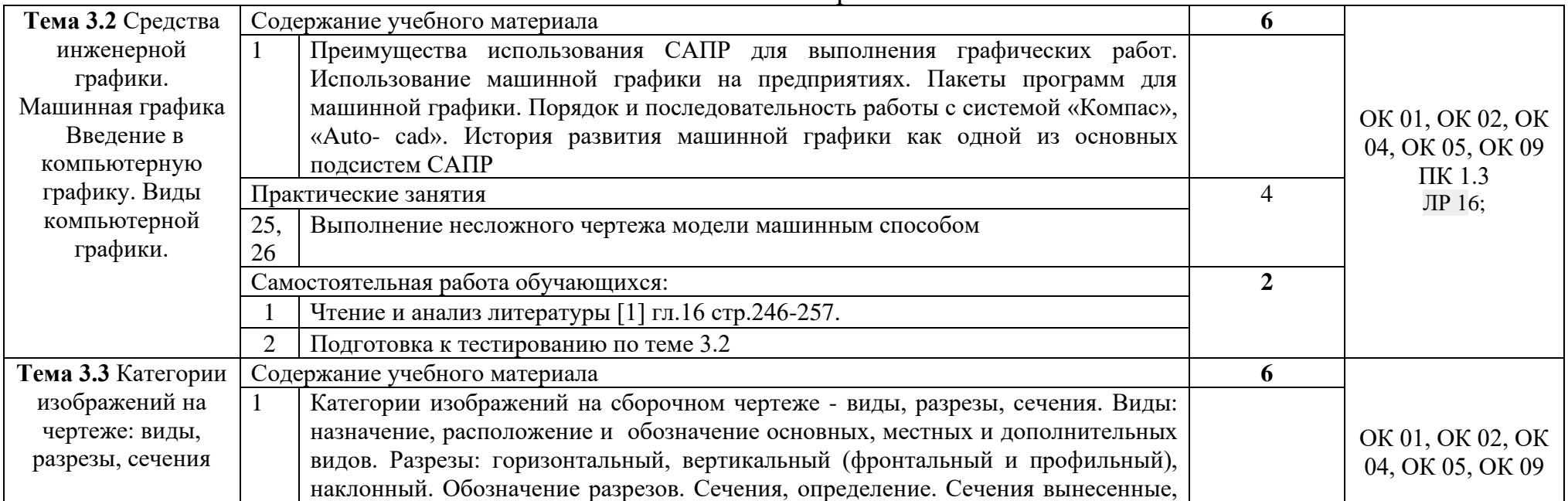

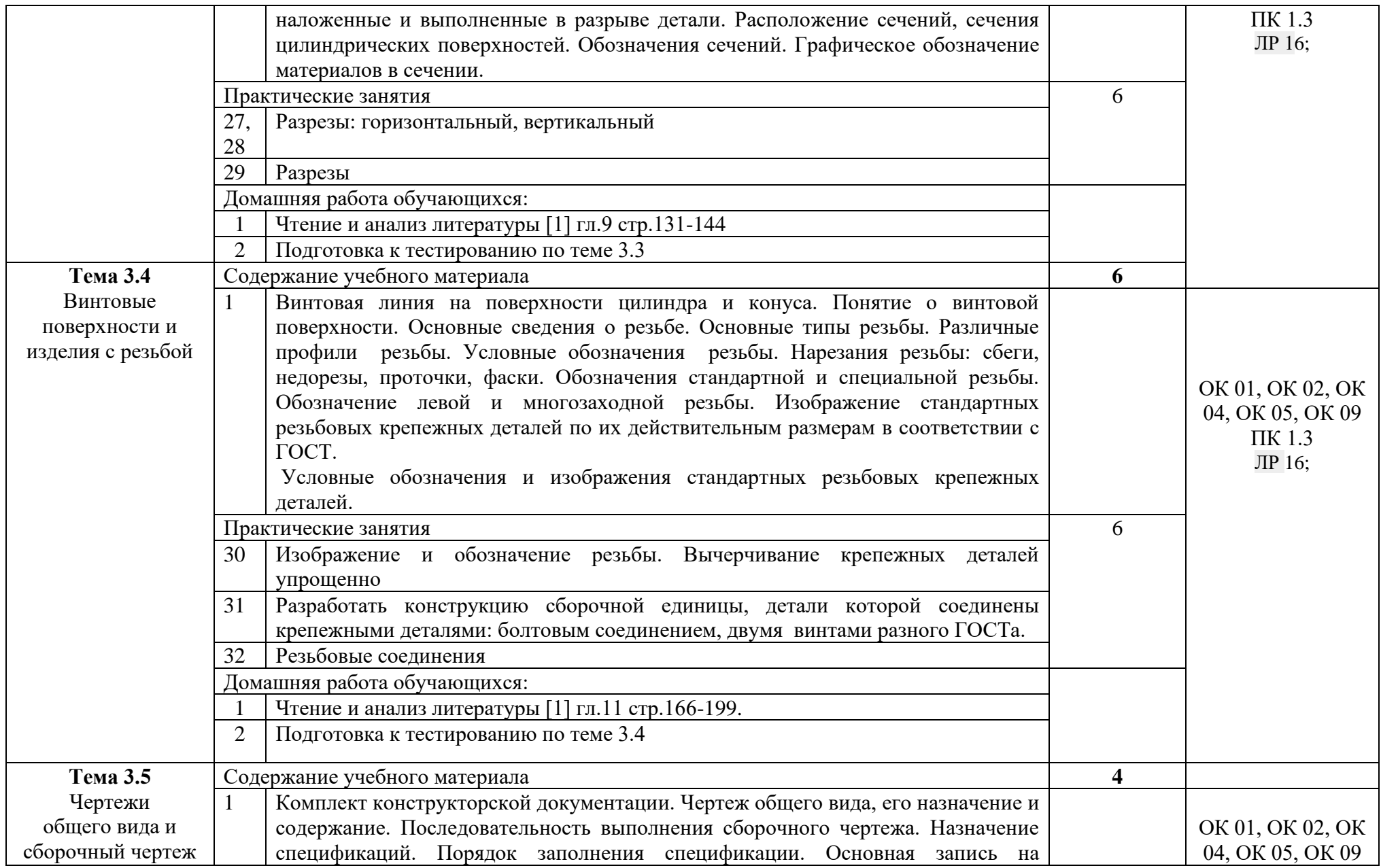

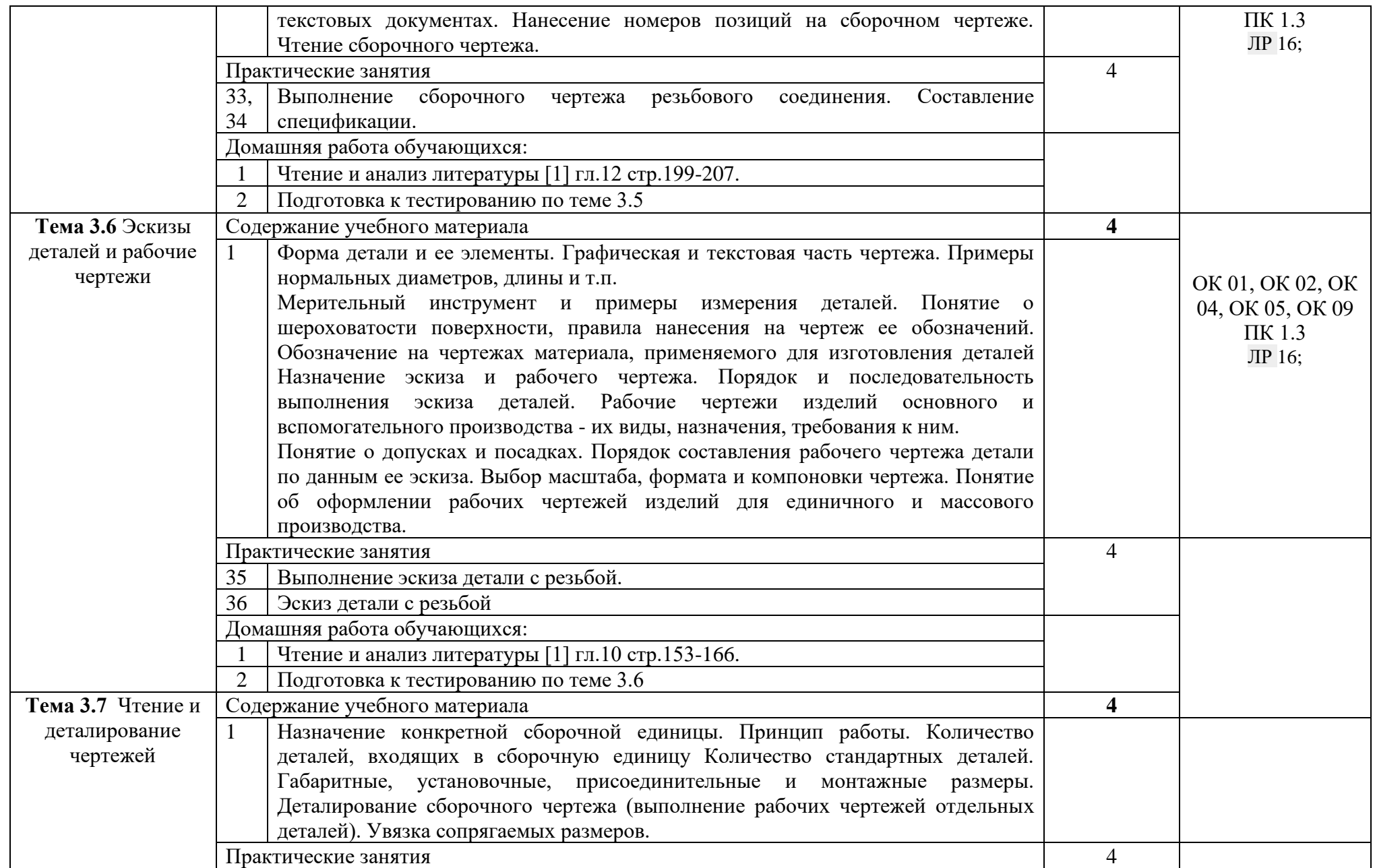

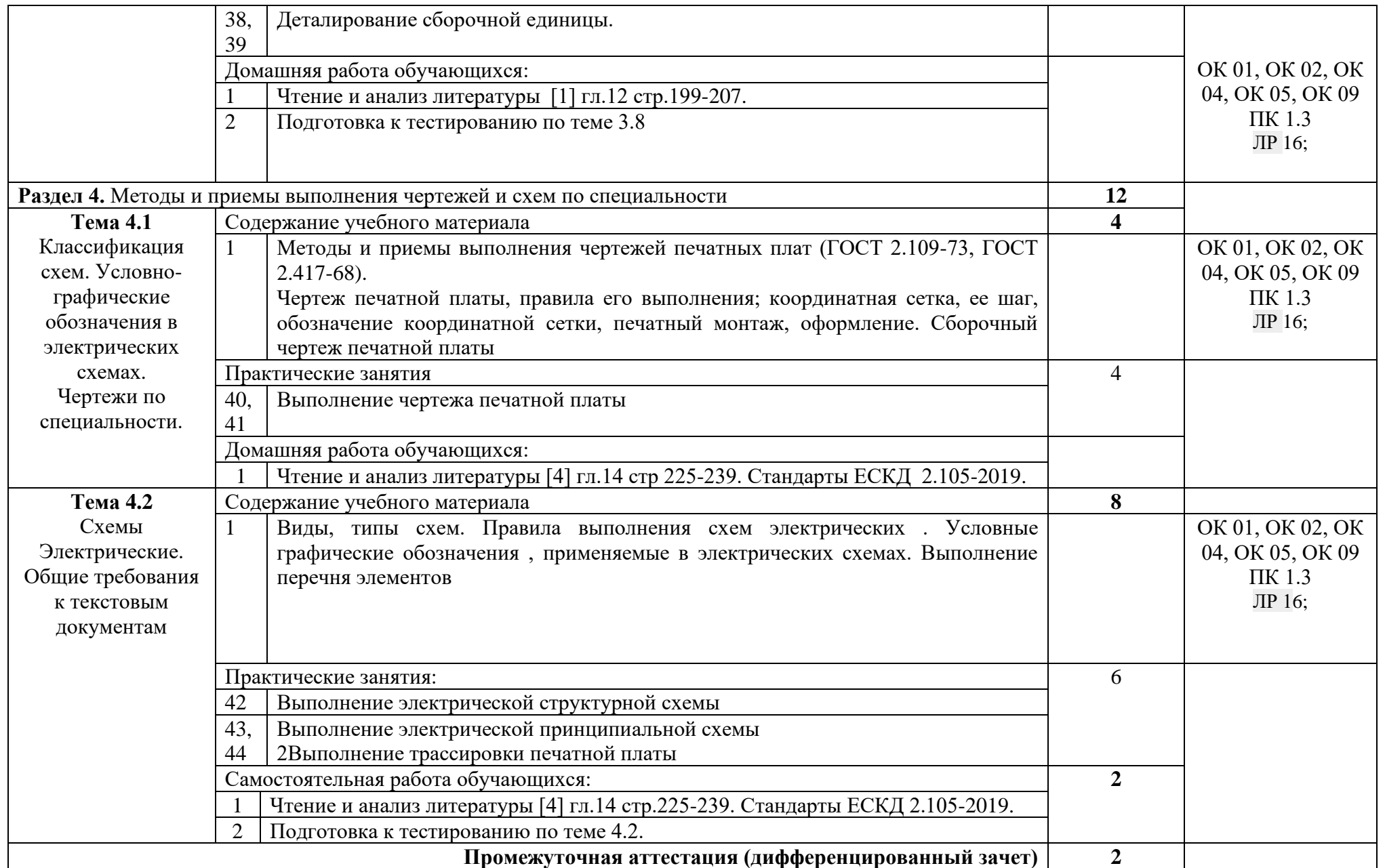

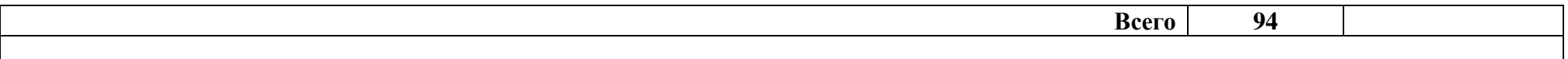
#### **3. УСЛОВИЯ РЕАЛИЗАЦИИ ПРОГРАММЫ УЧЕБНОЙ ДИСЦИПЛИНЫ**

#### **3.1 Требования к минимальному материально-техническому обеспечению**

#### **Лаборатория информационных технологий, программирования и баз данных**

Оборудование лаборатории*:*

-автоматизированное рабочее место преподавателя с выходом в Интернет;

-посадочные места по количеству обучающихся (парты);

-рабочие места обучающихся на базе вычислительной техники, подключенные к локальной вычислительной сети и с выходом в Интернет;

--магнитно-маркерная доска;

-шкаф для хранения;

-комплект учебно-наглядных пособий и плакатов.

Технические средства: -видеопроектор; -проекционный экран; --СУДБ; инструментальная среда программирования;

-пакет прикладных программ.

#### **3.2. Информационное обеспечение обучения (перечень рекомендуемых учебных изданий, Интернет-ресурсов, дополнительной литературы)**

Основные источники:

1Серга Г.В., ТабарчукИ.И.,Кузнецова Н.Н. Инженерная графика:учебник для СПО/ -Москва: ИНФРА-М. 2021.-383.

2 Буланже Г.В., Гончарова В.А.,Гущин И.А.,Молокова И.С.Инженерная графика:учебник для СПО/ -Москва: ИНФРА-М. 2020.-381.

3Учаев П.Н.,ЛоктионовА.Г., Учаева К.П. Инженерная графика:учебник для ВО/ -Москва: Инфра-Инженерия-М. 2021.-304.

4. Павлова А.А., Корзинова Е.И., МартыненкоЕ.И. Основы черчения: учебник для студ. Учреждений сред. Проф. Образования- 2-е изд., испр. – М.: Издательский центр «Академия», 2016 – 272с.

5 Чекмарев А.А. Инженерная графика: учебник для СПО/ А.АЧекмарев.- 12-е изд., испр. и доп. – М.: Издательство Юрайт,2018.-381с.- Серия: Профессиональное образование.

 6. Буланже, Г. В. Инженерная графика [Электронный ресурс]: учебник / Г. В. Буланже, В. А. Гончарова, И. А. Гущин, Т. С. Молокова. – М.: ИНФРА- М, 2020. — 381 с. — Режим доступа:

[https://znanium.com/catalog/product/1078774.](https://znanium.com/catalog/product/1078774)

7. Раклов, В. П. Инженерная графика [Электронный ресурс]: учебник / В. П. Раклов, Т. Я. Яковлева; под ред. В. П. Раклова. — 2-е изд., стереотип. — М.: ИНФРА-М, 2020. — 305 с. - Режим доступа: [https://znanium.com/catalog/product/1026045.](https://znanium.com/catalog/product/1026045)

8. Серга, Г. В. Инженерная графика [Электронный ресурс]: учебник / Г. В. Серга, И. И. Табачук, Н. Н. Кузнецова. — М.: ИНФРА-М, 2021. — 383 с. - Режим доступа: [https://znanium.com/catalog/product/1030432.](https://znanium.com/catalog/product/1030432)

9. Панасенко, В. Е. Инженерная графика : учебник для спо / В. Е. Панасенко. — Санкт-Петербург : Лань, 2021. — 168 с. — ISBN 978-5-8114- 6828-7. — Текст : электронный // Лань : электронно-библиотечная система. — URL:<https://e.lanbook.com/book/153640>

• Бродский А.М.Инженерная графика (металлообработка) : учебник для студ. Учреждений сред. Проф. образование / А.М. Бродский, Э.М. Фазлулин, В.А. Халдинов. – 15-е изд., стер. – М. : Издательский центр «Академия», 2018. – 400 с.

• Чекмарев, А. А. Инженерная графика : учебник для среднего профессионального образования / А. А. Чекмарев. — 13-е изд., испр. и доп. — Москва : Издательство Юрайт, 2021. — 389 с. — (Профессиональное образование). — ISBN 978-5-534-07112-2. — Текст : электронный // Образовательная платформа Юрайт [сайт]. — URL: https://urait.ru/bcode/469544 (дата обращения: 19.12.2021).

7Бродский А.М. Инженерная графика (металлообработка)

[Электронный ресурс]: учебник для студ. Учреждений сред. Проф. образование / А.М. Бродский, Э.М. Фазлулин, В.А. Халдинов. – 15-е изд., стер. – М. : Издательский центр «Академия», 2018. – 400 с.

Дополнительная литература

1. Пуйческу Ф.И.,Муравьев С.Н.Чванова Н.А.. Инженерная графика: учебник для студ. Учреждений сред. Проф. Образования-М.:Издательский центр «Академия», 2019 – 336с.

2. Муравьев, С. Н. Инженерная графика: учебник / С. Н. Муравьев, Ф. И. Пуйческу, Н. А. Чванова; под ред. С. Н. Муравьева. - М.: Издательский Центр «Академия», 2017.-320 с.

 3 Бродский А.М. Практикум по инженерной графике: учед. пособие для Б881 для студ. Учреждений сред. Проф. Образования- 7-е изд., стер.- М.:Издательский центр «Академия», 2018 – 192с.

4Куликов В.П., Кузин А.В. Инженерная графика: учебник – 5-е изд.– М.: ФОРУМ:ИНФРА-М, 2019.-367 с.

5Единая система конструкторской документации ГОСТ 2.105 – 2019

6. Инженерная и компьютерная графика: учебник и практикум для среднего профессионального образования / Р. Р. Анамова [и др.]; под общей редакцией С. А. Леоновой, Н. В. Пшеничновой. — Москва: Издательство Юрайт, 2019. — 246 с. — (Профессиональное образование).

7. Справочник проектировщика. Самоучитель Компас. Режим доступа: seniga.ru›uchmat/55-kompas.html.

Интернет ресурсы:

1. Библиотека ГОСТов [Электронный ресурс] – режим доступа: htpp://vegost.com/ (2023)

2. Электронно-библиотечная система [Электронный ресурс] – режим доступа: http://znanium.com/ (2023).

3 Система федеральных образовательных порталов Информационнокоммуникационные технологии в образовании. [Электронный ресурс] – режим доступа: [http://www.ict.edu.ru](http://www.ict.edu.ru/) (2003-2023).

#### **4. КОНТРОЛЬ И ОЦЕНКА РЕЗЛЬТАТОВ ОСВОЕНИЯ УЧЕБНОЙ ДИСЦИПЛИНЫ**

Контроль и оценка результатов освоения учебной дисциплины осуществляется преподавателем в процессе проведения практических занятий, тестирования, а также выполнения обучающимися индивидуальных заданий, проектов.

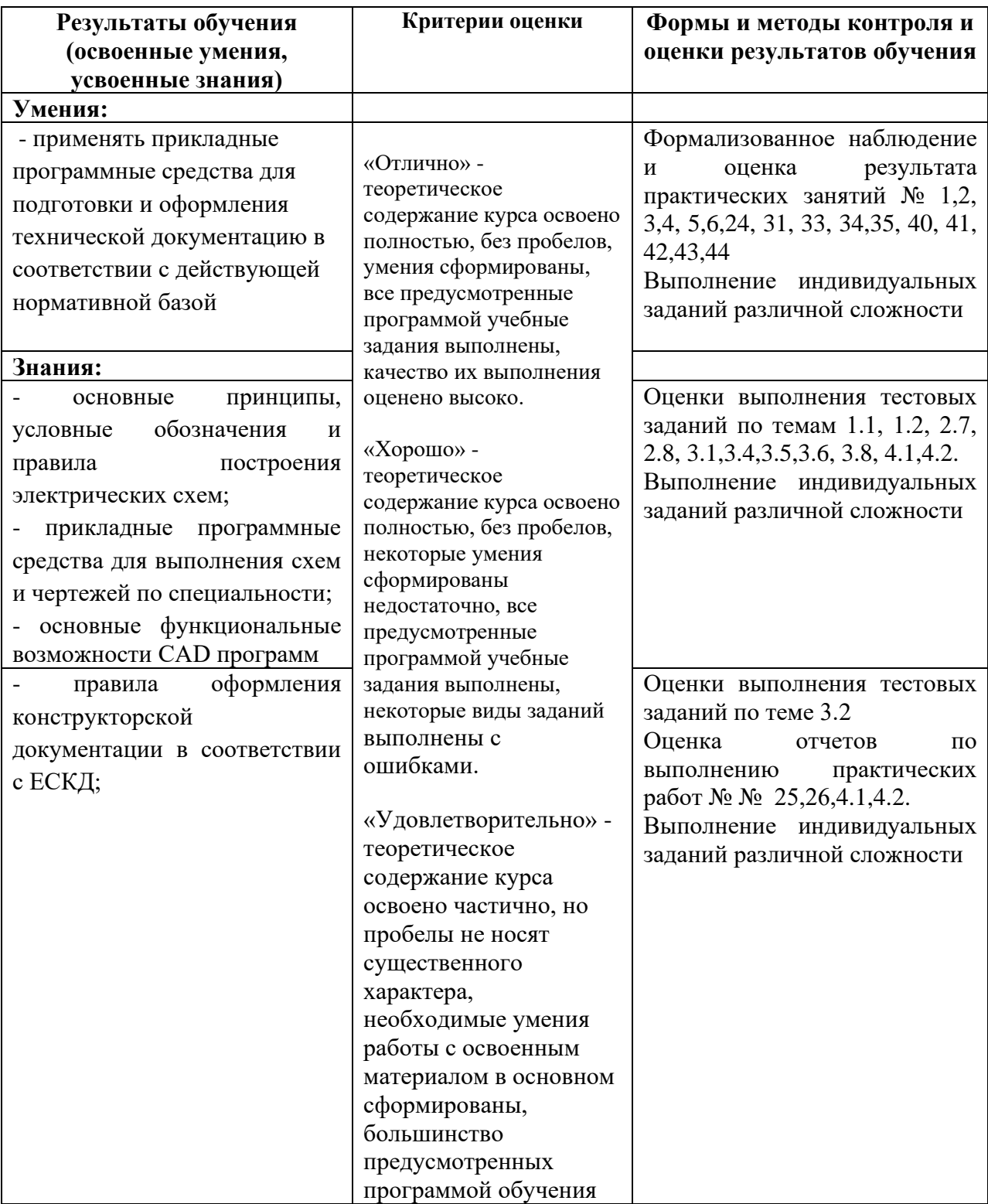

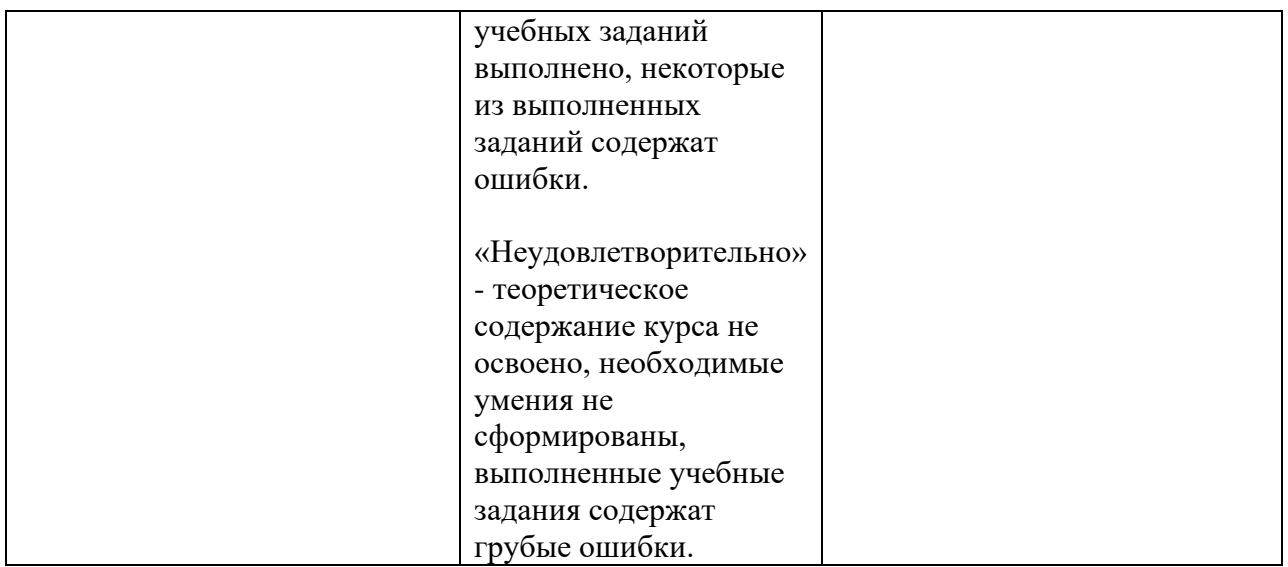

#### Приложение 1 Обязательное **КОНКРЕТИЗАЦИЯ ДОСТИЖЕНИЯ ЛИЧНОСТНЫХ РЕЗУЛЬТАТОВ**

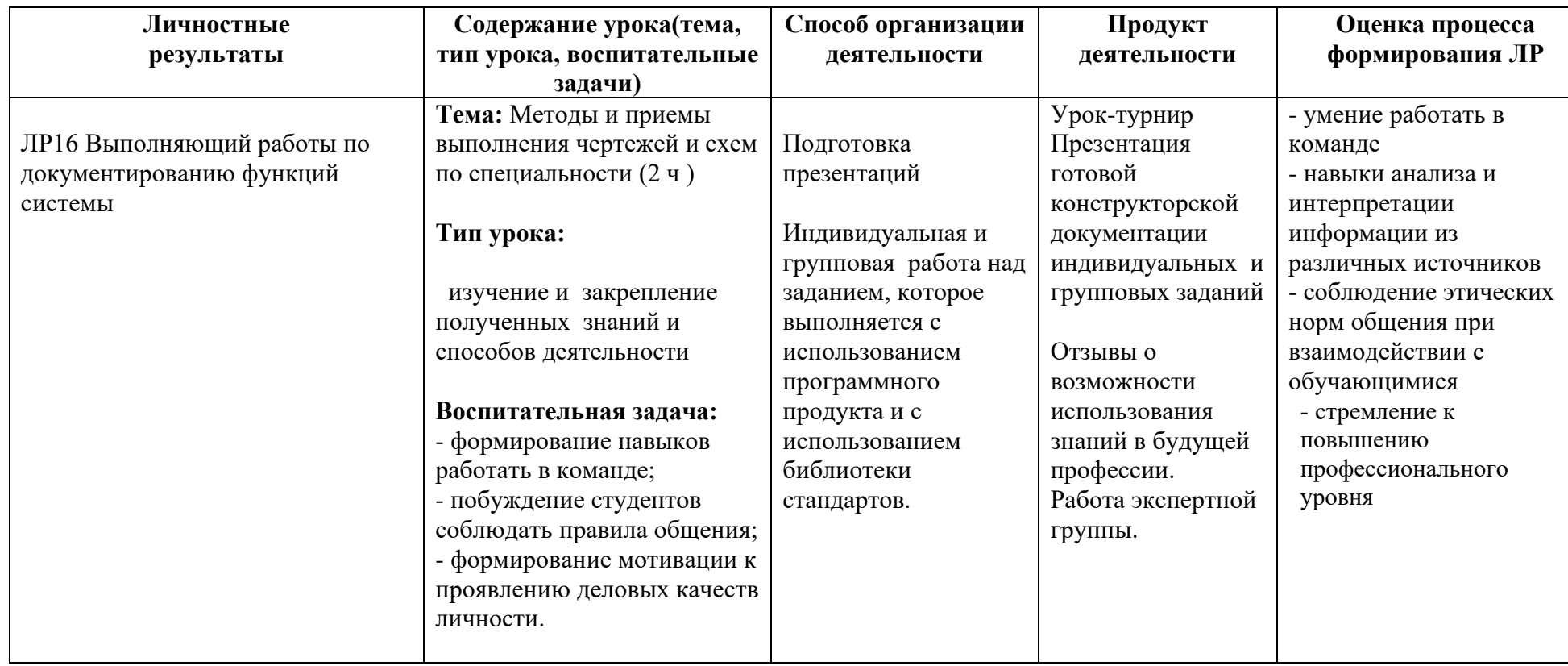

*Приложение I.10*

*к программе СПО 09.02.08 «Интеллектуальные интегрированные системы»*

### **РАБОЧАЯ ПРОГРАММА УЧЕБНОЙ ДИСЦИПЛИНЫ ОП.04 Основы электротехники и электронной техники**

**Составитель: Галлямов Альберт Римович, преподаватель ГБПОУ УКРТБ**

#### **СОДЕРЖАНИЕ**

- 5. Паспорт программы учебной дисциплины
- 6. Структура и содержание учебной дисциплины
- 7. Условия реализации программы учебной дисциплины
- 8. Контроль и оценка результатов освоения учебной дисциплины

Приложение 1

#### **1. ПАСПОРТ РАБОЧЕЙ ПРОГРАММЫ УЧЕБНОЙ ДИСЦИПЛИНЫ**

Основы электротехники и электронной техники

*наименование дисциплины*

#### **1.1. Место дисциплины в структуре основной профессиональной образовательной программы**

Учебная дисциплина «Основы электротехники и электронной техники» принадлежит к общепрофессиональному циклу.

С целью углубления подготовки обучающегося и для обеспечения конкурентоспособности выпускника в соответствии с запросами регионального рынка труда в дисциплину дополнительно были введены часы вариативной части.

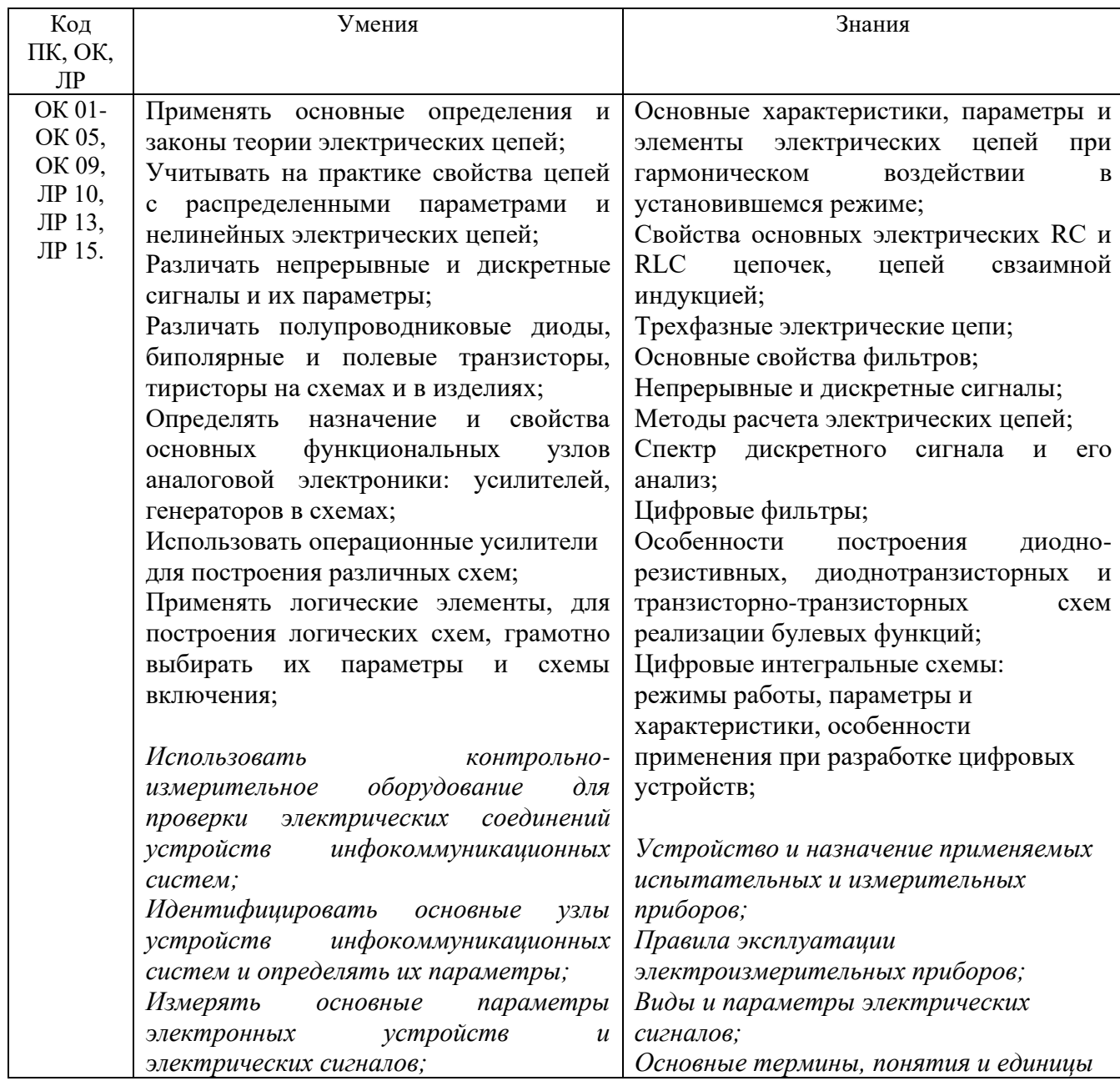

#### **1.2. Цель и планируемые результаты освоения дисциплины:**

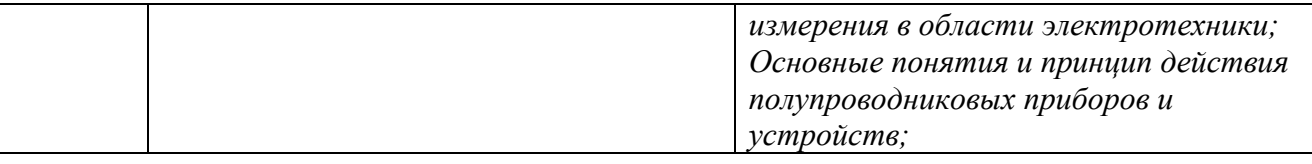

#### **1.3. Рекомендуемое количество часов на освоение программы дисциплины**

Объем работы обучающихся во взаимодействии с преподавателем 188 часов, в том числе:

- 80 часов вариативной части, направленных на усиление обязательной части программы учебной дисциплины.

## **2. СТРУКТУРА И СОДЕРЖАНИЕ УЧЕБНОЙ ДИСЦИПЛИНЫ**

#### **2.1. Объем учебной дисциплины и виды учебной работы**

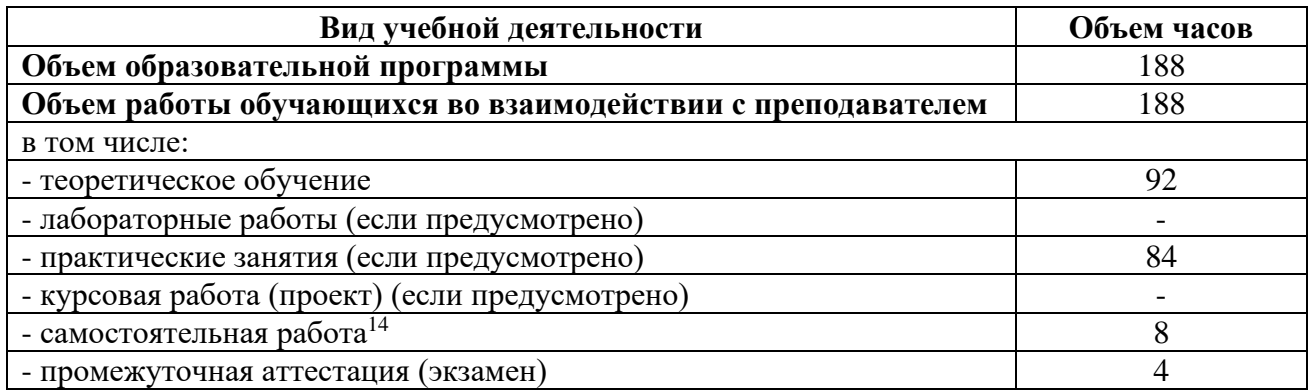

<sup>14</sup>Самостоятельная работа в рамках образовательной программы планируется образовательной организацией с соответствии с требованиями ФГОС СПО в пределах объема учебной дисциплины в количестве часов, необходимом для выполнения заданий самостоятельной работы обучающихся, предусмотренных тематическим планом и содержанием учебной дисциплины.

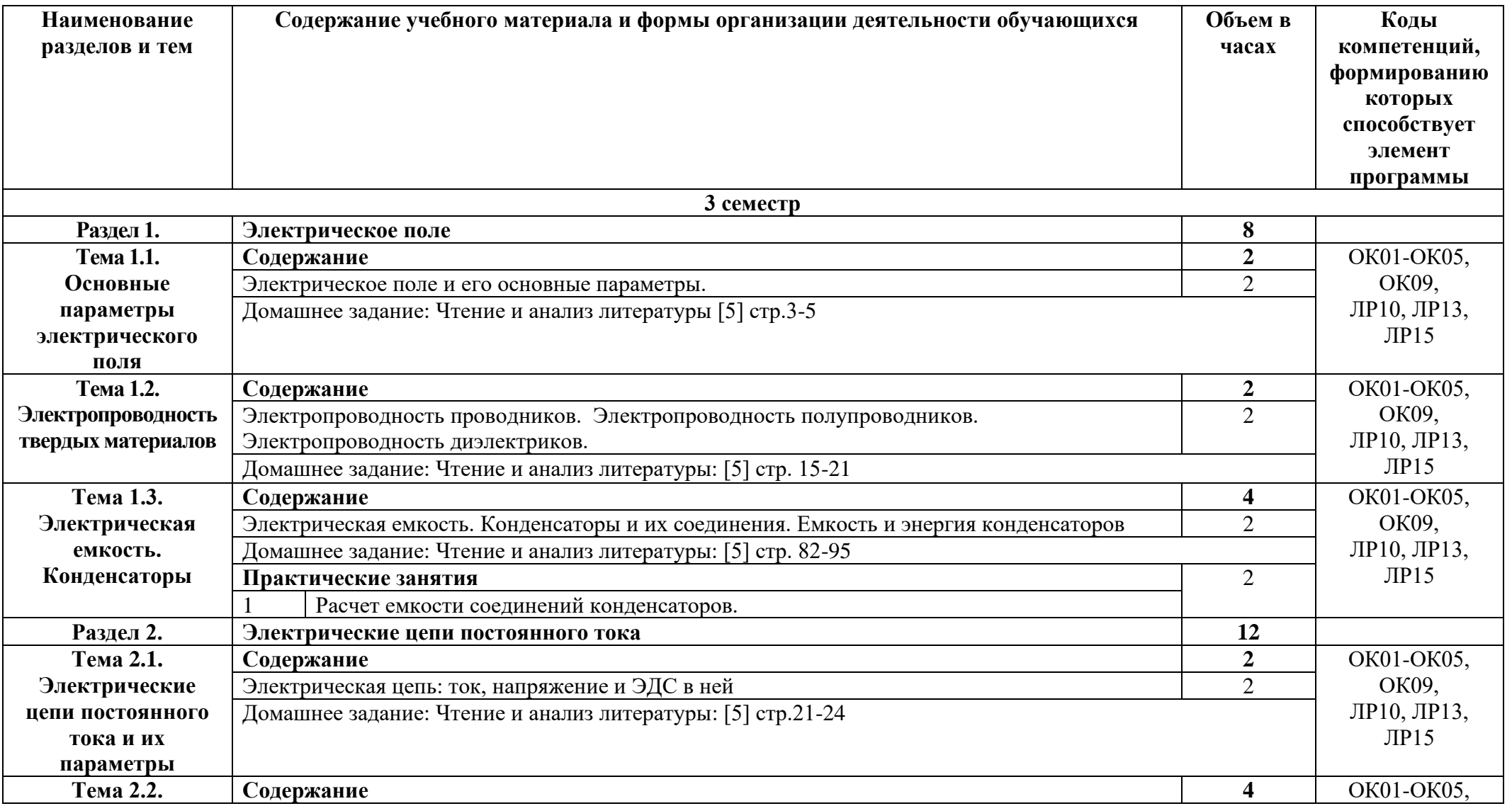

# **2.2. Тематические план и содержание учебной дисциплины «Основы электротехники и электронной техники»**

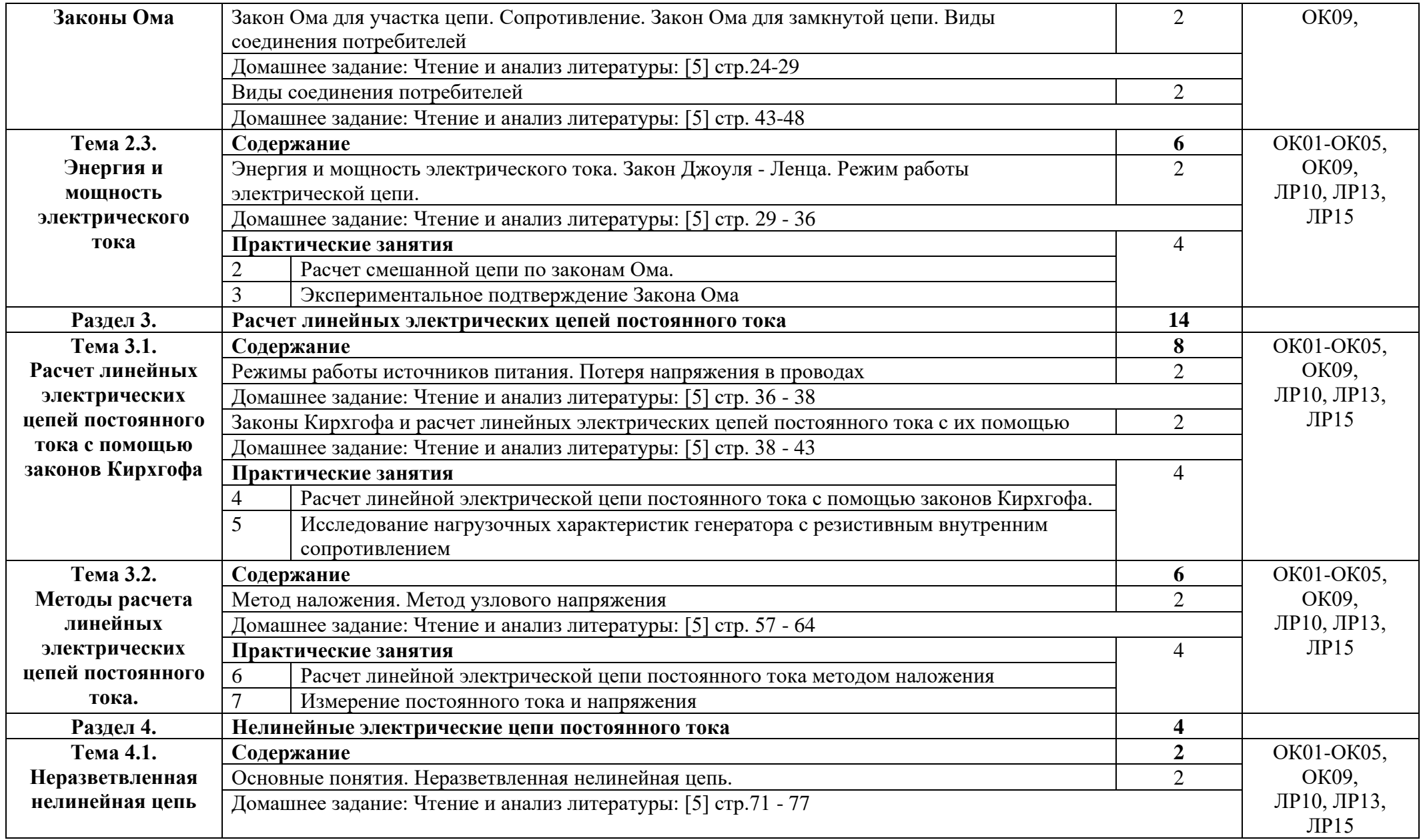

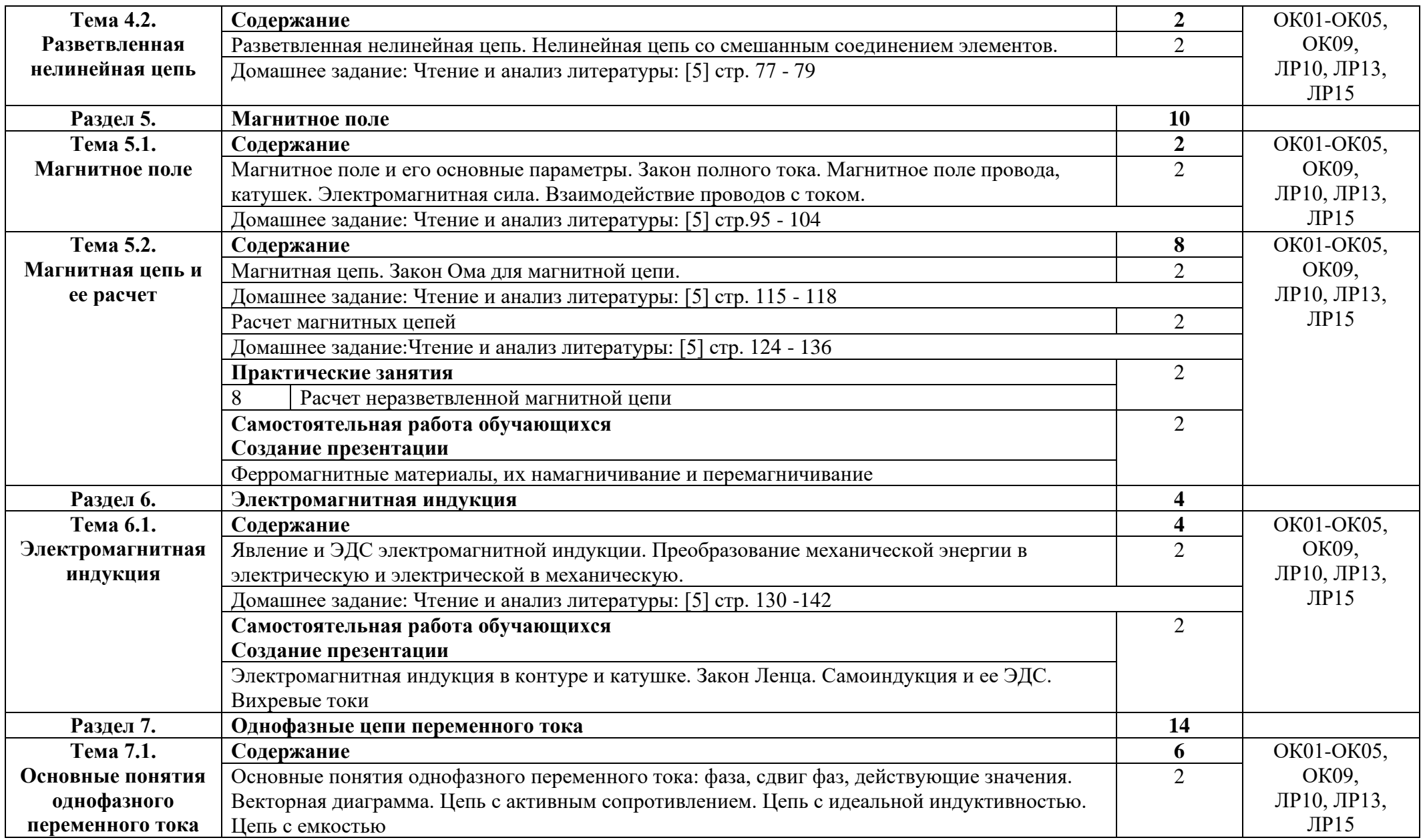

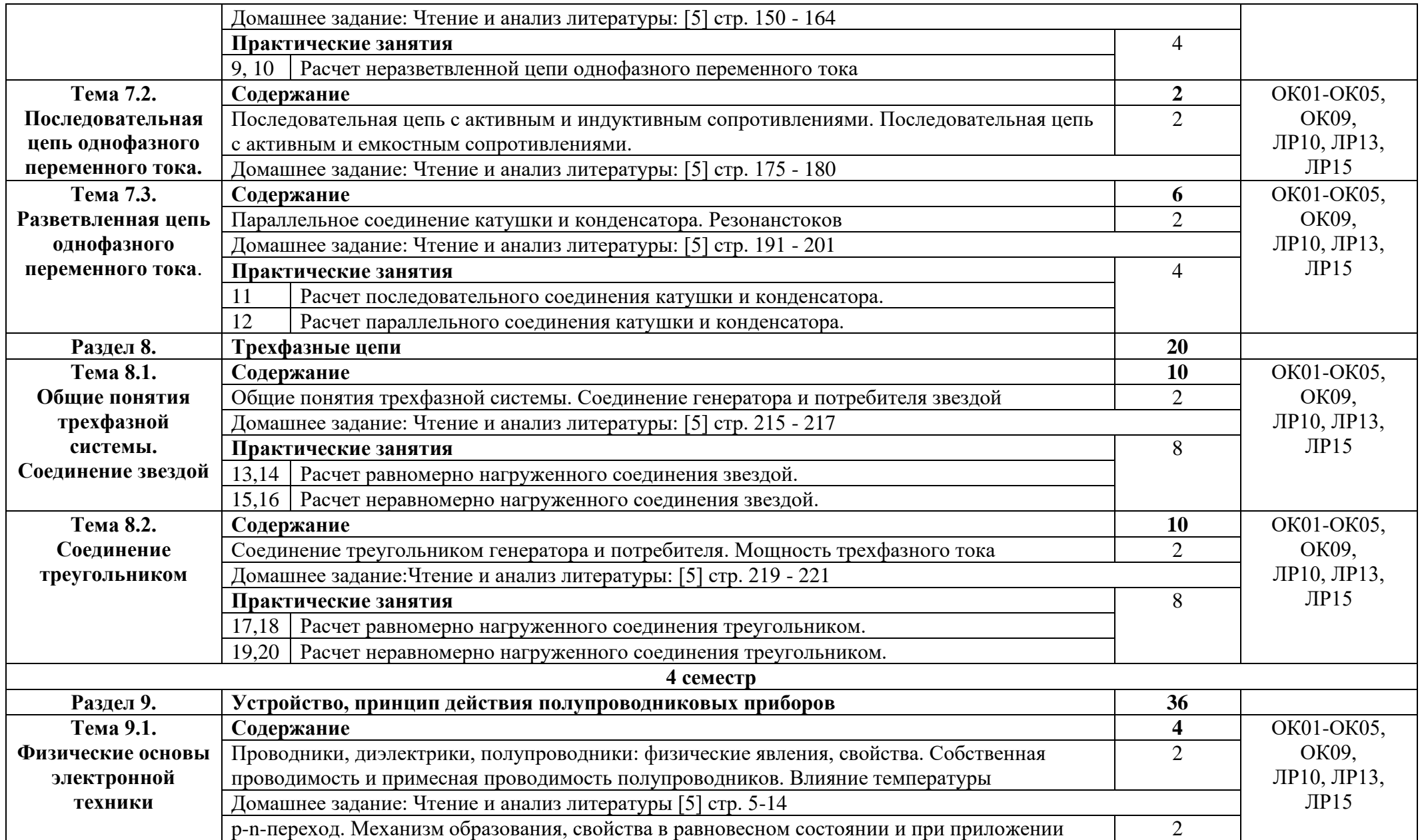

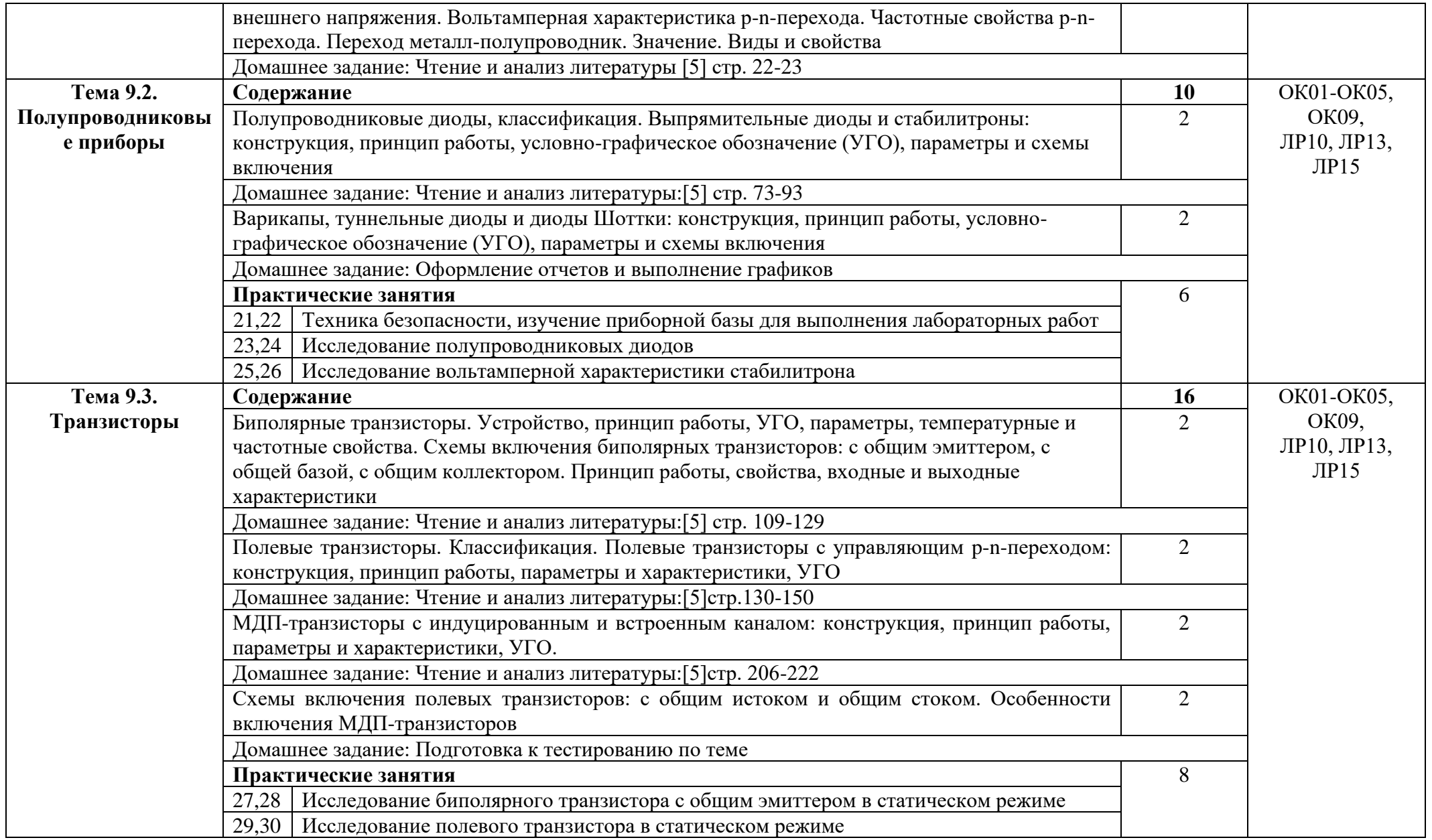

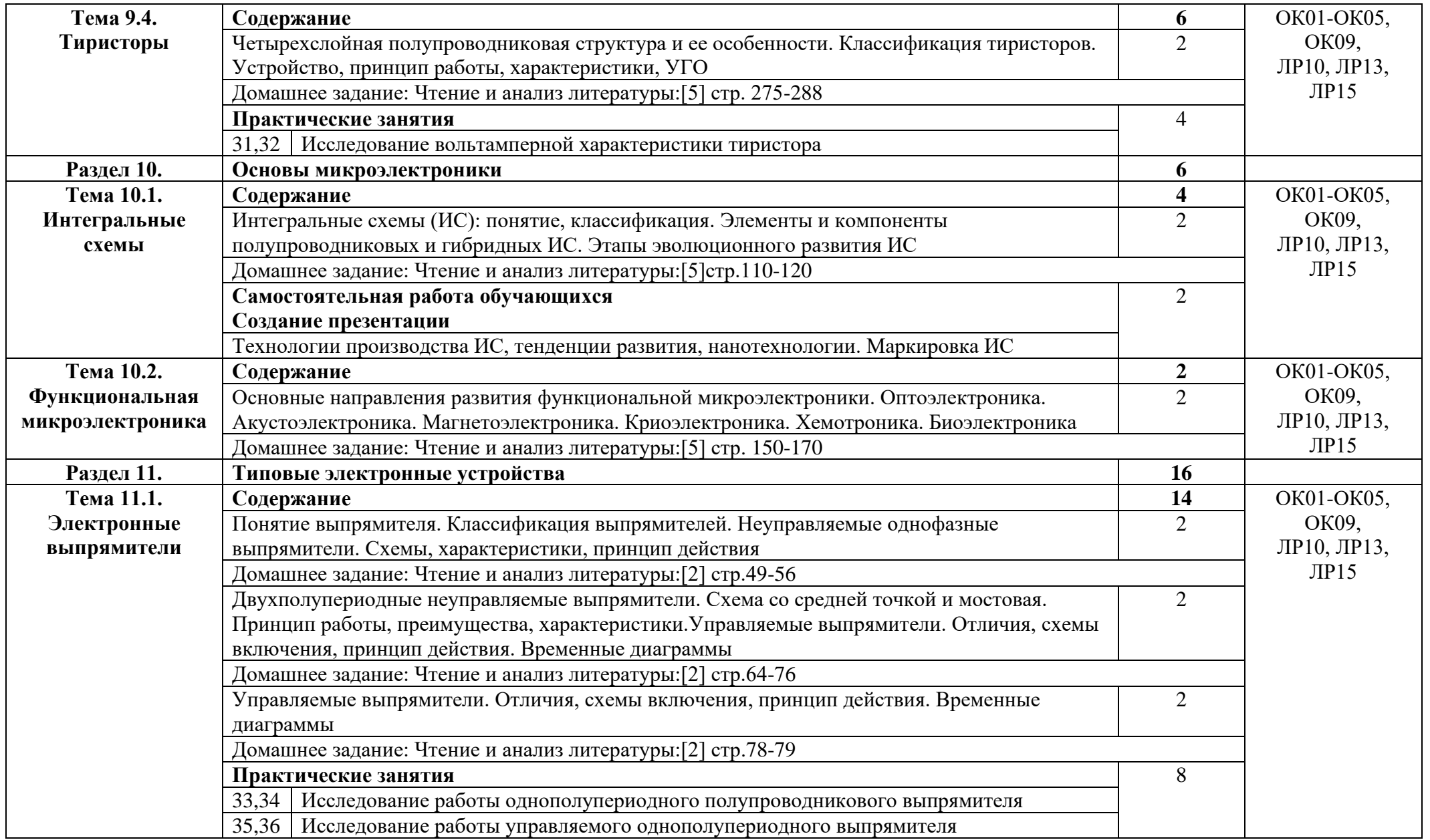

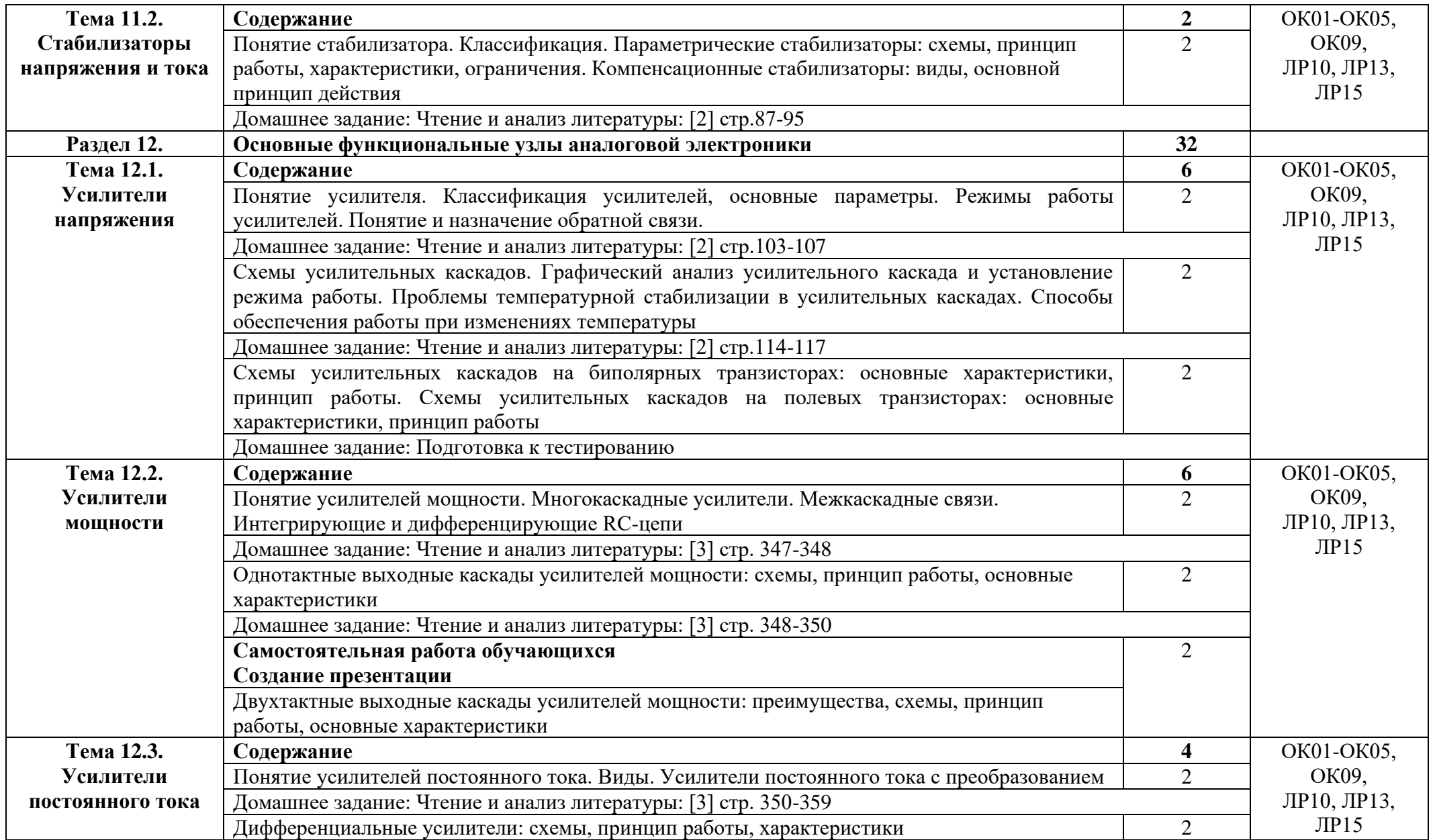

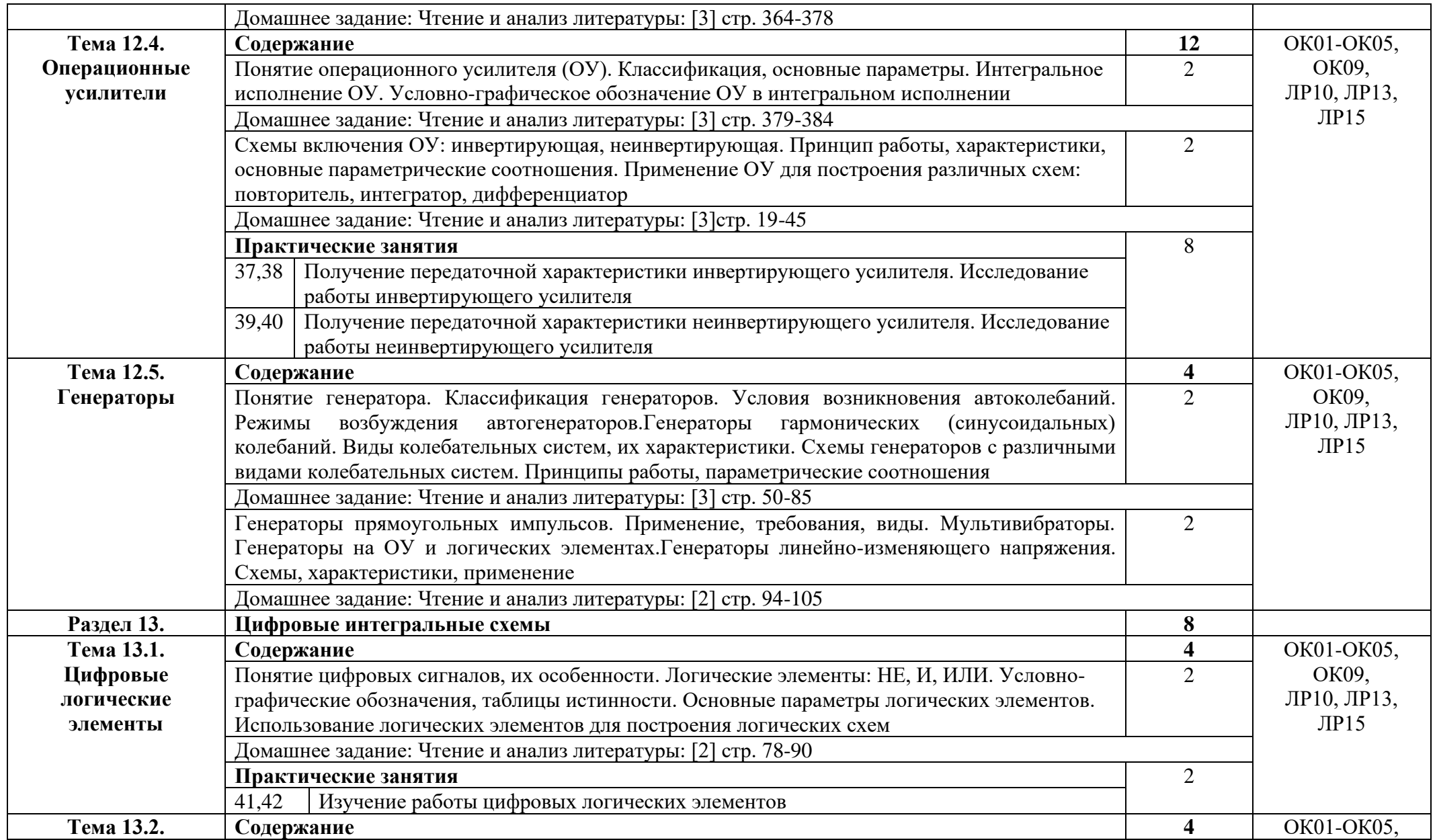

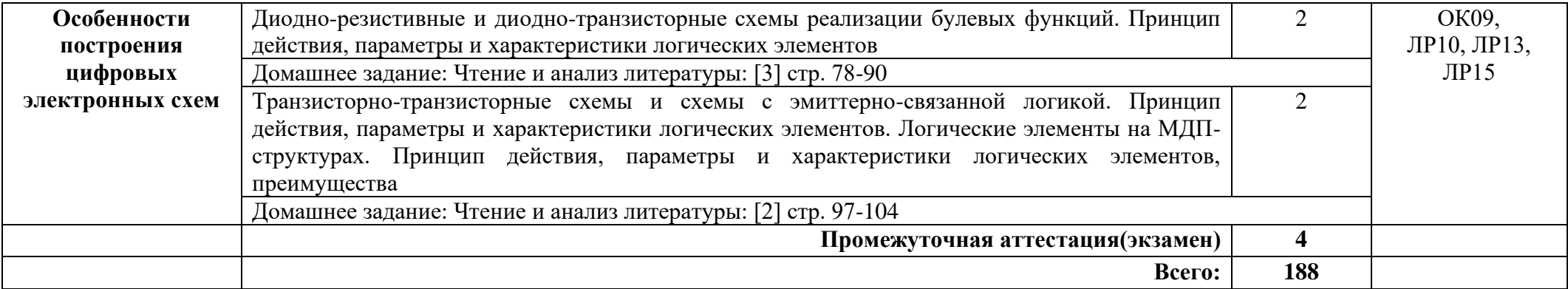

### **3. УСЛОВИЯ РЕАЛИЗАЦИИ ПРОГРАММЫ УЧЕБНОЙ ДИСЦИПЛИНЫ**

#### **3.1. Требования к минимальному материально-техническому обеспечению**

Реализация программы дисциплины требует наличия лабораторий электротехники и электроники.

*Оборудование лаборатории:* 

-автоматизированное рабочее место преподавателя с выходом в Интернет; -осадочные места по количеству обучающихся;

-доска;

-комплект учебно-наглядных пособий и плакатов по дисциплине;

-оборудование для лабораторного практикума;

-учебно-лабораторные стенды;

-контрольно-измерительные приборы.

*Технические средства:*

-видеопроектор;

-проекционный экран

#### **3.2. Информационное обеспечение обучения**

Основные источники:

1. Комиссаров, Ю.А. Основы электротехники, микроэлектроники и управления. В 2 томах. Том 1 : учебное пособие для среднего профессионального образования / Ю.А. Комиссаров,Л.С. Гордеев, Г.И. Бабокин, Д.П. Вент. – 2-е изд., испр. и доп. – Москва : Издательство Юрайт,2021. – 455 с. – (Профессиональное образование)

2. Комиссаров, Ю.А. Основы электротехники, микроэлектроники и управления. В 2 томах. Том 2 : учебное пособие для среднего профессионального образования / Ю.А. Комиссаров,Л.С. Гордеев, Г.И. Бабокин, Д.П. Вент. – 2-е изд., испр. и доп. – Москва : Издательство Юрайт,2021. – 313 с. – (Профессиональное образование)

Интернет ресурсы:

1. Лоторейчук, Е. А. Теоретические основы электротехники : учебник / Е.А. Лоторейчук. — Москва : ФОРУМ : ИНФРА-М, 2024. — 317 с. — (Среднее профессиональное образование). - ISBN 978-5-8199-0764-1. - Текст : электронный. - URL: https://znanium.com/catalog/product/2087738 (дата обращения: 25.12.2023). – Режим доступа: по подписке.

2. Славинский, А. К. Электротехника с основами электроники : учебное пособие / А.К. Славинский, И.С. Туревский. — Москва : ФОРУМ : ИНФРА-М, 2024. — 448 с. — (Среднее профессиональное образование). - ISBN 978-5-8199- 0747-4. - Текст : электронный. - URL: https://znanium.com/catalog/product/2119559 (дата обращения: 25.12.2023). – Режим доступа: по подписке.

3. Ситников, А. В. Основы электротехники : учебник / А.В. Ситников. — Москва : КУРС : ИНФРА-М, 2023. — 288 с. — (Среднее профессиональное образование). - ISBN 978-5-906923-14-1. - Текст : электронный. - URL: https://znanium.com/catalog/product/1959236 (дата обращения: 25.12.2023). – Режим доступа: по подписке.

# **4. КОНТРОЛЬ И ОЦЕНКА РЕЗУЛЬТАТОВ ОСВОЕНИЯ УЧЕБНОЙ ДИСЦИПЛИНЫ**

Контроль и оценка результатов освоения дисциплины осуществляется преподавателем в процессе проведения практических занятий и лабораторных работ, тестирования, а также выполнения студентами индивидуальных заданий, проектов, исследований.

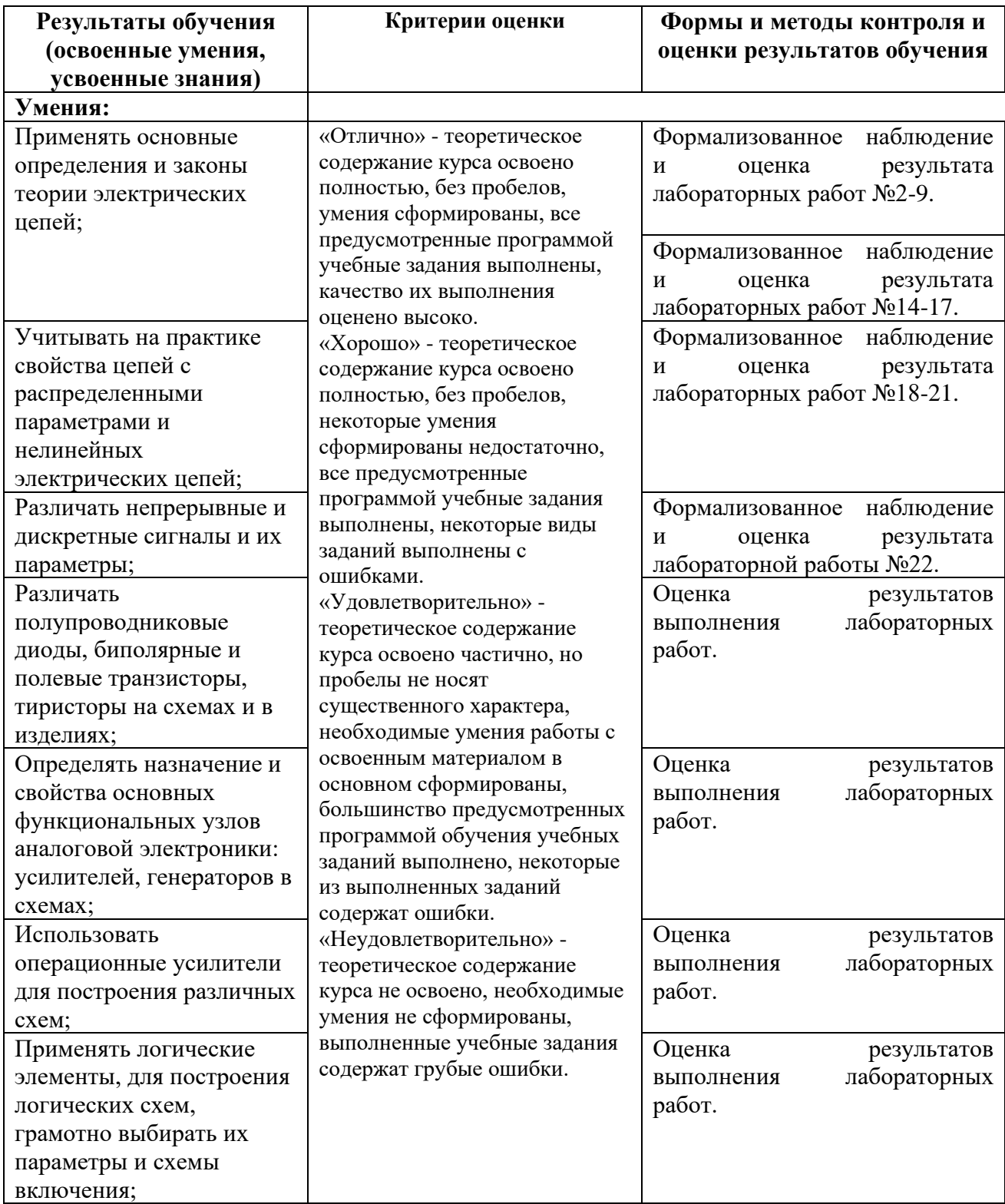

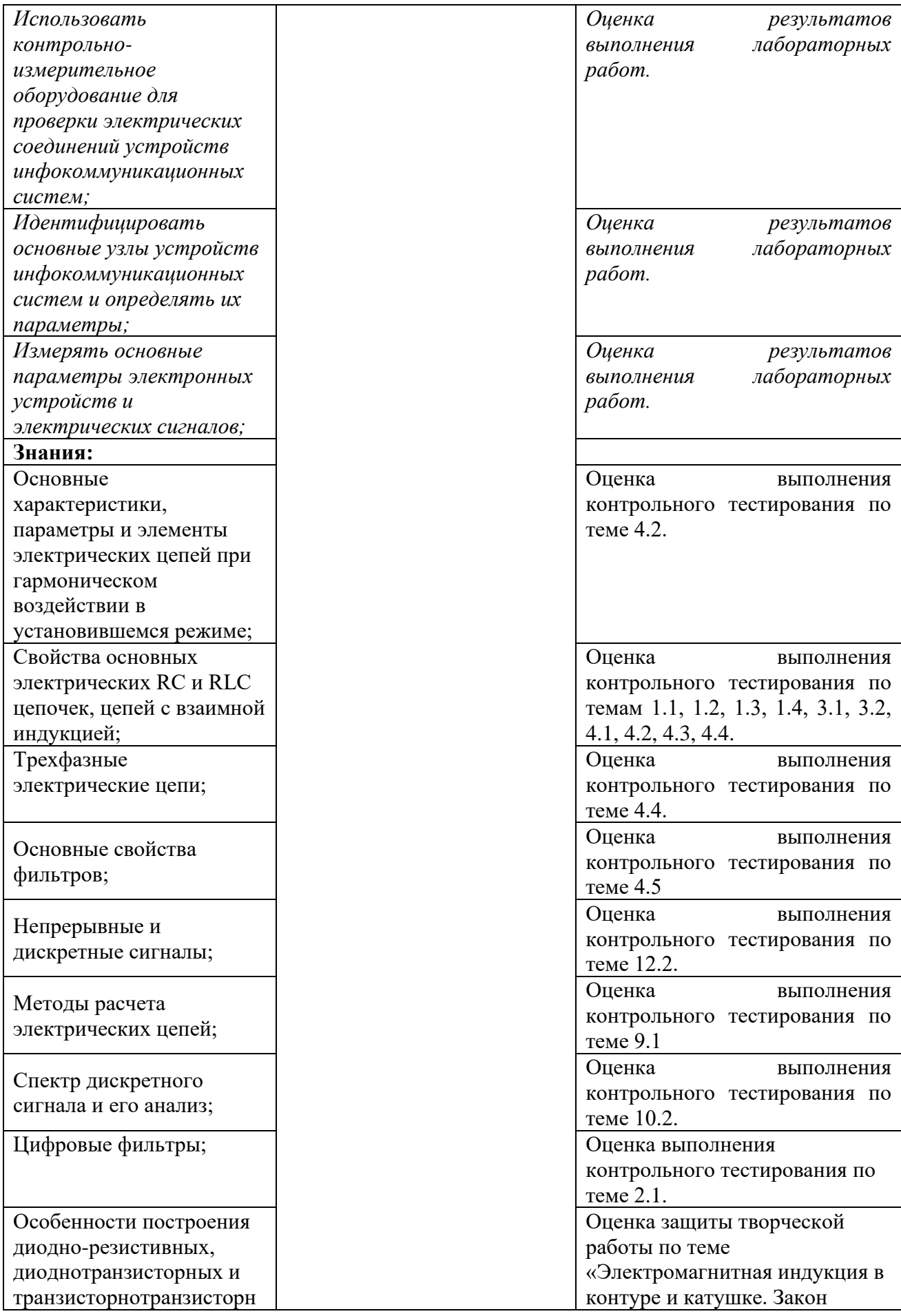

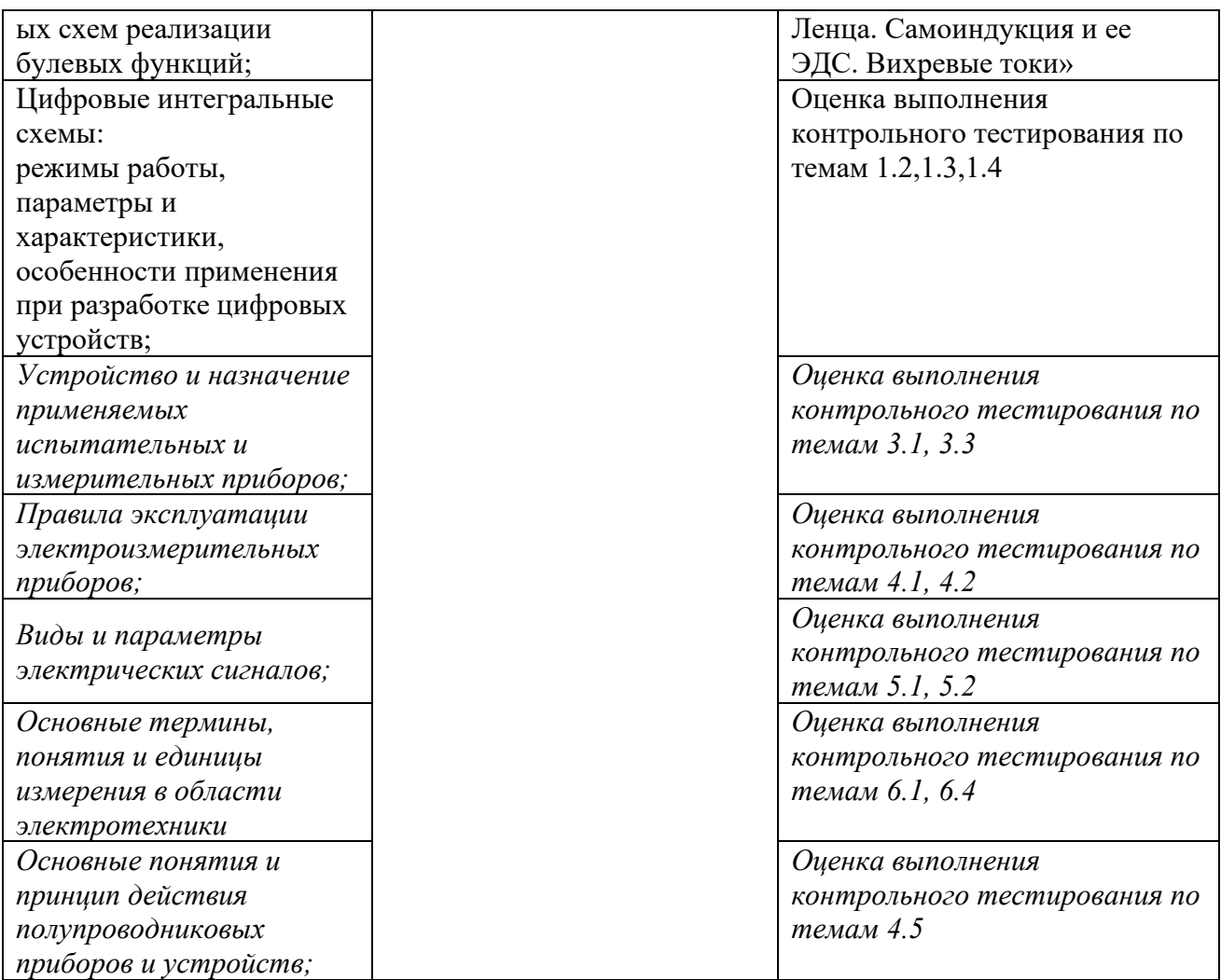

#### Приложение 1 Обязательное **КОНКРЕТИЗАЦИЯ ДОСТИЖЕНИЯ ЛИЧНОСТНЫХ РЕЗУЛЬТАТОВ**

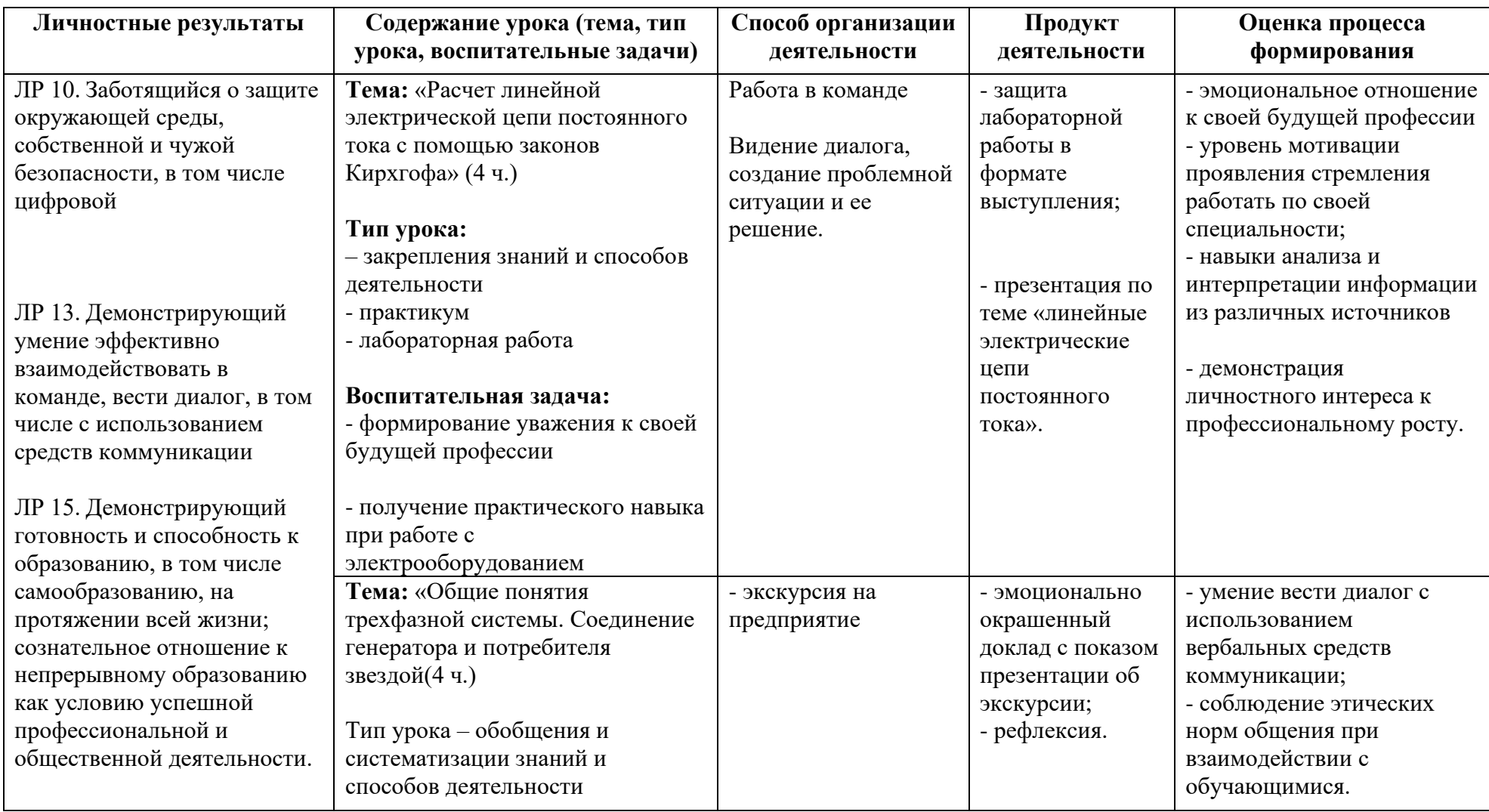

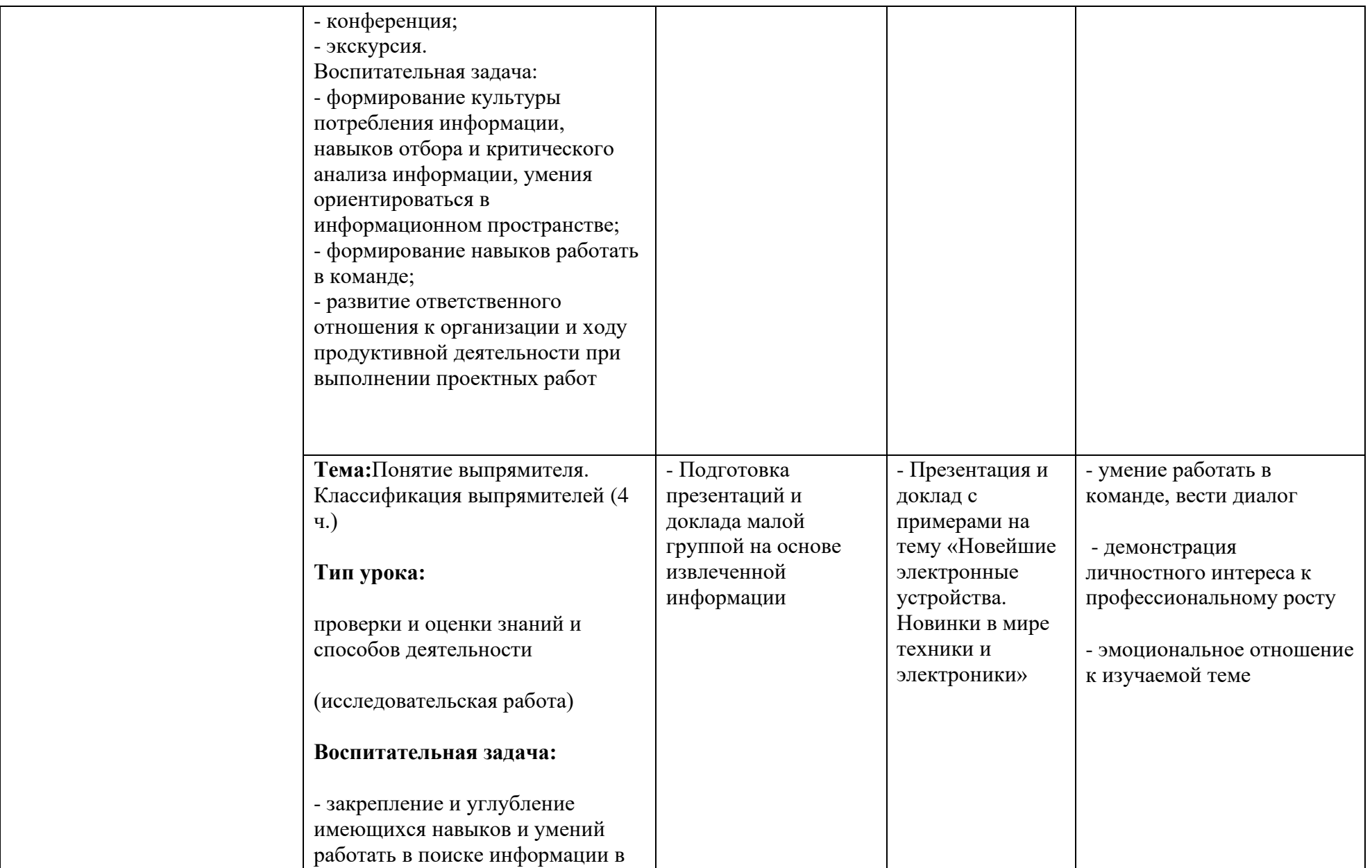

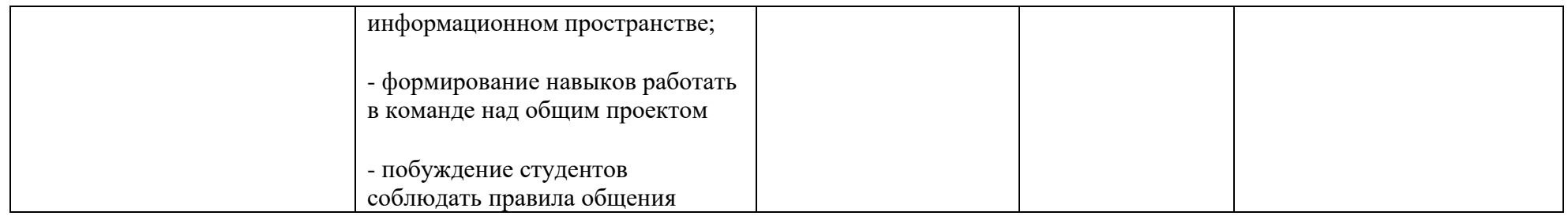

*к программе СПО 09.02.08 «***Интеллектуальные интегрированные системы***»*

### **РАБОЧАЯ ПРОГРАММА УЧЕБНОЙ ДИСЦИПЛИНЫ**

**ОП.05Стандартизация, сертификация и техническое документоведение**

**Составитель:** 

**Абрамова Лариса Алексеевна, преподаватель ГБПОУ УКРТБ**

#### **СОДЕРЖАНИЕ**

- 9. Паспорт программы учебной дисциплины
- 10.Структура и содержание учебной дисциплины
- 11.Условия реализации программы учебной дисциплины
- 12.Контроль и оценка результатов освоения учебной дисциплины

Приложение 1

### **1. ПАСПОРТ РАБОЧЕЙ ПРОГРАММЫ УЧЕБНОЙ ДИСЦИПЛИНЫ**

Стандартизация, сертификация и техническое документоведение

*наименование дисциплины*

#### **1.1. Место дисциплины в структуре основной профессиональной образовательной программы**

Учебная дисциплина «Стандартизация, сертификация и техническое документоведение» принадлежит к общепрофессиональному циклу.

С целью углубления подготовки обучающегося и для обеспечения конкурентоспособности выпускника в соответствии с запросами регионального рынка труда в дисциплину дополнительно были введены часы вариативной части.

#### **1.2. Цель и планируемые результаты освоения дисциплины**

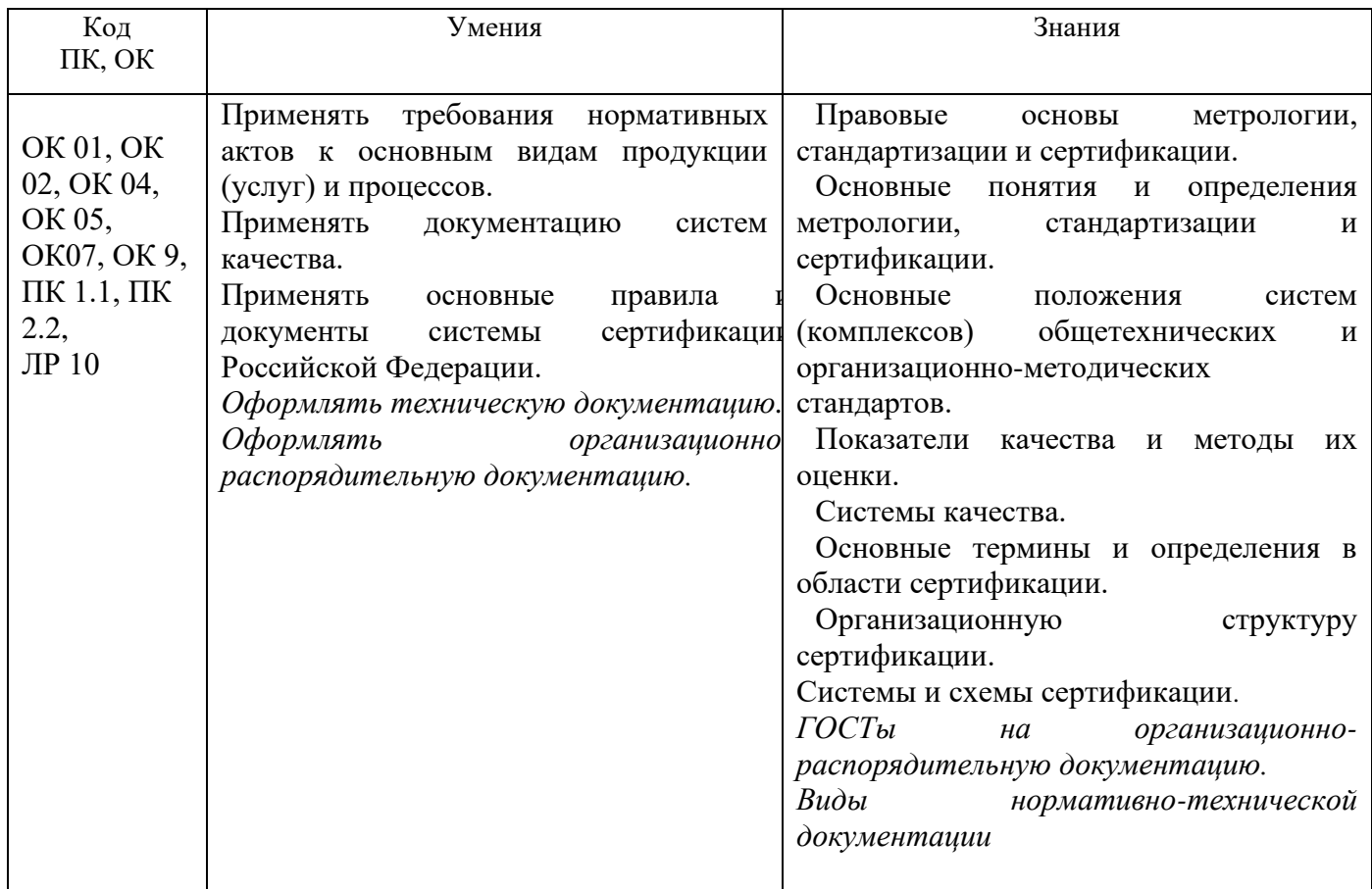

#### **1.3. Рекомендуемое количество часов на освоение программы дисциплины**

Объем работы обучающихся во взаимодействии с преподавателем 80 часов, в том числе:

- 20 часов вариативной части, направленных на усиление обязательной части программы учебной дисциплины.

### **2. СТРУКТУРА И СОДЕРЖАНИЕ УЧЕБНОЙ ДИСЦИПЛИНЫ**

#### **2.1. Объем учебной дисциплины и виды учебной работы**

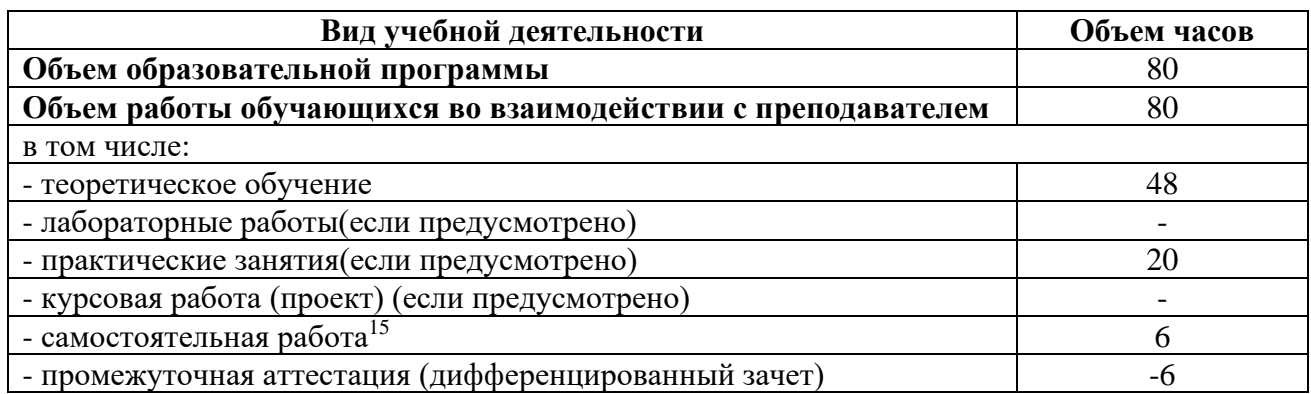

<sup>15</sup>Самостоятельная работа в рамках образовательной программы планируется образовательной организацией с соответствии с требованиями ФГОС СПО в пределах объема учебной дисциплины в количестве часов, необходимом для выполнения заданий самостоятельной работы обучающихся, предусмотренных тематическим планом и содержанием учебной дисциплины.

# **2.2. Тематические план и содержание учебной дисциплины «Стандартизация, сертификация и техническое**

#### **документоведение»**

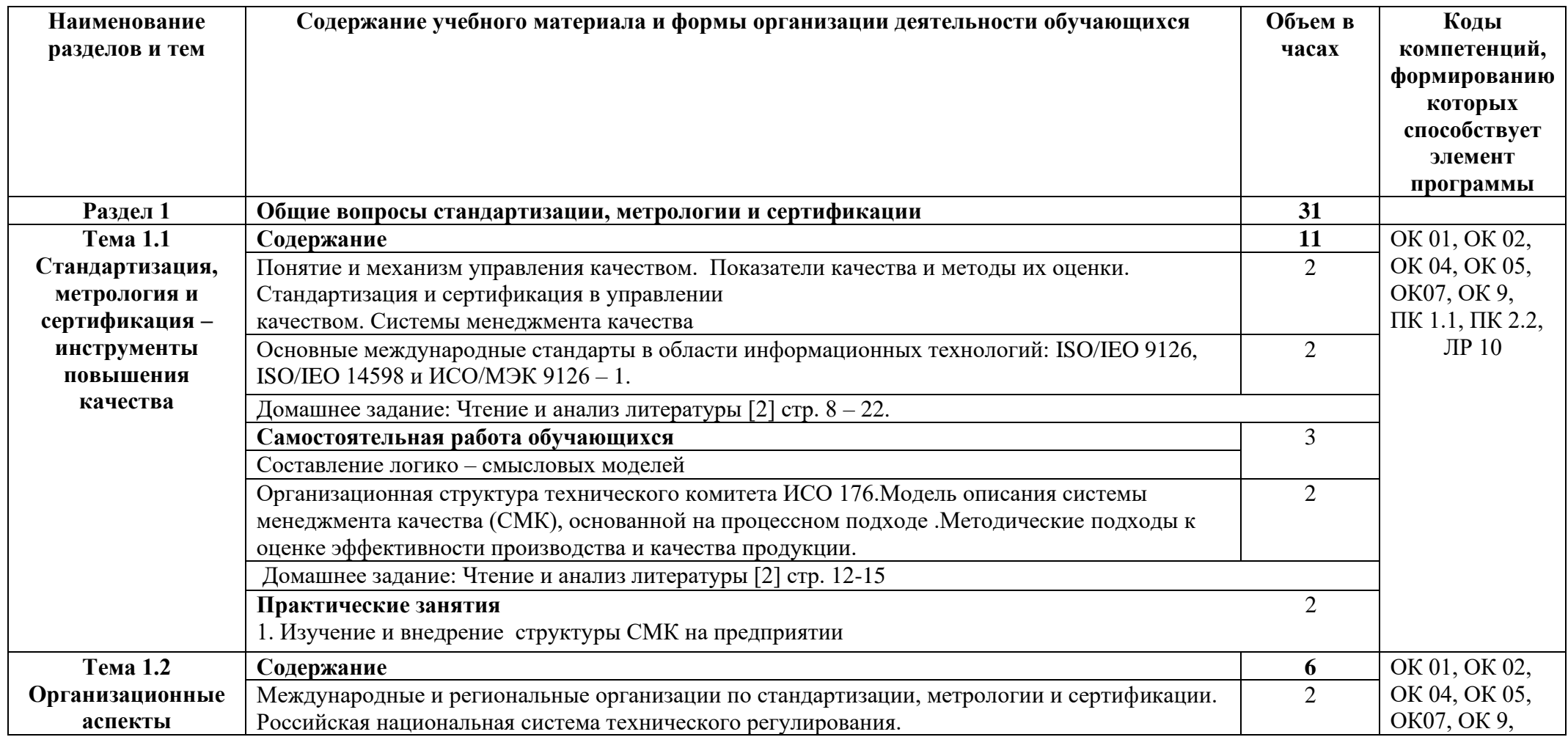
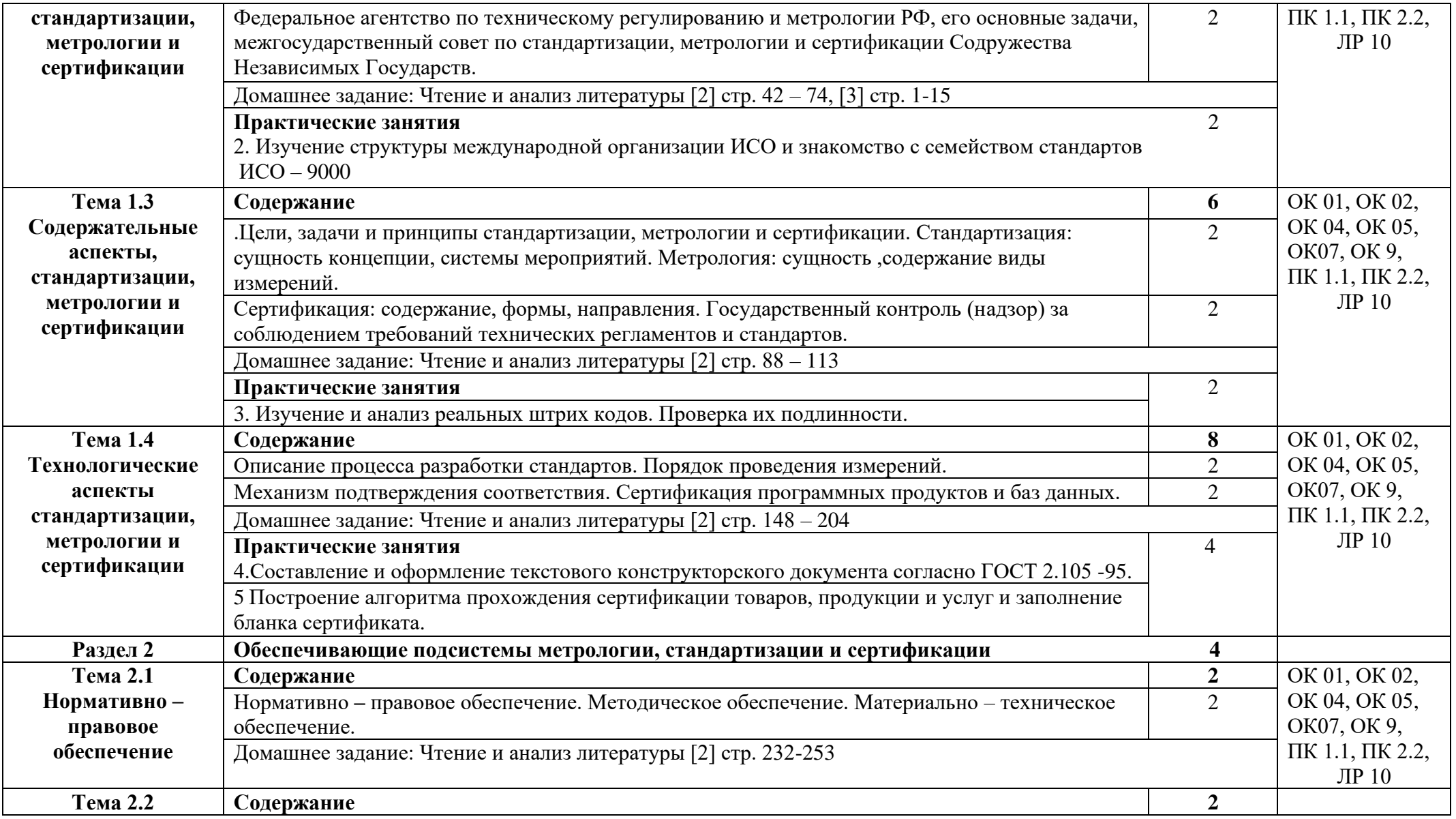

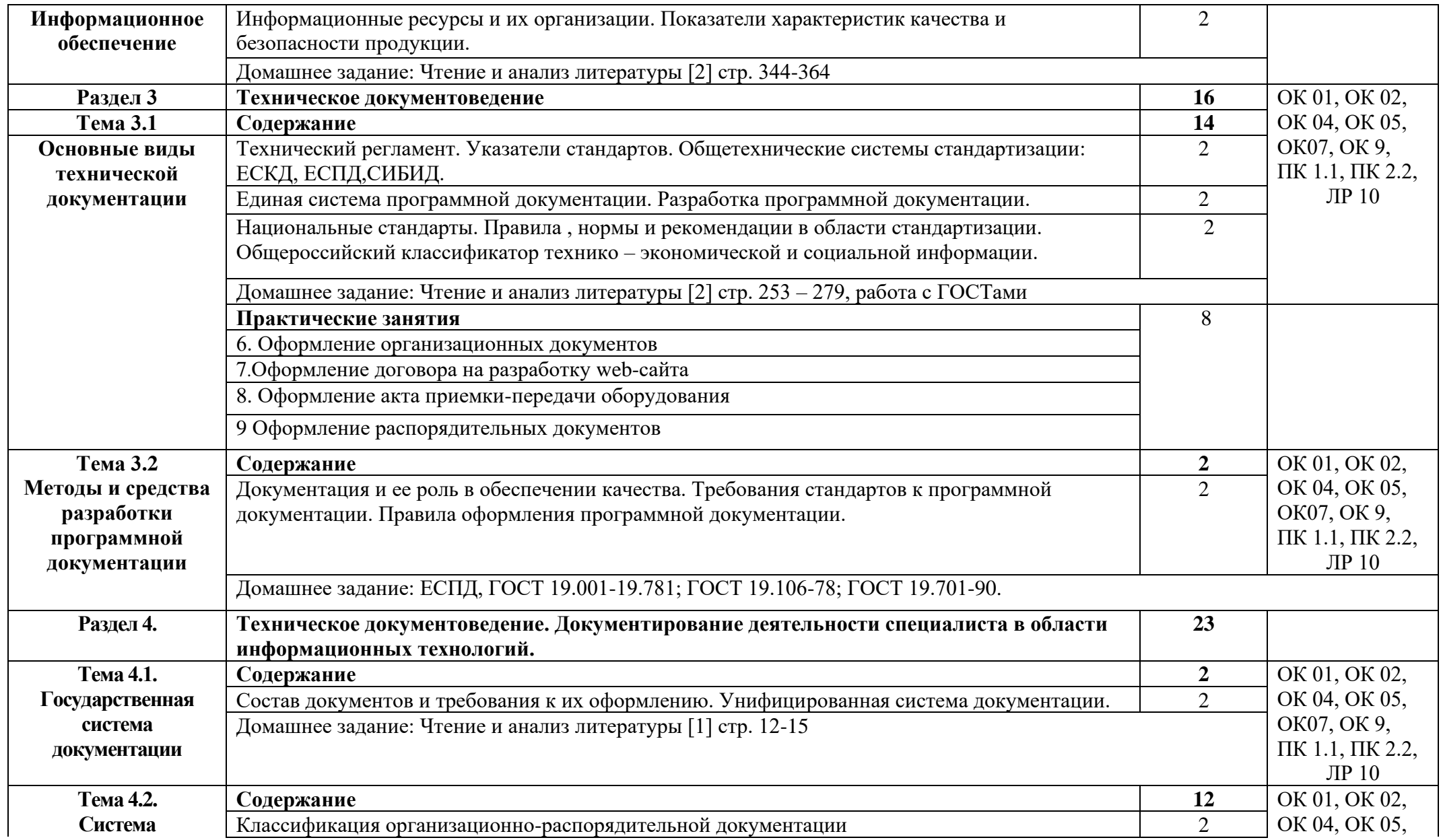

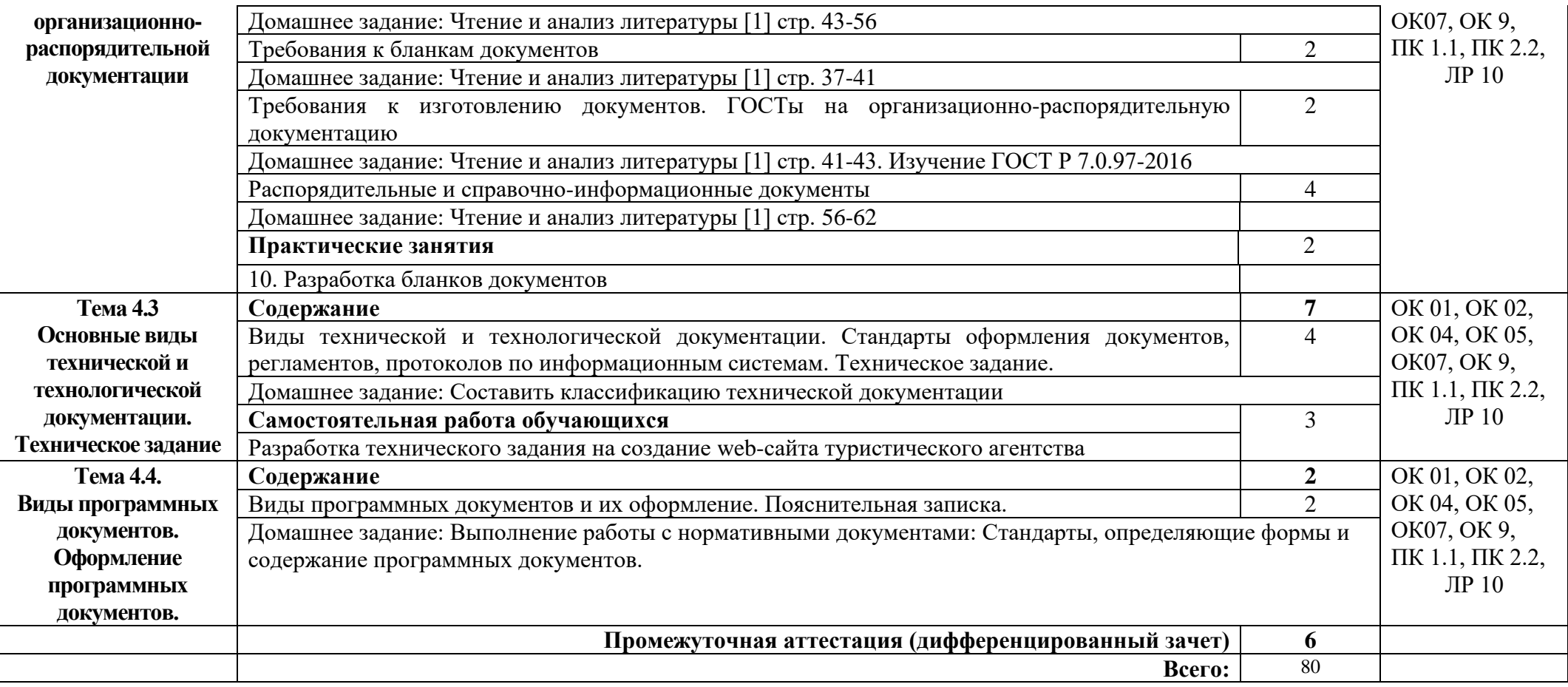

## **3. УСЛОВИЯ РЕАЛИЗАЦИИ ПРОГРАММЫ УЧЕБНОЙ ДИСЦИПЛИНЫ**

#### **3.1. Требования к минимальному материально-техническому обеспечению**

Реализация программы дисциплины требует наличия кабинета метрологии и стандартизации

Оборудование кабинета:

- автоматизированное рабочее место преподавателя с выходом в Интернет;
- посадочные места по количеству обучающихся;
- доска;
- шкаф для хранения;
- комплект учебно-наглядных пособий и плакатов по дисциплине.

Технические средства:

- видеопроектор;
- проекционный экран.

Раздаточный материал: тестовые задания, индивидуальные карточки, дидактический материал по разделам и темам программы.

#### **3.2. Информационное обеспечение обучения**

Основные источники:

1. Документационное обеспечение управления: Учебное пособие / Гладий Е.В. - М.: ИЦ РИОР, НИЦ ИНФРА-М, 2017. - 249 с.: 60x90 1/16. - (Профессиональное образование) (Переплёт) ISBN 978-5-369-01042-6

2. [Канке А.А.,](http://znanium.com/catalog/author/022efe52-ef9d-11e3-b92a-00237dd2fde2) [Кошевая](http://znanium.com/catalog/author/022efe53-ef9d-11e3-b92a-00237dd2fde2) И.П. Метрология, стандартизация, сертификация: учебник / И.П. Кошевая, А.А. Канке. — М.: ИД «ФОРУМ»: ИНФРА-М, 2019. — 415 с. — (Среднее профессиональное образование). - Режим доступа: http://znanium.com/catalog/product/984035

3.Шишмарев В.Ю. Метрология, стандартизация, сертификация, техническое регулирование и документоведение: Учебник / В.Ю. Шишмарев. — М.: КУРС: ИНФРА-М, 2017. — 312 с. — (Среднее профессиональное образование).\

4. Хрусталева З.А. Метрология, стандартизация и сертификация, -М.: ООО «КноРус», 2019.

5. Сергеев А.Г., Терегеря В.В. Стандартизация и сертификация. –М.: Юрайт, 2019.-323 с.

#### Дополнительные источники:

1. А. В. Пшенко, Л.А. Доронина. Документационное обеспечение управления: учебник для СПО. - М.: Издательский центр "Академия", 2020.- 192 с.- (Профессиональное образование).

Интернет ресурсы:

1. Консалтинговая группа Термика. Делопроизводство и электронный документооборот. [Электронный ресурс] - Режим доступа: http:// www.termika.ru/dou/ (2023)

2. Техническая документация со знаком качества. [Электронный ресурс] - Режим доступа: http://www.tdocs.su (2023)

3. Электронно-библиотечная система. [Электронный ресурс] – режим доступа: http://znanium.com/ (2012-2023)

# **4. КОНТРОЛЬ И ОЦЕНКА РЕЗУЛЬТАТОВ ОСВОЕНИЯ УЧЕБНОЙ ДИСЦИПЛИНЫ**

Контроль и оценка результатов освоения дисциплины осуществляется преподавателем в процессе проведения практических занятий и лабораторных работ, тестирования, а также выполнения студентами индивидуальных заданий, проектов, исследований.

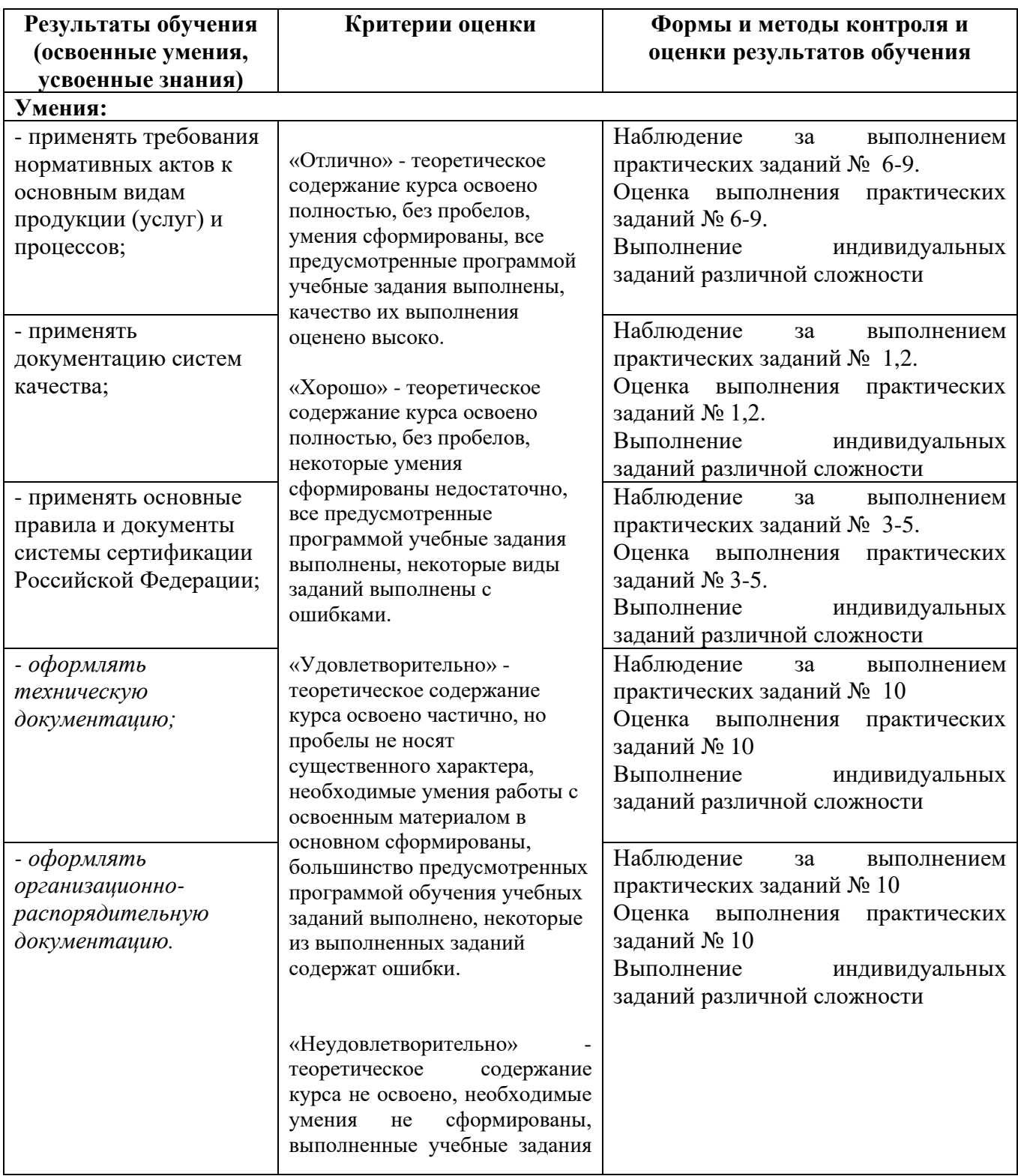

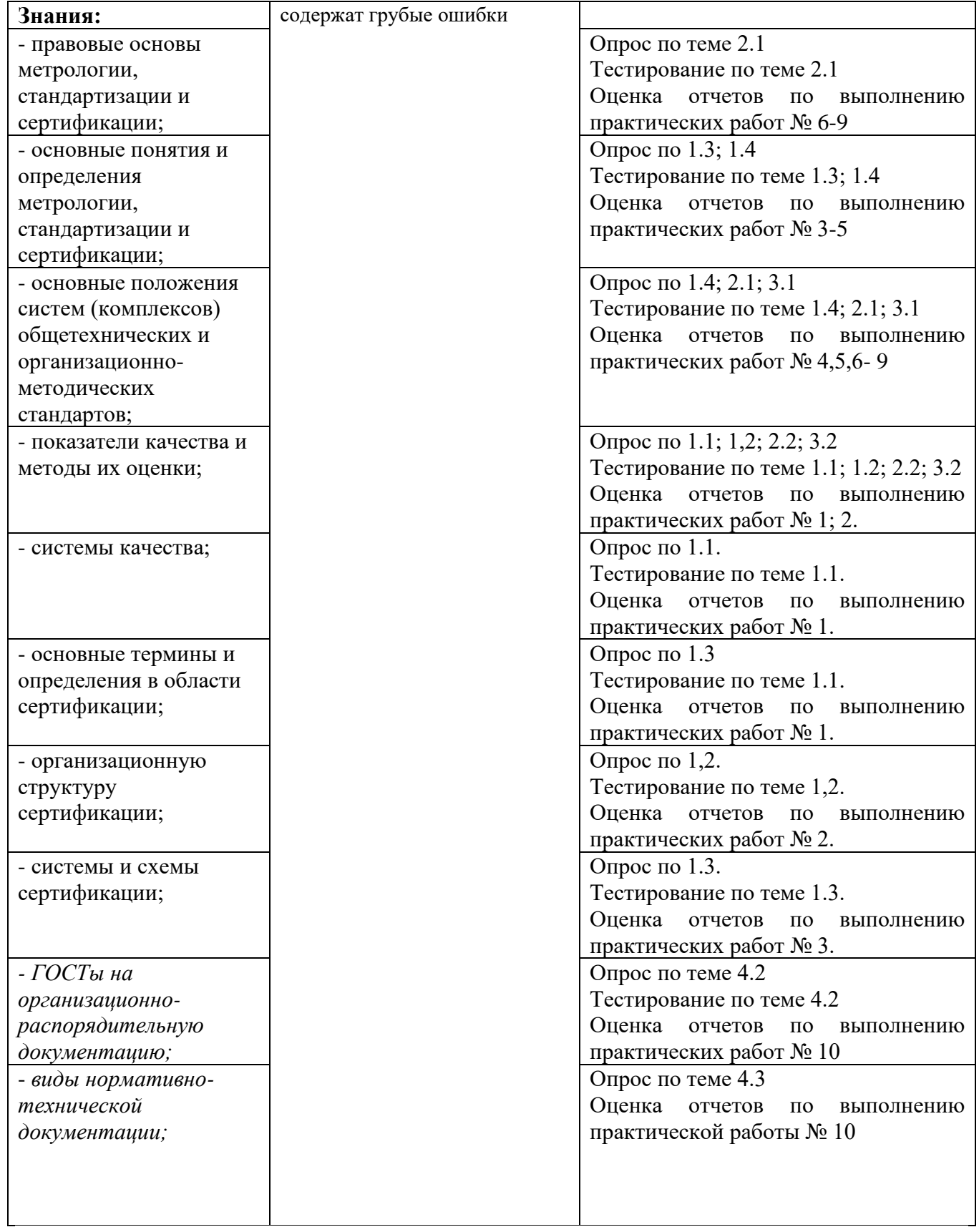

#### Приложение 1 Обязательное **КОНКРЕТИЗАЦИЯ ДОСТИЖЕНИЯ ЛИЧНОСТНЫХ РЕЗУЛЬТАТОВ**

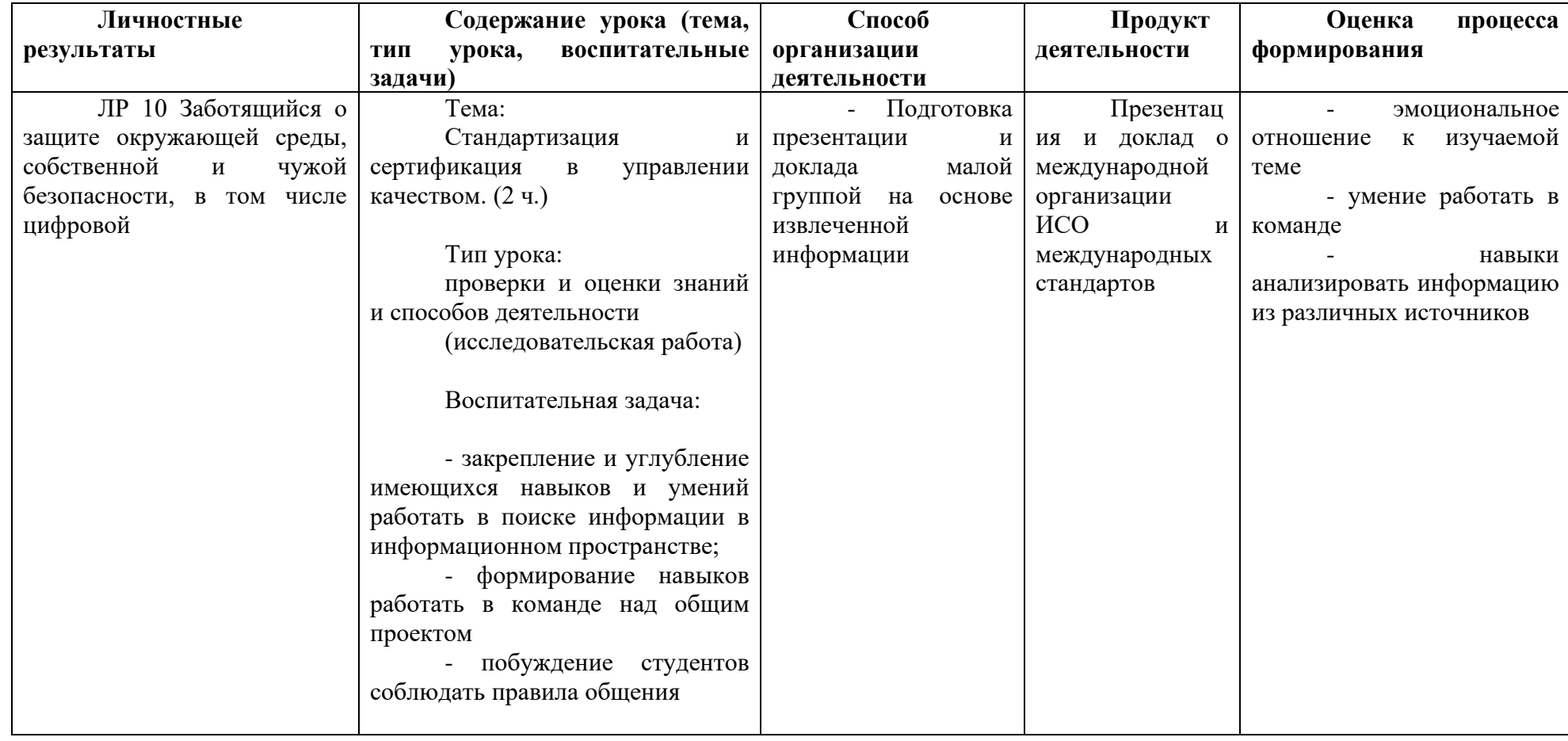

*Приложение I.12*

*к программе СПО 09.02.08«Интеллектуальные интегрированные системы»*

## **РАБОЧАЯ ПРОГРАММА УЧЕБНОЙ ДИСЦИПЛИНЫ ОП.06 Операционные системы и среды**

**Составитель:**

**Плотникова Виктория Константиновна, преподаватель ГБПОУ УКРТБ**

## **СОДЕРЖАНИЕ**

- 13.Паспорт программы учебной дисциплины
- 14.Структура и содержание учебной дисциплины
- 15.Условия реализации программы учебной дисциплины
- 16.Контроль и оценка результатов освоения учебной дисциплины

Приложение 1

## **1. ПАСПОРТ РАБОЧЕЙ ПРОГРАММЫ УЧЕБНОЙ ДИСЦИПЛИНЫ**

Операционные системы и среды

*наименование дисциплины*

#### **1.1. Место дисциплины в структуре основной профессиональной образовательной программы**

Учебная дисциплина «Операционные системы и среды» принадлежит к общепрофессиональному циклу.

С целью углубления подготовки обучающегося и для обеспечения конкурентоспособности выпускника в соответствии с запросами регионального рынка труда в дисциплину дополнительно были введены часы вариативной части.

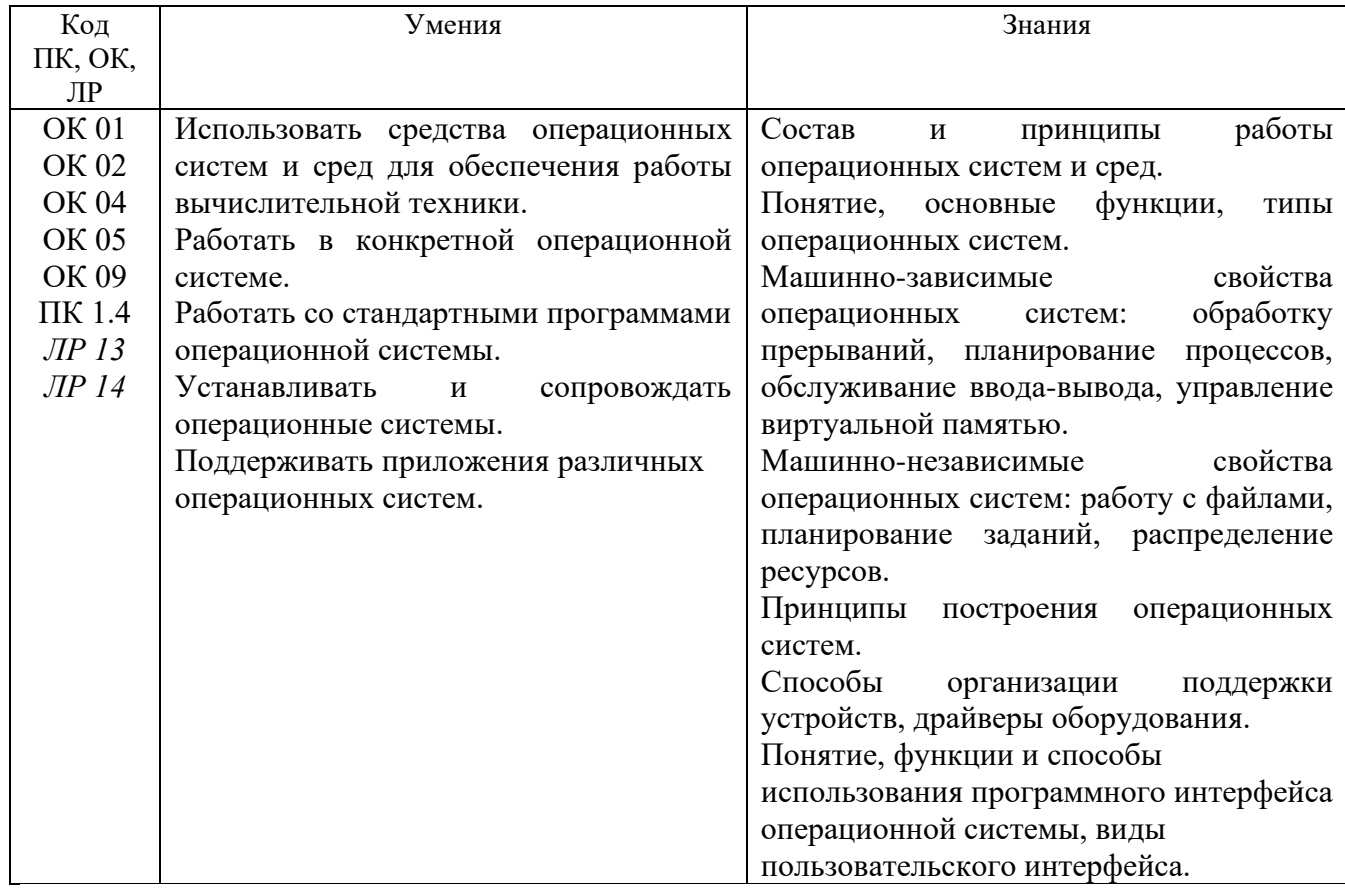

#### **1.2. Цель и планируемые результаты освоения дисциплины:**

#### **1.3. Рекомендуемое количество часов на освоение программы дисциплины**

Объем работы обучающихся во взаимодействии с преподавателем 68 часов, в том числе:

- 32 часа вариативной части, направленных на усиление обязательной части программы учебной дисциплины.

# **2. СТРУКТУРА И СОДЕРЖАНИЕ УЧЕБНОЙ ДИСЦИПЛИНЫ**

## **2.1. Объем учебной дисциплины и виды учебной работы**

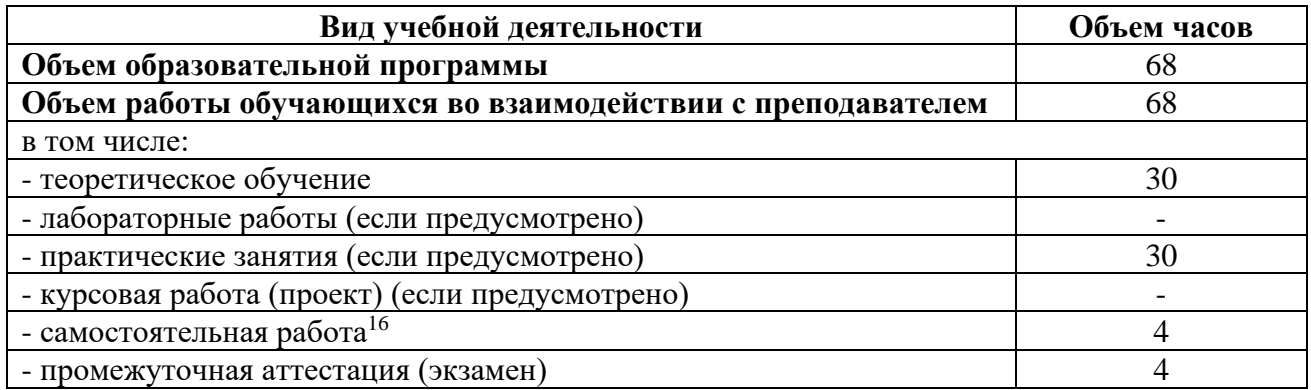

<sup>16</sup>Самостоятельная работа в рамках образовательной программы планируется образовательной организацией с соответствии с требованиями ФГОС СПО в пределах объема учебной дисциплины в количестве часов, необходимом для выполнения заданий самостоятельной работы обучающихся, предусмотренных тематическим планом и содержанием учебной дисциплины.

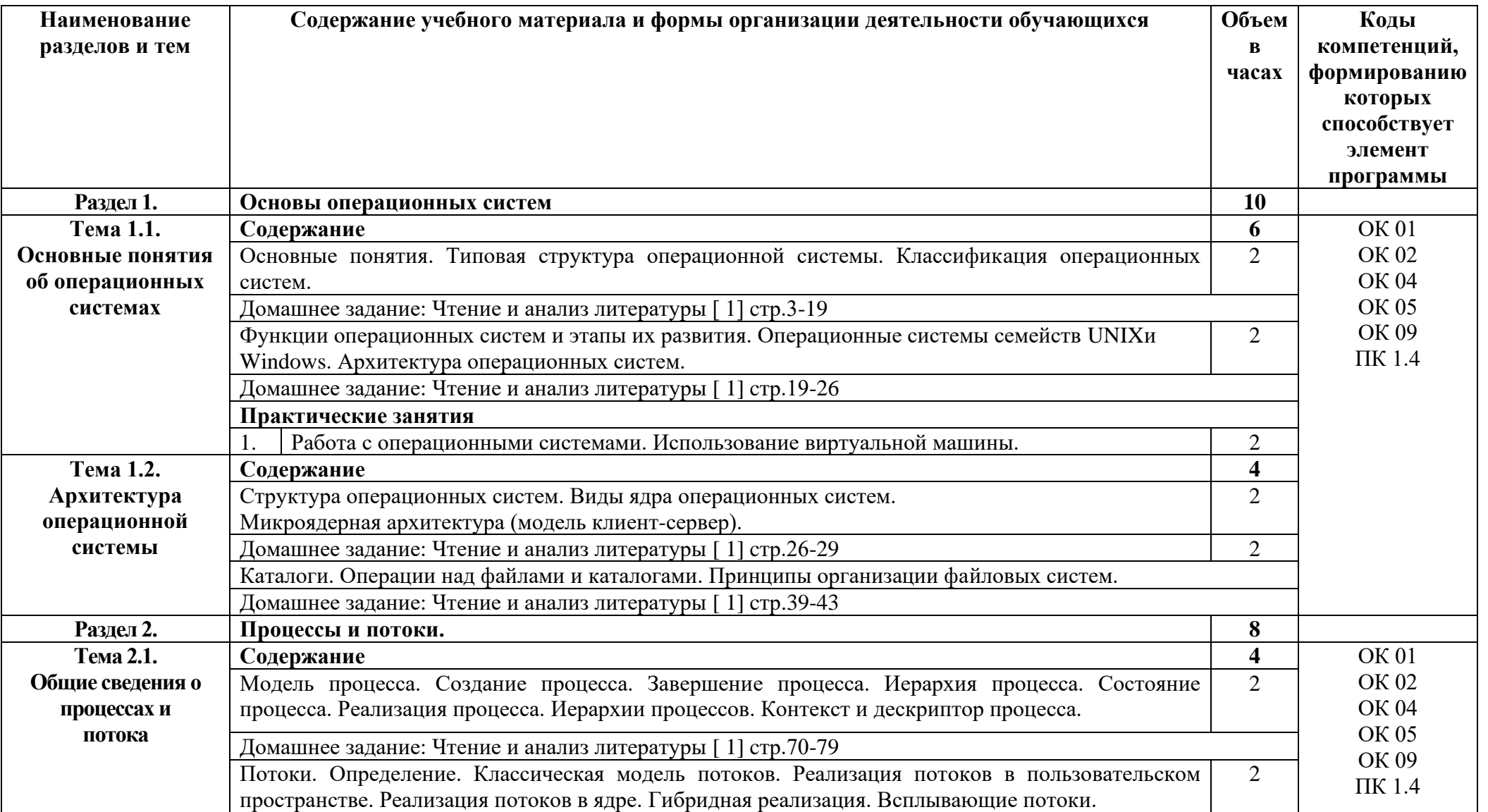

# **2.2. Тематические план и содержание учебной дисциплины «Операционные системы и среды»**

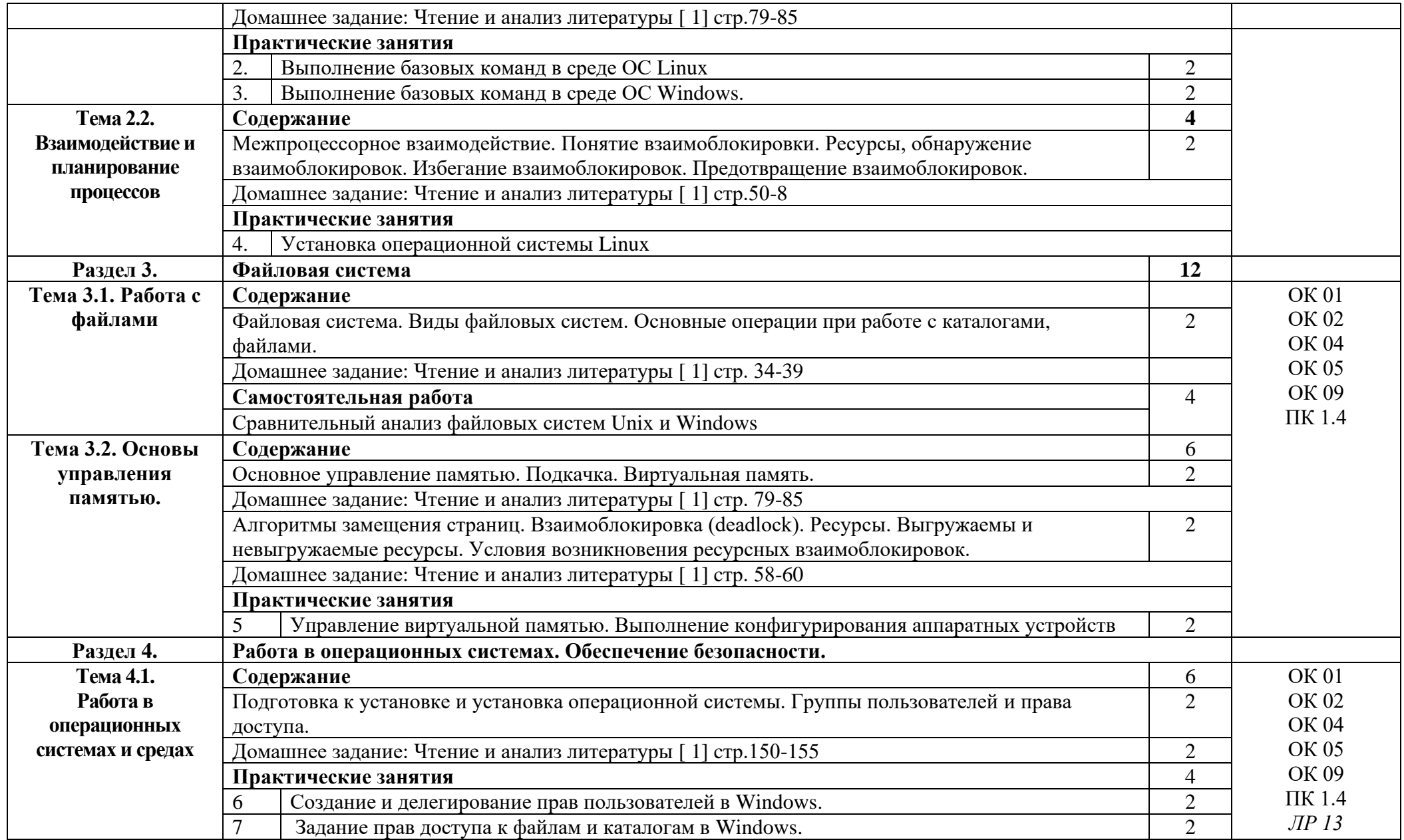

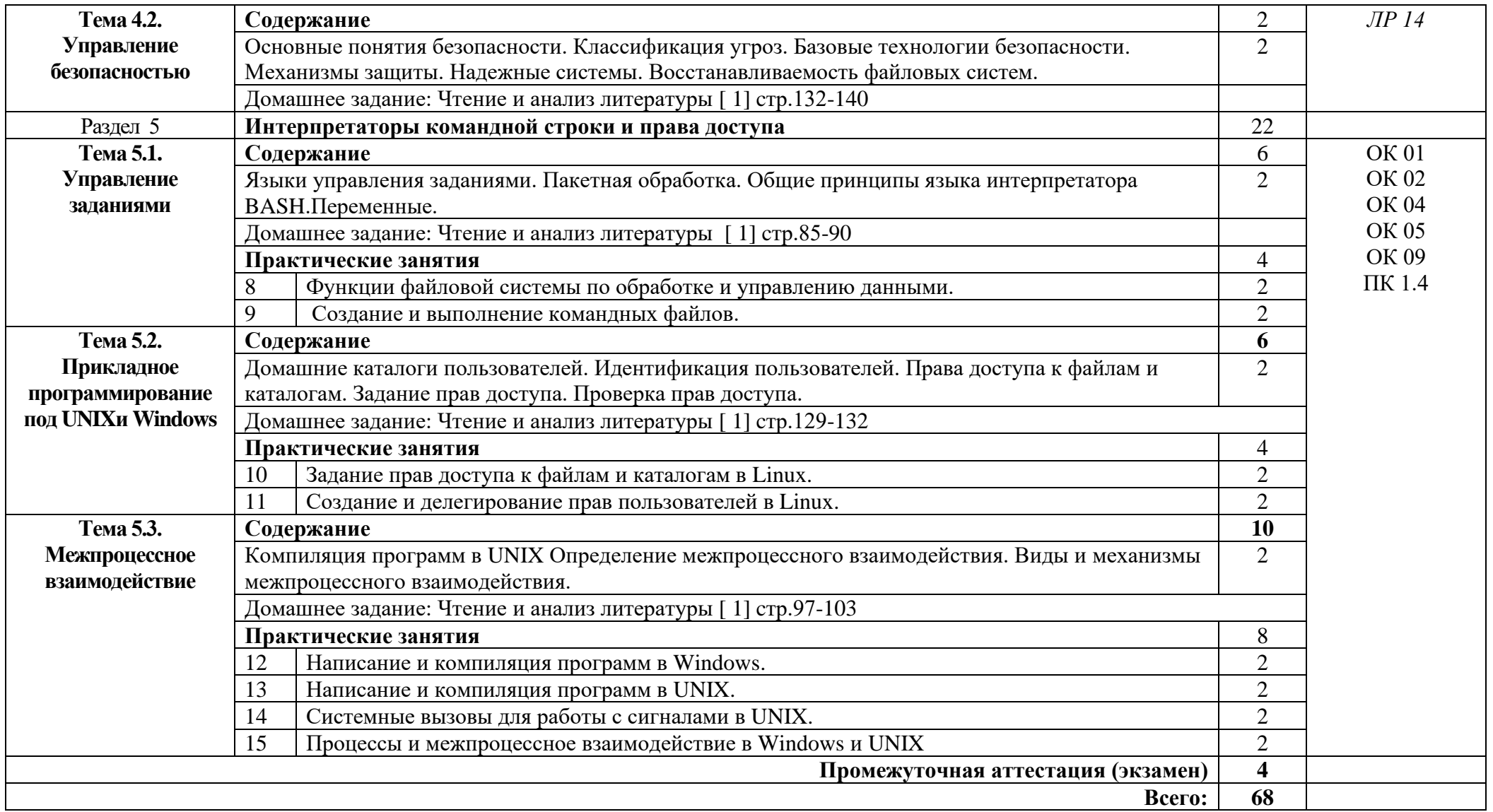

## **3. УСЛОВИЯ РЕАЛИЗАЦИИ ПРОГРАММЫ УЧЕБНОЙ ДИСЦИПЛИНЫ**

#### **3.1. Требования к минимальному материально-техническому обеспечению**

Реализация программы дисциплины требует наличия лаборатории сетей и систем передачи информации.

*Оборудование лаборатории:*

автоматизированное рабочее место преподавателя с выходом в Интернет;

− посадочные места по количеству обучающихся (парты);

рабочие места обучающихся на базе вычислительной техники, подключенные к локальной вычислительной сети и с выходом в Интернет;

- магнитно-маркерная доска;
- − шкаф для хранения;

− комплект учебно-наглядных пособий и плакатов.

Технические средства:

- − видеопроектор;
- − проекционный экран;
- − эмуляторы активного сетевого оборудования;
- − программное обеспечение сетевого оборудования.

−

#### **3.2. Информационное обеспечение обучения**

Основные источники:

1. Батаев А.В. Операционные системы и среды: учебник для студ. учреждений сред. проф. образования / А.В. Батаев, Н.Ю. Налютин, С.В. Синицына. – 3-е изд., сетр. – М. : Издательский центр «Академия», 2019. – 272 с.

Дополнительные источники:

1. Партыка, Т. Л. Операционные системы, среды и оболочки : учебное пособие / Т.Л. Партыка, И.И. Попов. – 5-е изд., перераб. и доп. – Москва : ФОРУМ : ИНФРА-М, 2021. – 560 с. URL: https://znanium.com/catalog/product/1189335 (дата обращения: 25.12.2023

Интернет ресурсы:

1. Электронно-библиотечная система. [Электронный ресурс] – режим доступа: http://znanium.com/ (2024)

## **4. КОНТРОЛЬ И ОЦЕНКА РЕЗУЛЬТАТОВ ОСВОЕНИЯ УЧЕБНОЙ ДИСЦИПЛИНЫ**

Контроль и оценка результатов освоения дисциплины осуществляется преподавателем в процессе проведения практических занятий и лабораторных работ, тестирования, а также выполнения студентами индивидуальных заданий, проектов, исследований.

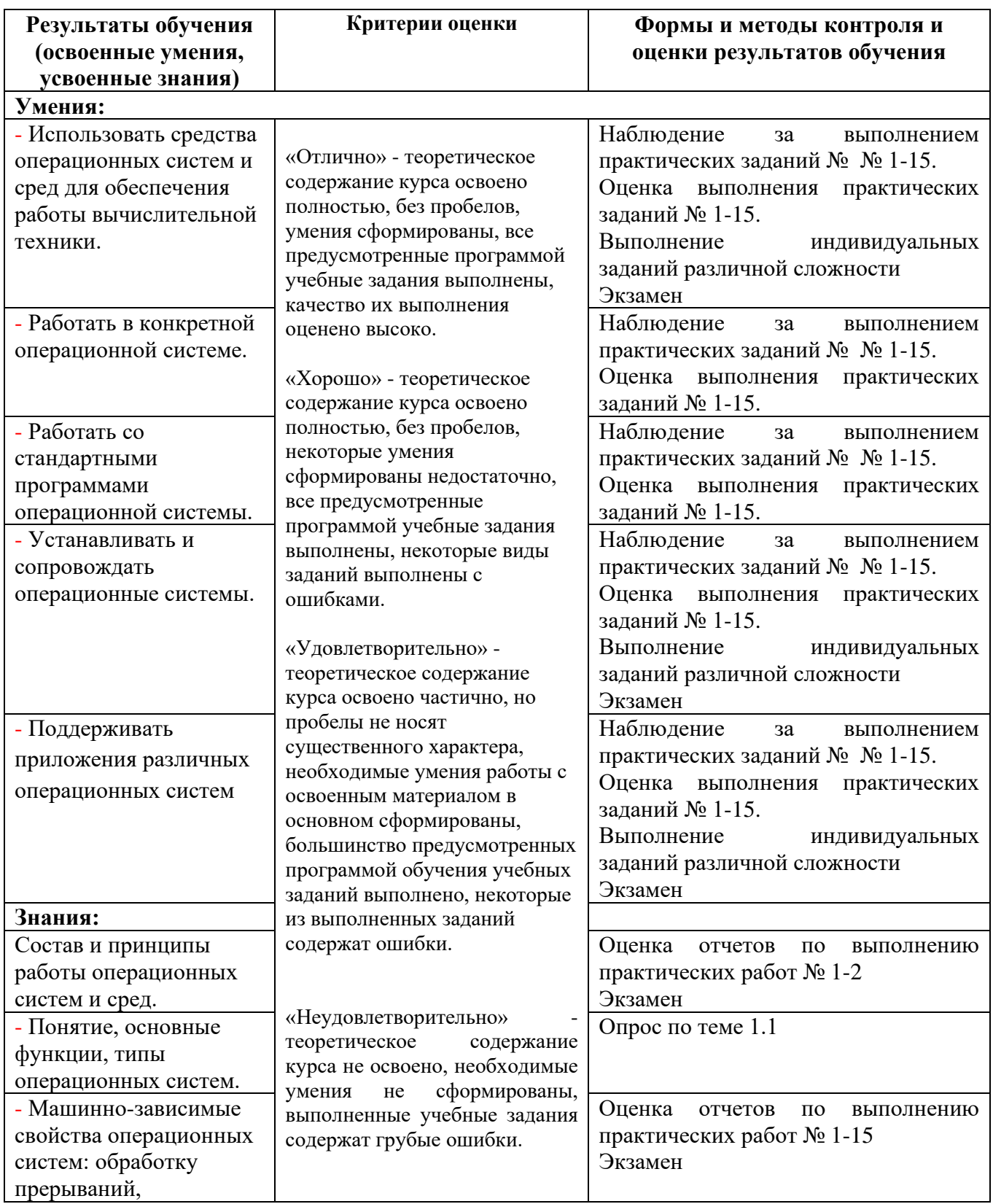

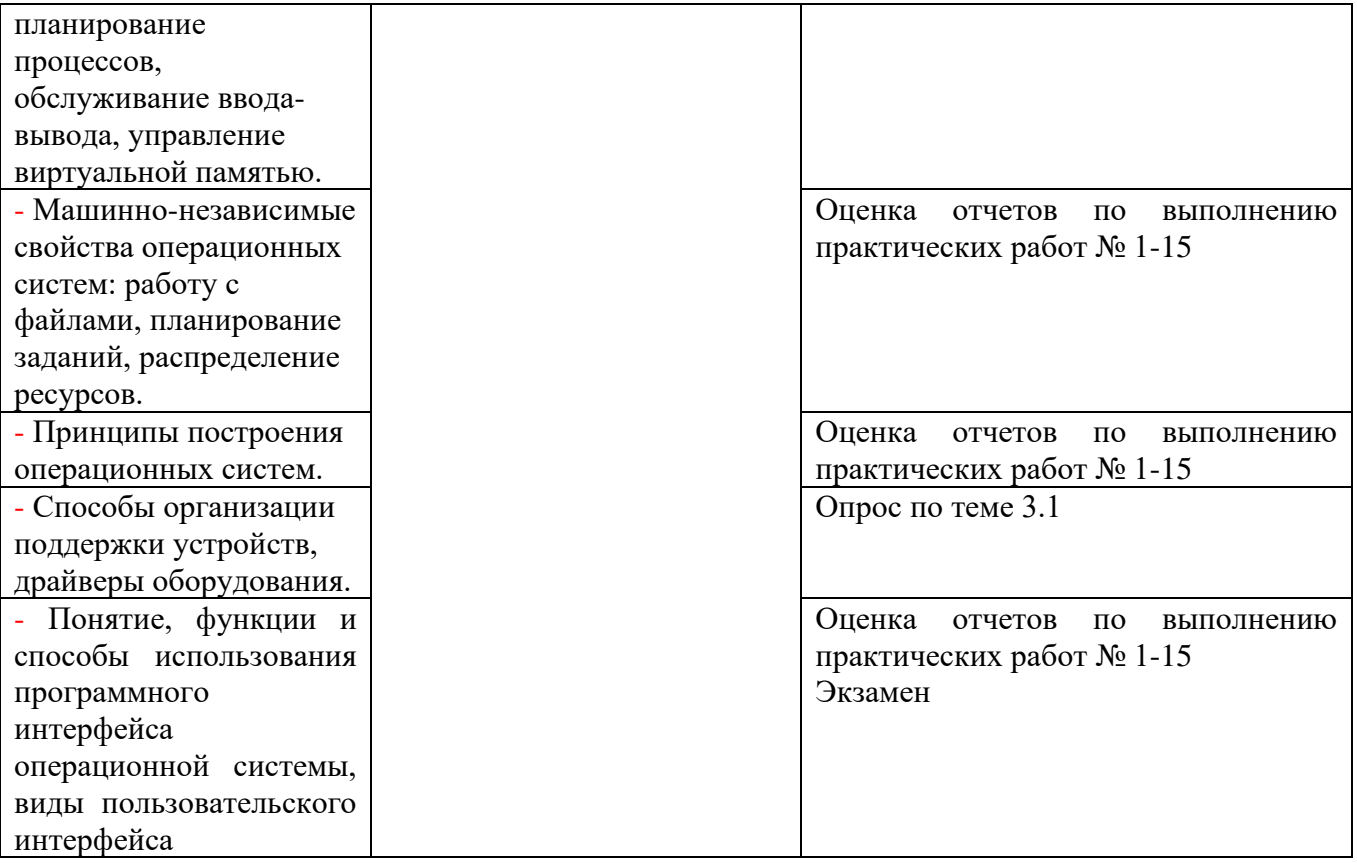

### Приложение 1 Обязательное **КОНКРЕТИЗАЦИЯ ДОСТИЖЕНИЯ ЛИЧНОСТНЫХ РЕЗУЛЬТАТОВ**

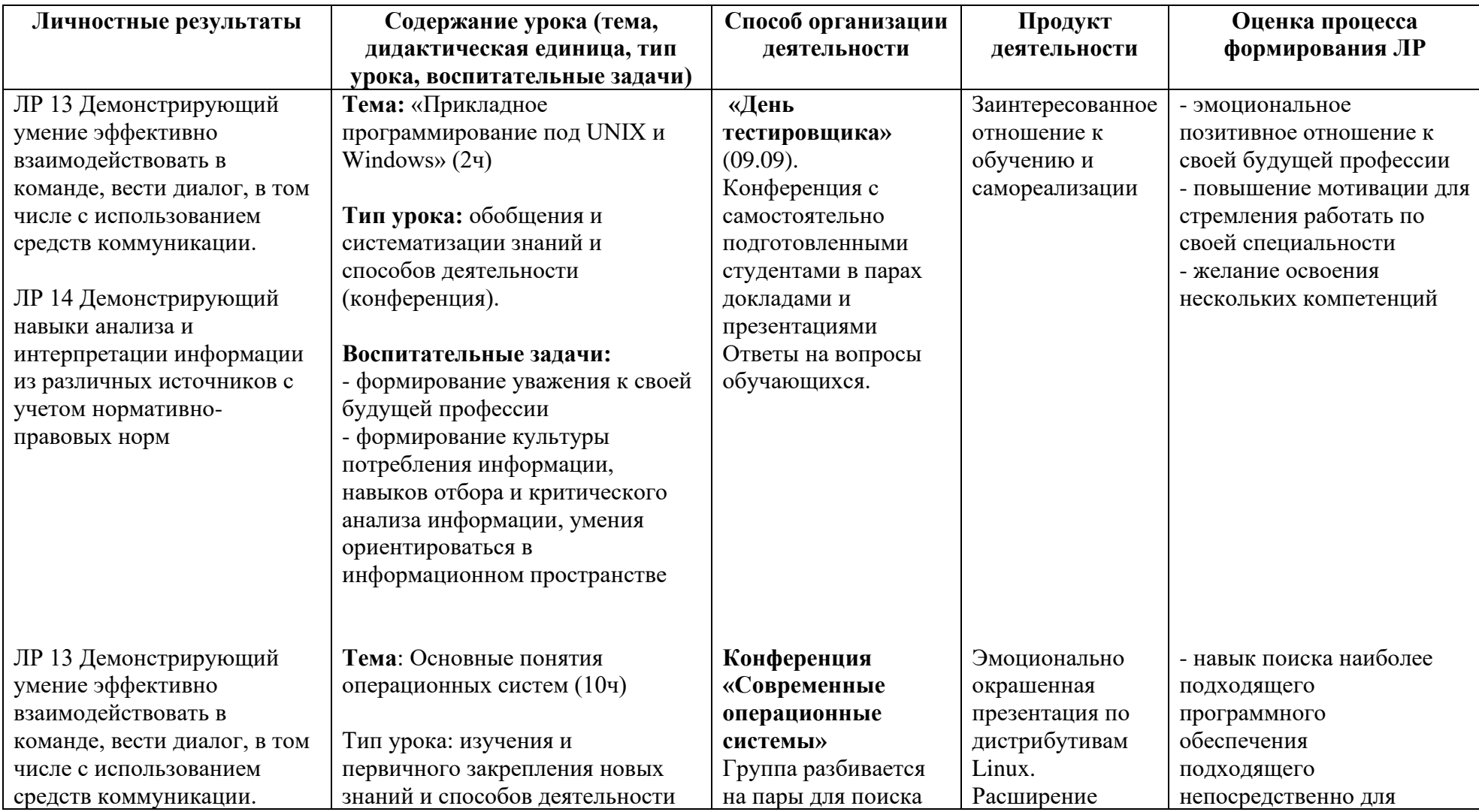

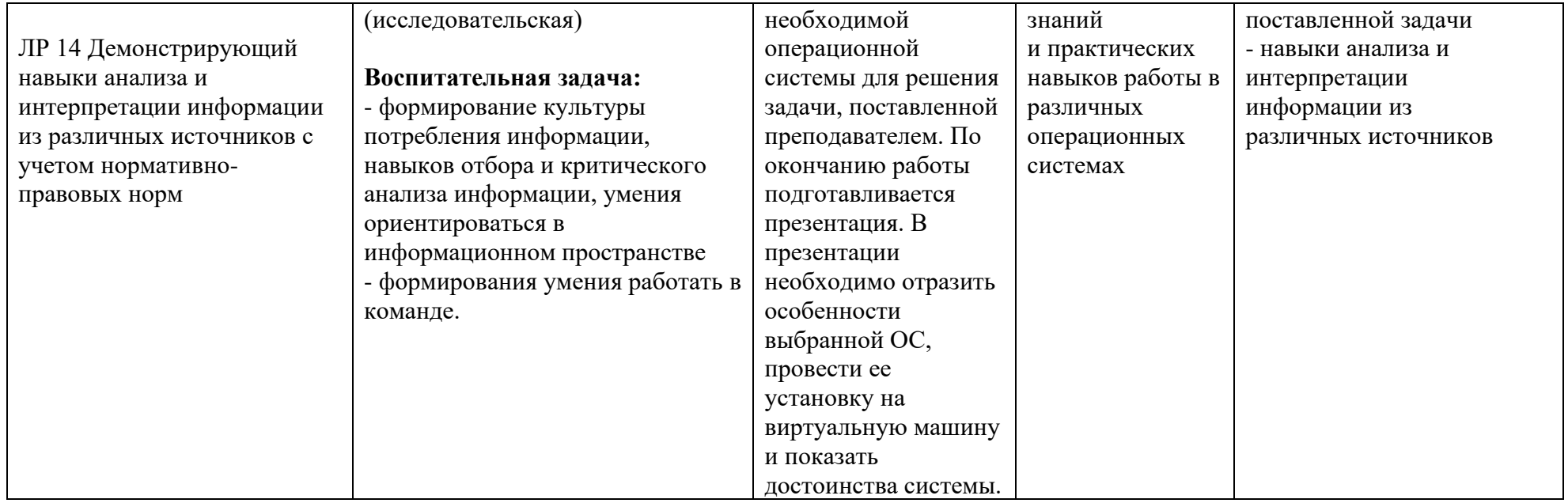

*Приложение I.13*

*к программе СПО 09.02.08 «Интеллектуальные интегрированные системы»*

## **РАБОЧАЯ ПРОГРАММА УЧЕБНОЙ ДИСЦИПЛИНЫ ОП.07 ОСНОВЫ АЛГОРИТМИЗАЦИИ И ПРОГРАММИРОВАНИЯ**

**Составитель:** 

**Кашина Марина Анатольевна, преподаватель ГБПОУ УКРТБ**

## **СОДЕРЖАНИЕ**

- Паспорт программы учебной дисциплины
- Структура и содержание учебной дисциплины
- Условия реализации программы учебной дисциплины
- Контроль и оценка результатов освоения учебной дисциплины

Приложение 1

## **1. ПАСПОРТ РАБОЧЕЙ ПРОГРАММЫ УЧЕБНОЙ ДИСЦИПЛИНЫ**

Основы алгоритмизации и программирования

*наименование дисциплины*

#### **1.1. Место дисциплины в структуре основной профессиональной образовательной программы**

Учебная дисциплина «Основы алгоритмизации и программирования» принадлежит к общепрофессиональному циклу.

С целью углубления подготовки обучающегося и для обеспечения конкурентоспособности выпускника в соответствии с запросами регионального рынка труда в дисциплину дополнительно были введены часы вариативной части.

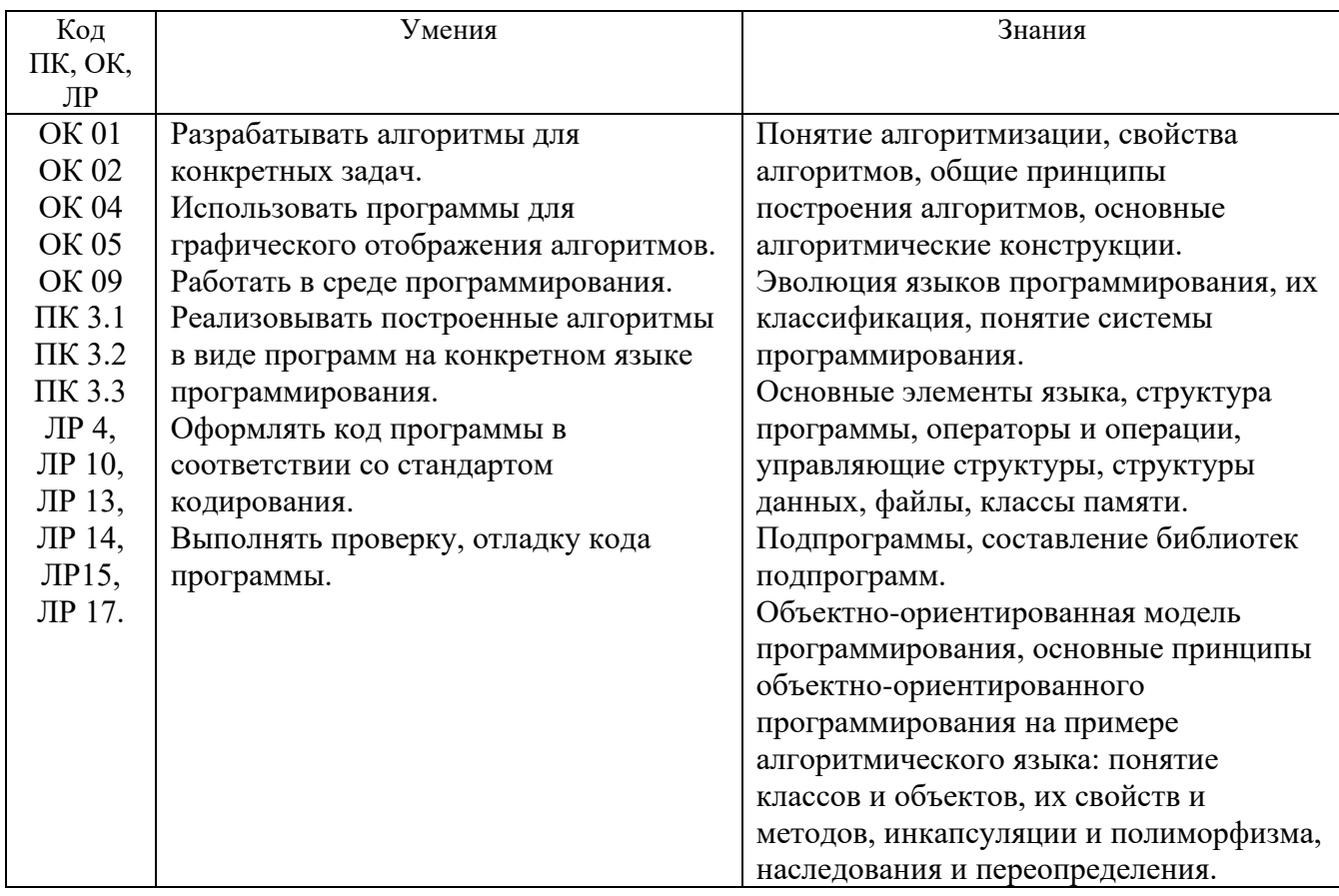

#### **1.2. Цель и планируемые результаты освоения дисциплины:**

#### **1.3. Рекомендуемое количество часов на освоение программы дисциплины**

Объем работы обучающихся во взаимодействии с преподавателем 118 часов, в том числе:

- 10 часов вариативной части, направленных на усиление обязательной части программы учебной дисциплины.

# **2. СТРУКТУРА И СОДЕРЖАНИЕ УЧЕБНОЙ ДИСЦИПЛИНЫ**

## **2.1. Объем учебной дисциплины и виды учебной работы**

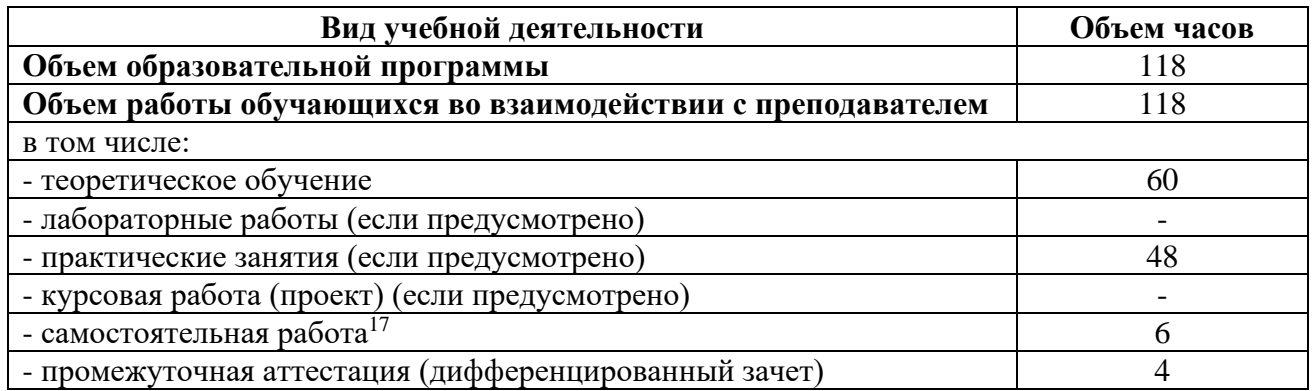

<sup>17</sup>Самостоятельная работа в рамках образовательной программы планируется образовательной организацией с соответствии с требованиями ФГОС СПО в пределах объема учебной дисциплины в количестве часов, необходимом для выполнения заданий самостоятельной работы обучающихся, предусмотренных тематическим планом и содержанием учебной дисциплины.

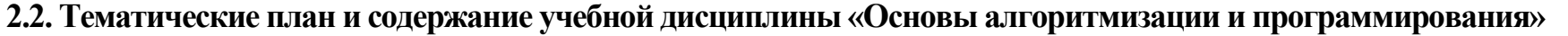

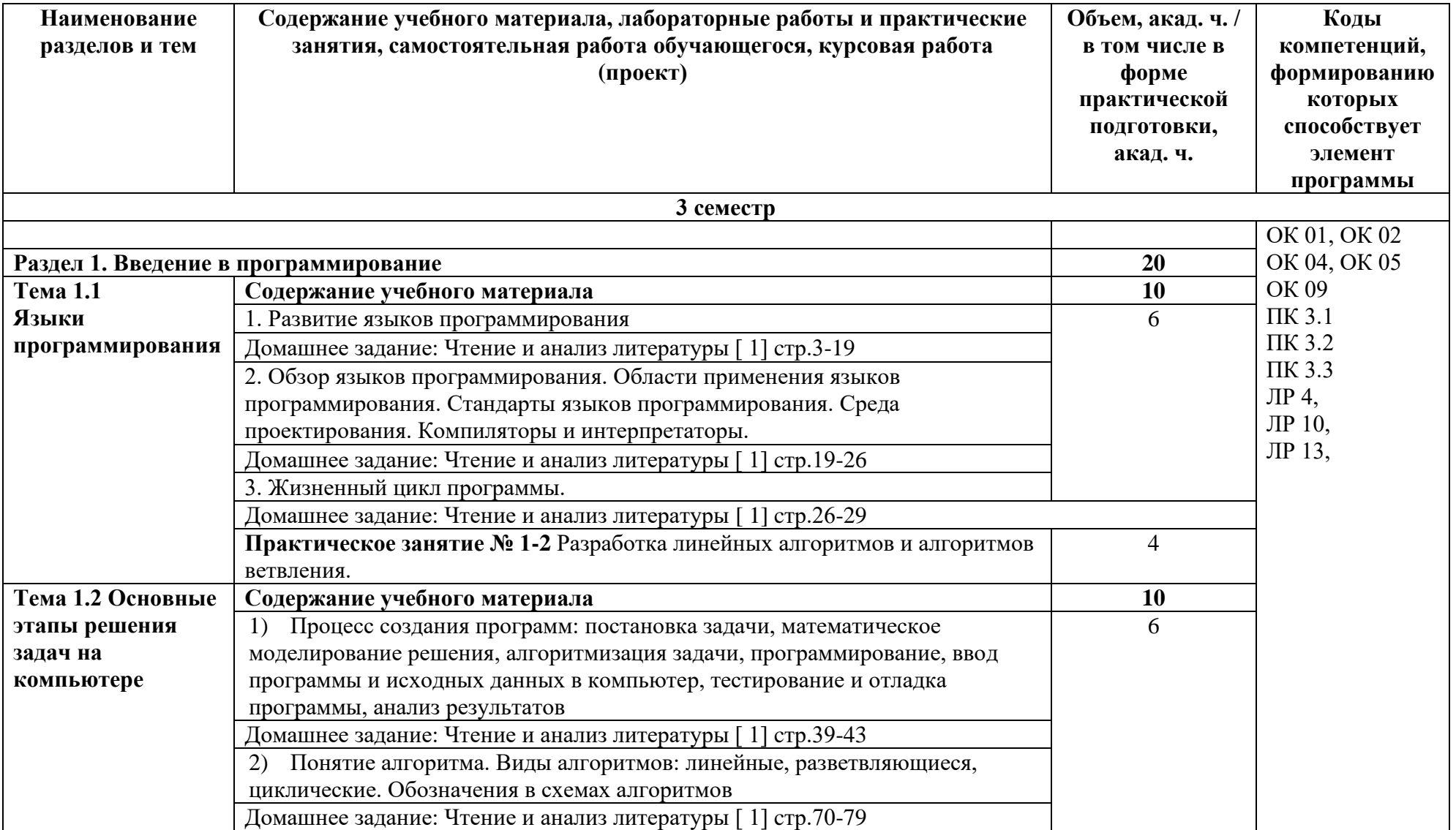

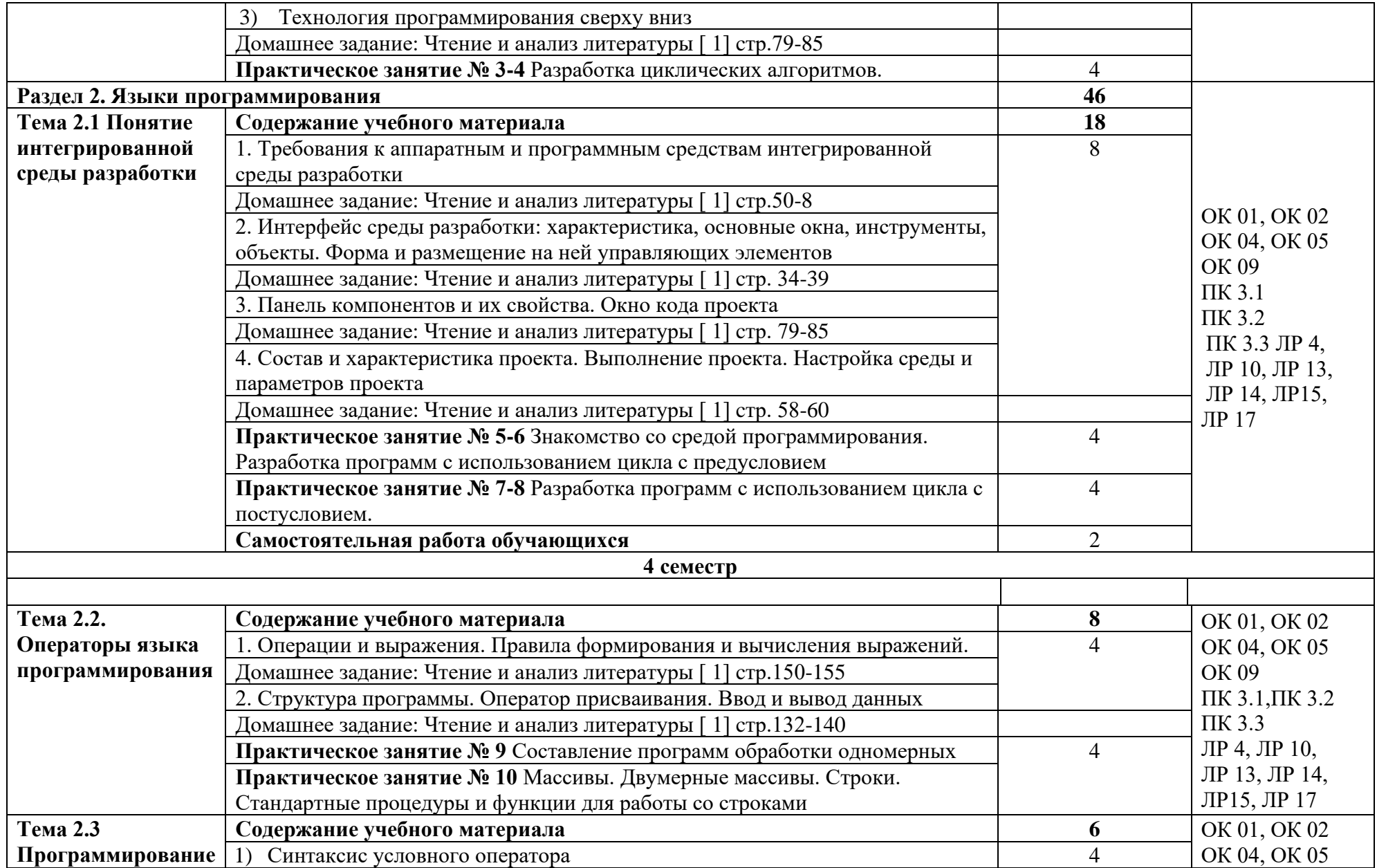

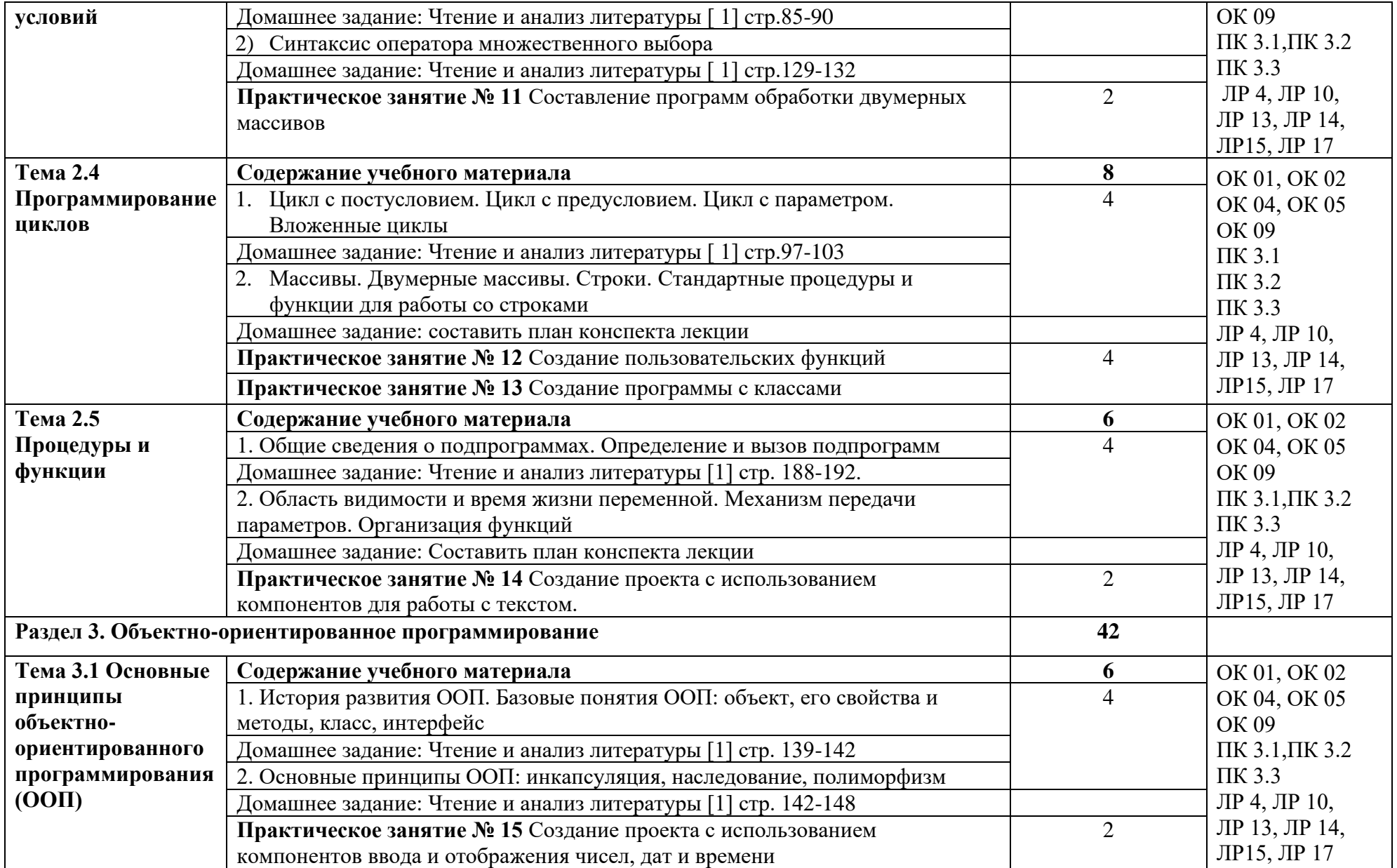

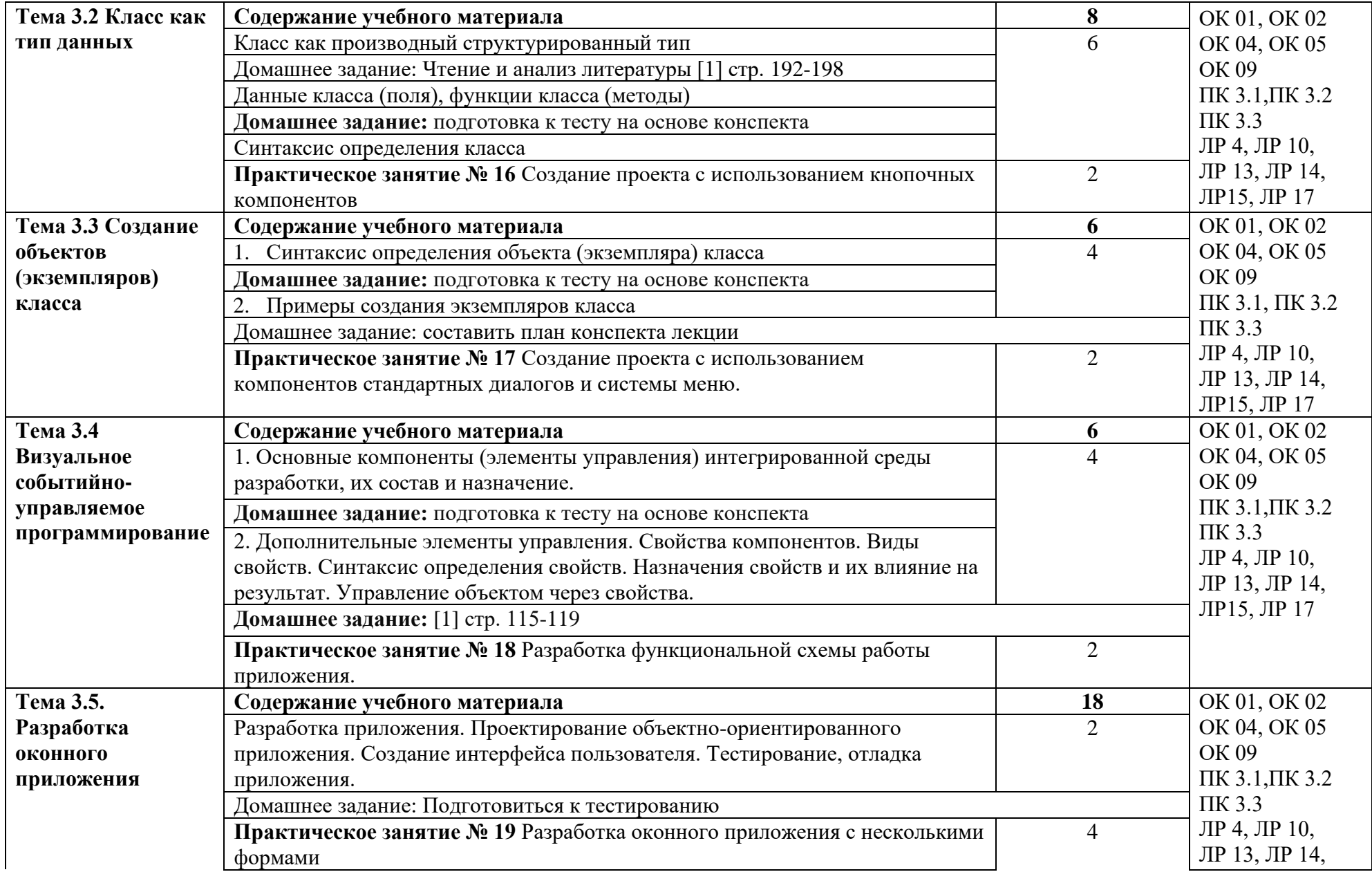

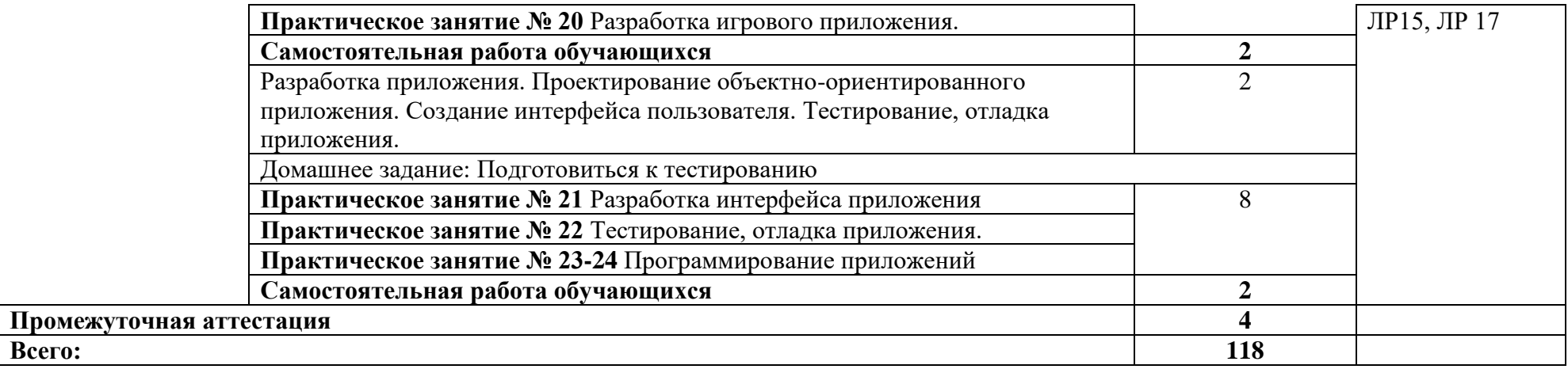

## **3. УСЛОВИЯ РЕАЛИЗАЦИИ ПРОГРАММЫ УЧЕБНОЙ ДИСЦИПЛИНЫ**

#### **3.1. Требования к минимальному материально-техническому обеспечению**

Реализация программы дисциплины требует наличия лабораторий Лаборатория информационных технологий, программирования и баз данных.

*Оборудование лаборатории:*

- автоматизированное рабочее место преподавателя с выходом в Интернет;
- посадочные места по количеству обучающихся (парты);
- рабочие места обучающихся на базе вычислительной техники, подключенные к локальной вычислительной сети и с выходом в Интернет;
- магнитно-маркерная доска;
- шкаф для хранения;
- комплект учебно-наглядных пособий и плакатов. *Технические средства:*
- видеопроектор;
- проекционный экран;
- СУДБ;
- инструментальная среда программирования;
- пакет прикладных программ.

Раздаточный материал: тестовые задания, дидактический материал по разделам и темам программы.

### **3.2. Информационное обеспечение обучения**

Основные источники:

1. Семакин И.Г. Основы алгоритмизации и программирования: учебник для студ. учреждений сред. проф. образования / И.Г. Семакин, А.П. Шестаков. – 3-е изд., стер. – М.: Издательский центр «Академия», 2019. – 304 с.

Дополнительные источники:

1.Колдаев В.Д. Основы алгоритмизации и программирования. Учебное пособие под редакцией проф. Л.Г. Гагариной (Профессиональное образование). – М.: ИД «ФОРУМ»: Инфра-М, 2019

2. Семакин И.Г., Шестаков А.П. Основы алгоритмизации и программирования. Практикум - ОИЦ «Академия», 2021год.

Интернет ресурсы:

▪ Электронно-библиотечная система. [Электронный ресурс] – режим доступа: http://znanium.com/ (2023).

▪ Трофимов, В. В. Основы алгоритмизации и программирования: учебник для среднего профессионального образования / В. В. Трофимов, Т. А. Павловская ; под редакцией В. В. Трофимова. — Москва : Издательство Юрайт, 2023. — 137 с. — (Профессиональное образование). — ISBN 978-5-534- 07321-8. — Текст : электронный // Образовательная платформа Юрайт [сайт]. — URL:<https://urait.ru/bcode/515434> (дата обращения: 28.06.2023).

# **4. КОНТРОЛЬ И ОЦЕНКА РЕЗУЛЬТАТОВ ОСВОЕНИЯ УЧЕБНОЙ ДИСЦИПЛИНЫ**

Контроль и оценка результатов освоения дисциплины осуществляется преподавателем в процессе проведения практических занятий и лабораторных работ, тестирования, а также выполнения студентами индивидуальных заданий, проектов, исследований.

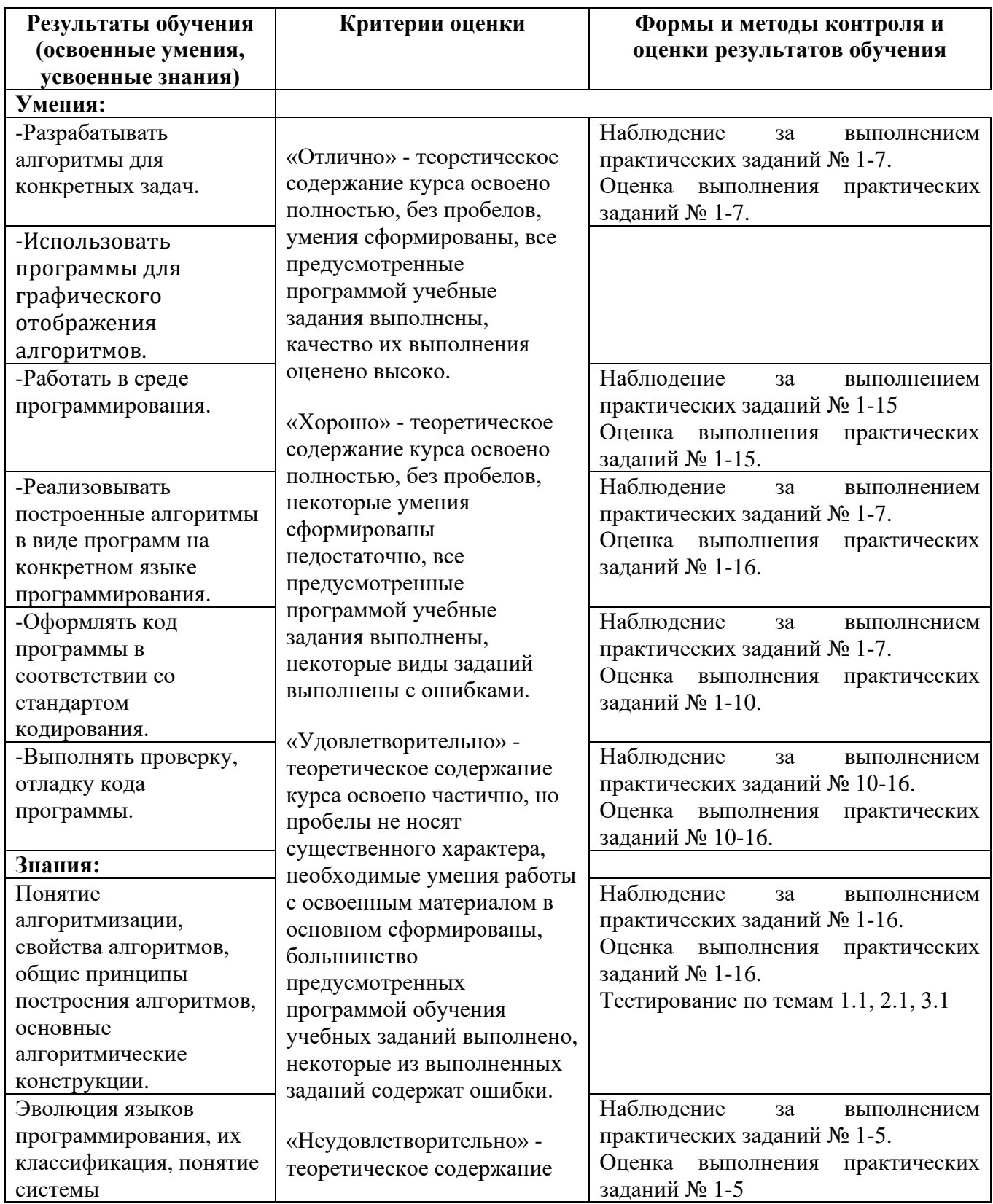

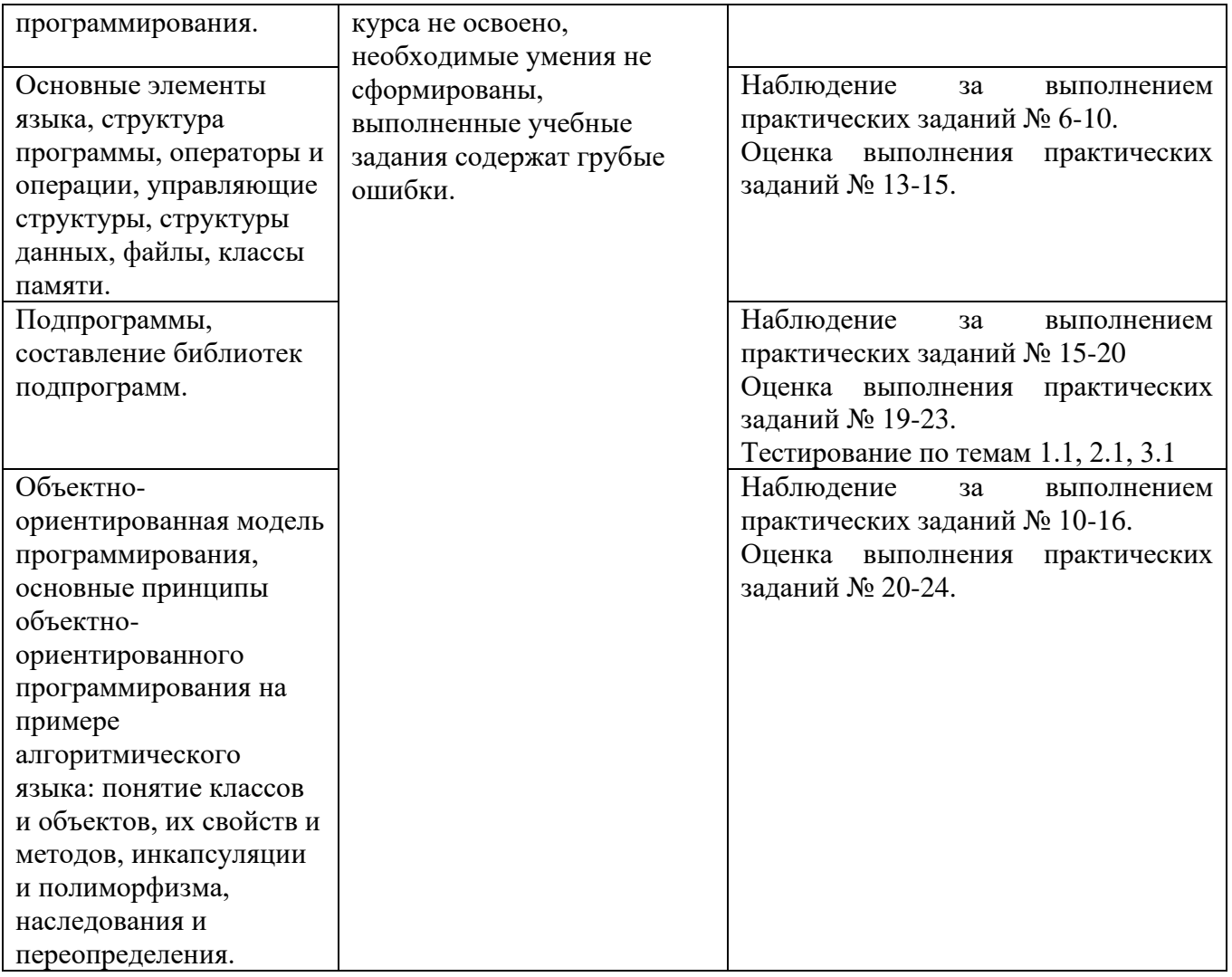

### Приложение 1 Обязательное **КОНКРЕТИЗАЦИЯ ДОСТИЖЕНИЯ ЛИЧНОСТНЫХ РЕЗУЛЬТАТОВ**

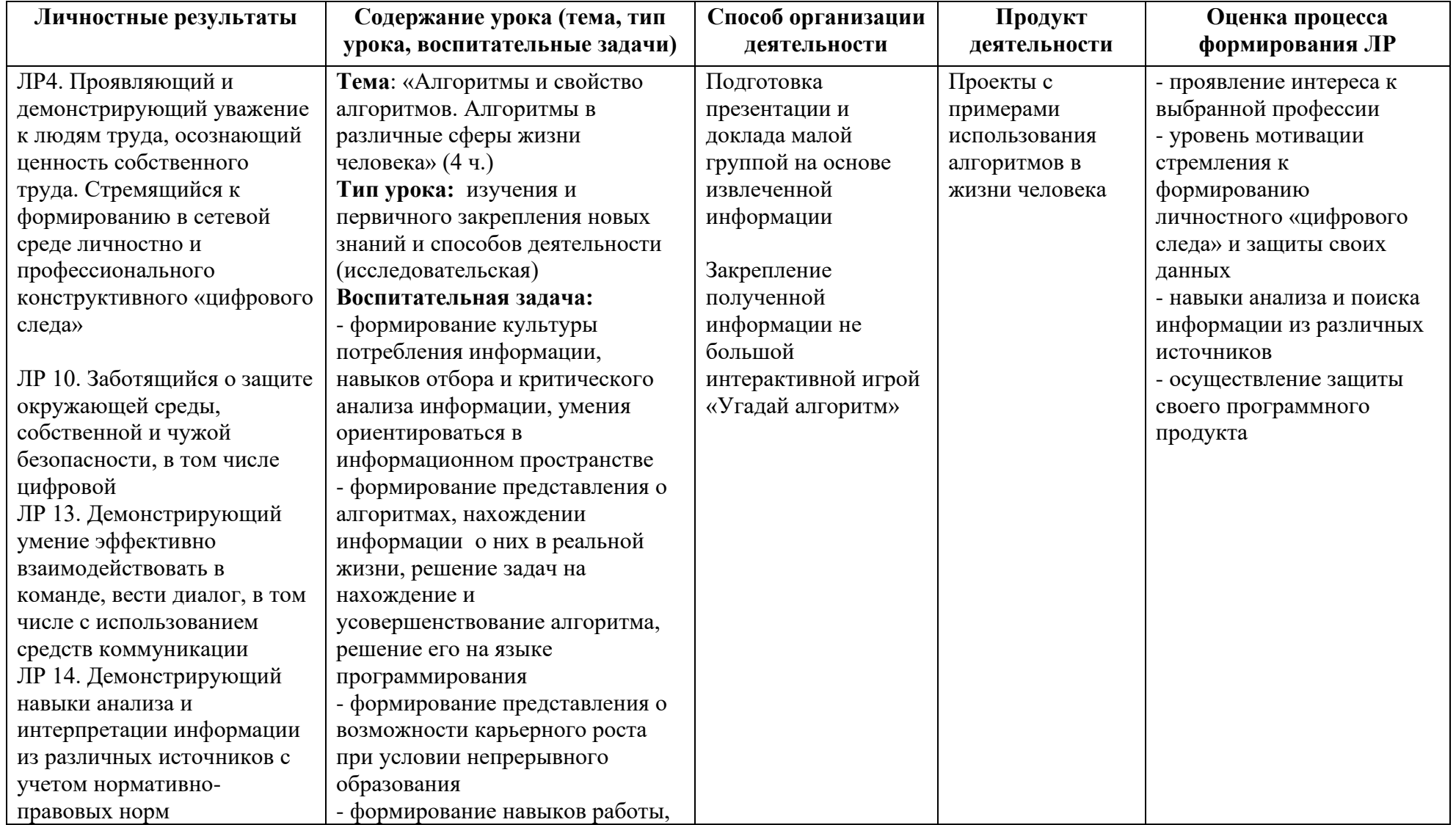

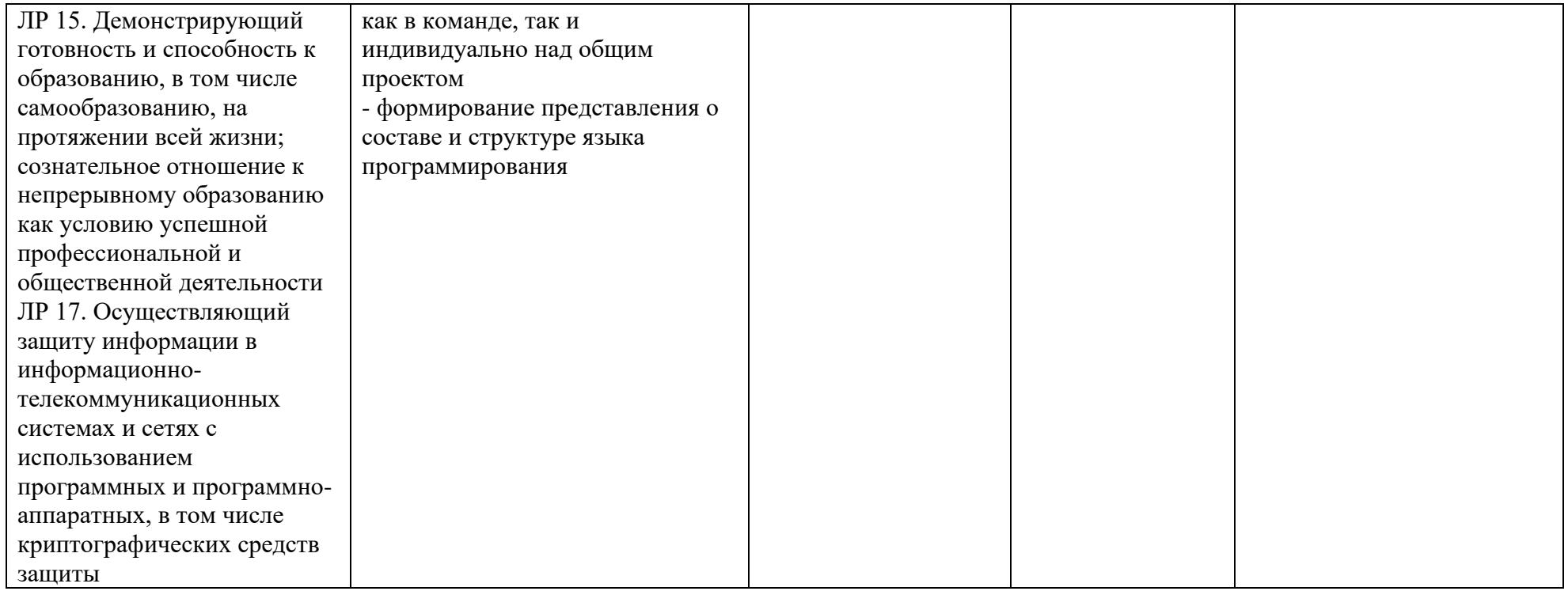

*Приложение I.14*

*к программе СПО 09.02.08 Интеллектуальные интегрированные системы*

## **РАБОЧАЯ ПРОГРАММА УЧЕБНОЙ ДИСЦИПЛИНЫ «ОП.08 ОСНОВЫ КОМПЬЮТЕРНЫХ СЕТЕЙ»**

**Составитель:** 

**Пиндюрин Никита Александрович, преподаватель ГБПОУ УКРТБ**

## **СОДЕРЖАНИЕ**

- 1. Паспорт программы учебной дисциплины
- 2. Структура и содержание учебной дисциплины
- 3. Условия реализации программы учебной дисциплины
- 4. Контроль и оценка результатов освоения учебной дисциплины

Приложение 1
### **1. ПАСПОРТ РАБОЧЕЙ ПРОГРАММЫ УЧЕБНОЙ ДИСЦИПЛИНЫ**

Основы компьютерных сетей

*наименование дисциплины*

#### **1.1. Место дисциплины в структуре основной профессиональной образовательной программы**

Учебная дисциплина «Основы компьютерных сет» принадлежит к общепрофессиональному циклу.

С целью углубления подготовки обучающегося и для обеспечения конкурентоспособности выпускника в соответствии с запросами регионального рынка труда в дисциплину дополнительно были введены часы вариативной части.

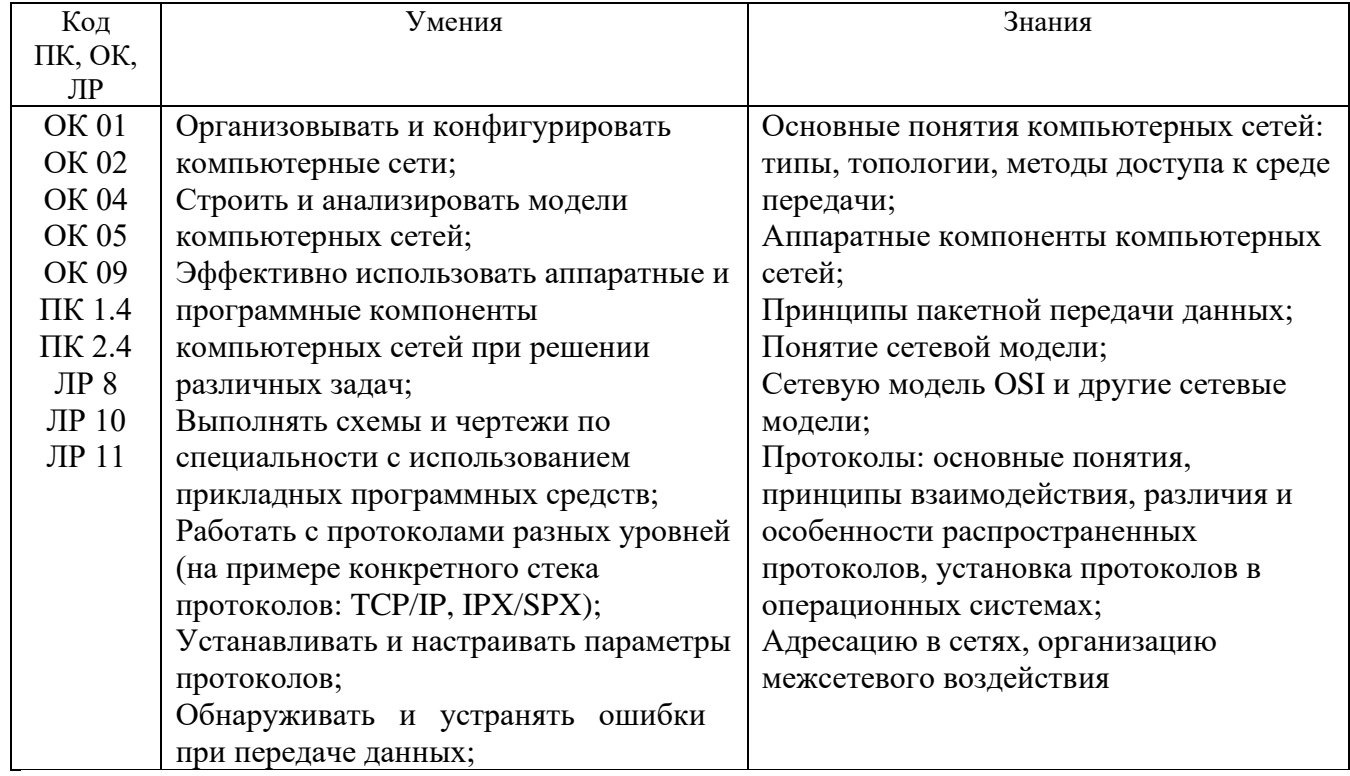

#### **1.2. Цель и планируемые результаты освоения дисциплины:**

#### **1.3. Рекомендуемое количество часов на освоение программы дисциплины**

Объем работы обучающихся во взаимодействии с преподавателем 48 часов, в том числе:

- 12 часов вариативной части, направленных на усиление обязательной части программы учебной дисциплины.

### **2. СТРУКТУРА И СОДЕРЖАНИЕ УЧЕБНОЙ ДИСЦИПЛИНЫ**

### **2.1. Объем учебной дисциплины и виды учебной работы**

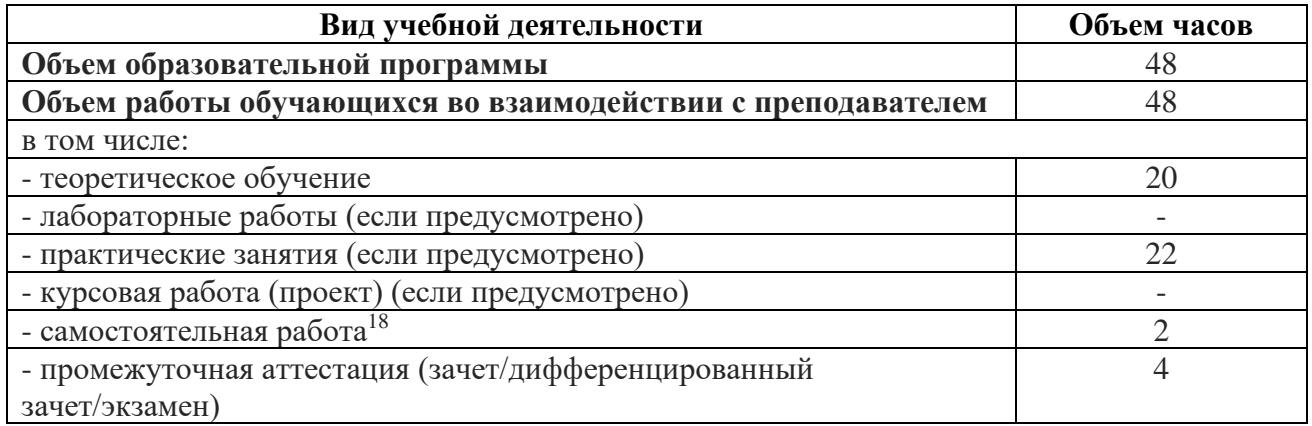

<sup>18</sup>Самостоятельная работа в рамках образовательной программы планируется образовательной организацией с соответствии с требованиями ФГОС СПО в пределах объема учебной дисциплины в количестве часов, необходимом для выполнения заданий самостоятельной работы обучающихся, предусмотренных тематическим планом и содержанием учебной дисциплины.

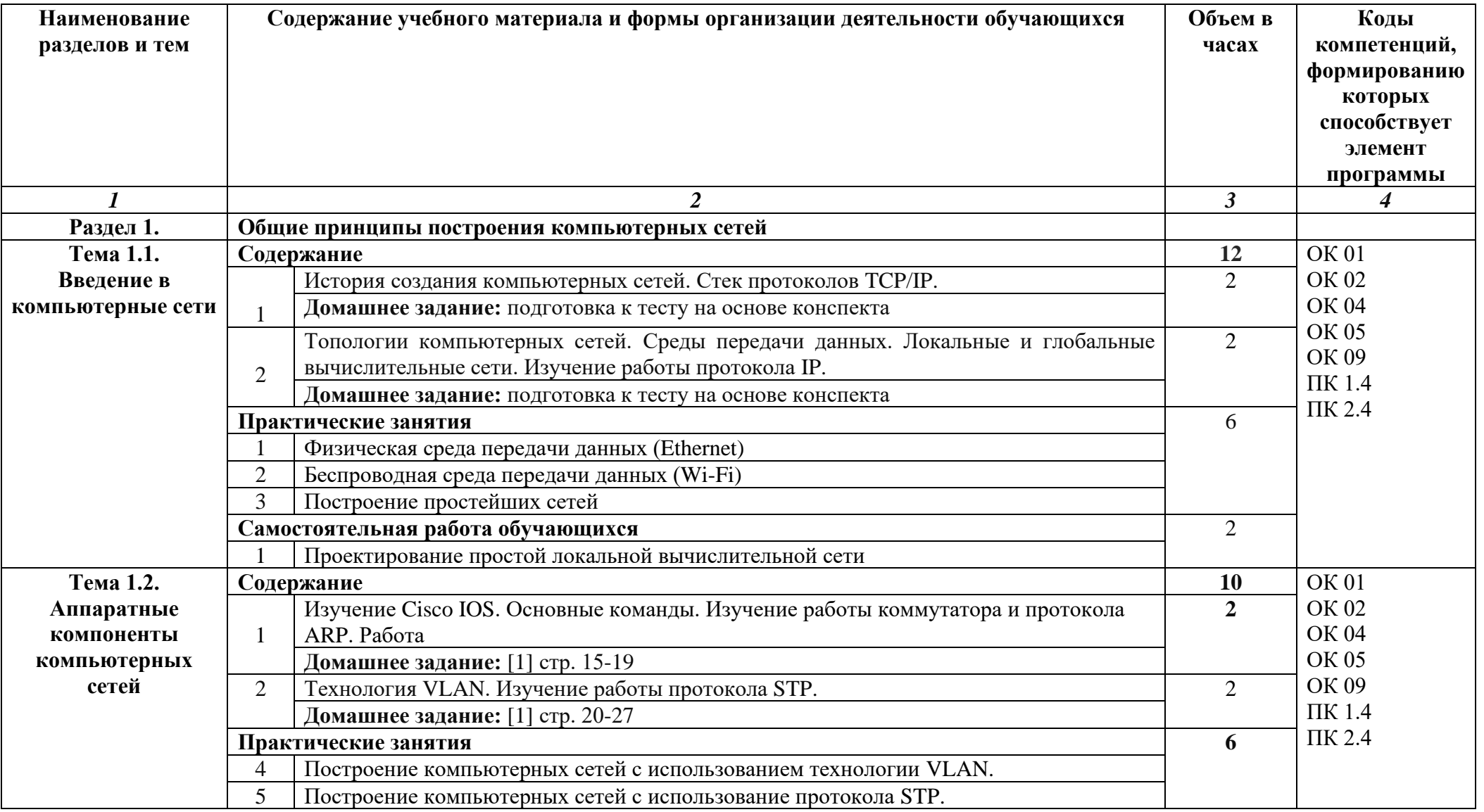

# **2.2. Тематические план и содержание учебной дисциплины «Основы компьютерных сетей»**

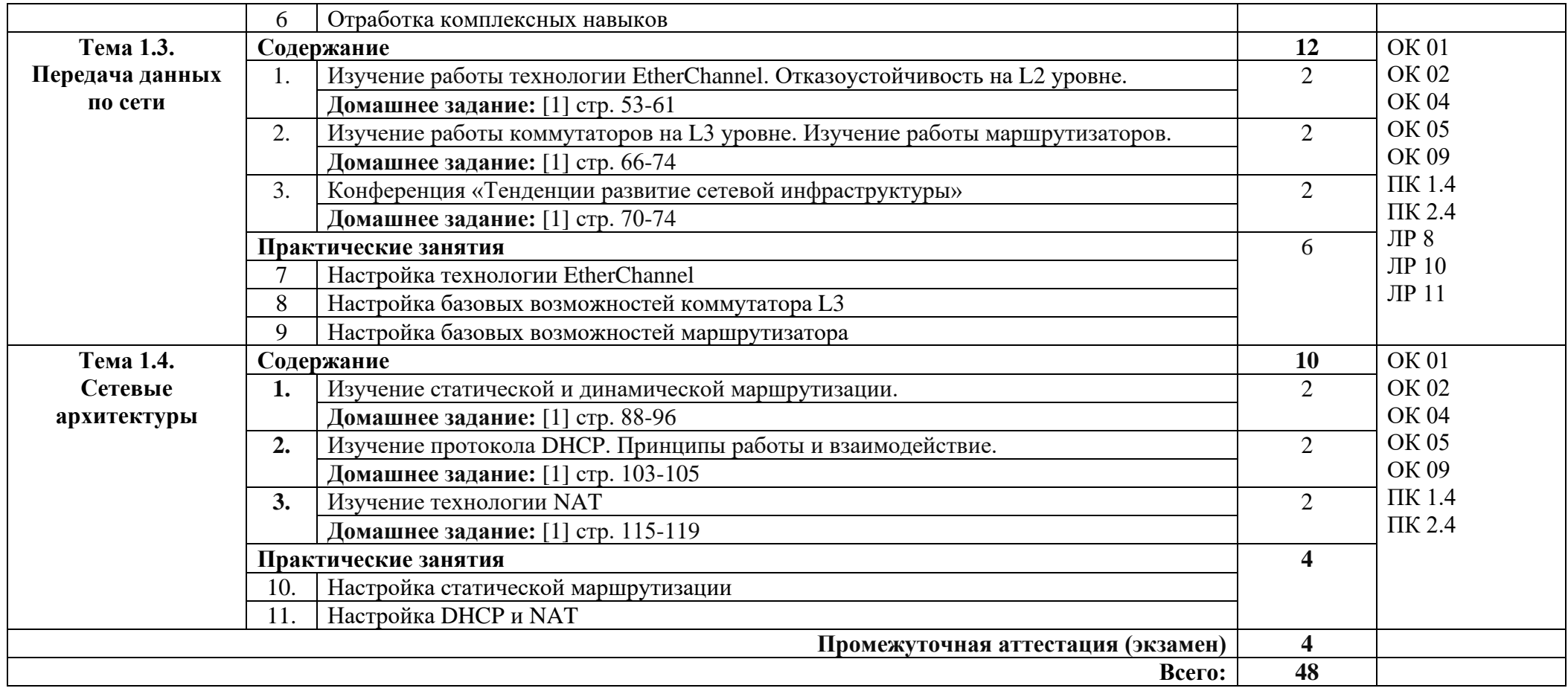

#### **3. УСЛОВИЯ РЕАЛИЗАЦИИ УЧЕБНОЙ ДИСЦИПЛИНЫ**

#### **3.1. Требования к минимальному материально-техническому обеспечению**

Реализация программы дисциплины требует наличия лабораторий лаборатория «Сетей и систем передачи информации»,

*Оборудование лаборатории:*

- − автоматизированное рабочее место преподавателя с выходом в Интернет;
- − посадочные места по количеству обучающихся (парты);
- − рабочие места обучающихся на базе вычислительной техники, подключенные к локальной вычислительной сети и с выходом в Интернет;
- − магнитно-маркерная доска;
- − шкаф для хранения;
- − комплект учебно-наглядных пособий и плакатов.

−

*Технические средства:*

- видеопроектор;
- проекционный экран;
- эмуляторы активного сетевого оборудования;
- программное обеспечение сетевого оборудования.

#### **3.2. Информационное обеспечение обучения**

Основные источники

1 Компьютерные сети : учебник для студ. учреждений сред. проф. образования / В.В. Баринов, И.В. Баринов, А.В. Пролетарский, А.Н. Пылькин. – 2 е изд. стер. – М. : Издательский центр «Академия», 2023. – 192 с.

Дополнительные источники

1. Сети и телекоммуникации : учебник и практикум для вузов / К. Е. Самуйлов [и др.] ; под редакцией К. Е. Самуйлова, И. А. Шалимова, Д. С. Кулябова. — Москва : Издательство Юрайт, 2023. – 363 с. – (Высшее образование). — ISBN 978-5-534-00949-1. — Текст : электронный // Образовательная платформа Юрайт [сайт]. — URL:<https://urait.ru/bcode/511092> (дата обращения: 28.06.2023).

2. Дибров, М. В. Сети и телекоммуникации. Маршрутизация в IP-сетях : учебник и практикум для среднего профессионального образования / М. В. Дибров. — 2-е изд., перераб. и доп. — Москва : Издательство Юрайт, 2023. — 423 с. — (Профессиональное образование). — ISBN 978-5-534-16551-7. — Текст : электронный // Образовательная платформа Юрайт [сайт]. — URL: <https://urait.ru/bcode/531278> (дата обращения: 28.06.2023).

3. Замятина, О. М. Инфокоммуникационные системы и сети. Основы моделирования : учебное пособие для среднего профессионального образования / О. М. Замятина. — Москва: Издательство Юрайт, 2023. — 159 с. — (Профессиональное образование). — ISBN 978-5-534-10682-

Интернет-ресурсы

 1 Текст : электронный // Образовательная платформа Юрайт [сайт]. — URL: <https://urait.ru/bcode/518012> (дата обращения: 28.06.2023).

2 Электронно-библиотечная система. [Электронный ресурс] – режим доступа: http://znanium.com/ (2002-2023)

### **4. КОНТРОЛЬ И ОЦЕНКА РЕЗУЛЬТАТОВ ОСВОЕНИЯ УЧЕБНОЙ ДИСЦИПЛИНЫ**

Контроль и оценка результатов освоения дисциплины осуществляется преподавателем в процессе проведения практических занятий и лабораторных работ, тестирования, а также выполнения студентами индивидуальных заданий, проектов, исследований.

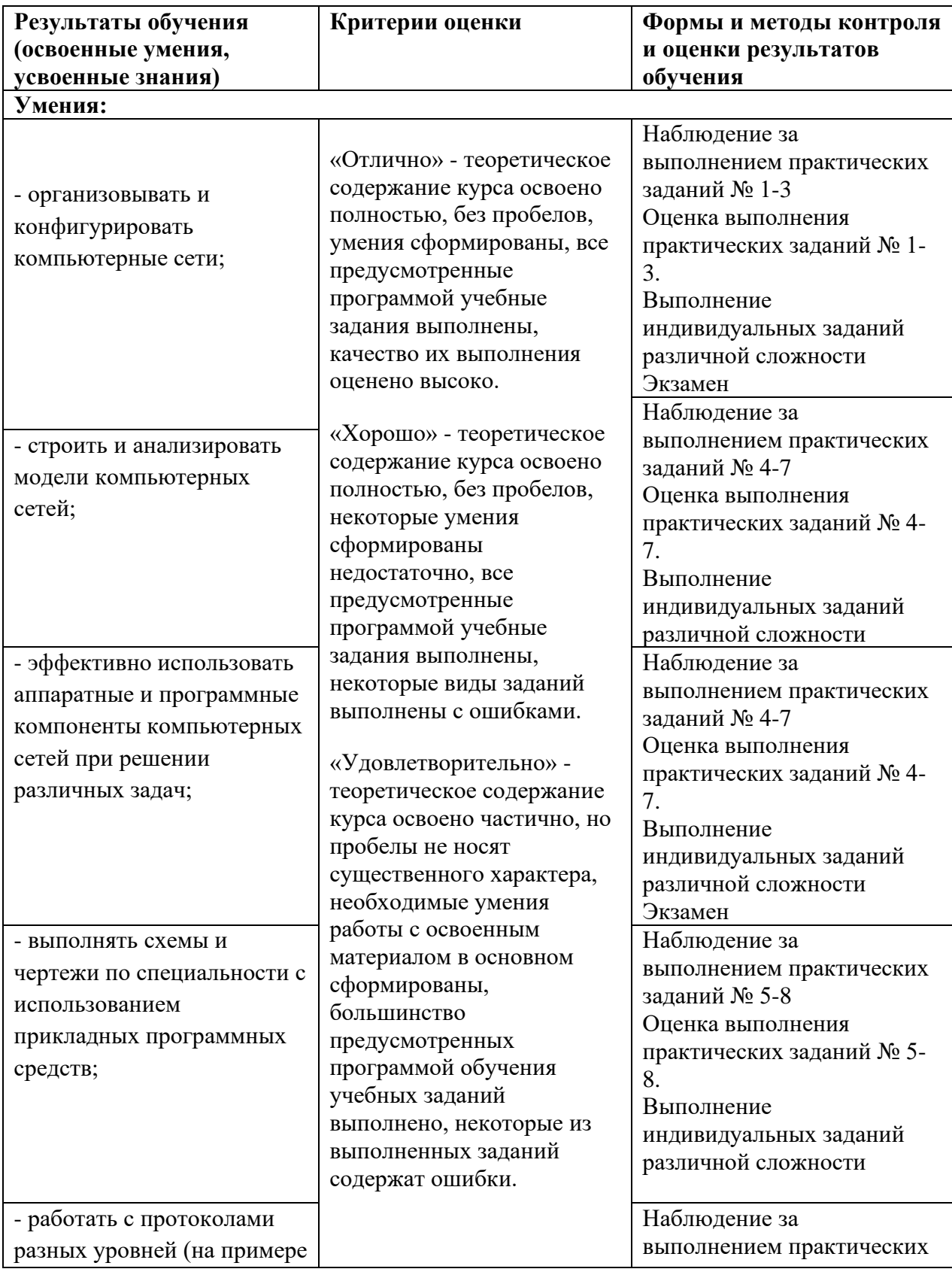

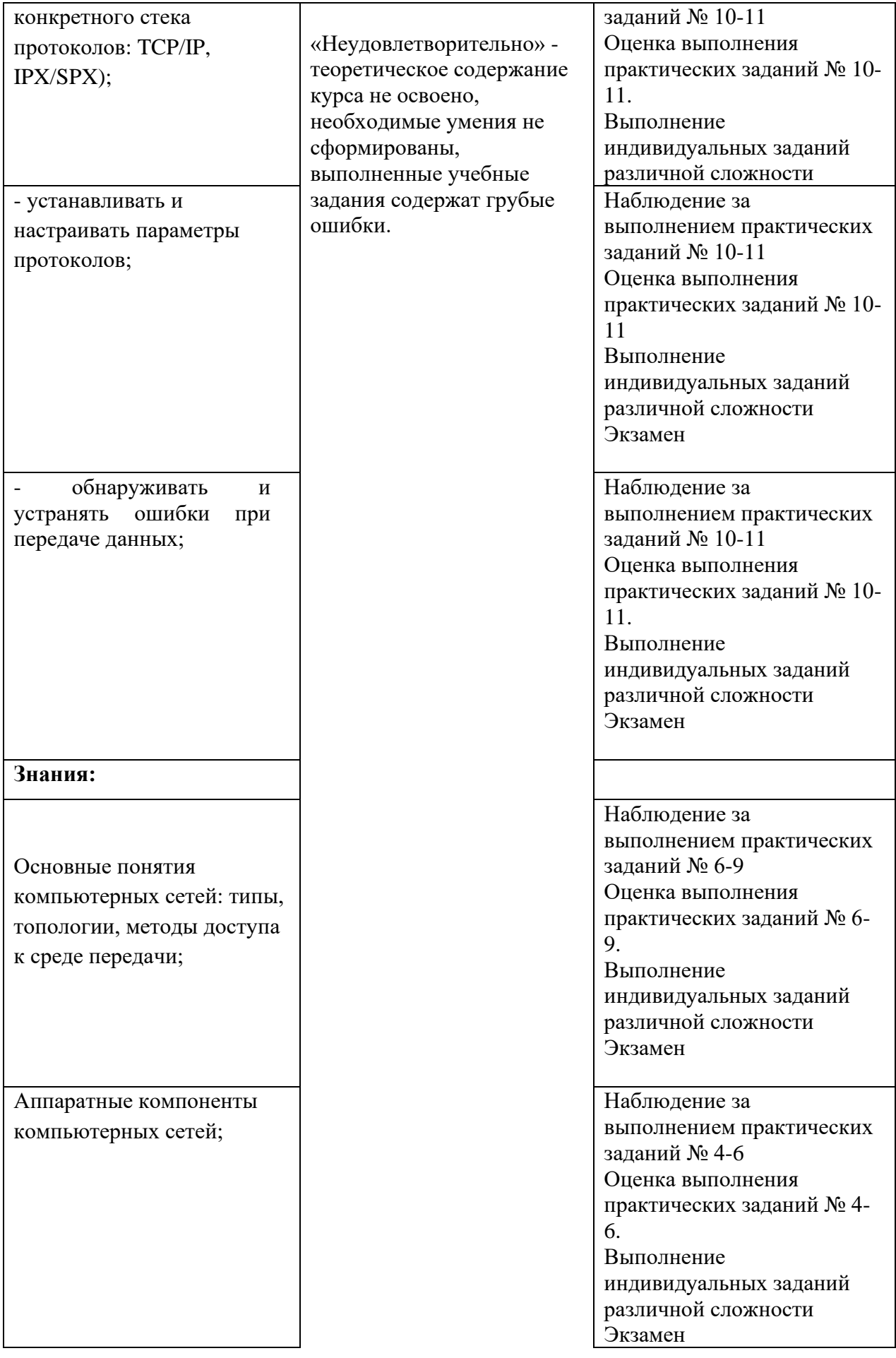

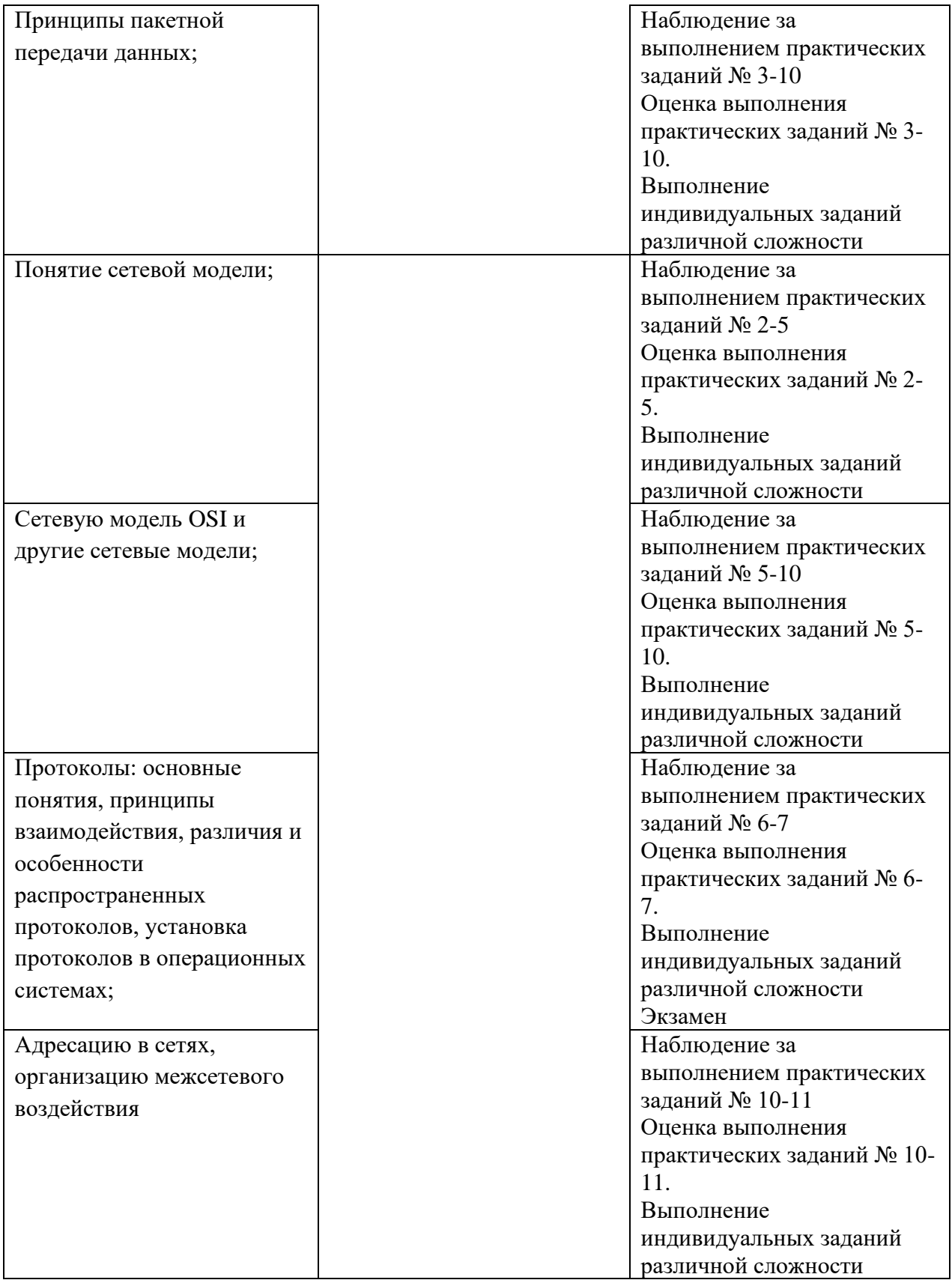

### Приложение 1 Обязательное **КОНКРЕТИЗАЦИЯ ДОСТИЖЕНИЯ ЛИЧНОСТНЫХ РЕЗУЛЬТАТОВ**

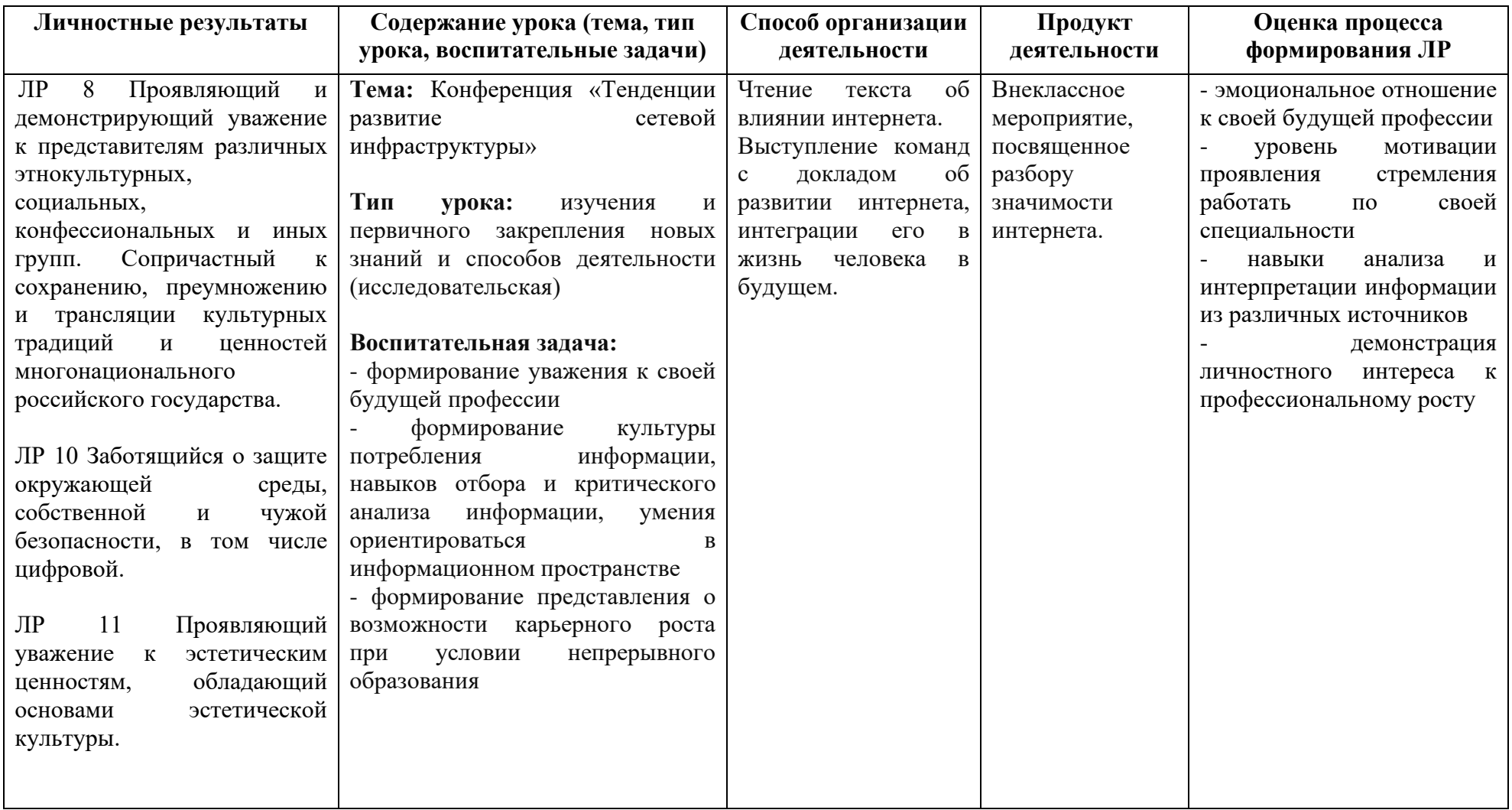

*Приложение I.15*

*к программе СПО 09.02.08 Интеллектуальные интегрированные системы*

#### **РАБОЧАЯ ПРОГРАММА УЧЕБНОЙ ДИСЦИПЛИНЫ ОП.09 ОСНОВЫ ПРОЕКТИРОВАНИЯ БАЗ ДАННЫХ**

**Составитель: Старовойтова Нурия Нурулловна, преподаватель ГБПОУ УКРТБ**

### **СОДЕРЖАНИЕ**

- 17.Паспорт программы учебной дисциплины
- 18.Структура и содержание учебной дисциплины
- 19.Условия реализации программы учебной дисциплины
- 20.Контроль и оценка результатов освоения учебной дисциплины

Приложение 1

### **1. ПАСПОРТ РАБОЧЕЙ ПРОГРАММЫ УЧЕБНОЙ ДИСЦИПЛИНЫ**

Основы проектирования баз данных

*наименование дисциплины*

#### **1.1. Область применения рабочей программы**

Учебная дисциплина «Основы проектирования баз данных» относится к общепрофессиональному циклу.

Дисциплина введена за счет часов вариативной части с целью расширения основного вида деятельности выпускника в соответствии с запросами регионального рынка труда.

#### **1.2. Цель и планируемые результаты освоения дисциплины:**

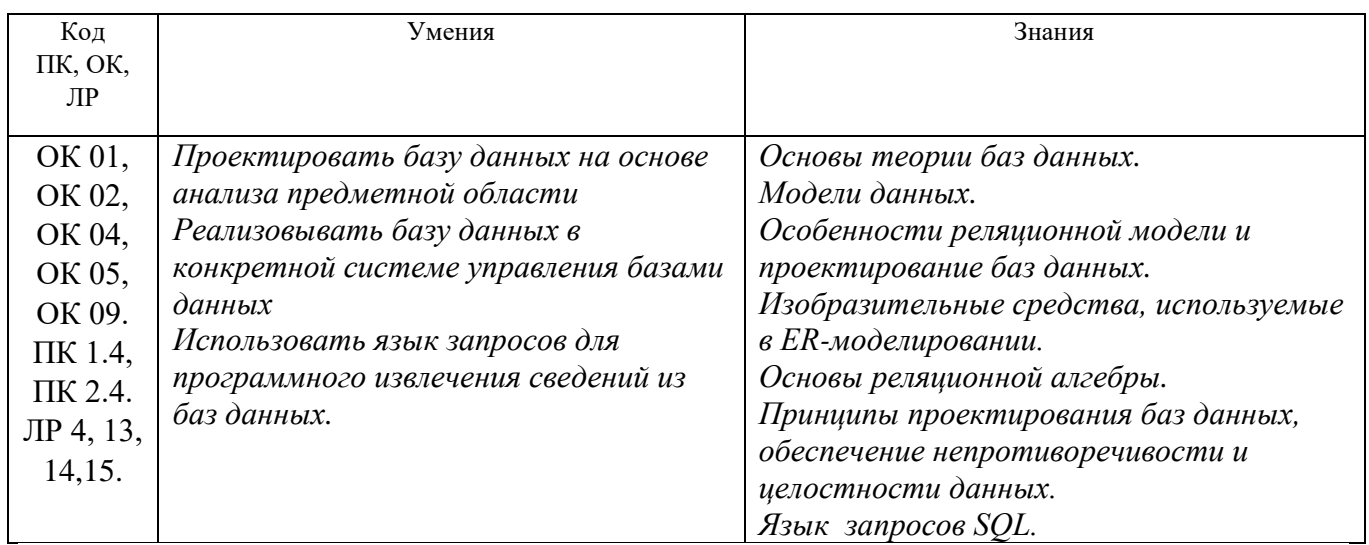

#### **1.3. Рекомендуемое количество часов на освоение программы дисциплины**

Объем работы обучающихся во взаимодействии с преподавателем 58 часов, в том числе:

- 58 часов вариативной части, направленных на усиление обязательной части программы учебной дисциплины.

### **2. СТРУКТУРА И СОДЕРЖАНИЕ УЧЕБНОЙ ДИСЦИПЛИНЫ**

### **2.1. Объем учебной дисциплины и виды учебной работы**

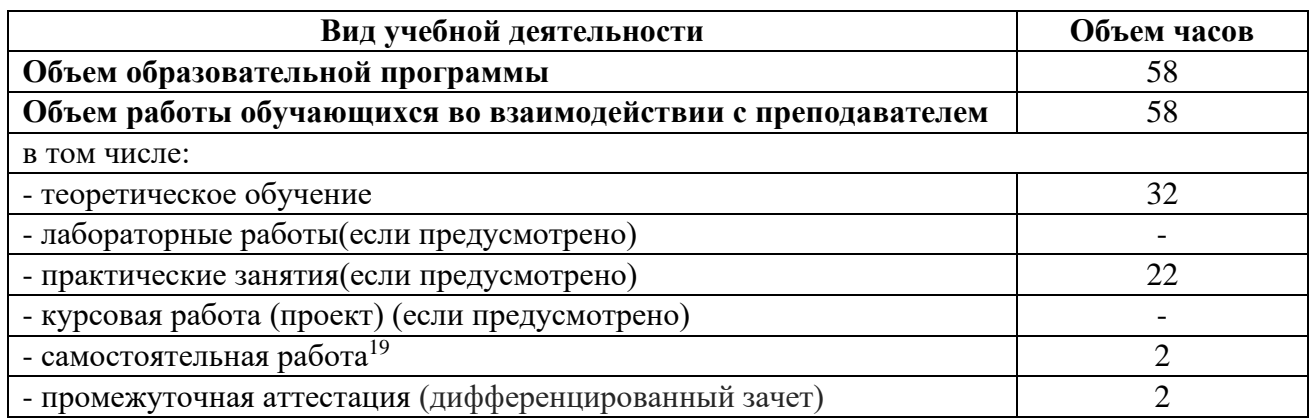

<sup>19</sup>Самостоятельная работа в рамках образовательной программы планируется образовательной организацией с соответствии с требованиями ФГОС СПО в пределах объема учебной дисциплины в количестве часов, необходимом для выполнения заданий самостоятельной работы обучающихся, предусмотренных тематическим планом и содержанием учебной дисциплины.

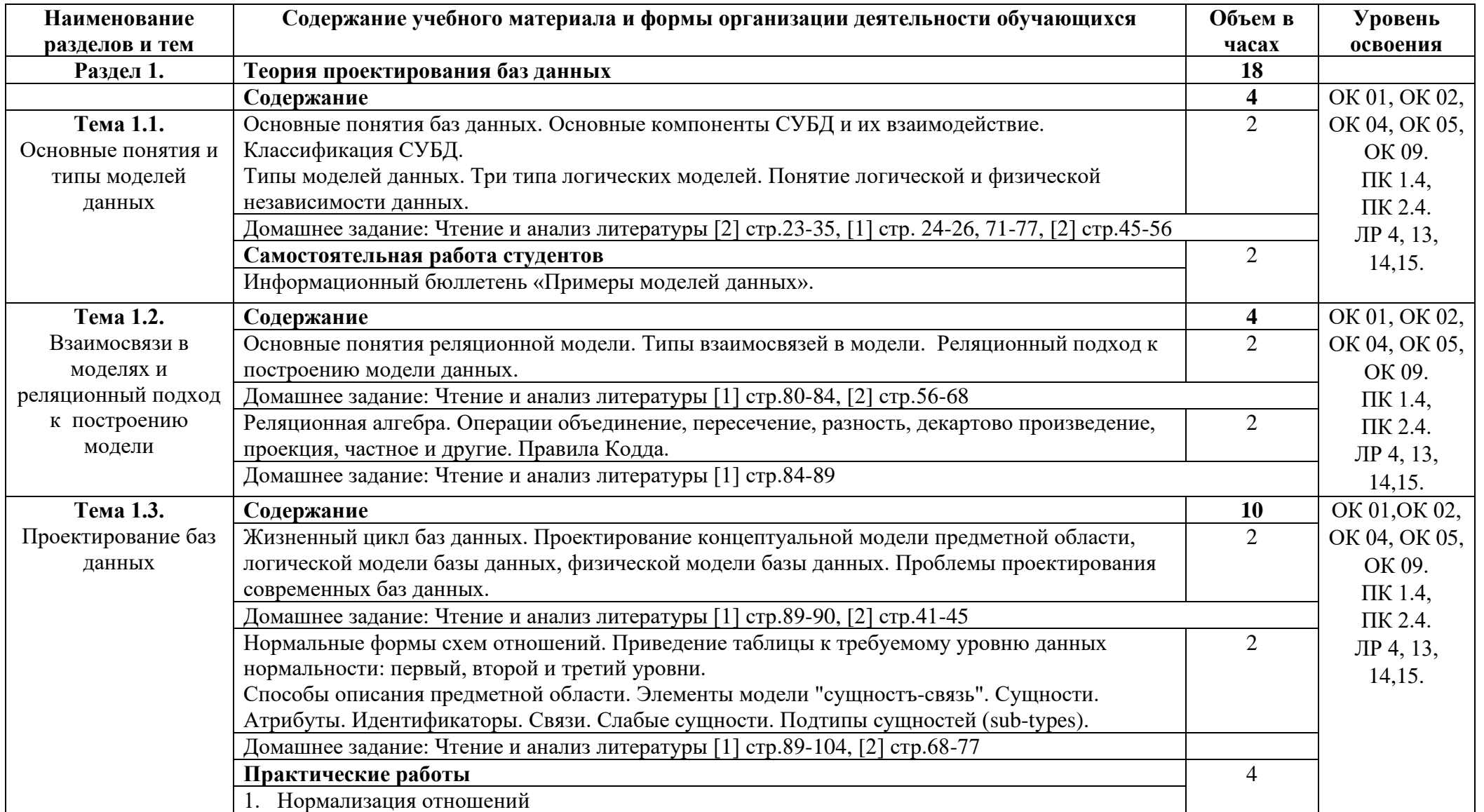

## **2.2. Тематические план и содержание учебной дисциплины «Основы проектирования баз данных»**

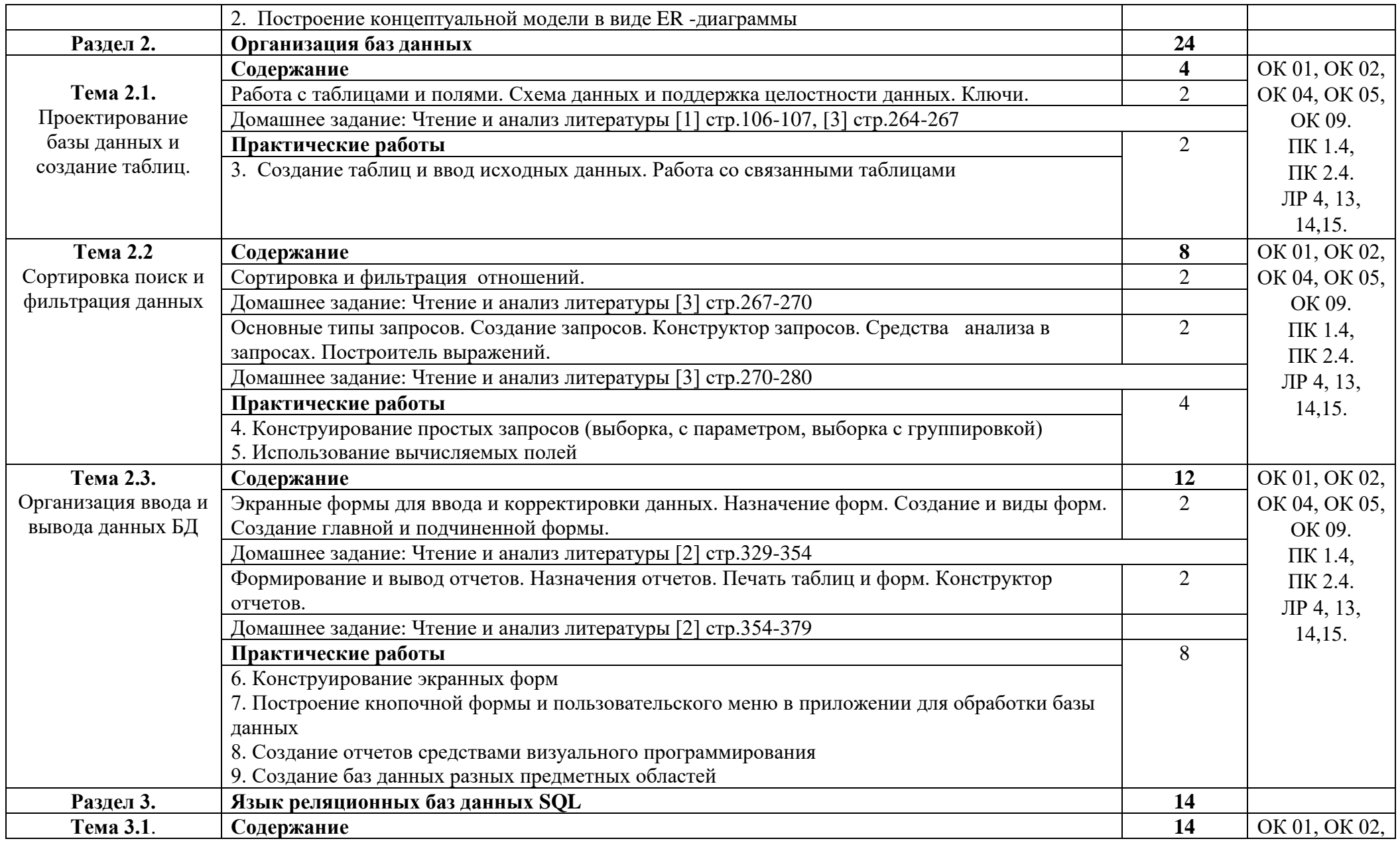

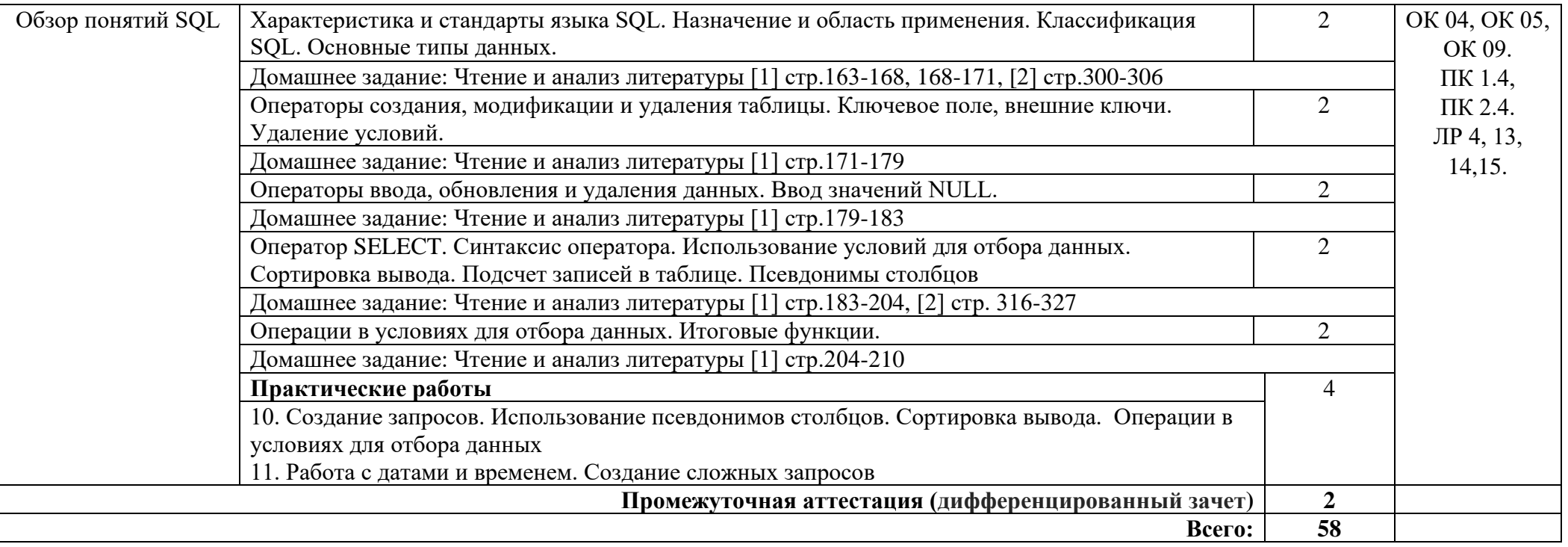

### **3. УСЛОВИЯ РЕАЛИЗАЦИИ ПРОГРАММЫ ДИСЦИПЛИНЫ**

#### **3.1. Требования к минимальному материально-техническому обеспечению**

Реализация программы дисциплины требует наличия лаборатории информационных технологий, программирования и баз данных

Оборудование учебного кабинета:

- − автоматизированное рабочее место преподавателя с выходом в Интернет;
- − посадочные места по количеству обучающихся (парты);
- − рабочие места обучающихся на базе вычислительной техники, подключенные к локальной вычислительной сети и с выходом в Интернет;
- − магнитно-маркерная доска;
- − шкаф для хранения;
- − комплект учебно-наглядных пособий и плакатов;

*Технические средства:*

- − видеопроектор;
- − проекционный экран;
- − СУДБ;
- − инструментальная среда программирования;

- пакет прикладных программ.

Раздаточный материал: тестовые задания, индивидуальные карточки, дидактический материал по разделам и темам программы.

### **3.2. Информационное обеспечение обучения**

Основные источники:

1. Базы данных: учебник / И.А. Кумскова. – 2-е изд., стер. – М. : КНОРУС, 2020. – 488С. – (Среднее профессиональное образование)

 2. Основы проектирования баз данных: Учебное пособие / Голицына О.Л., Партыка Т.Л., Попов И.И., - 2-е изд. - М.:Форум, НИЦ ИНФРА-М, 2021. - 416 с.: 60x90 1/16. - (Профессиональное образование) (Переплёт 7БЦ) ISBN 978-5-91134- 655-3

3. Информатика : учебник / И.И. Сергеева, А.А. Музалевская, Н.В. Тарасова. — 2-е изд., перераб. и доп. — М. : ИД «ФОРУМ» : ИНФРА-М, 2020. — 384 с. — (Профессиональное образование). - Режим доступа:

<http://znanium.com/catalog/product/768749>

 4. Федорова Г.Н. Основы проектирования баз данных – М.ОИЦ «Академия», 2018.

Дополнительные источники:

1. Фуфаев 3.В., Фуфаев Д.Э. Базы данных: учеб. для студентов учрежд. СПО. - М.: Издательский центр «Академия», 2018. - 320 стр. - 224 с.

2. Федорова Г.Н. Разработка, администрирование и защита баз данных: учебное издание / Федорова Г.Н. - Москва : Академия, 2021. - 288 c. (Специальности среднего профессионального образования). - URL: https://academia-library.ru - Режим доступа: Электронная библиотека

«Academia-library». - Текст : электронный

Интернет ресурсы:

1. Электронно-библиотечная система. [Электронный ресурс] – режим доступа: http://znanium.com/ (2002-2023)

2. Образовательный портал: <u>http://www.edu.ru</u>

3. База знаний: [http://knowledge.allbest.ru](http://knowledge.allbest.ru/)

### **4. КОНТРОЛЬ И ОЦЕНКА РЕЗУЛЬТАТОВ ОСВОЕНИЯ ДИСЦИПЛИНЫ**

Контроль и оценка результатов освоения дисциплины осуществляется преподавателем в процессе проведения практических занятий, тестирования, а также выполнения студентами индивидуальных заданий, проектов.

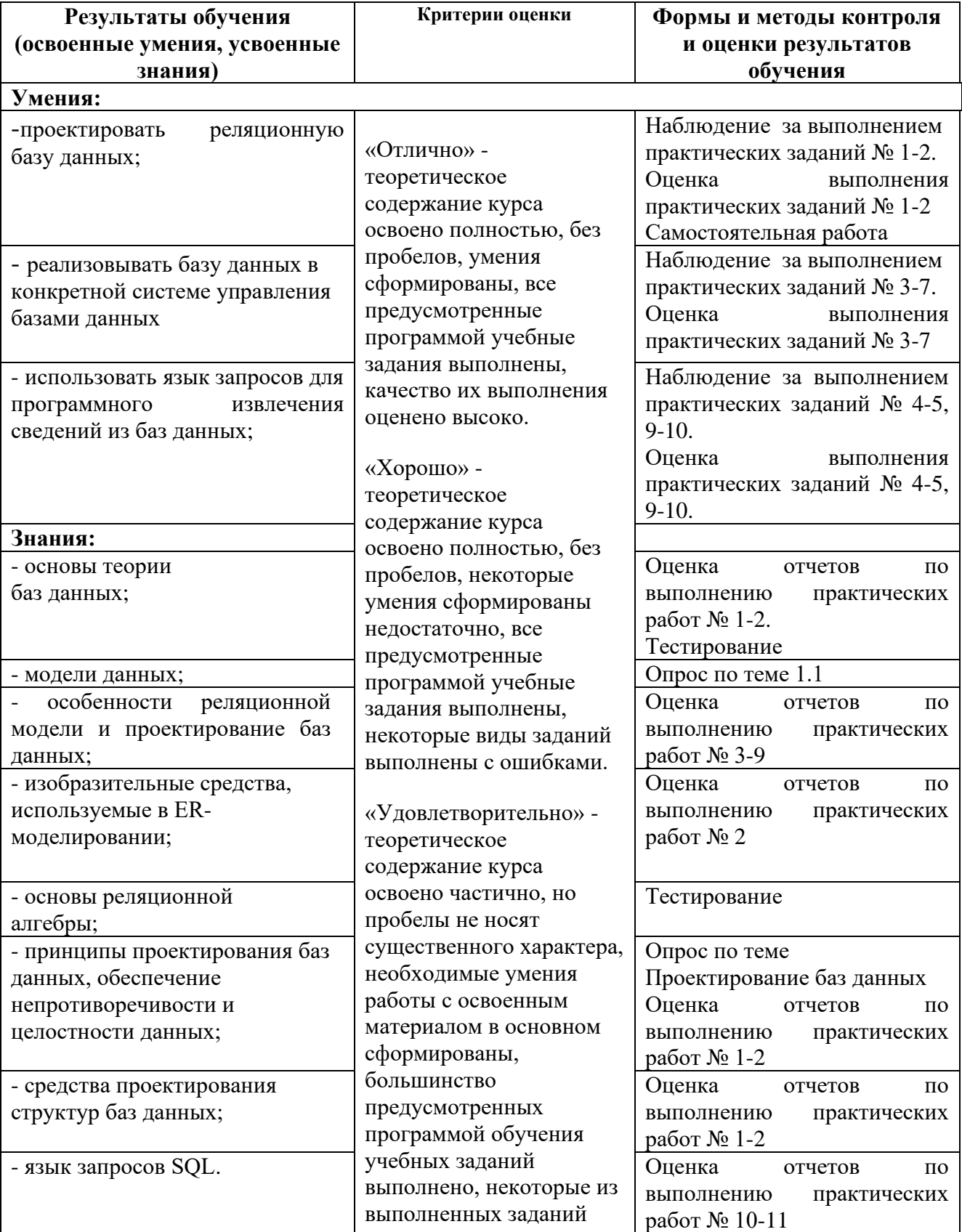

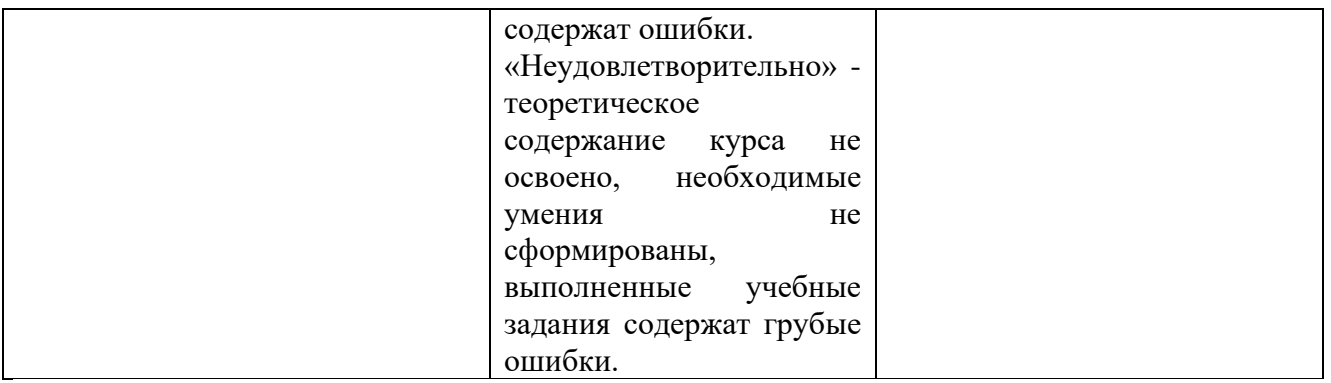

### Приложение 1 Обязательное **КОНКРЕТИЗАЦИЯ ДОСТИЖЕНИЯ ЛИЧНОСТНЫХ РЕЗУЛЬТАТОВ**

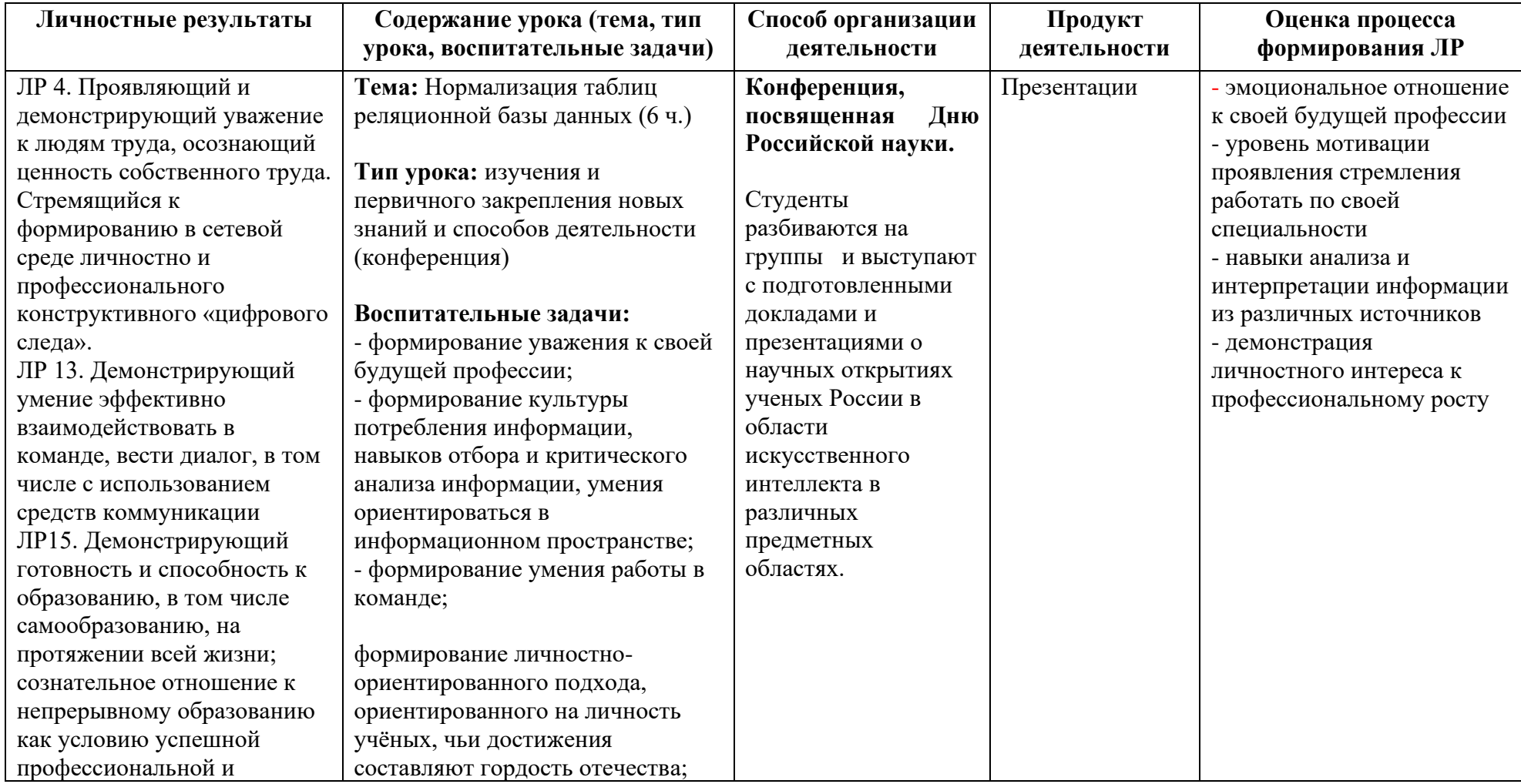

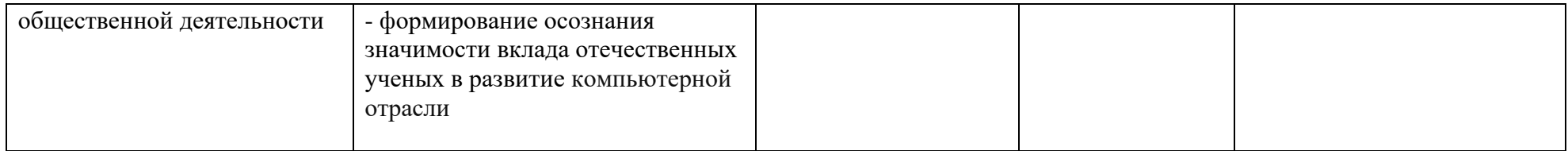

*Приложение I.16*

*к программе СПО 09.02.08 «Интеллектуальные интегрированные системы»*

### **РАБОЧАЯ ПРОГРАММА УЧЕБНОЙ ДИСЦИПЛИНЫ ОП.10 ОСНОВЫ ИСКУССТВЕННОГО ИНТЕЛЛЕКТА**

**Составитель:** 

**Кашина Марина Анатольевна, преподаватель ГБПОУ УКРТБ**

### **СОДЕРЖАНИЕ**

1Паспорт программы учебной дисциплины

2Структура и содержание учебной дисциплины

3Условия реализации программы учебной дисциплины

4Контроль и оценка результатов освоения учебной дисциплины

Приложение 1

### **1. ПАСПОРТ РАБОЧЕЙ ПРОГРАММЫ УЧЕБНОЙ ДИСЦИПЛИНЫ**

Основы искусственного интеллекта

*наименование дисциплины*

#### **1.1. Место дисциплины в структуре основной профессиональной образовательной программы**

Учебная дисциплина «Основы искусственного интеллекта» принадлежит к общепрофессиональному циклу.

Дисциплина введена за счет часов вариативной части с целью расширения основного вида деятельности выпускника в соответствии с запросами регионального рынка труда.

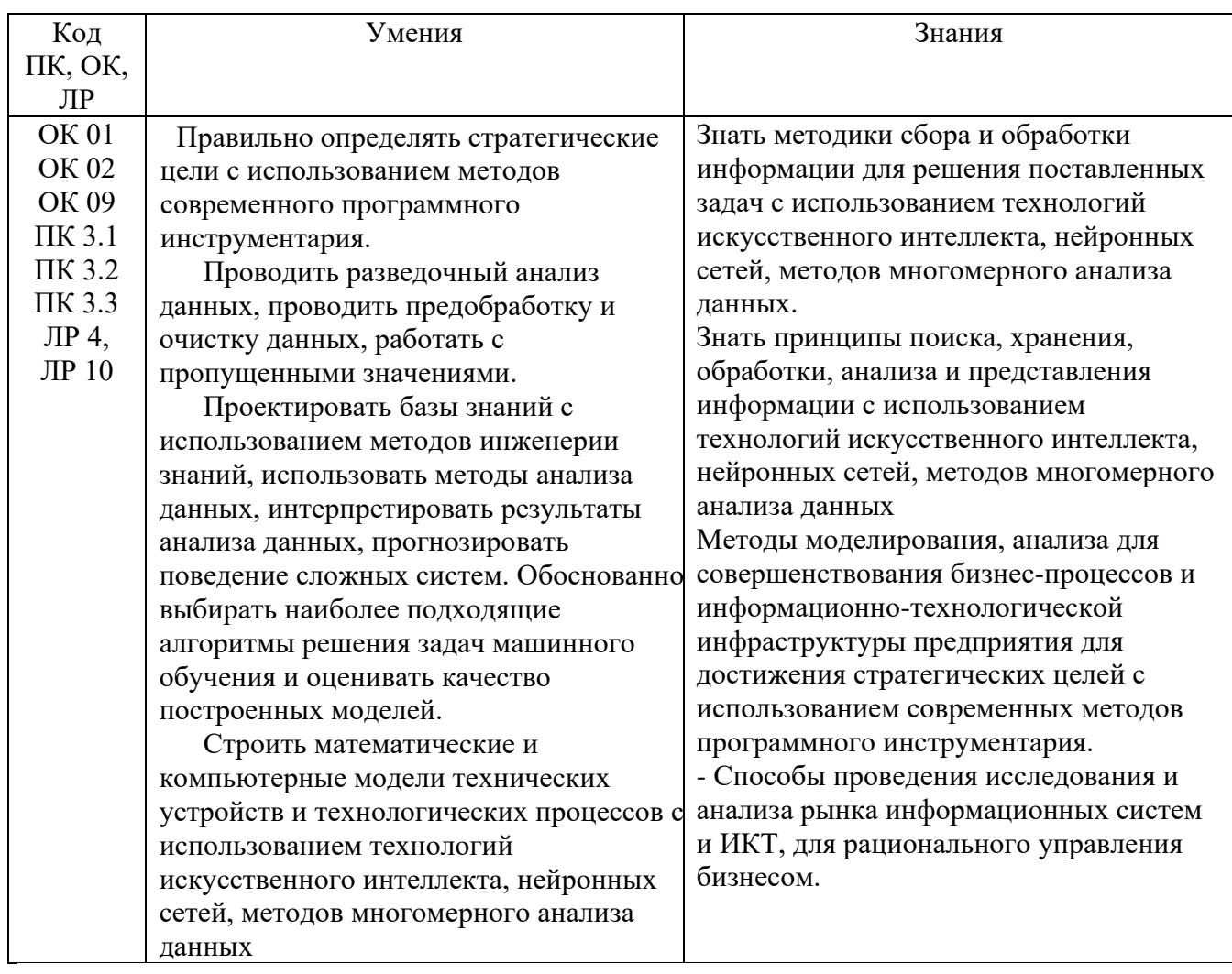

#### **1.2. Цель и планируемые результаты освоения дисциплины:**

#### **1.3. Рекомендуемое количество часов на освоение программы дисциплины**

Объем работы обучающихся во взаимодействии с преподавателем 68 часов, в том числе:

- 68 часов вариативной части, направленных на усиление обязательной

части программы учебной дисциплины.

## **2. СТРУКТУРА И СОДЕРЖАНИЕ УЧЕБНОЙ ДИСЦИПЛИНЫ**

### **2.1. Объем учебной дисциплины и виды учебной работы**

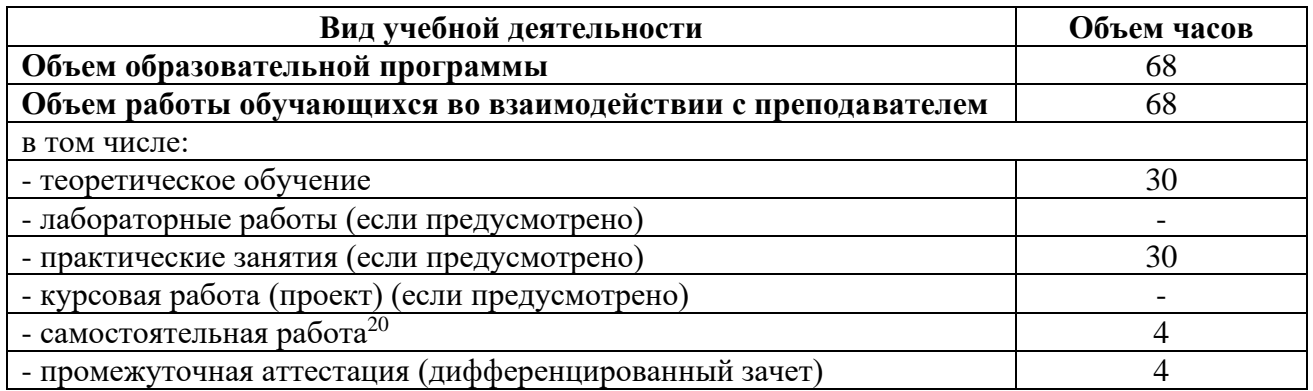

<sup>20</sup>Самостоятельная работа в рамках образовательной программы планируется образовательной организацией с соответствии с требованиями ФГОС СПО в пределах объема учебной дисциплины в количестве часов, необходимом для выполнения заданий самостоятельной работы обучающихся, предусмотренных тематическим планом и содержанием учебной дисциплины.

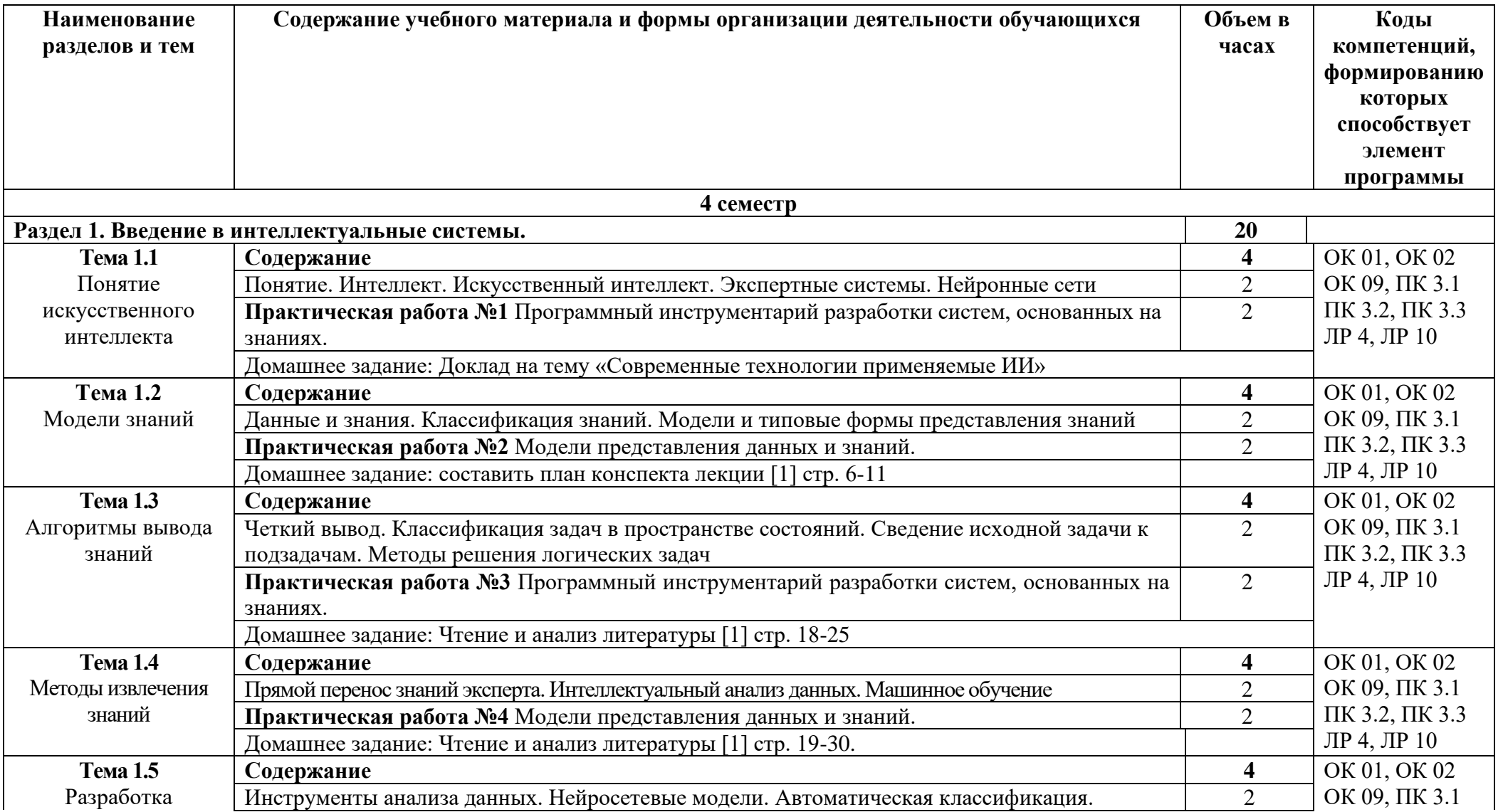

# **2.2. Тематические план и содержание учебной дисциплины «Основы искусственного интеллекта»**

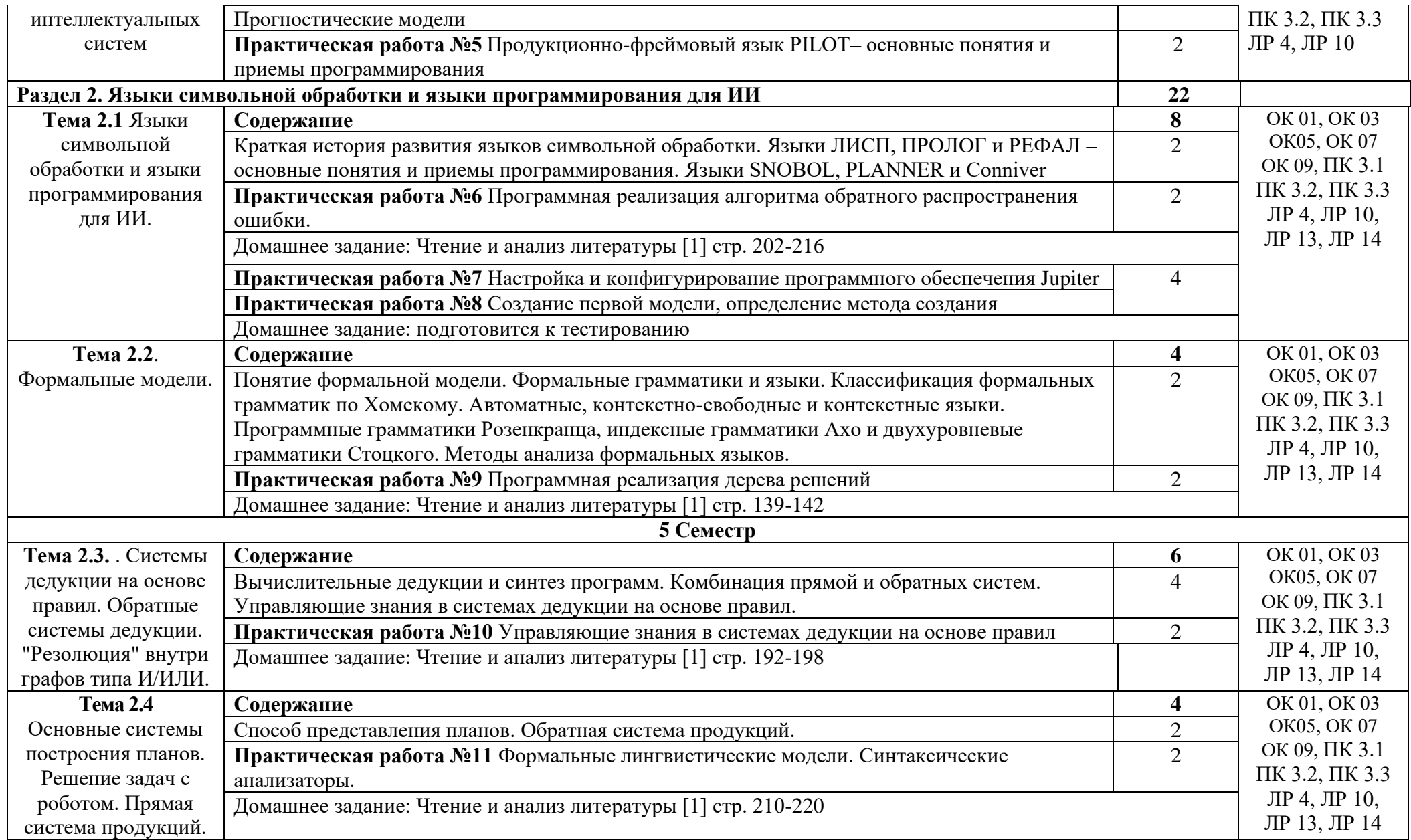

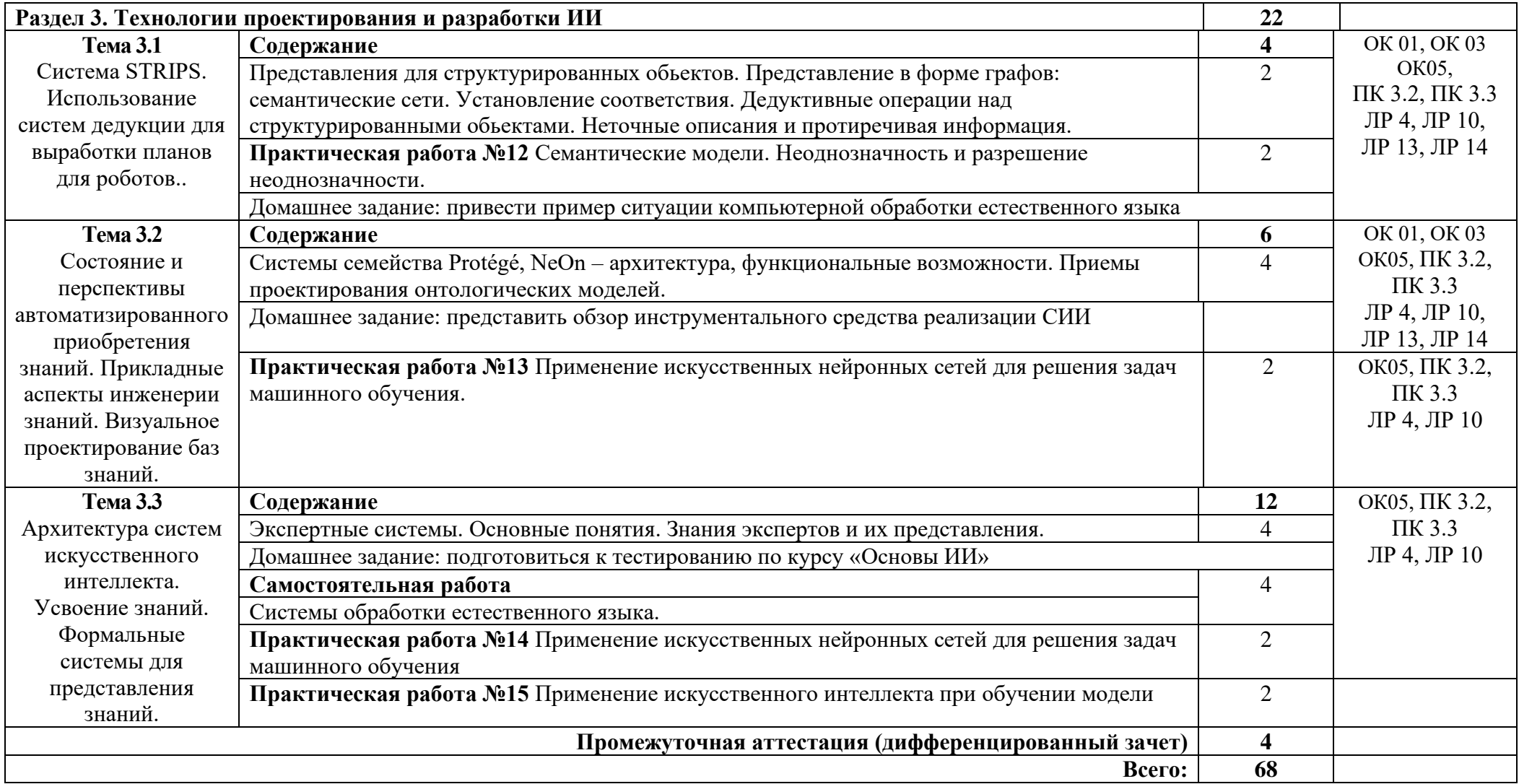

### **3. УСЛОВИЯ РЕАЛИЗАЦИИ ПРОГРАММЫ УЧЕБНОЙ ДИСЦИПЛИНЫ**

### **3.1. Требования к минимальному материально-техническому обеспечению**

Реализация программы дисциплины требует наличия лабораторий Лаборатория информационных технологий, программирования и баз данных.

Оборудование лаборатории:

- автоматизированное рабочее место преподавателя с выходом в Интернет;

- посадочные места по количеству обучающихся (парты);

- рабочие места обучающихся на базе вычислительной техники,

подключенные к локальной вычислительной сети и с выходом в Интернет;

- магнитно-маркерная доска;

- шкаф для хранения;

- комплект учебно-наглядных пособий и плакатов.

Технические средства:

- видеопроектор;

- проекционный экран;

- СУБД;

- инструментальная среда программирования;

- пакет прикладных программ.

Раздаточный материал: тестовые задания, дидактический материал по разделам и темам программы.

#### **3.2. Информационное обеспечение обучения**

Основные источники:

1.Кук Д. Машинное обучение с использованием библиотеки Н2О / Кук Д. - Москва: ДМК Пресс, 2022. - 250 с. - ISBN 978-5-97060-508-0. - Текст: электронный// ЭБС «Консультант студента»: [сайт]. - URL: https://www.studentlibrary.ru/book/ISBN9785970605080.html

Дополнительные источники:

1. Масленникова, О. Е. Основы искусственного интеллекта [Электронный ресурс]: учеб. пособие / О. Е. Масленникова, И. В. Гаврилова. - 2-е изд., стер. - М.: ФЛИНТА, 2023. - 282 c. - ISBN 978-5-9765-1602-1. - Режим доступа: http://znanium.com/catalog/product/465912.

2.Жданов, А.А. Автономный искусственный интеллект [Электронный ресурс]: учебное пособие / А.А. Жданов. - Электрон. дан. - Москва : Издательство 'Лаборатория знаний', 2021. - 362 с. - Режим доступа: [.](https://e.lanbook.com/book/70761/)

3.Смолин Д.В., Введение в искусственный интеллект [Электронный ресурс]: конспект лекций. / Смолин Д.В. - 2-е изд., перераб. - М. : ФИЗМАТЛИТ, 2022. - 264 с. - ISBN 978-5-9221-0862-1 - Режим доступа:

http://www.studentlibrary.ru/book/ISBN9785922108621.html

4. Экспертные системы САПР: учебное пособие / А.Л. Ездаков. - М.: ИД ФОРУМ, 2022. - 160 с.. Режим доступа: http://znanium.com/bookread.php?book=343778

Bнтернет ресурсы:

1. Электронно-библиотечная система. [Электронный ресурс] – режим доступа: http://znanium.com/ (2023).

2. ИИ Системы и модели - http://www.rriai.org.ru/

3. Онтологии и тезаурусы: модели, инструменты, приложения <http://www.intuit.ru/studies/courses/1078/270/info>

4. Портал искусственного интеллекта - <http://www.aiportal.ru/>

## **4. КОНТРОЛЬ И ОЦЕНКА РЕЗУЛЬТАТОВ ОСВОЕНИЯ УЧЕБНОЙ ДИСЦИПЛИНЫ**

Контроль и оценка результатов освоения дисциплины осуществляется преподавателем в процессе проведения практических занятий и лабораторных работ, тестирования, а также выполнения студентами индивидуальных заданий, проектов, исследований.

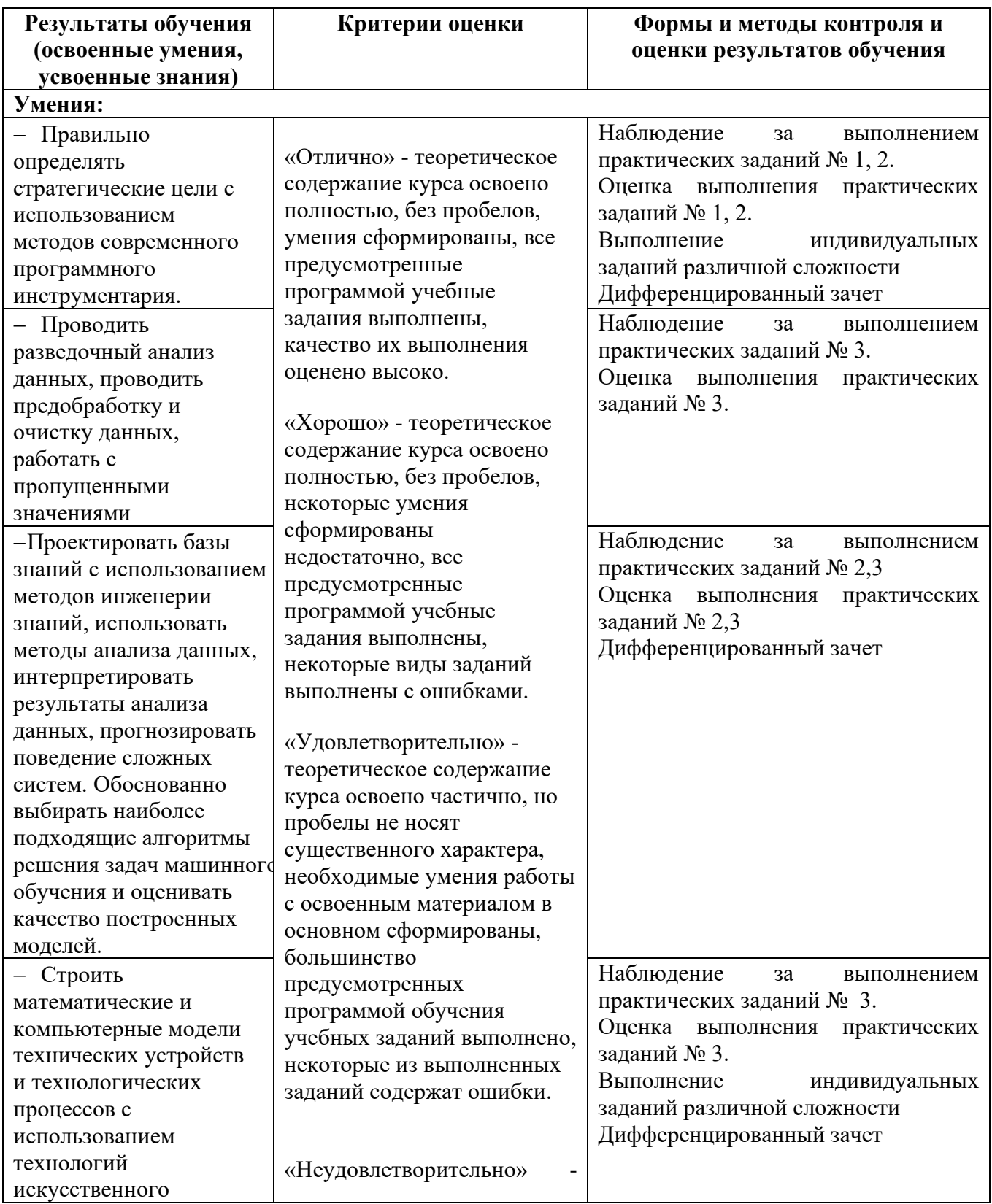

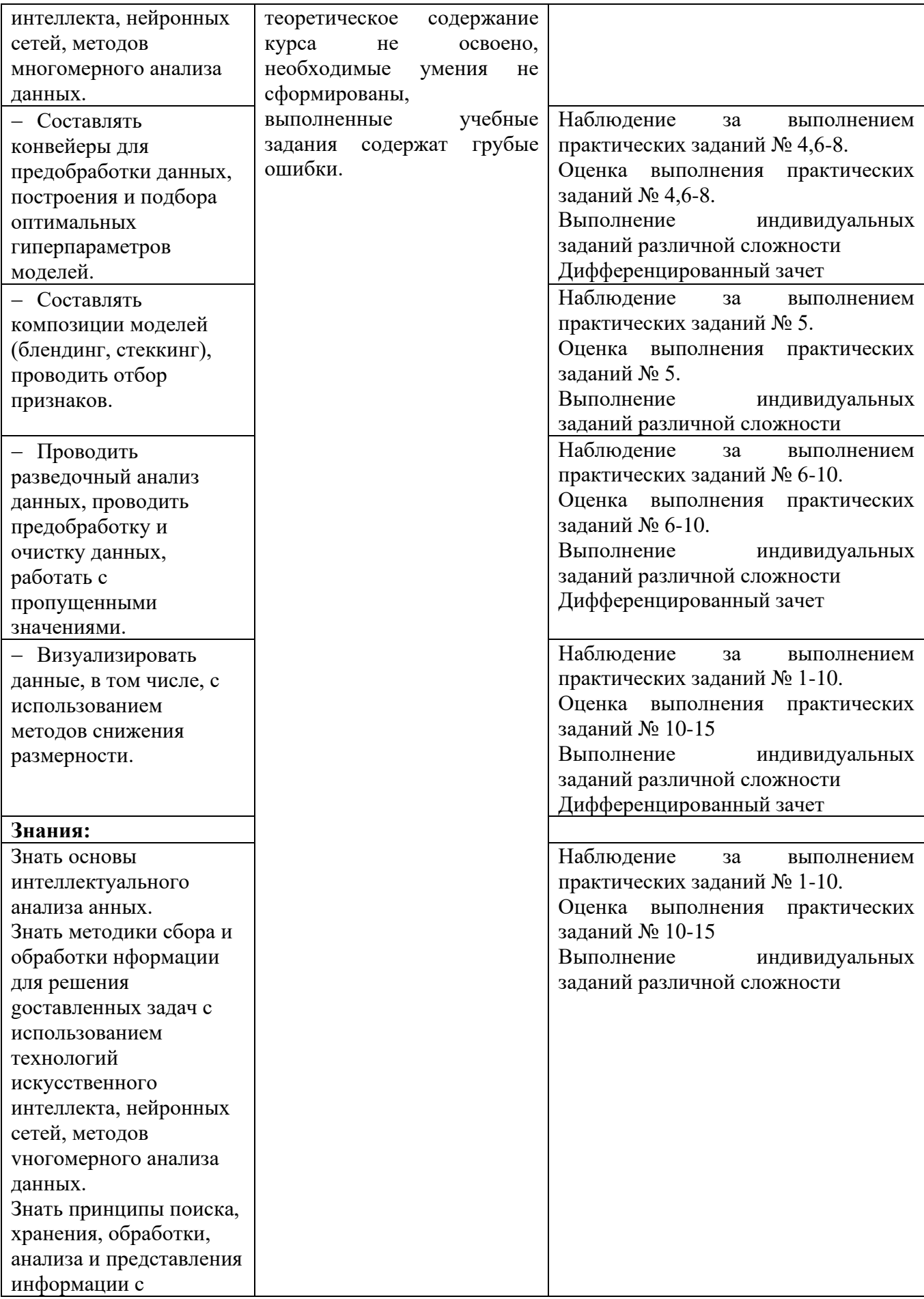
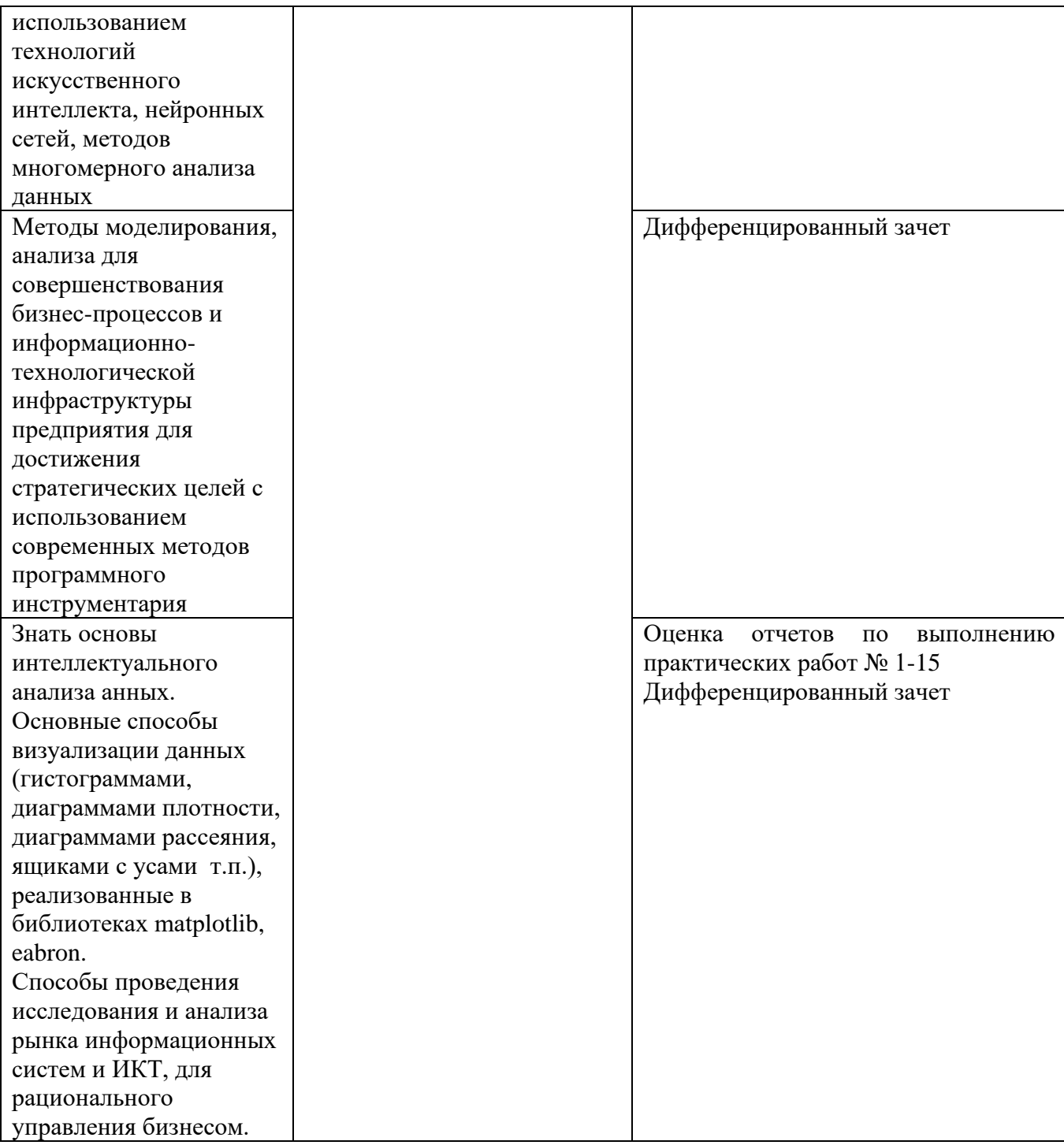

### Приложение 1 Обязательное **КОНКРЕТИЗАЦИЯ ДОСТИЖЕНИЯ ЛИЧНОСТНЫХ РЕЗУЛЬТАТОВ**

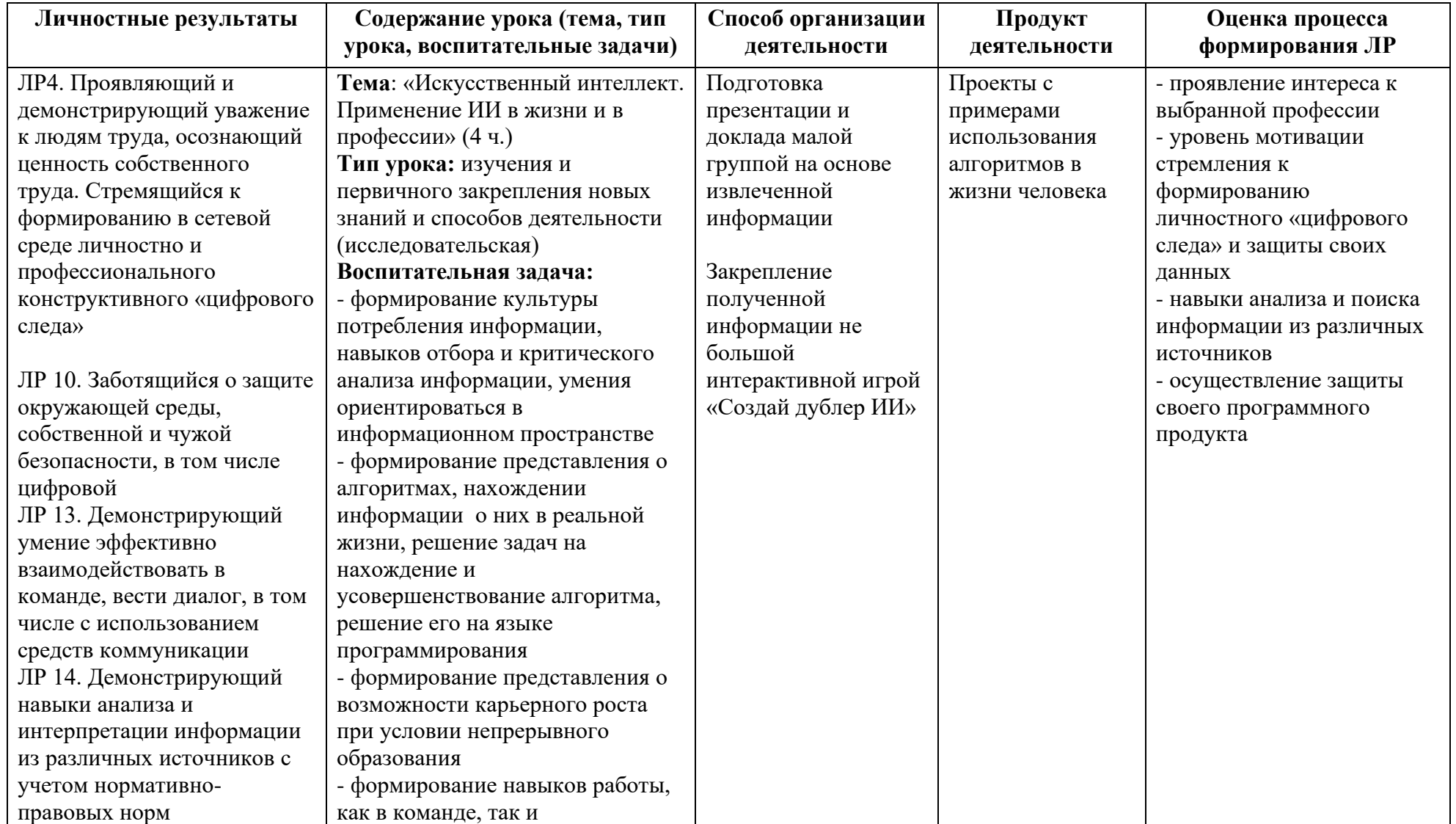

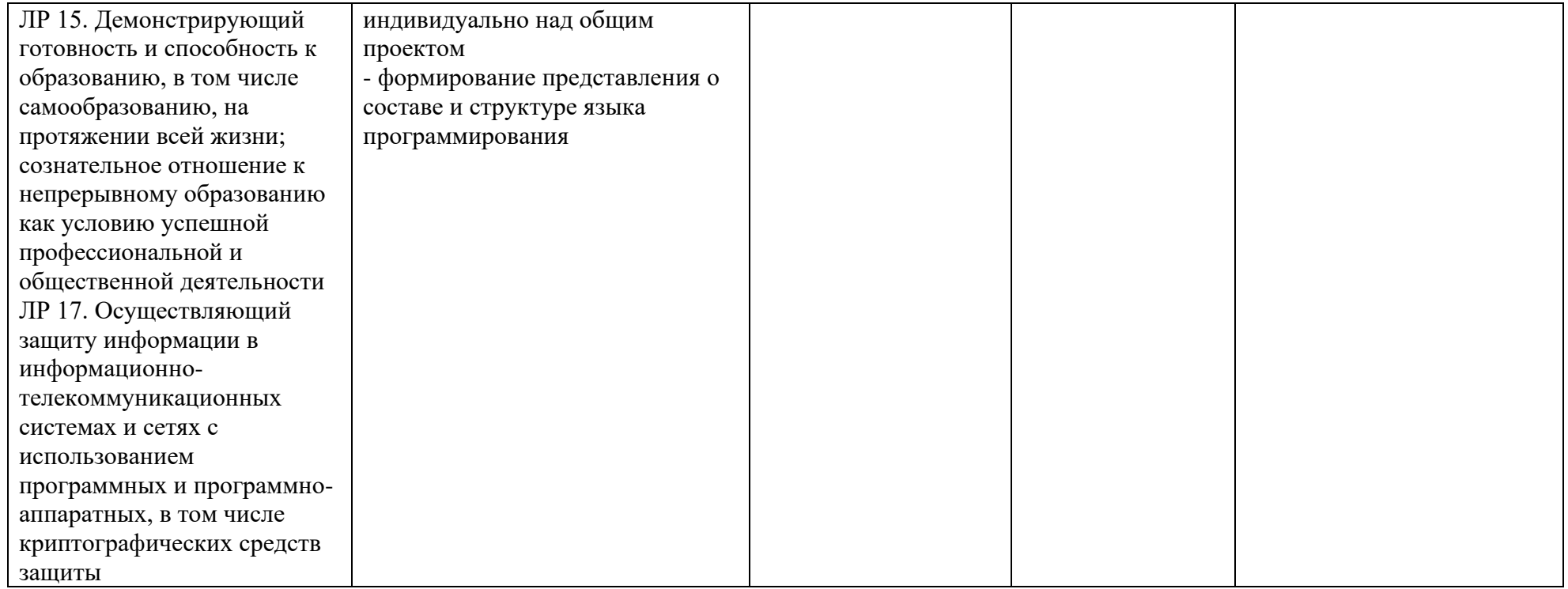

*Приложение I.17*

*к программе СПО 09.02.08 «Интеллектуальные интегрированные системы»*

## **РАБОЧАЯ ПРОГРАММА УЧЕБНОЙ ДИСЦИПЛИНЫ ОП.09 ПСИХОЛОГИЯ САМОРЕГУЛЯЦИИ И ПРОФЕССИОНАЛЬНАЯ АДАПТАЦИЯ**

### **Составитель: Лихарева Елизавета Алексеевна, преподаватель ГБПОУ УКРТБ**

## **СОДЕРЖАНИЕ**

- 1. Паспорт программы учебной дисциплины
- 2. Структура и содержание учебной дисциплины
- 3. Условия реализации программы учебной дисциплины
- 4. Контроль и оценка результатов освоения учебной дисциплины

## Приложение 1

## **1. ПАСПОРТ РАБОЧЕЙ ПРОГРАММЫ УЧЕБНОЙ ДИСЦИПЛИНЫ**

Психология саморегуляции и профессиональная адаптация

*наименование дисциплины*

#### **1.1. Место дисциплины в структуре основной профессиональной образовательной программы**

Учебная дисциплина «Психология саморегуляции и профессиональная адаптация» принадлежит к общепрофессиональному циклу.

Дисциплина введена за счет часов вариативной части с целью расширения основного вида деятельности выпускника в соответствии с запросами регионального рынка труда.

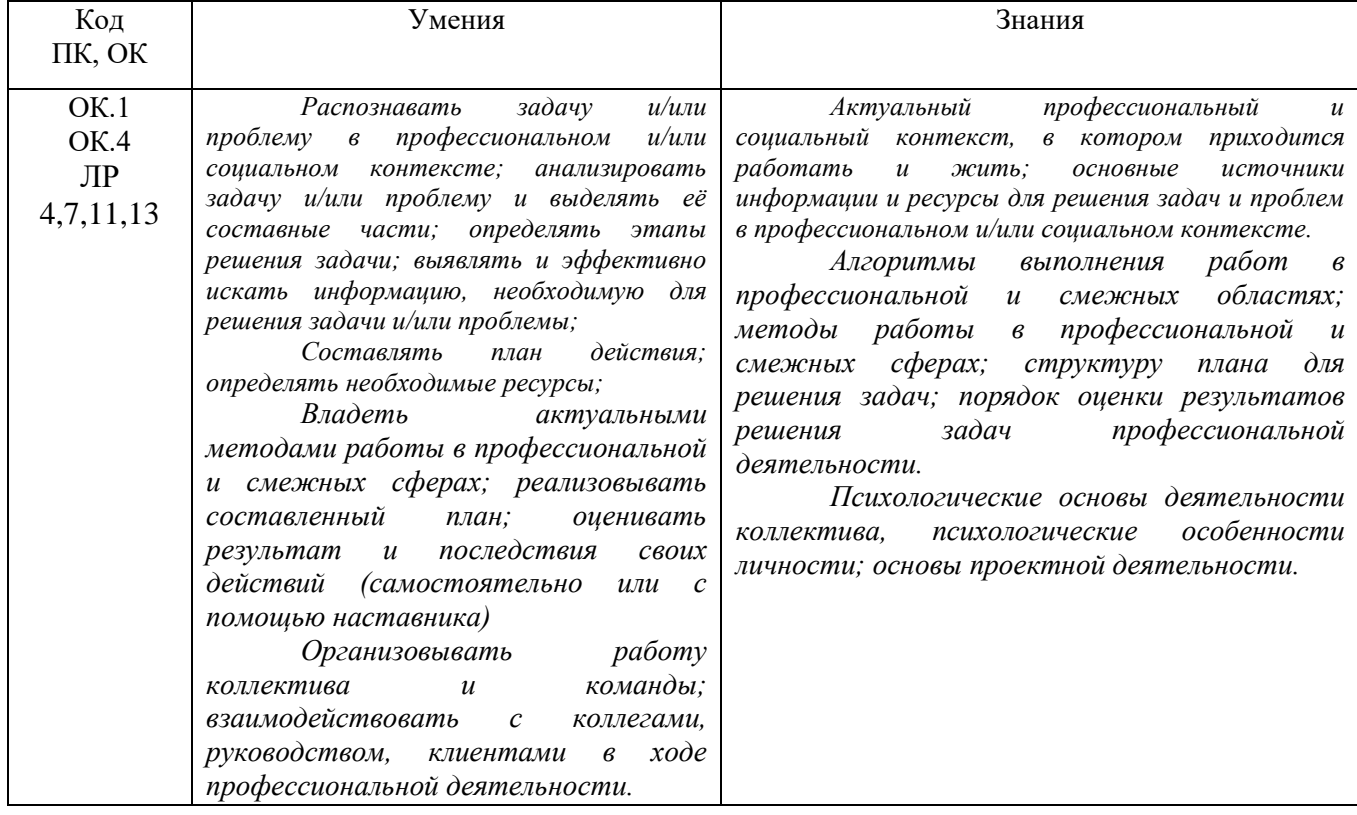

#### **1.2. Цель и планируемые результаты освоения дисциплины:**

#### **1.3. Рекомендуемое количество часов на освоение программы дисциплины**

Объем работы обучающихся во взаимодействии с преподавателем 44 часа, в том числе:

- 44 часа вариативной части, направленных на усиление обязательной части программы учебной дисциплины.

# **2. СТРУКТУРА И СОДЕРЖАНИЕ УЧЕБНОЙ ДИСЦИПЛИНЫ**

## **2.1. Объем учебной дисциплины и виды учебной работы**

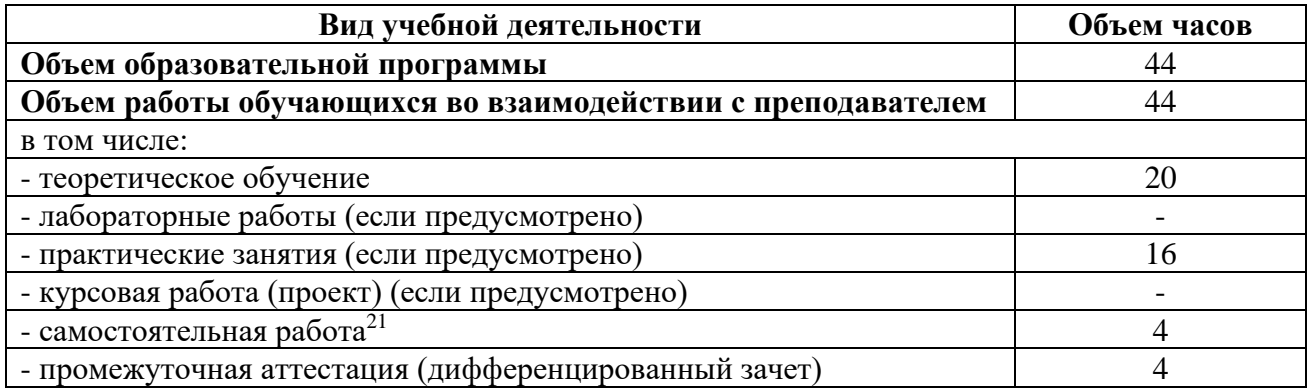

<sup>&</sup>lt;sup>21</sup>Самостоятельная работа в рамках образовательной программы планируется образовательной организацией с соответствии с требованиями ФГОС СПО в пределах объема учебной дисциплины в количестве часов, необходимом для выполнения заданий самостоятельной работы обучающихся, предусмотренных тематическим планом и содержанием учебной дисциплины.

# **2.2. Тематические план и содержание учебной дисциплины «Психология саморегуляции и профессиональная**

#### **адаптация»**

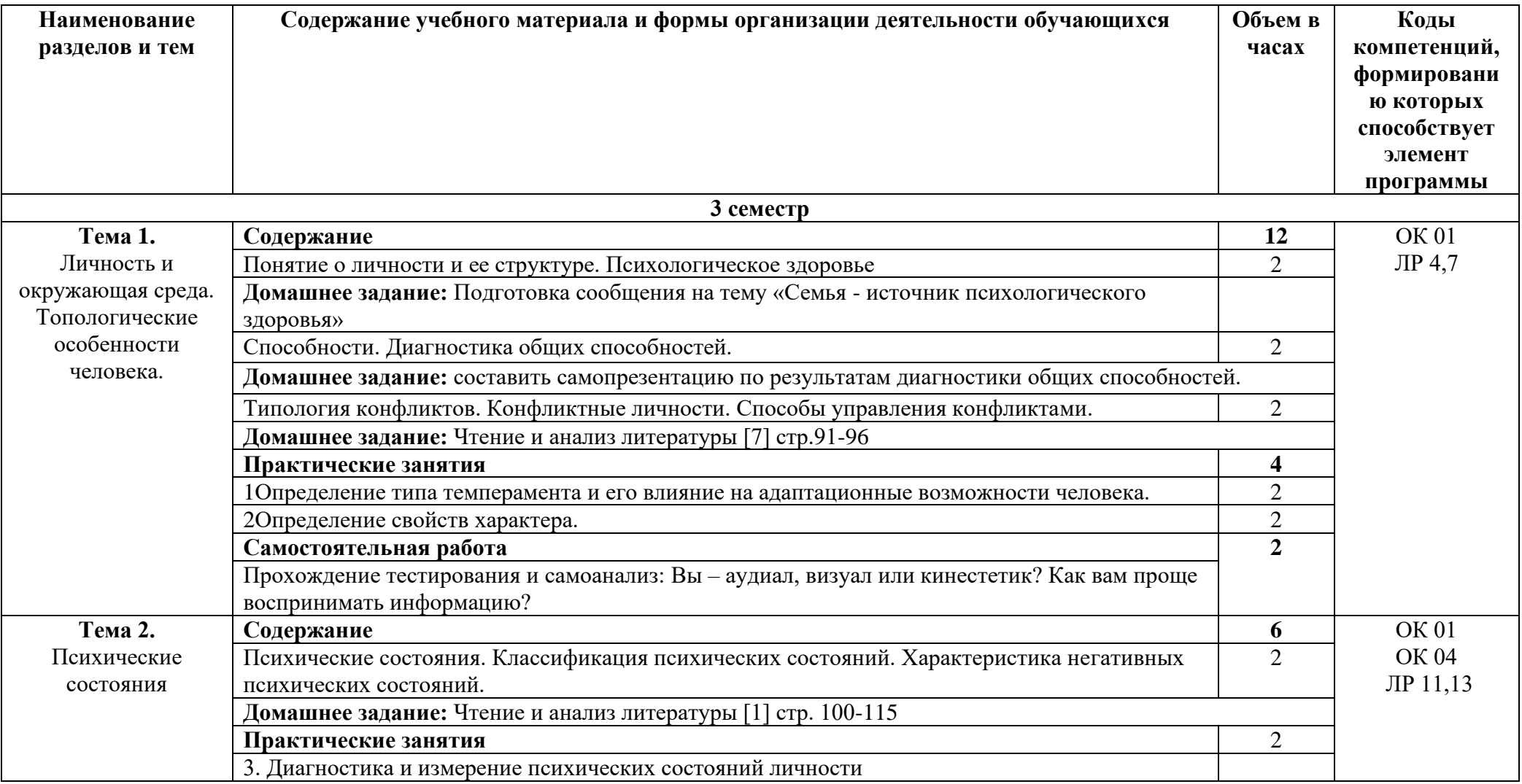

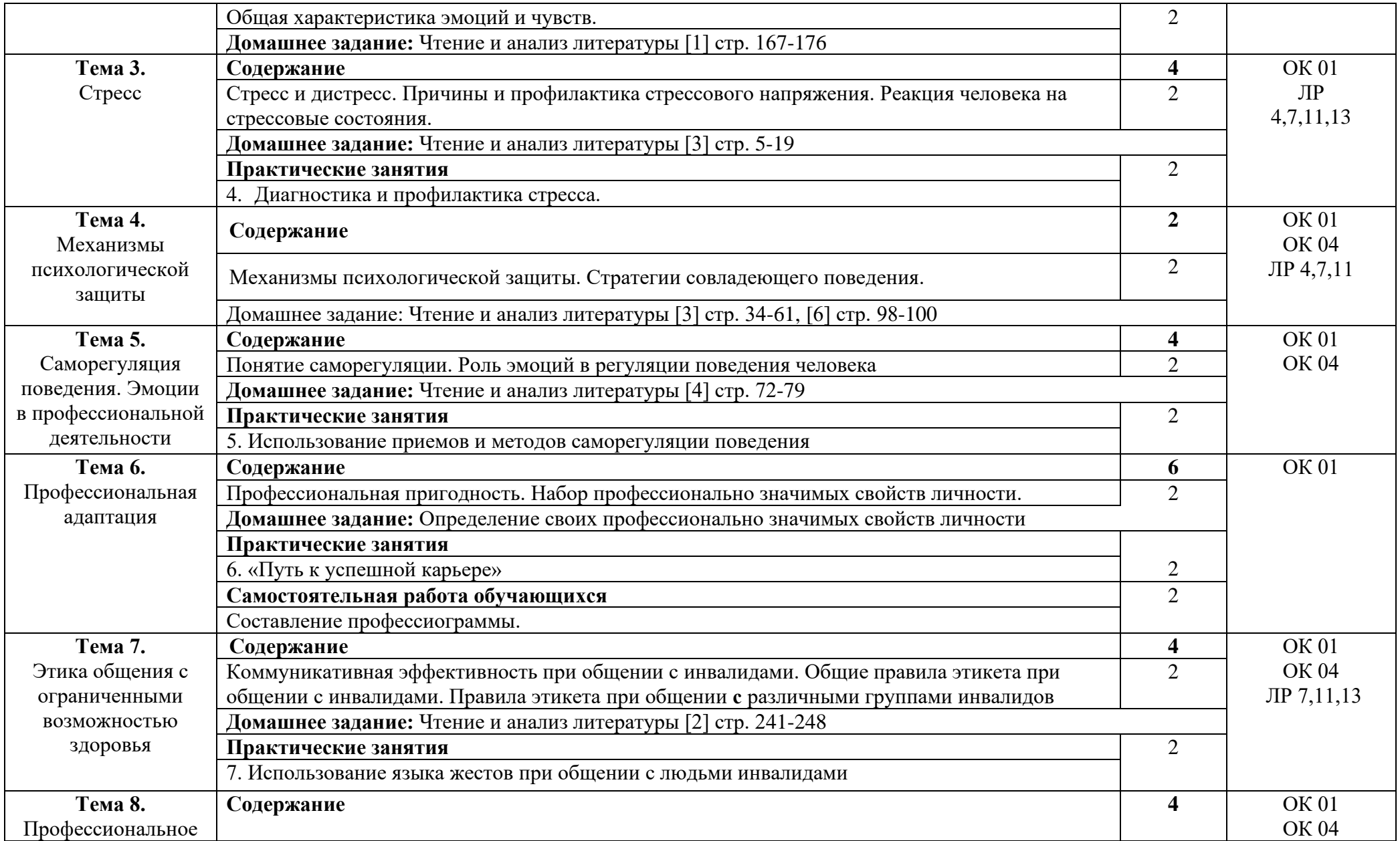

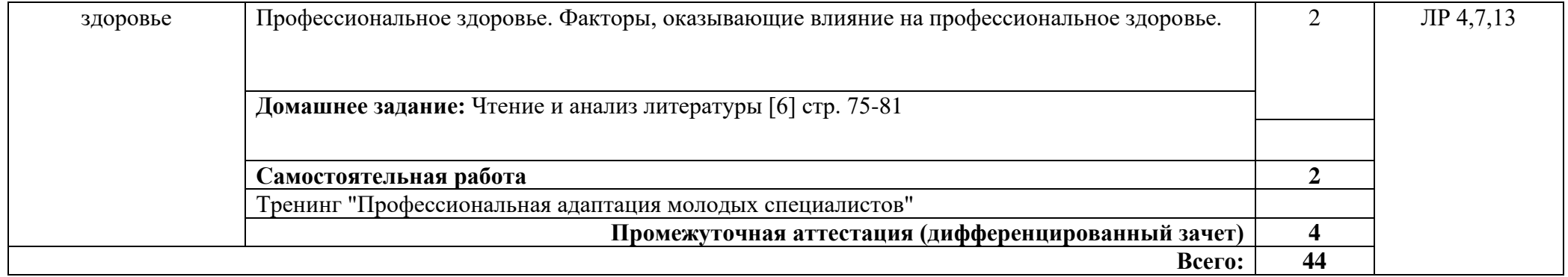

## **3. УСЛОВИЯ РЕАЛИЗАЦИИ ПРОГРАММЫ УЧЕБНОЙ ДИСЦИПЛИНЫ**

#### **3.1. Требования к минимальному материально-техническому обеспечению**

Реализация программы дисциплины требует наличия учебного кабинета социальноэкономических дисциплин.

*Оснащение кабинета:*

- − автоматизированное рабочее место преподавателя с выходом в Интернет;
- − посадочные места по количеству обучающихся;
- − доска;

- шкаф для хранения

− комплект учебно-наглядных пособий и плакатов по дисциплине. *Технические средства:*

− видеопроектор;

проекционный экран.

Раздаточный материал: тестовые задания, индивидуальные карточки, дидактический материал по разделам и темам программы.

#### **3.2. Информационное обеспечение обучения**

Основные источники:

1. Ефимова, Н. С. Основы общей психологии : учебник / Н. С. Ефимова. — Москва : ФОРУМ : ИНФРА-М, 2023. — 288 с. — (Среднее профессиональное образование). https://znanium.com/catalog/product/1197266

2. Гуревич, П. С. Психология личности : учебник / П.С. Гуревич. — 2-е изд. — Москва : ИНФРА-М, 2023. — 479 с. — (Высшее образование: Бакалавриат). — DOI 10.12737/5245. - ISBN 978-5-16-009672-8. - Текст : электронный. - URL: https://znanium.com/catalog/product/1838389

3. Фетискин, Н. П. Психология воспитания стрессосовладающего поведения : учебное пособие / Н.П. Фетискин. — Москва : ФОРУМ : ИНФРА-М, 2022. — 240 с. — (Высшее образование: Бакалавриат). https://znanium.com/catalog/product/1224789

4. Кошевая, И. П. Профессиональная этика и психология делового общения : учебное пособие / И.П. Кошевая, А.А. Канке. — Москва : ФОРУМ : ИНФРА-М, 2022. — 304 с. — (Среднее профессиональное образование) https://znanium.com/catalog/product/1145958

5. Заварзина, О. В. Психология экстремальных ситуаций: Учебник / Заварзина О.В. - Москва :КУРС, НИЦ ИНФРА-М, 2022. - 176 с.: - (Среднее профессиональное образование): https://znanium.com/catalog/product/938968

6. Правдина, Л. Р. Психология профессионального здоровья: Учебное пособие / Правдина Л.Р. - Ростов-на-Дону: Южный федеральный универ-т, 2022. - 208 с.: https://znanium.com/catalog/product/991809

7. Общая психология в схемах и комментариях : учеб.пособие / В.Г. Крысько. — 7-е изд., перераб. и доп. — М. : Вузовский учебник : ИНФРА-М, 2023. — 196 с: http://znanium.com/catalog/product/792613

Дополнительные источники:

1.Козырев, Г. И. Конфликтология : учебник / Г. И. Козырев. — 3-е изд., испр. и доп. — Москва : ФОРУМ : ИНФРА-М, 2023. — 289 с. — (Высшее образование: Бакалавриат).: https://znanium.com/catalog/product/1112984

Интернет ресурсы:

Электронно-библиотечная система. [Электронный ресурс] – режим доступа: http://znanium.com/ (2011-2023)

# **4. КОНТРОЛЬ И ОЦЕНКА РЕЗУЛЬТАТОВ ОСВОЕНИЯ УЧЕБНОЙ ДИСЦИПЛИНЫ**

Контроль и оценка результатов освоения дисциплины осуществляется преподавателем в процессе проведения практических занятий и лабораторных работ, тестирования, а также выполнения студентами индивидуальных заданий, проектов, исследований.

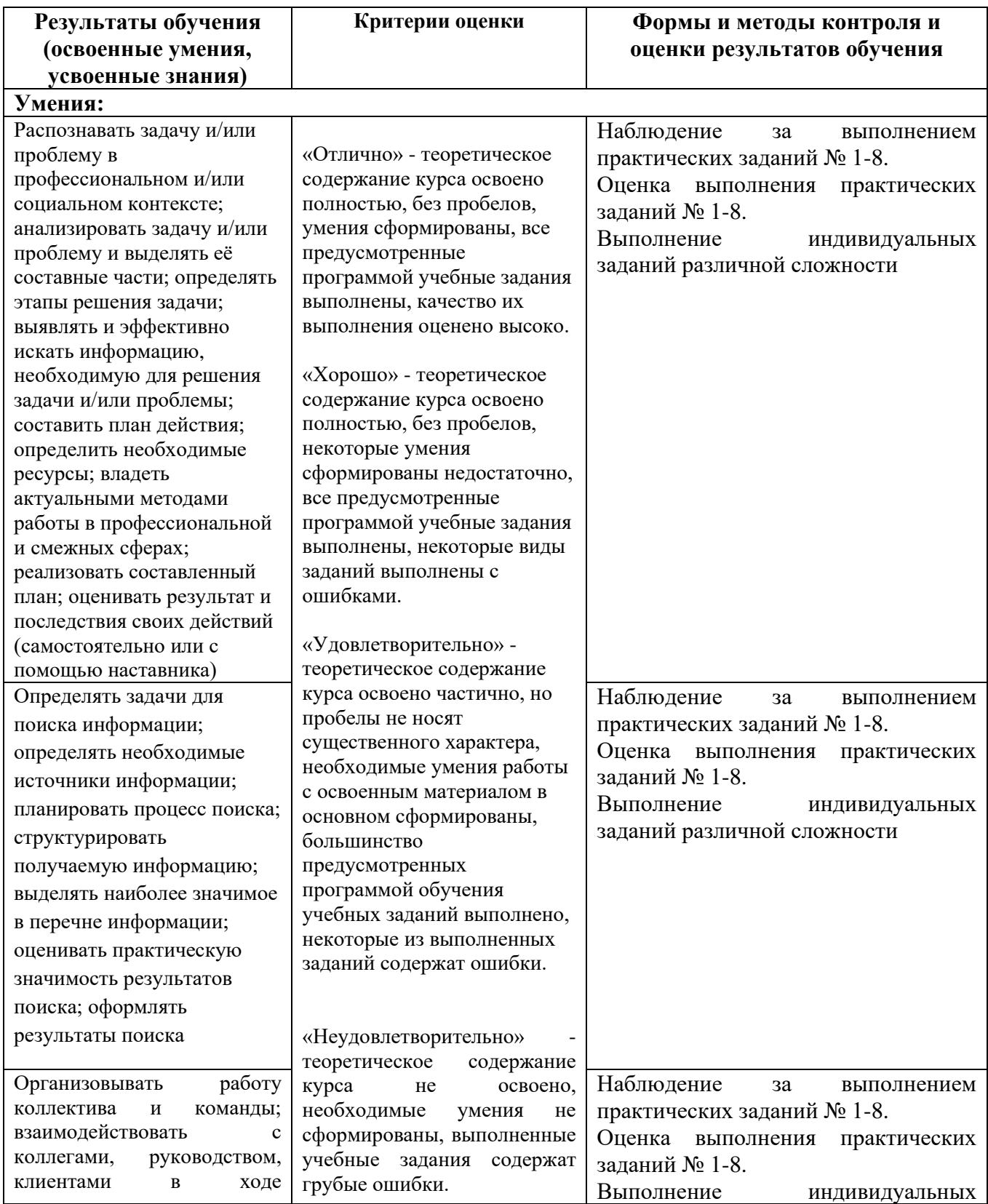

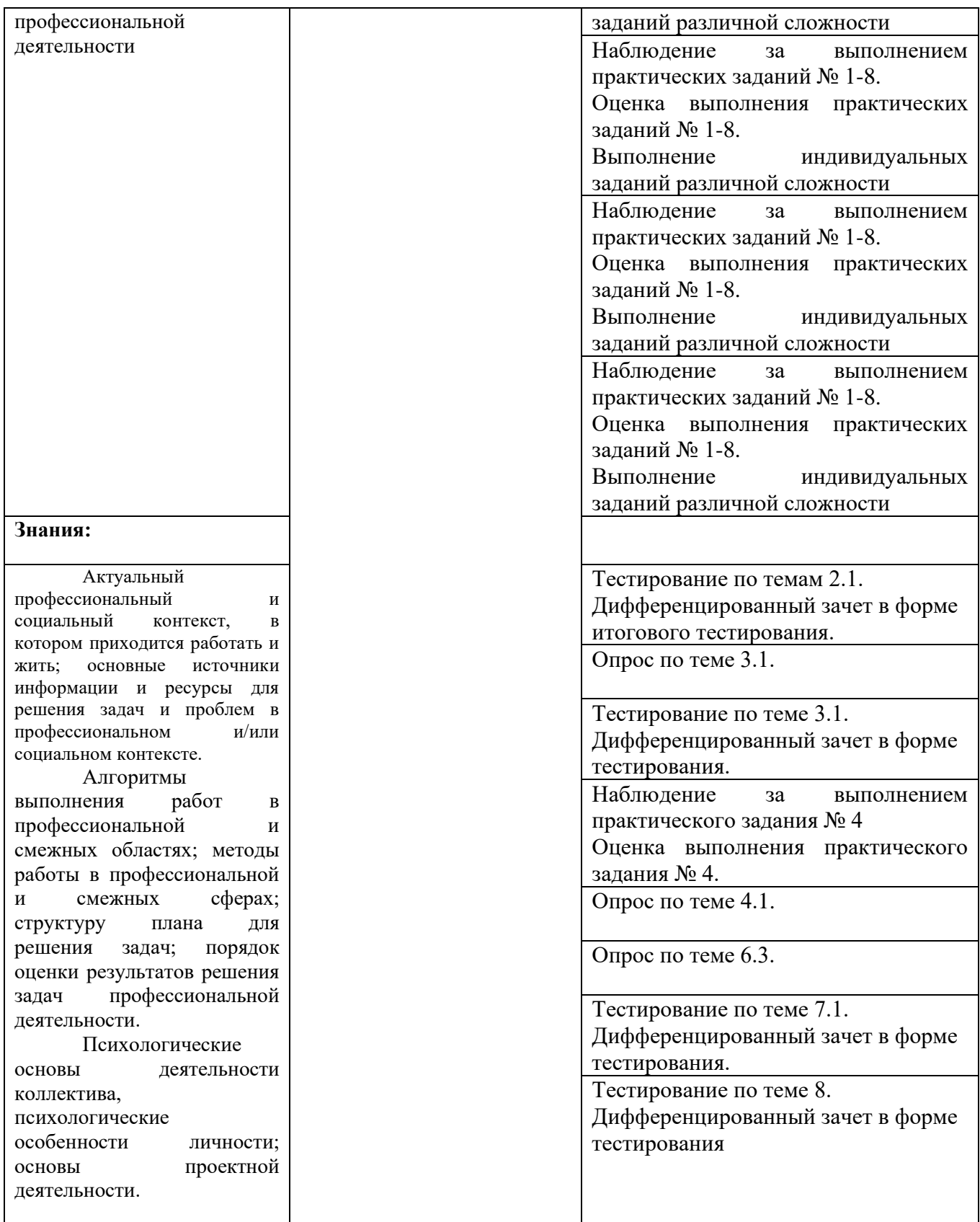

### Приложение 1 Обязательное **КОНКРЕТИЗАЦИЯ ДОСТИЖЕНИЯ ЛИЧНОСТНЫХ РЕЗУЛЬТАТОВ**

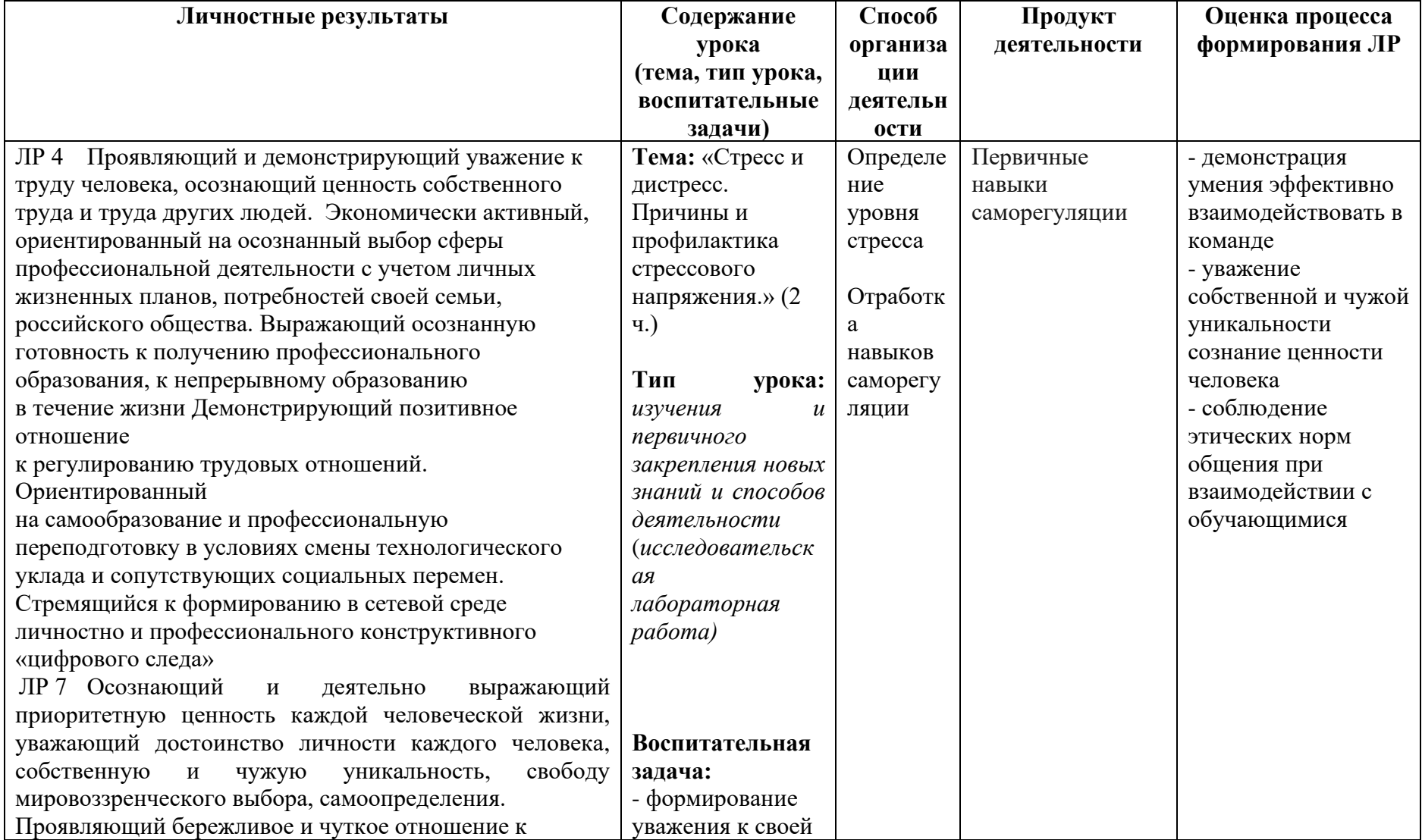

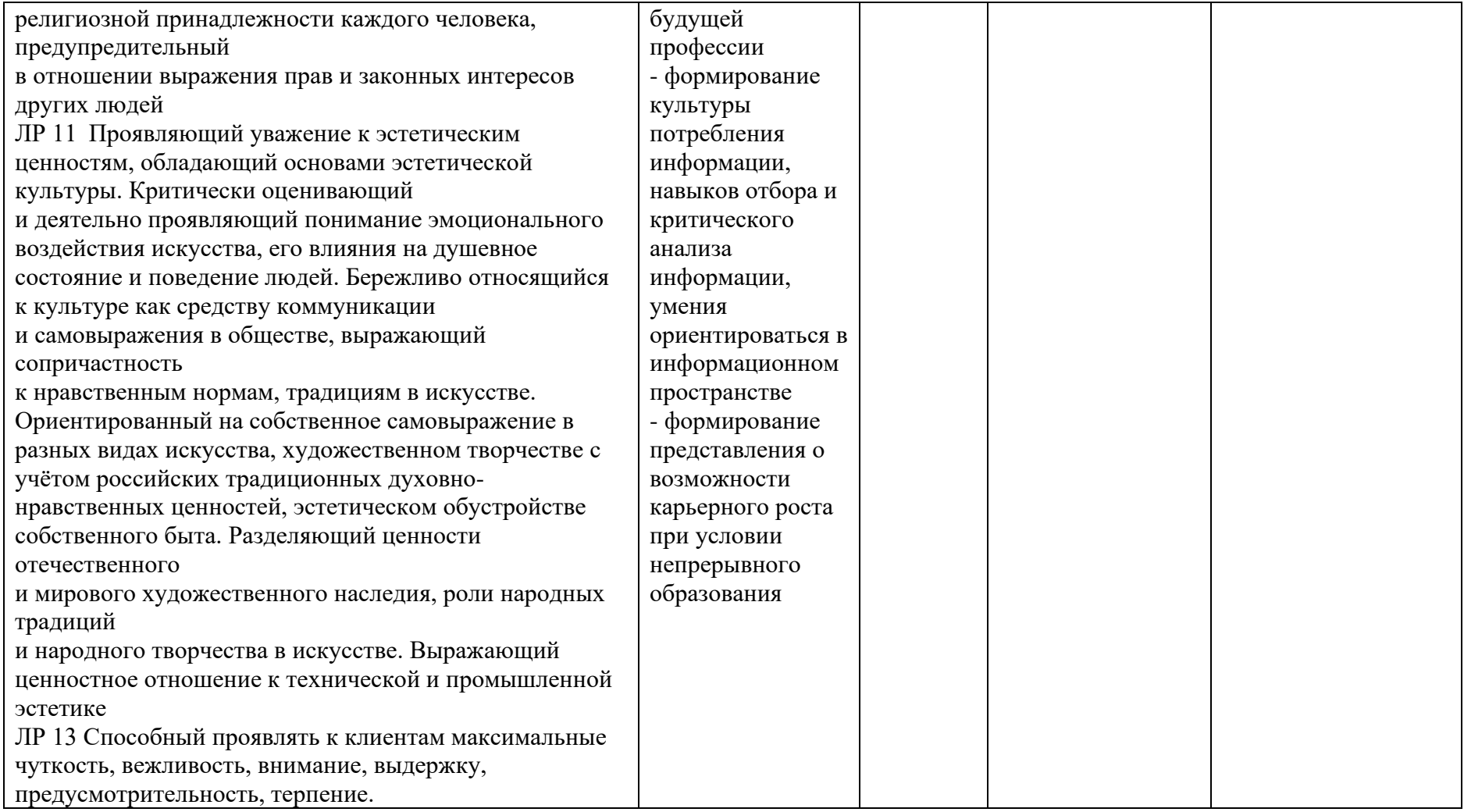

*Приложение I.18*

*к программе СПО 09.02.08 «Интеллектуальные интегрированные системы»*

### **РАБОЧАЯ ПРОГРАММА УЧЕБНОЙ ДИСЦИПЛИНЫ ОП.12 МАШИННОЕ ОБУЧЕНИЕ**

**Составитель: Кашина Марина Анатольевна, преподаватель ГБПОУ УКРТБ**

## **СОДЕРЖАНИЕ**

- Паспорт программы учебной дисциплины
- Структура и содержание учебной дисциплины
- Условия реализации программы учебной дисциплины
- Контроль и оценка результатов освоения учебной дисциплины

Приложение 1

## **1. ПАСПОРТ РАБОЧЕЙ ПРОГРАММЫ УЧЕБНОЙ ДИСЦИПЛИНЫ**

Машинное обучение

*наименование дисциплины*

#### **1.1. Место дисциплины в структуре основной профессиональной образовательной программы**

Учебная дисциплина «Машинное обучение» принадлежит к общепрофессиональному циклу.

Дисциплина введена за счет часов вариативной части с целью расширения основного вида деятельности выпускника в соответствии с запросами регионального рынка труда.

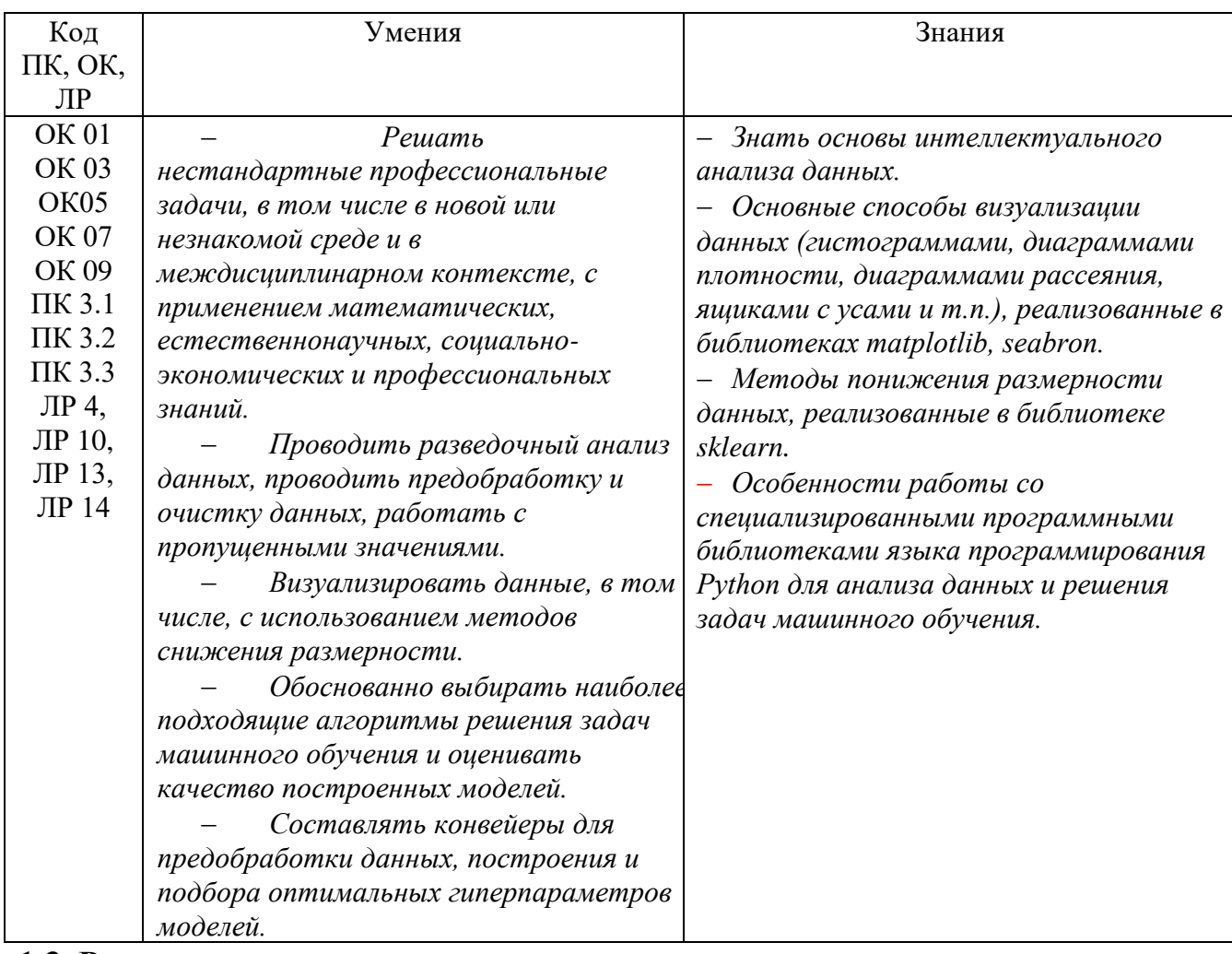

#### **1.2. Цель и планируемые результаты освоения дисциплины:**

**1.3. Рекомендуемое количество часов на освоение программы дисциплины**

Объем работы обучающихся во взаимодействии с преподавателем 48 часов, в том числе:

- 48 часов вариативной части, направленных на усиление обязательной части программы учебной дисциплины.

# **2. СТРУКТУРА И СОДЕРЖАНИЕ УЧЕБНОЙ ДИСЦИПЛИНЫ**

## **2.1. Объем учебной дисциплины и виды учебной работы**

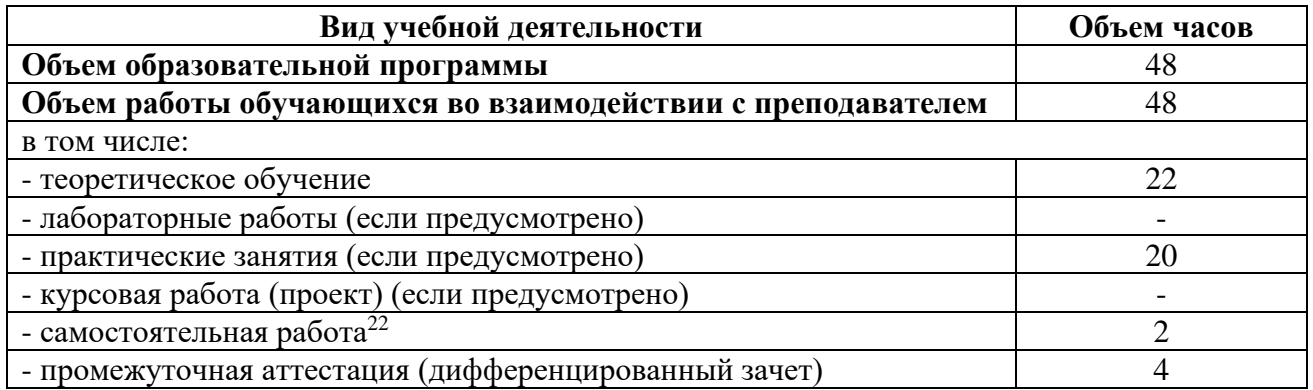

<sup>22</sup>Самостоятельная работа в рамках образовательной программы планируется образовательной организацией с соответствии с требованиями ФГОС СПО в пределах объема учебной дисциплины в количестве часов, необходимом для выполнения заданий самостоятельной работы обучающихся, предусмотренных тематическим планом и содержанием учебной дисциплины.

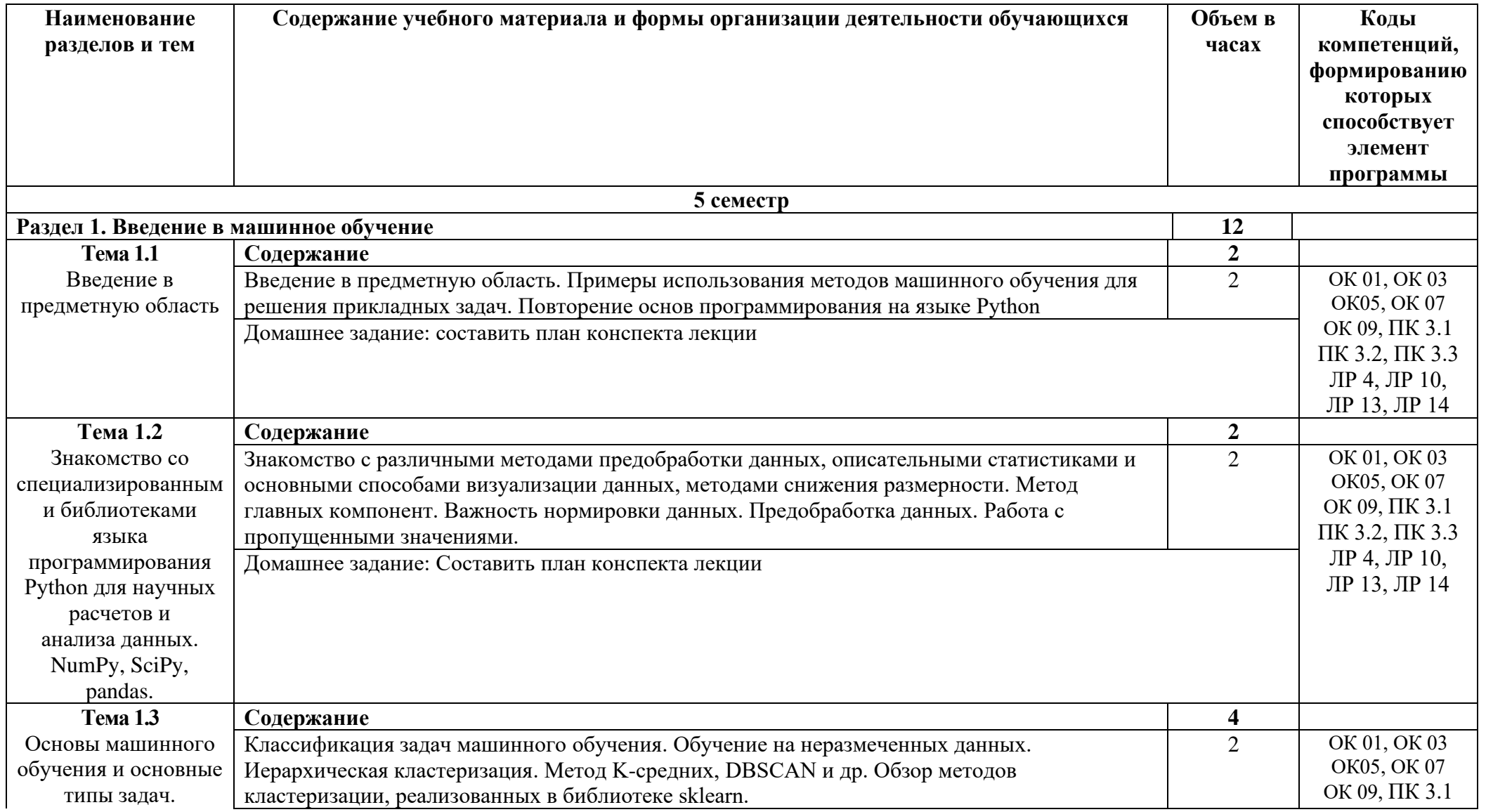

# **2.2. Тематические план и содержание учебной дисциплины «Машинное обучение»**

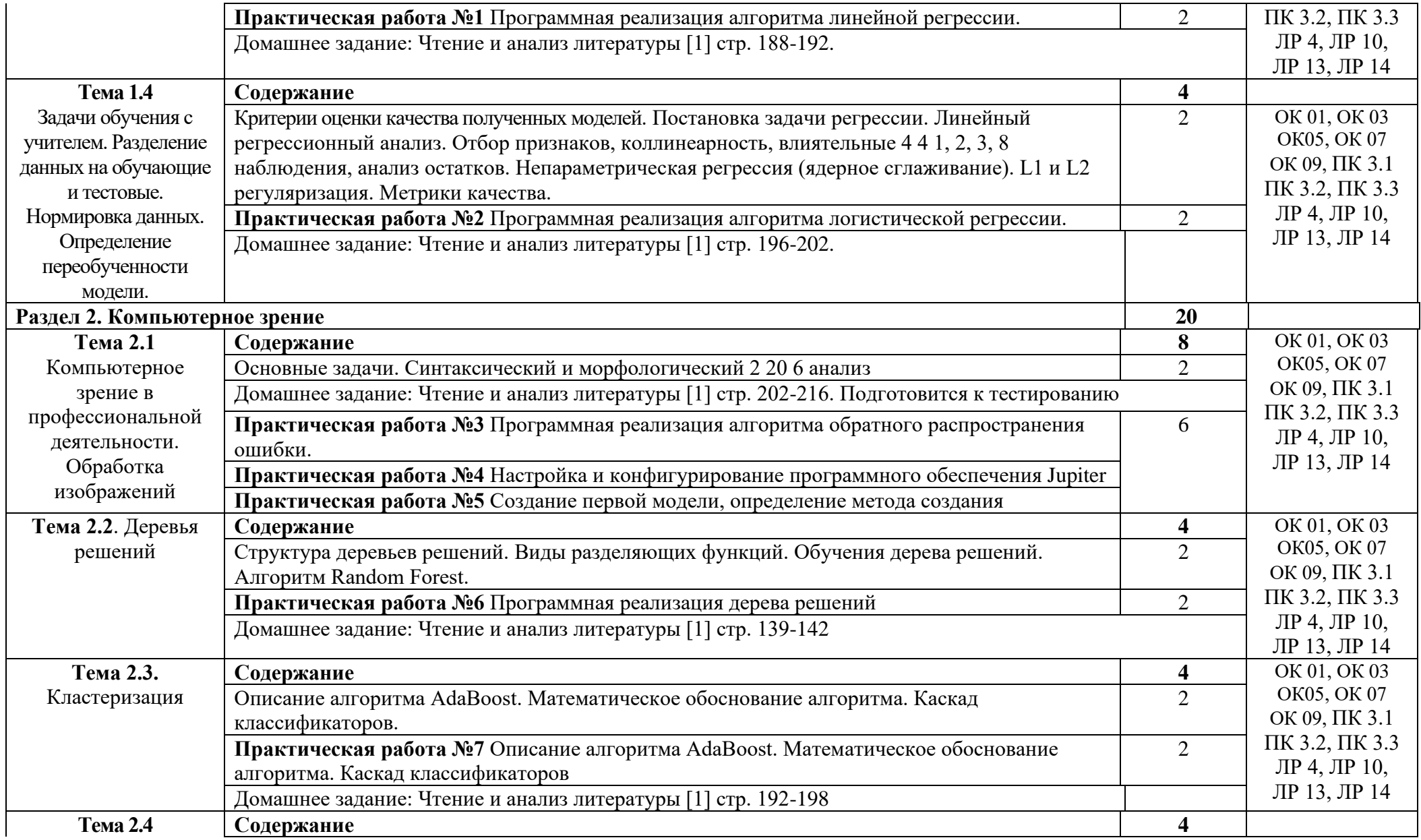

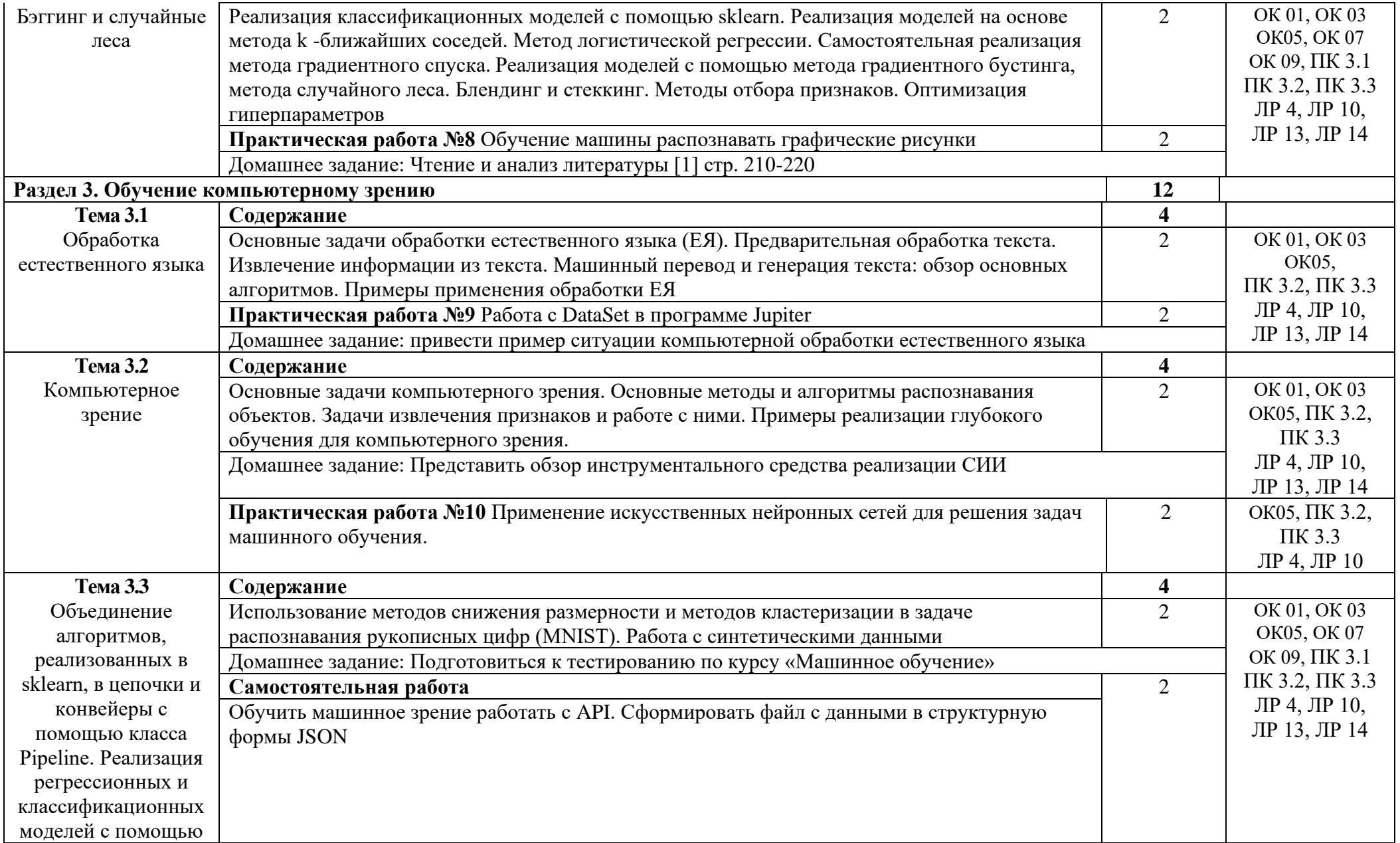

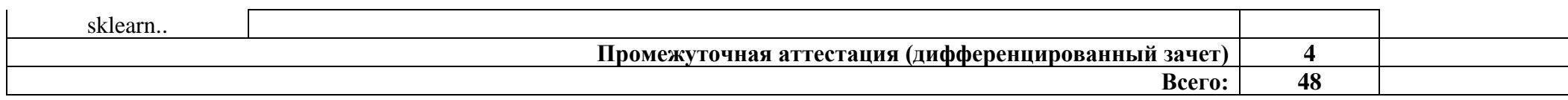

## **3. УСЛОВИЯ РЕАЛИЗАЦИИ ПРОГРАММЫ УЧЕБНОЙ ДИСЦИПЛИНЫ**

### **3.1. Требования к минимальному материально-техническому обеспечению**

Реализация программы дисциплины требует наличия лабораторий Лаборатория информационных технологий, программирования и баз данных.

Оборудование лаборатории:

- автоматизированное рабочее место преподавателя с выходом в Интернет;

- посадочные места по количеству обучающихся (парты);

- рабочие места обучающихся на базе вычислительной техники,

подключенные к локальной вычислительной сети и с выходом в Интернет;

- магнитно-маркерная доска;

- шкаф для хранения;

- комплект учебно-наглядных пособий и плакатов.

Технические средства:

- видеопроектор;

- проекционный экран;

- СУБД;

- инструментальная среда программирования;

- пакет прикладных программ.

Раздаточный материал: тестовые задания, дидактический материал по разделам и темам программы.

#### **3.2. Информационное обеспечение обучения**

Основные источники:

1.Кук Д. Машинное обучение с использованием библиотеки Н2О / Кук Д. - Москва: ДМК Пресс, 2022. - 250 с. - ISBN 978-5-97060-508-0. - Текст: электронный// ЭБС «Консультант студента»: [сайт]. - URL: https://www.studentlibrary.ru/book/ISBN9785970605080.html

Дополнительные источники:

1. Буйначев, С.К. Основы программирования на языке Python : учебное пособие / С.К. Буйначев, Н.Ю. Боклаг ; Министерство образования и науки Российской Федерации, Уральский федеральный университет им. первого Президента России Б. Н. Ельцина. – Екатеринбург : Издательство Уральского университета, 2023. – 92 с. : табл., ил. – Режим доступа: по подписке. – URL: http://biblioclub.ru/index.php?page=book&id=275962– Библиогр. в кн. – ISBN 978-5- 7996-1198-9. – Текст : электронный.

Интернет ресурсы:

1. Электронно-библиотечная система. [Электронный ресурс] – режим доступа: http://znanium.com/ (2023)

# **4. КОНТРОЛЬ И ОЦЕНКА РЕЗУЛЬТАТОВ ОСВОЕНИЯ УЧЕБНОЙ ДИСЦИПЛИНЫ**

Контроль и оценка результатов освоения дисциплины осуществляется преподавателем в процессе проведения практических занятий и лабораторных работ, тестирования, а также выполнения студентами индивидуальных заданий, проектов, исследований.

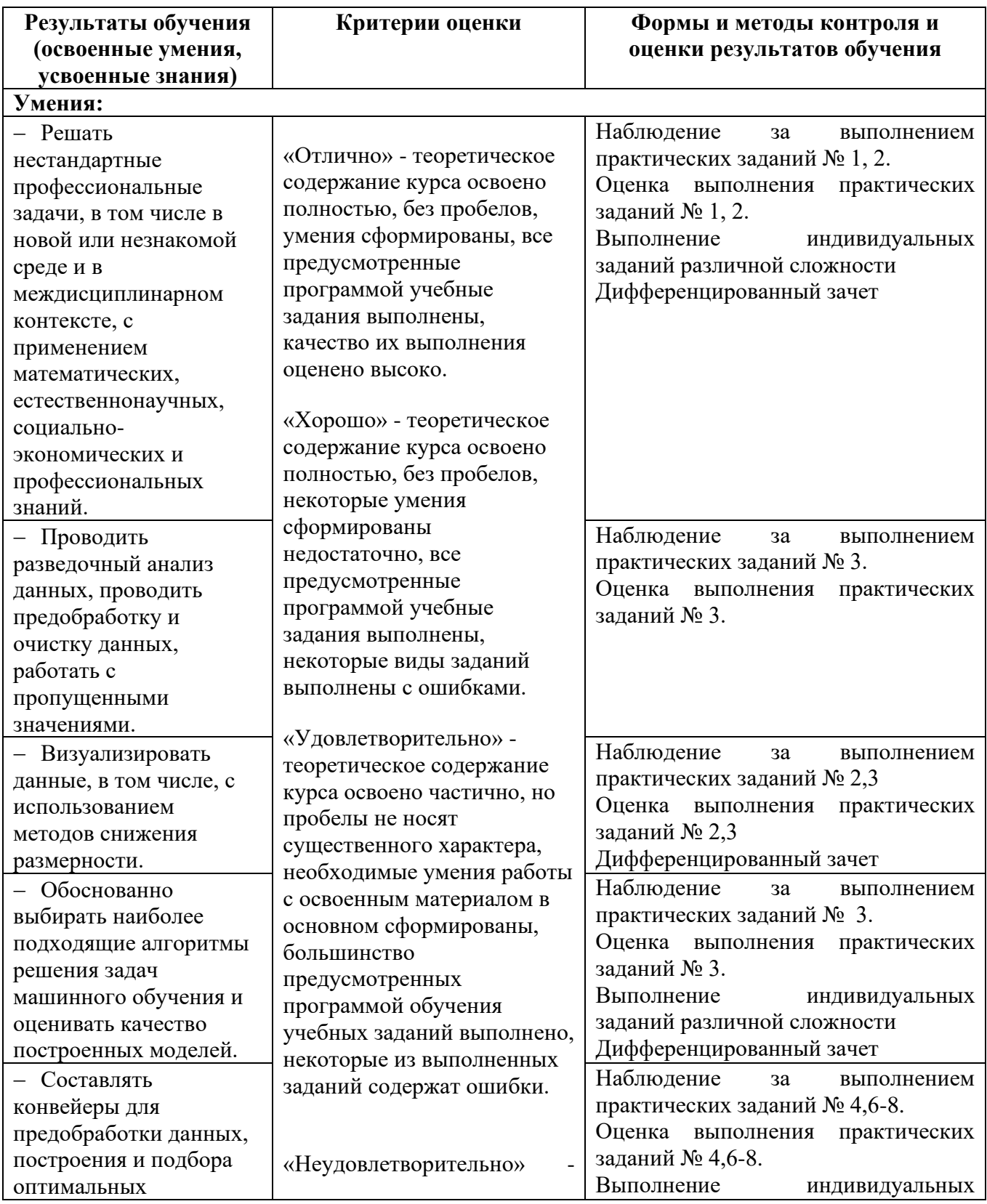

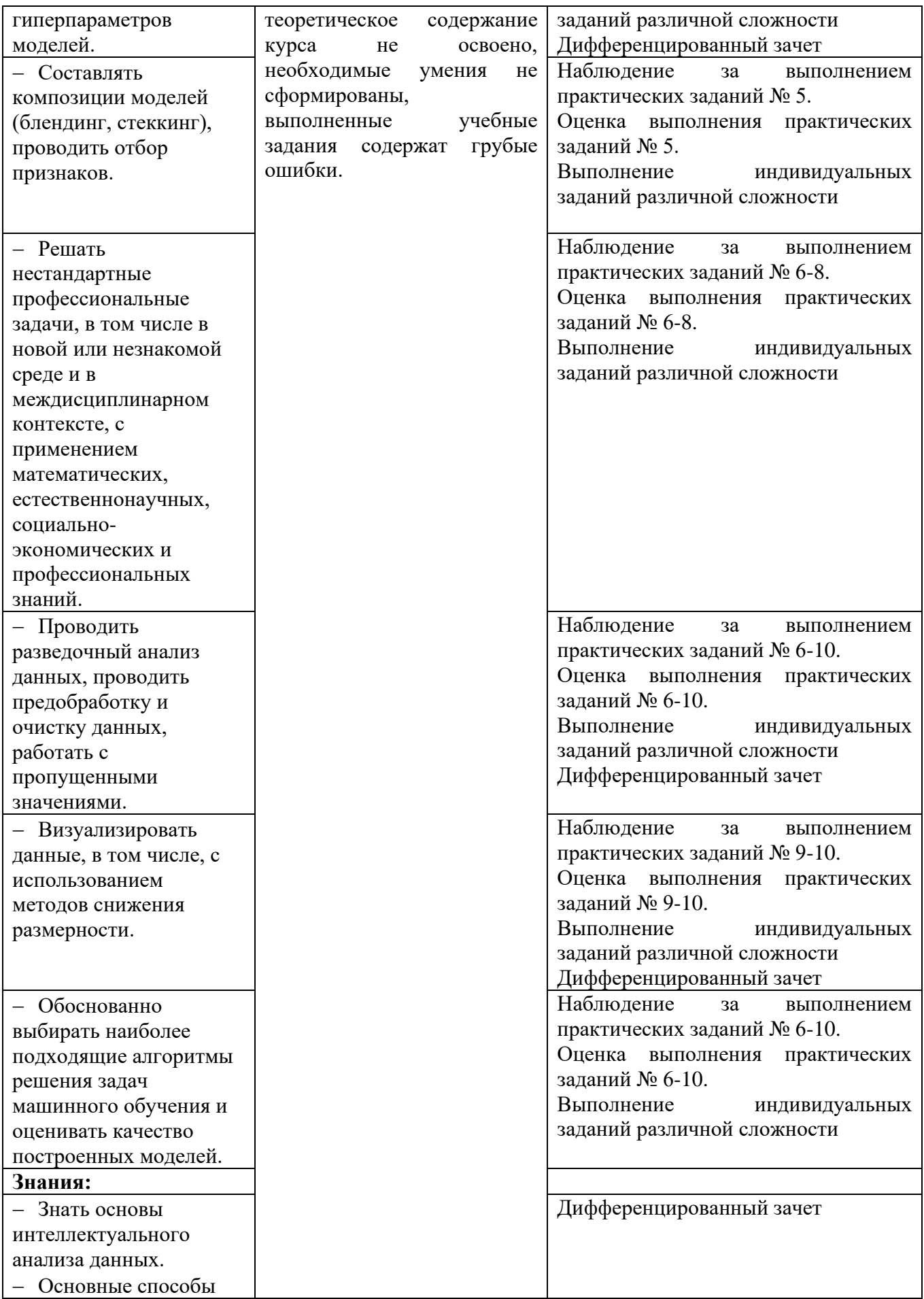

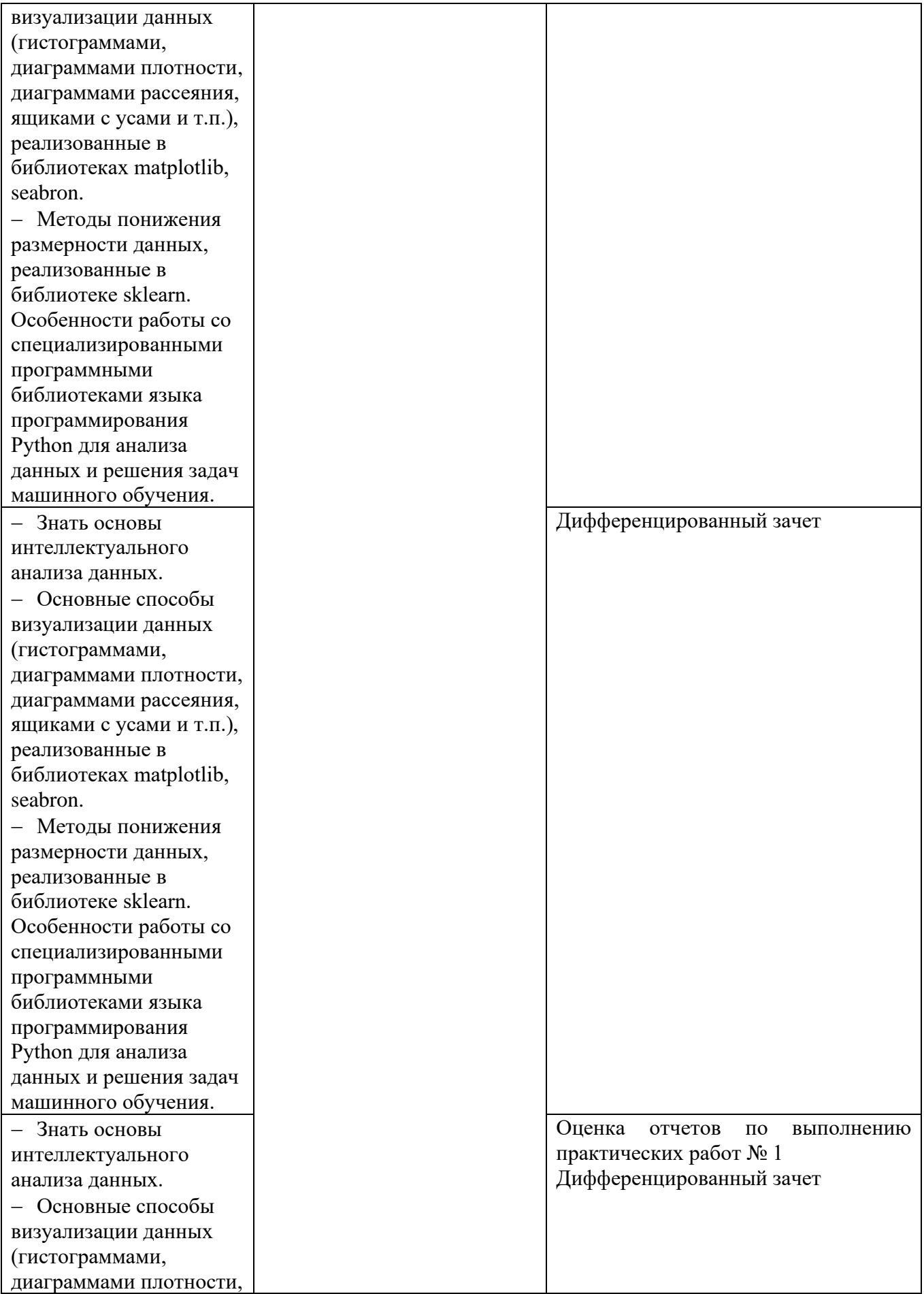

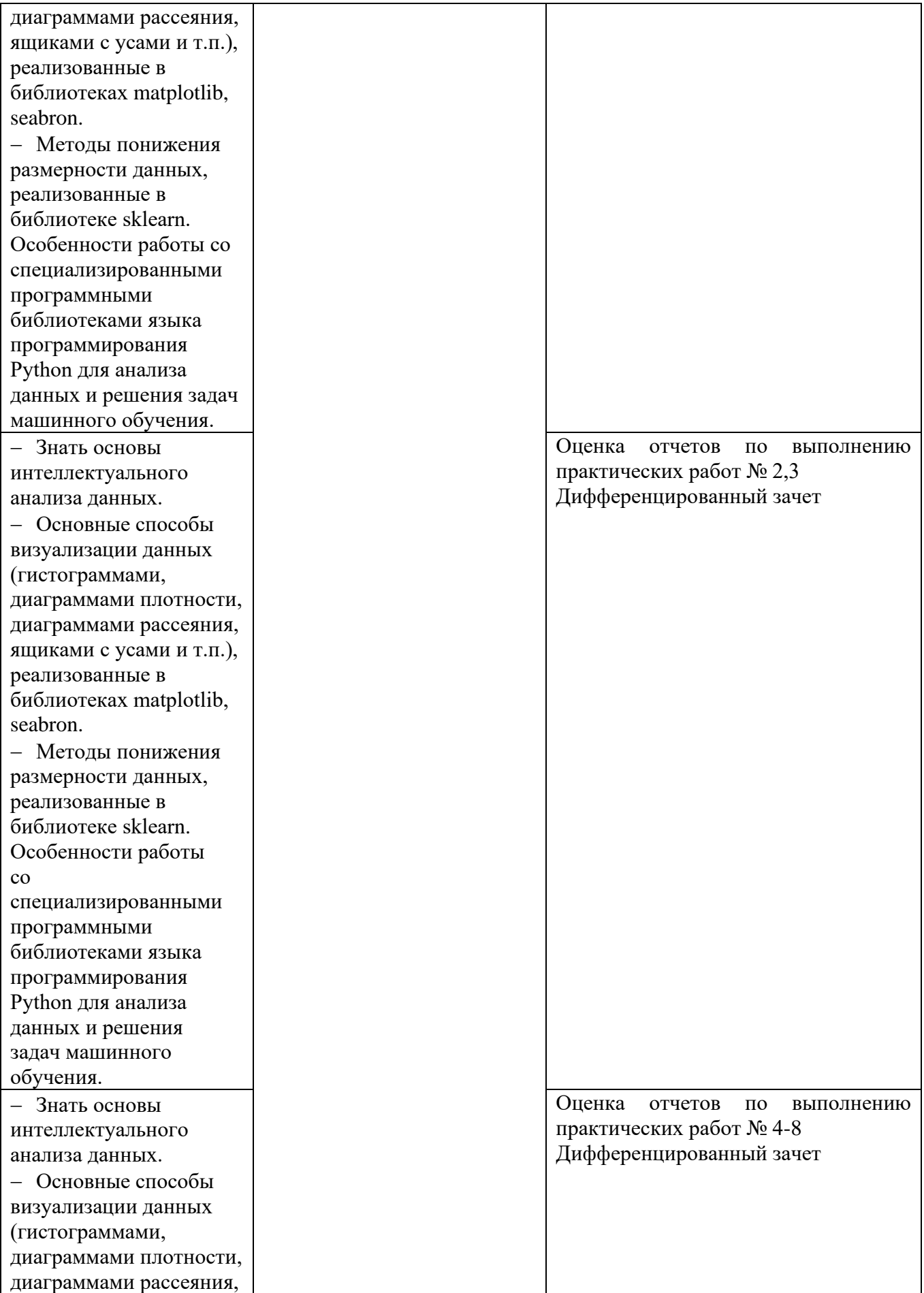

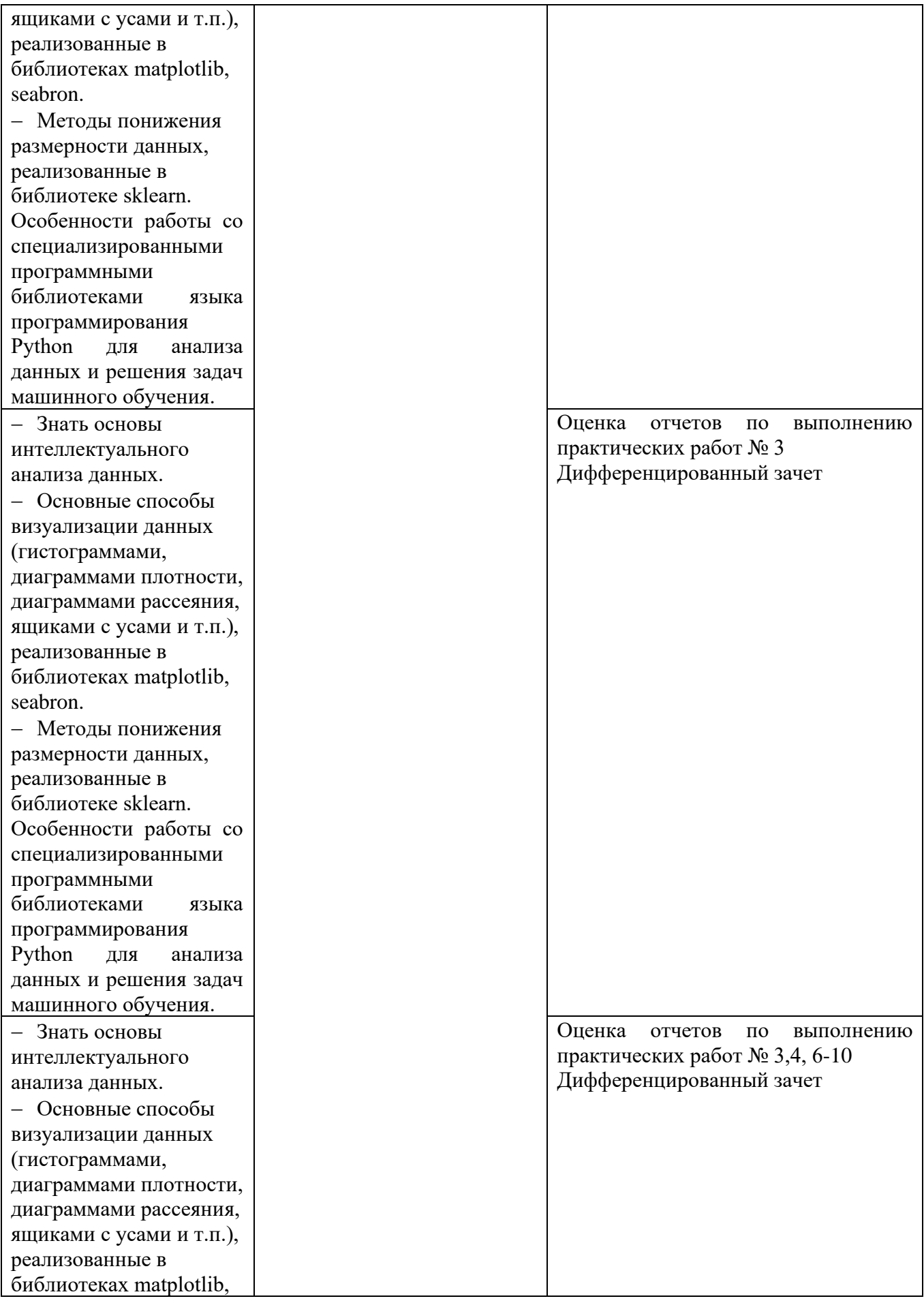

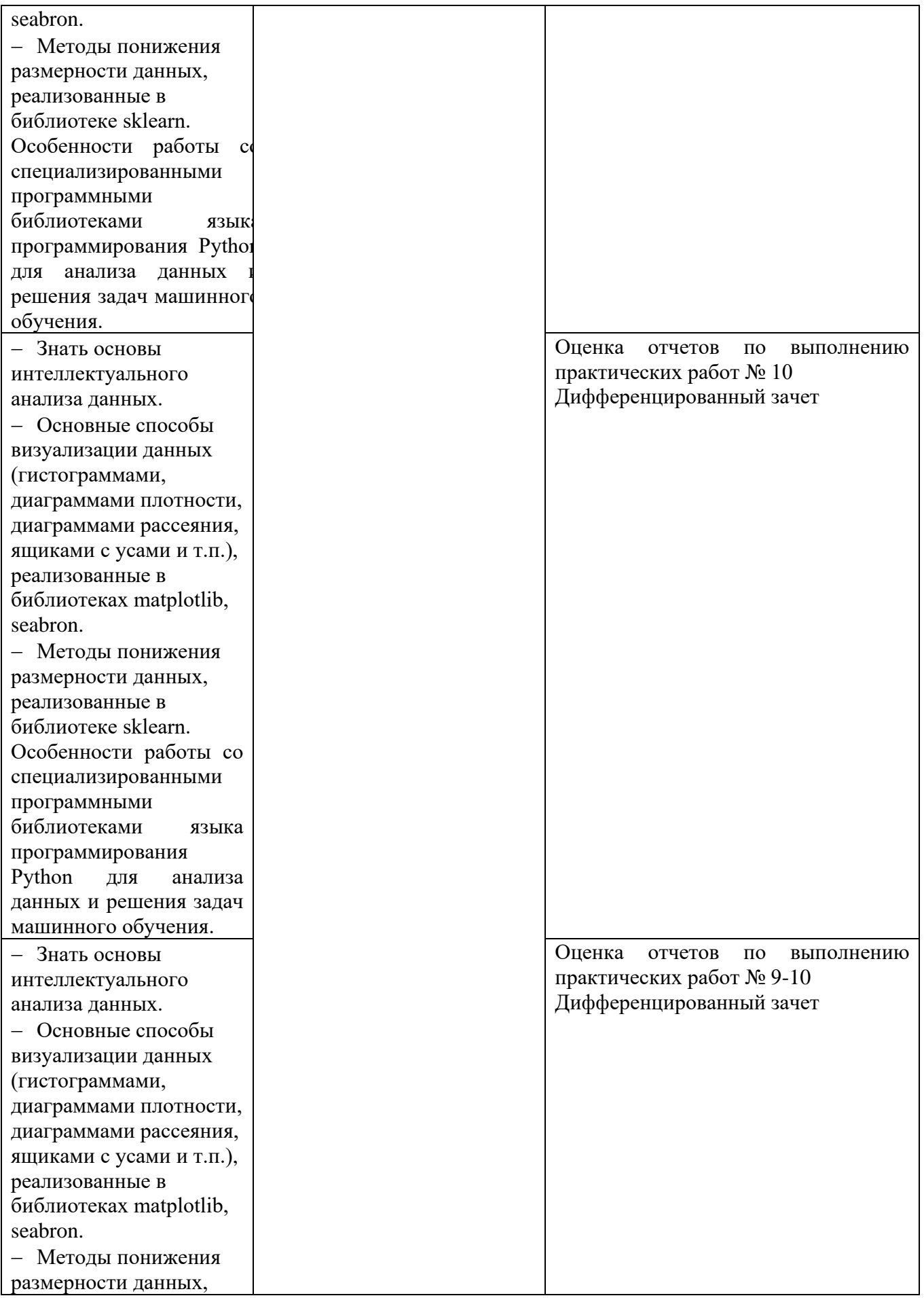

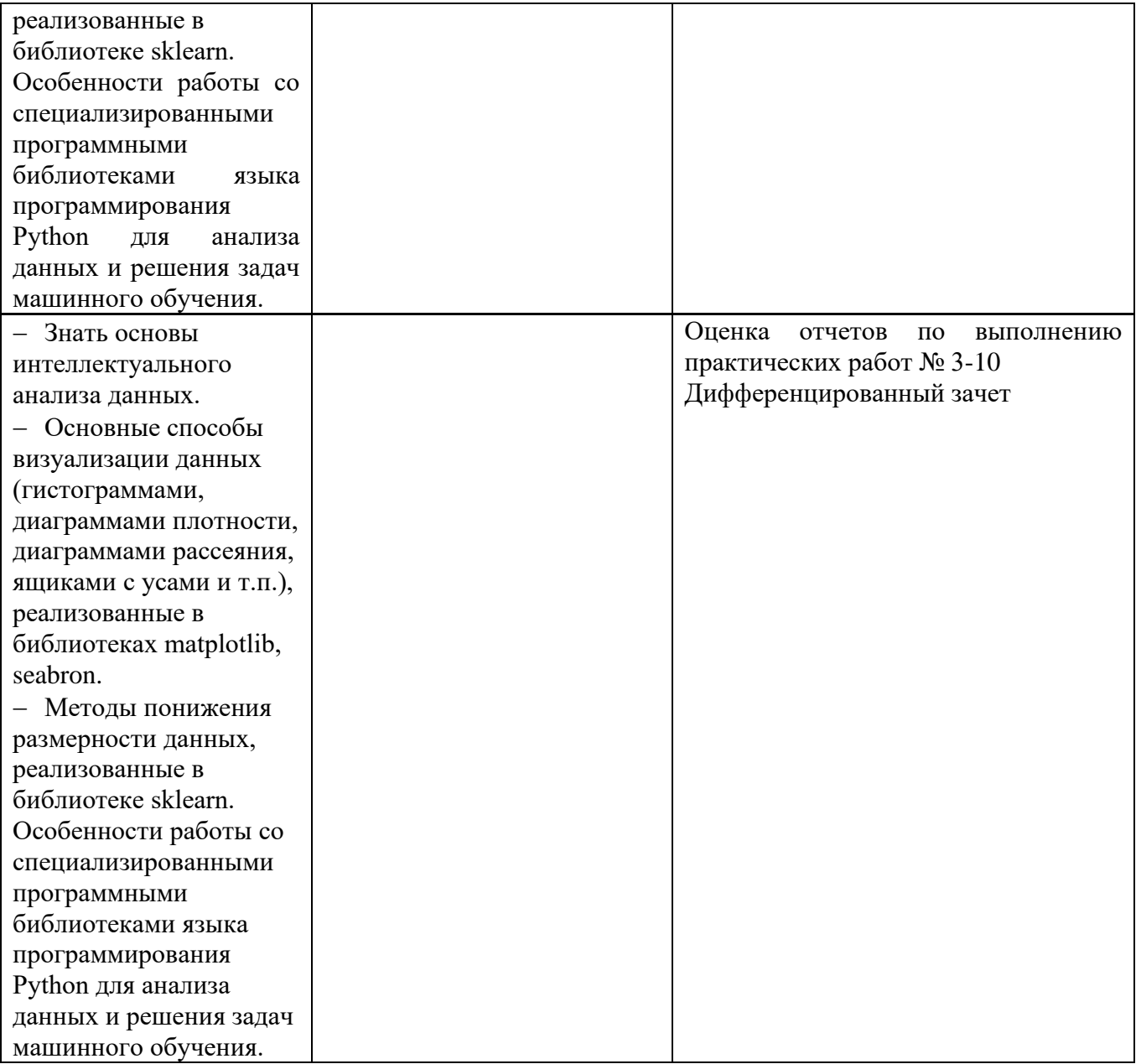

### Приложение 1 Обязательное **КОНКРЕТИЗАЦИЯ ДОСТИЖЕНИЯ ЛИЧНОСТНЫХ РЕЗУЛЬТАТОВ**

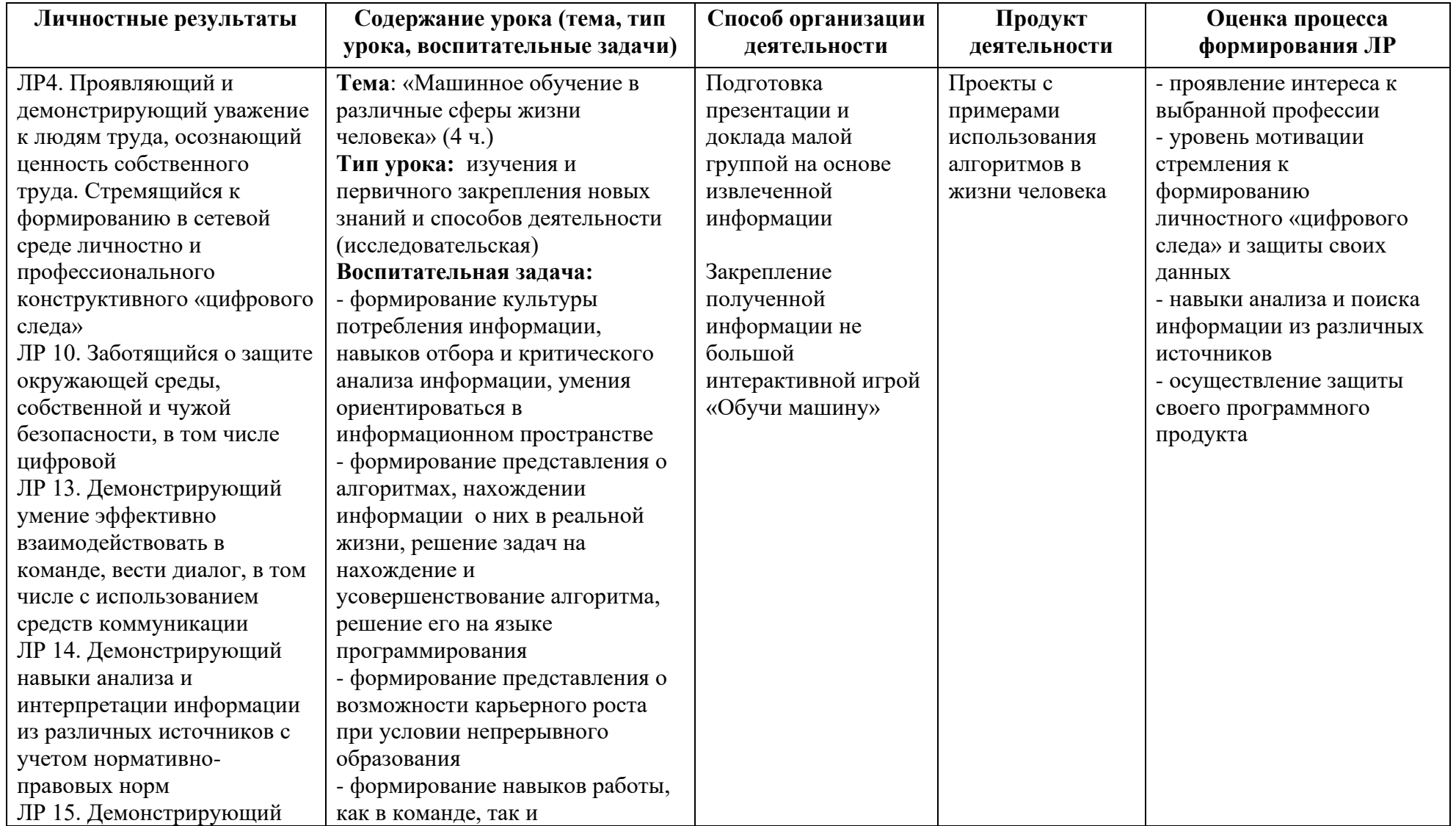

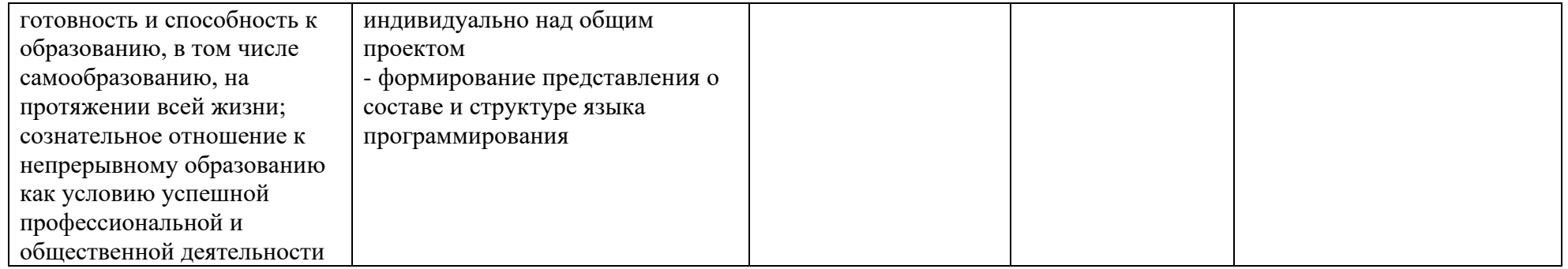

*Приложение I.19*

*к программе СПО 09.02.08 «Интеллектуальные интегрированные системы»*

## **РАБОЧАЯ ПРОГРАММА УЧЕБНОЙ ДИСЦИПЛИНЫ ОП.13 СИСТЕМЫ ИСКУССТВЕННОГО ИНТЕЛЛЕКТА**

**Составитель:**

**Туктарова Лейла Робертовна, зам директора ГБПОУ УКРТБ Павлова Анастасия Николаевна, преподаватель ГБПОУ УКРТБ**

## **СОДЕРЖАНИЕ**

1Паспорт программы учебной дисциплины 2Структура и содержание учебной дисциплины 3Условия реализации программы учебной дисциплины 4Контроль и оценка результатов освоения учебной дисциплины Приложение 1

## **1. ПАСПОРТ РАБОЧЕЙ ПРОГРАММЫ УЧЕБНОЙ ДИСЦИПЛИНЫ**

Системы искусственного интеллекта

*наименование дисциплины*

#### **1.1. Место дисциплины в структуре основной профессиональной образовательной программы**

Учебная дисциплина «Системы искусственного интеллекта» принадлежит к общепрофессиональному циклу.

Дисциплина введена за счет часов вариативной части с целью расширения основного вида деятельности выпускника в соответствии с запросами регионального рынка труда.

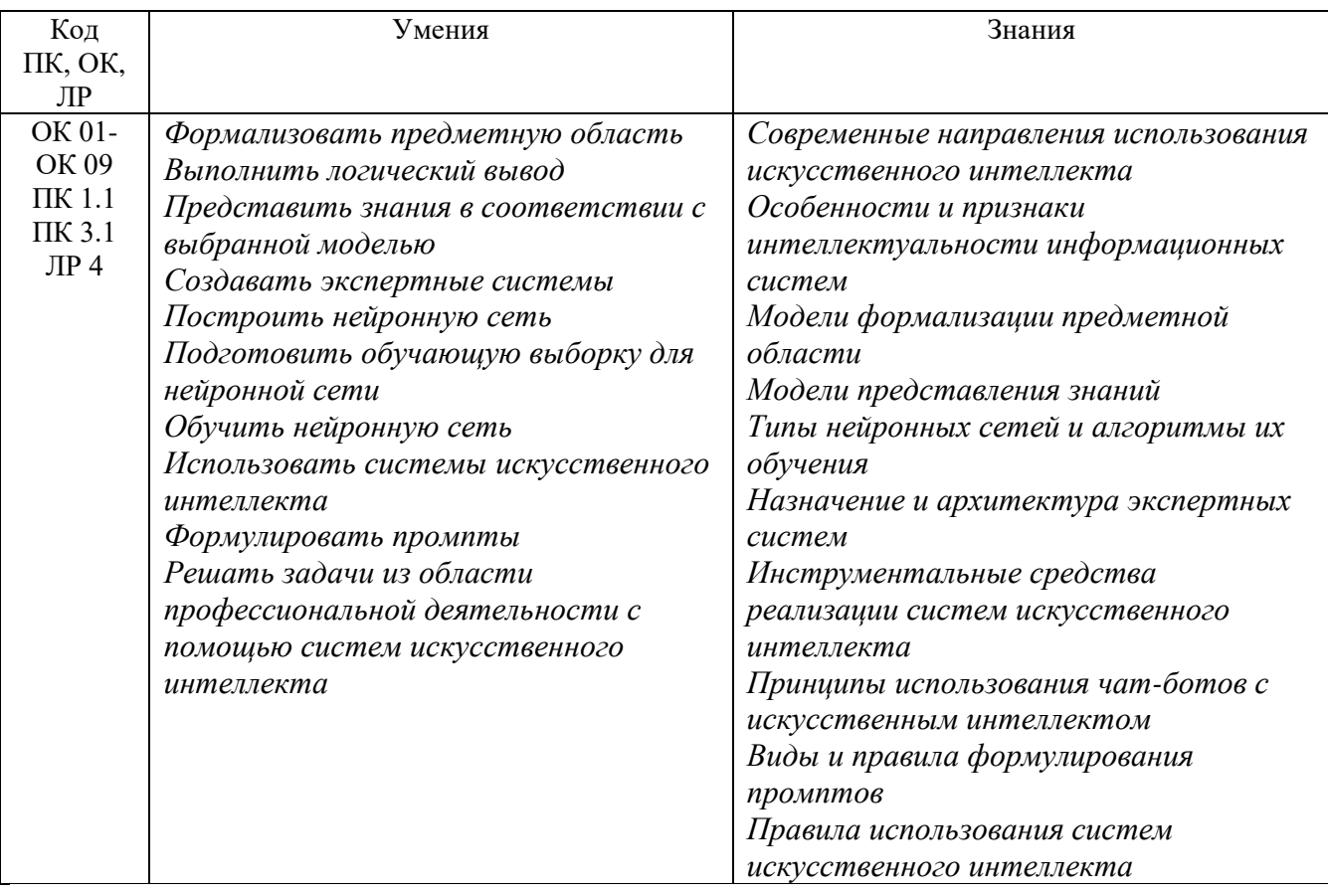

#### **1.2. Цель и планируемые результаты освоения дисциплины:**

#### **1.3. Рекомендуемое количество часов на освоение программы дисциплины**

Объем работы обучающихся во взаимодействии с преподавателем 74 часов, в том числе:

- 74 часа вариативной части, направленных на усиление обязательной части программы учебной дисциплины.
# **2. СТРУКТУРА И СОДЕРЖАНИЕ УЧЕБНОЙ ДИСЦИПЛИНЫ**

## **2.1. Объем учебной дисциплины и виды учебной работы**

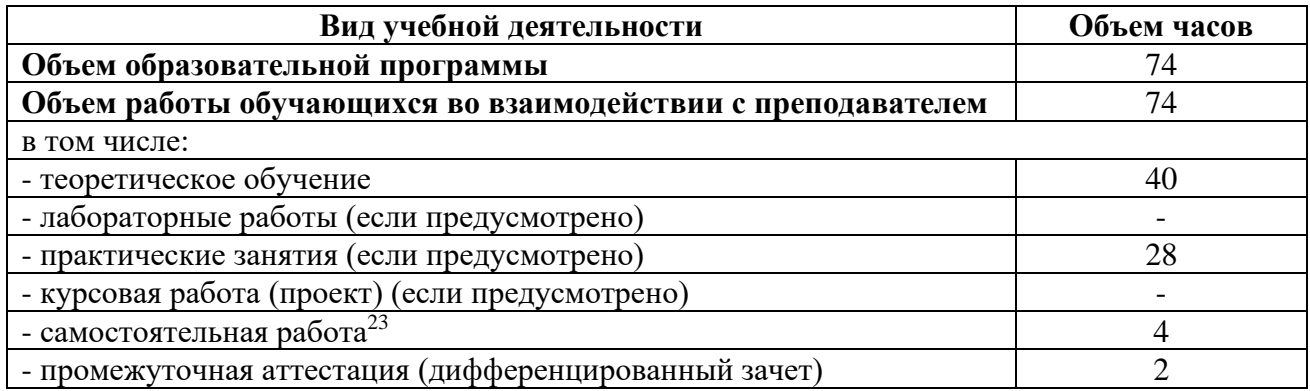

<sup>23</sup>Самостоятельная работа в рамках образовательной программы планируется образовательной организацией с соответствии с требованиями ФГОС СПО в пределах объема учебной дисциплины в количестве часов, необходимом для выполнения заданий самостоятельной работы обучающихся, предусмотренных тематическим планом и содержанием учебной дисциплины.

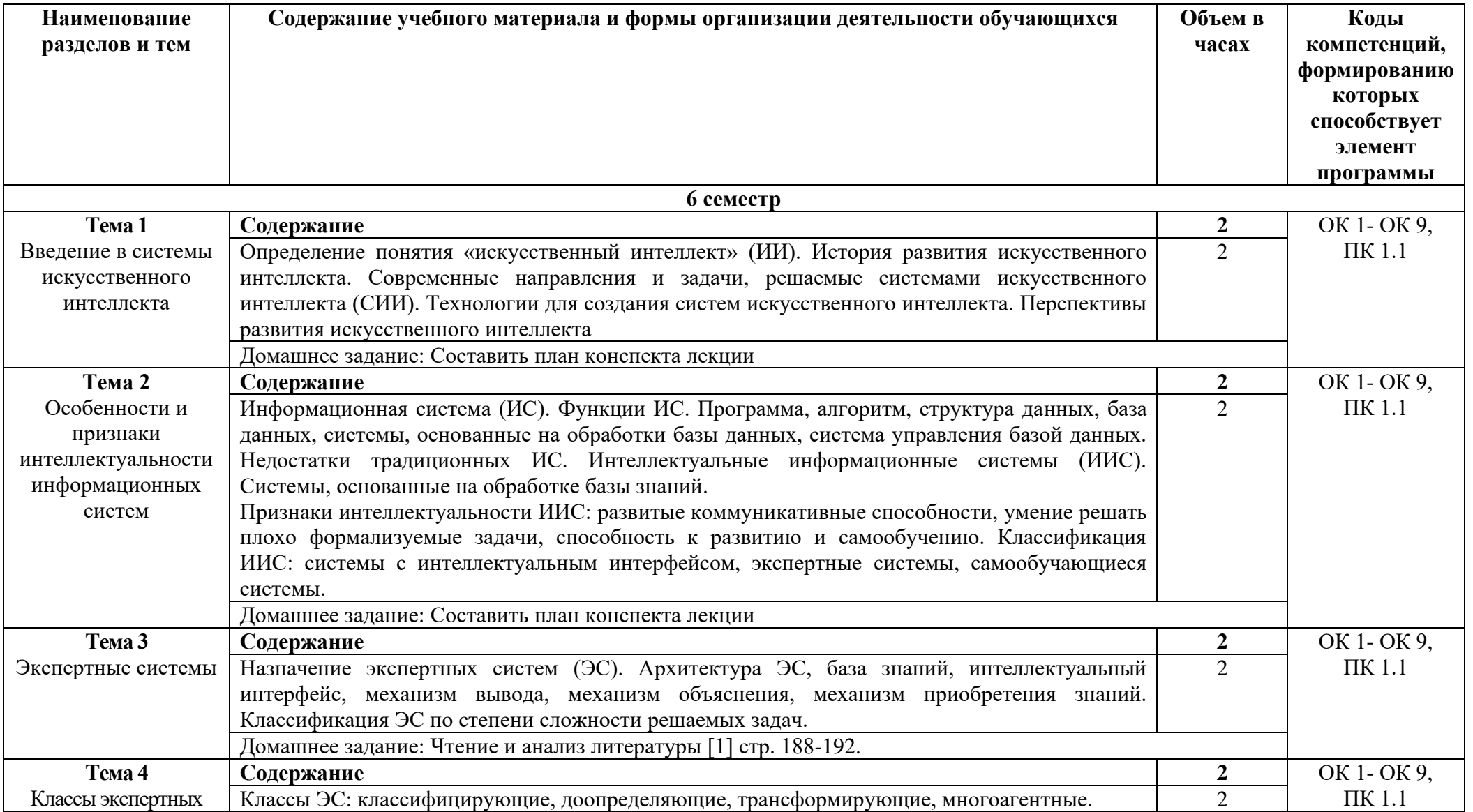

# **2.2. Тематические план и содержание учебной дисциплины «Системы искусственного интеллекта»**

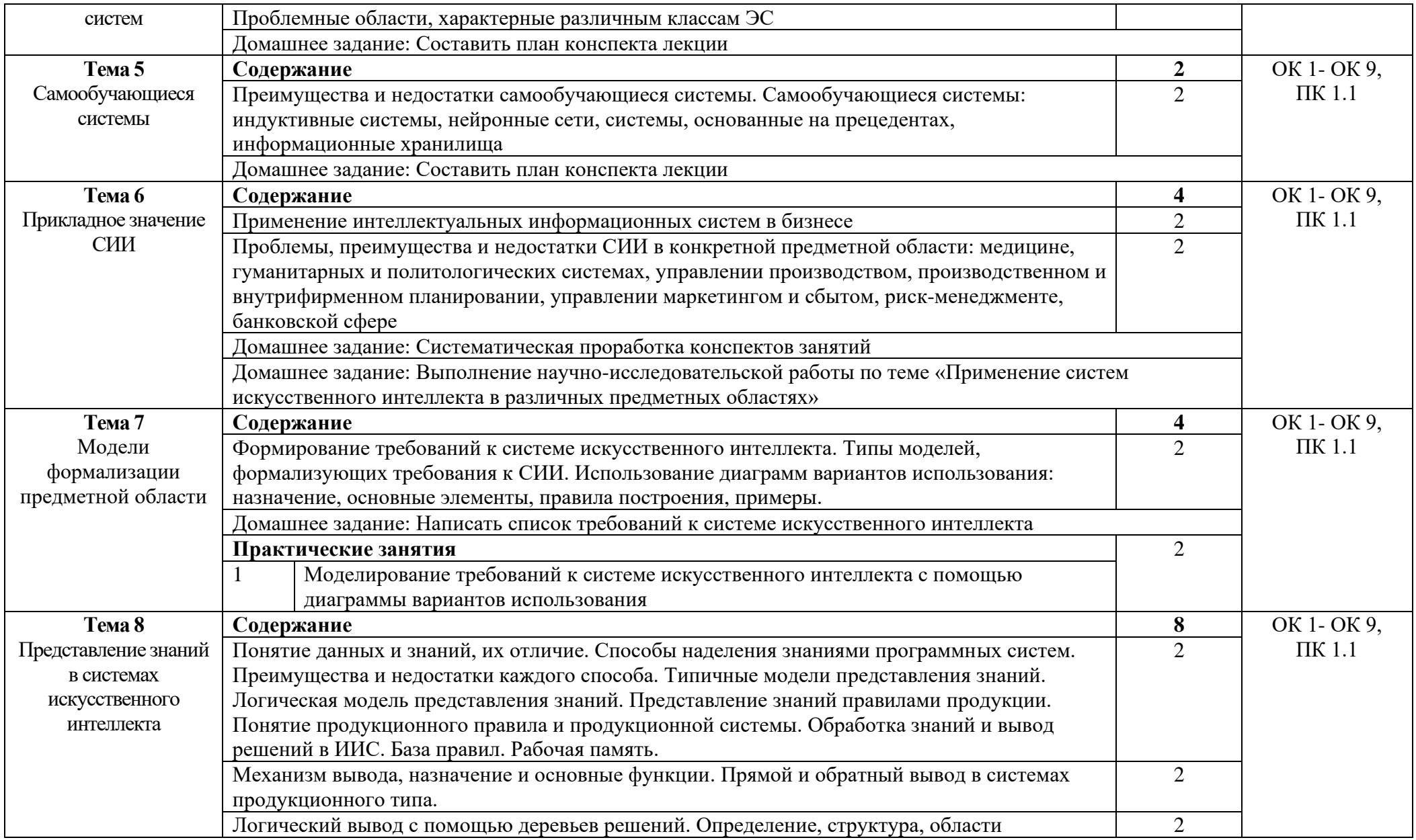

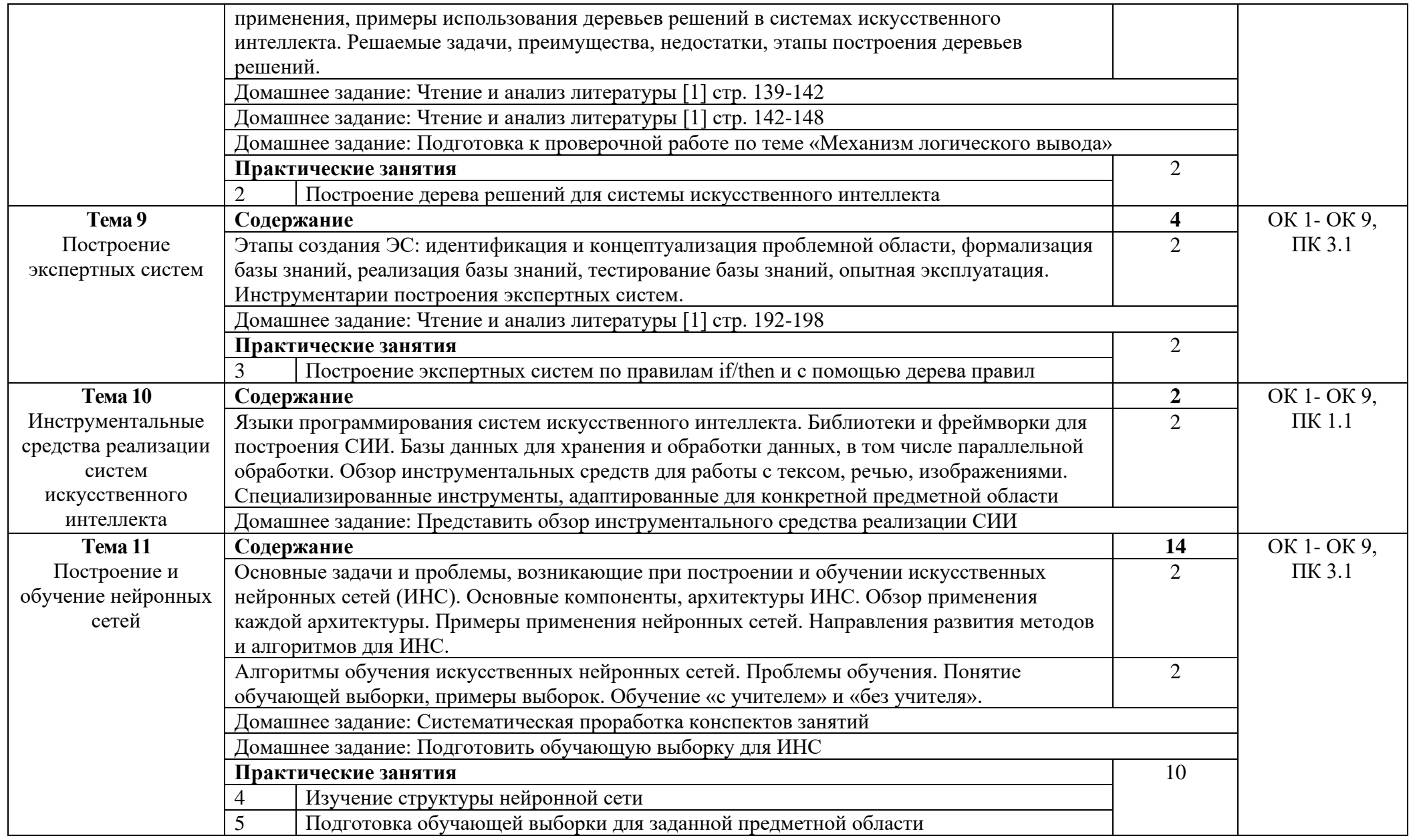

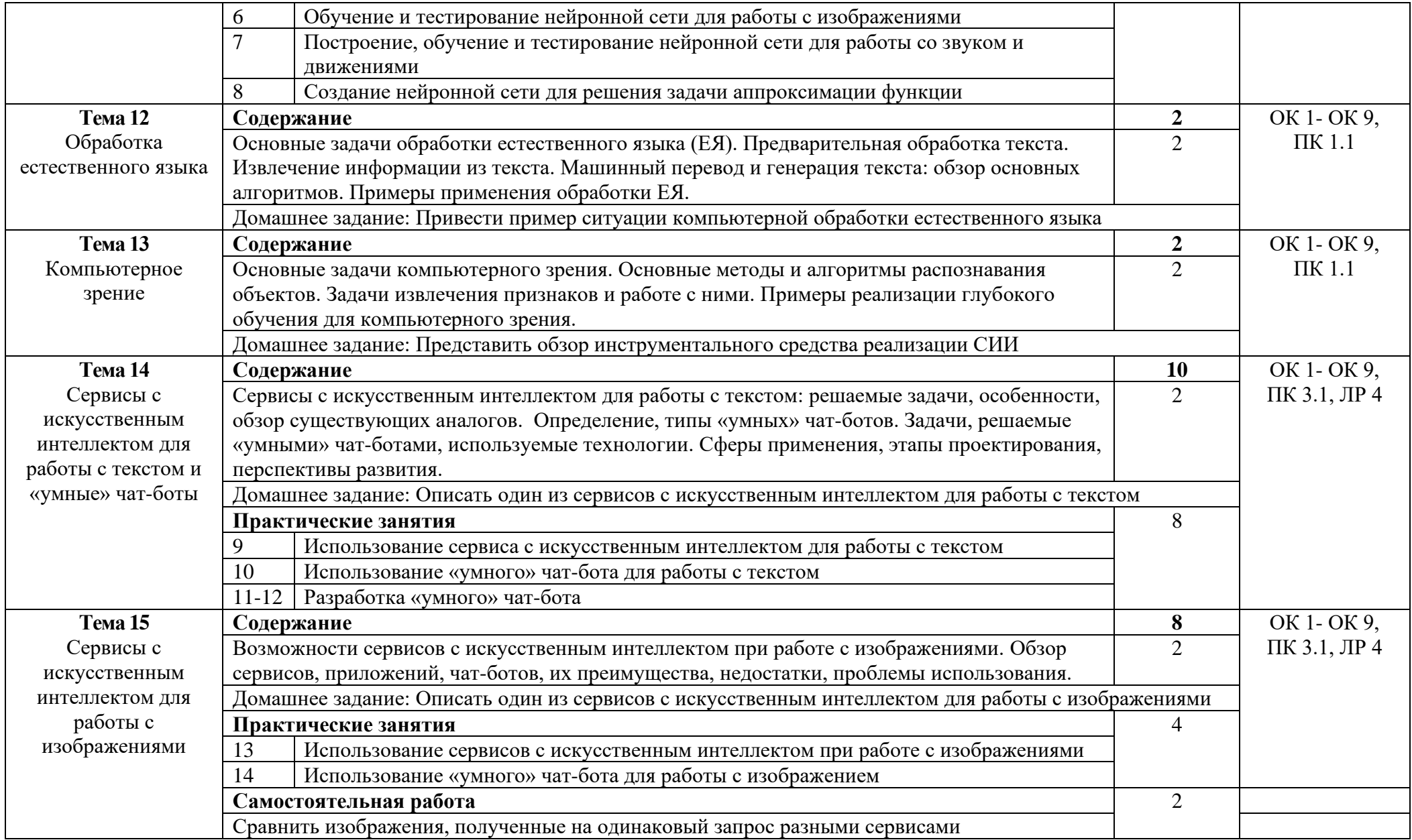

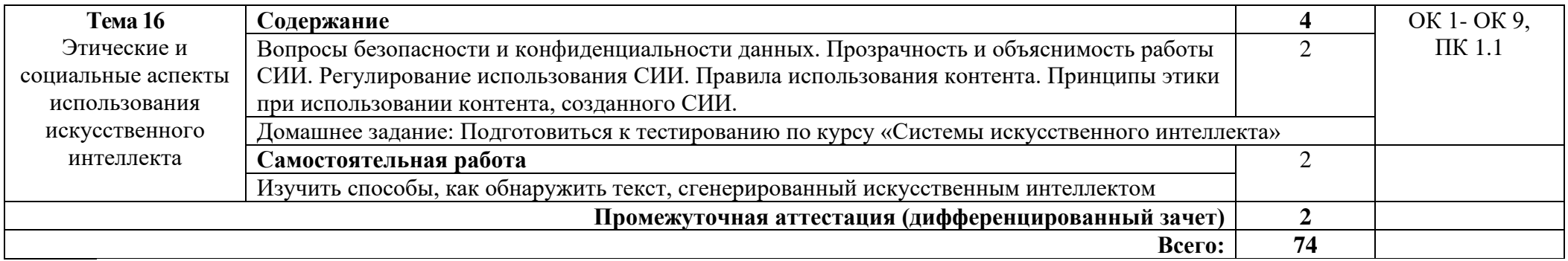

# **3. УСЛОВИЯ РЕАЛИЗАЦИИ ПРОГРАММЫ УЧЕБНОЙ ДИСЦИПЛИНЫ**

## **3.1. Требования к минимальному материально-техническому обеспечению**

Реализация программы дисциплины требует наличия лабораторий Лаборатория информационных технологий, программирования и баз данных.

Оборудование лаборатории:

- автоматизированное рабочее место преподавателя с выходом в Интернет;
- посадочные места по количеству обучающихся (парты);
- рабочие места обучающихся на базе вычислительной техники,

подключенные к локальной вычислительной сети и с выходом в Интернет;

- магнитно-маркерная доска;
- шкаф для хранения;
- комплект учебно-наглядных пособий и плакатов.

Технические средства:

- видеопроектор;
- проекционный экран;
- СУБД;
- инструментальная среда программирования;
- пакет прикладных программ.

Раздаточный материал: тестовые задания, дидактический материал по разделам и темам программы.

### **3.2. Информационное обеспечение обучения**

Основные источники:

1. Информационные системы в экономике: Учебное пособие / Балдин К.В. - М.:Инфра-М, 2022. - 218 с. ISBN 978-5-16-005009-6

Дополнительные источники:

1. Андрейчиков, А. В. Интеллектуальные информационные системы и методы искусственного интеллекта : учебник / А.В. Андрейчиков, О.Н. Андрейчикова. — Москва : ИНФРА-М, 2022. — 530 с. + Доп. материалы [Электронный ресурс]. — (Высшее образование: Магистратура). — DOI 10.12737/1009595. - ISBN 978-5-16-014883-0. - Текст : электронный. - URL: https://znanium.com/catalog/product/1864091 (дата обращения: 13.05.2022).

Интернет ресурсы:

1. Электронно-библиотечная система. [Электронный ресурс] – режим доступа: http://znanium.com/ (2023)

# **4. КОНТРОЛЬ И ОЦЕНКА РЕЗУЛЬТАТОВ ОСВОЕНИЯ УЧЕБНОЙ ДИСЦИПЛИНЫ**

Контроль и оценка результатов освоения дисциплины осуществляется преподавателем в процессе проведения практических занятий и лабораторных работ, тестирования, а также выполнения студентами индивидуальных заданий, проектов, исследований.

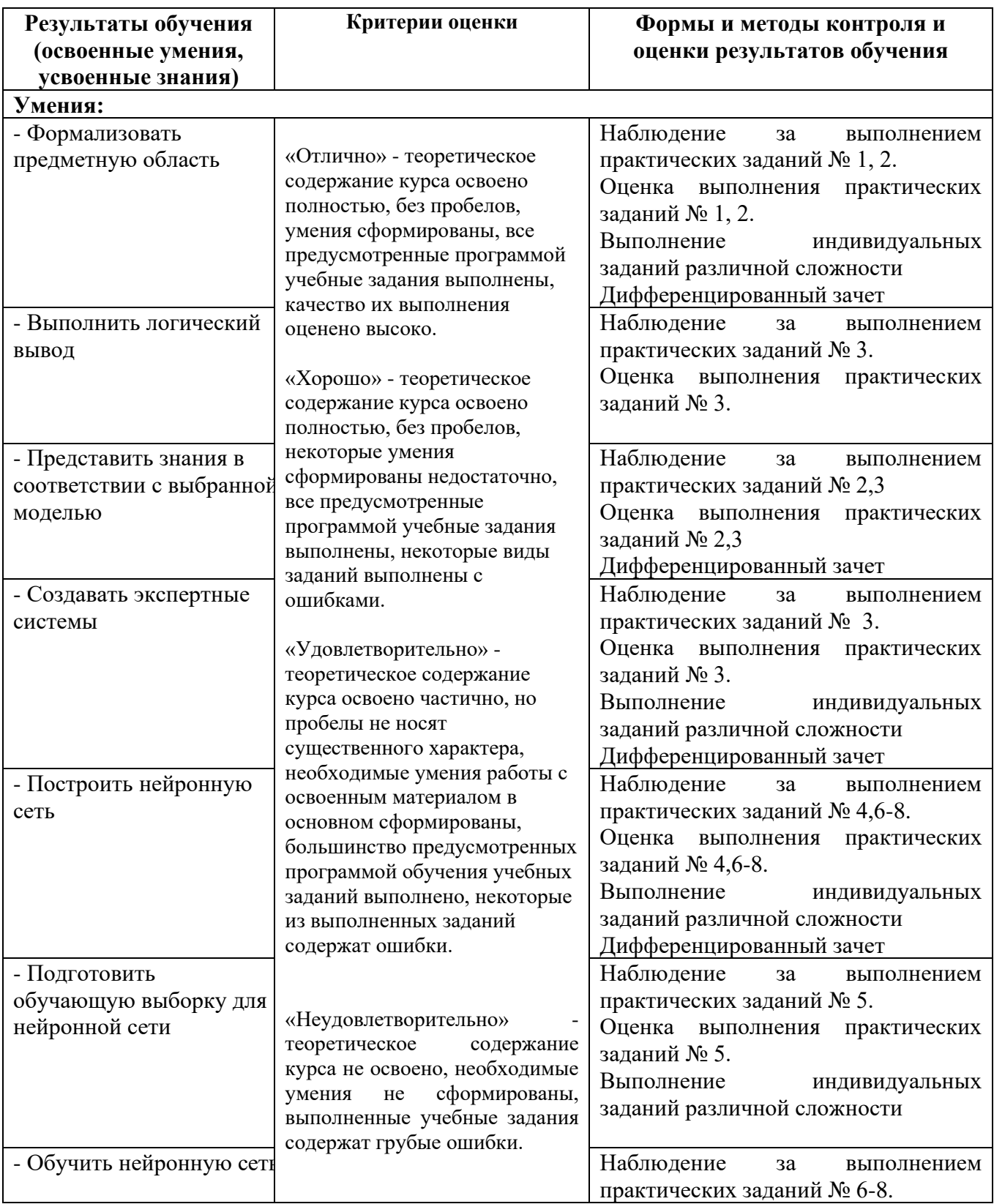

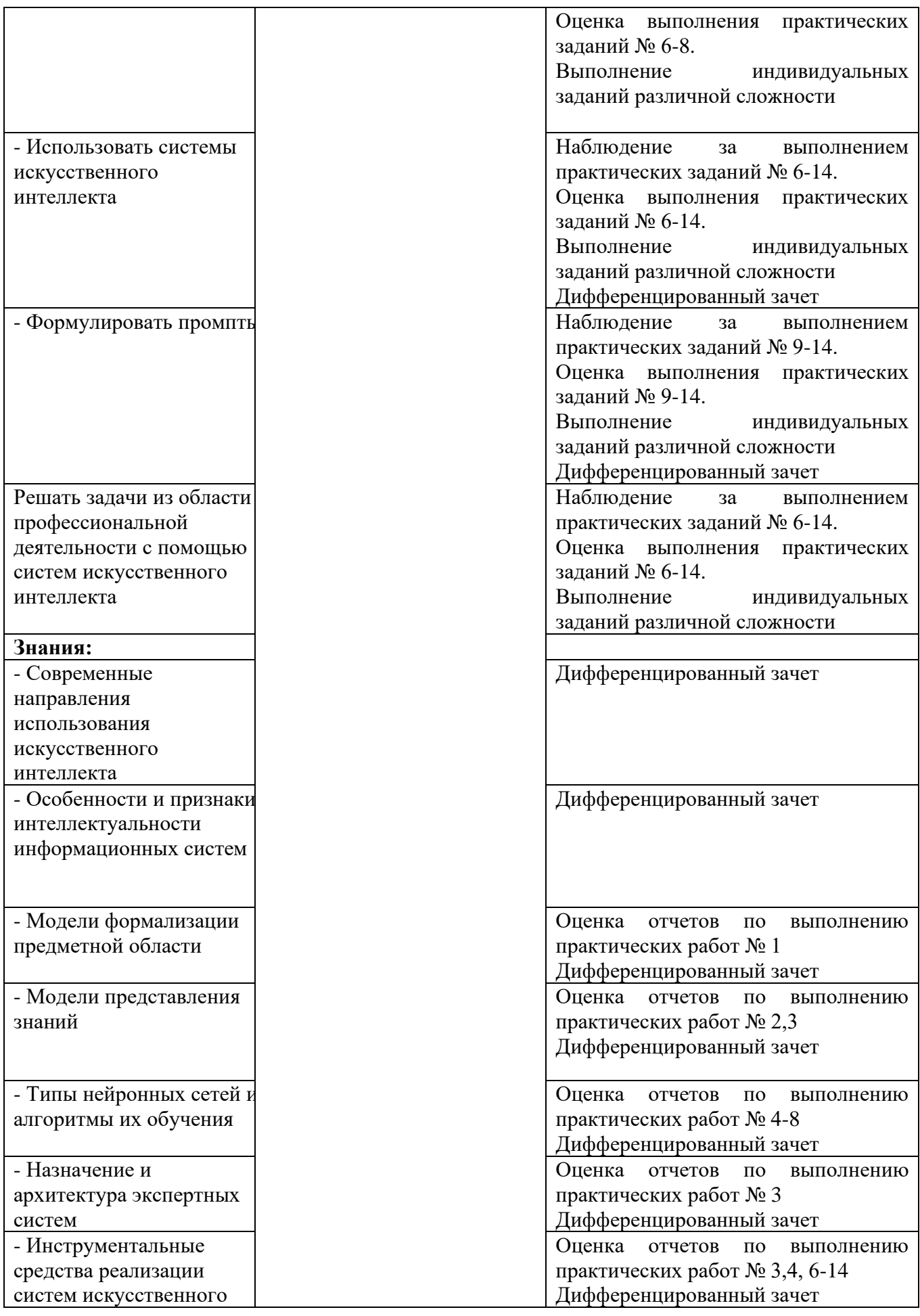

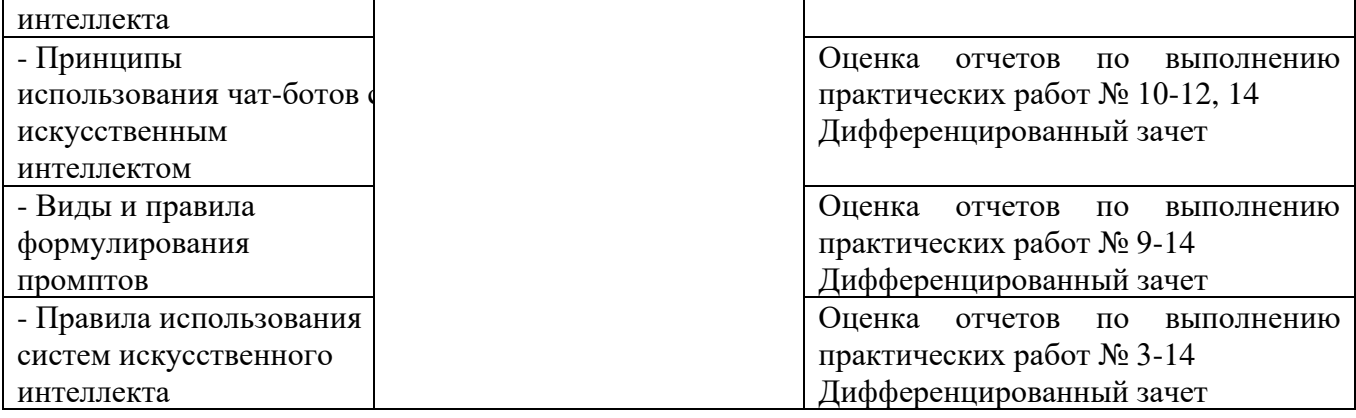

## Приложение 1 Обязательное **КОНКРЕТИЗАЦИЯ ДОСТИЖЕНИЯ ЛИЧНОСТНЫХ РЕЗУЛЬТАТОВ**

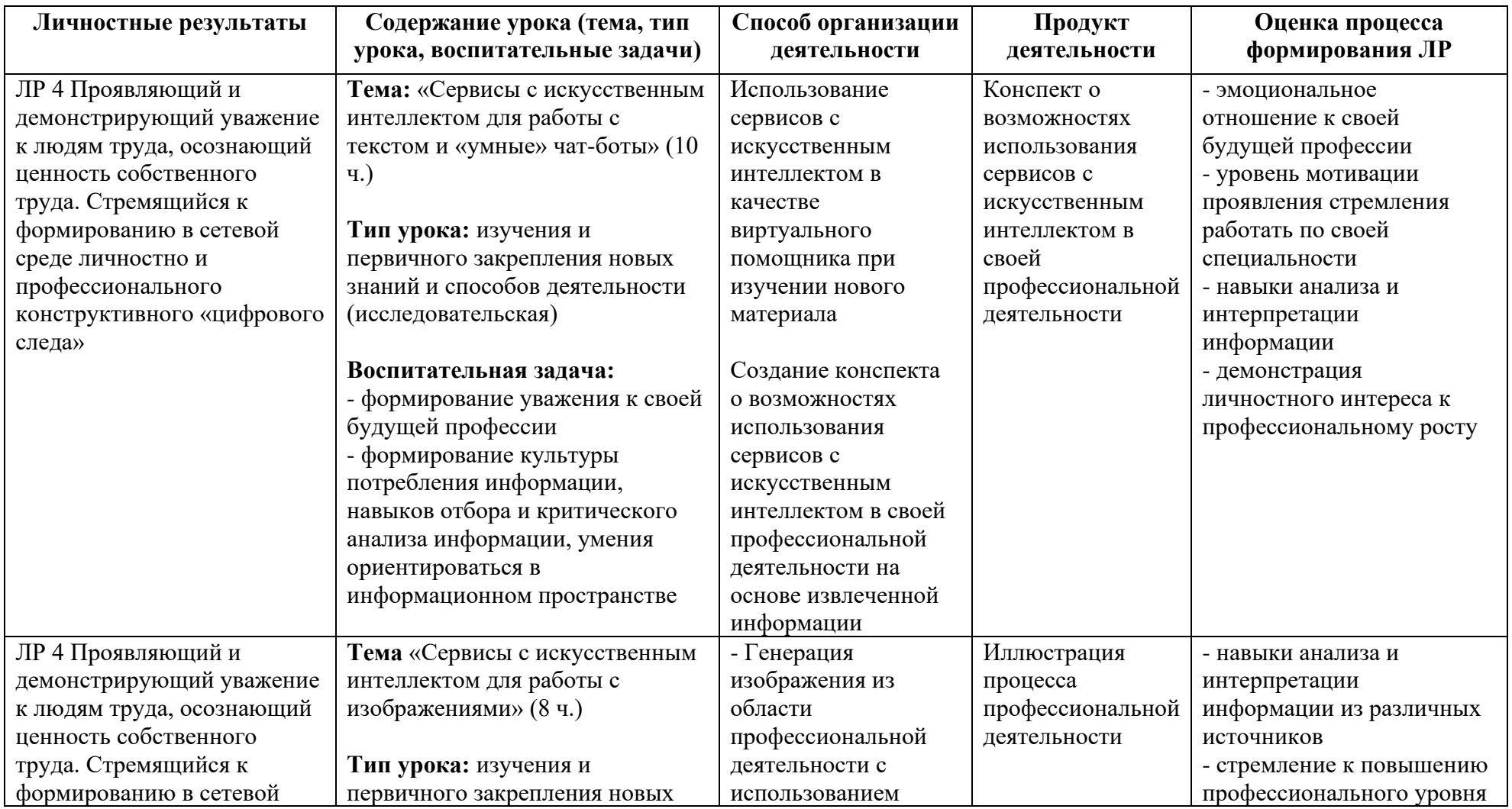

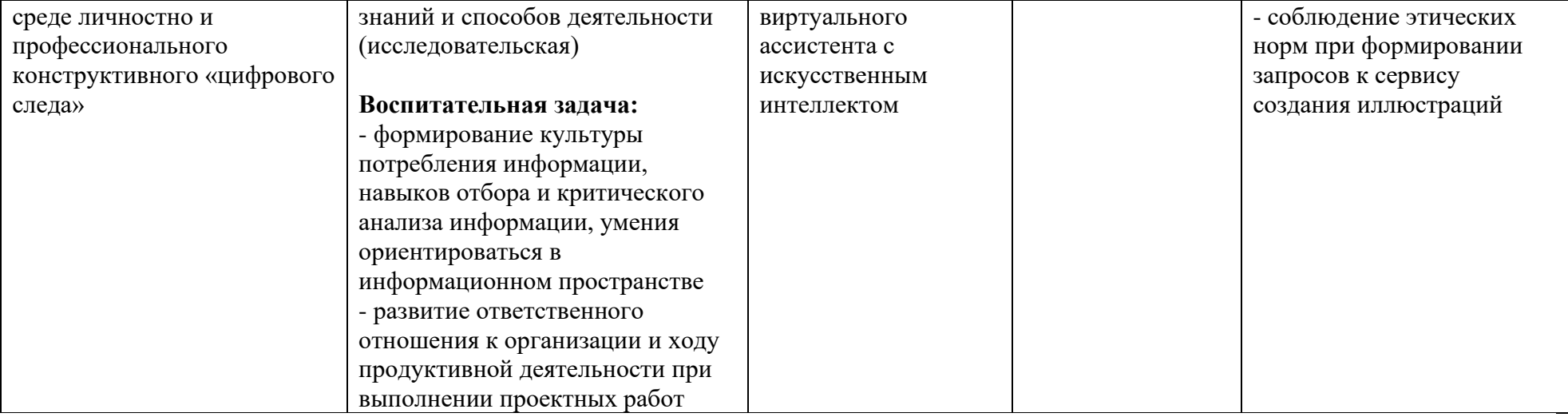

*Приложение II.1*

*к программе СПО 09.02.08 Интеллектуальные интегрированные системы*

## **РАБОЧАЯ ПРОГРАММА ПРОФЕССИОНАЛЬНОГО МОДУЛЯ ПМ.01. Участие в проектировании архитектуры интеллектуальных интегрированных систем**

**Составитель: Альметова Лилия Илфатовна, преподаватель ГБПОУ УКРТБ Хакимова Галия Габдрахмановна, преподаватель ГБПОУ УКРТБ**

# **СОДЕРЖАНИЕ**

1Общая характеристика рабочей программы профессионального модуля 2Структура и содержание профессионального модуля 3Условия реализация программы профессионального модуля 4Контроль и оценка результатов освоения профессионального модуля Приложение 1

# **1. ОБЩАЯ ХАРАКТЕРИСТИКА РАБОЧЕЙ ПРОГРАММЫ ПРОФЕССИОНАЛЬНОГО**

#### **МОДУЛЯ**

ПМ.01. Участие в проектировании архитектуры интеллектуальных интегрированных

систем

*наименование профессионального модуля*

#### **1.1. Цель и планируемые результаты освоения профессионального модуля**

В результате изучения профессионального модуля студент должен освоить основной вид профессиональной деятельности «Участие в проектировании архитектуры интеллектуальных интегрированных систем» и соответствующие ему профессиональные компетенции и общие компетенции:

Перечень общих компетенций

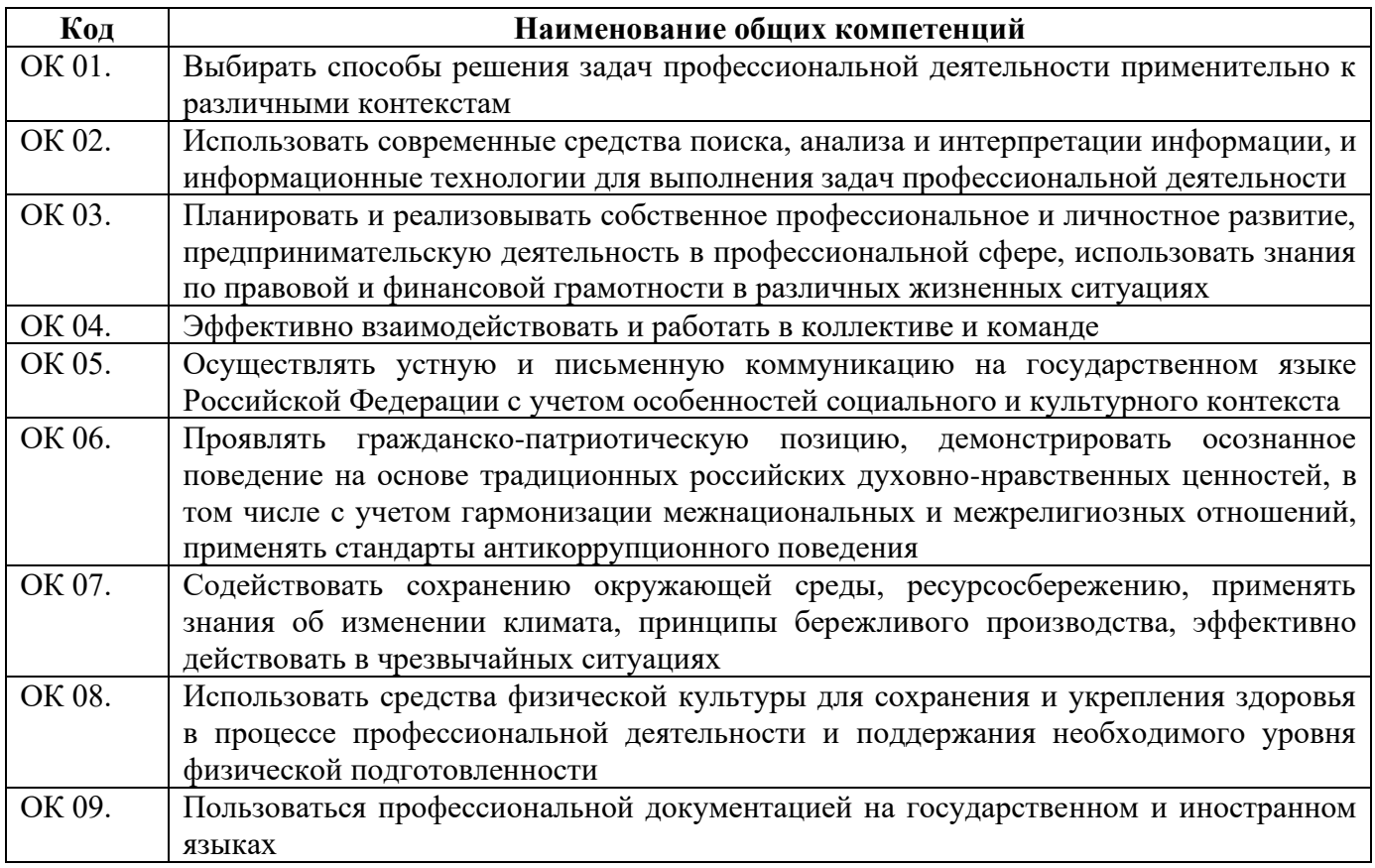

#### Перечень профессиональных компетенций

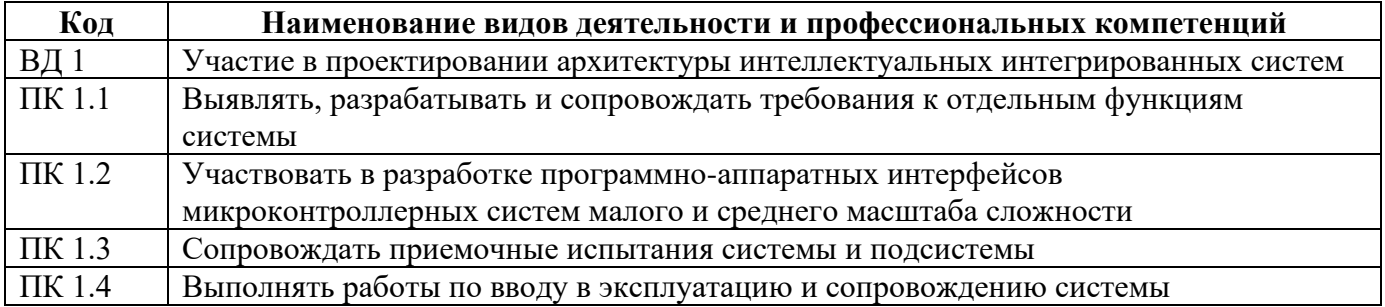

В ходе освоения профессионального модуля учитывается движение к достижению личностных результатов обучающимися ЛР 13,14,15.

Иметь практический опыт в взаимодействия с пользователями системы для выявления их требований к свойствам системы; создания макетов программно-аппаратных интерфейсов системы; проведения тестирования систем, аналогичных проектируемой; работы с сетевыми модулями для подключения к веб-ресурсам в процессе проведения приемочных испытаний системы; Уметь создавать инженерную документацию; создавать макеты программно-аппаратных интерфейсов системы; применять методы приемочных испытаний; проводить демонстрацию функций системы; Знать методы проведения эффективных интервью; принципы создания программно-аппаратных интерфейсов системы; инфраструктуры проектируемой системы ПО; инсталляции необходимого для создания информационной структуры проектируемой системы ПО;

В результате освоения профессионального модуля студент должен:

#### **1.2. Количество часов, отводимое на освоение профессионального модуля**

Всего часов – 334часа, в том числе:

- 104 часов вариативной части, направленных на усиление обязательной части программы профессионального модуля.

## **2. СТРУКТУРА И СОДЕРЖАНИЕ ПРОФЕССИОНАЛЬНОГО МОДУЛЯ**

### **2.1. Структура профессионального модуля**

| Коды<br>профессио<br>нальных<br>компетенц<br>ий  | Наименования разделов<br>профессионального модуля        | Суммар<br>ный<br>объем<br>нагрузк<br>и, час | Объем профессионального модуля, час |                                                                         |                                                     |                               |                       |                                                                         |                             |
|--------------------------------------------------|----------------------------------------------------------|---------------------------------------------|-------------------------------------|-------------------------------------------------------------------------|-----------------------------------------------------|-------------------------------|-----------------------|-------------------------------------------------------------------------|-----------------------------|
|                                                  |                                                          |                                             | Обучение по МДК                     |                                                                         |                                                     |                               | Практика              |                                                                         |                             |
|                                                  |                                                          |                                             | Всего,<br>часов                     | В Т.Ч.<br>лабораторные<br>работы и<br>практические<br>занятия,<br>часов | В Т.Ч.,<br>курсовая<br>работа<br>(проект),<br>часов | Самостоят<br>ельная<br>работа | Учебна<br>я,<br>часов | Произво<br>дственна<br>я (по<br>профилю<br>специаль<br>ности),ча<br>COB | Промежуточная<br>аттестация |
| $\mathbf{1}$                                     | $\overline{2}$                                           | $\overline{\mathbf{3}}$                     | 4                                   | 5                                                                       | 6                                                   | $\overline{7}$                | 8                     | 9 <sup>°</sup>                                                          | 10                          |
| $B\mu$ 1<br>ПК 1.1<br>ПК 1.2<br>ПК 1.3<br>ПК 1.4 | Раздел 1. Цифровая схемотехника                          | 150                                         | 130                                 | 56                                                                      |                                                     | 8                             | $\blacksquare$        |                                                                         | 12                          |
| ВД 1<br>ПК 1.1<br>ПК 1.2<br>ПК 1.3<br>ПК 1.4     | Раздел 2. Микроконтроллерные<br>системы                  | 142                                         | 124                                 | 46                                                                      | 22                                                  | 14                            | $\blacksquare$        |                                                                         | $\boldsymbol{\Delta}$       |
| ВД 1<br>ПК 1.1-ПК<br>1.4                         | Учебная практика                                         | 36                                          |                                     |                                                                         |                                                     |                               | 36                    |                                                                         |                             |
|                                                  | Промежуточная аттестация<br>(экзамен (квалификационный)) | 6                                           | $\blacksquare$                      |                                                                         |                                                     | $\blacksquare$                | Ξ.                    |                                                                         | 6                           |

<sup>\*</sup>Раздел профессионального модуля – часть программы профессионального модуля, которая характеризуется логической завершенностью и направлена на освоение одной или нескольких профессиональных компетенций. Раздел профессионального модуля может состоять из междисциплинарного курса или его части и соответствующих частей учебной и производственной практик. Наименование раздела профессионального модуля должно начинаться с отглагольного существительного и отражать совокупность осваиваемых компетенций, умений и знаний.

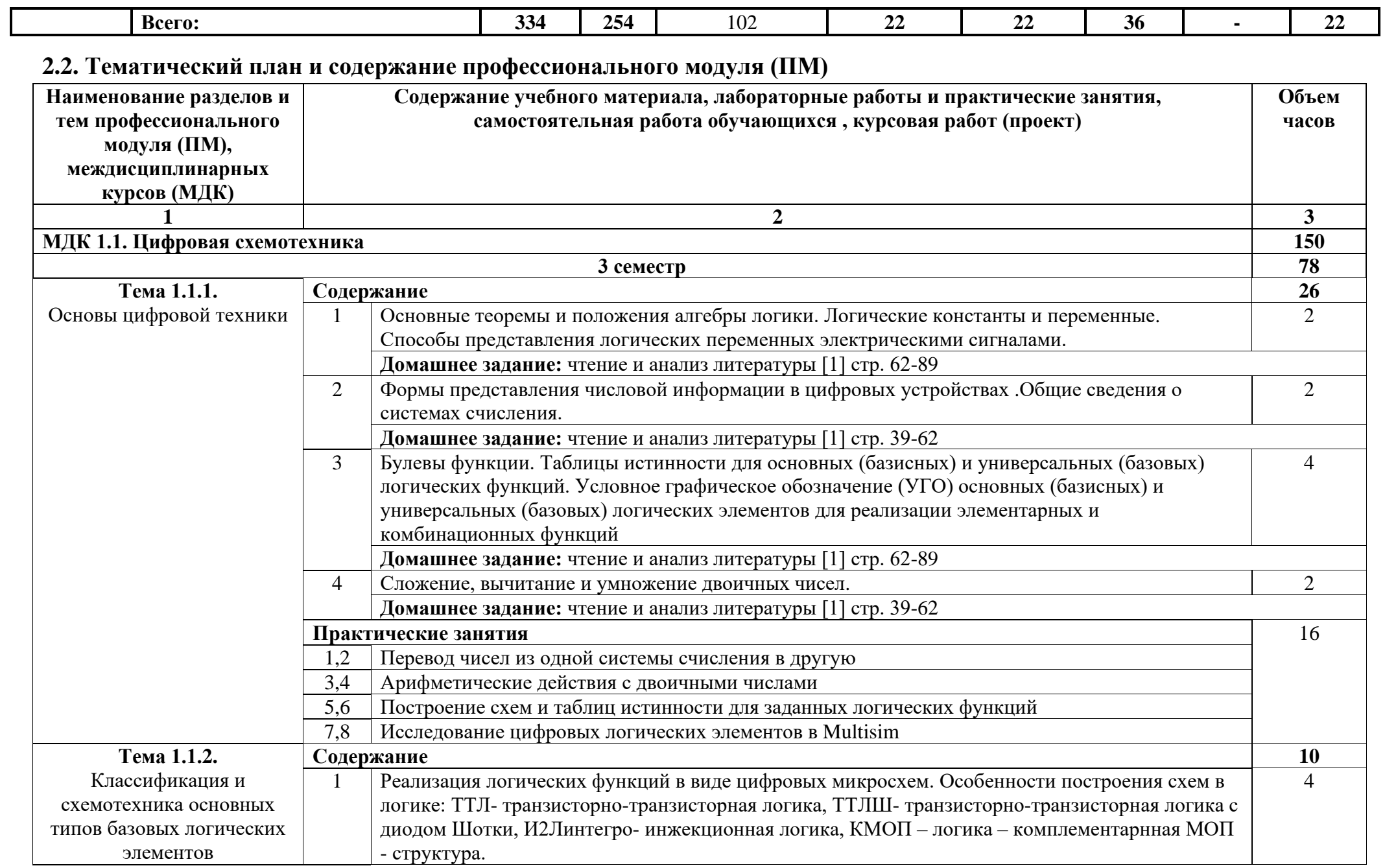

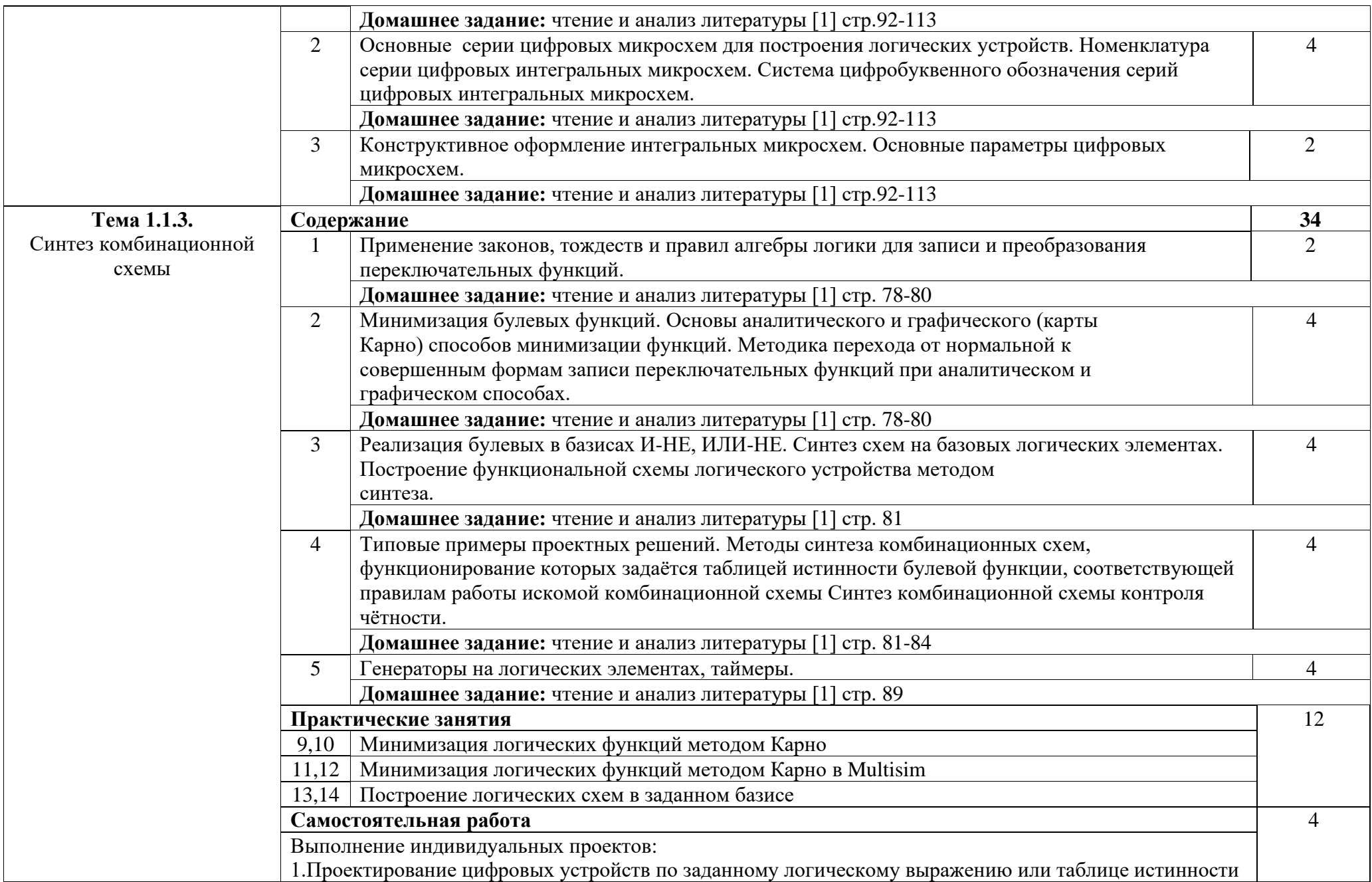

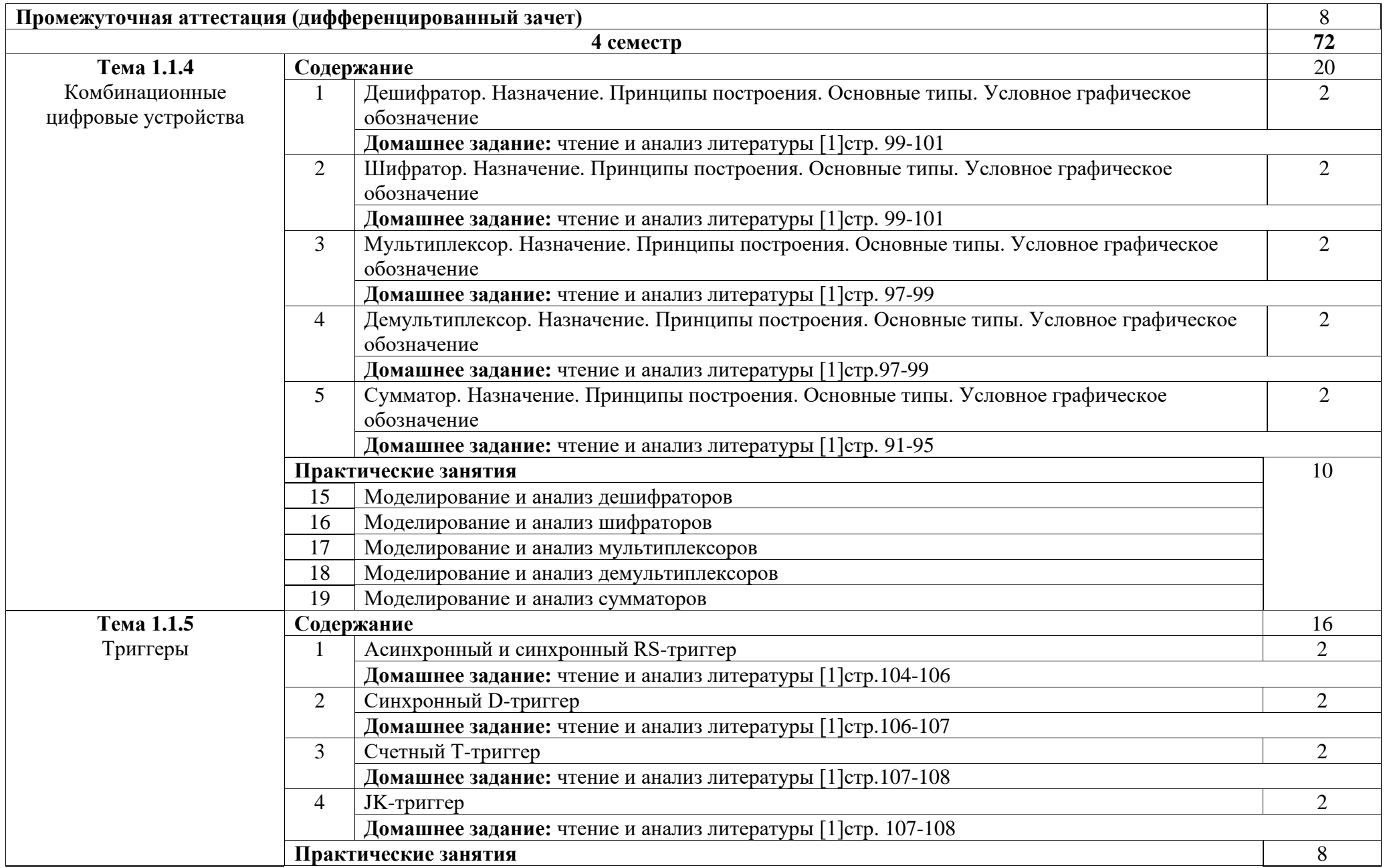

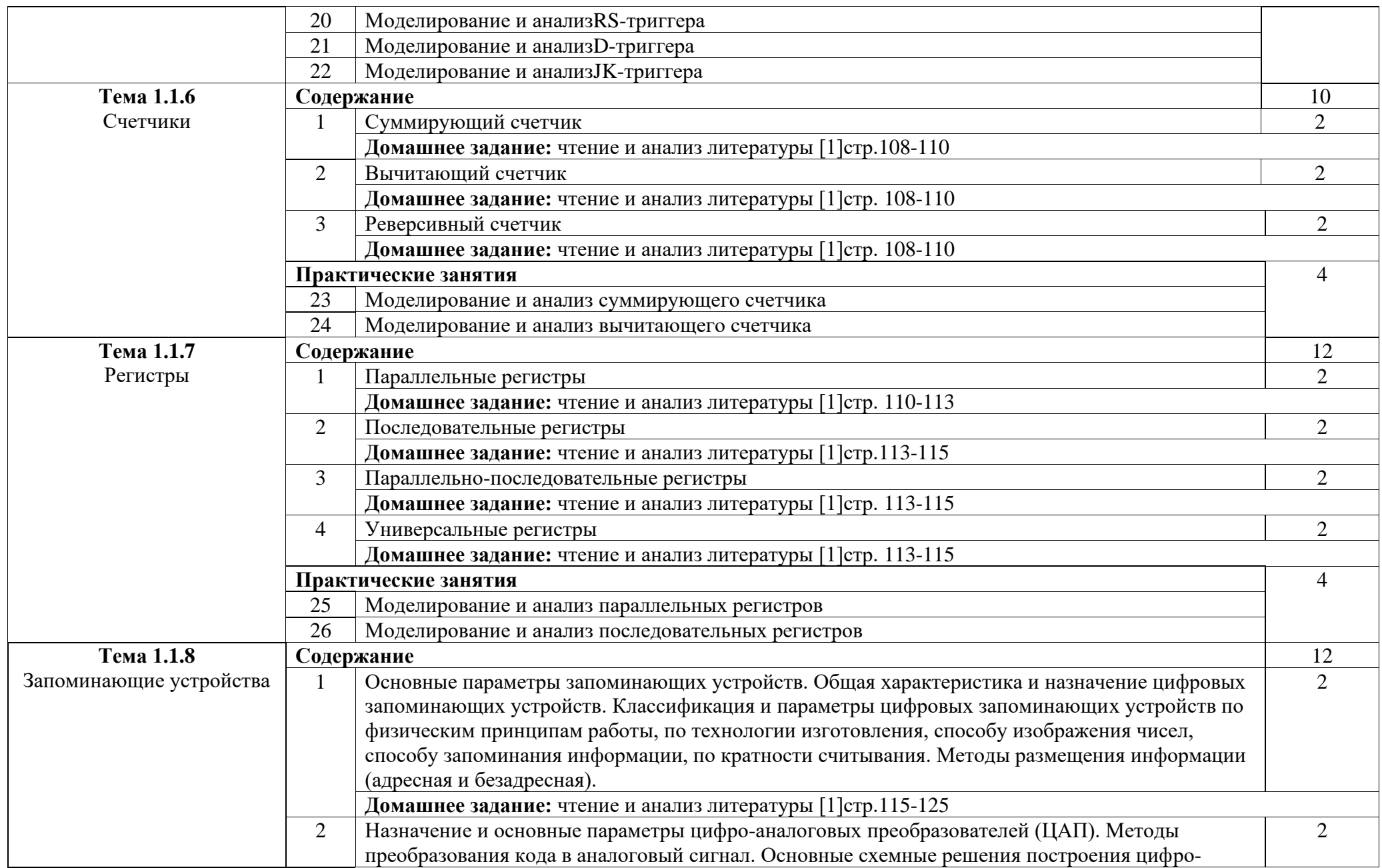

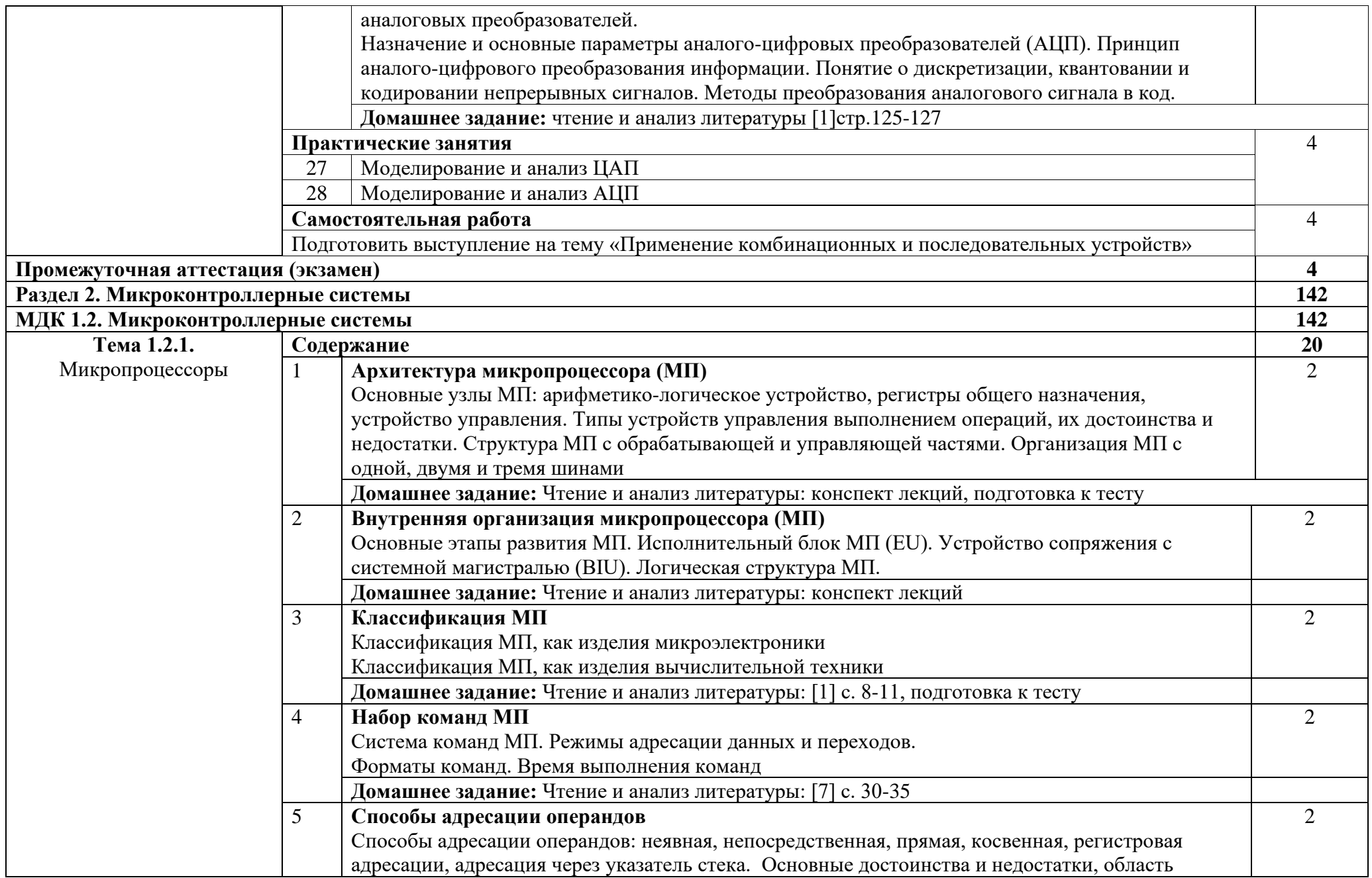

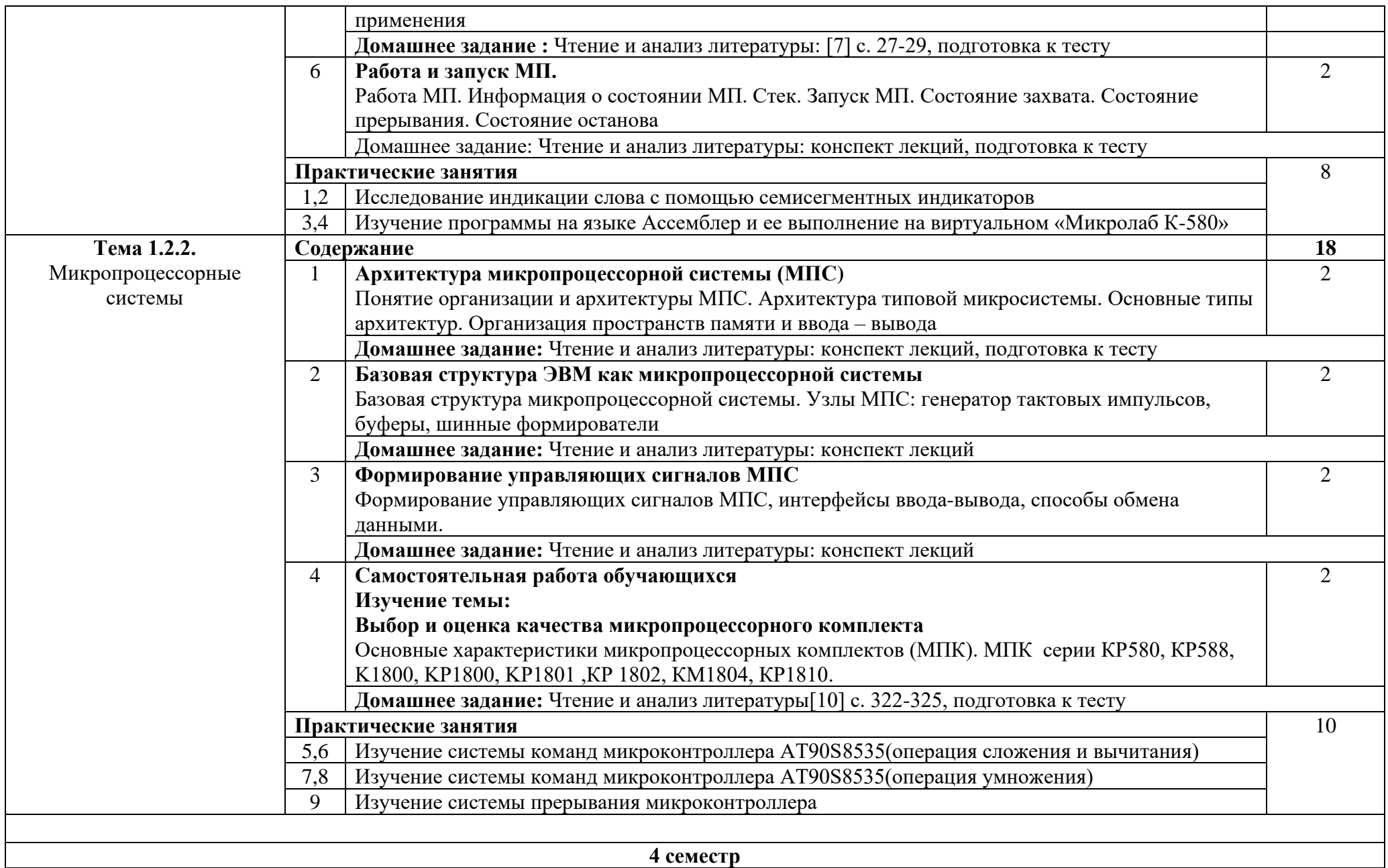

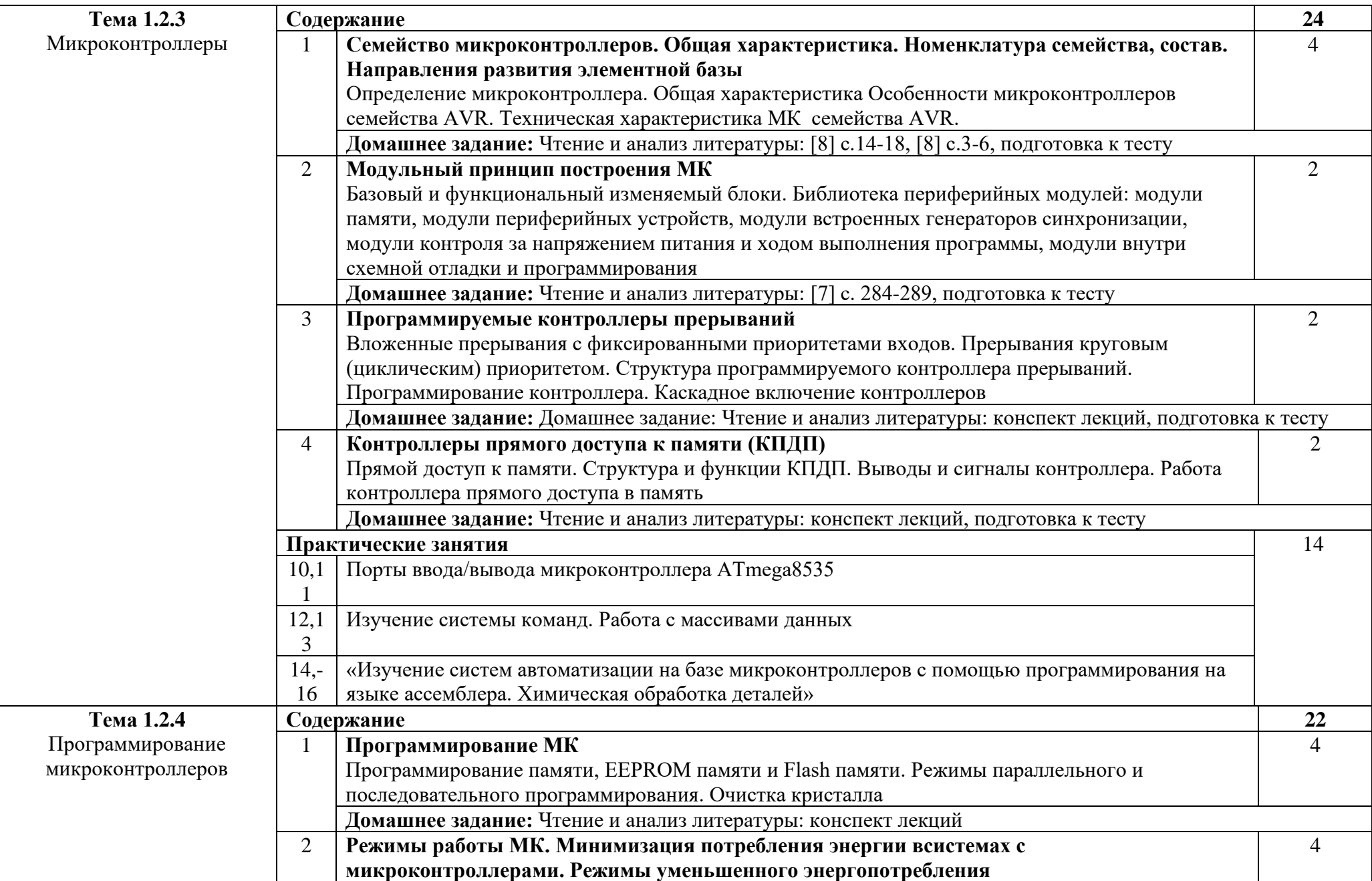

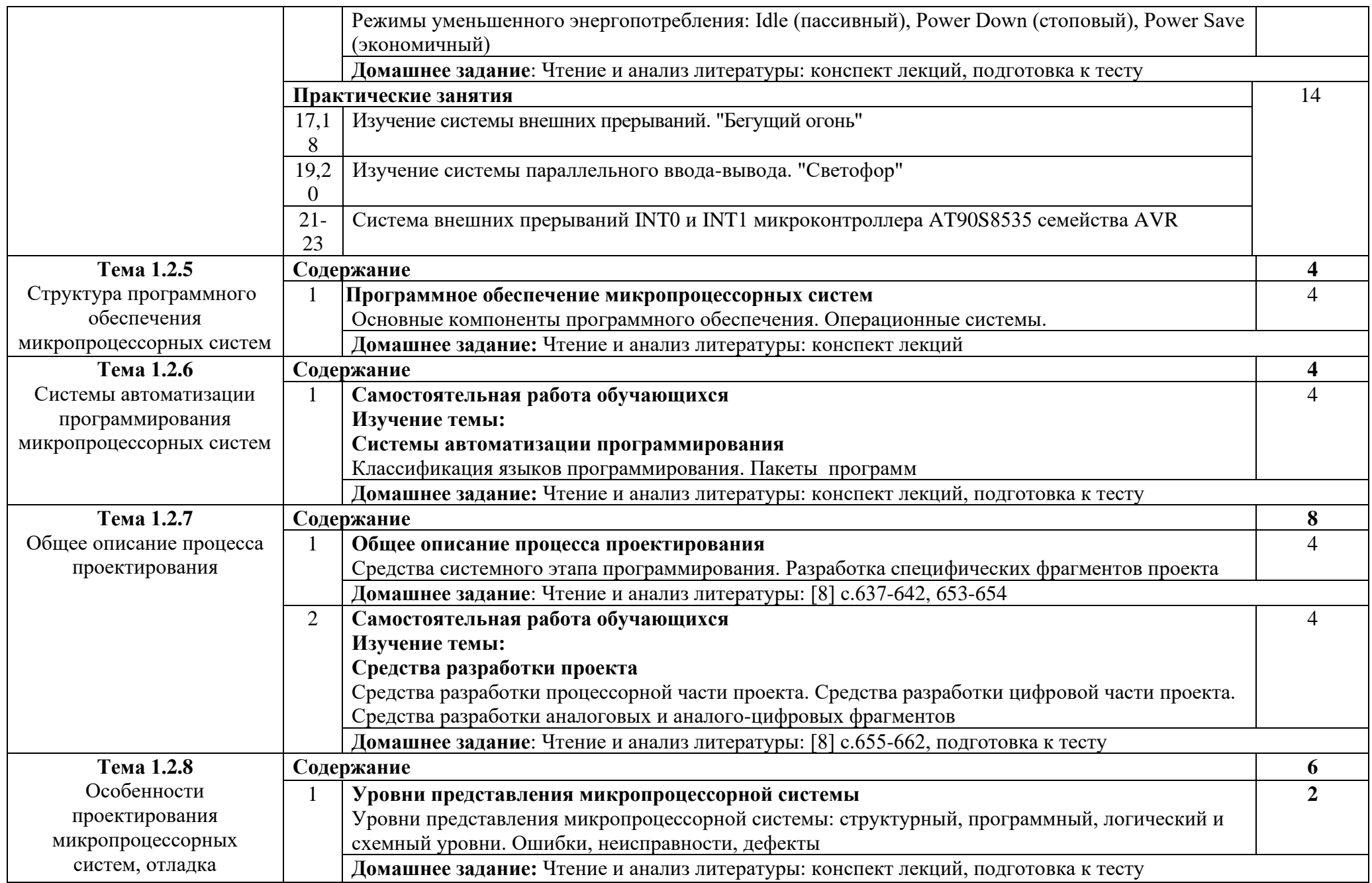

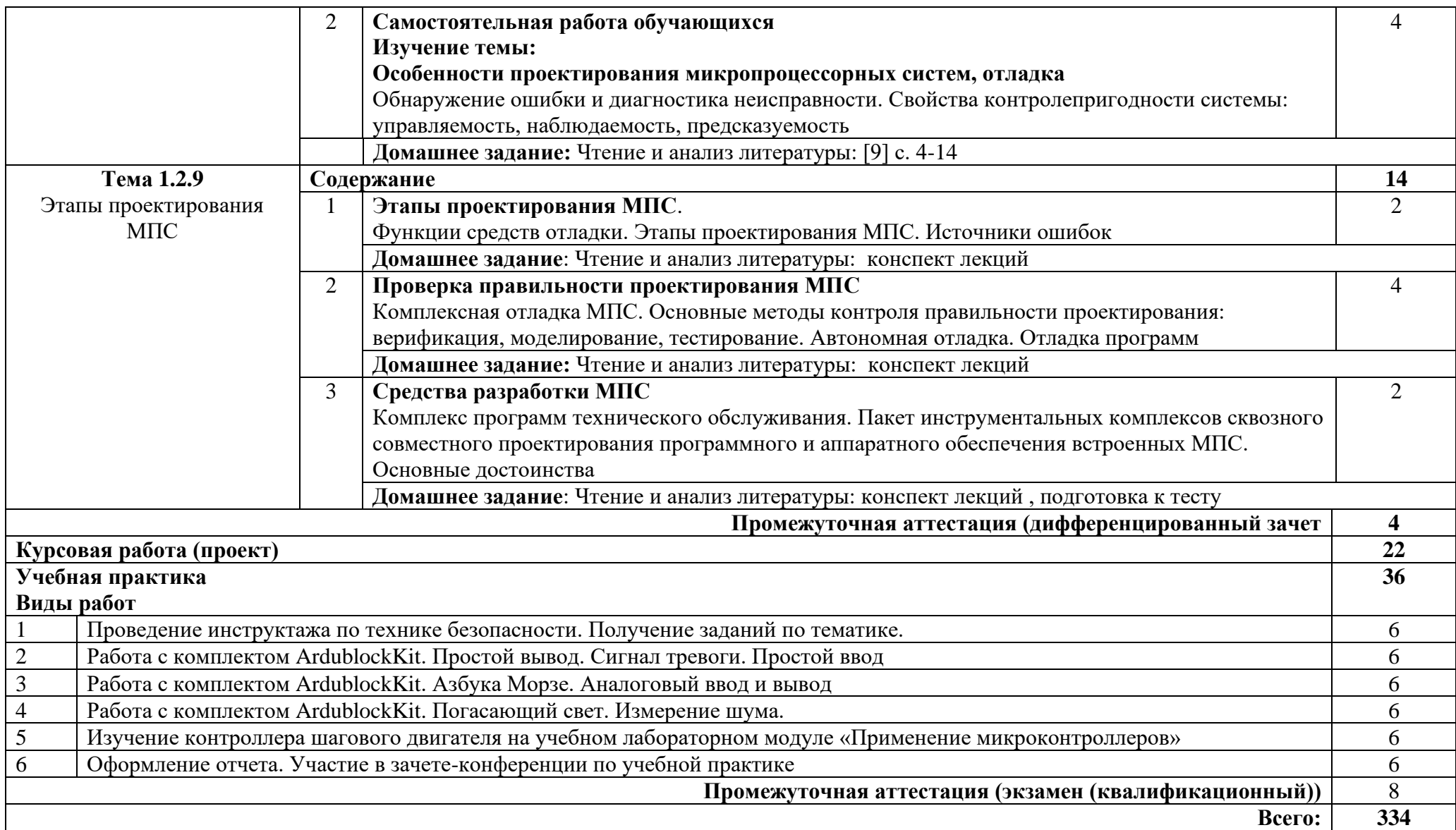

## **3. УСЛОВИЯ РЕАЛИЗАЦИИ ПРОГРАММЫ ПРОФЕССИОНАЛЬНОГО МОДУЛЯ**

#### **3.1. Требования к минимальному материально-техническому обеспечению**

Реализация программы модуля предполагает наличие лаборатории электротехники и электроники:

Оборудование лаборатории:

- − автоматизированное рабочее место преподавателя с выходом в Интернет;
- − посадочные места по количеству обучающихся;
- − доска;
- − комплект учебно-наглядных пособий и плакатов по дисциплине;
- − оборудование для лабораторного практикума;
- − учебно-лабораторные стенды;
- − контрольно-измерительные приборы.
- Технические средства:
- − видеопроектор;
- − проекционный экран.

#### Мастерской

аппаратной инфраструктуры Интернета вещей

- − Оборудование мастерской:
- − автоматизированное рабочее место преподавателя с выходом в Интернет;
- − рабочие места обучающихся на базе вычислительной техники, подключенные к локальной вычислительной сети и с выходом в Интернет;
- магнитно-маркерная доска;
- − шкаф для хранения;
- − Технические средства:
- − видеопроектор;
- − проекционный экран;
- − сервер;
- − наборы сенсоров и датчиков;
- − поле для построения моделей инфраструктуры Интернета вещей;
- − учебные робототехнические наборы;
- − учебные наборы на основе микроконтроллеров;
- − средства для изготовления моделей инфраструктуры Интернета вещей с помощью аддитивных технологий;
- − пакет прикладных программ;
- инструментальная среда программирования.

#### **3.2. Информационное обеспечение обучения**

Основные источники:

1. Степина, В. В. Архитектура ЭВМ и вычислительные системы: учебник / В.В. Степина. — Москва: КУРС : ИНФРА-М, 2021. — 384 с. — (Среднее профессиональное образование). - ISBN 978-5-906923-07-3. - Текст : электронный. - URL:

https://znanium.com/catalog/product/1916205

2**.**Шишов, О. В. Программируемые контроллеры в системах промышленной автоматизации : учебник / О.В. Шишов. — Москва : ИНФРА-М, 2024. — 365 с. + Доп. материалы [Электронный ресурс]. — (Высшее образование). — DOI 10.12737/17505. - ISBN 978-5-16-019101-0. - Текст : электронный. - URL: https://znanium.com/catalog/product/2086790

3. Партыка Т.Л. Вычислительная техника : учеб. пособие / Т.Л. Партыка, И.И. Попов. — 3-е изд., перераб. и доп. — М. : ФОРУМ : ИНФРА-М, 2017. — 445 с. : ил. — (Среднее профессиональное образование).

4.Микропроцессорные системы : учеб. пособие / В.В. Гуров. — М. : ИНФРА-М, 2018. — 336 с. + Доп. материалы [Электронный ресурс; Режим доступа http://www.znanium.com]. — (Высшее образование: Бакалавриат).

5.Гуров В.В. Микропроцессорные системы : учебник / В.В. Гуров. — М. : ИНФРА-М, 2017.— 336 с. + Доп. материалы [Электронный ресурс; Режим доступа http://www.znanium.com]. — (Высшее образование: Бакалавриат).

6. Пухальский Г.И. Проектирование микропроцессорных устройств: Учебное пособие для вузов.- СПб.: Политехника, 2015.- 544 с.

7. Микропроцессорные системы: Учебное пособие для вузов/Е.К.Александров, Р.И. Грушвицкий, М.С.Куприянов и др.; Под общ. ред. Д.В.Пузанкова.- СПб.:Политехника,2015.- 935с.:ил.

8. Предко М. Руководство по микроконтроллерам. Том 1. Москва: Постмаркет, 2015.- 488 с.

9. Предко М. Руководство по микроконтроллерам. Том 2. Москва: Постмаркет, 2015.- 488 с.

10. Костров Б.В., Ручкин В.Н. Микропроцессорные системы- ТЕХБУХ, М.:, 2016.-208с.

Дополнительные источники:

1. Гилмор Ч. Введение в микропроцессорную технику, пер. с англ. – М.: Мир, 2016.- 334 с., ил.

2. Пятибратов А.П. и др. Вычислительные системы, сети и телекоммуникации: Учебник. – 2-е изд., перераб. и доп./ А.П.Пятибратов, Л.П.Гудыно, А.А. Кириченко; Под ред.

А.П.Пятибратова.- М.: Финансы и статистика,2016.-512 с.

3. Мюллер Скотт, Зекер К. Модернизация и ремонт ПК, 19-е издание. : Пер.с англ.-К.; М.; СПб.: Издательский дом «Вильямс», 2015. – 992 с.

4. Солдатов Е.А., Кардаш Д.И. Автоматизированные системы реального времени: Учебное пособие – Уфа: УГАТУ, 2015.-115с.

5. Микроконтроллеры семейства AVR AT90S4434/8535.

Интернет ресурсы:

1. Википедия – Свободная энциклопедия [Электронный ресурс] – режим доступа: http://ru.wikipedia.org (2001-2023)

2. Электронно-библиотечная система. [Электронный ресурс] – режим доступа: http://znanium.com/ (2002-2023)

# **4. КОНТРОЛЬ И ОЦЕНКА РЕЗУЛЬТАТОВ ОСВОЕНИЯ ПРОФЕССИОНАЛЬНОГО МОДУЛЯ (ПО РАЗДЕЛАМ)**

| Код и наименование<br>профессиональных и<br>общих компетенций,<br>формируемых в рамках<br>модуля <sup>24</sup> | Критерии оценки                                  | Методы оценки           |
|----------------------------------------------------------------------------------------------------|--------------------------------------------------|-------------------------|
| ПК 1.1. Выявлять,                                                                                              | Выполнение анализа                               | Собеседование по        |
| разрабатывать и                                                                                                | функций системы в виде                           | представленному отчёту  |
| сопровождать требования                                                                                        | отчёта.                                          |                         |
| к отдельным функциям                                                                                           | Составление перечня                              | Собеседование по        |
| системы                                                                                                    | требований к функциям                            | представленному отчёту  |
|                                                                                                    | системы в соответствии с                         |                         |
|                                                                                                    | требованиями технического                        |                         |
|                                                                                                    | задания                                          |                         |
| ПК 1.2. Апробировать                                                                                           | Выполнение процедур                              | Экспертное наблюдение   |
| реализацию требований к                                                                                        | автоматизированного                              | выполнения практических |
| функциям системы                                                                                               | контроля работы системы в                        | работ                   |
|                                                                                                    | соответствии с                                   |                         |
|                                                                                                    | требованиями технического                        |                         |
|                                                                                                    | задания                                          |                         |
| ПК 1.3. Участвовать в                                                                                          | Выполнение                                       | Экспертное наблюдение   |
| разработке программно-                                                                                         | моделирование и сборки                           | выполнения практических |
| аппаратных интерфейсов                                                                                         | микроконтроллерной                               | работ                   |
| микроконтроллерных                                                                                             | системы в соответствии с                         |                         |
| систем малого и среднего                                                                                       | требованиями технического                        |                         |
| масштаба сложности                                                                                             | задания                                          |                         |
| ПК 1.4. Выполнять работы                                                                                       | Выполнение сборки                                | Экспертное наблюдение   |
| с сетевыми модулями для                                                                                        | системы и обеспечение                            | выполнения практических |
| подключения к серверу                                                                                          | связи между устройствами                         | работ                   |
| интернета вещей                                                                                                | и платформой Интернета<br>вещей в соответствии с |                         |
|                                                                                                    | требованиями технического                        |                         |
|                                                                                                    |                                                  |                         |
| ПК 1.5. Выполнять работы                                                                                       | задания<br>Подбор оптимального                   | Экспертное наблюдение   |
| по администрированию                                                                                           | варианта представления                           | выполнения практических |
| сервера интернета вещей                                                                                        | данных для выполнения                            | работ                   |
|                                                                                                    | конкретных задач в                               |                         |
|                                                                                                    | соответствии с                                   |                         |
|                                                                                                    | требованиями технического                        |                         |
|                                                                                                    | задания                                          |                         |
| ОК 01. Выбирать способы                                                                                        | Подбор вариантов решения                         | Оценка полноты перечня  |
| решения задач                                                                                                  | конкретной                                       | подобранных вариантов   |
| профессиональной                                                                                               | профессиональной задачи                          |                         |
| деятельности                                                                                                   | или проблемы                                     |                         |
| применительно к                                                                                                |                                                  |                         |
| различными контекстам                                                                                          |                                                  |                         |
| ОК 02. Использовать                                                                                            | Демонстрация навыков                             | Оценка полноты перечня  |
| современные средства                                                                                           | использования                                    | подобранных вариантов   |

<sup>24</sup> В ходе оценивания могут быть учтены личностные результаты.

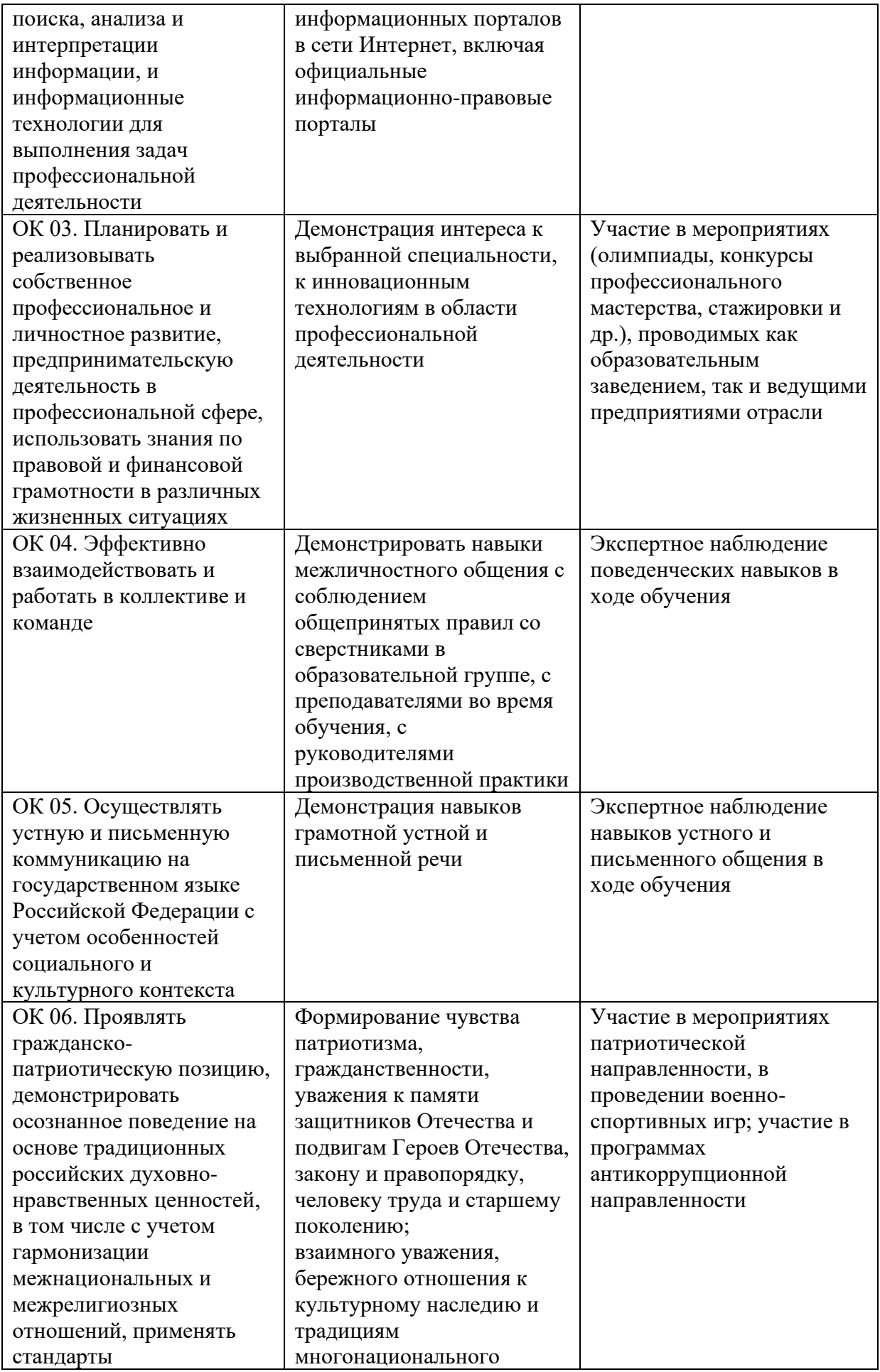

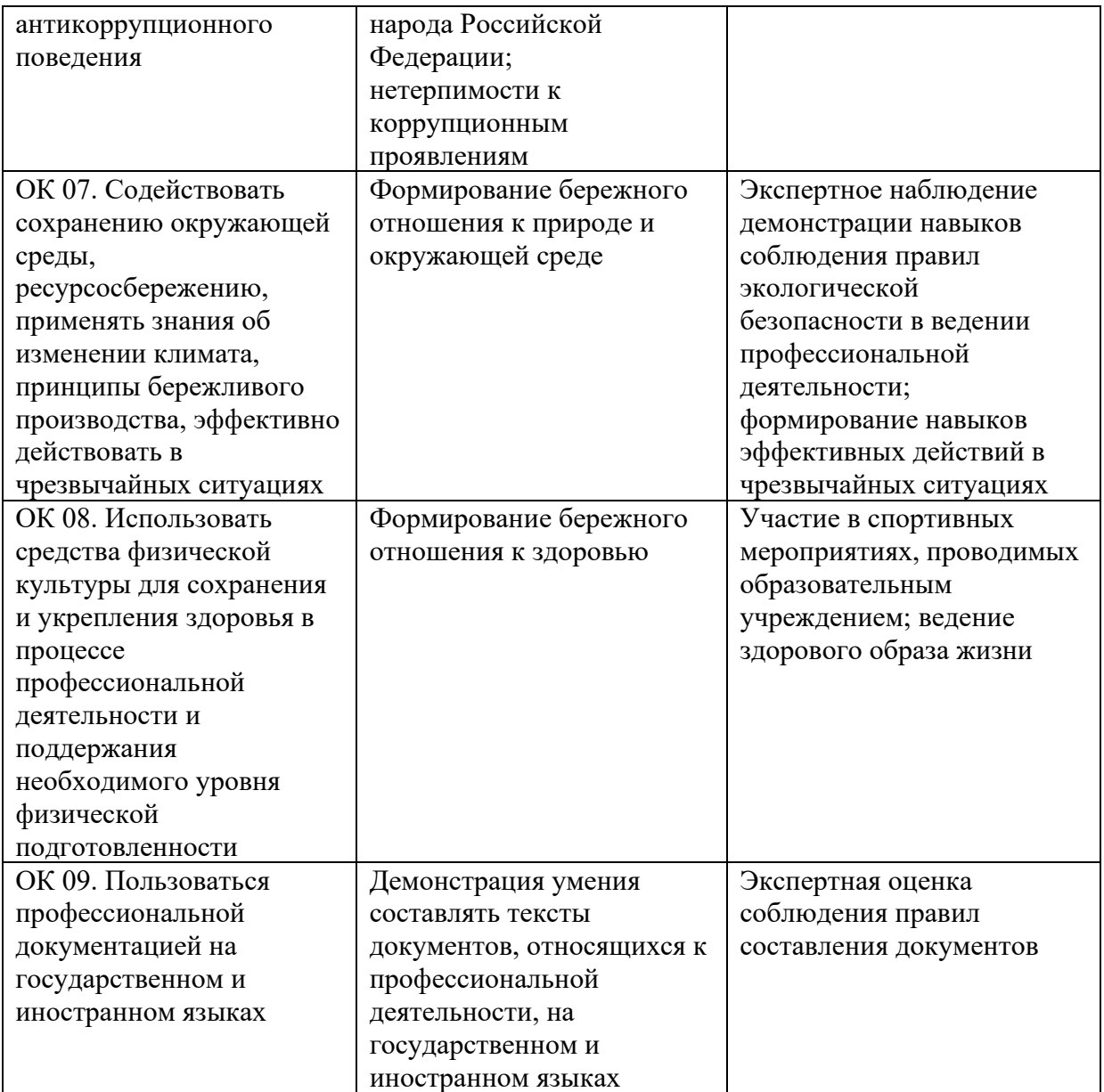

## Приложение 1 Обязательное **КОНКРЕТИЗАЦИЯ ДОСТИЖЕНИЯ ЛИЧНОСТНЫХ РЕЗУЛЬТАТОВ**

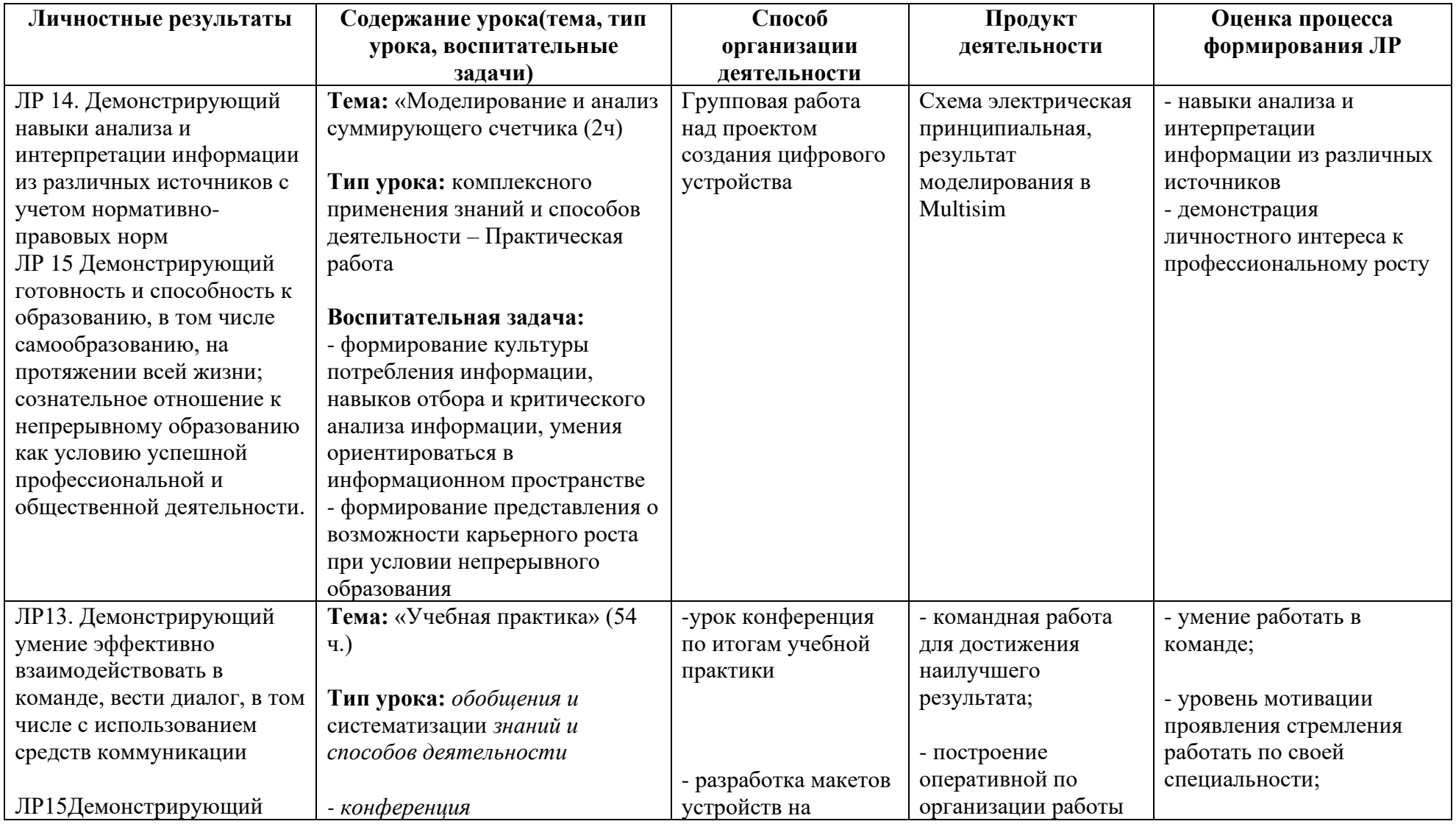

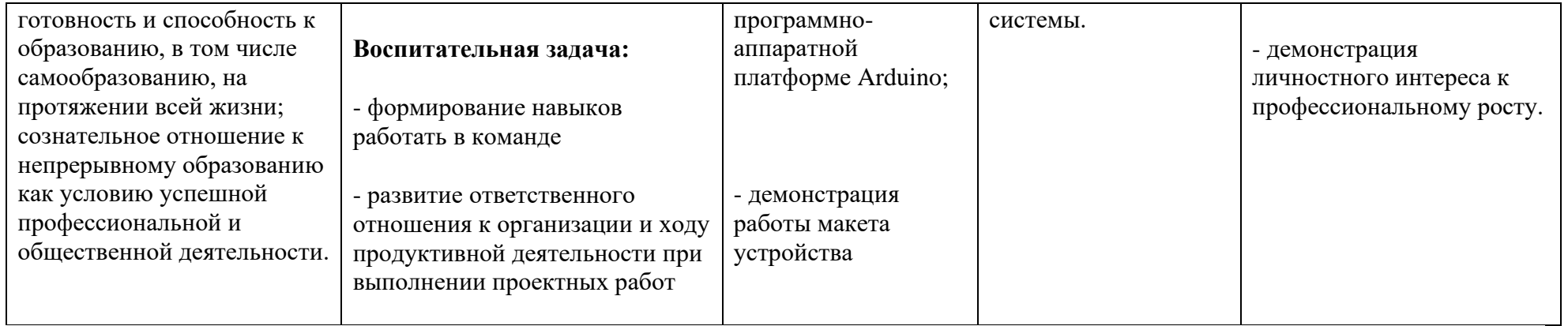

*Приложение II.2*

*к программе СПО 09.02.08 Интеллектуальные интегрированные системы*

## **РАБОЧАЯ ПРОГРАММА ПРОФЕССИОНАЛЬНОГО МОДУЛЯ ПМ.02. Сопровождение и схемотехническое обслуживание интеллектуальных интегрированных систем**

**Составитель:**

**Альметова Лилия Илфатовна, преподаватель ГБПОУ УКРТБ Мавродиев Леонид Константинович, преподаватель ГБПОУ УКРТБ**

## **СОДЕРЖАНИЕ**

- 1. Общая характеристика рабочей программы профессионального модуля
- 2. Структура и содержание профессионального модуля
- 3. Условия реализация программы профессионального модуля
- 4. Контроль и оценка результатов освоения профессионального модуля

Приложение 1

# **1. ОБЩАЯ ХАРАКТЕРИСТИКА РАБОЧЕЙ ПРОГРАММЫ ПРОФЕССИОНАЛЬНОГО**

#### **МОДУЛЯ**

ПМ.02. Сопровождение и схемотехническое обслуживание интеллектуальных

интегрированных систем

*наименование профессионального модуля*

#### **1.1. Цель и планируемые результаты освоения профессионального модуля**

В результате изучения профессионального модуля студент должен освоить основной вид профессиональной деятельности «Сопровождение и схемотехническое обслуживание интеллектуальных интегрированных систем» и соответствующие ему профессиональные компетенции и общие компетенции:

Перечень общих компетенций

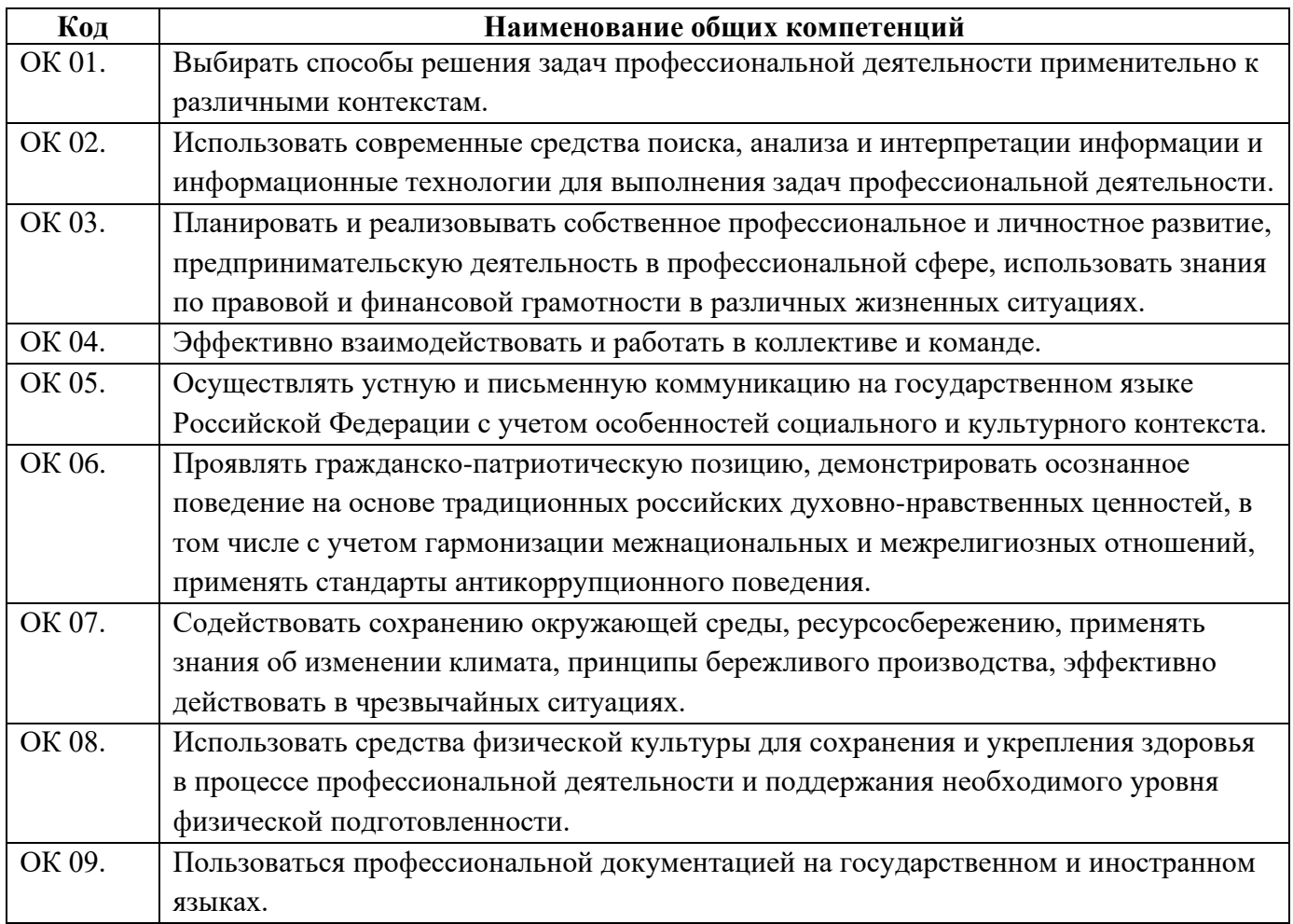

#### Перечень профессиональных компетенций

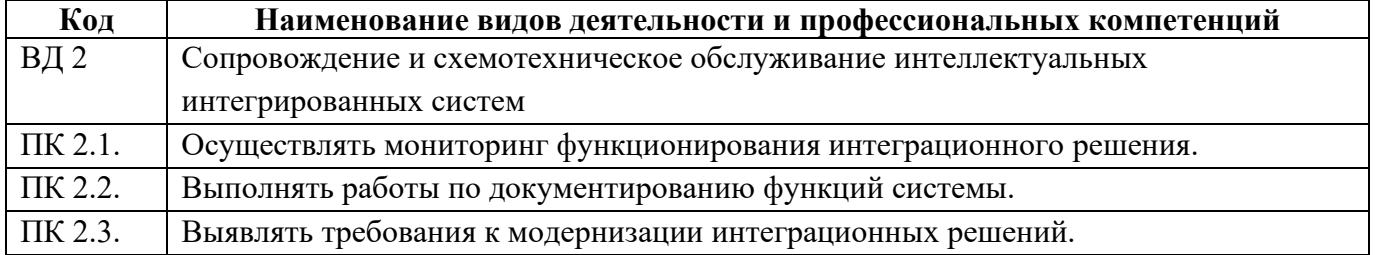
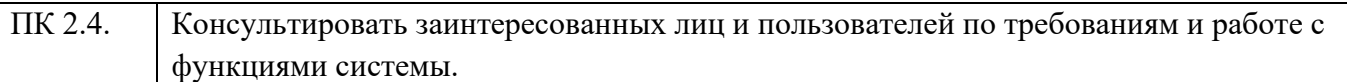

В ходе освоения профессионального модуля учитывается движение к достижению личностных результатов обучающимися ЛР 13,14,15,17.

В результате освоения профессионального модуля студент должен:

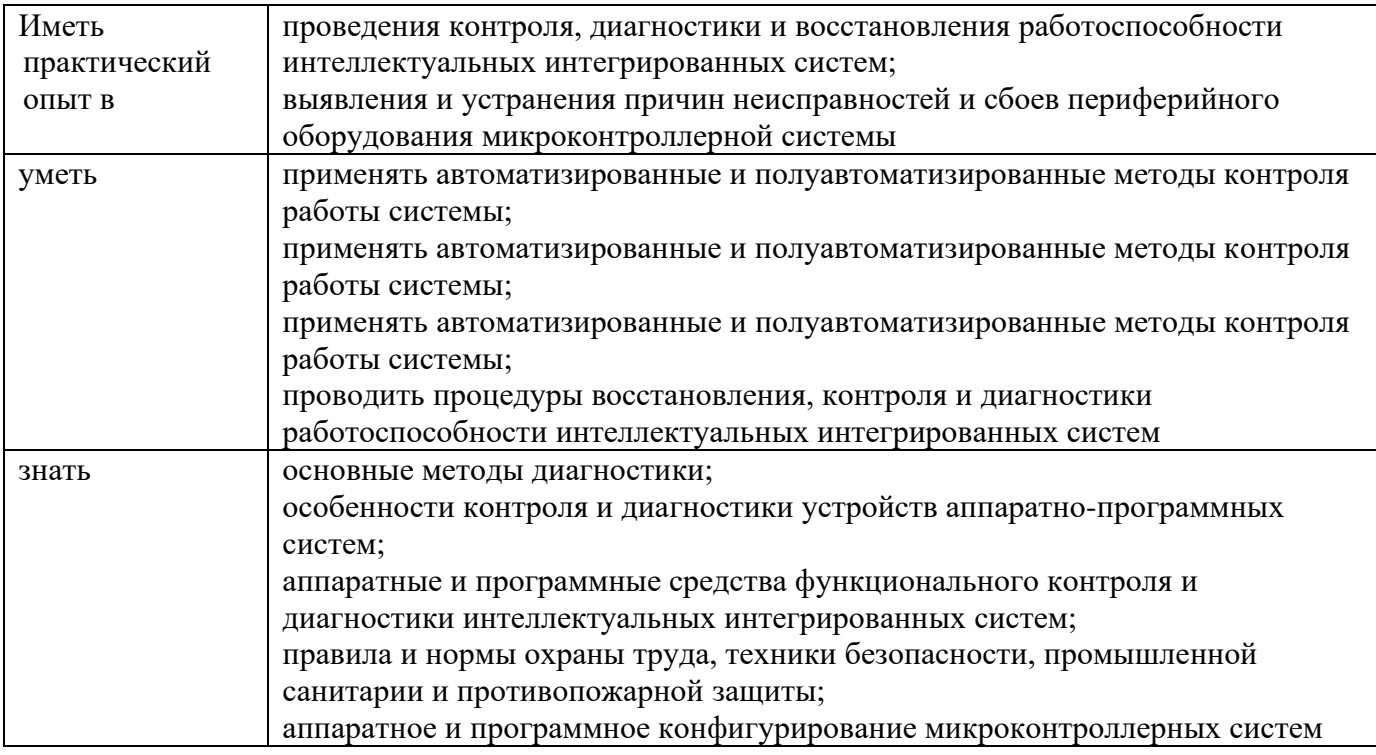

### **1.2. Количество часов, отводимое на освоение профессионального модуля**

Всего часов – 366 часов, в том числе:

- 74 часа вариативной части, направленных на усиление обязательной части программы профессионального модуля.

### **2. СТРУКТУРА И СОДЕРЖАНИЕ ПРОФЕССИОНАЛЬНОГО МОДУЛЯ**

### **2.1. Структура профессионального модуля**

| Коды<br>професси<br>ональных<br>компетен<br>ций | Наименования разделов<br>профессионального модуля*                         |                                             | Объем профессионального модуля, час |                                                                         |                                                     |                               |                       |                                                                                    |                             |  |
|-------------------------------------------------|----------------------------------------------------------------------------|---------------------------------------------|-------------------------------------|-------------------------------------------------------------------------|-----------------------------------------------------|-------------------------------|-----------------------|------------------------------------------------------------------------------------|-----------------------------|--|
|                                                 |                                                                            | Суммар<br>ный<br>объем<br>нагрузк<br>и, час | Обучение по МДК                     |                                                                         |                                                     |                               | Практика              |                                                                                    |                             |  |
|                                                 |                                                                            |                                             | Всего<br>$\bullet$<br>часов         | В Т.Ч.<br>лабораторные<br>работы и<br>практические<br>занятия,<br>часов | В Т.Ч.,<br>курсовая<br>работа<br>(проект),<br>часов | Самостоя<br>тельная<br>работа | Учебна<br>я,<br>часов | Произво<br>дственн<br>ая (по<br>профил<br>$\bf{H}$<br>специал<br>ьности),<br>часов | Промежуточная<br>аттестация |  |
| 1                                               | $\boldsymbol{2}$                                                           | $\mathbf{3}$                                | 4                                   | $\overline{5}$                                                          | 6                                                   | $\overline{7}$                | 8                     | 9                                                                                  | 10                          |  |
| ВД 1<br>ПК 2.1-<br>ПК 2.4                       | Раздел 1. Аппаратно-программные<br>интерфейсы микроконтроллерных<br>систем | 124                                         | 106                                 | 46                                                                      |                                                     | $6\phantom{1}6$               |                       |                                                                                    | 12                          |  |
| $B\Box$ 1<br>ПК 2.1-<br>ПК 2.4                  | Раздел 2. Техническое<br>сопровождение интегрированных<br>систем           | 128                                         | 110                                 | 52                                                                      |                                                     | 12                            |                       |                                                                                    | 6                           |  |
| ВД 1<br>ПК 2.1-<br>ПК 2.4                       | Учебная практика                                                           | 36                                          |                                     |                                                                         |                                                     |                               | 36                    |                                                                                    |                             |  |
| ВД 1<br>ПК 2.1-<br>ПК 2.4                       | Производственная практика (по<br>профилю специальности), часов             | 72                                          |                                     |                                                                         |                                                     |                               |                       | 72                                                                                 |                             |  |
|                                                 | Промежуточная аттестация<br>(экзамен (квалификационный))                   | $6\phantom{1}$                              | $\blacksquare$                      |                                                                         |                                                     | $\blacksquare$                | $\blacksquare$        |                                                                                    | 6                           |  |
|                                                 | Всего:                                                                     | 366                                         | 216                                 | 98                                                                      |                                                     | 18                            | 36                    | 72                                                                                 | 24                          |  |

<sup>\*\*\*\*</sup>Раздел профессионального модуля – часть программы профессионального модуля, которая характеризуется логической завершенностью и направлена на освоение одной или нескольких профессиональных компетенций. Раздел профессионального модуля может состоять из междисциплинарного курса или его части и соответствующих частей учебной и производственной практик. Наименование раздела профессионального модуля должно начинаться с отглагольного существительного и отражать совокупность осваиваемых компетенций, умений и знаний.

#### **Наименование разделов и тем профессионального модуля (ПМ), междисциплинарных курсов (МДК) Содержание учебного материала, лабораторные работы и практические занятия, самостоятельная работа обучающихся , курсовая работ (проект) Объем часов 1 2 3 Раздел 1.** Аппаратно-программные интерфейсы микроконтроллерных систем **124 МДК 1.1.** Аппаратно-программные интерфейсы микроконтроллерных систем **124 IV семестр 42 Тема 1.1.** Интерфейсы микроконтроллера **Содержание 10** Основные характеристики микроконтроллера 2 **Домашнее задание:** чтение и анализ литературы [1] стр. 123-131, [4] стр.5-21 2 Система ввода-вывода микроконтроллера. Основные режимы ввода/вывода: программноуправляемый ввод/вывод, по прерываниям и прямой доступ к памяти. 2 **Домашнее задание:** чтение и анализ литературы [1] стр.133-136, [3] стр.18-26 3 Интерфейсы микроконтроллера. Синхронная и асинхронная передача данных 4 **Домашнее задание:** чтение и анализ литературы [1] стр.133-136 4 Язык программирования и среда разработки микроконтроллера 2 **Домашнее задание:** чтение и анализ литературы [3] стр.10-12, 45-48 **Тема1.1.2.**  Последовательный интерфейс обмена данными UART **Содержание 32**  $\Omega$  Основные сведения о UART 2 **Домашнее задание:** чтение и анализ литературы [3] стр.41-45  $2$  | Организация UART в микроконтроллере 2 **Домашнее задание:** чтение и анализ литературы [3] стр.41-45 3 Библиотеки и команды для работы с UART 4 **Домашнее задание:** чтение и анализ литературы [3] стр.53-54  $\frac{4}{100}$  Mo<sub>n</sub>y<sub>J</sub><sub>B</sub> Bluetooth для передачи данных UART 2 **Домашнее задание:** чтение и анализ литературы [3] стр.55-58 **Практические занятия** 20 1,2 Передача команд с ПК на МК 3,4 Прием данных с МК на ПК 5,6 Использование прерывания UART 7,8 Передача данных UART через Bluetooth 9,10 Управление микроконтроллером со смартфона через Bluetooth

### **2.2. Тематический план и содержание профессионального модуля (ПМ)**

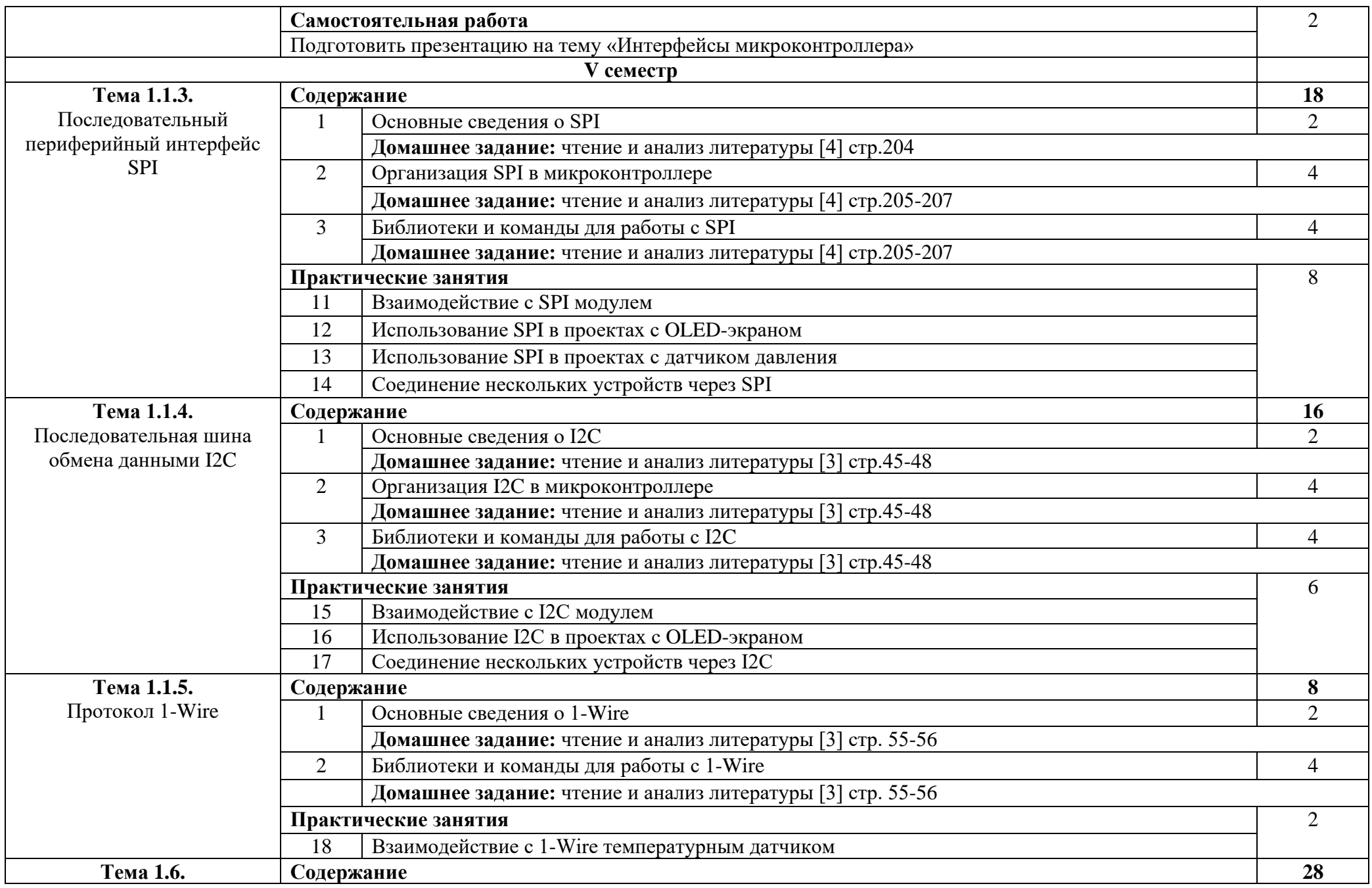

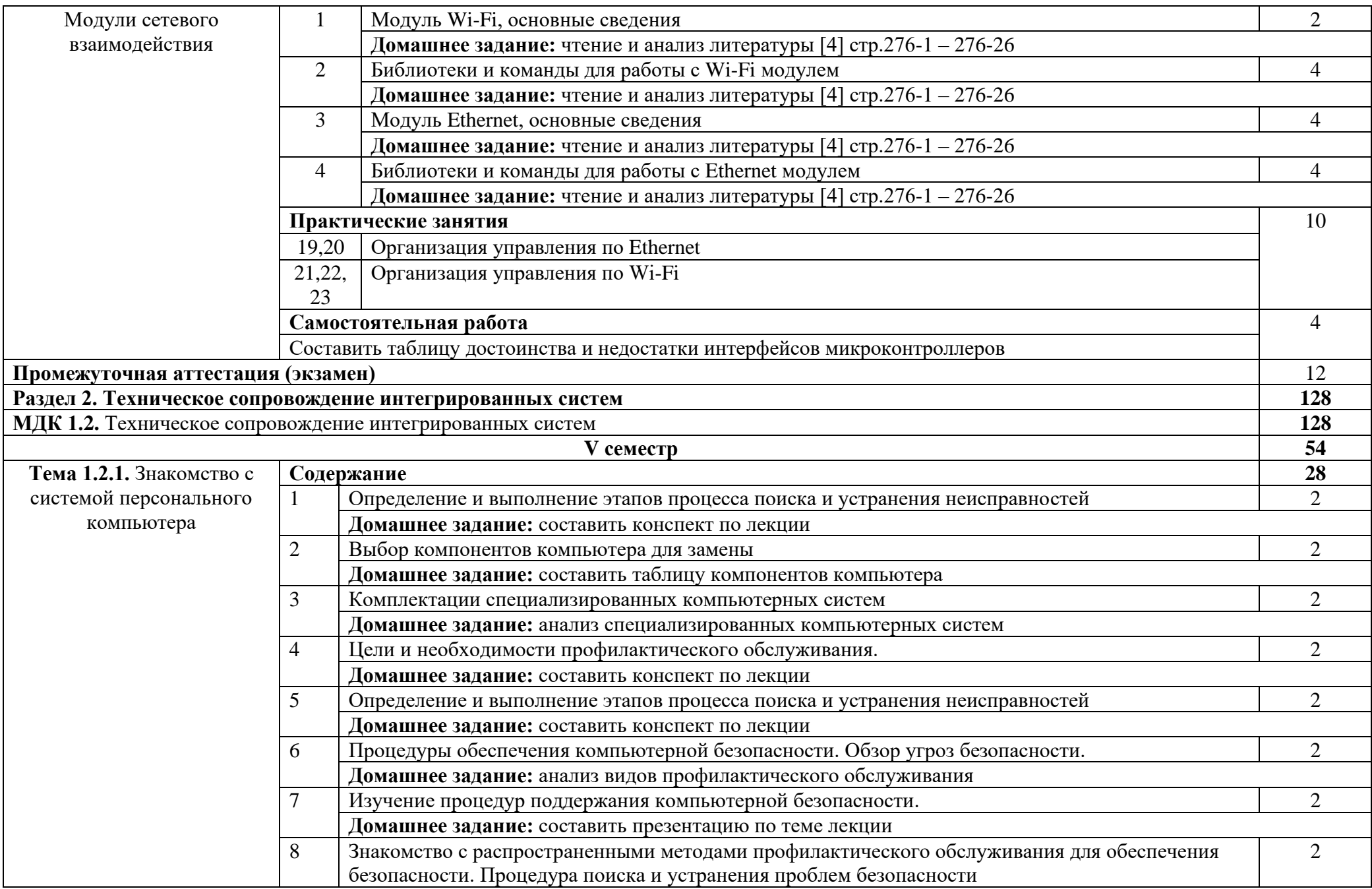

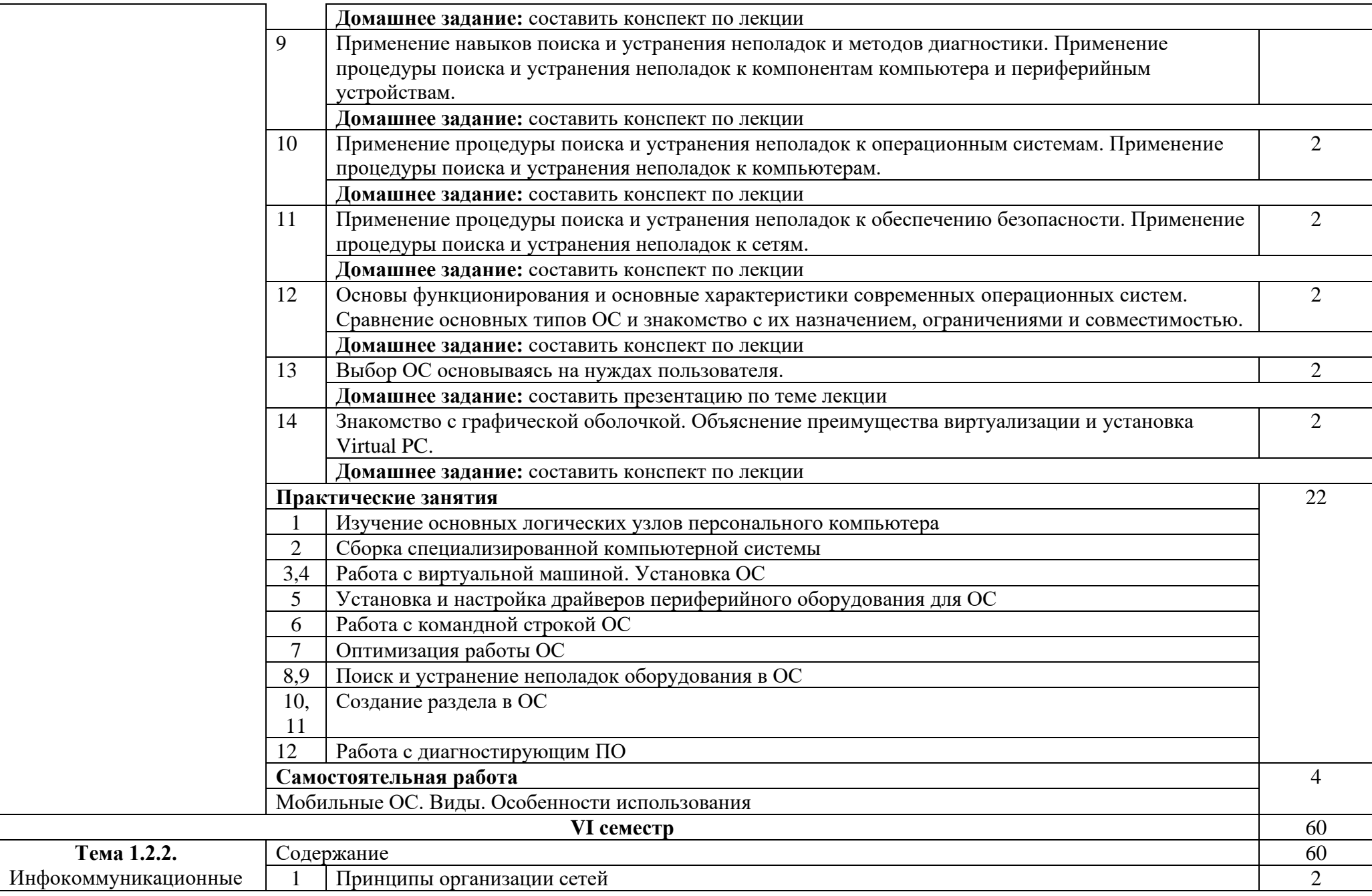

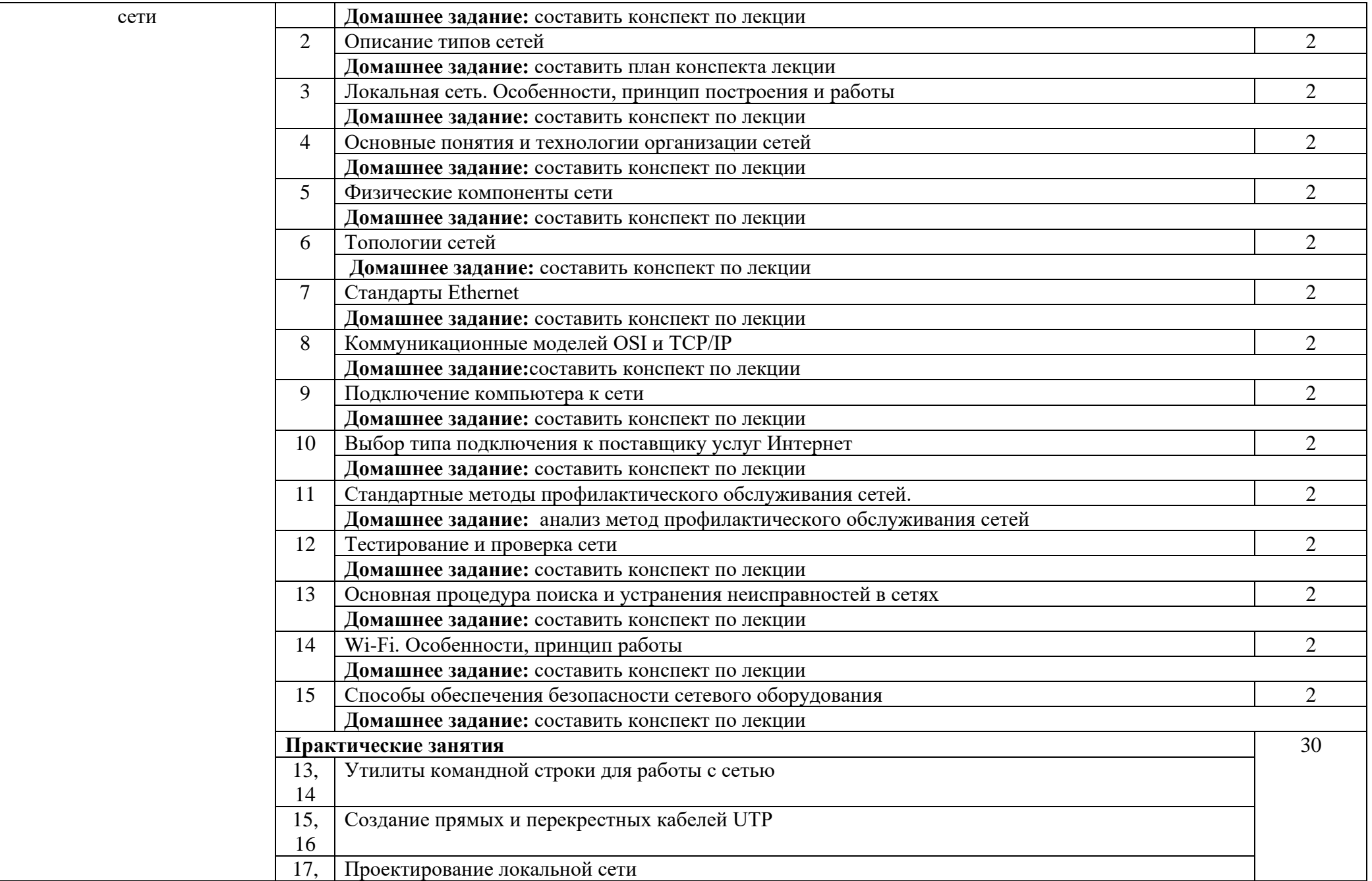

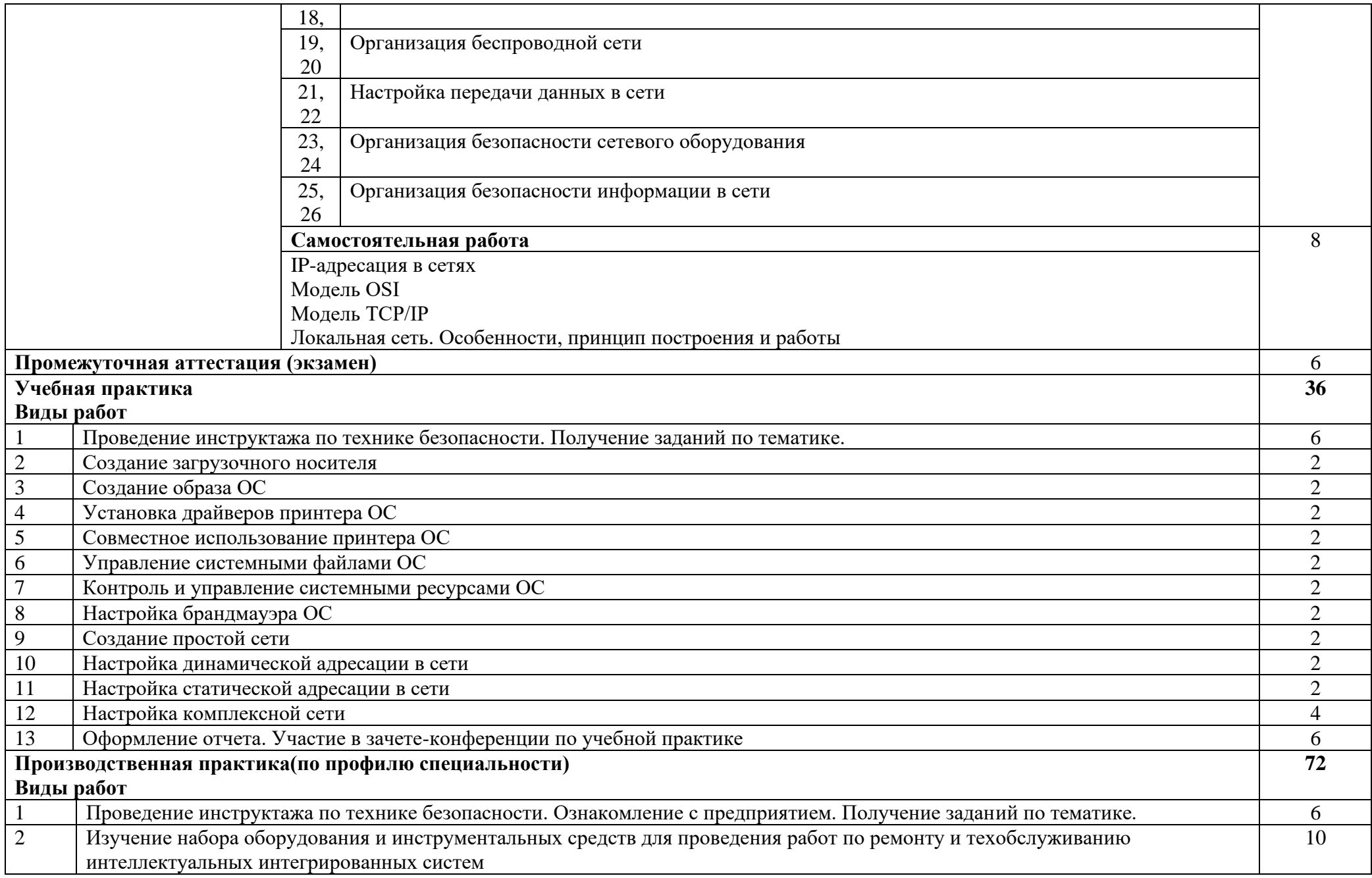

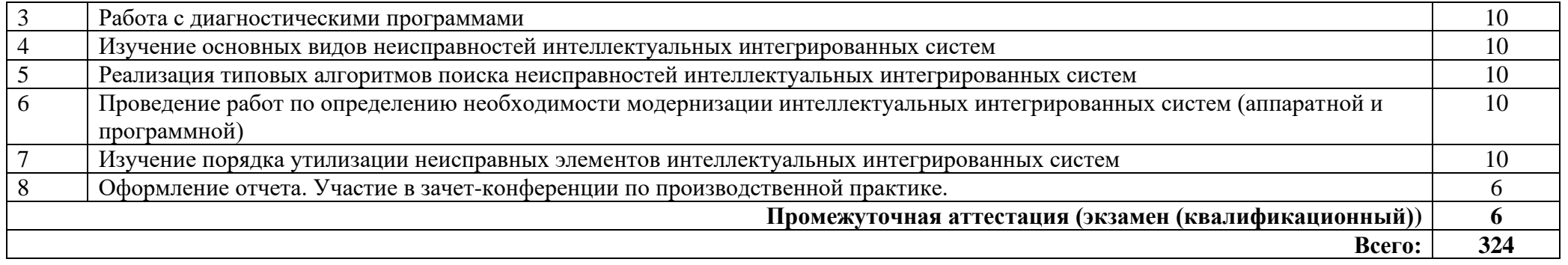

## **3. УСЛОВИЯ РЕАЛИЗАЦИИ ПРОГРАММЫ ПРОФЕССИОНАЛЬНОГО МОДУЛЯ**

### **3.1. Требования к минимальному материально-техническому обеспечению**

Реализация программы модуля предполагает наличие лаборатории технического контроля и диагностики сетевой инфраструктуры Интернета вещей

Оборудование лаборатории:

автоматизированное рабочее место преподавателя с выходом в Интернет;

рабочие места обучающихся на базе вычислительной техники, подключенные к локальной вычислительной сети и с выходом в Интернет;

− магнитно-маркерная доска;

шкаф для хранения;

Технические средства:

- − видеопроектор;
- − проекционный экран;
- − сервер;

− необходимое программное обеспечение для администрирования сетей и обеспечения ее безопасности;

− операционные системы Astra Linux, пакет офисных программ, пакет САПР;

− жесткие диски общим объемом не менее 2 Тб.

мастерской аппаратной инфраструктуры Интернета вещей

Оборудование мастерской:

- − автоматизированное рабочее место преподавателя с выходом в Интернет;
- рабочие места обучающихся на базе вычислительной техники, подключенные к локальной вычислительной сети и с выходом в Интернет;
- − магнитно-маркерная доска;
- − шкаф для хранения;

Технические средства:

- видеопроектор;
- − проекционный экран;
- − сервер;
- наборы сенсоров и датчиков;
- − поле для построения моделей инфраструктуры Интернета вещей;
- − учебные робототехнические наборы;
- − учебные наборы на основе микроконтроллеров;

средства для изготовления моделей инфраструктуры Интернета вещей с помощью аддитивных технологий;

- пакет прикладных программ;
- инструментальная среда программирования.

### **3.2. Информационное обеспечение обучения**

Основные источники:

1. Сажнев, А.М. Микропроцессорные системы: цифровые устройства и микропроцессоры : учебное пособие для среднего профессионального образования / А.М. Сажнев. – 2-е изд., перераб. и доп. – Москва : Издательство Юрайт, 2021. – 139 c.

2. Эксплуатация объектов сетевой инфраструктуры : учебник для студ. Учреждений сред. Проф. образования / [А.В. Назаров, В.П. Мельников, А.И. Куприянов, А.Н. Енгалычев] ; под ред. А.В. Назарова. – 2-е изд., перераб. и доп. – М. : Издательский центр «Академия», 2021

3. Сонькин, М. А. Микропроцессорные системы. Применение микроконтроллеров семейства AVR для управления внешними устройствами : учебное пособие / М. А. Сонькин, Д. М. Сонькин, А. А. Шамин. - Москва ; Вологда : Инфра-Инженерия, 2023. - 96 с. - ISBN 978-5- 9729-1212-4. - Текст : электронный. - URL: https://znanium.com/catalog/product/2095074 (дата обращения: 25.12.2023).

4. Гуров, В. В. Микропроцессорные системы : учебник / В.В. Гуров. — Москва : ИНФРА-М, 2024. — 336 с. + Доп. материалы [Электронный ресурс]. — (Среднее профессиональное образование). - ISBN 978-5-16-015323-0. - Текст : электронный. - URL: https://znanium.com/catalog/product/2094377 (дата обращения: 25.12.2023).

Интернет ресурсы:

1. Электронно-библиотечная система. [Электронный ресурс] – режим доступа: http://znanium.com/ (2002-2024)

## **4. КОНТРОЛЬ И ОЦЕНКА РЕЗУЛЬТАТОВ ОСВОЕНИЯ ПРОФЕССИОНАЛЬНОГО МОДУЛЯ (ПО РАЗДЕЛАМ)**

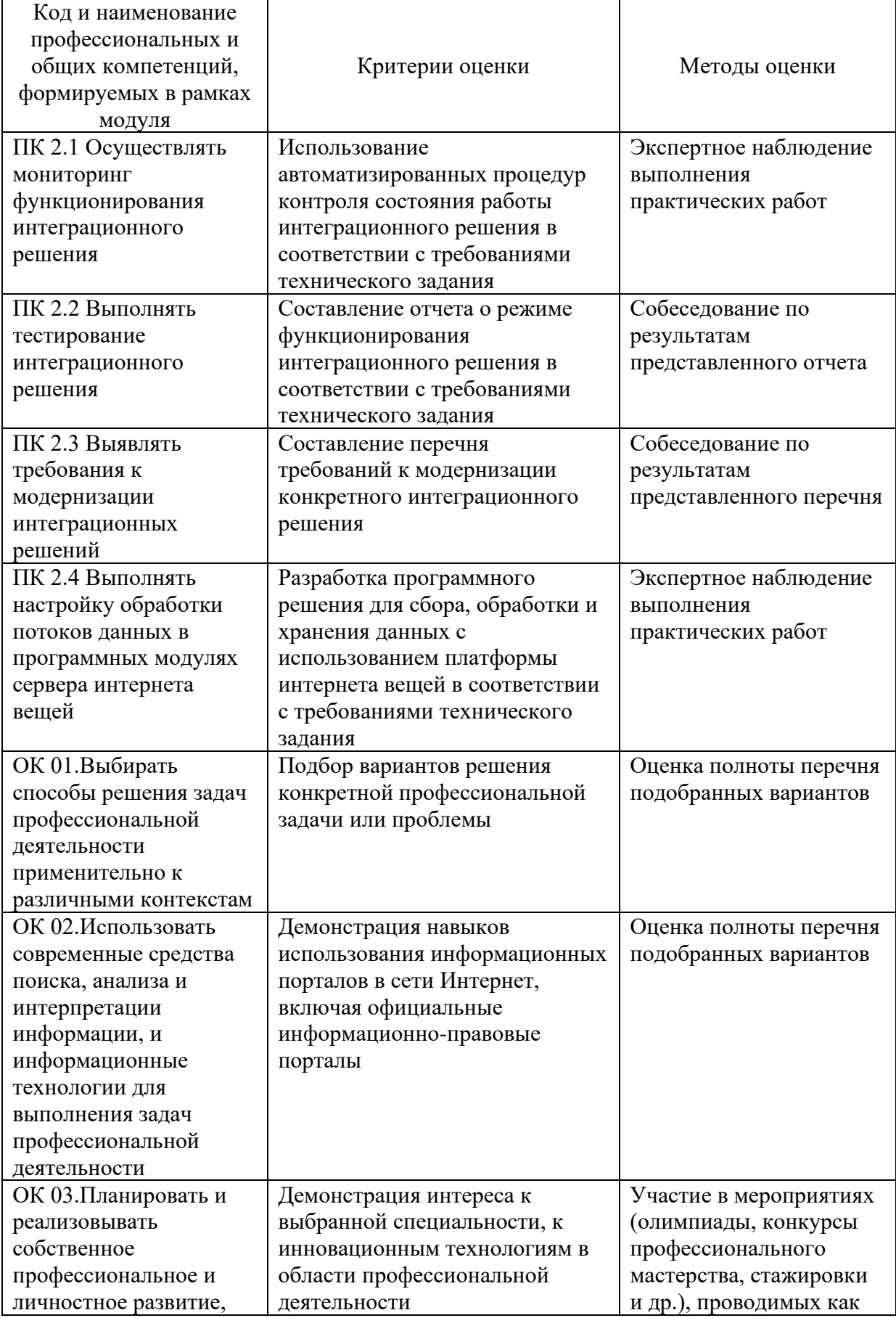

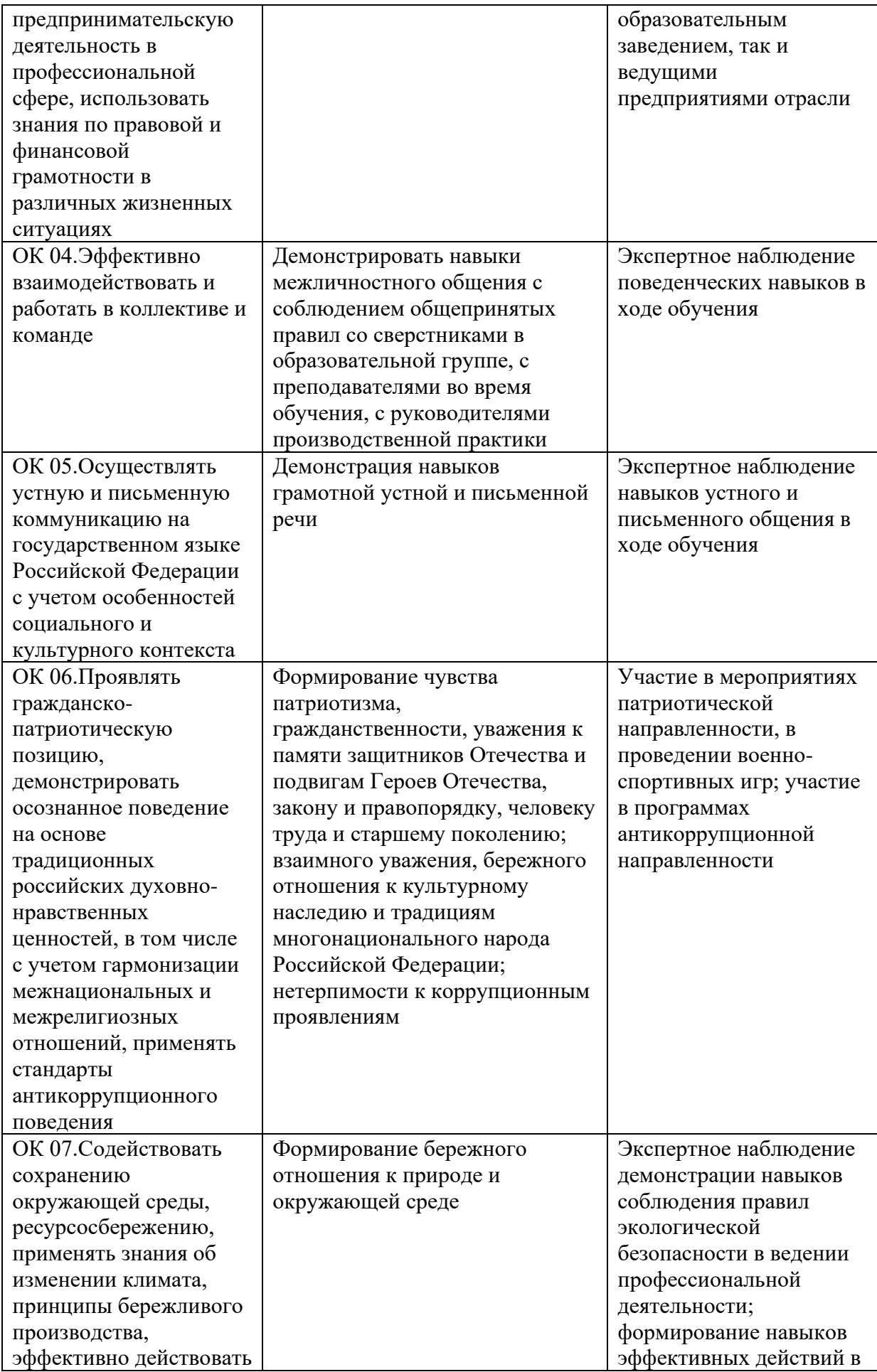

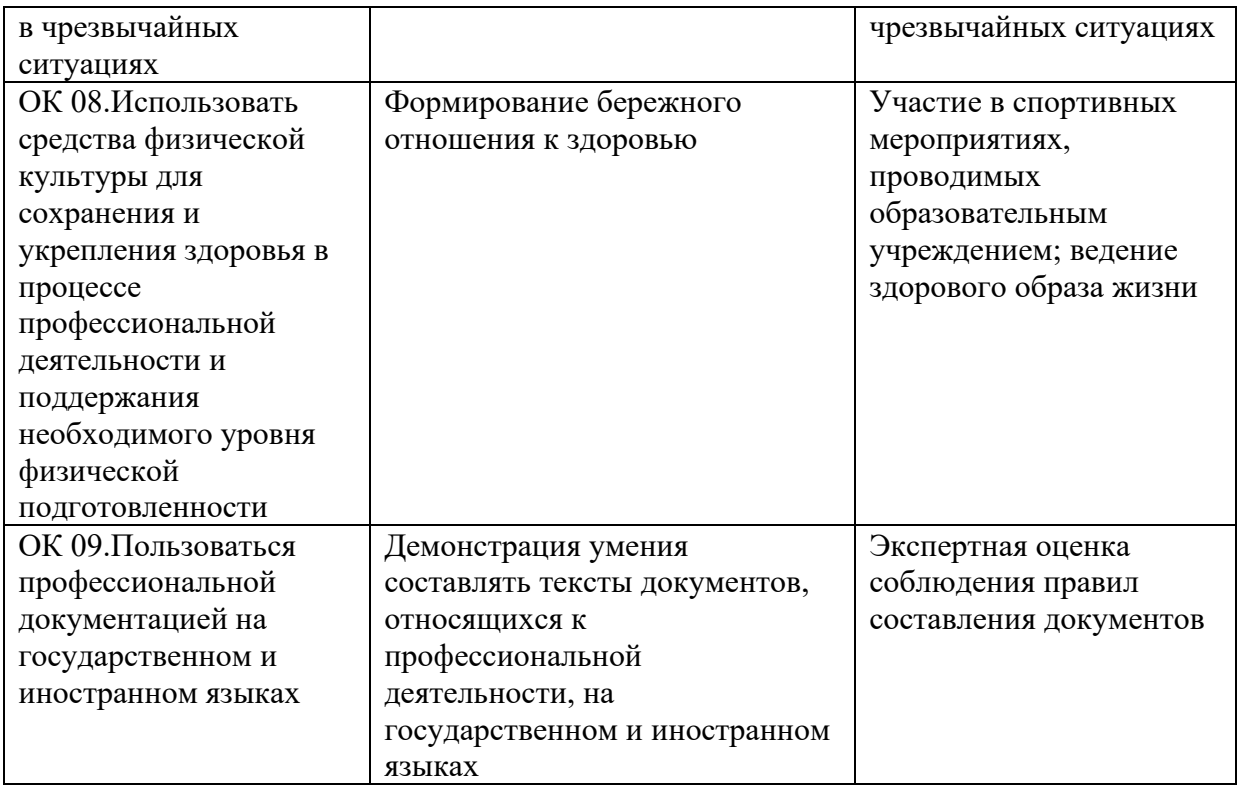

### Приложение 1 Обязательное **КОНКРЕТИЗАЦИЯ ДОСТИЖЕНИЯ ЛИЧНОСТНЫХ РЕЗУЛЬТАТОВ**

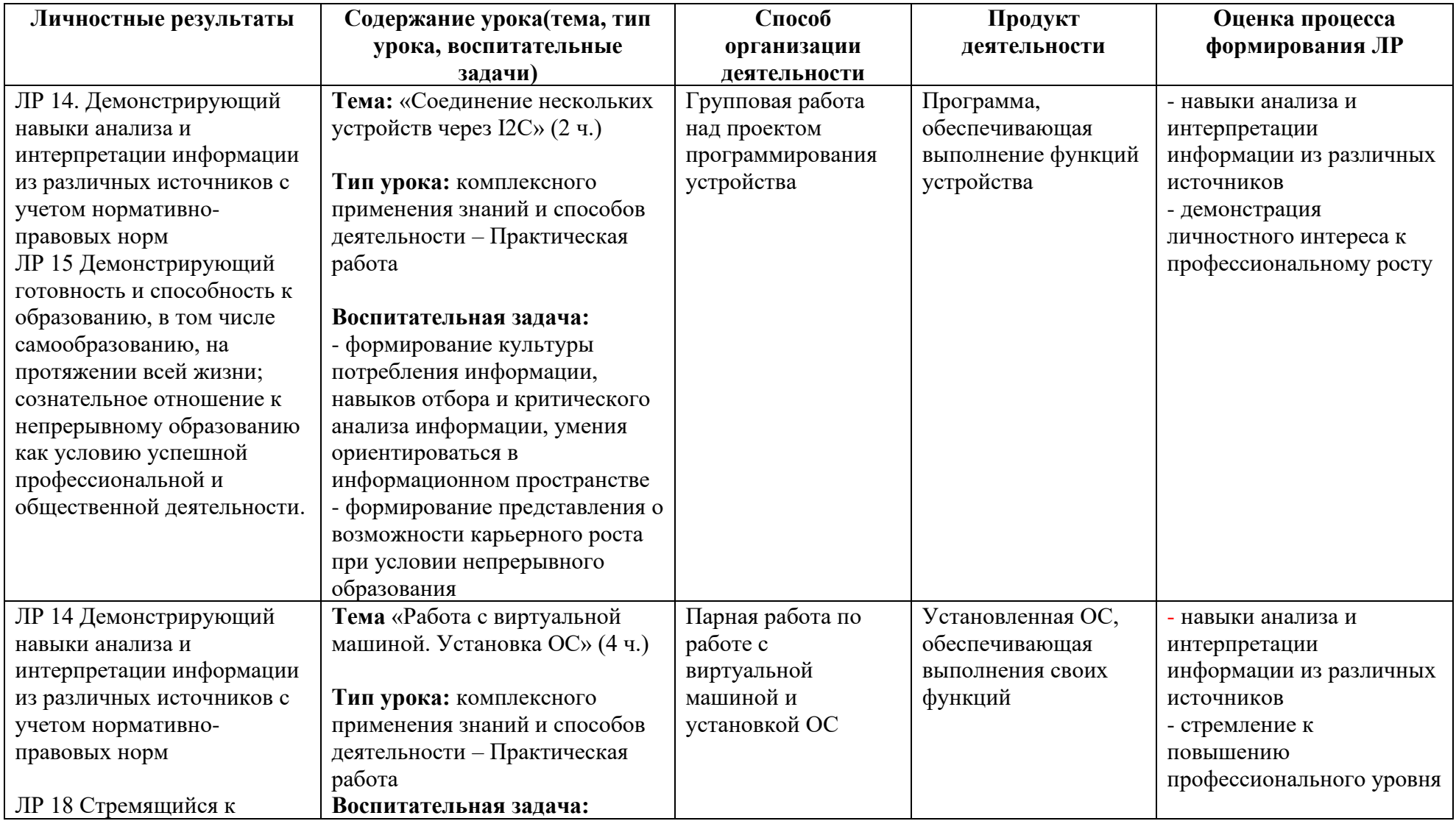

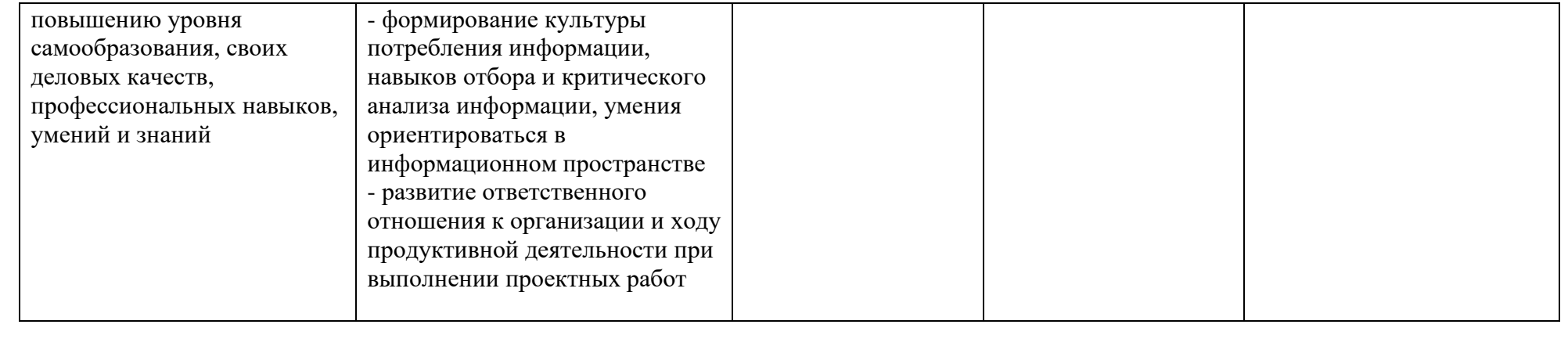

*Приложение I.3*

*к программе СПО 09.02.08 Интеллектуальные интегрированные системы*

## **РАБОЧАЯ ПРОГРАММА ПРОФЕССИОНАЛЬНОГО МОДУЛЯ ПМ.03. Участие в разработке приложений взаимодействия с интеллектуальными интегрированными системами**

**Составитель: Галлямов Альберт Римович, преподаватель ГБПОУ УКРТБ**

# **СОДЕРЖАНИЕ**

- 1. Общая характеристика рабочей программы профессионального модуля
- 2. Структура и содержание профессионального модуля
- 3. Условия реализация программы профессионального модуля
- 4. Контроль и оценка результатов освоения профессионального модуля

Приложение 1

## **1. ОБЩАЯ ХАРАКТЕРИСТИКА РАБОЧЕЙ ПРОГРАММЫ ПРОФЕССИОНАЛЬНОГО МОДУЛЯ**

ПМ.03. Участие в разработке приложений взаимодействия с интеллектуальными интегрированными системами

*наименование профессионального модуля*

#### **1.1. Цель и планируемые результаты освоения профессионального модуля**

В результате изучения профессионального модуля студент должен освоить основной вид профессиональной деятельности «Участие в разработке приложений взаимодействия с интеллектуальными интегрированными системами» и соответствующие ему профессиональные компетенции и общие компетенции:

Перечень общих компетенций **Код Наименование общих компетенций** ОК 01. Выбирать способы решения задач профессиональной деятельности применительно к различными контекстам. ОК 02. Использовать современные средства поиска, анализа и интерпретации информации и информационные технологии для выполнения задач профессиональной деятельности. ОК 03. Планировать и реализовывать собственное профессиональное и личностное развитие, предпринимательскую деятельность в профессиональной сфере, использовать знания по правовой и финансовой грамотности в различных жизненных ситуациях. ОК 04. Эффективно взаимодействовать и работать в коллективе и команде. ОК 05. Осуществлять устную и письменную коммуникацию на государственном языке Российской Федерации с учетом особенностей социального и культурного контекста. ОК 06. Проявлять гражданско-патриотическую позицию, демонстрировать осознанное поведение на основе традиционных российских духовно-нравственных ценностей, в том числе с учетом гармонизации межнациональных и межрелигиозных отношений, применять стандарты антикоррупционного поведения. ОК 07. Содействовать сохранению окружающей среды, ресурсосбережению, применять знания об изменении климата, принципы бережливого производства, эффективно действовать в чрезвычайных ситуациях. ОК 08. Использовать средства физической культуры для сохранения и укрепления здоровья в процессе профессиональной деятельности и поддержания необходимого уровня физической подготовленности. ОК 09. Пользоваться профессиональной документацией на государственном и иностранном языках.

### Перечень профессиональных компетенций

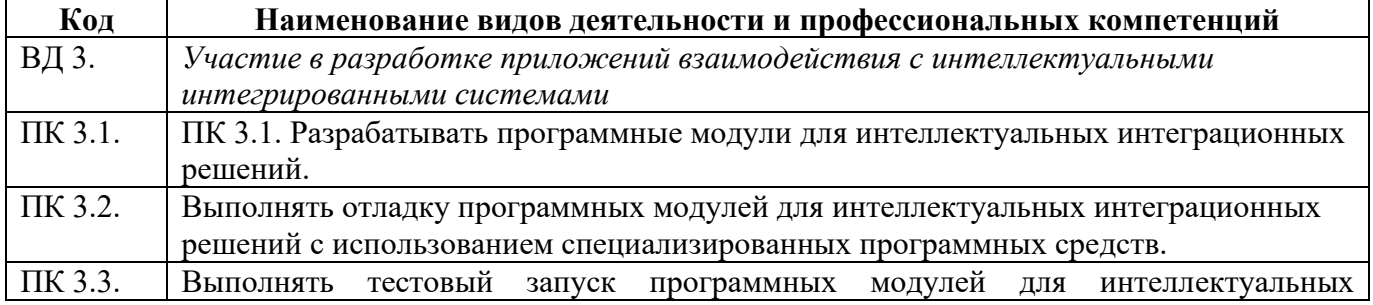

### интеграционных решений и обеспечивать их требуемое качество.

В ходе освоения профессионального модуля учитывается движение к достижению личностных результатов обучающимися ЛР 14,15.

В результате освоения профессионального модуля студент должен:

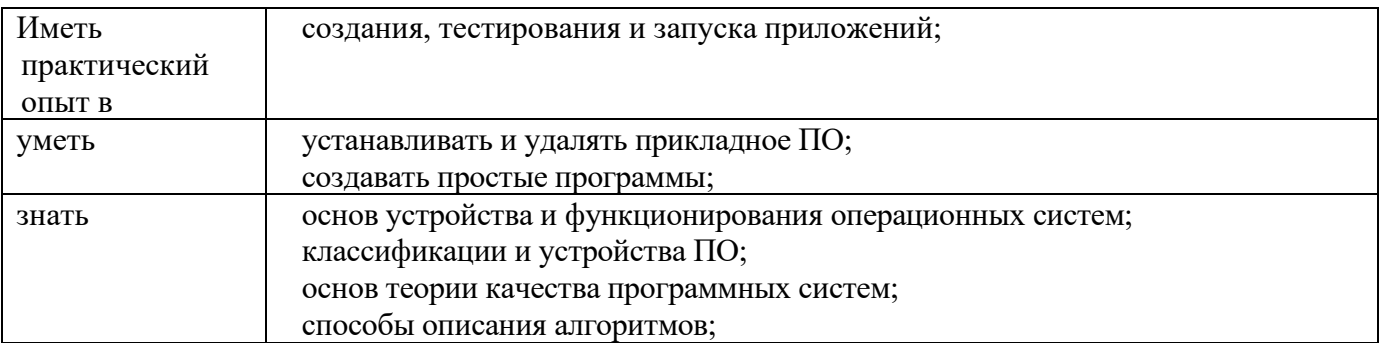

#### **1.2. Количество часов, отводимое на освоение профессионального модуля**

Всего часов – 364 часа, в том числе:

- 108 часов вариативной части, направленных на усиление обязательной части программы профессионального модуля.

### **2. СТРУКТУРА И СОДЕРЖАНИЕ ПРОФЕССИОНАЛЬНОГО МОДУЛЯ**

### **2.1. Структура профессионального модуля**

| Коды<br>професси<br>ональных<br>компетен<br>ций | Наименования разделов<br>профессионального модуля*                          |                                             | Объем профессионального модуля, час |                                                                         |                                                     |                               |                       |                                                                              |                             |  |
|-------------------------------------------------|-----------------------------------------------------------------------------|---------------------------------------------|-------------------------------------|-------------------------------------------------------------------------|-----------------------------------------------------|-------------------------------|-----------------------|------------------------------------------------------------------------------|-----------------------------|--|
|                                                 |                                                                             | Суммар<br>ный<br>объем<br>нагрузк<br>и, час | Обучение по МДК                     |                                                                         |                                                     |                               | Практика              |                                                                              |                             |  |
|                                                 |                                                                             |                                             | Всего<br>$\cdot$<br>часов           | В Т.Ч.<br>лабораторные<br>работы и<br>практические<br>занятия,<br>часов | В Т.Ч.,<br>курсовая<br>работа<br>(проект),<br>часов | Самостоя<br>тельная<br>работа | Учебна<br>я,<br>часов | Произво<br>дственн<br>ая (по<br>профил<br>Ю.<br>специал<br>ьности),<br>часов | Промежуточная<br>аттестация |  |
| $\mathbf{1}$                                    | $\overline{2}$                                                              | $\mathbf{3}$                                | 4                                   | 5                                                                       | 6                                                   | $\overline{7}$                | 8                     | $\boldsymbol{9}$                                                             | 10                          |  |
| ВД 3.<br>ПК 3.1. -<br>ПК 3.3.                   | Раздел 1. Сетевые и облачные<br>технологии                                  | 110                                         | 98                                  | 36                                                                      |                                                     | 10                            |                       |                                                                              | $\overline{2}$              |  |
| ВД 3.<br>ПК 3.1. -<br>ПК 3.3.                   | Раздел 2. Разработка приложений<br>управления интегрированными<br>системами | 174                                         | 144                                 | 46                                                                      | 22                                                  | 24                            |                       |                                                                              | 6                           |  |
| ВД 3.<br>ПК 3.1-<br>ПК 3.3.                     | Учебная практика                                                            | 36                                          |                                     |                                                                         |                                                     |                               | 36                    |                                                                              |                             |  |
| ВД 3.<br>ПК 3.1-<br>ПК 3.3.                     | Производственная практика (по<br>профилю специальности), часов              | 36                                          |                                     |                                                                         |                                                     |                               |                       | 36                                                                           |                             |  |
|                                                 | Промежуточная аттестация<br>(экзамен (квалификационный))                    | 8                                           |                                     |                                                                         |                                                     | $\blacksquare$                |                       | ٠                                                                            |                             |  |
|                                                 | Всего:                                                                      | 364                                         | 242                                 | 82                                                                      | 22                                                  | 34                            | 36                    | 36                                                                           | 8                           |  |

<sup>\*</sup>Раздел профессионального модуля – часть программы профессионального модуля, которая характеризуется логической завершенностью и направлена на освоение одной или нескольких профессиональных компетенций. Раздел профессионального модуля может состоять из междисциплинарного курса или его части и соответствующих частей учебной и производственной практик. Наименование раздела профессионального модуля должно начинаться с отглагольного существительного и отражать совокупность осваиваемых компетенций, умений и знаний.

#### **Наименование разделов и тем профессионального модуля (ПМ), междисциплинарных курсов (МДК) Содержание учебного материала, лабораторные работы и практические занятия, самостоятельная работа обучающихся , курсовая работ (проект) Объем часов 1 2 3 Раздел 1.** Сетевые и облачные технологии **110 МДК 03.01.** Сетевые и облачные технологии **110 с 52 Тема 1.1.** Введение. Область применения облачных технологий **Содержание 28** 1 Техника безопасности в мастерской и правила работы с оборудованием. Введение в концепцию "Интернета Вещей".  $\mathcal{L}$ **Домашнее задание:**чтение и анализ литературы [1] стр. 10-13 2 Область применения Интернета вещей. Перспективы развития специалистов Интернета вещей. 2 **Домашнее задание:** составить таблицу с примерами программного обеспечения  $\frac{3}{10}$  Интернет вещей как перспектива развития индустрии 4.0. **Домашнее задание:** чтение и анализ литературы [1] стр. 13-16 4 Виды «умных вещей» 2 **Домашнее задание:** составить список современного инструментального программного обеспечения  $\frac{1}{2}$  Датчики и сенсоры 2 **Домашнее задание:** чтение и анализ литературы [1] стр. 16-20 6 Управляемые устройства 2 **Домашнее задание:** чтение и анализ литературы [1] стр. 20-25 7 Способы взаимодействия с интернет вещами 2 **Домашнее задание:** конспект [1] стр. 25-27  $8$  Протоколы передачи данных в интернете вещей: MOTT, AMOP, CoAP, DDS, XMPP, JMS.  $2$ **Домашнее задание:** составить список современных инструментальных средств оформления и документирования алгоритмов программ 9 Межмашинное взаимодействие M2M 2 **Домашнее задание:** провести анализ системы контроля версий 10 Способы аутентификации устройств и людей в системе 2 **Домашнее задание:** составить план конспекта лекции **Практические занятия** 6 Ознакомление с вещами на платформе приложения интернета вещей

### **2.2. Тематический план и содержание профессионального модуля (ПМ)**

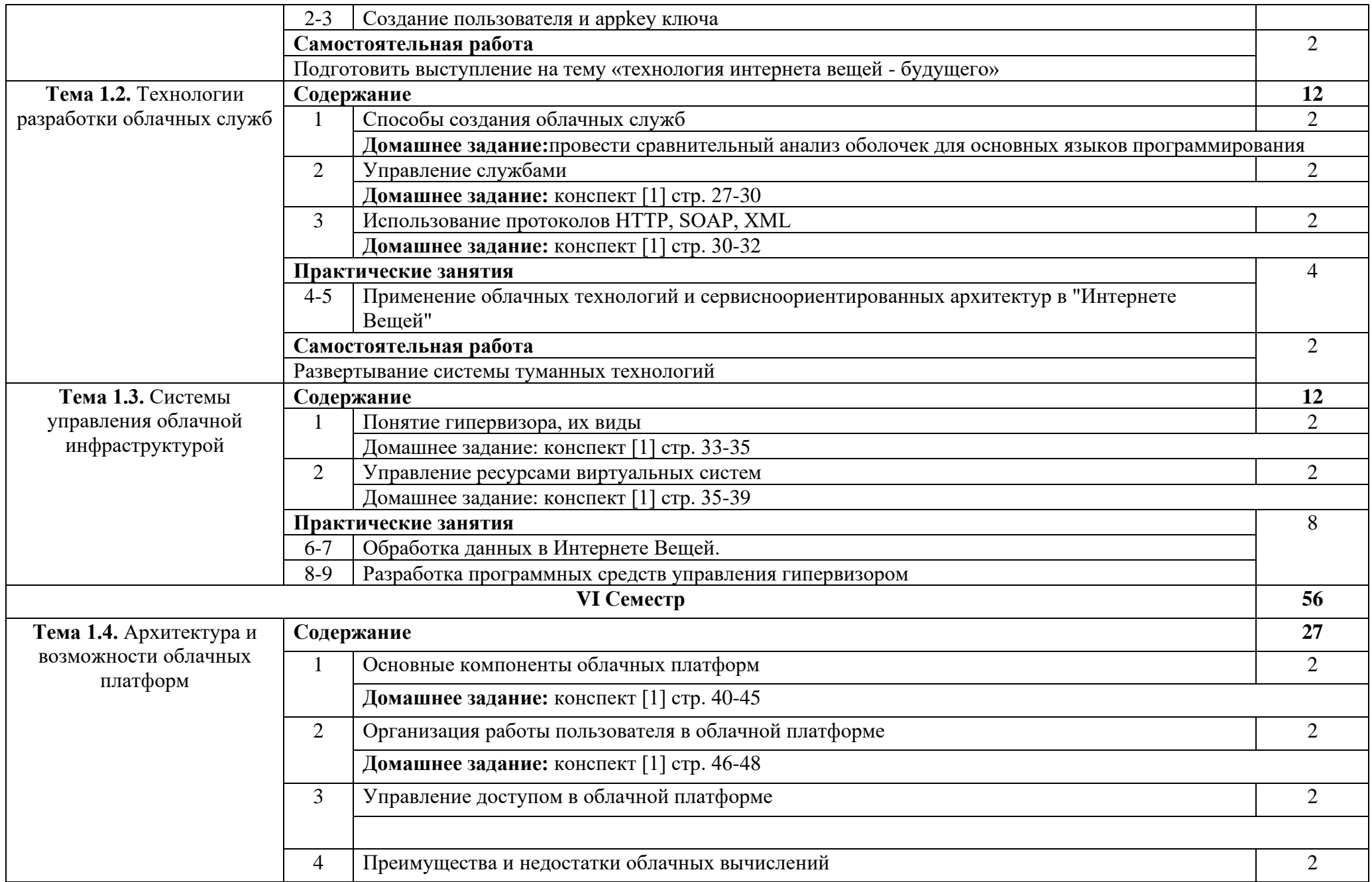

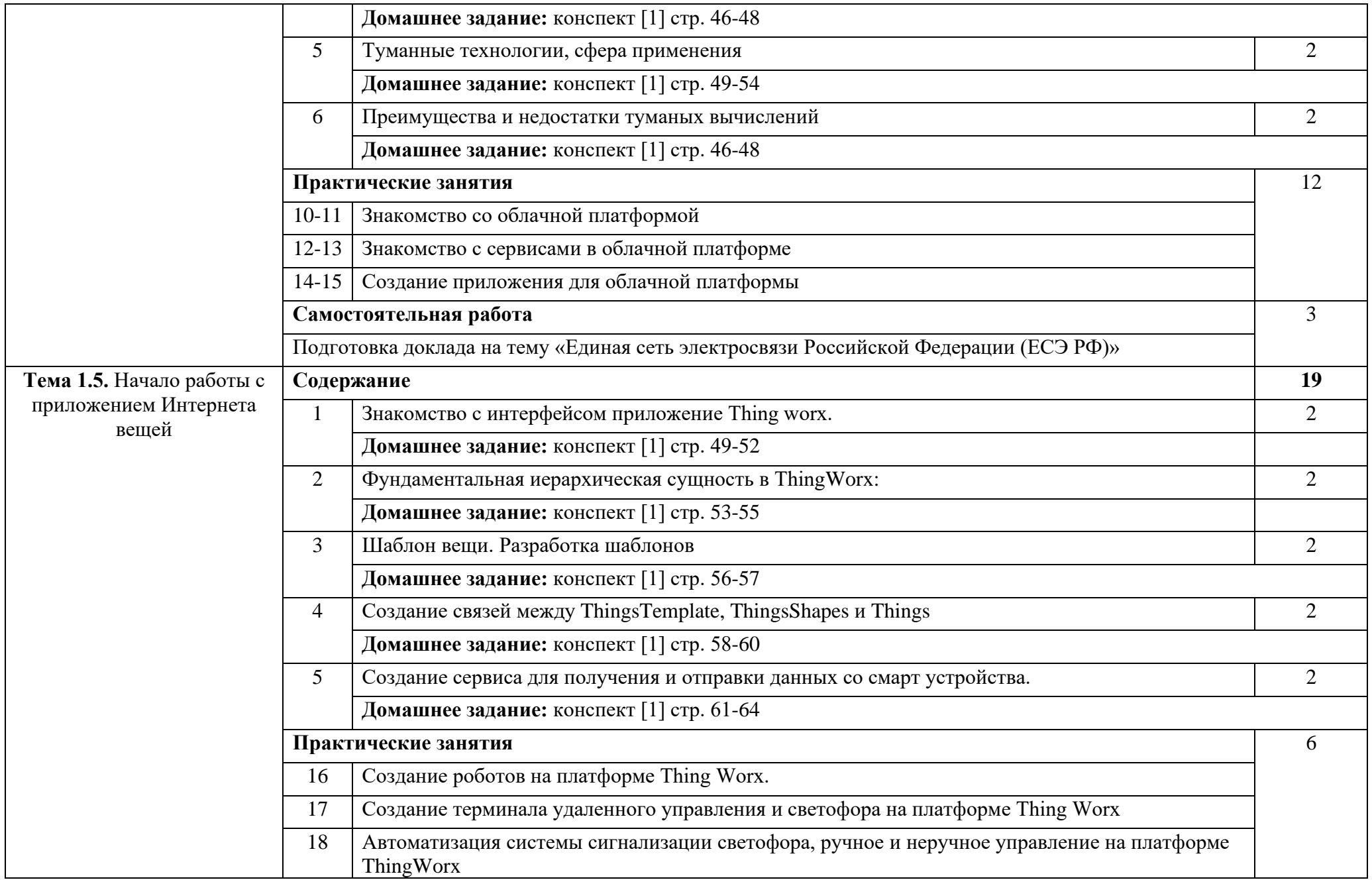

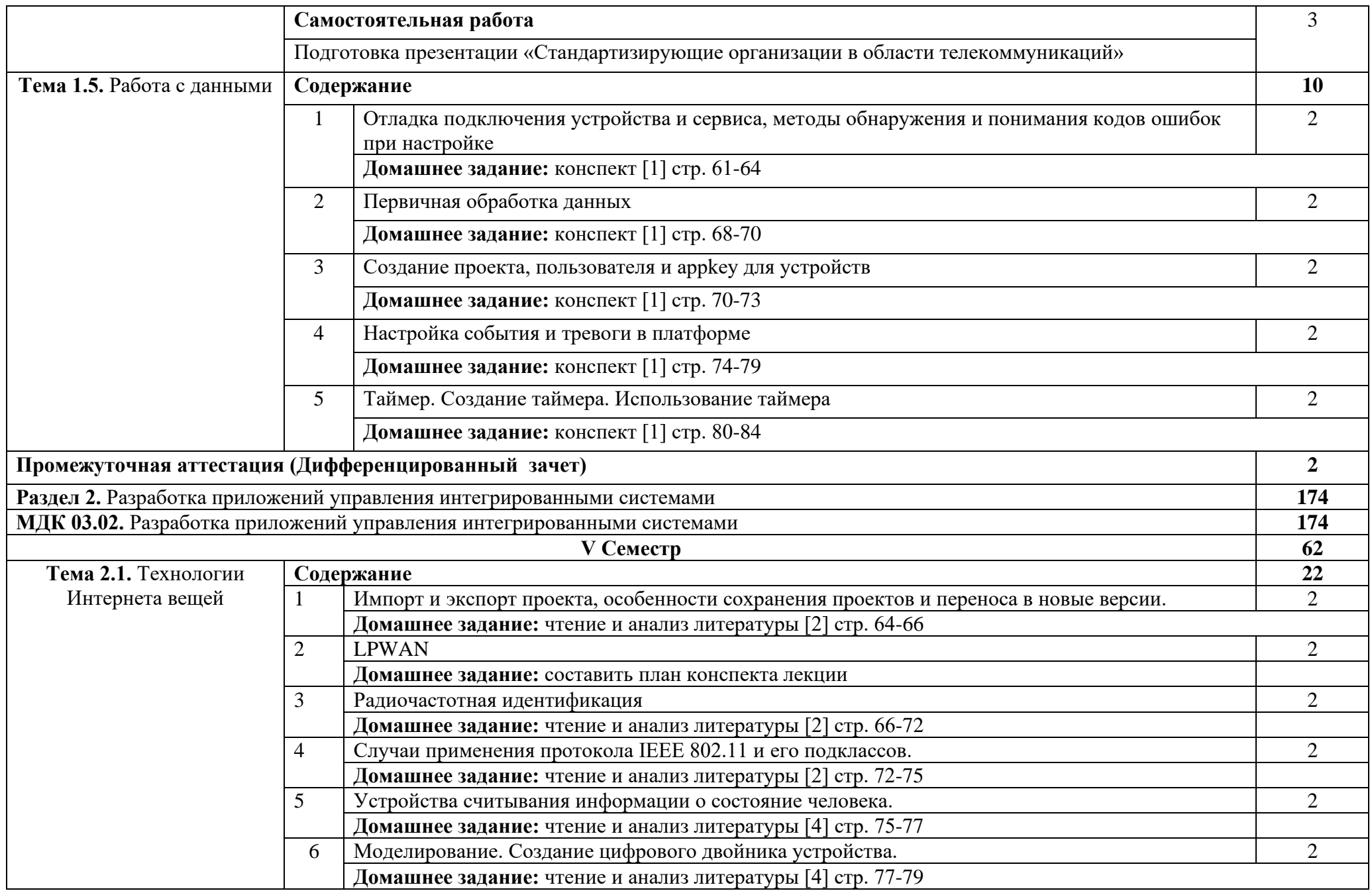

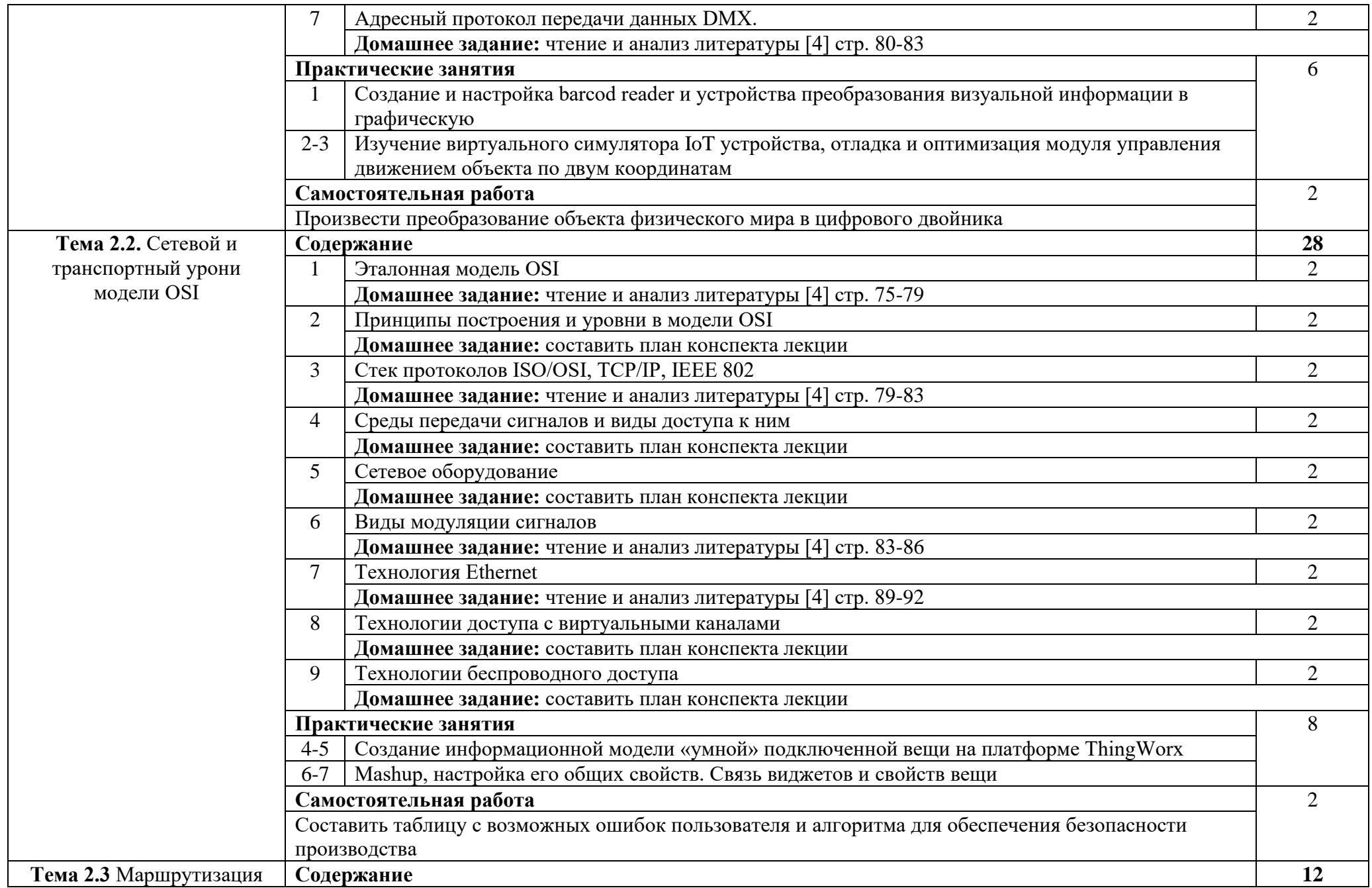

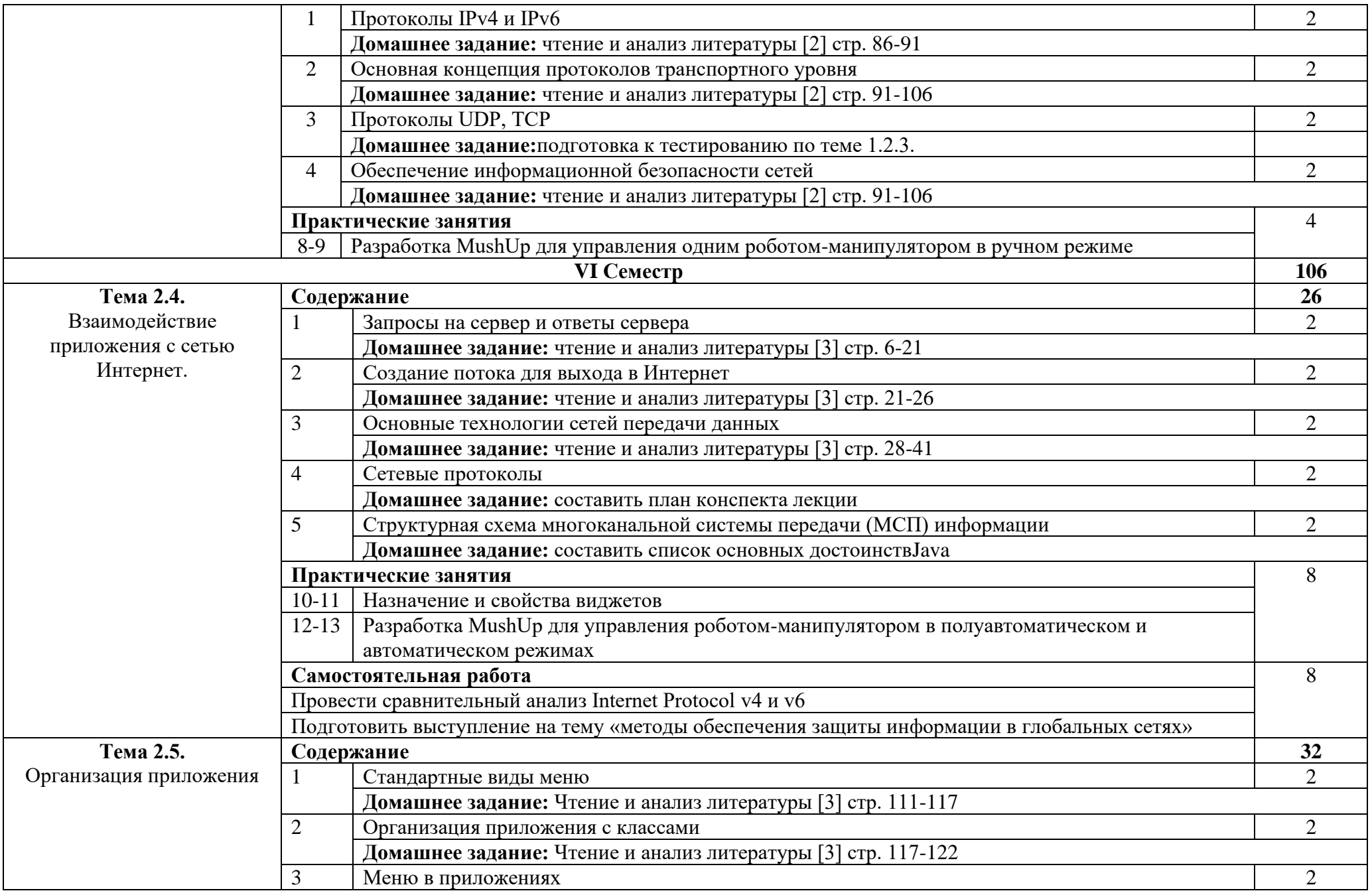

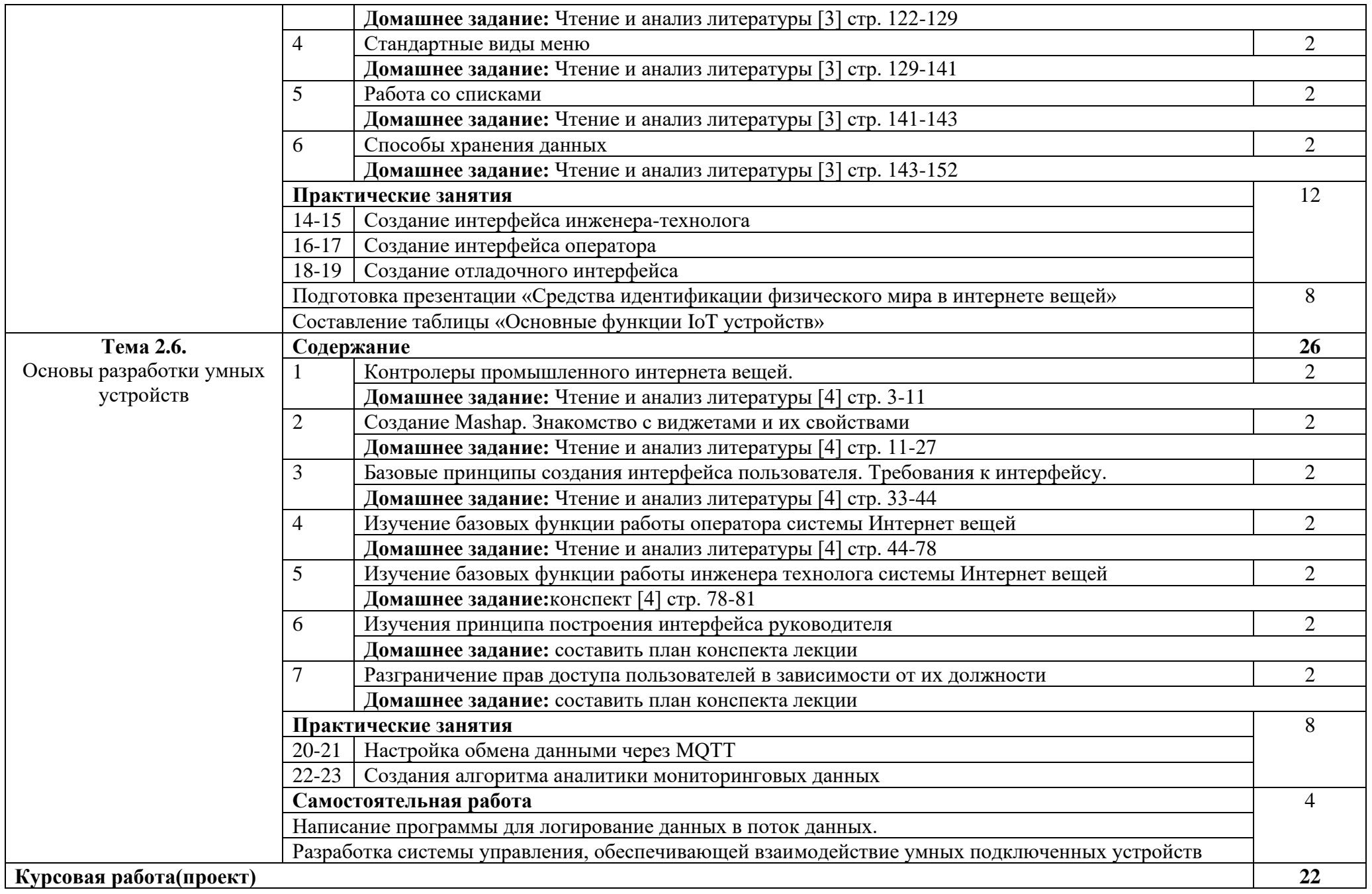

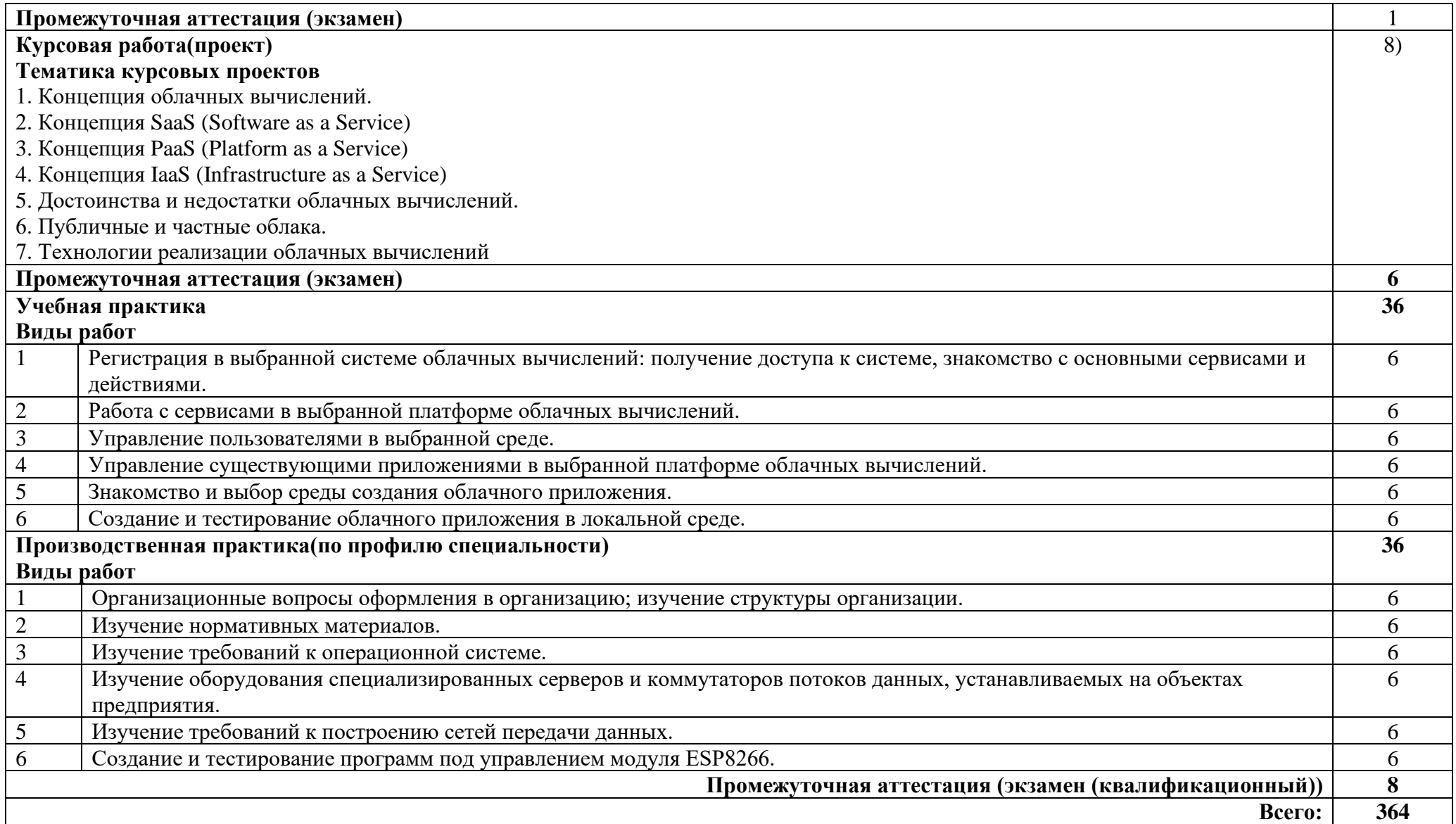

## **3. УСЛОВИЯ РЕАЛИЗАЦИИ ПРОГРАММЫ ПРОФЕССИОНАЛЬНОГО МОДУЛЯ**

### **3.1. Требования к минимальному материально-техническому обеспечению**

Реализация программы модуля предполагает наличие лаборатория информационных технологий, программирования и баз данных.

Оборудование лаборатории:

- − автоматизированное рабочее место преподавателя с выходом в Интернет;
- − посадочные места по количеству обучающихся (парты);
- − рабочие места обучающихся на базе вычислительной техники, подключенные к локальной вычислительной сети и с выходом в Интернет;
- − магнитно-маркерная доска;
- − шкаф для хранения;
- − комплект учебно-наглядных пособий и плакатов.

Технические средства обучения:

- − видеопроектор;
- − проекционный экран;
- − СУДБ;
- − инструментальная среда программирования;
- − пакет прикладных программ.

### **3.2. Информационное обеспечение обучения**

Основные источники:

1. Сети и телекоммуникации : учебник и практикум для среднего профессионального образования / К. Е. Самуйлов [и др.] ; под редакцией К. Е. Самуйлова, И. А. Шалимова, Д. С. Кулябова. — 2-е изд., перераб. и доп. — Москва : Издательство Юрайт, 2023. — 464 с. — (Профессиональное образование). — ISBN 978-5-534-17310-9.

2 Облачные технологии [Электронный ресурс]: учеб. пособие / Никульчев Е.В., Лукьянчиков О.И., Ильин Д.Ю. — М. : РТУ МИРЭА, 2019. — 74 с.

3. Андреевский И.Л. Технологии облачных вычислений — СПб. : Санкт-Петербургский государственный экономический университет, 2022. . — 79 с.

4. Савельев, А.О.. Введение в облачные решения Microsoft : Курс лекций / А.О. Савельев — Москва : Интуит НОУ, 2022. — 230 с.

Интернет ресурсы:

1. Электронно-библиотечная система. [Электронный ресурс] – режим доступа: http://znanium.com/ (2002-2017)

2. Моттола, М. Экономика удаленки : Как облачные технологии и искусственный интеллект меняют работу : практическое руководство / М. Моттола, М. Котни. - Москва : Альпина ПРО, 2022. - 220 с. - ISBN 978-5-907470-16-3. - Текст : электронный. - URL: https://znanium.com/catalog/product/1904845 (дата обращения: 25.12.2023). – Режим доступа: по подписке.

3. Интегрированные системы управления объектами. Встроенные информационные системы : учебное пособие / А.А. Григорьев, Е.А. Исаев, А.Ф. Моргунов, П.А. Тарасов. — Москва : ИНФРА-М, 2021. — 222 с. — (Высшее образование: Бакалавриат). — DOI 10.12737/1171989. - ISBN 978-5-16-016511-0. - Текст : электронный. - URL: https://znanium.com/catalog/product/1171989 (дата обращения: 25.12.2023). – Режим доступа: по подписке.

4. Гвоздева, В. А. Интеллектуальные технологии в беспилотных системах : учебник

В.А. Гвоздева. — 2-е изд., доп. — Москва : ИНФРА-М, 2023. — 197 с. — (Среднее профессиональное образование). - ISBN 978-5-16-018162-2. - Текст : электронный. - URL: https://znanium.com/catalog/product/1914723 (дата обращения: 25.12.2023). – Режим доступа: по подписке.

## **4. КОНТРОЛЬ И ОЦЕНКА РЕЗУЛЬТАТОВ ОСВОЕНИЯ ПРОФЕССИОНАЛЬНОГО МОДУЛЯ (ПО РАЗДЕЛАМ)**

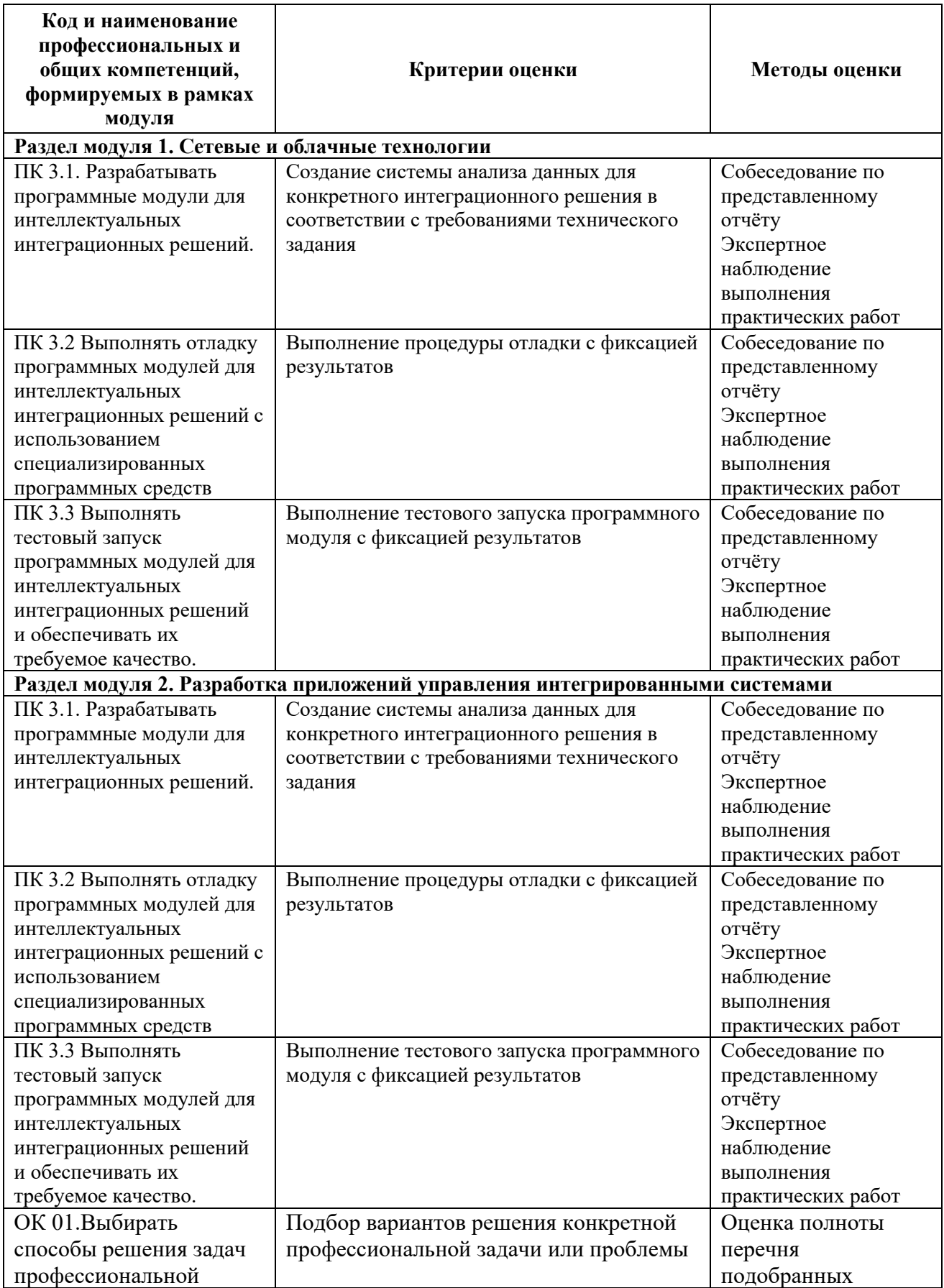

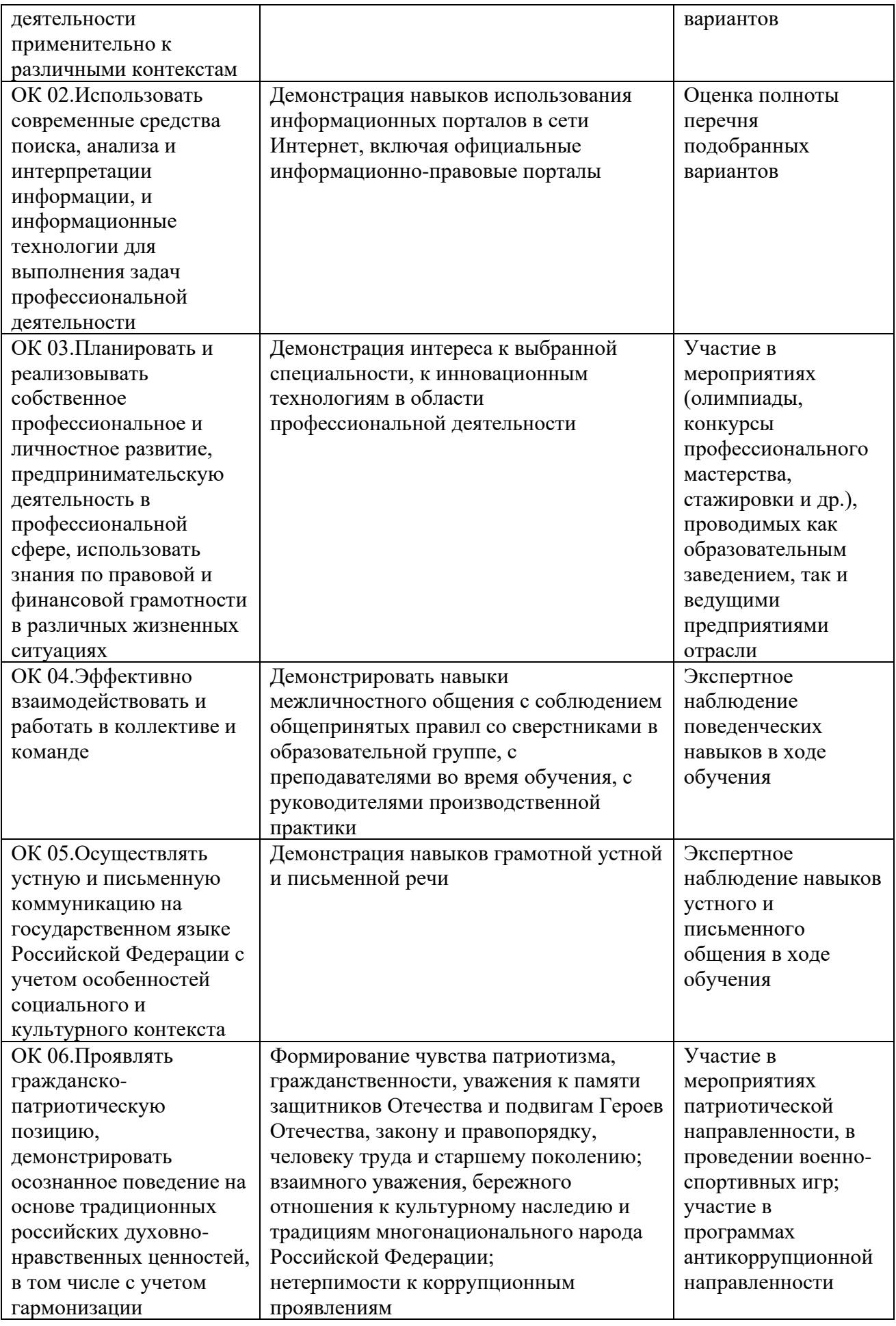

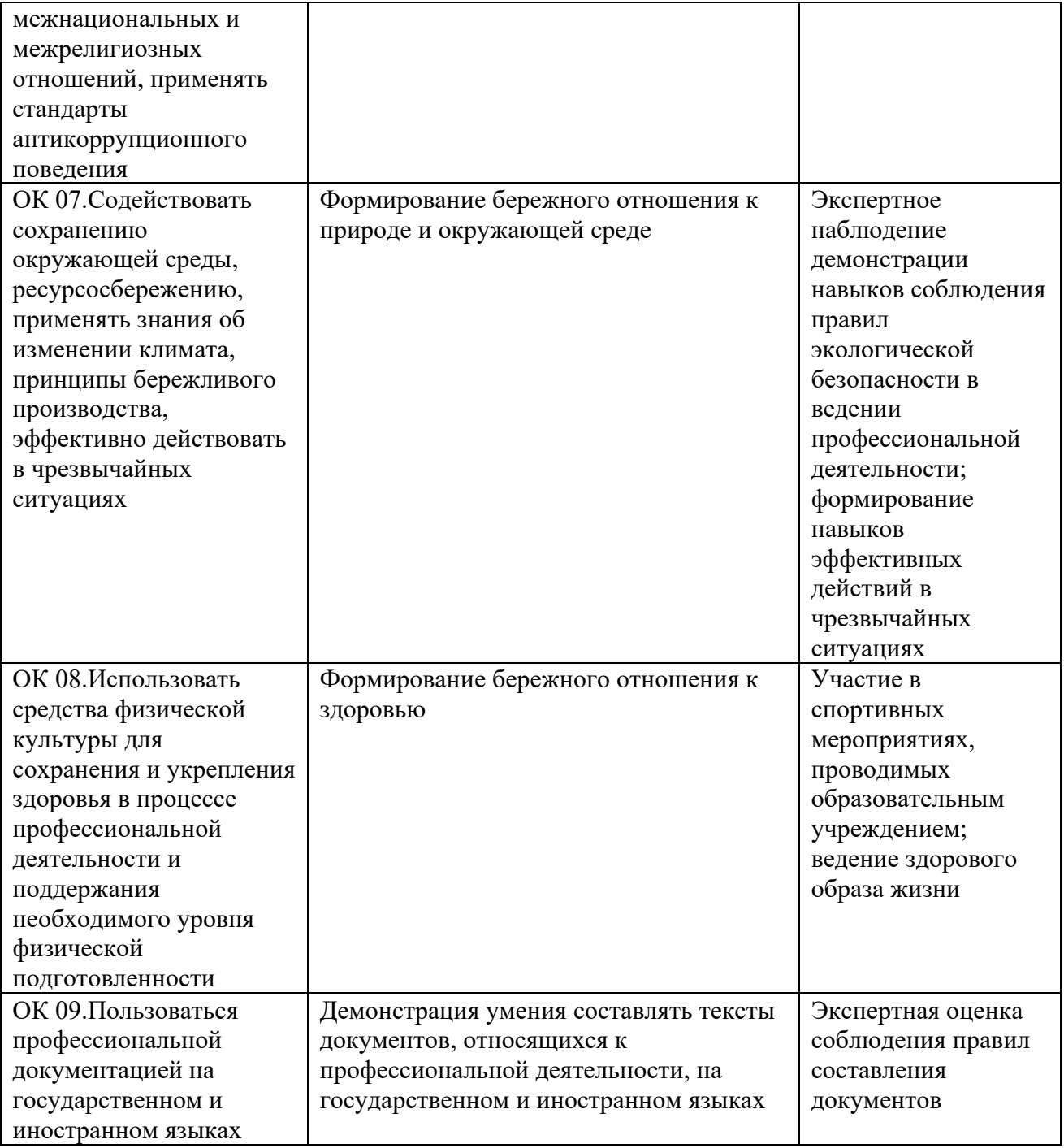

### Приложение 1 Обязательное **КОНКРЕТИЗАЦИЯ ДОСТИЖЕНИЯ ЛИЧНОСТНЫХ РЕЗУЛЬТАТОВ**

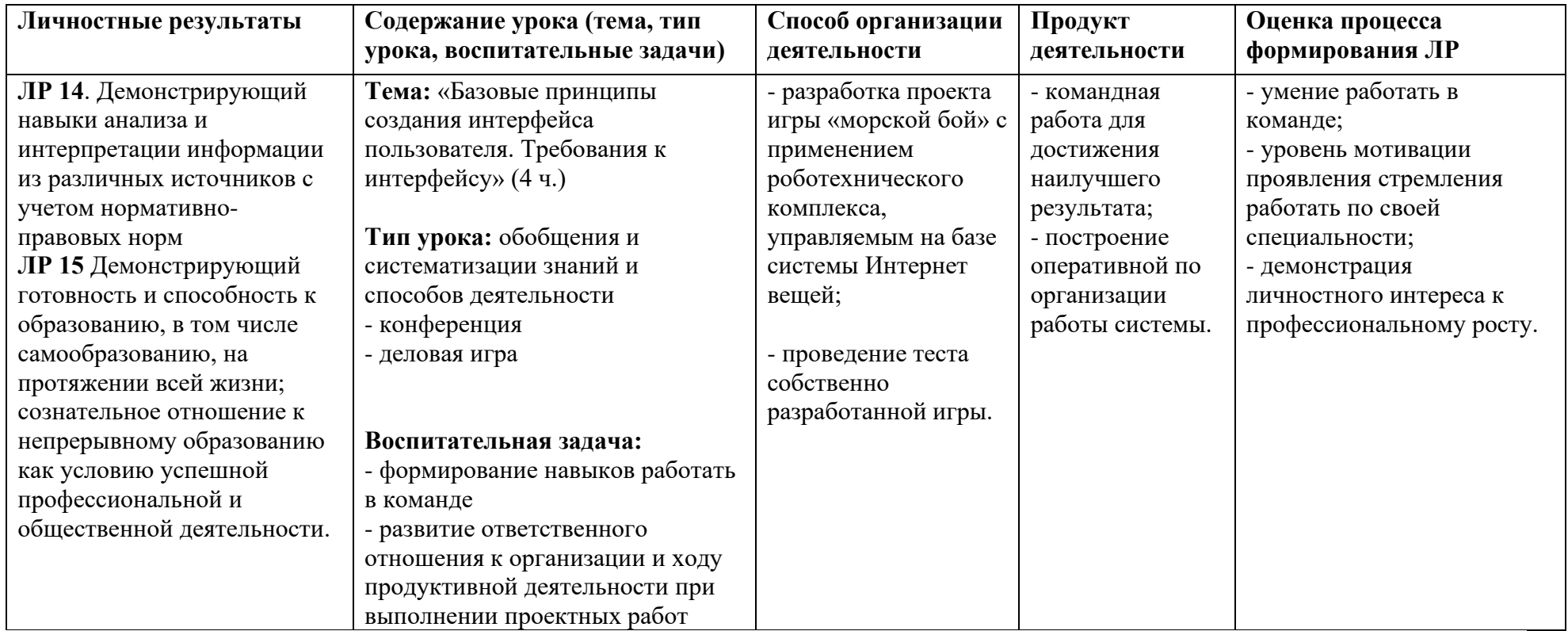

" *Приложение III.1*

*к программе СПО 09.02.08 Интеллектуальные интегрированные системы*

# **ПРОГРАММА УЧЕБНОЙ ПРАКТИКИ ПО ПРОФЕССИОНАЛЬНОМУ МОДУЛЮ**

ПМ.01 Участие в проектировании архитектуры интеллектуальных интегрированных

систем
РАЗРАБОТЧИКИ:

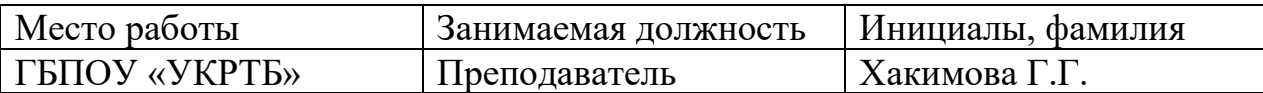

# **Содержание**

Структура и содержание практики

Планируемые результаты освоения программы практики

Требования к оформлению отчета

Требования к соблюдению техники безопасности и пожарной безопасности

Перечень рекомендуемых учебных изданий, Интернет-ресурсов, дополнительной литературы

Аттестационный лист (задание на практику)

# **Структура и содержание практики**

(2 курс, 4 семестр)

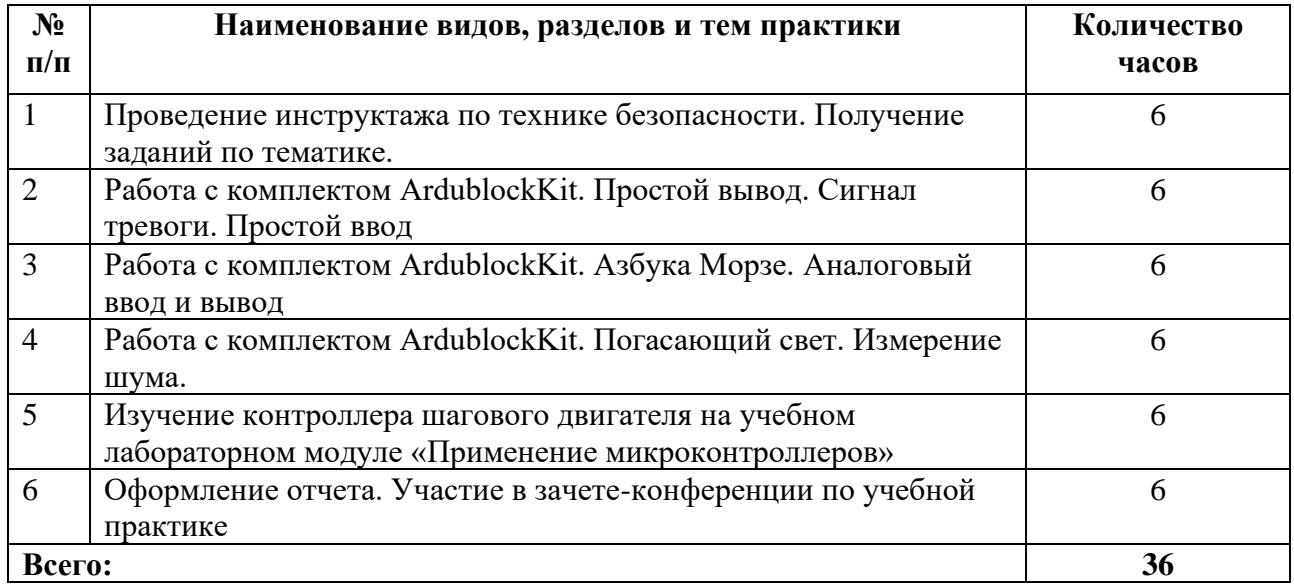

#### **Планируемые результаты освоения программы практики**

Формой отчетности обучающегося по практике является дневник с приложениями к нему в виде графических, аудио-, фото-, видео- и(или) других материалов, подтверждающих приобретение обучающимся практических профессиональных умений по основным видам профессиональной деятельности и направлена на формирование у обучающегося общих и профессиональных компетенций.

Контроль и оценка результатов освоения практики осуществляется преподавателем – руководителем практики.

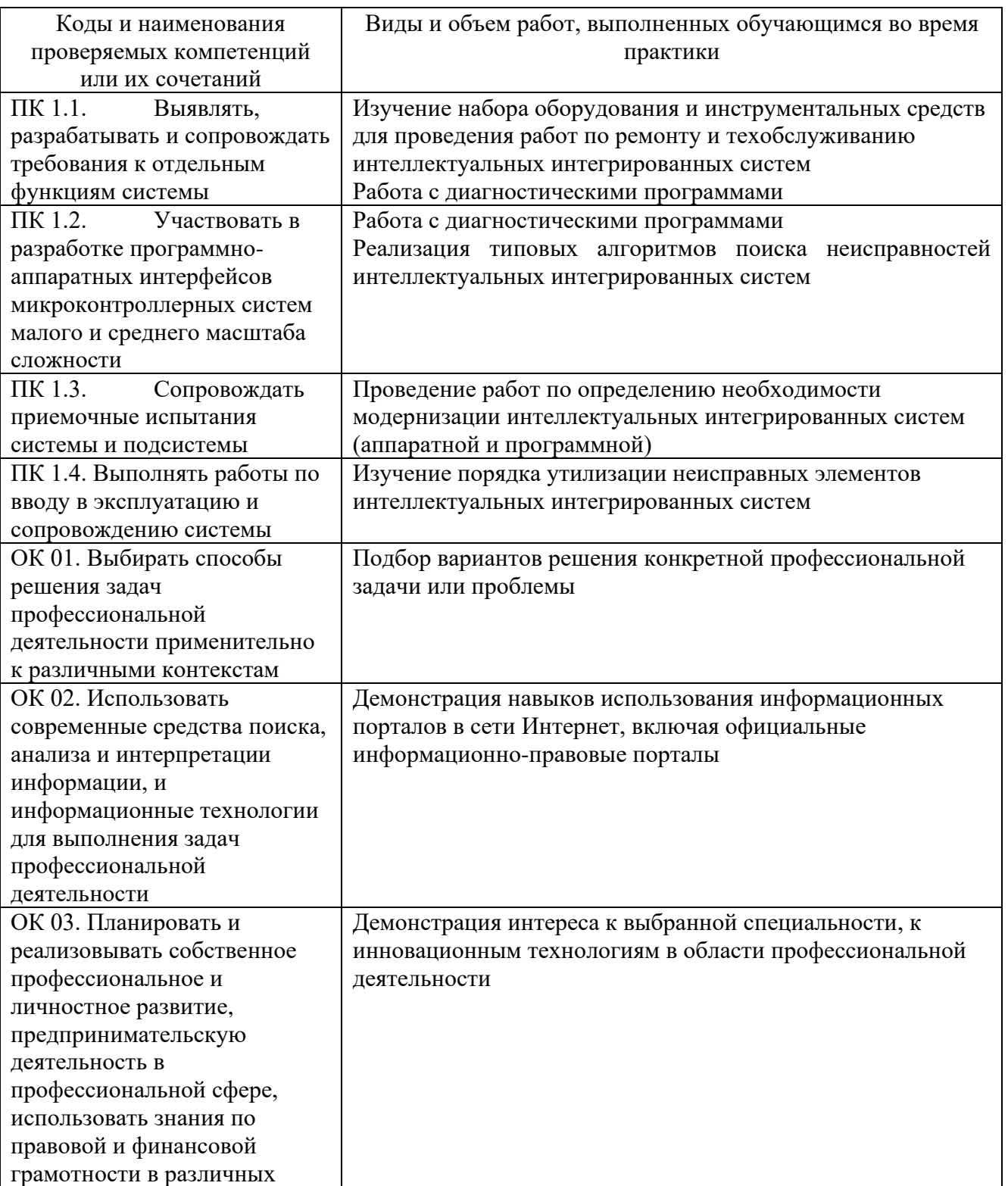

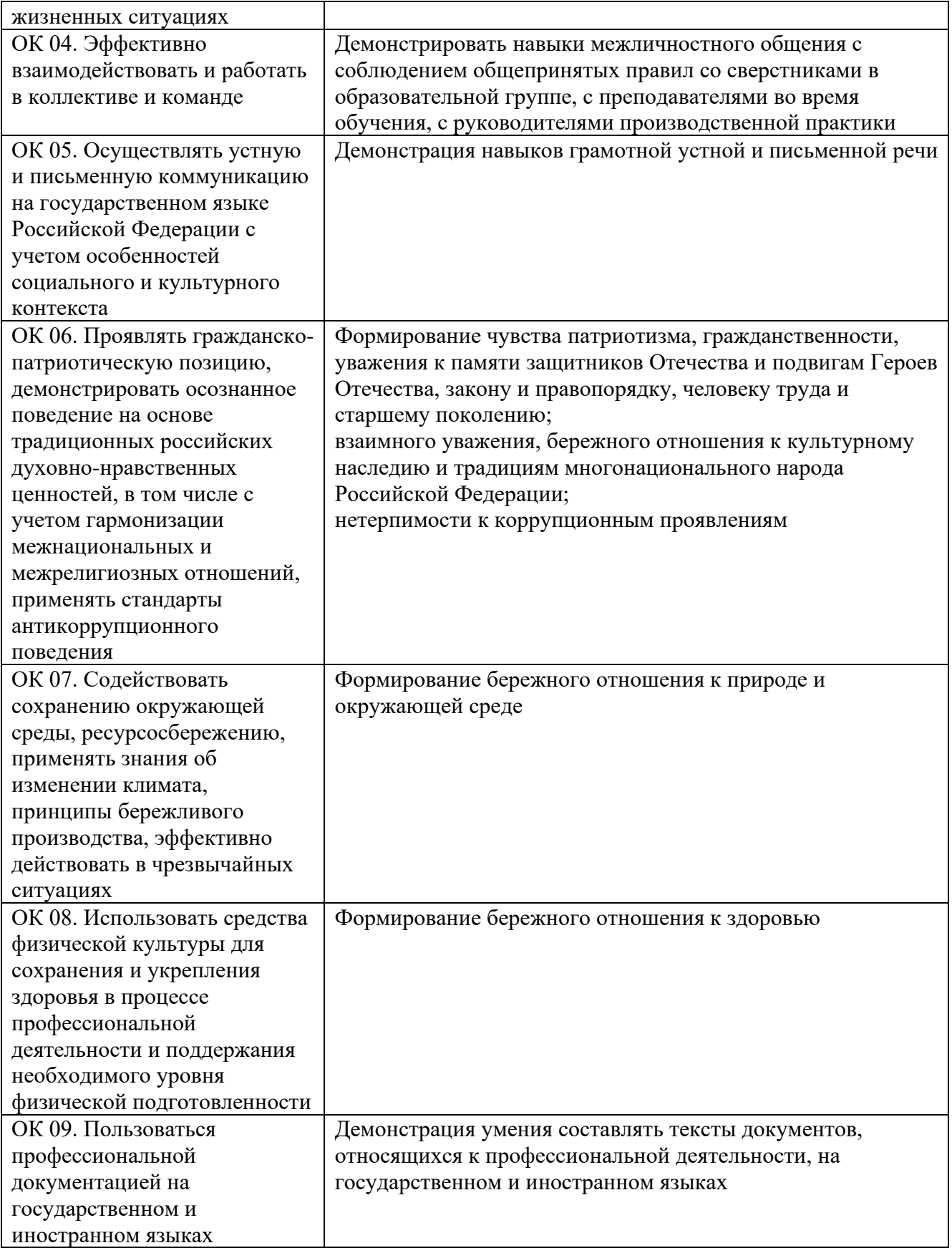

## **Требования к оформлению отчета**

По завершению прохождения практики обучающийся должен сформировать и представить руководителю практики отчет, содержащий:

1. Рабочую тетрадь

2. Аттестационный лист, в котором представлены задания на практику в виде видов и объемов работ и который представляет собой дневник практики.

Отчет по практике должен быть представлен руководителю практики в бумажном виде, подшитом в папку.

Текущий учет результатов освоения учебной практики производится в ведомости руководителем. Наличие оценок являются для каждого студента обязательным. В случае отсутствия оценок не допускается до сдачи экзамена (квалификационного) по профессиональному модулю.

#### **Требования к соблюдению техники безопасности и пожарной безопасности**

В рамках прохождения учебной практики (в первый день) в учебных, учебнопроизводственных мастерских, лабораториях, учебно-опытных хозяйствах, учебных полигонах, учебных базах практики и иных структурных подразделениях образовательной организации обучающиеся проходят инструктаж по технике безопасности и пожарной безопасности, о чем в соответствующем журнале свидетельствуют подписи инструктирующего и инструктируемого.

В рамках прохождения производственной практики (в первый день) в организациях – базах практики обучающиеся проходят инструктаж по технике безопасности и пожарной безопасности, о чем в соответствующем журнале свидетельствуют подписи инструктирующего и инструктируемого.

# **Требования безопасности во время работы**

1.1 Преподаватель (руководитель практики) должен контролировать обстановку во время занятий и обеспечить безопасное проведение процесса практики.

1.2Во время практики в помещении (кабинете) должна выполняться только та работа, которая предусмотрена программой практики.

1.3 Все виды дополнительных занятий могут проводиться только с ведома руководителя или соответствующего должностного лица образовательного учреждения.

1.4 При проведении демонстрационных работ, лабораторных и практических занятий в помощь преподавателю (руководителю практики) должен быть назначен помощник (лаборант, ассистент, инженер). Функции помощника запрещается выполнять обучающемуся.

1.5 Преподавателю (руководителю практики) запрещается выполнять любые виды ремонтно-восстановительных работ на рабочем месте обучающегося или в помещении во время практики. Ремонт должен выполнять специально подготовленный персонал учреждения (электромонтер, слесарь, электромеханик и др.).

1.6 При проведении практики, во время которой возможно общее или местное загрязнение кожи обучающегося, преподаватель (руководитель практики) должен особенно тщательно соблюдать гигиену труда.

1.7 Если преподаватель (руководитель практики) или обучающийся во время занятий внезапно почувствовал себя нездоровым, преподавателем (руководителем практики) должны быть приняты экстренные меры:

- при нарушении здоровья обучающегося (головокружение, обморок, кровотечение из носа и др.) преподаватель (руководитель практики) должен оказать ему необходимую первую доврачебную помощь, вызвать медработника или проводить заболевшего в медпункт образовательного учреждения (лечебное учреждение);

- при внезапном ухудшении здоровья преподавателя (руководителя практики) поставить в известность через одного из обучающегося руководителя учреждения (или его представителя) о случившемся. Дальнейшие действия представителя администрации сводятся к оказанию помощи заболевшему преподавателю (руководителю практики) и руководству группой обучающихся в течение времени практики.

1.8 Преподаватель (руководитель практики) должен применять меры дисциплинарного воздействия на обучающихся, которые сознательно нарушают правила безопасного поведения во время проведения практики.

1.9 Преподаватель (руководитель практики) должен доводить до сведения руководителя учреждения о всех недостатках в обеспечении охраны труда преподавателей и обучающихся, снижающих жизнедеятельность и работоспособность организма человека (заниженность освещенности, несоответствие пускорегулирующей аппаратуры люминесцентных ламп, травмоопасность и др.)

#### **Основные требования пожарной безопасности**

Обучающийся должен выполнять правила по пожарной безопасности, а в случае возникновения пожара должен выполнять основные требования противопожарного режима:

- знать, где находятся первичные средства пожаротушения, а также какие подручные средства можно применять при тушении пожара;

- при работе с огнеопасными материалами соблюдать противопожарные требования и иметь вблизи необходимые средства для тушения пожара (огнетушители, песок, воду и др.);

- уходя последним из рабочего помещения, необходимо выключить электросеть, за исключением дежурного освещения.

Обо всех замеченных нарушениях пожарной безопасности сообщать руководителю практики, администрации организации, учреждения.

При возникновении пожара немедленно приступить к его тушению имеющимися средствами, сообщить по телефону 01 и администрации предприятия (порядок действий определить самому в зависимости от степени угрозы).

В расположении образовательного учреждения запрещается:

- загромождать и закрывать проезды и проходы к пожарному инвентарю оборудованию и пожарному крану;

- бросать на пол и оставлять неубранными в рабочих помещениях бумагу, промасленные тряпки и др.;

- обвешивать электролампы бумагой и тканью, вешать на электровыключатели и электропровода одежду, крюки, приспособления и др., забивать металлические гвозди между электропроводами, подключать к электросети непредусмотренные нагрузки, заменять перегоревшие предохранители кусками проволоки — «жучками»;

- использовать на складах, учебных и вспомогательных помещениях для приготовления пищи и обогрева электроплитки, электрочайники, керосинки;

- чистить рабочую одежду бензином, растворителем или другими ЛВЖ

# **Перечень рекомендуемых учебных изданий, Интернет-ресурсов, дополнительной литературы**

Основные источники:

1. Степина, В. В. Архитектура ЭВМ и вычислительные системы: учебник / В.В. Степина. — Москва: КУРС : ИНФРА-М, 2021. — 384 с. — (Среднее профессиональное образование). - ISBN 978-5-906923-07-3. - Текст : электронный. - URL: https://znanium.com/catalog/product/1916205

2**.**Шишов, О. В. Программируемые контроллеры в системах промышленной автоматизации : учебник / О.В. Шишов. — Москва : ИНФРА-М, 2024. — 365 с. + Доп. материалы [Электронный ресурс]. — (Высшее образование). — DOI 10.12737/17505. - ISBN 978-5-16-019101-0. - Текст : электронный. - URL: https://znanium.com/catalog/product/2086790

3. Партыка Т.Л. Вычислительная техника : учеб. пособие / Т.Л. Партыка, И.И. Попов. — 3-е изд., перераб. и доп. — М. : ФОРУМ : ИНФРА-М, 2017. — 445 с. : ил. — (Среднее профессиональное образование).

4.Микропроцессорные системы : учеб. пособие / В.В. Гуров. — М. : ИНФРА-М, 2018. — 336 с. + Доп. материалы [Электронный ресурс; Режим доступа http://www.znanium.com]. — (Высшее образование: Бакалавриат).

5.Гуров В.В. Микропроцессорные системы : учебник / В.В. Гуров. — М. : ИНФРА-М, 2017.— 336 с. + Доп. материалы [Электронный ресурс; Режим доступа http://www.znanium.com]. — (Высшее образование: Бакалавриат).

6. Пухальский Г.И. Проектирование микропроцессорных устройств: Учебное пособие для вузов.- СПб.: Политехника, 2015.- 544 с.

7. Микропроцессорные системы: Учебное пособие для вузов/Е.К.Александров, Р.И. Грушвицкий, М.С.Куприянов и др.; Под общ. ред. Д.В.Пузанкова.- СПб.:Политехника,2015.- 935с.:ил.

8. Предко М. Руководство по микроконтроллерам. Том 1. Москва: Постмаркет, 2015.- 488 с.

9. Предко М. Руководство по микроконтроллерам. Том 2. Москва: Постмаркет, 2015.- 488 с.

10. Костров Б.В., Ручкин В.Н. Микропроцессорные системы- ТЕХБУХ, М.:, 2016.-208с.

Дополнительные источники:

1. Гилмор Ч. Введение в микропроцессорную технику, пер. с англ. – М.: Мир, 2016.- 334 с.,

2. Пятибратов А.П. и др. Вычислительные системы, сети и телекоммуникации: Учебник. – 2-е изд., перераб. и доп./ А.П.Пятибратов, Л.П.Гудыно, А.А. Кириченко; Под ред. А.П.Пятибратова.- М.: Финансы и статистика,2016.-512 с.

3. Мюллер Скотт, Зекер К. Модернизация и ремонт ПК, 19-е издание. : Пер.с англ.-К.; М.; СПб.: Издательский дом «Вильямс», 2015. – 992 с.

4. Солдатов Е.А., Кардаш Д.И. Автоматизированные системы реального времени: Учебное пособие – Уфа: УГАТУ, 2015.-115с.

5. Микроконтроллеры семейства AVR AT90S4434/8535.

Интернет ресурсы:

ил.

1. Википедия – Свободная энциклопедия [Электронный ресурс] – режим доступа: http://ru.wikipedia.org (2001-2023)

2. Электронно-библиотечная система. [Электронный ресурс] – режим доступа: http://znanium.com/ (2002-2023)

# **АТТЕСТАЦИОННЫЙ ЛИСТ ПО УЧЕБНОЙ ПРАКТИКЕ**

# **(ЗАДАНИЕ НА ПРАКТИКУ)**

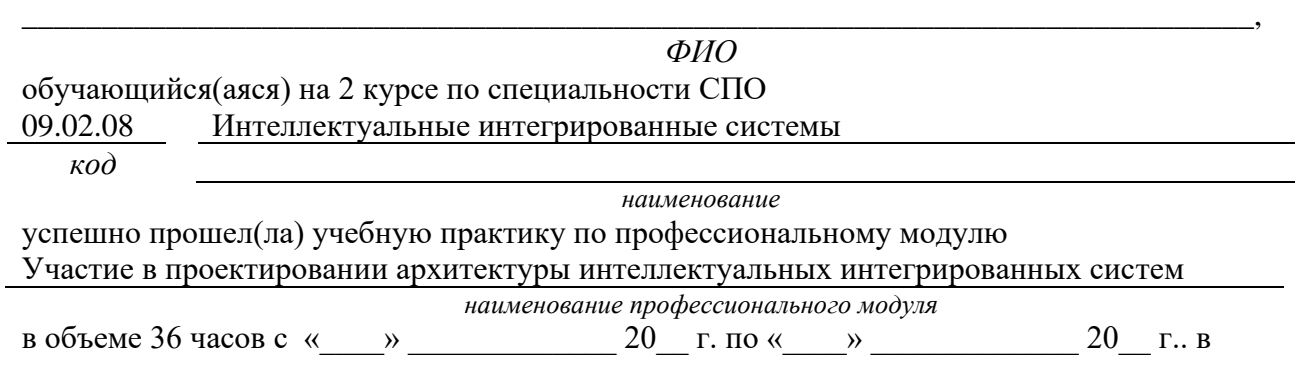

ГБПОУ Уфимский колледж радиоэлектроники, телекоммуникаций и безопасности *наименование организации*

# **Виды и качество выполнения работ с целью оценки сформированности общих компетенций**

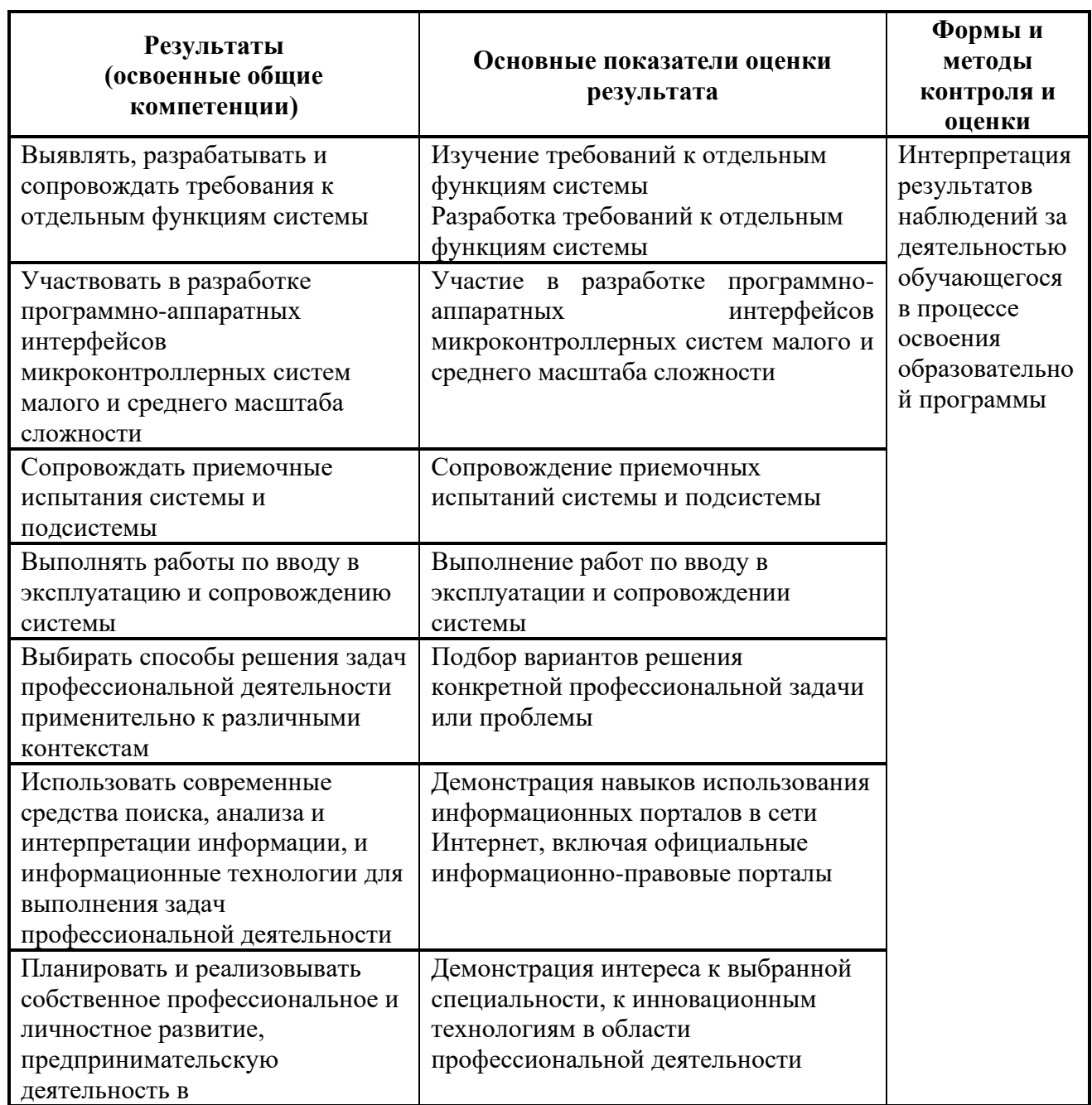

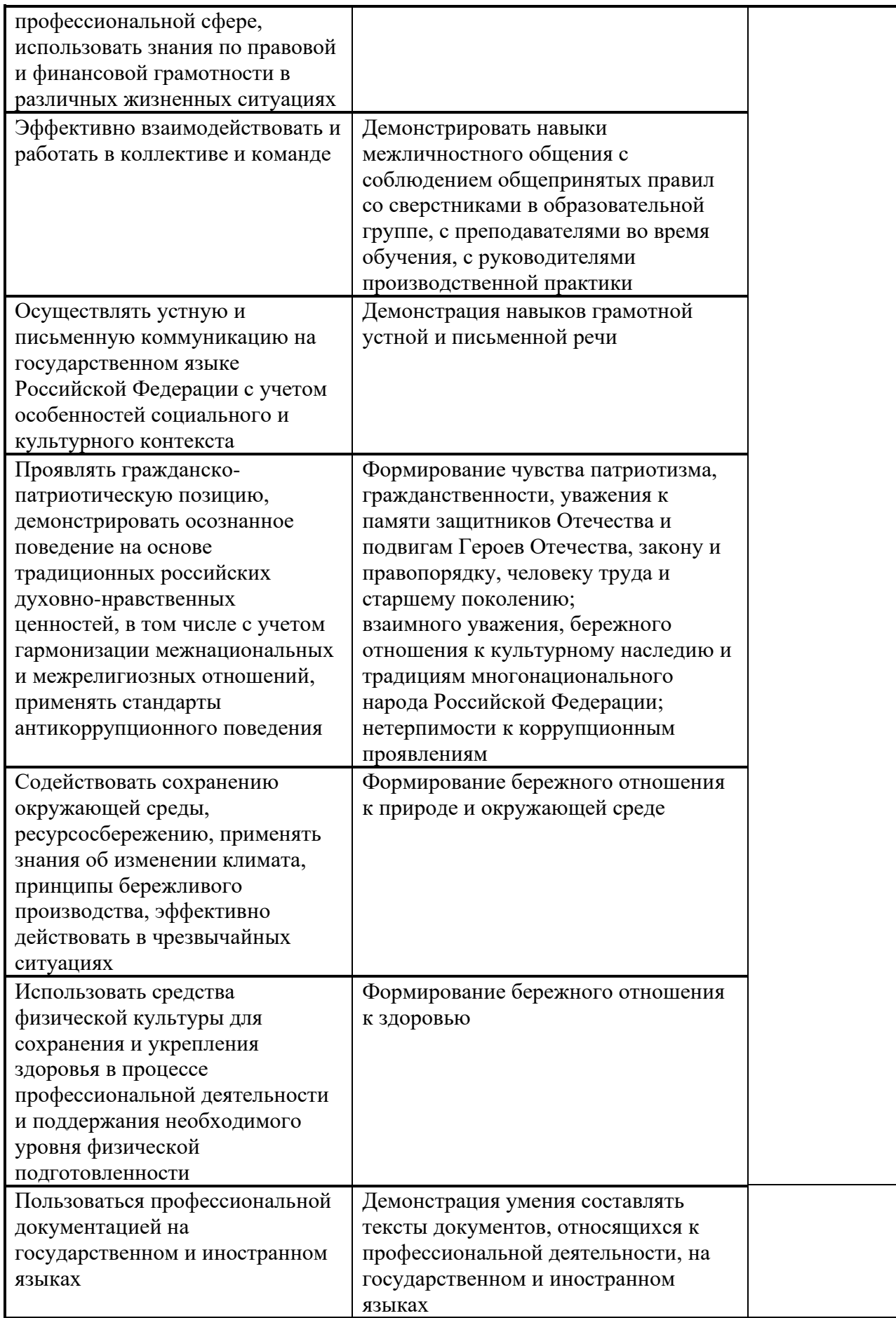

Виды и качество выполнения работ с целью оценки сформированности профессиональных компетенций

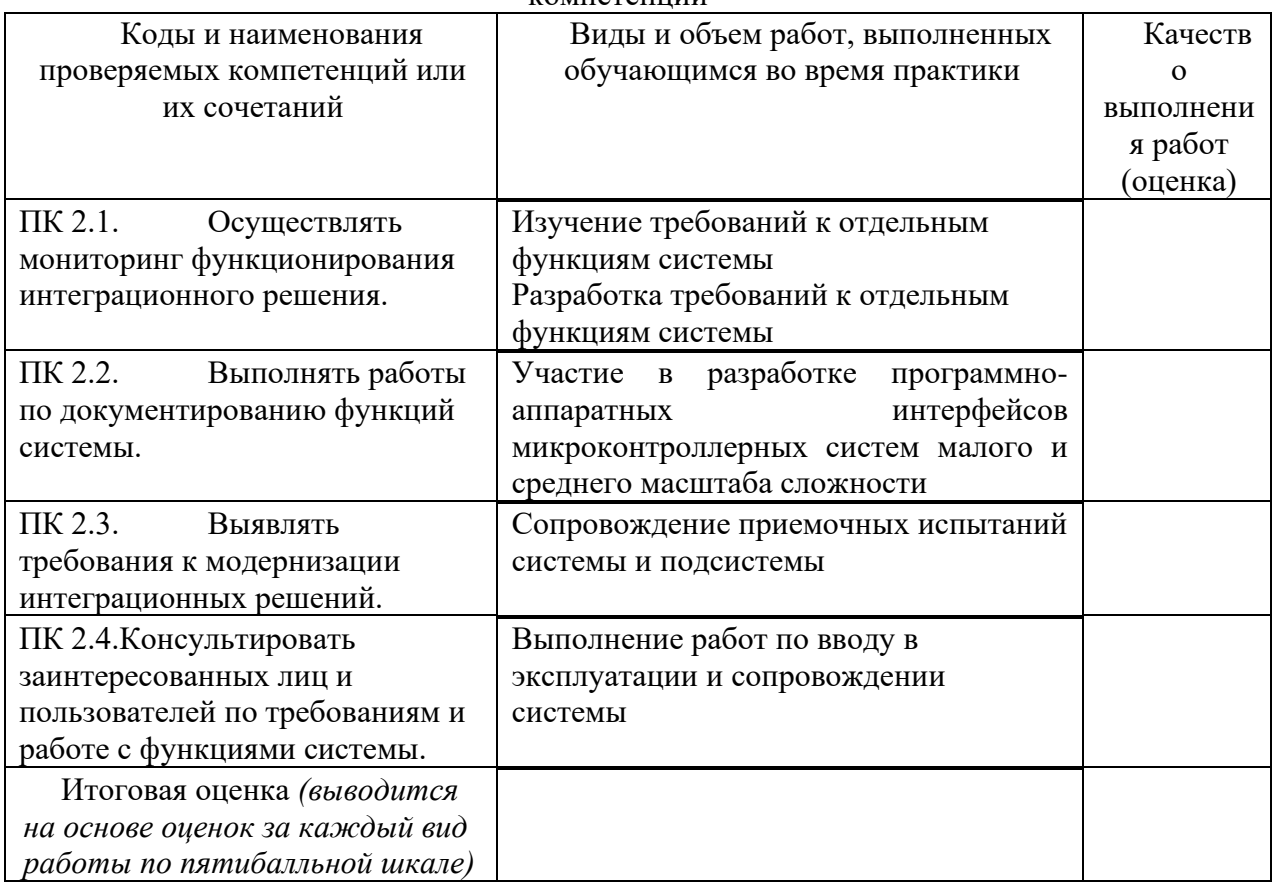

Студентом пройден инструктаж по технике безопасности и охране труда. Студент ознакомлен правилами распорядка и информационной безопасности.

\_\_\_\_\_\_\_\_\_\_\_\_\_\_\_\_\_\_\_\_\_\_\_\_\_\_\_\_\_\_\_\_\_\_\_\_\_\_\_\_\_\_\_\_\_\_\_\_\_\_\_\_\_\_\_\_\_\_\_\_\_\_\_\_\_\_\_\_\_\_\_\_\_\_\_\_\_\_\_\_\_\_\_\_

\_\_\_\_\_\_\_\_\_\_\_\_\_\_\_\_\_\_\_\_\_\_\_\_\_\_\_\_\_\_\_\_\_\_\_\_\_\_\_\_\_\_\_\_\_\_\_\_\_\_\_\_\_\_\_\_\_\_\_\_\_\_\_\_\_\_\_\_\_\_\_\_\_\_\_\_

**Характеристика профессиональной деятельности студента во время учебной практики (***отношение к работе, личные качества и т.д.***)**

Дата « $\rightarrow$  20 г.

от образовательной организации Подпись руководителя базы практики \_\_\_\_\_\_\_\_\_\_\_ /\_\_\_\_\_\_\_\_\_\_\_\_\_\_\_\_\_\_/

Подписи руководителей практики \_\_\_\_\_\_\_\_\_\_\_ /\_\_\_\_\_\_\_\_\_\_\_\_\_\_\_\_\_\_/

МП

 $\overline{\phantom{a}}$ 

*Приложение III.2*

*к программе СПО 09.02.08 Интеллектуальные интегрированные системы*

# **ПРОГРАММА УЧЕБНОЙ ПРАКТИКИ ПО ПРОФЕССИОНАЛЬНОМУ МОДУЛЮ**

ПМ.02 Сопровождение и схемотехническое обслуживание интеллектуальных интегрированных систем

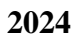

# РАЗРАБОТЧИКИ:

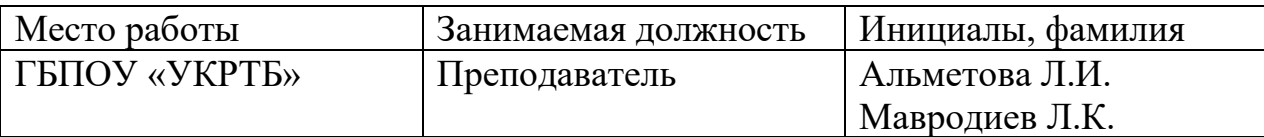

# **Содержание**

Структура и содержание практики

Планируемые результаты освоения программы практики

Требования к оформлению отчета

Требования к соблюдению техники безопасности и пожарной безопасности

Перечень рекомендуемых учебных изданий, Интернет-ресурсов, дополнительной литературы

Аттестационный лист (задание на практику)

# **Структура и содержание практики**

(3 курс, 5 семестр)

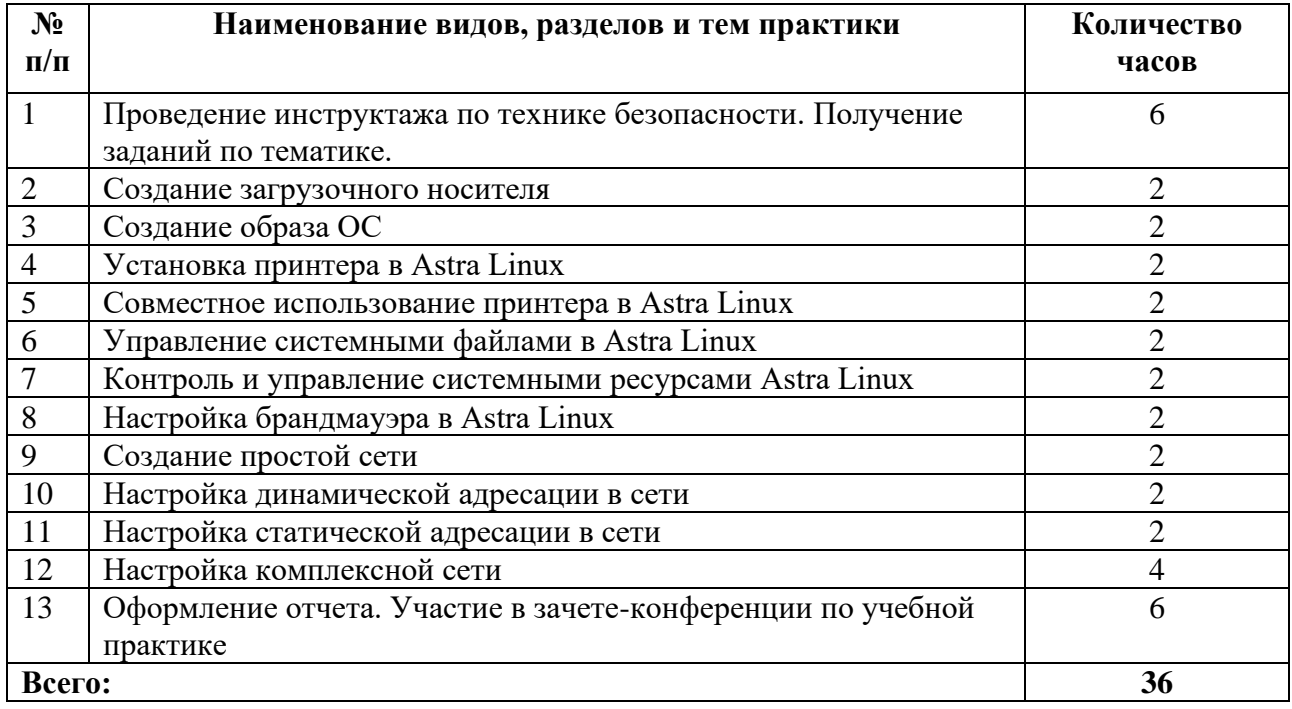

#### **Планируемые результаты освоения программы практики**

Формой отчетности обучающегося по практике является дневник с приложениями к нему в виде графических, аудио-, фото-, видео- и(или) других материалов, подтверждающих приобретение обучающимся практических профессиональных умений по основным видам профессиональной деятельности и направлена на формирование у обучающегося общих и профессиональных компетенций.

Контроль и оценка результатов освоения практики осуществляется преподавателем – руководителем практики.

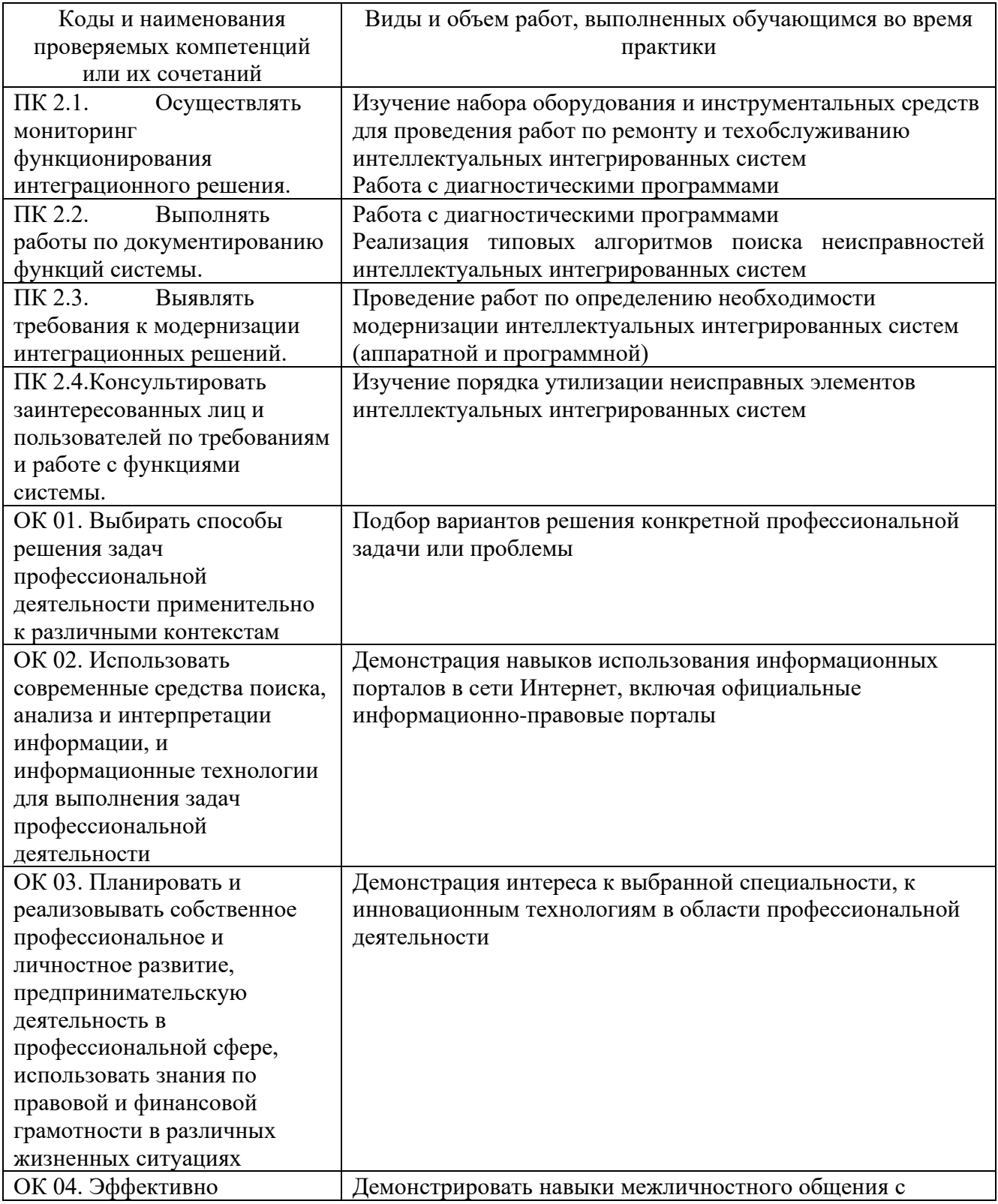

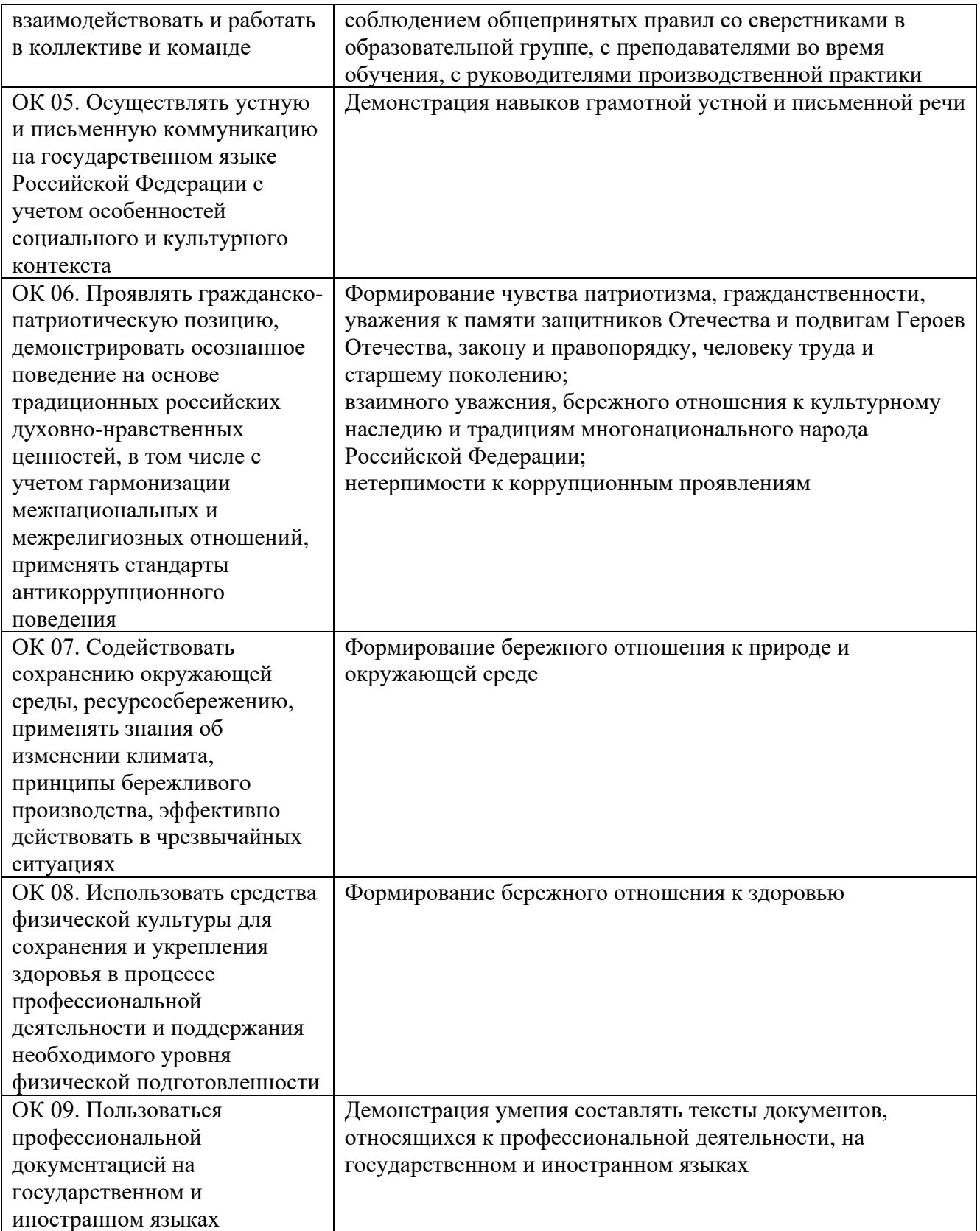

## **Требования к оформлению отчета**

По завершению прохождения практики обучающийся должен сформировать и представить руководителю практики отчет, содержащий:

1. Рабочую тетрадь

2. Аттестационный лист, в котором представлены задания на практику в виде видов и объемов работ и который представляет собой дневник практики.

Отчет по практике должен быть представлен руководителю практики в бумажном виде, подшитом в папку.

Текущий учет результатов освоения учебной практики производится в ведомости руководителем. Наличие оценок являются для каждого студента обязательным. В случае отсутствия оценок не допускается до сдачи экзамена (квалификационного) по профессиональному модулю.

#### **Требования к соблюдению техники безопасности и пожарной безопасности**

В рамках прохождения учебной практики (в первый день) в учебных, учебнопроизводственных мастерских, лабораториях, учебно-опытных хозяйствах, учебных полигонах, учебных базах практики и иных структурных подразделениях образовательной организации обучающиеся проходят инструктаж по технике безопасности и пожарной безопасности, о чем в соответствующем журнале свидетельствуют подписи инструктирующего и инструктируемого.

В рамках прохождения производственной практики (в первый день) в организациях – базах практики обучающиеся проходят инструктаж по технике безопасности и пожарной безопасности, о чем в соответствующем журнале свидетельствуют подписи инструктирующего и инструктируемого.

#### **Требования безопасности во время работы**

1.1 Преподаватель (руководитель практики) должен контролировать обстановку во время занятий и обеспечить безопасное проведение процесса практики.

1.2Во время практики в помещении (кабинете) должна выполняться только та работа, которая предусмотрена программой практики.

1.3 Все виды дополнительных занятий могут проводиться только с ведома руководителя или соответствующего должностного лица образовательного учреждения.

1.4 При проведении демонстрационных работ, лабораторных и практических занятий в помощь преподавателю (руководителю практики) должен быть назначен помощник (лаборант, ассистент, инженер). Функции помощника запрещается выполнять обучающемуся.

1.5 Преподавателю (руководителю практики) запрещается выполнять любые виды ремонтно-восстановительных работ на рабочем месте обучающегося или в помещении во время практики. Ремонт должен выполнять специально подготовленный персонал учреждения (электромонтер, слесарь, электромеханик и др.).

1.6 При проведении практики, во время которой возможно общее или местное загрязнение кожи обучающегося, преподаватель (руководитель практики) должен особенно тщательно соблюдать гигиену труда.

1.7 Если преподаватель (руководитель практики) или обучающийся во время занятий внезапно почувствовал себя нездоровым, преподавателем (руководителем практики) должны быть приняты экстренные меры:

− при нарушении здоровья обучающегося (головокружение, обморок, кровотечение из носа и др.) преподаватель (руководитель практики) должен оказать ему необходимую первую доврачебную помощь, вызвать медработника или проводить заболевшего в медпункт образовательного учреждения (лечебное учреждение);

− при внезапном ухудшении здоровья преподавателя (руководителя практики) поставить в известность через одного из обучающегося руководителя учреждения (или его представителя) о случившемся. Дальнейшие действия представителя администрации сводятся к оказанию помощи заболевшему преподавателю (руководителю практики) и руководству группой обучающихся в течение времени практики.

1.8 Преподаватель (руководитель практики) должен применять меры дисциплинарного воздействия на обучающихся, которые сознательно нарушают правила безопасного поведения во время проведения практики.

1.9 Преподаватель (руководитель практики) должен доводить до сведения руководителя учреждения о всех недостатках в обеспечении охраны труда преподавателей и обучающихся, снижающих жизнедеятельность и работоспособность организма человека (заниженность освещенности, несоответствие пускорегулирующей аппаратуры люминесцентных ламп, травмоопасность и др.)

#### **Основные требования пожарной безопасности**

Обучающийся должен выполнять правила по пожарной безопасности, а в случае возникновения пожара должен выполнять основные требования противопожарного режима:

- знать, где находятся первичные средства пожаротушения, а также какие подручные средства можно применять при тушении пожара;

- при работе с огнеопасными материалами соблюдать противопожарные требования и иметь вблизи необходимые средства для тушения пожара (огнетушители, песок, воду и др.);

- уходя последним из рабочего помещения, необходимо выключить электросеть, за исключением дежурного освещения.

Обо всех замеченных нарушениях пожарной безопасности сообщать руководителю практики, администрации организации, учреждения.

При возникновении пожара немедленно приступить к его тушению имеющимися средствами, сообщить по телефону 01 и администрации предприятия (порядок действий определить самому в зависимости от степени угрозы).

В расположении образовательного учреждения запрещается:

- загромождать и закрывать проезды и проходы к пожарному инвентарю оборудованию и пожарному крану;

- бросать на пол и оставлять неубранными в рабочих помещениях бумагу, промасленные тряпки и др.;

- обвешивать электролампы бумагой и тканью, вешать на электровыключатели и электропровода одежду, крюки, приспособления и др., забивать металлические гвозди между электропроводами, подключать к электросети непредусмотренные нагрузки, заменять перегоревшие предохранители кусками проволоки — «жучками»;

- использовать на складах, учебных и вспомогательных помещениях для приготовления пищи и обогрева электроплитки, электрочайники, керосинки;

- чистить рабочую одежду бензином, растворителем или другими ЛВЖ

## **Перечень рекомендуемых учебных изданий, Интернет-ресурсов, дополнительной литературы**

Основные источники:

1. Сажнев, А.М. Микропроцессорные системы: цифровые устройства и микропроцессоры : учебное пособие для среднего профессионального образования / А.М. Сажнев. – 2-е изд., перераб. и доп. – Москва : Издательство Юрайт, 2021. – 139 c.

2. Эксплуатация объектов сетевой инфраструктуры : учебник для студ. Учреждений сред. Проф. образования / [А.В. Назаров, В.П. Мельников, А.И. Куприянов, А.Н. Енгалычев] ; под ред. А.В. Назарова. – 2-е изд., перераб. и доп. – М. : Издательский центр «Академия», 2021

3. Сонькин, М. А. Микропроцессорные системы. Применение микроконтроллеров семейства AVR для управления внешними устройствами : учебное пособие / М. А. Сонькин, Д. М. Сонькин, А. А. Шамин. - Москва ; Вологда : Инфра-Инженерия, 2023. - 96 с. - ISBN 978-5-9729- 1212-4. - Текст : электронный. - URL: https://znanium.com/catalog/product/2095074 (дата обращения: 25.12.2023).

4. Гуров, В. В. Микропроцессорные системы : учебник / В.В. Гуров. — Москва : ИНФРА-М, 2024. — 336 с. + Доп. материалы [Электронный ресурс]. — (Среднее профессиональное<br>образование). - ISBN 978-5-16-015323-0. - Текст : электронный. - URL: образование). - ISBN 978-5-16-015323-0. - Текст : электронный. - URL: https://znanium.com/catalog/product/2094377 (дата обращения: 25.12.2023).

Интернет ресурсы:

1. Электронно-библиотечная система. [Электронный ресурс] – режим доступа: http://znanium.com/ (2002-2024)

# **АТТЕСТАЦИОННЫЙ ЛИСТ ПО УЧЕБНОЙ ПРАКТИКЕ (ЗАДАНИЕ НА ПРАКТИКУ)**

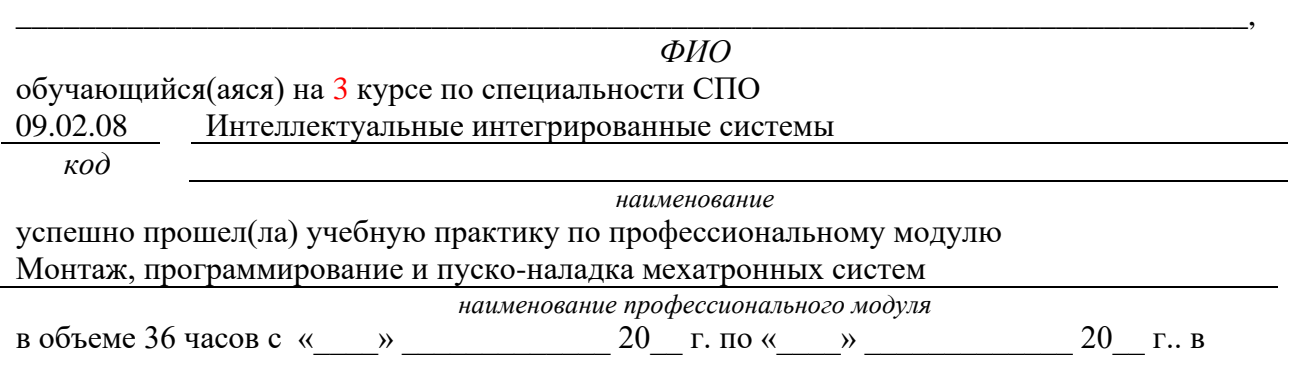

ГБПОУ Уфимский колледж радиоэлектроники, телекоммуникаций и безопасности *наименование организации*

**Виды и качество выполнения работ с целью оценки сформированности общих компетенций**

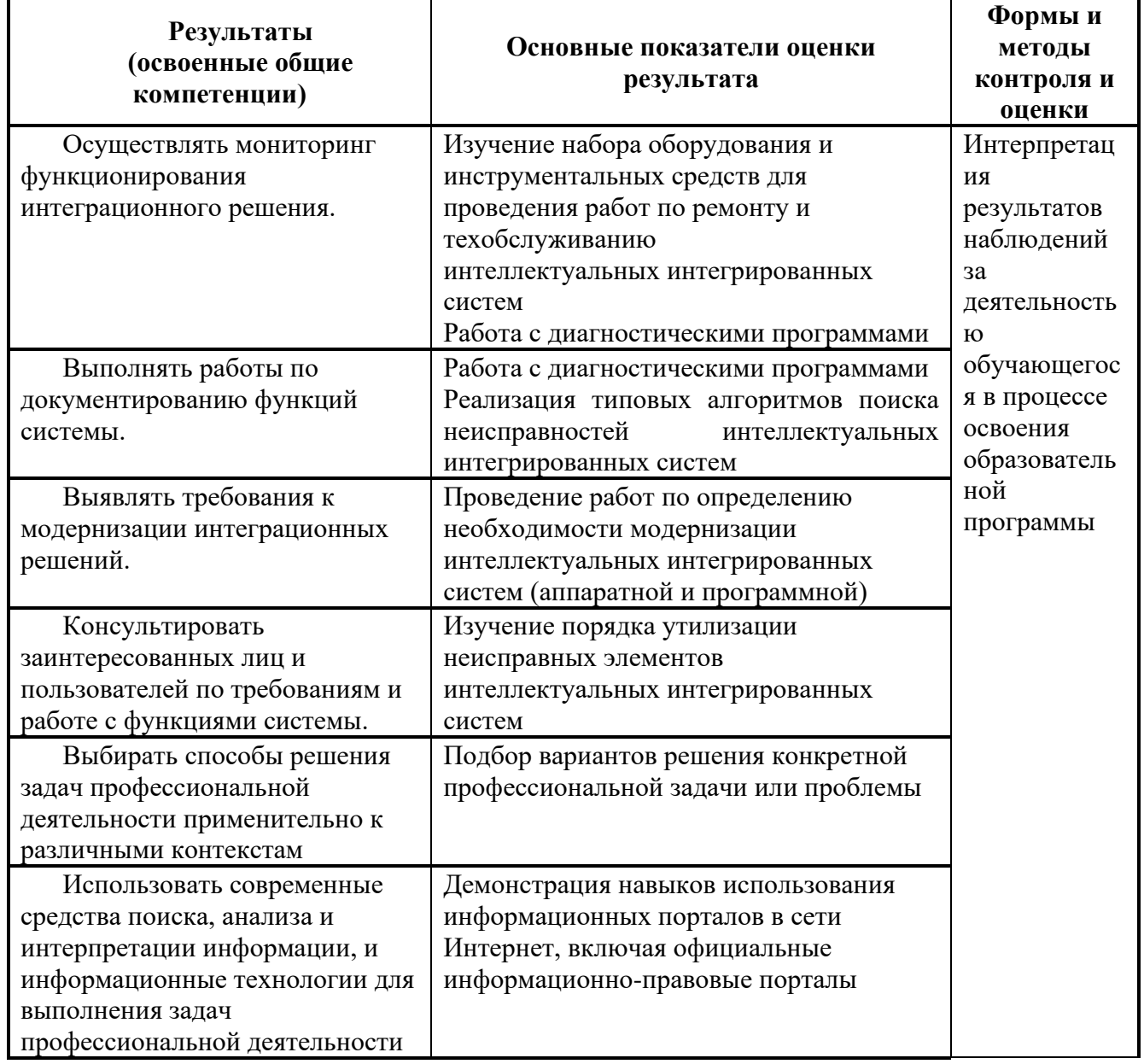

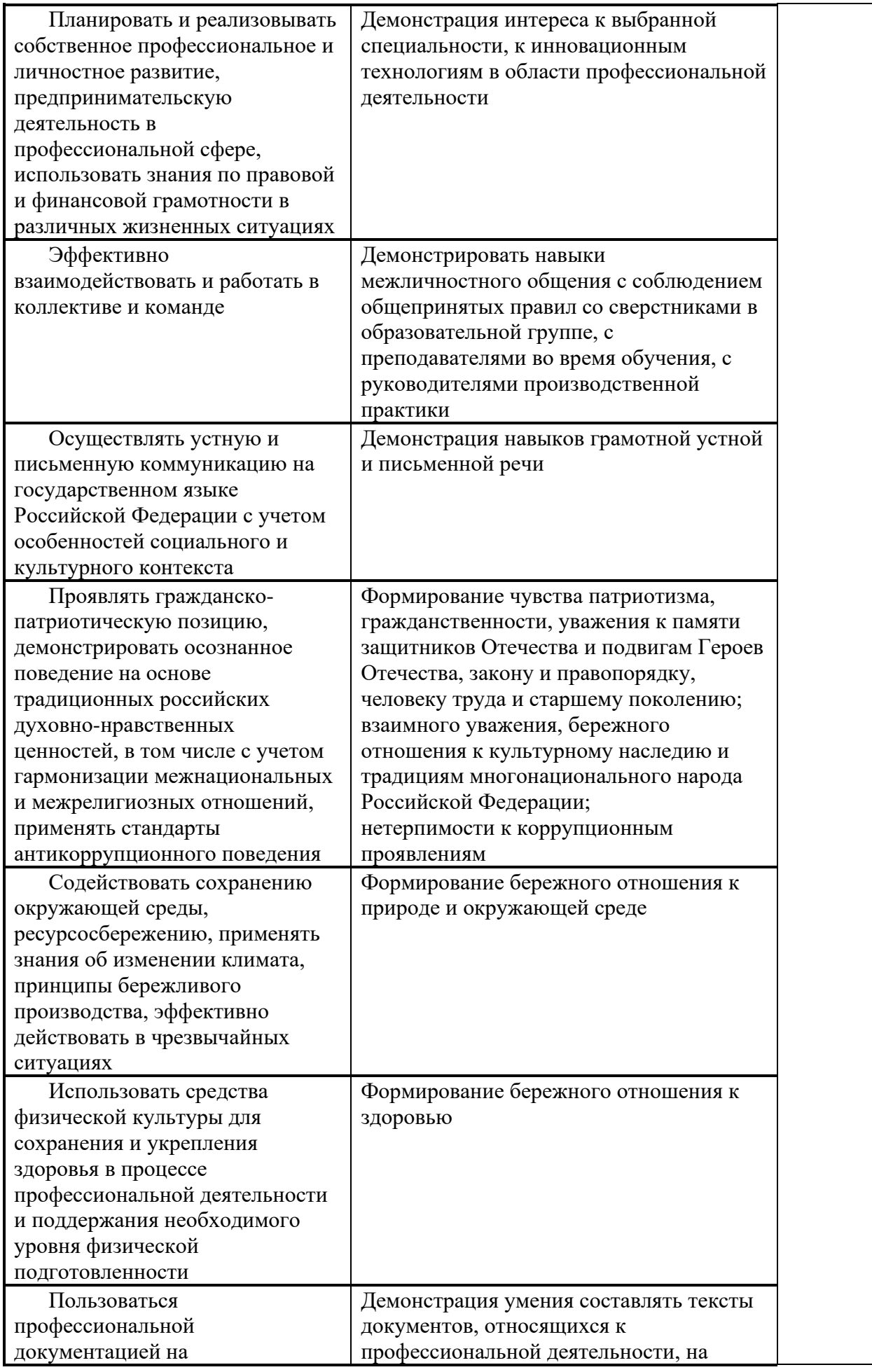

#### **Виды и качество выполнения работ с целью оценки сформированности профессиональных компетенций**

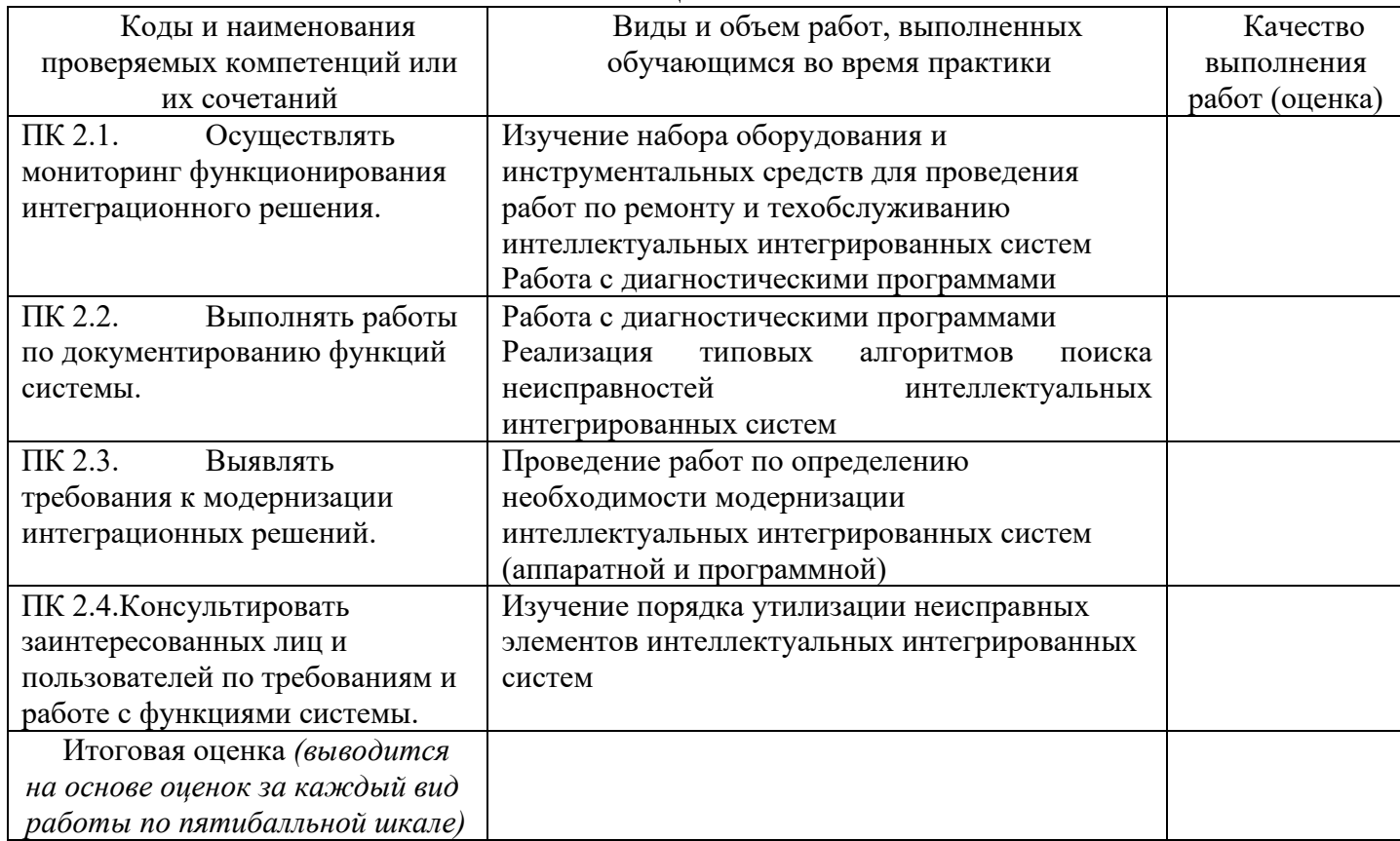

Студентом пройден инструктаж по технике безопасности и охране труда. Студент ознакомлен правилами распорядка и информационной безопасности.

**Характеристика профессиональной деятельности студента во время учебной практики (***отношение к работе, личные качества и т.д.***)**

\_\_\_\_\_\_\_\_\_\_\_\_\_\_\_\_\_\_\_\_\_\_\_\_\_\_\_\_\_\_\_\_\_\_\_\_\_\_\_\_\_\_\_\_\_\_\_\_\_\_\_\_\_\_\_\_\_\_\_\_\_\_\_\_\_\_\_\_\_\_\_\_\_\_\_\_\_\_\_\_\_ \_\_\_\_\_\_\_\_\_\_\_\_\_\_\_\_\_\_\_\_\_\_\_\_\_\_\_\_\_\_\_\_\_\_\_\_\_\_\_\_\_\_\_\_\_\_\_\_\_\_\_\_\_\_\_\_\_\_\_\_\_\_\_\_\_\_\_\_\_\_\_\_\_\_\_\_\_\_\_\_\_\_\_\_ \_\_\_\_\_\_\_\_\_\_\_\_\_\_\_\_\_\_\_\_\_\_\_\_\_\_\_\_\_\_\_\_\_\_\_\_\_\_\_\_\_\_\_\_\_\_\_\_\_\_\_\_\_\_\_\_\_\_\_\_\_\_\_\_\_\_\_\_\_\_\_\_\_\_\_\_\_\_\_\_\_\_\_\_ \_\_\_\_\_\_\_\_\_\_\_\_\_\_\_\_\_\_\_\_\_\_\_\_\_\_\_\_\_\_\_\_\_\_\_\_\_\_\_\_\_\_\_\_\_\_\_\_\_\_\_\_\_\_\_\_\_\_\_\_\_\_\_\_\_\_\_\_\_\_\_\_\_\_\_\_\_\_\_\_\_\_\_\_ \_\_\_\_\_\_\_\_\_\_\_\_\_\_\_\_\_\_\_\_\_\_\_\_\_\_\_\_\_\_\_\_\_\_\_\_\_\_\_\_\_\_\_\_\_\_\_\_\_\_\_\_\_\_\_\_\_\_\_\_\_\_\_\_\_\_\_\_\_\_\_\_\_\_\_\_\_\_\_\_\_\_

Дата « $\rightarrow$  20 г.

Подписи руководителей практики от образовательной организации Подпись руководителя базы практики

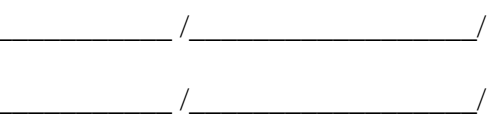

МП

# **ПРОГРАММА УЧЕБНОЙ ПРАКТИКИ ПО ПРОФЕССИОНАЛЬНОМУ МОДУЛЮ**

ПМ.03. Участие в разработке приложений взаимодействия с интеллектуальными интегрированными системами

# РАЗРАБОТЧИКИ:

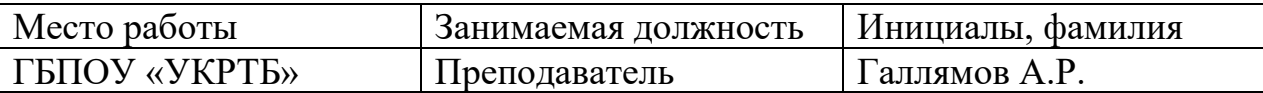

# **Содержание**

Структура и содержание практики

Планируемые результаты освоения программы практики

Требования к оформлению отчета

Требования к соблюдению техники безопасности и пожарной безопасности

Перечень рекомендуемых учебных изданий, Интернет-ресурсов, дополнительной литературы

Аттестационный лист (задание на практику)

# **Структура и содержание практики**

(3 курс, 6 семестр)

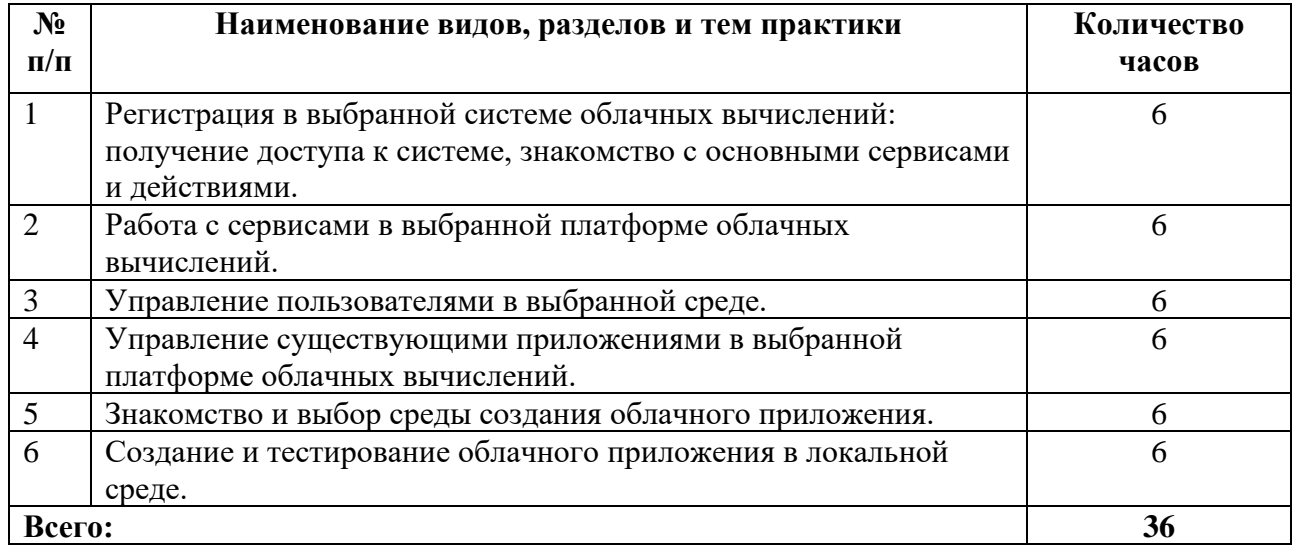

#### **Планируемые результаты освоения программы практики**

Формой отчетности обучающегося по практике является дневник с приложениями к нему в виде графических, аудио-, фото-, видео- и(или) других материалов, подтверждающих приобретение обучающимся практических профессиональных умений по основным видам профессиональной деятельности и направлена на формирование у обучающегося общих и профессиональных компетенций.

Контроль и оценка результатов освоения практики осуществляется преподавателем – руководителем практики.

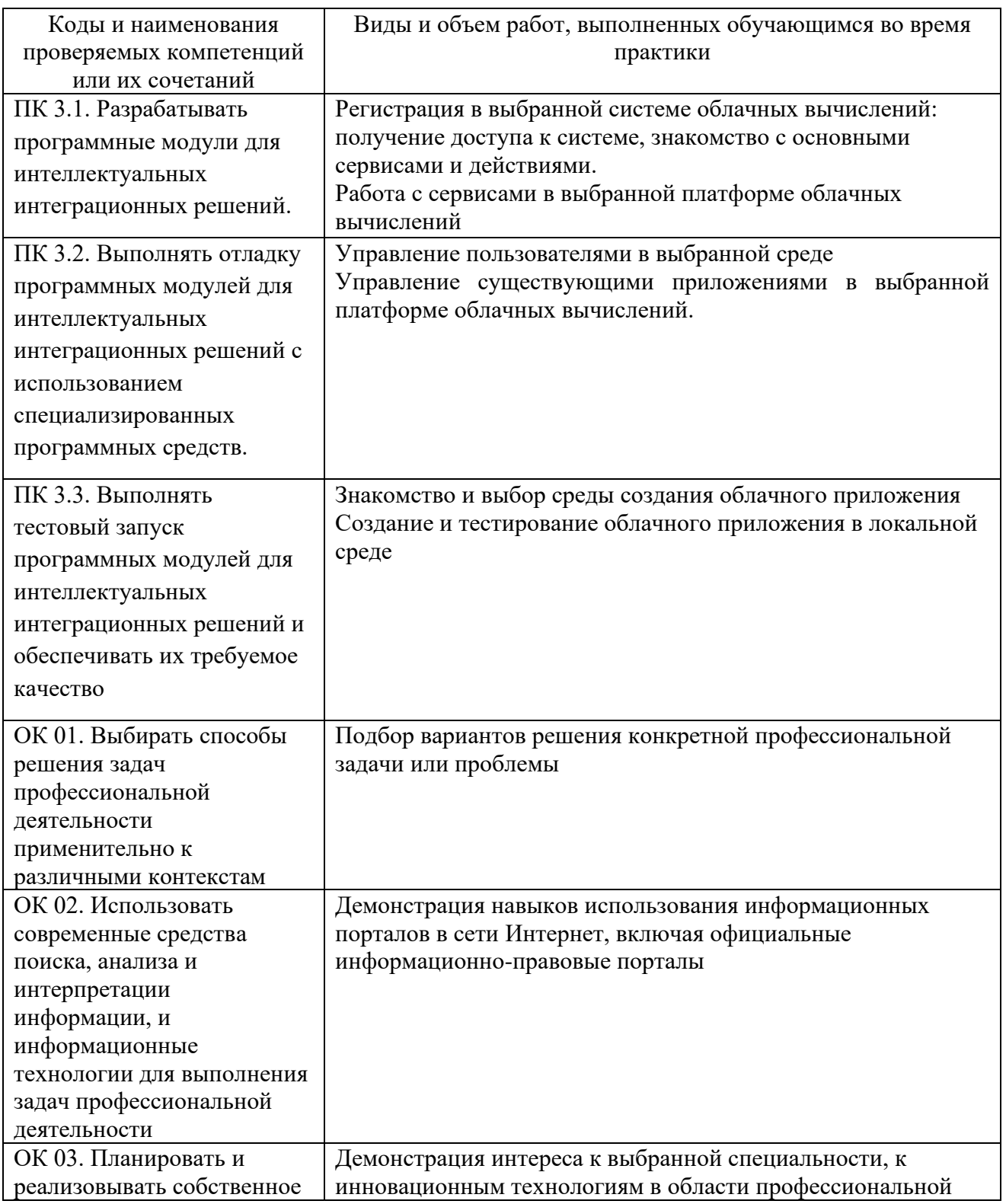

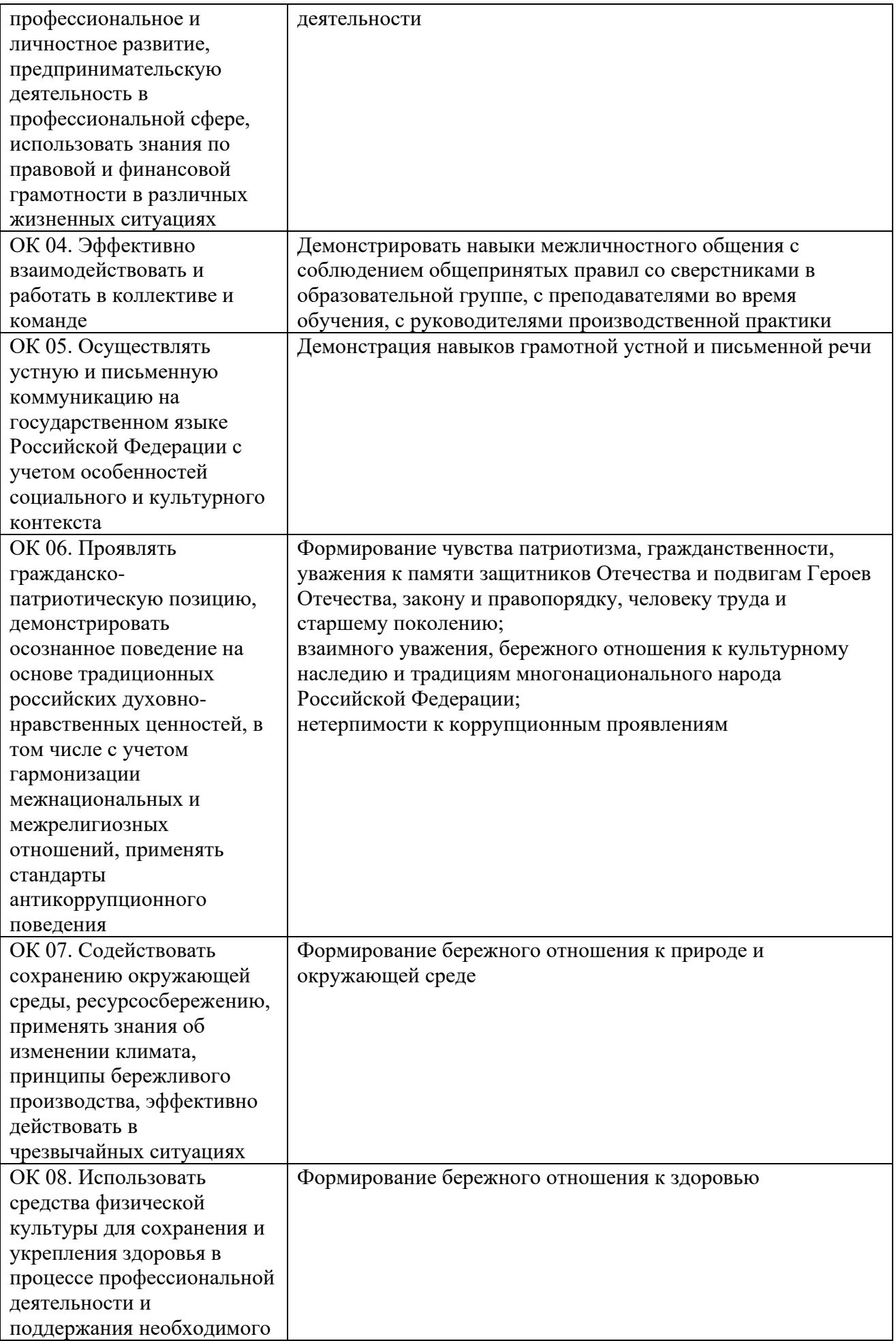

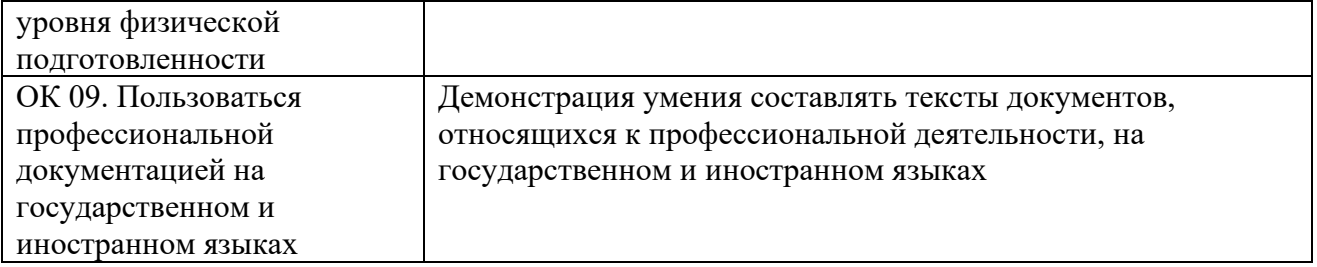

## **Требования к оформлению отчета**

По завершению прохождения практики обучающийся должен сформировать и представить руководителю практики отчет, содержащий:

1. Рабочую тетрадь

2. Аттестационный лист, в котором представлены задания на практику в виде видов и объемов работ и который представляет собой дневник практики.

Отчет по практике должен быть представлен руководителю практики в бумажном виде, подшитом в папку.

Текущий учет результатов освоения учебной практики производится в ведомости руководителем. Наличие оценок являются для каждого студента обязательным. В случае отсутствия оценок не допускается до сдачи экзамена (квалификационного) по профессиональному модулю.

#### **Требования к соблюдению техники безопасности и пожарной безопасности**

В рамках прохождения учебной практики (в первый день) в учебных, учебнопроизводственных мастерских, лабораториях, учебно-опытных хозяйствах, учебных полигонах, учебных базах практики и иных структурных подразделениях образовательной организации обучающиеся проходят инструктаж по технике безопасности и пожарной безопасности, о чем в соответствующем журнале свидетельствуют подписи инструктирующего и инструктируемого.

В рамках прохождения производственной практики (в первый день) в организациях – базах практики обучающиеся проходят инструктаж по технике безопасности и пожарной безопасности, о чем в соответствующем журнале свидетельствуют подписи инструктирующего и инструктируемого.

## **Требования безопасности во время работы**

1.1 Преподаватель (руководитель практики) должен контролировать обстановку во время занятий и обеспечить безопасное проведение процесса практики.

1.2Во время практики в помещении (кабинете) должна выполняться только та работа, которая предусмотрена программой практики.

1.3 Все виды дополнительных занятий могут проводиться только с ведома руководителя или соответствующего должностного лица образовательного учреждения.

1.4 При проведении демонстрационных работ, лабораторных и практических занятий в помощь преподавателю (руководителю практики) должен быть назначен помощник (лаборант, ассистент, инженер). Функции помощника запрещается выполнять обучающемуся.

1.5 Преподавателю (руководителю практики) запрещается выполнять любые виды ремонтно-восстановительных работ на рабочем месте обучающегося или в помещении во время практики. Ремонт должен выполнять специально подготовленный персонал учреждения (электромонтер, слесарь, электромеханик и др.).

1.6 При проведении практики, во время которой возможно общее или местное загрязнение кожи обучающегося, преподаватель (руководитель практики) должен особенно тщательно соблюдать гигиену труда.

1.7 Если преподаватель (руководитель практики) или обучающийся во время занятий внезапно почувствовал себя нездоровым, преподавателем (руководителем практики) должны быть приняты экстренные меры:

− при нарушении здоровья обучающегося (головокружение, обморок, кровотечение из носа и др.) преподаватель (руководитель практики) должен оказать ему необходимую первую доврачебную помощь, вызвать медработника или проводить заболевшего в медпункт образовательного учреждения (лечебное учреждение);

− при внезапном ухудшении здоровья преподавателя (руководителя практики) поставить в известность через одного из обучающегося руководителя учреждения (или его представителя) о случившемся. Дальнейшие действия представителя администрации сводятся к оказанию помощи заболевшему преподавателю (руководителю практики) и руководству группой обучающихся в течение времени практики.

1.8 Преподаватель (руководитель практики) должен применять меры дисциплинарного воздействия на обучающихся, которые сознательно нарушают правила безопасного поведения во время проведения практики.

1.9 Преподаватель (руководитель практики) должен доводить до сведения руководителя учреждения о всех недостатках в обеспечении охраны труда преподавателей и обучающихся, снижающих жизнедеятельность и работоспособность организма человека (заниженность освещенности, несоответствие пускорегулирующей аппаратуры люминесцентных ламп, травмоопасность и др.)

#### **Основные требования пожарной безопасности**

Обучающийся должен выполнять правила по пожарной безопасности, а в случае возникновения пожара должен выполнять основные требования противопожарного режима:

- знать, где находятся первичные средства пожаротушения, а также какие подручные средства можно применять при тушении пожара;

- при работе с огнеопасными материалами соблюдать противопожарные требования и иметь вблизи необходимые средства для тушения пожара (огнетушители, песок, воду и др.);

- уходя последним из рабочего помещения, необходимо выключить электросеть, за исключением дежурного освещения.

Обо всех замеченных нарушениях пожарной безопасности сообщать руководителю практики, администрации организации, учреждения.

При возникновении пожара немедленно приступить к его тушению имеющимися средствами, сообщить по телефону 01 и администрации предприятия (порядок действий определить самому в зависимости от степени угрозы).

В расположении образовательного учреждения запрещается:

- загромождать и закрывать проезды и проходы к пожарному инвентарю оборудованию и пожарному крану;

- бросать на пол и оставлять неубранными в рабочих помещениях бумагу, промасленные тряпки и др.;

- обвешивать электролампы бумагой и тканью, вешать на электровыключатели и электропровода одежду, крюки, приспособления и др., забивать металлические гвозди между электропроводами, подключать к электросети непредусмотренные нагрузки, заменять перегоревшие предохранители кусками проволоки — «жучками»;

- использовать на складах, учебных и вспомогательных помещениях для приготовления пищи и обогрева электроплитки, электрочайники, керосинки;

- чистить рабочую одежду бензином, растворителем или другими ЛВЖ

# **Перечень рекомендуемых учебных изданий, Интернет-ресурсов, дополнительной литературы**

Основные источники:

1. Сети и телекоммуникации : учебник и практикум для среднего профессионального образования / К. Е. Самуйлов [и др.] ; под редакцией К. Е. Самуйлова, И. А. Шалимова, Д. С. Кулябова. — 2-е изд., перераб. и доп. — Москва : Издательство Юрайт, 2023. — 464 с. — (Профессиональное образование). — ISBN 978-5-534-17310-9.

2 Облачные технологии [Электронный ресурс]: учеб. пособие / Никульчев Е.В., Лукьянчиков О.И., Ильин Д.Ю. — М. : РТУ МИРЭА, 2019. — 74 с.

3. Андреевский И.Л. Технологии облачных вычислений — СПб. : Санкт-Петербургский государственный экономический университет, 2022. . — 79 с.

4. Савельев, А.О.. Введение в облачные решения Microsoft : Курс лекций / А.О. Савельев — Москва : Интуит НОУ, 2022. — 230 с.

Интернет ресурсы:

1. Электронно-библиотечная система. [Электронный ресурс] – режим доступа: http://znanium.com/ (2002-2017)

2. Моттола, М. Экономика удаленки : Как облачные технологии и искусственный интеллект меняют работу : практическое руководство / М. Моттола, М. Котни. - Москва : Альпина ПРО, 2022. - 220 с. - ISBN 978-5-907470-16-3. - Текст : электронный. - URL: https://znanium.com/catalog/product/1904845 (дата обращения: 25.12.2023). – Режим доступа: по подписке.

3. Интегрированные системы управления объектами. Встроенные информационные системы : учебное пособие / А.А. Григорьев, Е.А. Исаев, А.Ф. Моргунов, П.А. Тарасов. — Москва : ИНФРА-М, 2021. — 222 с. — (Высшее образование: Бакалавриат). — DOI 10.12737/1171989. - ISBN 978-5-16-016511-0. - Текст : электронный. - URL: https://znanium.com/catalog/product/1171989 (дата обращения: 25.12.2023). – Режим доступа: по подписке.

4. Гвоздева, В. А. Интеллектуальные технологии в беспилотных системах : учебник В.А. Гвоздева. — 2-е изд., доп. — Москва : ИНФРА-М, 2023. — 197 с. — (Среднее профессиональное образование). - ISBN 978-5-16-018162-2. - Текст : электронный. - URL: https://znanium.com/catalog/product/1914723 (дата обращения: 25.12.2023). – Режим доступа: по подписке.

# **АТТЕСТАЦИОННЫЙ ЛИСТ ПО УЧЕБНОЙ ПРАКТИКЕ (ЗАДАНИЕ НА ПРАКТИКУ)**

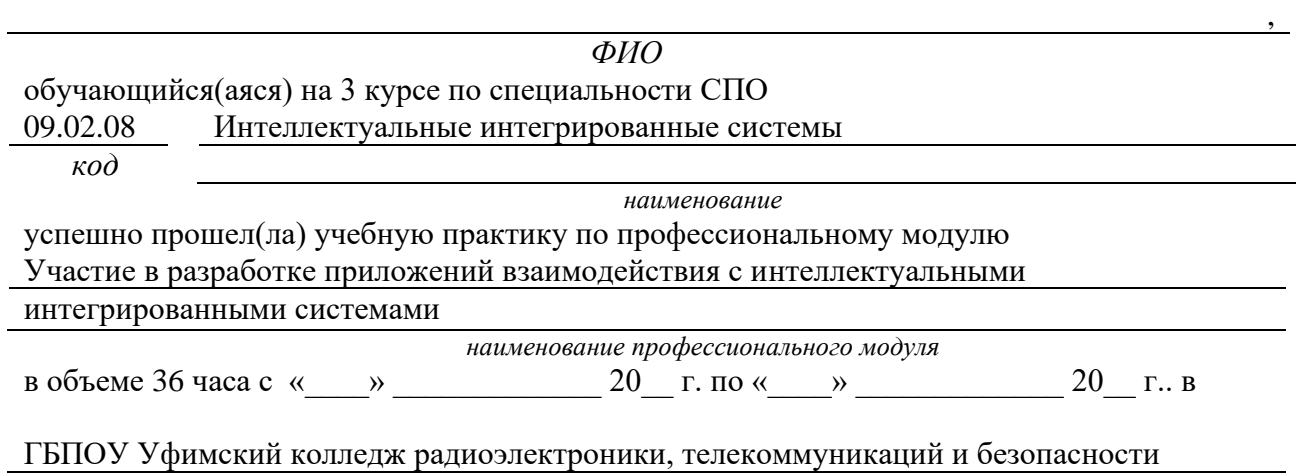

*наименование организации*

# **Виды и качество выполнения работ с целью оценки сформированности общих компетенций**

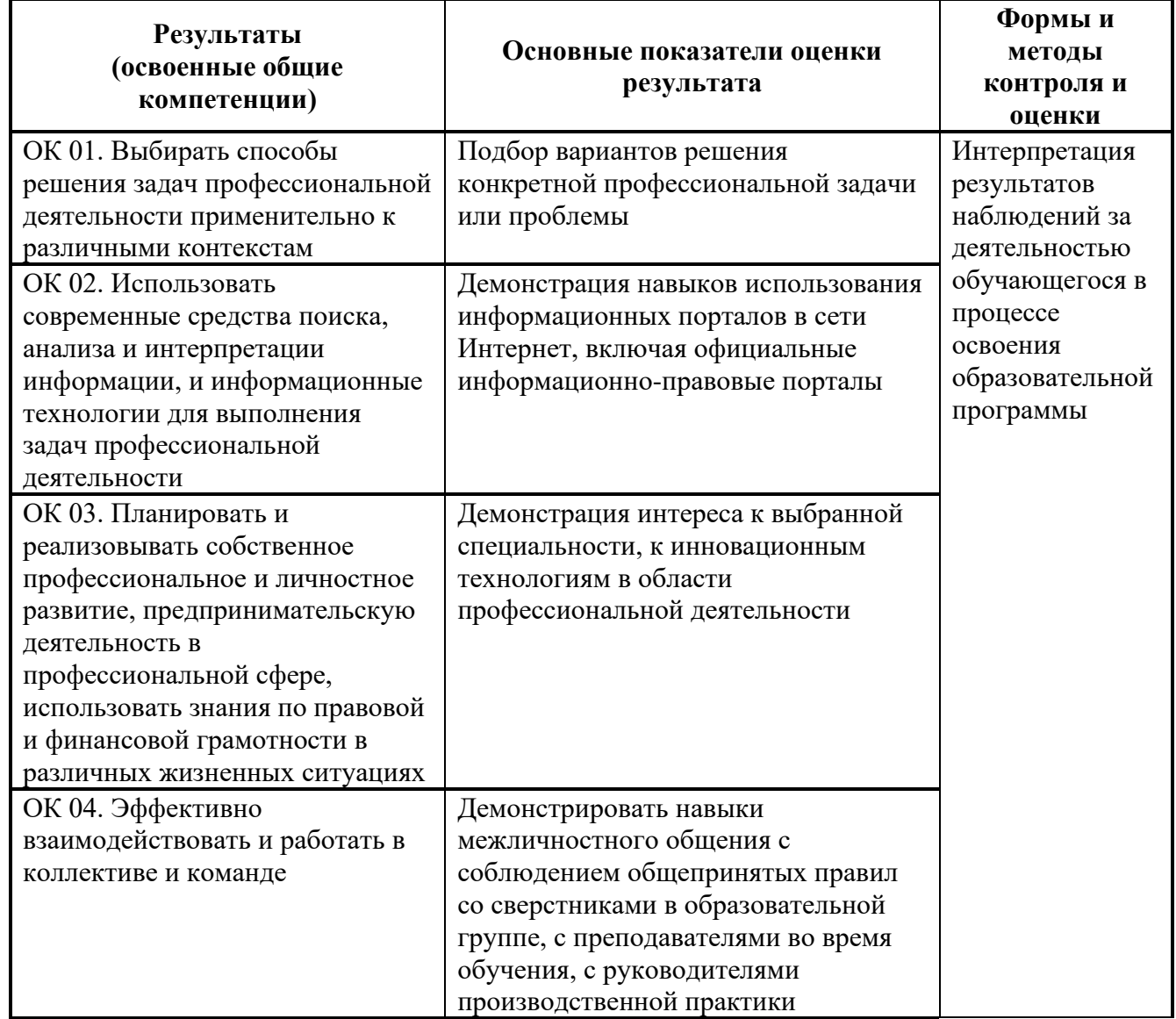

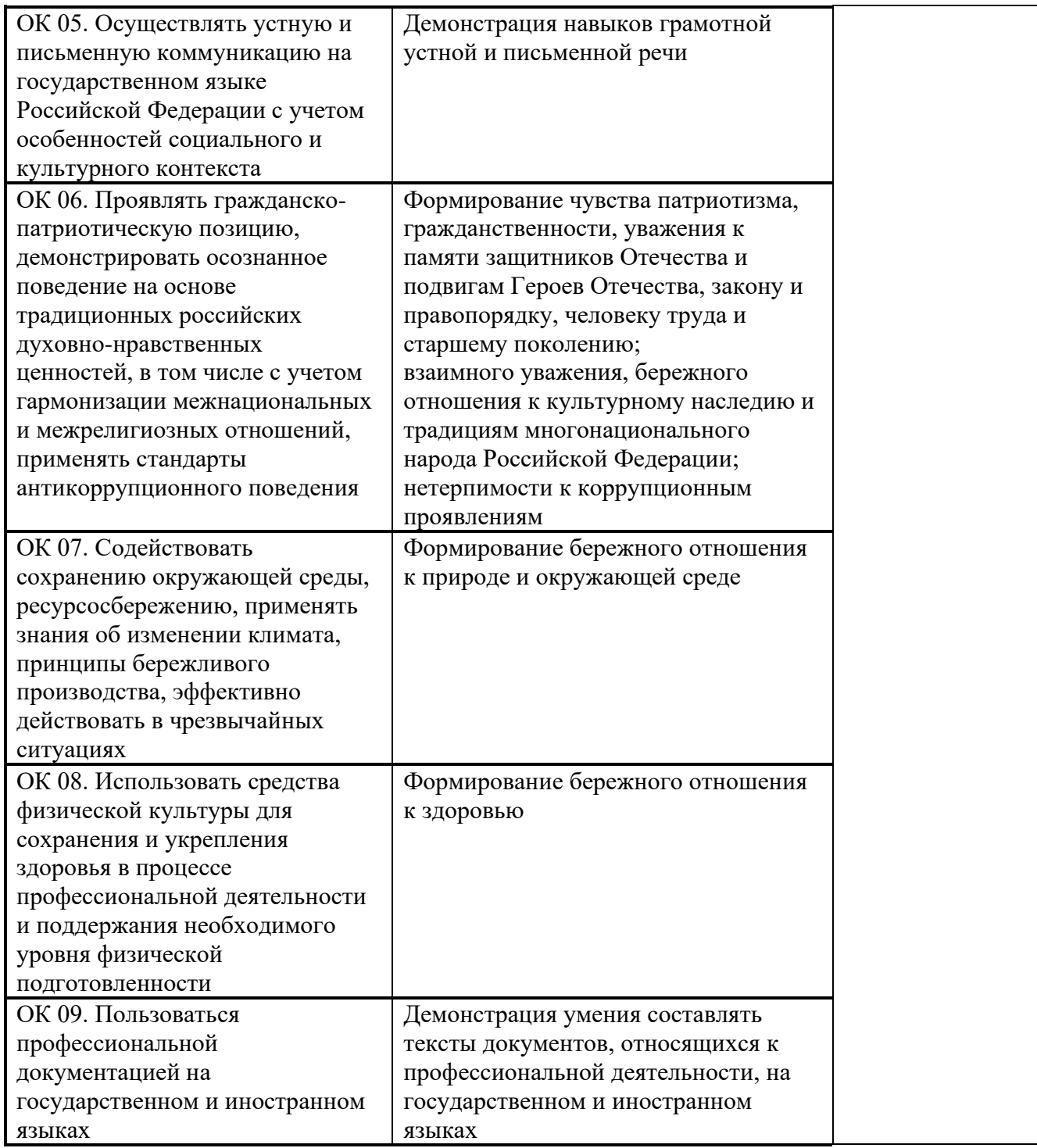

# **Виды и качество выполнения работ с целью оценки сформированности профессиональных компетенций**

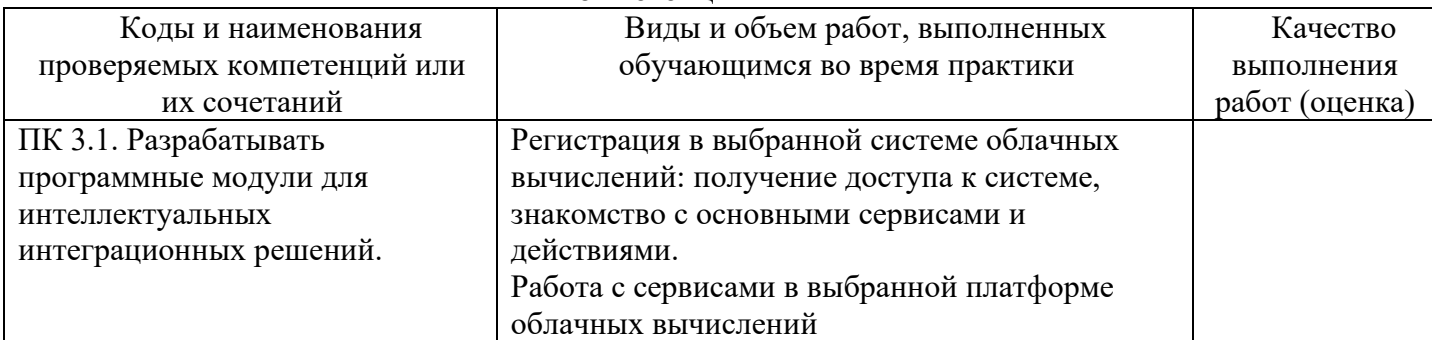
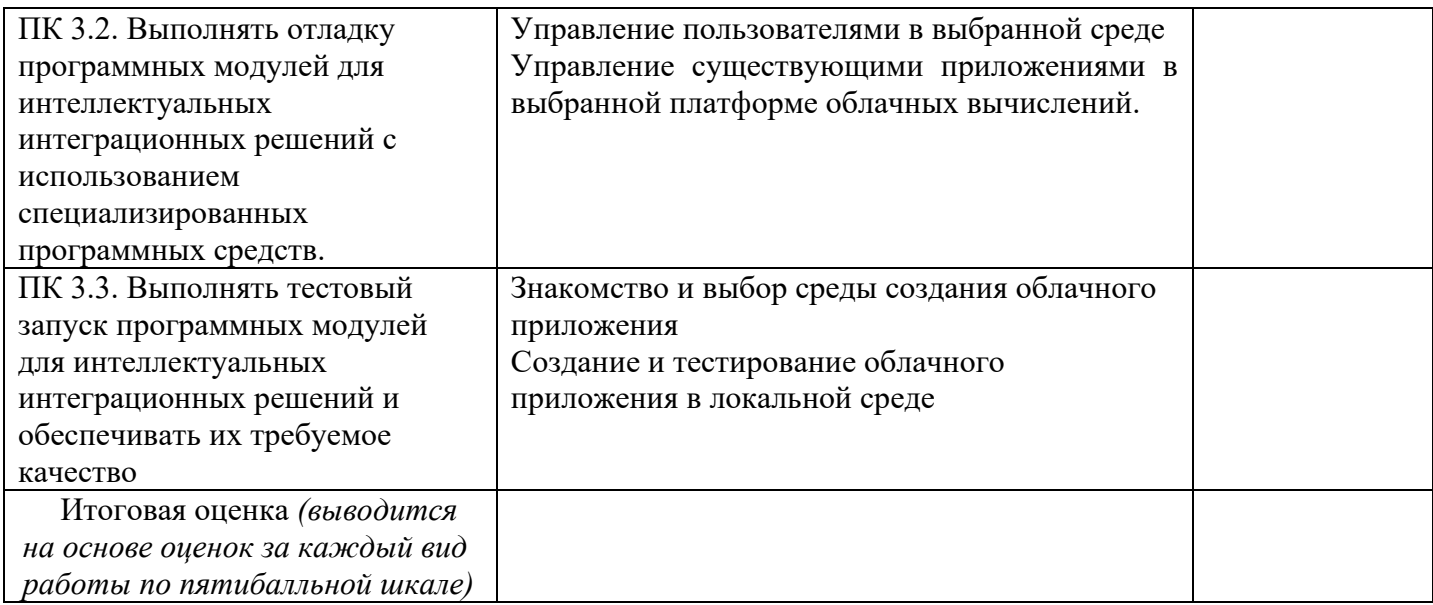

Студентом пройден инструктаж по технике безопасности и охране труда. Студент ознакомлен правилами распорядка и информационной безопасности.

**Характеристика профессиональной деятельности студента во время учебной практики (***отношение к работе, личные качества и т.д.***)**

\_\_\_\_\_\_\_\_\_\_\_\_\_\_\_\_\_\_\_\_\_\_\_\_\_\_\_\_\_\_\_\_\_\_\_\_\_\_\_\_\_\_\_\_\_\_\_\_\_\_\_\_\_\_\_\_\_\_\_\_\_\_\_\_\_\_\_\_\_\_\_\_\_\_\_\_\_\_\_\_\_\_\_\_ \_\_\_\_\_\_\_\_\_\_\_\_\_\_\_\_\_\_\_\_\_\_\_\_\_\_\_\_\_\_\_\_\_\_\_\_\_\_\_\_\_\_\_\_\_\_\_\_\_\_\_\_\_\_\_\_\_\_\_\_\_\_\_\_\_\_\_\_\_\_\_\_\_\_\_\_\_\_\_\_\_\_\_

\_\_\_\_\_\_\_\_\_\_\_\_\_\_\_\_\_\_\_\_\_\_\_\_\_\_\_\_\_\_\_\_\_\_\_\_\_\_\_\_\_\_\_\_\_\_\_\_\_\_\_\_\_\_\_\_\_\_\_\_\_\_\_\_\_\_\_\_\_\_\_\_\_\_\_\_\_\_\_\_

Дата « $\_\_$ »  $\_\_20\_\_r.$ 

от образовательной организации Подпись руководителя базы практики и праводно практики и праводно праводно праводно праводно праводно праводно

Подписи руководителей практики \_\_\_\_\_\_\_\_\_\_\_ /\_\_\_\_\_\_\_\_\_\_\_\_\_\_\_\_\_\_/

МП

*Приложение IV.1*

*к программе СПО 09.02.08 Интеллектуальные интегрированные системы*

# **ПРОГРАММА ПРОИЗВОДСТВЕННОЙ ПРАКТИКИ ПО ПРОФЕССИОНАЛЬНОМУ МОДУЛЮ ПМ.02. Сопровождение и схемотехническое обслуживание интеллектуальных интегрированных систем**

## РАЗРАБОТЧИКИ:

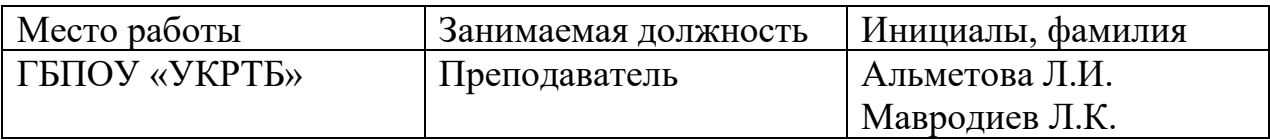

#### **Содержание**

Структура и содержание практики

Цели и задачи практики

Планируемые результаты освоения программы практики

Требования к оформлению отчета

Требования к соблюдению техники безопасности и пожарной безопасности

Перечень рекомендуемых учебных изданий, Интернет-ресурсов, дополнительной литературы

Аттестационный лист (задание на практику)

# **Структура и содержание практики**

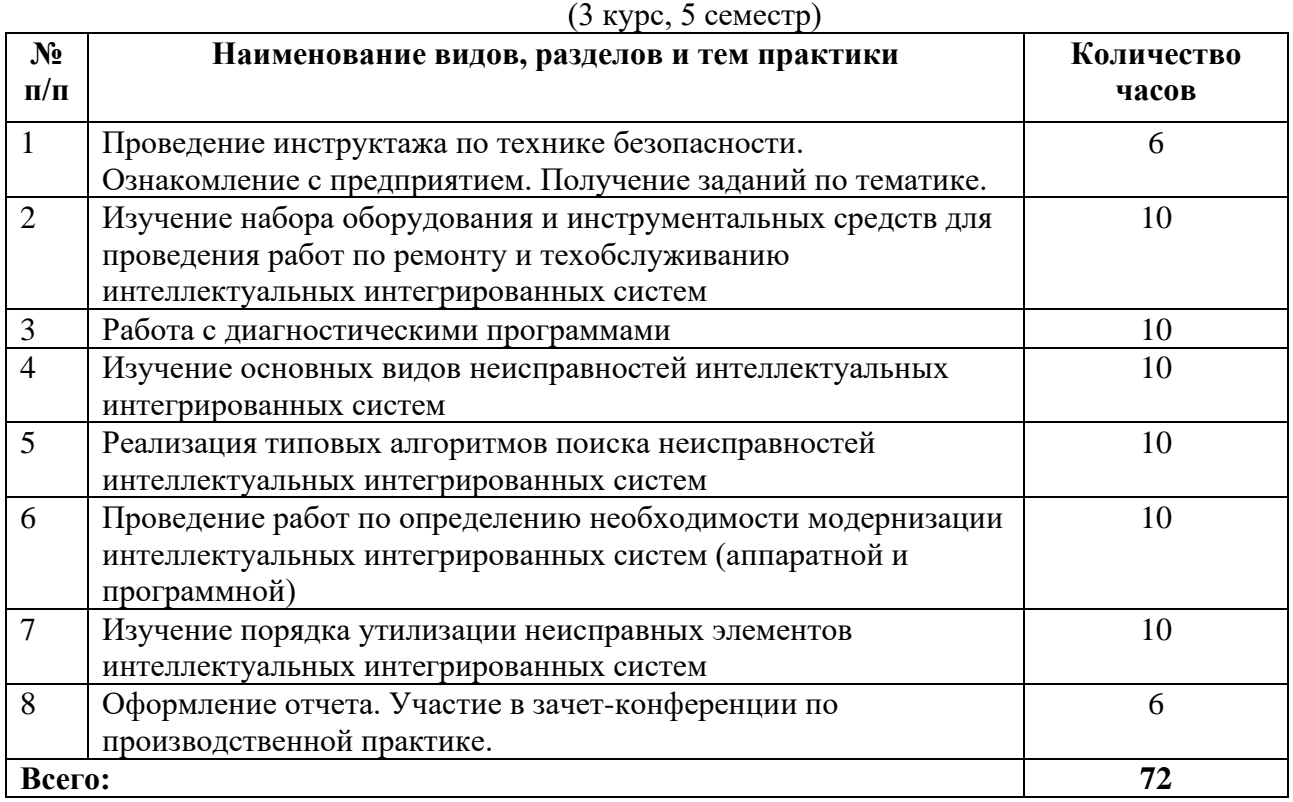

#### **Цели и задачи практики**

В результате прохождения практики обучающийся должен получить практический опыт в: проведении контроля, диагностики и восстановления работоспособности интеллектуальных интегрированных систем; выявлении и устранения причин неисправностей и сбоев периферийного оборудования микроконтроллерной системы

#### **Планируемые результаты освоения программы практики**

Формой отчетности обучающегося по практике является дневник с приложениями к нему в виде графических, аудио-, фото-, видео- и(или) других материалов, подтверждающих приобретение обучающимся практических профессиональных умений по основным видам профессиональной деятельности и направлена на формирование у обучающегося общих и профессиональных компетенций.

Контроль и оценка результатов освоения практики осуществляется преподавателем – руководителем практики.

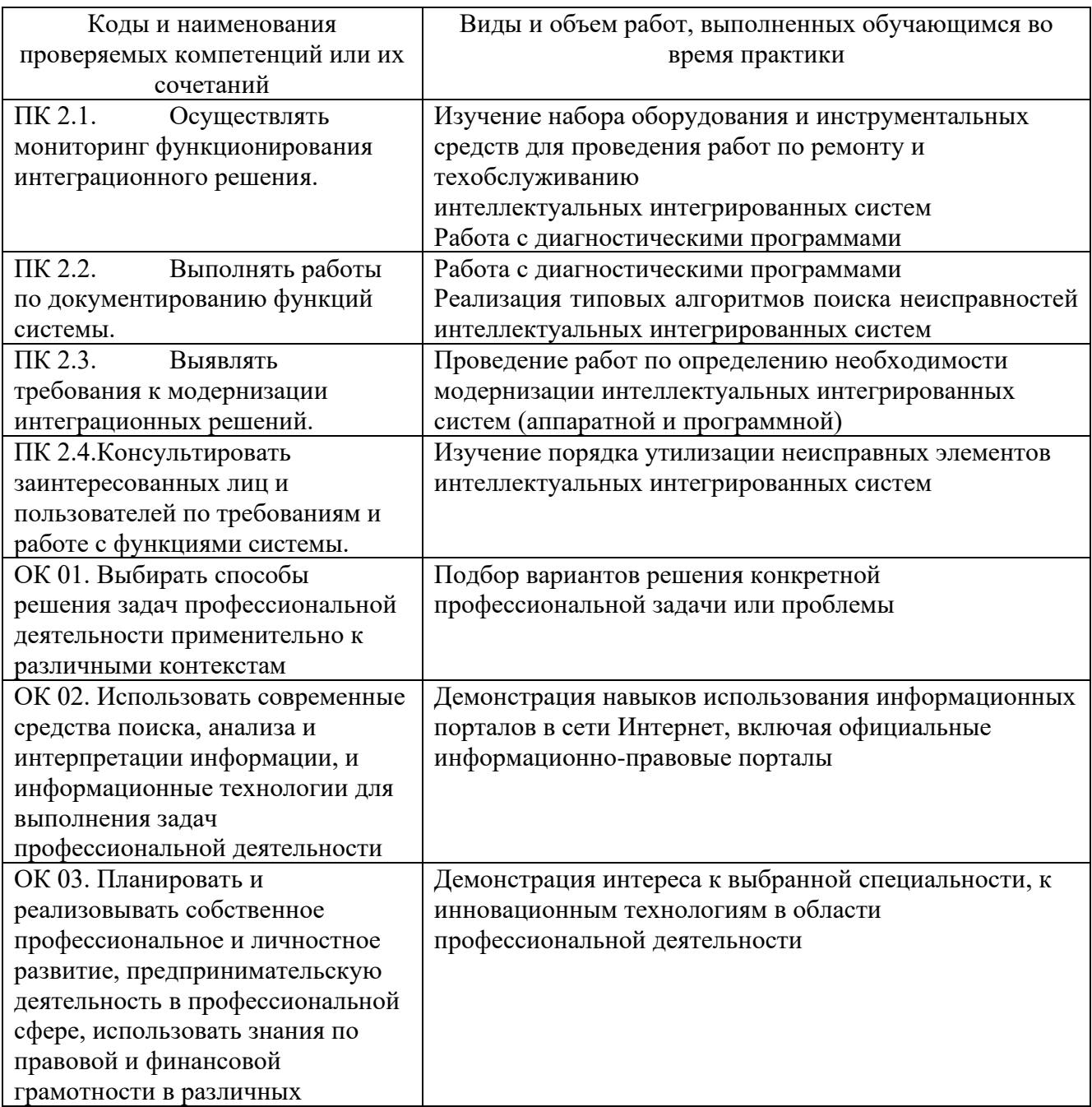

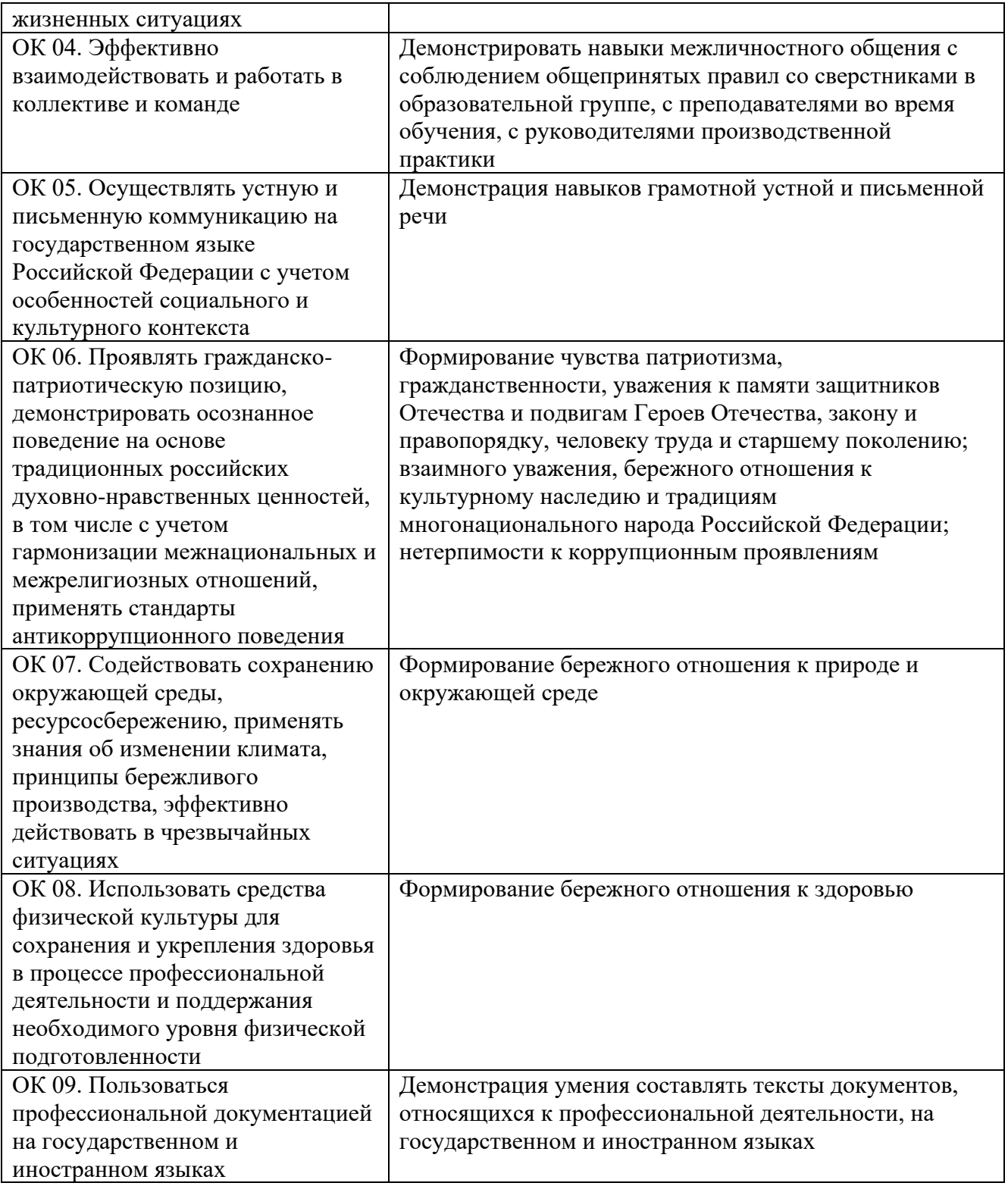

#### **Требования к оформлению отчета**

По завершению прохождения практики обучающийся должен сформировать и представить руководителю практики от колледжа отчет, содержащий:

1.Титульный лист

 2.Договор с предприятием о прохождении практики (в случае прохождения студентом практики в индивидуальном порядке)

 3.Аттестационный лист, в котором представлены задания на практику в виде видов и объемов работ и который представляет собой дневник практики.

 4.Отчет, содержащий подробное описание выполнения видов и объемов работ обучающимся во время прохождения практики.

 5.Приложения в виде графических, аудио-, фото-, видео- и(или) других материалов (презентации, сайты), подтверждающих приобретение обучающимся практических профессиональных умений по основным видам профессиональной деятельности и формирование у обучающегося общих и профессиональных компетенций.

Отчет по объему должен занимать не менее 20-25 страниц формата А4 и содержать иллюстрации (экранные формы), демонстрирующие все виды выполняемых работ согласно тематическому плану программы практики.

#### **Требования к шрифту:**

- заголовки выполняются 14 шрифтом (жирным);

- основной текст выполняется 12 или 14 шрифтом (обычным);

- наименования разделов выполняются по центру.

Отчет по практике должен быть представлен руководителю практики от колледжа не позднее 3-х дней после ее завершения на бумажном (подшитом в папку) и электронном (диске) носителях.

#### **Требования к соблюдению техники безопасности и пожарной безопасности**

В рамках прохождения учебной практики (в первый день) в учебных, учебнопроизводственных мастерских, лабораториях, учебно-опытных хозяйствах, учебных полигонах, учебных базах практики и иных структурных подразделениях образовательной организации обучающиеся проходят инструктаж по технике безопасности и пожарной безопасности, о чем в соответствующем журнале свидетельствуют подписи инструктирующего и инструктируемого.

В рамках прохождения производственной практики (в первый день) в организациях – базах практики обучающиеся проходят инструктаж по технике безопасности и пожарной безопасности, о чем в соответствующем журнале свидетельствуют подписи инструктирующего и инструктируемого.

#### **Требования безопасности во время работы**

1.1 Преподаватель (руководитель практики) должен контролировать обстановку во время занятий и обеспечить безопасное проведение процесса практики.

1.2Во время практики в помещении (кабинете) должна выполняться только та работа, которая предусмотрена программой практики.

1.3 Все виды дополнительных занятий могут проводиться только с ведома руководителя или соответствующего должностного лица образовательного учреждения.

1.4 При проведении демонстрационных работ, лабораторных и практических занятий в помощь преподавателю (руководителю практики) должен быть назначен помощник (лаборант, ассистент, инженер). Функции помощника запрещается выполнять обучающемуся.

1.5 Преподавателю (руководителю практики) запрещается выполнять любые виды ремонтно-восстановительных работ на рабочем месте обучающегося или в помещении во время практики. Ремонт должен выполнять специально подготовленный персонал учреждения (электромонтер, слесарь, электромеханик и др.).

1.6 При проведении практики, во время которой возможно общее или местное загрязнение кожи обучающегося, преподаватель (руководитель практики) должен особенно тщательно соблюдать гигиену труда.

1.7 Если преподаватель (руководитель практики) или обучающийся во время занятий внезапно почувствовал себя нездоровым, преподавателем (руководителем практики) должны быть приняты экстренные меры:

− при нарушении здоровья обучающегося (головокружение, обморок, кровотечение из носа и др.) преподаватель (руководитель практики) должен оказать ему необходимую первую доврачебную помощь, вызвать медработника или проводить заболевшего в медпункт образовательного учреждения (лечебное учреждение);

− при внезапном ухудшении здоровья преподавателя (руководителя практики) поставить в известность через одного из обучающегося руководителя учреждения (или его представителя) о случившемся. Дальнейшие действия представителя администрации сводятся к оказанию помощи заболевшему преподавателю (руководителю практики) и руководству группой обучающихся в течение времени практики.

1.8 Преподаватель (руководитель практики) должен применять меры дисциплинарного воздействия на обучающихся, которые сознательно нарушают правила безопасного поведения во время проведения практики.

1.9 Преподаватель (руководитель практики) должен доводить до сведения руководителя учреждения о всех недостатках в обеспечении охраны труда преподавателей и обучающихся, снижающих жизнедеятельность и работоспособность организма человека (заниженность освещенности, несоответствие пускорегулирующей аппаратуры люминесцентных ламп, травмоопасность и др.)

#### **Основные требования пожарной безопасности**

Обучающийся должен выполнять правила по пожарной безопасности, а в случае возникновения пожара должен выполнять основные требования противопожарного режима:

- знать, где находятся первичные средства пожаротушения, а также какие подручные средства можно применять при тушении пожара;

- при работе с огнеопасными материалами соблюдать противопожарные требования и иметь вблизи необходимые средства для тушения пожара (огнетушители, песок, воду и др.);

- уходя последним из рабочего помещения, необходимо выключить электросеть, за исключением дежурного освещения.

Обо всех замеченных нарушениях пожарной безопасности сообщать руководителю практики, администрации организации, учреждения.

При возникновении пожара немедленно приступить к его тушению имеющимися средствами, сообщить по телефону 01 и администрации предприятия (порядок действий определить самому в зависимости от степени угрозы).

В расположении образовательного учреждения запрещается:

- загромождать и закрывать проезды и проходы к пожарному инвентарю оборудованию и пожарному крану;

- бросать на пол и оставлять неубранными в рабочих помещениях бумагу, промасленные тряпки и др.;

- обвешивать электролампы бумагой и тканью, вешать на электровыключатели и электропровода одежду, крюки, приспособления и др., забивать металлические гвозди между электропроводами, подключать к электросети непредусмотренные нагрузки, заменять перегоревшие предохранители кусками проволоки — «жучками»;

- использовать на складах, учебных и вспомогательных помещениях для приготовления пищи и обогрева электроплитки, электрочайники, керосинки;

- чистить рабочую одежду бензином, растворителем или другими ЛВЖ

#### **Перечень рекомендуемых учебных изданий, Интернет-ресурсов, дополнительной литературы**

Основные источники:

1. Сажнев, А.М. Микропроцессорные системы: цифровые устройства и микропроцессоры : учебное пособие для среднего профессионального образования / А.М. Сажнев. – 2-е изд., перераб. и доп. – Москва : Издательство Юрайт, 2021. – 139 c.

2. Эксплуатация объектов сетевой инфраструктуры : учебник для студ. Учреждений сред. Проф. образования / [А.В. Назаров, В.П. Мельников, А.И. Куприянов, А.Н. Енгалычев] ; под ред. А.В. Назарова. – 2-е изд., перераб. и доп. – М. : Издательский центр «Академия», 2021

3. Сонькин, М. А. Микропроцессорные системы. Применение микроконтроллеров семейства AVR для управления внешними устройствами : учебное пособие / М. А. Сонькин, Д. М. Сонькин, А. А. Шамин. - Москва ; Вологда : Инфра-Инженерия, 2023. - 96 с. - ISBN 978-5-9729- 1212-4. - Текст : электронный. - URL: https://znanium.com/catalog/product/2095074 (дата обращения: 25.12.2023).

4. Гуров, В. В. Микропроцессорные системы : учебник / В.В. Гуров. — Москва : ИНФРА-М, 2024. — 336 с. + Доп. материалы [Электронный ресурс]. — (Среднее профессиональное<br>образование). - ISBN 978-5-16-015323-0. - Текст : электронный. - URL: образование). - ISBN 978-5-16-015323-0. - Текст : электронный. - URL: https://znanium.com/catalog/product/2094377 (дата обращения: 25.12.2023).

Интернет ресурсы:

1. Электронно-библиотечная система. [Электронный ресурс] – режим доступа: http://znanium.com/ (2002-2024)

### **АТТЕСТАЦИОННЫЙ ЛИСТ ПО ПРОИЗВОДСТВЕННОЙ ПРАКТИКЕ (ЗАДАНИЕ НА ПРАКТИКУ)**

\_\_\_\_\_\_\_\_\_\_\_\_\_\_\_\_\_\_\_\_\_\_\_\_\_\_\_\_\_\_\_\_\_\_\_\_\_\_\_\_\_\_\_\_\_\_\_\_\_\_\_\_\_\_\_\_\_\_\_\_\_\_\_\_\_\_\_\_\_\_\_\_\_\_\_\_\_,

*ФИО*

обучающийся(аяся) на 3 курсе по специальности СПО

09.02.08 Интеллектуальные интегрированные системы

*код*

*наименование* успешно прошел(ла) производственную практику по профессиональному модулю Сопровождение и схемотехническое обслуживание интеллектуальных интегрированных систем

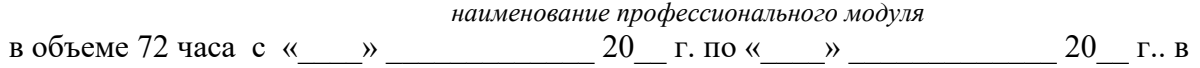

*наименование организации*

#### **Виды и качество выполнения работ с целью оценки сформированности общих компетенций**

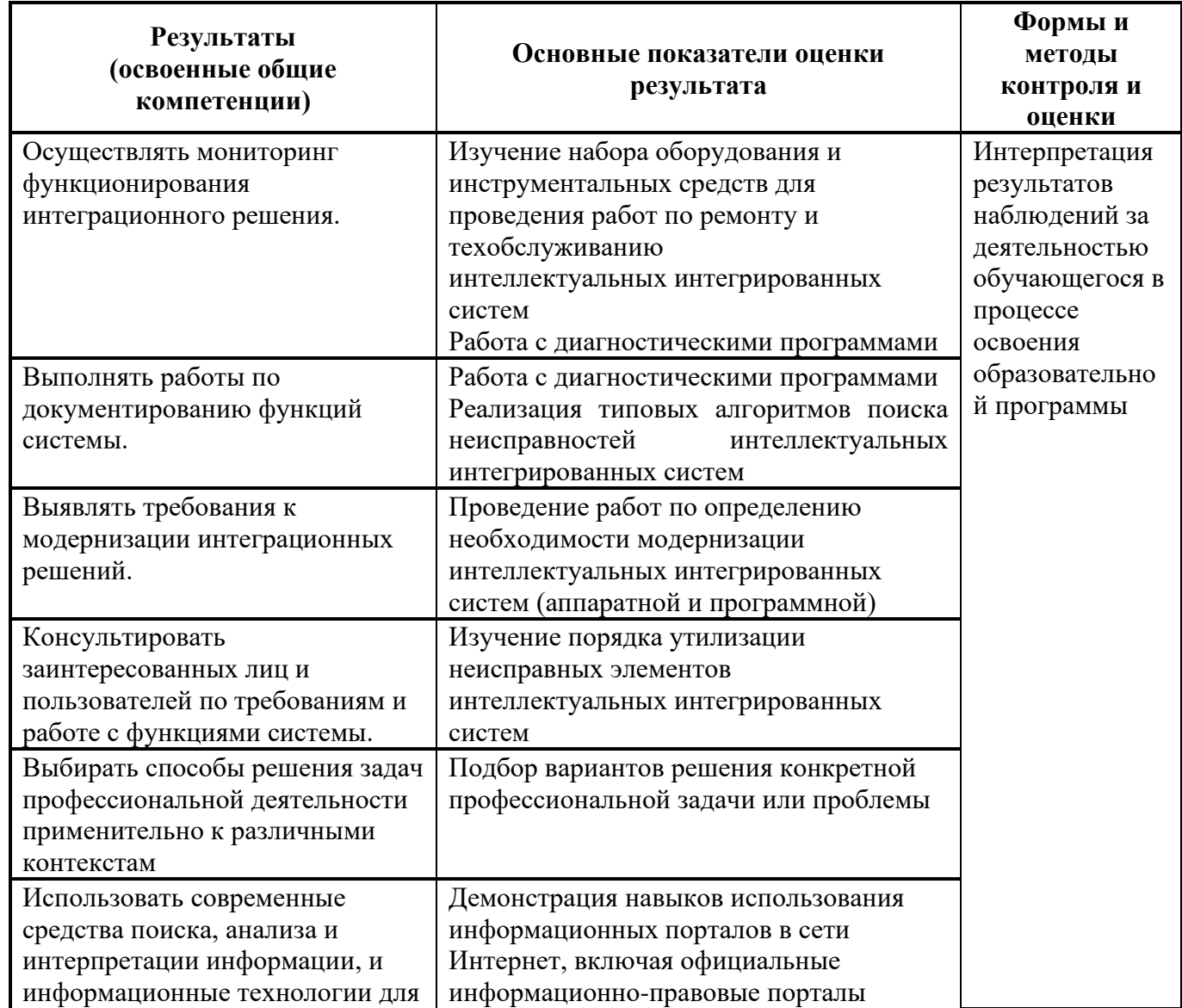

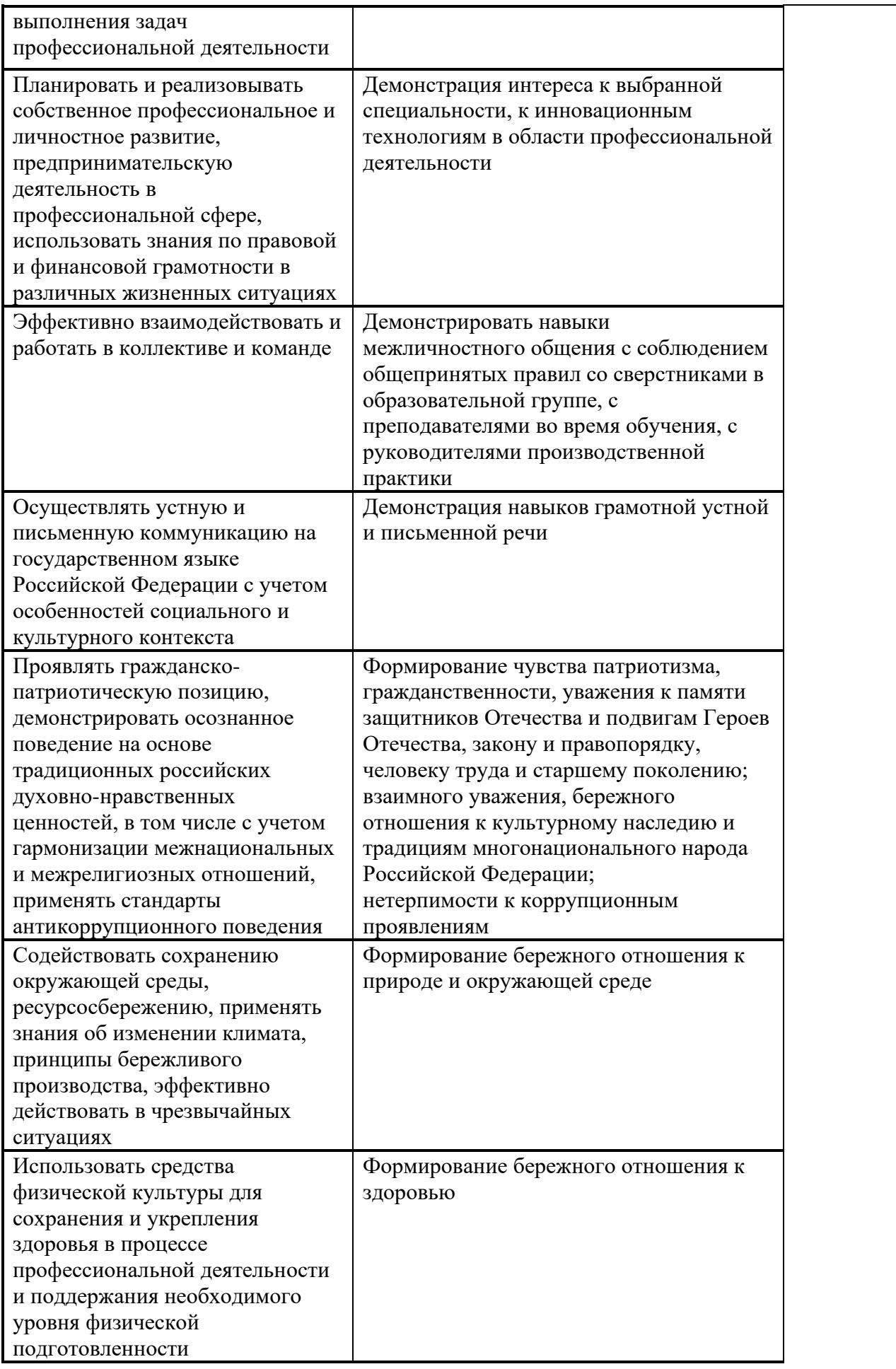

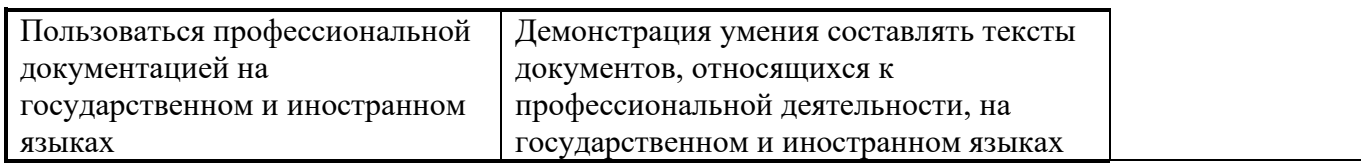

#### **Виды и качество выполнения работ с целью оценки сформированности профессиональных компетенций**

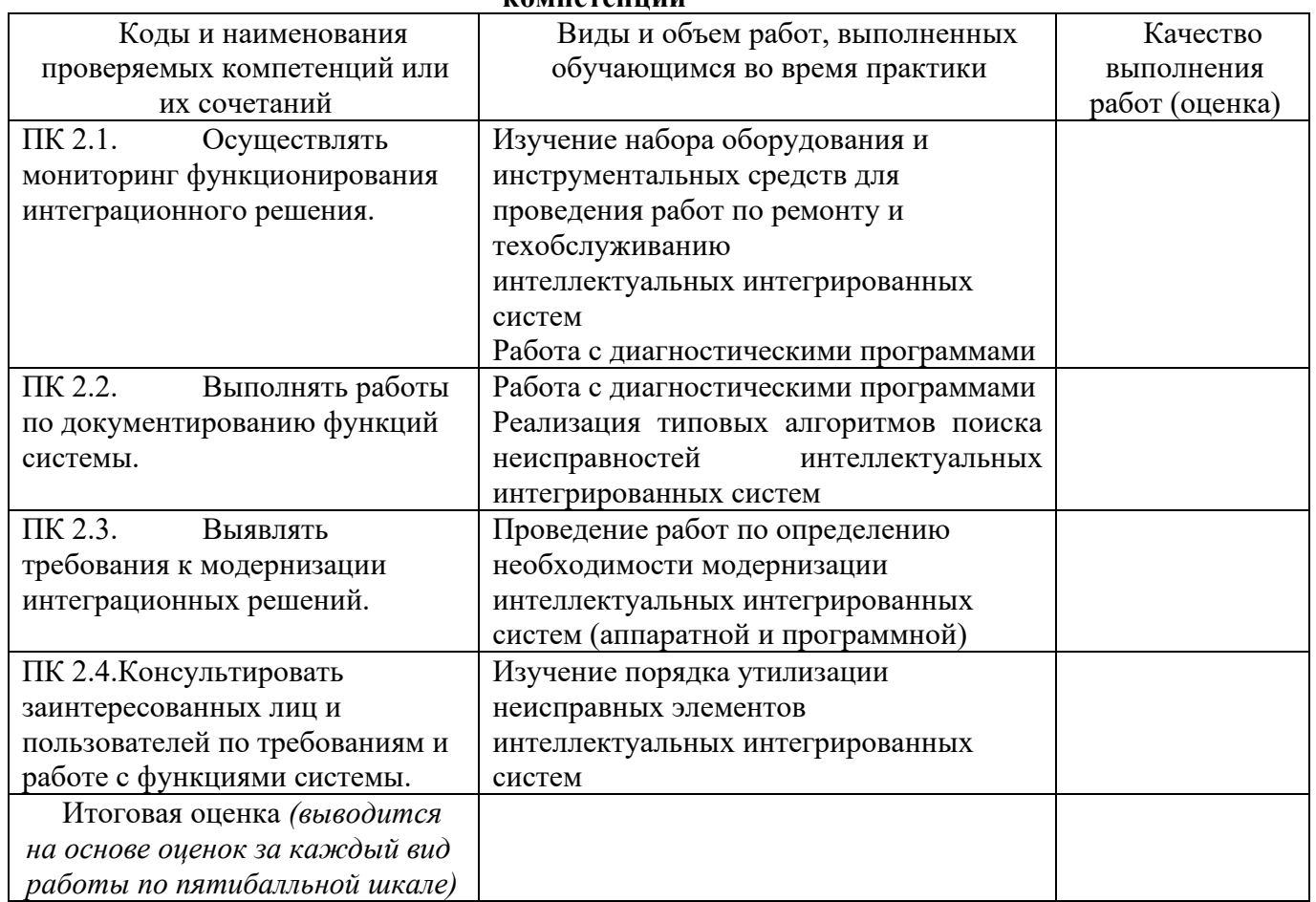

Студентом пройден инструктаж по технике безопасности и охране труда. Студент ознакомлен правилами распорядка и информационной безопасности.

**Характеристика профессиональной деятельности студента во время производственной практики (***отношение к работе, личные качества и т.д.***)** \_\_\_\_\_\_\_\_\_\_\_\_\_\_\_\_\_\_\_\_\_\_\_\_\_\_\_\_\_\_\_\_\_\_\_\_\_\_\_\_\_\_\_\_\_\_\_\_\_\_\_\_\_\_\_\_\_\_\_\_\_\_\_\_\_\_\_\_\_\_\_\_\_\_\_\_\_\_\_\_

\_\_\_\_\_\_\_\_\_\_\_\_\_\_\_\_\_\_\_\_\_\_\_\_\_\_\_\_\_\_\_\_\_\_\_\_\_\_\_\_\_\_\_\_\_\_\_\_\_\_\_\_\_\_\_\_\_\_\_\_\_\_\_\_\_\_\_\_\_\_\_\_\_\_\_\_\_\_\_\_\_\_\_\_ \_\_\_\_\_\_\_\_\_\_\_\_\_\_\_\_\_\_\_\_\_\_\_\_\_\_\_\_\_\_\_\_\_\_\_\_\_\_\_\_\_\_\_\_\_\_\_\_\_\_\_\_\_\_\_\_\_\_\_\_\_\_\_\_\_\_\_\_\_\_\_\_\_\_\_\_\_\_\_\_\_\_\_\_ \_\_\_\_\_\_\_\_\_\_\_\_\_\_\_\_\_\_\_\_\_\_\_\_\_\_\_\_\_\_\_\_\_\_\_\_\_\_\_\_\_\_\_\_\_\_\_\_\_\_\_\_\_\_\_\_\_\_\_\_\_\_\_\_\_\_\_\_\_\_\_\_\_\_\_\_\_\_\_\_\_\_\_

Дата « $\rightarrow$  20 г.

от образовательной организации Подпись руководителя базы практики и праводное практики и праводно праводно практики праводно праводно праводн М.П.

Подписи руководителей практики  $\begin{pmatrix} 1 & 1 & 1 \\ 1 & 1 & 1 \\ 1 & 1 & 1 \\ 1 & 1 & 1 \\ 1 & 1 & 1 \\ 1 & 1 & 1 \\ 1 & 1 & 1 \\ 1 & 1 & 1 \\ 1 & 1 & 1 \\ 1 & 1 & 1 \\ 1 & 1 & 1 \\ 1 & 1 & 1 \\ 1 & 1 & 1 \\ 1 & 1 & 1 \\ 1 & 1 & 1 \\ 1 & 1 & 1 \\ 1 & 1 & 1 \\ 1 & 1 & 1 \\ 1 & 1 & 1 \\ 1 & 1 & 1 \\ 1$ 

*Приложение IV.2*

*к программе СПО СПО 09.02.08 Интеллектуальные интегрированные системы*

# **ПРОГРАММА ПРОИЗВОДСТВЕННОЙ ПРАКТИКИ ПО ПРОФЕССИОНАЛЬНОМУ МОДУЛЮ ПМ.03. Участие в разработке приложений взаимодействия с интеллектуальными интегрированными системами**

### РАЗРАБОТЧИКИ:

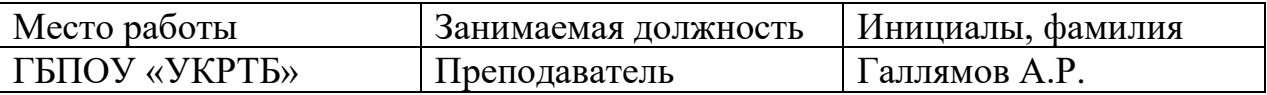

#### **Содержание**

Структура и содержание практики

Цели и задачи практики

Планируемые результаты освоения программы практики

Требования к оформлению отчета

Требования к соблюдению техники безопасности и пожарной безопасности

Перечень рекомендуемых учебных изданий, Интернет-ресурсов, дополнительной литературы

Аттестационный лист (задание на практику)

# **Структура и содержание практики**

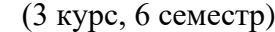

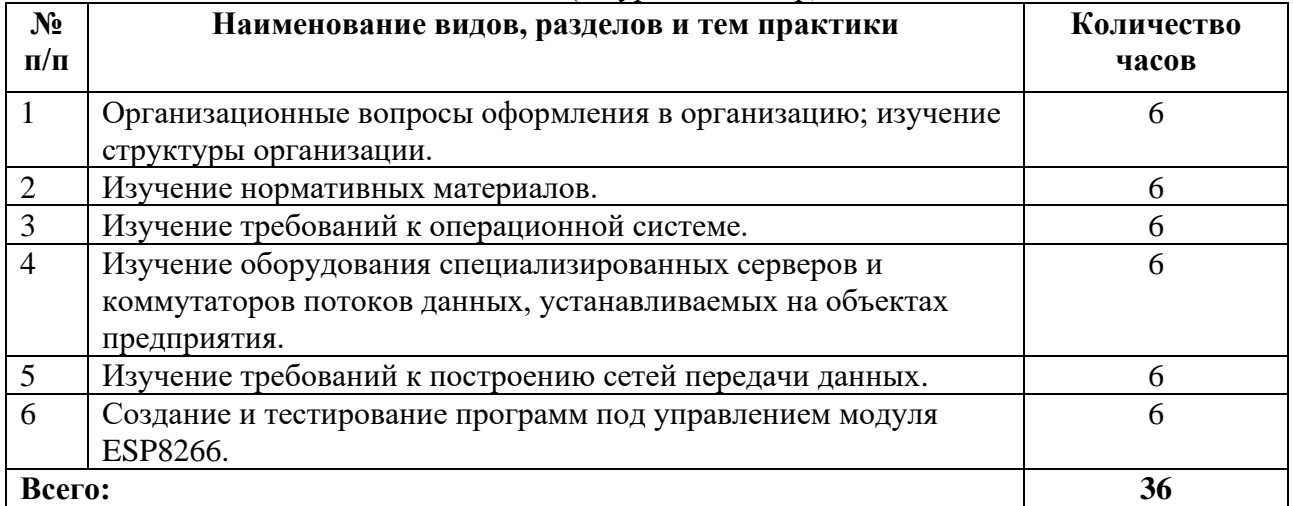

#### **Цели и задачи практики**

В результате прохождения практики обучающийся должен получить практический опыт в: создании, тестирования и запуска приложений.

#### **Планируемые результаты освоения программы практики**

Формой отчетности обучающегося по практике является дневник с приложениями к нему в виде графических, аудио-, фото-, видео- и(или) других материалов, подтверждающих приобретение обучающимся практических профессиональных умений по основным видам профессиональной деятельности и направлена на формирование у обучающегося общих и профессиональных компетенций.

Контроль и оценка результатов освоения практики осуществляется преподавателем – руководителем практики.

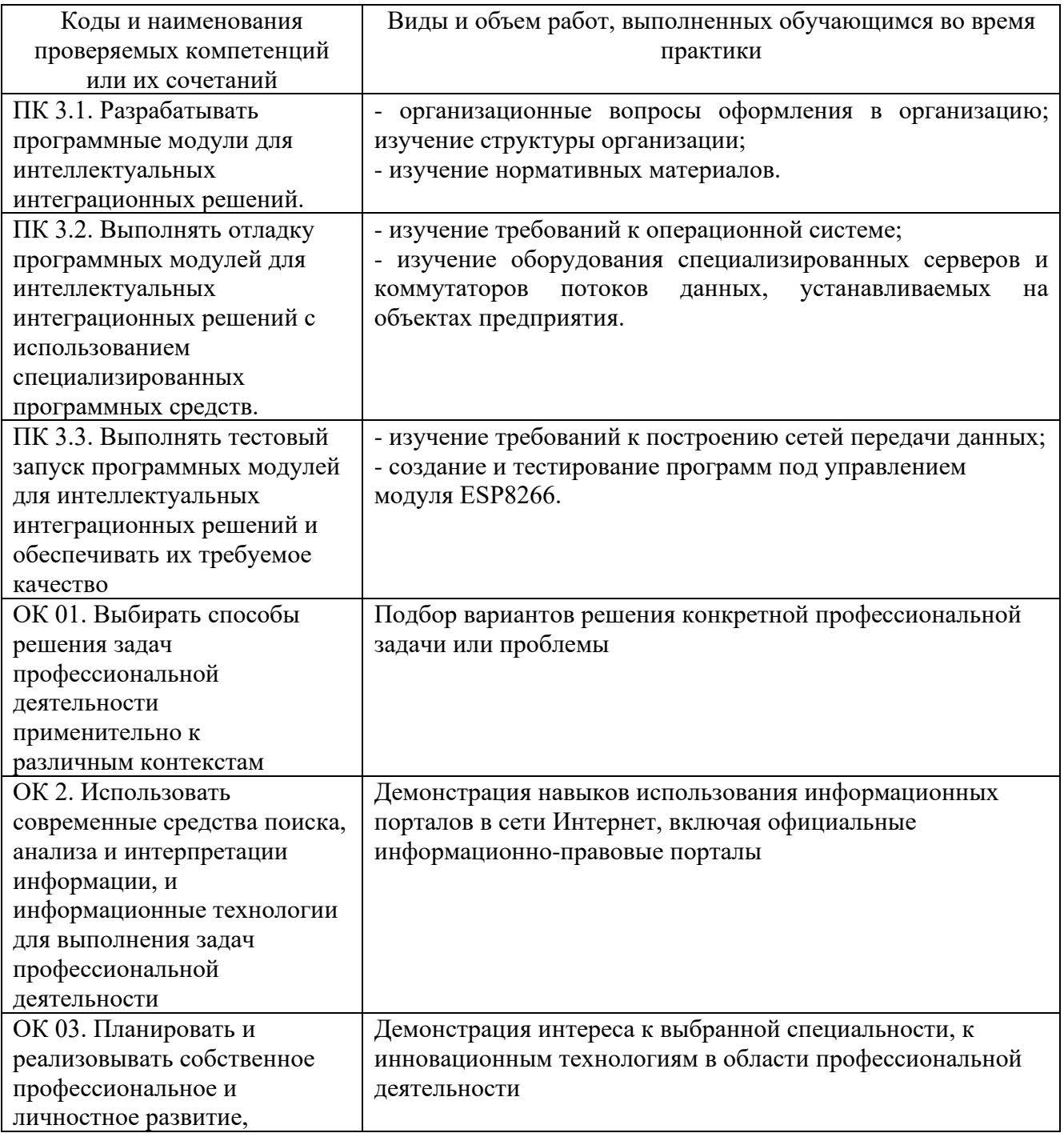

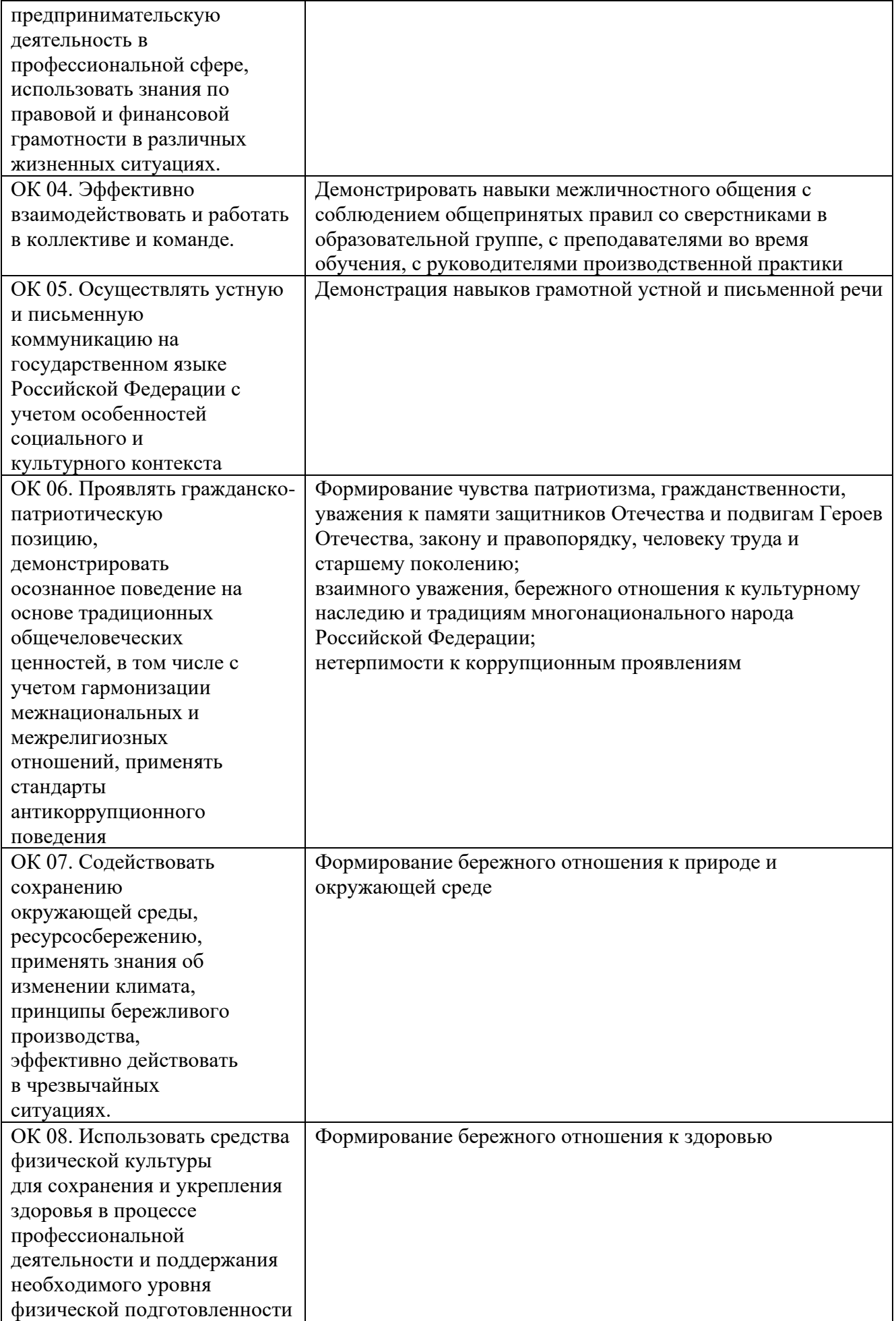

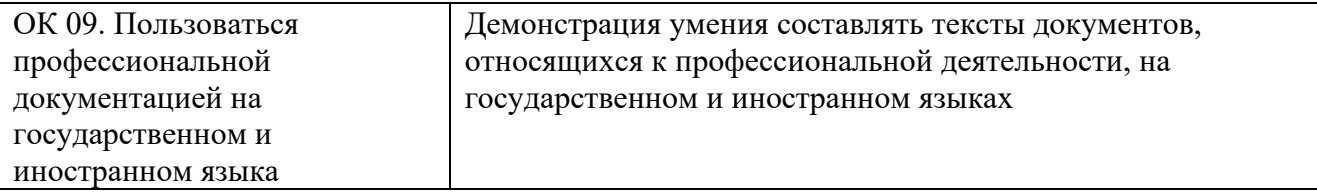

#### **Требования к оформлению отчета**

По завершению прохождения практики обучающийся должен сформировать и представить руководителю практики от колледжа отчет, содержащий:

1.Титульный лист

 2.Договор с предприятием о прохождении практики (в случае прохождения студентом практики в индивидуальном порядке)

 3.Аттестационный лист, в котором представлены задания на практику в виде видов и объемов работ и который представляет собой дневник практики.

 4.Отчет, содержащий подробное описание выполнения видов и объемов работ обучающимся во время прохождения практики.

 5.Приложения в виде графических, аудио-, фото-, видео- и(или) других материалов (презентации, сайты), подтверждающих приобретение обучающимся практических профессиональных умений по основным видам профессиональной деятельности и формирование у обучающегося общих и профессиональных компетенций.

Отчет по объему должен занимать не менее 20-25 страниц формата А4 и содержать иллюстрации (экранные формы), демонстрирующие все виды выполняемых работ согласно тематическому плану программы практики.

#### − **Требования к шрифту:**

- заголовки выполняются 14 шрифтом (жирным);

- основной текст выполняется 12 или 14 шрифтом (обычным);

- наименования разделов выполняются по центру.

Отчет по практике должен быть представлен руководителю практики от колледжа не позднее 3-х дней после ее завершения на бумажном (подшитом в папку) и электронном (диске) носителях.

#### **Требования к соблюдению техники безопасности и пожарной безопасности**

В рамках прохождения учебной практики (в первый день) в учебных, учебнопроизводственных мастерских, лабораториях, учебно-опытных хозяйствах, учебных полигонах, учебных базах практики и иных структурных подразделениях образовательной организации обучающиеся проходят инструктаж по технике безопасности и пожарной безопасности, о чем в соответствующем журнале свидетельствуют подписи инструктирующего и инструктируемого.

В рамках прохождения производственной практики (в первый день) в организациях – базах практики обучающиеся проходят инструктаж по технике безопасности и пожарной безопасности, о чем в соответствующем журнале свидетельствуют подписи инструктирующего и инструктируемого.

#### **Требования безопасности во время работы**

1.1 Преподаватель (руководитель практики) должен контролировать обстановку во время занятий и обеспечить безопасное проведение процесса практики.

1.2Во время практики в помещении (кабинете) должна выполняться только та работа, которая предусмотрена программой практики.

1.3 Все виды дополнительных занятий могут проводиться только с ведома руководителя или соответствующего должностного лица образовательного учреждения.

1.4 При проведении демонстрационных работ, лабораторных и практических занятий в помощь преподавателю (руководителю практики) должен быть назначен помощник (лаборант, ассистент, инженер). Функции помощника запрещается выполнять обучающемуся.

1.5 Преподавателю (руководителю практики) запрещается выполнять любые виды ремонтно-восстановительных работ на рабочем месте обучающегося или в помещении во время практики. Ремонт должен выполнять специально подготовленный персонал учреждения (электромонтер, слесарь, электромеханик и др.).

1.6 При проведении практики, во время которой возможно общее или местное загрязнение кожи обучающегося, преподаватель (руководитель практики) должен особенно тщательно соблюдать гигиену труда.

1.7 Если преподаватель (руководитель практики) или обучающийся во время занятий внезапно почувствовал себя нездоровым, преподавателем (руководителем практики) должны быть приняты экстренные меры:

- при нарушении здоровья обучающегося (головокружение, обморок, кровотечение из носа и др.) преподаватель (руководитель практики) должен оказать ему необходимую первую доврачебную помощь, вызвать медработника или проводить заболевшего в медпункт образовательного учреждения (лечебное учреждение);

- при внезапном ухудшении здоровья преподавателя (руководителя практики) поставить в известность через одного из обучающегося руководителя учреждения (или его представителя) о случившемся. Дальнейшие действия представителя администрации сводятся к оказанию помощи заболевшему преподавателю (руководителю практики) и руководству группой обучающихся в течение времени практики.

1.8 Преподаватель (руководитель практики) должен применять меры дисциплинарного воздействия на обучающихся, которые сознательно нарушают правила безопасного поведения во время проведения практики.

1.9 Преподаватель (руководитель практики) должен доводить до сведения руководителя учреждения о всех недостатках в обеспечении охраны труда преподавателей и обучающихся, снижающих жизнедеятельность и работоспособность организма человека (заниженность освещенности, несоответствие пускорегулирующей аппаратуры люминесцентных ламп, травмоопасность и др.)

#### **Основные требования пожарной безопасности**

Обучающийся должен выполнять правила по пожарной безопасности, а в случае возникновения пожара должен выполнять основные требования противопожарного режима:

- знать, где находятся первичные средства пожаротушения, а также какие подручные средства можно применять при тушении пожара;

- при работе с огнеопасными материалами соблюдать противопожарные требования и иметь вблизи необходимые средства для тушения пожара (огнетушители, песок, воду и др.);

- уходя последним из рабочего помещения, необходимо выключить электросеть, за исключением дежурного освещения.

Обо всех замеченных нарушениях пожарной безопасности сообщать руководителю практики, администрации организации, учреждения.

При возникновении пожара немедленно приступить к его тушению имеющимися средствами, сообщить по телефону 01 и администрации предприятия (порядок действий определить самому в зависимости от степени угрозы).

В расположении образовательного учреждения запрещается:

- загромождать и закрывать проезды и проходы к пожарному инвентарю оборудованию и пожарному крану;

- бросать на пол и оставлять неубранными в рабочих помещениях бумагу, промасленные тряпки и др.;

- обвешивать электролампы бумагой и тканью, вешать на электровыключатели и электропровода одежду, крюки, приспособления и др., забивать металлические гвозди между электропроводами, подключать к электросети непредусмотренные нагрузки, заменять перегоревшие предохранители кусками проволоки — «жучками»;

- использовать на складах, учебных и вспомогательных помещениях для приготовления пищи и обогрева электроплитки, электрочайники, керосинки;

- чистить рабочую одежду бензином, растворителем или другими ЛВЖ

#### **Перечень рекомендуемых учебных изданий, Интернет-ресурсов, дополнительной литературы**

Основные источники:

1. Сети и телекоммуникации : учебник и практикум для среднего профессионального образования / К. Е. Самуйлов [и др.] ; под редакцией К. Е. Самуйлова, И. А. Шалимова, Д. С. Кулябова. — 2-е изд., перераб. и доп. — Москва : Издательство Юрайт, 2023. — 464 с. — (Профессиональное образование). — ISBN 978-5-534-17310-9.

2 Облачные технологии [Электронный ресурс]: учеб. пособие / Никульчев Е.В., Лукьянчиков О.И., Ильин Д.Ю. — М. : РТУ МИРЭА, 2019. — 74 с.

3. Андреевский И.Л. Технологии облачных вычислений — СПб. : Санкт-Петербургский государственный экономический университет, 2022. . — 79 с.

4. Савельев, А.О.. Введение в облачные решения Microsoft : Курс лекций / А.О. Савельев — Москва : Интуит НОУ, 2022. — 230 с.

Интернет ресурсы:

−Электронно-библиотечная система. [Электронный ресурс] – режим доступа: http://znanium.com/ (2002-2017)

−Моттола, М. Экономика удаленки : Как облачные технологии и искусственный интеллект меняют работу : практическое руководство / М. Моттола, М. Котни. - Москва : Альпина ПРО, 2022. - 220 с. - ISBN 978-5-907470-16-3. - Текст : электронный. - URL: https://znanium.com/catalog/product/1904845 (дата обращения: 25.12.2023). – Режим доступа: по подписке.

−Интегрированные системы управления объектами. Встроенные информационные системы : учебное пособие / А.А. Григорьев, Е.А. Исаев, А.Ф. Моргунов, П.А. Тарасов. — Москва : ИНФРА-М, 2021. — 222 с. — (Высшее образование: Бакалавриат). — DOI 10.12737/1171989. - ISBN 978-5- 16-016511-0. - Текст : электронный. - URL: https://znanium.com/catalog/product/1171989 (дата обращения: 25.12.2023). – Режим доступа: по подписке.

−Гвоздева, В. А. Интеллектуальные технологии в беспилотных системах : учебник В.А. Гвоздева. — 2-е изд., доп. — Москва : ИНФРА-М, 2023. — 197 с. — (Среднее профессиональное образование). - ISBN 978-5-16-018162-2. - Текст : электронный. - URL: https://znanium.com/catalog/product/1914723 (дата обращения: 25.12.2023). – Режим доступа: по подписке.

# **АТТЕСТАЦИОННЫЙ ЛИСТ ПО ПРОИЗВОДСТВЕННОЙ ПРАКТИКЕ (ЗАДАНИЕ НА ПРАКТИКУ)**

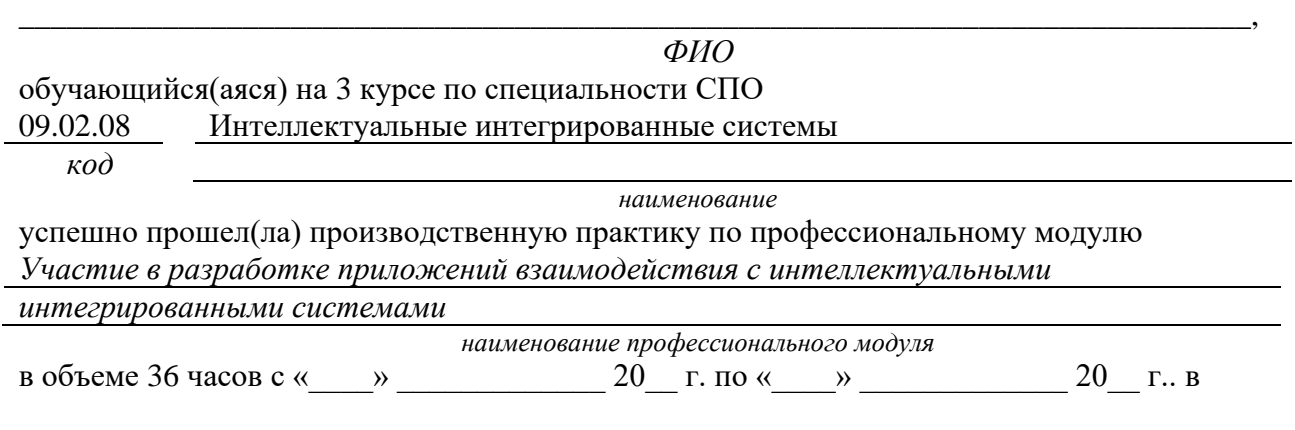

*наименование организации*

**Виды и качество выполнения работ с целью оценки сформированности общих компетенций**

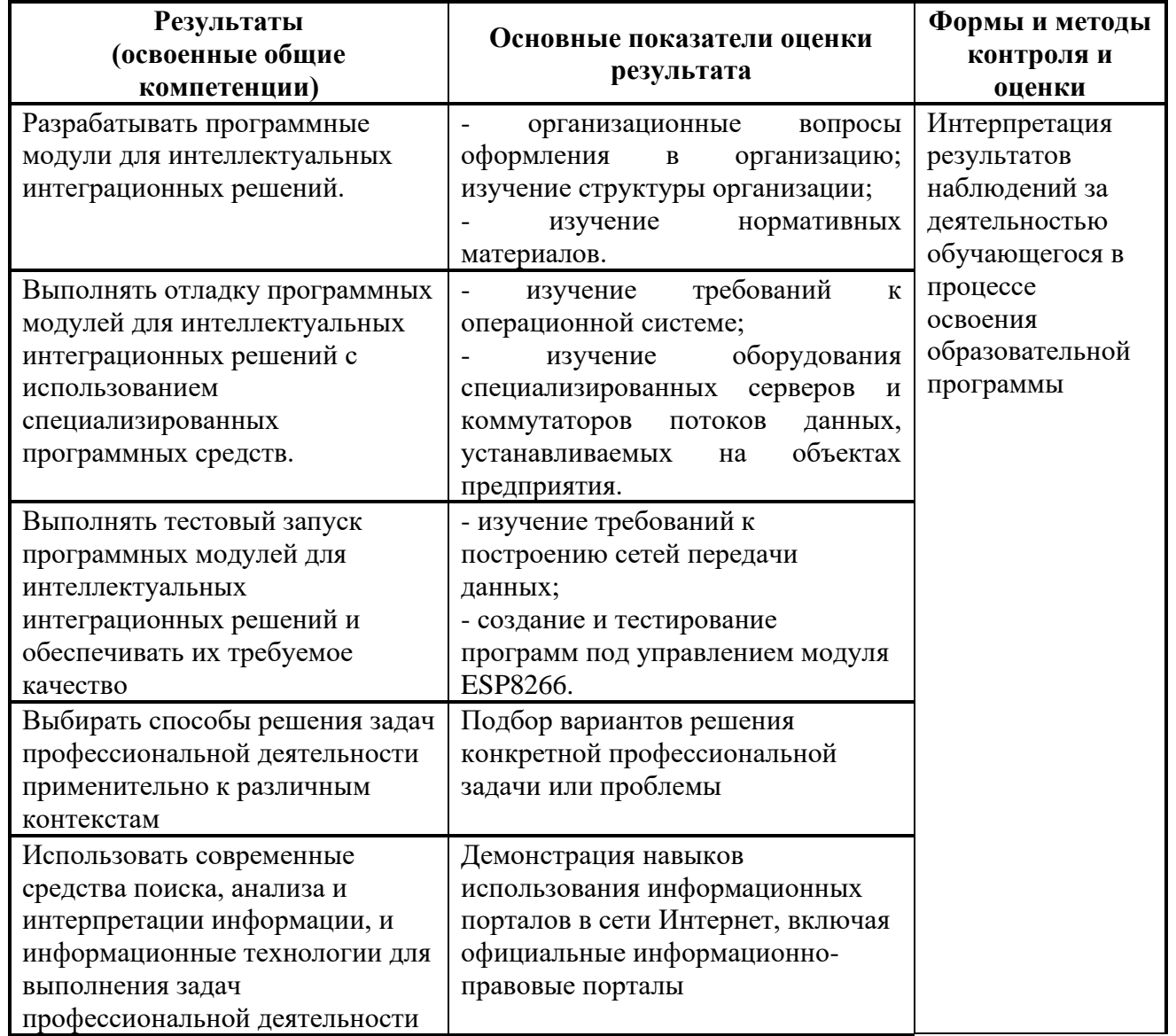

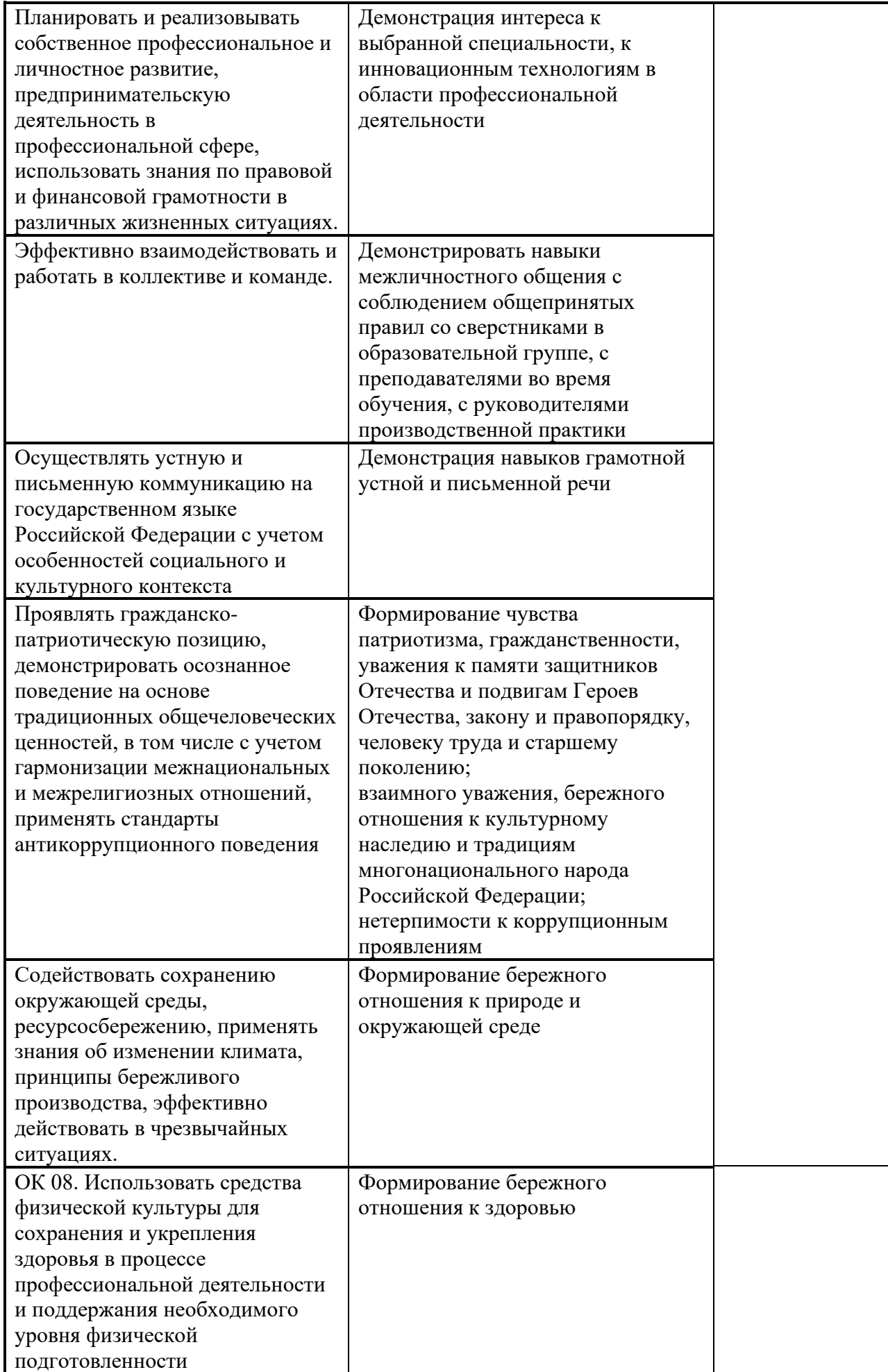

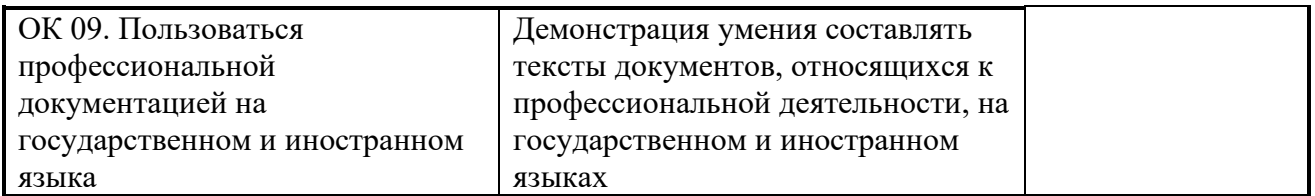

Виды и качество выполнения работ с целью оценки сформированности профессиональных компетенций

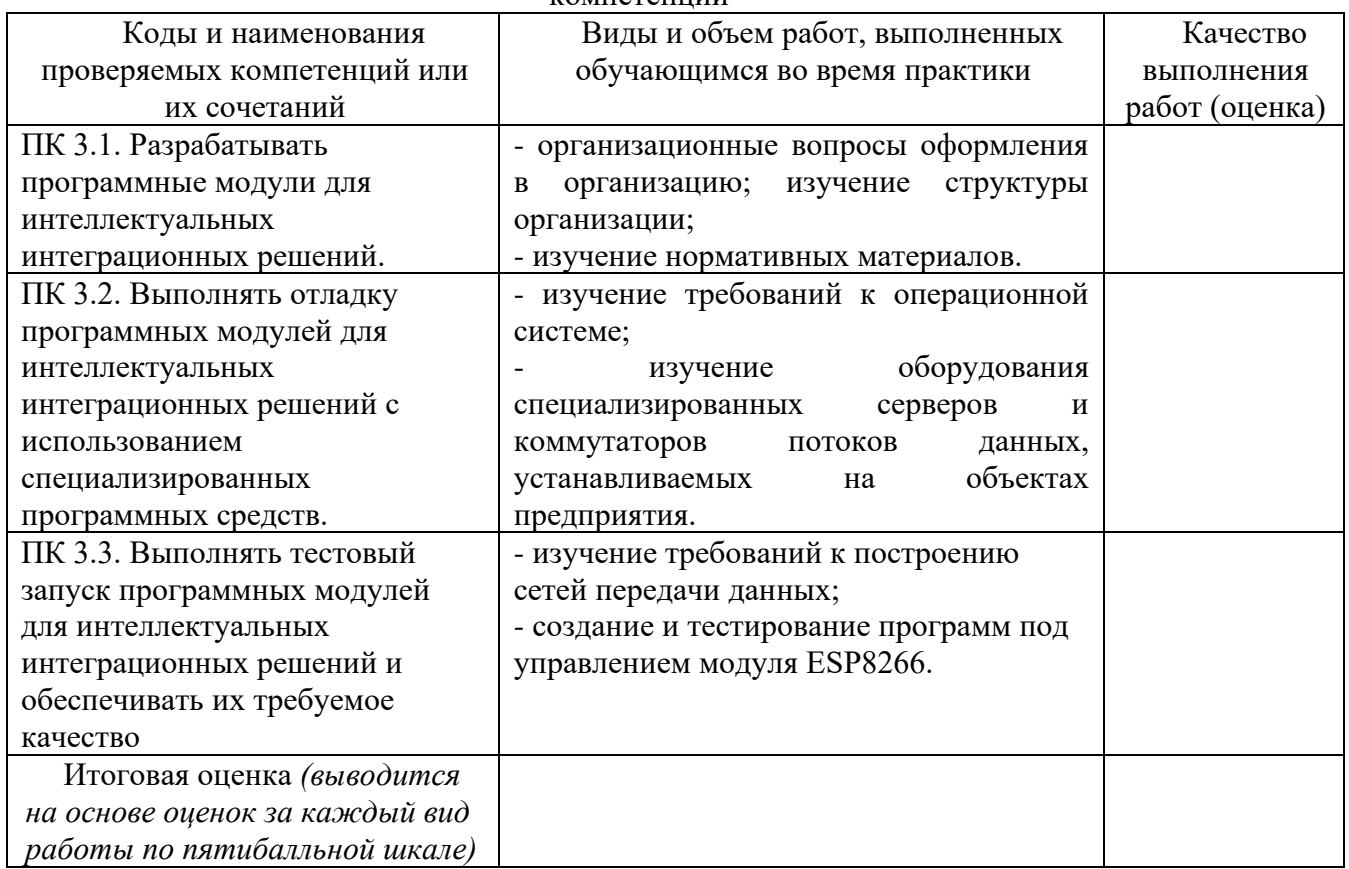

Студентом пройден инструктаж по технике безопасности и охране труда. Студент ознакомлен правилами распорядка и информационной безопасности.

**Характеристика профессиональной деятельности студента во время производственной практики (***отношение к работе, личные качества и т.д.***)**

\_\_\_\_\_\_\_\_\_\_\_\_\_\_\_\_\_\_\_\_\_\_\_\_\_\_\_\_\_\_\_\_\_\_\_\_\_\_\_\_\_\_\_\_\_\_\_\_\_\_\_\_\_\_\_\_\_\_\_\_\_\_\_\_\_\_\_\_\_\_\_\_\_\_\_\_\_\_\_\_\_\_\_\_

\_\_\_\_\_\_\_\_\_\_\_\_\_\_\_\_\_\_\_\_\_\_\_\_\_\_\_\_\_\_\_\_\_\_\_\_\_\_\_\_\_\_\_\_\_\_\_\_\_\_\_\_\_\_\_\_\_\_\_\_\_\_\_\_\_\_\_\_\_\_\_\_\_\_\_\_\_\_\_\_\_\_\_\_ \_\_\_\_\_\_\_\_\_\_\_\_\_\_\_\_\_\_\_\_\_\_\_\_\_\_\_\_\_\_\_\_\_\_\_\_\_\_\_\_\_\_\_\_\_\_\_\_\_\_\_\_\_\_\_\_\_\_\_\_\_\_\_\_\_\_\_\_\_\_\_\_\_\_\_\_\_\_\_\_\_\_\_

Дата « $\longrightarrow$  20 г.

от образовательной организации Подпись руководителя базы практики \_\_\_\_\_\_\_\_\_\_\_ /\_\_\_\_\_\_\_\_\_\_\_\_\_\_\_\_\_\_/ М.П.

Подписи руководителей практики \_\_\_\_\_\_\_\_\_\_\_ /\_\_\_\_\_\_\_\_\_\_\_\_\_\_\_\_\_\_/

\_\_\_\_\_\_\_\_\_\_\_\_\_\_\_\_\_\_\_\_\_\_\_\_\_\_\_\_\_\_\_\_\_\_\_\_\_\_\_\_\_\_\_\_\_\_\_\_\_\_\_\_\_\_\_\_\_\_\_\_\_\_\_\_\_\_\_\_\_\_\_\_\_\_\_\_\_\_\_\_

*Приложение V*

*к программе СПО 09.02.08 Интеллектуальные интегрированные системы*

# **ПРОГРАММА ПРЕДДИПЛОМНОЙ ПРАКТИКИ**

# РАЗРАБОТЧИКИ:

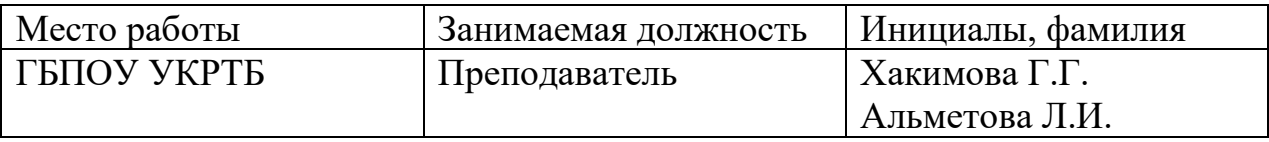

# **СОДЕРЖАНИЕ**

- 1. Пояснительная записка
- 2. Примерный тематический план
- 3. Примерное содержание преддипломной практики
- 4. Примерная тематика выпускных квалификационных работ
- 5. Требования к оформлению отчета
- 6. Литература

# **ПОЯСНИТЕЛЬНАЯ ЗАПИСКА**

Преддипломная (квалификационная) практика является завершающим этапом обучения студентов; проводится в соответствии с ФГОС СПО в части государственных требований к минимуму содержания и уровню подготовки выпускников и составленным на его основе учебным планом специальности 09.02.08 Интеллектуальные интегрированные системы» после освоения теоретического и практического курсов и сдачи студентами всех видов промежуточной аттестации. Студенты, имеющие академические задолженности, к прохождению преддипломной практики не допускаются.

Целью преддипломной практики является подготовка студентов к итоговой государственной аттестации (ИГА).

Задачами преддипломной практики являются:

- сбор студентами-практикантами материалов для выполнения дипломного проекта (работы) и подготовки к ИГА;

- закрепление и углубление в производственных условиях знаний и умений, полученных студентами при изучении общих профессиональных дисциплин «Элементы высшей математики», «Дискретная математика», «Инженерная и компьютерная графика», «Основы электротехники и электронной техники», «Стандартизация, сертификация и техническое документоведение» «Операционные системы и среды», «Основы алгоритмизации и программирования», «Основы компьютерных сетей», «Основы проектирования баз данных», «Основы искусственного интеллекта», «Машинное обучение», «Системы искусственного интеллекта».

- закрепление и углубление в производственных условиях знаний и умений, полученных студентами при изучении профессиональных модулей «Цифровая схемотехника», «Микроконтроллерные системы», «Аппаратно-программные интерфейсы микроконтроллерных систем», «Техническое сопровождение интегрированных систем», «Сетевые и облачные технологии», «Разработка приложений управления интегрированными системами» и во время прохождения учебных и производственных практик (на основе изучения деятельности конкретного предприятия);

- приобретение студентами навыков организаторской работы и оперативного управления производственным участком;

- ознакомление непосредственно на производстве с передовыми технологиями, организацией труда и экономикой производства;

- развитие профессионального мышления и организаторских способностей в условиях трудового коллектива.

Преддипломная практика по специальности «Интеллектуальные интегрированные системы» организуется на предприятиях, осуществляющих разработку и производство высокотехнологичных электронных устройств и систем, а также в научно-исследовательских институтах и лабораториях, занимающихся разработкой новых технологий в области интегрированных систем или в учебном заведении. Руководителями преддипломной практики назначаются преподаватели специальных дисциплин или высококвалифицированные специалисты.

Бюджет времени, отводимый на преддипломную практику, определяется учебным планом специальности в соответствии с требованиями ФГОС СПО.

Для организации преддипломной практики необходимо сформировать пакет документов, включающий рабочую программу производственной практики, график прохождения практики, договора с предприятиями, приказы о распределении студентов по объектам практики.

Объектами профессиональной деятельности студентов в период практики на предприятии являются методы и средства по разработке и производству новых технологий в области интегрированных систем. Студенты осуществляют сбор материалов для выполнения выпускной квалификационной работы согласно тематическому плану программы практики.

Предприятия, являющиеся базами практики студентами, должны соответствовать современным требованиям и перспективам развития компьютерных систем и комплексов,

интегрированных систем, оснащены высокопроизводительным оборудованием, прогрессивными технологиями, иметь в наличии квалифицированный персонал.

Итогом преддипломной практики является оценка, которая приравнивается к оценкам теоретического обучения и учитывается при подведении результатов общей успеваемости студентов. Оценка выставляется руководителем практики от колледжа на основании собеседования со студентом и его отчета о прохождении практики, с учетом личных наблюдений за самостоятельной работой практиканта, характеристики и предварительной оценки руководителя практики от предприятия.

Студенты, не выполнившие требований программы преддипломной практики или получившие отрицательную характеристику, отчисляются из колледжа.

# **ПРИМЕРНЫЙ ТЕМАТИЧЕСКИЙ ПЛАН**

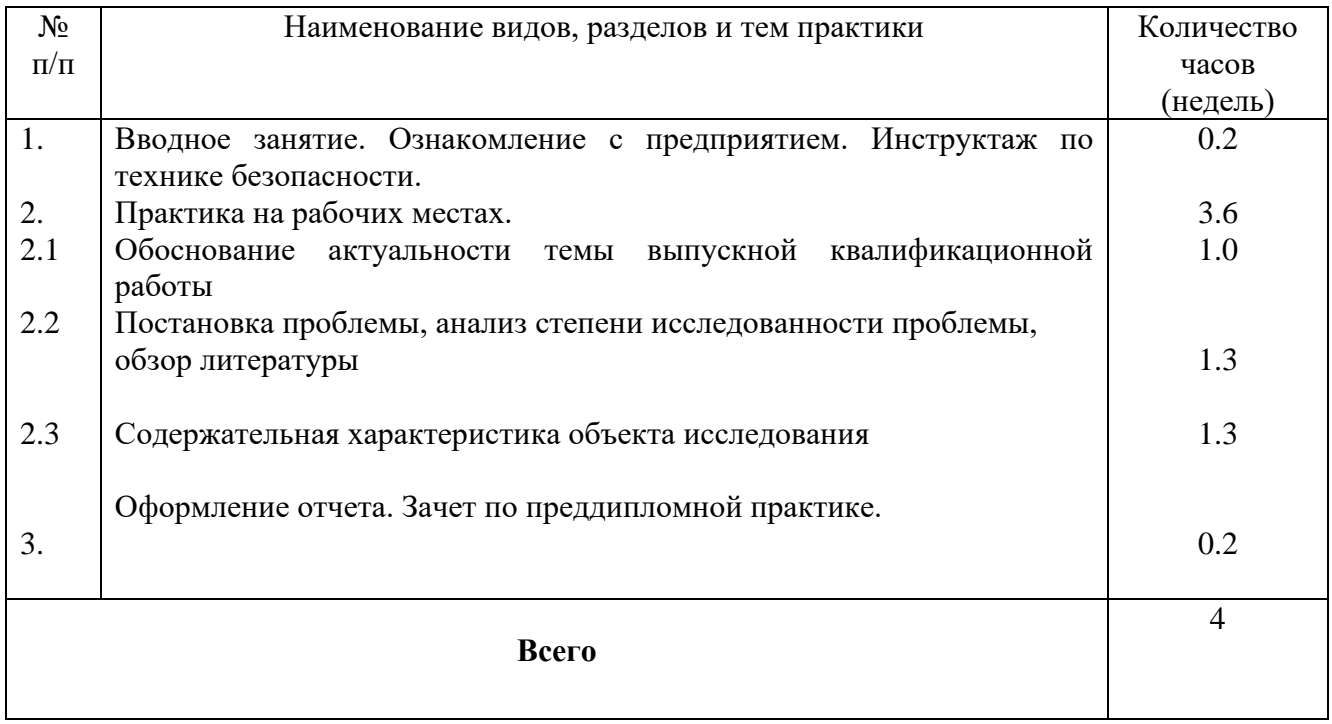

# **ПРИМЕРНОЕ СОДЕРЖАНИЕ ПРЕДДИПЛОМНОЙ ПРАКТИКИ**

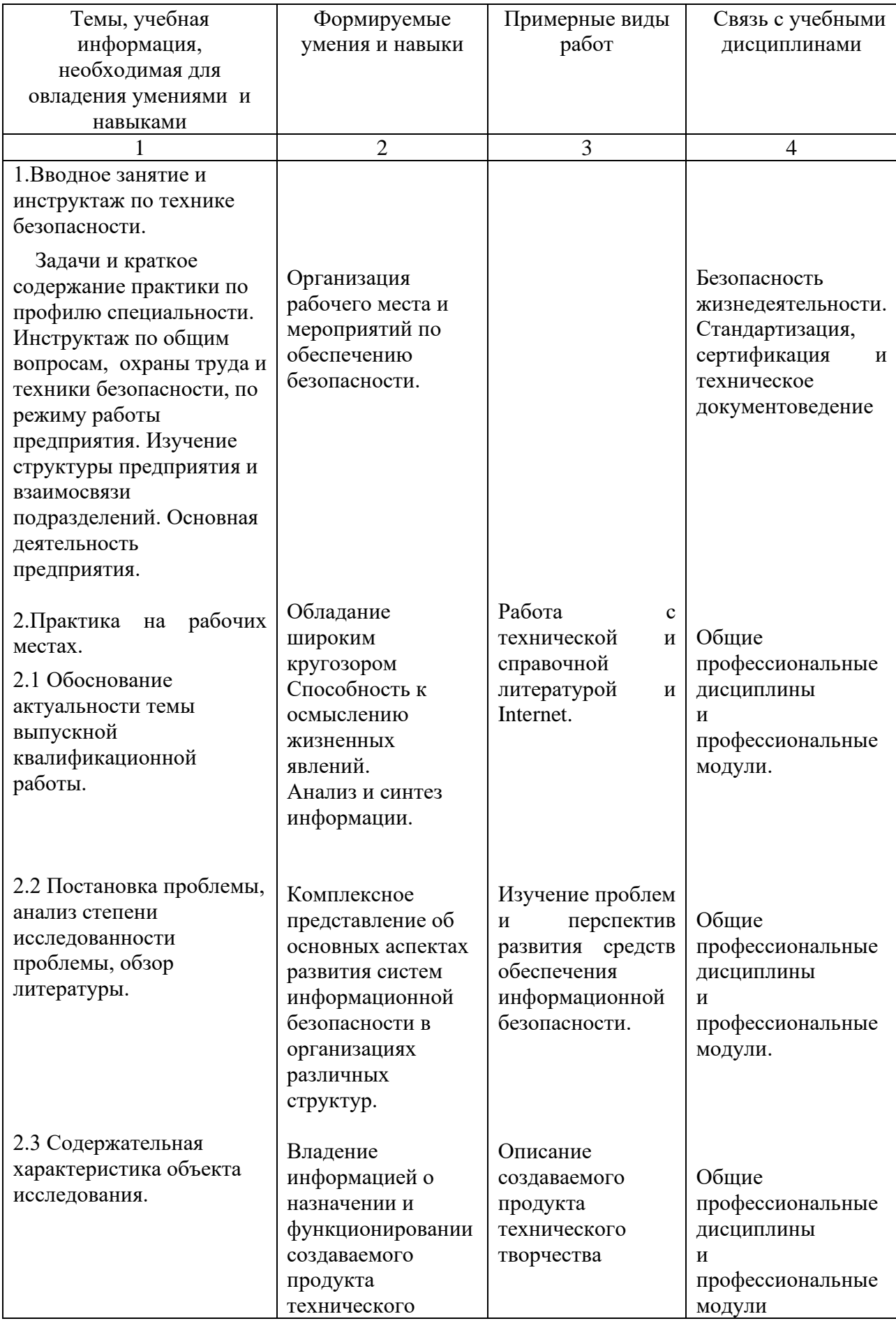

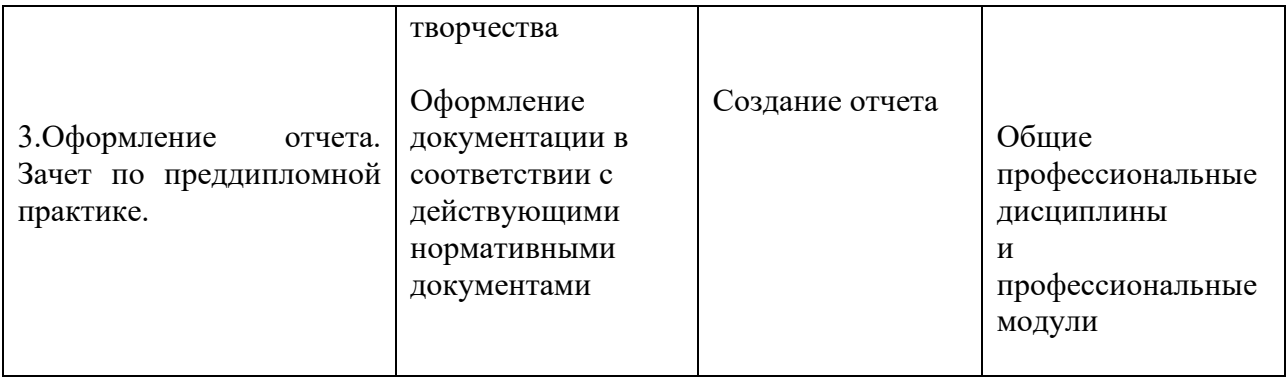

# **ПРИМЕРНАЯ ТЕМАТИКА ВЫПУСКНЫХ КВАЛИФИКАЦИОННЫХ РАБОТ**

- 1. Разработка устройств сопряжения с ПК.
- 2. Разработка исполнительных устройств, управляемых от ПК.
- 3.Разработка программных продуктов.
- 4.Разработка устройств на программно-аппаратной платформе Arduino, STM32.
- 5. Системное моделирование.
- 6. Разработка информационных систем.
- 7 Разработка электронных библиотек.
- 8. Автоматизация производственных процессов.

## **ТРЕБОВАНИЯ К ОФОРМЛЕНИЮ ОТЧЕТА**

По завершению прохождения практики студент должен сформировать и представить руководителю практики от колледжа отчет, содержащий:

1 Титульный лист

2 Договор с предприятием о прохождении практики (в случае прохождения студентом практики в индивидуальном порядке)

3. Характеристику, выданную на предприятии, подписанную руководителем практики от предприятия и заверенную печатью

4. Отчет, представляющий собой введение и общую часть выпускной квалификационной работы.

#### **Отчет должен содержать следующие разделы:**

1. Обоснование актуальности темы

2. Постановка проблемы, анализ степени исследованности проблемы, обзор литературы

3. Содержательная характеристика объекта исследования

Отчет по объему должен занимать не менее 12-15 страниц формата А4 и содержать иллюстрации (экранные формы).

#### **Требования к шрифту:**

- заголовки выполняются 14 шрифтом (жирным);

- основной текст выполняется 12 или 14 шрифтом (обычным);

- наименования разделов выполняются по центру.

Отчет по преддипломной практике представляется руководителю практики от колледжа не позднее 3-х дней после ее завершения на бумажном (подшитом в папку) и электронном (диске) носителях.

#### **Перечень рекомендуемых учебных изданий, Интернет-ресурсов, дополнительной литературы**

Основные источники:

1. Степина, В. В. Архитектура ЭВМ и вычислительные системы: учебник / В.В. Степина. — Москва: КУРС : ИНФРА-М, 2021. — 384 с. — (Среднее профессиональное образование). - ISBN 978-5-906923-07-3. - Текст : электронный. - URL: https://znanium.com/catalog/product/1916205

2**.**Шишов, О. В. Программируемые контроллеры в системах промышленной автоматизации : учебник / О.В. Шишов. — Москва : ИНФРА-М, 2024. — 365 с. + Доп. материалы [Электронный ресурс]. — (Высшее образование). — DOI 10.12737/17505. - ISBN 978-5-16-019101-0. - Текст : электронный. - URL: https://znanium.com/catalog/product/2086790

3. Партыка Т.Л. Вычислительная техника : учеб. пособие / Т.Л. Партыка, И.И. Попов. — 3-е изд., перераб. и доп. — М. : ФОРУМ : ИНФРА-М, 2017. — 445 с. : ил. — (Среднее профессиональное образование).

4.Микропроцессорные системы : учеб. пособие / В.В. Гуров. — М. : ИНФРА-М, 2018. — 336 с. + Доп. материалы [Электронный ресурс; Режим доступа http://www.znanium.com]. — (Высшее образование: Бакалавриат).

5. Гуров, В. В. Микропроцессорные системы : учебник / В.В. Гуров. — Москва : ИНФРА-М, 2024. — 336 с. + Доп. материалы [Электронный ресурс]. — (Среднее профессиональное образование). - ISBN 978-5-16-015323-0. - Текст : электронный. - URL: https://znanium.com/catalog/product/2094377 (дата обращения: 25.12.2023).

6. Пухальский Г.И. Проектирование микропроцессорных устройств: Учебное пособие для вузов.- СПб.: Политехника, 2015.- 544 с.

7. Микропроцессорные системы: Учебное пособие для вузов/Е.К.Александров, Р.И. Грушвицкий, М.С.Куприянов и др.; Под общ. ред. Д.В.Пузанкова.- СПб.:Политехника,2015.- 935с.:ил.

8. Предко М. Руководство по микроконтроллерам. Том 1. Москва: Постмаркет, 2015.- 488 с.

9. Предко М. Руководство по микроконтроллерам. Том 2. Москва: Постмаркет, 2015.- 488 с.

10. Костров Б.В., Ручкин В.Н. Микропроцессорные системы- ТЕХБУХ, М.:, 2016.208с.

10. Сажнев, А.М. Микропроцессорные системы: цифровые устройства и микропроцессоры : учебное пособие для среднего профессионального образования / А.М. Сажнев. – 2-е изд., перераб. и доп. – Москва : Издательство Юрайт, 2021. – 139 c.

11 Эксплуатация объектов сетевой инфраструктуры : учебник для студ. Учреждений сред. Проф. образования / [А.В. Назаров, В.П. Мельников, А.И. Куприянов, А.Н. Енгалычев] ; под ред. А.В. Назарова. – 2-е изд., перераб. и доп. – М. : Издательский центр «Академия», 2021

12. Сонькин, М. А. Микропроцессорные системы. Применение микроконтроллеров семейства AVR для управления внешними устройствами : учебное пособие / М. А. Сонькин, Д. М. Сонькин, А. А. Шамин. - Москва ; Вологда : Инфра-Инженерия, 2023. - 96 с. - ISBN 978-5-9729- 1212-4. - Текст : электронный. - URL: https://znanium.com/catalog/product/2095074 (дата обращения: 25.12.2023).

13. Сети и телекоммуникации : учебник и практикум для среднего профессионального образования / К. Е. Самуйлов [и др.] ; под редакцией К. Е. Самуйлова, И. А. Шалимова, Д. С. Кулябова. — 2-е изд., перераб. и доп. — Москва : Издательство Юрайт, 2023. — 464 с. — (Профессиональное образование). — ISBN 978-5-534-17310-9.

14 Облачные технологии [Электронный ресурс]: учеб. пособие / Никульчев Е.В., Лукьянчиков О.И., Ильин Д.Ю. — М. : РТУ МИРЭА, 2019. — 74 с.

15. Андреевский И.Л. Технологии облачных вычислений — СПб. : Санкт-Петербургский государственный экономический университет, 2022. . — 79 с.
16. Савельев, А.О.. Введение в облачные решения Microsoft : Курс лекций / А.О. Савельев — Москва : Интуит НОУ, 2022. — 230 с.

Интернет ресурсы:

1. Электронно-библиотечная система. [Электронный ресурс] – режим доступа: http://znanium.com/ (2002-2017)

2. Моттола, М. Экономика удаленки : Как облачные технологии и искусственный интеллект меняют работу : практическое руководство / М. Моттола, М. Котни. - Москва : Альпина ПРО, 2022. - 220 с. - ISBN 978-5-907470-16-3. - Текст : электронный. - URL: https://znanium.com/catalog/product/1904845 (дата обращения: 25.12.2023). – Режим доступа: по подписке.

3. Интегрированные системы управления объектами. Встроенные информационные системы : учебное пособие / А.А. Григорьев, Е.А. Исаев, А.Ф. Моргунов, П.А. Тарасов. — Москва : ИНФРА-М, 2021. — 222 с. — (Высшее образование: Бакалавриат). — DOI 10.12737/1171989. - ISBN 978-5-16-016511-0. - Текст : электронный. - URL: https://znanium.com/catalog/product/1171989 (дата обращения: 25.12.2023). – Режим доступа: по подписке.

4. Гвоздева, В. А. Интеллектуальные технологии в беспилотных системах : учебник В.А. Гвоздева. — 2-е изд., доп. — Москва : ИНФРА-М, 2023. — 197 с. — (Среднее профессиональное образование). - ISBN 978-5-16-018162-2. - Текст : электронный. - URL: https://znanium.com/catalog/product/1914723 (дата обращения: 25.12.2023). – Режим доступа: по подписке.

5Википедия — свободная энциклопедия [Электронный ресурс] - Режим доступа: [http://ru.wikipedia.org](http://ru.wikipedia.org/) (2023).

6Электронно-библиотечная система [Электронный ресурс] – режим доступа: http://znanium.com/ (2023).

Дополнительные источники:

1. ФГОС СПО по специальности 09.02.08 Интеллектуальные интегрированные системы 2023.

#### ЭКСПЕРТНОЕ ЗАКЛЮЧЕНИЕ

#### на фонды оценочных средств для промежуточной аттестации по профессиональным

#### модулям и для государственной итоговой аттестации, разработанные

Государственным бюджетным профессиональным образовательным учреждением

Уфимский колледж радиоэлектроники, телекоммуникаций и безопасности

OT  $\left(\frac{2}{2}\right)$  O1 2024 T.

#### Программа подготовки специалистов среднего звена по специальности:

09.02.08 Интеллектуальные интегрированные системы,

квалификации: техник по интеллектуальным интегрированным системам.

Фонды оценочных средств состоят из комплектов контрольно-оценочных средств (далее КОС) по каждому профессиональному модулю.

Комплект контрольно-оценочных средств предназначен для проверки результатов освоения профессионального модуля (далее ПМ) программы подготовки специалистов среднего звена (далее ППССЗ) по профессии СПО.

Содержание комплектов КОС соответствует ФГОС СПО по данной специальности и учебному плану.

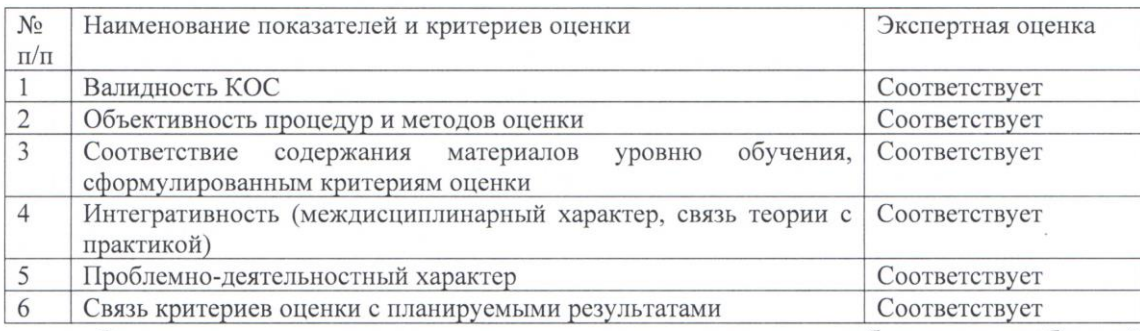

Фонды оценочных средств являются полным и адекватным отображением требований ФГОС СПО и ППССЗ, обеспечивает решение оценочной задачи соответствия общих и профессиональных компетенций обучающихся этим требованиям.

Уровень приближенности фонда оценочных средств соответствует условиям будущей профессиональной деятельности обучающихся.

Заключение: разработанные и представленные для экспертизы фонды оценочных средств рекомендуются к использованию в процессе подготовки специалистов среднего звена по специальности 09.02.08 Интеллектуальные интегрированные системы.

Директор ООО «АРЕС»

MII

Д.В. Гуров

#### МИНИСТЕРСТВО ОБРАЗОВАНИЯ И НАУКИ РЕСПУБЛИКИ БАШКОРТОСТАН Государственное бюджетное профессиональное образовательное учреждение Уфимский колледж радиоэлектроники, телекоммуникаций и безопасности

#### КОМПЛЕКТ КОНТРОЛЬНО-ОЦЕНОЧНЫХ СРЕДСТВ ОСНОВНОЙ ОБРАЗОВАТЕЛЬНОЙ ПРОГРАММЫ СПЕЦИАЛЬНОСТИ 09.02.08 «ИНТЕЛЛЕКТУАЛЬНЫЕ ИНТЕГРИРОВАННЫЕ СИСТЕМЫ»

РАССМОТРЕНО И ОДОБРЕНО На заседании кафедры Зав.кафедрой Хакимова Г.Г.

УТВЕРЖДАЮ Заместитель директора ГБПОУ УКРТБ

Д.С.Никонова

**УТВЕРЖДАЮ** Заместитель директора **ГБПОУ УКРТБ** САНИВАНИЯ

Уфа 2024 г.

#### **I. Контрольно-оценочные средства учебной дисциплины**

Приложение I.1 Контрольно-оценочные средства учебной дисциплины СГ.01 История России Приложение I.2 Контрольно-оценочные средства учебной дисциплины СГ.02 Иностранный язык в профессиональной деятельности Приложение I.3 Контрольно-оценочные средства учебной дисциплины СГ.03 Безопасность жизнедеятельности Приложение I.4 Контрольно-оценочные средства учебной дисциплины СГ.04 Физическая культура Приложение I.5 Контрольно-оценочные средства учебной дисциплины СГ.Основы финансовой грамотности Приложение I.6 Контрольно-оценочные средства учебной дисциплины СГ.06 Основы предпринимательской деятельности Приложение I.7 Контрольно-оценочные средства учебной дисциплины ОП.01 Элементы высшей математики Приложение I.8 Контрольно-оценочные средства учебной дисциплины ОП.02 Дискретная математика Приложение I.9 Контрольно-оценочные средства учебной дисциплины ОП.03 Инженерная и компьютерная графика Приложение I.10 Контрольно-оценочные средства учебной дисциплины ОП.04 Основы электротехники и электронной техники Приложение I.11 Контрольно-оценочные средства учебной дисциплины ОП.05 Стандартизация, сертификация и техническое документоведение Приложение I.12 Контрольно-оценочные средства учебной дисциплины ОП.06 Операционные системы и среды Приложение I.13 Контрольно-оценочные средства учебной дисциплины ОП.07 Основы алгоритмизации и программирования Приложение I.14 Контрольно-оценочные средства учебной дисциплины ОП.08 Основы компьютерных сетей Приложение I.15 Контрольно-оценочные средства учебной дисциплины ОП.09 Основы проектирования баз данных Приложение I.16 Контрольно-оценочные средства учебной дисциплины ОП10 Основы искусственного интеллекта Приложение I.17 Контрольно-оценочные средства учебной дисциплины ОП.11 Психология саморегуляции и профессиональная адаптация Приложение I.18 Контрольно-оценочные средства учебной дисциплины ОП.12 Машинное обучение Приложение I.19 Контрольно-оценочные средства учебной дисциплины ОП.13 Системы искусственного интеллекта **II. Контрольно-оценочные средства междисциплинарного курса** Приложение II.1 Контрольно-оценочные средства междисциплинарного курса Цифровая

схемотехника Приложение II.2 Контрольно-оценочные средства междисциплинарного курса Микроконтроллерные системы

Приложение II.3 Контрольно-оценочные средства междисциплинарного курса Аппаратнопрограммные интерфейсы микроконтроллерных систем

Приложение II.4 Контрольно-оценочные средства междисциплинарного курса Техническое сопровождение интегрированных систем

Приложение II.5 Контрольно-оценочные средства междисциплинарного курса Сетевые и облачные технологии

Приложение II.6 Контрольно-оценочные средства междисциплинарного курса Разработка приложений управления интегрированными системами

#### **III. Контрольно-оценочные средства профессионального модуля**

Приложение III.1 Контрольно-оценочные средства профессионального модуля ПМ.01 Участие в проектировании архитектуры интеллектуальных интегрированных систем

Приложение III.2 Контрольно-оценочные средства профессионального модуля ПМ.02 Сопровождение и схемотехническое обслуживание интеллектуальных интегрированных систем Приложение III.3 Контрольно-оценочные средства профессионального модуля ПМ.03 Участие в разработке приложений взаимодействия с интеллектуальными интегрированными системами

*Приложение I.1*

*к программе СПО 09.02.08* **Интеллектуальные интегрированные системы**

# **КОНТРОЛЬНО-ОЦЕНОЧНЫЕ СРЕДСТВА УЧЕБНОЙ ДИСЦИПЛИНЫ СГ.01 ИСТОРИЯ РОССИИ**

# **СОДЕРЖАНИЕ**

- 1. Пояснительная записка
- 2. Знания, умения по окончанию изучения дисциплины
- 3. Тестовые задания
- 4. Критерии по выставлению баллов

#### **1. Пояснительная записка**

Тест предназначен для студентов 2 курса.

Вопросы подобраны таким образом, чтобы можно было проверить подготовку студентов по усвоению соответствующих предметных результатов изученной дисциплины.

Предлагается пакет тестовых заданий по оценке качества подготовки студентов. Пакет содержит проверочные тесты, с помощью которых преподаватель может проверить качество усвоения пройденного материала:

5.часть А –задания с кратким ответом – проверка теоретических знаний (задания закрытого типа);

6.часть B – комплексный практический тест с заданиями открытого типа;

С целью проверки предметных результатов изученной дисциплины каждый студент получает следующий пакет:

Часть А (проверка теоретических знаний) - информационный тест, включающий в себя 36 заданий. За каждый правильный ответ – 2 балла. Максимальное количество баллов – 72.

Часть B (проверка практических знаний и умений) - комплексный практический тест, включающий в себя 11 заданий открытого типа со свободным ответом. За каждый правильный ответ – 2 балла. Максимальное количество баллов – 22.

Часть C (проверка практических знаний и умений) - комплексный практический тест (письменное задание), включающий в себя 6 задания повышенного уровня сложности открытого типа с развернутым ответом. За каждый правильный ответ – 1 балл. Максимальное количество баллов – 6.

# **2. ЗНАНИЯ, УМЕНИЯ ПО ОКОНЧАНИЮ ИЗУЧЕНИЯ ДИСЦИПЛИНЫ**

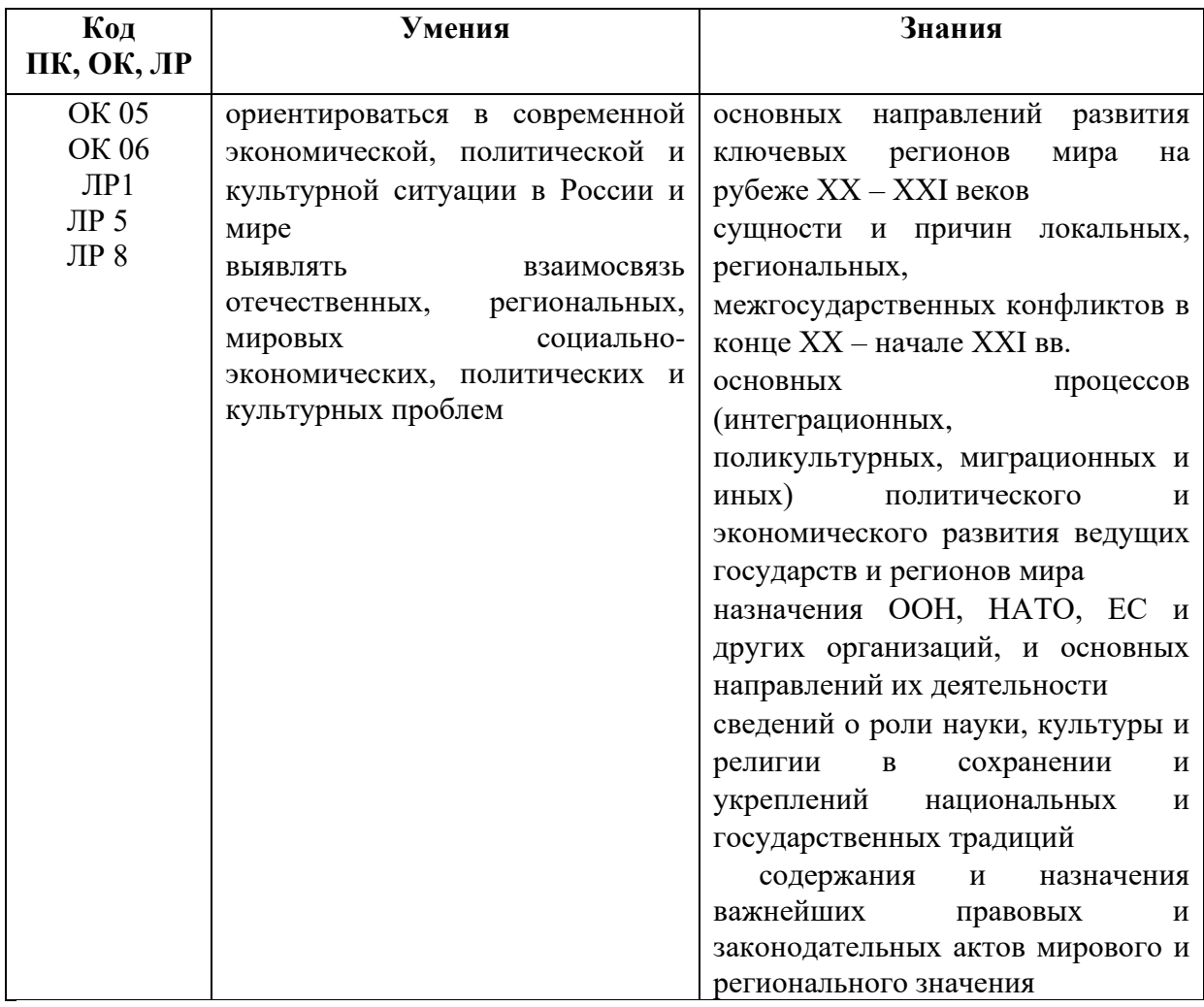

# **3. ТЕСТОВЫЕ ЗАДАНИЯ**

## **Часть А**

1.Дата создания ВТО а) 01.01.1991 б) 01.01.1992 **в) 01.01.1995** г) 01.01.1997

2. Задача ВТО

а) обеспечение мира

б) организация международной торговли

**в) либерализация мировой торговли**

г) формирование мировой торговой системы

3. В состав ВТО входят

**а) 164 государств**

б) 158 государств

в) 168 государств

г) 178 государств

4. Высшим органом ВТО является

а) Генеральный секретарь ВТО

**б) Министерская конференция**

в) Совет по торговым операциям

г) Секретариат ВТО

5. Генеральный совет ВТО-это

а) орган по организации международной торговли

**б) орган разрешения споров и урегулирования конфликтов** 

в) секретариат ВТО

г) учредительный орган ВТО

6. ВТО возглавляет

а) Генеральный секретарь ВТО

**б) Генеральный директор ВТО** 

в) Президент ВТО

г) Премьер-Министр ВТО

7. Дата начала создания Евросоюза а) май 1945

б) май 1945

**в) май 1950**

г) май 1959

8. Начало создания Евросоюза положил Роберт Шуман, министр иностранных дел Франции, который предположил объединить:

а) угольную и сталелитейную промышленность Франции и Австрии

**б) угольную и сталелитейную промышленность Франции и ФРГ**

в) угольную и сталелитейную промышленность Франции и Испании

г) угольную и сталелитейную промышленность Франции и Бельгии

9. В состав Евросоюза входят

а) 29 государств

**б) 28** государств

в) 26 государств

г) 30 государств

10. Верховный орган власти Евросоюза

- **а) Европейская комиссия**
- б) Европейский парламент
- в) Совет Европейского союза
- г) Европейский Совет

#### 11. Европейский парламент - это

#### **а) законодательный орган**

- б) исполнительный орган
- в) судебный орган
- г) средства массовой информации
- 12. Какие государства являются основателями СЭВ?
- а) Болгария, Китай ,СССР.
- б) Болгария, Венгрия, Магнолия.
- в) Болгария, Венгрия, СССР, Куба, Китай Монголия, Польша, Румыния, Китай
- **г) Болгария, Венгрия, Польша, Румыния, СССР, Чехословакия.**
- 13. СЭВ был создан:
- а) апрель 1949
- **б) январь 1949**
- в) март 1959
- г) апрель 1969

14. Устав СЭВ был принят:

- а)1939
- б) 1949
- **в) 1959**
- г) 1969

15. Высшим аргоном СЭВ является:

а) Исполнительный комитет

**б) Сессия совета**

- в) Секретариат совета
- г) Постоянные комиссии
- 16. СЭВ объединил
- а) капиталистические государства

#### б**) социалистические государства**

- в) развивающиеся государства
- г) государства третьего мира

17. Какое государство не входило в состав СЭВ

- а) Венгрия
- б) Албания
- в) Монголия
- **г) Китай**

18. Б 8 образовалась:

а) 1991

- б) 1995
- **в) 1997**
- г) 2001

19. Б 8 из Б 7 образовалась вследствие присоединения

- А) США
- Б) ФРГ
- В) Японии
- **Г) России**

20. История Б 8 началась с создания

А) Б 4

Б) Б 5

**В) Б 6**

Г) Б 7

21. В состав Б8 входят

А) Франция, США, ФРГ, Великобритания, Италия, Канада, Япония, Испания

**Б) Франция, США, ФРГ, Великобритания, Италия, Канада, Япония ,Россия**

В) Франция, США, ФРГ, Великобритания, Италия, Канада, Япония, Португалия

22. Саммит Б8 в г. Санкт – Петербург проходил в

А) 2003

Б) 2004

В) 2005

**Г) 2006**

23. Главные вопросы саммита Б8 в г. Санкт – Петербурге

А) развитие Всемирного банка, ВТО, ВОЗ

**Б) энергетическая безопасность, образование, здравоохранение**

В) борьба с терроризмом, экономический кризис

Г) информационная безопасность, интеграция России в мировую экономику

24. Являются ли решения Б8 обязательными для всех стран

А) да

**Б) нет**

В) частично

Г) в определенных случаях

25. Дата создания ОВД

- А) 1952
- **Б) 1955**
- В) 1959
- Г) 1961

26. В состав ОВД входили

#### **А) Албания, Венгрия, ГДР, Польша, Румыния, СССР, Чехословакия, Болгария**

Б) Албания, Венгрия, ГДР, Польша, Румыния, СССР, Франция, Болгария

В) Албания, Венгрия, ГДР, Польша, Румыния, СССР, Болгария, Югославия

Г) Албания, Венгрия, ГДР, Польша, Румыния, СССР ,Болгария, Франция

27. Высший орган ОВД

А) Генеральная ассамблея

**Б) Политический консультативный комитет**

В) Совет ОВД

Д) Генеральный штаб ОВД

28. Создание ОВД было вызвано

#### **А) Угрозой миру в Европе после создания блока НАТО**

Б) Экономическим кризисом в Европе

В) Формированием противостоящих военных блоков в мире

Г) Необходимостью укрепления экономического положения Европы

29.В соответствии с договором о создании ОВД характер международной структуры:

А) экономический

Б) политический

**В) оборонительный**

Г) наступательный

#### 30. Назвать дату создания блока НАТО

- А) 1945
- Б) 1947

**В) 1949**

Г) 1951

31. НАТО создали

А) 15 государств

**Б) 12 государств**

В) 17 государств

Г) 19 государств

32. НАТО объединяет

А) социалистические государства

**Б) капиталистические государства**

В) европейские государства

Г) государства с различным общественным строем

33. Причинами создания НАТО были

#### **А) взаимная защита и коллективная безопасность капиталистических государств от угрозы агрессии со стороны СССР**

Б) укрепление экономики Европы и США

В) создание «Общего рынка»

Г) создание «Евросоюза»

34. Какое государство – участник НАТО не входит в военную организацию блока

А) Турция

Б) Бельгия

#### **В) Испания**

Г) Дания

35. Главный орган НАТО – это

А) Генеральная Ассамблея НАТО

**Б) североатлантический Совет**

В) генеральный штаб НАТО

Г) секретариат НАТО

- 36. Сколько стран входит в НАТО на современном этапе
- А) 32
- **Б) 30**
- В) 25
- Г) 37

### **Часть B**

1. Расшифруйте аббревиатуру: ВТО. **Ответ: Всемирная торговая организация**

2. Расшифруйте аббревиатуру: ОВД **Ответ: Организация Варшавский договор**

3. Расшифруйте аббревиатуру: НАТО **Ответ: Северо – атлантический блок**

4. Расшифруйте аббревиатуру: АТЭС. **Ответ: Азиатско – Тихоокеанское экономическое сотрудничество**

**5.** Расшифруйте аббревиатуру: МВФ **Ответ: международный валютный фонд**

**6.** Расшифруйте аббревиатуру: МОК **Ответ: Международный олимпийский комитет**

7. Расшифруйте аббревиатуру: ЕС **Ответ: Евросоюз**

8. Расшифруйте аббревиатуру: Юнеско.

**Ответ: Организация Объединенных наций по вопросам образования, науки и культуры**

9. Установить соответствие международной организации с конечной целью интеграции

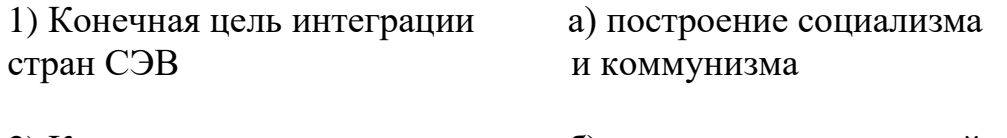

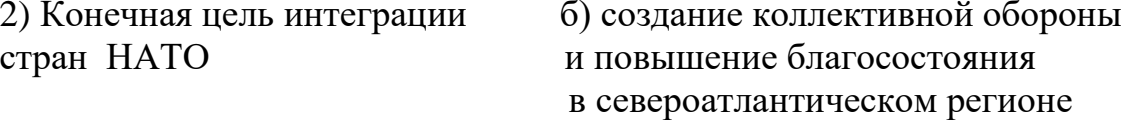

 $O$ **TBeT:** 1) – **a**), 2) – **6**)

10. Расшифруйте аббревиатуру СЭВ **Ответ: Совет экономической взаимопомощи**

11. Соотнесите название мирового сообщества и дату его создания

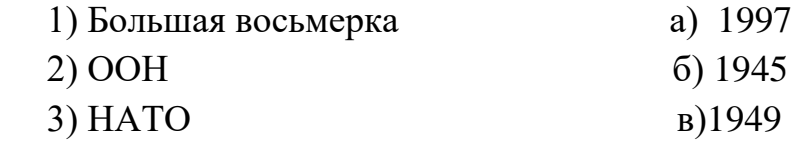

#### **Часть C**

1Сравните деятельность СЭВ и ВТО (не менее трёх позиций).

2Каковы на ваш взгляд положительные и негативные последствия вступления государств в ВТО? (не менее трёх)

3 Каковы главные отличия ВТО и НАТО? (Привести не менее трёх аргументов)

4Как вы понимаете понятие «Либерализация моровой торговли»?

5. Сравните деятельность ЕС и СЭВ (не менее трёх пунктов)

6. Проанализируйте функции Европейского суда.

# **4. КРИТЕРИИ ПО ВЫСТАВЛЕНИЮ БАЛЛОВ**

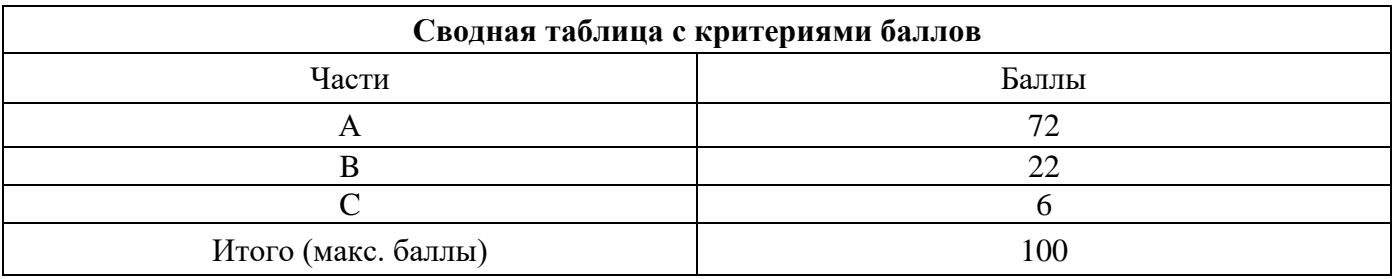

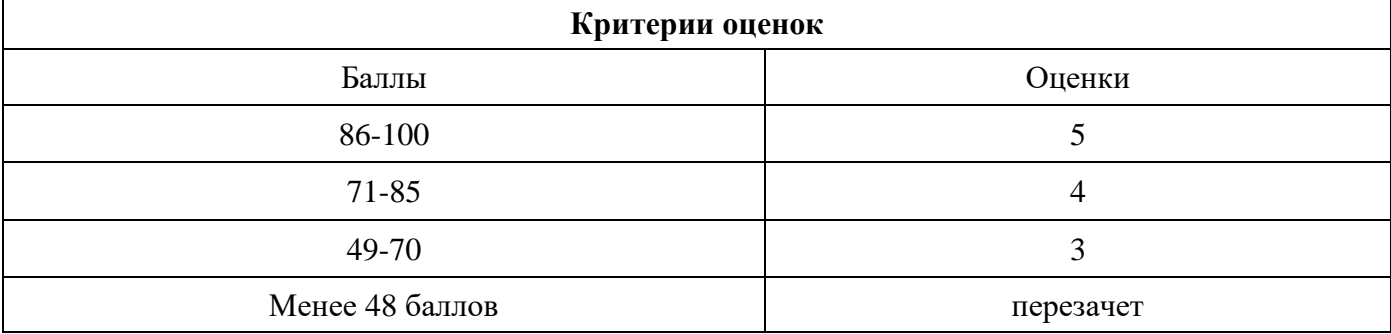

Время выполнения тестовых заданий: 60 минут астрономического времени.

### **КОНТРОЛЬНО-ОЦЕНОЧНЫЕ СРЕДСТВА УЧЕБНОЙ ДИСЦИПЛИНЫ СГ.02 Иностранный язык в профессиональной деятельности (2 курс)**

202 4 **Сос тав ите ль: Хак имо ва Фай руза Ахм етза кие вна**

**СО ДЕ**

## **РЖАНИЕ**

- 1. Пояснительная записка
- 2. Знания, умения по окончанию изучения дисциплины

### 3. Тестовые задания

4. Критерии по выставлению баллов

# **1. ПОЯСНИТЕЛЬНАЯ ЗАПИСКА**

Тест предназначен для студентов 2 курса.

Вопросы подобраны таким образом, чтобы можно было проверить подготовку студентов по усвоению соответствующих знаний и умений изученной дисциплины.

Предлагается пакет тестовых заданий по оценке качества подготовки студентов. Пакет содержит проверочные тесты, с помощью которых преподаватель может проверить качество усвоения пройденного материала:

- часть  $A - 70$  заданий с кратким ответом – проверка теоретических знаний (задания закрытого типа);

- часть B – комплексный практический тест с 18 заданиями открытого типа;

- часть С – комплексный практический тест с 7 заданиями открытого развернутого типа.

С целью проверки знаний и умений изученной дисциплины каждый студент получает следующий пакет:

Часть А (проверка теоретических знаний) - информационный тест, включающий в себя 20 заданий.

Часть А тестового задания включает в себя:

- выбор правильного ответа;

- множественный выбор;
- установление соответствия;
- установление правильной последовательности;
- закончить предложение.

За каждый правильный ответ – 2 балла.

Максимальное количество баллов – 40.

Часть B (проверка практических знаний и умений) - комплексный практический тест, включающий в себя 8 заданий открытого типа со свободным ответом.

За каждый правильный ответ – 5 баллов.

Максимальное количество баллов – 40.

Часть C (проверка практических знаний и умений) - комплексный практический тест (письменное задание), включающий в себя 2 задания повышенного уровня сложности открытого типа с развернутым ответом.

За каждый правильный ответ – 5 баллов.

Максимальное количество баллов – 20.

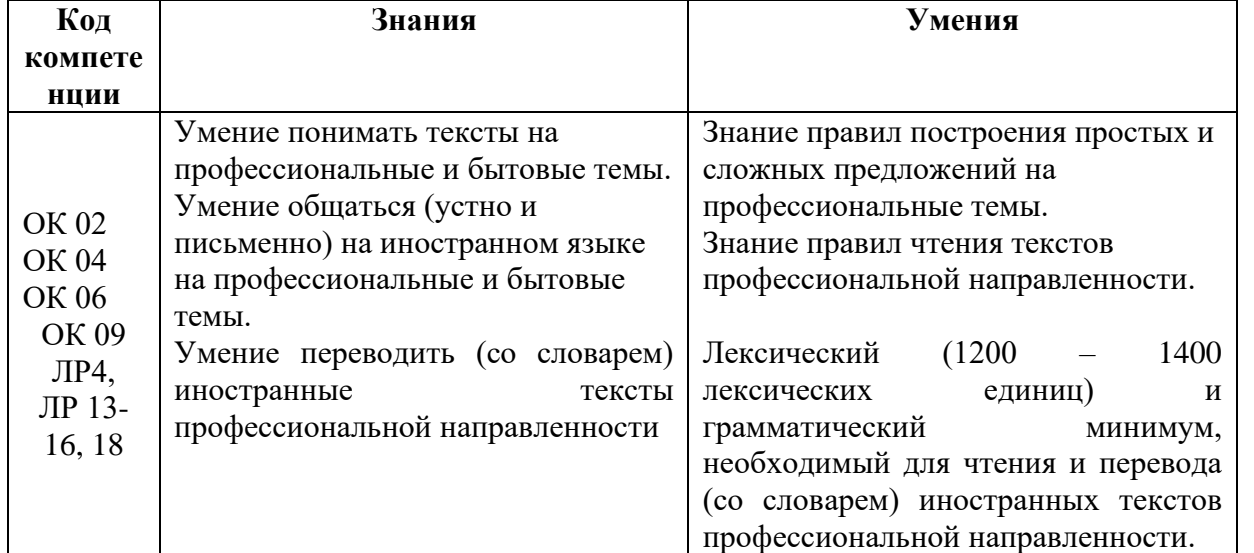

## **2. ЗНАНИЯ, УМЕНИЯ ПО ОКОНЧАНИЮ ИЗУЧЕНИЯ ДИСЦИПЛИНЫ**

# **3. ТЕСТОВЫЕ ЗАДАНИЯ Часть А**

1.Определите время глагола: I am not drinking coffee now. a) Present Simple **b) Present Continuous** c) Future Simple d) Past Simple

2. Определите время глагола: I don't drink coffee in the evening. **a) Present Simple** b) Present Continuous c) Future Simple d) Past Simple

3.Раскройте скобки, употребляя глагол в Present Perfect: I (see) 3 films.

a) had seen b) has see c) have see

#### **d) have seen**

4. Раскройте скобки, употребляя глагол в Past Perfect: After the Sun (set), we saw thousands of fireflies.

- a) has set
- **b) had set**
- c) have set
- d) had sat

5. Выберите правильный перевод:

Had you brushed your teeth before you went to bed?

a) Он почистил зубы, прежде чем пойти спать?

b) Ты чистишь зубы, прежде чем пойти спать?

c) Ты почистишь зубы, прежде чем пойти спать?

### **d) Ты почистил зубы, прежде чем пойти спать?**

6. Выберите правильный перевод:

The basic job of the computer is the processing information.

## **a) Основная работа компьютера- обработка информации.**

b) Одна из основных работа компьютера- обработка информации.

c) Основная работа компьютера- обрабатывать информацию.

d) Основная работа ВМ- обрабатывать информацию.

7. Выберите правильный вариант:

Information in the form of instruction is called a ...

a) Hardware

### **b) Program**

c) Software

d) Processing information

8. Найдите соответствие:

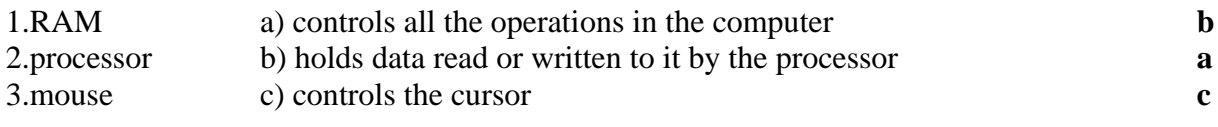

9.Найдите соответствие:

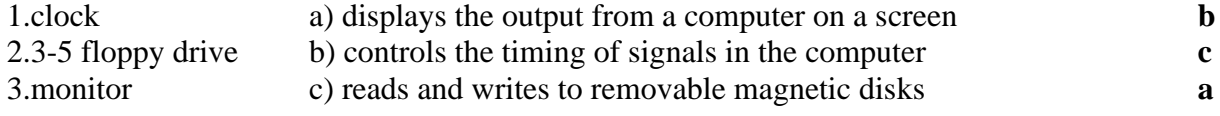

#### **10.Найдите соответствие:**

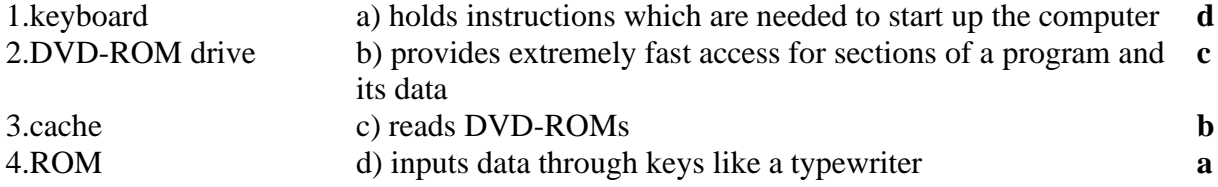

11. Выберите правильный вариант:

To turn on the computer, \_\_\_\_\_\_\_\_\_\_ the "Start" button a) touch

**b) press** c) switch d) make 12. Выберите правильный вариант: The printer has of ink. a) finished b) ended **c) run out** d) stop 13. Выберите правильный вариант: Unfortunately, my scanner isn't \_\_\_\_\_\_\_\_\_\_ at the moment. **a) working** b) going c) doing d) making 14. Выберите правильный вариант: Please \_\_\_\_\_\_\_\_\_\_\_\_ the CD ROM. **a) insert** b) introduce c) inject d)do 15. Употребите подходящий модальный глагол: \_\_\_\_\_\_\_\_\_\_you swim across this river? a) have to b) must c) may **d) can** 16. Употребите подходящий модальный глагол: to do this work tomorrow? - Сможешь ли ты сделать эту работу завтра? a) Do you have **b) Will you be able** c) May you d) Shall you 17. Употребите подходящий модальный глагол: Yesterday I \_\_\_\_\_\_not see the headmaster as he was at a conference. a)Shall b)Will be able c) have to **d) could** 18. Выберите правильный вариант ответа. She smiled the joke. a)remembered b)to remember **c)remembering** d) remember

19. Выберите правильный вариант ответа.

He speaks like a man \_\_\_\_\_\_\_ his opinion of everything.

**a) taking**

b) takes

c) took

d) takes

20. Выберите правильный вариант ответа. I felt refreshed and rested for eight hours. a) sleeping **b) having slept** c) slept d) sleep 21. Выберите правильный вариант ответа. She enters, when we have by her mother. a) accompanying b) being accompanying **c) accompanied** d) accompany 22. Выберите правильный вариант ответа. The story subset by the old captain made the young girl cry. a) tells **b) told** c) is telling d) tell 22. Выберите правильный вариант ответа. The child \_\_\_\_\_\_\_ alone in the large room began screaming. a) leaving **b) left** c) leaves d) leave 23. Выберите правильный вариант ответа. Jones and Smith came in, \_\_\_\_\_\_ by their wives. **a) followed** b) following c) follow d) have followed 24. She warmed up the dinner that she \_\_\_\_\_\_\_ the day before. a) cooking **b) had cooked** c) has cooked d) cook 25. Заполните пропуск нужным эквивалентом придаточного местоимения «который».

*I like place \_\_\_\_\_\_\_ I work.* a) who b)which

**c) where**

d) when

26.Заполните пропуск нужным эквивалентом придаточного местоимения «который».

*What's the reason \_\_\_\_\_\_\_ you didn't come?*

a) who

b) when

**c) why** 

d) which

27. Раскройте скобки, употребляя глаголы в требующейся форме.

*Внимание*: пишем **полные** формы глаголов: вместо don't - do not, вместо won't - will not и т.д. If you *(to give)\_\_\_\_\_\_\_\_*me your address, I shall write you a letter.

**a) give**

b) will give

c) given

d) giving

28. Раскройте скобки, употребляя глаголы в требующейся форме.

*Внимание*: пишем **полные** формы глаголов: вместо don't - do not, вместо won't - will not и т.д. If it is not too cold, I *(not to put)\_\_\_\_\_\_\_\_*on my coat.

a) do not put

**b) shall not put**

c) does not put

d) did not put

29.Раскройте скобки, употребляя глаголы в требующейся форме.

*Внимание*: пишем **полные** формы глаголов: вместо don't - do not, вместо won't - will not и т.д. If he *(not to read)\_\_\_\_\_\_\_*so much, he would not be so clever.

a) does not read

b) do not read

**c) did not read**

d) will not red

30. От данного слова образуйте соответствующее новое слово (noun). Выберите правильный ответ. popular→\_\_\_\_\_\_

a) popularly

**b) popularity**

c) popularization

d) popularise

31. От данного слова образуйте соответствующее новое слово (adjective). Выберите правильный ответ.

danger  $\rightarrow$ a) dangery

b) dangerously

c) dangerest

**d) dangerous**

32. От данного слова образуйте соответствующее новое слово (noun). Выберите правильный ответ.  $refuse \rightarrow$ 

a) refusererd

b) refused

**c) refusal**

d) refusest

33.**Даны предложения в прямой речи. Преобразуйте их в косвенную. Выберите верный ответ.** *He said: «I'm happy»*

**a)** *He said that he was happy* b) He said I was happy c) I said I were happy d) I said he was happy

34.**Даны предложения в прямой речи. Преобразуйте их в косвенную. Выберите верный ответ.** *They said: «We did it»*

*a) They said that we had done it*

*b) They said that you had done it*

*c) They said that they did it*

*d) They said that they had done it*

35. **Даны предложения в прямой речи. Преобразуйте их в косвенную. Выберите верный** 

**ответ***.Sam said: «I'll fnd it» a) Sam said that she will find it b) Sam said that he would find it c) Sam said that he find it d) Sam said that I would find it* 36.Определите время глагола: They will be engineers next year a) Present Simple b) Present Continuous **c) Future Simple** d) Past Simple

37. Определите время глагола:

They are programmers now

a) Past Simple

b) Present Perfect

**c) Present Simple**

d) Future Simple

38. Выберите правильные притяжательные местоимения:

They are new pupils and I don't know…names

- a) my
- b) his
- **c) their**
- d) ours
- e) mine
- f) your
- g) yours

39.Выберите правильный перевод: I come home at 7 o'clock in the evening a) Я приду домой в 7 часов вечера завтра

b) Я пришел домой в 7 часов утра

**c) Я прихожу домой в 7 вечера**

d) Я только что пришел домой

40. Выберите правильный вариант:

a) chief – chieves

**b) chief – chiefs**

c) chief – chiefes

41. Выберите правильное предложение:

a) My tooths are yellow

b) There are six librarys in our school

c) There is many problem in this exercises

### **d) The dishes are on the table**

42. Вставьте правильный артикль:

…Sun is in the centre of the solar system

a) a

b) an

 $c$ ) –

**d) the**

43. Найдите соответствия:

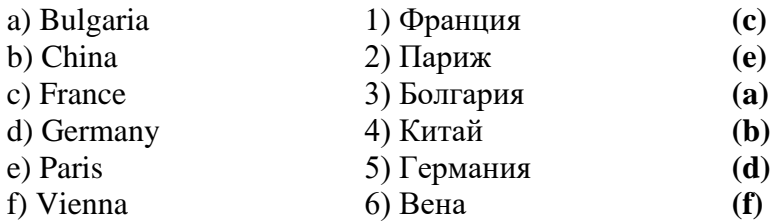

44. Сколько отрицаний может быть в английском предложении?

a)сколько угодно

b) два

c) ни одного

#### **d) одно**

45. В отрицательных и вопросительных предложениях some меняется на:

**a) any**

b) nothing

c) everybody

d) every

46. На какой вопрос данный ответ является верным:

I'm a programmer.

a)How old are you?

b) Where are you from?

- **c) What are you?**
- d) Who are you?

### 47. Выберите правильный вариант:

- …Bob (know) what I want
- a) Bob knows

b) Do Bob knowns

**c) Does Bob know**

48. Выберите правильный вариант:

…money do you want?

#### a) How many

#### **b) How much**

c) Which

49. Подберите соответствие:

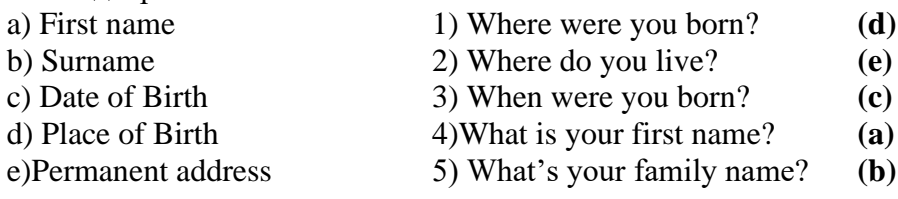

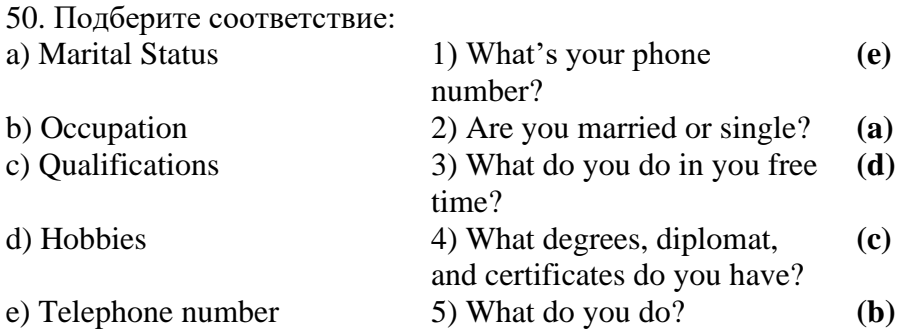

51. Выберите правильный вариант:

They …when the teacher came to the class yesterday

a) stand up

**b) stood up**

- c) will stand up
- d) standed up

52. Выберите правильный вариант: Plants die if you (not/water) them

- a) won't water
- **b) don't water**
- c) wouldn't water

53. Префикс un – придает прилагательному:

a) сравнительное значение

b) положительное значение

**c) противоположное значение**

54. I decided to enter the academy.

- a) Present Simple
- **b) Past Simple**
- c) Future Simple
- d) Future Progressive

55. Определите неличную форму глагола:

To become experienced programmers learn a lot of special subjects.

### **a) инфинитив**

- b) причастие настоящего времени
- c) причастие прошедшего времени
- d) герундий

56. Определите неличную форму глагола:

After finishing secondary school my ambition was to get higher education

- a) инфинитив
- b) причастие настоящего времени
- c) причастие прошедшего времени
- **d) герундий**

57. Переведите подчеркнутое выражение:

My favorite subject is physical training.

# **a) физическая культура**

- b) физика
- c) безопасность жизнедеятельности

58. Выберите правильный вариант:

There … 25 students in our group.

- **a) are**
- b) is
- c) do
- d) was
- e) did
- f) done

59. Определите неличную форму глагола:

Headed by professor a lot of research work is carried out

- a) инфинитив
- b) причастие настоящего времени
- **c) причастие прошедшего времени**
- d) герундий

60. Определите неличную форму глагола:

Having practice in understanding the foreign language, students improve their English

- a) инфинитив
- **b) причастие настоящего времени**
- c) причастие прошедшего времени
- d) герундий

### **Часть В**

*1.Переставьте буквы в каждом слове, чтобы получить новое осмысленное слово (например, kesd → desk). Введите ответ в пустой клетке.* nasecnr **scanner**

*2.Переставьте буквы в каждом слове, чтобы получить новое осмысленное слово (например, tucmepor→ computer*). hacir **chair**

*3.Переставьте буквы в каждом слове, чтобы получить новое осмысленное слово (например, tucmepor→ computer*).

tucmepor **computer**

*4.Переставьте буквы в каждом слове, чтобы получить новое осмысленное слово (например, tucmepor→ computer*).

nopelethe **telephone**

*5.Подберите компьютерный термин к данному определению.*  The data and applications on your computer are stored on the \_\_\_\_\_\_\_\_\_\_\_\_\_\_\_. **Ответ: hard drive**

*6.Подберите компьютерный термин к определению.*  To run this application you need at least 50MB of \_\_\_\_\_\_\_\_\_\_\_\_\_\_\_\_\_\_\_ on your hard drive. **Ответ: free space**

*7.Подберите компьютерный термин к определению.*  Do you like this CD? I can \_\_\_\_\_\_\_\_\_\_\_\_\_\_\_ you a copy if you want. **Ответ: burn**

*8.Подберите компьютерный термин к определению.*  I can't eject the CD. I think the \_\_\_\_\_\_\_\_\_\_\_\_\_\_\_'s stuck. **Ответ: drawer**

9.Поставьте предлог TO перед неопределенной формой глагола, если это необходимо. Если предлог to отсутствует в каком-либо варианте, используйте знак **тире** на клавиатуре. Ответы запишите через запятую. *Например, He is not sure that it can … be done, but he is willing … try.*  **Ответ: -,to.**

My son asked me … let him … go to the club.

#### **Ответ: to,-**

10.Поставьте предлог TO перед неопределенной формой глагола, если это необходимо. Если предлог to отсутствует в каком-либо варианте, используйте знак **тире** на клавиатуре. Ответы запишите через запятую. *Например, He is not sure that it can … be done, but he is willing … try.* 

#### **Ответ: -,to.**

You had better ... go there at once.

#### **Ответ: -**

11.Поставьте предлог TO перед неопределенной формой глагола, если это необходимо. Если предлог to отсутствует в каком-либо варианте, используйте знак **тире** на клавиатуре. Ответы запишите через запятую. *Например, He is not sure that it can … be done, but he is willing … try.* 

#### **Ответ: -,to.**

We shall take a taxi so as not … miss the train. **Ответ: to**

12.Употребите инфинитив (добавляя «to») или герундию (добавляя «-ing») к глаголам, стоящим в скобках. *Например, I'm still looking for a job but I hope ... something soon. (find).* **Ответ: to find** When I'm tired, I enjoy ... television. It's relaxing. (watch) **Ответ: watching.**

13.Употребите инфинитив (добавляя «to») или герундию (добавляя «-ing») к глаголам, стоящим в скобках. *Например, I'm still looking for a job but I hope ... something soon. (find).* **Ответ: to find** It was a nice day, so we decided ... for a walk. (go) **Ответ: to go.**

14.Употребите инфинитив (добавляя «to») или герундию (добавляя «-ing») к глаголам, стоящим в скобках. *Например, I'm still looking for a job but I hope ... something soon. (find).* **Ответ: to find** I'm not in a hurry. I don't mind ... (wait). **Ответ: waiting.**

15.Употребите инфинитив (добавляя «to») или герундию (добавляя «-ing») к глаголам, стоящим в скобках. *Например, I'm still looking for a job but I hope ... something soon. (find).* **Ответ: to find** They don't have much money. They can't afford ... out very often. (go)

**Ответ: to go**

16. От данного слова **popular** образуйте соответствующее новое слово (**noun- существительное**). **popular**→\_\_\_\_\_\_

Ответ: **popularity**

#### **Часть C**

#### **1. Global Warming**

#### **1.1.Прочитайте и переведите текст.**

### **Global Warming**

Global warming is sometimes referred to as the greenhouse effect. The greenhouse effect is the absorption of energy radiated from the Earth's surface by carbon dioxide and other gases in the atmosphere, causing the atmosphere to become warmer.

Each time we burn gasoline, oil, coal, or even natural gas, more carbon dioxide is added to the atmosphere. The greenhouse effect is what is causing the temperature on the Earth to rise, and creating many problems that will begin to take place in the coming decades.

Today, however, major changes are taking place. People are conducting an unplanned global experiment by changing the face of the entire planet. We are destroying the ozone layer, which allows life to exist on the Earth's surface.

All of these activities are unfavourably changing the composition of the biosphere and the Earth's heat balance. If we do not slow down our use of fossil fuels and stop destroying the forests, the world could become hotter than it has been in the past million years.

Average global temperatures have risen 1 degree over the last century. If carbon dioxide and other greenhouse gases continue to spill into the atmosphere, global temperatures could rise five to 10 degrees by the middle of the next century. Some areas, particularly in the Northern Hemisphere, will dry out and a greater occurrence of forest fires will take place.

At the present rate of destruction, most of the rain forests will be gone by the middle of the century. This will allow man-made deserts to invade on once lush areas. Evaporation rates will also increase and water circulation patterns will change.

Decreased rainfall in some areas will result in increased rainfall in others. In some regions, river flow will be reduced or stopped all together completely. Other areas will experience sudden downpours that create massive floods.

If the present arctic ice melting continues, the sea could rise as much as 2 meters by the middle of the next century. Large areas of coastal land would disappear.

Plants and other wildlife habitats might not have enough time to adjust to the rapidly changing climate. The warming will rearrange entire biological communities and cause many species to become died out.

The greenhouse effect and global warming both correspond with each other. The green house effect is recalled as incoming solar radiation that passes through the Earth's atmosphere but prevents much of the outgoing infrared radiation from escaping into outer space. It causes the overheat of the air and as a result, we have the global warming effect. As you see, greenhouse effect and global warming correspond with each other, because without one, the other doesn't exist.

### **1.2. Переведите с русского на английский язык:**

1) global warming — глобальное потепление, 2) to refer — иметь отношение, относиться; касаться, 3) greenhouse effect — парниковый эффект, 4) absorption — поглощение, абсорбция, 5) surface поверхность, 6) carbon dioxide — углекислота, углекислый газ, 7)gasoline — бензин, 8) oil нефть, 9)coal — уголь, 10)ozone layer — озоновый слой, 11)to slow down — замедлить, 12)fossil fuel — ископаемое топливо, 13)average — нормальный, обыкновенный, обычный, средний , 14) to spill into — проливать(ся), разливать(ся), 15) the Northern Hemisphere — Северное полушарие, 15) destruction — разрушение, уничтожение, 16) evaporation rate — скорость/уровень испарения, 17) to  $i$ ncrease — возрастать, увеличивать $(c\pi)$ ; расти, 18)water circulation pattern — сложившийся круговорот воды в природе, 19) rainfall — количество дождей, дождевые осадки, 20)river flow уровень воды в реках, 21) downpour — ливень, 22)massive flood — крупное наводнение, 23)to melt — таять, 24)coastal land — прибрежные земли, 25)to adjust — приспосабливаться, привыкать, 26)entire — весь, целый, 27) biological communities — биологические сообщества, 28) to die out вымереть, исчезнуть, 29) outer space — внешний/открытый космос, 30) overheat — перегрев, 31)to correspond — согласовывать, соотноситься.

### **1.3. Ответьте на вопросы:**

- 1. What is global warming?
- 2. What is greenhouse effect?

3. What activities are unfavorable and change the composition of the biosphere and the Earth's heat balance?

- 4. What can prevent the developing of greenhouse effect?
- 5. Why are water circulation patterns changing?
- 6. What might cause disappearing of large areas of coastal land?
- 7. Does the warming affect biological communities?
- 8. Is there a correspondence between greenhouse effect and global warming?

#### **Перевод текста: Глобальное потепление**

Глобальное потепление иногда соотносят с парниковым эффектом. Парниковый эффект — это поглощение энергии, излучаемой с поверхности Земли, углекислым и другими газами, которые находятся в атмосфере и заставляют атмосферу нагреваться.

Каждый раз, когда мы сжигаем бензин, нефть, уголь или даже природный газ, в атмосферу попадает все больше и больше углекислого газа. Парниковый эффект — это то, что заставляет температуру на Земле повышаться и создает много проблем, которые проявятся в наступающих десятилетиях.

Тем не менее уже сегодня происходят большие перемены. Люди вовлечены в незапланированный глобальный эксперимент по изменению целой планеты. Мы уничтожаем озоновый слой, который позволяет живым организмам жить на поверхности Земли.

Все эти воздействия неблагоприятно влияют на состав биосферы, температурный баланс Земли. Если мы не замедлим использование ископаемого топлива и не прекратим уничтожать леса, климат может стать более жарким, чем был за последний миллион лет.

За последнее столетие средняя температура в мире повысилась на 1 градус по Фаренгейту. Если углекислый и другие газы продолжат попадать в атмосферу, к середине следующего столетия глобальные температуры могут повыситься на пять—десять градусов. Некоторые области, особенно в Северном полушарии, станут засушливыми, будет больше лесных пожаров.

При существующем темпе вырубки, большинство тропических лесов исчезнет уже к середине нынешнего столетия, что позволит искусственным пустыням вторгнуться в однажды пышные зеленые области. Объемы испарений также увеличатся, сложившийся круговорот воды в природе изменится.

Уменьшение количества дождей в одном месте, станет причиной увеличения дождевых осадков в других областях. В некоторых регионах уровень воды в реках уменьшится или вообще сойдет на нет. В других областях пройдут внезапные ливни, которые станут причиной сильных наводнений.

Если существующее таяние арктического льда продолжится, уровень мирового океана к середине следующего столетия может повыситься на целых 2 метра. Обширные прибрежные районы могут исчезнуть.

У растений и диких животных не будет достаточно времени, чтобы приспособиться к быстро изменяющемуся климату. Нагревание перестроит целые биологические цепи, что станет причиной вымирания многих разновидностей.

Парниковый эффект и глобальное потепление — это одно и то же. Парниковый эффект обусловлен поступлением в атмосферу Земли солнечной радиации, при этом большей части инфракрасного излучения земная атмосфера не дает уйти в космос. Это становится причиной перегрева воздуха и как результат мы имеем эффект глобального потепления. Как вы видите, парниковый эффект и глобальное потепление обуславливают друг друга, если бы не было одного, не было бы и другого.

#### **2. Environmental Protection 2.1. Прочитайте и переведите текст. Environmental Protection**

Our planet Earth is only a tiny part of the universe, but nowadays it's the only place where we can live. People always polluted their surroundings. But until now pollution was not such a serious problem. People lived in rural areas and did not produce such amount of polluting agents that would cause a dangerous situation in global scale.

With the development of overcrowded industrial highly developed cities, which put huge amounts of pollutants into surrounds, the problem has become more and more dangerous. Today our planet is in serious danger. Acid rains, global warming, air and water pollution, and overpopulation are the problems that threaten human lives on the Earth.

In order to understand how air pollution affects our body, we must understand exactly what this pollution is. The pollutants that harm our respiratory system are known as particulates. Particulates are the small solid particles that you can see through rays of sunlight. They are products of incomplete combustion in engines, for example: internal-combustion engines, road dust and wood smoke.

Billions of tons of coal and oil are consumed around the world every year. When these fuels are burnt, they produce smoke and other by-products, which is emitted into the atmosphere. Although wind and rain occasionally wash away the smoke, given off by power plants and automobiles, but it is not enough.. These chemical compounds undergo a series of chemical reactions in the presence of sunlight; as a result we have smog, mixture of fog and smoke. While such pollutants as particulates we can see, other harmful ones are not visible. Among the most dangerous to bur health are carbon monoxide, nitrogen oxides, sulfur dioxide and ozone or active oxygen.

If you have ever been in an enclosed parking garage or a tunnel and felt dizzy or lightheaded, then you have felt the effect of carbon monoxide (CO). This odourless, colourless, but poisonous gas is produced by the incomplete burning of fossil fuels, like gasoline or diesel fuel.

Factories emit tons of harmful chemicals. These emissions have disastrous consequences for our planet. They are the main reason for the greenhouse effect and acid rains.

Our forests are disappearing because they are cut down or burnt. If this trend continues, one day we won't have enough oxygen to breathe, we won't see a beautiful green forest at all.

The seas are in danger. They are filled with poison: industrial and nuclear wastes, chemical fertilizers and pesticides. If nothing is done about it, one day nothing will be able to live in our seas.

Every ten minutes one kind of animal, plant or insect dies out forever. If nothing is done about it, one million species that are alive today may soon become extinct.

And even greater threats are nuclear power stations. We all know how tragic the consequences of the Chernobyl disaster are.

Fortunately, it's not too late to solve these problems. We have the time, the money and even the technology to make our planet a better, cleaner and safer place. We can plant trees and create parks for endangered animals.

We can recycle our wastes; persuade enterprises to stop polluting activities, because it is apparent that our careless use of fossil fuels and chemicals is destroying this planet. And it is now more than ever apparent that at the same time we are destroying our bodies and our future.

### 2.2. **Переведите с русского на английский язык:**

1)tiny part — крошечная часть, 2)to pollute — загрязнять, 3)rural area — сельский район, 4) polluting agents — загрязняющие компоненты, 5)global scale — глобальный масштаб, 6) acid rains кислотные дожди, 7)overpopulation — перенаселение, 8) to threaten — угрожать, 9)to affect воздействовать, 10) respiratory system — дыхательная система, 11) particulates — макрочастицы, 12) solid particles — твердые частицы, 13) ray of sunlight — зд. солнечный свет, 14)combustion — сжигание, сгорание, 15)internal-combustion engine — двигатель внутреннего сгорания, 16)wood smoke — зд. сгорание древесины, 17)byproducts — побочные продукты, 18) power plants — силовые установки, 19) $\alpha$ chemical compounds зд. химические элементы, 20) to undergo — подвергаться воздействию, 21) smog — смог, 22) fog туман, 23)carbon monoxide — угарный газ, 24)nitrogen oxides — окислы азота, 25) sulfur dioxide —  $\epsilon$ ернистый  $\alpha$ 3,  $\alpha$ 26)  $\text{dizzy}$  — головокружение, 27)odourless — без запаха, 28)fossil fuels — органическое топливо, 29)gasoline — бензин, 30)to emit — испускать, выбрасывать, 31)disastrous consequences гибельные последствия, 32) greenhouse effect — парниковый эффект, 33)to breathe — дышать, вдыхать, 34)chemical fertilizers — удобрения, 35)pesticide — пестицид, 36)plant — растение, 37)insect — насекомое, 38)extinct — исчезнуть, вымирать, 39)to persuade enterprises — зд. убедить предпринимателей, 40)wastes — отходы

#### **2.3. Ответьте на вопросы:**

- 1. When did the problem of pollution become dangerous?
- 2. What problems threaten human lives on the Earth?
- 3. Why is air pollution harmful?
- 4. Is it dangerous to breathe polluted air?
- 5. What does the burning of fuel and fossil fuels produce?
- 6. What are the most dangerous pollutants?
- 7. What is the main reason for the greenhouse effect and acid rains on our planet?
- 8. Can we solve the problem of environmental protection?

#### **Перевод: Защита окружающей среды**

Наша планета Земля является только крошечной частью Вселенной, но в настоящее время — это единственное место, где мы можем жить.

Люди всегда загрязняли все вокруг. Но до сих пор загрязнение не было такой серьезной проблемой. Люди жили в сельских районах и не производили такого количества загрязняющих компонентов, которые могли вызвать опасную ситуацию в глобальном масштабе.

С развитием перенаселенных индустриальных высокоразвитых городов, которые выбрасывают огромные количества загрязняющих веществ в окружающую среду, проблема стала все более и более серьезной. Сегодня наша планета находится в серьезной опасности. Кислотные дожди, глобальное потепление, загрязнение воздуха и воды, перенаселенность — проблемы, которые угрожают человеческой жизни на Земле.

Чтобы понять, как загрязнение атмосферы воздействует на наш организм, мы должны точно знать, каково это загрязнение. Загрязняющие вещества, которые вредят нашей дыхательной системе называются макрочастицами. Макрочастицы — это мелкие твердые частицы, которые мы видим на солнечном свету. Это производные неполного сгорания топлива в двигателях, например двигателе внутреннего сгорания, дорожная пыль и дым от сгорания древесины.

Миллиарды тонн угля и нефти сжигаются во всем мире каждый год. Когда это топливо сгорает, оно выбрасывает дым и другие побочные продукты в окружающую среду. Хотя ветер и дождь иногда смывают дым, выделенный силовыми установками и автомобилями, этого не достаточно. Эти химические элементы под воздействием солнечного света подвергаются серии химических реакций, и как результат мы имеем смог, смесь тумана и дыма. В то время как такие загрязняющие вещества, как макрочастицы, мы можем видеть, другие вредные для нашего здоровья вещества остаются невидимыми. Среди наиболее опасных для нашего здоровья находится угарный газ, окислы азота, сернистый газ и озон, или активный кислород.

Если вы когда-либо были в закрытом гараже или туннеле и чувствовали головокружение или упадок сил, тогда вы чувствовали результат воздействия угарного газа (СО). Этот бесцветный, но ядовитый газ без запаха получается от неполного сгорания органического топлива, подобно бензину или дизельному топливу.

Фабрики выбрасывают тонны вредоносных химикатов. Эти выбросы имеют гибельные последствия для нашей планеты. Они являются главной причиной парникового эффекта и кислотных дождей.

Из-за вырубки или пожаров исчезают наши леса. Если эта тенденция продолжится, то однажды у нас не будет достаточного количества кислорода, чтобы дышать, мы вообще никогда не увидим красивый зеленый лес.

Моря также находятся в опасности. Они заполнены ядом: промышленными отходами, отходами ядерной промышленности, химическими удобрениями и пестицидами. Если мы ничего не сделаем, то однажды в наших морях некому будет жить.

Каждые десять минут на нашей планете вымирает один вид животных, растений или насекомых. Если мы ничего не сделаем, то десять миллионов видов живых организмов, живущих сейчас, в скором времени исчезнут.

Еще большая угроза — атомные электростанции. Всем нам известны трагические последствия чернобыльской катастрофы.

К счастью, еще не поздно и мы можем решить эти проблемы. Мы имеем время, деньги и технологии, чтобы сделать нашу планету лучше, чище и безопаснее. Мы можем высаживать деревья и создавать парки для животных, находящихся в опасности.

Мы можем перерабатывать отходы, убедить предпринимателей прекратить загрязнение окружающей среды, так как ясно, что наше безрассудное использование топлива и химических веществ разрушает нашу планету и более того, ясно и то, что мы разрушаем себя и свое будущее.

### **3. Письмо. Оформление письма на иностранном языке. Письмо личного характера.**

#### **3.1. Прочитайте электронное письмо и переведите.**

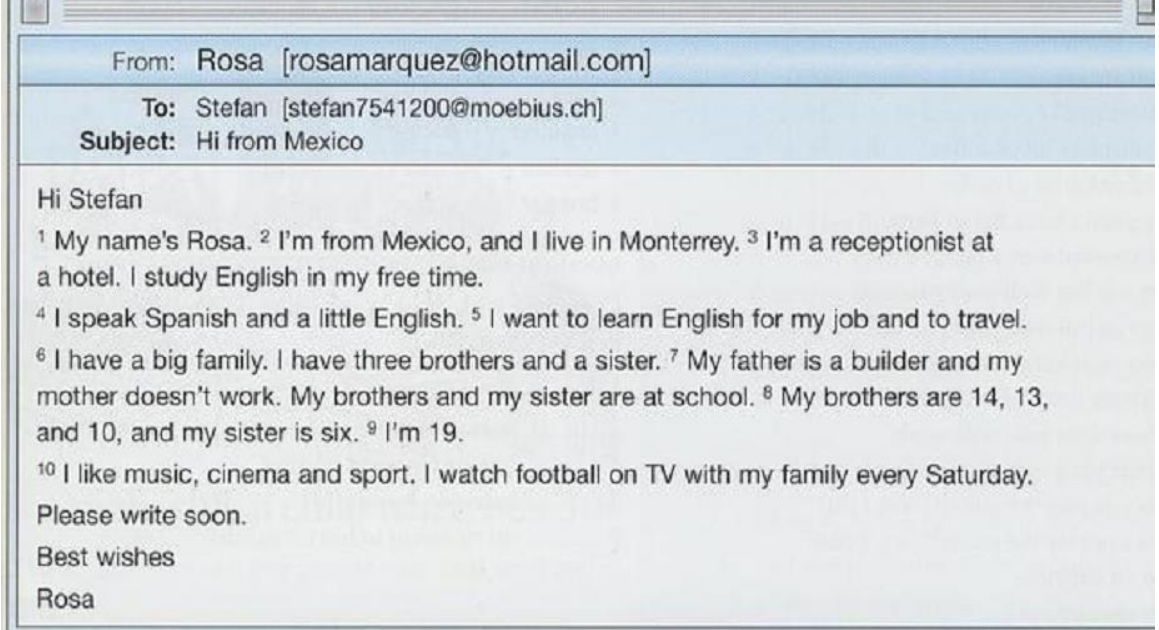

#### **3.2.Найдите соответствующий ответ в письме на нижеследующие вопросы**:

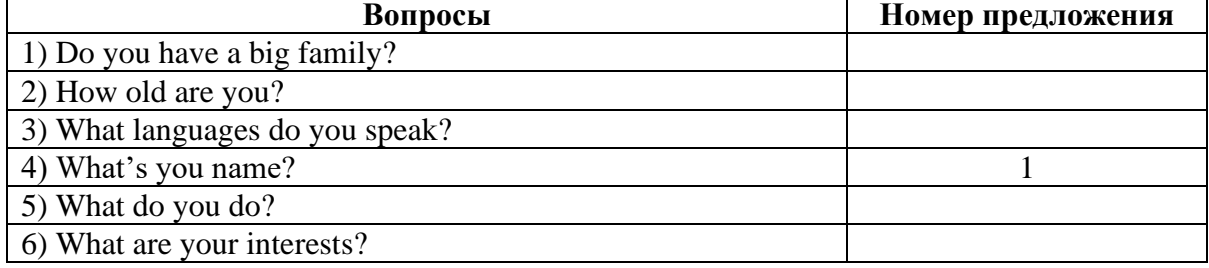

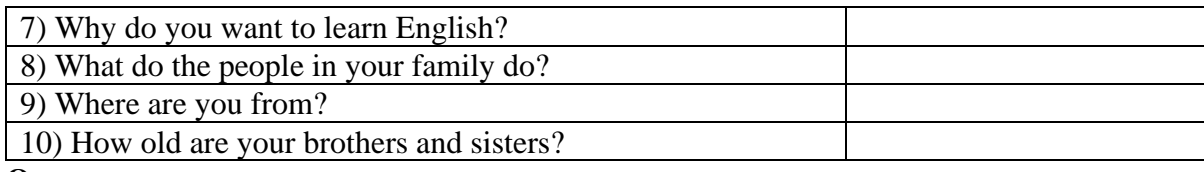

# **Ответы**:

1)-6, 2)-9,

- 
- 3)-4, 4)-1,
- 5)-3,
- 
- 6)-10, 7)-5,
- 8)-7,
- 9)-2,

10)-8.

### **3.3. Напишите такое же электронное письмо.**

### **4. В гостинице. Оформление заказа.**

**4.1. Прочитайте текст о трех гостиницах. По вашему мнению, какая самая лучшая гостиница из них? В какой гостинице вы бы остановились?**

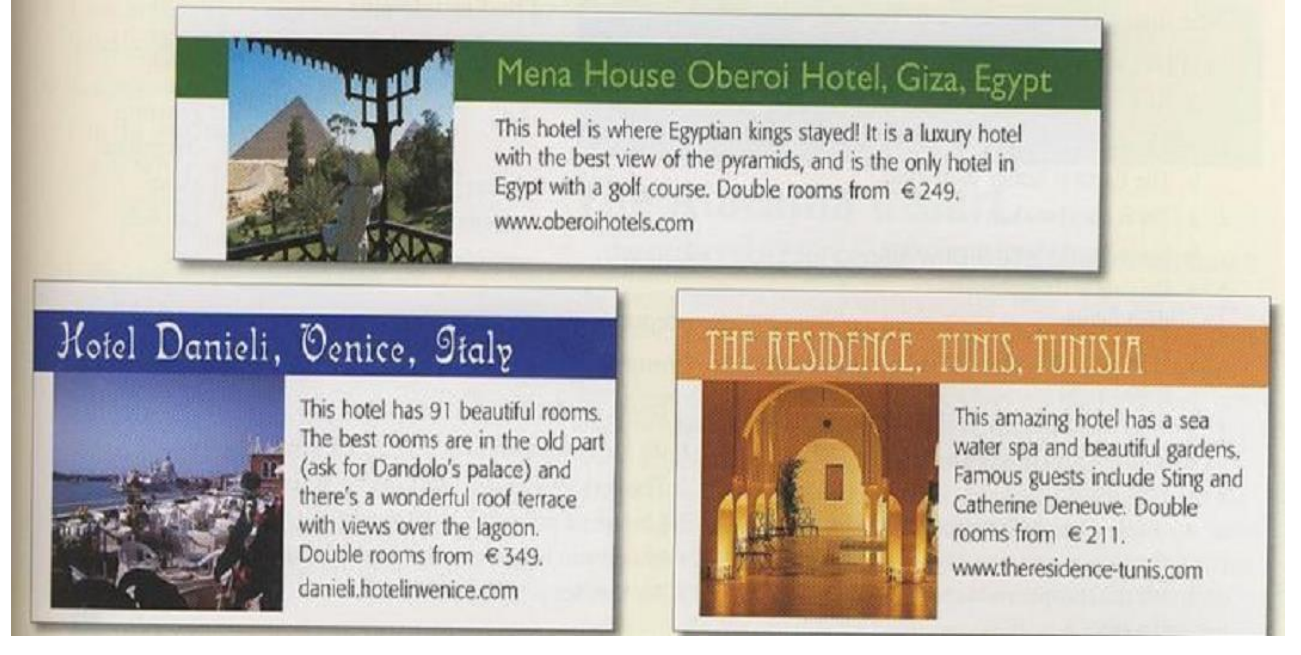

**4.2. Прочитайте электронное письмо Силвии. В какой гостинице она собирается остановиться? Заполните текст следующими словами:** *1) Madam, 2) information, 3) Please, 4) nights, 5) reservation, 6) room 7) view 8) Yours.* 

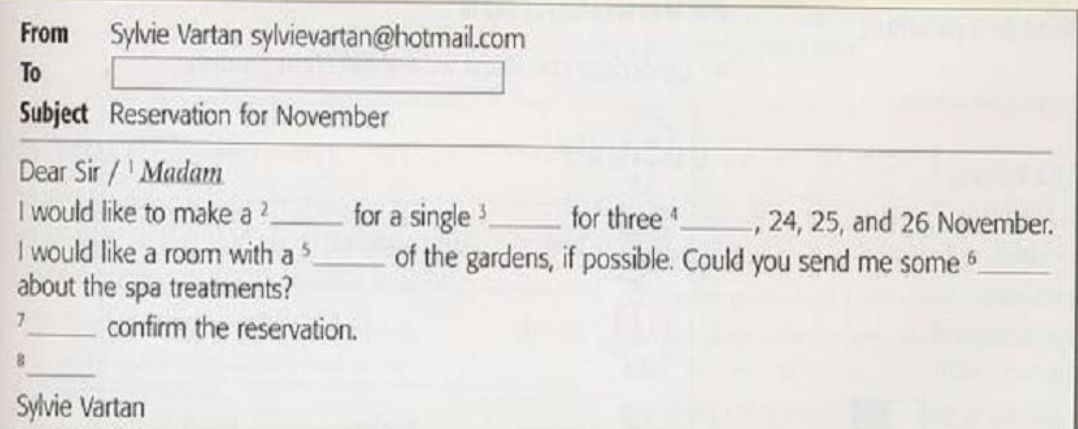

Ответы: 1) Madam, 2) reservation, 3) room, 4) nights, 5)view , 6) information, 7) Please, 8) Yours
**4.3. Напишите такое же электронное письмо в один из известных гостиниц в вашем городе. Сделайте заказ.**

### **5. Прочитайте и переведите текст.**

**Vocabulary**

Merchant- купец Connoisseur- знаток Contemporary-современный Little by little- мало-помалу To extend-расширить Wing- крыло To open to the public- открыть для посетителей To donate- преподносить в качестве дара To reflect- отражать To devote- посвящать To link- связывать Still-life- натюрморт Seascape-морской пейзаж To house-помещать, размещать

### **Tretyakov Gallery**

The State Tretyakov Gallery is one of the best-known picture galleries in Russia. It tales its name from its founded Pavel Tretyakov, a Moscow merchant and art connoisseur.

In the mid-19<sup>th</sup> century, Tretyakov began to collect Russian paintings. He visited all the exhibitions and art studios and bought the best pictures of contemporary artists. He was especially fond of the works of the Peredvishniki (or Wanderes)- the artists who belonged to the Society of Travelling Art of Exhibitions. Little by little Tretyakov extended his range of interests and began to collect earlier Russian paintings. More than once he had to add wings to his house in Lavrushinsky Pereulok, because his collection grew larger and larger.

In 1881 Pavel Tretyakov opened his collection to the public. 11 years later he donated it to the city of Moscow. Since then gallery has received hundreds of pictures from other museums and private collections.

The Tretyakov Gallery reflects the whole history of Russian art, from the 11<sup>th</sup> century to the present day.

It has a rich collection of old Russian icons. The worls-famous icon is The Trinity, painted in the early 11<sup>th</sup> century by Andrei Rubley.

The gallery contains halls devoted to the magnificent works of such 18<sup>th</sup>-century celebrities as Rokotov, Levitsky, Borovikovsky, Shchedrin.

The first half of the 19th century is represented by brilliant paintings by Bryullov, Tropinin, Ivanov, Venetsianov. The second half of the 19<sup>th</sup> century is especially well represented. The gallery has the best collection of the Peredvishniki, such as Kramskoy, Perov, Ghe, Yaroshenko, Myasoyedov, and others. Linked with the Peredvishniki are such great names in Russian art as Surikov, Repin, Vasnetsov, Levitan. There you can see historical paintings, portraits, still-lifes, landscapes, seascapes, etc.

Further on we find the cream of turn-of-the century Russian art: Serov, Vrubel, Kustodiev.

Canvases of modern painters are housed in the new buildings situated on Krymskaya Naberezhnaya (Crimean Embankment).

The Tretyakov Gallery is not only Russia's biggest and most important museum of Russian Art. It's also a research, cultural and educational centre.

### **Answer the questions:**

- 1) When did Pavel Tretyakov begin to collect Russian paintings?
- 2) Whose works was he especially fond of?
- 3) When did he open his collection to the public?
- 4) What did Tretyakov do with his collection?
- 5) Who was The Trinity painted by?

### 6. **Прочитайте и переведите текст**.

### **Vocabulary**

To be situated – быть расположенным To consist- состоять из Respectively- соответственно To include - включать To separate- разделять To wash- омывать Precious- драгоценный To influence- влиять Highly developed-высокоразвитый Navigation-судоходство Equipment- оборудование To elect- выбирать Chamber- палата

### **Great Britain**

The United Kingdom of Great Britain and Northern Ireland is situated on the British Isles. The British Isles consist of two large islands, Great Britain and Ireland, and about five thousand small islands. Their total area is over 244,000 square kilometres.

The United Kingdom is made up of four countries: England, Wales, Scotland and Northern Ireland. Their capitals are London, Cardiff Edinburgh and Belfast respectively. Great Britain consist of England,

Scotland, and Wales and does not include Northern Ireland. But in everyday speech " Great Britain" is used to mean the United Kingdom. The capital of the UK is London.

The British Isles are separated from the continent by the North Sea and the English Channel. The western coast of Great Britain is washed by the Atlantic Ocean and the Irish Sea.

There are a lot of rivers in Great Britain, but they are not long. The Severn is the longest river, while the Thames is the deepest and most important one.

The UK is one of the world's smaller countries. Its population is over 58 million. About 80% of the population live in cities.

The UK is a highly developed industrial country. It is known as one of the world's largest producers and exporters of machinery, electronics, textile, aircraft and navigation equipment. One of the chief industries of the country is shipbuilding.

The UK is a constitutional monarchy. In law, the Head of State is the Queen. In practice, the Queen reigns, but does not rule. The country is ruled by the elected government with the Prime Minister at the head. The British Parliament consist of two chambers: the House of Lords and the House of Commons. There are three main political parties in Great Britain: the Labour, the Conservative and the Lideral parties.

### **Answer the questions :**

- 1. The UK is an island state, isn't it? Where is it situated?
- 2. What countries is the UK made of? What are their capitals?
- 3. What's the UK's population?
- 4. The UK is a constitutional monarchy. What does it mean?
- 5. The UK is a highly developed industrial country. What does it produce and export?

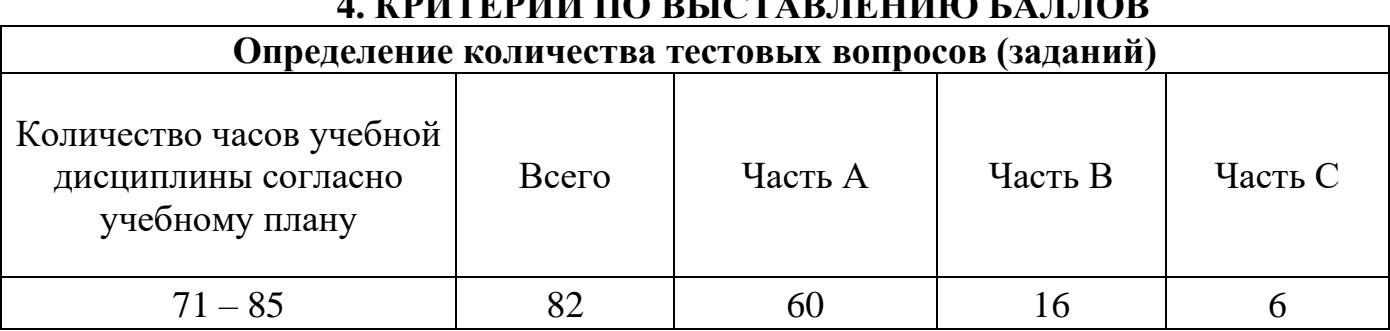

# **4. КРИТЕРИИ ПО ВЫСТАВЛЕНИЮ БАЛЛОВ**

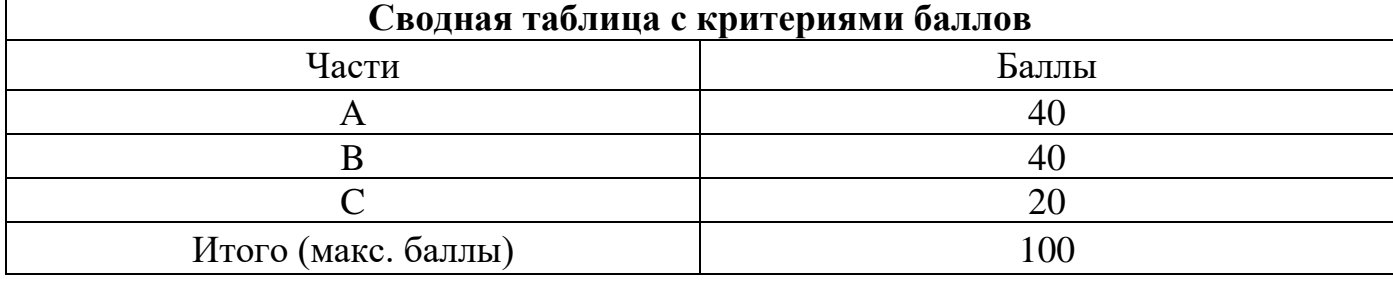

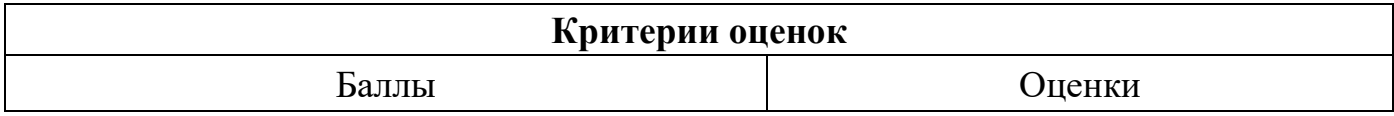

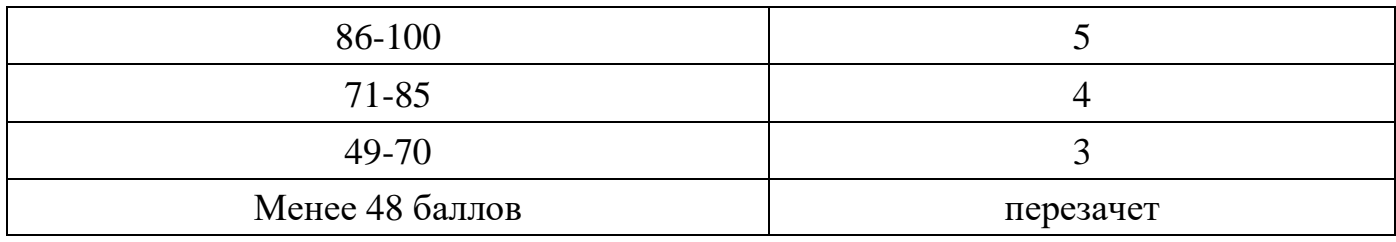

Время выполнения тестовых заданий: 60 минут астрономического времени.

*Приложение I.2 к программе СПО 09.02.08 «Интеллектуальные интегрированные системы»* 

### **КОНТРОЛЬНО-ОЦЕНОЧНЫЕ СРЕДСТВА УЧЕБНОЙ ДИСЦИПЛИНЫ СГ 02 Иностранный язык в профессиональной деятельности (3 курс)**

2024

**Составитель: Хакимова Файруза Ахметзакиевна**

# **СОДЕРЖАНИЕ**

- 1. Пояснительная записка
- 2. Знания, умения по окончанию изучения дисциплины
- 3. Тестовые задания
- 4. Критерии по выставлению баллов

# **1. ПОЯСНИТЕЛЬНАЯ ЗАПИСКА**

Тест предназначен для студентов 3 курса.

Вопросы подобраны таким образом, чтобы можно было проверить подготовку студентов по усвоению соответствующих знаний и умений изученной дисциплины.

Предлагается пакет тестовых заданий по оценке качества подготовки студентов. Пакет содержит проверочные тесты, с помощью которых преподаватель может проверить качество усвоения пройденного материала:

- часть  $A - 70$  заданий с кратким ответом – проверка теоретических знаний (задания закрытого типа);

- часть  $B$  – комплексный практический тест с 18 заданиями открытого типа;

- часть С – комплексный практический тест с 7 заданиями открытого развернутого типа.

С целью проверки знаний и умений изученной дисциплины каждый студент получает следующий пакет:

Часть А (проверка теоретических знаний) - информационный тест, включающий в себя 20 заданий.

Часть А тестового задания включает в себя:

- выбор правильного ответа;
- множественный выбор;
- установление соответствия;
- установление правильной последовательности;
- закончить предложение.

За каждый правильный ответ – 2 балла.

Максимальное количество баллов – 40.

Часть B (проверка практических знаний и умений) - комплексный практический тест, включающий в себя 8 заданий открытого типа со свободным ответом.

За каждый правильный ответ – 5 баллов.

Максимальное количество баллов – 30.

Часть C (проверка практических знаний и умений) - комплексный практический тест (письменное задание), включающий в себя 2 задания повышенного уровня сложности открытого типа с развернутым ответом.

За каждый правильный ответ – 5 баллов.

Максимальное количество баллов – 10.

# **2. ЗНАНИЯ, УМЕНИЯ ПО ОКОНЧАНИЮ ИЗУЧЕНИЯ ДИСЦИПЛИНЫ**

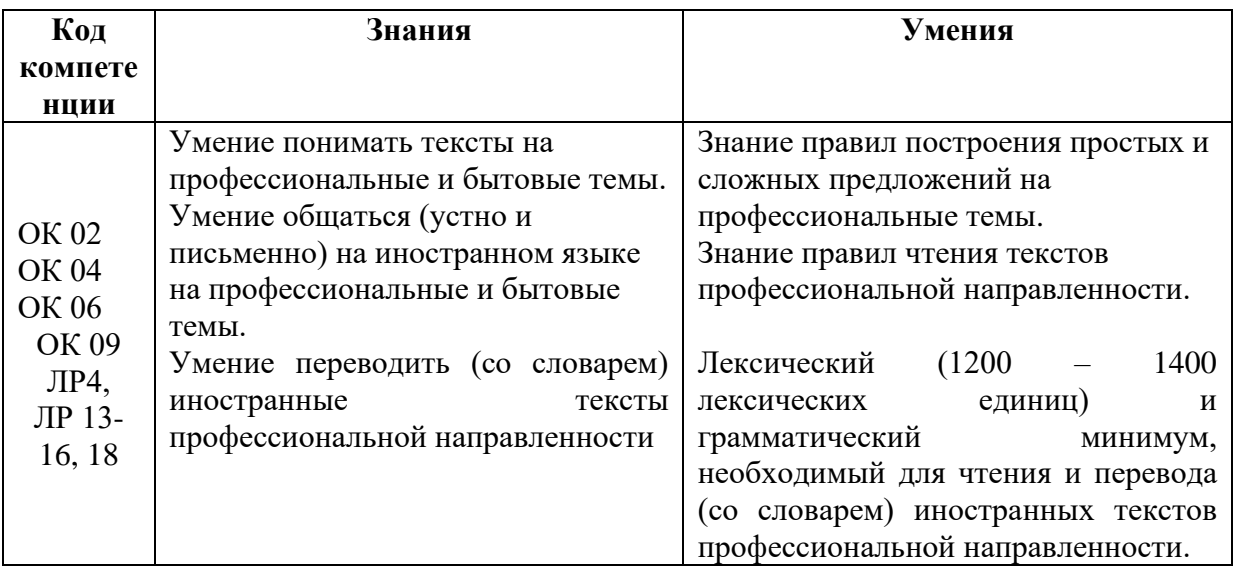

# **Часть А**

1.Какой частью речи является выделенное слово: Informed **citizens** should be computer literate.

- **a) Существительное**
- b) Глагол
- c) Прилагательное
- d) Наречие

2. Восстановите правильный порядок слов в предложении:

- a) Information becoming are quickly an society we becoming
- b) Quickly becoming society an are information becoming we

c) An information – becoming are we society becoming quickly

**d) We are quickly becoming an information – becoming society** 

3.Выберите правильную форму глагола «to be»:

«Computing» … a concept that embraces not only the old third R

- a) am
- **b) is**
- c) are

d) were

4. Выберите правильное местоимение:

… person is computer literate and thinks of buying a new computer.

a) Mine

**b) This**

c) These

5. Выберите правильное местоимение:

When  $\ldots$  visit your doctor, your bills are prepared by computer.

a) I

**b) You**

c) Their

d) He

6. Выберите правильный глагол в Past Simple:

They … with them both economic and social changes.

a) bring

# **b) brought**

c) have brought

d) will bring

7. Выберите правильную отрицательную форму глагола в Past Simple: Experts … much about how to prepare programs ten years ago.

a) hadn't known

### **b) didn't know**

c) weren't know

d) wasn't know

8. Выберите правильную вопросительную форму глагола в Past Simple: Computers brought economic and social shanges.

a) Do computers brought ...?

# **b) Did computers bring ... ?**

- c) Have computers brought … ?
- d) Does computers brings … ?

9. Выберите правильный артикль:

… computer is … machine with … intricate network of electronic circuits.

- **a) A, a, an**
- b) the, a, a
- c) the, the, an
- $d$ ) –, an, the

10. Выберите правильный перевод:

The basic job of computers is processing of information.

a) Вспомогательная функция компьютеров – передача сигналов

b) Дополнительная работа компьютеров – принятие электронных писем

# **c) Основная работа компьютеров – обработка информации**

d) Компьютеры не предназначены для обработки информации

11. Установите соответствие между словами, близкими по значению:

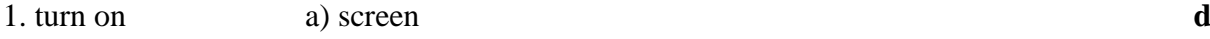

2. display b) quickly **a**

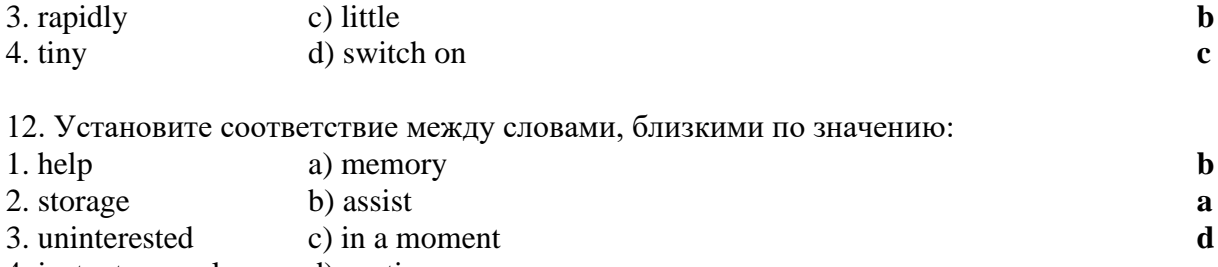

# 4. instantaneously d) routine **c**

13. Выберите правильный предлог:

They help ... making different decisions.

- a) on
- b) at

c) for

**d) in**

14. Выберите предложение с правильным порядком слов:

### **a) Computers find application in astronomy**

b) In astronomy computers application find

- c) Application find computers in astronomy
- d) Find application in astronomy computers

15. Выберите правильный модальный глагол:

Computers … control the work of power stations.

- a) needn't
- b) need
- c) can't
- **d) can**

16. Выберите соответствующее значение слова:

- The word «memory» means:
- a) processing
- b) receiving
- c) transmitting
- **d) storage**

### 17. Установите соответствие – подберите пары антонимов:

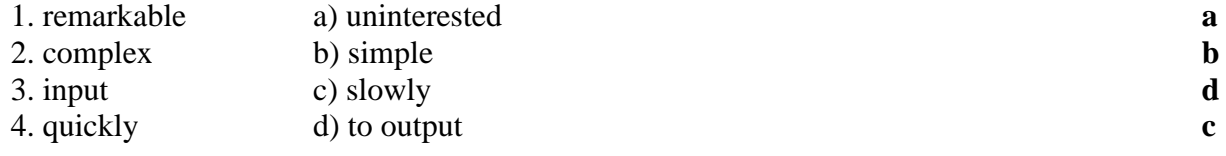

18. Вставьте необходимые слова вместо пропусков:

Information is given into the computer in the form of … .

- a) ideas
- **b) characters**
- c) rules
- d) lines

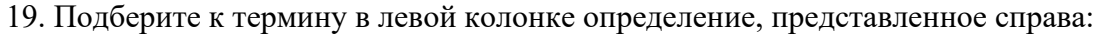

- 1. Computer a) information given in the form of characters **b**
- 2. Data b) a device capable of storing and manipulating numbers, letters and characters **a**
- 3. Input device c) an electronic machine that processes data under the control of a stored program **d**
- 4. Memory d) a disk drive reading the information into the computer **c**
	-

20. Выберите правильное существительное:

Space … uses computer widely.

a) information

b) production

### **c) exploration**

d) revolution

21. Выберите правильное наречие:

A computer can carry out arithmetic – logical operations … .

- **a) quickly**
- b) slowly
- c) happily
- d) deeply

22. Выберите правильное обстоятельство времени:

… it is difficult to imagine our life without electronics.

- a) Yesterday
- b) Tomorrow
- c) The day before yesterday
- **d) Today**
- 23. Выберите правильный вариант:

The invention of ... at the beginning of the  $20<sup>th</sup>$  century was the starting point of the rapid growth of modern electronics

- a) radio
- **b) vacuum tubes**
- c) diode
- d) transistor

24. Подберите соответствия:

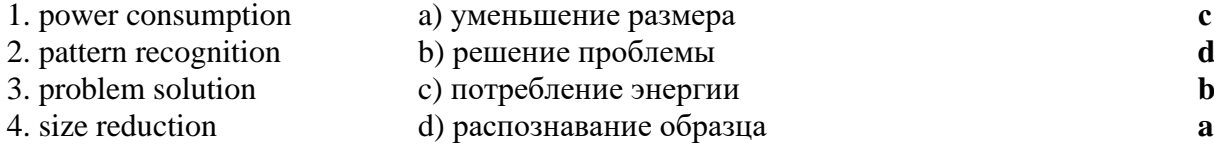

25. Подберите соответствие:

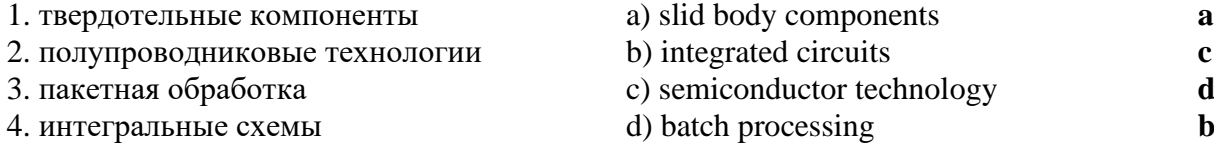

26. Выберите слово, которое не относится к теме «Микроэлектроника»:

- a) transistor
- b) semiconductor
- c) electronics
- **d) headache**

27. Выберите вариант перевода слова «охватывать»:

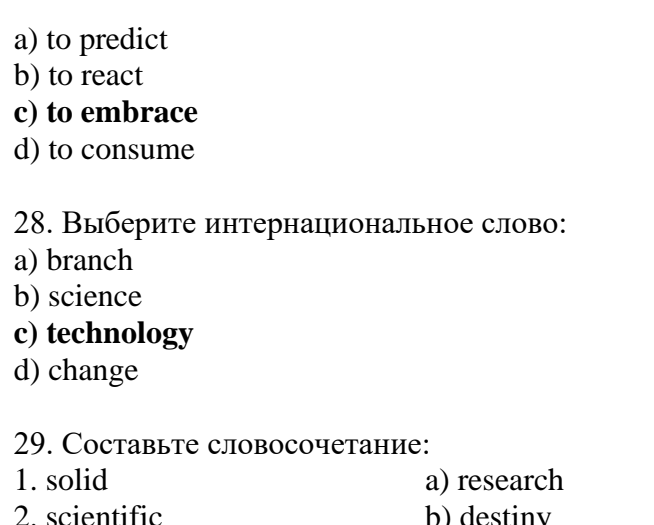

1. solid a) research **c** 2. scientific b) destiny **a** 3. film c) body **d** 4. packing d) technique **b**

30. Выберите соответствующий перевод предложения:

Транзисторы пришли на смену электронным лампам благодаря их многочисленным преимуществам.

a) Transistors replaced computers due to their numerous advantages

b) Transistors replaced electronic tubes due to their numerous disadvantages

c) Transistors used electronic tubes due to their numerous advantages

### **d) Transistors replaced electronic tubes due to their numerous advantages**

31. Вставьте необходимое слово:

Transistors have many … over vacuum tubes.

a) patterns

### **b) advantages**

- c) scales
- d) devices

32. Выберите соответствующий суффикс к слову «success», чтобы образовать прилагательное:

- a) -able
- **b) -ful**
- c)  $-ly$
- d) -ment

33. Выберите префикс, который придаёт слову «controllable» отрицательное значение:

- **a) un-**
- b) over-
- c) re-
- d) pre-

### 34. **Укажите правильный перевод слова «nondigital»:**

- a) *непрограммируемый*
- b) нечитаемый
- **c) нецифровой**
- d) неточный

### 35. **Вставьте необходимое слово:**

*They … very little power.*

### *a) consume*

- *b) generate c) embrace*
- *d) emerge*

### 36. **Вставьте необходимое слово:**

*Microelectronics greatly extended man's intellectual … .*

- *a) subsystems*
- *b) capabilities*
- *c) dimensions*
- *d) advantages*

37. Выберите глагол в требуемом залоге:

Electronic devices … people discover new phenomena of nature.

- a) help
- **b) are helped**
- c) have been helped
- d) is helping

38. Выберите глагол в требуемом залоге:

The transistor … by vacuum tubes thanks to its numerous advantages.

- **a) was replaced**
- b) were replaced
- c) will replace
- d) will be replaced

39. Прочитайте текст и определите, какой из заголовков соответствует тексту:

Informed citizens of our information-dependent society should be computer-literate, which means that they should be able to use computers as everyday problem-solving devices. They should be aware of the potential of computers to influence the quality of life.

There was a time when only privileged people had an opportunity to learn the basics, called the three R's: reading, writing, and arithmetic. Now, as we are quickly becoming an information- becoming society, it is time to restate this right as the right to learn reading, writing and computing. There is little doubt that computers and their many applications are among the most significant technical achievements of the century. They bring with them both economic and social changes. "Computing" is a concept that embraces not only the old third R, arithmetic, but also a new idea — computer literacy.

- a) What is a computer?
- b) Input devices

# **c) Computer literacy**

d) Storage units

40. Прочитайте текст и найдите соответствующий перевод подчёркнутого выражения: A computer is a machine with an intricate network of electronic circuits that operate switches or magnetize tiny metal cores. The switches, like the cores, are capable of being in one or two possible states, that is, on or off; magnetized or demagnetized. The machine is capable of storing and manipulating numbers, letters, and characters (symbols).

a) могут хранить и запоминать числа

# **b) могут быть в одном или двух возможных положениях**

c) могут возводить числа во вторую степень

d) могут использовать один или два устройства

### **Часть В**

1. Какой частью речи является подчёркнутое слово:

A computer is a machine with an intricate network of electronic circuits that operate switches or magnetize tiny metal cores.

### **Ответ: прилагательное**

2. Какой частью речи является подчёркнутое слово: A computer is a machine with an intricate network of electronic circuits that operate switches or magnetize tiny metal cores.

# **Ответ: глагол**

3. Определите тип вопроса: Did you give examples of using computers in everyday life? **Ответ: общий**

4. Назовите правильную видовременную форму глагола в предложении: A computer could solve a series of problems and made thousands of logical decisions. **Ответ: Past Simple**

5. Назовите вид залога в предложении: New types of integrated circuits have been developed lately. **Ответ: Страдательный залог**

6. Закончите предложение: A machine with an intricate network of electronic circuits that operate switches or magnetize tiny metal cores is called as … .

### **Ответ: Computer**

7. Определите тип вопросительного предложения: What is «computing»? **Ответ: Специальный**

8. Укажите видовременную форму глагола в предложении: Experts knew much about how to prepare programs. **Ответ: Past Simple**

9. Укажите, какое значение придает префикс подчёркнутому слову: A computer can replace people in dull, routine tasks. **Ответ: повторное действие**

10. Укажите, в какой видовременной форме используется модальный глагол: Many other uses of computers that we cannot imagine at present will become. **Ответ: Present Simple**

11. Укажите, какое значение придаёт префикс подчёркнутому слову: Transistors have not so many disadvantages. **Ответ: Отрицательное**

12. В каком залоге используется глагол в предложении: Electronic devices are used in scientific research. **Ответ: Страдательный залог**

### **Часть C**

### **1.а) Прочитайте и составьте аннотацию:**

### **Computer literacy**

Informed citizens of our information-dependent society should be computer-literate, which means that they should be able to use computers as everyday problem-solving devices. They should be aware of the potential of computers to influence the quality of life.

There was a time when only privileged people had an opportunity to learn the basics, called the three R's: reading, writing, and arithmetic. Now, as we are quickly becoming an information – becoming society, it is time to restate this right as the right to learn reading, writing and computing. There is little doubt that computers and their many applications are among the most significant technical achievements of the century. They bring with them both economic and social changes. "Computing" is a concept that embraces not only the old third R arithmetic, but also a new idea computer literacy.

In an information society a person who is computer-literate need not be an expert on the design of computers. He needn't even know much about how to prepare programs which are the instructions that direct the operations of computers. All of us are already on the way to becoming computer-literate. Just think of your everyday life. If you receive a subscription magazine in the post-office, it is probably addressed to you by a computer. If you buy something with a bank credit card or pay a bill by check, computers help you process the information. When you check out at the counter of your store, a computer assists the checkout clerk and the store manager. When you visit your doctor, your schedules and bills and special services, such as laboratory tests, are prepared by computer. Many actions that you have taken or observed have much in common. Each relates to some aspect of a data processing system.

### **б) Прочтите и переведите следующие выражения:**

An information-dependent society; a computer-literate citizen; an everyday problem-solving device; to be aware; to influence the quality of life; to have an opportunity; to learn the basics; to learn computing; the most significant technical achievements; to embrace computer literacy; to prepare programs; to direct the operations of a computer; to be on the way of becoming computer-literate; to process information; to have much in common; a data processing system.

### **2. а) Прочтите текст и скажите, что такое компьютер и каковы его основные функции: What is a computer?**

A computer is a machine with an intricate network of electronic circuits that operate switches or magnetize tiny metal cores. The switches, like the cores, are capable of being in one or two possible states, that is, on or off; magnetized or demagnetized. The machine is capable of storing and manipulating numbers, letters, and characters (symbols).

The basic idea of a computer is that we can make the machine do what we want by inputting signals that turn certain switches on and turn others off, or magnetize or do not magnetize the cores.

The basic job of computers is processing of information. For this reason computers can be defined as devices which accept information in the form of instructions, called a program, and characters, called data, perform mathematical and / or logical operations on the information, and then supply results of these operations. The program, or part of it, which tells the computers what to do an the data, which provide the information needed to solve the problem, are kept inside the computer in a place called memory.

It is considered that computers have many remarkable powers. However most computers, whether large or small, have three basic capabilities.

First, computers have circuits for performing arithmetic operations, such as: addition, subtraction, division, multiplication and exponentiation.

Second, computers have a means of communicating with the user. After all, if we couldn't feed information in and get results back, these machines wouldn't be of much use. Some of the most common methods of inputting information are to use terminals, diskettes, disks and magnetic tapes. The computer's input device (a disk drive or tape drive) reads the information into the computer. For outputting information two common devices used are: a printer, printing the new information on paper, and a cathode-ray-tube display, which shows the results on a TV-like screen.

Third, computers have circuits which can make decisions. The kinds of decisions which computer circuits can make are not of the type: "Who would win the war between two countries?" or "Who is the richest person in the world?" Unfortunately, the computer can only decide three things, namely: Is one number less than another? Are two numbers equal? and, Is one number greater than another?

A computer can solve a series of problems and make thousands of logical decisions without becoming tired. It can find the solution to a problem in a fraction of the time it takes a human being to do the job.

A computer can replace people in dull, routine tasks, but it works according to the instructions given to it. There are times when a computer seems to operate like a mechanical 'brain', but its achievements are limited by the minds of human beings. A computer cannot do anything unless a person tells it what to do and gives it the necessary information; but because electric pulses can move at the speed of light, a computer can carry out great numbers of arithmetic-logical operations almost instantaneously. A person can do the same, but in many cases that person would be dead long before the job was finished.

#### **б) Найдите в тексте 2 английские эквиваленты следующих словосочетаний:**

Сложная сеть электронных цепей; управлять (приводить в действие) переключателями; возможные состояния; хранить (запоминать) числа; обрабатывать символы; по- средством ввода сигналов; включать; выключать; размагничивать сердечники; обработка информации; информация в виде команд; символы, называемые данными; выполнять математические операции; выдавать результаты; обеспечивать необходимую информацию; иметь замечательные возможности; основные свойства; сложение, вычитание, деление, умножение; возведение в степень; средства для общения с пользователем; устройство ввода; дисковод; считывать информацию; вывод информации; катодно-лучевая трубка; принимать решения; выполнять тысячи логических операций; без устали; находить решение задачи; значительно меньший промежуток времени; человек; нудная рутинная работа; в соответствии с введенной программой; вырабатывать свои суждения; возможности ограничены программой, заложенной в него человеком; дать требуемую информацию; электрические

импульсы; со скоростью света; мгновенно производить огромное количество математических операций; человеку может не хватить всей жизни, чтобы закончить работу.

#### **3. а) Составьте рассказ о применении компьютеров в различных сферах жизни.**

#### **б) Переведите слова и словосочетания:**

Electronics; electrons; physics; information; microelectronics; industrial design; to calculate trajectories; phenomena of nature; automatization of production processes; organisms; vacuum tubes; specialized functions; progress in radio communication technology; transistor; electrode; components; to realize; communication system; technology; discrete components; chip.

### **4. а) Прочитайте текст и ответьте на вопросы к нему:**

#### **Microelectronics**

The intensive effort of electronics to increase the reliability and performance of its products while reducing their size and cost led to the results that hardly anyone could predict. The evolution of electronic technology is sometimes called a revolution: a quantitative change in technology gave rise to qualitative change in human capabilities. There appeared a new branch of science — microelectronics.

Microelectronics embraces electronics connected with the realization of electronic circuits, systems and subsystems from very small electronic devices. Microelectronics is a name for extremely small electronic components and circuit assemblies, made by film or semiconductor techniques. A microelectronic technology reduced transistors and other circuit elements to dimensions almost invisible to unaided eye. The point of this extraordinary miniaturization is to make circuits long-lasting, low in cost, and capable of performing electronic functions at extremely high speed. It is known that the speed of response depends on the size of transistor: the smaller the transistor, the faster it is. The smaller the computer, the faster it can work.

One more advantage of microelectronics is that smaller devices consume less power. In space satellites and spaceships this is a very important factor.

### **Вопросы:**

- 1. What would you say about electronics?
- 2. Why is the development of electronics called a revolution?
- 3. What is microelectronics?
- 4. What techniques does microelectronics use?
- 5. What is the benefit of reducing the size of circuit elements?
- 6. What do you understand by the term of microminiaturization?
- 7. What does the speed of the signal response depend on?
- 8. What advantages of microelectronics do you know?
- 9. What scales of integration are known to you?
- 10. How are microelectronics techniques developing?

# **4. КРИТЕРИИ ПО ВЫСТАВЛЕНИЮ БАЛЛОВ**

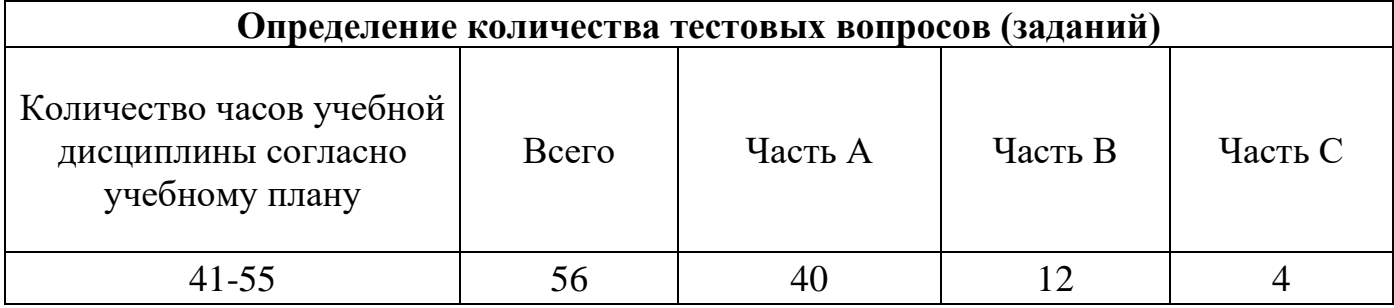

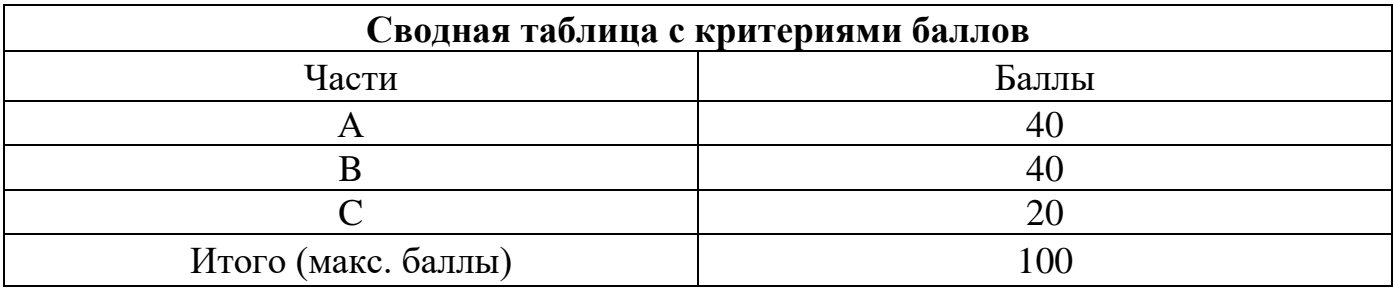

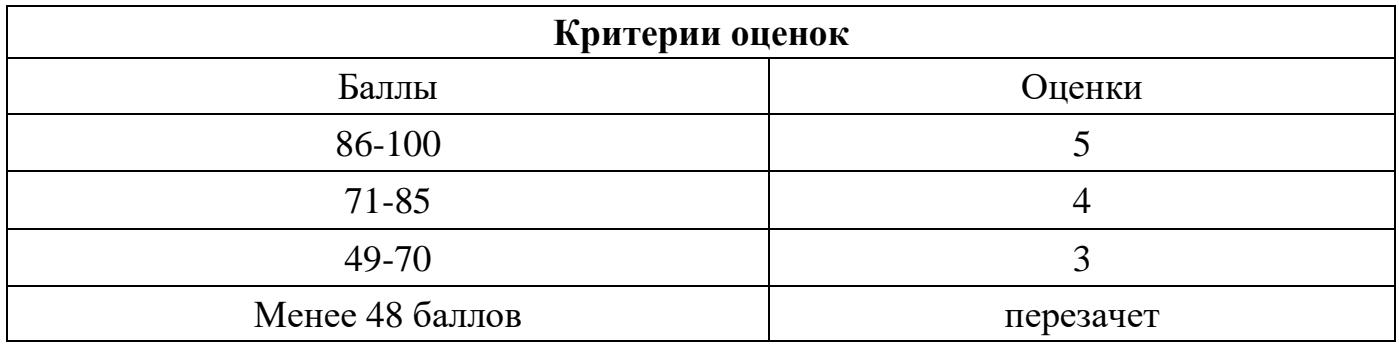

Время выполнения тестовых заданий: 60 минут астрономического времени.

*Приложение I.3*

*к программе СПО 09.02.08 «Интеллектуальные интегрированные системы»*

# **КОНТРОЛЬНО-ОЦЕНОЧНЫЕ СРЕДСТВА УЧЕБНОЙ ДИСЦИПЛИНЫ СГ.03 Безопасность жизнедеятельности**

**Составитель: Каримова Алия Ильшатовна, преподаватель ГБПОУ УКРТБ**

# **СОДЕРЖАНИЕ**

- 1. Пояснительная записка
- 2. Знания, умения по окончанию изучения дисциплины
- 3. Тестовые задания
- 4. Критерии по выставлению баллов

### **1. Пояснительная записка**

Тест предназначен для студентов 2 курса.

Вопросы подобраны таким образом, чтобы можно было проверить подготовку студентов по усвоению соответствующих предметных результатов изученной дисциплины.

Предлагается пакет тестовых заданий по оценке качества подготовки студентов. Пакет содержит проверочные тесты, с помощью которых преподаватель может проверить качество усвоения пройденного материала:

− часть А – задания с кратким ответом – проверка теоретических знаний (задания закрытого типа);

− часть B – комплексный практический тест с заданиями открытого типа;

− часть C – комплексный практический тест с заданиями открытого развернутого типа.

С целью проверки предметных результатов изученной дисциплины каждый студент получает следующий пакет:

Часть А (проверка теоретических знаний) – информационный тест, включающий в себя 20 заданий. За каждый правильный ответ – 2 балла. Максимальное количество баллов – 40.

Часть B (проверка практических знаний и умений) - комплексный практический тест, включающий в себя 8 заданий открытого типа со свободным ответом. За каждый правильный ответ – 5 баллов. Максимальное количество баллов – 40.

Часть C (проверка практических знаний и умений) - комплексный практический тест (письменное задание), включающий в себя 2 задания повышенного уровня сложности открытого типа с развернутым ответом. За каждый правильный ответ – 10 баллов. Максимальное количество баллов – 20.

# **2. ЗНАНИЯ, УМЕНИЯ ПО ОКОНЧАНИЮ ИЗУЧЕНИЯ ДИСЦИПЛИНЫ**

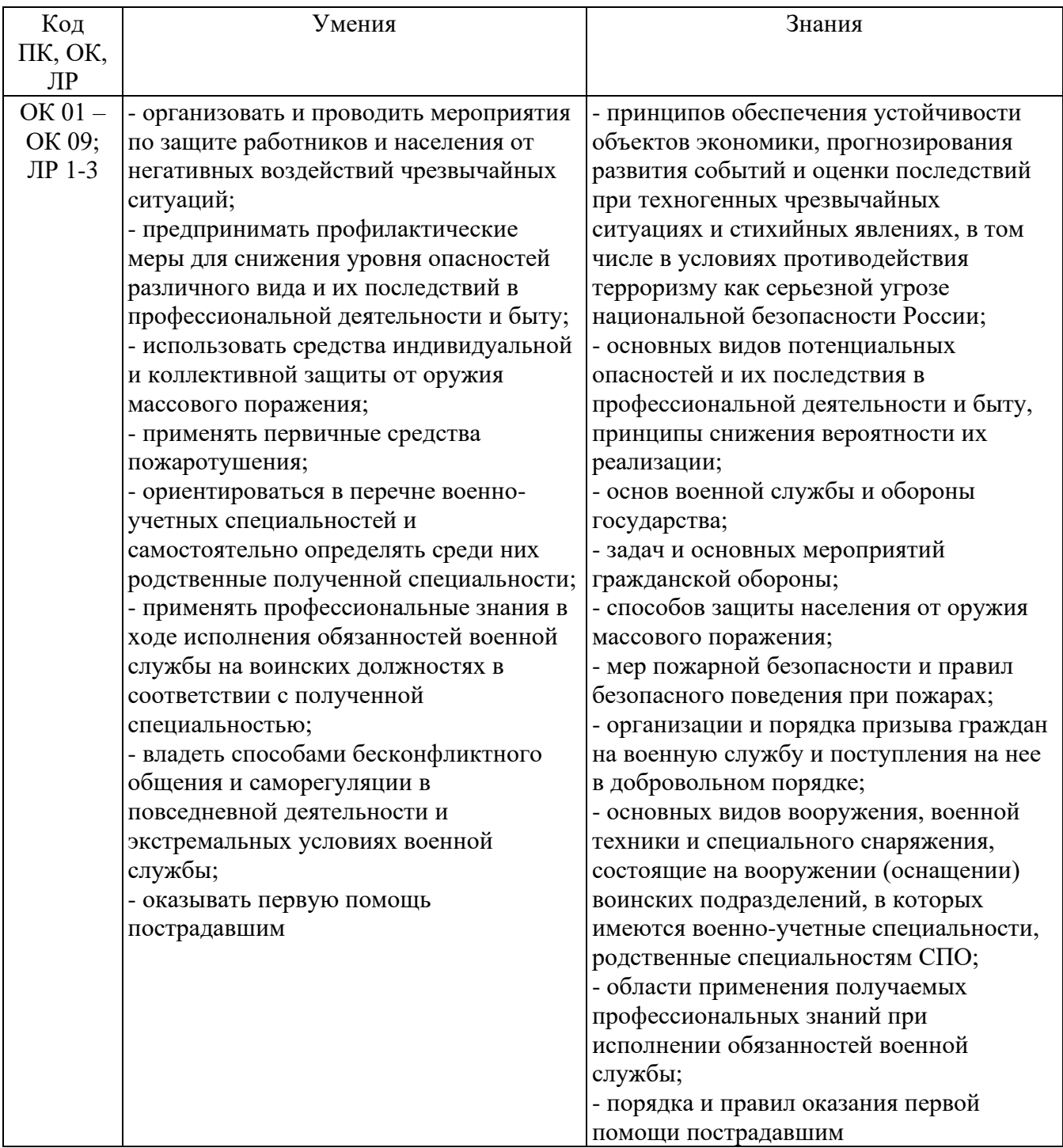

# **3. Тестовые задания**

# **Часть А**

*Инструкция: выберите один правильный ответ*

1. В каком документе представлены основные принципы обеспечения безопасности?

а) ФЗ от 10.01.2002 № 7 «Об охране окружающей среды»

б) ФЗ от 21.12.1994 № 68-ФЗ «О защите населения и территорий от ЧС природного и техногенного характера»

### **в) ФЗ от 28.12.2010 № 390 «О безопасности»**

2. В каком документе представлены основные принципы защиты населения и территорий от ЧС? а) ФЗ от 10.01.2002 № 7 «Об охране окружающей среды»

**б) ФЗ от 21.12.1994 № 68-ФЗ «О защите населения и территорий от ЧС природного и техногенного характера»**

в) ФЗ от 28.12.2010 № 390 «О безопасности»2.

3. Сколько подсистем имеется в структуре РСЧС?

а) 2

б) 3

**в) 4**

4. Средства индивидуальной защиты включают:

а) специальную одежду и обувь, изолирующие костюмы, защитные дерматологические средства

б) средства защиты органов дыхания, глаз, рук, головы, лица, органов слуха

**в) оба ответа верны**

5. Оползни и сели относятся к ЧС:

а) метеорологического характера

**б) геологического характера**

в) гидрологического характера

6. Экстренное доведение до органов управления и сил РСЧС, а также населения и органов исполнительной власти на соответствующей территории заранее установленных сигналов, распоряжений и информации об угрозах возникающей ЧС мирного или военного времени – это **а) оповещение о ЧС**

б) сигнал оповещения в) система оповещения РСЧС

7. Сколько групп ЧС техногенного характера существует?

- а) 4
- **б) 6**
- в) 8

8. К какому направлению мероприятий, обеспечивающих повышение устойчивости объекта экономики, относится дублирование источников энергоснабжения?

а) организационные

### **б) инженерно-технические**

в) специальные

9. Чем проводят дегазацию?

а) ИПП-4

### б) клей ПВА **в) хлора и 10-25%-го раствора аммиака**

10. Данный вид оружия массового поражения является преступлением против человечества:

### **а) биологическое**

б) ядерное

в) химическое

11. Данный костюм предназначен для защиты кожных покровов от отравляющих веществ, радиоактивной пыли и биологических средств, а также для снижения заражения одежды и обуви: а) легкий защитный костюм

### **б) общевойсковой защитный костюм**

в) защитный комбинезон

12. Сколько видов Вооруженных Сил есть в Российской Федерации?

а) 2

**б) 3**

в) 4

13. Какой Устав определяет общие права и обязанности военнослужащих Вооруженных Сил и взаимоотношения между ними?

### **а) Устав внутренней службы ВС РФ**

б) Дисциплинарный Устав ВС РФ

в) Строевой Устав ВС РФ

14. Запись в заключении медицинской комиссии в виде «Г» означает, что призывник:

а) годен к военной службе

### **б) временно не годен к военной службе**

в) не годен к военной службе

15. Верховным Главнокомандующим Вооруженных Сил Российской Федерации является:

а) Министр обороны РФ

б) Начальник Генштаба РФ

### **в) Президент РФ**

16. Размещение военнослужащих, подразделений и частей для их совместных действий в пешем порядке и на машинах – это …

### **а) строй**

б) развернутый строй

в) колонна

17. Назовите калибр автомата Калашникова АК-74:

а) 5,56 мм.

б) 7,62 мм.

**в) 5,45 мм.**

18. Кровотечение, при котором за короткий срок из организма может излиться значительное количество крови – это …

### а) венозное

- **б) артериальное**
- в) капиллярное
- 19. Как накладывается жгут для остановки кровотечения?
- **а) выше раны на 3-5 см.**

б) на рану поверх повязки

в) ниже раны на 3-5 см.

20. Ранние признаки остановки кровообращения:

### **а) исчезновение пульса на сонной артерии**

б) расширение зрачков при отсутствии реакции их на свет

в) оба ответа верны

# **Часть В**

1. Дополните письменно информацию: «Руководство гражданской обороной в Российской Федерации осуществляет \_\_\_\_\_\_\_\_\_\_\_\_\_\_\_\_\_\_\_». **Правительство РФ**

2. Дополните письменно информацию: «\_\_\_\_\_\_\_\_\_\_\_ \_\_\_\_\_\_\_\_ - система мероприятий по подготовке к защите и по защите населения, материальных и культурных ценностей на территории Российской Федерации от опасностей, возникающих при военных конфликтах или вследствие этих конфликтов, а также при чрезвычайных ситуациях природного и техногенного». **Гражданская оборона**

### 3. Дополните письменно информацию: «Оптимальное соотношение надавливаний на грудную клетку и вдохов искусственной вентиляции легких составляет и пезависимо от количества участников реанимации».

**30 2**

4. Дополните письменно информацию: « \_\_\_\_\_\_\_ – это физическое повреждение организма под воздействием внешних факторов».

### **Травма**

5. Дополните письменно информацию: «Военная \_\_\_\_\_\_\_ \_\_\_\_\_\_ и \_\_\_\_\_\_ различия военнослужащих подчеркивают их принадлежность к Вооруженным силам Российской Федерации, конкретным видам и родам войск, воинским званиям, специальностям и профессиям». **форма одежды и знаки**

6. Дополните письменно информацию: «Установленный законом долг граждан нести службу в рядах Вооруженных Сил и выполнять другие обязанности, связанные с обороной страны, называется **в получить называется** 

### **воинской обязанностью**

7.Дополните письменно информацию: «Комплекс мероприятий по переводу на военное положение Вооруженных Сил, экономики государства и органов государственной власти страны называется \_\_\_\_\_\_\_\_\_\_\_\_\_\_».

# **мобилизацией**

8. Дополните письменно информацию: «Часть Вооруженных Сил государства, предназначенная для ведения военных действий в определенной сфере (на суше, море, в воздушном и космическом пространстве), называется \_\_\_\_\_\_\_\_ Вооруженных сил».

**видом**

# **Часть С**

1. Назовите основные функции Вооруженных Сил Российской Федерации.

**Ответ:**

1) Пресечение любого противоправного вооруженного насилия, направленного против государственного суверенитета и конституционного строя, территориальной целостности страны, прав, свобод и законных интересов граждан России, общества и государства, объектов Российской Федерации на территории страны и за ее пределами, в том числе и в Мировом океане и космическом пространстве, в соответствии с нормами международного права и законодательством РФ.

2) Обеспечение свободы деятельности в Мировом океане и космическом пространстве, а также доступа к важным для России международным экономическим зонам и коммуникациям в соответствии с нормами международного права.

3) Выполнение союзнических обязательств в рамках совместной обороны от внешней агрессии в соответствии с заключенными международными договорами.

4) Поддержание или восстановление мира и стабильности в важных для России регионах по решению Совета Безопасности ООН или других структур коллективной безопасности, членом которых Россия является.

2. Во время построения студент внезапно потерял сознание. Опишите схему оказания первой помощи.

### **Ответ:**

1) Убедиться в наличии пульса на сонной артерии.

2) Приподнять ногу, ослабить галстук, расстегнуть ворот, ослабить поясной ремень.

3) Поднести к носу ватку с нашатырным спиртом или надавить на болевую точку.

4) Если в течение 3 минут сознание не появилось, нужно повернуть пострадавшего на живот и приложить к голове холод.

5) Во всех случаях обморока необходимо вызвать врача.

# **4. Критерии по выставлению баллов**

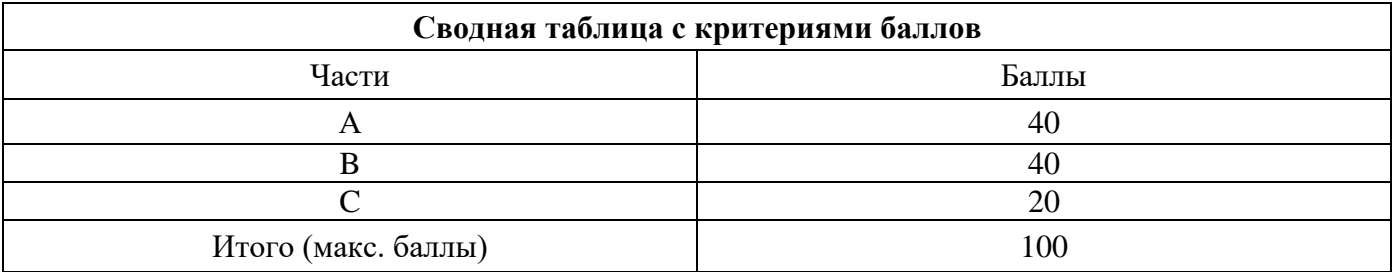

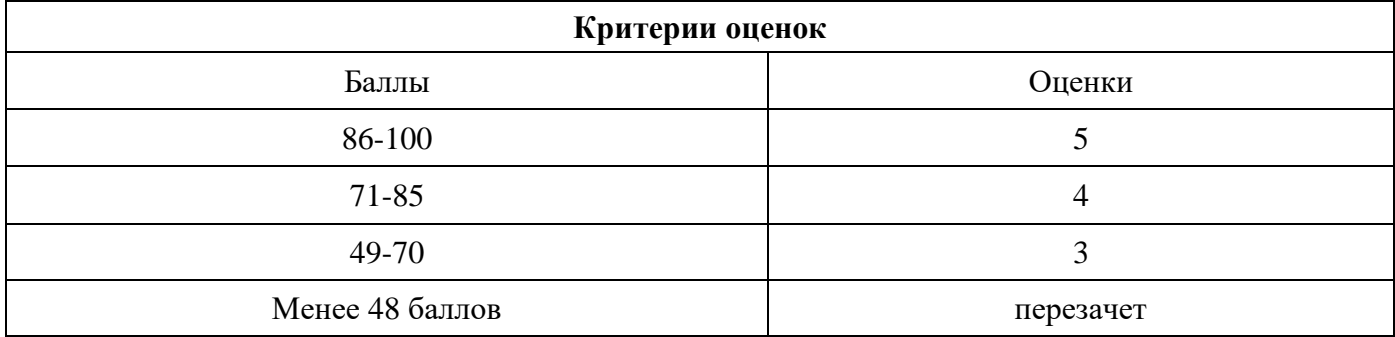

Время выполнения тестовых заданий: 60 минут астрономического времени.

*Приложение I.4*

# **КОНТРОЛЬНО-ОЦЕНОЧНЫЕ СРЕДСТВА УЧЕБНОЙ ДИСЦИПЛИНЫ СГ.04 Физическая культура**

**Составитель: Вылегжанин Василий Тимофеевич, преподаватель ГБПОУ УКРТБ**

# **СОДЕРЖАНИЕ**

- 1. Пояснительная записка
- 2. Знания, умения по окончанию изучения дисциплины
- 3. Тестовые задания
- 4. Критерии по выставлению баллов

### **1. Пояснительная записка**

Тесты и нормативы предназначены для студентов 2-4 курса и охватывает учебный материал

Вопросы подобраны таким образом, чтобы можно было проверить подготовку студентов по усвоению соответствующих предметных результатов изученной дисциплины.

Предлагается пакет тестовых заданий по оценке качества подготовки студентов. Пакет содержит проверочные тесты, с помощью которых преподаватель может проверить качество усвоения пройденного материала:

− часть А –задания с кратким ответом – проверка теоретических знаний (задания закрытого типа);

− часть B – комплексный практический тест с заданиями открытого типа;

− часть C – комплексный практический тест с заданиями открытого развернутого типа.

С целью проверки предметных результатов изученной дисциплины каждый студент получает следующий пакет:

Часть А (проверка теоретических знаний) - информационный тест, включающий в себя 20 заданий. За каждый правильный ответ  $-2$  балла. Максимальное количество баллов  $-40$ .

Часть B (проверка практических знаний и умений) - комплексный практический тест, включающий в себя 8 заданий открытого типа со свободным ответом. За каждый правильный ответ – 5 баллов. Максимальное количество баллов – 40.

Часть C (проверка практических знаний и умений) - комплексный практический тест (письменное задание), включающий в себя 2 задания повышенного уровня сложности открытого типа с развернутым ответом. За каждый правильный ответ – 10 баллов. Максимальное количество баллов – 20.

# **2. ЗНАНИЯ, УМЕНИЯ ПО ОКОНЧАНИЮ ИЗУЧЕНИЯ ДИСЦИПЛИНЫ**

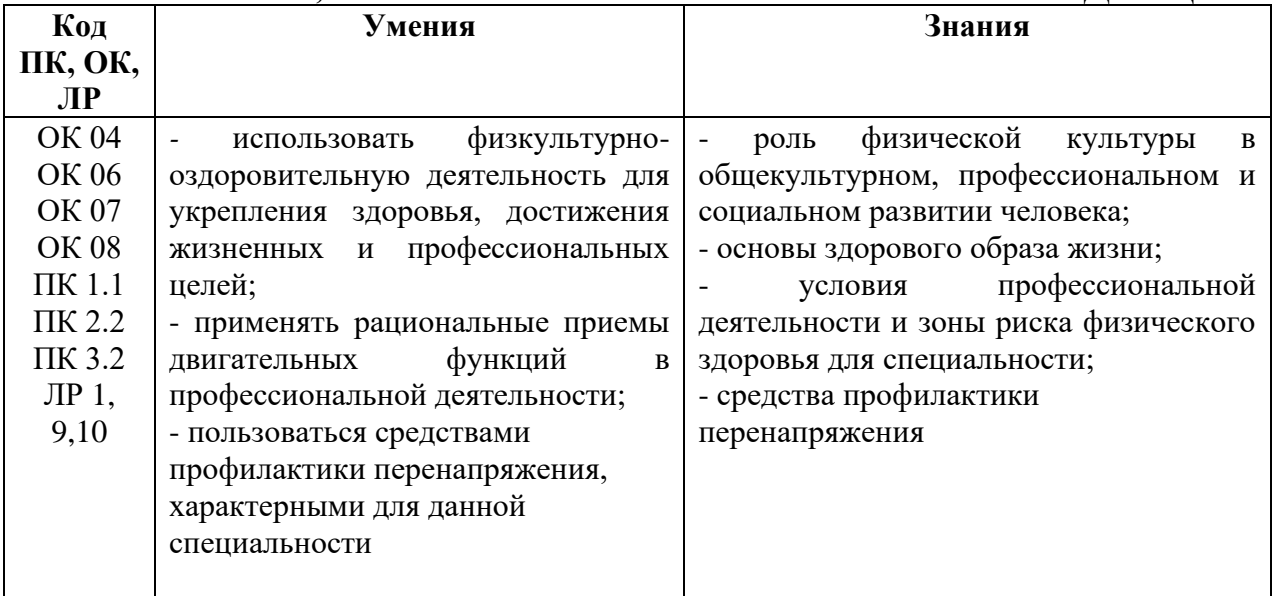

# **3. ТЕСТОВЫЕ ЗАДАНИЯ**

# **Часть А**

1.Раскройте понятие «здоровый образ жизни» (ЗОЖ), это:

а) способ жизнедеятельности, направленный на развитие двигательных качеств;

б) способ поддержания высокой работоспособности;

**в) способ жизнедеятельности, направленный на сохранение и улучшение здоровья человека;**

г) упорядоченный режим труда и отдыха.

2. Временное снижение работоспособности специалиста по компьютерным системам и комплексам принято называть:

А) усталостью

Б) напряжением

### **В) утомлением**

Г) передозировкой

3. Что является основными средствами физического воспитания компьютерщика?

А) учебные занятия

### **Б) физические упражнения**

- В) средства обучения
- Г) средства закаливания

4. Какие из перечисленных ниже физических упражнений относятся к циклическим?

- А) метания
- Б) прыжки
- В) кувырки
- **Г) бег**

5. Одним из основных физических качеств специалиста по компьютерным системам и комплексам является:

- А) внимание
- Б) работоспособность

### **В) сила**

Г) здоровье

6. Какое физическое качество развивается при длительном нахождении за компьютерем?

А) сила

### **Б) выносливость**

- В) быстрота
- Г) ловкость

7. Важнейшей частью здорового образа жизни монтажника является:

- а) рациональное питание
- б) личная и общественная гигиена
- в) закаливание организма
- **г) оптимальный двигательный режим**
- 8. Правильное дыхание характеризуется:
- а) более продолжительным выдохом
- **б) более продолжительным вдохом**
- в) вдохом через нос и выдохом ртом
- г) равной продолжительностью вдоха и выдоха

9.. При выполнении упражнений по монтажу электросхем вдох не следует делать во время:

а) вращений, наклонов, поворотов туловища

### **б) прогибания туловища назад**

в) возвращения в исходное положение после наклона

г) рекомендации относительно времени вдоха или выдоха не нужны

10. При выполнении упражнений по демонтажу оборудованию вдох не следует делать во время:

а) скрещивания рук и поворотов туловища

**б) наклона туловища назад**

в) возвращения в исходное положение после наклона

г) рекомендации относительно времени вдоха или выдоха не нужны

11. Осанкой называется:

а) качество позвоночника, обеспечивающее хорошее самочувствие

б) пружинные характеристики позвоночника и стоп

### **в) привычная поза человека в вертикальном положении**

г) силуэт человека

12. Правильной можно считать осанку, если Вы, стоя у стены, касаетесь её:

а) затылком, ягодицами, пятками

б) лопатками, ягодицами, пятками

в) затылком, спиной, пятками

### **г) затылком, лопатками, ягодицами, пятками**

13. Главной причиной нарушения осанки является:

а) привычка к определённым позам

### **б) слабость мышц**

в) отсутствие движений во время школьных уроков

г) ношение сумки или портфеля на одном плече

14. Признаки, не характерные для правильной осанки:

а) через ухо, плечо, тазобедренный сустав и лодыжку можно провести прямую линию

б) приподнятая грудь

в) развёрнутые плечи, ровная спина

### **г) запрокинутая или опущенная голова**

15. Здоровый образ жизни – это способ жизнедеятельности, направленный на…

а) развитие физических качеств людей

б) поддержание высокой работоспособности людей

### **в) сохранение и улучшение здоровья людей**

г) подготовку к профессиональной деятельности

16. Какие упражнения должен выполнить программист после наружных работ?

### **а) Вращение головой и руками**

б) Сидит на скамейке

в) Читает книжку

г) Пойти домой

### 17. Умственную и психическую напряженность программиста помогут снять?

а) Участие в спортивных соревнованиях

б) Занятие играми, единоборствами

### **в) упражнение циклического характера, выполняемые с умеренной интенсивностью**

г) Разгадывание кроссворда

18. Оптимальный объем двигательной активности работающих на компьютере должен составлять?

а) Один час в неделю

б) Два-три часа в неделю

### **в) 6-8 часов в неделю**

г) 30 минут в неделю

19. Какие главные физические качества монтажника компьютерных сетей?

а) Координация, общая выносливость

### **б) Ловкость, сила, быстрота, выносливость, гибкость**

в) Силовая выносливость, координация

г) Сила

20. Какие из ниже перечисленных физических упражнений рекомендуются студентам работающим за компьютером для включения в физическую паузу?

а) Упражнения, развивающую выносливость

### **б) Упражнения, выполняемые для профилактики отечности нижних конечностей**

в) Упражнения на равновесие

г) Упражнение на гибкость

### 21. **Что понимается под термином «Дистанция» в гимнастике?**

### **А) расстояние между занимающимися « В глубину»**

Б) расстояние между занимающимися «по фронту»

В) расстояние от впереди стоящего занимающегося до стоящего сзади строя

Г) расстояние от первой шеренги до последней

### 22. **Дугообразное, максимально прогнутое положение спиной к опорной плоскости с опорой руками и ногами, в гимнастике называется…**

- А) стойка
- **Б) «мост»**
- В) переворот
- Г) «шпагат»

### 23. **В волейболе игрок, находящийся в 1-ой зоне, при «переходе» перемещается в зону…**

А) 2

- Б) 3
- В) 5
- **Г) 6**

### 24. **Укажите полный состав волейбольной команды:**

- А) 6 человек, тренер, помощник тренера, массажист, врач
- Б) 10 человек, тренер, помощник тренера, массажист, врач
- В) 8 человек, тренер, помощник тренера, массажист, врач
- **Г) 12 человек, тренер, помощник тренера, массажист, врач**

### 25. **«ЛИБЕРО» в волейболе – это…**

### **А) игрок защиты**

- Б) игрок нападения
- В) капитан команды
- Г) запасной игрок

26. **Как осуществляется переход игроков в волейболе из зоны в зону?**

А) произвольно

### **Б) по часовой стрелке**

В) против часовой стрелки

Г) по указанию тренера

### 27 **Можно ли менять расстановку игроков в волейболе?**

А) Да, по указанию тренера

Б) нет

В) да, по указанию судьи

### **Г) да, но только в начале каждой партии**

### 28. **Сколько разрешено замен в волейболе в каждой партии и в продолжение нескольких перерывов?**

А) максимум 3

Б) максимум 8

### **В) максимум 6**

Г) максимум 9

### 29. **Ошибками в волейболе считаются…**

А) «три удара касания»

### **Б) «четыре удара касания», удар при поддержке «двойное касание»**

В) игрок один раз выпрыгивает на блоке и совершает два касания мяча

Г) мяч соприкоснулся с любой частью тела

### 30. **Подача мяча в волейболе после свистка судьи выполняется в течении…**

- А) 3 секунд
- Б) 5 секунд
- В) 6 секунд
- **Г) 8 секунд**

### 31. **Высота волейбольной сетки для мужских команд:**

- А) 2м 44см
- **Б) 2м 43см**
- В) 2м 45см
- Г) 2м 24см

### 32. **Высота волейбольной сетки для женских команд:**

- А) 2м 44см
- Б) 2м 43см
- В) 2м 45см
- **Г) 2м 24см**

### 33. **Может ли игрок волейбольной команды играть без обуви?**

- **А) да**
- Б) нет
- В) только при высокой температуре воздуха
- Б) только при высокой влажности воздуха

### 34. **«Бич – волей» - это:**

- А) игровое действие
- **Б) пляжный волейбол**
- В) подача мяча
- Г) прием мяча

### 35**. Укажите количество игроков волейбольной команды, находящихся одновременно на площадке**.

- А) 5
- **Б) 6**
- В) 7
- Г) 8

### 36. **Игра в баскетболе начинается….**

- А) со времени, указанного в расписании игр
- Б) с начала разминки
- В) с приветствия команд

# **Г) спорным броском в центральном круге.**

### 37. **Игра в баскетболе заканчивается…**

# **А) когда звучит сигнал секундометриста, указывающий на истечение игрового времени**

- Б) уходом команд с площадки
- В) в момент подписания протокола старшим судьей
- Г) мяч вышел за пределы площадки

# 38. **Мяч в баскетболе «входит» в игру, когда…**

А) судья входит в круг, чтобы провести спорный бросок

Б) мячом владеет игрок, находящийся в месте вбрасывания, вне пределов площадки

# **В) мяча касается игрок на площадке после вбрасывания из-за пределов площадки**

Г) судья дает свисток

### 39. **Мяч в баскетболе становится «живым», когда…**

А) он достиг своей высшей точки при спорном броске, и отбивается первым игроком

- Б) судья передает его в распоряжение игрока, выполняющего штрафной бросок
- В) мяча касается игрок на площадке после вбрасывания из-за пределов площадки

### **Г) мячом владеет игрок, находящийся в месте вбрасывания вне пределов площадки**

# 40. **Мяч в баскетболе становится «мертвым», когда…**

А) заброшен любой мяч

Б) звучит свисток судьи, когда мяч «живой» или «в игре»

# **В) мяч в распоряжении игрока, выполняющего штрафной бросок**

Г) звучит сигнал «оператора 24 секунд», когда мяч «живой»

# 41. **Кто из членов баскетбольной команды имеет право просить перерыв?**

А) любой член команды

Б) капитан команды

- **В) тренер или помощник тренера**
- Г) никто

### 42. **Команде «А» в баскетболе предоставлен перерыв. Через 30 секунд команда «А» готова продолжить игру. Когда судьи должны продолжить игру?**

А) через 1 минуту после выхода на площадку команды «Б»

- Б) в любом случае через 15 секунд
- В) в любом случае через 1 минуту
- **Г) немедленно**

### 43. **Укажите количество игроков баскетбольной команды, одновременно находящихся на площадке.**

**А) 5**

- Б) 6
- В) 7
- $\Gamma$ ) 4

### 44. **Что обозначает в баскетболе термин «пробежка»?**

А) выполнение с мячом в руках более одного шага

Б) выполнение с мячом в руках двух шагов

В) выполнение с мячом в руках трех шагов

### **Г) выполнение с мячом в руках более двух шагов**

### 45. **Один из способов прыжка в длину в легкой атлетике обозначается как прыжок…**

### **А) «с разбега»**

- Б) «перешагиванием»
- В) «перекатом»
- Г) «ножницами»

### 46. **В легкой атлетике ядро:**

- А) метают
- Б) бросают
- **В) толкают**
- Г) запускают

### 47. **Назовите способ прыжка, которым преодолевают планку спортсмены на международных соревнованиях в прыжках высоту.**

- А) «нырок»
- Б) «ножницы»
- В) «перешагивание»
- **Г) «фосбери-флоп»**

### 48. **«Королевой спорта» называют….**

- А) спортивную гимнастику
- **Б) легкую атлетику**
- В) шахматы
- Г) лыжный спорт

### 49. **К спринтерскому бегу в легкой атлетике относится…**

- А) бег на 5000 метров
- Б) кросс

### **В) бег на 100 метров**

Г) марафонский бег

### 50. **Кросс – это**

- А) бег с ускорением
- Б) бег по искусственной дорожке стадиона

### **В) бег по пересеченной местности**

Г) разбег перед прыжком

### 51. **В беге на длинные дистанции в легкой атлетике основным физическим качеством, определяющим успех, является…**

- А) быстрота Б) сила
- **В) выносливость**
- Г) ловкость
#### 52. **Назовите основные причины лишнего веса:**

А) пропуск уроков физической культуры;

#### **Б) избыточное питание и недостаточная двигательная активность;**

В) избыток в пище жиров, углеводов, белков и слабые мышцы.

#### 53.**К видам легкой атлетики относятся…**

а) метания, шорт-трек, гимнастика

б) прыжки, бег, тяжелая атлетика

**в) метания, прыжки, бег**

#### 54. **Какие физические качества не развивает прыжок в длину с разбега?**

а) силу

**б) гибкость**

в) скорость

г) ловкость

55. Во всех видах прыжков нога в момент соприкосновения с опорой должна быть…

а) согнута в коленном суставе

#### **б) выпрямлена в коленном суставе**

в) поставлена на всю стопу

г) поставлена на носок

#### 56.**Стайерские дистанции начинаются от…**

а) 1000 м

- б) 2000 м
- **в) 3000 м**
- г) 5000 м

#### 57.**Главная задача стартового разгона в беге на короткие дистанции — это…**

#### **а) сохранять скорость до финиша**

#### б) оторваться от соперников

- в) как можно быстрее набрать максимальную скорость бега
- г) сохранить темп движения

#### 58**. Соревнования по лёгкой атлетике проводятся…**

а) в крытых манежах

б) на открытых стадионах

#### **в) оба варианта**

г) ни один из вариантов

59. Количество полей в горизонталях и вертикалях в шахматах:

- А) 6
- **Б) 8**
- В) 10
- Г) 12

#### 60. Центр шахматной доски имеет форму:

### А) прямоугольника

- **Б) квадрата**
- В) ромба
- Г) треугольника

61. За сколько ходов ладья обежит вокруг шахматной доски, двигаясь только по углам:

- А) за 4;
- **Б) за 8;**
- В) за 16.
- Г) за 18

#### 62**. Сколько различных ходов может сделать конь из центра шахматной доски:**

- А) 2;
- Б) 4;
- **В) 6;**
- Г) 8.

### 63. **Какая фигура другого цвета не может стоять рядом с такой же фигурой:**

- А) ферзь;
- Б) ладья;
- **В) король.**
- Г) конь

### 64.**Оптимальный физиологический тип дыхания:**

- 1.Брюшной
- **2.Грудной**
- 3.Смешанный
- 4.Ключичный

### 65. **Физическая культура как часть общечеловеческой культуры представляет собой…**

а) систему общечеловеческих ценностей, влияющих на совершенствование двигательных возможностей человека;

б) комплекс духовных и материальных ценностей, дающих возможность развивать физические возможности и сохранять здоровье человека;

в) систему ценностей общества, обеспечивающую высокий уровень физического развития каждого человека и поддержание состояние его здоровья;

**г) совокупность духовных и материальных ценностей, создаваемых для физического развития человека, укрепления здоровья и совершенствования двигательных возможностей.**

#### 66.**Оптимальная частота дыхательных движений в покое:**

- а) 16-18
- **б) 10-12**
- в) 20-24
- г) 5-8

#### 67.**Основной принцип произвольной экономизации внешнего дыхания заключается:**

а) в задержке дыхания на вдохе на 4 секунды

б) в уменьшении объема легочной вентиляции в единицу времени

**в) в уменьшении частоты дыхательных движений в 1 минуту.** 

г) задержка на выдохе 10 сек.

### 68. **Физические упражнения, используемые для исправления различных деформаций опорно-двигательного аппарата, называются…**

### **а.** подводящими;

- б. корригирующими;
- **в.** имитационными;
- **г.** общеразвивающими.

### 69. **Развитию вестибулярной устойчивости способствуют…**

#### **а.** челночный бег;

### **б. подвижные игры;**

**в.** прыжки через скакалку;

### 70**. Сколько и какие команды даются для бега с низкого старта?**

- а) две команды «Становись!» и «Марш!»;
- **б) три команды – «На старт!», «Внимание!», «Марш!».;**
- в) две команды «На старт!» и «Марш!».
- г) две команды «Внимание!», «Марш!».

### 71.**Гибкость –это способность человека выполнять:**

- а) движения с максимальной скоростью;
- б) движения с максимальным усилием;
- в) сложнокоординационные движения;

### **г) движения с большой амплитудой**

### 72. **С помощью каких методов совершенствуют координированность:**

### **а) с помощью методов воспитания физических качеств**

- б) с помощью методов обучения
- в) с помощью внушения
- г) ни один из вариантов

### 73. **Правильное дыхание характеризуется :**

- а) равной продолжительностью вдоха и выдоха
- б) более продолжительным выдохом

#### **в) более продолжительным вдохом**

г) вдохом через нос и выдохом ртом

### 74. **Под закаливанием понимается:**

### **а) приспособление организма к воздействиям внешней среды**

- б) использование солнца, воздуха и воды
- в) сочетание воздушных и солнечных ванн с гимнастикой
- г) купание в холодной воде и хождение босиком

### 75. **Соблюдение режима дня способствует укреплению здоровья, потому что:**

а) позволяет избегать неоправданных физических напряжений

### **б) обеспечивает ритмичность работы организма**

- в) позволяет правильно планировать дела в течении дня
- г) изменяется величина нагрузки на центральную нервную систему

### 76. **Первой ступенью закаливания организма является закаливание:**

- а) водой
- б) солнцем
- **в) воздухом**
- г) холодом

### 78. **Состояние здоровья обусловлено:**

а) отсутствием болезней

### **б) образом жизни**

- в) уровнем здравоохранения
- г) резервными возможностями организма

#### 79. **Как называется деятельность, составляющая основу физической культуры:**

а) физическое упражнение

б) физическое совершенствование

### **в) физическое развитие**

г) физическая подготовка

### 80. **Основными источниками энергии для организма являются:**

а) белки и жиры

### **б) белки и витамины**

- в) углеводы
- г) углеводы и минеральные элементы

### **Часть В**

1.Для формирования телосложения специалиста, работающего за компьютером малоэффективны упражнения…

### **Ответ: быстроты движений.**

2.В соответствии с состоянием здоровья, физическим развитием, уровнем физической подготовленности все обучающиеся для занятий физической культурой распределяются на следующие медицинские группы:

### **Ответ: основную, подготовительную, специальную.**

 3**.** С помощью какого теста определяется ловкость? **Ответ: челночный бег.**

 4.Способность, как можно дольше удерживать достигнутую максимальную скорость при выполнении преодоления полосы препятствия, называется...

### **Ответ: выносливостью.**

 5.Метод равномерного непрерывного упражнения является наиболее распространенным при воспитании специалиста…

### **Ответ: выносливости.**

 6.Развитию вестибулярной устойчивости способствуют упражнения… **Ответ: на равновесие.**

 7.Метод, при котором длительность интервалов отдыха между повторениями упражнений находится в зависимости от оперативного состояния, обозначается как… **Ответ: повторный.**

 8.Физические упражнения, используемые для исправления различных деформаций опорнодвигательного аппарата, называются…

### **Ответ: корригирующими.**

 9.Наиболее информативным, объективным и широко используемым в практике физического воспитания и спорта показателем реакции организма на физическую нагрузку, является: **Ответ: частоты сердечных сокращений.**

 10.Статические, динамические, циклические, ациклические и комбинированные физические упражнения относятся к классификации…

### **Ответ: биомеханической**

11.Для чего монтажникам нужно тренировать вестибулярный аппарат? **Ответ: Для совершенствования чувства равновесия и улучшения координации.** 12. Учебный труд программистов характеризуется… **Ответ: гиподинамией.**

13. Какое физическое качество развивается при длительном беге в медленном темпе? **Ответ: Выносливость.**

14. Какое упражнение является базовым для развития мышц рук и плечевого пояса у работающих за компьютером…

### **Ответ: Отжимания.**

15. Какова должна быть продолжительность ходьбы, чтобы достичь оздоровительного эффекта для монтажников компьютерного оборудования…

### **Ответ: Не менее 30 минут.**

### **Часть С**

- 1. Составить тесты на 10 вопросов, по теме «Физические упражнения в повседневной жизни специалиста по компьютерным системам и комплексам.
- 2. Написать доклад на тему «Роль физической подготовленности в жизни программиста».

## **4. Критерии по выставлению баллов**

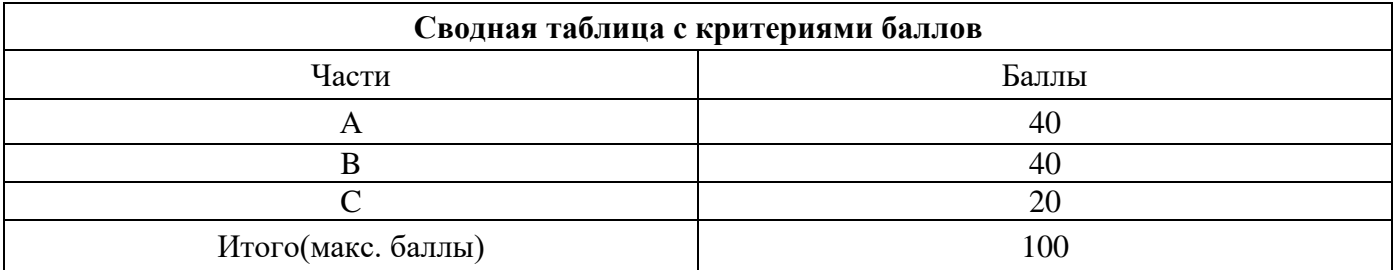

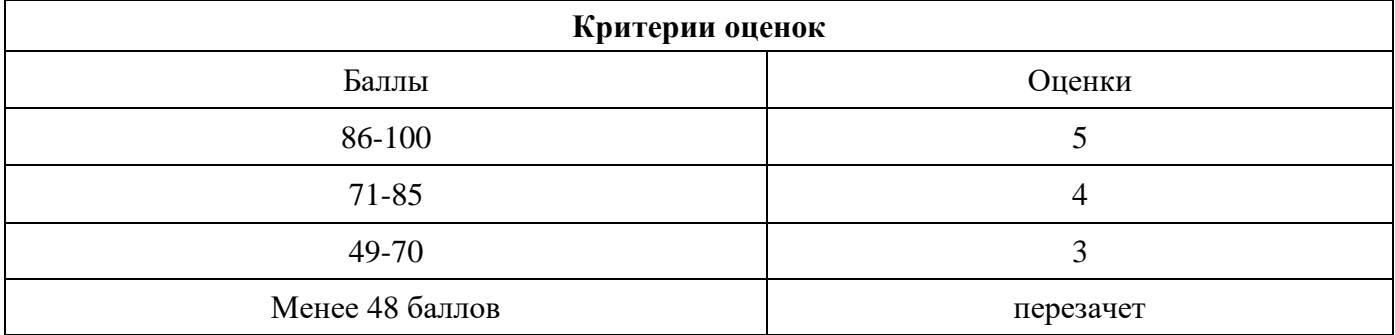

Время выполнения тестовых заданий: 60 минут астрономического времени.

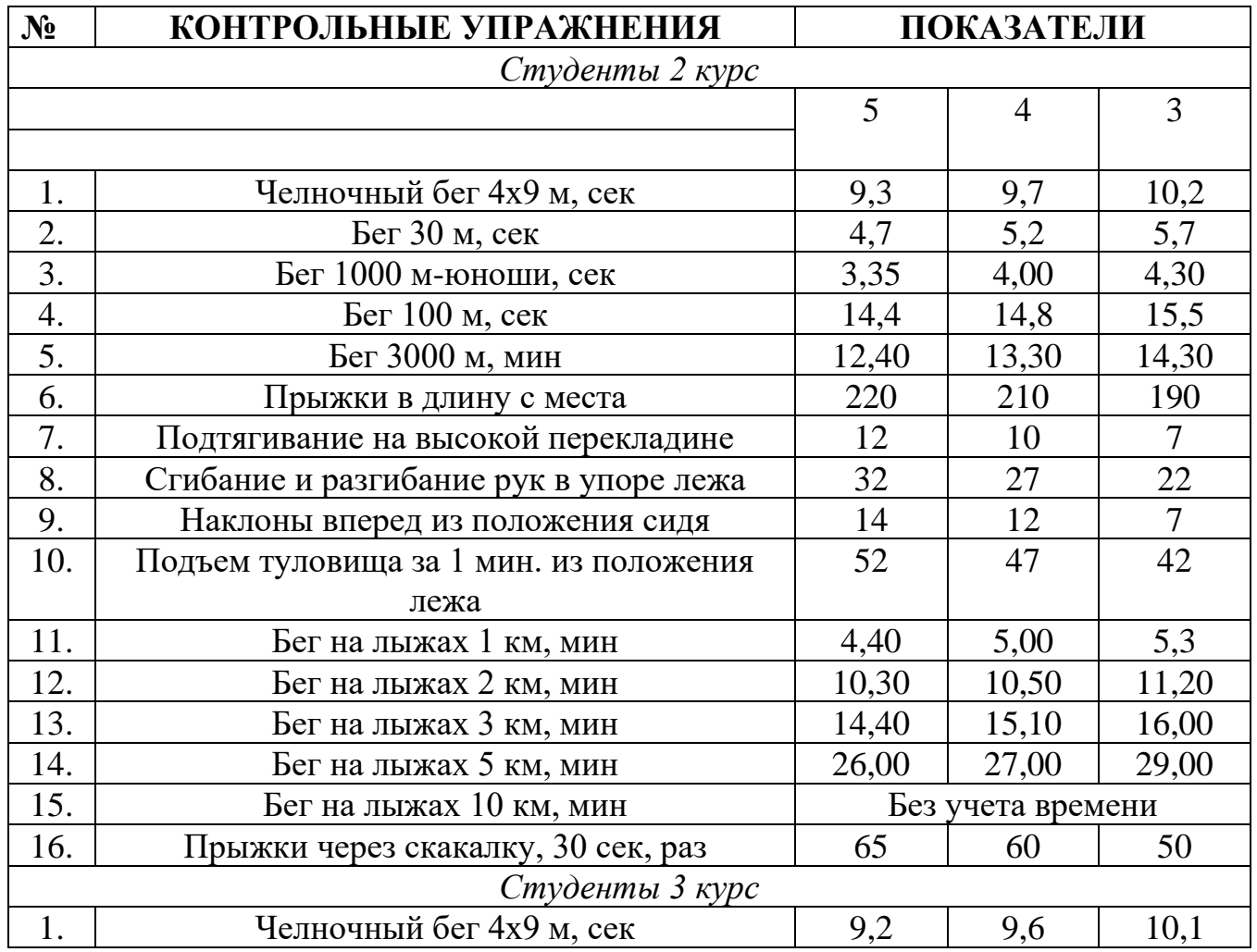

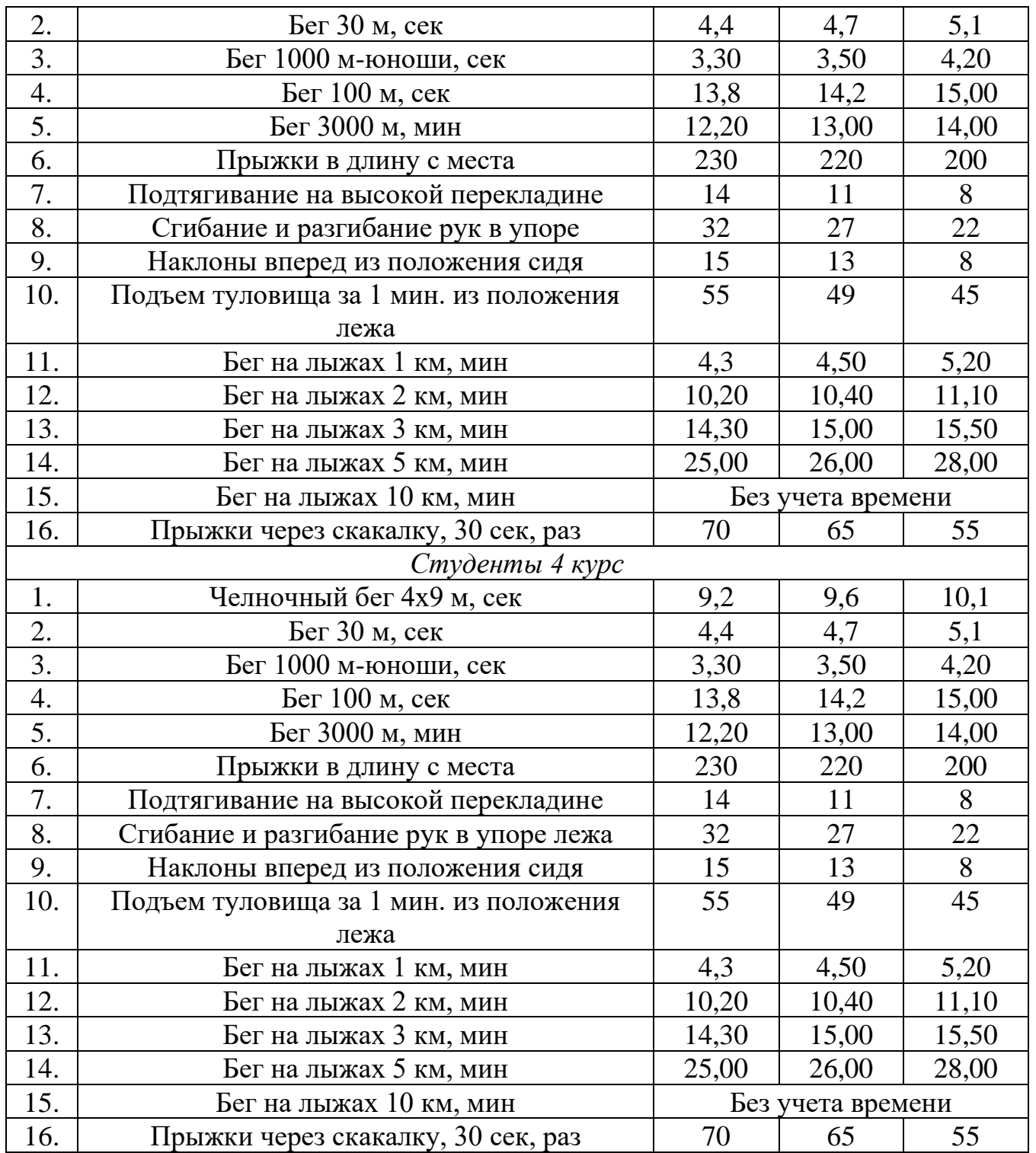

### **КОНТРОЛЬНО-ОЦЕНОЧНЫЕ СРЕДСТВА УЧЕБНОЙ ДИСЦИПЛИНЫ СГ.05 ОСНОВЫ ФИНАНСОВОЙ ГРАМОТНОСТИ**

## **СОДЕРЖАНИЕ**

- 1. Пояснительная записка
- 2. Знания, умения по окончанию изучения дисциплины
- 3. Тестовые задания
- 4. Критерии по выставлению баллов

### **1. Пояснительная записка**

Тест предназначен для студентов 3 курса.

Вопросы подобраны таким образом, чтобы можно было проверить подготовку студентов по усвоению соответствующих предметных результатов изученной дисциплины.

Предлагается пакет тестовых заданий по оценке качества подготовки студентов. Пакет содержит проверочные тесты, с помощью которых преподаватель может проверить качество усвоения пройденного материала:

− часть А – 20 заданий с кратким ответом – проверка теоретических знаний (задания закрытого типа);

− часть B – 8 комплексный практический тест с заданиями открытого типа;

− часть C – 2 комплексный практический тест с заданиями открытого развернутого типа.

С целью проверки предметных результатов изученной дисциплины каждый студент получает следующий пакет:

Часть А (проверка теоретических знаний) - информационный тест, включающий в себя 20 заданий. За каждый правильный ответ – 2 балла. Максимальное количество баллов – 40.

Часть B (проверка практических знаний и умений) - комплексный практический тест, включающий в себя 8 заданий открытого типа со свободным ответом. За каждый правильный ответ – 5 баллов. Максимальное количество баллов – 40.

Часть C (проверка практических знаний и умений) - комплексный практический тест (письменное задание), включающий в себя 2 задания повышенного уровня сложности открытого типа с развернутым ответом. За каждый правильный ответ – 10 баллов. Максимальное количество баллов – 20.

# **2. ЗНАНИЯ, УМЕНИЯ ПО ОКОНЧАНИЮ ИЗУЧЕНИЯ ДИСЦИПЛИНЫ**

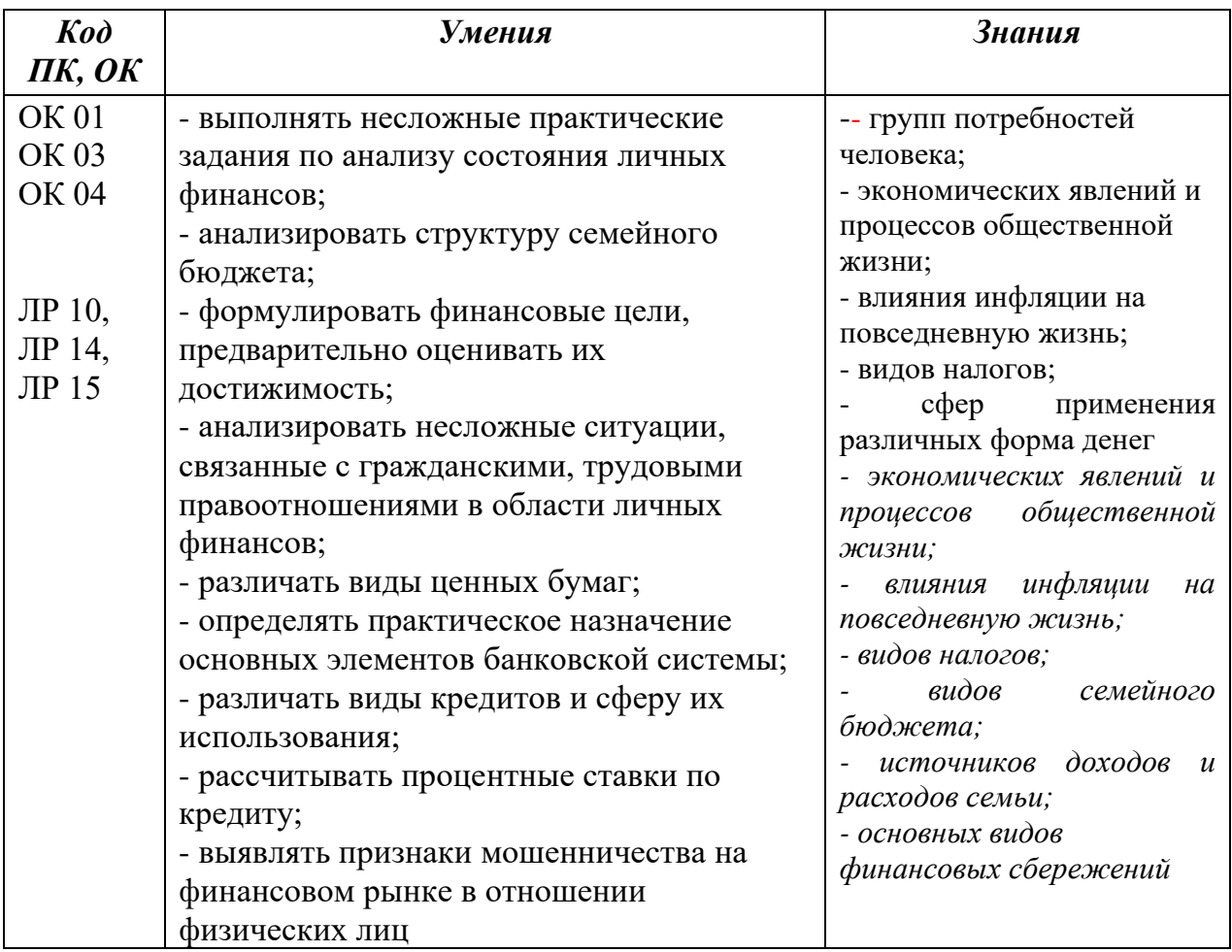

### **3. Тестовые задания Часть А**

*1. Какой период времени считается самым удобным для составления бюджета:*

- **а) 1 месяц**
- б) 1 год
- в) 1 неделя

*2. Рантье - это прослойка людей, которые:*

### **а) живут на проценты от банковских вкладов**

б) не имеют никаких доходов

в) занимаются умственным трудом

г) занимаются продажей ценных бумаг

*3. К условиям для назначения страховой пенсии по старости относятся:*

а) возраст и трудовой стаж;

в) возраст и непрерывный трудовой стаж;

г) возраст и выслуга лет;

### **д) возраст, страховой стаж и индивидуальный пенсионный коэффициент**

*4. Что такое Агентство по страхованию вкладов?*

а) Организация, осуществляющая надзор за деятельностью страховых компаний

**б) Организация, которая отвечает за формирование фонда ССВ, обеспечивает страховые выплаты и ведёт реестр банков - участников ССВ**

в) Банк, в отделение которого вы можете прийти, чтобы получить страховую выплату в день обращения

г) Государственный орган, в задачи которого входит обеспечение устойчивости национальной валюты и платежной системы

*5. Что такое страхование?*

а) сбор денег с населения для пополнения бюджета

### **б) отношения страховщика и страхователя по защите имущественных интересов страхователя и застрахованного**

в) разновидность банковских операций

г) отношение банков со страховщиками

*6. В соответствии с законом о страховании вкладчик получит право на возмещение по своим вкладам в банке в случае:*

а) потери доверия к банку у населения

### **б) отзыва у банка лицензии**

### в) повышения инфляции

г) болезни гражданина

*7. Сумма, которую банк берет за свои услуги по выдаче кредита и его обслуживанию, называется:*

- а) ремиссия
- **б) комиссия**
- в) процент
- г) маржа

*8. Вы решили оплатить покупку билета на самолёт через Интернет с помощью банковской карты. Потребуется ли Вам для оплаты покупки вводить ПИН-код:*

### **а) не потребуется**

б) да, если на карте не обозначен код CVV2/CVC2

в) да, если интернет-магазин обслуживает тот же банк, что является эмитентом карты покупателя

г) все перечисленное

*9. Какова максимальная сумма страховых выплат АСВ для вкладчиков, в случае прекращения деятельности банка:*

а) 500 000 рублей̆

### **б) 1 400 000 рублей**

в) 700 000 рублей̆

в) все средства

*10. Если вы решили взять кредит, на что в первую очередь следует обратить внимание:*

а) не буду смотреть условия кредита, доверяя банку

б) не буду смотреть, потому что это бесполезно

### **в) на полную стоимость кредита**

г) на установленный процент

*11. При каком уровне дохода на одного члена семьи в месяц нужно начинать планирование семейного бюджета:*

а) от 15 000 до 30 000 рублей̆в месяц

б) более 100 000 рублей̆в месяц

### **в) независимо от уровня дохода**

г) до 15 000 рублей

*12. Укажите категорию граждан, имеющих право на страховую пенсию в РФ…:*

а) только граждане РФ

б) иностранцы, постоянно проживающие и обязательно работающие на территории РФ

в) лица без гражданства, постоянно проживающие и обязательно работающие на территории РФ

### **г) граждане РФ, иностранцы и лица без гражданства, постоянно проживающие на территории РФ**

*13. Влияет ли степень инвалидности на размер трудовой пенсии по инвалидности…*:

а) да, влияет на размер базовой и страховой части

б) да, влияет на размер страховой части

### **в) да, влияет на размер базовой части**

г) нет, не влияет

*14.Вам надо срочно оплатить счет за электроэнергию. При каком способе оплаты наиболее высока угроза мошенничества?*

а) в отделении Сбербанка

б) в личном кабинете интернет-банка

в) через банкомат крупного банка, клиентом которого вы не являетесь

### **г) с помощью платежного терминала возле ж/д станции**

*15. Какой из нижеперечисленных видов налога является прямым?*

### а) Акциз

### **б) Земельный налог**

в) Налог на добавленную стоимость

г) Таможенная пошлина

16. Какой вид банковской карты дает возможность использовать только средства *на вашем банковском счету?*

### **а) Дебетовая карта**

б) Кредитная карта

в) Дебетовая карта с овердрафтом

г) Всё вышеперечисленное

*17. Страхователь - это тот, кто:*

а) занимается распространением страховых полисов

б) приобретает страховую защиту на случай возможных потерь

в) выплачивает страховое возмещение

### **г) берет на себя обязательства по возмещению потерь**

*18. До какой даты нужно подавать налоговую декларацию для указания дохода от продажи имущества?*

### а) 31 декабря текущего года

### **б) 30 апреля последующего года**

в) 15 июля последующего года

г) Ограничения по дате отсутствуют

*19. С 2002 года в правительство ввело распределительно-накопительную систему и пенсии поделили на части:*

- а) фиксированная или базовая
- б) страховая

в) накопительная

### **г) все перечисленное**

*20. Что такое инвестиционный портфель?*

а) Допустимый уровень риска при инвестировании

### **б) Набор конкретных реальных и финансовых активов**

в) Общий подход к формированию своих инвестиций и управлению ими

г) Прогноз доходности по различным инвестиционным активом

### *Задание 1.*

Определите по изображению состояние семейного бюджета:

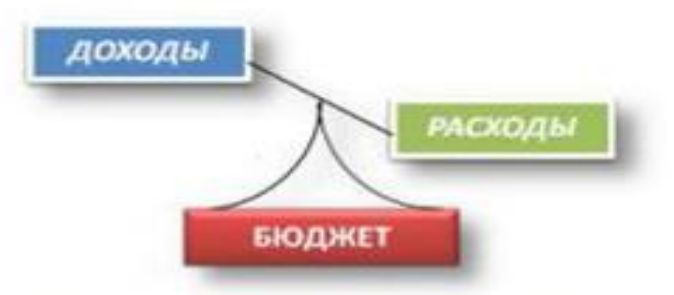

### *Задание 2.*

К видам социального обслуживания относится –

### *Задание 3.*

Ежемесячная денежная выплата, устанавливаемая гражданам, в связи с длительной, определенной законом работой или профессиональной деятельностью, и назначаемая, как правило, независимо от возраста получателя при оставлении этой работы или завершении этой деятельности – это …

### *Задание 4.*

Самым удобным для составления бюджета считается - …

### *Задание 5.*

Вопрос: «Для чего люди относят деньги в банк? С каким ответом вы согласны?

- Чтобы деньги не украли из квартиры

- Чтобы получить дополнительно проценты

- Чтобы не потратить

Другой ответ

### *Задание 6.*

Необходимо соотнести понятия, данные в левой части таблицы, с Признаками (свойствами), которые указаны в правой части таблицы.

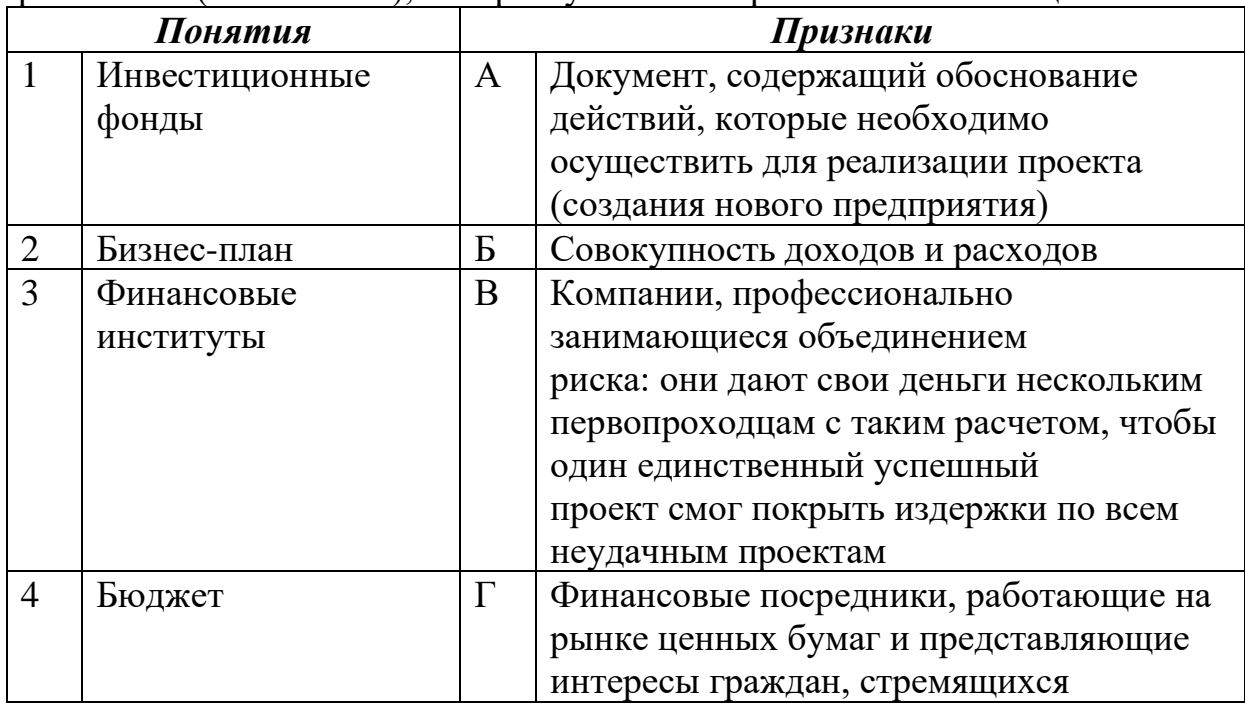

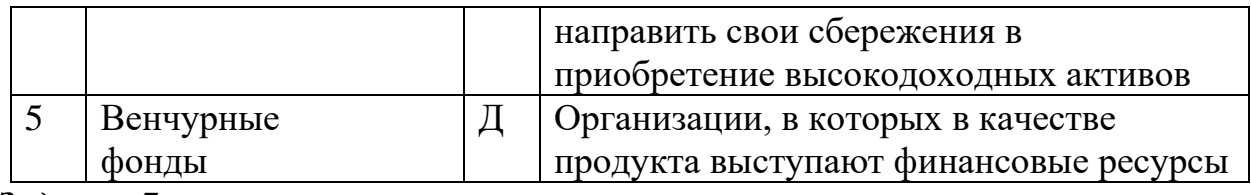

### *Задание 7.*

Вы получили sms-сообщение о том, что ваш номер выиграл в лотерее, которую проводил ваш мобильный оператор. Приз - путёвка в Таиланд. Для начала оформления билетов вас просят отправить ваши ФИО и данные российского и заграничного паспортов в ответном sms. Как Вы поступите? *Задание 8.* 

Какая графа семейного бюджета отмечается такой диаграммой?

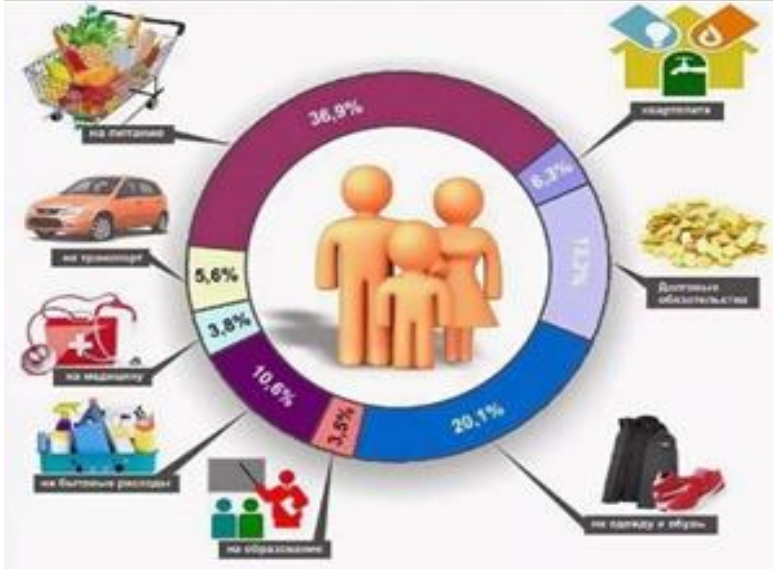

### **Часть С**

### *Задача 1.*

Вы наёмный сотрудник и ваша зарплата 40 тыс. руб., взнос обязательного пенсионного страхования составляет 22 %, а НДФЛ - 13 %.

Какую сумму Вы получите на руки….

### *Задача 2.*

Вы хотите взять в долг 100 000 рублей̆. Вам предложили деньги или на условиях возврата через год 125 000 рублей̆, или на условиях возврата через год 100 000 рублей̆плюс 20 % от суммы долга. Какое из предложений дешевле?

### **4. Критерии по выставлению баллов**

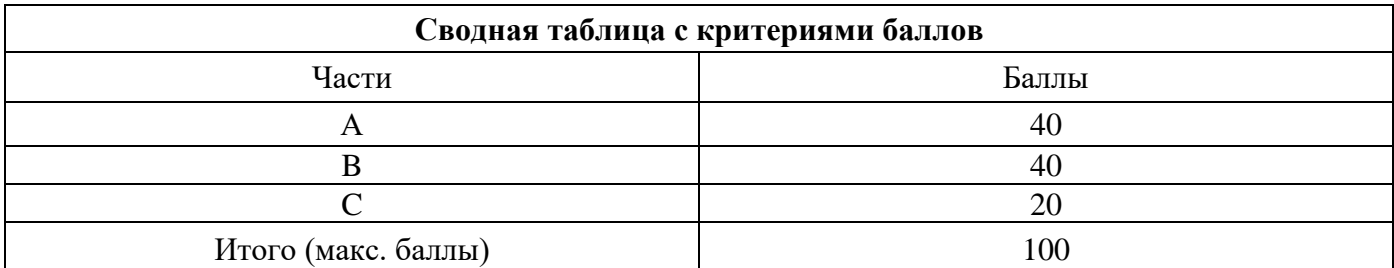

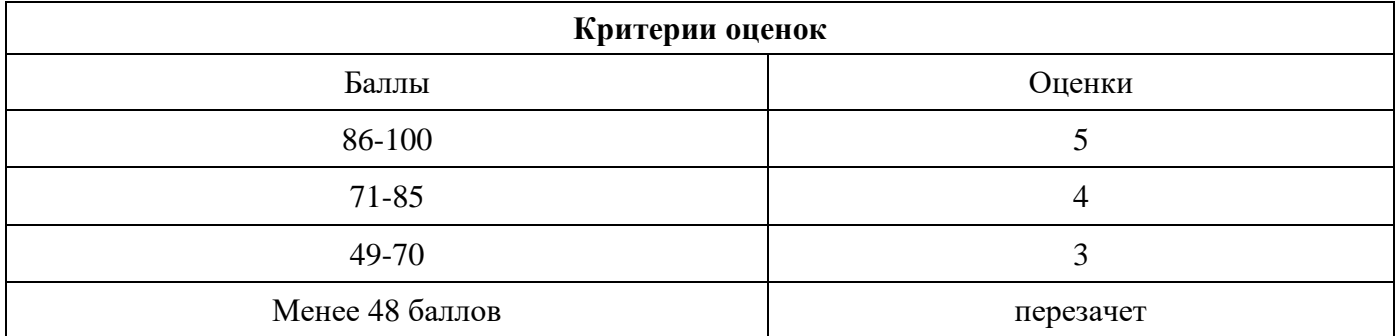

Время выполнения тестовых заданий: 60 минут астрономического времени.

*Приложение I.6*

### **КОНТРОЛЬНО-ОЦЕНОЧНЫЕ СРЕДСТВА УЧЕБНОЙ ДИСЦИПЛИНЫ СГ.06 ОСНОВЫ ПРЕДПРИНИМАТЕЛЬСКОЙ ДЕЯТЕЛЬНОСТИ**

## **СОДЕРЖАНИЕ**

- 1. Пояснительная записка
- 2. Предметные результаты освоения дисциплины
- 3. Тестовые задания
- 4. Критерии по выставлению баллов

### **1. Пояснительная записка**

Тест предназначен для студентов 3 курса

Вопросы подобраны таким образом, чтобы можно было проверить подготовку студентов по усвоению соответствующих предметных результатов изученной дисциплины.

Предлагается пакет тестовых заданий по оценке качества подготовки студентов. Пакет содержит проверочные тесты, с помощью которых преподаватель может проверить качество усвоения пройденного материала:

− часть А –задания с кратким ответом – проверка теоретических знаний (задания закрытого типа);

− часть B– комплексный практический тест с заданиями открытого типа;

− часть C – комплексный практический тест с заданиями открытого развернутого типа.

С целью проверки предметных результатов изученной дисциплины каждый студент получает следующий пакет:

Часть А (проверка теоретических знаний) - информационный тест, включающий в себя 20 заданий. За каждый правильный ответ – 2 балла. Максимальное количество баллов – 40.

Часть B (проверка практических знаний и умений) - комплексный практический тест, включающий в себя 8 заданий открытого типа со свободным ответом. За каждый правильный ответ – 5 баллов. Максимальное количество баллов – 40.

Часть C (проверка практических знаний и умений) - комплексный практический тест (письменное задание), включающий в себя 2 задания повышенного уровня сложности открытого типа с развернутым ответом. За каждый правильный ответ – 10 баллов. Максимальное количество баллов – 20.

## **2. ЗНАНИЯ, УМЕНИЯ ПО ОКОНЧАНИЮ ИЗУЧЕНИЯ ДИСЦИПЛИНЫ**

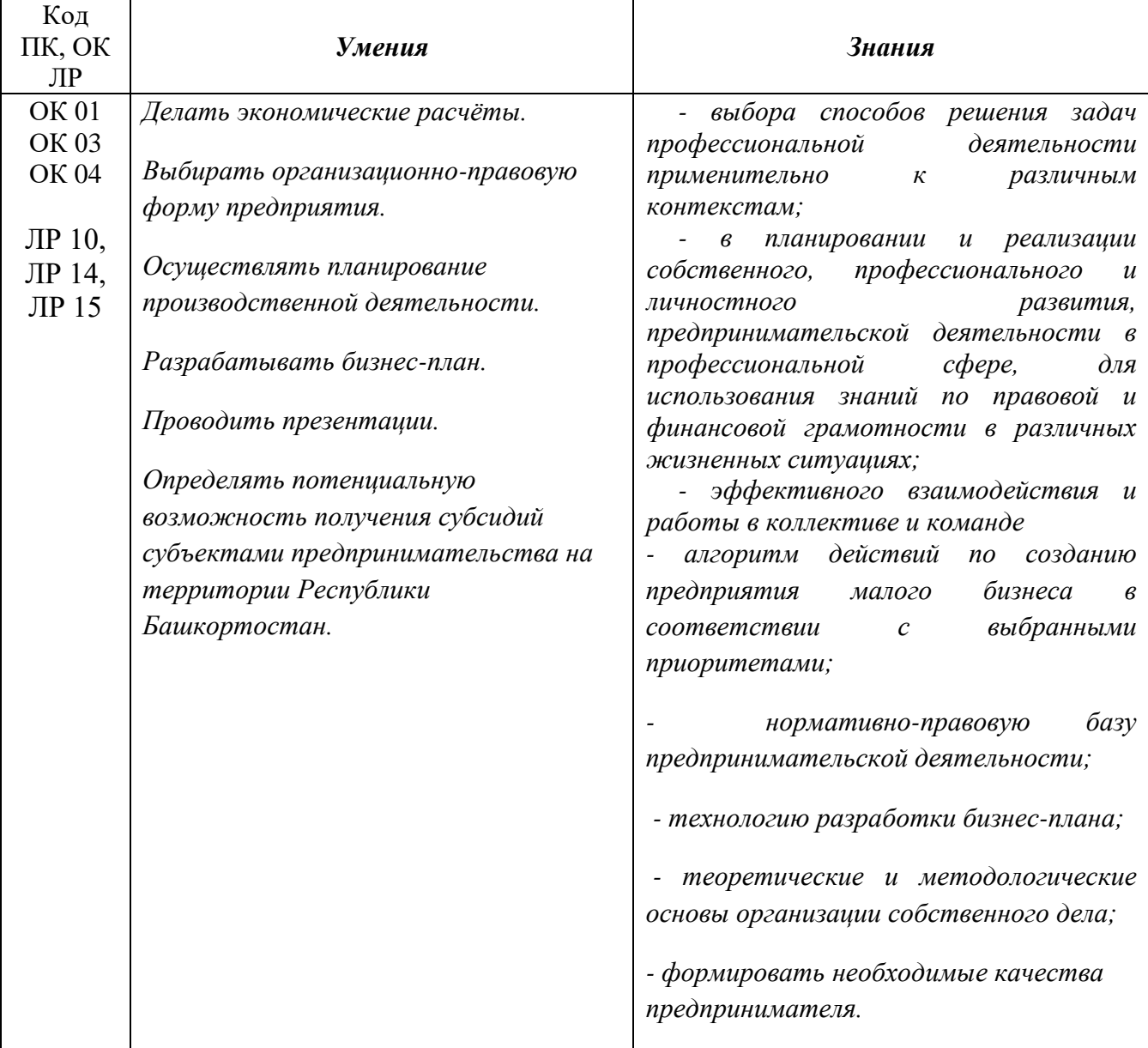

## **3. ТЕСТОВЫЕ ЗАДАНИЯ**

### **Часть А**

1. Вклады поступают в имущество хозяйственных товариществ и обществ в виде…: а) денег

б) ценных бумаг

в) имущественных прав

1. да

**2. нет**

 2. Унитарное предприятие несет гражданскую ответственность за деятельность других, принадлежащих государству предприятий:

а) да

**б) нет**

в) с ограничениями

г) выборочно

3. Сотрудник унитарного предприятия может потребовать свою долю (пай)…:

а) при выходе на пенсию

б) при ликвидации предприятия

**1. да**

2. нет

 4. Автор изобретения вносит его в качестве пая в хозяйственное товарищество (общество)…:

**а) да**

б) нет

в) с согласия государственных органов

г) с согласия всех членов товарищества

5. Коммерческая организация может быть участником двух товариществ…:

**а) да**

б) нет

в) по специальному решению

г) по согласованию со всеми товариществами

6. Полное товарищество может иметь печать с одним словом, например, "Меридиан"…:

а) да

**б) нет**

в) в особых случаях

г) с разрешения руководителя

7. Общество с ограниченной ответственностью может состоять из одного участника…:

**а) да**

б) нет

в) в особых случаях

г) за исключением

8. Приводят в движение капитал…

**а) люди**

б) деньги

в) концептуальная идея

г) спрос

9. Личностные качества, которые необходимы предпринимателю…

а) профессионализм

б) талант

**в) готовность к риску**г) работа

10. Документ, который позволяет оценить перспективность концептуальной идеи…

а) Устав

**б) Бизнес-план**

- в) Учредительный договор
- г) Учетная политика

11. Учредительный договор –свод правил, регулирующих взаимоотношения…

а) с внешней средой

### **б) между учредителями**

- в) между работодателем и работниками
- г) между учредителями и работниками

12. Документ подтверждает внесение фирмы в государственный реестр – это…:

- а) диплом
- б) сертификат
- **в) свидетельство о регистрации**
- г) ЕГРИП

13. Документы содержат сведения об участниках юридического лица – это…:

**а) Устав**

- б) Свидетельство о регистрации
- в) лицензия на право деятельности
- г) Правила внутреннего трудового распорядка

14. Документ обосновывает безубыточность бизнеса – это…:

а) Учредительный договор

#### **б) Бизнес-план**

- в) свидетельство о регистрации
- г) Устав

15. Документ подтверждает право специфической деятельности юридического лица – это...:

- а) Учредительный договор
- б) свидетельство о регистрации
- **в) лицензия**
- г) Политика качества

16. К общегосударственным налогам относят…:

а) налог из рекламы

### **б) НДС**

в) коммунальный налог

г) гостиничный сбор

17. Совокупность налогов, что взимаются в государстве, а также форм и методов их построения – это…:

а) налоговая политика;

- **б) налоговая система;**
- в) фискальная функция;
- г) принцип стабильности
- 18. Акцизный сбор это налог…:

#### **а) косвенный – индивидуальный**

б) прямой – реальный

в) прямой – личный

г) косвенный – универсальный

19. Налоги возникли в результате…:

а) развития торговли

**б) появления государства**

в) становление промышленности

г) формирование товарно-денежных отношений

20. Налоги – это…:

а) денежные содержания от каждого работающего человека

б) денежные и натуральные платежи, что выплачиваются из госбюджета

в) денежные изъятия государства из прибыли и зарплаты

### **г) обязательные платежи юридических и физических лиц в бюджет в размерах и всроки, установленные законом**

21. Недопущение каких-либо проявлений налоговой дискриминации – обеспечение одинакового подхода к субъектам ведения хозяйства – это принцип…:

а) стимулирования

**б) равенства**

в) стабильности

г) равномерности уплаты

22. К местным налогам и сборам относят…:

**а) ЕНВД**

б) налог на землю

в) налог на владельцев транспортных средств

г) коммунальный налог

23. Источником уплаты налога является…:

а) заработная плата

б) прибыль

в) проценты

**г) все ответы верны**

24. Перераспределение доходов юридических и физических лиц осуществляетсяпутем реализации…:

а) стимулирующей функции налогов

б) регулирующей функции налогов

**в) распределительной функции налогов**

г) контрольной функции налогов

25. К личностным налогам относятся…:

**а) НДФЛ**

б) налог на землю

в) пошлина

г) НДС

26. Налог с владельцев транспортных средств - это налог…:

а)косвенный

**б) прямой**

в) местный

г) универсальный

27. Пополнение средств государственной казны осуществляется путем реализации функции налогов…:

а) стимулирующей

**б) фискальной**

в) регулирующей

г) контрольной

28. К реальным налогам относятся…:

а) подоходный налог

б) пошлина

**в) налог на землю**

г) НДС

29. Налог с рекламы - это налог…:

а) косвенный

б) общегосударственный

**в) местный**

г) универсальный

30. По способу взимания налоги подразделяются на…:

**а) прямые и косвенные**

б) прибыль (доход), прибавленную стоимость, ресурсные, имущество

в) общегосударственные и местные

г) кадастровые, декларационные и предыдущие

31. Показатель характеризующий размер прибыли на один рубль стоимости производственных фондов – это…:

#### **а) общая рентабельность предприятия**

б) рентабельность реализованной продукции

в) рентабельность капитала

г) прибыль

32. Стоимостная оценка использованных в процессе производства продукции затрат на ее производство и реализацию – это…:

а) прибыль

б) доход

### **в) себестоимость**

г) калькуляция

33. В состав основных производственных фондов предприятия включаются материальновещественные элементы…:

а) здания, сооружения, передаточные устройства, транспортные средства

**б) здания, сооружения, передаточные устройства, машины и оборудование, транспортные средства, инструменты и приспособления, производственный и** 

**хозяйственный инвентарь**

в) здания, сооружения, передаточные устройства, машины и оборудования, незавершенное производство, транспортные средства

г) все имущество предприятия

34. Затраты на материалы, основные фонды, трудовые ресурсы…:

#### **а) включаются в себестоимость**

б) не включаются в себестоимость

в) погашаются за счет прибыли

г) все ответы верны

35. К оборотным производственным фондам относятся…:

а) полуфабрикаты

### **б) часть средств производства, вещественные элементы которые в процессетруда расходуются в каждом производственном цикле**

в) денежные средства

г) капитал

### 36. По источникам формирования оборотные средства делятся на…:

- а) собственные и производственные
- б) производственные и заемные
- **в) собственные и заемные**
- г) собственные и производственные

37. Заработная плата – это…:

### **а) вознаграждение, которое получает работник от предприятия в зависимости от количества и качества затраченного им труда и результатов деятельности всего коллектива**

б) цена трудовых ресурсов

- в) гарантированность государством прав на труд
- г) доход работодателя

38. Расходы, связанные с выпуском и реализацией ценных бумаг…:

- а) включаются в себестоимость
- б) не включаются в себестоимость

#### **в) погашаются за счет прибыли**

г) погашаются за счет учредителей

39. Один из основных источников доходов федерального и местного бюджетов, основная цель предпринимательской деятельности – это…:

а)финансы предприятия

### **б) прибыль**

- в) собственные и привлеченные средства
- г) выручка

40 Амортизация основных фондов – это…:

### **а) денежное возмещение износа основных фондов**

б) процесс перенесения стоимости основных фондов на себестоимость изготовляемой продукции

в) восстановление основных фондов

г) износ оборудования

### **Часть B**

1. К каждому понятию подберите определения:

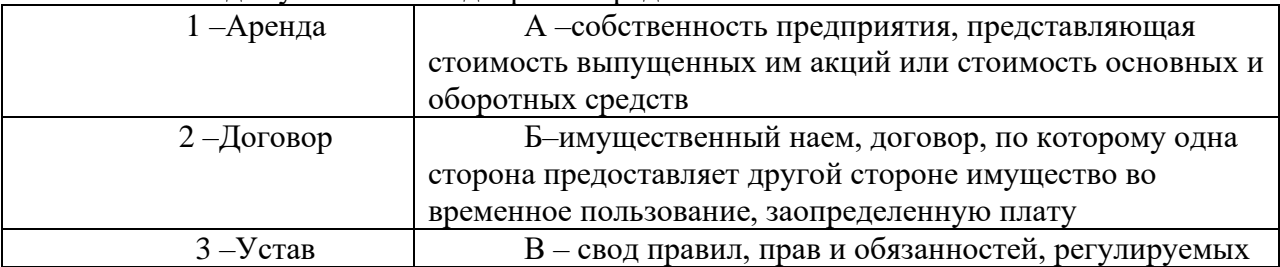

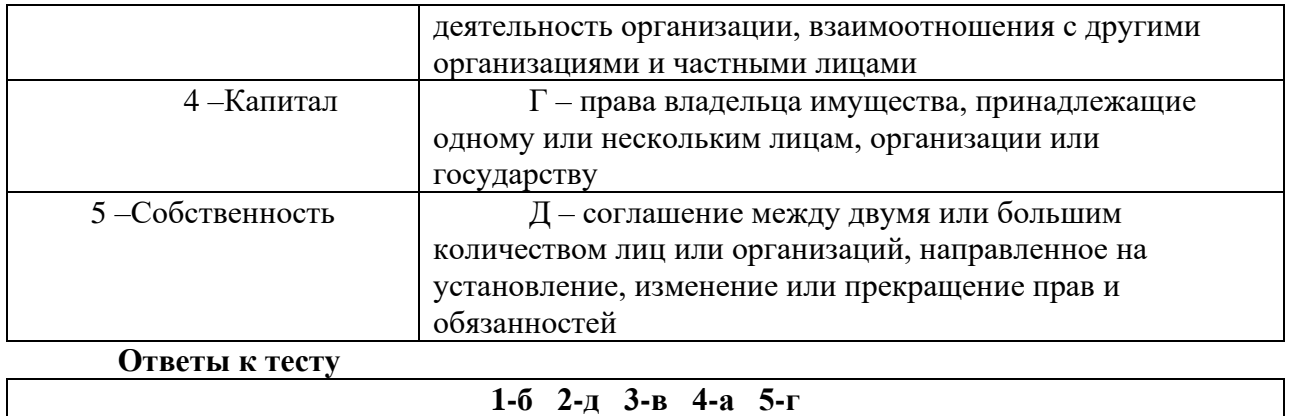

2. Самостоятельная инициативная деятельность граждан или их объединений, осуществляемая на свой страх и риск, под собственную имущественную ответственность с целью получения прибыли, называется…:

- а менеджмент
- б производство
- в маркетинг
- г коммерция

#### **д – предпринимательство**

3. \_\_\_\_\_\_\_\_\_\_\_\_\_\_\_\_\_\_\_\_\_\_\_\_ - это такая организация бизнеса, в которой компания (фрэнчайзер) передает независимому человеку или компании (франчайзи) право на продажу продукта и услуг этой компании.

### **Ответ**

#### **Фанчайзинг**

4. Свод правил и положений, устанавливающих порядок

деятельности предприятия - это \_\_\_\_\_\_\_\_\_\_\_\_\_\_\_\_\_\_\_\_\_\_\_.

**Ответ** 

**Устав**

#### 5. Статус индивидуального предпринимателя

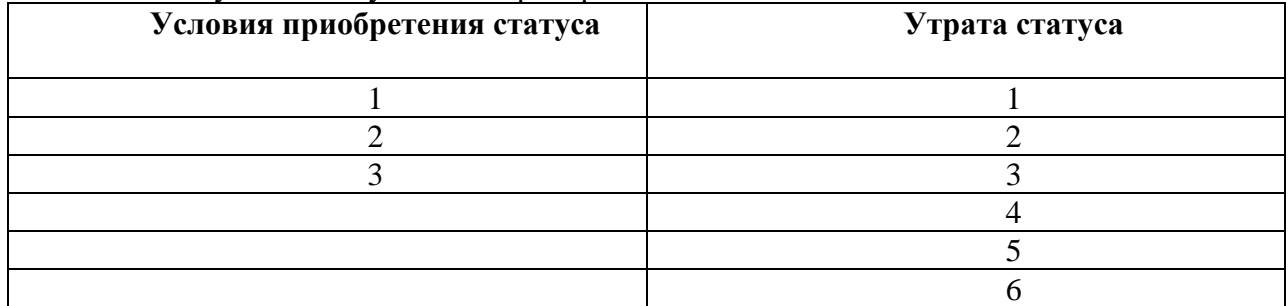

#### 6. Функции юридического лица

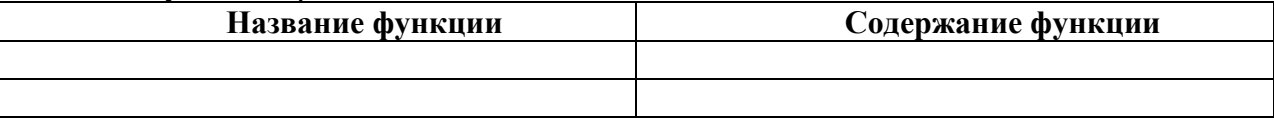

#### 7. Основные характеристики коммерческих организаций

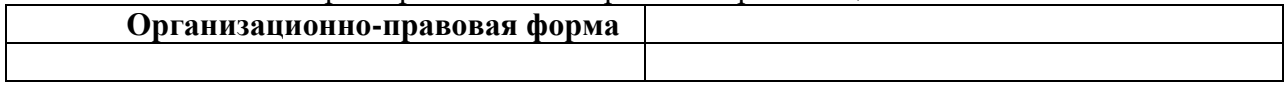

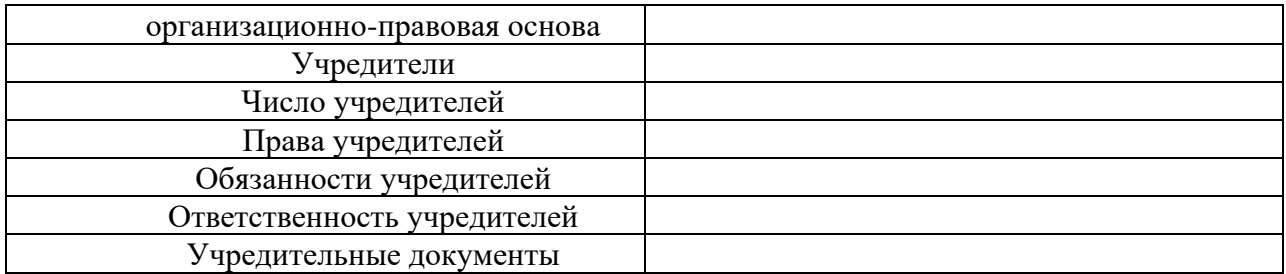

8. Выделите особенности социально-трудовых отношений

1.\_\_\_\_\_\_\_\_\_\_\_\_\_\_\_\_\_\_\_\_\_\_\_\_\_\_\_\_\_\_\_\_\_\_\_\_\_\_\_\_\_\_\_\_\_\_ 2.\_\_\_\_\_\_\_\_\_\_\_\_\_\_\_\_\_\_\_\_\_\_\_\_\_\_\_\_\_\_\_\_\_\_\_\_\_\_\_\_\_\_\_\_\_\_ 3. 4.\_\_\_\_\_\_\_\_\_\_\_\_\_\_\_\_\_\_\_\_\_\_\_\_\_\_\_\_\_\_\_\_\_\_\_\_\_\_\_\_\_\_\_\_\_\_

#### 9. Подберите определения для следующих понятий…:

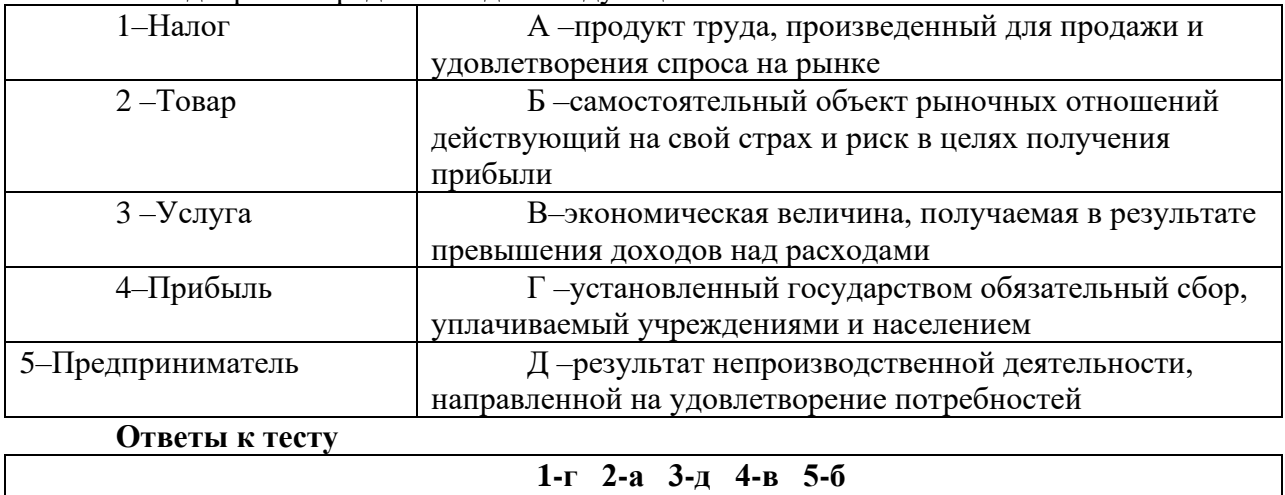

10.Определяет цели, намечает планы, контролирует их выполнение, руководит работниками…:

- **а – менеджер**
- б хозяин
- в коммерсант
- г маркетолог
- д финансист

### 11. Подберите определения основным понятиям маркетинга:

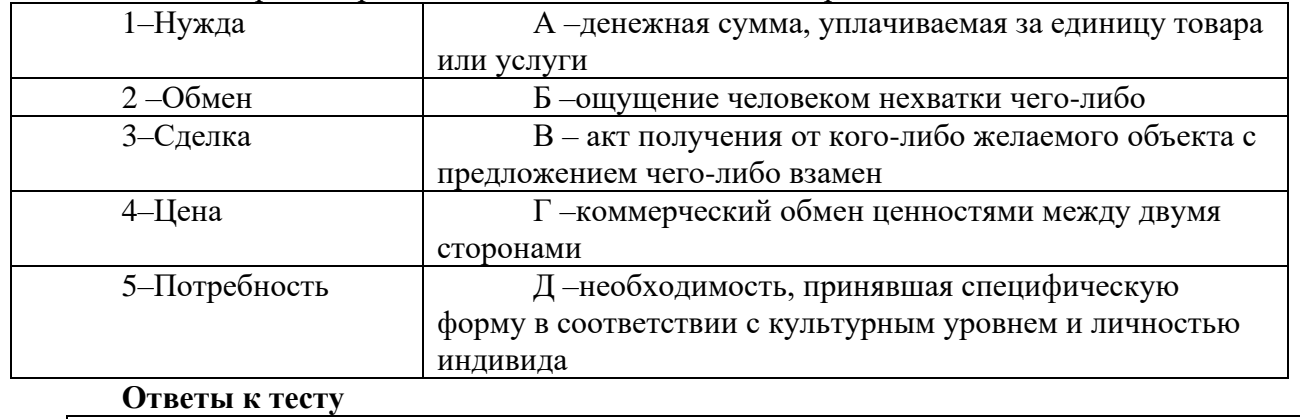

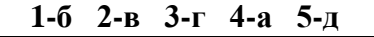

### 12.Закончите предложение

Финансовая несостоятельность, сопровождающаяся прекращением хозяйственной деятельности и выплат по долговым обязательствам, а также последующее объявление судом несостоятельности называется ...

**Ответ** 

#### **Банкротство**

#### **Часть C**

1. Охарактеризуйте предпринимательскую деятельность на примере своей профессии.

2. Перечислите признаки предпринимательской деятельности, покажите связь между нею и наемным трудом...

\_\_\_\_\_\_\_\_\_\_\_\_\_\_\_\_\_\_\_\_\_\_\_\_\_\_\_\_\_\_\_\_\_\_\_\_\_\_\_\_\_\_\_\_\_\_\_\_\_\_\_\_\_\_\_\_\_\_\_\_\_\_\_\_\_\_\_\_\_\_\_\_\_\_\_\_\_\_\_\_\_\_\_\_

 3. Используя приведенную ниже проблемно-ориентировочную таблицу, оцените возможные последствия учреждения Вашего бизнеса...

*Проблемно-ориентировочная таблица*

а). Что я выиграю при таком варианте решения?

\_\_\_\_\_\_\_\_\_\_\_\_\_\_\_\_\_\_\_\_\_\_\_\_\_\_\_\_\_\_\_\_\_\_\_\_\_\_\_\_\_\_\_\_\_\_\_\_

- деньги;

- время;

- уверенность;

- удовольствиеи так далее.

б). Что я потеряю при таком решении?

- деньги;

- времяи так далее.

в). Какие новые задачи встанут передо мной?

г). Какие обязанности у меня появятся?

д). Какая новая ситуация у меня возникнет?

е). Каких побочных действий я должен ожидать?

- положительных;

- отрицательных.

ж). Принесет ли пользу обществу и другим людям данное решение?

з). Принесет ли вред обществу и другим людям данное решение?

и). Возникнут ли в результате данного решения новые проблемы?

к). Потребуются ли новые решения?

4. Разрешите правовую ситуацию по существу.

Предприниматель СидоровПетр и ЛукинаЕлена учредили продовольственный магазин «Водолей» и назначили директором Симонова Александра. Через один год Симонов А. предпринял действия по преобразованию продовольственного магазина «Водолей» в универсам. Учредители этому воспротивились. Кто имеет право осуществлять такую реорганизацию?

**Ответ.ГК РФ Статья 57. Реорганизация юридического лица 1. Реорганизация юридического лица (слияние, присоединение, разделение, выделение, преобразование) может быть осуществлена по решению его учредителей (участников) или органа юридического лица, уполномоченного на то учредительным документом.**

### **4. Критерии по выставлению баллов**

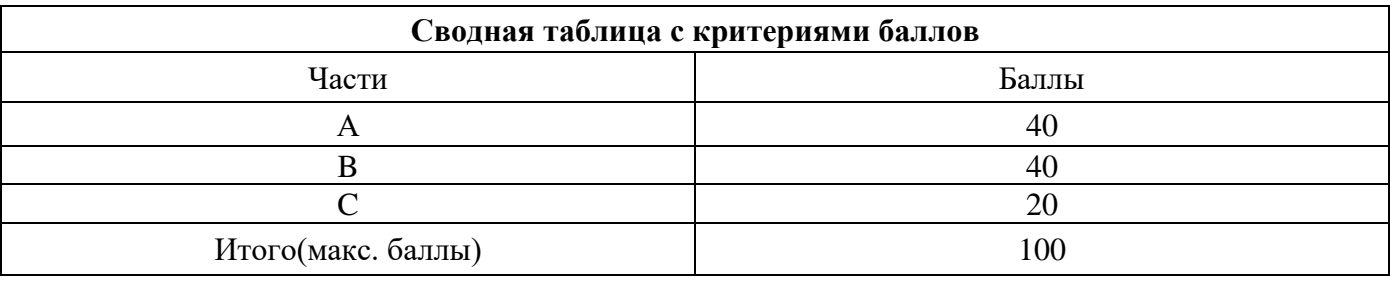

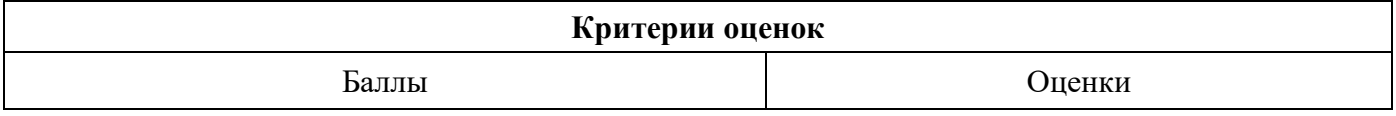

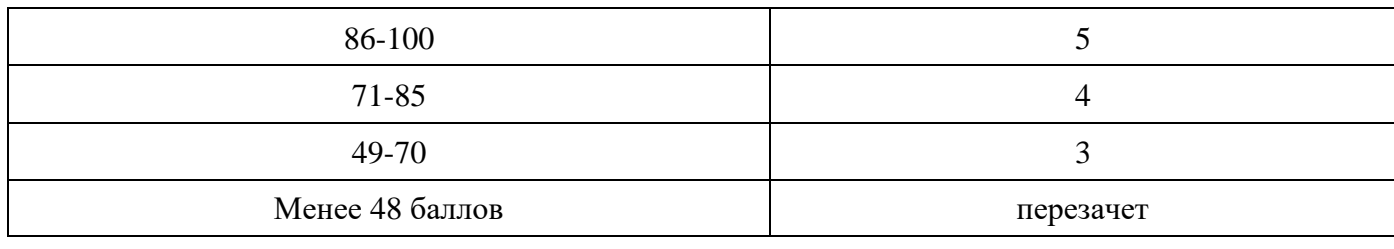

Время выполнения тестовых заданий: 60 минут астрономического времени.

*Приложение I.7*

*к программе СПО 09.02.08 «Интеллектуальные интегрированные системы»*

### **КОНТРОЛЬНО-ОЦЕНОЧНЫЕ СРЕДСТВА УЧЕБНОЙ ДИСЦИПЛИНЫ**

# **ОП.01 ЭЛЕМЕНТЫ ВЫСШЕЙ МАТЕМАТИКИ**

**2024**

## **СОДЕРЖАНИЕ**

- 1. Пояснительная записка
- 2. Знания, умения по окончанию изучения дисциплины
- 3. Тестовые задания
- 4. Критерии по выставлению баллов

### **1. Пояснительная записка**

Тест предназначен для студентов 2 курса.

Вопросы подобраны таким образом, чтобы можно было проверить подготовку студентов по усвоению соответствующих предметных результатов изученной дисциплины.

Предлагается пакет тестовых заданий по оценке качества подготовки студентов. Пакет содержит проверочные тесты, с помощью которых преподаватель может проверить качество усвоения пройденного материала:

− часть А –задания с кратким ответом – проверка теоретических знаний (задания закрытого типа);

− часть B – комплексный практический тест с заданиями открытого типа;

− часть C – комплексный практический тест с заданиями открытого развернутого типа.

С целью проверки предметных результатов изученной дисциплины каждый студент получает следующий пакет:

Часть А (проверка теоретических знаний) - информационный тест, включающий в себя 20 заданий. За каждый правильный ответ – 2 балла. Максимальное количество баллов – 40.

Часть B (проверка практических знаний и умений) - комплексный практический тест, включающий в себя 8 заданий открытого типа со свободным ответом. За каждый правильный ответ – 5 баллов. Максимальное количество баллов – 40.

Часть C (проверка практических знаний и умений) - комплексный практический тест (письменное задание), включающий в себя 2 задания повышенного уровня сложности открытого типа с развернутым ответом. За каждый правильный ответ – 10 баллов. Максимальное количество баллов – 20.

## **2. ЗНАНИЯ, УМЕНИЯ ПО ОКОНЧАНИЮ ИЗУЧЕНИЯ ДИСЦИПЛИНЫ**

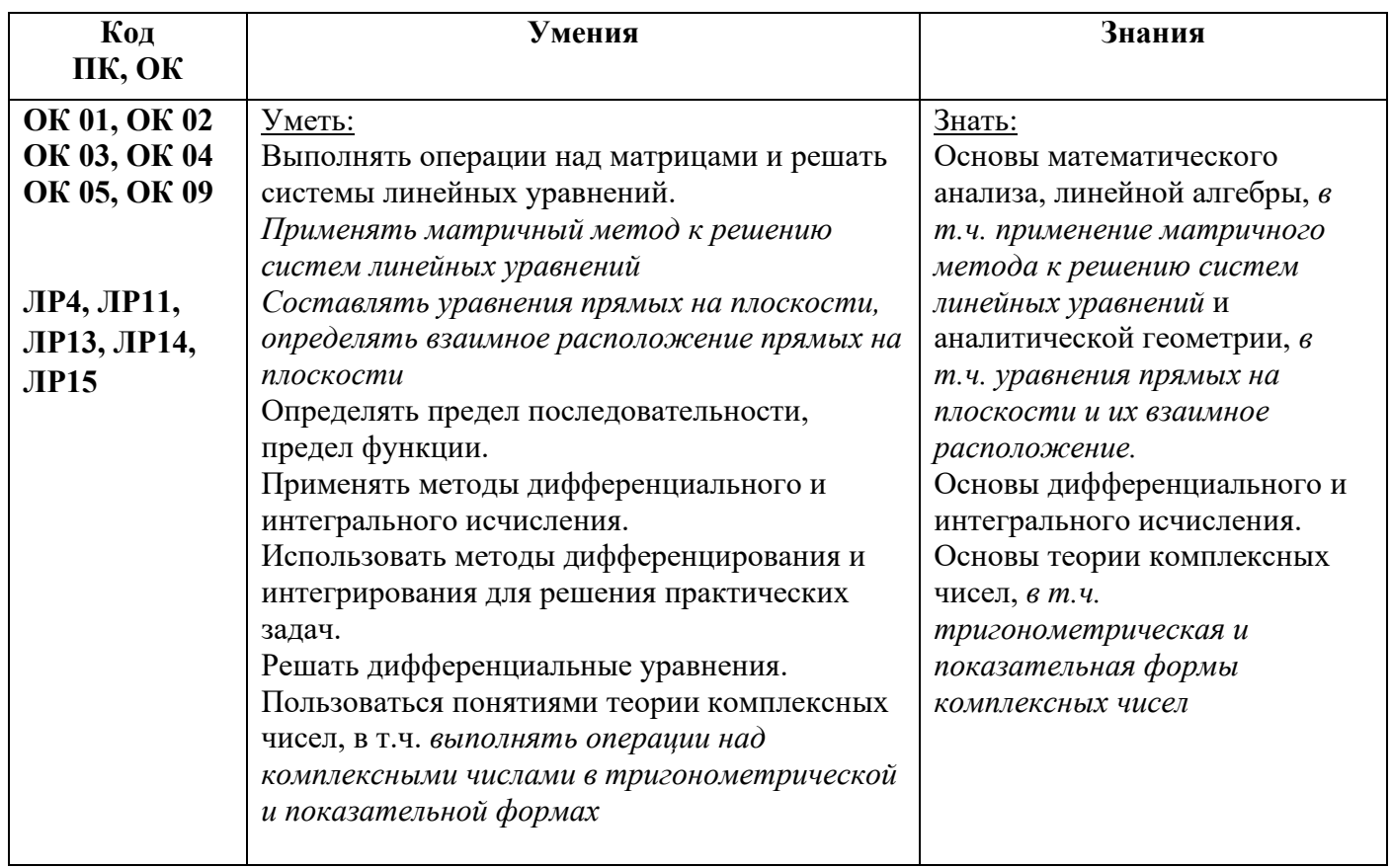

### **Часть А**

 1. Расположите определители по возрастанию их значений (в ответе расположить порядковые номера определителей через запятую, без пробелов)

1) 
$$
\begin{vmatrix} 6 & 5 \\ -1 & 4 \end{vmatrix}
$$
 2)  $\begin{vmatrix} 3 & -1 \\ 2 & -3 \end{vmatrix}$  3)  $\begin{vmatrix} -3 & 0 \\ 2 & -8 \end{vmatrix}$  4)  $\begin{vmatrix} -2 & 5 \\ 2 & 5 \end{vmatrix}$   
\nOTEET: 4,2,3,1  
\n2. AHH MarpHUBI A =  $\begin{pmatrix} 2 & -3 \\ -4 & 5 \end{pmatrix}$  B =  $\begin{pmatrix} -5 & 6 \\ 7 & -1 \end{pmatrix}$ . HaiTII HXX CYMMY:  
\n1) A + B =  $\begin{pmatrix} 3 & 3 \\ 3 & 6 \end{pmatrix}$  2) A + B =  $\begin{pmatrix} -3 & 3 \\ 3 & 4 \end{pmatrix}$  3)A + B =  $\begin{pmatrix} -7 & -9 \\ 3 & 4 \end{pmatrix}$   
\n3. AHHMarpHUBI A =  $\begin{pmatrix} 2 & -3 \\ -4 & 5 \end{pmatrix}$  B =  $\begin{pmatrix} -5 & 6 \\ 7 & -1 \end{pmatrix}$ . HaiTII MarpHUY C=2A-3B  
\n1) C =  $\begin{pmatrix} -11 & 12 \\ -29 & 13 \end{pmatrix}$  2) C =  $\begin{pmatrix} 19 & 24 \\ 13 & 7 \end{pmatrix}$  3) C =  $\begin{pmatrix} 19 & -24 \\ -29 & 13 \end{pmatrix}$   
\n4. YkaxKITE ABA pasmOXHEHM or  
\n1) A + B =  $\begin{pmatrix} 2 & 0 & 3 \\ -2 & 9 & 13 \end{pmatrix}$   
\n10. TkAXHTE AFA  
\n12) A + B =  $\begin{pmatrix} 2 & 0 & 3 \\ 7 & 0 & 0 \end{pmatrix}$   
\n13) A + B =  $\begin{pmatrix} 2 & 0 & 3 \\ 3 & -4 & 5 \\ 7 & 0 & 0 \end{pmatrix}$   
\n14) A + B =  $\begin{pmatrix} 2 & 0 & 3 \\ 1 & 5 & 1 \end{pmatrix}$  15  
\n2) A + B =  $\begin{pmatrix} 2 & 0 & 3 \\ -4 & 5 & 1 \end$ 

- 5. Решая систему  $\begin{cases} 2x + 3y = -7 \\ x y = 4 \end{cases}$  методом Крамера, получили:
	- 1)  $\Delta = 5$ ,  $\Delta_x = 5$ ,  $\Delta_y = -15$ 2)  $\Delta = -5$ ,  $\Delta_x = 5$ ,  $\Delta_y = -15$ **3)**  $\Delta = -5$ ,  $\Delta_x = -5$ ,  $\Delta_y = 15$

6. Переменная *y* системы уравнений определяется по формуле…

$$
\begin{cases}\n-x+y-z=-5 \\
2x+4y-3z=3 \\
x-8y+3z=2\n\end{cases}
$$
\n
$$
1) y = \begin{vmatrix}\n-1 & 1 & -1 \\
2 & 4 & -3 \\
1 & -8 & 3 \\
-1 & -5 & -1 \\
2 & 3 & -3 \\
1 & 2 & 3\n\end{vmatrix} \quad 2) y = \begin{vmatrix}\n-5 & 1 & -1 \\
3 & 4 & -3 \\
2 & -8 & 3 \\
-1 & 1 & -1 \\
1 & -8 & 3\n\end{vmatrix} \quad 3) y = \begin{vmatrix}\n-1 & 1 & -5 \\
2 & 4 & 3 \\
1 & -8 & 2 \\
-1 & 1 & -1 \\
1 & -8 & 3\n\end{vmatrix} \quad 4) \quad y = \begin{vmatrix}\n-1 & -5 & -1 \\
2 & 3 & -3 \\
1 & 2 & 3 \\
-1 & 1 & -1 \\
2 & 4 & -3 \\
1 & -8 & 3\n\end{vmatrix}
$$

7 . Решая систему  $\{8x + 3y = -21\}$  методом Крамера, получили:<br>
1)  $\Delta = -28; \Delta_x = 84; \Delta_y = -28$  <br>
2)  $\Delta = -28; \Delta_x = -84; \Delta_y = 28$ 1)  $\Delta = -28$ ;  $\Delta_x = 84$ ;  $\Delta_y = -28$ 3)  $\Delta = 28$ ;  $\Delta_x = 84$ ;  $\Delta_y = -28$  **4)**  $\Delta = 28$ ;  $\Delta_x = -84$ ;  $\Delta_y = 28$
8. Решая систему методом Гаусса  $\begin{cases} 5x - 5y - 4z = -3 \\ x - y + 5z = 11 \\ 4x - 3y - 6z = -9 \end{cases}$  последняя привелась к

треугольному виду

1)  $\begin{cases} x - y + 5z = 11 \\ y - 26z = -53 \\ -29z = -58 \end{cases}$  2)  $\begin{cases} x - y + 5z = 11 \\ y + 23z = -51 \\ 9z = 18 \end{cases}$  3)  $\begin{cases} x - y + 5z = 11 \\ 2y - 24z = 27 \\ 7z = 14 \end{cases}$ 

9. Даны векторы  $\vec{a} = (-1, 2, 1)$  и  $\vec{b} = (4, -3, -5)$ . Найти  $\vec{a} + \vec{b}$ 

- 1)  $(5; -1; 4)$
- $2)$  (3; 1; -4)
- $3)$   $(3; -1; -4)$
- 4)  $(3; -1; 4)$

10. Какой из предложенных векторов коллинеарен вектору  $\vec{m}$  = (5; -3; -2)

- $1)$  (-10; 6; 4)
- $(2)$   $(5; 3; 2)$
- $3) (-5; -3; -2)$
- $(4)(10; 6; -4)$

 $1) 19$ 

11. Вычислить скалярное произведение векторов  $\vec{a} = (3, -2, -4)$  и  $\vec{b} = (1, -2, -3)$  $3) - 5$  4)  $-7$ 

12. Даны точки А(-2; 3; 4) и т.В (4; -1; 5). Найти длину вектора  $\left|\overrightarrow{AB}\right|$  $1\sqrt{892}\sqrt{533}\sqrt{41}$  $4)11$ 

 $2) 21$ 

13. Уравнение прямой, проходящей через две данные точки А (1; - 6)

и В  $(-4; 5)$ , имеет вид:

1) 
$$
-5(x-1) + 11(y+6) = 0
$$
 2)  $\frac{x-1}{-5} = \frac{y+6}{11}$   
3)  $\frac{x+1}{-3} = \frac{y-6}{-1}$  4)  $\frac{x-1}{5} = \frac{y+6}{-11}$ 

14. Составить уравнение прямой с угловым коэффициентом  $k = 3$  и проходящей через точку  $A(-4,7)$ :

1)  $y=3x+5$  2)  $y=3x-5$  3)  $y=3x+19$  4)  $y=3x-19$ 

15. Дана прямая  $3x + 5y - 7 = 0$ . Среди указанных прямых выбрать параллельную ей:

1)  $3x - 8y - 7 = 0$  <br>2)  $-2x + 5y - 7 = 0$ 3)  $6x + 10y + 1 = 0$ ; <br> 4)  $-5x + 3y + 2 = 0$ ;

16. Среди предложенных прямых выбрать прямую, перпендикулярную прямой  $2x-7y+10=0$ :

1)  $7x+2y+1=0$  2)  $4x-14y+3=0$  3)  $2x-7y+12=0$  4)  $5x-7y+10=0$ ;

- 17. Значение предела  $\lim_{x \to \infty} (1 + \frac{2}{x})^{3x}$  равно:<br>1)  $e^{6}$  2)  $e^{2}$  3)  $e^{3}$  $4)1$
- 18. Укажите два предела, значения которых равны  $8:$

1) 
$$
\frac{\lim_{x \to 0} 8x}{\sin x}
$$
 2)  $\frac{\lim_{x \to 0} \sin 8x}{x}$  3)  $\frac{\lim_{x \to 0} \sin x}{8x}$  4)  $\frac{\lim_{x \to 0} \sin 4x}{2x}$ 

- 19. Вычислить:  $\lim_{x\to 2} \frac{x^2-8x+12}{x-2}$ <br>1) 0 2) -4 3) 8 4) ∞
- 20. Вычислить:  $\lim_{x \to \infty} \frac{3x^3 + 8x^2 5}{2x^2}$ <br>1)1,5 2) $\infty$  3)4 4) 0
- 21. Вычислить  $f'(2)$ , если  $f(x) = \frac{1}{x^4}$ .<br>1) $\frac{-1}{2}$  2) $\frac{1}{2}$  3) $\frac{-1}{8}$  4) $\frac{1}{32}$
- 22. Производная функции  $y = 3arcsin x$  в точке  $x_0 = 0$  равна:

1) 0 **2** 3 **3** 
$$
\frac{-1}{3}
$$
 4) - 3

23. Производная функции  $y = \frac{e^x}{\cos x}$  имеет вид:

1) 
$$
\frac{e^x(cos x + sin x)}{cos^2 x}
$$
 2)  $\frac{e^x(1 + sin x)}{cos^2 x}$   
3)  $\frac{e^x(cos x - sin x)}{cos^2 x}$  4)  $\frac{e^x(cos x + sin x)}{cos x}$ 

24. Установите соответствие между функциями и их производными (укажите соответствие для каждого нумерованного элемента задания)

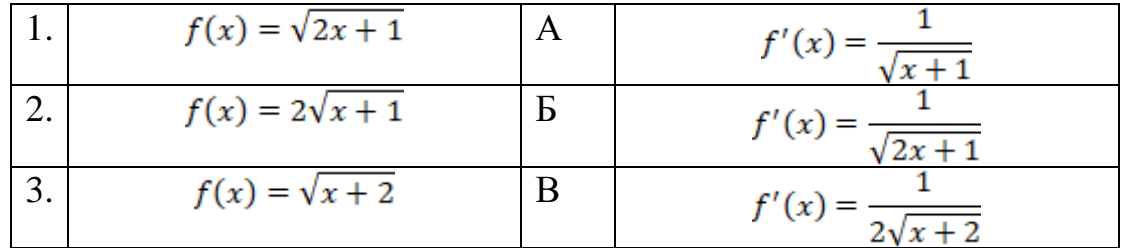

## Ответ: 1-Б, 2-А, 3-В

25. Производная функции  $y = \sin (5 - 2x)$  имеет вид:

1)  $v' = -2\cos(5-2x)$  2)  $v' = \cos(5-2x)$ 3)  $v' = -2\sin(5-2x)$  4)  $v' = 2\cos(5-2x)$  26. Производная функции  $y = 2ln(4x - 3) + 8$  равна:<br>1) $\frac{2}{4x-3} + 8 = 2\frac{8}{4x-3} + 8 = 3\frac{8}{4x-3} = 4\frac{-2}{4x-3}$ 

27. Материальная точка движется прямолинейно и неравномерно по закону  $s(t) = 5t^2 + 6t - 11$ . Её мгновенная скорость через 2 сек после начала движения равна:

3) 21  $\text{M/c}$ 4) 16  $M/c$ ; 1) 26  $\mu$ /c 2) 15  $M/c$ 

28. Материальная точка движется прямолинейно и неравномерно со скоростью  $v(t) = 7t^2 - 13t + 2$ . Её ускорение через 2 сек после начала движения равно:

 $1) 17$  $2) 15$  $(3)$  4  $(4)$  22

29. Угловой коэффициент касательной к графику функции  $y = 3 + 8x - 3x^2$ в точке  $x = 2$  равен:

 $(3) - 1$  $4) - 4$  $1)4$  $2) 2$ 

- 30. Уравнение касательной к графику функции  $y = 3 5x + 2x^2$  в т.  $x = -1$  имеет вид:
	- 1)  $y = -9x + 1$  <br> 2) $y = 9x 1$  <br> 3)  $y = -9x + 11$  <br> 4)  $y = 9x + 1$
- 31. Найти промежутки возрастания функции  $f(x) = x^3 3x^2 + 1$ 2)  $(-\infty;0)U(2;+\infty)$  3)  $(-\infty;2)$  4)  $(0;+\infty)$  $1)$   $(0; 2)$
- 32. Найти промежутки убывания функции  $f(x) = x^4 4x + 3$  $2) (-\infty; -1)$  3)  $(1; +\infty)$  4)  $(-1; +\infty)$  $1) (-\infty; 1)$

33. Найти минимум функции  $f(x) = 2x^3 - 9x^2 + 12x - 8$ 

 $1) - 12$  $2) -4$  $(3)$  4  $(4) 12$ 

34. Найти интервалы выпуклости вверх графика функции  $y = 4x^3 - 6x^2$ 

1)  $(-\infty; 2)$  2)  $(-\infty; 0.5)$  3)  $(2; +\infty)$ 4)  $(0.5; +\infty)$ 

35. Указать абсциссу точки перегиба графика функции  $y = 2x^3 - 6x^2 - 12x - 1$ 

 $3) -0.5$  $1)1$  $(2) - 1$  $(4) 0.5$ 

36. Укажите абсциссу точки перегиба графика функции  $y = 8x^2 - \frac{4}{3}x^3 - 2$ .

 $2)0$  $3)4$  $4)2$  $1) -2$ 

37. Указать абсциссу точки графика функции  $f(x)=4(x-6)^2-3$ , в которой касательная параллельна оси ОХ:

1)5 2)1 3) 6 4)3

38 . Множество всех первообразных функции $f(x) = \frac{3}{\sin^2 x}$  имеет вид: 1)  $3tgx$  2)  $-3tgx + C$  3)  $-3ctgx + C$  4)  $-3ctgx$ 

- 39. Найти  $\int (4x^2 2x + 3) dx$ 1)  $12x^2-2$  2)  $x^4-x^2+3$  3)  $x^4-x^2+3x+c$  4)  $4x^4-x^2+3x+c$
- 40. Найти  $\int e^{(3x-1)} dx$ 1)  $e^{(3x-1)} + C$  2)  $3e^{(3x-1)} + C$  3)  $\frac{1}{2}e^{(3x-1)} + C$
- 41. Найти  $\int sin(5x+6)dx$  $1)^{-1}$ <sub>s</sub>  $cos(5x + 6) + C$  <br>2)  $-cos(5x + 6) + C$  <br>3)  $-5cos(5x + 6) + C$ ;
- 42. Вычислить  $\int_0^2 (x^3 + 3x^2) dx$ 1) 24 2) 10 3)  $12$  4) 20
- 43. Вычислить  $\int_{-1}^{0} (x^2 + 2x + 1) dx$  $1\frac{1}{2}$  2)  $\frac{1}{2}$  3) 1
- 44. Вычислить определённый интеграл  $\int_{-1}^{\sqrt{8}} \frac{dx}{\sqrt{1-x^2}}$ 
	- 1) 0 2)  $\pi/6$  3)  $5\pi/6$

45. Скорость движения точки изменяется по закону  $v(t) = 3t + 8(M/c)$ . Найти путь, пройденный точкой за 4 сек от начала движения:

**1) 56 м** 2) 20 м 3) 32 м

- 46. Скорость движения точки изменяется по закону  $v(t) = 5t 2(m/c)$ . Найти путь, пройденный точкой за 3 сек от начала движения:
	- 1) 13 м 2) 28,5 м **3) 16,5 м**
- 47. Скорость движения точки изменяется по закону  $v(t) = 8t 5(m/c)$ . Найти путь, пройденный точкой за 4 сек от начала движения.
	- 1)17 м 2)84 м **3) 44 м**
- 48. Площадь фигуры, изображенной на рисунке, определяется

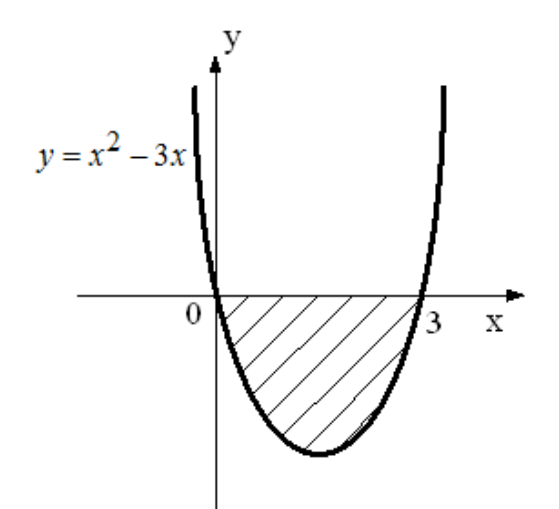

интегралом:

1)  $\int_0^3 (x - (x^2 - 3x)) dx$ <br>
2)  $\int_0^3 (x^2 - 3x) dx$ <br>
3)  $-\int_0^3 (x^2 - 3x) dx$ <br>
4)  $\int_{-3}^0 (x^2 - 3x) dx$ 

49. Найти площадь фигуры, заключённой между линиями: $y = \frac{x^3}{3} + 1$ осью ОХ и прямыми  $x=1$  и  $x=2$  $1)2$  $2)9/4$  $3) 11/4$ 

50. Найти площадь фигуры, ограниченной параболой:  $y=x^2+2$ , осью ОХ и прямыми  $x = -1$   $x = 2$  $2)9$  $3) 17/3$  $1)6$ 

51. Комплексное число  $z = 3\sqrt{3} + 9i$  в тригонометрической форме имеет вид:

1)  $6\sqrt{3}(\cos 30^{\circ} + i\sin 30^{\circ})$  2)  $\cos 60^{\circ} + i\sin 60^{\circ}$ 3)  $6\sqrt{3}(cos60^{\circ} + isin60^{\circ})$  4)  $6\sqrt{3}(cos60^{\circ} - isin60^{\circ})$ 

52. Модуль, равный 13, имеют три из следующих комплексных чисел:

- 2)  $10 + 3i$  3)  $5 12i$  4)  $4\sqrt{3} + 11i$ 1)  $12 + 5i$
- 53. Сумма двух комплексных чисел  $z_1 = 2 3 i$  и  $z_2 = -5 + 4 i$  равна  $1) -3 - 7i$  2)  $-2$  3)  $-3 + i$  4)  $3 - i$

54. Найти  $z_1 \tcdot z_2$ , если  $z_1 = 3 (\cos 12^{\circ} + i \sin 12^{\circ})$  и  $z_2 = 2 (\cos 18^{\circ} + i \sin 18^{\circ})$ : 1)  $3\sqrt{2} + 3\sqrt{2}i$  2)  $3 + 3\sqrt{3}i$  3)  $3\sqrt{3} + 3i$  4)  $3\sqrt{3} + 3\sqrt{3}i$ <br>55. Найти  $\frac{z_1}{z_2}$ , если  $z_1 = 4e^{5\pi i}$  и  $z_2 = \frac{1}{2}e^{\frac{\pi}{3}i}$ .<br>1) 8 2) 8 i 3) 2 i 4) -2 i 56. Решить уравнение  $x^2 - 2x + 5 = 0$ :

1) нет решений 2)  $x_1 = 1 + 2i$  и  $x_2 = 1 - 2i$ 

3)  $x_{1,2} = -1 + 2i$  u  $x_2 = -1 - 2i$ 

57. Решением дифференциального уравнения ху' - 3у = 0 является функция

1)  $y = 3x^2$  2)  $y = 3$  3)  $y = x^3$  4)  $y = -x^3$ 

58. Разделение переменных в дифференциальном уравнении  $ln x \cdot siny dx + x cosy dy = 0$  приведет его к виду:

1)  $\frac{\ln x}{x} = -ctgydy$  2)  $\frac{\ln x}{x} = ctgydy$ <br>3)  $\frac{\ln x \, dx}{x} = -dy$  4)  $\frac{\ln x \, dx}{x} = -tgy\,dy$ 

59. Установите соответствие между начальными условия и решениями уравнения  $y' - 7x = 0$ , полученными при данных начальных условиях

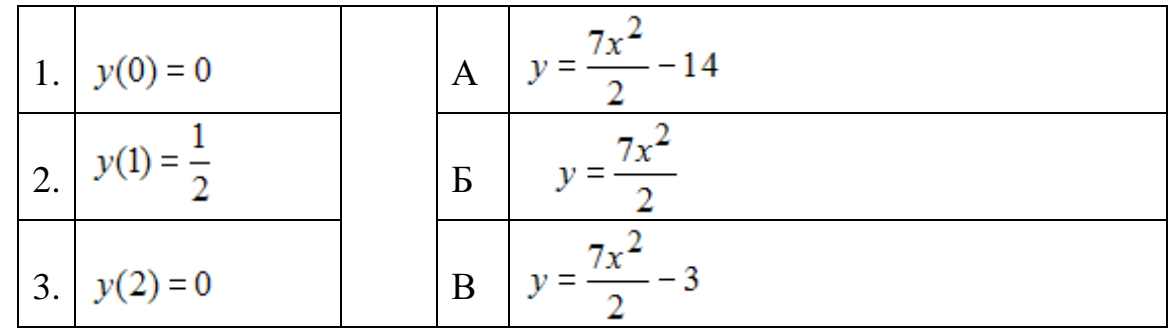

Ответ: 1-Б, 2-В, 3-А

60. Найти решение задачи Коши:  $x^2 dx + y dy = 0$ , если  $y = 1$  при  $x = 0$ 2)  $2x^3 - 3y^2 = -3$ 1)  $2x + y = 1$ 3)  $2x^3 + 3y^2 = 3$ <br>3)  $2x^3 + 3y^2 = 0$ 

#### **Часть В**

1. Результатом вычисления  $\begin{vmatrix} 1 & 2 & 3 \\ 2 & 3 & 1 \\ 3 & 1 & 2 \end{vmatrix}$  будет

#### Ответ: -18

2. Решая систему  $\begin{cases} 3x - 2y = 5 \\ 4x + y = 14 \end{cases}$ методом Крамера, получили следующие определители  $\Delta$ ,  $\Delta_{x}$ ,  $\Delta_{y}$  (указать значения этих трех определителей, через запятую) Ответ: 11, 33, 22

3. Уравнение прямой, проходящей через точку  $M(4, -3)$  и имеющей тот же нормальный вектор, что и прямая  $5x - 2y + 3 = 0$ , имеет вид: OTBeT:  $5x - 2y - 26 = 0$ 

4. Найти длину вектора АВ, если

5. 7. Результат вычисления предела  $\frac{\lim x^2 - 4x - 21}{x - 7}$  равен  $O$ TRet: 10

8. Вычислить предел последовательности  $lim_{n\to\infty} 3n^2 - 5n - 6$ 

#### **Ответ: 3**

9. Указать абсциссу точки, в которой функция  $y = \frac{1}{x^2}$  имеет разрыв 2-го рода:

## **Ответ: 0**

10. Найдите производную функции  $f(x) = \frac{x+1}{x^2+1}$ при  $x = l$ (ответ укажите в виде десятичной дроби)

## Ответ: -0.5

11. Производная функции  $y = \sqrt{\sin x}$  при  $x = \frac{\pi}{2}$ равна:

## **Ответ: 0**

12. Найти угловой коэффициент касательной, проведенной к графику функции  $y = \frac{1}{3}x^3 + 2x^2 + 3x - 5$  в точке с абсциссой  $x = 2$ **Ответ: 15** 

13. Указать абсциссу точки, в которой касательная к графику функции  $y=ln x$  параллельна прямой  $y=x-1$ 

# **Ответ: 1**

14. Вычислить  $\int_0^2 (4x^3 - 5x^4) dx$ Ответ: -16

15. Вычислите площадь фигуры, ограниченной линиями  $y = 3x^2$ ,  $y = 0$ ,  $x = -3$ ,  $x = 2$ :

## **Ответ: 35**

16. Скорость движения точки изменяется по закону  $v(t) = 5t - 2(m/c)$ . Найти путь, пройденный точкой за 3 сек от начала движения:

# Ответ: 16,5 м

17. Действительная часть частичного  $\frac{25}{-4+3i}$  равна: Ответ: - 4

18. Произведение действительных частей корней уравнения  $x^2 - 12x + 40 = 0$ равно:

#### Ответ: 36

19. Найти скалярное произведение векторов  $\vec{a} = (\vec{r} - 3, 4, 1)$ и $b = (7, 4, \vec{2})$  Ответ:  $-3$ 

20. Длина вектора  $\vec{a} = (\vec{\tau} - 12, 0, 5)$  равна:

## Ответ: 13.

#### Часть С

1. Даны матрицы  $A = \begin{pmatrix} 0 & 4 & 1 \\ -1 & 5 & 3 \\ -2 & 3 & 2 \end{pmatrix}$ ;  $B = \begin{pmatrix} 4 & 2 & -3 \\ 1 & 0 & 2 \\ 3 & 4 & 5 \end{pmatrix}$ . Найти произведение матриц AB.<br> **OTBET:** AB =  $\begin{pmatrix} 7 & 4 & 13 \\ 10 & 10 & 28 \\ 1 & 4 & 22 \end{pmatrix}$ 

2. Вычислить угловой коэффициент прямой, проходящей через точку  $M(-1,-2)$  и параллельной вектору  $\bar{a}$  (3;-5). **OTBeT:**  $k = \frac{-5}{3}$ 

3. Вычислить предел: 
$$
\frac{\lim_{x \to 8} \sqrt{x+1} - 3}{x-8}
$$

#### Ответ: 12

4. Вычислить значение производной функции  $y = arcct g x^3$  при  $x = 1$ . Ответ: -1,5

5. Точка движется по закону  $s(t) = t + t^2 + t^3$  (м). Найти скорость точки в тот момент времени, когда ее ускорение было равным 20  $m/c^2$ . Ответ: 34 м/с<sup>2</sup>.

6. Вычислить, пользуясь формулой Муавра,  $z^3$  для  $z = 3 \left(\cos \frac{\pi}{6} + i \sin \frac{\pi}{6}\right)$ . Записать ответ в алгебраической форме. Ответ: 27*i*.

7. Составить уравнение касательной к кривой  $y = x - \frac{1}{x^2}$ , параллельной прямой  $y = 3x$ OTBeT:  $y = 3x - 3$ .

8. Дана система уравнений  $\begin{cases} 5x_1 - 3x_2 + 4x_3 = 11 \\ 2x_1 - x_2 - 2x_3 = -6 \\ 3x_1 - 2x_2 + x_3 = 2 \end{cases}$ 

Найти союзную матрицу к матрице системы::

**OTBeT:**  $\begin{pmatrix} -5-5 & 10 \\ -8-7 & 18 \\ -1 & 1 & 1 \end{pmatrix}$ 

#### **4. Критерии по выставлению баллов**

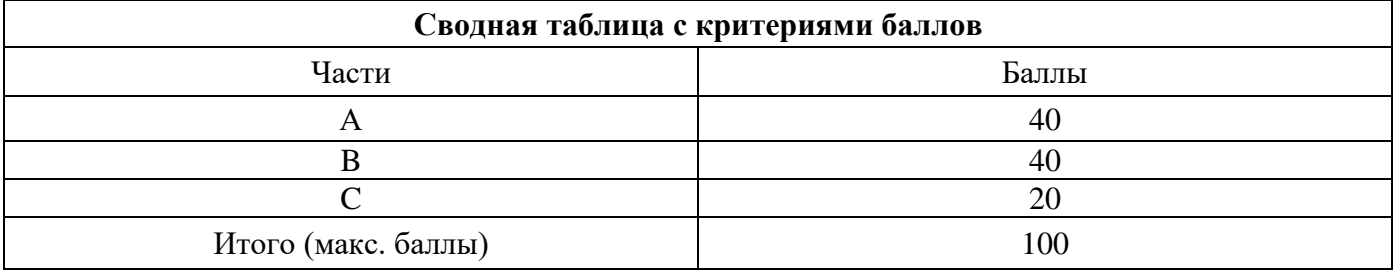

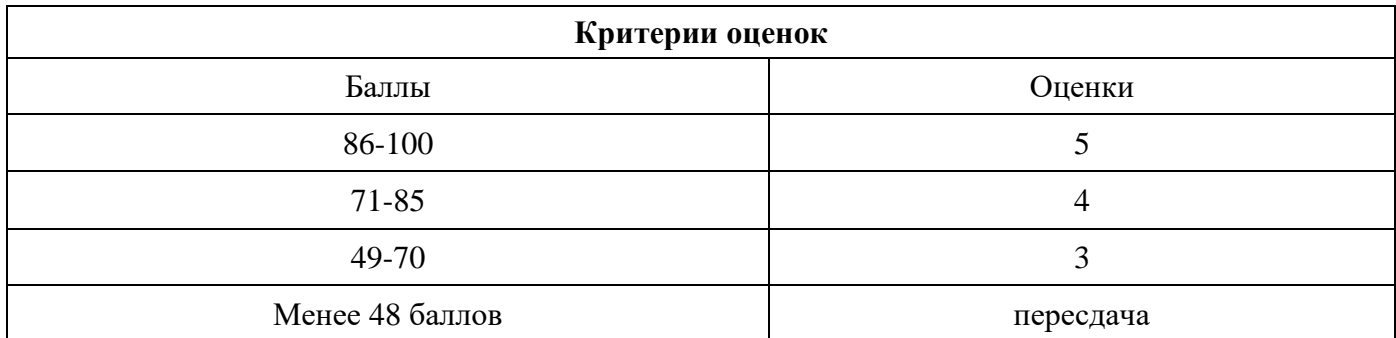

Время выполнения тестовых заданий: 60 минут астрономического времени.

*Приложение I.8*

*к программе СПО 09.02.08 «Интеллектуальные интегрированные системы»*

#### **КОНТРОЛЬНО-ОЦЕНОЧНЫЕ СРЕДСТВА УЧЕБНОЙ ДИСЦИПЛИНЫ ОП.02 Дискретная математика**

**2024**

#### **Составитель:**

#### **Минибаева Альбина Альбертовна, преподаватель ГБПОУ УКРТБ**

# **СОДЕРЖАНИЕ**

- 2. Пояснительная записка
- 3. Знания, умения по окончанию изучения дисциплины
- 4. Тестовые задания
- **5.** Критерии по выставлению баллов

# **1. ПОЯСНИТЕЛЬНАЯ ЗАПИСКА**

Тест предназначен для студентов 3 курса.

Вопросы подобраны таким образом, чтобы можно было проверить подготовку студентов по усвоению соответствующих знаний и умений изученной дисциплины.

Предлагается пакет тестовых заданий по оценке качества подготовки студентов. Пакет содержит проверочные тесты, с помощью которых преподаватель может проверить качество усвоения пройденного материала:

часть А – 50 заданий с кратким ответом – проверка теоретических знаний (задания закрытого типа);

часть B – комплексный практический тест с 14 заданиями открытого типа;

часть C – комплексный практический тест с 5 заданиями открытого развернутого типа.

С целью проверки знаний и умений изученной дисциплины каждый студент получает следующий пакет:

Часть А (проверка теоретических знаний) - информационный тест, включающий в себя 20 заданий.

Часть А тестового задания включает в себя:

1выбор правильного ответа;

2множественный выбор;

3установление соответствия;

4установление правильной последовательности;

5. закончить предложение.

За каждый правильный ответ – 2 балла.

Максимальное количество баллов – 40.

Часть B (проверка практических знаний и умений) - комплексный практический тест, включающий в себя 8 заданий открытого типа со свободным ответом.

За каждый правильный ответ – 5 баллов.

Максимальное количество баллов – 40.

Часть C (проверка практических знаний и умений) - комплексный практический тест (письменное задание), включающий в себя 2 задания повышенного уровня сложности открытого типа с развернутым ответом.

За каждый правильный ответ – 10 баллов.

Максимальное количество баллов – 20.

# 2. ЗНАНИЯ, УМЕНИЯ ПО ОКОНЧАНИЮ ИЗУЧЕНИЯ ДИСЦИПЛИНЫ

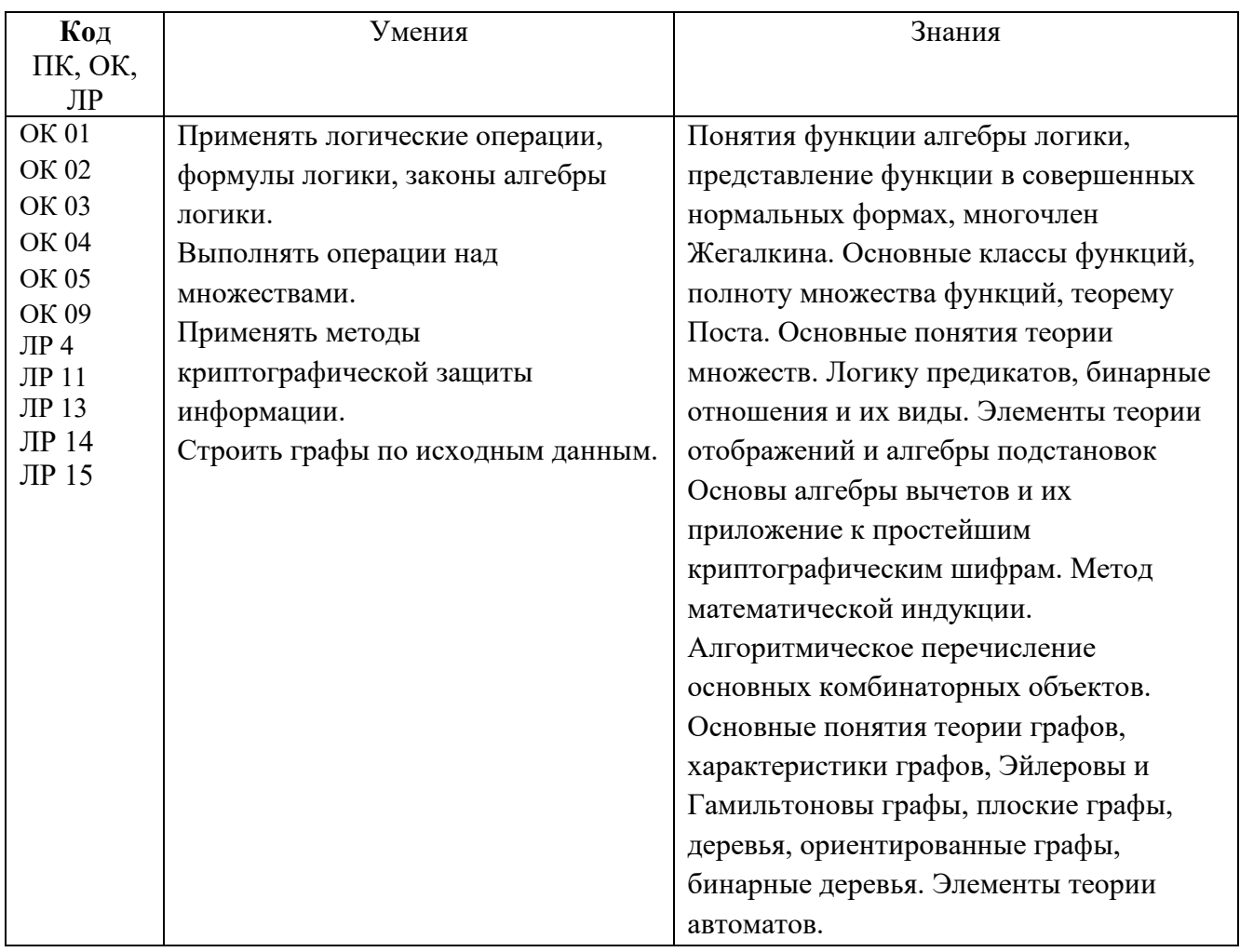

## 3. ТЕСТОВЫЕ ЗАДАНИЯ

## Часть А

1. Число элементов в конечном множестве называют его

а) мощностью

б) множеством

в) элементами

г) числами

2. Выберите вариант ответа, который показывает способ создания множества, описывающего характеристики свойств элементов

а)  $M=\{x \mid x$ -четные числа, положительные до 100}

- 6)  $M = \{2; 4; \dots 100\}$
- B) если 2 Є М, то (n+2) Є М, n  $\leq 100$
- $\Gamma$ ) M={a,b,d,c}
- 3. Пусть М={a,b,c}. Найти все подмножества этого множества

# a)  ${a}{b}{c}{a;b}{a;b}{a;c}{b;c}{a;b;c}$

- $6) \{a\} \{b\} \{c\}$
- B)  ${a;b}{a;c}{b;c}$
- $r) \{a\} \{b\} \{c\} \{a;b\} \{a;c\} \{b;c\}$
- 4. Запись множества, показанного на рисунке, имеет вид
- a)  $B\setminus A$
- $6)$  A\B
- $B)$  A $\cap$ B
- $\Gamma) A^{\overline{B}}$

5. Осуществить операцию над множествами Дано: A={1,3,4,5,10}, B={2,6,7}, C={1,2,3,7,8} Найти: AU(B∩C) a)  $\{2,6,7,10\}$ 6)  ${1,3,4,5,7,10}$  $B) \{1,2,3,4,5,7,10\}$  $r) \{1,2,3,6,7\}$ 

6. Докончить формулу х U  $x \leftrightarrow ?$ 

- $a) x$
- $6)1$
- $B)$  0
- $\Gamma$ )  $\bar{x}$

7. Справедлив ли дистрибутивный закон А∪ ВС= (А∪ В)∪ (А∪ С) ?

а) нет

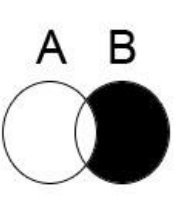

 $6)$  да

8. Является ли планарным следующий граф:

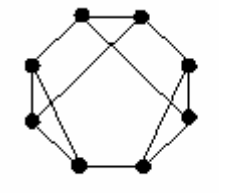

$$
a) \, \text{a}
$$

 $6)$  Het

#### 9. Рассмотрим О - множества рабочих цехов

К - квалифицированные рабочие

**B** - ветераны цеха

С - рабочие со средним образованием

Н - рабочие с неполным средним образованием

Что означает запись:  $(K \cap C)$  U (B  $\cap$  H)

а) Квалиф. рабочие с неполным ср.образованием и ветераны цеха со ср.образованием

б) Квалиф. рабочие со ср.образованием

#### в) Квалиф. рабочие со ср.образованием и ветераны цеха с неполным ср.образованием

г) Квалиф. рабочие с неполным ср.образованием

10. Построить матрицу смежности для графа

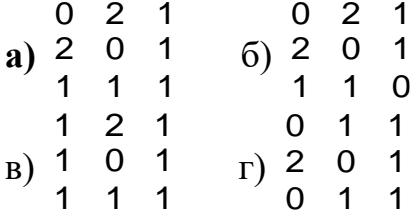

- 11. Закон Де Моргана  $X \cap Y \leftrightarrow ?$
- a)  $\overline{X} \cap \overline{Y}$
- $\overline{6}$   $\overline{X}$   $\overline{U}$   $\overline{Y}$
- $\theta$  $B)$
- г) нет правильного ответа
- 12. КНФ это формула
- а) имеющая вид конъюнкции элементарных дизъюнкций
- б) имеющая вид дизъюнкций элементарных конъюнкций
- в) имеющая нулевое значение
- г) нет правильного ответа

13. При каком значении х утверждение  $2x=x^2$  не является предикатом?

- $a) 0$
- $6)1$

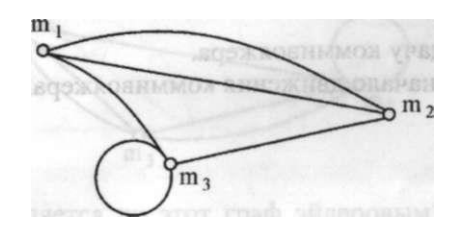

 $B) 2$ 

#### г) нет правильного ответа

14. Вектор значений какой логической операции имеет вид 0110:

а) конъюнкция

б) импликация

в) эквивалентность

#### г) исключающее или

15. В библиотеке множества К – книги и Ж – журналы

Подмножества:

- $P$  раритеты
- Н новинки
- И книги на иностранном языке

Найти: (К U Ж) \ Н

- а) старые книги и журналы
- б) книги и журналы
- в) новые книги и журналы
- г) новинки книг и журналы

16. Эквивалентностью х и у называется высказывание ...

- а) которое истинно, когда одно из выражений true
- б) которое истинно, когда оба выражения true
- в) которое истинно, когда оба выражения false
- г) которое истинно, когда оба выражения true или false

17. Закончите ассоциативный закон дизъюнкции X U (Y U Z)  $\leftrightarrow$ ?

- a)  $(X U Y) U Z$
- $6)$   $(X \cap Y) \cap Z$
- $B)$  XUY $\cap Z$
- г) нет правильного ответа

18. Рассмотрим Q – множества студентов: Ю – юноши, Д – девушки, О – отличники, Т - троечники

Найти:  $(Q \setminus$ Ю)  $\cap$  О

а) Студенты отличники

б) Мальчики отличники

в) Девочки троечницы

г) Девушки отличницы

19. Для множеств  $A = (1,3,5,7,9)$  и  $B = (3,4,5,7)$  найти  $A \setminus B$ 

- a)  $1.9$
- $6) 1.4$
- $B)$  1.5
- $r) 1,3$

20. Название функции обозначающееся знаком «+>»

а) Импликация

б) Конъюнкция

в) Эквивалентность

г) Дизъюнкция

21. Какое из множеств неверно?

a)  $A = \{a; b; c; c; d\}$ 

6)  $M = \{a;b;c\}$ 

 $B) C = \{x \mid x \in R\}$ 

 $r) M = \{a;c; e; g\}$ 

22. Запись множества, показанного на рисунке, имеет вид a)  $A \cap B$ 

 $\overline{6}$ )  $\overline{A_i}$ 

- $\mathbf{B}$ )  $\overrightarrow{AUE}$
- $\Gamma$ ) A\B

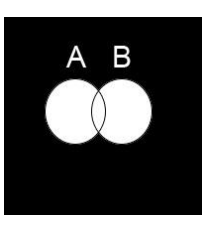

23. Дано универсальное множество  $U = \{1, 2, 3, 4, 5, 6, 7\}$  и в нем подмножества A={x| x < 5}, B={2,4,5,6}, C={1,3,5,6}.

 $H$ айти  $A \cup B$ a)  $\{x \mid x < 7, x \in U\}$  $6)$  {1,3}

 $B) \{1,2,2,3,4,4,5,6\}$ 

```
\Gamma) {1,2,3,4,5,6,7}
```
24. Расставьте приоритет выполнения операций алгебры логики:

- а) Импликация
- б) Конъюнкция
- в) Эквивалентность
- г) Дизъюнкция

д) Инверсия

ДБГАВ

25. Является ли планарным следующий граф:

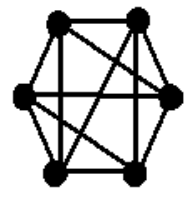

а) да  $6$ ) нет

26. Законами поглощения являются:

a)  $X \cup XY = X$ <br>
6)  $\overline{x \wedge y} = \overline{x} \vee \overline{y}$ <br>
8)  $\overline{x \vee y} = \overline{x} \wedge \overline{y}$  $\overrightarrow{\Gamma}$  XN(XU Y)= X

#### 27. Построить матрицу смежности для графа

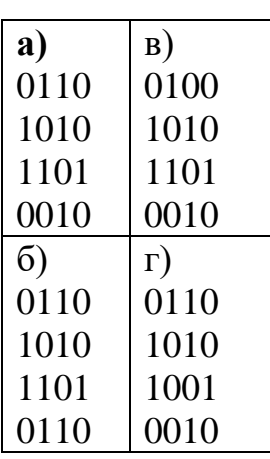

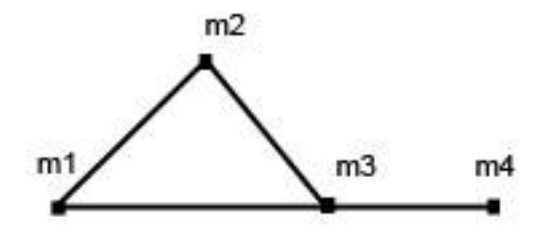

28. Рассмотрим множества: A=(a,d,e,f,k), B=(a,b,d,f), C=(b,f,k,h) Найти: (A U B) ∩ С

- a)  $(a,d,e)$
- $(5)$   $(a,b,d)$
- $\bf{B})$  (b,f,k)
- $r)$  (a,b,d,e,k,h)

29. Для множеств  $A = (1,3,5,7,9)$  и  $B = (3,4,5,7)$  найти  $A \setminus B$ 

- a)  $1,9$
- $6) 1.4$
- $B)$  1,5
- $\overline{r}$ ) 1,3

30. Осуществить операцию над множеством. Дано:  $A = \{1,3,4,5,6,9,10\},\$  $B = \{2,6,7\}, C = \{1,2,3,7,8\}$ 

Найти (В∩С)\А: a)  $2,7$  $\sigma$ )  $\sigma$  $B)$  1,2,3,7,8  $r) 2,6,7$ 

31. Определить значения истинности высказывания: если 15 делится на 6, то 15 делится на 3.

#### а) истина

б) ложь

32. Равносильны ли предикаты, если они заданы над множествами R, Q, Z и N:  $x2=0$ ,  $|x| \le 0$ .

#### а) равносильны все предикаты

- б) равносильны предикаты над множествами R,Z и N
- в) равносильных предикатов нет
- г) равносильны предикаты над множествами Z и N

33. Пусть  $U = \{a; b; c; d\}, x = \{a; c\}; y = \{a; b; d\}; z = \{b; c\}.$ Найти множество  $(x \cap z) \cup y$ . a)  $\{c\}$ 6)  $\{a\}$ B)  $\{a; b; c\}$  $\Gamma$ ) {  $a; b; c; d$  } 34. Представить в СДНФ функцию (0,0,0,1,0,0,1,0) a)  $X_1X_2X_3UX_1X_2X_3$ 6)  $X_1 \overline{X_2} X_3 U \overline{X_1} X_2 X_3$ **B)**  $\overline{X_1}X_2X_3UX_1X_2X_3$  $\Gamma$ )  $X_1X_2X_3UX_1X_2X_3$ 35. Представить в СДНФ функцию  $(1,1,1,1,1,1,1)$ a)  $X_1X_2X_3UX_1X_2X_3$ 6)  $X_1 \overline{X_2} X_3 U \overline{X_1} X_2 X_3$ в) нет правильного ответа  $_{\Gamma}$ )  $X_1X_2X_3UX_1X_2X_3$ 

36. Представить в СКНФ функцию (1,0,1,1,0,1,1,1)  $\mathbf{a}$  $(x_1 \mathbf{U} x_2 \mathbf{U} x_3) \cap (x_1 \mathbf{U} x_2 \mathbf{U} x_3)$  $(3)$   $(x_1 U x_2 U x_3) \cap (x_1 U x_2 U x_3)$  $\overrightarrow{B_1}(X_1 \cup X_2 \cup X_3) \cap (X_1 \cup X_2 \cup X_3)$ г) нет правильного ответа

37. Число различных булевых функций 3-х переменных, сохраняющих константу 0, равно...

- a)  $32$
- $6)64$
- $B)$  128

г) нет правильного ответа

38. Является ли один из следующих предикатов, заданных на R, следствием другого: x-1>0, (x – 2)(x + 5) = 0.

- а) да
- б) нет

39. Какие значения принимает таблица истинности логической операции штрих Шефффера?

 $a)$  1110

 $6) 0001$ 

 $B)$  1100

 $\Gamma$ ) 0110

40. Найдите А  $\cap$  В, если A = {x / 1<x < 10, x – целое число}, B = {0, 3, 4, 5, 6, 7}.

- a)  $\{0; 1; 2; 3; 4; 5; 6; 7; 8; 9\}$
- $6)$  {2:3:4:5:6:7:8:9 }
- $B) \{0;2;3;4;5;6;7;8;9\}$
- $\Gamma$ ) {3;4;5;6;7}

41. Комбинаторная формула, выражающая мощность объединения конечных множеств через мощности и мощности всех их возможных пересечений - это

#### а) Формула включения-исключения

б) Симметрическая разность

в) Равносильность множеств

г) дополнение множества

42. Тождественно истинным предикатом является:

#### a)  $\sin$   $2x + \cos$   $2x = 0$  на множестве действительных чисел

б)  $x^2+y^2<0$  на множестве действительных чисел

в) X+Y>Z на множестве действительных чисел

г) "Город расположен на берегу реки Волги", определенный на множестве названий городов

#### 43. Логический символ ∀ читается:

а) "такой, что"

б) "для любого"

в) "существует"

г) "существует единственный"

44. Предикат «Всем млекопитающим нужна вода», задав  $M(x) - x$ млекопитающее,  $B(x) - x$  нуждается в воде, можно записать:

a)  $(\forall x)(M(x) \rightarrow B(x))$ 

 $\delta$  ( $\exists$ x)( $M(x) \rightarrow B(x)$ )

 $B)$   $(\exists x)(M(x) \cup B(x))$ 

 $\Gamma$ )  $(\forall x)(M(x) \cup B(x))$ 

45. Предикат  $P(x, y)$ : « х кратно у », определен на множестве N.  $\forall y \exists x P(x,y)$ читается, как:

#### а) Для всякого у существует х такое, что х делится на у

б) Существует у, которое является делителем всякого х

в) Существует х такое, что для вся¬кого у х делится на у

г) Для всякого х существует такое у, что х делится на у

46. Определите истинность предиката  $\exists x (x +5 = x + 3)$  на множестве действительных чисел:

#### а) тождественно истинный

б) тождественно ложный

в) выполнимый

47. Определите истинность предиката  $\exists x P(x, y) P(x, y)$ : «x<y» на множестве натуральных чисел:

а) тождественно истинный

б) тождественно ложный

в) выполнимый

48. Определите истинность предиката  $\forall y P(x, y) P(x, y)$ : «x<y» на множестве натуральных чисел:

а) тождественно истинный

б) тождественно ложный

в) выполнимый

49. Какая комбинация кванторов ложная:

a)  $\forall$   $x \forall$   $yP(x, y) = \forall$   $y \forall$   $xP(x, y)$ 

 $f(x, y) = x \exists y P(x, y) = x \exists y \exists x P(x, y)$ 

 $\mathbf{B}$ )  $\forall$   $x \exists$   $yP(x, y) = \exists$   $y \forall xP(x, y)$ 

50. На рисунке изображен логический элемент:

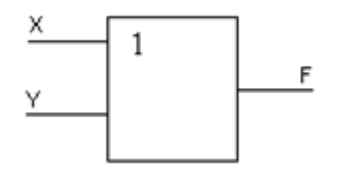

а) дизъюнктор

б) конъюнктор

в) инвертор

#### Часть В

1. Упростите выражение  $((x_1 + x_2 x_3) (x_1 \rightarrow x_2 x_3))(x_2 \downarrow x_3) + x_1 x_2$ OTRET:  $\overline{X_2X_3} + X_1X_2$ 

2. В формуле  $(X_1, X_2X_3\partial X_1VX_2)X_3$  фиктивными переменными являются... Ответ: нет фиктивных переменных

3. Представить в СДНФ функцию X1X2  $\mathcal{A}(\overline{X_1 + X_2})$ . OTBeT:  $X_1X_2 + X_1X_2$ 

4. Представить в виде полинома Жегалкина функцию (1,1,1,1). OTBeT:  $P(X, Y) = 1 \oplus 0^* X \oplus 0^* Y \oplus 0^* XY = 1$ 

5. Двойственной для функции  $\overline{x_1 + x_2} x_3$  является функция... OTBeT:  $\overline{X_1} + \overline{X_2} + X_3$ 

6. С помощью истинностных таблиц проверьте, являются ли эквивалентными формулы А и В.  $A=(\overline{a-b})V C$   $B=(a-b)C$ 

Ответ: нет

7. Определить, являются ли два высказывания эквивалентными  $\neg(A \vee \neg B \vee C)$  и  $\neg A \& B \& \neg C$ 

Ответ: нет

8. Определить истинность или ложность высказываний  $(\neg(X\leq 5) \vee (X\leq 3))$  &  $(\neg(X<2) \vee (X<1))$  при X=3

Ответ: ложь

9. Указать, в каких нормальных формах находятся следующая формула логики высказываний А& -B& -C

Ответ: ЛНФ КНФ

10. Указать свободные переменные  $\exists x \forall y P(x) \land Q(y) \rightarrow \forall x R(x)$ Ответ: нет свободных переменных

11. Указать связанные переменные  $\exists x \exists y P(x, y) \land Q(z)$ Ответ:  $X, V$ 

12. Пусть переменные выбираются из множества действительных чисел, а алгебраические знаки имеют свои обычные значения. Определить, истинно ли BLIDATE:  $\forall$   $x((x^2 > x) \leftrightarrow ((x > 1) \lor (x < 0)))$ 

Ответ: истина

13. Класс функций, сохраняющих ноль, обозначается Ответ: Т0

14. Пусть А — множество простых чисел вида  $5n + 3$ , где  $n \in N$ . Верна ли запись? а)  $8 \in A$ , б) 23  $\in A$ , в) 39  $\in A$ , г) 43  $\notin A$ 

Ответ: да, да, нет, нет

#### Часть С

1. Найдите отрицание следующих формул. a)  $\exists$  x( $A(x)$ &B(x)&C(x)).  $(6)$   $\forall$   $x(A(x) \rightarrow \forall$   $yB(y))$ .  $\overrightarrow{B}$ )  $\forall$  x(A(x) $\vee$   $\exists$  yB(y)).

2. Определите какая система является функционально полной системой: a)  $\{X_1, X_1X_2, X_1 \rightarrow X_2\}$ ;  $\qquad \qquad \delta\{X_1 \vee X_2\}$ ;  $q$ )  $\{X_1X_2, X_1 + X_2\}$ 

3. Для каждого из высказываний найдите символическую формулу и постройте таблицу истинности.

А: «Полечу в зарубежье»

В: «Заработаю денег»

С: «Выучу английский»

а) Если я выучу английский, то полечу в зарубежье и заработаю денег;

б) Если я не заработаю денег, то не полечу в зарубежье;

в) Я полечу в зарубежье в том и только в том случае если выучу английский и заработаю денег.

4. Минимизируйте функцию, обозначенную через вектор значений  $(1010000011100010)$  методом карт Карно

5. Решите следующую задачу:

Староста класса, в котором 40 человек, подводил итоги по успеваемости группы за I полугодие. Получилась следующая картина: из 40 учащихся не имеют троек по русскому языку 25 человек, по математике  $-28$  человек, по русскому языку и математике — 16 человек, по физике — 31 человек, по физике и математике — 22 человека, по физике и русскому языку 16 человек. Кроме того, 12 человек учатся без троек по всем трем предметам. Классный руководитель, просмотрев результаты, сказал: «В твоих расчетах есть ошибка». Составьте лиаграмму Эйлера-Венна и объясните, почему это так.

# **4. КРИТЕРИИ ПО ВЫСТАВЛЕНИЮ БАЛЛОВ**

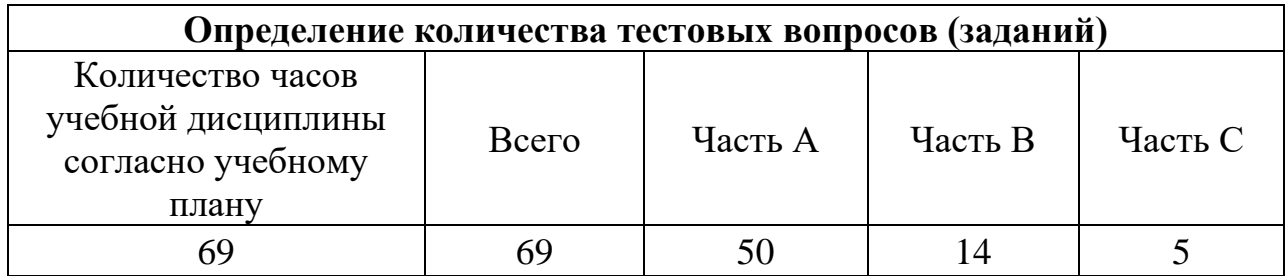

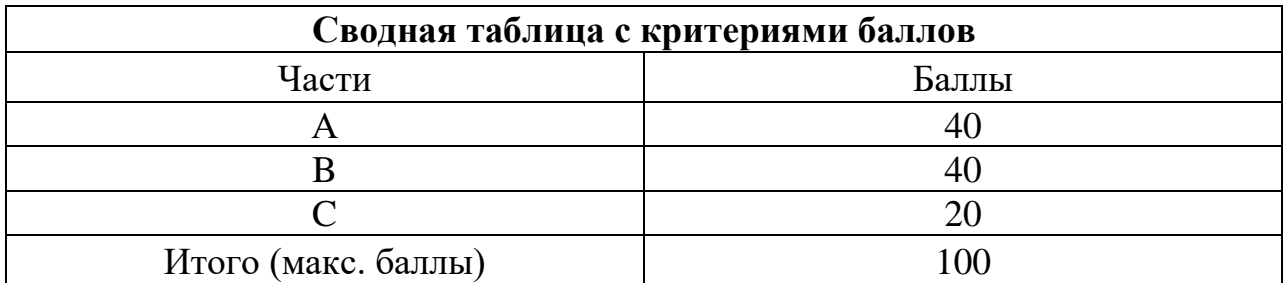

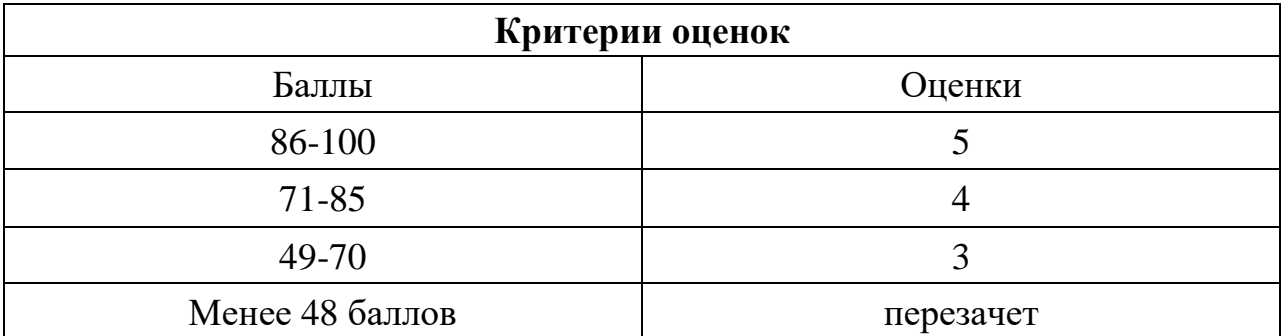

Время выполнения тестовых заданий: 60 минут астрономического времени.

*Приложение I.9*

 *к программе СПО 09.02.08 «Интеллектуальные интегрированные системы»*

## **КОНТРОЛЬНО-ОЦЕНОЧНЫЕ СРЕДСТВА** УЧЕБНОЙ ДИСЦИПЛИНЫ **ОП.03 Инженерная и компьютерная графика**

**Составитель: Слесарева Наиля Садыковна, преподаватель ГБПОУ УКРТБ**

# **СОДЕРЖАНИЕ**

- 1. Пояснительная записка
- 2. Знания, умения по окончанию изучения дисциплины
- 3. Тестовые задания
- 4. Критерии по выставлению баллов

#### **1 ПОЯСНИТЕЛЬНАЯ ЗАПИСКА**

Тест предназначен для студентов 2 курса.

Вопросы подобраны таким образом, чтобы можно было проверить подготовку студентов по усвоению соответствующих знаний и умений изученной дисциплины.

Предлагается пакет тестовых заданий по оценке качества подготовки студентов. Пакет содержит проверочные тесты, с помощью которых преподаватель может проверить качество усвоения пройденного материала:

7.часть А – 70 заданий с кратким ответом – проверка теоретических знаний (задания закрытого типа);

8.часть B – комплексный практический тест с 25 заданий открытого типа;

9.часть C – комплексный практический тест с 7-ю заданиями открытого развернутого типа.

С целью проверки знаний и умений изученной дисциплины каждый студент получает следующий пакет:

Часть А (проверка теоретических знаний) - информационный тест, включающий в себя 70 заданий.

Часть А тестового задания включает в себя:

- − выбор правильного ответа;
- множественный выбор;
- − установление соответствия;
- − установление правильной последовательности;
- − закончить предложение.

За каждый правильный ответ – 2 балла.

Максимальное количество баллов – 140.

Часть B (проверка практических знаний и умений) - комплексный практический тест, включающий в себя 25 заданий открытого типа со свободным ответом.

За каждый правильный ответ – 5 баллов.

Максимальное количество баллов – 125.

Часть C (проверка практических знаний и умений) - комплексный практический тест (письменное задание), включающий в себя 7 заданий повышенного уровня сложности открытого типа с развернутым ответом.

За каждый правильный ответ – 10 баллов.

Максимальное количество баллов – 70.

## **2 ЗНАНИЯ, УМЕНИЯ ПО ОКОНЧАНИЮ ИЗУЧЕНИЯ ДИСЦИПЛИНЫ**

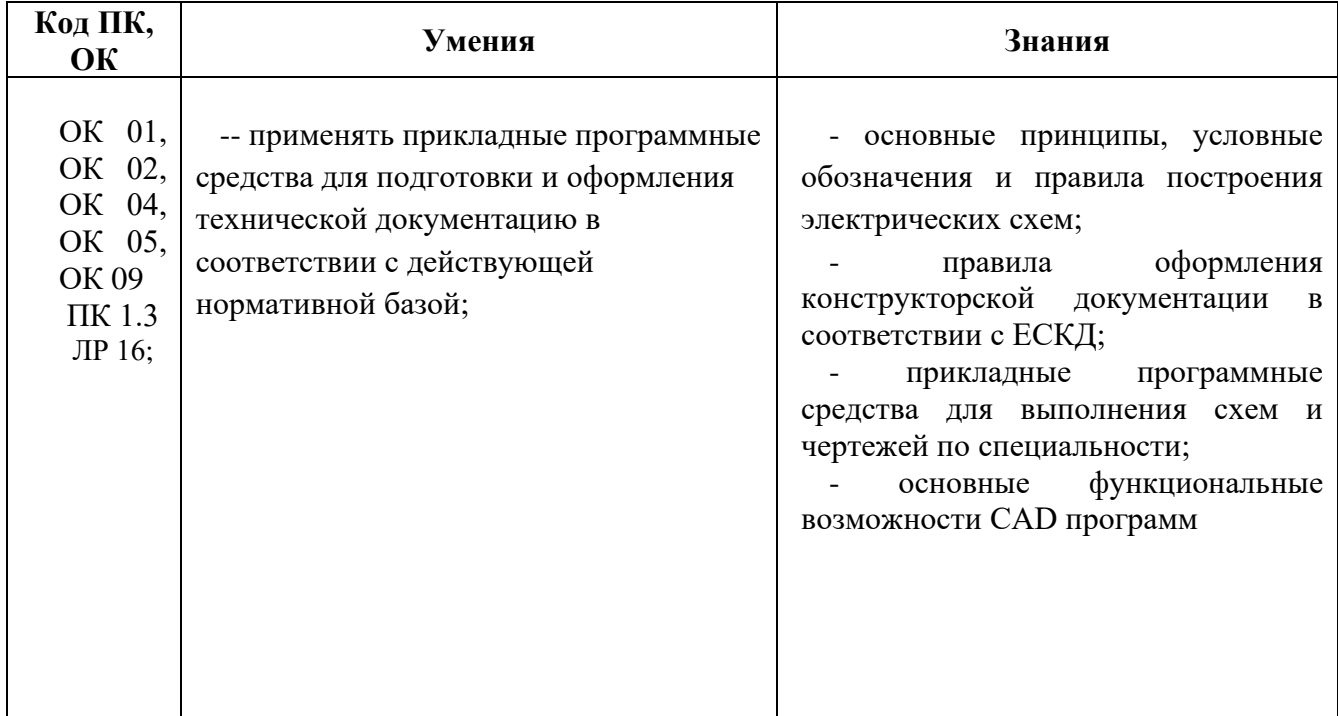

# **3 ТЕСТОВЫЕ ЗАДАНИЯ**

# **ЧАСТЬ А**

1) Форматы, полученные путем последовательного деления на две равные части, параллельно меньшей стороне соответствующего формата принимаются за …?

1) Дополнительные;

**2) Основные;**

3) Вспомогательные;

4) Смешанные.

**2)** Длина штриха у штриховой линии соответствует размеру:

- **1) 2-8 мм;**
- 2) 10-12 мм;
- 3) 1-3 мм;
- 4) 2-3 мм.

**3)** Размеры на чертежах указывают размерными числами, которые должны соответствовать:

**1) Действительным размерам изображаемого предмета**;

2) Увеличенным размерам;

- 3) Уменьшенным размерам;
- 4) С учетом масштаба.

4) Назовите вид сопряжения, когда центры О и О1 сопрягаемых дуг находятся внутри сопрягающей дуги радиуса R?

1) Смешанных;

- **2) Внешний;**
- 3) Внутренний;
- 4) Касательный

5 Как определить размерность форматов?

## **1) Размерами внешней рамки;**

- 2) Размерами основной линией;
- 3) Произвольными размерами.
- 4) Зависит от основной надписи.

## 6 Где применяется штриховая линия?

- 1) Для выполнения осевых и центровых линий;
- **2)** Для изображения размерных линий;
- 3) **Для изображения невидимого контура.**
- 4) Нет правильного ответа.

7Размерные числа на размерной линии указывают на расстоянии?

1) от 2 -3 мм;

- 6. **от 1 – 1,5 мм;**
- 7. Ниже размерной линии.
- 8. 7-9

8 Под каким углом к рамке чертежа заштриховали фигуру сечения при выполнении разреза?

- $1)$  45;
- $2) 15:$
- $3) 75;$
- $4) 50.$

9 Надписи над разрезом соответствует запись:

- $1)$  A A;
- $2) A : A:$
- $3)$  A/A;
- $(4)$  A x A.

10 К какому разделу в спецификации относятся крепежные резьбовые детали?

#### 1) К стандартным деталям;

- 2) К деталям;
- 3) К сборочным единицам;
- 4) К сборочным чертежам.
- 11 Контур вынесенного сечения выполняется:
	- 1) Штриховыми линиями
	- 2) Сплошными толстыми линиями;
	- 3) Сплошными тонкими линиями;
	- 4) Штрихпунктирными линиями.
- 1) Ступенчатые и ломаные разрезы относятся к:
	- 1) К местным;
	- 2) К сложным;
	- 3) К простым;
	- 4) К сечениям.
- 2) На каком формате выполняется как самостоятельный документ перечень элементов?
	- $1)$  A2;
	- $2) A4;$
	- $3) A3;$
	- $4) A5;$

14Буквенное цифровое обозначение резистора на схеме электрической принципиальной...

- $1)$  P:
- $2)$  R:
- $3)$  C:
- 4) V.

 15Буквенное цифровое обозначение конденсатора на схеме электрической принципиальной…

- **1) C;**
- 2) R;
- 3) P;
- 4) V.

16Порядковые номера элементов на схемах присваивают в направлении

- 1) Сверху вниз;
- 2) Справа налево;
- **3) Сверху вниз, в направление слева на право;**
- 4) Слева направо.

 17Буквенное цифровое обозначение элементов рекомендуют проставлять рядом с элементами…

1) С левой стороны;

## **2) Сверху или с правой стороны;**

- 3) С правой стороны;
- 4) В любом направлении;

18 Определите размеры листа формата А4 по ГОСТ 2.301-68 мм.

- 1) 297 х 420;
- **2) 210 х 297;**
- 3) 420 х 594;
- 4) 200 х 297.

 19Для изображения размерных и выносных линий, штриховки сечений, линии контура наложенного сечения применяются…

1) Сплошная толстая основная линия;

## **2) Сплошная тонкая линия;**

- 3) Волнистая линия;
- 4) Штриховая тонкая линия.

20 Определите масштаб уменьшения.

- $1)$  2 : 1;
- **2) 1 : 10;**
- **3) 1 : 2;**
- $4)$  4 : 1.

21Размерные числа указывают на расстоянии от размерной линии…

- 1)  $2 3$  MM;
- **2)**  $1 2$  **MM**;
- 3) Ниже размерной линии;
- 4) Выше размерной линии.

22 Определите центр сопряжения дуг О1 и О2 при внутреннем сопряжении?

1) Вне сопрягающей дуги радиуса R;

**2) Внутри сопрягающей дуги радиуса R;**

3) Центр 01 лежит внутри сопрягающей дуги, а центр О2 вне её;

4) Центр 02 лежит внутри сопрягающей дуги, а центр О1 вне её.

23. Установите правильную последовательность написания шифра в штампе:

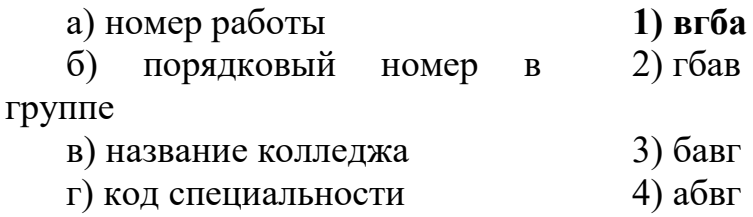

24. Буквенное цифровое обозначение диодов полупроводниковых на схеме электрической принципиальной…

а) R;

б) C;

в) P;

**г) V.**

25. Изображение, на котором показана обращенная к наблюдателю видимая часть поверхности предмета называется…

1) Сечение;

**2) Видом;**

3) Разрезом;

4) Планом.

26. Сложный разрез, образованный двумя и более секущими параллельными плоскостями называется…

**1) Ступенчатым;**

2) Простым;

3) Ломанным;

4) Сложным.

27. Спецификации выполняются на формате…

1) А3;

**2) А4;** 

- 3) А2;
- 4) А0.

28. Позиционные обозначения на сборочном чертеже пишутся…

1) В строчку;

2) В колонку;

**3) В строчку и в колонку;**

4) В любой порядке.

29. Схемы электрические принципиальные обозначаются на схемах…

- $1) 91:$  $2) 92;$  $3) 93;$
- $4)0.$

30. Определить шифр схемы электрической принципиальной.

- $1) \, 91:$
- $2) 92;$
- $3) 93;$
- $4)0.$

31. Штриховая линия применяется...

- 1) Для выполнения осевых и центровых линий;
- 2) Для изображения размерных линий;
- 3) Для изображения невидимого контура;
- 4) Для изображения выносных линий.
- 32. Выносные линии должны выходить за концы стрелок размерной линии на...
	- $1) 7...10$  MM:
	- $2) 1...5$  MM;
	- 3) Должны упираться на концы стрелок;
	- 4)  $10...12$ MM.
- 33. Размер шрифта определяется...
	- 1) Высотой h прописных букв;
	- 2) Толщиной линий шрифта d;
	- 3) Шириной букв и цифр g;
	- 4) Высотой строчных букв.
- 34. Сопряжением называется...
	- 1) Плавный переход одной линии в другую;
	- 2) Наклон одной прямой линии к другой прямой;
	- 3) Прямая линия;
	- 4) Касательная.

# 35. Определить шифр функциональной схемы...

- $1) 91$
- $2) 92$
- $3) 93$
- $4)0$

## 36. Какой угол профиля метрической резьбы?

- 1)  $30^\circ$ ;
- $2) 55°:$
- 3)  $60^\circ$
- 4)  $90^\circ$ .

37. Сплошная тонкая линия выполняется толщиной S и должна соответствовать следующим размерам…

**1) От S/3 до S/2;** 2) От S/5 до S/2: 3) От S/8 до S/3: 4) От 0.4 до 1.5.

38. Чем определяется высота строчных букв?

1) Размерами высоты шрифта h;

2) Шириной букв и цифр g;

3) Толщиной линий шрифта d;

## **4) Высотой с;**

39. Какое минимальное расстояние используется между параллельными размерными линиями?

**1) 12 мм;**

- **2) 7 мм;**
- 3) 6 мм;
- 4) 2 мм.

40. Принципиальные схемы на чертежах…

- 1) Определяют взаимосвязь составных частей изделия;
- 2) Поясняют процессы, протекающие в изделии;
- **3) Определяют полные состав элементов изделия и связей между ними;**
- 4) Показывают соединения составных частей изделия.

41. Как изображаются на сборочном чертеже крепежные детали?

- **1) Упрощенно;**
- 2) Увеличенное;
- 3) Без упрощения;
- 4) Условно.

#### 42. В каком порядке выполняют в спецификации "Детали"?

а) В порядке возрастания позиционных номеров;

#### **б) В алфавитном порядке;**

- в) В любом порядке;
- г) Зависит от сборочной единицы.
- 43. Сплошная толстая основная линия выполняется толщиной?
	- 1) от  $0.3 0.9$  мм;
	- 2) от  $0.5 1.4$  мм;
	- **3) от 1 – 1.5 мм;**
	- 4)  $0.7 1.0$  MM.

#### 44. Ширина букв и цифр определяется…

- 1) h:
- 2) d:
- **3) g:**
- 4) c.

45. Какой единицей указывают линейные размеры на чертежах?

- 1) См;
- **2) Мм;**
- 3) Градусы;
- 4) М;

46.Какой единицей указывают угловые размеры на чертежах?

- 1) См;
- 2) Мм;
- **3) Градусы;**
- 4) М;

47. Какими линиями заштриховывают фигуру сечения?

- 1) Сплошными толстыми линиями;
- 2) Штриховыми линиями;
- **3) Сплошными тонкими линиями;**
- 4) Штрихпунктирными.

48. Изображение, на котором показана обращенная к наблюдателю видимая часть поверхности предмета, называется…

## **1) Видом;**

- 2) Разрезом;
- 3) Сечением;
- 4) Планом.

49. Чему равна ширина основной надписи при выполнении спецификации и текстовых документов?

- **1) 40 мм;**
- 2) 55 мм;
- 3) 50 мм;
- 4) 15 мм.

50. Установите правильную последовательность выполнения спецификации

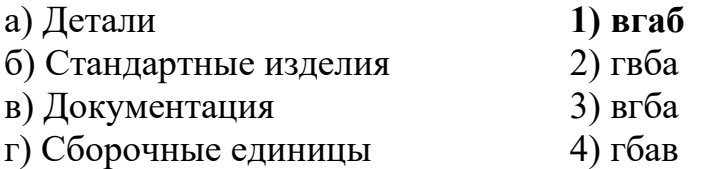

51. Буквенное цифровое обозначение микросхем на схеме электрической принципиальной…

а) R;

б) V;
в)  $C$ : **г) DD.**

52 Чему равна ширина основной надписи при выполнении текстовых документов?

- **1) 40 мм;**
- 2) 55 мм;
- 3) 50 мм;
- 4) 15 мм.

**1)** Могут ли пересекаться на чертеже размерные линии?

- 4) **Нет;**
- 5) Могут;
- 6) Иногда;
- 7) Редко.

54 Размеры на чертежах указывают размерными числами, которые должны соответствовать…?

### 1**) Действительным размерам изображаемого предмета;**

- 1) Увеличенным размерам;
- 2) Уменьшенным размерам.
- 3) Нет правильного ответа.

55 Какое линейное расстояние используется между параллельными размерными линиями?

- **2.** 19 мм;
- 3. **7 мм;**
- 4. 3 мм.
- 5. 15мм.

56 Для изображения размерных и выносных линий, штриховки сечений, линий контура наложенного сечения применяется?

- **1)** Сплошная толстая основная линия;
- 2) **Сплошная тонкая линия;**
- 3) Волнистая линия.
- 4) Штриховая линия.
- 2. Определите масштаб уменьшения?
	- $\bullet 2:1:$
	- •**1:5**
	- $•1:1.$ :
	- $•10:3$
- 58 Как определяется ширина букв и цифр?
	- 1) n;
- **2)** d;
- 3) **g;**
- 4) г) h

### 59 Как определяется высота букв и цифр?

- а) n;
- б) d;
- **в)** g;
- **г) h**

60 Чем определяется высота строчных букв?

- а) **Размером высоты шрифта h;**
- б) Шириной букв и цифр g;
- в) Толщиной линий шрифта d.
- г) Зависит от линии.

61Перечень элементов выполняется как самостоятельный документ на формате

…?

- **1)** А2;
- 2) **А4;**
- 3) А1.
- 4) А5

62 Где применяется штриховая линия?

- 1) Для оси симметрии.
- 2) Для обводки основных линий
- **3)** Для проведения невидимого контура.
- 4) **При выполнении разрезов**.

 63 Линейное расстояние между параллельными размерными линиями должно быть равным ?

- **6.** 19 мм;
- 7. **7 мм;**
- 8. 3 мм.
- 9. 15мм.

64 На размерной линии размерные числа указывают на расстоянии?

- **1)** от 2 -3 мм;
- 2) **от 1 – 1,5 мм;**
- 3) Ниже размерной линии.
- 4) От5-6мм.

65 Размерные числа на чертежах должны соответствовать…?

1) **Действительным размерам изображаемого предмета;**

- 2) Увеличенным размерам;
- 3) Уменьшенным размерам.
- 4) Нет правильного ответа.

66 Плавный переход одной линии в другую это… ?

- 1) **Сопряжение**
- 2) Это наклон одной прямой линии к другой прямой;
- 3) Это прямая линия.
- **4)** Это волнистая линия

### 67 Размер шрифта определяется?

- 1) **Высотой h прописных букв;**
- 2) Толщиной линий шрифта d;
- 3) Шириной букв и цифр g.
- 4) Нет правильного ответа.

68 Определите размеры листа формата А3 по ГОСТ 2.301-68 в мм.?

- −**297 x 420;**
- −210 x 297;
- −420 x 594.

−

- −Нет правильного ответа.
- 69 Как определить размерность форматов?
	- **а) Размерами внешней рамки;**
	- б) Размерами основной линией;
	- в) Произвольными размерами.
	- г) Зависит от основной надписи.

70 Где применяется штрих-пунктирная линия?

- 1) **Для выполнения осевых и центровых линий**;
- 2) Для изображения размерных линий;
- 3) Для изображения невидимого контура.
- 4) Нет правильного ответа.

### **ЧАСТЬ Б**

1) Указать комплексный чертеж, на котором точка «В» принадлежит плоскости  $\Pi_1$ .

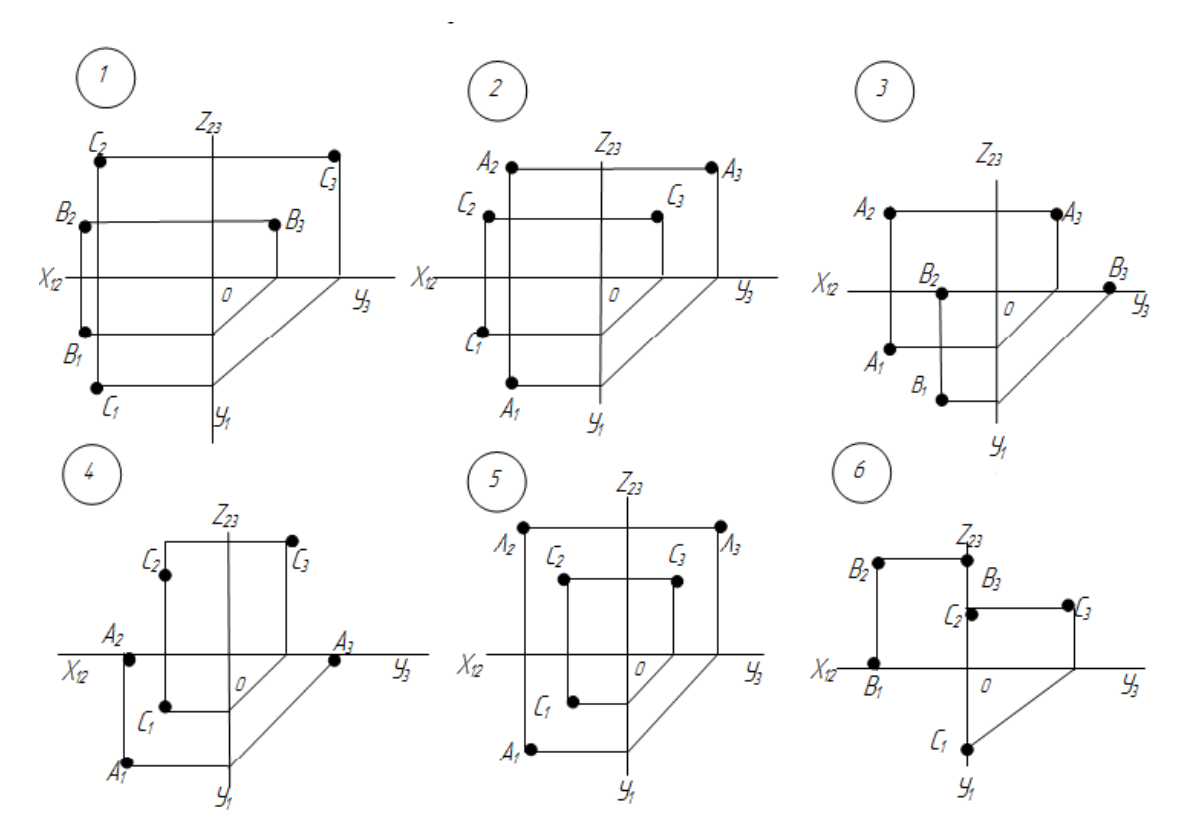

Ответ: 3

2)Указать комплексный чертеж, на котором точка «С» принадлежит плоскости  $\Pi$ <sub>3.</sub>

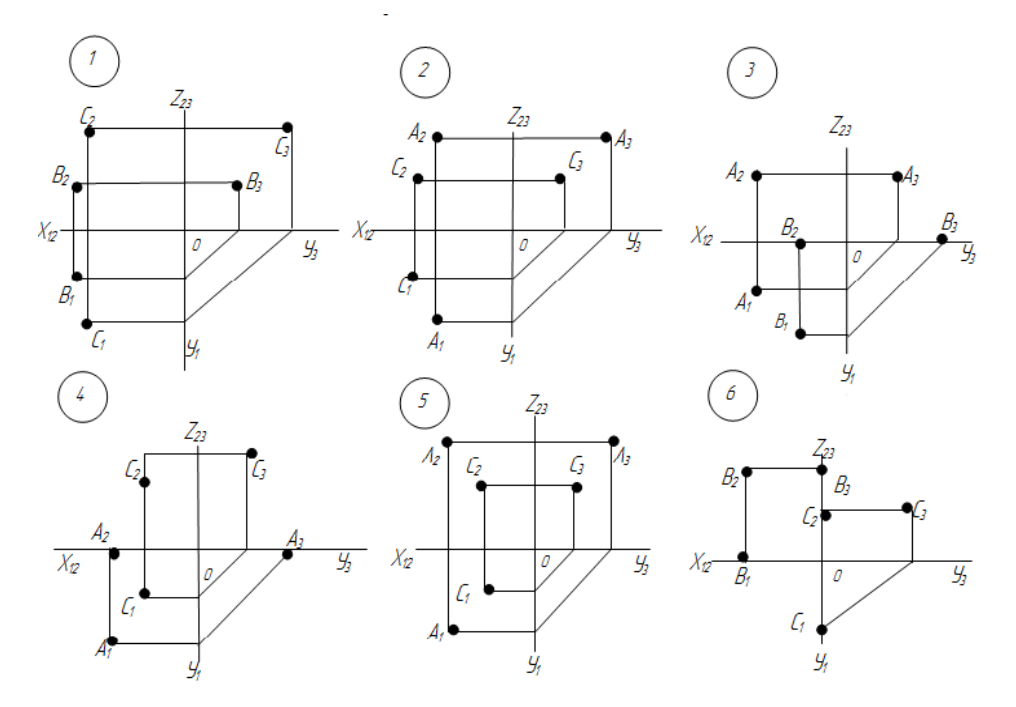

Ответ: 6

3) Указать комплексный чертеж, на котором точка «А» равноудалена от всех плоскостей проекций.

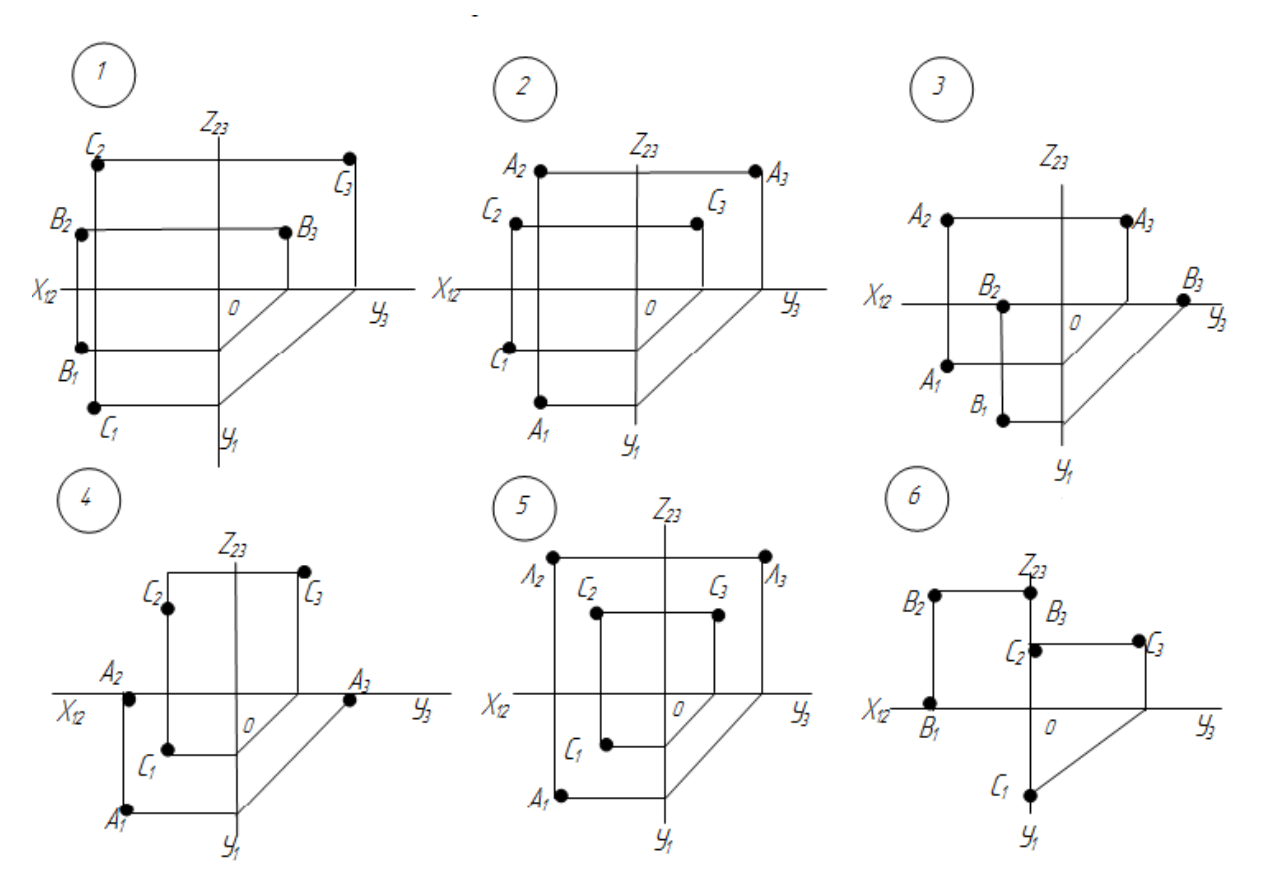

#### Ответ: 2

4) Указать комплексный чертеж, на котором точка «С» расположена наиболее близко к плоскости $\Pi_2$ 

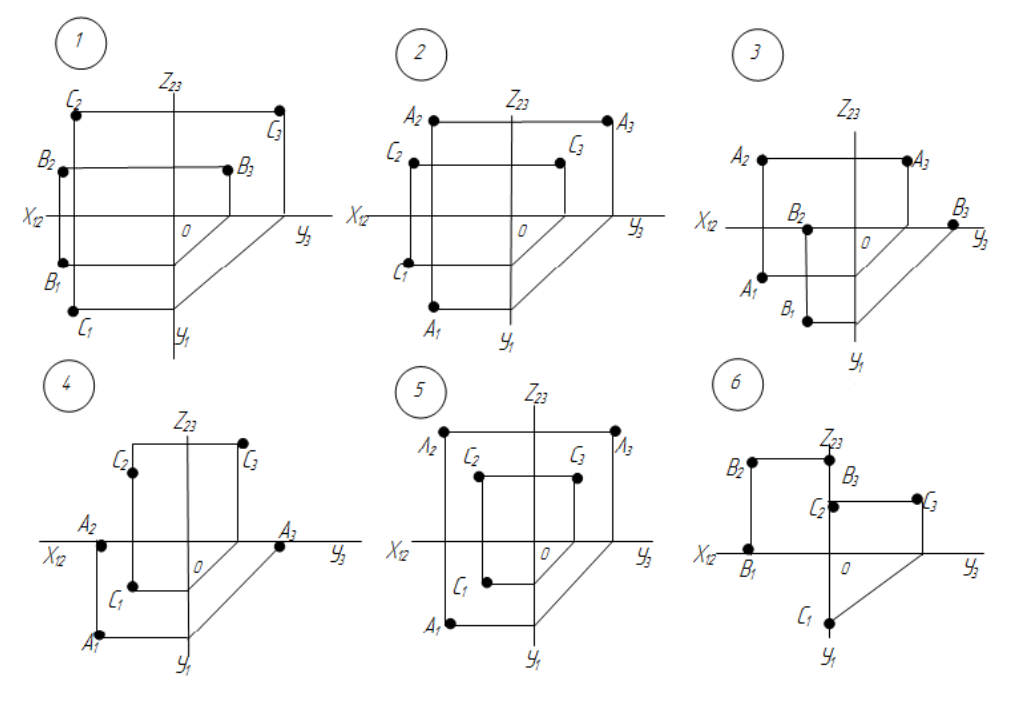

Ответ: 2,5

5) Указать комплексный чертеж, на котором точка «В» наиболее удалена от плоскости $\Pi_3$ 

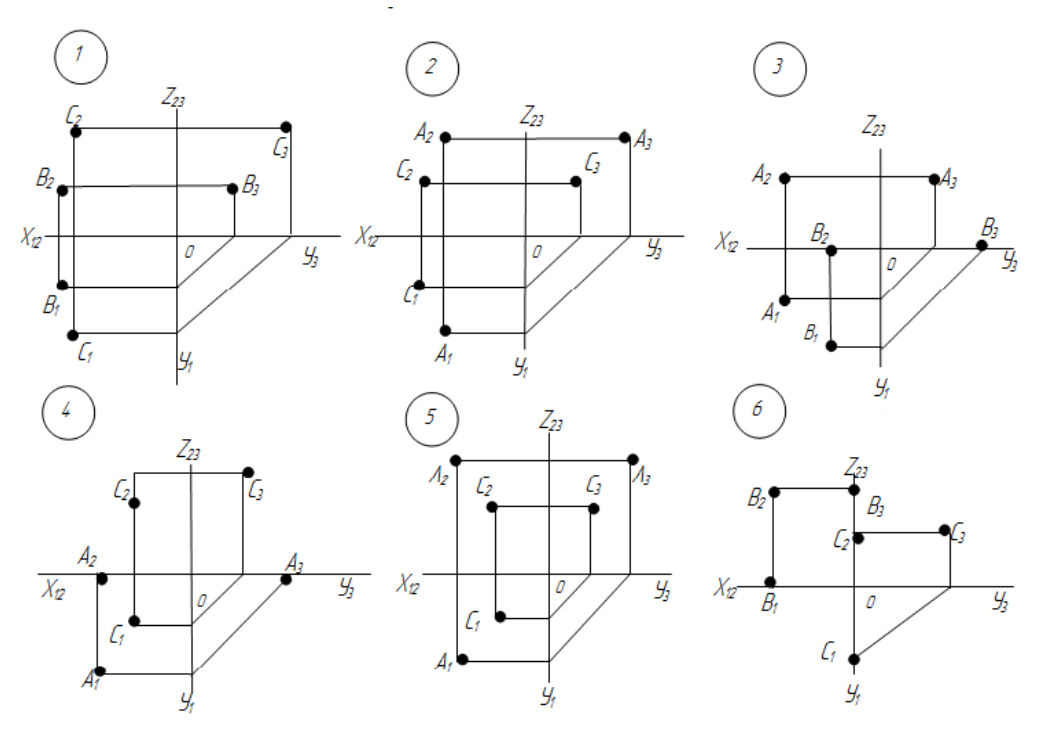

Ответ: 1

6) Указать комплексный чертеж, на котором точка «В» принадлежит плоскости

 $\Pi_1$ 

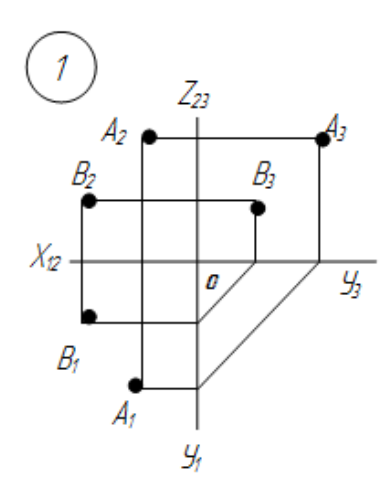

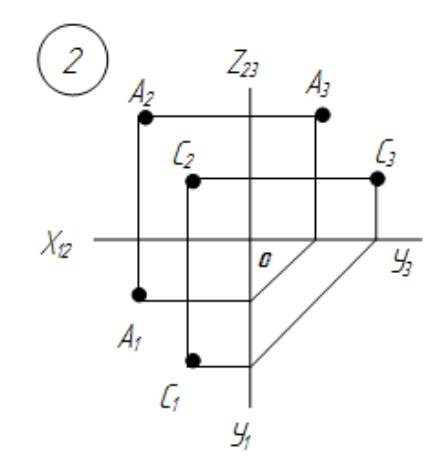

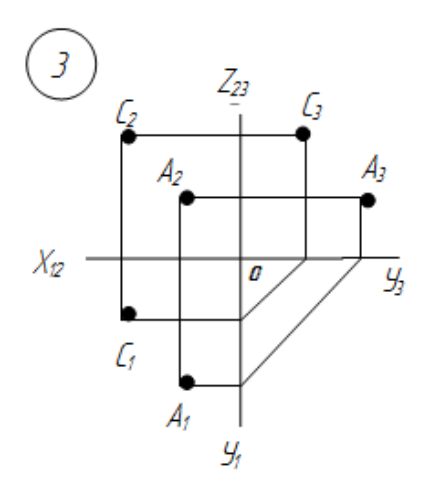

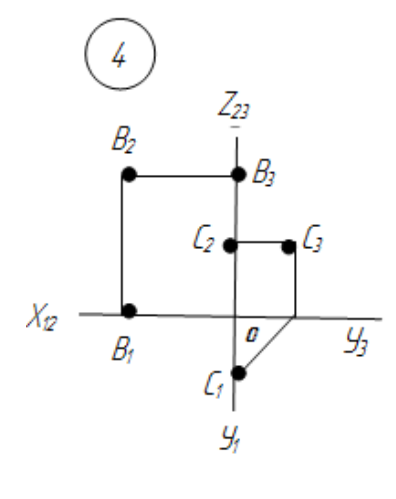

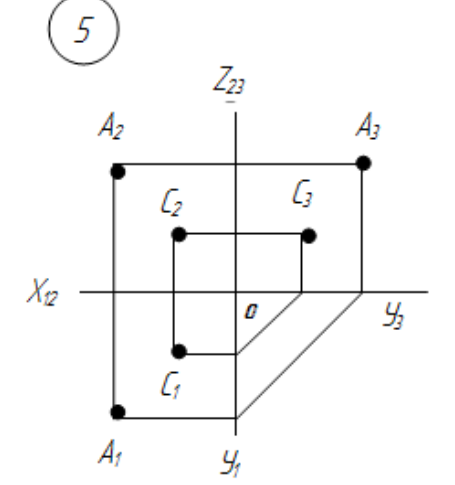

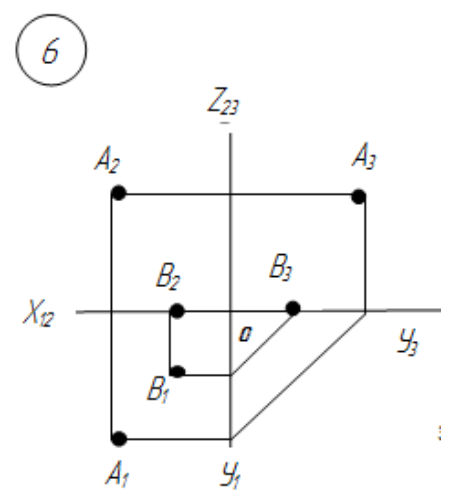

Ответ: 6

7) Указать комплексный чертеж, на котором точка «С» принадлежит плоскости

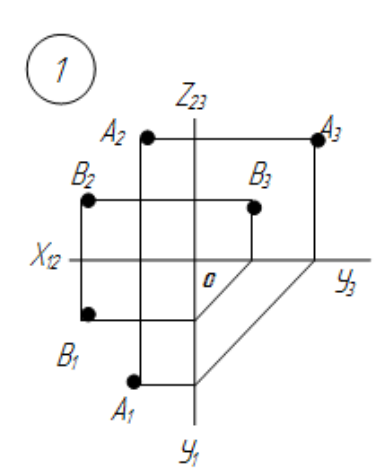

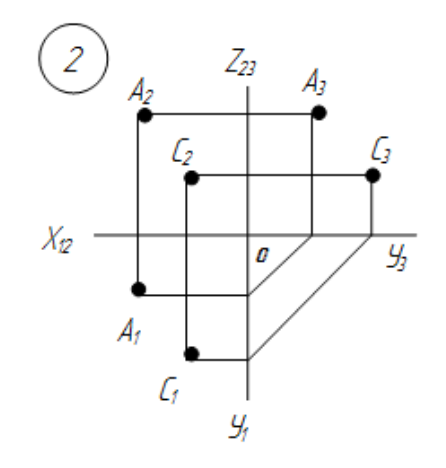

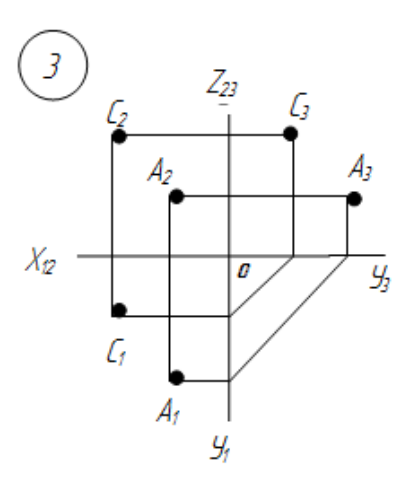

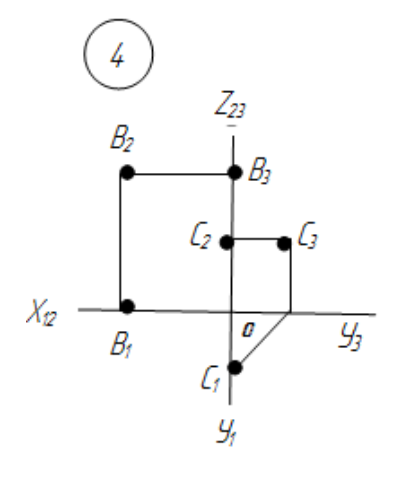

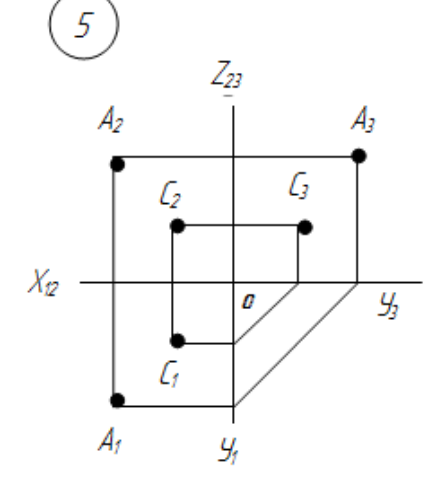

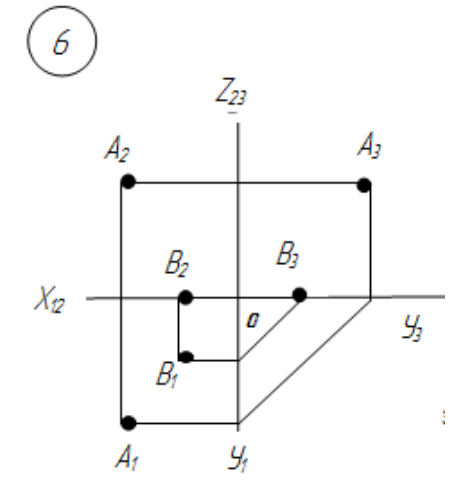

Ответ: 4

8) Указать комплексный чертеж, на котором точка «В» равноудалена от всех плоскостей проекций

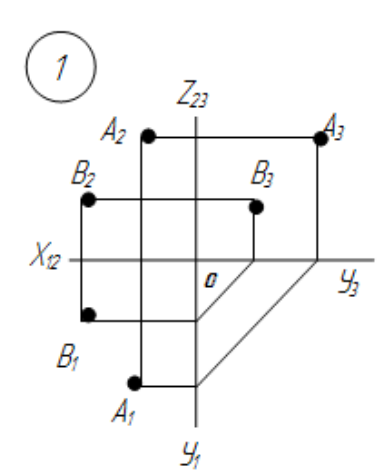

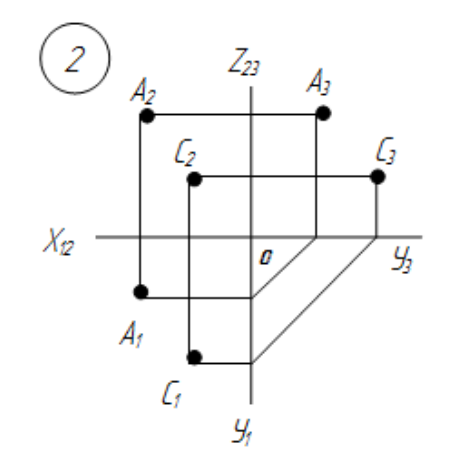

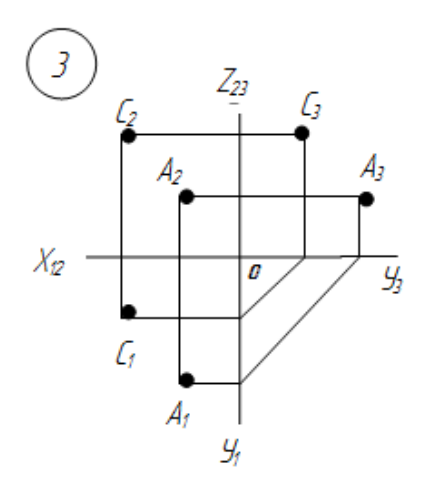

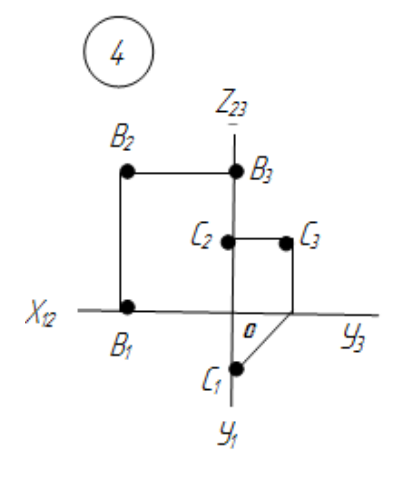

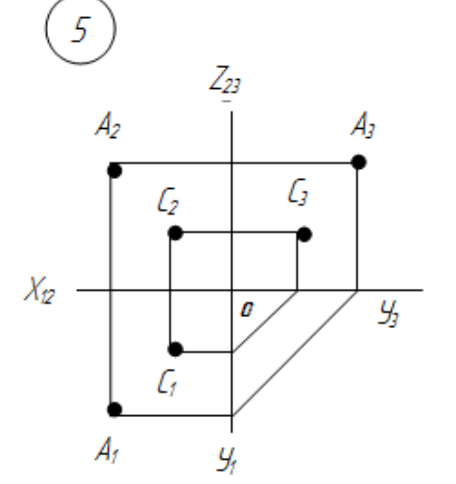

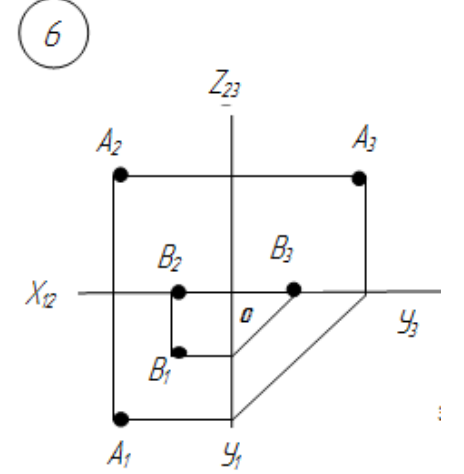

Ответ: -

9) Указать комплексный чертеж, на котором точка «А» расположена наиболее близко к плоскости П3

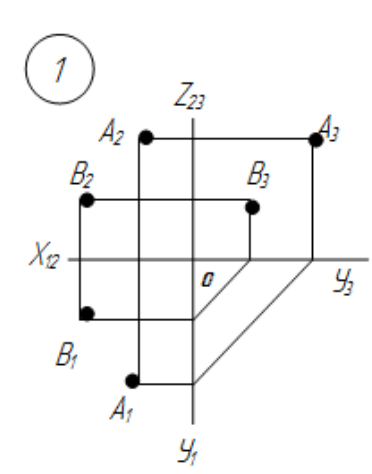

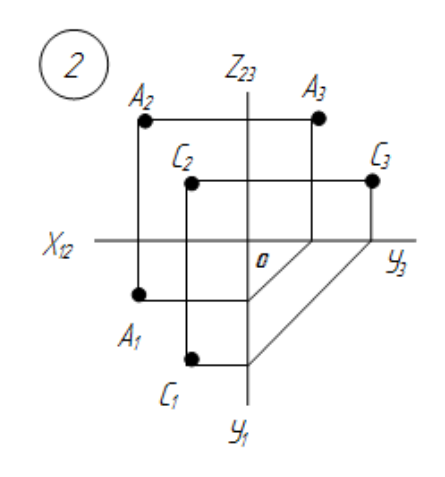

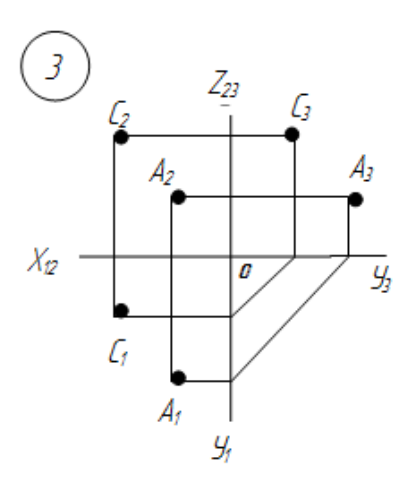

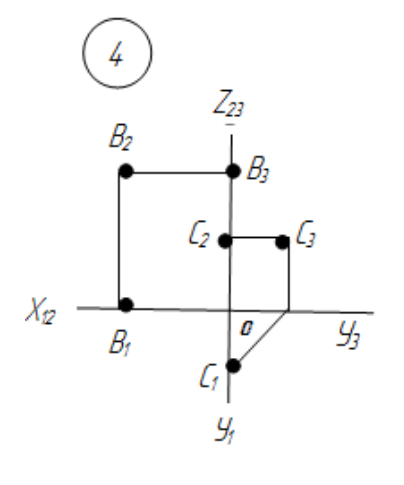

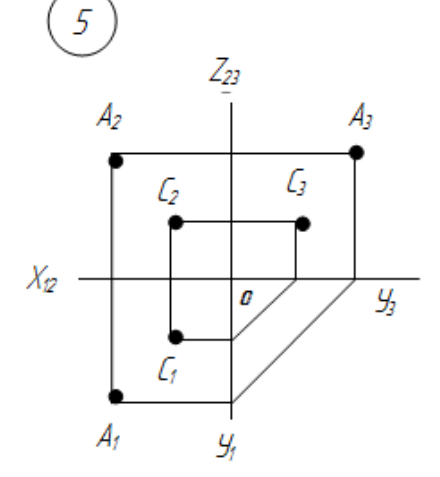

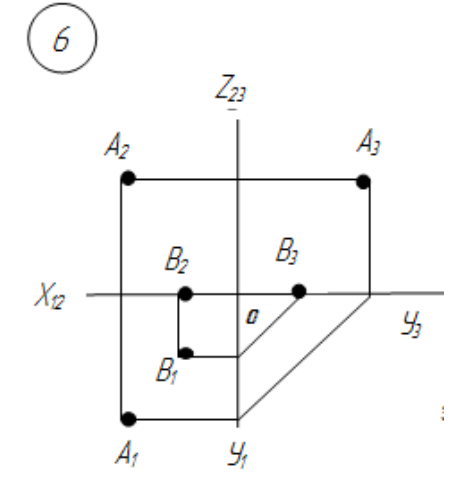

Ответ: 3

10) Указать комплексный чертеж, на котором точка «С» наиболее удалена от плоскости $\Pi_1$ 

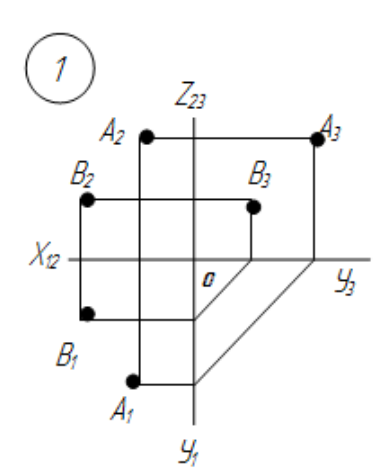

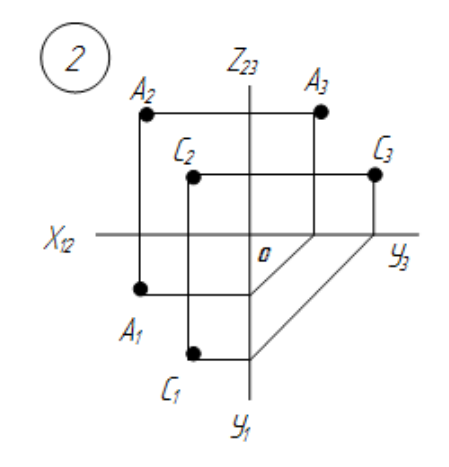

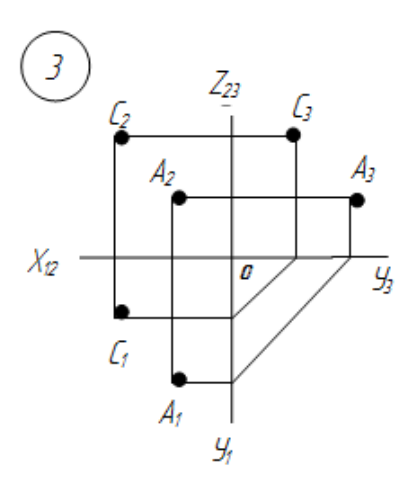

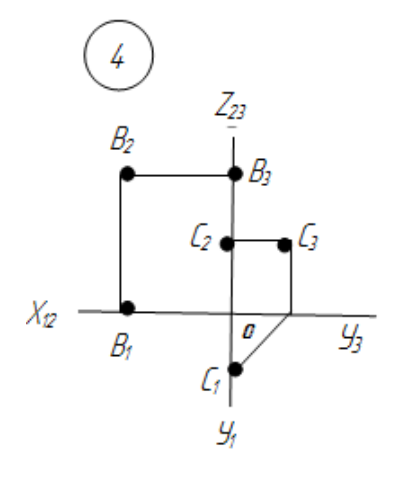

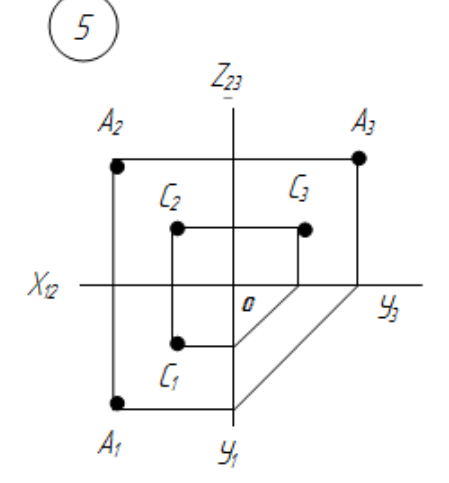

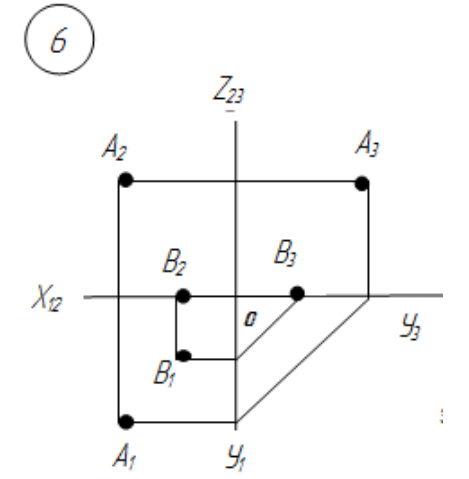

Ответ: 3

11) Указать комплексный чертеж, на котором точка «А» принадлежит плоскости  $\Pi_1$ 

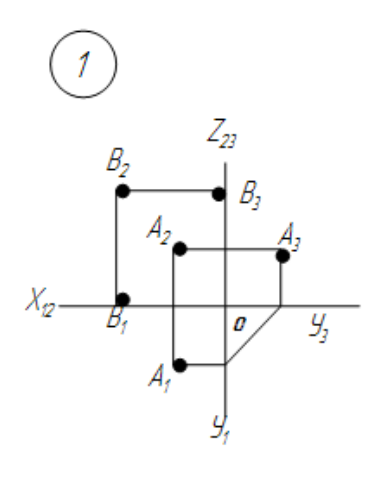

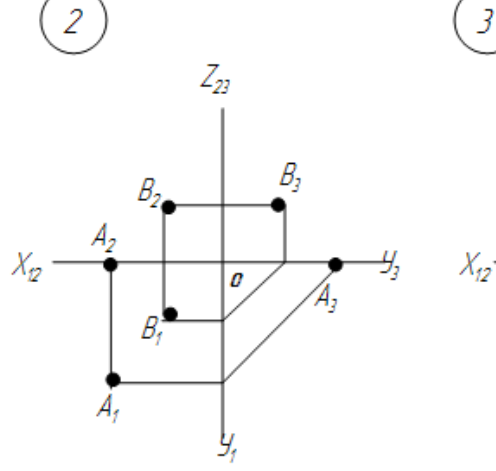

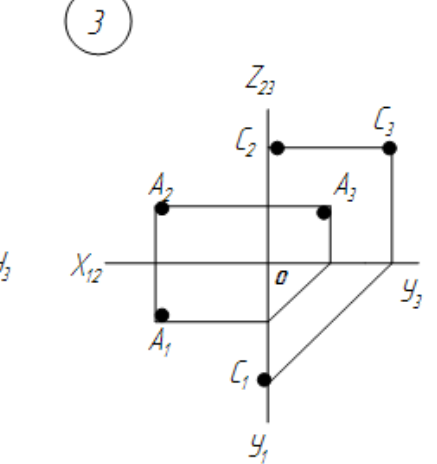

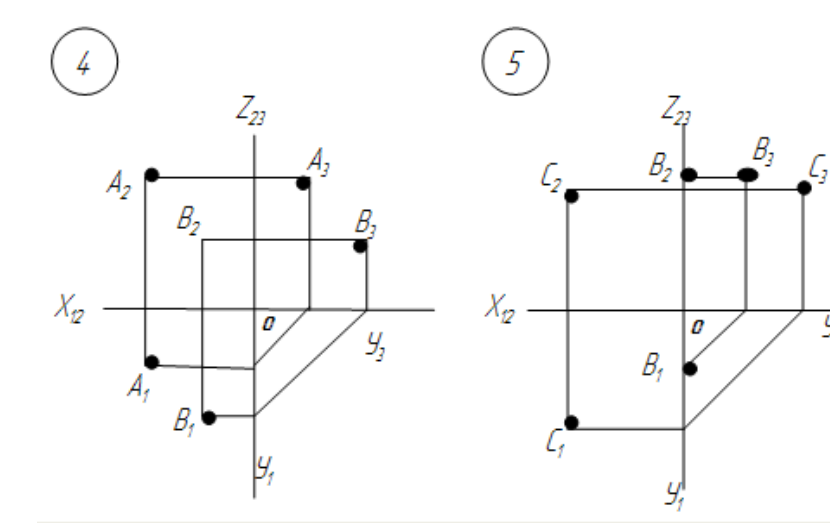

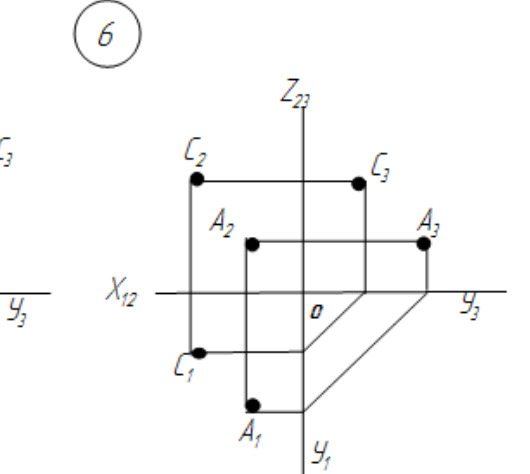

12) Указать комплексный чертеж, на котором точка «В» принадлежит плоскости  $\Pi_2$ 

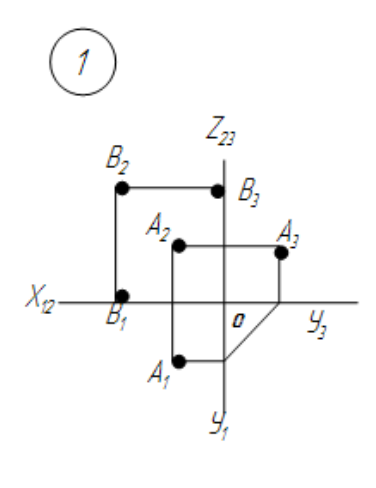

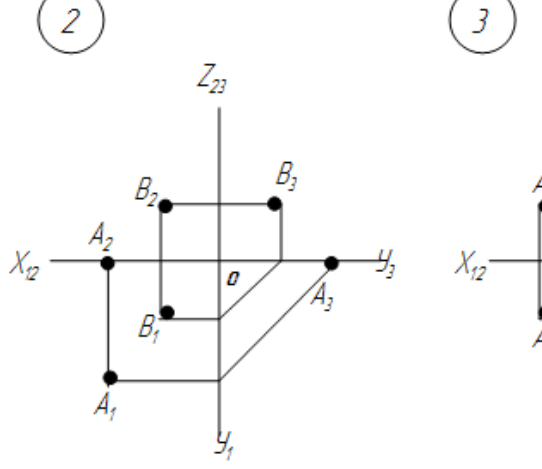

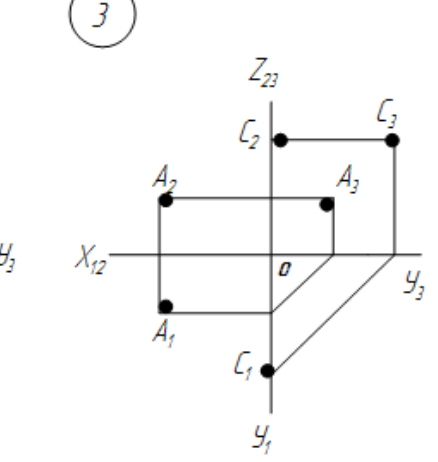

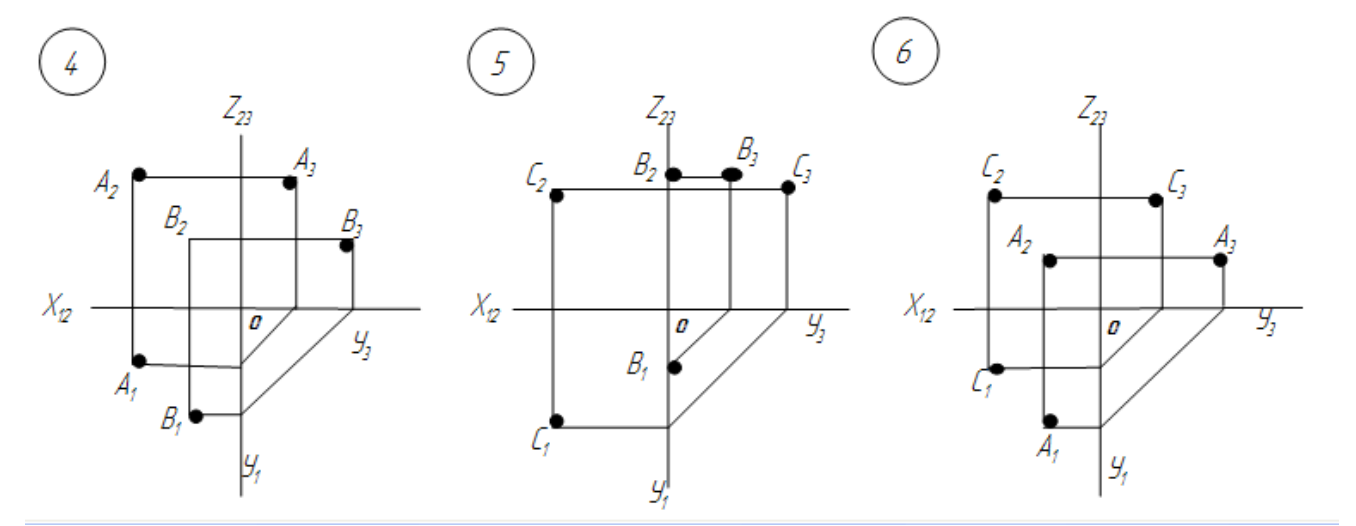

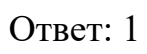

13) Указать комплексный чертеж, на котором точка «С» принадлежит плоскости  $\Pi_3$ 

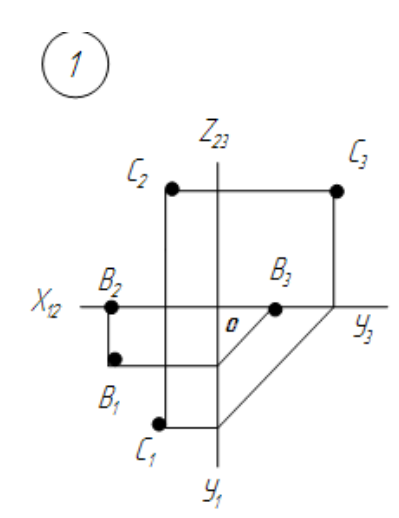

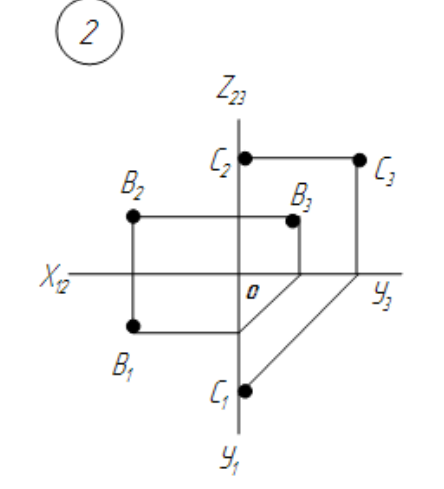

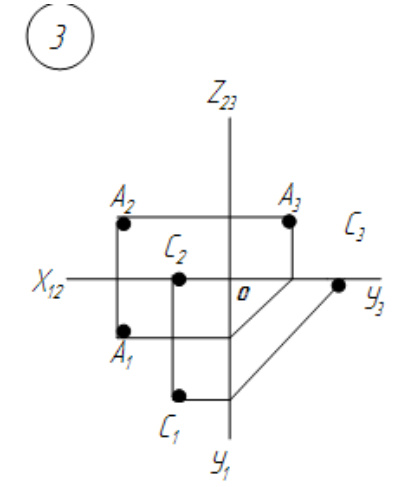

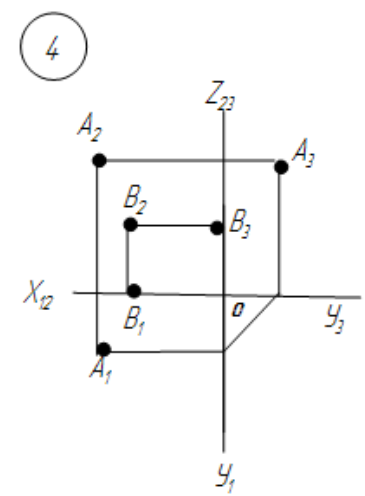

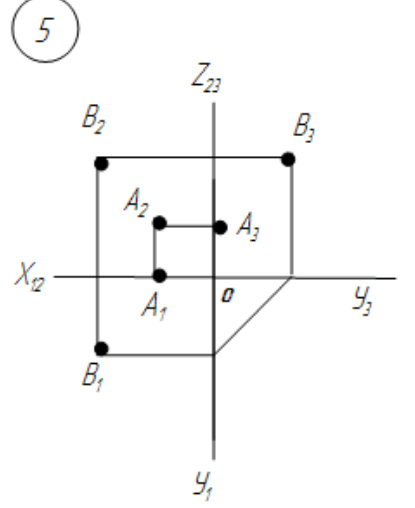

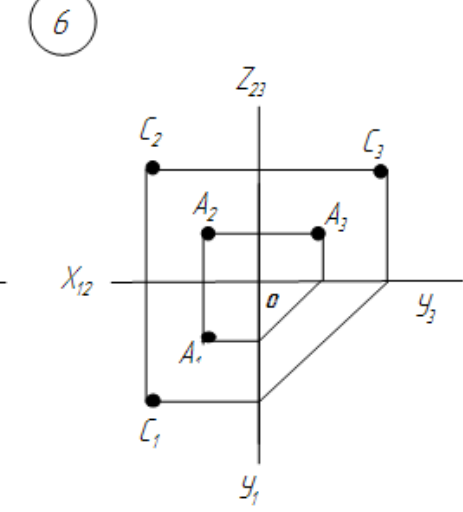

Ответ: 2

14) Указать комплексный чертеж, на котором точка «В» принадлежит плоскости  $\Pi_3$ 

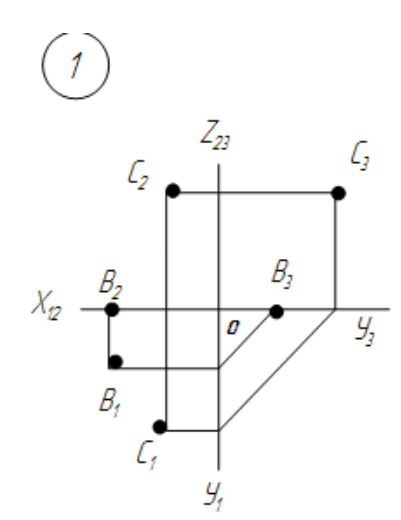

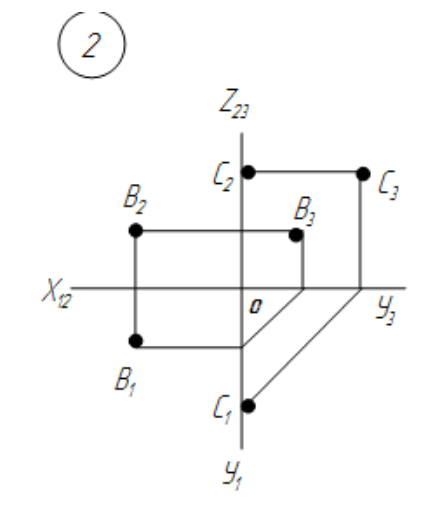

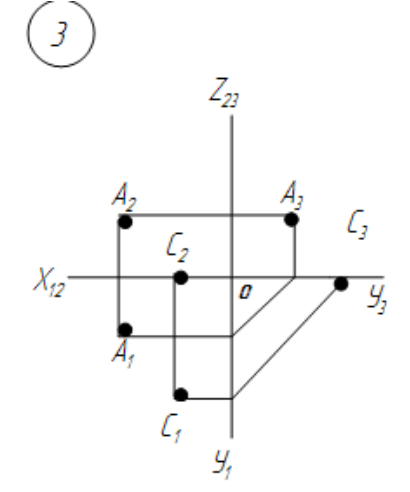

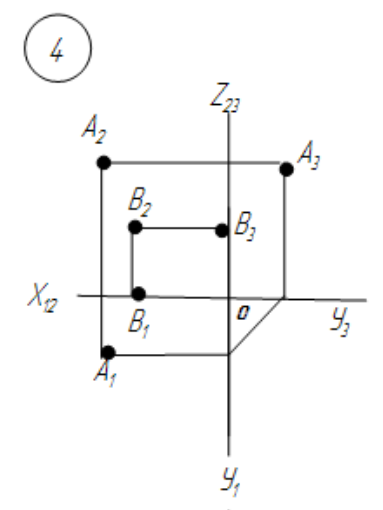

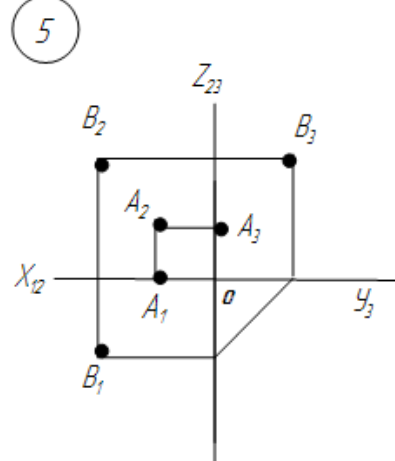

 $\mathcal{Y}_t$ 

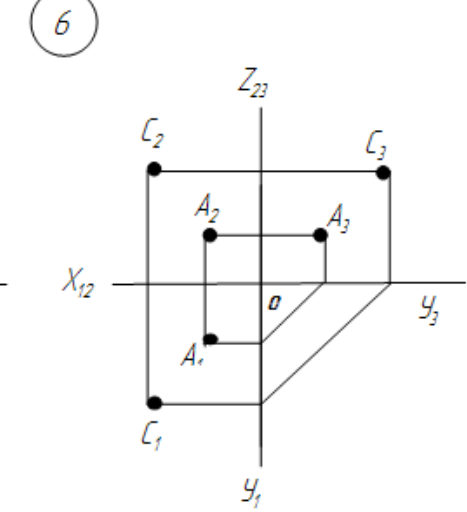

Ответ: -

15) Указать комплексный чертеж, на котором точка «А» равноудалена от всех плоскостей проекций

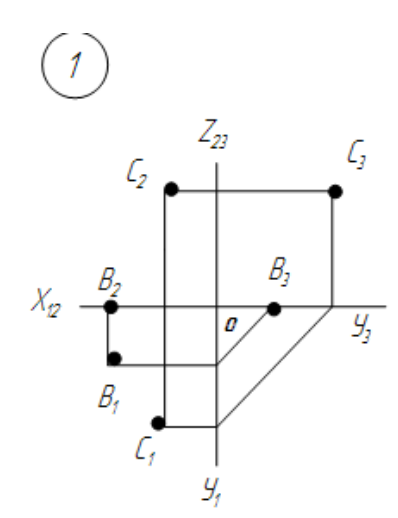

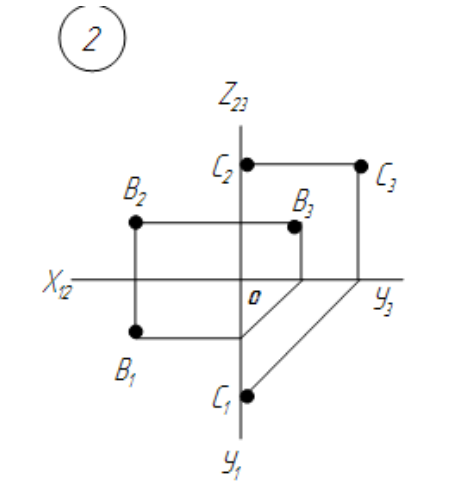

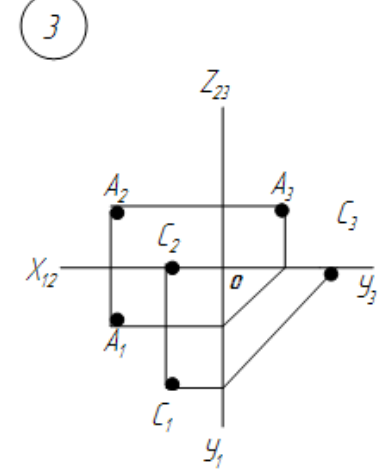

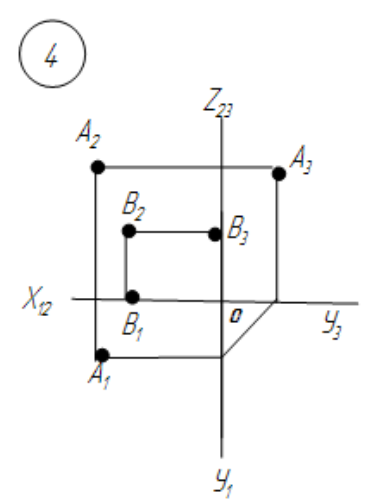

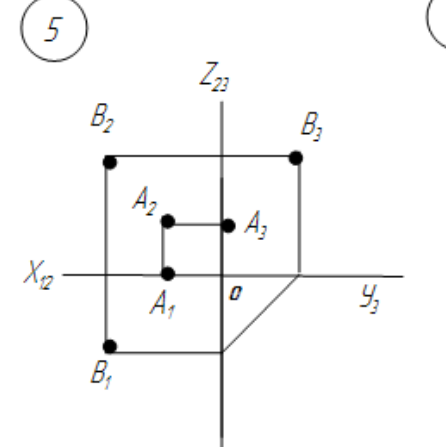

 $\mathcal{Y}_t$ 

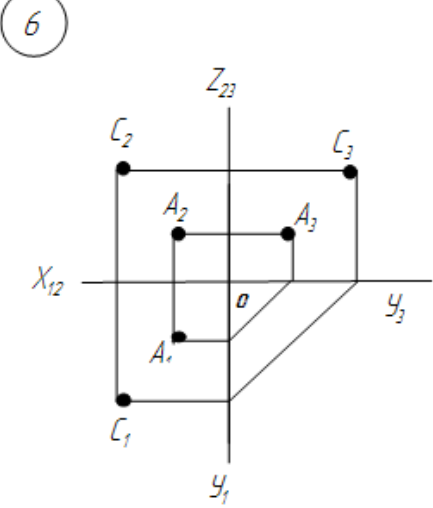

Ответ: 6

16) Указать комплексный чертеж, на котором точка «А» расположена наиболее близко к плоскости $\Pi_1$ 

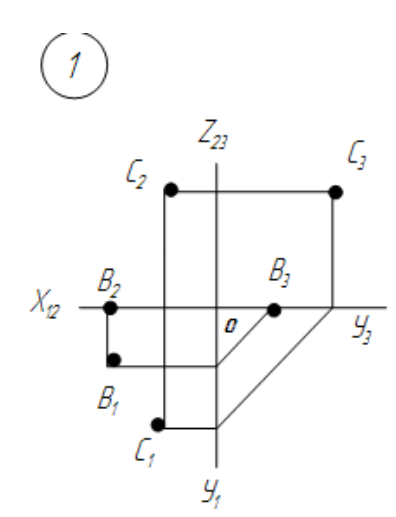

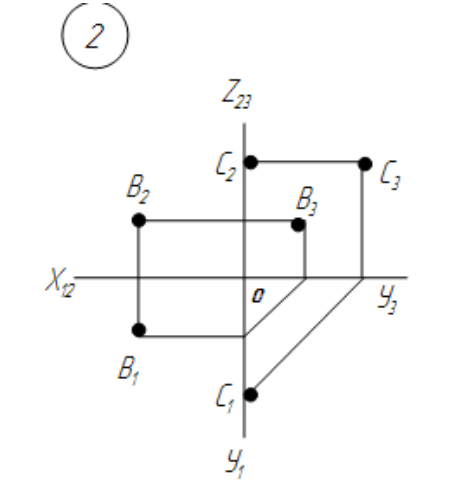

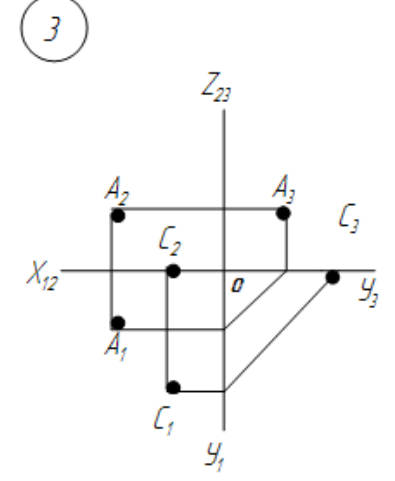

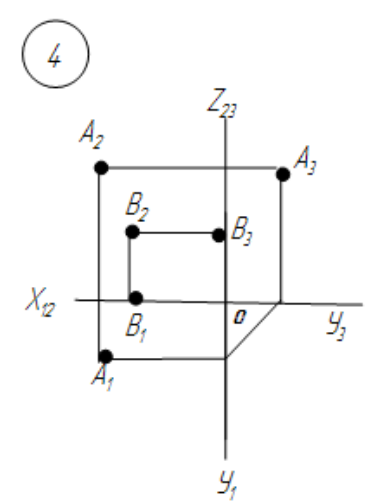

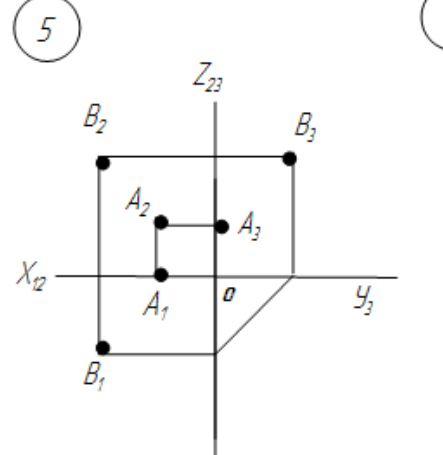

 $y_i^{\prime}$ 

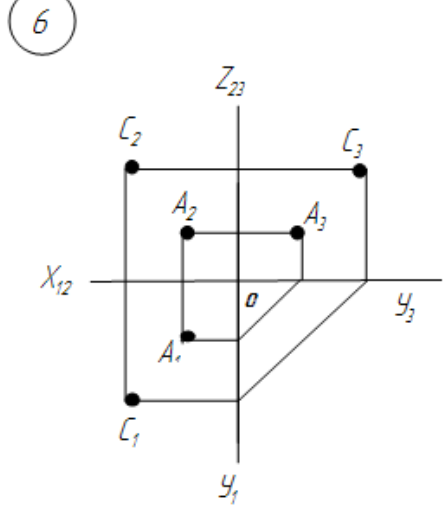

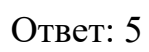

17) Указать комплексный чертеж, на котором точка «В» наиболее удалена от плоскости $\Pi_1$ 

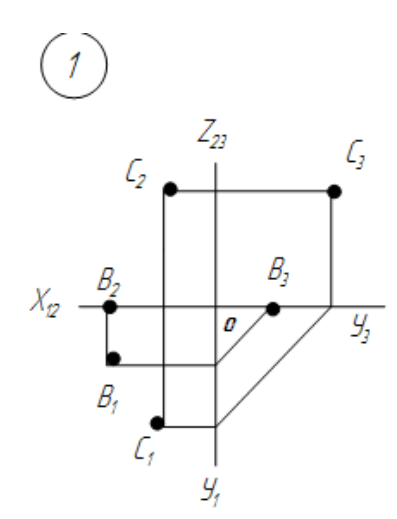

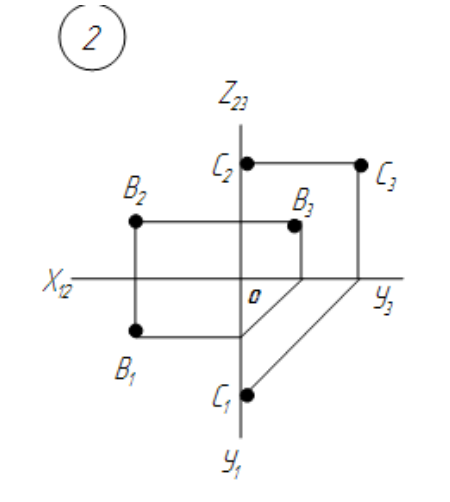

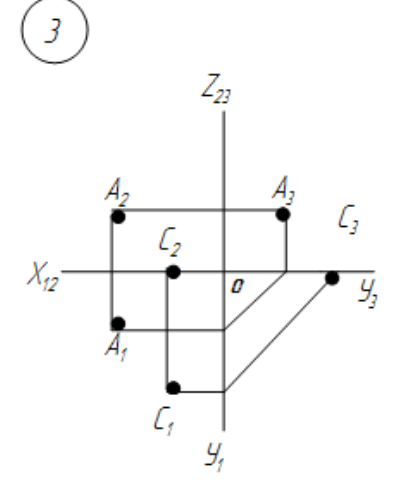

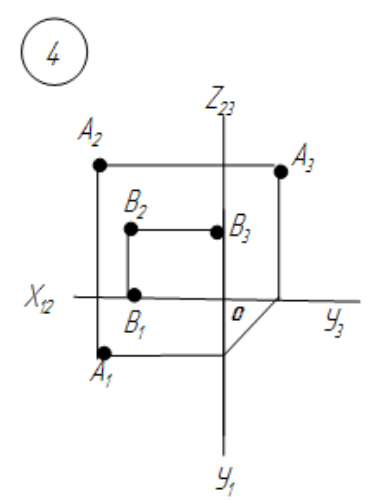

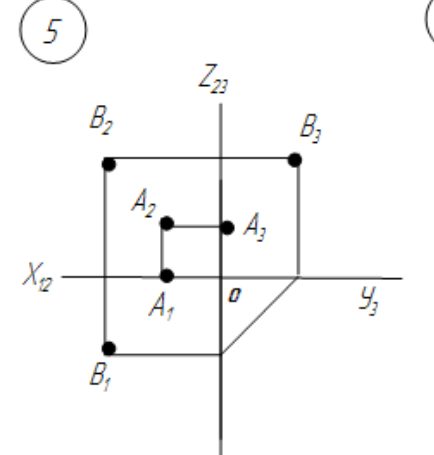

 $\overline{g}_t$ 

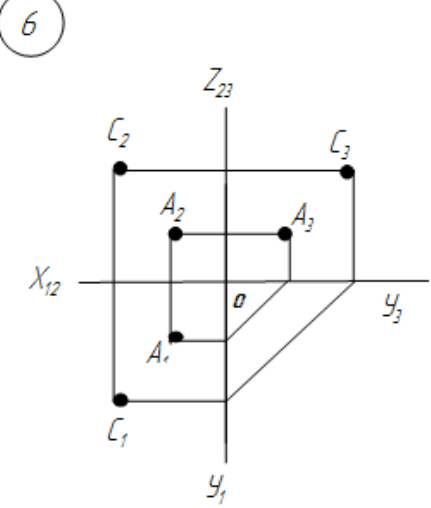

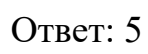

18) Указать комплексный чертеж, на котором точка «В» принадлежит плоскости $\Pi_{2.}$ 

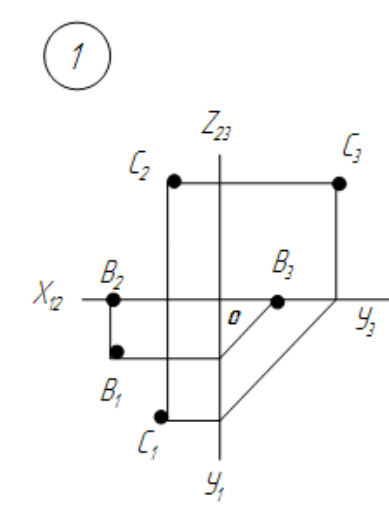

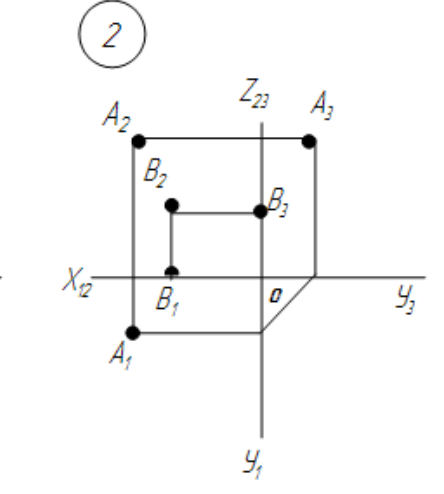

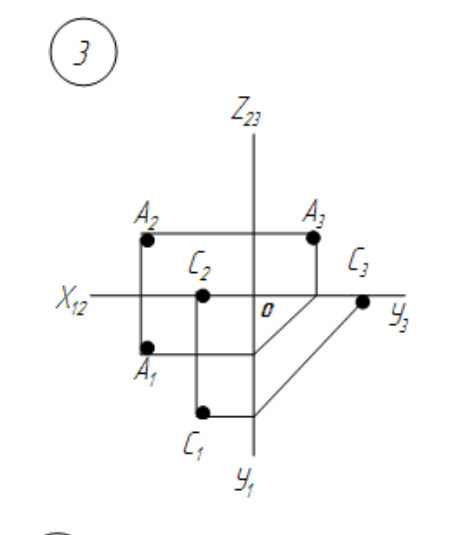

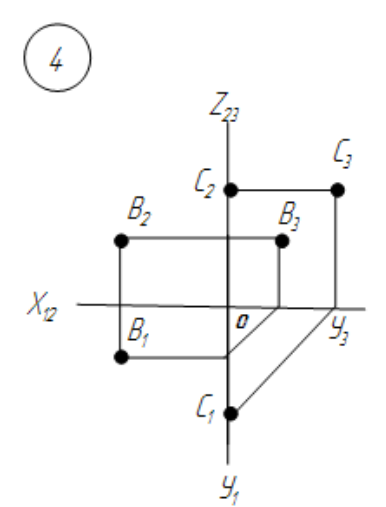

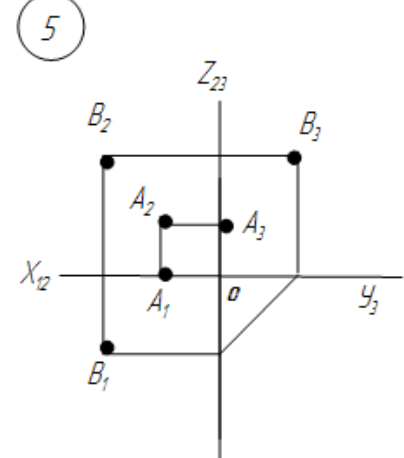

 $\mathcal{Y}_t$ 

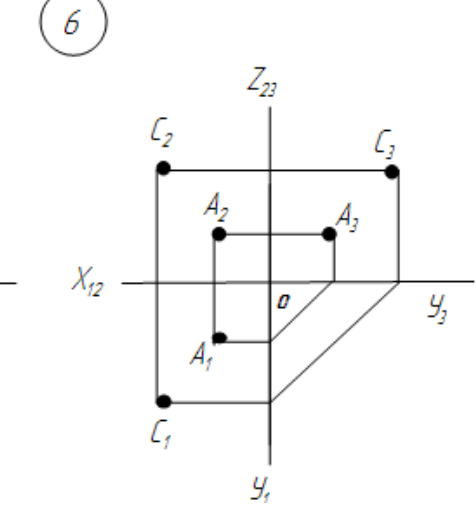

Ответ: 2

19. Указать номер комплексного чертежа, на котором отрезок АВ  $\perp$  к плоскости $\Pi_{3.}$ 

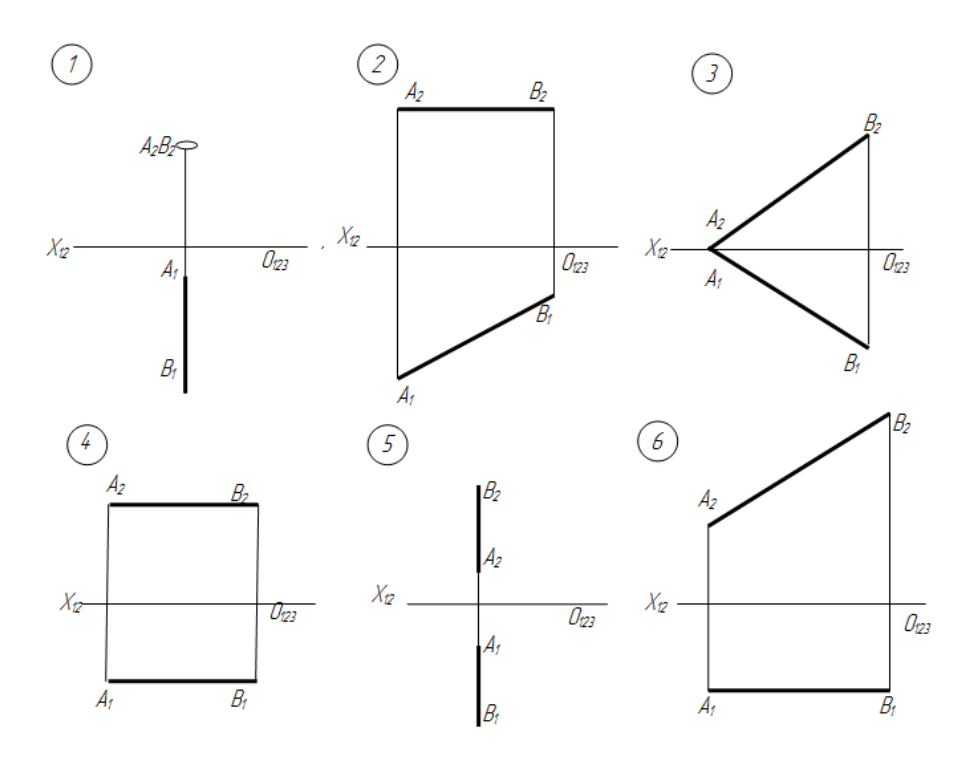

20. Указать номер комплексного чертежа, на котором точка «А» отрезка АВ принадлежит одновременно плоскостям  $\Pi_1$  и  $\Pi_2 \perp$  к плоскости  $\Pi_3$ 

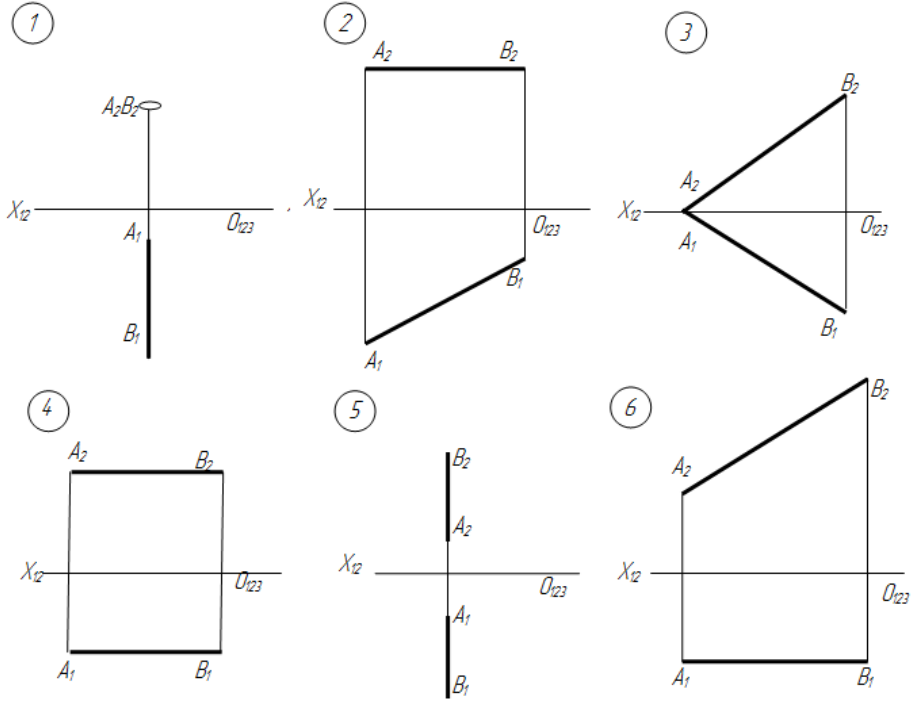

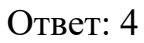

21. Указать номер комплексного чертежа, на котором отрезок АВ  $\perp$  к плоскости  $\Pi_1$ .

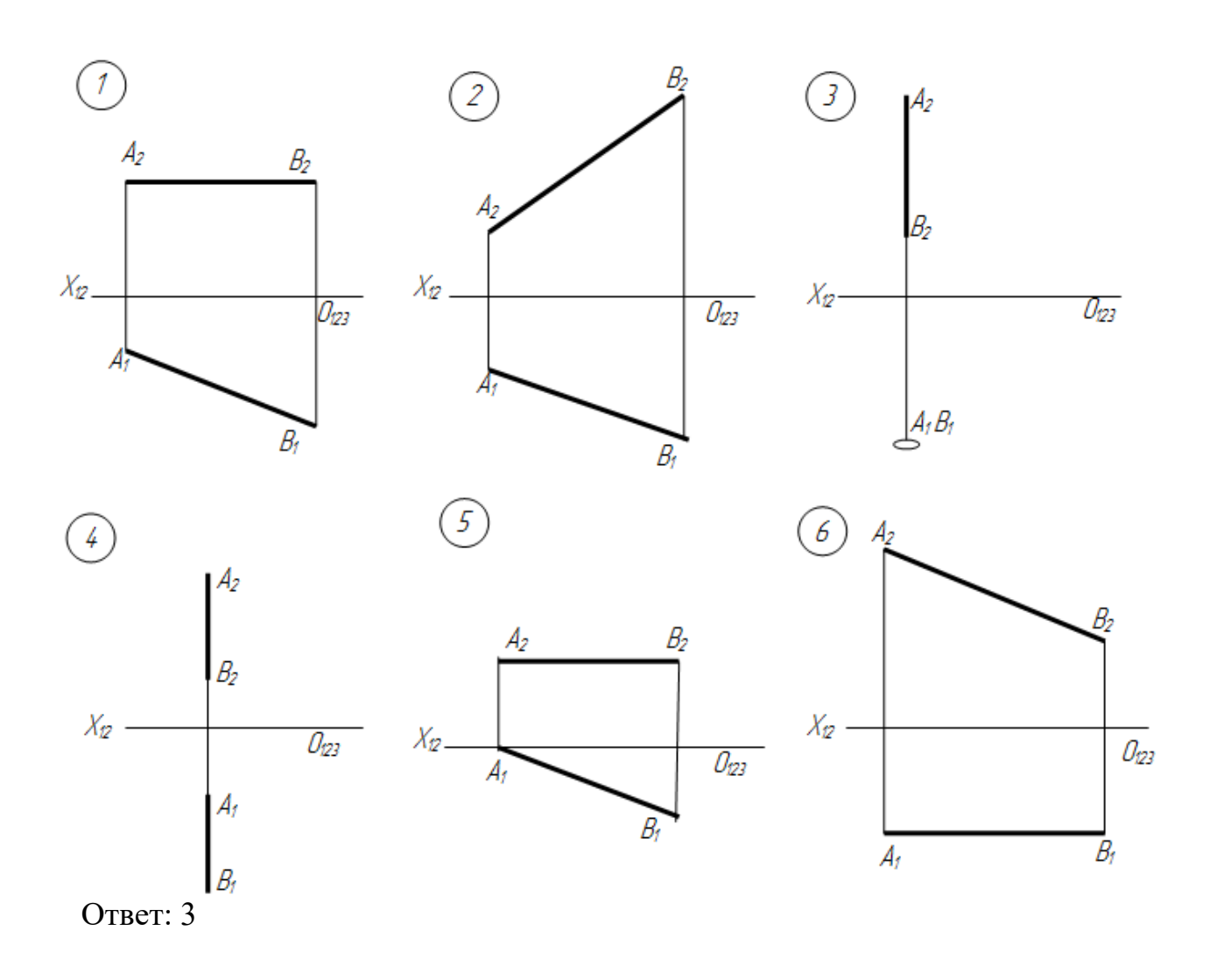

22. Указать номер комплексного чертежа, на котором точка «А» отрезка АВ принадлежит плоскости  $\Pi_{2}$ .

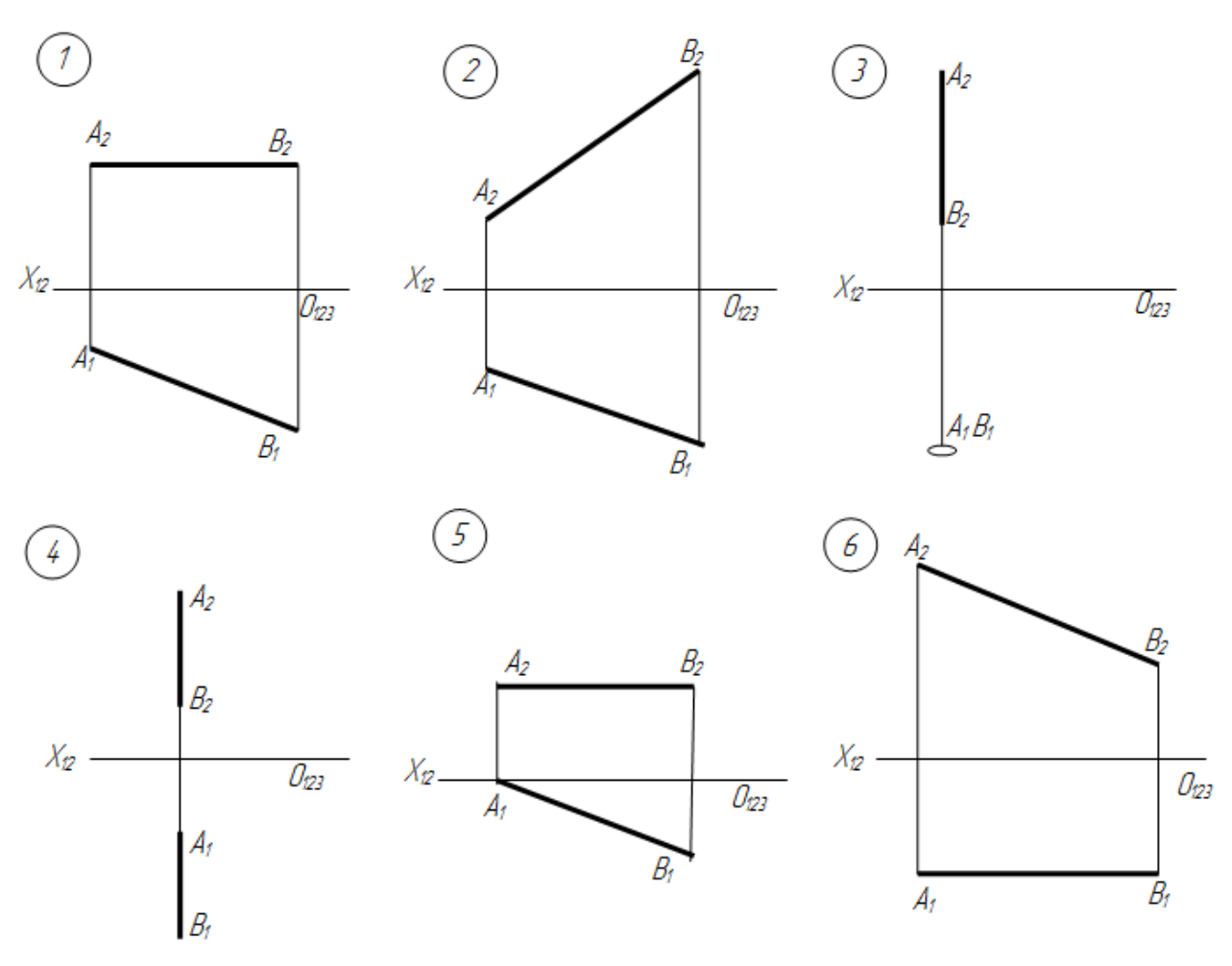

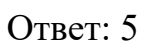

23. Указать номер комплексного чертежа, на котором отрезок АВ *||* плоскости $\Pi_1$ и наклонен к плоскости $\Pi_2$ 

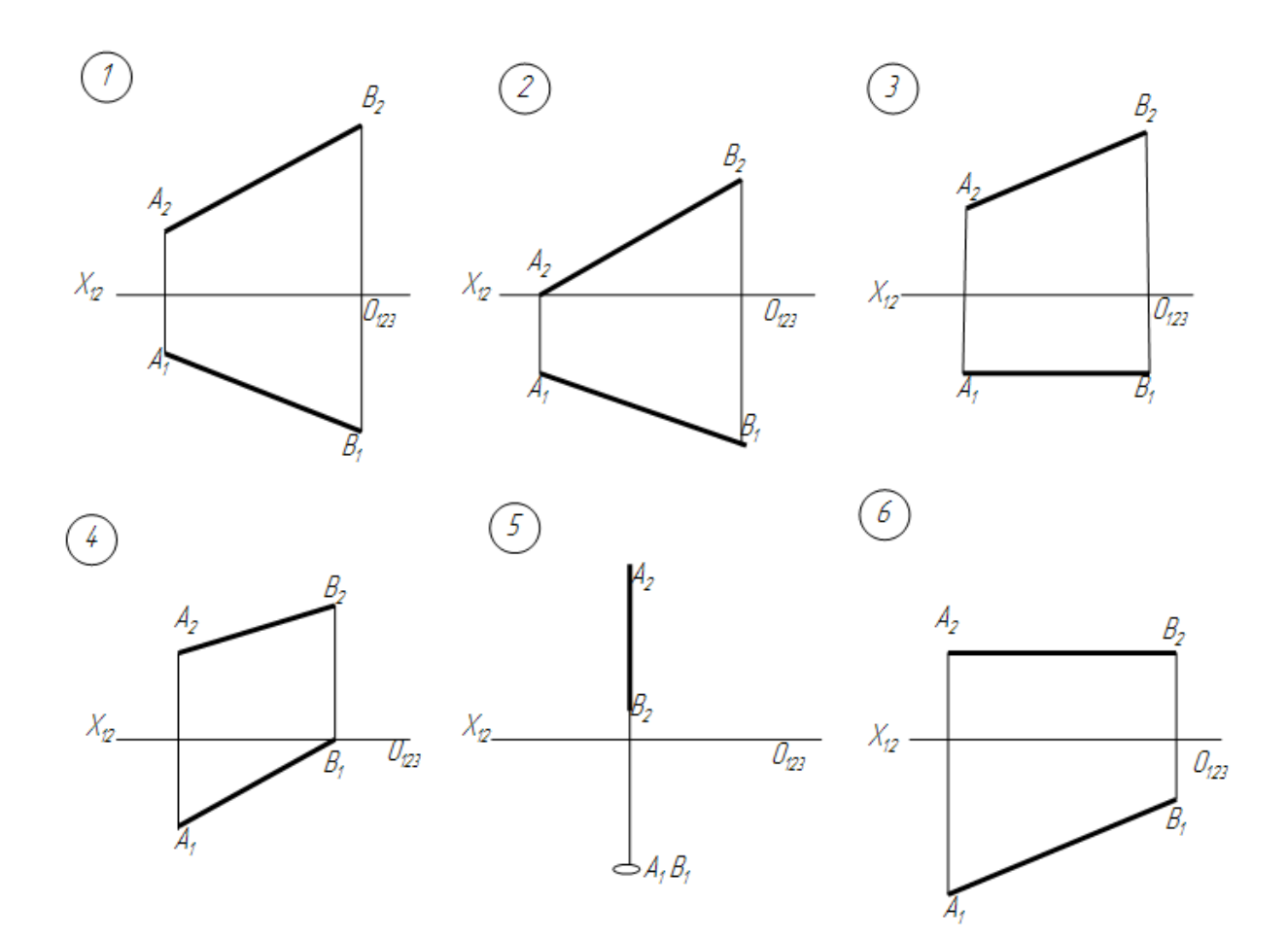

Ответ: 6

24. Указать номер комплексного чертежа, на котором отрезок АВ *||* плоскости $\Pi_1$ и наклонен к плоскости $\Pi_{2.}$ 

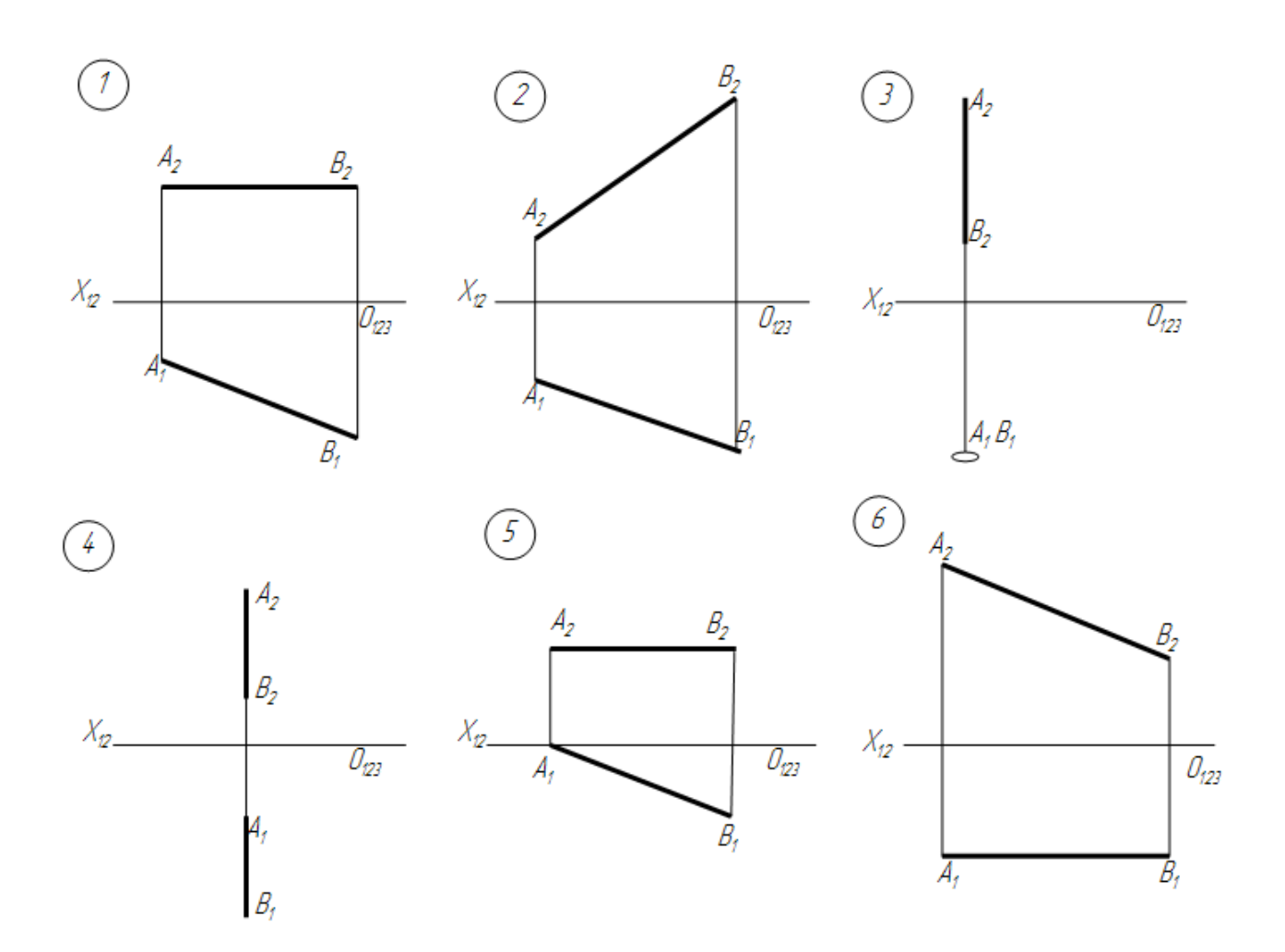

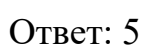

25. Указать номер комплексного чертежа, на котором отрезок АВ наклонен ко всем плоскостям проекций.

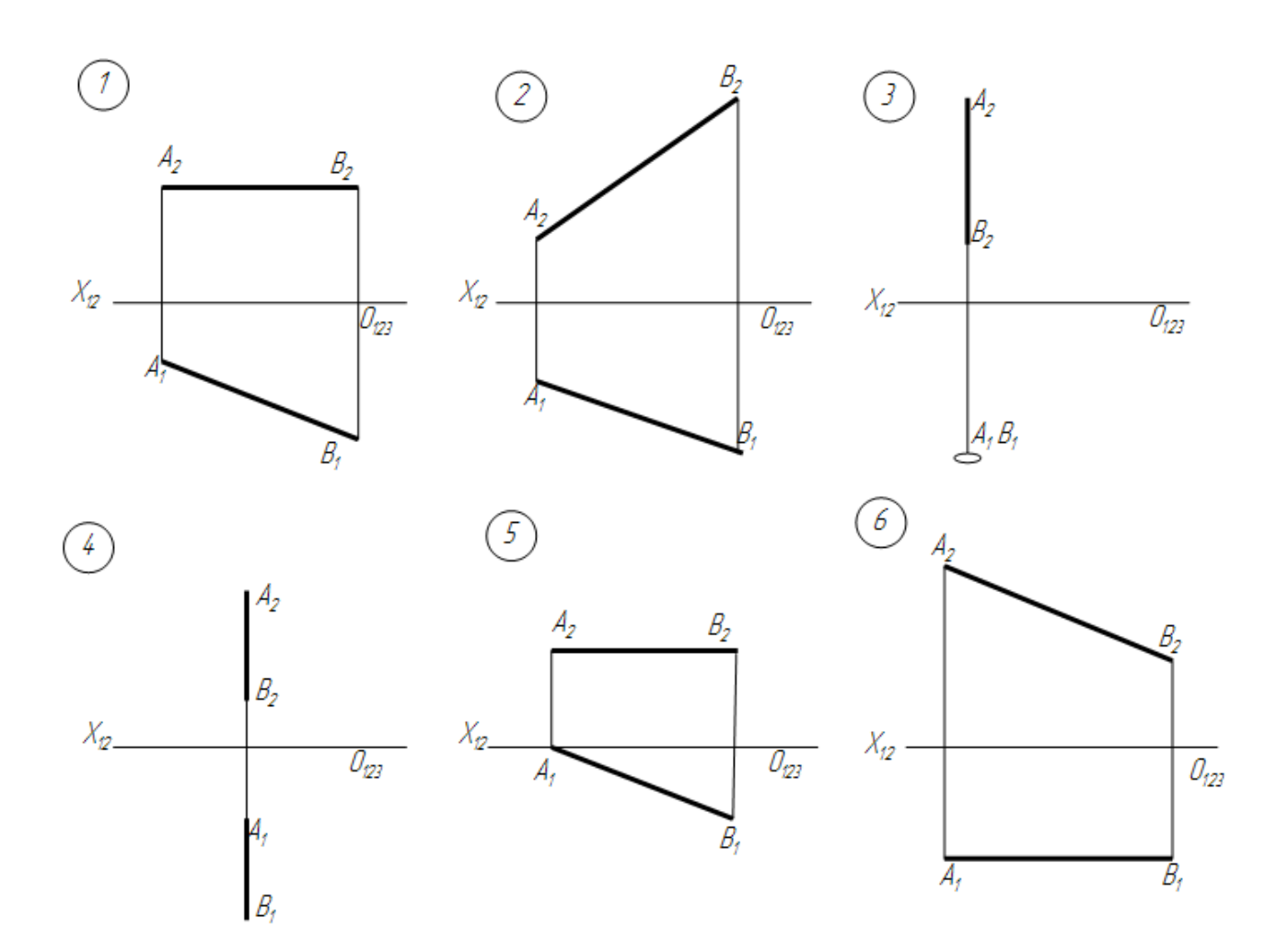

Ответ: 2

## **ЧАСТЬ С.**

1 Выполнить чертеж в трех проекциях.

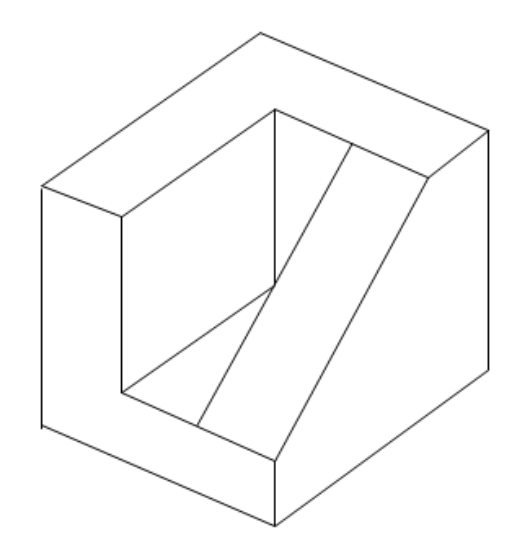

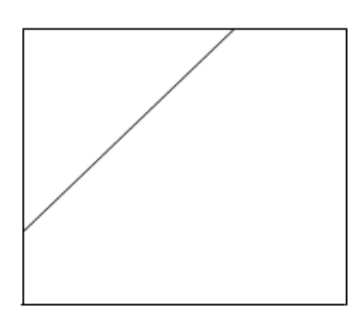

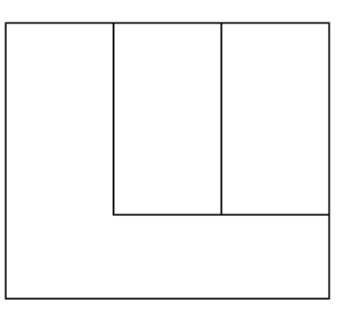

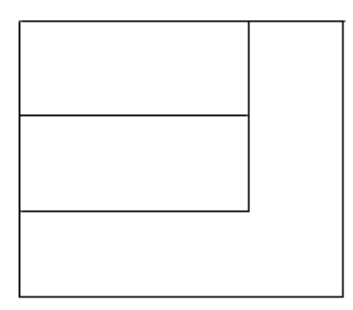

2. Выполнить чертеж в трех проекциях.

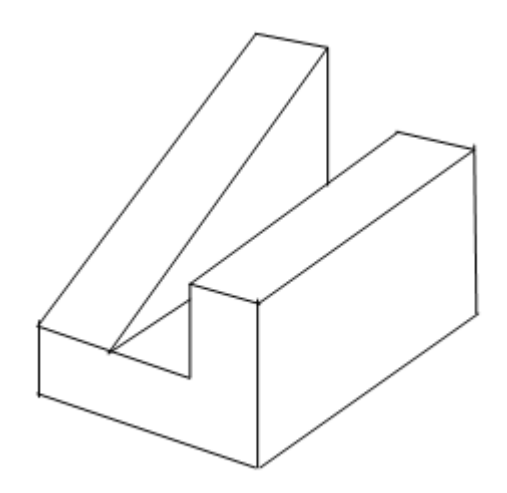

Ответ:

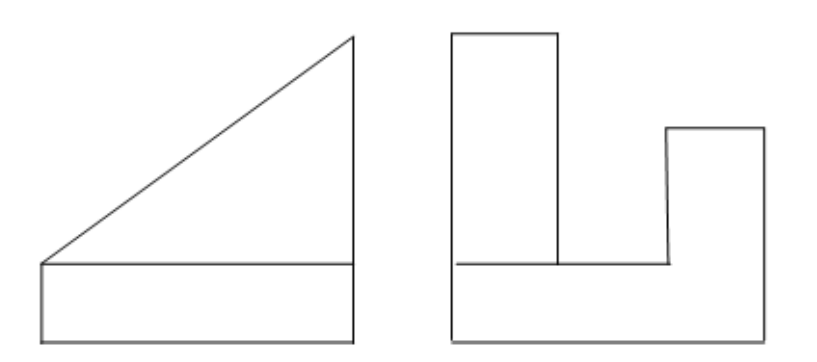

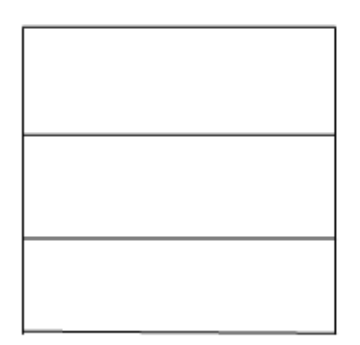

3. Выполнить чертеж в трех проекциях.

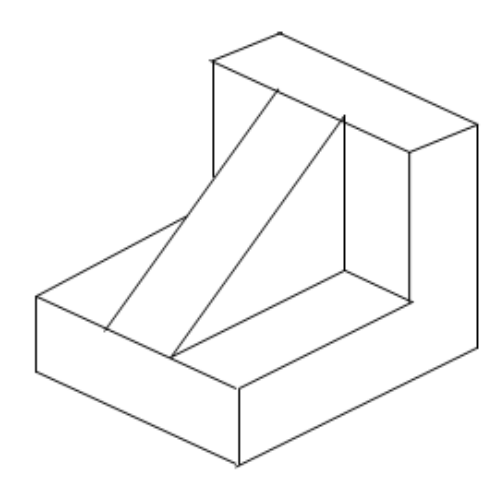

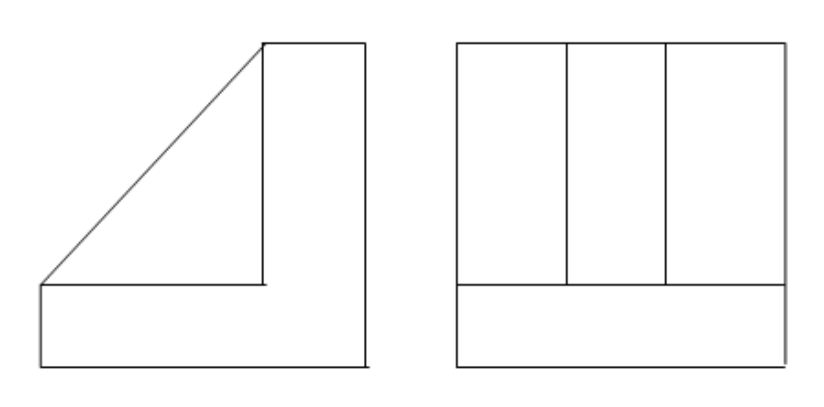

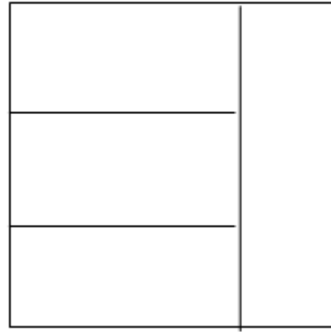

4. Выполнить чертеж в трех проекциях.

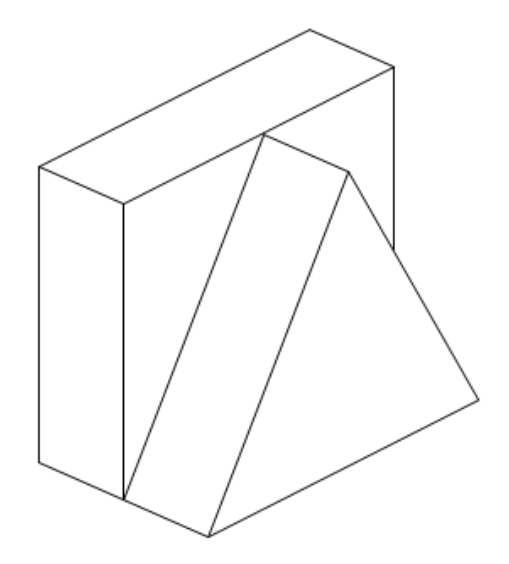

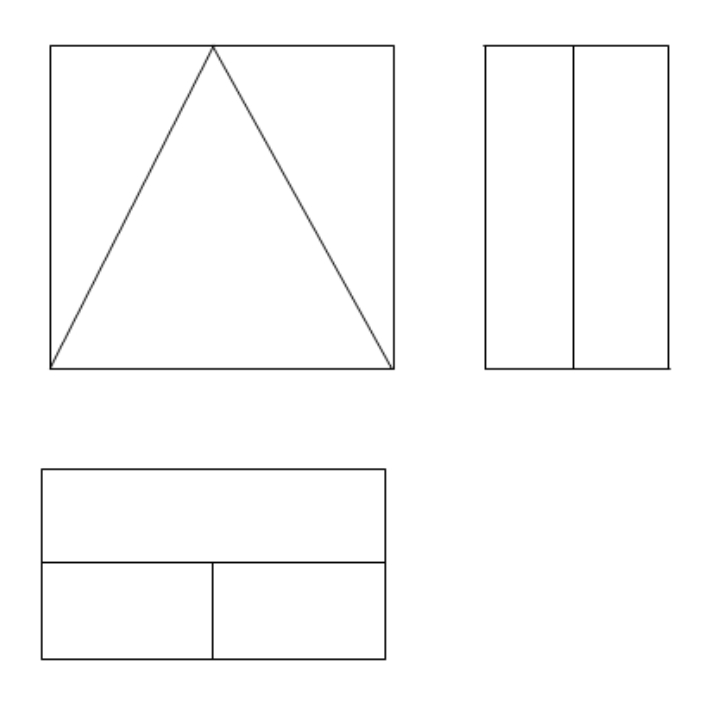

5. Выполнить чертеж в трех проекциях.

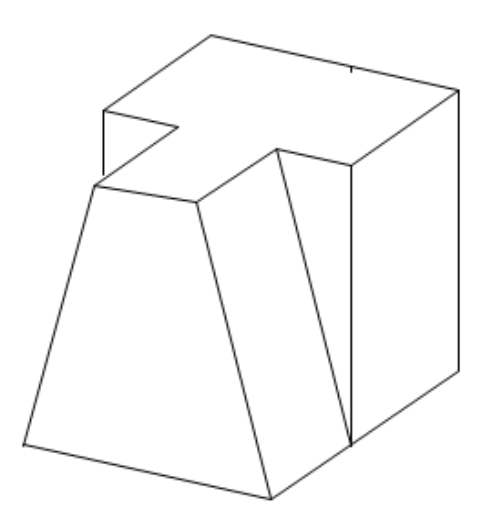

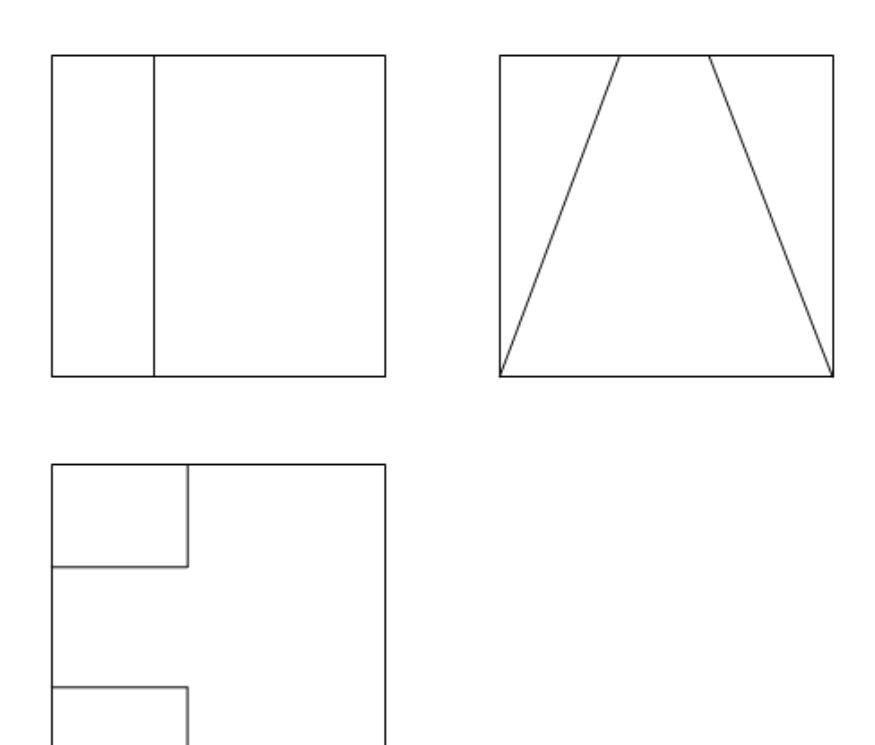

6. Выполнить чертеж в трех проекциях.

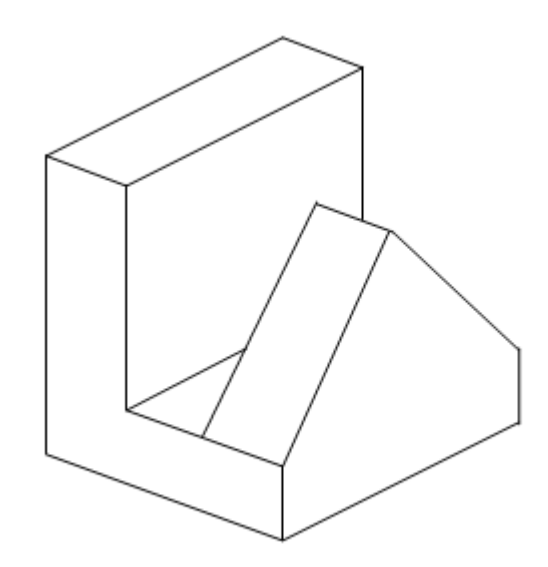

Ответ:

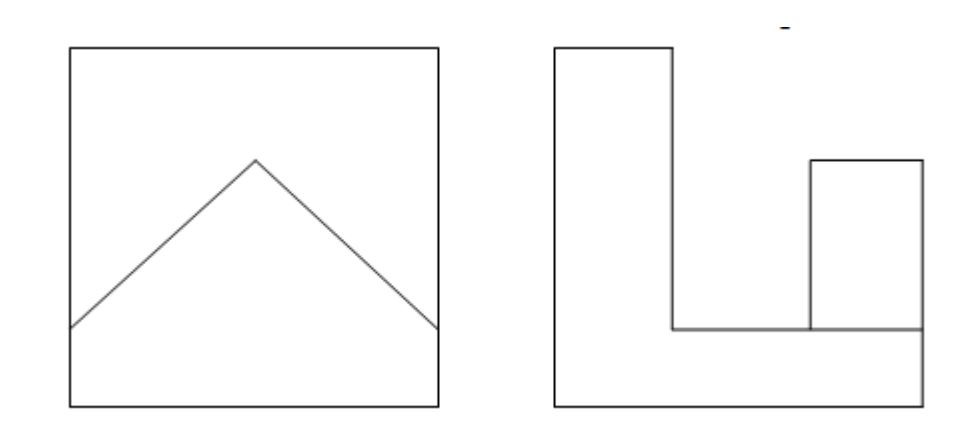

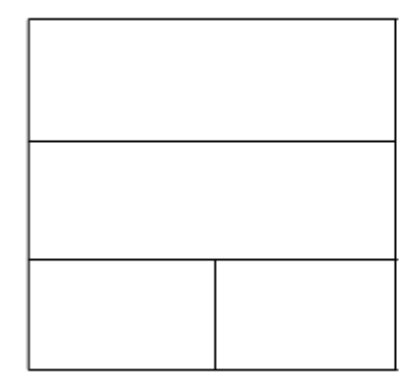

## 7. Выполнить чертеж в трех проекциях

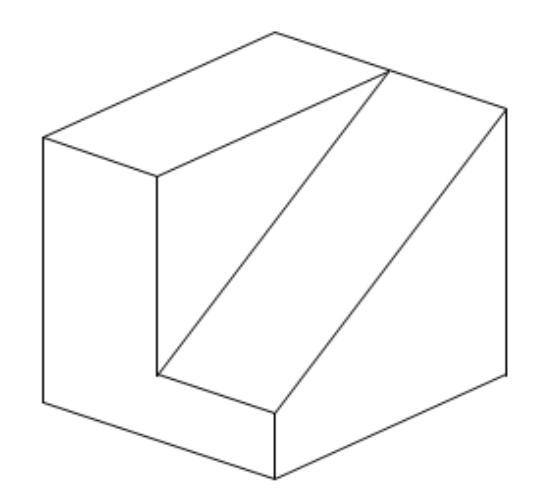

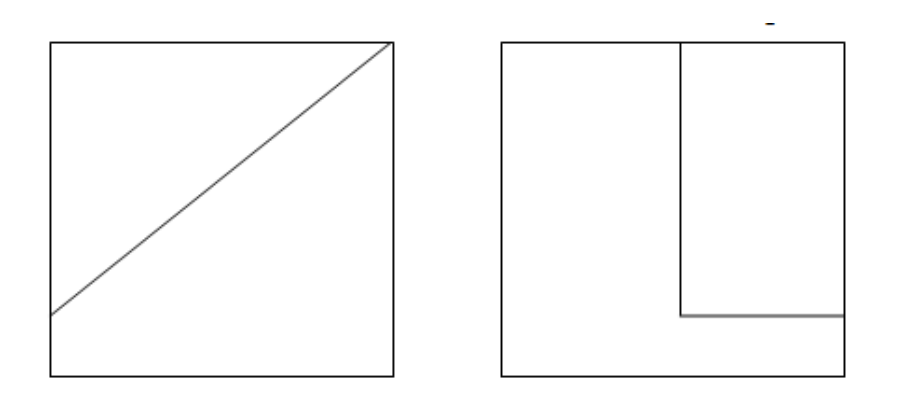

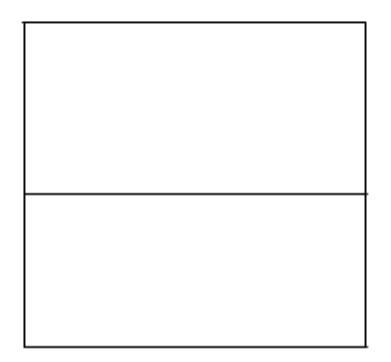

# **4. КРИТЕРИИ ПО ВЫСТАВЛЕНИЮ БАЛЛОВ**

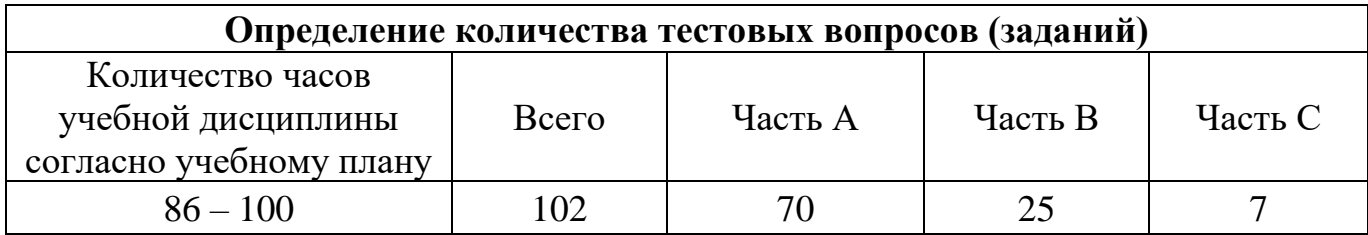

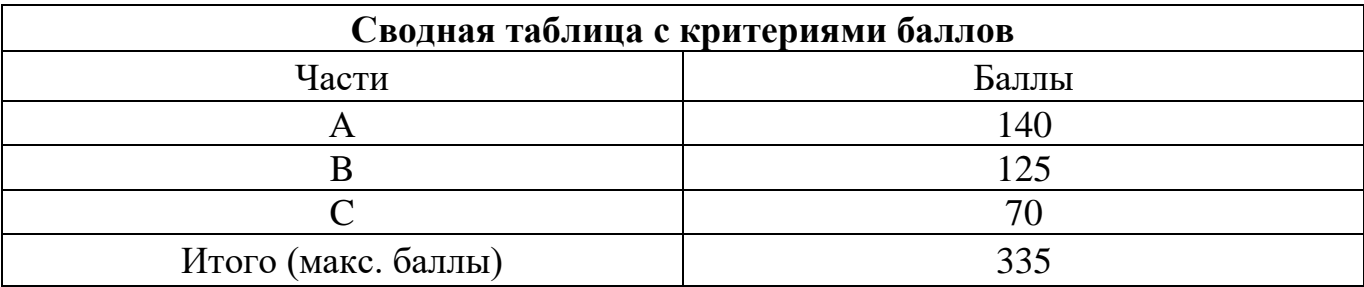

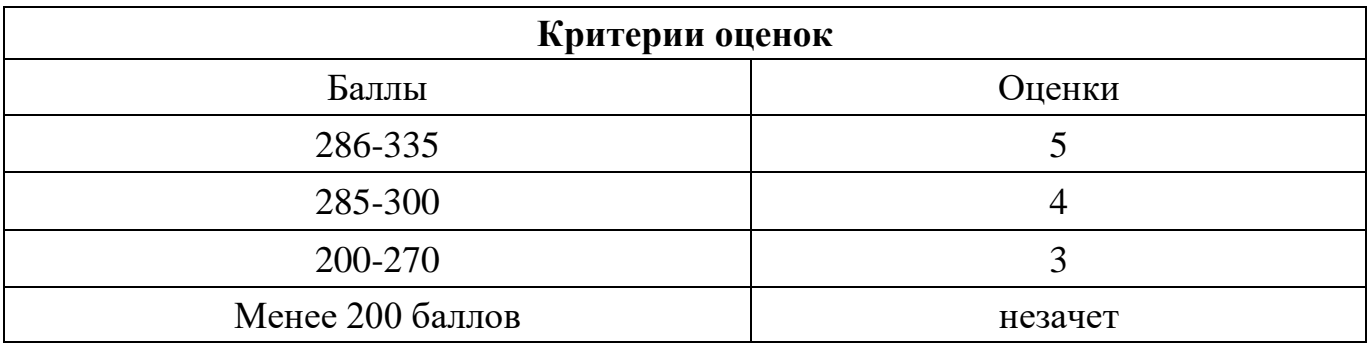

Время выполнения тестовых заданий: 60 минут астрономического времени.

*к программе СПО 09.02.08 «Интеллектуальные интегрированные системы»*

### **КОНТРОЛЬНО-ОЦЕНОЧНЫЕ СРЕДСТВА УЧЕБНОЙ ДИСЦИПЛИНЫ ОП.04 ОСНОВЫ ЭЛЕКТРОТЕХНИКИ И ЭЛЕКТРОННОЙ ТЕХНИКИ**

**Составитель: Галлямов Альберт Римович, преподаватель ГБПОУ УКРТБ**

## **СОДЕРЖАНИЕ**

- 1. Пояснительная записка
- 2. Знания, умения по окончанию изучения дисциплины
- 3. Тестовые задания
- 4. Критерии по выставлению баллов

#### **1. ПОЯСНИТЕЛЬНАЯ ЗАПИСКА**

Тест предназначен для студентов 2 курса.

Вопросы подобраны таким образом, чтобы можно было проверить подготовку студентов по усвоению соответствующих предметных результатов изученной дисциплины.

Предлагается пакет тестовых заданий по оценке качества подготовки студентов. Пакет содержит проверочные тесты, с помощью которых преподаватель может проверить качество усвоения пройденного материала:

10.часть А –задания с кратким ответом – проверка теоретических знаний (задания закрытого типа);

11.часть B – комплексный практический тест с заданиями открытого типа;

12.часть C – комплексный практический тест с заданиями открытого развернутого типа.

С целью проверки предметных результатов изученной дисциплины каждый студент получает следующий пакет:

Часть А (проверка теоретических знаний) - информационный тест, включающий в себя 20 заданий. За каждый правильный ответ – 2 балла. Максимальное количество баллов  $-40.$ 

Часть B (проверка практических знаний и умений) - комплексный практический тест, включающий в себя 8 заданий открытого типа со свободным ответом. За каждый правильный ответ – 5 баллов. Максимальное количество баллов – 40.

Часть C (проверка практических знаний и умений) - комплексный практический тест (письменное задание), включающий в себя 2 задания повышенного уровня сложности открытого типа с развернутым ответом. За каждый правильный ответ – 10 баллов. Максимальное количество баллов – 20.
# **2. ЗНАНИЯ, УМЕНИЯ ПО ОКОНЧАНИЮ ИЗУЧЕНИЯ ДИСЦИПЛИНЫ**

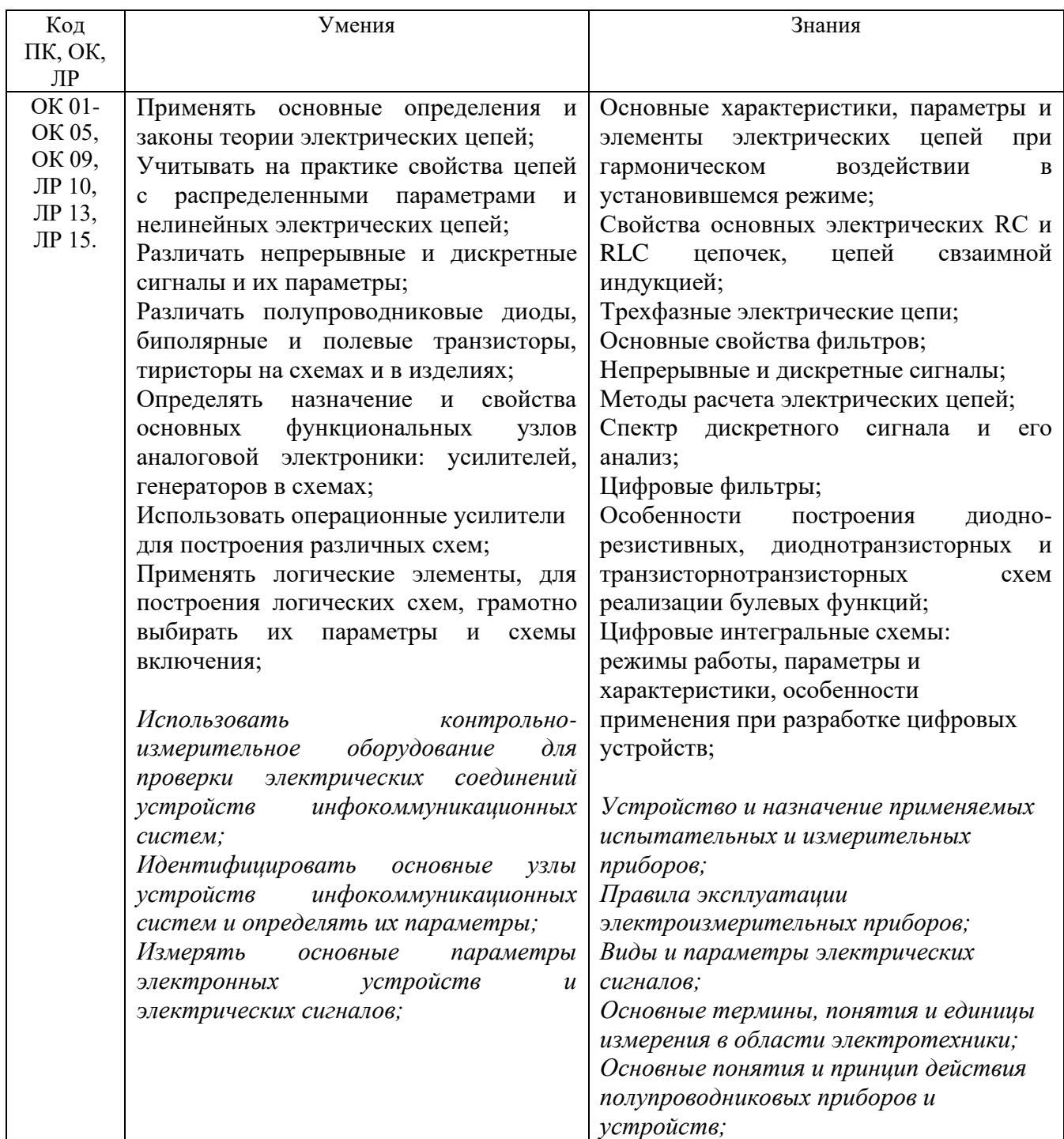

# **3. ТЕСТОВЫЕ ЗАДАНИЯ**

# **Часть А**

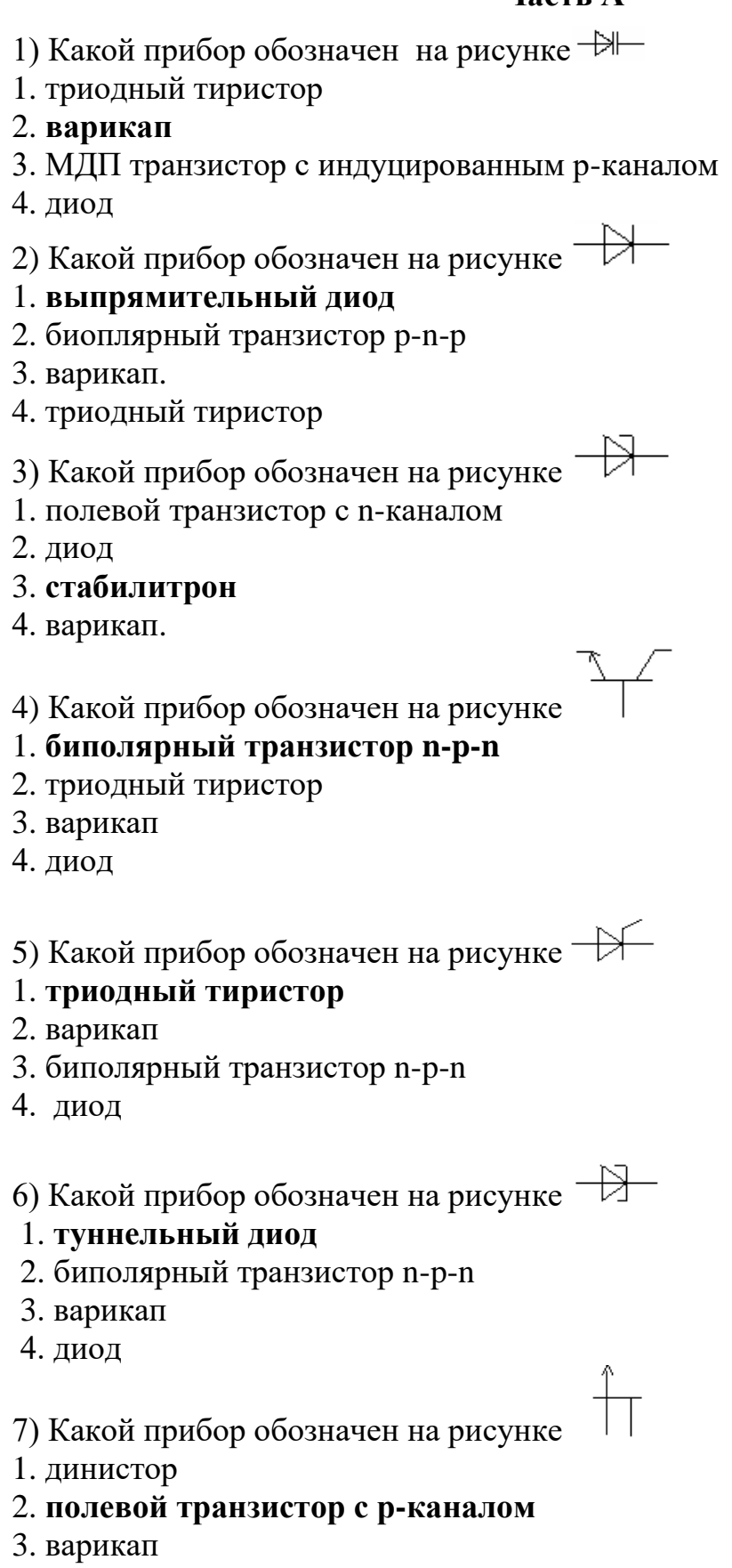

4. диод

- 8) Какой прибор обозначен на рисунке  $\overline{\mathbb{U}}$
- 1. выпрямительный диод
- 2. варикап
- 3. МДП транзистор с встроенным р-каналом
- 4. биполярный транзистор n-p-n

# 9) р - п переходом фактически является...

- 1. лиол
- 2. стабилитрон
- 3. тиристор
- 4. биполярный транзистор

10) Может использоваться в качестве регулируемой емкости...

- 1. диод
- 2. варикап
- 3. тиристор
- 4. биполярный транзистор

11) Рабочим является режим электрического пробоя для...

- 1. варикапа
- 2. биполярного транзистора
- 3. стабилитрона
- 4. диода

12) Четырехслойным электронным прибором является...

- 1. лиол
- 2. стабилитрон
- 3. биполярный транзистор
- 4. тиристор

13) Трехслойным электронным прибором является...

- 1. диод
- 2. варикап
- 3. тиристор
- 4. биполярный транзистор

14) Средним слоем биполярного транзистора является...

- 1. катод
- 2. эмиттер
- $3.6a$ за
- 4. коллектор

15) Крайними слоями биполярного транзистора являются...

- $1.$  катол
- 2. эмиттер и коллектор

3. база

4. анол

16) Электрическое поле управляет работой...

1. варикапа

# 2. полевого транзистора

- 3. стабилитрона
- 4. диода

# 17) р – п переход присутствует в приборах

- 1. диоде
- 2. стабилитроне
- 3. МДП транзисторе с встроенным каналом
- 4. МДП транзисторе с индуцированным каналом

18) Электрический пробой р – п перехода используется в приборах

1. лиоле

2. стабилитроне

- 3. тиристоре
- 4. МДП транзисторе с индуцированным каналом

19) р – п переход отсутствует в приборах

- 1. диоде
- 2. стабилитроне
- 3. МДП транзисторе с встроенным каналом
- 4. МДП транзисторе с индуцированным каналом

20) Одинаковая проводимость у элементов биполярного транзистора

- 1. катода
- 2. эмиттера
- 3. базы
- 4. коллектора

21) Для согласования по сопротивлениям усилительных каскадов на биполярных транзисторах, включенных по схеме с общим эмиттером применяются

# 1. усилительный каскад по схеме с общим коллектором

# 2. эмиттерный повторитель

3. усилительный каскад по схеме с общей базой

4. усилительный каскад по схеме с общим истоком

22) Два входа имеются у усилителей

- 1. постоянного тока
- 2. лифференциальных
- 3. операционных
- 4. лвухтактных

23) Режим работы усилительного каскада на биполярном транзисторе искажающий вхолной сигнал

 $1 \text{ A}$ 

 $2. D$ 

 $3R$ 

 $4. C$ 

24) Автогенераторы, дающие на выходе синусоидальные колебания

### 1. генератор L-C

2. мультивибратор

3. генератор ЛИН

4. генератор R-C

25) Какова правильная последовательность элементов схемы питания потребителя

1. выпрямитель, сглаживающий фильтр, стабилизатор, потребитель

2. сглаживающий фильтр, стабилизатор, потребитель, выпрямитель,

### 3. стабилизатор, потребитель, выпрямитель, сглаживающий фильтр

4. потребитель, выпрямитель, сглаживающий фильтр, стабилизатор

26) Установить правильную последовательность логических элементов: логическое отрицание, логическое сложение, логическое умножение

1. И, НЕ, ИЛИ 2. ИЛИ, И.НЕ 3. ИЛИ, И,ДА 4.НЕ, ИЛИ, И

27) Принцип действия диода соответствует

1. принципу действия p - n перехода

2. прямой проводимости

3. обратной проводимости

4. электрическому пробою

28) Принцип действия стабилитрона соответствует

1. принципу действия p - n перехода

2. прямой проводимости

3. обратной проводимости

4. принципу действия p - n перехода в режиме электрического пробоя

29) Наличию двух p - n переходов соответствует полупроводниковый прибор

1. диод

# 2. биполярный транзистор

3. тиристор

4. полевой транзистор

30) Наличию трех р – п переходов соответствует полупроводниковый прибор

1. диод

2. биполярный транзистор

3. тиристор

4. полевой транзистор

31) Цели получения из пульсирующего тока постоянного тока соответствует

# 1. сглаживающий фильтр

2. стабилизатор

3. выпрямитель

4. усилитель

32) Цели получения из переменного тока пульсирующего тока соответствует

- 1. сглаживающий фильтр
- 2. стабилизатор

3. выпрямитель

4. усилитель

Цели колебаний 33) получения высокочастотных синусоидальных соответствует

1. стабилизатор

2. автогенератор L - C

3. усилитель

4. мультивибратор

34) **П**ели получения высокочастотных колебаний Прямоугольных соответствует

1. стабилизатор

2. автогенератор L - C

3. усилитель

4. мультивибратор

35) Как изменится емкость варикапа при увеличении обратного напряжения

- 1. увеличивается
- 2. уменьшается

3. не изменяется

4. становится равным 0

36) Какой слой в биполярном транзисторе имеет наименьшую толщину. 1. эмиттер

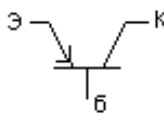

2. коллектор  $3.6a$ за

4. затвор

37) В каком элементе полевого транзистора меньше концентрация основных носителей

#### **1. в канале**

- 2. в затворе
- 3. в р-n переходе
- 4. в базе

38) В МДП-транзисторах с p-подложкой при увеличении потенциала затвора в знак плюс концентрация носителей в канале

- 1. уменьшается
- 2. **увеличивается**
- 3. не меняется
- 4. становится равным 0

39) За счёт чего возникают основные носители в полупроводниках

### 1.**за счёт добавления химической примеси**

2.за счет ударной ионизации 3.за счет внешних воздействий

4.сами по себе

40) Что произойдет, если превысить Imax стабилитрона

- 1. стабилитрон перестанет пропускать ток
- 2. стабилитрон повысит напряжение
- 3. пробой перейдёт из электрического в тепловой и стабилитрон сгорит
- **4. ничего**

41) Каков потенциал управляющего электрода тиристора

1.**положительный**

2.отрицательный

3.нулевой

4.в зависимости от напряжения питания

42) Какой слой биполярного транзистора обеднён основными носителями

иуэ

э,

- 1. эмиттер
- 2. коллектор
- 3. **база**
- 4. р-n переход

43) В полевом транзисторе с p-каналом на затвор подаётся потенциал

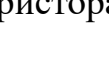

1. нейтральный

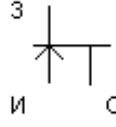

- 2. отрицательный
- 3. положительный

4. не полается

44) В МДП транзисторе с индуцированным каналом ток стока при нулевом напряжении затвора

1. небольшой

2. большой

3. отсутствует

4. средний

45) Объемные заряды р-п-перехода создаются за счёт

- 1. ударной ионизации
- 2. температуры
- 3. неподвижных ионов химической примеси
- 4. электрического поля

46) Зачем ограничивают обратное напряжение диода

#### ⊣∌⊦ 1. чтобы не допустить пробоя

- 2. из-за перегрева
- 3. во избежании короткого замыкания
- 4. для поддержания тока

47) Чем управляет управляющий электрод тиристора

### 1. напряжением срабатывания тиристора

- 2. силой тока тиристора
- 3. временем срабатывания тиристора
- 4. ничем

48) Какой слой биполярного транзистора включён на обратную проводимость

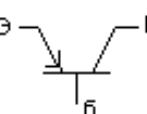

1. эмиттер

2. коллектор

3. база

4. р-п переход

49) Увеличение по абсолютной величине потенциала затвора полевого транзистора канал

1. закрывает

2. открывает

3. не меняет

4. уничтожает

50) В МДП транзисторе с встроенным каналом ток стока при нулевом напряжении затвора

1. небольшой

- 2. большой
- 3. отсутсвует
- 4. средний

51) Каково движение электронов и дырок при прямой проводимости p-nперехода

1. противоположное

2. встречное

3. хаотичное

4.одинаковое

52) Варикап предназначен для

 $\rightarrow$ 

1. выпрямления переменного тока по направлению

2. стабилизации напряжения

3. создания ёмкости, величина которой регулируется напряжением

4. стабилизации тока

53) На какую проводимость включен первый p-n переход тиристора 1. прямую

2.обратную

3. нейтральную

4. встречную

54)В каком типе транзистора быстрее движутся основные носители  $1. n-p-n$ 

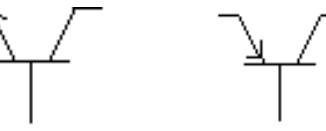

 $2. p-n-p$ 

3. одинаково быстро

4. одинаково медленно

55) Как меняется ширина p-n перехода полевого транзистора при увеличении абсолютной величины потенциала затвора

1. уменьшается

# 2. увеличивается

- 3. не меняется
- 4. становится равным 0

56) В МДП транзисторе с встроенным каналом с p-подложкой увеличение потенциала затвора в знак плюс.

1. ток стока не меняет

2**. ток стока увеличивает**

3. ток стока уменьшает

4. ток стока равен 0

57) Как изменяется величина барьерной ёмкости с увеличением обратного напряжения

1. увеличивается

2. не меняется

3. **уменьшается**

4. станет равным 0

58) Стабилитрон предназначен для

1. выпрямления переменного тока по направлению

#### 2. **стабилизации напряжения**

3. создания ёмкости, величина которой регулируется напряжением

4. стабилизации тока

59) На какую проводимость включен второй p-n переход тиристора 1. прямую

2. **обратную**

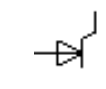

3. нейтральную

4. нулевую

60) Каковы знаки основных носителей у эмиттера и базы

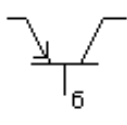

1. **разные**

2. одинаковые

3. нейтральные

4. отрицательные

61) Как меняется ток стока полевого транзистора при уменьшении абсолютной величины потенциала затвора

#### 1. **уменьшается**

2. увеличивается

3. не меняется

4. становится равным 0

62) МДП транзистор с индуцированным каналом с p- подложкой имеет знак потенциала затвора

1. ноль

2. **плюс**

3. минус

4. нейтральный

63) Какой пробой p-n перехода недопустим

1. **тепловой**

2. лавинный

3. тунельный

4. электрический

# 64) Диод предназначен для

1. выпрямления переменного тока по направлению.

2. стабилизации напряжения.

3. **создания ёмкости величина, которой регулируется напряжением**.

4. стабилизации тока

65) В какой схеме включения биполярного транзистора выходной ток несколько меньше входного

1. с общим эмиттером

**2. с общей базой** 

3. с общим коллектором

4. в любой

66) Как меняется ширина p-n перехода полевого транзистора при уменьшении абсолютной величины потенциала затвора

1. **уменьшается**

- 2. увеличивается
- 3. не меняется
- 4. он пропадает

67) МДП транзистор имеет концентрацию основных носителей в подложке

- 1. **малую**
- 2. большую
- 3. нулевую
- 4. положительную

68) Какой выпрямитель имеет лучшие электротехнические качества

- 1. однополупериодный
- 2. двухполупериодный
- 3. **мостовой**
- 4. трехфазный

69) Какой выпрямитель пропускает ток только половину периода

1. **однополупериодный** 

- 2. двухполупериодный
- 3. мостовой
- 4. трехфазный

70) В чем преимущество трехфазного однополупериодного выпрямителя перед другими однополупериодными выпрямителями

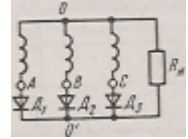

1. нет перегрева выпрямителя

### 2. малая пульсация тока

3. малое количество диодов

4. высокий к.п.л.

71) Через какой элемент фильтра уходит переменная составляющая пульсирующего тока

- 1. активное сопротивление
- 2. ИНДУКТИВНОСТЬ
- 3. емкость
- 4. не уходит

72) Каковы недостатки фильтра R-C

### 1.забирает часть полезной мощности

2.создаёт электромагнитные помехи

- 3. сильно греется
- 4. большие габариты

73) Каковы недостатки фильтра L-C

- 1. забирает часть полезной мощности
- 2. создаёт электромагнитные помехи
- 3. сильно греется
- 4. большие габариты

74) Какое должно быть выходное сопротивление стабилизатора

- 1. большое
- 2. маленькое
- 3. нулевое
- 4. среднее

75) Каким должен быть коэффициент стабилизации стабилизатора

- $1.60$ льшим
- 2. маленьким
- 3. нулевым
- 4. средним

76) Какой стабилизатор наиболее простой по конструкции

- 1. импульсный
- 2. компенсационный
- 3. параметрический

### 4. тиристорный регулятор

77) Что делает инвертор

# 1. преобразует постоянный ток в переменный

2. преобразует переменный ток в постоянный

3. выпрямляет переменный ток по величине

4. ничего

78) Каково назначения делителя напряжения в усилителях по схеме с ОЭ 1. направляет на выход усиленный сигнал

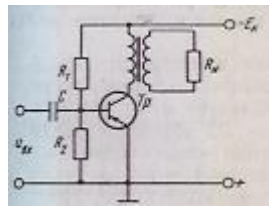

2. не пропускает постоянную составляющую тока

3. задает напряжение смещение базы

4. создает температурную компенсацию

79) Каково назначения разделительного конденсатора в усилителях по схеме с ОЭ

1. направляет на выход усиленный сигнал

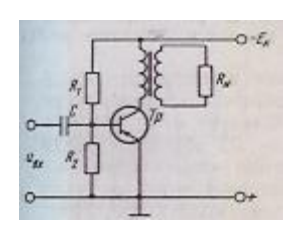

2. не пропускает постоянную составляющую тока

3. задает базовое напряжение смещения

4. создает температурную компенсацию

80) Каково назначения R<sub>3</sub>-С<sub>3</sub> в усилителях по схеме с ОЭ

1. направляет на выход усиленный сигнал

2. не пропускает постоянную составляющую тока

3. задает базовое напряжение смещения

4. создает температурную компенсацию

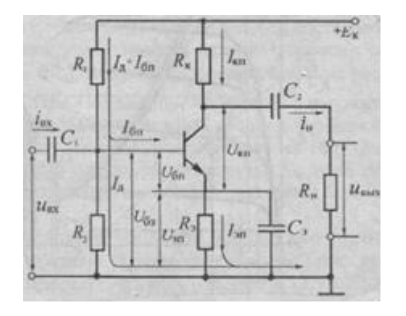

81) Каково назначения коллекторного сопротивления в усилителях по схеме с ОЭ

1. направляет на выход усиленный сигнал

2. не пропускает постоянную составляющую тока

3. задает напряжение смещение базы

#### 4. создает температурную компенсацию

82) В каком режиме работы усилителя наилучшее сохранение формы сигнала

1. режим  $\mathcal{I}$ 

- 2. режим А
- 3. режим С
- 4. режим. $B$

83) В каком режиме работы усилителя наилучший к.п.д.

- 1. режим  $\mathbf \Pi$
- 2. режим А
- 3. режим С
- 4. режим  $B$

84) В каком режиме работы усилителя наихудшее сохранение формы сигнала

- 1. режим  $\mathcal{I}$
- 2. режим А
- 3. режим С
- 4. режим  $B$

85) Какой вид обратной связи применяется в усилителях

- 1. нулевая
- 2. отрицательная
- 3. положительная
- 4. относительная

86) Когда усиление зависит только от обратной связи

#### 1. при больших коэффициентов усиления

- 2. при высокой температуре
- 3. в усилителях по схеме с ОЭ
- 4. при большой мощности

87) Усилителем мощности на биполярном транзисторе являются схемы

#### 1. с общим эмиттером

- 2. с общим коллектором
- 3. с общей базой
- 4. операционный

88) Какая схема называется эмиттерным повторителем

- 1. с общим эмиттером
- 2. с общим коллектором
- 3. с обшей базой

### 4. операционный

89) Усилителем напряжения на биполярном транзисторе являются схемы

- 1. с общим эмиттером
- 2. с общим коллектором
- **3. с общей базой**
- 4. операционный

90) Усилитель постоянного тока усиливает

1**. сигналы мало меняющиеся по величине и медленно по** времени

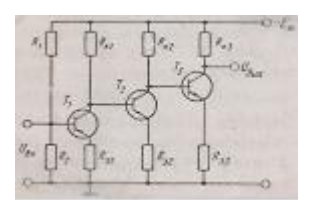

- 2. сигналы меняющиеся только по напряжению
- 3. сигналы меняющиеся только по току
- 4. сигналы меняющиеся только по мощности
- 91) Основной недостаток усилителя постоянного тока

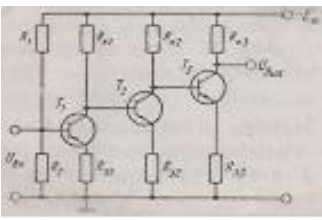

- 1. малая мощность
- 2. **дрейф нуля**
- 3. перегрев
- 4. низкий к.п.д.

92) Какая применяется межкаскадная связь в усилителях постоянного тока

- 1**. R-C**
- $2. L-C$
- 3. прямая
- 4. обратная

93) Основной недостаток однотактного усилителя мощности

- 1. большое выделение тепла
- 2. высокий КПД т.к. работает в режиме АВ
- 3. **низкий КПД т.к. работает в режиме А**
- 4. большие габариты

94) Достоинство двухтактного усилителя мощности

- 1. большое выделение тепла
- 2. **высокий КПД т.к. работает в режиме АВ**

3. низкий КПД т.к. работает в режиме А

4. большие габариты

95) Какой вид обратной связи применяется в генераторах

- 1. нулевая
- 2. отрицательная
- 3. **положительная**
- 4. смешанная

96) .Что создаёт колебания в автогенераторе L-C

1. транзистор

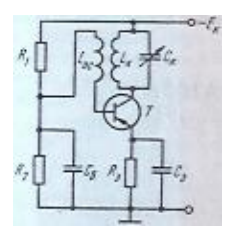

# 2. **колебательный контур**

- 3. источник питания
- 4. делитель напряжения

97) Как меняется частота колебания, даваемая генератором L-C при уменьшении C

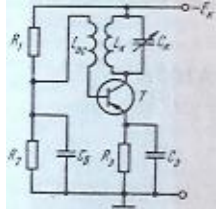

1. уменьшается

2. не меняется

- 3. **увеличивается**
- 4. становится равной 0

98) Как меняется частота колебания генератора L-C при увеличении L 1. **уменьшается**

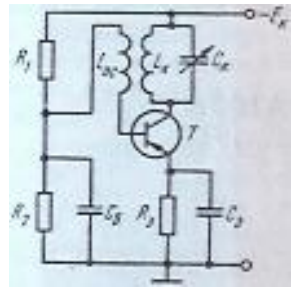

2.не меняется 3.увеличивается 4. становится равной 0

99) Какое назначение индуктивной связи в автогенераторе L-C

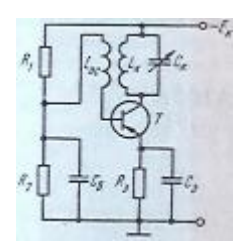

- 1. температурная стабилизация
- 2. **управления работой транзистора**
- 3. защита от перегрузки
- 4. стабилизация частоты

100) Чем регулируется частота автогенератора R-C

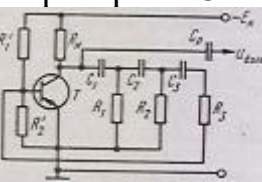

- 1. источником питания
- 2. транзистором
- 3. **фазовращательной цепью R-C**
- 4. конденсаторами

101) Чем является мультивибратор

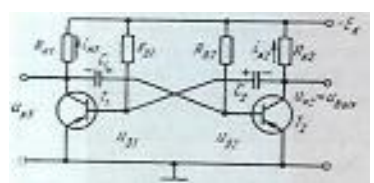

- 1. генератором гармонических колебании
- 2. **генератором прямоугольных импульсов**
- 3. генератором ЛИН
- 4. усилителем

102) Как изменится период колебания мультивибратора с увеличением С 1. увеличится

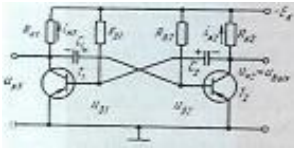

2.не изменится 3.**уменьшится** 4.станет равной 0

103) Как изменится частота колебания мультивибратора с уменьшением  $R_6$ 1. **увеличится**

2. не изменится 3. уменьшится 4. станет равной 0

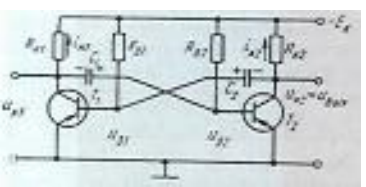

104) Что обеспечивает получение пилообразного напряжения

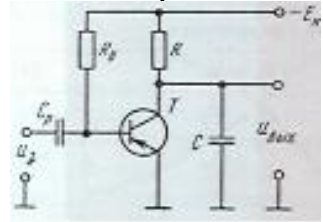

- 1. изменение температуры
- 2. **заряд и разряд конденсатора**
- 3. изменение света
- 4. транзистор

105) Что определяет амплитуду пилообразного напряжения

1. **емкость конденсатора С**

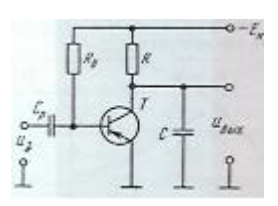

- 2. величина напряжения питания
- 3. Rб
- 4. транзистор

106) Что определяет частоту пилообразного напряжения

1. емкость конденсатора

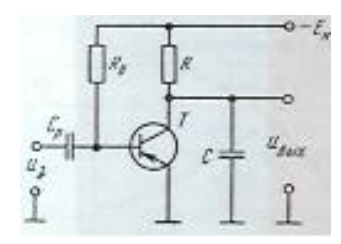

- 2. величина напряжения питания
- 3. **частота управляющего импульса**
- 4. транзистор
- 107) Выполняет логическое отрицание
- 1**. логический элемент «НЕ»**
- 2. логический элемент «И»
- 3. логический элемент «ИЛИ»
- 4. транзистор

108) Выполняет логическое умножение

- 1. логический элемент «НЕ»
- 2. **логический элемент «И»**
- 3. логический элемент «ИЛИ»
- 4. транзистор

109) Выполняет логическое сложение

- 1. логический элемент «НЕ»
- 2. логический элемент «И»

#### **3. логический элемент «ИЛИ»**

4. транзистор

110) Какие ключи не имеют управляющего сигнала

**1. на диодах**

2. на транзисторах

3. все

4. все имеют

111) Какие ключи имеют управляющий сигнал

1. на диодах

**2. на транзисторах**

3. все

4. все имеют

112) Каково состояние ключа при последовательном включении транзистора, если он отперт

1. перевернут

2. убран

- 3. **включен**
- 4. выключен

113) Каково состояние ключа при последовательном включении транзистора, если он заперт

1. перевернут

2. убран

3**.** включен

4. **выключен**

114) Каково состояние ключа при параллельном включении транзистора, если он отперт

1. перевернут

2. убран

3. включен

4. **выключен**

115) Каково состояние ключа при параллельном включении транзистора, если он заперт

1. перевернут

2. убран

3**. включен**

4. выключен

116) У каких ключей на МДП транзисторах полярность управляющего и выходного сигналов должна совпадать

1.**с индуцированным каналом**

2. с встроенным каналом 3. на полевых транзисторах 4. на биполярном транзисторе

117) У каких ключей на МДП транзисторах полярность управляющего и выходного сигналов не совпадает

1. с индуцированным каналом

# 2. с встроенным каналом

3. на полевых транзисторах

4. на биполярном транзисторе

118) Какое сопротивление операционного усилителя больше

- 1. входное
- 2. выходное
- 3. промежуточное
- 4. дифференциальное

# 119) Какое сопротивление операционного усилителя меньше

- 1. вхолное
- 2. выходное
- 3. промежуточное
- 4. дифференциальное

120) Сколько входов у операционного усилителя

- $1\,1$
- $2.3$
- $3.2$
- $4.4$

121) Какой входной каскад у операционного усилителя

- 1. двухтактный усилитель
- 2. эмиттерный повторитель
- 3. усилитель с ОИ
- 4. дифференциальный усилитель

122) Какой выходной каскад у операционного усилителя

# 1. двухтактный усилитель

- 2. эмиттерный повторитель
- 3. усилитель с ОИ
- 4. дифференциальный усилитель

123) У какого усилителя наибольший коэффициент усиления

- 1. дифференциального
- 2. операционного
- 3. постоянного тока
- $4. c<sub>OM</sub>$

124) Что обеспечивает в дифференциальном усилителе источник стабильного тока

1. стабильность всех токов

2. высокий к.п.д.

3**. Iэ = Iэ1 + Iэ2 = const**

4. отсутствие перегрева

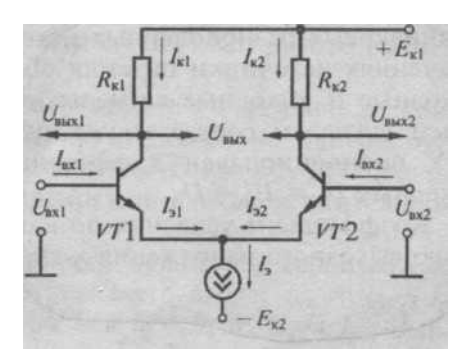

125)При подаче на входы дифференциального усилителя разных сигналов на общем выходе получим

- 1. прямой сигнал
- 2. обратный сигнал
- 3. 0

### 4. **сигнал пропорциональный разности входных сигналов**

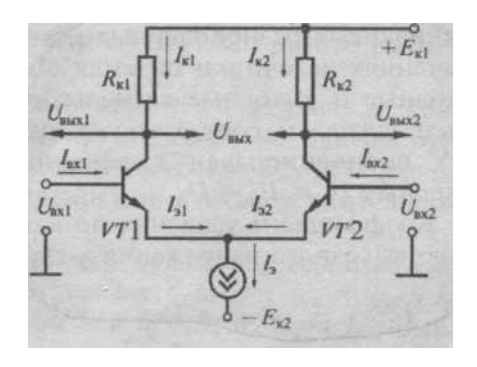

126) При подаче на первый вход дифференциального усилителя сигнала и заземлении второго входа на первом выходе будем иметь

1. прямой сигнал

2. **обратный сигнал**

3. 0

4. сигнал пропорциональный разности входных сигналов

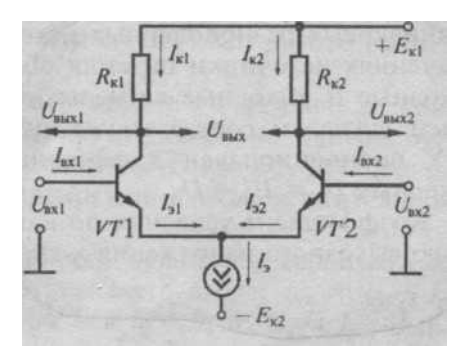

127) При подаче на первый вход дифференциального усилителя сигнала и заземлении второго входа на втором выходе будем иметь

# 1. **прямой сигнал**

- 2. обратный сигнал
- 3. 0

4. сигнал пропорциональный разности входных сигналов

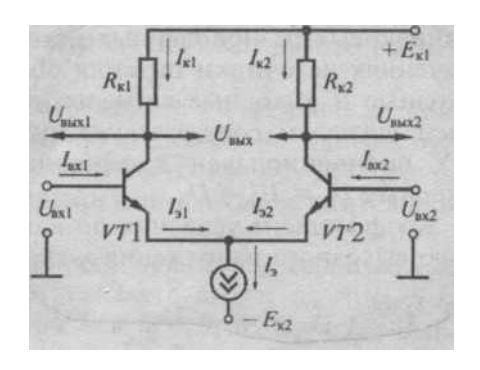

128) При подаче на второй вход дифференциального усилителя сигнала и заземлении первого входа на втором выходе будем иметь

1. прямой сигнал

#### 2**. обратный сигнал**

3. 0

4. сигнал пропорциональный разности входных сигналов

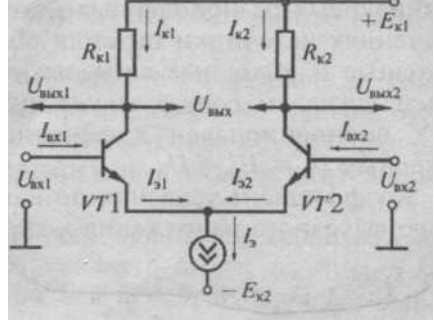

129) При подаче на второй вход дифференциального усилителя сигнала и заземлении первого входа на первом выходе будем иметь

### **1. прямой сигнал**

- 2. обратный сигнал
- 3. 0

4. сигнал пропорциональный разности входных сигналов

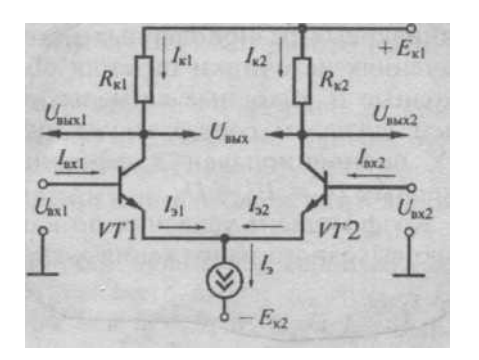

130) При подаче на вход логического элемента НЕ лог. 1 на выходе получим 1. лог.1

- 2.  $\pi$ ог. 0
- 3. короткое замыкание
- 4. разрыв цепи

131) При подаче на вход логического элемента НЕ лог.0 на выходе получим

- **1. лог.1**
- 2. лог.0
- 3. короткое замыкание
- 4. разрыв цепи

### 132) Для получения на выходе элемента ИЛИ лог.1 надо

- 1. на всех входах иметь лог.1
- 2. отключить питание
- 3. **хотя бы на одном входе иметь лог.1**
- 4. на всех входах иметь лог.0
- 133) Для получения на выходе элемента ИЛИ лог.0 надо
- 1. на всех входах иметь лог.1
- 2. отключить питание
- 3. хотя бы на одном входе иметь лог.1
- 4. на **всех входах иметь лог.0**
- 134) Для получения на выходе элемента И лог.1 надо

# 1. **на всех входах иметь лог.1**

- 2. отключить питание
- 3. хотя бы на одном входе иметь лог.1
- 4. на всех входах иметь лог.0

135) Для получения на выходе элемента И лог.0 надо

1.на всех входах иметь лог.1

- 2.отключить питание
- 3.**хотя бы на одном входе иметь лог.0**
- 4. на всех входах иметь 0

136) В логическом элементе ИЛИ выходные цепи транзисторов соединены

- 1. последовательно
- 2. смешанно
- 3. исключительно
- 4. **параллельно**

137) В логическом элементе И выходные цепи транзисторов соединены

- 1. **последовательно**
- 2. смешанно
- 3. исключительно
- 4**.** параллельно

138) Синусоидальные колебания создает

- 1. мультивибратор
- 2. **автогенератор L – C**
- 3. генератор ЛИН
- 4. триггер

139) Пилообразные колебания создает

- 1. мультивибратор
- 2. автогенератор  $L C$
- 3. **генератор ЛИН**
- 4. триггер

140) Прямоугольные колебания создает

- 1. **мультивибратор**
- 2. автогенератор  $L C$
- 3. генератор ЛИН
- 4. триггер

141) Логический элемент НЕ осуществляет

- 1. логическое деление
- 2. **логическое отрицание**
- 3. логическое сложение
- 4. логическое умножение

142) Логический элемент ИЛИ осуществляет

- 1. логическое деление
- 2. логическое отрицание
- 3. **логическое сложение**

4.логическое умножение

- 143) Логический элемент И осуществляет
- 1. логическое деление
- 2. логическое отрицание
- 3. логическое сложение
- 4. **логическое умножение**

144) Трансформаторная межкаскадная связь в усилителях применяется

# **1. для согласования каскадов по сопротивлениям**

2. для отсечки постоянной составляющей тока предыдущего каскада

3. для повышения к.п.д.

4. для снижения нагрева

145) В двухтактном безтрансформаторном усилительном каскаде применяем

1. полевые транзисторы

2. **комплиментарную пару БПТ**

3. МДП транзисторы с встроенным каналом

4. МДП транзисторы с индуцированным каналом

146) Комплиментарную пару БПТ применяют для создания

- 1. усилителя постоянного тока.
- 2. дифференциального усилителя

# 3. **бестрансформаторного усилительного каскада**

4. усилителя напряжения

147) В микроэлектронике логические элементы осуществляют на

- 1. МДП транзисторах с встроенным каналом
- 2. БПТ
- 3. полевых транзисторах

# 4. **МДП транзисторах с индуцированным каналом**

148) Для совпадения полярности входного и выходного сигналов логических элементов их выполняют на

### 1. **МДП транзисторах с индуцированным каналом**

- 2**.** МДП транзисторах с встроенным каналом
- 3. полевых транзисторах
- 4. БПТ

**9.** Как увеличить емкость плоского конденсатора

### −**увеличить площадь пластин**

# −**уменьшить расстояние между пластинами**

−уменьшить площадь пластин

−увеличить расстояние между пластинами

# 10. Как уменьшить емкость плоского конденсатора

- д) увеличить площадь пластин
- е) уменьшить расстояние между пластинами
- ж) **уменьшить площадь пластин**
- з) **увеличить расстояние между пластинами**

160) Как снизить потерю напряжения в проводах

#### **1. уменьшить силу тока в линии**

2. увеличить силу тока в линии

**3. сменить провода линии на провода большего сечения**

4. сменить провода линии на провода меньшего сечения

161) Как повысить потерю напряжения в проводах

1. уменьшить силу тока в линии

**2. увеличить силу тока в линии**

3. сменить провода линии на провода большего сечения

**4. сменить провода линии на провода меньшего сечения**

162) Каково условие резонанса напряжений в последовательной цепи однофазного переменного тока

 $1. X<sub>L</sub>=Xc$ 

- 2.  $X_L < X_C$
- $3. X_L > X_C$
- $4. U_L = Uc$

163) Когда последовательная цепь однофазного переменного тока имеет индуктивный характер

- $1. X_L < X_C$
- **2. UL>Uc**
- $3.$ **X** $L > Xc$
- $4. U<sub>L</sub> < U<sub>c</sub>$

164) Когда последовательная цепь однофазного переменного тока имеет емкостной характер

- $1. X_L < X_C$
- 2.  $U_l > U_c$
- $3. X_L > X_C$
- **4. UL<Uc**

165) Как увеличить вращающий момент двигателя постоянного тока

1. уменьшить магнитный поток полюсов возбуждения

**2. увеличить ток якоря** 

3. уменьшить ток якоря

**4. увеличить магнитный поток полюсов возбуждения**

166) Установить правильную последовательность ответов на вопросы:

- 1. единицы измерения емкости конденсатора,
- 2. единицы измерения напряжения,
- 3. единицы измерения силы тока,
- 4. единицы измерения сопротивления Ответы:1.Ф; 2.В; 3.А; 4.Ом.
	- Последовательности ответов на вопросы:
- **1. 1;2;3;4**
- 2. 4;3;2;1
- $3.3:2:1:4$
- $4.2:1:4:3$
- 167) Установить правильную последовательность ответов на вопросы:
- 1. формула закона Ома для участка цепи
- 2. формула закона Ома для всей цепи
- 3. формула закона Джоуля-Ленца
- 4. формула электрической мощности
- OTBeTL: 1.  $Q = I^{2*}R \times t$ ; 2.  $P = E \times I$ ; 3.  $I = E/R + R_0$ ; 4. I=U/R  $5)$ Последовательности ответов на вопросы:
- $1.4:3:2:1$
- $2.4;3;1;2$
- $3.3;2;1;4$
- $4.2;1;4;3$

168) Установить правильную последовательность ответов на вопросы:

- 1. что оценивает интенсивность магнитного поля с учетом влияния среды
- 2. из каких материалов делают сердечники обмоток
- 3. из каких материалов делают постоянные магниты
- 4. что оценивает влияние среды на магнитное поле Ответы: 1. магнитотвердых; 2. магнитомягких; 3. абсолютная магнитная проницаемость; 4. магнитная индукция Последовательности ответов на вопросы:
- $1.4;3;2;1$
- $2.3:2:1:4$
- $3.4;2;1;3$
- $4.2:1:4:3$
- 169) Установить правильную последовательность ответов на вопросы:
- 1. как меняется электромагнитная сила при увеличении силы тока в проводе
- 2. каким правилом определяется направление электромагнитной силы
- 3. как меняется индуктированная э.д.с. при уменьшении скорости провода
- 4. каким правилом определяется направление индуктированной э.д.с. Ответы: 1. уменьшается; 2. правой руки; 3. левой руки; 4. увеличивается Последовательности ответов на вопросы:
- $1.3:2:1:4$
- $2.4;3;2;1$
- $3.2:1:4:3$
- $4.4;3;1;2$

170) Установить правильную последовательность ответов на вопросы:

1. как меняется величина э.д.с. самоиндукции при увеличении числа витков обмотки

2. когда э.д.с. самоиндукции представляет наибольшую опасность

3. как меняется величина э.д.с. самоиндукции при уменьшении скорости изменения тока в обмотке

4. как влияет на величину вихревых токов замена сплошного сердечника сердечником из набора листов изолированных друг от друга

 Ответы:1.уменьшается;2.увеличивается;3.при отключении цепи;4.уменьшает

Последовательности ответов на вопросы:

- **1. 2;3;1;4**
- 2. 4;3;2;1
- 3. 2;4;3;1
- 4. 3;1;2;4

171) Установить правильную последовательность ответов на вопросы:

1. как по фазе ток и напряжение в цепи с активным сопротивлением

- 2. как по фазе ток и напряжение в цепи с индуктивностью
- 3. как по фазе ток и напряжение в цепи с емкостью

4. по каким значениям основных параметров рассчитывают цепи переменного тока

 Ответы:1.действующим;2.ток опережает напряжение на 90 градусов;3.совпадают; 4.напряжение опережает ток на 90 градусов

Последовательности ответов на вопросы:

- 1. 4;3;2;1
- **2. 3;4; 2;1**
- 3. 2;4;3;1
- 4. 1;3;2;4

172) Установить правильную последовательность ответов на вопросы:

- 1. условие резонанса напряжений в цепи однофазного переменного тока
- 2. условие резонанса токов в цепи однофазного переменного тока
- 3. когда в цепи однофазного переменного тока получаем наибольший  $\cos^\varphi$
- 4. когда в цепи однофазного переменного тока P=S

Ответы:1.при резонансе;2.  $I_1p=I_2$ ;3  $U_1=U_2$ ;4.при резонансе

Последовательности ответов на вопросы:

- 1. 1;3;2;4
- 2. 2;4;3;1
- **3. 3;2;1;4**
- 4. 4;3;2;1

173) Установить правильную последовательность ответов на вопросы:

1. когда осуществляется соединение звездой без нулевого провода

2. при каком соединении токи линейные и фазные одинаковы

3. при каком соединении напряжения линейные и фазные одинаковы

4. по какой схеме соединяем потребители на 220В,если линейное напряжение сети 380В

 Ответы:1.звездой;2.треугольником;3.при равномерной нагрузке по фазам;4.звездой

Последовательности ответов на вопросы:

1. 1;3;2;4

 $2, 2; 4; 3; 1$  $3.4:3:2:1$  $4.3;1;2;4$ 

17) Какой параметр оценивает работу по перемещению единичного электрического заряда в электрическом поле.

# 1. напряжение

 $2.70K$ 

3. мошность

4. сопротивление

174)В каких единицах измеряется работа

 $1. B$ 

 $2. \,\mathrm{I\!H}$ 

- $3.A$
- 4. BT

175) В каких единицах измеряется напряжение

- $1. a$ <sub>M</sub> $n$ epax
- $2.$   $\overline{R}$
- 3. вольтах
- $4.0$ Max

176) От чего зависит проводимость твердого вещества

-скорости движения электронов

-наличия свободных электронов в веществе

- -приложенного к веществу напряжения
- -объема вешества

177) В каких веществах имеем широкую запретную зону

- 1. проводниках
- 2. солях

3. полупроводниках

4. диэлектриках

178) В каких веществах нет запретной зоны

 $1$ .солях

- 2. полупроводниках
- 3. диэлектриках

### 4. проводниках

179) В каких веществах имеем широкую запретную зону

1. проводниках

 $2.$  солях

#### 3. полупроводниках

#### 4. диэлектриках

180) Емкость это

1. произведение напряжения на ток

# 2. отношение величины накопленного заряда к напряжению

3. проделанная работа

4. отношение напряжения к току

181) При последовательном соединении емкость конденсаторов...

1. не меняется

2. увеличивается

### 3. уменьшается

4. становится 0

182) При параллельном соединении емкость конденсаторов...

1. не меняется

2. увеличивается

- 3. уменьшается
- 4. становится 0

183) В каких единицах измеряется емкость

- 1. амперах
- 2. ваттах
- $3.$   $\boldsymbol{\theta}$   $\boldsymbol{\theta}$   $\boldsymbol{\theta}$   $\boldsymbol{\theta}$   $\boldsymbol{\theta}$   $\boldsymbol{\theta}$   $\boldsymbol{\theta}$
- 4. OMAX

184) Что соответствует истине: величину емкости плоского конденсатора уменьшение плоскости пластин

1. увеличивает

2 . уменьшает

- 3. не меняет
- 4. делает $0$

185) Что соответствует истине: величину емкости плоского конденсатора сближение пластин

### **1**увеличивает

2уменьшает

3. не меняет

4. делает $0$ 

соответствует истине: для увеличения общей  $186$  $V_{\text{TO}}$ емкости конденсаторы надо соединять

1. последовательно

#### 2. параллельно

3. смешанно

4. никак

187) Что соответствует истине: для уменьшения общей емкости конденсаторы надо соединять

1 параллельно 2смешанно **Зпоследовательно** 4никак

188) Для создания электрической цепи имеем провода и потребитель, чего не хватает

- 1. всего достаточно
- 2. конденсатора
- 3. резистора
- 4. источника питания

189) Что показывает сила тока

- количество зарядов прошедших в единицу времени  $\equiv$
- выделившуюся теплоту  $\,$
- затраченную энергию  $\equiv$
- сделанную работу  $\qquad \qquad -$

190) Какое направление тока положительное

- $1.0T-K+$
- 2. направо
- $3.0T + K -$
- 4. любое

191) В каких единицах измеряется сила тока

- $5)$ ваттах
- $6)$ амперах
- $(7)$ омах
- 8) **Вольтах**

192) Что показывает отношение напряжения на участке цепи к силе тока в ней

- 1. ток участка цепи
- 2. напряжение участка цепи
- 3. сопротивление участка цепи
- 4. мощность участка цепи

193) Уменьшим сопротивление участка цепи, как изменится сила тока при неизменном напряжении

1. уменьшится

2. не изменится

3. станет 0

4. увеличится

194) В каких единицах измеряется сопротивление

10Max

 $2$  ROTLTAX Зваттах 4амперах

195) Как определить общий ток при параллельном соединении

 $5)$  никак

6) умножить токи всех участков

- 7) сложить токи всех ветвей
- 8) вычесть токи всех участков

196) Как определить общее напряжение при последовательном соединении  $1$  никак

2. сложить напряжения всех участков

3. умножить напряжения всех участков

4. вычесть напряжения всех участков

197) Какой параметр цепи везде одинаков при последовательном соединении участков электрической цепи

1 мощность **2**напряжение Зсила тока 4сопротивление

198) Какой параметр цепи везде одинаков при параллельном соединении участков электрической цепи

1 мощность **2сопротивление** Зсила тока **4напряжение** 

199) Как изменяется общее сопротивление электрической цепи при дополнительном присоединении параллельного участка

#### **1**уменьшается

2 увеличивается

 $3.$ не меняется

 $4<sub>1</sub>$  $cr$ анет $0$ 

200) Как соединять участки электрической цепи для увеличения общего сопротивления

1 параллельно 2послеловательно

- 3. смешанно
- 4. невозможно

#### **Часть B**

1) Определить по характеристике  $R_{\mu\nu\phi}$  при 1=80 2=40 3=0,2 4=0,6  $\overline{2}$  $\mathsf{U} \mathsf{J} \mathsf{B}$ C Ответ:**10** 

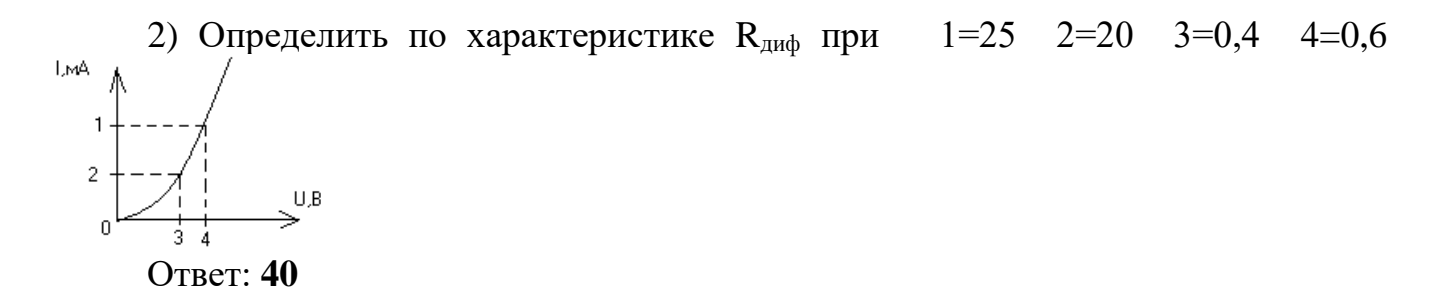

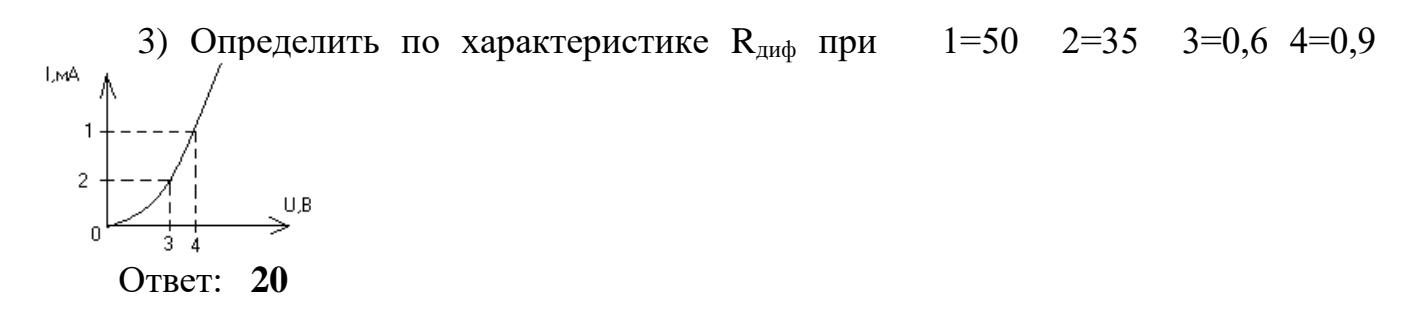

4) Определить по характеристике  $R_{\text{and}}$  при  $1=28$   $2=18$   $3=0.6$   $4=0.8$ LMA  $\overline{2}$  $U, B$ Ответ: **20**

5) Определить выходную проводимость полевого транзистора  $\Delta I_1 = 2$  мА  $\Delta I_2$  $=20$  MA  $_{\Delta}$ U<sub>1</sub> $=0.5B$   $_{\Delta}$ U<sub>2</sub> $=4B$ 

Ответ: **5**

6) Определить выходную проводимость полевого транзистора  $_{\Delta}U_2=3B_{\Delta}I_1=1$  $MA \Delta I_2 = 30 MA \Delta U_1 = 0,4B$ Ответ: **10**

7) Определить выходную проводимость биполярного транзистора при  $\Delta U_2 = 5B \Delta I_1 = 3 \text{ mA}$   $\Delta I_2 = 20 \text{ MA}$   $\Delta U_1 = 0.3B$ Ответ: **4**

8) Определить выходную проводимость биполярного транзистора при  $\Delta U_2 = 6B \Delta I_1 = 4 \Delta M$   $\Delta I_2 = 12 \Delta M$   $\Delta U_1 = 0.6B$ Ответ: **2**

9) Определить коэффициент передачи тока биполярного транзистора  $_{\Delta}U_2$ =4B  $\Delta I_1 = 2 \text{ MA}$   $\Delta I_2 = 20 \text{ MA}$   $\Delta U_1 = 0.5 \text{B}$ Ответ: **10**

10) Определить коэффициент передачи тока биполярного транзистора  $\Delta U_2 = 5B \Delta I_1 = 3 \text{ mA} \Delta I_2 = 18 \text{ MA} \Delta I_1 = 0.3B$ Ответ: **6**

11) Определить коэффициент передачи тока биполярного транзистора  $\Delta U_2 = 3B \Delta I_1 = 6 \text{ mA} \Delta I_2 = 24 \text{ MA} \Delta I_1 = 0.2B$ Ответ: **4**

12) Определить коэффициент передачи тока биполярного транзистора  $\Delta U_2$ =6B  $\Delta I_1$ = 2 MA  $\Delta I_2$ =10 MA  $\Delta U_1$ =0,1B Ответ: **5**

13) Определить коэффициент обратной связи биполярного транзистора в схеме с ОЭ при  $\Delta U_2 = 4B \Delta I_1 = 2 M A \Delta I_2 = 20 M A \Delta U_1 = 0.5B$ Ответ:**0,125**

14) Определить коэффициент обратной связи биполярного транзистора в схеме с ОЭ при  $_{\Delta}U_2=3B_{\Delta}I_1=4$  мА  $_{\Delta}I_2=30$  мА  $_{\Delta}U_1=0,3B$ Ответ: **0,1**

15) Определить коэффициент обратной связи биполярного транзистора в схеме с ОЭ при  $_{\Delta}U_2=6B_{\Delta}I_1=3$  мА  $_{\Delta}I_2=40$  мА  $_{\Delta}U_1=0,36B$ Ответ: **0,06**

16) Определить коэффициент обратной связи биполярного транзистора в схеме с ОЭ при  $_{\Delta}U_2 = 5B_{\Delta}I_1 = 1$  мА  $_{\Delta}I_2 = 10$  мА  $_{\Delta}U_1 = 0.8B$ Ответ: **0,16**

17) Определить входное сопротивление биполярного транзистора в схеме с ОЭ при  $_{\Delta}U_2=4B$   $_{\Delta}I_1=4$  мА  $_{\Delta}I_2=20$  мА  $_{\Delta}U_1=1B$ Ответ: **0,25кОм**

18) Определить входное сопротивление биполярного транзистора в схеме с ОЭ при  $\Delta U_2 = 6B \Delta I_1 = 2 M A \Delta I_2 = 24 M A \Delta U_1 = 0.3B$ 

Ответ: **0,15** 

19) Определить входное сопротивление биполярного транзистора в схеме с ОЭ при  $_{\Delta}$ U<sub>2</sub>=4B  $_{\Delta}$ I<sub>1</sub>= 2 мA  $_{\Delta}$ I<sub>2</sub>=20 мA  $_{\Delta}$ U<sub>1</sub>=0,8B Ответ: **0,4** 

20) Определить входное сопротивление биполярного транзистора в схеме с ОЭ при  $_{\Delta}U_2=4B$   $_{\Delta}I_1=2$  м $A$   $_{\Delta}I_2=20$  м $A$   $_{\Delta}U_1=0.6B$ Ответ: **0,3**

21) Определить крутизну стоко-затворной характеристики полевого транзистора  $\Delta Ic = 2$  мА  $\Delta U_{3H} = 0.5B$   $\Delta U_{cm} = 1.5B \Delta I_3 = 1$ мкА Ответ: **4**

22) Определить крутизну стоко-затворной характеристики полевого транзистора  $\Delta Ic = 1$  мА  $\Delta U$ зи= 0,2В  $\Delta U$ си= 1В  $\Delta I$ з = 2мкА Ответ: **5**

23) Определить крутизну стоко-затворной характеристики полевого транзистора  $\Delta Ic = 3$  мА  $\Delta U_{3H} = 0.3B$   $\Delta U_{\text{CH}} = 1.8B$   $\Delta I_3 = 0.2$ мкА Ответ **10**

24) Определить крутизну стоко-затворной характеристики полевого транзистора  $\Delta Ic = 4$  мА  $\Delta U$ зи= 2B  $\Delta Ucn = 1.6$ В  $\Delta I$ з =0,5мкА Ответ **2**

25) Определить выходное сопротивление полевого транзистора  $\Delta Ic = 1.5$  мА  $\Delta$ U<sub>3</sub> $= 0.75B \Delta$ Uc $= 0.3B \Delta$ I<sub>3</sub> $= 0.2M<sub>K</sub>A$ Ответ **200**

26) Определить выходное сопротивление полевого транзистора  $\Delta Ic = 1$  мА  $\Delta$ U<sub>3</sub> $= 0.75B \Delta$ Uc $= 0.5B \Delta$ I<sub>3</sub> $= 0.2M<sub>K</sub>A$ **Ответ 500**

27) Определить выходное сопротивление полевого транзистора  $\Delta I_c = 2$  мА  $\Delta$ Uзи= 0,75B  $\Delta$ Uси= 0,3B  $\Delta$ I<sub>3</sub> = 0,2мкA

#### **Ответ 150**

28) Определить выходное сопротивление полевого транзистора  $\Delta$ Ic = 2,5 мA  $\Delta$ Uзи= 0,75В  $\Delta$ Uси= 0,75В  $\Delta$ Iз = 0,2мкА **Ответ 300**

29) Определить входное сопротивление полевого транзистора  $\Delta Ic = 2.5$  мА  $\Delta$ U<sub>3</sub> $= 0.75B \Delta$ Uc $= 0.75B \Delta$ I<sub>3</sub> $= 0.15M<sub>K</sub>A$ **Ответ 5000**

30) Определить входное сопротивление полевого транзистора  $\Delta Ic = 1.5$  мА  $\Delta$ U<sub>3</sub> $= 0.6B \Delta$ Uc $= 0.95B \Delta$ I<sub>3</sub> $= 0.1MKA$ 

**Ответ 6000**

31) Определить входное сопротивление полевого транзистора  $\Delta$ Ic = 3,5 мA  $\Delta$ U<sub>3</sub> $M$  = 0,5B  $\Delta$ Uc $M$  = 1,75B  $\Delta$ I<sub>3</sub> = 0,25<sub>MK</sub>A **Ответ 2000**

32) Определить входное сопротивление полевого транзистора  $\Delta Ic = 2$  мА  $\Delta$ U<sub>3</sub> $= 0.8B \Delta$ Uc $= 1.5B \Delta$ I<sub>3</sub> $= 0.2M$ KA

#### **Ответ 4000**

5) Определить величину сопротивления в цепи постоянного тока I=5A; U=40B. Определить R

Ответ в Ом: 8

6) Определить величину сопротивления в цепи постоянного тока I=2A ; U=10B. Определить R

Ответ в Ом: 5

- 7) Определить величину сопротивления в цепи постоянного тока I=3A ; U=18B. Определить R Ответ в Ом: 6
- 8) Определить величину сопротивления в цепи постоянного тока I=4A ; U16=B. Определить R Ответ в Ом: 4

9) 5.В цепи постоянного тока дано  $E = 10B$ ;  $R = 40M$ ;  $R0 = 10M$ . Определить I. Ответ в амперах: 2

10) В цепи постоянного тока дано E=36B; R=8Ом ;R0=4Ом. Определить I. Ответ в амперах: 3

11) В цепи постоянного тока дано E=8B; R=3Ом ;R0=1Ом. Определить I. Ответ в амперах: 2

12) В цепи постоянного тока дано E=49B; R=6Ом ;R0=1Ом. Определить I. Ответ в амперах: 7

13) Рассчитать реактивное сопротивление L=31,8 мГн;  $f = 50$ Гц. Определить XL. Ответ в Ом: 10
1) Опишите работу сглаживающего фильтра

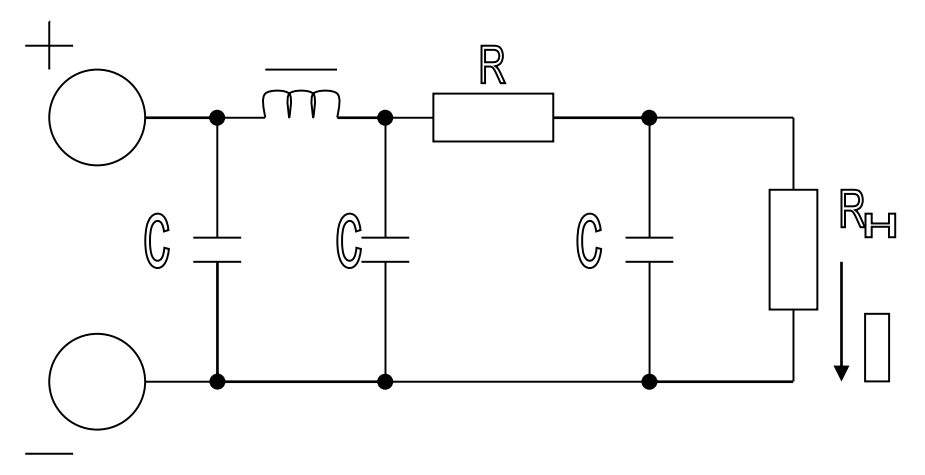

2) Опишите назначение элементов схемы усилительного каскада на БПТ по схеме с ОЭ.

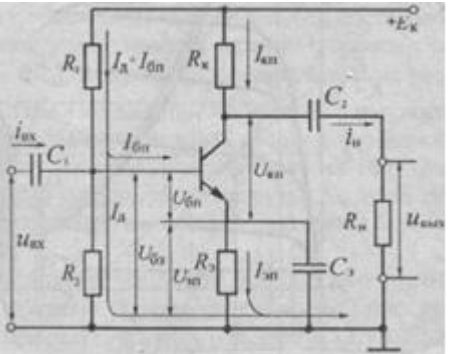

3) Опишите работу схемы дифференциального усилителя при подаче на первый вход увеличивающегося по величине сигнала и заземлении второго входа.

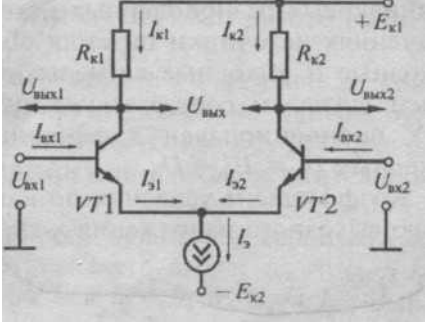

5. Опишите работу двухтактного безтрансформаторного усилителя 6.

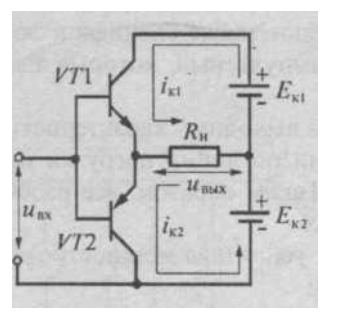

5) Опишите работу автогенератора синусоидальных колебаний типа L– C.

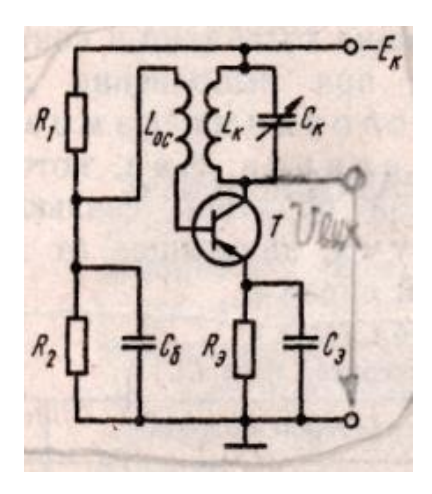

6) Опишите работу генератора ЛИН.

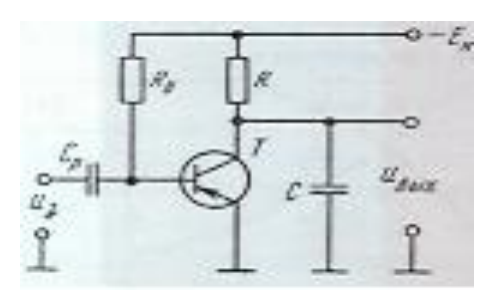

7) Опишите работу симметричного мультивибратора.

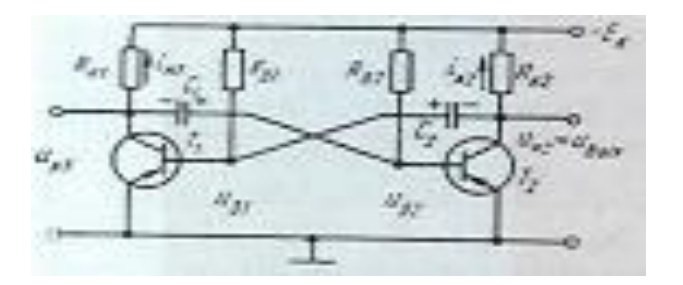

8) Опишите работу логических элементов «НЕ», «И», «ИЛИ».

9) В соединении треугольником при равномерной нагрузке по фазам, имеем Uф=10В; Uл=?В; Iл=?А; Iф=?А; Rф=3Ом; Хф=4Ом. Рассчитать неизвестные величины

10) В соединении треугольником при равномерной нагрузке по фазам, имеем Uф=?В; Uл=50В; Iл=?А; Iф=?А; Rф=6Ом; Хф=8Ом. Рассчитать неизвестные величины

11) В соединении треугольником при равномерной нагрузке по фазам, имеем Uф=?В; Uл=?В; Iл=3,46А; Iф=?А; Rф=3Ом; Хф=4Ом. Рассчитать неизвестные величины

# **4. Критерии по выставлению баллов**

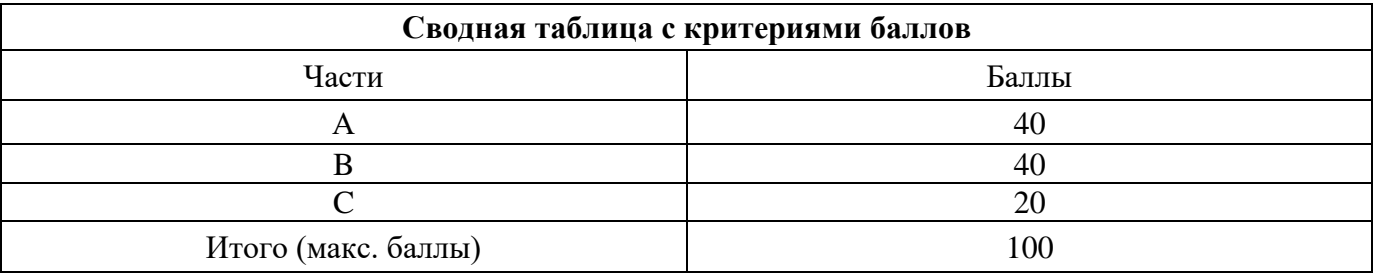

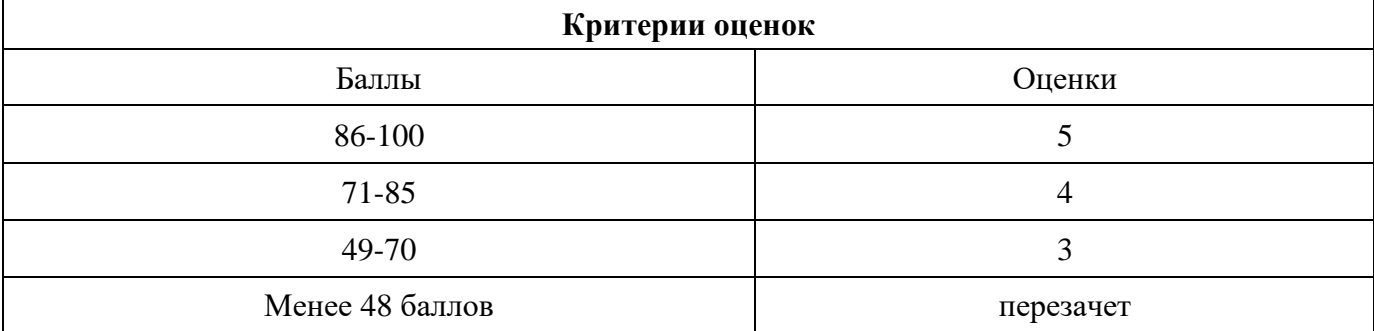

Время выполнения тестовых заданий: 60 минут астрономического времени.

*Приложение I.11*

*к программе СПО 09.02.08 «***Интеллектуальные интегрированные системы***»*

# **КОНТРОЛЬНО-ОЦЕНОЧНЫЕ СРЕДСТВА УЧЕБНОЙ ДИСЦИПЛИНЫ**

**ОП.05Стандартизация, сертификация и техническое документоведение**

# **СОДЕРЖАНИЕ**

- 1. Пояснительная записка
- 2. Знания, умения по окончанию изучения дисциплины
- 3. Тестовые задания
- 4. Критерии по выставлению баллов

### **1. Пояснительная записка**

Тест предназначен для студентов 2 курса.

Вопросы подобраны таким образом, чтобы можно было проверить подготовку студентов по усвоению соответствующих предметных результатов изученной дисциплины.

Предлагается пакет тестовых заданий по оценке качества подготовки студентов. Пакет содержит проверочные тесты, с помощью которых преподаватель может проверить качество усвоения пройденного материала:

− часть А –задания с кратким ответом – проверка теоретических знаний (задания закрытого типа);

− часть B – комплексный практический тест с заданиями открытого типа;

− часть C – комплексный практический тест с заданиями открытого развернутого типа.

С целью проверки предметных результатов изученной дисциплины каждый студент получает следующий пакет:

Часть А (проверка теоретических знаний) - информационный тест, включающий в себя 20 заданий. За каждый правильный ответ – 2 балла. Максимальное количество баллов – 40.

Часть B (проверка практических знаний и умений) - комплексный практический тест, включающий в себя 8 заданий открытого типа со свободным ответом. За каждый правильный ответ – 5 баллов. Максимальное количество баллов – 40.

Часть C (проверка практических знаний и умений) - комплексный практический тест (письменное задание), включающий в себя 2 задания повышенного уровня сложности открытого типа с развернутым ответом. За каждый правильный ответ – 10 баллов. Максимальное количество баллов – 20.

# **2. ЗНАНИЯ, УМЕНИЯ ПО ОКОНЧАНИЮ ИЗУЧЕНИЯ ДИСЦИПЛИНЫ**

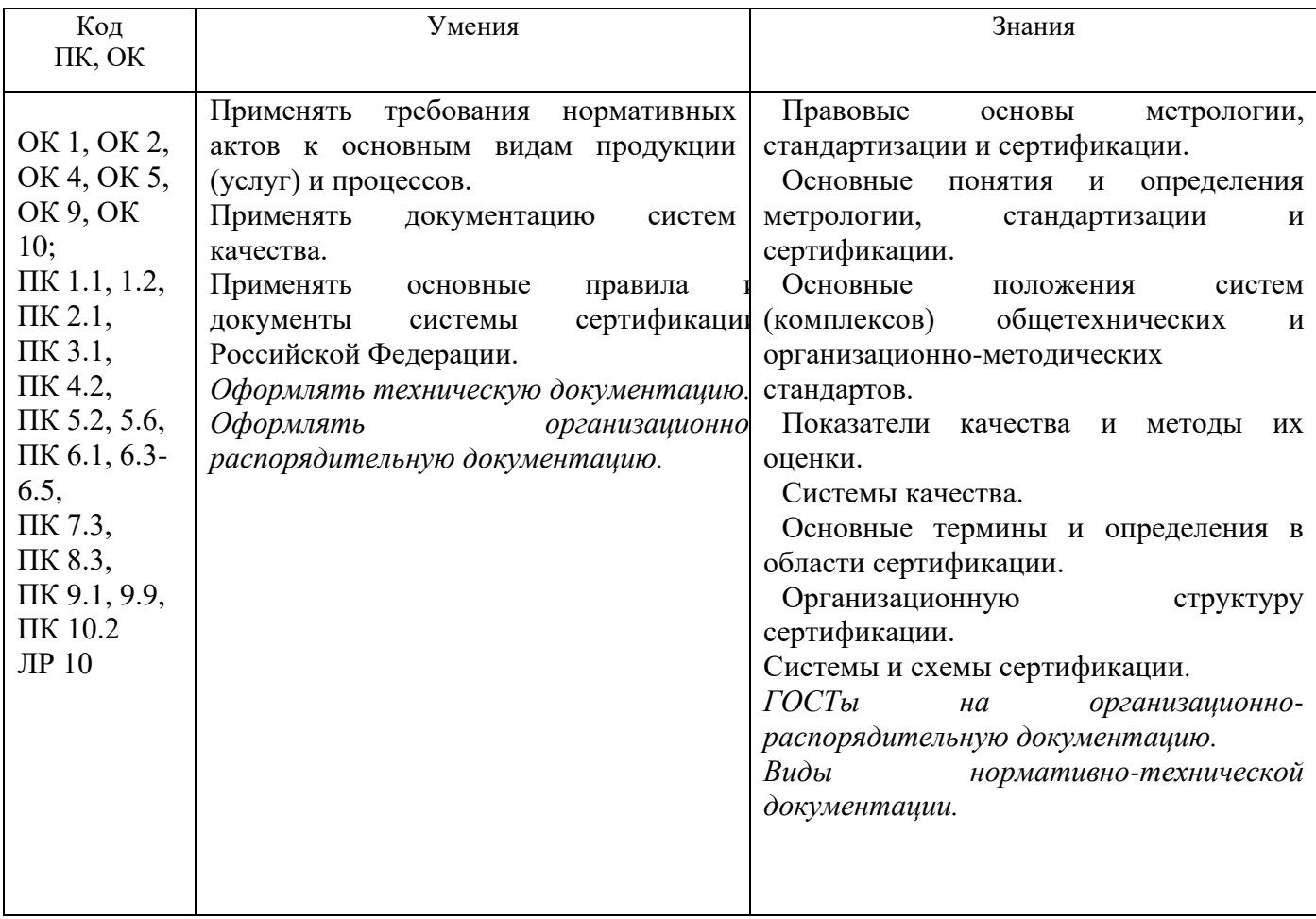

# 3. ТЕСТОВЫЕ ЗАДАНИЯ

## Часть А

1. Точность ПО это способность:

1. выполнять свои функции в заданных условиях

2. решать нужный набор задач

3. восстанавливать определенный уровень работоспособности и целостность данных после отказа

#### 4. выдавать нужные результаты

2 Установите соответствие

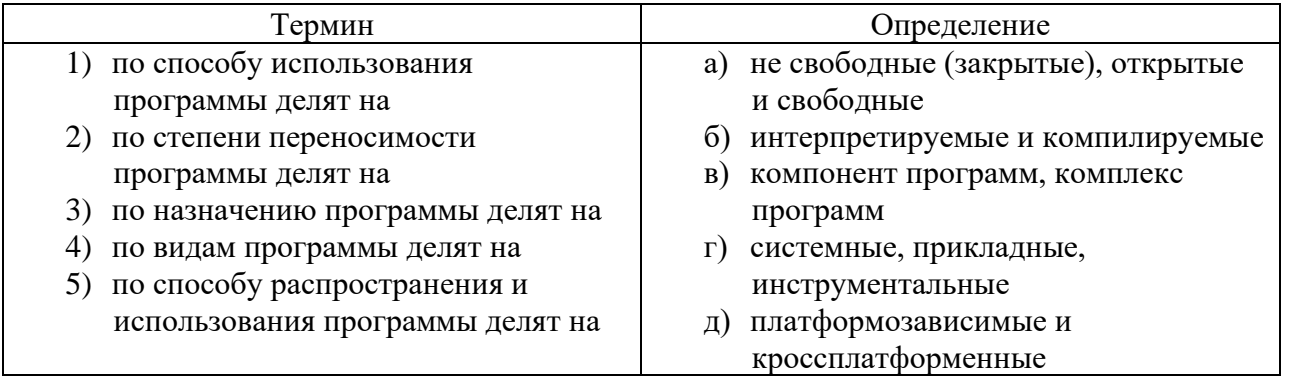

Ответ: 1-д; 2-а; 3-б; 4-в; 5-а

3. Портируемость ПО это:

1. когда по всей программе и в документации используются одни и те же соглашения, форматы и обозначения

2. насколько сложно изменить программу для удовлетворения новых требований

#### 3. легкость в адаптации программы к другому окружению: архитектуре, платформе, операционной системе

4. все необходимые части программы должны быть представлены и реализованы

#### 4. Тестируемость ПО это:

1. легкость в адаптации программы к другому окружению: архитектуре, платформе, операционной системе

2. все необходимые части программы должны быть представлены и реализованы театральной постановки

#### 3. возможность программы выполнить проверку приемочных характеристик, измерения производительности

4. рациональное отношения программы к ресурсам

5. К первой категории метрик сложности относится метрика:

### 1. основанная на метрических соотношениях Холстеда, циклометических мерах Мак-Кейба, измерениях Тейера

- 2. ориентирована на метрики связей Уина и Винчейстера
- 3. включающая семантические метрики

4. отражающая сложность отношений между компонентами системы

6. Належность ПО это:

1. способность ПО выполнять набор функций, определенных его внешними спецификациями

#### 2. способность безотказно выполнять заданные функции при заданных условиях в течении заданного периода времени с высокой степенью вероятности

3. отношения уровня услуг, предоставляемых ПП к объему используемых вычислительных ресурсов

4. способность минимизировать затраты пользователя на подготовку и ввод исходных данных

7. Какие стандарты используются при разработки качественного ПО:

- 1. ЕСКД
- 2. ЕСТД

#### 3. ISO 9001

4. ГОСТ

8. Мобильность ПО это набор атрибутов относящихся:

### 1. к способности ПО быть перенесенными из одного окружения в другое

- 2. объему работ
- 3. к уровню услуг

4. способности ПО выполнять набор функций, определенных его внешними спецификациями

9. Установите соответствие:

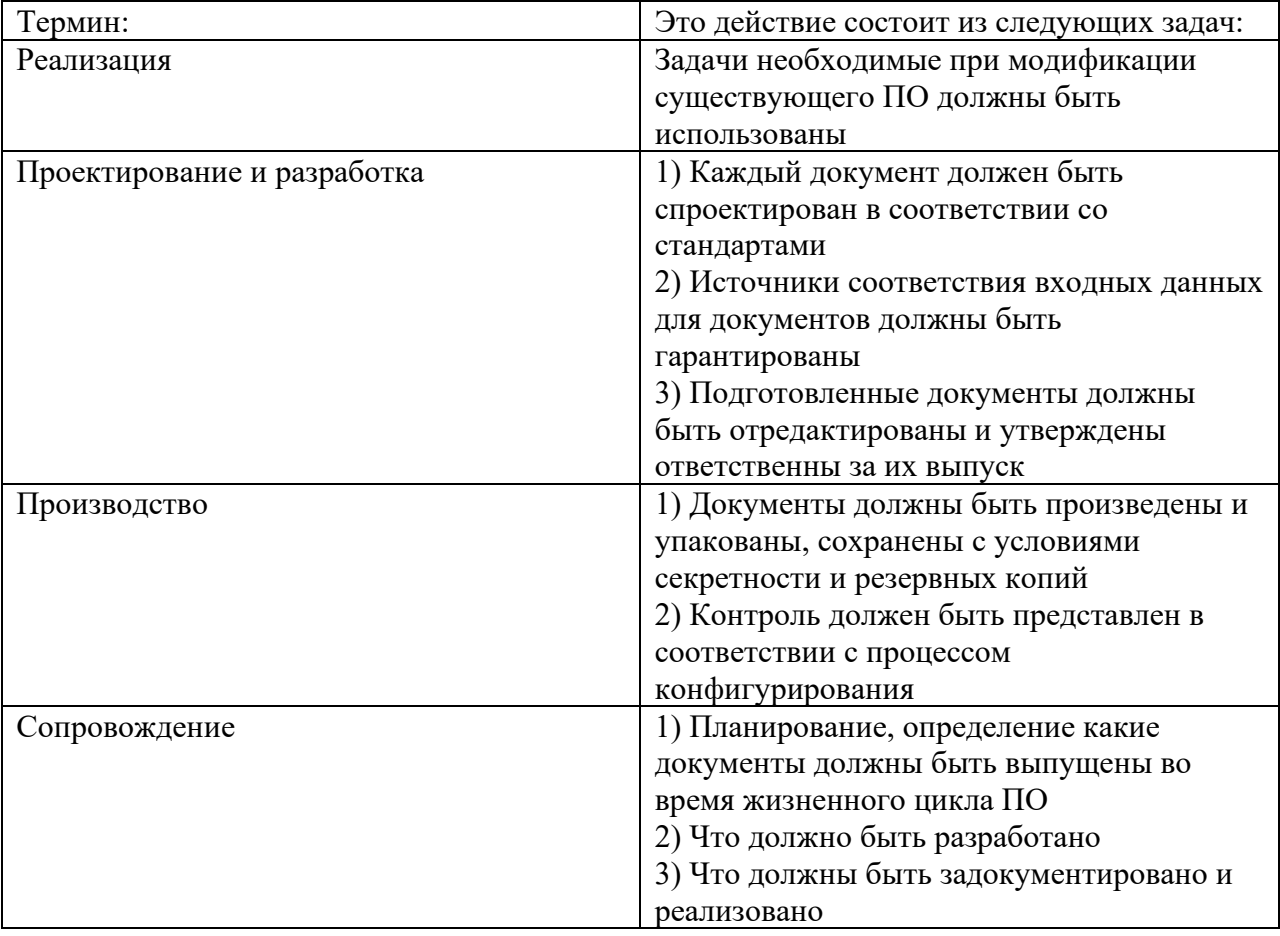

#### Ответ: 1-г; 2-б; 3-в; 4-а

10. Техническое задание на разработку ПО должно соответствовать:

- 1. ГОСТ 19.404-79
- 2. ГОСТ 19 402-78
- 3. ГОСТ 19.301-79
- 4. ГОСТ 19.301 79

#### 11. Установите соответствие:

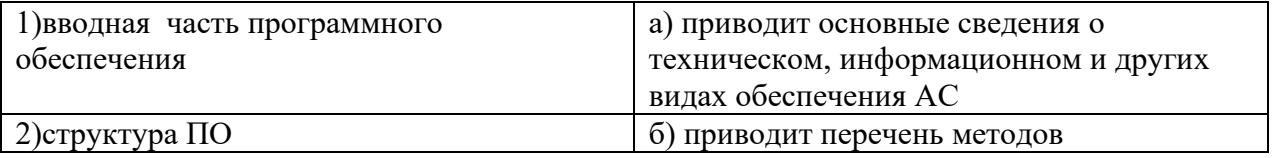

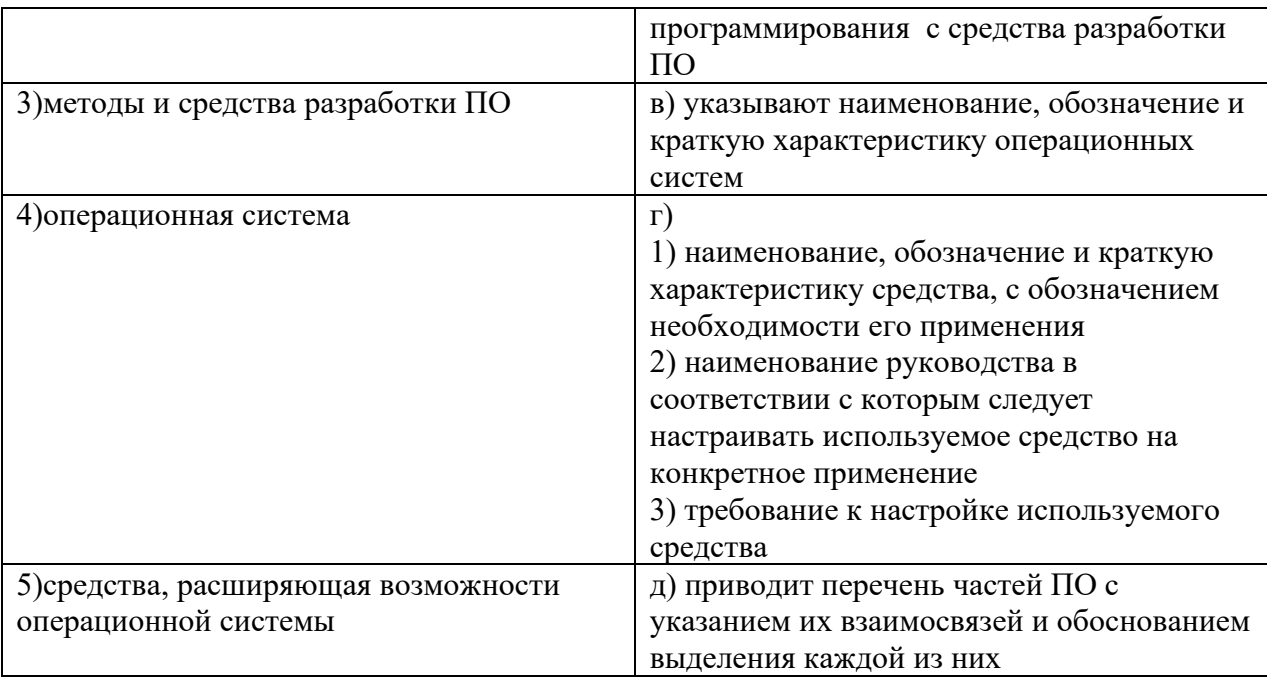

### Ответ: 1-а; 2-д; 3-б; 4-в;5-г

12. Проверяемость жизненного цикла ПО это информация:

- 1. состоятельная
- 2. модифицируемая
- 3. полная

### **4. может быть проконтролирована на предмет**

- 13. Информация трассируема если:
	- 1. данные предназначенные для использования определены в плане ПО

2. форма обеспечивает возможность эффективно получать доступ к данным жизненного цикла ПО

### **3.могут быть определены источники ее компоненто**

14. В текстовом программном документе нумерация всех страниц:

### **1. сквозная**

- 2. по разделам
- 3. по разделам и приложениям
- 4. по разделам и списку литературы
- 15. Проверяемость жизненного цикла ПО это информация:
	- 1. состоятельная
	- 2. модифицируемая
	- 3. полная

### **4. может быть проконтролирована на предмет**

- 16. Информация трассируема если:
	- 1. данные предназначенные для использования определены в плане ПО

2. форма обеспечивает возможность эффективно получать доступ к данным жизненного цикла ПО

### **3. могут быть определены источники ее компонентов**

17. В текстовом программном документе нумерация всех страниц:

### **1. сквозная**

- 2. по разделам
- 3. по разделам и приложением
- 4. по разделам и списку литературы
- 18. Наименование разделов пишут:
- 1. прописными буквами по ширине
- 2. прописными буквами по левому краю
- 3. строчными буквами по ширине

### 4. с прописной буквой с красной строки

19. Установите последовательность по общей структуре документа «Внешняя спецификация» 1. описание программного изделия

- 2. стратегия
- $3.$  непи
- 4. передача заказчику и ввод в действие
- 5. используемые материалы в том числе справочные
- 20. Характеристика качества ПС определяется:

#### 1. путем задания иерархии ее характеристик

- 2. набором свойств ПС
- 3. качеством ПС
- 4. совокупностью принятых правил и решений
- 21. Метрики необходимы для:
	- 1. описания качества ПС
	- 2. определения свойств ПС

### 3. упорядочения ПП по выбранным свойствам, которые они характеризуют

- 4. ранжирование характеристик
- 22. Порядковая шкала позволяет:
	- 1. характеризовать измеряемые физические показатели
	- 2. учитывать градацию По по численным значениям
	- 3. характеризует только наличие рассматриваемого свойства или признака

#### 4. ранжировать некоторые характеристики программы путем сравнения с опорным значением

- 23. Какой критерий не относится к этапу эксплуатации ПП
	- 1. надежность
	- 2. корректность
	- 3. трудоемкость
	- 4. понимаемость программы

#### 24. Какой аспект не относится к сложность программ:

#### 1. надежность программы

- 2. сложность процесса разработки программ
- 3. сложность программы статическая
- 4. сложность программы динамическая

#### 25. Полным эталоном корректности программ является:

- 1. конструктивность критерия
- 2. корректность программных модулей
- 3. программная спецификация
- 4. корректность текстов программ

#### 26. Валидация это:

#### 1. установление соответствия между тем, что делает программа, и тем что нужно заказчику

- 2. установление соответствия между программой и ее спецификацией
- 3. установление специфики ошибок разработки программ
- 4. удовлетворение внешним спецификациям программ

### 27. Верификация это:

- 1. установление соответствия между тем, что делает программа, и тем что нужно заказчику
- 2. использование аналитических выражений

### 3. установление соответствия между программой и ее спецификации

4. установление соответствия между спецификацией, и тем что нужно Заказчику

- 28. Результативным (удачным) считается текст программы, прогон которого привел к:
	- 1. обнаружению ошибки
	- 2. отсутствию ошибки
	- 3. обнаружению побочных эффектов
	- 4. обнаружению частичной некорректности при условии завершения

29. К методам программного восстановления программ относится (возможны несколько правильных остветов):

- 1. исправление данных
- 2. форсированные испытания

#### 3. восстановление текстов программ

- 4. оперативный контроль
- 30. Основы повешения качества ПО это:
	- 1. стандарт ISO 9126
	- 2. руководство и аттестация ПО

#### 3. метрология ПО

- 4. надежность ПО
- 31. Международные стандарты для всех стран участниц имеют статус:
	- 1. обязательный
	- 2. рекомендательный
	- 3. косвенный

### 4. добровольный

32. Основная цель, декларируемая Уставом ISO, определена как:

#### 1. содействие стандартизации в мировом масштабе

- 2. координация стандартов
- 3. метрология ПО
- 4. подтверждение соответствия ПО
- 33. Диаграммы переходов состояний позволяют:
	- 1. отражать взаимосвязи функций разрабатываемого ПО

#### 2. моделировать последующее функционирование системы на основе ее предыдущего и текущего функционирования

3. описать требуемое поведение системы в виде совокупности процессов,

взаимодействующих посредством связывающих их потоков данных

4. разрабатывать модели данных

34. Информация трассируема, если могут быть:

### 1. определены источники ее компонентов

2. возможность эффективно получать доступ к данным жизненного цикла ПО в течении всего срока службы системы

- 3. первичные средства из используемых службами сертификации
- 4. описан жизненный цикл ПО

### 35. Укажите рамки переходного периода, установленного ФЗ о техническом регулировании:

- 1.2003-2007гг.
- 2. 2002-2010гг.
- $3.2003 2012$ FF.
- 4.2004-2012гг.

#### 36. Объектом обязательной сертификации может быть только продукция, выпускаемая в обращение:

### 1. на территории РФ

- 2. на международном уровне
- 3. на национальном уровне
- 4. на региональном уровне
- 37. Форма подтверждения соответствия продукции требованиям технических регламентов это:
	- 1. сертификация соответствия

#### **2. декларирование соответствия**

- 3. форма подтверждения соответствия
- 4. инструкция подтверждения соответствия

38.Форма государственного контроля за безопасностью продукции – это:

### **1. добровольная сертификация**

- 2. декларирование соответствия
- 3. обязательная сертификация

4. подтверждение соответствия

#### 39.Сертификация это:

#### **1. определенный порядок документального удостоверения соответствия продукции и иных объектов требованиям технических регламентов, положений стандартов, условиям договоров**

2. деятельность, направленная на выпуск качественной продукции

3. деятельность, регулирующая отношение между изготовителем и лицами проводящими сертификацию.

4. система менеджмента для руководства и управления отношений между изготовителем и потребителем применительно к качеству

40.Доходы на проведение сертификации оплачивает:

1. участники сертификации

#### **2. заявитель**

3. потребитель

4. орган сертификации

41. Установите соответствие.

Укажите действия, выполняемые отдельными участниками работ по обязательной сертификации продукции (в системе сертификации ГОСТ Р):

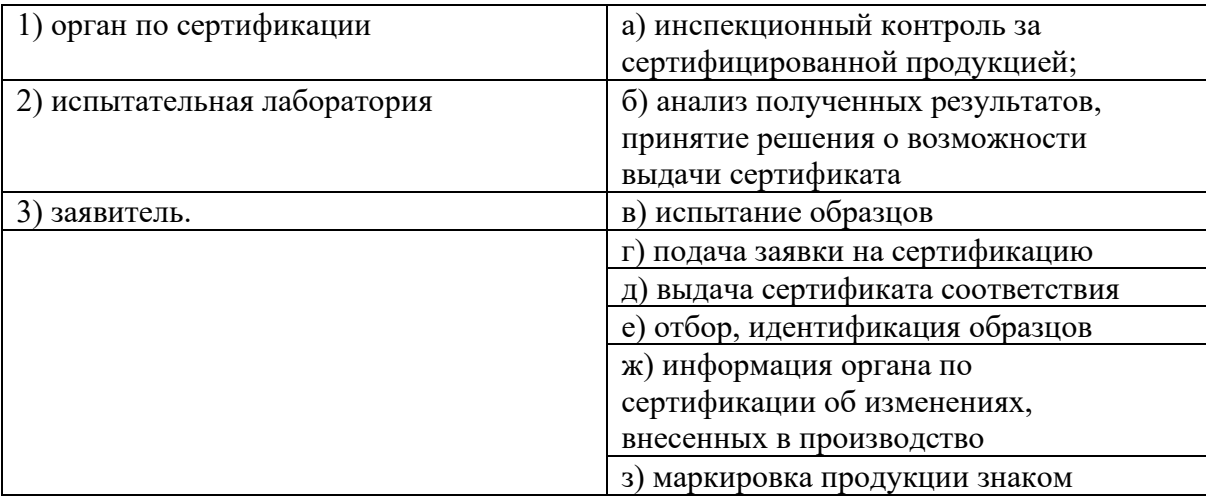

Ответ: 1)а, б, д; 2)б, е; 3)г, ж, з.

42. Объектами обязательной сертификации не являются:

### **1. продукция, поставляемая на экспорт**

- 2. системы менеджмента качества
- 3. продукция, выпускаемая в обращение на территории РФ
- 4. системы экологического управления

### 43. На каком этапе проведения сертификации продукции изготовителю необходимо определить:

1. принадлежность продукции к обязательной сертификации

### **2. каковы обязательные требования к производимой им продукции**

- 3. выбор органа по сертификации
- 4. набор документов для сертификации
- 44. Форма заявки на проведение сертификации должна соответствовать:
- 1. техническим условиям
- 2. техническому регламенту
- **3. ГОСТ Р**
- 4. национальному стандарту
- 45. Добровольная сертификация способствует:
	- 1. выпуску качественной продукции;
	- 2. повышению конкурентоспособности продукции;
	- 3. предотвращению поступления на российский потребительский рынок опасной продукции;

#### **4. повышению конкурентоспособности продукции.**

- 46. Документ, удостоверяющий соответствие объекта требованиям технических регламентов, положением стандартов, сводов правил или условием договора – это:
	- а) сертификат соответствия;
	- б) стандарт;
	- в) регламент;
	- г) технические условия.
- 47. Форма подтверждения соответствия продукции требованиям технических регламентов это:
	- а) сертификация соответствия
	- б) декларирование соответствия
	- в) форма подтверждения соответствия
	- г) инструкция подтверждения соответствия
- 48.Сертификация это:
	- а )определенный порядок документального удостоверения соответствия продукции и иных объектов требованиям технических регламентов, положений стандартов, условиям договоров;
	- б)деятельность, направленная на выпуск качественной продукции;
	- в)деятельность, регулирующая отношение между изготовителем и лицами проводящими сертификацию.
	- г) система менеджмента для руководства и управления отношений между изготовителем и потребителем применительно к качеству
- 49.Орган по сертификации рассматривает заявку и сообщает заявителю решение:
	- а)не позднее 10 дней;
	- б)не позднее 15 дней;
	- в)в течение месяца;
	- г) в течение квартала

#### 50. Процедура признания компетентности органа по сертификации (или лаборатории) составляет сущность такой формы оценки соответствия, как:

- а) госнадзор;
- б) аккредитация;
- в) сертификация соответствия;
- г) одобрение типа.

### **HACTL R**

1. Допишите аксиомы тестирования:

1) Тест должен быть направлен на обнаружение ошибки, а не на подтверждение правильности программы.

2) Автор теста - не автор программы.

3) Тесты разрабатываются одновременно или до разработки программы.

4) Необходимо предсказывать ожидаемые результаты теста до его выполнения и анализировать причины расхождения результатов.

5) Предыдущее тестирование необходимо повторять после каждого внесения исправлений в программу.

6) Следует повторять полное тестирование после внесения изменений в программу или после переноса ее в другую среду.

7) В те программы, в которых обнаружено много ошибок, не обходимо дополнить первоначальный набор тестов.

2. Лопишите правильный ответ

Верификация - это вычисление истинности предиката от двух аргументов: программы и спецификации

3. Допишите правильный ответ

Соображение, позволяющие судить о достаточности проведенного тестирования называется критериями тестирования

4. Допишите правильный ответ

Набор входных значений, условий выполнения и ожидаемых значений на выходе, разработанных для проверки конкретного пути выполнение программы называется тестом

5. Допишите правильный ответ

Искажение вычисленного процесса, данных или программ вызывающие полное прекращение выполнения функций системы называется отказом

6. Допишите правильный ответ

Совокупность правил, регламентирующих последовательность по тестированию называется методами тестирования

7. Допишите правильный ответ

Установление соответствия между тем, что делает программа и тем, что нужно заказчику называется валиланией

8. Допишите правильный ответ

Соответствие программы некоторому эталону или совокупности формализованных эталонных правил и характеристик называется корректностью

9. Допишите правильный ответ

Полным эталоном корректности программ является программная спецификация

10. Допишите правильный ответ

Второй вид метрик, позволяющий ранжировать некоторые характеристики программ путем сравнения с опорными значениями называются порядковой шкалой

#### 11. Допишите правильный ответ

Процесс проверки отдельных программных процедур и подпрограмм, входящих в состав программ или подпрограммных систем называется **модульным тестированием**

#### 12. Допишите правильный ответ

Проверка совместной работы отдельных модулей предшествующая тестирования всей системы как единого целого называется **интеграционном тестированием**

#### 13. Допишите правильный ответ

Проверка и использованием некоторого инструментального средства для выявления синтаксических ошибок в программном коде называется **синтаксической проверкой**

#### 14. Допишите правильный ответ

Приемочное тестирование проводится организацией, отвечающей **за инсталляцию, сопровождение программной системы и обучение конечного пользователя**

15. Допишите правильный ответ

### **Часть С**

1. Определите характеристики программы: длину программы, объем программы, потенциальный объем, граничный объем.

Программа, реализующая алгоритм Евклида на Паскале:

Program Evclid;

Var a, b ,q , r, gcd: integer;

begin

```
readln (a, b);
```

```
if a=0 then gcd:=b
```
else

```
begin
```
 $r:=0$ ;

while  $r \ll 0$  do

begin

```
q:=a div b; r:=a - b*q;
```
 $a:=b; b:=r$ 

end;

gcd:=a

end;

```
writeln(gcd)
```
end.

2. Определите характеристики программы: Написать программу нахождения суммы двух целых чисел.

```
Var a,b,S: integer;
begin
 Writeln ( 'Vvedite slagaemie');
  Read (a,b);
   S:=a+b;
 Writeln ('Summa=', S);
End.
```
3. Определите характеристики программы: Написать программу нахождения частного двух целых чисел.

```
Var a,b: integer; P: real;
begin
  Writeln ( 'Vvedite dannie');
  Read (a,b);
   P:=a/b;
```
Writeln ('Chastnoe=', P); End.

3. Определите характеристики программы: Написать программу нахождения длины окружности заданного целочисленного радиуса R.

```
Const Pi=3.1415926;
Var R: integer; L: real;
  Begin
   Writeln ( 'Vvedite R');
    Read (R);
   L:= 2 * Pi * R;
   Writeln (L=', L);
       End.
```
4. Определите характеристики программы: Написать программу нахождения наибольшего из двух заданных целых чисел.

```
Var a, b, max: integer;
  Begin
  Writeln ('Vvedite a i b');
   Read (a, b);
    If a > b then max:=a then max:=b:
    Writeln (max);
  End.
```
5. Написать программу нахождения наибольшего из двух заданных целых чисел.

```
Var a, b, max: integer;
 Begin
  Writeln ('Vvedite a i b');
   Read (a, b);
    If a > b then max:=a then max:=b;
    Writeln (max);
 End.
```
# **4. КРИТЕРИИ ПО ВЫСТАВЛЕНИЮ БАЛЛОВ**

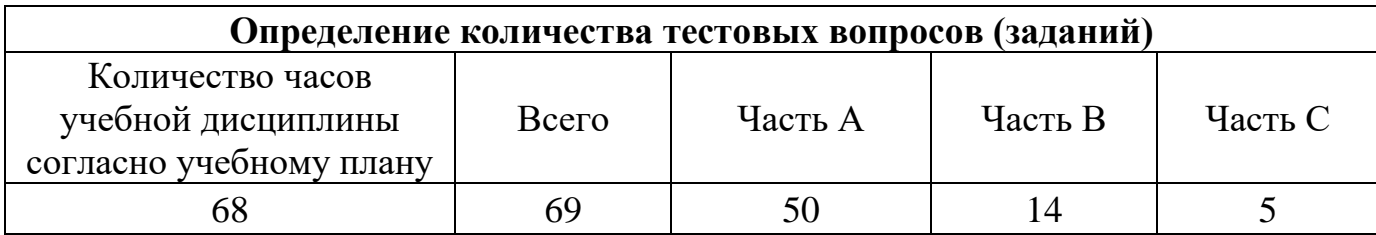

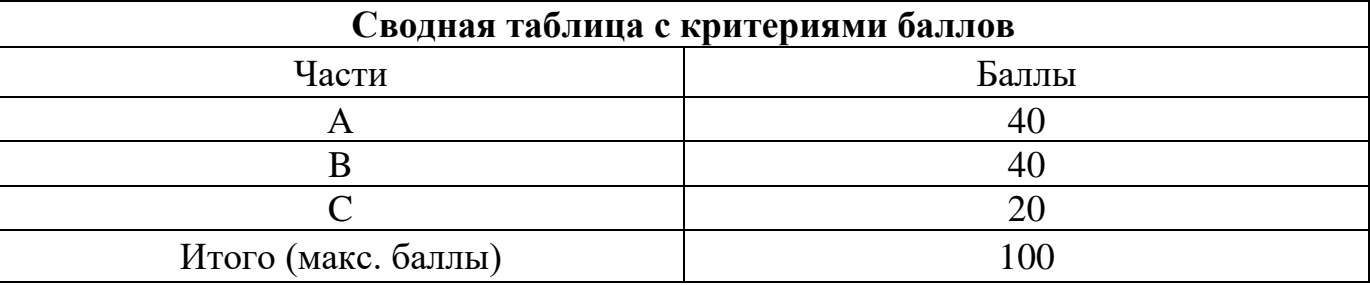

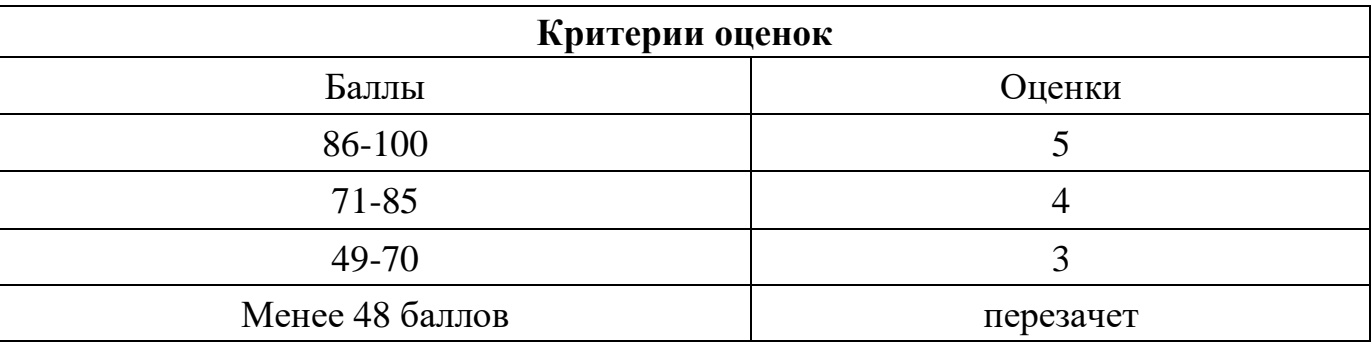

Время выполнения тестовых заданий: 60 минут астрономического времени.

*Приложение I.12*

*к программе СПО 09.02.08 «Интеллектуальные интегрированные системы»*

# **КОНТРОЛЬНО-ОЦЕНОЧНЫЕ СРЕДСТВА УЧЕБНОЙ ДИСЦИПЛИНЫ ОП.06 ОПЕРАЦИОННЫЕ СИСТЕМЫ И СРЕДЫ**

# **СОДЕРЖАНИЕ**

- 1. Пояснительная записка
- 2. Знания, умения по окончанию изучения дисциплины
- 3. Тестовые задания
- 4. Критерии по выставлению баллов

### **1. Пояснительная записка**

Тест предназначен для студентов 2 курса.

Вопросы подобраны таким образом, чтобы можно было проверить подготовку студентов по усвоению соответствующих предметных результатов изученной дисциплины.

Предлагается пакет тестовых заданий по оценке качества подготовки студентов. Пакет содержит проверочные тесты, с помощью которых преподаватель может проверить качество усвоения пройденного материала:

− часть А –задания с кратким ответом – проверка теоретических знаний (задания закрытого типа);

− часть B – комплексный практический тест с заданиями открытого типа;

− часть C – комплексный практический тест с заданиями открытого развернутого типа.

С целью проверки предметных результатов изученной дисциплины каждый студент получает следующий пакет:

Часть А (проверка теоретических знаний) - информационный тест, включающий в себя 20 заданий. За каждый правильный ответ – 2 балла. Максимальное количество баллов – 40.

Часть B (проверка практических знаний и умений) - комплексный практический тест, включающий в себя 8 заданий открытого типа со свободным ответом. За каждый правильный ответ – 5 баллов. Максимальное количество баллов – 40.

Часть C (проверка практических знаний и умений) - комплексный практический тест (письменное задание), включающий в себя 2 задания повышенного уровня сложности открытого типа с развернутым ответом. За каждый правильный ответ – 10 баллов. Максимальное количество баллов – 20.

# **2. ЗНАНИЯ, УМЕНИЯ ПО ОКОНЧАНИЮ ИЗУЧЕНИЯ ДИСЦИПЛИНЫ**

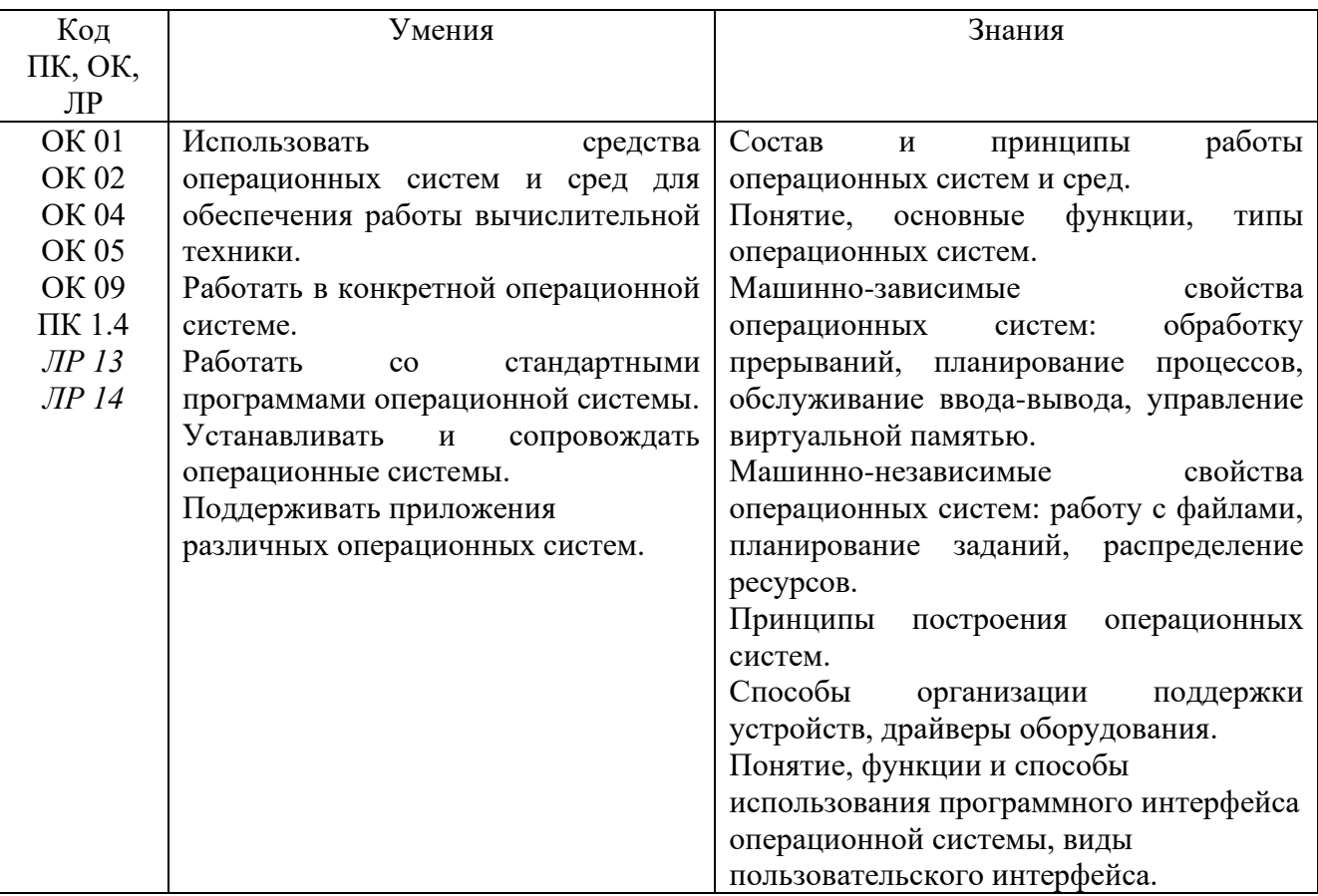

# 3. Тестовые залания Часть А

- 1. Операционная система это...
	- 1. интерфейс между пользователем и компьютером
	- 2. прикладная программа для работы с аппаратной частью
	- 3. комплекс системных программ для работы с аппаратной частью

## 2. Что взаимодействуют с устройством ввода/вывода, как с ресурсами?

- $1 \Omega C$
- $2.$   $III$
- 3.03Y
- $4. \overline{1}3V$
- 3. Базовая система ввода-вывода это...
	- 1. DOS
	- $2. **BIOS**$
	- 3. CMS
	- 4. IOS

4. Какая команда служит для создания каталога в ОС Windows?

- $1$  DIR
- $2. \text{MD}$
- 3. MKDIR
- $4 CD$

5. Какая команда используется для создания файлов в ОС Windows?

- 1. CREATE
- 2. COPY CON
- 3. MOVE

6. Ядро ОС это...

1. аппаратная часть компьютера

2. центральная часть операционной системы, обеспечивающая приложениям координированный доступ к ресурсам компьютера

3. центральная часть операционной системы, обеспечивающая компьютер основными ресурсами

7. Одной из функций ОС является: прием от пользователя заданий или команд, формулированных на соответствующем языке и их...

- 1. Управления
- 2. Обработка
- 3 Чтение

8. Эмуляция – комплекс программных и аппаратных средств, предназначенных для ..... функций одной вычислительной системы на другой.

- 1. разработки
- 2. управления
- 3. копирования
- 4. обновления
- 9. Виртуальная машина содержит ...
	- 1. BIOS
	- 2. отведенное место на жестком диске
	- 3. плату видеозахвата
	- 4. ЦП
- 10. Какие ОС можно установить в Oracle Virtual Box?
	- 1. Linux
	- 2. Windows
	- 3. Android
	- 4. Solaris

## 11. Динамический формат хранения VDI - это...

- 1. Virtual Dos Image
- 2. Virtual Disk Image
- 3. VirtualBox Disk Image
- 4. Video Disk Image

12.ОС предназначенная для наиболее частого применяемых способов увеличения м ощности ПК, заключающееся в соединении центрального процессора в одну систему

- 1. Серверная
- 2. Многопроцессорная
- 3. Встроенная

13.В современных ОС принято выделять два типа пользовательских интерфейсов?

1. Текстовый и командный

## 2. Графический и командный

3. Текстовый и пакетный

14. Прерывания, возникающие при работе вычислительной системы можно раздели ть на

### 1. внешние, внутренние, программные

- 2. файловые, внешние, внутренние
- 3. внешние, внутренние, диалоговые

15. Прерывания, вызванные асинхронными событиями, которые происходят вне пре рываемого процесса - это....

1. внутренние

## 2. внешние

3. файловые

16. Прерывания, вызванные событиями, которые связаны с работой процессора и являются синхронными с его операциями - это ...

# 1. внутренние

- 2. внешние
- 3. диалоговые

17. Windows NT - это линейка операционных систем компании...

- 1. Minisoft
- 2. Microsoft
- 3. Microhard
- 4. Microsota

18. UNIX - семейство переносимых, многозадачных и .... ОС.

- 1. однопользовательских
- 2. многопользовательских
- 3. асинхронных
- 19. Основное назначение файловой системы это
	- 1. нумерация файлов
	- 2. организация удобного доступа к данным
	- 3. поддержка расширенных атрибутов

20. Набор данных, организованных в виде совокупности записей одинаковой структуры - ...

- 1. контроллер
- 2. спецификация
- 3. файл

21. Комплекс управляющих и обрабатывающих программ, который с другой стороны выступает, как интерфейс между аппаратурой компьютера и пользователем, а другое название для более эффективного исполнения ресурсов вычислительной системы и организации надежных вычислений

- 1. Драйвер
- 2. Файловая система
- 3. Операционная система
- 4. Файловый менеджер
- 22. Какой классификации ОС не существует?
	- 1. Многопроцессорные ОС
	- 2. Внутренние ОС
	- 3. Серверные ОС
	- 4. Встроенные ОС
- 23. Главным параметров ОС реального времени является:
	- $1. \overline{1}3V$
	- 2. Время
	- 3. Скорость обработки
	- 4 O3V
- 24. Минимальная адресная единица дисковой памяти, выделенная файлу это...
	- 1. шина
	- 2. кластер
	- 3. раздел
	- 4. сектор
- 25. Загрузчик ОС Windows 7/8/10 это ...
	- 1. BOOTMGR
	- 2 NTLDR
	- 3. BIOS

26. Новый расширенный интерфейс для доступа к компьютерному оборудованию, призванный заменить базовую систему ввода-вывода...

- 1. BIOS
- 2. EFI
- 3. SCSI
- 4. BOOT

27. Главная загрузочная запись в Windows 7 ...

- 1. MFT
- $2$  MRR
- 3 MRR

28. Все затребованные процессом ресурсы выделены и в этом состоянии и каждый момент времени может находится только один процесс. Определите состояние процесса.

- 1. выполнение
- 2. ГОТОВНОСТЬЮ К ВЫПОЛНЕНИЮ
- 3. блокировка
- 4. ожилание

29. Процедура доказательства пользователем того, что он есть тот, за кого себя выдает, в частности, доказательство того, что именно ему принадлежит введенный им идентификатор. Определите технологию безопасности.

# 1. аутентификация

- 2. аудит
- 3. авторизация
- 30. Официальная дата выпуска ОС UNIX
	- 1. 1 января 1960 г.
	- 2. 1 января 1970 г.
	- 3. 1января 1985 г.

31. Специальная утилита, входящая в состав Windows, предназначенная для управления устройствами компьютера называется

- 1. менеджер ресурсов
- 2. диспетчер устройств
- 3. монитор устройств

32. Диспетчер задач позволяет решать следующие задачи:

- 1. получить информацию о любом устройстве компьютера
- 2. получить информацию о любом программном обеспечении
- 3. установить драйвера устройства
- 4. отключить устройство
- 33. Выполнение пользовательских процессов в системе UNIX осуществляется на ...
	- 1. уровне ядра
	- 2. уровне пользователя
	- 3. уровне ядра и пользователя

34. Подсистема обеспечивающая унифицированный интерфейс доступа к данным расположенным на дисковых накопителях и к ПУ - это

- 1. файловая подсистема
- 2. подсистема управления процессами
- 3. подсистема ввода-вывода
- 35. Какая файловая система является файловой системой Windows?
	- 1. FAT32
	- $2$  EXT4
	- 3. NTFS
	- 4. FFS

### 36. На каком языке была написана ОС UNIX?

- 1. Фортран
- 2. Basic
- 3. Си
- 4.  $Cu++$

37. Чтобы разгрузить ресурсы оперативной памяти, на жестком диске создается специальный файл, в котором ОС также хранит текущие данные. Как он называется.

- 1. swop
- $2.$ swap

3. swep

38. Виртуальная память – ненастоящая, это область дискового пространства, которую ОС тоже считает памятью. Слово «виртуальный» в данном случае подразумевает ...

- 1. созданный вне компьютера
- 2. созданный на компьютере
- 3. созданный специальной прикладной программой

39. Как можно вызвать диспетчер задач в Windows 7/8/10?

- 1.  $Ctrl + Shift + Alt$
- 2. Ctrl+Shift+Esc
- $3. Crl+Shift$
- $4. Crk+Shift+E$

40. Какая архитектура у OC UNIX?

- 1. открытая
- 2. закрытая
- 3. полуоткрытая
- 4. открыто-закрытая

41. Операционные системы, управляющие разделением совместно используемых ресурсов, таких как процессор, оперативная память, файлы и внешние устройства называются

# 1. многопроцессорные

- 2. многозалачные
- 3. однозадачные

42. ОС написанная как набор процедур, каждая из которых может вызывать другие, когда ей нужна, называется

# 1. монолитная

- 2. многоуровневая
- 3. модель клиент-сервер

43. На каком уровне модели файловой системы определяются характеристики файла по уникальному имени

# 1. на символьном уровне

- 2. на базовом уровне
- 3. на логическом уровне

44. Файловая система, обеспечивающая работу с уникально именованными файлами с областью хранения данных в виде каталога.

- 1. одноуровневая организация файла непрерывными сегментами
- 2. файловая система с блочной организацией файлов
- 3. иерархическая файловая система

### 45. Структура какой файловой системы изображена на рисунке

начальный блок конечный блок имя

- 1. одноуровневая организация файла непрерывными сегментами
- 2. **файловая система с блочной организацией файлов**
- 3. иерархическая файловая система
- 46. Какая структура построения ОС изображена на рисунке

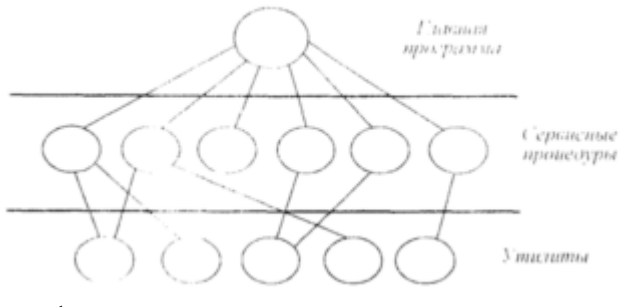

- 1. **многоуровневая система**
- 2. модель клиент-сервер
- 3. монолитная система

### 47. Какая структура построения ОС изображена на рисунке

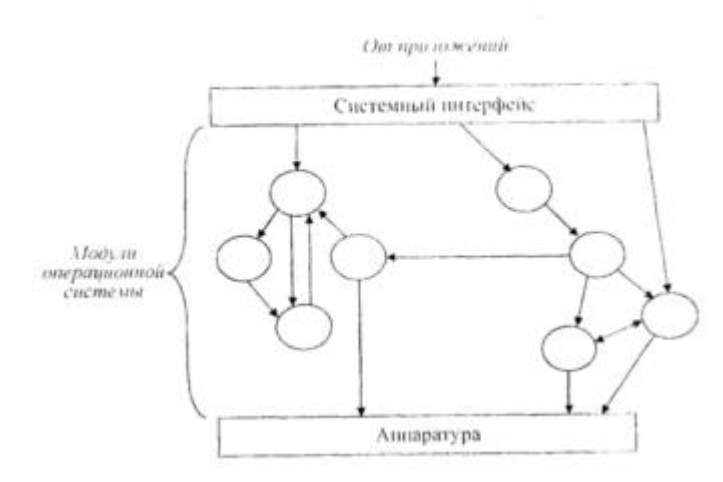

- 1. многоуровневая система
- 2. модель клиент-сервер
- 3. **монолитная система**

### 48. Определите метод управления памятью

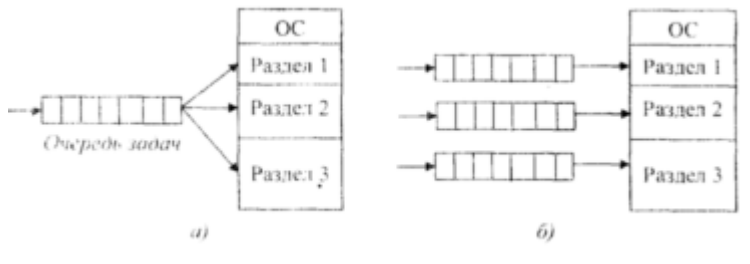

- **1. распределение памяти динамическими разделами**
- 2. распределение памяти фиксированными разделами

### 3. распределение памяти перемещаемыми разделами

### 49. Определите метод управления памятью

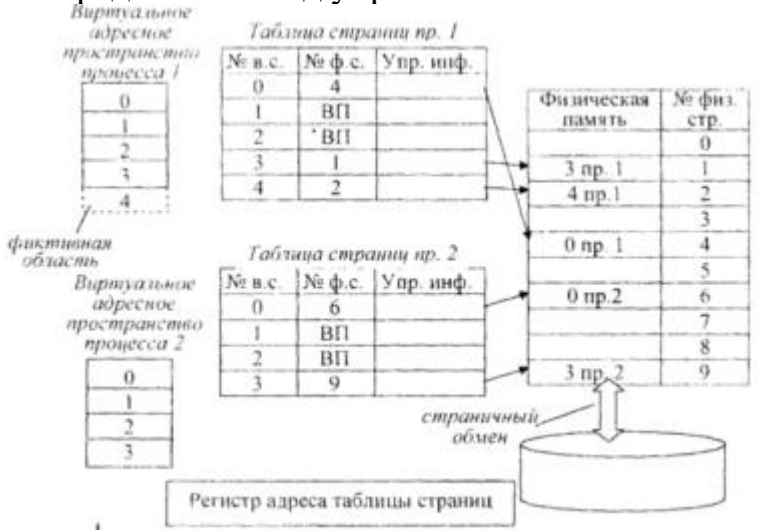

- 1. распределение памяти фиксированными разделами
- 2. страничное распределение памяти
- 3. сегментное распределение памяти

50. В ОС Linux активизирует процессы, необходимые для нормальной работы системы и производит их начальную инициализацию.

- $1. X$ -сервер
- $2.$  Init
- 3. Unit
- 51. Shell-файлы в ОС Linux это
	- 1. графические файлы
	- 2. командные файлы
	- 3. текстовые файлы
	- 4. системные файлы

### 52. К графическим оболочкам ОС Linux относят

- 1. KDE
- $2.$  SCE
- 3. Gnome
- 4. NTFS

53. Сетевая файловая системы Linux, совместимая с Windows NT.

- **1. NFS**
- $2.$  SMB
- 3. EXT4
- 54. Формат команд в ОС Linux
	- 1. имя команды [аргументы]
	- 2. имя команды [аргументы] [параметры]

# 3. имя команды [аргументы] [параметры] [метасимволы]

4. имя команды [аргументы] [параметры] [метасимволы] [флаги]

55. Вызов электронного справочника об указанной команде в ОС Linux

- $1.$ tty
- 2. help
- $3.$  man
- $4$  cat

56. Специальный символ означающий программный канал - стандартный вывод одного процесса является стандартным вводом другого.

- $1 \sqrt{2}$
- $2.*$
- $3.1$
- $4.8$

57. К устройствам вывода информации относятся...

- 1. монитор
- 2. джойстик
- 3. клавиатура
- 4. сканер

58. Операционные системы, утилиты, программы технического обслуживания относится к классу программного обеспечения...

- 1. прикладное
- 2. системное
- 3. инструментальное
- 4. прикладное общего назначения
- 59. Файл это ...
	- 1. текст, распечатанный на принтере
	- 2. программа в оперативной памяти
	- 3. программа или данные на диске
	- 4. единица измерения информации

60. Операционная система - это комплекс программ, назначение которого -...

## 1. организация взаимодействия пользователя с компьютером и

## выполнение других программ

- 2. обработка текстовых документов и таблиц
- 3. создание новых программных продуктов
- 4. обслуживание банков данных
- 61. Какие виды связей существуют в ОС Linux?
	- 1. символическая связь
	- 2. внутренняя связь
- 3. синхронная связь
- 4. дополнительная связь

62. Какой командой можно изменить атрибуты файла и доступ к нему в ОС Linux?

- 1. change
- 2. chmod
- 3. letter
- $4$  cat

63. Структурная схема ЭВМ в общем случае включает в себя:

1. процессор, внутренняя память и внешняя память

2. процессор, внутренняя память, внешняя память и устройства вводавывола

3. процессор, внутренняя память, внешняя память, устройства ввода-вывода и АЛУ

4. процессор, внутренняя память, внешняя память, устройства ввода-вывода, АЛУ и лисплей

64. Компьютер, предоставляющий свои ресурсы в пользование ДРУГИМ компьютерам при совместной работе, называется:

- 1. адаптером
- 2. сервером
- 3. станцией
- 4. коммутатором

65. При создании разделов в ОС Linux существуют различные точки монтирования (каталог корневой файловой системы). Какой каталог используется для хранения файлов различных сервисных программ?

- $1.$  /home
- $2.7$
- $3. /var$
- $4/$ srv

66. Что такое Zypper?

- 1. менеджер ресурсов
- 2. командная строка
- 3. консольный менеджер пакетов
- 4. консольный текстовый редактор
- 67. В каких форматах распространяется программное обеспечение для Linux?
	- 1. tgz, dab, zip
	- 2. tgz, deb, rtm
	- 3. tgz, deb, rpm

68. Какие программы относятся к прикладным программам?

### 1. текстовый процессор

2. файловые менеджеры

3. УТИЛИТЫ

4. языки программирования

69. Прикладное программное обеспечение - это....

## 1. совокупность программ, посредством которых пользователь решает свои информационные задачи, не прибегая к системам программирования

2. комплекс инструментальных программных средств, обеспечивающие создание, модификацию компьютерных программ на одном из языков программирования

3. совокупность всех программ, используемых компьютерами, и область деятельности по их созданию и применению

4. совокупность программ, обеспечивающих работоспособность самой информационной системы и решение задач организации.

70. ОЗУ - это память, в которой хранится...

1. информация, присутствие которой постоянно необходимо в компьютере

2. информация, независимо от того работает ЭВМ или нет

3. исполняемая в данный момент времени программа и данные, с которыми она непосредственно работает

4. программы, предназначенные для обеспечения диалога пользователя с **OBM** 

# **Часть В**

1. Комплекс взаимосвязанных системных программ, необходимых для организации взаимодействия пользователя с компьютером, а также для управления ресурсами компьютера и другими программами называется

2. Операционная система в которой главным параметром является время это ...

3. ОС предназначенная для широкого круга пользователей компьютера определенного типа ...

4. Первыми ОС по назначению и режиму обработки были системы...

5. Полностью изолированный программный контейнер, способный выполнять собственную операционную системы и приложения, как физический компьютер называется...

6. Прерывания, вызванные асинхронными событиями, которые происходят вне прерываемого процесса - это ...

7. Прерывания, вызванные событиями, которые связаны с работой процессора и являются синхронными с его операциями - это ...

8. Главным параметров ОС реального времени является:

9. Какая команда Windows служит для создания каталога

10. Какой интерпретатор командной строки используется в дистрибутиве Linux -OpenSuse 13.1

11. Какой командной можно поменять атрибуты доступа в ОС Linux

12. Какая файловая система используется в ОС Windows 7/8/10

13. Совокупность программ и данных, которые обрабатываются на некотором процессоре называется

14. Программа, работающая в течение всего сеанса работы пользователя с ОС называется

15. Для запуска командного интерпретатора в ОС Windows, основанных на ядре Windows NT, используется программа

16. Компиляция программ в UNIXпроводится в два этапа – на первом этапе из исходных текстов при помощь компилятора … формируются объектные файлы. 17. Исполняемые файлы имеют расширение:

18. Процесс связанный с разгрузкой оперативной памяти компьютера, либо с наведением порядка на жестком диске.

# **Часть С**

1. Перечислите функции ОС.

2. Опишите жизненный цикл процесса.

3. Перечислите языки управления заданиями Linux и Windows.

4. Как производится обмен данными внутри монолитных программ?

5. Какие основные механизмы межпроцессного взаимодействия реализуются в современных ОС.

6. Понятие и функции KDE Software Compilation.

7. Перечислите основные этапы установки ОС на виртуальную машину.
# **4. Критерии по выставлению баллов**

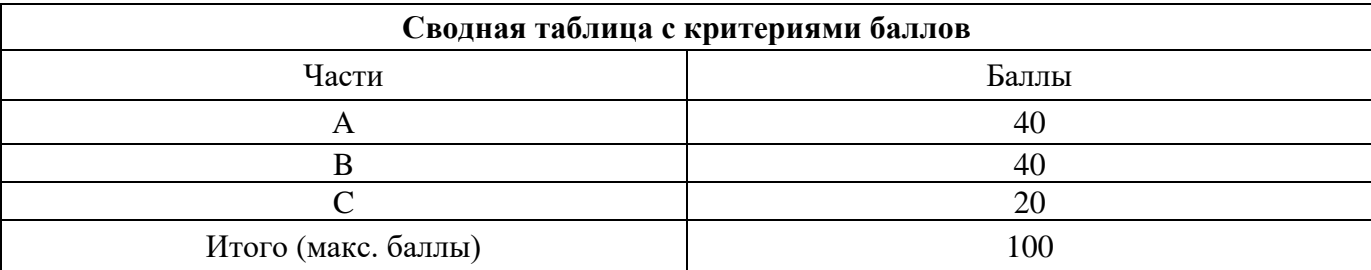

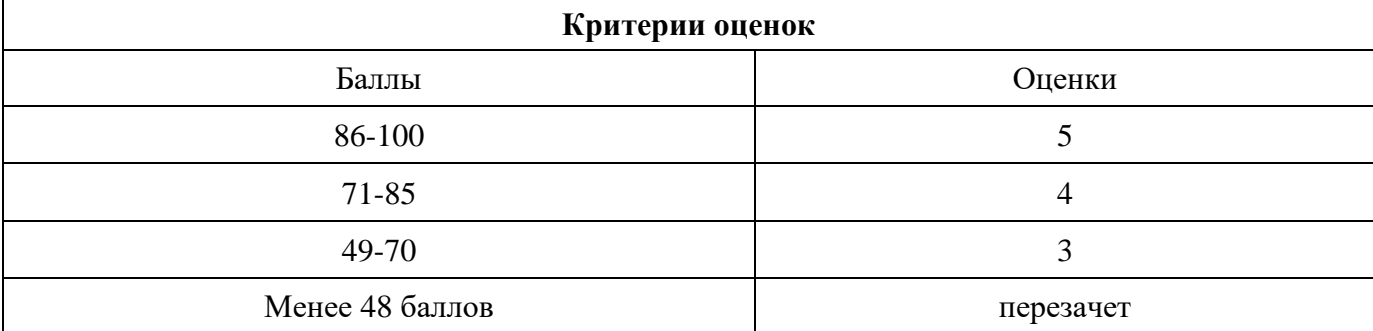

Время выполнения тестовых заданий: 60 минут астрономического времени.

*Приложение I13*

*к программе СПО 09.02.08 «Интеллектуальные интегрированные системы»*

# **КОНТРОЛЬНО-ОЦЕНОЧНЫЕ СРЕДСТВА УЧЕБНОЙ ДИСЦИПЛИНЫ**

# **ОП.07 ОСНОВЫ АЛГОРИТМИЗАЦИИ И ПРОГРАММИРОВАНИЯ**

# **Составитель: Кашина Марина Анатольевна, ГБПОУ УКРТБ**

# **СОДЕРЖАНИЕ**

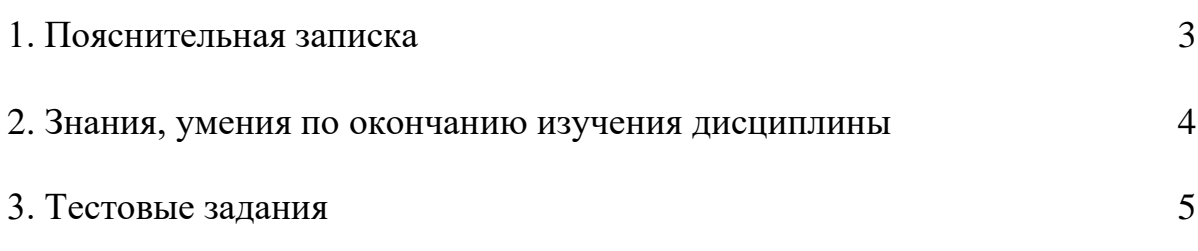

4. Критерии по выставлению баллов

# **1. Пояснительная записка**

Тест предназначен для студентов 2 курса.

Вопросы подобраны таким образом, чтобы можно было проверить подготовку студентов по усвоению соответствующих предметных результатов изученной дисциплины.

Предлагается пакет тестовых заданий по оценке качества подготовки студентов. Пакет содержит проверочные тесты, с помощью которых преподаватель может проверить качество усвоения пройденного материала:

13.часть А –задания с кратким ответом – проверка теоретических знаний (задания закрытого типа);

14.часть B – комплексный практический тест с заданиями открытого типа;

15.часть C – комплексный практический тест с заданиями открытого развернутого типа.

С целью проверки предметных результатов изученной дисциплины каждый студент получает следующий пакет:

Часть А (проверка теоретических знаний) - информационный тест, включающий в себя 20 заданий. За каждый правильный ответ – 2 балла. Максимальное количество баллов – 40.

Часть B (проверка практических знаний и умений) - комплексный практический тест, включающий в себя 8 заданий открытого типа со свободным ответом. За каждый правильный ответ – 5 баллов. Максимальное количество баллов – 40.

Часть C (проверка практических знаний и умений) - комплексный практический тест (письменное задание), включающий в себя 2 задания повышенного уровня сложности открытого типа с развернутым ответом. За каждый правильный ответ – 10 баллов. Максимальное количество баллов – 20.

# **2. ЗНАНИЯ, УМЕНИЯ ПО ОКОНЧАНИЮ ИЗУЧЕНИЯ ДИСЦИПЛИНЫ**

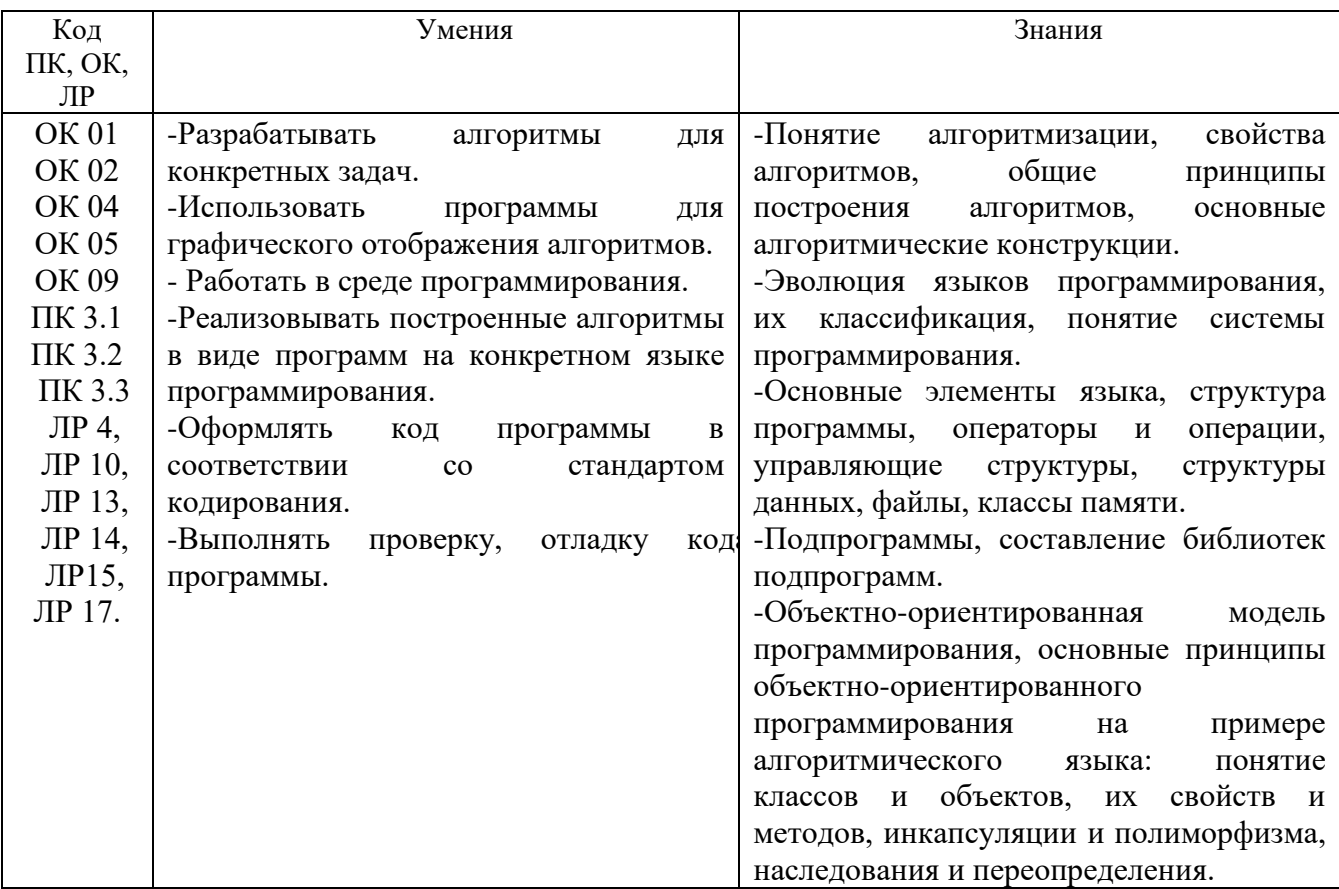

# **ТЕСТОВЫЕ ЗАДАНИЯ**

# **Часть А**

# − **1 Язык Python:**

**(1) имеет возможность интеграции с другими языками программирования**

**(2)** является низкоуровневым языком программирования

**(3) является высокоуровневым языком программирования** 

- **(4)** имеет статическую типизацию
- **(5) имеет динамическую типизацию**

# **2Язык Python:**

- **(1) подходит для написания сценариев, связывающих остальные компоненты проекта**
- **(2)** предназначен для решения задач требовательных к производительности кода
- **(3) предназначен для быстрой разработки приложений**
- **(4)** является компилируемым языком
- **(5) является интерпретируемым языком**

# **3Язык Python:**

- **(1)** сильно типизирован
- **(2) слабо типизирован**
- **(3) поощряет повторное использование кода**
- **(4)** является низкоуровневым языком программирования
- **(5) является высокоуровневым языком программирования**

# **4Язык Python:**

- **(1)** имеет сложный и обширный синтаксис
- **(2) предназначен для быстрой разработки приложений и написания сценариев**
- **(3)** имеет статическую типизацию
- **(4)** сильно типизирован
- **(5) слабо типизирован**

# **5Язык Python:**

- **(1)** является компилируемым языком
- **(2) является интерпретируемым языком**
- **(3)** является низкоуровневым языком программирования
- **(4) является высокоуровневым языком программирования**
- **(5) является универсальным языком программирования**

# **6Язык Python:**

- **(1) имеет простой синтаксис**
- **(2)** имеет обширный и сложный синтаксис
- **(3)** предназначен для решения задач, требовательных к производительности кода

#### **(4) предназначен для быстрой разработки приложений**

**(5) поощряет повторное использование кода**

# **7Язык Python поддерживает следующие парадигмы программирования:**

- **(1) автоматное программирование**
- **(2) структурное программирование**
- **(3) модульное программирование**
- **(4) процедурное программирование**
- **(5)** логическое программирование

**8Язык Python поддерживает следующие парадигмы программирования:**

- **(1)** программирование в ограничениях
- **(2) аспектно-ориентированное программирование**
- **(3) объектно-ориентированное программирование**
- **(4) структурное программирование**
- **(5) модульное программирование**

**9Язык Python поддерживает следующие стили программирования:**

- **(1) процедурное программирование**
- **(2)** декларативное программирование
- **(3) объектно-ориентированное программирование**
- **(4) функциональное программирование**
- **(5) аспектно-ориентированное программирование**

**10Язык Python поддерживает следующие парадигмы программирования:**

- **(1) объектно-ориентированное программирование**
- **(2) модульное программирование**
- **(3) императивное программирование**
- **(4) функциональное программирование**
- **(5)** логическое программирование

#### **11. Язык Python поддерживает следующие парадигмы программирования:**

**(1) модульное программирование**

- **(2) структурное программирование**
- **(3) аспектно-ориентированное программирование**
- **(4)** программирование в ограничениях
- **(5) процедурное программирование**
- **12. Язык Python поддерживает следующие парадигмы программирования:**
- **(1) структурное программирование**
- **(2) автоматное программирование**
- **(3)** декларативное программирование
- **(4) императивное программирование**
- **(5) аспектно-ориентированное программирование**
- 13. **Привести переменную x к типу числа с плавающей точкой можно следующим способом:**
- **(1)** (float)x
- **(2)** x.float()
- **(3) x.\_\_float\_\_()**
- **(4) float(x)**
- **(5)** x.\_\_class\_\_=float

#### **14)Python поддерживает следующие простые скалярные типы:**

- **(1) целое**
- **(2)** беззнаковое целое
- **(3) булево (логическое)**
- **(4) число с плавающей точкой**
- **(5) строка**

#### **15)Привести переменную x к типу числа с плавающей точкой можно следующим способом:**

**(1)** (double)x

**(2)** x.double()

**(3)** x.\_\_double\_\_()

- **(4)** double(x)
- **(5) никаким из вышеперечисленных**
- **16)Тип переменной во время выполнения скрипта определяется по следующим правилам:**
- **(1)** тип переменной явно указывается при определении переменной и не изменяется в процессе выполнения скрипта
- **(2)** тип переменной явно указывается при определении переменной и изменяется только при приведении этой переменной к другому типу
- **(3)** тип переменной определяется типом первого значения, которое было ей присвоено, и далее не изменяется
- **(4)** тип переменной изменяется при приведении этой переменной к другому типу, а также может изменяться в зависимости от контекста использования этой переменной

## **(5) тип переменной изменяется при присваивании, но не может изменяться в зависимости от контекста использования этой переменной**

#### **17)Тип переменной x можно узнать следующим способом:**

- **(1) type(x)**
- **(2)** x.type()
- **(3) x.\_\_class\_\_ == имя\_типа**
- **(4) x.\_\_class\_\_ is имя\_типа**
- **(5)** x.\_\_class\_\_ == "имятипа"

#### **18) Из приведенных ниже высказываний укажите истинное:**

- **(1)** перед использованием переменной она должна быть определена с указанием типа и инициализирована каким-либо значением
- **(2)** перед использованием переменной она должна быть определена с указанием типа
- **(3) перед использованием переменной она должна быть инициализирована каким-либо значением**
- **(4)** переменные не обязаны быть инициализированы каким-либо значением перед использованием, а тип переменной определяется в зависимости от контекста
- **(5)** перед использованием переменной она будет автоматически проинициализирована значением по умолчанию

#### **19)Укажите результат выполнения скрипта:**

foo =  $(1, )$  $bar = f$ oo  $bar += (1, )$ print (foo)

# **Ответ:**

**(1) (1,) (2)** (1,1) **(3)** (1) **(4)** скрипт не будет выполнен, так как содержит ошибки

#### **20)Укажите результат выполнения скрипта:**

 $f_{OO} = 0x01$  $bar = f$ oo  $bar += 0x01$ 

## print (foo) **Ответ: (1) 1 (2)** 2 **(3)** 0 **(4)** скрипт не будет выполнен, так как содержит ошибки

#### **21)Укажите результат выполнения скрипта:**

foo =  $\{ '1':1 \}$  $bar = foo$ bar['2']=1 print (foo)

#### **Ответ:**

**(1)** {'1': 1} **(2) {'1': 1, '2': 1} (3)** {'1': 1, '2': 2} **(4)** скрипт не будет выполнен, так как содержит ошибки

#### **22) Укажите результат выполнения скрипта:**

foo  $= [1]$  $bar = foo$  $bar += [1]$ print (foo)

#### **Ответ:**

**(1)** [1]

**(2)** [2]

**(3) [1, 1]**

**(4)** скрипт не будет выполнен, так как содержит ошибки

# **23) Укажите результат выполнения скрипта:**

foo  $= [1]$  $bar = f$ oo  $bar = bar + [1]$ print (foo)

# **Ответ:**

**(1) [1] (2)** [2] **(3)** [1,1] **(4)** скрипт не будет выполнен, так как содержит ошибки

## **24)Укажите результат выполнения скрипта:**

foo  $=$  [1]  $bar = foo$ foo  $+= [1]$  $bar = bar + [1]$ print (foo)

# **Ответ:**

**(1)** [1]

**(2)** [2] **(3) [1,1] (4)** [1,1,1] **(5)** скрипт не будет выполнен, так как содержит ошибки

#### **25)Укажите результат выполнения скрипта:**

 $x = 'Printing'$  $x[0] = 'p'$ print (x)

#### **Ответ:**

(1) Printing

(2) printing

(3**)** p

**(4) скрипт не будет выполнен, так как содержит ошибки**

#### **26)Укажите результат выполнения скрипта:**

 $x = \{0: P', 1: 'r', 2: 'i', 3: 'n', 4: 't'\}$  $x[0] = 'p'$ print  $(x)$ 

#### **Ответ:**

(1) {0: 'P', 1: 'r', 2: 'i', 3: 'n', 4: 't'} **(2) {0: 'p', 1: 'r', 2: 'i', 3: 'n', 4: 't'}**

(3) {0: 'p'}

**(4)** скрипт не будет выполнен, так как содержит ошибки

#### **27)Укажите результат выполнения скрипта:**

 $x = (P', r', i', n', t')$  $x[0] = 'p'$ print  $(x)$ **Ответ:** (1) ('P', 'r', 'i', 'n', 't') (2) ('p', 'r', 'i', 'n', 't') (3) ('p') **(4) скрипт не будет выполнен, так как содержит ошибки**

#### **28)Укажите результат выполнения скрипта:**

 $x = 'Hello'$  $x[0] = 'h'$ print  $(x)$ 

#### **Ответ:**

**(1)** Hello

**(2)** hello

**(3)** h

**(4) скрипт не будет выполнен, так как содержит ошибки**

#### **29)Укажите результат выполнения скрипта:**

 $x = \{0: H', 1: 'e', 2: 'I', 3: 'I', 4: 'o'\}$  $x[0] = 'h'$ 

print  $(x)$ **Ответ: (1)** {0: 'H', 1: 'e', 2: 'l', 3: 'l', 4: 'o'} **(2) {0: 'h', 1: 'e', 2: 'l', 3: 'l', 4: 'o'} (3)** {0: 'h'} **(4)** скрипт не будет выполнен, так как содержит ошибки

#### **30)Укажите результат выполнения скрипта:**

 $x = (H', e', T', T', 'o')$  $x[0] = 'h'$ print (x)

## **Ответ:**

**(1)** ('H', 'e', 'l', 'l', 'o') **(2)** ('h', 'e', 'l', 'l', 'o') **(3)** ('h')

**(4) скрипт не будет выполнен, так как содержит ошибки**

## **31)Укажите результат выполнения скрипта:**

print (0o29)

#### **Ответ:**

- **(1)** 41
- **(2)** 33
- **(3)** 29
- **(4)** 0

#### **(5) скрипт не будет выполнен, так как содержит ошибки**

#### **32)Укажите результат выполнения скрипта:**

print (0o37)

#### **Ответ:**

- **(1)** 55
- **(2)** 37
- **(3) 31**

**(4)** скрипт не будет выполнен, так как содержит ошибки

#### **33)Укажите результат выполнения скрипта:**

print (0o48)

#### **Ответ:**

- **(1)** 73
- **(2)** 57
- **(3)** 48

**(4) скрипт не будет выполнен, так как содержит ошибки**

#### **34)Укажите результат выполнения скрипта:**

print (0o11)

#### **Ответ:**

**(1)** 17 **(2)** 11

**(3) 9**

**(4)** 5

**(5)** скрипт не будет выполнен, так как содержит ошибки

#### **35)Укажите результат выполнения скрипта:**

print (0o18)

#### **Ответ:**

- **(1)** 24
- **(2)** 20
- **(3)** 18
- **(4)** 0

**(5) скрипт не будет выполнен, так как содержит ошибки**

#### **36)Укажите результат выполнения скрипта:**

print 023

**Ответ:**

- **(1)** 35
- **(2)** 23
- **(3) 19**
- **(4)** 11
- **(5)** ни одно из вышеперечисленных

#### **37)В языке Python существуют следующие операции для работы со списками:**

- **(1)** объединение ( , )
- **(2) объединение ( + )**
- **(3)** поиск различий ( )
- **(4)** тождественно равно ( === )
- **(5) меньше или равно ( <= )**

#### **38)В языке Python существуют следующие побитовые операции:**

- **(1) побитовое или ( | )**
- **(2)** побитовое или ( || )
- **(3)** отрицание ( ! )
- **(4) исключающее или (^ )**
- **(5)** сдвиг вправо ( > )

# **38)В языке Python существуют следующие арифметические операции:**

- **(1)** деление с остатком ( % )
- **(2)** целочисленное деление ( % )
- **(3) деление по модулю ( % )**
- **(4)** нахождение дробной части от результата деления ( % )
- **(5)** возведение в степень ( % )

# **39)В языке Python существуют следующие арифметические операции:**

- **(1) получение целого результата при делении целых чисел ( // )**
- **(2) возведение в степень ( \*\* )**
- **(3)** возведение в степень ( ^ )
- **(4) деление по модулю ( % )**
- **(5)** деление по модулю ( \ )

#### **40)В языке Python существуют следующие операции сравнения:**

- **(1)** равно ( = )
- **(2) не равно (!=)**
- **(3)** много больше ( >> )
- **(4) меньше или равно ( <= )**
- **(5)** больше или равно ( => )

# **41)В языке Python существуют следующие операции для работы со строками:**

- **(1) конкатенация ( + )**
- **(2)** конкатенация ( , )
- **(3)** поиск количества вхождений подстроки ( % )
- **(4)** объединение ( \* )
- **(5) повторение ( \* )**

#### **42)Истинность объекта равняется True, если в нем содержится:**

- **(1) -1**
- **(2)** 0-0j
- **(3) 0,**
- **(4) (None,)**
- **(5)** []

#### **43)Истинность объекта равняется False, если в нем содержится:**

- **(1) None**
- **(2)** -1
- **(3)** -1j
- **(4) 0-0j**
- **(5)** ('0')

#### **44)Истинность объекта равняется True, если в нем содержится:**

- **(1)** None
- **(2) [None]**
- **(3)** 0o0
- **(4) 'None'**
- **(5)** ()

#### **45)Истинность объекта равняется False, если в нем содержится:**

- **(1) None**
- **(2) 0**
- **(3)** -1
- **(4)** -1.0
- **(5)** (0.0,)

# **46)Истинность объекта равняется True, если в нем содержится:**

- **(1)** ''
- **(2) '0'**
- **(3)** 0+0j
- **(4) 1**
- **(5) [None]**

#### **47)Истинность объекта равняется False, если в нем содержится:**

- **(1) []**
- **(2) -0**
- **(3)** {0:0}

**(4) False (5)** -1

### **48)Укажите результат выполнения скрипта:**

s1, s2, s3 =  $'0'$ , (), 'None'  $res = s1$  and not s2 or not s3 print (res)

#### **(1) True**

**(2)** False **(3)** 0 **(4)** () **(5)** None

#### **49)Укажите результат выполнения скрипта:**

s1, s2, s3 =  $(0,), \{ \}$ , 1  $res = not s1$  or  $s2$  and  $s3$ print (res)

#### **Ответ:**

**(1)** True **(2)** False **(3)** (0,) **(4) {} (5)** 1

# **50)Укажите результат выполнения скрипта:**

s1, s2, s3 =  $[-1]$ , 0j,  $-1$  $res = not s1$  and  $s2$  and  $s3$ print (res)

### **Ответ:**

- **(1)** True
- **(2) False**

**(3)** [-1]

**(4)** 0

**(5)** -1

#### **51)Укажите результат выполнения скрипта:**

s1, s2,  $s3 = 0, 1, -1$  $res = s1$  or s2 or s3 print (res)

#### **Ответ:**

**(1)** True

- **(2)** False
- **(3)** 0
- **(4) 1**

**(5)** -1

#### **52)Укажите результат выполнения скрипта:**

s1, s2, s3 = [None],  $\{ \}$ , 1  $res = s1$  or  $s2$  or  $s3$ print (res)

#### **Ответ:**

**(1)** True **(2)** False **(3) [None] (4)** {} **(5)** 1

#### **53)Укажите результат выполнения скрипта:**

s1, s2, s3 = 0, (), 'None'  $res = not s1$  and not s2 and s3 print (res)

#### **Ответ:**

**(1)** True **(2)** False **(3)** 0 **(4)** () **(5) 'None'**

### **54)Укажите результат выполнения скрипта:**

print  $(-1 + 1 * 3 == 0 \text{ or } 5 - 3 * 3 > 0)$ 

#### **Ответ:**

- **(1)** True
- **(2) False**
- **(3)** 2
- **(4)** -4

**(5)** скрипт не будет выполнен, так как содержит ошибки

#### **55)Укажите результат выполнения скрипта:**

print (not  $-10 + 2 * 4 < -5$  and  $1 + 5 * 2 > 1$ )

#### **Ответ:**

**(1) True (2)** False **(3)** -10 **(4)** 11 **(5)** скрипт не будет выполнен, так как содержит ошибки

#### **56)Укажите результат выполнения скрипта:**

print  $(1 + 3 * 2 < 4$  andnot  $5 - 2 * 2 > 3$ )

#### **Ответ:**

- **(1)** True
- **(2) False**
- **(3)** 2
- **(4)** -4
- **(5)** скрипт не будет выполнен, так как содержит ошибки

#### **57)Укажите результат выполнения скрипта:**

print  $(1 + 3 * 2 < 4$  andnot  $5 - 2 * 2 > 3$ )

## **Ответ:**

- **(1)** True
- **(2) False**
- **(3)** 5
- **(4)** 1

**(5)** скрипт не будет выполнен, так как содержит ошибки

#### **58)Укажите результат выполнения скрипта:**

print  $(-6 + 3 * 1 < 7$  and  $-5 + 4 * 2 < 4$ )

**(1) True**

**(2)** False

**(3)** -6

**(4)** 3

**(5)** скрипт не будет выполнен, так как содержит ошибки

#### **59)Укажите результат выполнения скрипта:**

print  $(-5 + 2 * 5 < 7$  and  $-3 + 4 * 2 > 0$ )

# **Ответ:**

**(1) True**

- **(2)** False
- **(3)** 11
- **(4)** 10

**(5)** скрипт не будет выполнен, так как содержит ошибки

# **60)Среди приведенных ниже фрагментов укажите все варианты кода, при подстановке которого вместо знаков подчеркивания результатом выполнения скрипта станет строка [0, 1, 8, 27]:**

 $ns = range(4)$ fun =  $1$ print  $(2)$ 

# **Ответ:**

**(1) 1** : lambda a:  $a^{**3}$  **2** :  $\lceil \text{fun}(x) \rceil$  for x in ns]

- **(2)** \_1\_: lambda a: (lambda i: i\*\*2) \_2\_: [fun(x) for x in ns]
- **(3)**  $1$  : lambda a: map(lambda i: i\*\*2, a)  $2$  : fun(ns)
- **(4)** \_1\_: lambda a: [a\*\*3] \_2\_: fun(ns)
- **(5) \_1\_: [x for x in map(lambda a: a\*\*3, ns)] \_2\_: fun**

# **Часть B**

1. Как называются переменные, которые предопределены по умолчанию именами, например:  $AL, AH, BK, BL:$ 

## **Ответ:**

```
2. Чем служат данные этих типов:
struct REGPACK {
    unsigned int r_ax, r_bx, r_cx, r_dx;
    unsigned int r_bp, r_si, r_di;
    unsigned int r_ds, r_es, r_flags;
};
Ответ:
```

```
3. Для чего используются эти функции:
int inport(int port);
    unsigned char inportb(int port);
```
## **Ответ:**

```
4. Для чего используются эти функции:
void outport(int port, int val);
    void outportb(int port, unsigned char val);
Ответ:
```
5. С помощью чего указатель может быть преобразован в физический адрес? **Ответ:** 

6. За что отвечает данная функция: int int86(int int\_num, union REGS \*inregs, union REGS \*outregs);

# **Ответ:**

7. За что отвечает данная функция: int intdos(union REGS \*inregs, union REGS \*outregs); **Ответ:** 

8. В каком виде представлены адреса:

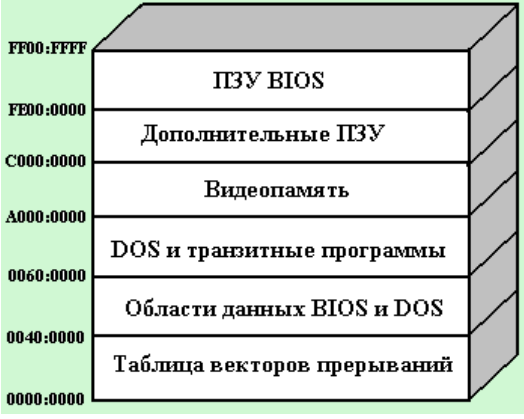

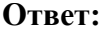

9. Как называется анализ проанализировать состава оборудования и выбора той ветви алгоритма, которая обеспечивает функционирование на данном составе:

# **Ответ:**

10. Какая команда конфигурирования отвечает за установку числа описателей файлов в системе:

# **Ответ:**

11. Какая команда отвечает за установку драйвера устройства:

# **Ответ:**

12.Какая команда отвечает за установку числа блоков управления файлами, одновременно открытых в режиме разделения:

# **Ответ:**

13. По какому адресу в BIOS формируется список оборудования:

# **Ответ:**

14. К какому устройству относят данную функцию - выход канала 1 используется схемами регенерации памяти:

# **Ответ:**

15. На базе чего организована работа клавиатуры:

# **Ответ:**

16. Типом чего является EGA:

# **Ответ:**

17. На чем физически расположена видеопамять:

# **Ответ:**

18. Какая комбинация определяет номер одного из шестнадцати возможных цветов отображения символов:

# **Ответ:**

19. Что является минимальной адресуемой единицей при обращениях к внешней памяти:

# **Ответ:**

20. Как называется самый первый сектор жесткого диска:

# **Ответ:**

# Часть С

1Разработать программу нахождения следующего значения

 $S = -a^3c + b-2$ 

2Найти площадь равнобедренной трапеции с основаниями а и b и углом а при большем основании а.

3Составить программу, осуществляющую перевод величин из радианной меры в градусную или наоборот. Программа должна запрашивать, какой перевод нужно осуществить, и выполнять указанное действие.

4Даны действительное число а, натуральное число n. Вычислить:

 $S = + + + \dots +$ 

5)Найти среднее арифметическое всех целых чисел от a до 200 (значения a и b вводятся с клавиатуры; a≤ 200). Решить задачу используя циклическую конструкцию for.

- 6)Дан одномерный массив, состоящий из N целочисленных элементов. Ввести массив с клавиатуры. Найти минимальный элемент. Вывести индекс минимального элемента на экран.
- 7)Даны массивы A и B одинакового размера 10. Вывести исходные массивы. Поменять местами их содержимое и вывести в начале элементы преобразованного массива A, а затем элементы преобразованного массива B.
- 8)В целочисленной матрице размерностью 10\*10 найти номер строки, содержащей наименьшее произведение её элементов.

# **4. КРИТЕРИИ ПО ВЫСТАВЛЕНИЮ БАЛЛОВ**

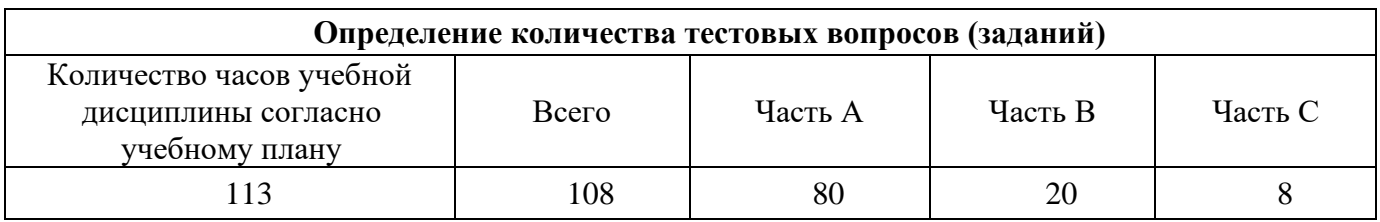

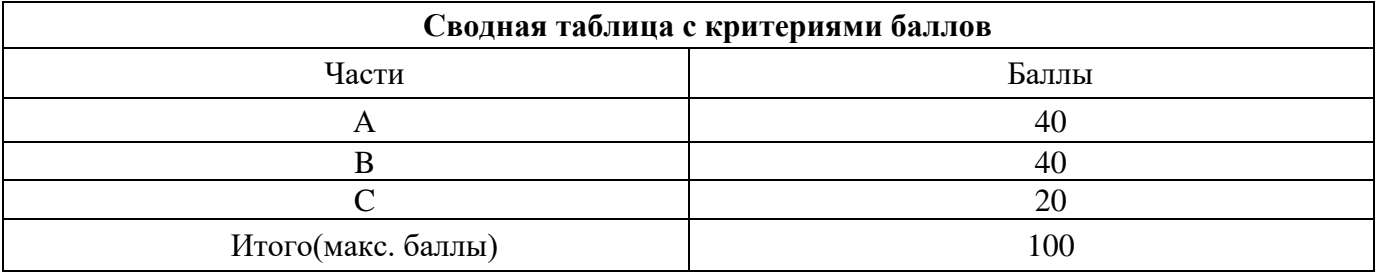

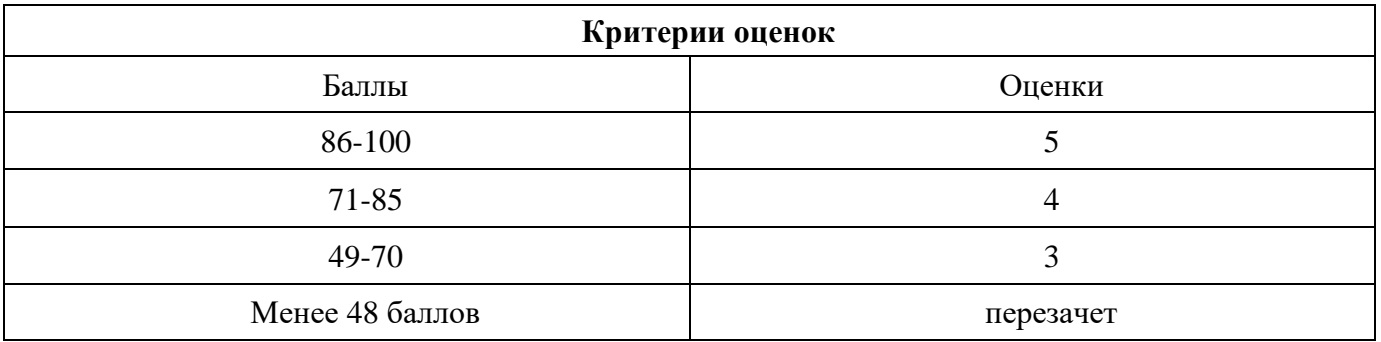

Время выполнения тестовых заданий: 60 минут астрономического времени.

*Приложение I.14*

*к программе СПО 09.02.08 Интеллектуальные интегрированные системы*

# **КОНТРОЛЬНО-ОЦЕНОЧНЫЕ СРЕДСТВА УЧЕБНОЙ ДИСЦИПЛИНЫ ОП 08ОСНОВЫ КОМПЬЮТЕРНЫХ СЕТЕЙ**

# **СОДЕРЖАНИЕ**

- 1. Пояснительная записка
- 2. Знания, умения по окончанию изучения дисциплины
- 3. Тестовые задания
- 4. Критерии по выставлению баллов

#### **1. Пояснительная записка**

Тест предназначен для студентов 2 курса.

Вопросы подобраны таким образом, чтобы можно было проверить подготовку студентов по усвоению соответствующих предметных результатов изученной дисциплины.

Предлагается пакет тестовых заданий по оценке качества подготовки студентов. Пакет содержит проверочные тесты, с помощью которых преподаватель может проверить качество усвоения пройденного материала:

− часть А –задания с кратким ответом – проверка теоретических знаний (задания закрытого типа);

− часть B – комплексный практический тест с заданиями открытого типа;

− часть C – комплексный практический тест с заданиями открытого развернутого типа.

С целью проверки предметных результатов изученной дисциплины каждый студент получает следующий пакет:

Часть А (проверка теоретических знаний) - информационный тест, включающий в себя 20 заданий. За каждый правильный ответ – 2 балла. Максимальное количество баллов – 40.

Часть B (проверка практических знаний и умений) - комплексный практический тест, включающий в себя 8 заданий открытого типа со свободным ответом. За каждый правильный ответ – 5 баллов. Максимальное количество баллов – 40.

Часть C (проверка практических знаний и умений) - комплексный практический тест (письменное задание), включающий в себя 2 задания повышенного уровня сложности открытого типа с развернутым ответом. За каждый правильный ответ – 10 баллов. Максимальное количество баллов – 20.

# **2. ЗНАНИЯ, УМЕНИЯ ПО ОКОНЧАНИЮ ИЗУЧЕНИЯ ДИСЦИПЛИНЫ**

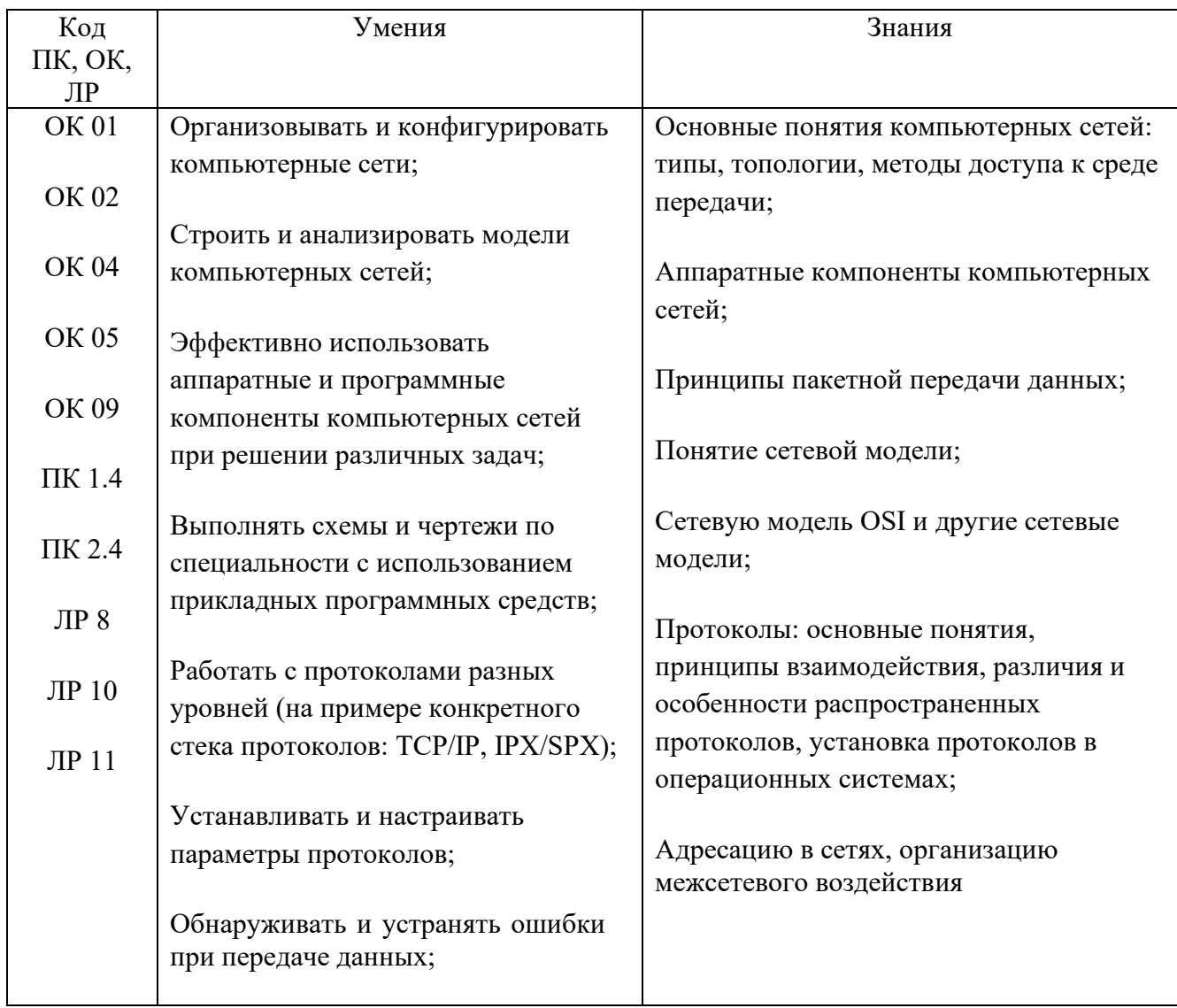

# **3. Тестовые задания Часть А**

1. PDU в компьютерных сетях определение:

#### 1) **обобщённое название фрагмента данных на разных уровнях модели OSI**

2) относительная единица измерения

3) один из вариантов протоколов передачи SMS-сообщений в GSM-сетях

4) швейцарский лейбл звукозаписи.

2. Наиболее популярные технологии для доступа к сети:

1) PON – оптоволокно

2) ADSL – доступ по аналоговому кабелю

3) **Wi-Fi и Ethernet**

4) Интернет мобильных устройств

3. Коллизия определение:

1) в терминологии компьютерных и сетевых технологий наложение двух и более кадров от станций, пытающихся передать кадр в разные моменты времени в среде передачи коллективного доступа.

2) **в терминологии компьютерных и сетевых технологий наложение двух и более кадров от станций, пытающихся передать кадр в один и тот же момент времени в среде передачи коллективного доступа.**

3) в терминологии компьютерных и сетевых технологий наложение двух и более кадров от станций, пытающихся передать кадр в один и тот же момент времени в среде передачи неколлективного доступа.

4) в терминологии компьютерных и сетевых технологий наложение одного кадра от станций, пытающихся передать кадр в один и тот же момент времени в среде передачи коллективного доступа.

4. MAC-адрес определение:

#### 1) **уникальный идентификатор, присваиваемый каждой единице сетевого оборудования или некоторым их интерфейсам в компьютерных сетях Ethernet**

2) это уникальный адрес, идентифицирующий устройство в интернете или локальной сети.

3) обобщённое название технологий, позволяющих обеспечить одно или несколько сетевых соединений поверх чьей-либо другой сети

4) это протокол динамической настройки узла.

5. Межсетевой уровень модели OSI определение:

1) уровень относится к технологиям, используемым для соединения двух устройств по сети, в которой уже имеется физический уровень.

# 2) **Сетевой уровень отвечает за маршрутизацию, пересылку и адресацию в распределенной сети или нескольких подключенных сетях узлов или устройств.**

3) уровень в основном занимается обеспечением того, чтобы пакеты данных поступали в место назначения в нужной последовательности и без потерь или ошибок либо могли быть легко восстановлены при необходимости.

4) уровень отвечает за сетевую координацию между двумя отдельными приложениями в сеансе.

6. Что такое IP адрес?

1) уникальный идентификатор, присваиваемый каждой единице сетевого оборудования или некоторым их интерфейсам в компьютерных сетях Ethernet

## 2) **это уникальный адрес, идентифицирующий устройство в интернете или локальной сети.**

3) обобщённое название технологий, позволяющих обеспечить одно или несколько сетевых соединений поверх чьей-либо другой сети

4) это протокол динамической настройки узла.

7. Маска подсети определение

1) битовая маска для определения по IP-адресу адреса подсети и адреса узла (хоста, компьютера, устройства) этой подсети.

2) мегабитная маска для определения по IP-адресу адреса подсети и адреса узла (хоста, компьютера, устройства) этой подсети.

3) битовая маска для определения по MAC-адресу адреса подсети и адреса узла (хоста, компьютера, устройства) этой подсети.

4) нет правильного ответа

8. Специализированное устройство, которое пересылает пакеты между различными сегментами сети на основе правил и таблиц маршрутизации

- 1) Коммутатор
- 2) **Роутер**

# 3) **Маршрутизатор**

4) Распределитель

9. Это механизм в сетях TCP/IP, позволяющий преобразовывать IP-адреса транзитных пакетов. 1) DHCP

- 2) DNS
- 3) **NAT**
- 4) OSPF

10. Вид маршрутизации, при котором маршруты указываются в явном виде при конфигурации маршрутизатора. Вся маршрутизация при этом происходит без участия какихлибо протоколов маршрутизации.

1) Динамическая маршрутизация

- 2) **Статическая маршрутизация**
- 3) Аппаратная маршрутизация
- 4) нету правильного ответа

11. Это вид маршрутизации, при которой таблица маршрутизации заполняется и редактируется программно.

# 1) **Динамическая маршрутизация**

- 2) Статическая маршрутизация
- 3) Аппаратная маршрутизация
- 4) нету правильного ответа

12. Протокол динамической маршрутизации, основанный на технологии отслеживания состояния канала (link-state technology) и использующий для нахождения кратчайшего пути алгоритм Дейкстры.

- 1) BGP
- 2) DNS
- 3) NAT
- 4) **OSPF**

13. Компьютерная распределённая система для получения информации о доменах.

- 1) BGP
- 2) **DNS**
- 3) NAT
- 4) OSPF

14. Самый высокий уровень в иерархии системы доменных имён (DNS) после корневого домена

# 1) **Домены верхнего уровня**

- 2) Домены среднего уровня
- 3) Домены высшего уровня
- 4) нет правильного ответа

15. Сетевой протокол, позволяющий сетевым устройствам автоматически получать IP-адрес и другие параметры, необходимые для работы в сети TCP/IP.

1) BGP

2) DNS

3) NAT

4) **DHCP**

16. Программный или программно-аппаратный элемент компьютерной сети, осуществляющий контроль и фильтрацию проходящего через него сетевого трафика в соответствии с заданными правилами

1) **Межсетевой экран**

2) **Firewall**

3) **Брандмауэр** 

4) нет правильного ответа

17. Сетевой протокол, входящий в стек протоколов TCP/IP. В основном используется для передачи сообщений об ошибках и других исключительных ситуациях, возникших при передаче данных, например, запрашиваемая услуга недоступна или хост, или маршрутизатор не отвечают.

1) **ICMP**

2) TCP

3) UDP

4) CPU

18. Один из основных протоколов передачи данных интернета. Предназначен для управления передачей данных интернета. Пакеты в TCP называются сегментами**.**

1) ICMP

2) **TCP**

3) UDP

4) CPU

19. Один из немногих ключевых элементов набора сетевых протоколов для Интернета. С этим протокола компьютерные приложения могут посылать сообщения (в данном случае называемые датаграммами) другим хостам по IP-сети без необходимости предварительного сообщения для установки специальных каналов передачи или путей данных.

1) ICMP

2) TCP

3) **UDP**

4) CPU

20. Один из самых простых протоколов маршрутизации. Применяется в небольших компьютерных сетях, позволяет маршрутизаторам динамически обновлять маршрутную информацию (направление и дальность в хопах), получая ее от соседних маршрутизаторов.

1) **RIP**

2) OSPF

3) BGP

4) IS-IS

21. Протокол маршрутизации на основе состояния каналов. Он обеспечивает быструю сходимость и отличную масштабируемость.

1) RIP

2) OSPF

3) BGP

4) **IS-IS**

22. Сетевой протокол прикладного уровня, который изначально предназначался для получения с серверов гипертекстовых документов в формате HTML, а с течением времени стал универсальным средством взаимодействия между узлами как Всемирной паутины, так и изолированных веб-инфраструктур.

1) **HTTP**

2) OSPF

#### 3) **HTTPS**

4) IS-IS

23. Канальный протокол. Основной задачей этого протокола является устранение петель в топологии произвольной сети Ethernet, в которой есть один или более сетевых мостов, связанных избыточными соединениями.

- 1) HTTP
- 2) **STP**
- 3) TTP
- 4) IS-IS

24. Технология агрегации каналов, разработанная компанией Cisco Systems. Технология позволяет объединять несколько физических каналов Ethernet в один логический для увеличения пропускной способности и повышения надёжности соединения.

- 1) EtherChannel
- 2) Ethernet
- 3) **WXVlan**
- 4) нету правильного ответа

25. Дополнительное устройство, позволяющее компьютеру взаимодействовать с другими устройствами сети.

- 1) **Сетевая карта**
- 2) Сетевое хранилище
- 3) Маршрутизатор
- 4) нету правильного ответа

26. Предоставляющий свои ресурсы пользователям сети компьютер – это:

- 1) **Сервер**
- 2) Клиент
- 3) Пользовательский
- 4) нету правильного ответа
- 27. Центральная машина сети называется:
	- 1) Центральным процессором
	- 2) **Сервером**
	- 3) Маршрутизатором
	- 4) нету правильного ответа

# 28. Обобщенная геометрическая характеристика компьютерной сети – это:

- 1) **Топология сети**
- 2) Сервер сети
- 3) Удаленность компьютеров сети
- 4) нету правильного ответа

## 29. **Глобальной компьютерной сетью мирового уровня является:**

- 1) **WWW**
- 2) E-mail
- 3) Интернет
- 4) нету правильного ответа

#### 30. **Основными видами компьютерных сетей являются сети:**

#### 1) **локальные, глобальные, региональные**

- 2) клиентские, корпоративные, международные
- 3) социальные, развлекательные, бизнес-ориентированные
- 4) нету правильного ответа

# 31. **Протокол компьютерной сети - совокупность:**

1) Электронный журнал для протоколирования действий пользователей сети

2) Технических характеристик трафика сети

# 3) **Правил, регламентирующих прием-передачу, активацию данных в сети**

4) нету правильного ответа

#### 32. **Основным назначением компьютерной сети является:**

#### 1) **Совместное удаленное использование ресурсов сети сетевыми пользователям**

- 2) Физическое соединение всех компьютеров сети
- 3) Совместное решение распределенной задачи пользователями сети
- 4) нету правильного ответа

#### 33. **Узловым в компьютерной сети служит сервер:**

1) Располагаемый в здании главного офиса сетевой компании

#### 2) **Связывающие остальные компьютеры сети**

- 3) На котором располагается база сетевых данных
- 4) нету правильного ответа

#### 34. **К основным компонентам компьютерных сетей можно отнести все перечисленное:**

#### 1) **Сервер, клиентскую машину, операционную систему, линии**

- 2) Офисный пакет, точку доступа к сети, телефонный кабель, хостинг-компанию
- 3) Пользователей сети, сайты, веб-магазины, хостинг-компанию
- 4) нету правильного ответа

#### 35. **Первые компьютерные сети:**

#### 1) **ARPANET, ETHERNET**

- 2) TCP, IP
- 3) WWW, INTRANET
- 4) нету правильного ответа

#### 36. **Передачу всех данных в компьютерных сетях реализуют с помощью:**

- 1) Сервера данных
- 2) Е-mail
- 3) **Сетевых протоколов**
- 4) нету правильного ответа

# 37. **Обмен информацией между компьютерными сетями осуществляют всегда посредством:**

- 1) **Независимых небольших наборов данных (пакетов)**
- 2) Побайтной независимой передачи
- 3) Очередности по длительности расстояния между узлами
- 4) нету правильного ответа

#### 38. **Каналами связи в компьютерных сетях являются все перечисленное в списке:**

1) Спутниковая связь, солнечные лучи, магнитные поля, телефон

#### 2) **Спутниковая связь, оптоволоконные кабели, телефонные сети, радиорелейная**

#### **связь**

- 3) Спутниковая связь, инфракрасные лучи, ультрафиолет, контактно-релейная связь
- 4) нету правильного ответа

#### 39. **Компьютерная сеть – совокупность:**

- 1) Компьютеров, пользователей, компаний и их ресурсов
- 2) **Компьютеров, протоколов, сетевых ресурсов**
- 3) Компьютеров, серверов, узлов
- 4) нету правильного ответа

## 40. **В компьютерной сети рабочая станция – компьютер:**

#### 1) **Стационарный**

- 2) Работающий в данный момент
- 3) На станции приема спутниковых данных
- 4) нету правильного ответа

# **Часть В**

#### 1. **Найти 2-ю и 4-ю подсети в классовой сети 175.100.0.0 при использовании маски**

# **255.255.224.0 (префикс 19)**

## **Ответ 175.100.32.0,175.100.96.0**

2. К какой подсети относится адрес 172.17.90.63/21?

#### **Ответ 172.17.88.0**

3. Определить адрес 6-й подсети в 67.90.0.0/27 Ответ 67.90.0.160

4. Для адреса 198.146.70.176/19 найти следующее:

Сетевой адрес

Широковещательный адрес

Маску подсети

Ответ 198.146.64.0

198.146.95.255

255.255.224.0

5. Для адреса 52.92.25.205/19 найти следующее:

Сетевой адрес

Широковещательный адрес

Маску подсети

Ответ 52.92.0.0

52.92.31.255

255.255.224.0

6. Найти общий суммаризированный адрес для адресов 17.89.133.56/17, 17.89.142.90/18, 17.89.252.2/17, 17.89.166.18/17.

Ответ 17.89.128.0/17

7. Найти общий суммаризированный адрес для адресов 187.63.224.12/21, 187.63.1.85/21, 187.63.131.100/22, 187.63.148.71/20.

Ответ 187.63.0.0/16

8. Даны адреса 23.149.22.3/28 и 23.149.55.1/26 с масками 255.255.255.240 и 255.255.255.192 соответственно. Вашей задачей является определить последние подсети при использовании указанных масок. Также определите следующие параметры этих найденных подсетей: Сетевой адрес Широковещательный адрес Маску подсети Количество хостов в каждой подсети Ответ 23.149.22.240 23.149.22.255

255.255.255.240

————————

14

23.149.55.192 23.149.55.255 255.255.255.192 62

9. Для адреса 60.190.185.79 с маской 255.255.248.0 определить максимальное количество возможных хостов.

Ответ 2046

10. Администратору поручено выбрать сеть, которая бы удовлетворяла следующим требованиям:

Количество подсетей — не менее 27 Количество хостов в каждой подсети — не менее 200 Какую маску выберет администратор?

Ответ 255.255.255.0

# **Часть С**

1. Получаем двоичный код IP-адреса: 10.8.248.131

2. Получаем двоичный код маски: 255.255.224.0

3. Маска подсети 255.255.255.240 и IP-адрес компьютера в сети 162.198.0.44. Определить порядковый номер компьютера в сети.

4. Для некоторой подсети используется маска 255.255.254.0. Сколько различных адресов компьютеров теоретически допускает эта маска, если два адреса (адрес сети и широковещательный) не используют?

# **4. Критерии по выставлению баллов**

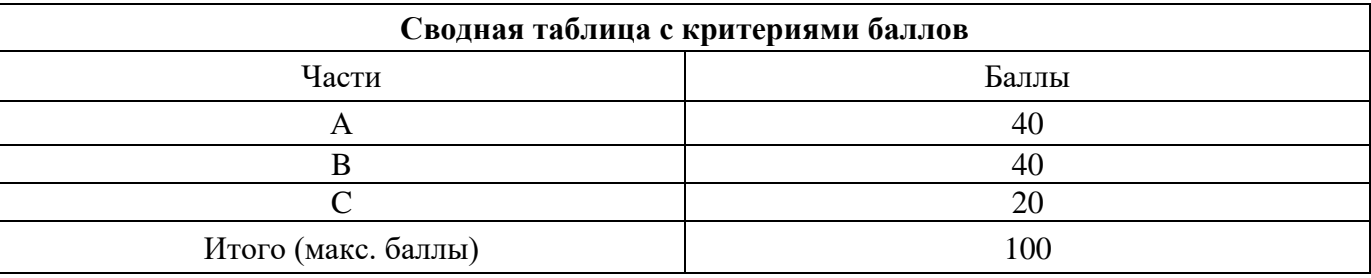

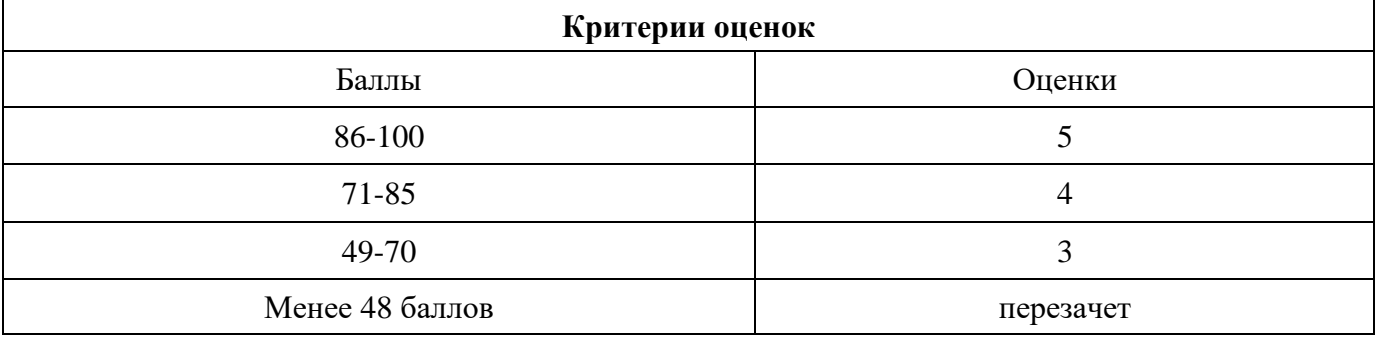

Время выполнения тестовых заданий: 60 минут астрономического времени.

*Приложение I.15*

*к программе СПО 09.02.08 Интеллектуальные интегрированные системы*

# **КОНТРОЛЬНО-ОЦЕНОЧНЫЕ СРЕДСТВА УЧЕБНОЙ ДИСЦИПЛИНЫ ОП.09 ОСНОВЫ ПРОЕКТИРОВАНИЯ БАЗ ДАННЫХ**

# **СОДЕРЖАНИЕ**

- 1. Пояснительная записка
- 2. Знания, умения по окончанию изучения дисциплины
- 3. Тестовые задания
- 4. Критерии по выставлению баллов

# **1. Пояснительная записка**

Тест предназначен для студентов 2 курса.

Вопросы подобраны таким образом, чтобы можно было проверить подготовку студентов по усвоению соответствующих предметных результатов изученной дисциплины.

Предлагается пакет тестовых заданий по оценке качества подготовки студентов. Пакет содержит проверочные тесты, с помощью которых преподаватель может проверить качество усвоения пройденного материала:

− часть А –задания с кратким ответом – проверка теоретических знаний (задания закрытого типа);

− часть B – комплексный практический тест с заданиями открытого типа;

− часть C – комплексный практический тест с заданиями открытого развернутого типа.

С целью проверки предметных результатов изученной дисциплины каждый студент получает следующий пакет:

Часть А (проверка теоретических знаний) - информационный тест, включающий в себя 20 заданий. За каждый правильный ответ – 2 балла. Максимальное количество баллов – 40.

Часть B (проверка практических знаний и умений) - комплексный практический тест, включающий в себя 8 заданий открытого типа со свободным ответом. За каждый правильный ответ – 5 баллов. Максимальное количество баллов – 40.

Часть C (проверка практических знаний и умений) - комплексный практический тест (письменное задание), включающий в себя 2 заданий повышенного уровня сложности открытого типа с развернутым ответом. За каждый правильный ответ – 10 баллов. Максимальное количество баллов – 20.

# **2. ЗНАНИЯ, УМЕНИЯ ПО ОКОНЧАНИЮ ИЗУЧЕНИЯ ДИСЦИПЛИНЫ**

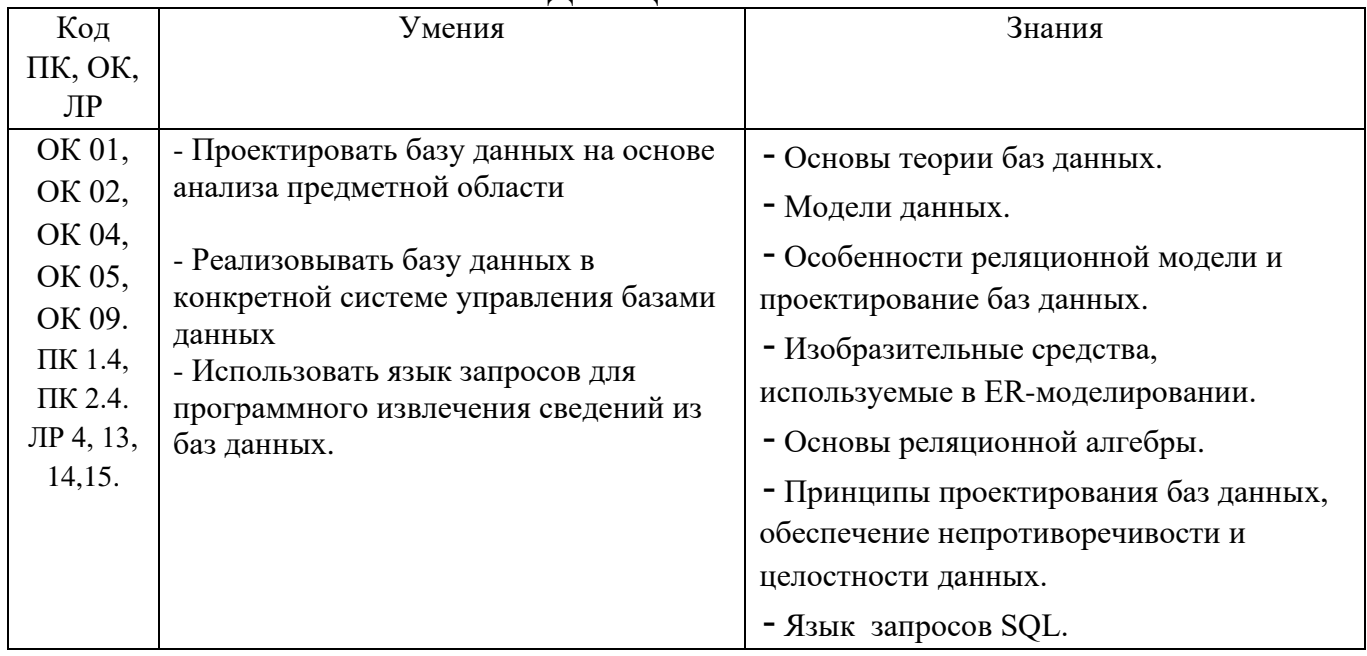
# 3. ТЕСТОВЫЕ ЗАДАНИЯ

# Часть А

#### 1. Сущность - это

- а) часть окружающего мира
- б) некоторый обособленный объект или событие
- в) нечто существующее и различимое, обладающее набором свойств

### г) отображение объекта в памяти человека или компьютера

#### $2^{\circ}$ Атрибут – это

### а) конкретное значение свойства сущности

- б) отображение объекта в памяти человека или компьютера
- в) нечто существующее и различимое, обладающее набором свойств
- г) модель данных

### 3. Отношение - это

- а) связь между таблицами
- б) этап проектирования

# в) таблица в реляционной теории

- г) количество операций над записями
- 4. Мошность отношения это
	- а) количество доменов
	- б) количество записей в наборе данных
	- в) количество кортежей
	- г) количество операций над записями
- 5. Объект это
	- а) отображение объекта в памяти человека или компьютера
	- б) часть окружающего мира

# в) нечто существующее и различимое, обладающее набором свойств

- 6. Домен это
	- а) разновидность взаимоотношения между таблицами
	- б) горизонтальный набор записей (строк)
	- в) вид операции записями
	- г) вертикальный набор полей (столбцов)
- 7. Кортеж - это

### а) совокупность элементов различных доменов

- б) конкретное значение свойства сущности;
- в) количество доменов
- г) вертикальный набор полей (столбцов)
- 8. Первичный ключ это
	- а) поле, используемое для сортировки записей

б) атрибут или набор полей, для обеспечения ссылочной целостности в дочерней таблице

- в) атрибут или набор полей, однозначно (уникально) идентифицирующих запись
- г) поле, используемое для индексации записей
- 9. Внешний ключ это

а) атрибут или набор полей, однозначно (уникально) идентифицирующих запись

## б) атрибут или набор полей, для обеспечения ссылочной целостности в дочерней таблице

- в) поле, используемое для сортировки записей
- г) поле, используемое для индексации записей
- 10. Какая модель данных не относится к логической:
	- а) иерархическая,

### б) предметная

- в) сетевая
- г) реляционная

## 11. Степень отношения - это

### а) количество доменов

- б) количество кортежей
- в) количество записей в наборе данных
- г) связь между таблицами
- 12. Нормализация это отношений
	- а) описание логических и физических элементов базы данных
	- б) процесс создания оптимальной структуры базы данных за счет удаления излишней, повторяющейся информации
	- в) отображение концептуальной модели
	- г) процесс индексации записей
- 13. Первая нормальная форма (1НФ) это
	- а) выделение вторичных связанных полей
	- б) выделение ключевых полей
	- в) снижение размерности
	- г) установление циклической зависимости между отношениями
- 14. Вторая нормальная форма (2НФ) это
	- а) выделение вторичных связанных полей
	- б) выделение ключевых полей
	- в) снижение размерности
- г) установление циклической зависимости между отношениями
- 15. Третья нормальная форма (ЗНФ) это
	- а) выделение вторичных связанных полей
	- б) выделение ключевых полей
	- в) снижение размерности
	- г) установление циклической зависимости между отношениями
- 16. Какому типу отношений между таблицами соответствует определение: каждой записи из первой таблицы может соответствовать много записей из второй
	- а) «один к одному»
	- б) «многие ко одному»
	- в) «многие ко многим»
	- **Г) «ОДИН КО МНОГИМ»**
- 17. Какой тип связей между таблицами не имеет практического значения?
	- а) «один к одному»
	- б) «многие ко одному»
	- в) «многие ко многим»
	- г) «один ко многим»

#### 18. Установите соответствие между понятием модели данных и его содержанием

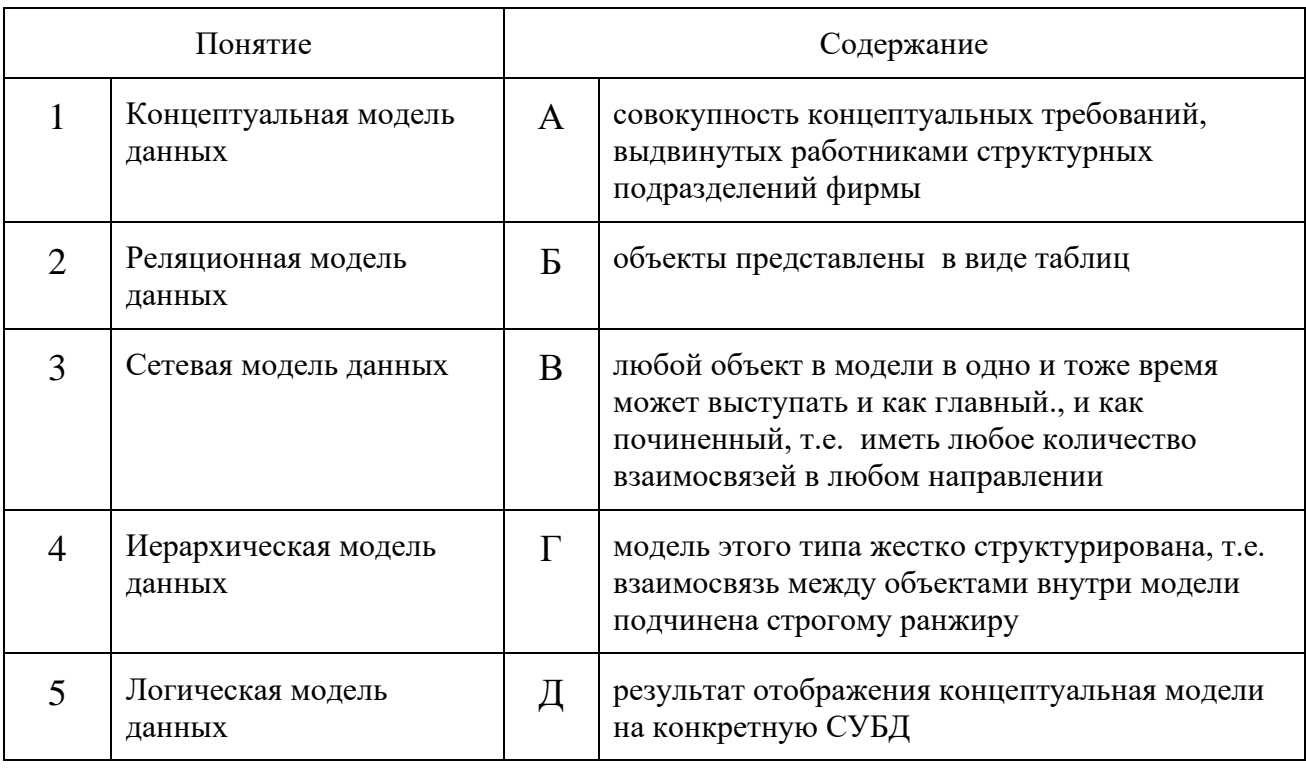

### 19. ER-диаграмма - это:

- а) результат логического уровня проектирования
- б) обязательный этап проектирования БД
- в) средство установления связей между таблицами
- г) **графическая модель предметной области**
- 20. **Определите тип связи между объектами «Преподаватель» и «Дисциплина», если один преподаватель может вести занятия по нескольким дисциплинам, и занятия по одной дисциплине могут вести несколько преподавателей**.
	- а) «многие к одному»
	- **б) «многие – ко – многим»**
	- в) «один к одному»
	- г) «один ко многим»
- 21. **Определите тип отношения между таблицами «Город» и «Район», если каждому городу соответствует несколько районов.**
	- а) «многие к одному»
	- **б) «один – ко - многим»**
	- в) «многие ко многим»
	- г) «один к одному»
- 22. Что означает SQL?
	- а) Структурированный язык вопросов
	- б) Сильный язык вопросов
	- **в) Язык структурированных запросов**
- 23. Какой оператор SQL используется для извлечения данных из базы данных?
	- **а) SELECT**
	- б) OPEN
	- в) EXTRACT
	- г) GET
- 24. Какой оператор SQL используется для обновления данных в базе данных?
	- а) SAVE
	- **б) UPDATE**
	- в) MODIFY
	- г) SAVE AS
- 25. Какой оператор SQL используется для удаления данных из базы данных?
	- **а) DELETE**
	- б) REMOVE
	- в) COLLAPSE
- 26. Какой оператор SQL используется для вставки новых данных в базу данных?
	- a) INSERT NEW
	- 6) ADD RECORD
	- **B) INSERT INTO**
	- $r)$  ADD NEW

34. Установите соответствие между названием ключа и его обозначением

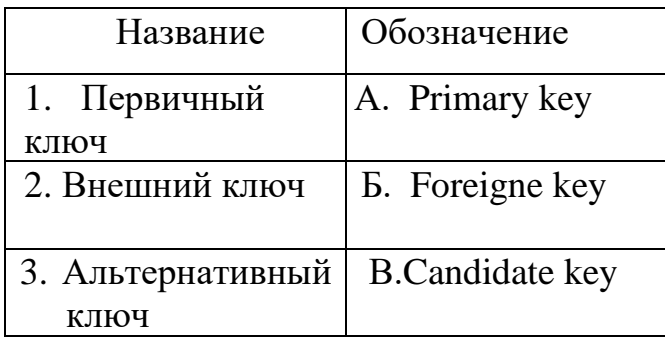

- 36. При установлении взаимосвязей со стороны дочерней таблицы задается ключ
	- а) альтернативный

### б) внешний

- в) только первичный
- г) первичный или альтернативный
- 37. Внешний ключ обозначается ключевым словом
	- a) PRIMARY KEY
	- 6) UNIQUE
	- B) FOREIGN KEY
	- r) ALLTER KEY
	- 38. Установите соответствие между основными составными частями языка SQL их назначениями:

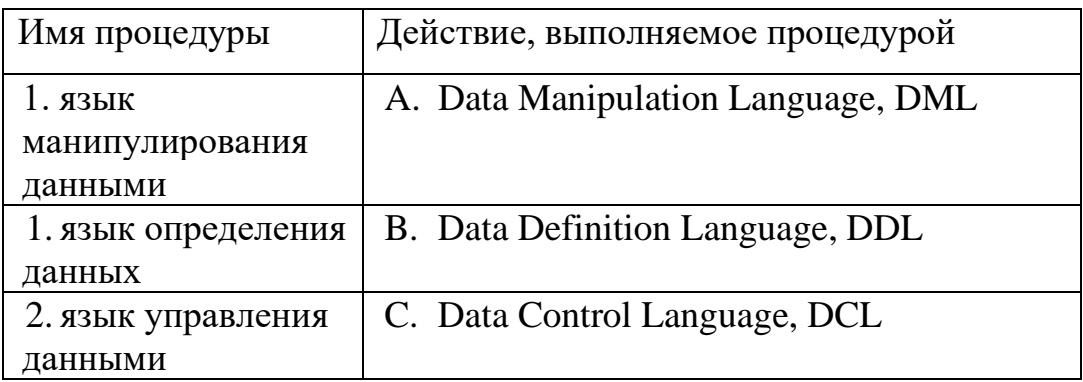

39. Установите соответствие между названием команды и результатом выполнения команды

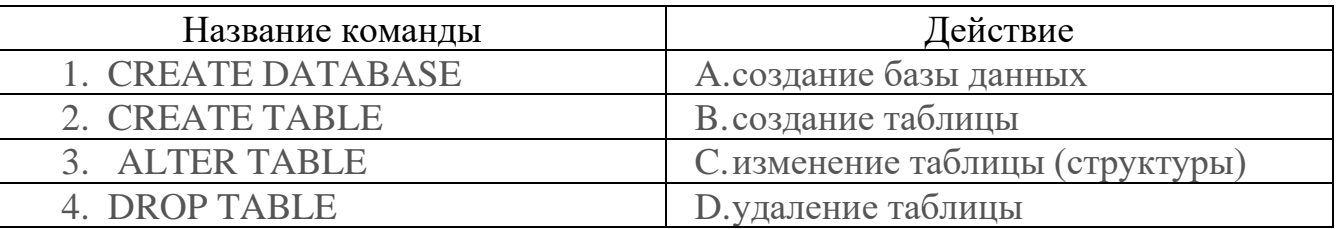

- 40. Запросы SQL: INSERT
	- а) удалить строки в таблице
	- б) выбрать строки из таблиц
	- **в) добавить строки в таблицу**
	- г) создание таблицы
	- д) изменить строки в таблице

### 41. Запросы SQL: SELECT

- а) создание таблицы
- б) изменить строки в таблице
- в) добавить строки в таблицу
- г) удалить строки в таблице
- **д) выбрать строки из таблиц**

### 42. Запросы SQL: DELETE –

- а) изменить строки в таблице
- б) добавить строки в таблицу
- в) выбрать строки из таблиц
- г) удалить строки в таблице

### 43. Запросы SQL: UPDATE –

- а) выбрать строки из таблиц
- б) создание таблицы

### **в) изменить строки в таблице**

г) добавить строки в таблицу

### 44. Для создания таблицы служит команда

- а) CREATE INDEX
- б) DROP TABLE
- в) DELETE FROM Имя \_таблицы WHERE…

# **г) CREATE TABLE**

- 45.Для удаления таблицы служит команда
	- а) CREATE INDEX

# **б) DROP TABLE**

- в) DELETE FROM Имя \_таблицы WHERE…
- г) REATE TABLE
- д) DELETE TABLE

46. Установите соответствие между командой и её описанием.

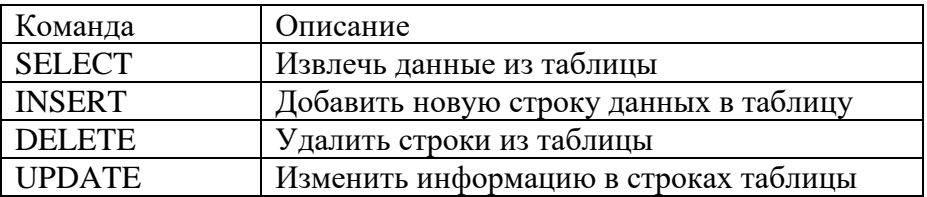

- 47. Какой оператор SQL используется для добавления новых данных в базу данных? Выберите один ответ:
	- a) INSERT NEW
	- 6) ADD RECORD
	- **B) ADD NEW**
	- г) **INSERT INTO**
- 48. Фильтрация это

### а) задание ограничений для записей, отбираемых в набор данных;

- б) упорядочивание записей по определенному полю в порядке возрастания или убывания содержащихся в нем значений
- в) организация поиска записи по определенному признаку
- 49. Сортировка это
	- а) задание ограничений для записей, отбираемых в набор данных
	- б) упорядочивание записей по определенному полю в порядке
	- возрастания или убывания содержащихся в нем значений
	- в) организация поиска записи по определенному признаку
- 50. Схема ланных в MS Access позволяет:
	- а) установить связи между таблицами, которые входят в состав базы ланных
	- б) отобразить связи, которые существуют между формами в базе данных
	- в) установить связи между отдельными полями таблицы
	- г) отобразить связи между отдельными записями таблицы, входит в базу данных

# Часть В

1. В группу DDL (Data Definition Language) включаются операторы ... (определения данных)

- 2. В группу DML (Data Manipulation) включаются операторы … **(манипулирования данными**)
- 3. Запрос, который выбирает отдельные поля из разных таблиц базы данных

создается с помощью … **(оператора SELECT)**

- 4. Связи между таблицами базы данных создают в диалоговом окне …
	- **(Схема данных)**
- 5. Поле, которое имеет свойство автоматического наращивания, называется … **(Счётчик)**
- 6. С помощью кода

CREATE TABLE teachers ( id INT (11) NOT NULL, name VARCHAR (25) NOT NULL, zarplata INT (11), premia INT (11), PRIMARY KEY (id) );

База данных включает три таблицы:

создается таблица с первичным ключом … **(id)**

- 7. С помощью команды ALTER TABLE teachers ADD phone CHAR (20); в таблицу добавляется поле … **(phone)**
- 8. Дана база данных, представленная на рисунке:

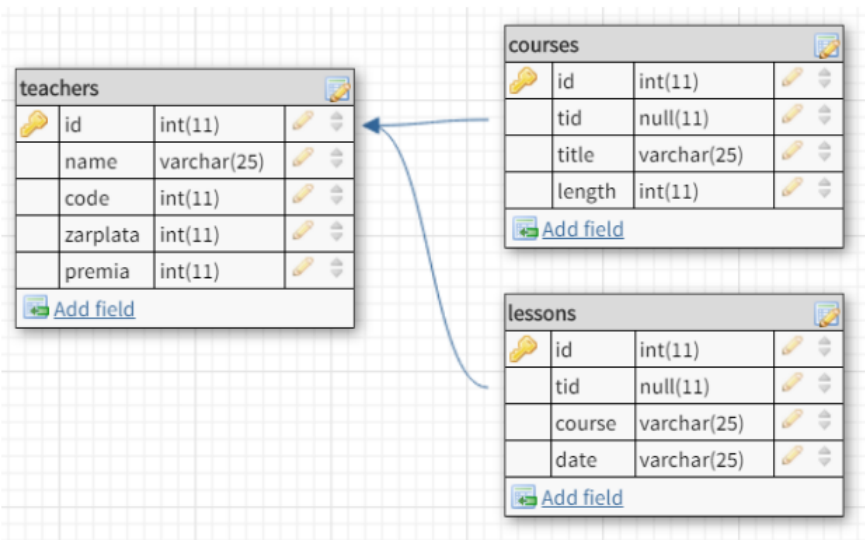

Поле tid является … ключом для соединения с таблицей teachers (**внешним**)

9. В базе данных «Компьютерный магазин»

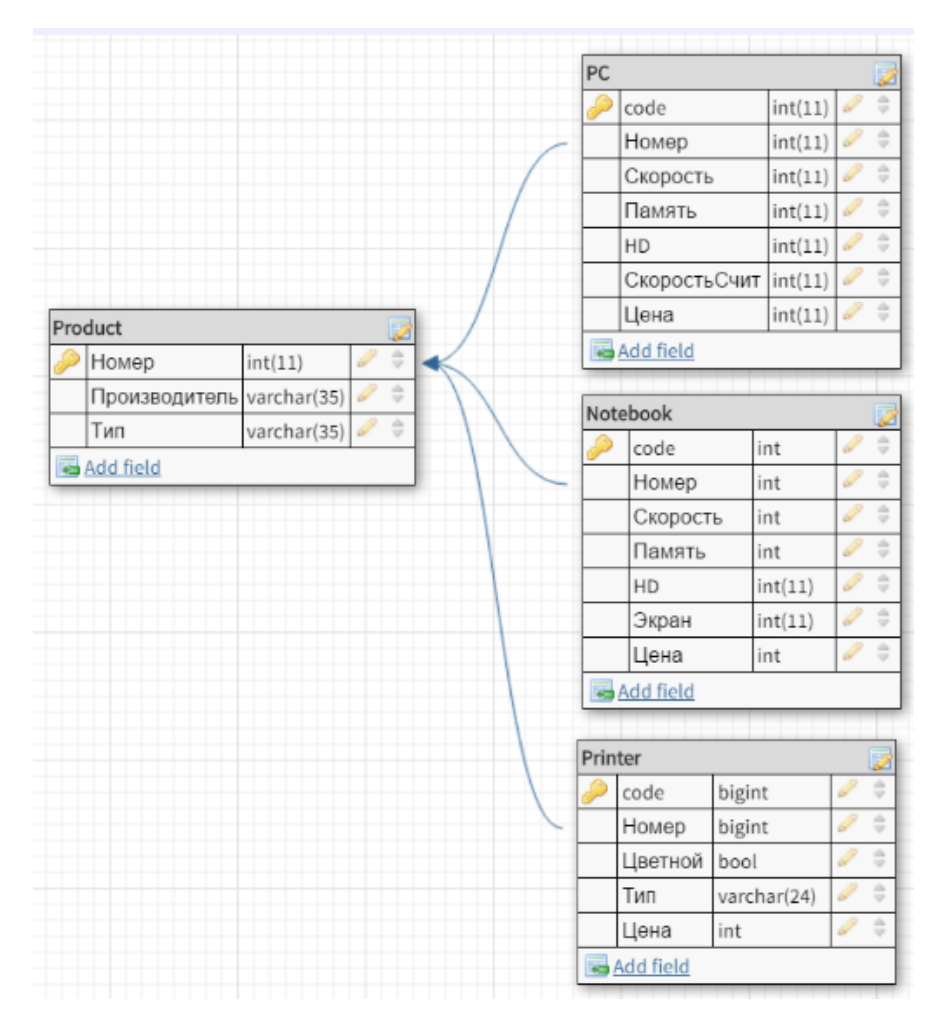

Родительская таблицей является … (**Продукт**)

# **Часть С**

1. Написать запрос для удаления из таблицы "Persons" записи, где значение поля "FirstName" равно "Peter"?

# **Ответ:**

# **DELETE FROM Persons WHERE FirstName = 'Peter'**

2. Написать запрос на выборку всех записей из таблицы "Persons", упорядоченных по полю "FirstName" в обратном порядке?

# **Ответ:**

# **SELECT \* FROM Persons ORDER BY FirstName DESC**

3. Создать запрос на изменение значения "Hansen" на "Nilsen" в колонке "LastName", таблицы Persons?

# **Ответ:**

# **UPDATE Persons SET LastName='Nilsen' WHERE LastName='Hansen'**

4. Написать запрос для вывода количества записей, хранящихся в таблице "Persons"?

# **Ответ:**

# **SELECT COUNT (\*) FROM Persons**

5. Написать синтаксис оператора SELECT для выбора всех записей из таблицы **Ответ:** 

# **SELECT \* FROM имя\_таблицы;**

6. Напишите запрос для выбора все данных из таблицы teachers, касаемые учителя с фамилией *Иванов*

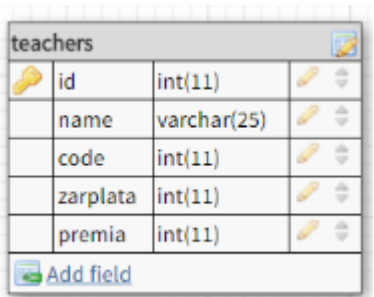

# **Ответ:**

**SELECT \* FROM `teachers` WHERE `name` = 'Иванов';**

# **4. Критерии по выставлению баллов**

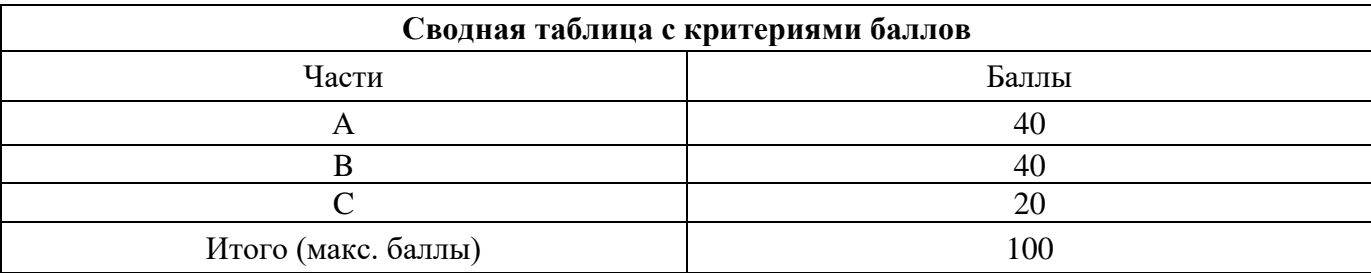

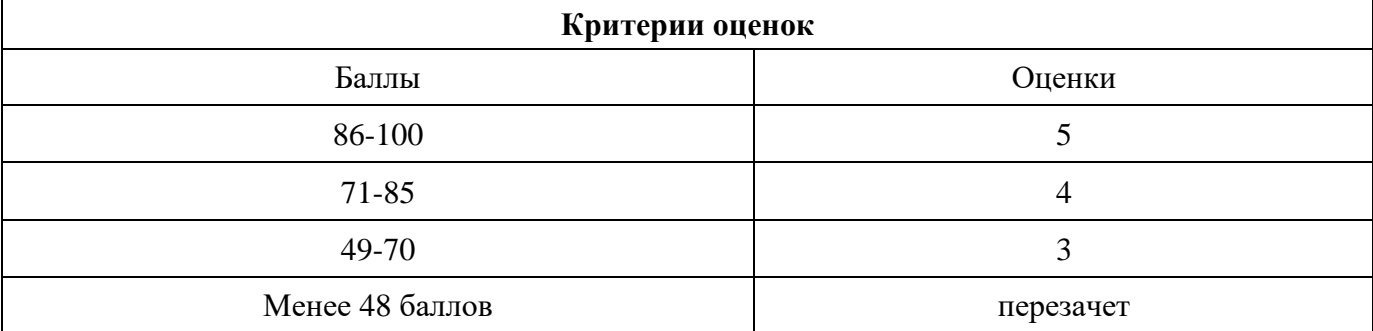

Время выполнения тестовых заданий: 60 минут астрономического времени.

# **КОНТРОЛЬНО-ОЦЕНОЧНЫЕ СРЕДСТВА УЧЕБНОЙ ДИСЦИПЛИНЫ ОП.10 ОСНОВЫ ИСКУССТВЕННОГО ИНТЕЛЛЕКТА**

# **Составитель: Кашина Марина Анатольевна, ГБПОУ УКРТБ**

# **СОДЕРЖАНИЕ**

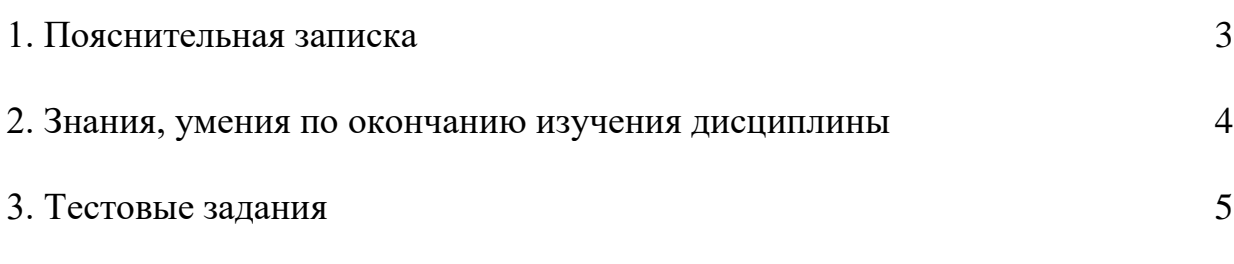

4. Критерии по выставлению баллов

## **1. Пояснительная записка**

Тест предназначен для студентов 3 курса.

Вопросы подобраны таким образом, чтобы можно было проверить подготовку студентов по усвоению соответствующих предметных результатов изученной дисциплины.

Предлагается пакет тестовых заданий по оценке качества подготовки студентов. Пакет содержит проверочные тесты, с помощью которых преподаватель может проверить качество усвоения пройденного материала:

16.часть А –задания с кратким ответом – проверка теоретических знаний (задания закрытого типа);

17.часть B – комплексный практический тест с заданиями открытого типа;

18.часть C – комплексный практический тест с заданиями открытого развернутого типа.

С целью проверки предметных результатов изученной дисциплины каждый студент получает следующий пакет:

Часть А (проверка теоретических знаний) - информационный тест, включающий в себя 20 заданий. За каждый правильный ответ – 2 балла. Максимальное количество баллов – 40.

Часть B (проверка практических знаний и умений) - комплексный практический тест, включающий в себя 8 заданий открытого типа со свободным ответом. За каждый правильный ответ – 5 баллов. Максимальное количество баллов – 40.

Часть C (проверка практических знаний и умений) - комплексный практический тест (письменное задание), включающий в себя 2 задания повышенного уровня сложности открытого типа с развернутым ответом. За каждый правильный ответ – 10 баллов. Максимальное количество баллов – 20.

# **2. ЗНАНИЯ, УМЕНИЯ ПО ОКОНЧАНИЮ ИЗУЧЕНИЯ ДИСЦИПЛИНЫ**

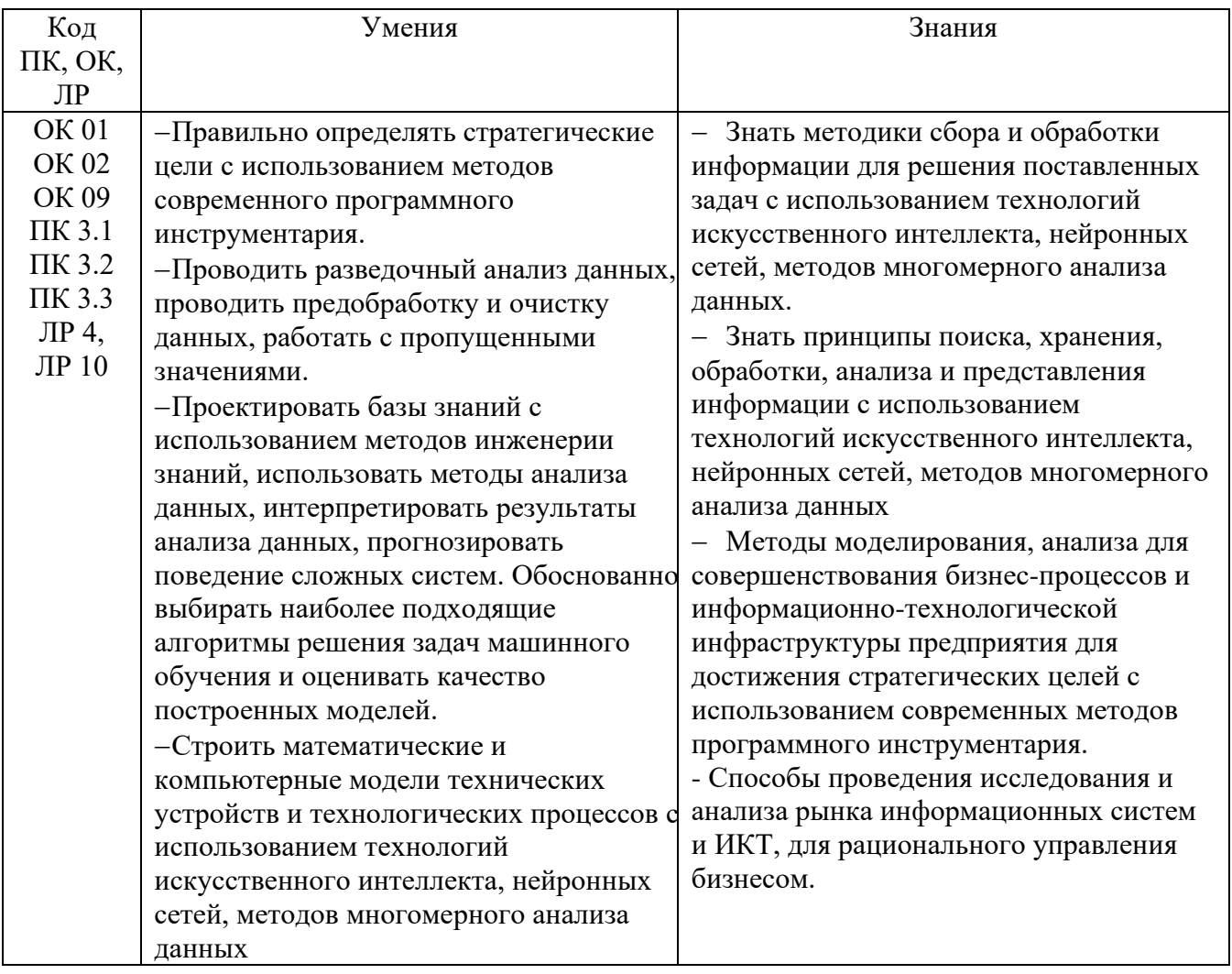

# ТЕСТОВЫЕ ЗАДАНИЯ

# Часть А

1) Что такое искусственный интеллект?

а) Программа, способная выполнять задачи без участия человека

б) Программа, способная обучаться и принимать решения, подобные человеческим

в) Программа, способная генерировать искусство

г) Программа, способная работать с большими объемами данных

2) Что такое нейронная сеть?

#### а) Система, имитирующая работу человеческого мозга

б) Система, способная генерировать случайные числа

- в) Система, способная оптимизировать процессы производства
- г) Система, способная проводить вычисления с высокой точностью

3) Какой алгоритм часто используется для обучения нейронных сетей?

а) Алгоритм Дейкстры

б) Алгоритм Беллмана-Форда

#### в) Алгоритм обратного распространения ошибки

г) Алгоритм сортировки пузырьком

4) Что такое машинное обучение?

#### а) Процесс, при котором компьютерная программа сама обучается на основе данных

- б) Процесс, при котором компьютерная программа выполняет задачи без участия человека
- в) Процесс, при котором компьютерная программа генерирует случайные числа
- г) Процесс, при котором компьютерная программа проводит вычисления с высокой точностью

5) Какие из перечисленных задач решаются с помощью искусственного интеллекта?

- а) Распознавание речи
- б) Компиляция программ
- в) Планирование производства
- г) Все вышеперечисленное

6) Что такое алгоритм генетического программирования?

#### а) Алгоритм, использующий генетические операторы для эволюции программ

- б) Алгоритм, использующий генетические операторы для эволюции нейронных сетей
- в) Алгоритм, использующий генетические операторы для эволюции роботов
- г) Алгоритм, использующий генетические операторы для эволюции данных

7) Какие из перечисленных явлений относятся к области искусственного интеллекта?

- а) Распознавание образов
- б) Распознавание речи
- в) Обработка естественного языка

### г) Все вышеперечисленное

8) Какой метод машинного обучения широко используется для классификации данных?

#### а) Логистическая регрессия

- б) Кластерный анализ
- в) Алгоритм k-ближайших соседей
- г) Все вышеперечисленное

9)Что такое алгоритм решающего дерева?

#### **а) Алгоритм, строящий дерево решений на основе данных**

- б) Алгоритм, строящий дерево решений на основе случайных чисел
- в) Алгоритм, строящий дерево решений на основе генетических операторов
- г) Алгоритм, строящий дерево решений на основе оптимизации

10)Какие из перечисленных методов относятся к области обработки естественного языка?

- а) Стемминг
- б) Лемматизация
- в) Разметка частей речи
- **г) Все вышеперечисленное**

11)Какой алгоритм используется для кластеризации данных?

- **а) K-средних**
- б) Алгоритм Дейкстры
- в) Алгоритм обратного распространения ошибки
- г) Алгоритм сортировки пузырьком

12)Что такое обучение с подкреплением?

#### **а) Метод обучения, при котором программа получает награду или штраф за выполнение действий**

- б) Метод обучения, при котором программа сама обучается на основе данных
- в) Метод обучения, при котором программа генерирует случайные числа
- г) Метод обучения, при котором программа проводит вычисления с высокой точностью

13)Какие из перечисленных задач относятся к области компьютерного зрения?

- а) Распознавание лиц
- б) Распознавание образов
- в) Определение объектов на изображении
- **г) Все вышеперечисленное**

14)Какой алгоритм используется для определения оптимального пути в графе?

#### **а) Алгоритм Дейкстры**

- б) Алгоритм обратного распространения ошибки
- в) Алгоритм сортировки пузырьком
- г) Алгоритм k-ближайших соседей

15)Что такое сверточная нейронная сеть?

#### **а) Тип нейронной сети, используемый для обработки изображений**

- б) Тип нейронной сети, используемый для обработки текстовых данных
- в) Тип нейронной сети, используемый для обработки звуковых данных
- г) Тип нейронной сети, используемый для генерации случайных чисел

16)Какой алгоритм используется для оптимизации процессов производства?

#### **а) Генетический алгоритм**

- б) Алгоритм Дейкстры
- в) Алгоритм обратного распространения ошибки
- г) Алгоритм сортировки пузырьком

17)Что такое рекуррентная нейронная сеть?

#### **а) Тип нейронной сети, способной обрабатывать последовательности данных**

- б) Тип нейронной сети, способной генерировать случайные числа
- в) Тип нейронной сети, способной оптимизировать процессы производства
- г) Тип нейронной сети, способной проводить вычисления с высокой точностью

18)Какие из перечисленных методов относятся к области глубокого обучения?

а) Сверточные нейронные сети

б) Рекуррентные нейронные сети

- в) Генетические алгоритмы
- **г) Все вышеперечисленное**

19)Что такое алгоритм случайного леса?

#### **а) Алгоритм, использующий несколько решающих деревьев для классификации данных**

- б) Алгоритм, использующий случайные числа для генерации данных
- в) Алгоритм, использующий случайные числа для оптимизации процессов
- г) Алгоритм, использующий случайные числа для сортировки данных

20)Какой алгоритм используется для рекомендаций товаров или контента?

### **а) Алгоритм коллаборативной фильтрации**

б) Алгоритм Дейкстры

в) Алгоритм обратного распространения ошибки

г) Алгоритм сортировки пузырьком

21)Что такое генетический алгоритм?

#### **а) Алгоритм, использующий генетические операторы для эволюции решений**

б) Алгоритм, использующий генетические операторы для генерации случайных чисел

- в) Алгоритм, использующий генетические операторы для оптимизации процессов
- г) Алгоритм, использующий генетические операторы для сортировки данных

22)Какой алгоритм используется для обработки временных рядов?

#### **а) Рекуррентная нейронная сеть**

- б) Сверточная нейронная сеть
- в) Алгоритм k-ближайших соседей
- г) Логистическая регрессия

23)Что такое алгоритм Q-обучения?

#### **а) Алгоритм, использующий методы обучения с подкреплением для принятия решений**

б) Алгоритм, использующий методы обучения с подкреплением для генерации случайных чисел

в) Алгоритм, использующий методы обучения с подкреплением для оптимизации процессов

г) Алгоритм, использующий методы обучения с подкреплением для сортировки данных

24)Какие из перечисленных методов относятся к области обработки звука?

- а) Распознавание речи
- б) Синтез речи
- в) Распознавание звуковых сигналов
- **г) Все вышеперечисленное**

25)Какой алгоритм используется для генерации текста на основе заданного контекста?

- **а) Рекуррентная нейронная сеть**
- б) Сверточная нейронная сеть

в) Логистическая регрессия

г) Алгоритм k-ближайших соседей

26)Что такое обучение с учителем?

**а) Метод обучения, при котором программа получает правильные ответы на входных данных**

б) Метод обучения, при котором программа сама обучается на основе данных

- в) Метод обучения, при котором программа генерирует случайные числа
- г) Метод обучения, при котором программа проводит вычисления с высокой точностью

27)Какой алгоритм используется для определения тональности текста?

#### **а) Алгоритм k-ближайших соседей**

- б) Алгоритм Дейкстры
- в) Алгоритм обратного распространения ошибки
- г) Алгоритм сортировки пузырьком

28)Что такое алгоритм оптимизации?

#### **а) Алгоритм, использующий методы поиска оптимальных решений**

- б) Алгоритм, использующий методы генерации случайных чисел
- в) Алгоритм, использующий методы оптимизации процессов производства
- г) Алгоритм, использующий методы сортировки данных

29)Какие из перечисленных методов относятся к области обработки текстовых данных?

- а) Токенизация
- б) Лемматизация
- в) Индексирование
- **г) Все вышеперечисленное**

30)Какой алгоритм используется для ранжирования в поисковых системах?

#### **а) Алгоритм PageRank**

- б) Алгоритм Дейкстры
- в) Алгоритм обратного распространения ошибки
- г) Алгоритм сортировки пузырьком

31)Что такое алгоритм опорных векторов?

#### **а) Алгоритм, использующий методы классификации данных**

- б) Алгоритм, использующий методы генерации случайных чисел
- в) Алгоритм, использующий методы оптимизации процессов производства
- г) Алгоритм, использующий методы сортировки данных

32)Какой алгоритм используется для обнаружения аномалий в данных?

#### **а) Алгоритм кластерного анализа**

- б) Алгоритм Дейкстры
- в) Алгоритм обратного распространения ошибки
- г) Алгоритм сортировки пузырьком

#### 33)Что такое алгоритм коллаборативной фильтрации?

#### **а) Алгоритм, использующий методы рекомендаций на основе предпочтений пользователей**

- б) Алгоритм, использующий методы генерации случайных чисел
- в) Алгоритм, использующий методы оптимизации процессов производства
- г) Алгоритм, использующий методы сортировки данных

34)Какие из перечисленных методов относятся к области обработки видео?

- а) Распознавание объектов на видео
- б) Определение движения на видео
- в) Анализ эмоций на видео

#### **г) Все вышеперечисленное**

35)Какой алгоритм используется для генерации изображений?

#### **а) Генеративно-состязательные сети (GAN)**

- б) Алгоритм Дейкстры
- в) Алгоритм обратного распространения ошибки
- г) Алгоритм сортировки пузырьком

36)Какая из следующих областей не является частью искусственного интеллекта?

- а) Обработка естественного языка
- б) Робототехника
- **с) Астрофизика**

г) Машинное обучение

37)Что представляет собой алгоритм машинного обучения?

- а) Набор инструкций для готового решения задачи
- б) Программа, способная обмениваться данными с другими программами

#### **с) Система, способная изменять свое поведение на основе опыта**

г) Аппаратный компонент для обработки изображений

38)Какой тип машинного обучения подразумевает обучение на основе набора входных и выходных данных?

- а) Обучение с подкреплением
- б) Обучение без учителя
- **с) Обучение с учителем**
- г) Обучение глубокими нейронными сетями

39)Что такое нейронная сеть?

а) Специальная техника для обработки звука

#### **б) Модель, инспирированная работой человеческого мозга**

- с) Программа для создания анимации
- г) Облачный сервис для хранения данных

**40)**Какой метод обучения позволяет модели делать предсказания на новых данных?

- а) Обучение с подкреплением
- б) Обучение без учителя

**с) Обучение с учителем**

г) Обучение передаче знаний

**41)**Как называется процесс, при котором модель принимает решения, основанные на опыте?

- а) Кластеризация
- б) Компиляция

#### **с) Инференс**

г) Экстраполяция

**42)**Что такое "overfitting" в контексте машинного обучения?

а) Снижение производительности модели

**б) Переобучение модели на тренировочных данных**

- с) Некорректная настройка гиперпараметров
- г) Ошибка в коде программы
- 43) Какой алгоритм машинного обучения подходит для задачи кластеризации?
- а) Линейная регрессия
- б) К-средних (K-means)
- с) Деревья решений
- г) Метод опорных векторов (SVM)
- 44)Что такое "биг-дата" (big data)?

#### а) Большой объем данных, требующий больших вычислительных ресурсов

- б) Большой набор программ для анализа данных
- с) Тип базы данных
- г) Программа для создания больших файлов

45) Какой метод обучения используется для обучения модели на основе последовательности данных?

- a) Сверточные нейронные сети (CNN)
- б) Рекуррентные нейронные сети (RNN)
- c) Метод опорных векторов (SVM)
- г) Генетические алгоритмы

46) Что представляет собой функция активации в нейронной сети?

- а) Метрика для измерения производительности модели
- б) Алгоритм оптимизации весов нейронов

#### с) Математическая функция, определяющая выход нейрона

г) Способ улучшения сверточных слоев

47) Какие вычислительные ресурсы часто используются для обучения глубоких нейронных сетей?

- а) Центральный процессор (CPU)
- б) Графический процессор (GPU)
- с) Жесткий диск
- г) Оперативная память (RAM)

48) Как называется процесс уменьшения размерности данных с сохранением их существенной информации?

- а) Кластеризация
- б) Понижение разрешения
- с) Регуляризация
- г) Понижение размерности (dimensionality reduction)

49) Что такое "обучение с подкреплением" в контексте искусственного интеллекта?

- а) Обучение на основе большого количества данных
- б) Обучение модели на новых данных без учителя

#### с) Обучение модели на основе опыта взаимодействия с окружающей средой

г) Обучение с использованием меток классов

50) Какая технология лежит в основе обработки естественного языка (Natural Language Processing,  $NLP$ ?

#### а) Машинное обучение

б) Астрономия

с) Робототехника

г) Физика элементарных частиц

51)Что такое "рекомендательные системы" в области искусственного интеллекта?

а) Системы для обучения роботов

б) Системы для прогнозирования погоды

#### **с) Системы для предоставления персонализированных рекомендаций**

г) Системы для автоматической обработки изображений

52)Какое из следующих утверждений верно относительно термина "Deep Learning" (Глубокое обучение)?

а) Это термин для обозначения обучения без учителя.

б) Это термин для обозначения обучения с подкреплением.

**с) Это подход к машинному обучению с использованием глубоких нейронных сетей.**

г) Это термин для обозначения обучения с учителем.

53)Какие из перечисленных методов включаются в обучение с подкреплением?

а) Градиентный спуск и стохастический градиентный спуск.

б) K-средних и DBSCAN.

**с) Q-обучение и метод Монте-Карло.**

г) PCA и t-SNE.

54)Что означает термин "overfitting" в контексте машинного обучения?

а) Модель адаптировалась к новым данным.

#### **б) Модель точно предсказывает значения на тренировочных данных, но не обобщается на новые данные.**

с) Модель не обучается на тренировочных данных.

г) Модель обучается на тренировочных данных и хорошо обобщается на новые данные.

55)Какая функция используется для определения потерь (ошибок) в процессе обучения нейронной сети?

а) Функция активации

- **б) Функция потерь (loss function)**
- с) Функция оптимизации
- г) Функция регуляризации

56)Какая технология является основой для создания голосовых ассистентов, таких как Siri или Google Assistant?

#### **а) Обработка естественного языка (NLP)**

- б) Машинное обучение
- с) Кластеризация
- г) Квантовые вычисления

**57)**Что такое "transfer learning" в машинном обучении?

#### **а) Модель переходит от одной задачи к другой без обучения на новых данных.**

- б) Обучение модели на большом объеме данных.
- с) Обмен знаний между несколькими моделями.
- г) Обучение модели без использования учителя.

58)Какие из нижеперечисленных являются примерами задач обработки естественного языка (NLP)?

а) Распознавание лиц и кластеризация данных.

- б) Разметка изображений и генерация текста.
- с) Классификация спама и обнаружение аномалий.

#### **г) Перевод текста на другие языки и определение тональности текста.**

59)Какой алгоритм часто используется для обучения моделей в задачах классификации?

а) K-средних (K-means)

#### **б) Градиентный спуск**

с) Деревья решений

г) PCA (Principal Component Analysis)

**60)**Что такое "рекуррентные нейронные сети" (RNN) в контексте искусственного интеллекта? а) Сети, способные распознавать образы в данных.

б) Сети, способные генерировать случайные последовательности.

**с) Сети, способные работать с последовательными данными и сохранять состояние.**

г) Сети, способные работать только с числовыми данными.

# **Часть Б**

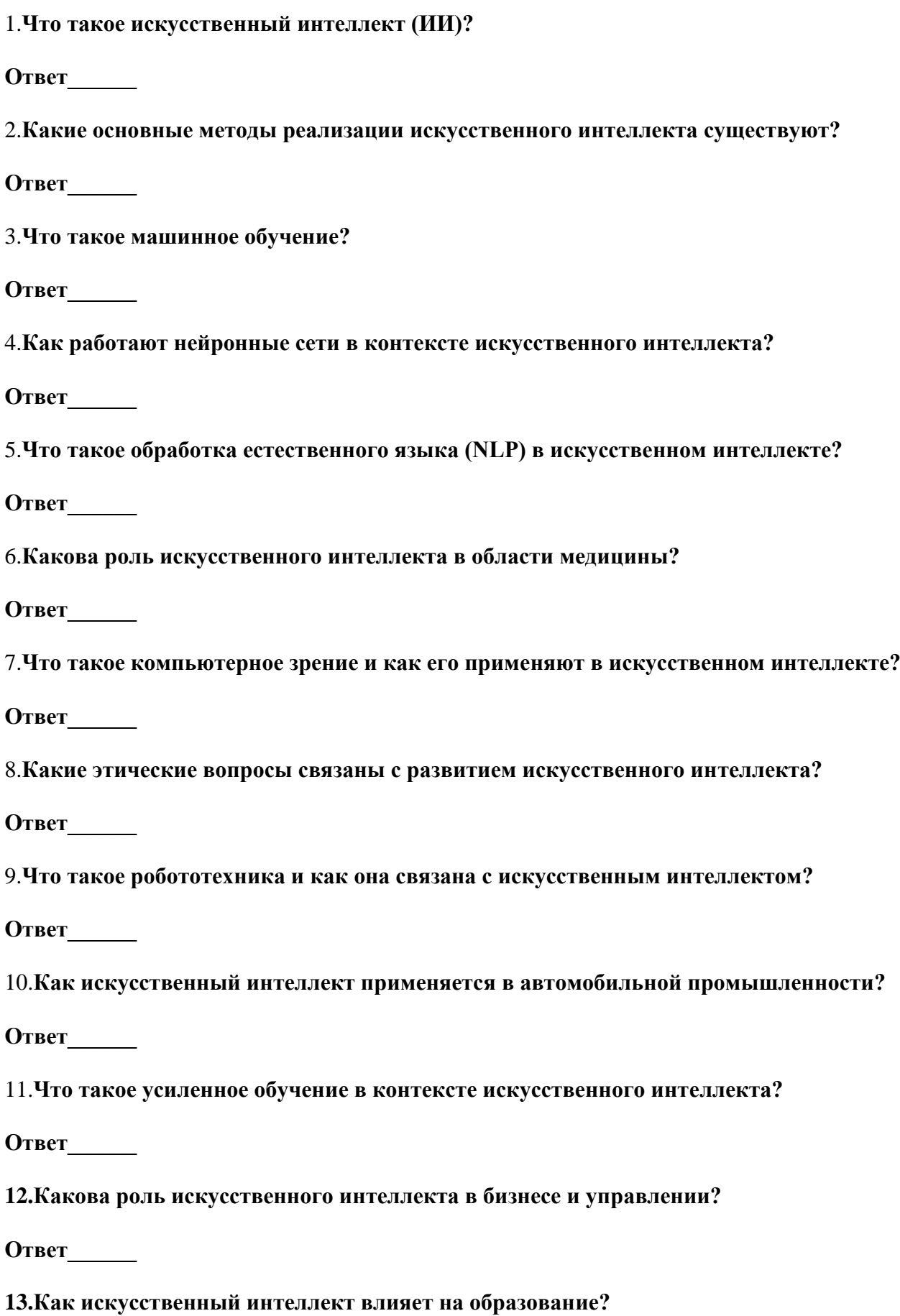

**Ответ\_\_\_\_\_\_**

**14.Что такое глубокое обучение и как оно связано с нейронными сетями?**

**Ответ\_\_\_\_\_\_**

**15.Какие вызовы стоят перед развитием искусственного интеллекта?**

**Ответ\_\_\_\_\_\_**

**16.Как искусственный интеллект применяется в области игр и развлечений?**

**Ответ\_\_\_\_\_\_**

**17.Что такое квантовый искусственный интеллект?**

**Ответ\_\_\_\_\_\_**

**18.Как искусственный интеллект взаимодействует с роботами в сфере производства?**

**Ответ\_\_\_\_\_\_**

**19.Каким образом искусственный интеллект используется в прогнозировании и анализе данных?**

**Ответ\_\_\_\_\_\_**

20.**Как искусственный интеллект влияет на креативные области, такие как искусство и музыка?**

**Ответ\_\_\_\_\_\_**

# **Часть С**

- 1. Задача: Классификация изображений с использованием нейронных сетей.
- 2. Задача: Прогнозирование временных рядов.
- 3. Задача: Распознавание речи.
- 4. Задача: Машинный перевод текста.
- 5. Задача: Кластеризация данных.
- 6. Задача: Генерация текста.
- 7. Задача: Обнаружение аномалий в данных.
- 8. Задача: Рекомендации товаров.
- 9. Задача: Автоматическое распознавание и классификация объектов на видео.
- 10. Задача: Игра на основе искусственного интеллекта.

### **4. КРИТЕРИИ ПО ВЫСТАВЛЕНИЮ БАЛЛОВ**

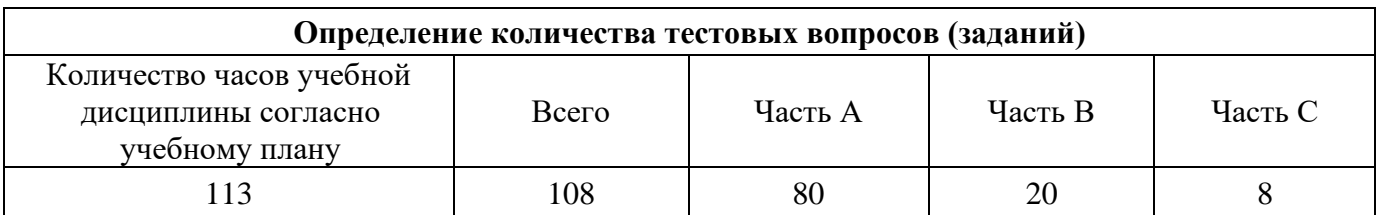

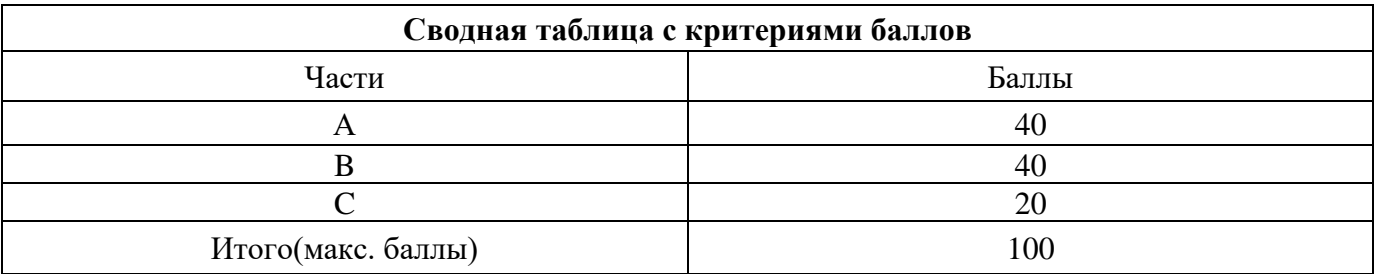

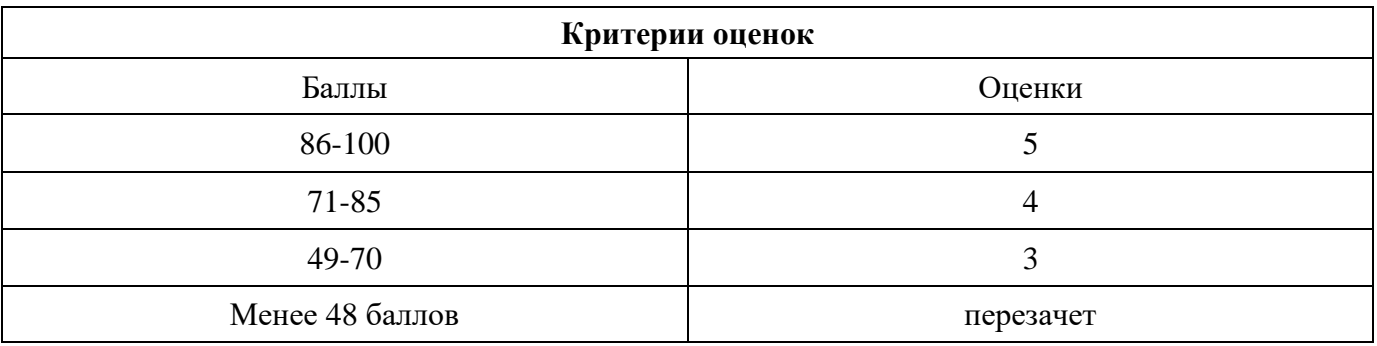

Время выполнения тестовых заданий: 60 минут астрономического времени.

*Приложение I.17*

*к программе СПО 09.02.08 «Интеллектуальные интегрированные системы»*

# **КОНТРОЛЬНО-ОЦЕНОЧНЫЕ СРЕДСТВА УЧЕБНОЙ ДИСЦИПЛИНЫ ОП.09 ПСИХОЛОГИЯ САМОРЕГУЛЯЦИИ И ПРОФЕССИОНАЛЬНАЯ АДАПТАЦИЯ**

# **СОДЕРЖАНИЕ**

- 1. Пояснительная записка
- 2. Знания, умения по окончанию изучения дисциплины
- 3. Тестовые задания
- 4. Критерии оценки

#### **1. Пояснительная записка**

Тест предназначен для студентов 2 курса.

Вопросы подобраны таким образом, чтобы можно было проверить подготовку студентов по усвоению соответствующих предметных результатов изученной дисциплины.

Предлагается тестовые задания по оценке качества подготовки студентов. Пакет содержит проверочные тест, с помощью которого преподаватель может проверить качество усвоения пройденного материала:

− Тест №1 –задания с кратким ответом – проверка теоретических знаний (задания закрытого типа)

С целью проверки предметных результатов изученной дисциплины каждый студент получает следующий пакет:

Тест №1 (проверка теоретических знаний) - информационный тест, включающий в себя 8 заданий. Максимальный балл 8-100%.

# **2. ЗНАНИЯ, УМЕНИЯ ПО ОКОНЧАНИЮ ИЗУЧЕНИЯ ДИСЦИПЛИНЫ**

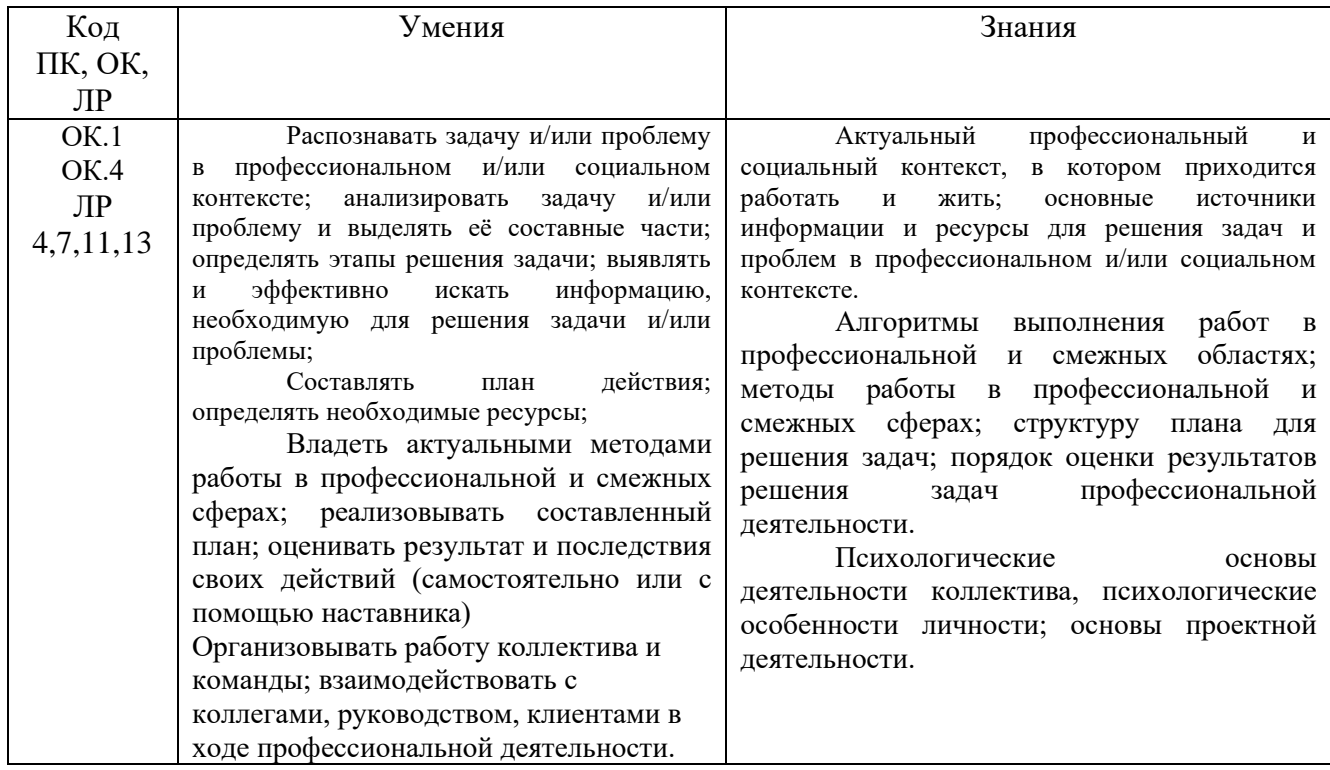

# **3. Тестовые задания Вариант теста №1**

**Инструкция:** *Тест состоит из 8 вопросов. Прежде, чем приступить к его выполнению, подумайте, в чем заключается смысл задания. Вспомните значения терминов, понятий, указанных в вопросе. Выполняя задания, необходимо выбрать один или несколько правильных ответов.*

# **Вариант 1**

# **1. Адаптация - это:**

а) приспособление работника к новым профессиональным, социальным и организационно-экономическим условиям труда;

б) взаимное приспособление работника и организации путем постепенной врабатываемости сотрудника в новых условиях;

в) приспособление организации к изменяющимся внешним условиям;

г) процесс повышения квалификации нового работника;

д) ответы «а» и «г»

# **2. В чем заключается социально-психологический аспект адаптации?**

а) приспособление к новым физическим и психологическим нагрузкам;

б) приспособление к относительно новому социуму;

в) усвоение роли и организационного статуса рабочего места в структуре организации;

г) полное и успешное овладение новой профессией, т.е. привыкание,

приспособление к содержанию и характеру труда, его условиям и организации; д) адаптация к трудовой деятельности на уровне организма работника как целого, результатом чего становятся меньшие изменения его функционального состояния

# **3. Ученые выделяют следующие виды адаптации**

- а) первичная, вторичная, функциональная;
- б) устойчивая, неустойчивая, прогрессирующая;
- в) скрытая, явная, фрикционная;

г) профессиональная, психофизическая, социально-психологическая;

д) экономическая, социальная, политическая

# **4. Определите одну из стадий адаптации:**

а) ассимиляция;

- б) выплата заработной платы;
- в) «акклиматизация»;
- г) конфронтация;
- д) легализация

# **5. Под профессиональной адаптацией обычно понимают:**

а) приобретение навыков, освоение новых приемов в выполнении работы;

- б) освоение правил и норм взаимоотношений в коллективе;
- в) привыкание к новым людям;
- г) адаптация к трудовой деятельности на уровне организма работника как целого;

д) адаптация к ближайшему социальному окружению

### **6. Приспособление молодых сотрудников, не имеющих опыта профессиональной деятельности –это:**

- а) первичная адаптация;
- б) вторичная адаптация;
- в) второстепенная;
- г) факторная;
- д) регрессивная

# **7. С какого процесса начинается адаптация работника в коллективе?**

- а) приспособления;
- б) ориентации;
- в) идентификации;
- г) стереотипизации;
- д) аккредитации

# **8. Девиантным называется социальное поведение, отклоняющееся от**

- а) политических программ
- б) семейных традиций
- в) корпоративных норм
- г) принятых моральных, правовых норм

# **Вариант 2**

# **1. Ученые выделяют следующие виды адаптации:**

- а) первичная, вторичная, функциональная;
- б) устойчивая, неустойчивая, прогрессирующая;
- в) скрытая, явная, фрикционная;
- г) профессиональная, психофизическая, социально-психологическая;
- д) экономическая, социальная, политическая

# **2. С какого этапа должен начинаться процесс адаптации работника в коллективе?**

- а) с процесса ориентации, ознакомления;
- б) с процесса ассимиляции;
- в) с процесса приспособления;
- г) с процесса стереотипизации;
- д) с процесса аккредитации

# **3. Полная адаптация характеризуется:**

а) сочетанием профессионального обучения, переподготовки и повышения квалификации кадров, а также планирования карьеры персонала организации;

б) сочетанием высокого уровня овладения специальностью, полного освоения порученной работы с устойчивым положительным отношением к специальности (прочным намерением продолжить работу по ней) и достаточно высокой степенью удовлетворенности взаимоотношениями в группе и своей позицией в коллективе;

в) сочетанием мер по профинформации, профконсультированию, профподбору и профадаптации, которые помогают человеку выбрать профессию, наиболее соответствующую потребностям общества и его личным способностям и особенностям;

г) признанием новичка другими сотрудниками;

д) снижением трудовой мотивации

# **4. К условиям социальной адаптации относятся:**

а) внешний облик подростка;

б) улица, на которой живет подросток;

в) социальное и общественное развитие, семья, школа, гендерные особенности.

# **5. Механизмы социальной адаптации – это:**

а) влияние внешнего облика на поведение;

б) влияние поведения на отношение окружающих к подростку;

в) причины, приводящие к усвоению традиций, норм и правил поведения в семье, школе,

окружающем мире

# **6. Под профессиональной адаптацией обычно понимают:**

а) приобретение навыков, освоение новых приемов в выполнении работы;

б) освоение правил и норм взаимоотношений в коллективе;

в) привыкание к новым людям;

г) адаптация к трудовой деятельности на уровне организма работника как целого;

д) адаптация к ближайшему социальному окружению

# **7. Адаптация работника в коллективе начинается с процесса**

- а) приспособления;
- б) ориентации;
- в) идентификации;
- г) стереотипизации;

д) аккредитации

# **8. Выберите верное суждение**

А. Поведение, которое отклоняется от ценностей, норм, установок и ожиданий общества или социальной группы называется девиантным.

Б. Любое проявление девиантного поведения является преступлением.

а)верно только А

б)верно только Б

в)верны оба суждения

г)оба суждения неверны

# **Вариант 3**

## **Закончите предложение: " Приспособление человека к изменяющимся условиям окружающей среды - это..."**

- а) содействие;
- б) конфликт;
- в) сотрудничество;
- г) адаптация.

# **2. К какому виду адаптации относится следующая характеристика:** "Осваивать

новое конкретное рабочее место, приобретаются новые трудовые навыки"?

- а) социальная;
- б) профессиональная;
- в) психологическая.

# **3. С какого этапа должен начинаться процесс адаптации работника в коллективе?**

- а) с процесса ориентации, ознакомления;
- б) с процесса ассимиляции;
- в) с процесса приспособления;
- г) с процесса стереотипизации;
- д) с процесса аккредитации

# **4. Приспособление молодых сотрудников, не имеющих опыта профессиональной деятельности –это:**

- а) первичная адаптация;
- б) вторичная адаптация;
- в) второстепенная;
- г) факторная;
- д) регрессивная

# **5. Социальная адаптация это**

- а) процесс приспособления индивида к условиям социальной среды;
- б) это явление приспособленности индивида к условиям социальной среды;
- в) это результат приобщения индивида к условиям социальной среды;
- г) это процесс социализации индивида

# **6. Определите одну из стадий адаптации:**

# а) ассимиляция;

- б) выплата заработной платы;
- в) «акклиматизация»;
- г) конфронтация;
- д) легализация

# **7. Механизмы социальной адаптации – это:**

- а) влияние внешнего облика на поведение;
- б) влияние поведения на отношение окружающих к подростку;

в) причины, приводящие к усвоению традиций, норм и правил поведения в семье, школе,

окружающем мире

## **8. Выберите верное суждение**

А.Отклоняющееся поведение может быть полезно для общества.

Б. Проявлением позитивного отклоняющегося поведения в обществе является научно- изобретательская деятельность.

а)верно только А

б)верно только Б

в)верны оба суждения

г)оба суждения неверны

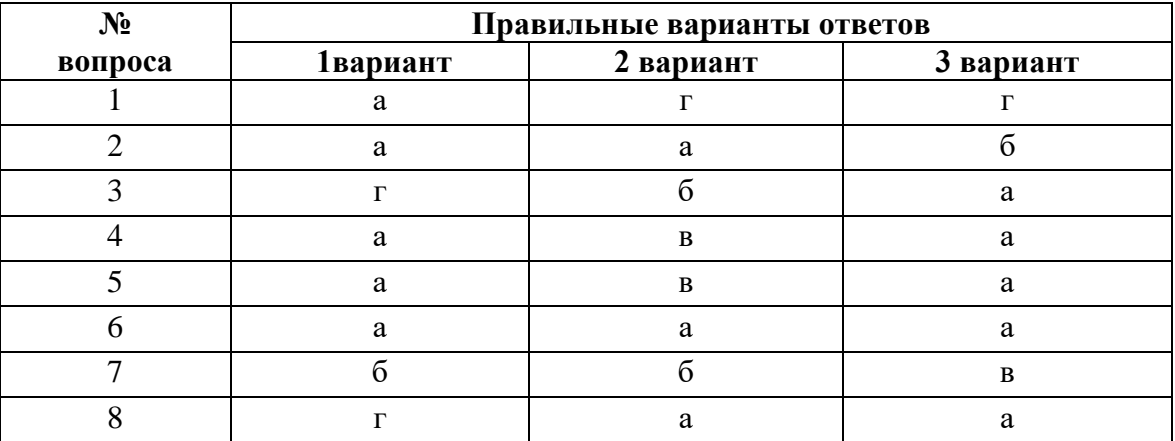

# **4. Критерии оценки**

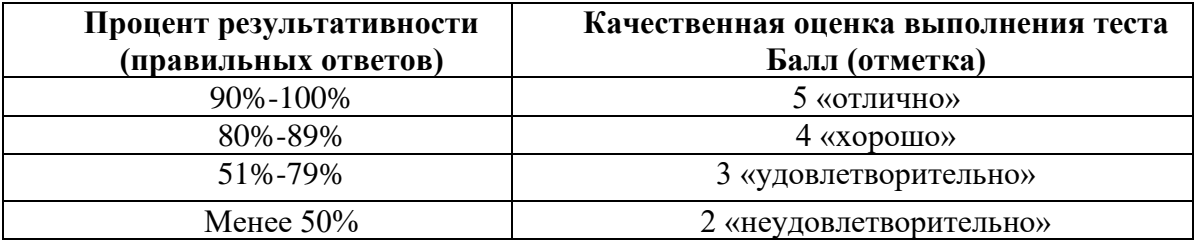

Время выполнения тестовых заданий: 20 минут астрономического времени.

# **КОНТРОЛЬНО-ОЦЕНОЧНЫЕ СРЕДСТВА УЧЕБНОЙ ДИСЦИПЛИНЫ ОП.12 МАШИННОЕ ОБУЧЕНИЕ**
# **Составитель: Кашина Марина Анатольевна, ГБПОУ УКРТБ**

# **СОДЕРЖАНИЕ**

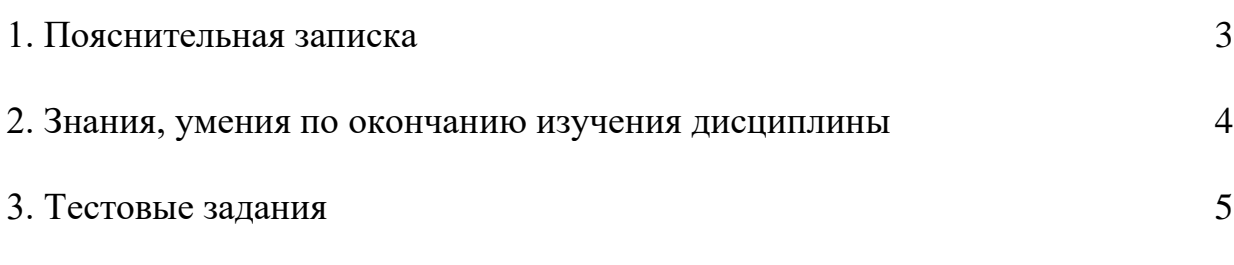

4. Критерии по выставлению баллов

### **1. Пояснительная записка**

Тест предназначен для студентов 3 курса.

Вопросы подобраны таким образом, чтобы можно было проверить подготовку студентов по усвоению соответствующих предметных результатов изученной дисциплины.

Предлагается пакет тестовых заданий по оценке качества подготовки студентов. Пакет содержит проверочные тесты, с помощью которых преподаватель может проверить качество усвоения пройденного материала:

19.часть А –задания с кратким ответом – проверка теоретических знаний (задания закрытого типа);

20.часть B – комплексный практический тест с заданиями открытого типа;

21.часть C – комплексный практический тест с заданиями открытого развернутого типа.

С целью проверки предметных результатов изученной дисциплины каждый студент получает следующий пакет:

Часть А (проверка теоретических знаний) - информационный тест, включающий в себя 20 заданий. За каждый правильный ответ – 2 балла. Максимальное количество баллов – 40.

Часть B (проверка практических знаний и умений) - комплексный практический тест, включающий в себя 8 заданий открытого типа со свободным ответом. За каждый правильный ответ – 5 баллов. Максимальное количество баллов – 40.

Часть C (проверка практических знаний и умений) - комплексный практический тест (письменное задание), включающий в себя 2 задания повышенного уровня сложности открытого типа с развернутым ответом. За каждый правильный ответ – 10 баллов. Максимальное количество баллов – 20.

# **2. ЗНАНИЯ, УМЕНИЯ ПО ОКОНЧАНИЮ ИЗУЧЕНИЯ ДИСЦИПЛИНЫ**

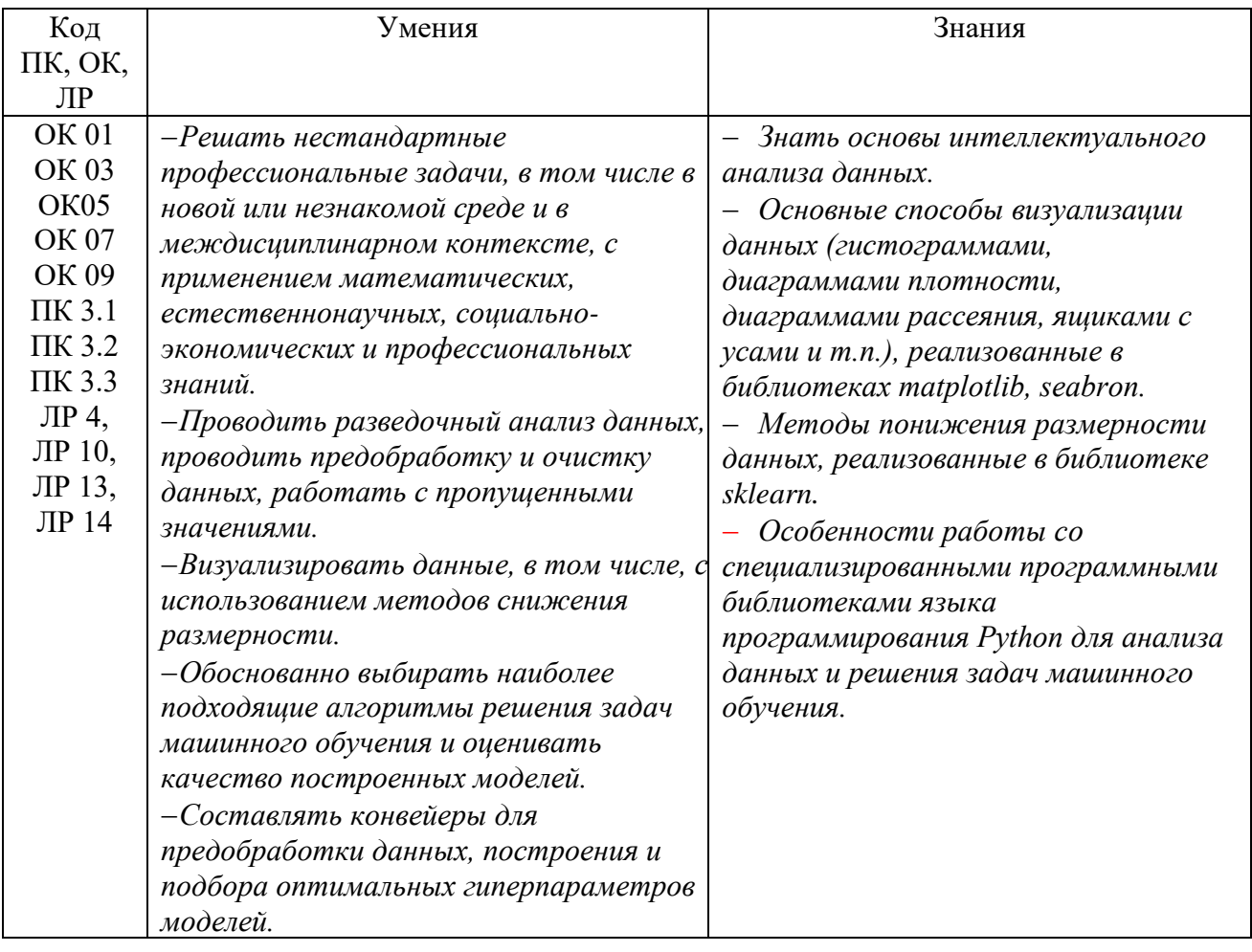

### ТЕСТОВЫЕ ЗАДАНИЯ Часть А

- $\mathbf{1}$ . Что из перечисленного является типом задачи обучения с учителем?
- а) Кластеризация

## б) Классификация

в) Регрессия

г) Обучение без учителя

Какой алгоритм обучения подходит для задачи предсказания непрерывного  $2<sub>1</sub>$ значения?

- а) Дерево решений
- б) К-средних

# в) Логистическая регрессия

 $\Gamma$ ) SVM

Что представляет собой переобучение в контексте машинного обучения?  $\mathcal{E}$ 

а) Модель слишком проста

## б) Модель слишком сложна и адаптирована к тренировочным данным

- в) Модель не обучается
- г) Модель не способна к обобщению
- Какой метод используется для уменьшения размерности данных?  $\overline{4}$ .
- а) Градиентный спуск
- б) Аугментация данных

# в) Метод главных компонент

г) Бустинг

 $5<sub>1</sub>$ Какие из перечисленных алгоритмов относятся к методам обучения без учителя?

# а) К-средних

б) Случайный лес

- в) Логистическая регрессия
- г) Градиентный бустинг

Что такое функция потерь в контексте обучения модели? 6.

а) Метрика качества модели

# б) Функция для минимизации ошибки предсказания

- в) Входные данные модели
- г) Количество эпох обучения
- Какой алгоритм машинного обучения подходит для задачи кластеризации? 7.
- а) Линейная регрессия
- $6$ ) SVM

# в) К-средних

# г) Решающее дерево

- $8<sub>1</sub>$ Что такое гиперпараметры модели?
- а) Параметры, которые оптимизируются в процессе обучения

# б) Параметры, которые задаются до начала обучения

в) Результаты предсказания модели

г) Ошибки на тренировочных данных

9. Какой метод обучения подразумевает использование меток классов для обучения модели?

## **а) Обучение с учителем**

- б) Обучение без учителя
- в) Полуобучение

г) Адаптивное обучение

10. Как называется явление, когда модель не способна адекватно обобщить знания на новые данные?

## **а) Недообучение**

б) Переобучение

в) Перекос

г) Нормализация

11. Какие из перечисленных методов являются техниками регуляризации в машинном обучении?

## **а) L1-регуляризация**

- б) Аугментация данных
- в) K-средних
- г) Бустинг

12. Какой алгоритм машинного обучения чаще всего используется для задачи ранжирования?

- а) Дерево решений
- **б) Градиентный бустинг**
- в) SVM
- г) K-средних

13. Что такое кросс-валидация в контексте машинного обучения?

а) Обучение модели на различных классах

## **б) Метод оценки производительности модели на различных наборах данных**

- в) Сравнение различных алгоритмов машинного обучения
- г) Использование большого объема данных для обучения модели

14. Какие из перечисленных алгоритмов относятся к методам ансамблей?

- а) K-средних
- **б) Случайный лес**
- в) Логистическая регрессия
- г) SVM

## 15. Что такое функция активации в нейронных сетях?

- а) Метрика качества модели
- б) Функция для минимизации ошибки предсказания

# **в) Функция, определяющая выход нейрона**

г) Весовые коэффициенты модели

16. Какие методы машинного обучения подходят для обработки текстовых данных?

- а) Кластеризация
- б) Регрессия

## **в) Рекуррентные нейронные сети**

г) Алгоритм k-ближайших соседей

17. Что такое долгосрочная и короткосрочная память в контексте рекуррентных нейронных сетей?

- а) Типы функций активации
- б) Методы обработки выбросов
- в) Архитектуры нейронных сетей

### **г) Механизмы сохранения информации во времени**

18. Какой метод обучения подходит для задачи определения настроения текста (анализа тональности)?

- а) Кластеризация
- б) Регрессия
- **в) Классификация**
- г) Обучение без учителя
- 19. Что такое перцептрон в машинном обучении?

# **а) Тип нейронной сети**

- б) Метод кластеризации
- в) Алгоритм градиентного спуска
- г) Техника аугментации данных

20. Какие из перечисленных понятий связаны с темой передачи знаний от одной задачи обучения к другой?

а) Адаптивное обучение

## **б) Трансферное обучение**

- в) Обучение с учителем
- г) Кластеризация

21. Какие из перечисленных методов используются для борьбы с дисбалансом классов в задачах классификации?

а) Кластеризация

## **б) Аугментация данных**

в) Функции активации

г) Стекинг

22. Что такое градиент в градиентном спуске?

# **а) Вектор частных производных функции потерь по параметрам модели**

- б) Количество эпох обучения
- в) Разница между предсказанным и фактическим значением
- г) Оценка точности модели

23. Какие из перечисленных алгоритмов относятся к надзорному обучению?

## а) К-средних

## **б) Решающий лес**

в) K-ближайших соседей

## **г) Линейная регрессия**

24. Что такое валидационная выборка при обучении модели?

а) Набор данных, используемый для обучения

## **б) Набор данных, на котором измеряется производительность модели**

в) Дополнительный набор данных для тестирования

г) Набор данных, созданный для увеличения размерности

25. Какой алгоритм машинного обучения чаще всего используется для задачи регрессии с несколькими выходами?

а) Логистическая регрессия

б) Метод опорных векторов

## **в) Нейронные сети**

г) Градиентный бустинг

26. Какие метрики часто используются для оценки производительности моделей классификации?

- а) R-квадрат
- б) Средняя абсолютная ошибка (MAE)

## **в) ROC-AUC**

## **г) F1-мера**

27. Какая функция активации чаще всего используется в скрытых слоях

нейронных сетей?

а) Сигмоида

б) Гиперболический тангенс (tanh)

# **в) ReLU (Rectified Linear Unit)**

г) Softmax

28. Какой метод обучения подходит для задачи обнаружения аномалий в данных?

а) Обучение с учителем

## **б) Обучение без учителя**

в) Регрессия

г) Кластеризация

29. Что такое гиперпараметры модели?

а) Параметры, которые оптимизируются в процессе обучения

## **б) Параметры, которые задаются до начала обучения**

- в) Результаты предсказания модели
- г) Ошибки на тренировочных данных

30. Какие методы машинного обучения широко используются в обработке изображений?

- а) Алгоритм k-ближайших соседей
- б) Случайный лес

## **в) Сверточные нейронные сети**

г) Логистическая регрессия

31 Что из следующего является основной целью машинного обучения?

- а) Минимизация затрат
- б) Максимизация прибыли

## в) Поиск закономерностей в данных

- г) Оптимизация алгоритмов
- Какие типы машинного обучения существуют? 32
- а) Только надзорное обучение

## б) Надзорное, ненадзорное и обучение с подкреплением

- в) Только ненадзорное обучение
- г) Обучение в ограниченных условиях
- 33 Какой алгоритм машинного обучения подходит для задачи классификации?
- a) K-Means
- б) Регрессия

# в) Деревья решений

г) Алгоритм k-ближайших соседей

Что такое переобучение в контексте машинного обучения? 34

а) Модель хорошо обобщает данные

## б) Модель слишком точно подстроена под обучающие данные

- в) Модель не способна обучаться
- г) Модель необходимо обновить
- Какая функция используется для оценки ошибки в задачах регрессии? 35

## а) Среднеквадратичная ошибка (MSE)

- б) Кросс-энтропия
- $B) F1$ -Mepa
- г) ROC-AUC
- 36 Какие методы препятствуют переобучению в машинном обучении?
- а) Увеличение сложности модели

# б) Увеличение объема обучающих данных

- в) Уменьшение регуляризации
- г) Уменьшение разнообразия признаков
- Что такое кластеризация в контексте машинного обучения? 37
- а) Прогнозирование значений

# б) Разделение данных на группы похожих объектов

- в) Классификация объектов
- г) Обучение с подкреплением
- Какие из перечисленных являются видами обучения без учителя? 38
- а) Надзорное обучение

# б) Кластеризация и понижение размерности

- в) Обучение с подкреплением
- г) Кросс-валидация

39 Какой метод используется для уменьшения размерности данных?

- а) Градиентный спуск
- 6) Principal Component Analysis (PCA)
- в) Регуляризация
- г) Решающие деревья
- 40 Что такое "гиперпараметр" в машинном обучении?
	- а) Параметры модели, обучаемые на данных
	- **б) Параметры, определяющие структуру модели**
	- в) Результаты предсказания модели
	- г) Индексы данных
- 41 Какие из следующих алгоритмов относятся к надзорному обучению?
	- а) K-Means
	- **б) Random Forest**
	- в) K-Nearest Neighbors
	- г) Linear Regression
- 42 Какая функция активации чаще всего используется в нейронных сетях для задач классификации?
	- а) Sigmoid
	- б) Tangent Hyperbolic (tanh)
	- в) Rectified Linear Unit (ReLU)
	- **г) Softmax**
- 43 Какие из следующих метрик используются для оценки качества классификационных моделей?
	- а) R-squared
	- б) Mean Absolute Error (MAE)
	- **в) Precision, Recall, и F1-мера**
	- г) Root Mean Squared Error (RMSE)
- 44 Что такое "one-hot encoding" в контексте обработки категориальных данных?
	- а) Метод нормализации данных
	- б) Метод кодирования текстовых данных

# **в) Метод кодирования категориальных переменных в бинарные векторы**

- г) Метод обучения без учителя
- 45 Как работает метод опорных векторов (Support Vector Machines) в задачах классификации?
	- **а) Максимизирует расстояние между классами**
	- б) Минимизирует среднеквадратичную ошибку
	- в) Применяет градиентный спуск для оптимизации
	- г) Использует кластеризацию данных
- 46 Какой из методов обучения является примером "обучения с подкреплением"?
	- а) Нейронные сети
	- б) Random Forest
	- в) Градиентный спуск

# **г) Q-learning**

47 Какие из перечисленных алгоритмов относятся к ансамблевым методам?

- а) K-Means
- б) Decision Trees
- **в) AdaBoost**

г) Linear Regression

- 48 Что такое "dropout" в контексте нейронных сетей?
	- а) Метод уменьшения размерности данных

## б) Метод уменьшения переобучения, случайным образом исключая нейроны во время обучения

- в) Метод увеличения коэффициентов регуляризации
- г) Метод увеличения сложности модели

49 Какой метод используется для устранения пропущенных значений в данных?

- а) Метод градиентного спуска
- б) Метод аугментации данных
- в) Метод заполнения средними значениями
- г) Метод исключения всех строк с пропущенными значениями
- 50 Что представляет собой "батч" в процессе обучения нейронных сетей?
	- а) Отдельный экземпляр данных
	- б) Подмножество данных, используемое для одной итерации обучения
	- в) Вся обучающая выборка
	- г) Веса модели

51 Какие из перечисленных методов используются для борьбы с несбалансированными классами в задачах классификации?

- a) Oversampling
- 6) Undersampling
- B) Both a and b
- $\Gamma$ ) Neither a nor b
- 52 Что такое "рекуррентная нейронная сеть" (RNN)?
	- а) Нейронная сеть с несколькими слоями
	- б) Нейронная сеть для задачи регрессии

## в) Нейронная сеть, способная обрабатывать последовательные данные с учетом контекста

- г) Нейронная сеть без скрытых слоев
- 53 Какую задачу решает метод "K-Means"?
	- а) Классификацию объектов
	- б) Кластеризацию данных
	- в) Предсказание значений
	- г) Обучение с подкреплением
- 54 Какие из перечисленных являются типами ядерных функций в методе опорных векторов (SVM)?

## а) Линейное, полиномиальное, и радиально-базисное (RBF)

- б) Сигмоидальное и гиперболическое тангенса
- в) Квадратичное и экспоненциальное
- г) Логарифмическое и арктангенс
- 55 Что из следующего является основным принципом машинного обучения?

а) Ручное программирование

## **б) Автоматическое извлечение знаний из данных**

- в) Искусственный интеллект
- г) Системы управления базами данных
- 56 Какие типы машинного обучения существуют?
	- а) Только надзорное обучение
	- б) Только обучение без учителя

## **в) Надзорное, безнадзорное и обучение с подкреплением**

- г) Только обучение с подкреплением
- 57 Какую задачу решает алгоритм классификации в машинном обучении?
	- а) Прогнозирование числовых значений
	- б) Кластеризация данных

# **в) Определение принадлежности к определенным классам**

- г) Улучшение качества данных
- 58 Что такое "переобучение" в контексте машинного обучения?
	- а) Недостаточное обучение модели
	- б) Процесс обучения без учителя

# **в) Слишком сильное подгонка модели под обучающие данные**

- г) Нормализация данных
- 59 Какие методы используются для уменьшения размерности данных в машинном обучении?
	- а) Регрессия
	- б) Переобучение
	- в) Кластеризация
	- **г) PCA (анализ главных компонент)**
- 60 Какие из перечисленных являются типами нейронных сетей?
	- а) Решающие деревья

# **б) Сверточные, рекуррентные, и прямые нейронные сети**

- в) Метод опорных векторов
- г) Логистическая регрессия

# **Часть Б**

# 1. **Что такое машинное обучение?**

*Ответ:* Машинное обучение (МО) - это подраздел искусственного интеллекта, который обучает компьютерные системы выполнять задачи без явного программирования.

### 2. **Какие основные типы машинного обучения существуют?** *Ответ:* Существует три основных типа: обучение с учителем, обучение без учителя и обучение с подкреплением.

- 3. **Что такое обучение с учителем?** *Ответ:*
- 4. **Приведите примеры задач, решаемых с помощью обучения с учителем.** *Ответ:*
- 5. **Что такое обучение без учителя?** *Ответ:*
- 6. **Что такое обучение с подкреплением?** *Ответ:*
- 7. **Какие основные компоненты составляют обучение с подкреплением?** *Ответ:*
- 8. **Что такое переобучение в контексте машинного обучения?** *Ответ:*
- 9. **Как предотвратить переобучение?** *Ответ:*
- 10.**Что такое кросс-валидация и зачем она используется?** *Ответ:*
- 11.**Что такое глубокое обучение?** *Ответ:*
- 12.**Какие бывают типы нейронных сетей?** *Ответ:*
- 13.**Что такое функция потерь (loss function) в контексте обучения модели?** *Ответ:*
- 14.**Что такое гиперпараметры модели?** *Ответ:*
- 15.**Что представляют собой ROC-кривая и площадь под ней (AUC) в контексте оценки моделей классификации?**

*Ответ:*

- 16.**Что такое регрессия в машинном обучении?**
	- *Ответ:*
- 17.**Как работает метод опорных векторов (SVM) в задачах классификации?** *Ответ:*
- 18.**Что такое обучение передачи (transfer learning) в глубоком обучении?** *Ответ:*
	- 19.**Какие метрики используются для оценки производительности моделей классификации, помимо AUC и ROC-кривой?** *Ответ:*

# **Часть С**

## 1. **Классификация текстов:**

*Задача:* Разработайте модель машинного обучения для классификации отзывов на положительные и отрицательные.

# 2. **Регрессия:**

*Задача:* Предскажите стоимость недвижимости на основе различных признаков, таких как площадь, количество комнат и расстояние до центра города.

3. **Кластеризация:**

*Задача:* Сгруппируйте клиентов интернет-магазина на основе их покупательского поведения.

## 4. **Обработка изображений:**

*Задача:* Разработайте модель для распознавания объектов на изображениях.

## 5. **Генерация текста:**

*Задача:* Создайте модель, способную генерировать текст в стиле определенного автора или жанра.

## 6. **Детекция аномалий:**

*Задача:* Обнаружьте аномалии во временных рядах данных, например, для выявления нештатных ситуаций в производственных процессах.

7. **Обучение с подкреплением:**

*Задача:* Создайте агента для обучения с подкреплением в задаче игры, например, в игре в блэкджек.

## 8. **Прогнозирование временных рядов:**

*Задача:* Предскажите будущие значения временного ряда, например, продажи товаров по месяцам.

## 9. **Уменьшение размерности данных:**

*Задача:* Снизьте размерность данных, сохраняя при этом основные характеристики.

## 10. **Сегментация изображений:**

*Задача:* Выделите объекты интереса на изображении, проведя сегментацию.

## **4. КРИТЕРИИ ПО ВЫСТАВЛЕНИЮ БАЛЛОВ**

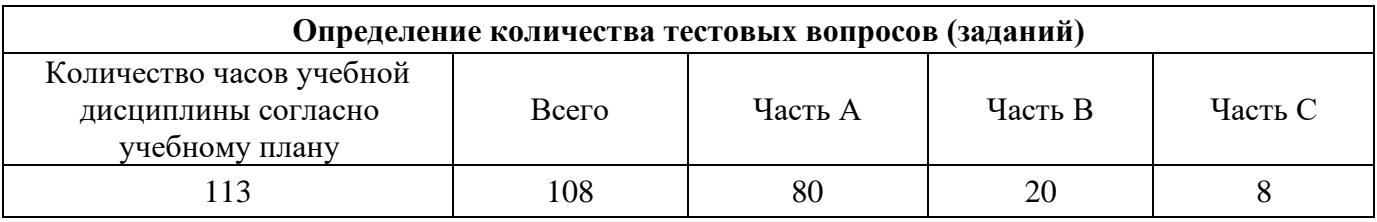

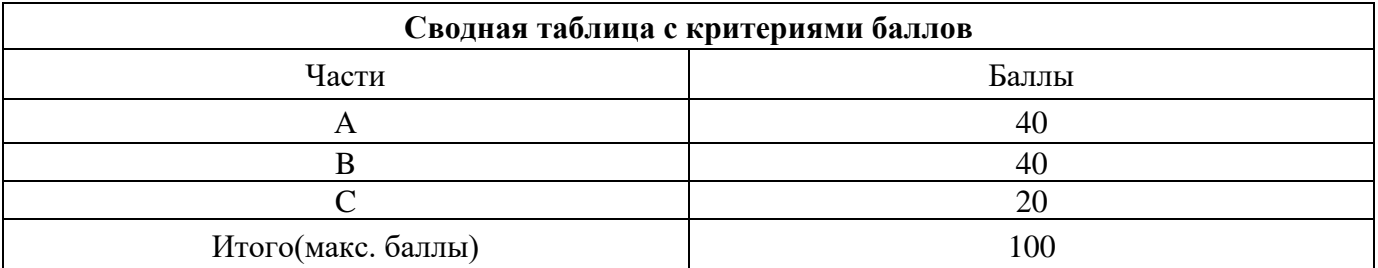

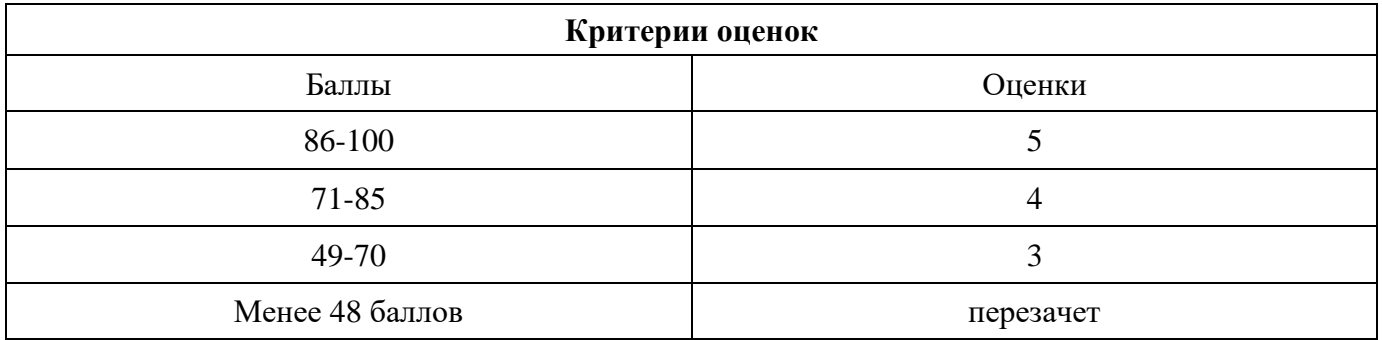

Время выполнения тестовых заданий: 60 минут астрономического времени.

*Приложение I.19*

*к программе СПО 09.02.08 «Интеллектуальные интегрированные системы»*

## **КОНТРОЛЬНО-ОЦЕНОЧНЫЕ СРЕДСТВА УЧЕБНОЙ ДИСЦИПЛИНЫ ОП.13 СИСТЕМЫ ИСКУССТВЕННОГО ИНТЕЛЛЕКТА**

# **СОДЕРЖАНИЕ**

- 1. Пояснительная записка
- 2. Знания, умения по окончанию изучения дисциплины
- 3. Тестовые задания
- 4. Критерии по выставлению баллов

### **1. Пояснительная записка**

Тест предназначен для студентов 3 курса.

Вопросы подобраны таким образом, чтобы можно было проверить подготовку студентов по усвоению соответствующих предметных результатов изученной дисциплины.

Предлагается пакет тестовых заданий по оценке качества подготовки студентов. Пакет содержит проверочные тесты, с помощью которых преподаватель может проверить качество усвоения пройденного материала:

− часть А –задания с кратким ответом – проверка теоретических знаний (задания закрытого типа);

− часть B – комплексный практический тест с заданиями открытого типа;

− часть C – комплексный практический тест с заданиями открытого развернутого типа.

С целью проверки предметных результатов изученной дисциплины каждый студент получает следующий пакет:

Часть А (проверка теоретических знаний) - информационный тест, включающий в себя 20 заданий. За каждый правильный ответ – 2 балла. Максимальное количество баллов – 40.

Часть B (проверка практических знаний и умений) - комплексный практический тест, включающий в себя 8 заданий открытого типа со свободным ответом. За каждый правильный ответ – 5 баллов. Максимальное количество баллов – 40.

Часть C (проверка практических знаний и умений) - комплексный практический тест (письменное задание), включающий в себя 2 задания повышенного уровня сложности открытого типа с развернутым ответом. За каждый правильный ответ – 10 баллов. Максимальное количество баллов – 20.

### **2. ЗНАНИЯ, УМЕНИЯ ПО ОКОНЧАНИЮ ИЗУЧЕНИЯ ДИСЦИПЛИНЫ**

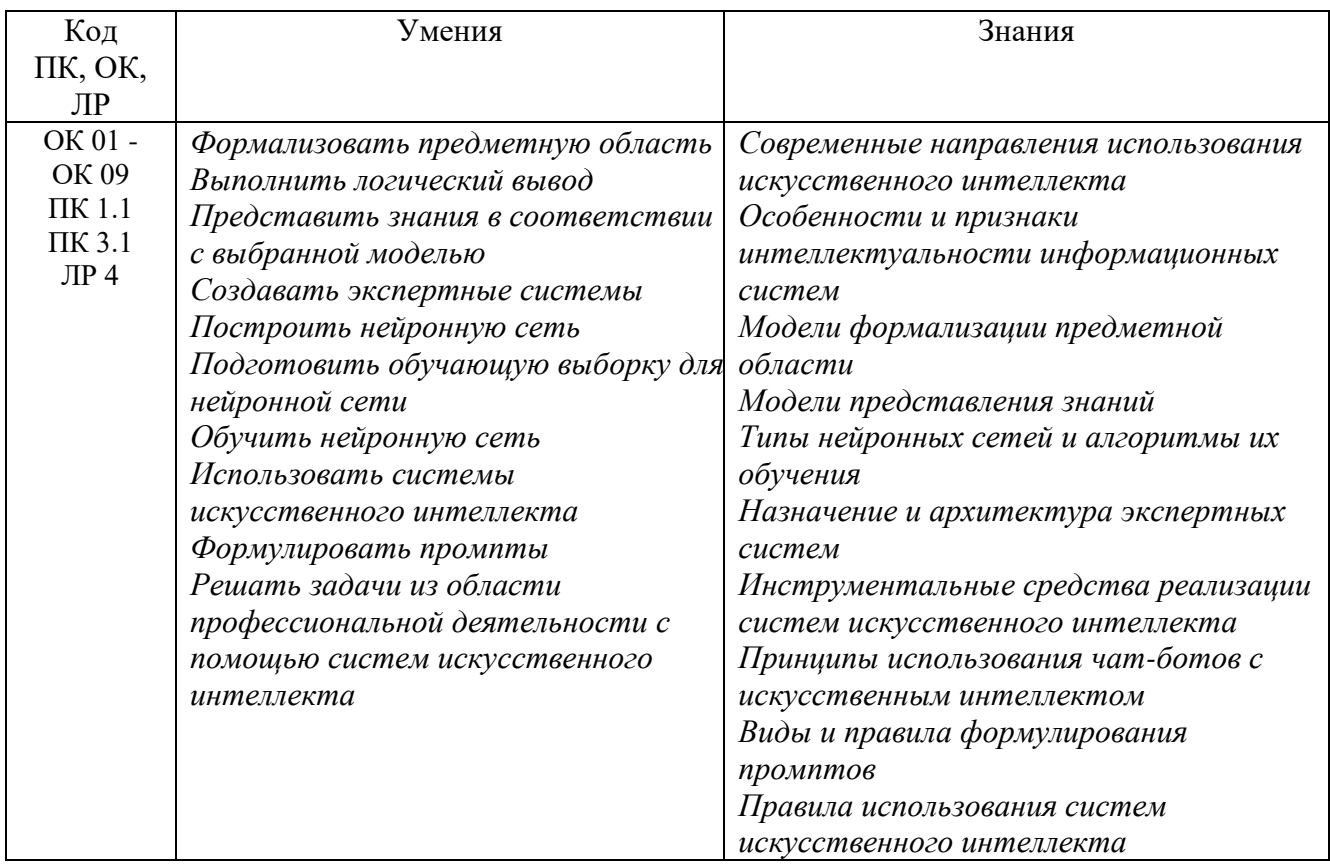

## **Часть А**

1. Процесс извлечения информации из данных сводится к адекватному соединению операционного и фактуального знаний. Укажите способ их соединения:

1) Программа = База знаний + Управляющая структура

**2) Программа = Алгоритм (Правила преобразования данных + Управляющая структура) + Структура данных** 

3) Программа = СБД + Алгоритм (Управляющая структура + Правила преобразования данных) + Структура данных

4) Программа = Структура данных + База данных + Управляющая структура  $+$  СБД

2. Закончите предложение. Планирование представляет собой

- **1) выбор последовательности действий пользователей по достижению поставленной цели**
- 2) определение конфигураций объектов с точки зрения достижения заданных критериев эффективности и ограничений
- 3) слежение за текущей ситуацией с возможной последующей коррекцией
- 4) развитие текущих ситуаций на основе математического и эвристического моделирования

3. Закончите предложение. Проектирование представляет собой

1) выбор последовательности действий пользователей по достижению поставленной цели

**2) определение конфигураций объектов с точки зрения достижения заданных критериев эффективности и ограничений** 

3) слежение за текущей ситуацией с возможной последующей коррекцией

4) развитие текущих ситуаций на основе математического и эвристического моделирования

4. Закончите предложение. Мониторинг представляет собой

1) выбор последовательности действий пользователей по достижению поставленной цели

2) определение конфигураций объектов с точки зрения достижения заданных критериев эффективности и ограничений

**3) слежение за текущей ситуацией с возможной последующей коррекцией** 

4) развитие текущих ситуаций на основе математического и эвристического моделирования

5. Закончите предложение. Прогнозирование представляет собой

1) выбор последовательности действий пользователей по достижению поставленной цели

2) определение конфигураций объектов с точки зрения достижения заданных критериев эффективности и ограничений

3) слежение за текущей ситуацией с возможной последующей коррекцией

## **4) развитие текущих ситуаций на основе математического и эвристического моделирования**

6. Какие из перечисленных компонентов входят в архитектуру экспертной системы?

### **1) Механизм приобретения знаний**

- 2) Решатель и компонент пользователя
- **3) База знаний**

### **4) Программный инструмент доступа и обработки знаний**

5) Архитектурный и технический компоненты

## **6) Механизм объяснения**

7. Закончите предложение. Эксперт - это ...

- 1) специалист, который занимается микропроцессами
- **2) специалист, знания которого помещаются в базу знаний**

3) специалист, который занимается извлечением знаний и их формализацией в базе знаний

4) специалист, интеллектуальные способности которого расширяются благодаря использованию в практической деятельности ЭС

8. Закончите предложение. Инженер по знаниям - это ...

- 1) специалист, который занимается микропроцессами
- 2) специалист, знания которого помещаются в базу знаний

### **3) специалист, который занимается извлечением знаний и их формализацией в базе знаний**

4) специалист, интеллектуальные способности которого расширяются благодаря использованию в практической деятельности ЭС

9. Закончите предложение. Пользователь - это ...

1) специалист, знания которого помещаются в базу знаний

2) специалист, который занимается извлечением знаний и их формализацией в базе знаний

**3) специалист, интеллектуальные способности которого расширяются благодаря использованию в практической деятельности ЭС** 

10. Закончите предложение. Статическая экспертная система - это ...

10. экспертная система, решающая задачи в условиях изменяющихся во времени исходных данных и знаний

11. экспертная система, осуществляющая генерацию вариантов решений (формирование гипотез)

**12. экспертная система, решающая задачи в условиях не изменяющихся во времени исходных данных и знаний** 

13. экспертная система, осуществляющая оценку вариантов решений (проверку гипотез)

11. Закончите предложение. Динамическая экспертная система - это ...

**1) экспертная система, решающая задачи в условиях изменяющихся во времени исходных данных и знаний** 

2) экспертная система, осуществляющая генерацию вариантов решений (формирование гипотез)

3) экспертная система, решающая задачи в условиях не изменяющихся во времени исходных данных и знаний

4) экспертная система, осуществляющая оценку вариантов решений (проверку гипотез)

12. Закончите предложение. Аналитическая экспертная система - это ...

1) экспертная система, решающая задачи в условиях изменяющихся во времени исходных данных и знаний

2) экспертная система, осуществляющая генерацию вариантов решений (формирование гипотез)

3) экспертная система, решающая задачи в условиях не изменяющихся во времени исходных данных и знаний

**4) экспертная система, осуществляющая оценку вариантов решений (проверку гипотез)** 

13. Закончите предложение. Синтетическая экспертная система - это ...

1) экспертная система, решающая задачи в условиях изменяющихся во времени исходных данных и знаний

**2) экспертная система, осуществляющая генерацию вариантов решений (формирование гипотез)** 

3) экспертная система, решающая задачи в условиях не изменяющихся во времени исходных данных и знаний

4) экспертная система, осуществляющая оценку вариантов решений (проверку гипотез)

14. Какие виды ИИС относятся к экспертным системам?

### 1) Доопределяющие системы;

2) Системы контекстной помощи; системы когнитивной графики

3) Индуктивные системы; нейронные сети; системы, основанные на прецедентах

## 4) Классифицирующие системы;

## 5) Трансформирующие системы;

## 6) Многоагентные системы;

7) Интеллектуальные базы данных; естественно - языковой интерфейс; гипертекстовые системы

15. По какому признаку классифицируются аналитические и синтетические экспертные системы?

## 1) По способу формирования решения

- 2) По способу учета временного признака
- 3) По видам используемых данных и знаний
- 4) По числу используемых источников знаний

16. По какому признаку классифицируются статические и динамические экспертные системы?

1) По способу формирования решения

## 2) По способу учета временного признака

- 3) По видам используемых данных и знаний
- 4) По числу используемых источников знаний

17.  $\Pi$ <sub>o</sub> какому признаку классифицируются экспертные системы, использующие один или множество источников знаний?

- 1) По способу формирования решения
- 2) По способу учета временного признака
- 3) По видам используемых данных и знаний

## 4) По числу используемых источников знаний

18. Проблемные области характерные ЛЛЯ аналитичекских задач классифицирующего и доопределяющего типов:

## 1) Инструктирование

- 2) Диагностика
- 3) Рекомендация
- 4) Планирование
- 5) Мониторинг
- 6) Коррекция
- 7) Интерпретация данных
- 8) Управление

19. Укажите верную последовательность этапов создания экспертной системы

- формализация базы знаний  $\left(1\right)$
- идентификация проблемной области  $(2)$
- реализация базы знаний  $3)$
- $4)$ опытная эксплуатация
- концептуализация проблемной области  $5)$
- тестирование базы знаний  $6)$

Ответ: 2,5,1,3,6,4

20. Закончите предложение. Этап идентификации проблемной области состоит из

 $\left( \right)$ созлания нелостного сущности  $\overline{M}$ системного описания функционирования проблемной области

#### определения назначения и сферы применения экспертной системы,  $2)$ подбор экспертов и группы инженеров по знаниям, выделение ресурсов, постановку и параметризацию решаемых задач

определения класса решаемых задач, целей решаемых задач, критериев  $3)$ эффективности результатов решения задач.

21. На каком из этапов создания экспертной системы осуществляется выбор метода представления знаний?

#### формализации базы знаний  $\bf{1}$

- реализации базы знаний  $(2)$
- тестирования базы знаний  $3)$

22. Закончите предложение. Этап реализации экспертной системы не включает:

физическое наполнение базы знаний  $\left( \frac{1}{2} \right)$ 

 $(2)$ настройку программных механизмов выбранного  $\mathbf{B}$ рамках инструментального средства и допрограммирование специализированных модулей программного инструмента

## 3) выбор метода представления знаний.

23. Что такое Use case диаграмма?

1) диаграмма, которая показывает последовательность действий в системе

2) диаграмма, которая показывает взаимодействие между объектами

## 3) диаграмма, которая показывает функциональные требования к системе

24. Какие элементы включает диаграмма прецедентов?

- 1) лействия
- 2) данные
- 3) роли

25. На каком рисунке изображена диаграмма прецедентов?

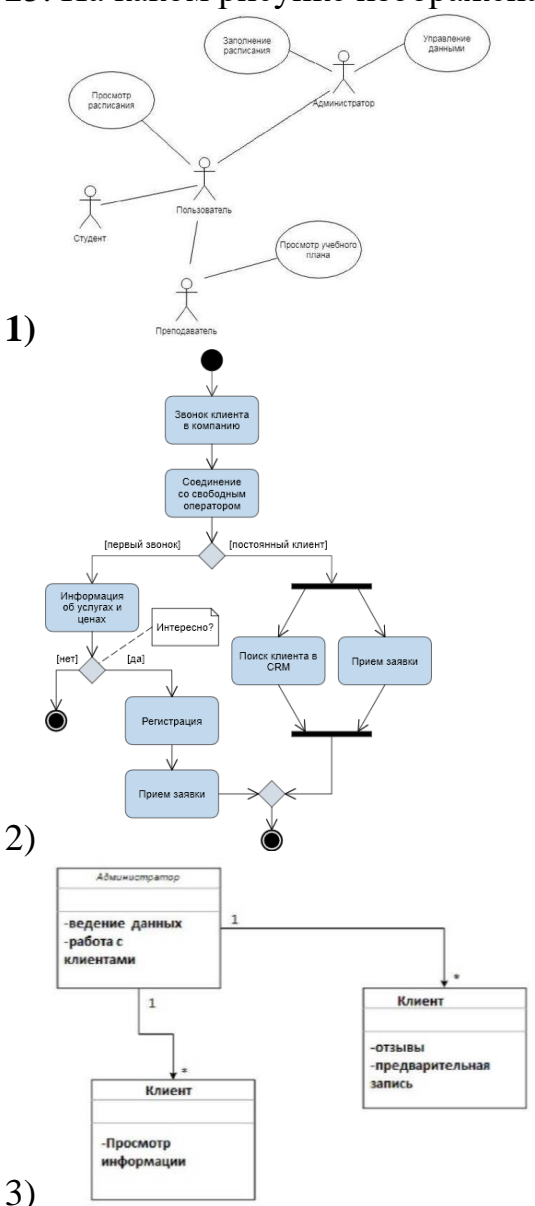

26. Какое определение описывает понятие «Искусственный интеллект»?

1) свойство интеллектуальных систем выполнять творческие функции, которые традиционно считаются прерогативой человека

2) междисциплинарная область исследований и набор технологий, позволяющий создавать технические системы, решающие задачи, ранее доступные только человеку

3) раздел информатики, в котором разрабатываются методы и средства компьютерного решения интеллектуальных задач, традиционно решаемых человеком

### 4) все ответы верны

27. Набор из одного или множества правил называется:

1) рабочая память

2) база знаний

3) база данных

28. Рабочая память экспертной системы представляет собой:

## **1) базу данных**

2) базу знаний

3) механизм логического вывода

29. Что такое экспертная система?

1) это совокупность баз данных и математических моделей.

### **2) это система, которая позволяет консультанту принимать решения на основе экспертных знаний.**

3) это система, которая позволяет создавать новые знания на основе имеющихся данных.

30. Какие технологии используются для создания экспертных систем?

1) технология нейронных сетей.

2) технология генетических алгоритмов.

## **3) технология правил и экспертных знаний.**

31. Что такое логический вывод с помощью деревьев решений?

**1) это метод анализа данных, используемый в машинном обучении.**

2) это метод построения моделей, используемый в статистике.

3) это метод принятия решений на основе экспертных знаний.

32. Какие задачи решает логический вывод с помощью деревьев решений?

## **1) классификация объектов на основе их характеристик.**

2) регрессия, то есть предсказание числовых значений.

3) кластеризация, то есть группировка объектов по сходству.

33. Что такое искусственная нейронная сеть?

## **1) это алгоритм машинного обучения, который имитирует работу человеческого мозга.**

2) это компьютерная модель, которая обрабатывает информацию, используя методы анализа и распознавания образов.

3) это система, которая позволяет создавать новые знания на основе имеющихся данных.

34. Какие задачи решает искусственная нейронная сеть?

**1) распознавание образов и звуков.**

**2) классификация объектов на основе их характеристик.**

**3) регрессия, то есть предсказание числовых значений.**

35. Какие преимущества имеет использование искусственных нейронных сетей?

### **1) высокая точность распознавания образов и звуков.**

2) высокая скорость работы и возможность работы с большими объемами данных.

3) возможность автоматического определения наиболее значимых признаков.

36. Какие недостатки имеет использование искусственных нейронных сетей?

1) Необходимость большого количества обучающих данных.

## **2) Проблема переобучения модели на тренировочных данных.**

3) Невозможность интерпретации результатов работы сети.

37. Какие методы используются для обучения искусственных нейронных сетей?

### **1) Метод обратного распространения ошибки.**

2) Метод градиентного спуска.

3) Метод упругого распространения.

38. Какие типы искусственных нейронных сетей существуют?

1) Прямое распространение.

## **2) Сверточные нейронные сети.**

3) Широкие нейронные сети.

39. Какие технологии используются для создания искусственных нейронных сетей?

1) Технология глубокого обучения.

## **2) Технология нейронных сетей.**

3) Технология машинного обучения.

40. Какие языки программирования используются для создания искусственных нейронных сетей?

## **1) Python.**

2) Java.

3) C++.

41. Какие средства разработки искусственных нейронных сетей существуют?

1) Интегрированные среды разработки (IDE).

**2) Библиотеки и фреймворки для машинного обучения.**

3) Специализированные программы для создания и обучения нейронных сетей.

42. Каковы основные задачи обработки естественного языка?

**1) Распознавание и извлечение информации из текста**

**2) Анализ тональности текста, определение позитивного или негативного отношения к объекту**

3) Выделение существенных объектов на изображении по заданным признакам

**4) Машинный перевод текстов с одного языка на другой**

## **5) Анализ социальных сетей и определение влиятельных пользователей**

43. К основным задачам компьютерного зрения НЕ относятся:

**1) Автоматическая категоризация текстов по тематикам**

2) Распознавание и классификация объектов на изображении или видео

3) Определение движения объектов на изображении или видео

**4) Распознавание речи и преобразование ее в текст**

5) Создание трехмерных моделей объектов на основе изображений или видео

44. Что такое умный чат-бот?

**1) Это программа, которая может общаться с пользователем на естественном языке.**

2) Это программа, которая может решать задачи и проблемы пользователей.

3) Это программа, которая может создавать новые знания на основе имеющихся данных.

45. Какие задачи решает умный чат-бот?

1) Оказание технической поддержки.

## **2) Автоматическая обработка запросов и жалоб пользователей.**

3) Создание персонализированных рекомендаций для пользователей.

46. Какие преимущества имеет использование умных чат-ботов?

# **1) Быстрое и эффективное решение проблем пользователей.**

2) Сокращение затрат на обслуживание клиентов.

3) Улучшение качества обслуживания клиентов.

47. Какие недостатки имеет использование умных чат-ботов?

1) Ограниченность сферы применения.

**2) Невозможность полностью заменить человеческий фактор в обслуживании клиентов.**

3) Необходимость постоянного обучения и обновления базы знаний.

48. Какие методы используются для создания умных чат-ботов?

1) Метод генетических алгоритмов.

2) Метод нейронных сетей.

**3) Метод машинного обучения.**

49. Какие технологии используются для создания умных чат-ботов?

**1) Технология обработки естественного языка (NLP).**

2) Технология распознавания речи.

3) Технология компьютерного зрения.

50. Какие языки программирования используются для создания умных чатботов?

## **1) Python.**

- 2) Java.
- $3)$  C++.

51. Какие средства разработки умных чат-ботов существуют?

1) Интегрированные среды разработки (IDE).

**2) Библиотеки и фреймворки для создания чат-ботов.**

3) Специализированные программы для создания и обучения чат-ботов.

52. Какие этические и социальные проблемы могут возникнуть при использовании искусственного интеллекта (ИИ)?

1) Неравенство доступа к ИИ.

2) Потеря рабочих мест из-за автоматизации.

**3) Риск возникновения опасных ситуаций из-за ошибок в работе ИИ.**

53. Как можно решить проблему неравенства доступа к ИИ?

1) Ограничение доступа к ИИ только для определенных групп людей.

**2) Разработка программ, которые будут предоставлять доступ к ИИ для всех.**

3) Разработка этических стандартов для использования ИИ.

54. Как можно обеспечить ответственность разработчиков ИИ за его использование?

**1) Введение законодательных норм и правил для разработки и использования ИИ.**

2) Создание профессиональных организаций, которые будут контролировать использование ИИ.

3) Разработка этических стандартов для разработчиков ИИ.

55. Как можно обеспечить конфиденциальность данных при использовании ИИ?

1) Разработка алгоритмов машинного обучения, которые не требуют доступа к конфиденциальным данным.

## **2) Создание систем защиты данных, которые будут использоваться при работе с ИИ.**

3) Разработка этических стандартов для использования ИИ в целях сохранения конфиденциальности данных.

56. Что такое «Глубокое обучение»?

1) алгоритмы самообучения

2) способность к самообучению

### **3) самостоятельный принцип ИИ, предназначенный для поиска закономерностей в громадных массивах с данными**

57. Какой тип искусственного интеллекта описывается следующим образом: алгоритм (программа), которая решает одну конкретную задачу, например, ищет в интернете статьи или по фото определяет возраст человека?

1) сильный

### **2) слабый**

3) суперинтеллект

58. Как можно описать понятие «Сильный искусственный интеллект»?

### **1) способность ИИ подражать человеческому интеллекту или поведению, которая неотличима для нас от способности человека**

2) алгоритм (программа), которая решает одну конкретную задачу, например, ищет в интернете статьи или по фото определяет возраст человека

3) компьютерная программа, превосходящая человека по своему уровню интеллекта

59. Какое понятие имеет следующее определение: входные данные или запрос, которые предоставляются системе, чтобы получить ответ или решение?

1) искусственный интеллект

2) алгоритм обучения

**3) промпт**

60. Какие возможности предоставляют сервисы с искусственным интеллектом при работе с изображениями?

1) Разработка алгоритмов машинного обучения, которые будут давать объяснения своих решений

**2) Обработка и улучшение изображений**

- **3) Создание коллажей и композиций**
- **4) Генерация новых изображений**

**5) Анализ изображений**

### **Часть В**

1. База знаний экспертной системы состоит из следующих правил: 1. Если А или В, то С. 2. Если С или D, то E. 3. Если Е и F, то G. 4. Если G, то H. На вход системы поступают следующие высказывания: A, F. Определите, в каком порядке помещаются высказывания в рабочую память экспертной системы при прямом выводе.

### **Ответ: A,F,C,E,G,H**

2. В рабочей памяти экспертной системы содержатся следующие высказывания: Y, Z, T, P. База знаний экспертной системы состоит из следующих правил: 1. Если А или Y, то F. 2. Если Z или T, то K. 3. Если F и K, то X. 4. Если X, то P. Возможно ли доказать истинность P, использовав обратный вывод?

### **Ответ: да**

3. База знаний экспертной системы состоит из следующих правил: 1. Если А или В, то С. 2. Если С или D, то E. 3. Если Е и F, то G. 4. Если G, то H. На вход системы поступают следующие высказывания: A, F. Высказывания в рабочую память экспертной системы заносятся следующим образом: A,F,C,E,G,H. Определить тип логического вывода, использованный в экспертной системе.

### **Ответ: прямой**

4. Какая диаграмма изображена на рисунке?

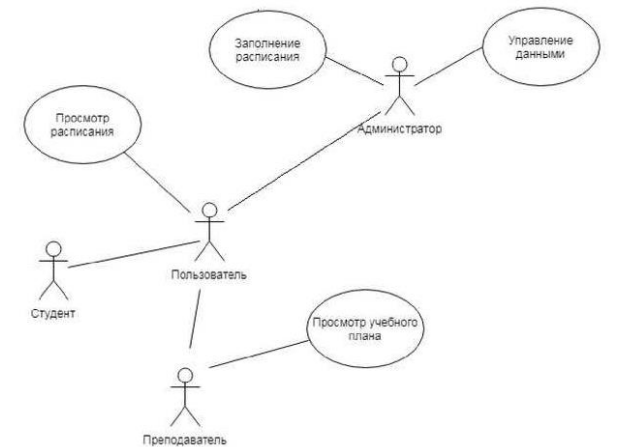

### **Ответ: диаграмма прецедентов**

5. Перечислите три основных элемента на диаграмме прецедентов. **Ответ: прецедент, актер, связь**

6. Какое понятие может быть описано следующим образом: комплекс программ, разработанных с целью воспроизведения навыков, присущих человеку. Это способность заниматься решением проблем, планированием, пополнять запас своих знаний, улучшать подход к выполнению поставленных задач в ходе работы над ними.

### **Ответ: искусственный интеллект**

7. Как называется тип правил в базе знаний, представленный следующим образом: Если набежали тучи, то вероятно пойдет дождь?

### **Ответ: продукционное правило**

### 8. Перечислите типы искусственного интеллекта. **Ответ: слабый, сильный, суперинтеллект**

### 9. Перечислите три основных типа промптов. **Ответ: текстовый, голосовой или визуальный**

10. Какое инструментальное средство используется для написания кода, реализующего алгоритмы и модели искусственного интеллекта?

### **Ответ: язык программирования**

11. Какой элемент в системах искусственного интеллекта используется для хранения и обработки данных?

### **Ответ: база данных**

12. Какой тип инструментов используется в системах искусственного интеллекта для работы с текстами и речью?

### **Ответ: инструменты для обработки естественного языка**

13. Как называется тип обучения, при котором системы обучаются на основе размеченных данных, где каждый пример имеет соответствующую метку или правильный ответ?

### **Ответ: обучение с учителем**

14. Как называется тип обучения, при котором системы обучаются на неразмеченных данных и сами ищут закономерности и структуры в данных?

### **Ответ: обучение без учителя**

15. Как называется тип обучения, при котором системы обучаются на основе взаимодействия с окружающей средой и получают награду или штраф в зависимости от своих действий?

### **Ответ: обучение с подкреплением**

16. Назовите тип системы искусственного интеллекта, которые анализируют данные о предпочтениях пользователей и рекомендуют персонализированный контент или продукты.

### **Ответ: рекомендательные системы**

## **Часть С**

1. Какие возможности предоставляют сервисы с искусственным интеллектом при работе с изображениями?

**Ответ**: 1. Обработка и улучшение изображений: сервисы с искусственным интеллектом могут автоматически корректировать яркость, контрастность, насыщенность и другие параметры изображения для достижения наилучшего качества.

2. Распознавание объектов на изображении: сервисы с искусственным интеллектом могут распознавать объекты на изображении и выделять их с помощью различных методов, таких как сегментация и классификация.

3. Создание коллажей и композиций: сервисы с искусственным интеллектом могут автоматически создавать красивые коллажи и композиции из нескольких изображений.

4. Изменение размера и формата изображения: сервисы с искусственным интеллектом могут изменять размер и формат изображения для адаптации к различным устройствам и платформам.

5. Генерация новых изображений: некоторые сервисы с искусственным интеллектом могут генерировать новые изображения на основе существующих, что может быть полезно для создания контента или дизайна.

6. Анализ изображений: сервисы с искусственным интеллектом могут проводить анализ изображений для определения характеристик, таких как цвет, текстура и форма, что может быть полезно для различных приложений, включая медицину, науку и технологии безопасности.

2. Какие возможности предоставляют сервисы с искусственным интеллектом при работе с текстом?

**Ответ**: 1. Обработка и анализ текста: сервисы с искусственным интеллектом могут автоматически обрабатывать и анализировать текст, выделять ключевые слова и фразы, определять тональность и настроение текста.

2. Машинный перевод: сервисы с искусственным интеллектом могут автоматически переводить текст с одного языка на другой, что может быть полезно для международных коммуникаций и перевода контента.

3. Генерация текста: некоторые сервисы с искусственным интеллектом могут генерировать текст на основе заданных параметров, таких как стиль, тема и длина.

4. Автоматическая классификация и категоризация текста: сервисы с искусственным интеллектом могут автоматически классифицировать и категоризировать текст на основе заданных критериев, что может быть полезно для организации информации и поиска данных.

5. Распознавание речи: некоторые сервисы с искусственным интеллектом могут распознавать речь и преобразовывать ее в текст, что может быть полезно для транскрибирования аудио- и видеоматериалов.

6. Создание контента: некоторые сервисы с искусственным интеллектом могут генерировать новый контент на основе заданных параметров, таких как стиль, тема и целевая аудитория.

7. Анализ тональности и эмоций: сервисы с искусственным интеллектом могут анализировать тональность и эмоции текста, что может быть полезно для определения отношения аудитории к контенту или продукту.

3. Опишите программное обеспечение для построения систем искусственного интеллекта.

**Ответ**: 1. Язык программирования: для написания кода, реализующего алгоритмы и модели искусственного интеллекта. Например, Python, Java, C++.

2. Библиотеки и фреймворки: для упрощения разработки и реализации алгоритмов и моделей искусственного интеллекта. Например, TensorFlow, PyTorch, Keras, Scikit-learn.

3. Базы данных: для хранения и обработки данных, используемых в системах искусственного интеллекта. Например, PostgreSQL, MongoDB, Cassandra.

4. Инструменты для обработки естественного языка: для работы с текстами и речью. Например, Natural Language Toolkit (NLTK), SpaCy.

5. Инструменты для машинного обучения: для обучения моделей искусственного интеллекта. Например, Scikit-learn, TensorFlow, PyTorch.

6. Инструменты для компьютерного зрения: для работы с изображениями и видео. Например, OpenCV, TensorFlow Object Detection API.

7. Инструменты для робототехники: для создания и управления роботами. Например, ROS (Robot Operating System), Gazebo (3D simulation environment).

8. Другие инструменты и библиотеки: в зависимости от конкретных задач и требований проекта. Например, Dlib (library for computer vision), Pandas (library for data analysis).

4. Перечислить проблемы обучения нейронных сетей.

**Ответ**: 1. Недостаток данных: Одной из основных проблем обучения нейронных сетей является нехватка качественных и разнообразных данных для обучения. Если данные, используемые для обучения, ограничены или недостаточно представляют разнообразие ситуаций, то нейронная сеть может не обладать достаточной обобщающей способностью.

2. Переобучение (Overfitting): Переобучение происходит, когда нейронная сеть слишком хорошо запоминает тренировочные данные и не способна обобщать на новые данные. Это может привести к низкой производительности на тестовых данных. Для борьбы с переобучением используются методы регуляризации, такие как Dropout и L2-регуляризация.

3. Вычислительная сложность: Обучение нейронных сетей может быть вычислительно затратным, особенно для больших и сложных моделей. Это может быть проблемой для организаций с ограниченными вычислительными ресурсами.

4. Сложность выбора архитектуры: Выбор правильной архитектуры нейронной сети может быть сложным и требовать большого количества

экспериментов. Неправильный выбор архитектуры может привести к низкой производительности или переобучению.

5. Описать преимущества систем искусственного интеллекта.

**Ответ**: 1. Автоматизация и оптимизация: Системы искусственного интеллекта могут автоматизировать и оптимизировать множество задач и процессов, освобождая время и ресурсы для более важных дел.

2. Улучшение точности и эффективности: Системы искусственного интеллекта могут обрабатывать и анализировать большие объемы данных гораздо быстрее и точнее, чем человек. Это позволяет принимать более обоснованные и эффективные решения.

3. Улучшение опыта пользователя: Системы искусственного интеллекта могут предоставлять персонализированный и интеллектуальный опыт пользователям, учитывая их предпочтения и потребности.

4. Увеличение безопасности: Системы искусственного интеллекта могут обнаруживать и предотвращать угрозы безопасности, анализировать данные и выявлять аномалии, что помогает защитить информацию и ресурсы.

5. Ускорение научных исследований: Системы искусственного интеллекта могут обрабатывать и анализировать большие объемы данных, моделировать сложные процессы и находить скрытые закономерности, что ускоряет научные исследования и открытие новых знаний.

6. Улучшение медицинской диагностики и лечения: Системы искусственного интеллекта могут анализировать медицинские данные, выявлять паттерны и прогнозировать результаты лечения, что помогает врачам принимать более точные и эффективные решения.

7. Улучшение образования и обучения: Системы искусственного интеллекта могут персонализировать образовательный контент и методы обучения, учитывая уровень знаний и потребности каждого ученика.

6. Описать недостатки систем искусственного интеллекта.

**Ответ**: 1. Ограниченность данных: Системы искусственного интеллекта требуют большого объема качественных данных для обучения. Если данные, используемые для обучения, ограничены или недостаточно представляют разнообразие ситуаций, то система может не обладать достаточной обобщающей способностью.

2. Недостаток объяснимности: Системы искусственного интеллекта могут быть сложными и нелинейными, что затрудняет объяснение их работы и принятых решений. Это может быть проблемой при интерпретации результатов и диагностике возможных проблем.

3. Проблемы с конфиденциальностью и безопасностью: Системы искусственного интеллекта могут собирать и обрабатывать большие объемы персональных данных. Это может вызывать опасения относительно конфиденциальности и безопасности этих данных.

4. Зависимость от качественных данных: Системы искусственного интеллекта могут быть очень зависимы от качества данных, на которых они обучаются. Если данные неточны или неполные, то это может привести к неправильным выводам и ошибкам в работе системы.

5. Проблемы с предвзятостью: Системы искусственного интеллекта могут отражать и усиливать предвзятость, содержащуюся в обучающих данных. Это может привести к несправедливому отношению к определенным группам людей или искаженным результатам.

6. Ограниченность понимания контекста: Системы искусственного интеллекта могут иметь ограниченное понимание контекста и сложных социальных и эмоциональных ситуаций. Это может привести к неправильным интерпретациям и ошибкам в принятии решений.

7. Проблемы с этическими и правовыми аспектами: Системы искусственного интеллекта могут вызывать этические и правовые вопросы, такие как ответственность за принятые решения, приватность и защита данных, а также потенциальные негативные последствия для рабочих мест и экономики.

# **4. Критерии по выставлению баллов**

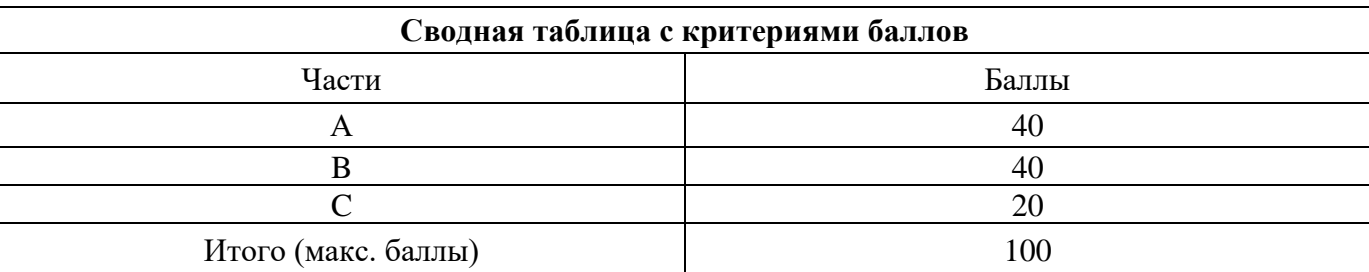

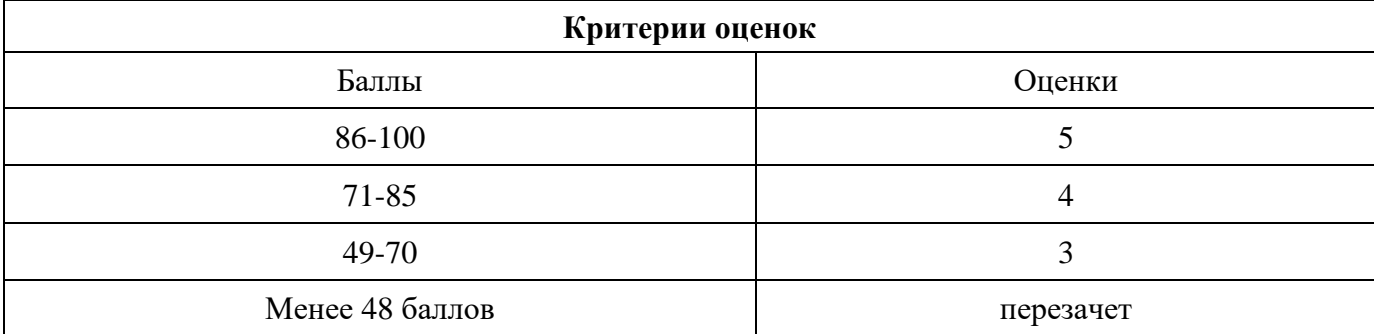

Время выполнения тестовых заданий: 60 минут астрономического времени.
*Приложение II.1*

*к программе СПО 09.02.08 Интеллектуальные интегрированные системы*

# **КОНТРОЛЬНО-ОЦЕНОЧНЫЕ СРЕДСТВА МЕЖДИСЦИПЛИНАРНОГО КУРСА МДК 1.1 Цифровая схемотехника**

# **СОДЕРЖАНИЕ**

- 1. Пояснительная записка
- 2. Знания, умения по окончанию изучения дисциплины
- 3. Тестовые задания
- 4. Критерии по выставлению баллов

### **1. Пояснительная записка**

Тест предназначен для студентов2 курса.

Вопросы подобраны таким образом, чтобы можно было проверить подготовку студентов по усвоению соответствующих предметных результатов изученной дисциплины.

Предлагается пакет тестовых заданий по оценке качества подготовки студентов. Пакет содержит проверочные тесты, с помощью которых преподаватель может проверить качество усвоения пройденного материала:

− часть А –задания с кратким ответом – проверка теоретических знаний (задания закрытого типа);

− часть B – комплексный практический тест с заданиями открытого типа;

− часть C – комплексный практический тест с заданиями открытого развернутого типа.

С целью проверки предметных результатовизученной дисциплины каждый студент получает следующий пакет:

Часть А (проверка теоретических знаний) - информационный тест, включающий в себя 20 заданий. За каждый правильный ответ – 2 балла.Максимальное количество баллов – 40.

Часть B (проверка практических знаний и умений) - комплексный практический тест, включающий в себя 8 заданий открытого типа со свободным ответом.За каждый правильный ответ – 5 баллов.Максимальное количество баллов – 40.

Часть C (проверка практических знаний и умений) - комплексный практический тест (письменное задание), включающий в себя 2 задания повышенного уровня сложности открытого типа с развернутым ответом.За каждый правильный ответ – 10 баллов.Максимальное количество баллов – 20.

### **2. ЗНАНИЯ, УМЕНИЯ ПО ОКОНЧАНИЮ ИЗУЧЕНИЯ ДИСЦИПЛИНЫ**

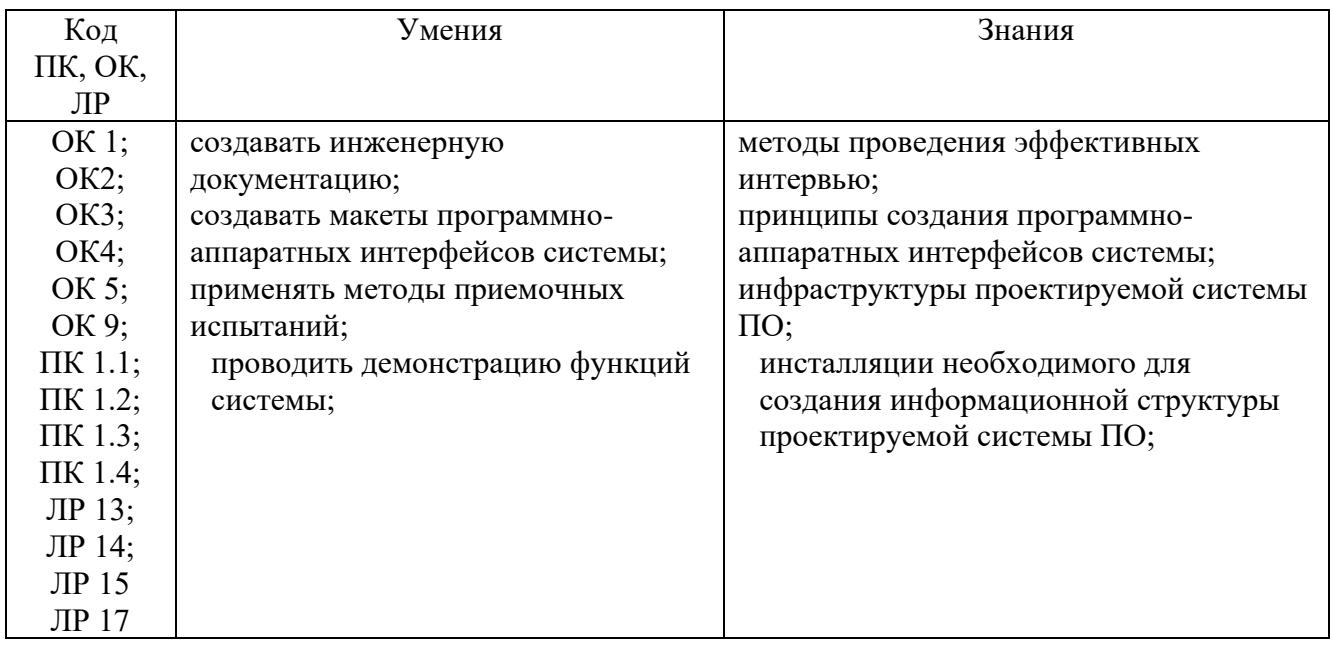

### **3. Тестовые задания Часть А**

1. По способу ввода и вывода информации различают логические устройства:

А) последовательного, последовательностного и параллельного действия;

Б) последовательностного, смешанного и параллельного действия;

**В) последовательного, смешанного и параллельного действия;**

Г) последовательного, последовательностного и смешанного действия.

2. Способ представления логических уровней называется:

А) экспоненциальный;

### **Б) потенциальный;**

В) последовательный;

Г) смешанный.

3. Комбинационные устройства по-другому называют … :

А) автоматами с памятью;

**Б) автоматами без памяти;**

В) нейтральными автоматами;

Г) логическими автоматами.

4. Символическое обозначение дешифратора имеет вид:

А) CD;

**Б) DC;**

В) CDC;

Г) MUX.

5. Функциональный узел компьютера, предназначенный для преобразования каждой комбинации входного двоичного кода в управляющий сигнал только на одном из своих выходов, называется:

А) шифратором;

Б) преобразователем кода;

### **В) дешифратором;**

Г) компаратором.

6. Функциональный узел компьютера, предназначенный для преобразования каждой комбинации входного унитарного кода в выходной двоичный позиционный код, называется:

### **А) шифратором;**

Б) преобразователем кода;

В) дешифратором;

Г) триггером.

7. Запоминающий элемент с двумя устойчивыми состояниями, называется

А) регистром;

#### **Б) триггером;**

В) счетчиком;

Г) сумматором.

8. Триггер с одним информационным входом – это:

**А) D- триггер;**

**Б) Т - триггер;**

В) RS- триггер;

Г) JK- триггер.

10. Триггер предназначен для хранения одного:

А) байта информации;

### **Б) бита информации;**

В) машинного слова информации;

Г) значения одной логической переменной.

11. В данных триггерах запись нуля и единицы возможна в любой момент времени:

### А) синхронных;

**Б) асинхронных;**

#### В) статических;

Г) динамических.

12. Цифровое устройство, определяющее, сколько раз на его входе появился некоторый определенный логический уровень, называется:

А) триггером;

### **Б) счетчиком;**

В) регистром;

Г) делителем частоты.

13. В преобразователе сигналов из аналоговой формы в цифровую, можно выделить следующие процессы:

#### **А) дискретизация, квантование, кодирование;**

Б) дискретизация, квантование, декодирование;

В) квантование, кодирование, отфильтровывание;

Г) квантование, декодирование, отфильтровывание.

14. Из непрерывного во времени сигнала выбираются отдельные его значения, соответствующие моментам времени, следующим через определенный временной интервал:

### **А) дискретизация;**

Б) квантование;

В) кодирование;

Г) фильтрование.

15. Смысл этого процесса состоит в округлении значений аналогового напряжения, выбранных в тактовые моменты времени:

### А) дискретизация;

**Б) квантование;**

В) кодирование;

Г) фильтрование.

16. Для ЦАП среднего и низкого быстродействия используют ключи на:

А) КМОП – структурах;

Б) диодах;

В) биполярных транзисторах;

### **Г) полевых транзисторах.**

17. Смысл этого процесса состоит в представлении округленных значений напряжения числами – номерами соответствующих уровней квантования:

А) дискретизация;

Б) квантование;

### **В) кодирование;**

Г) фильтрование.

### 18. Что изображено на рисунке?

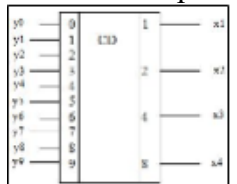

а) исключающее ИЛИ

### **б) шифратор**

в) триггер

г) дешифратор

### 19. Что изображено на рисунке?

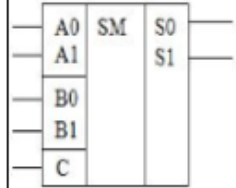

**а) сумматор** б) дешифратор в) счетчик г)шифратор

20. Что изображено на рисунке?

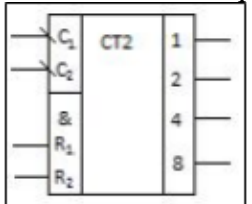

### **а) счетчик**

б) регистр

в) ПЗУ

г) шифратор

### 21. Что называется дизъюнктором

### **а) электронная схема, реализующая операцию ИЛИ**

б) электронная схема, реализующая операцию И

в) электронная схема, реализующая логическую операцию отрицания

г) электронная схема, реализующая операцию ИЛИ-НЕ

### 22. Что называется инверсией

а) операция, результат которой истинен, когда переменная истинна

### **б) операция, результат которой истинен, когда переменная ложна**

в) функция неравнозначности

г) операция, результат которой ложный, когда переменная ложна

23. Что называется инвертором

а) электронная схема, реализующая операцию И

б) электронная схема, реализующая операцию ИЛИ

#### **в) электронная схема, реализующая логическую операцию отрицания**

г) электронная схема, реализующая операцию ИЛИ-НЕ

#### 24. Что называется конъюнкцией

### **а) логическая операция над двумя переменными, результат которой истинен только когда обе переменные истинны**

б) логическая операция над двумя переменными, реализующая сложение по модулю 2

в) логическая операция над двумя переменными, результат которой истинен только тогда, когда обе переменные ложны

г) логическая операция над двумя переменными, результат которой истинен когда хотя бы 1 переменная истинна

### **Часть В**

1. В синхронном RS-триггере смена уровней на информационных входах допускается: **при наличии логической единицы на синхронизирующем сигнале**

2. После выключения питания и включения, выходные сигналы счетчика: **сбрасываются**

3. Сигнал, который нарастает в тактовый момент, а спадает в пределах данного такта, называется *импульсным*:

4. Сколько выходов имеет 4-х разрядный двоичный счетчик? **4**

5. Смысл этого процесса состоит в округлении значений аналогового напряжения, выбранных в тактовые моменты времени: **квантование** 

6. Совокупность приемов и правил для изображения чисел с помощью символов (цифр) имеющих определенные количественные значения – **система счисления**

7. Какой логический элемент используется для создания триггера? **Исключающее ИЛИ**

8. Какие основные этапы включает в себя проектирование цифровых схем? **Анализ требований, синтез, оптимизация**

# **Часть С** 1. Для функции f заданной таблицей истинности найдите МДНФ:

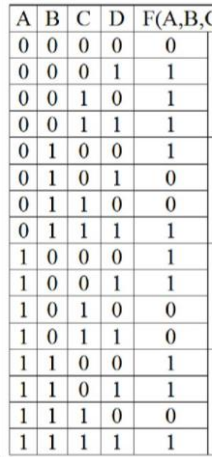

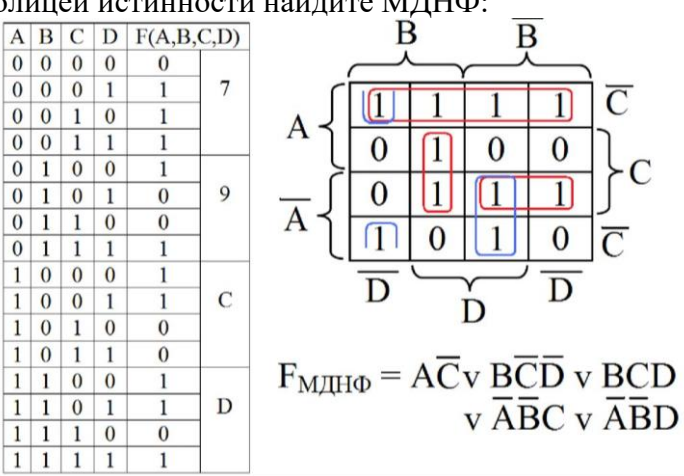

# 2. Для функции f заданной таблицей истинности найдите МКНФ:

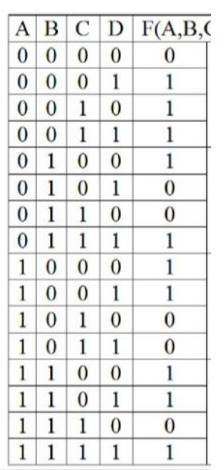

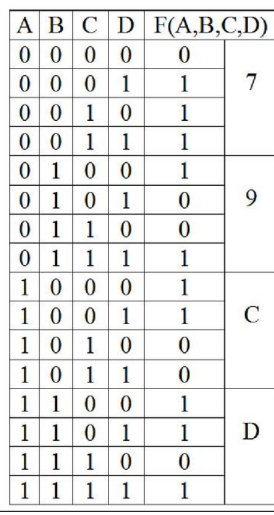

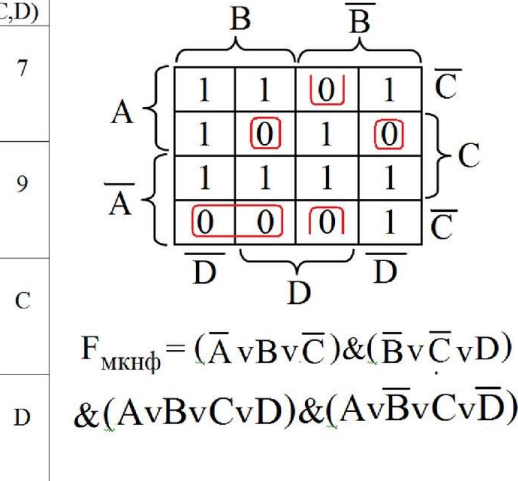

 $\overline{B}$ 

 $\bf{0}$ 

 $\overline{0}$ 

 $\overline{D}$ 

 $\boldsymbol{0}$ 

 $\overline{1}$ 1

D

 $\sqrt{ }$ 

 $\overline{C}$ 

# **4. Критерии по выставлению баллов**

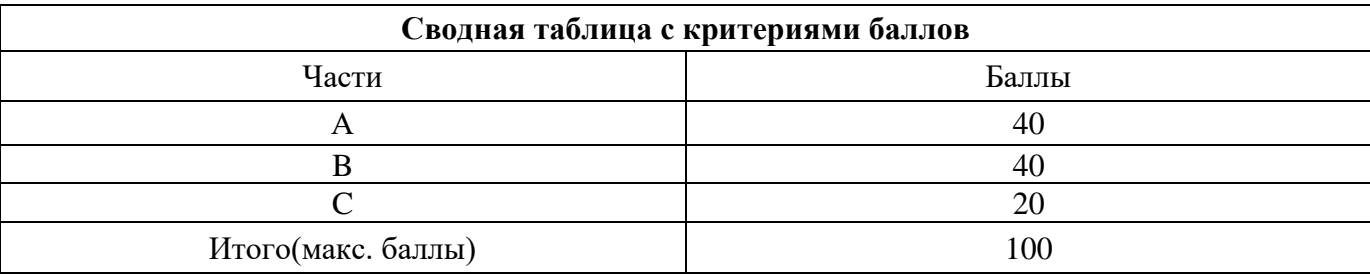

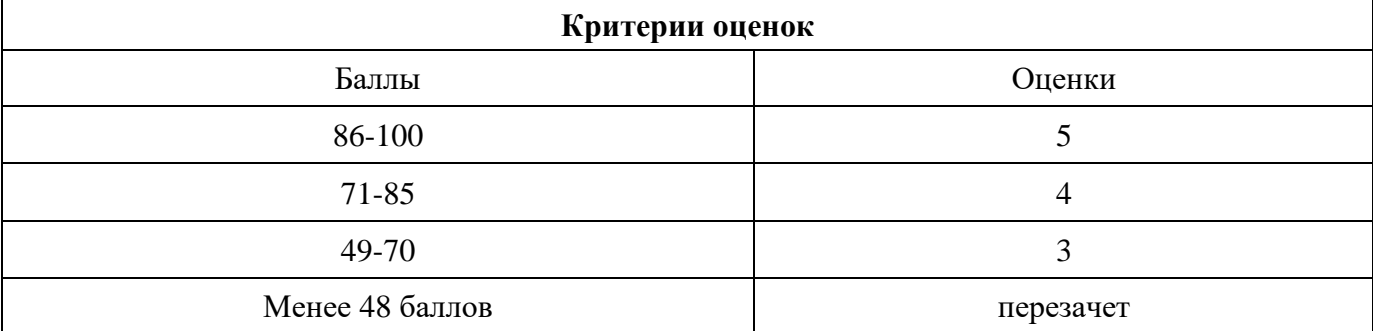

Время выполнения тестовых заданий: 60 минут астрономического времени.

### **КОНТРОЛЬНО-ОЦЕНОЧНЫЕ СРЕДСТВА МЕЖДИСЦИПЛИНАРНОГО КУРСА МДК 01.02 Микроконтроллерные системы**

**2024**

# **СОДЕРЖАНИЕ**

- 1. Пояснительная записка
- 2. Знания, умения по окончанию изучения дисциплины
- 3. Тестовые задания
- 4. Критерии по выставлению баллов

### **1. ПОЯСНИТЕЛЬНАЯ ЗАПИСКА**

Тест предназначен для студентов 2 курса.

Вопросы подобраны таким образом, чтобы можно было проверить подготовку студентов по усвоению соответствующих знаний и умений изученной дисциплины.

Предлагается пакет тестовых заданий по оценке качества подготовки студентов. Пакет содержит проверочные тесты, с помощью которых преподаватель может проверить качество усвоения пройденного материала:

− часть А – 20 заданий с кратким ответом – проверка теоретических знаний (задания закрытого типа);

− часть B – комплексный практический тест с 5-ю заданиями открытого типа;

часть C – комплексный практический тест с 2-мя заданиями открытого развернутого типа.

Часть А (проверка теоретических знаний) - информационный тест, включающий в себя 20 заданий.

Часть А тестового задания включает в себя:

- − выбор правильного ответа;
- − множественный выбор;
- − установление соответствия;
- − установление правильной последовательности;
- закончить предложение.

За каждый правильный ответ – 2 балла.

Максимальное количество баллов – 40.

Часть B (проверка практических знаний и умений) - комплексный практический тест, включающий в себя 5 заданий открытого типа со свободным ответом.

За каждый правильный ответ – 5 баллов.

Максимальное количество баллов – 25.

Часть C (проверка практических знаний и умений) - комплексный практический тест (письменное задание), включающий в себя 2 задания повышенного уровня сложности открытого типа с развернутым ответом.

За каждый правильный ответ – 10 баллов.

Максимальное количество баллов – 20.

# **2. ЗНАНИЯ, УМЕНИЯ ПО ОКОНЧАНИЮ ИЗУЧЕНИЯ ДИСЦИПЛИНЫ**

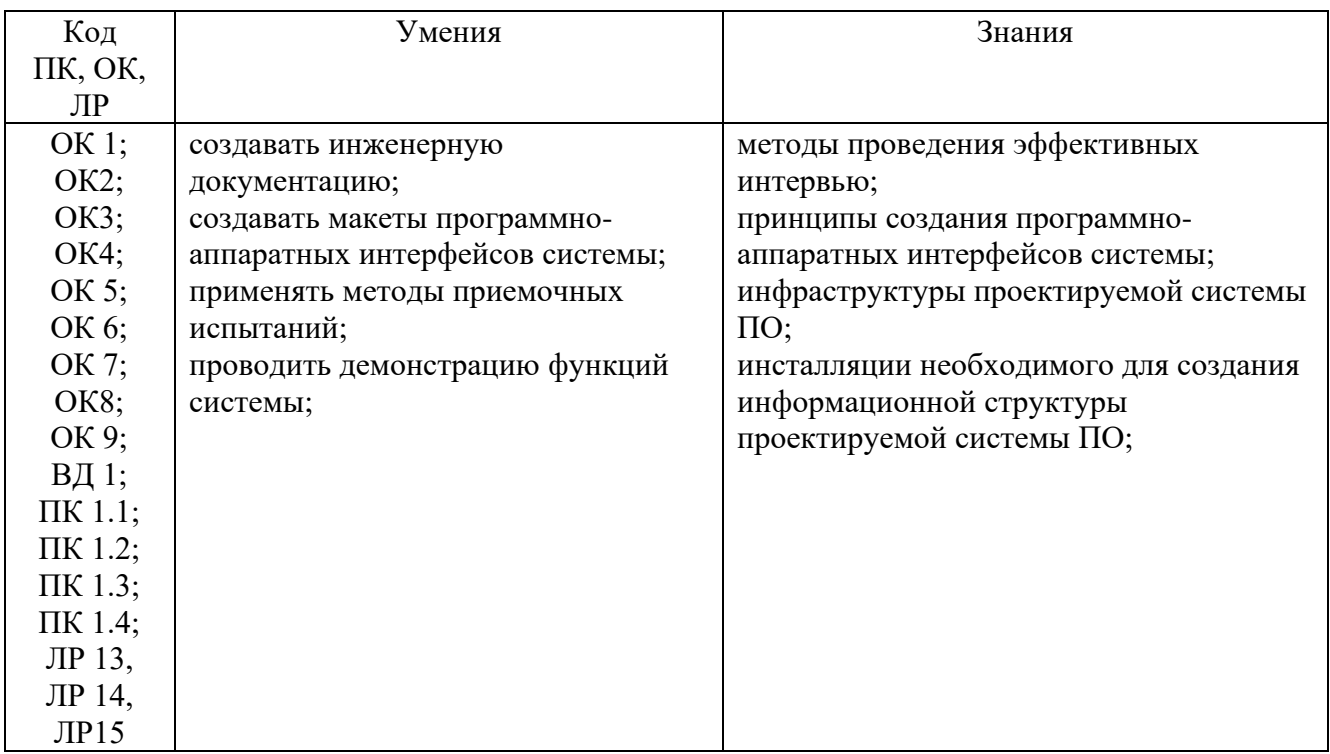

### **3. ТЕСТОВЫЕ ЗАДАНИЯ**

### **Часть А**

1. Изучение архитектуры МП обычно начинают со знакомства с:

### **А) технологией изготовления**;

- Б) квалификационными признаками;
- В) интерфейсом микропроцессора;
- Г) системой команд.

2. Программно-управляемое устройство, предназначенное для обработки цифровой информации и управления процессом этой обработки, называется …

А) микроконтроллером;

### **Б) микропроцессором;**

- В) микропроцессорной системой;
- Г) мультипроцессорной системой.
- 3. Логические команды выполняются:
	- А) над машинными словами;
	- **Б) поразрядно;**
	- В) побайтно.

### 4 К регистрам общего назначения относятся:

- **А) AX, BX;**
- Б) SI, DI;
- В) SP, BP;
- **Г) CX, DX.**
- 5. По способу управления микропроцессоры могут быть:
	- **А) со схемным управлением;**
	- Б) со средним управлением;
	- **В) с микропрограммным управлением;**
	- Г) с мягким управлением.
- 6. Команда микропроцессора состоит из:
	- А) адреса и данных;
	- Б) кода операции и адреса;
	- В) кода операции, данных и адреса;
	- Г) кода операции и данных.

7. В современных микро – ЭВМ для хранения программ и данных используется одно пространство памяти. Такая организация получила название архитектура:

- А) Гарвардской лаборатории;
- Б) Шеннона;
- **В) Дж. Фон Неймана;**
- Г) Квайна.

8. К униполярной технологии относятся получения интегральных микросхем:

- **А) с n-типом проводимости;**
- **Б) р - типом проводимости;**
- В) ТТЛ;
- Г) КМДП;
- **Д) со структурой "кремний на сапфире".**

9. Группа периферийных устройств подключается к шине данных через контроллер:

### **А) обмена;**

- Б) прямого доступа;
- В) прерываний;
- Г) управления.

10. Дефекты подразделяются на:

- **А) сбои;**
- **Б) отказы;**
- В) неисправности;
- Г) ошибки.

11. Точность, с которой тот или иной тест локализует неисправности, называется:

А) достоверностью;

### **Б) разрешающей способностью;**

- В) надежностью;
- Г) поверкой.

12. Комплексная отладка микропроцессорной системы завершается:

### **А) приемо – сдаточными испытаниями;**

- Б) периодическими испытаниями;
- В) контрольными испытаниями;
- Г) приемными испытаниями.

13Процессорным ядром микроконтроллера называется … функциональный блок:

### **А) базовый;**

- Б) изменяемый;
- В) дифференциальный;
- Г) управляющий.

14.Субъективные неисправности делят на:

- **А) проектные;**
- **Б) интерактивные;**
- В) физические;
- Г) позиционные.

15. Этот режим не даёт возможности изменять содержимое памяти и регистров:

А) контрольный режим;

### **Б) трассировки программ;**

- В) пошаговый режим;
- Г) поэтапный режим.

16. После инициализации контроллер может работать в … режиме:

### **А) базовом;**

- Б) специальном;
- В) циклическом;
- Г) экспотенциальном.

### 17. Возможности КПДП позволяют организовать обмен типа:

### **А) «регистр - регистр»;**

- Б) «память память»;
- В) «регистр память»;

Г) «память - регистр».

18. Память данных микроконтроллеров семейства AVR имеет …. организацию:

- А) 16-разрядную;
- Б) 32- разрядную;
- **В) 8- разрядную;**
- Г) 64- разрядную.

19. Программирование микроконтроллера семейства AVR ведется:

- **А) побайтно;**
- Б) побитно;
- В) машинными словами;
- Г) поразрядно.
- 20. Микроконтроллер AT90S8535 выполнен по::
	- А) КМОП технологии;
	- Б) ТТЛШ технологии;
	- В) n- МОП технологии
	- Г) ТТЛ технологии

### 21.Приёмником результата арифметических операций МП является:

- А) программный счетчик;
- **Б) аккумулятор;**
- В) регистр признаков;
- Г) регистр команд.

### 22К адресным регистрам микропроцессоров относятся:

- А) AX, SP;
- Б) BX, SI;
- **В) SP, BP.**
- **Г) SI, DI.**

### 23.Командный цикл делится на две фазы:

- **А) выборки;**
- Б) хранения;
- **В) исполнения;**
- Г) записи.

24.Командные слова – это управляющие данные от…..инициирующие действие:

- А) контроллера ввода-вывода;
- **Б) процессора;**
- В) оперативной памяти;
- Г) ПЗУ.

25.Структурный уровень создается:

- А) дискретными системами;
- **Б) резисторами;**
- **В) конденсаторами;**
- Г) компонентами микропроцессорной системы.

26.Для проведения отладки проектируемая МПС должна обладать свойствами:

### **А) управляемости**;

- **Б) предсказуемости;**
- В) пригодности;
- **Г) наблюдаемости.**

27Главным преимуществом микропроцессора с жестким управлением является:

- А) высокая производительность;
- **Б) высокое быстродействие;**
- В) высокая надежность;
- Г) простота схемы.

28.В качестве адресного регистра часто используется регистр общего назначения:

- $A$ )  $AX$ :
- Б) DX;
- В) CX;
- **Г) BX.**

29Способом адресации называется тип обращения к:

- **А) данным;**
- Б) области памяти;
- В) регистровой памяти;
- Г) внешней памяти.

30.Самые длинные по времени исполнения команды выполняются за:

- А) 3 цикла (М1, М2, М3);
- **Б) 5 циклов (М1,…, М5);**
- В) 6 циклов (М1,…., М6);
- Г) 4 цикла (М1,…, М4).

31.Сигнал Сброс (ГТИ) производит:

- А) остановку микропроцессора;
- Б) прерывание работы микропроцессора;
- **В) запуск микропроцессора;**
- Г) переводит МП в режим ожидания.

32.На уровне «черного ящика» микропроцессорная система описывается:

- А) компонентами МПС;
- **Б) внешними спецификациями;**
- В) дискретными системами;
- Г) аналоговыми схемами.

33. Напряжение при параллельном режиме программирования МК равно:

- A)  $3.0 5.5 B$ ;
- Б)  $4.0 6.0 B$ ;
- В) 2.7 6.0 В;
- **Г) 4.5 – 5.5 В.**

34.Позицию низшего приоритета называют….приоритетного кольца:

- А) верхом;
- **Б) дном;**
- В) основанием;
- Г) потолком.
- 342. Код сигнатуры МК может быть считан … … режиме:
	- А) только в последовательном;
	- Б) только в параллельном;
	- В) в последовательном;
	- Г) в параллельном.

35.Для определения стека необходимо занести значения адреса вершины стека в регистры: А) X и Y;

**Б) SPH и SPL;**

- В) AH и AL;
- Г) BH и BL.

36Микроконтроллер AT90S8535 оснащен двумя битами-предохранителями:

- **А) SPIEN;**
- Б) RDY;
- **В) FSTRT;**
- Г) DDR.

37. Напряжение при последовательном режиме программирования МК равно:

- A)  $3.0 5.5 B$ ;
- **Б) 4.0 – 6.0 В;**
- В) 2.7 6.0 В;
- $\Gamma$ ) 4.5 5.5 B.

38.При использовании данного способа адресации число обращений к оперативной памяти уменьшается:

- А) регистровая;
- Б) прямая;
- **В) косвенная;**
- Г) неявная.

39.Обмен со стеком производится:

- А) однобайтовыми словами;
- Б) трехбайтовыми словами;
- В) четырехбайтовыми словами;
- **Г) двухбайтовыми словами.**

40.Микропроцессорная система- это система:

- А) разделения времени;
- Б) дополнительного времени;
- В) виртуального времени;
- **Г) реального времени.**

41.МК в 8-ми выводном исполнении называются:

- А) classic AVR;
- Б) mega AVR;
- **В) tiny AVR;**
- Г) maxi AVR.

42.МК семейства AVR поддерживают следующие режимы программирования:

А) низковольтного параллельного программирования;

 **Б) низковольтного последовательного программирования;**

#### **В) высоковольтного параллельного программирования**;

Г) высоковольтного последовательного программирования

43.В режиме прямого доступа к памяти процессор отключается от:

А) шин управления;

 **Б) системных шин;**

В) шин адреса и данных;

Г) шин данных.

44.МК с производительностью до 16 MIPS называются:

- **А) classic AVR;**
- Б) mega AVR;
- В) tiny AVR.
- Г) maxi AVR.

45.Вторым названием МК стало название:

А) однокристальный МП;

Б) многокристальный МП;

 **В) однокристальная микро-ЭВМ;**

Г) многокристальная микро-ЭВМ.

46. При поставке МК flash-память и ЭСППЗУ находятся в очищенном состоянии, т. е. содержимое в состоянии:

- А) \$00;
- **Б) \$FF;**
- В) \$11;
- Г) \$01.

47. Директивы Ассемблера - это:

- А) команды МК;
- Б) метка;
- **В) указания Ассемблеру;**
- Г) ограничитель.

48. МК с оперативной памятью данных SRAM 2…4 Кбайт называются:

- A) classic AVR;
- **Б) mega AVR;**
- В) tiny AVR.
- Г) maxi AVR.
- 49. МК это разновидность:
	- А) микропроцессоров;
	- Б) многопроцессорных систем;
	- **В) микропроцессорных систем;**
	- Г) многопрограммных систем.
- 50. МК семейства AVR AT89S имеют:
	- **А) Гарвардскую архитектуру;**
	- Б) архитектуру Дж. Фон Неймана;
	- В) Принстонскую архитектуру.
	- Г) архитектуру Шенона.

51. Биты блокировки могут быть стерты только:

### **А) командой Chip Erase;**

- Б) сигналом RESET;
- В) прерыванием INT0;
- Г) прерыванием INT1.

52.Данные микропроцессоры являются более быстродействующими и более сложными:

- А) с одношинной организацией;
- Б) с двухшинной организацией;

### **В) с трехшинной организацией.**

53. Этот тип микропроцессора является базовым для IBM совместимых машин:

- **А) 8086/8088;**
- Б) 8086/8080;
- В) 8086/8085;
- Г) 8085/8088.

54. Программный уровень разделяется на два подуровня:

- **А) команд процессора;**
- **Б) языковый;**
- В) регистровых пересылок;
- Г) переключательных схем.

77. Существуют следующие способы начального тестирования программ:

- **А) пошаговый режим;**
- **Б) трассировка программы;**
- В) блочный режим;
- Г) контрольный режим.
- 55.Адресное пространство памяти МПС занимает целочисленный диапазон от:
	- **А) 0 до 2m-1 ;**
	- Б) 0 до  $2^{m+1}$ :
	- В) 0 до  $2^m$ ;
- $\Gamma$ ) 0 до 2<sup>m-2</sup>.

56.При прямом доступе к памяти изменяются состояния текущих регистров:

- **А) регистра адреса;**
- Б) регистра данных;
- В) регистра счета символов;
- **Г) регистра счета слов.**

57.Первые МК появились в:

- **А) 1976г.;**
- Б) 1973г.;
- В) 1980г.;
- Г) 1981г.

58. В работе контроллера прямого доступа к памяти можно выделить две фазы:

- А) сложная;
- **Б) простоя;**
- В) пассивная;
- **Г) активная;**

### **Часть В**

1. К какому способу адресации относится следующая команда: SUB С (вычитание из аккумулятора содержимого регистра С) Ответ:

2. Чему равно содержимое аккумулятора после выполнения команд МVIA,0B; MVIB, С5; ADDB. Ответ:

3. К какому способу адресации относится следующая команда: ORI 5E (логическое сложение аккумулятора со вторым бай том команды (5Е)) Ответ:

4. Чему равно содержимое аккумулятора после выполнения команд МVIA,0B; MVIB, 05; SUBB. **Ответ:** 

5 К какому способу адресации относится следующая команда: MOV В, M (пересылка в регистр В содержимого ячейки памяти, адрес которой указан в регистровой паре HL)

Ответ:

6. Чему равно содержимое аккумулятора после выполнения команд: МVI А, 0В; МVIВ, С5; ORAB. Ответ:

7. Определить число центральных процессорных элементов (ЦПЭ) К589ИК02, которые могут быть подключены по управляющим входам F к выходу регистра микрокоманд. Входные токи КМ1804:  $I_{1BX} = 20$  мкА,  $I_{0BX} = 0.35$  мА. Для элементов КМ1804ИР12:  $I_{1\text{MARC}} = 2$  мА,  $I_{0\text{MARC}} = 16$  мА. Ответ:

8. Чему равно содержимое аккумулятора после выполнения команд: МVI А, 2В; МVIВ, 45; ANAB. Ответ: **05.**

9. Чему равно содержимое аккумулятора после выполнения команд: МVIА, 2F; ANI 2Е Ответ:

10. Определить число центральных процессорных элементов (ЦПЭ) К589ИК02, которые могут быть подключены по управляющим входам F к выходу регистра микрокоманд. Входные токи К589ИК02:  $I_{1BX} = 40$  мкА,  $I_{0BX} = 0.25$  мА. Для элементов К589ИР12:  $I_{1\text{MARC}} = 1$  мА,  $I_{0\text{MARC}} = 15$  мА. Ответ:

11. Определить правильность согласования компонентов микро- ЭВМ Микро-ЭВМ выполнена на основе МПК серии К1810 и включает следующие БИС: МП, у которого  $C_{HMRRC}$  = 100 п $\Phi$ ; O3У емкостью 1024 байта, в котором используется восемь БИС (O3У1 — ОЗУ5) емкостью 1024 × 1 каждая; входная емкость каждого входа ОЗУ С<sub>вх ОЗУ</sub> = 3 пФ, а выходная  $C_{\text{BMX O3Y}} = 9$  п $\Phi$ ; ПЗУ емкостью 4096 байт, в котором используются две БИС (ПЗУ1 и ПЗУ3) емкостью 2048  $\times$  8 каждая;  $C_{\text{bx H3y}} = 12 \text{ n}\Phi$ ,  $C_{\text{bux H3y}} = 17 \text{ n}\Phi$ ; две БИС интерфейса ввода-вывода, в качестве которых используются параллельные периферийные адаптеры (ППА1 и ППА2); С<sub>вх ППА</sub> = 12 пФ, (примем С<sub>м</sub> = 10 пФ).

Ответ:

12. К какому способу адресации относится следующая команда:

LDA56 31(Загрузка в аккумулятор содержимого ячейки памяти с шестнадцатиразрядным адресом, указанном во 2-м и 3-м байте команды).

Ответ:

13. Определить правильность согласования компонентов микро- ЭВМ Микро-ЭВМ выполнена на основе МПК серии К580 и включает следующие БИС: МП, у которого  $C_{HMRRC}$  = 100 пФ; ОЗУ емкостью 1024 байта, в котором используется восемь БИС (ОЗУ1 — ОЗУ6) емкостью 1024 × 1 каждая; входная емкость каждого входа ОЗУ С<sub>вх ОЗУ</sub> = 5 пФ, а выходная  $C_{\text{BBX O3Y}} = 10 \text{ n}\Phi$ ; ПЗУ емкостью 4096 байт, в котором используются две БИС (ПЗУ1) емкостью 2048  $\times$  8 каждая;  $C_{\text{bx H3y}} = 10 \text{ nD}$ ,  $C_{\text{bhx H3y}} = 15 \text{ nD}$ ; две БИС интерфейса ввода-вывода, в качестве которых используются параллельные периферийные адаптеры (ППА1 – ППА3);  $C_{\text{bx HIA}} = 10 \text{ n}\Phi$ , (примем  $C_{\text{m}} = 10 \text{ n}\Phi$ ). Ответ:

14. Определить число центральных процессорных элементов (ЦПЭ) К589ИК02, которые могут быть подключены по управляющим входам F к выходу регистра микрокоманд. Входные токи К589ИК02:  $I_{1BX} = 40$  мкА,  $I_{0BX} = 0.25$  мА. Для элементов К589ИР12:  $I_{1\text{макс}} = 1$  мА,  $I_{0\text{mARC}} = 15$  мА.

15. К какому способу адресации относится следующая команда:

INR M (Увеличение на единицу содержимого ячейки памяти, адрес которой хранится в HL). Ответ:

16. Определить число центральных процессорных элементов (ЦПЭ) К589ИК02, которые могут быть подключены по управляющим входам F к выходу регистра микрокоманд. Входные токи К589ИК02:  $I_{1BX} = 40$  мкА,  $I_{0BX} = 0.25$  мА. Для элементов К589ИР12:  $I_{1\text{MARC}} = 1$  мА,  $I_{0\text{MARC}} = 15$  мА.

17. К какому способу адресации относится следующая команда: MVI B, 6C (пересылка в регистр В второго байта команды). Ответ:

18. Определить число центральных процессорных элементов (ЦПЭ) К589ИК02, которые могут быть подключены по управляющим входам F к выходу регистра микрокоманд. Входные токи К589ИК02:  $I_{1BX} = 40$  мкА,  $I_{0BX} = 0.25$  мА. Для элементов К589ИР12:  $I_{1\text{MARC}} = 1$  мА,  $I_{0\text{MARC}} = 15$  мА.

19. Определить правильность согласования компонентов микро- ЭВМ Микро-ЭВМ выполнена на основе МПК серии КР588 и включает следующие БИС: МП, у которого  $C_{HMRRC}$  = 120 п $\Phi$ ; O3У емкостью 1024 байта, в котором используется восемь БИС (O3У1 — ОЗУ7) емкостью 1024 × 1 каждая; входная емкость каждого входа ОЗУ С<sub>вх ОЗУ</sub> = 12 пФ, а выходная  $C_{\text{BBIX O3Y}} = 16 \text{ nD}$ ; ПЗУ емкостью 4096 байт, в котором используются две БИС (ПЗУ1 и ПЗУ4) емкостью 2048 × 8 каждая;  $C_{\text{bx\;II3y}} = 8 \text{ nD}$ ,  $C_{\text{bbx\;II3y}} = 7 \text{ nD}$ ; две БИС интерфейса ввода-вывода, в качестве которых используются параллельный периферийный адаптер (ППА1);  $C_{\text{bx HHA}} = 11 \text{ m}\Phi$ , (примем  $C_{\text{m}} = 10 \text{ m}\Phi$ ). Ответ:

20. Определить правильность согласования компонентов микро- ЭВМ Микро-ЭВМ выполнена на основе МПК серии КР1801 и включает следующие БИС: МП, у которого  $C_{\text{HMAKC}} = 110 \text{ n}\Phi$ ; ОЗУ емкостью 1024 байта, в котором используется восемь БИС (ОЗУ1 — ОЗУ9) емкостью 1024 × 1 каждая; входная емкость каждого входа ОЗУ С<sub>вх ОЗУ</sub> = 8 пФ, а

выходная  $C_{\text{BBK 03Y}} = 13 \text{ n}\Phi$ ; ПЗУ емкостью 4096 байт, в котором используются две БИС (ПЗУ1 – ПЗУ3) емкостью 2048 × 8 каждая; С<sub>вх ПЗУ</sub> = 9 пФ, С<sub>вых ПЗУ</sub> = 14пФ; две БИС интерфейса ввода-вывода, в качестве которых используются параллельные периферийные адаптеры (ППА1 и ППА2);  $C_{\text{bx}}$  <sub>ШПА</sub> = 9 пФ, (примем  $C_{\text{m}} = 10$  пФ). Ответ:

#### **Часть C**

1Описать формирование семисегментного кода слова ОПЕРАНД.

2Описать формирование семисегментного кода слова БЕРЕГ.

3. Описать этапы проектирования микропроцессорных систем.

4. Описать формирование семисегментного кода слова ПРОЦЕСС.

5. Описать формирование семисегментного кода слова ПРОГРЕСС.

6. Описать формирование семисегментного кода слова ПРОЦЕССОР.

# **4. КРИТЕРИИ ПО ЫСТАВЛЕНИЮ БАЛЛОВ**

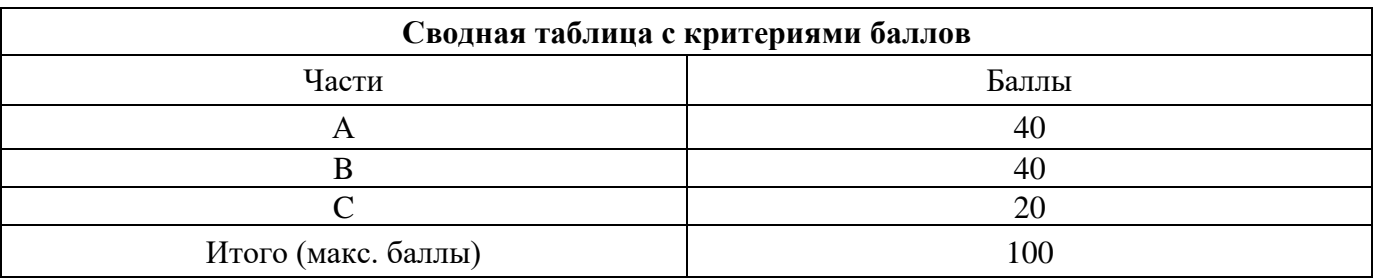

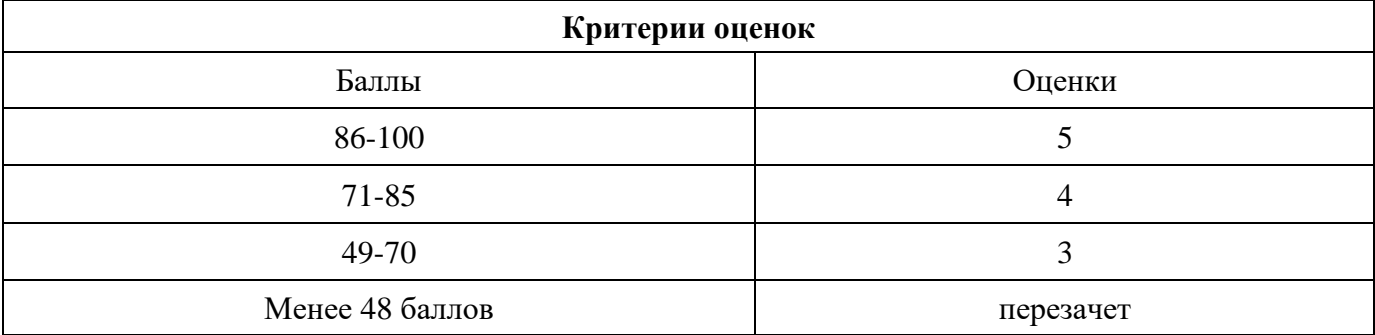

Время выполнения тестовых заданий: 60 минут астрономического времени.

*Приложение II.3*

*к программе СПО 09.02.08 Интеллектуальные интегрированные системы*

# **КОНТРОЛЬНО-ОЦЕНОЧНЫЕ СРЕДСТВА МЕЖДИСЦИПЛИНАРНОГО КУРСА МДК 2.1 Аппаратно-программные интерфейсы микроконтроллерных систем**

# **СОДЕРЖАНИЕ**

- 1. Пояснительная записка
- 2. Знания, умения по окончанию изучения дисциплины
- 3. Тестовые задания
- 4. Критерии по выставлению баллов

### **1. Пояснительная записка**

Тест предназначен для студентов 2 курса.

Вопросы подобраны таким образом, чтобы можно было проверить подготовку студентов по усвоению соответствующих предметных результатов изученной дисциплины.

Предлагается пакет тестовых заданий по оценке качества подготовки студентов. Пакет содержит проверочные тесты, с помощью которых преподаватель может проверить качество усвоения пройденного материала:

− часть А –задания с кратким ответом – проверка теоретических знаний (задания закрытого типа);

− часть B – комплексный практический тест с заданиями открытого типа;

− часть C – комплексный практический тест с заданиями открытого развернутого типа.

С целью проверки предметных результатов изученной дисциплины каждый студент получает следующий пакет:

Часть А (проверка теоретических знаний) - информационный тест, включающий в себя 20 заданий. За каждый правильный ответ – 2 балла. Максимальное количество баллов – 40.

Часть B (проверка практических знаний и умений) - комплексный практический тест, включающий в себя 8 заданий открытого типа со свободным ответом. За каждый правильный ответ – 5 баллов. Максимальное количество баллов – 40.

Часть C (проверка практических знаний и умений) - комплексный практический тест (письменное задание), включающий в себя 2 задания повышенного уровня сложности открытого типа с развернутым ответом. За каждый правильный ответ – 10 баллов. Максимальное количество баллов – 20.

### **2. ЗНАНИЯ, УМЕНИЯ ПО ОКОНЧАНИЮ ИЗУЧЕНИЯ ДИСЦИПЛИНЫ**

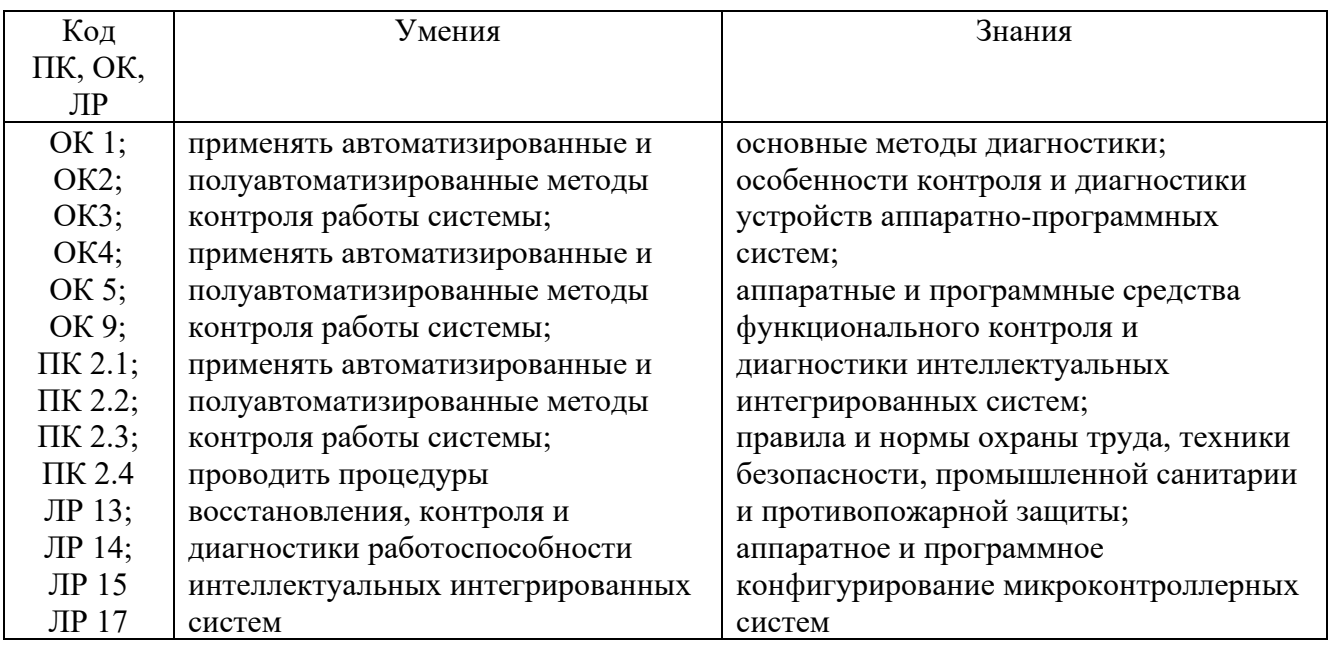

### **3. Тестовые задания**

### **Часть А**

1. Что такое аппаратно-программные интерфейсы (API) микроконтроллерных систем?

a) Это программное обеспечение для микроконтроллеров

 **b) Это набор инструкций для взаимодействия с внешними устройствами**

c) Это аппаратные средства для подключения микроконтроллера к компьютеру

2. Какой из перечисленных интерфейсов является одним из самых распространенных для взаимодействия с внешними устройствами?

- a) UART
- **b) USB**
- c) I2C

3. Какой тип интерфейса используется для передачи данных между микроконтроллером и дисплеем?

- **a) SPI**
- b) HDMI
- c) Ethernet
- d) I2C

4. Для чего используется интерфейс I2C?

a) Для подключения микроконтроллера к сети Интернет

 **b) Для взаимодействия между различными устройствами внутри электронного устройства**

c) Для передачи аудиосигнала

5. Какой интерфейс является асинхронным и используется для последовательной передачи данных?

- a) SPI
- b) I2C
- **c) UART**
- 6. Что такое GPIO?
	- **a) General Purpose Input/Output**
	- b) Graphics Processing Input/Output
	- c) General Peripheral Interface Output
	- d) General Purpose Interface Output

7. Какая из перечисленных шин обеспечивает синхронную передачу данных?

- a) UART
- **b) SPI**
- c) I2C
- d) USB

8. Какая из перечисленных шин обеспечивает синхронную передачу данных?

- a) UART
- b) SPI
- **c) I2C**
- d) USB

9. Какой из нижеперечисленных интерфейсов обычно используется для программирования микроконтроллера?

- **a) UART**
- b) SPI
- c) I2C
- d) USB

10. Что означает аббревиатура UART?

### **a) Universal Asynchronous Receiver/Transmitter**

- b) Universal Analog Receiver/Transmitter
- c) Unified Asynchronous Receiver/Transmitter
- d) Uninterrupted Asynchronous Receiver/Transmitter
- 11. Какой тип передачи данных поддерживает UART?
	- a) Синхронный

### **b) Асинхронный**

- c) Параллельный
- d) Цифровой

12. Какой из нижеперечисленных сигналов используется в UART для указания начала и конца передачи данных?

- a) RTS/CTS
- b) DTR/DSR
- **c) Start/Stop**
- d) TX/RX

13. Какой интерфейс используется для связи между компьютером и микроконтроллером через UART?

- **a) RS-232**
- b) USB
- c) SPI
- d) I2C

13. Какая скорость передачи данных чаще всего используется в стандартном UART? a) 9600 бит/с

- **b) 115200 бит/с**
- c) 1000 бит/с
- d) 57600 бит/с

14. Что означает аббревиатура SPI?

#### **a) Serial Peripheral Interface**

- b) Synchronous Peripheral Interface
- c) Serial Parallel Interface
- d) Synchronized Protocol Interface

15. Сколько линий используется в интерфейсе SPI для передачи данных?

- a) 1
- b) 2
- c) 3
- **d) 4**

16. Какой из нижеперечисленных устройств обычно является мастером в SPI?

### **a) Микроконтроллер**

- b) Датчик температуры
- c) Жидкокристаллический дисплей (LCD)
- d) Электродвигатель

17. Какой из нижеперечисленных сигналов используется в интерфейсе SPI для выбора устройства?

- a) MOSI
- b) MISO
- **c) SS (Slave Select)**
- d) SCK (Serial Clock)

18. Что означает аббревиатура I2C?

- **a) Inter-Integrated Circuit**
- b) Internal 2-wire Circuit
- c) Intra-Integrated Circuit
- d) Integrated Interconnection Circuit

19. Сколько линий используется в интерфейсе I2C для передачи данных?

- a) 1
- **b) 2**
- c) 3
- d) 4

20. Какие устройства могут быть подключены к интерфейсу I2C?

- a) Только микроконтроллеры
- b) Только датчики
- **c) Различные устройства: микроконтроллеры, датчики, ЖК-дисплеи и другие**
- d) Только исполнительные устройства
- 21. Какие из нижеперечисленных сигналов используются в интерфейсе I2C?
	- a) MOSI и MISO
	- **b) SDA и SCL**
	- c) TXD и RXD
	- d) SS и SCK

22. Какой тип интерфейса представляет собой 1-Wire?

- a) Параллельный
- **b) Серийный**
- c) SPI
- d) I2C

23. Какое количество проводов используется для передачи данных в интерфейсе 1-Wire?

- **a) 1**
- $h)$  2
- c) 3
- d) 4

24. Какой элемент является основным в сети 1-Wire?

- a) Центральный контроллер
- b) Устройство-мастер
- c) Устройство-раб

### **d) Линия связи**

25. Какой из перечисленных сигналов используется в интерфейсе 1-Wire?

- a) SDA
- b) SCL
- **c) DQ**
- d) MOSI

26. Какой из перечисленных модулей используется для беспроводной связи?

- a) Ethernet
- **b) Wi-Fi**
- c) Bluetooth
- d) USB
- 27. Какой модуль обеспечивает передачу данных по локальной сети с помощью кабеля?
	- a) Bluetooth
	- b) Zigbee
	- **c) Ethernet**
	- d) GSM

28. Какой модуль широко используется для подключения устройств к Интернету?

- a) Zigbee
- b) LoRa
- **c) Wi-Fi**
- d) RFID

29. Какой модуль широко используется для подключения устройств к Интернету?

- **a) Zigbee**
- b) LoRa
- c) Wi-Fi
- d) RFID

30. Какой модуль используется для беспроводной идентификации объектов?

- **a) NFC**
- b) Bluetooth
- c) Wi-Fi
- d) Zigbee

### **Часть В**

1. Какие функции обычно выполняют модули сетевого взаимодействия в микроконтроллерных системах?

### **Контроль доступа к сети, Маршрутизация данных, Шифрование передаваемых данных**

- 2. Какие основные протоколы используются в модулях сетевого взаимодействия для микроконтроллеров? **Ethernet, Wi-Fi, Bluetooth**
- 3. Какие устройства соединяет I2C интерфейс? **используется для подключения нескольких устройств к одному микроконтроллеру**
- 4. Какой протокол связи использует UART? **RS-232**
- 5. Каким образом осуществляется синхронизация передачи данных в UART? **с помощью специального сигнала**
- 6. Что необходимо для подключения устройства к SPI интерфейсу? **Микроконтроллер, устройство и кабель**
- 7. Чем отличается SPI интерфейс от других интерфейсов? **SPI интерфейс отличается от других интерфейсов тем, что он использует параллельную передачу данных**
- **8.** Что включает в себя аппаратная часть интерфейса микроконтроллерной системы? **Набор микросхем, обеспечивающих взаимодействие между компонентами системы. Программное обеспечение, управляющее работой интерфейса.**

**Средства сопряжения с внешними устройствами**.

### **Часть С**

1. Перечислить достоинства и недостатки интерфейса I2C

**+ высокая скорость передачи данных, простота использования и низкая стоимость.** 

**- имеет ограничение по количеству подключенных устройств (до 127) и требует точного размещения компонентов на плате.**

- 2. Перечислить достоинства и недостатки интерфейса UART
	- **+ высокая скорость передачи и совместимость с различными типами устройств.**

**- требует больше ресурсов микроконтроллера по сравнению с другими интерфейсами и не подходит для передачи больших объемов данных.**

- 3. Перечислить достоинства и недостатки интерфейса SPI
	- **+ быстрая передача данных и поддерживает большое количество устройств.**

**- SPI требует точного размещения компонентов и может быть сложным в использовании для начинающих разработчиков.**

- 4. Перечислить достоинства и недостатки интерфейса
	- **+ обладает низким энергопотреблением**

**- имеет ограниченную скорость передачи данных и поддерживает только одно устройство на шине.**

# **4. Критерии по выставлению баллов**

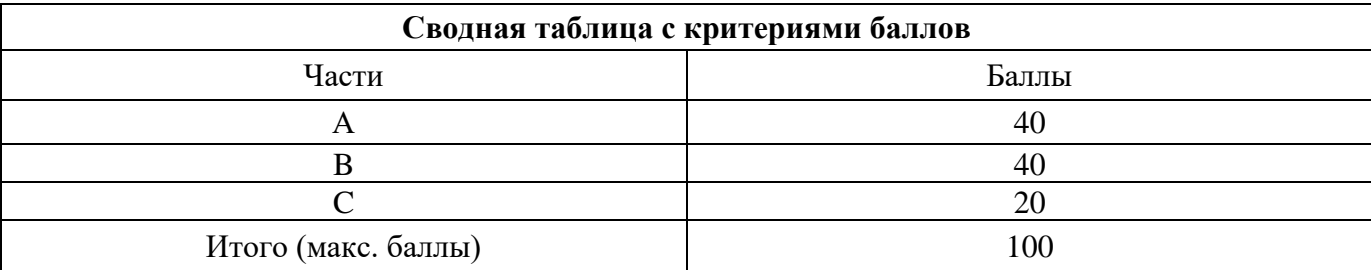

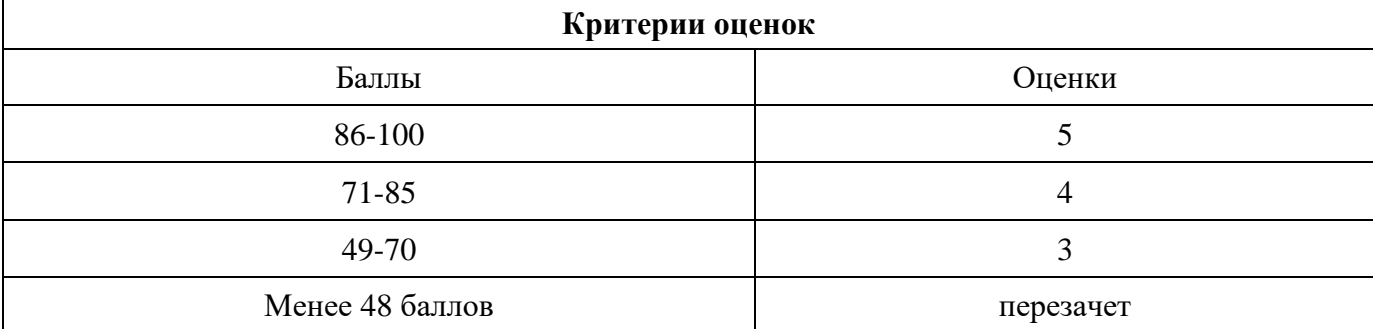

Время выполнения тестовых заданий: 60 минут астрономического времени.
*Приложение II.4*

*к программе СПО 09.02.08 Интеллектуальные интегрированные системы*

## **КОНТРОЛЬНО-ОЦЕНОЧНЫЕ СРЕДСТВА МЕЖДИСЦИПЛИНАРНОГО КУРСА МДК 2.2 Техническое сопровождение интегрированных систем**

# **СОДЕРЖАНИЕ**

- 1. Пояснительная записка
- 2. Знания, умения по окончанию изучения дисциплины
- 3. Тестовые задания
- 4. Критерии по выставлению баллов

#### **1. Пояснительная записка**

Тест предназначен для студентов 2 курса.

Вопросы подобраны таким образом, чтобы можно было проверить подготовку студентов по усвоению соответствующих предметных результатов изученной дисциплины.

Предлагается пакет тестовых заданий по оценке качества подготовки студентов. Пакет содержит проверочные тесты, с помощью которых преподаватель может проверить качество усвоения пройденного материала:

− часть А –задания с кратким ответом – проверка теоретических знаний (задания закрытого типа);

− часть B – комплексный практический тест с заданиями открытого типа;

− часть C – комплексный практический тест с заданиями открытого развернутого типа.

С целью проверки предметных результатов изученной дисциплины каждый студент получает следующий пакет:

Часть А (проверка теоретических знаний) - информационный тест, включающий в себя 20 заданий. За каждый правильный ответ – 2 балла. Максимальное количество баллов – 40.

Часть B (проверка практических знаний и умений) - комплексный практический тест, включающий в себя 8 заданий открытого типа со свободным ответом. За каждый правильный ответ – 5 баллов. Максимальное количество баллов – 40.

Часть C (проверка практических знаний и умений) - комплексный практический тест (письменное задание), включающий в себя 2 задания повышенного уровня сложности открытого типа с развернутым ответом. За каждый правильный ответ – 10 баллов. Максимальное количество баллов – 20.

### **2. ЗНАНИЯ, УМЕНИЯ ПО ОКОНЧАНИЮ ИЗУЧЕНИЯ ДИСЦИПЛИНЫ**

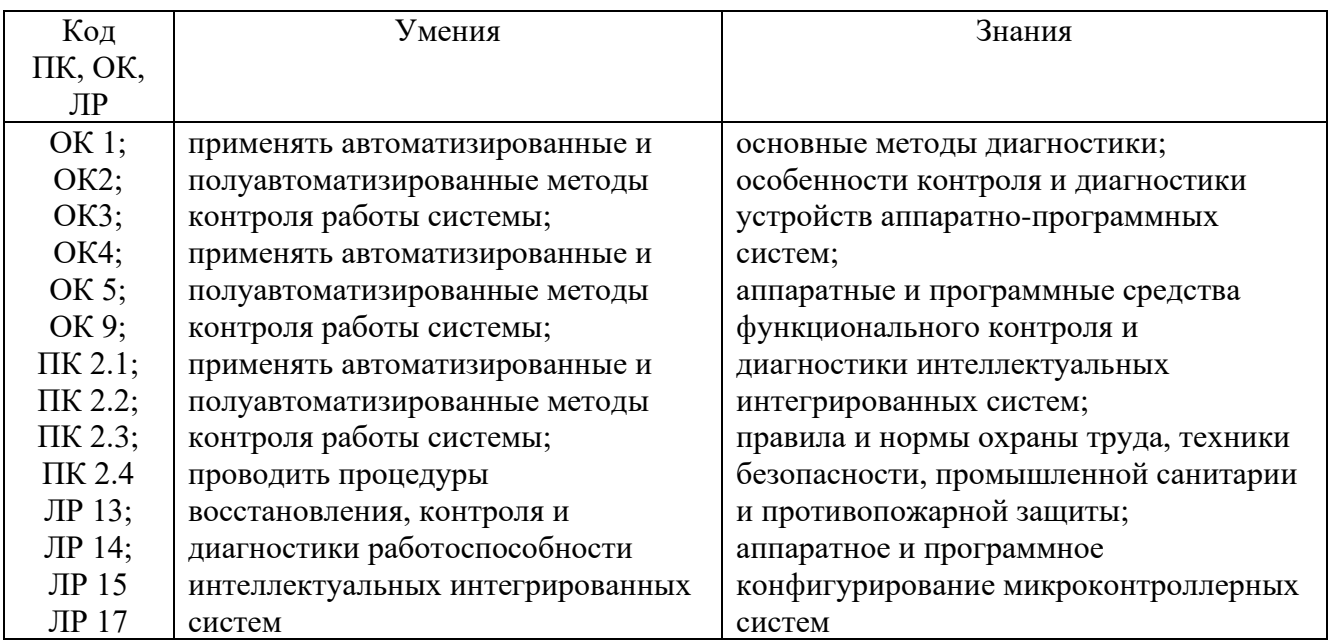

### 3. Тестовые залания

### Часть А

1. Какое устройство отвечает за вывод информации на экран компьютера?

- a) **Пронессор**
- **b**) Монитор
- с) Клавиатура
- d) Мышь

2. Как называется программа, контролирующая работу аппаратных устройств компьютера?

#### а) Операционная система

- **b**) Антивирусное ПО
- с) Браузер
- d) Текстовый редактор

3. Какое устройство нужно использовать для чтения компакт-дисков (CD) и DVD?

- а) Принтер
- **b**) Сканер

#### с) Оптический привод

d) Флеш-накопитель

4. Что делает дефрагментация диска?

- а) Ускоряет работу компьютера
- **b**) Защищает от вирусов
- с) Уменьшает объем занимаемого места на диске

#### d) Оптимизирует расположение файлов на диске

5. Какая комбинация клавиш используется для открытия диспетчера задач в операционной системе Windows?

#### a)  $Ctrl + Shift + Esc$

- b)  $Alt + F4$
- c)  $Ctrl + Alt + Del$
- $d)$  Win + R

6. Что такое BIOS?

- а) Программа для создания графики
- **b)** Тип операционной системы

с) Программа для управления аппаратными устройствами компьютера

d) Текстовый редактор

7. Какой из перечисленных типов оперативной памяти является самым быстрым? a) DDR3

- b) DDR4
- $c)$  DDR2
- d) SDRAM

8. Какая функция BIOS отвечает за проверку аппаратных компонентов при включении компьютера?

a) POST (Power-On Self-Test)

b) CMOS Setup

#### c) Bootloader

- d) Firmware
- 9. Что такое IP-адрес?
- а) Адрес электронной почты
- b) Уникальный идентификатор компьютера в сети

### с) Кодовое слово для доступа к Wi-Fi

d) Название операционной системы

10. Какая функция операционной системы отвечает за управление файлами и папками?

- а) Диспетчер задач
- **b**) Редактор реестра

### c) Проводник (File Explorer)

d) Командная строка

11. Какое устройство нужно использовать для подключения компьютера к беспроводной сети?

- а) Молем
	- **b**) Коммутатор
	- с) Маршрутизатор
	- d) Wi-Fi адаптер

12. Какое устройство отвечает за хранение электрической энергии для поллержания работы компьютера при отключении от сети?

#### a) Батарея CMOS

- **b**) Блок питания
- с) Аккумулятор
- d) Конденсатор

13. Что такое материнская плата в компьютере?

- а) Основная плата для крепления компонентов
- **b)** Центральный процессор
- с) Устройство для хранения данных

d) Основная плата для подключения компонентов и передачи данных между ними

- 14. Какая функция антивирусного ПО?
- а) Оптимизация работы процессора

### **b) Защита от несанкционированного доступа**

- с) Обеспечение доступа к сети
- d) Увеличение объема оперативной памяти

15. Какая комбинация клавиш используется для копирования выделенного текста или объекта?

- a)  $Ctrl + X$
- $h)$  Ctrl + V
- c)  $Ctrl + C$
- $d)$  Ctrl + Z

16. Что такое GPU?

#### а) Графический процессор

- **b**) Гибернизатор портов
- с) Гарантированное подключение

d) Генератор печати

17. Какая функция операционной системы отвечает за запуск программ при включении компьютера?

- a) Диспетчер задач
- b) Проводник
- c) Bootloader
- **d) Драйвер**

18. Какой вид связи используется для подключения компьютера к локальной сети?

- a) Bluetooth
- b) Wi-Fi

#### **c) Ethernet**

d) USB

19. Что такое SSD?

a) Тип операционной системы

#### **b) Тип памяти**

- c) Графический процессор
- d) Тип принтера

20. Какая функция операционной системы отвечает за управление запущенными процессами?

#### a) Проводник

#### **b) Диспетчер задач**

c) Bootloader

d) Редактор реестра

21. Как называется процесс обновления программного обеспечения для повышения его безопасности и функциональности?

a) Сетевой протокол

b) Дефрагментация

#### **c) Обновление**

d) Переустановка

22. Что такое LAN?

#### **a) Локальная сеть**

- b) Беспроводная сеть
- c) Глобальная сеть
- d) Интернет

23. Какой термин используется для обозначения удаленного хранения данных через Интернет?

a) Проводник

#### **b) Облако (Cloud)**

- c) Локальная сеть
- d) FTP (File Transfer Protocol)

24. Что такое HTML?

- a) Язык программирования
- b) Операционная система
- c) Протокол передачи данных

#### d) Язык разметки гипертекста

25. Какая комбинация клавиш используется для отмены последнего действия в текстовом редакторе?

- a)  $Ctrl + Z$
- b)  $Ctrl + C$
- c)  $Ctrl + V$
- $d)$  Ctrl + X

26. Какой вид атаки направлен на получение конфиденциальной информации путем маскировки под надежные источники?

#### а) Фишинг

**b**) Ддос-атака

- с) Вирус
- d) Спам

27. Как называется процесс очистки компьютера от вредоносных программ?

а) Дефрагментация

**b**) Форматирование

с) Восстановление системы

d) Антивирусная проверка

28. Какой термин обозначает набор инструкций, выполняемых компьютером для выполнения определенной задачи?

#### а) Программа

- **b**) Протокол
- с) Шифрование
- d) Хакер

29. Как называется процесс подключения внешних устройств к компьютеру?

а) Дефрагментация

**b**) Форматирование

#### с) Инсталляция

d) Конфигурация

30. Какая комбинация клавиш используется для выхода из программы или закрытия окна?

- a)  $Alt + F4$
- b)  $Ctrl + C$ c)  $Ctrl + V$
- $d)$  Ctrl + X

### **Часть В**

Какие основные проблемы возникают при оказании технической поддержки  $1_{-}$ интегрированных систем?

Ответ: Основные проблемы включают в себя проблемы с совместимостью между различными компонентами, вопросы совместимости программного обеспечения и обеспечение бесперебойной интеграции с существующей инфраструктурой. 2.

Как проактивное обслуживание способствует эффективности интегрированных систем?

Ответ: Проактивное обслуживание помогает выявлять и решать потенциальные проблемы до их усугубления, минимизируя время простоя и оптимизируя производительность системы. Этот подход включает регулярное мониторинг, профилактические меры и своевременные обновления.

3. Какую роль играет документация системы в технической поддержке интегрированных систем?

**Ответ: Подробная документация системы служит справочным материалом для устранения неполадок, управления конфигурациями и будущих обновлений. Она предоставляет информацию о архитектуре системы, конфигурациях, зависимостях и операционных процедурах, облегчая эффективную поддержку и обслуживание.**

4. Как обеспечить безопасность и целостность данных в контексте технической поддержки интегрированных систем?

**Ответ: Внедрение надежных мер безопасности, таких как шифрование, контроль доступа и системы обнаружения вторжений, помогает защитить конфиденциальные данные в интегрированных системах. Регулярные проверки безопасности, управление патчами и соблюдение стандартов отрасли также необходимы для поддержания целостности данных.**

5. Какие стратегии могут быть использованы для упрощения разрешения сложных технических проблем в интегрированных системах?

**Ответ: Использование продвинутых диагностических инструментов, установка четких процедур эскалации и содействие сотрудничества между кросс-функциональными командами может ускорить разрешение сложных технических проблем. Кроме того, поддержание базы знаний о распространенных проблемах и решениях облегчает более быстрое решение проблем.**

6. Как управлять обновлениями программного обеспечения и патчами в интегрированных системах без нарушения операций?

**Ответ: Принятие поэтапного подхода к обновлению программного обеспечения, назначение окон обслуживания во внеочередное время и тщательное тестирование в контролируемой среде минимизирует риск нарушений. Автоматизированные инструменты развертывания и механизмы отката также обеспечивают дополнительную гарантию от возможных проблем.**

7. Какие меры следует принимать для обеспечения соблюдения регулирующих требований при оказании технической поддержки интегрированных систем?

**Ответ: Осведомленность о соответствующих регулированиях и стандартах отрасли, внедрение соответствующих контрольных мер по защите данных и документирование усилий по соблюдению являются важными. Регулярные аудиты, оценки рисков и сотрудничество с юридическими и службами соблюдения помогают снизить риски соблюдения.**

8. Как мониторинг производительности и оптимизация могут улучшить надежность и масштабируемость интегрированных систем?

**Ответ: Постоянный мониторинг производительности, анализ ключевых показателей и проактивное планирование мощностей позволяют рано выявить узкие места и возможности оптимизации. Масштабирование ресурсов динамически в зависимости от изменений спроса и использование облачных сервисов дополнительно улучшает надежность и масштабируемость.**

### **Часть С**

1. Какие методы анализа данных могут использоваться для оптимизации процессов технического обслуживания интегрированных систем?

**Ответ: для оптимизации процессов технического обслуживания интегрированных систем могут быть использованы методы анализа больших данных (Big Data), машинного обучения и искусственного интеллекта. Эти методы позволяют обрабатывать большие** 

**объемы данных для выявления закономерностей, прогнозирования неисправностей и автоматизации процессов мониторинга и обслуживания.**

2. Какие стратегии могут быть применены для обеспечения высокой доступности интегрированных систем в условиях распределенных сред и географической диверсификации?

**Ответ: для обеспечения высокой доступности интегрированных систем в распределенных средах и географической диверсификации могут быть применены стратегии геокластеризации, резервирования и балансировки нагрузки. Это включает использование географически распределенных центров данных, репликацию данных и механизмы автоматического переключения на резервные системы в случае отказа.**

3. Каким образом техническая поддержка интегрированных систем учитывает требования по нейросетевой безопасности и защите от атак в стиле "человек посередине"?

**Ответ: Техническая поддержка интегрированных систем, учитывая требования по нейросетевой безопасности и защите от атак в стиле "человек посередине", включает в себя применение методов криптографии, механизмов аутентификации и авторизации, а также мониторинга сетевого трафика на предмет аномалий и подозрительной активности.**

4. Какие инновационные подходы могут быть использованы для автоматизации и оптимизации процессов технического обслуживания в интегрированных системах?

**Ответ: для автоматизации и оптимизации процессов технического обслуживания в интегрированных системах могут быть использованы инновационные подходы, такие как автоматизированные системы управления обновлениями и патчами, автономные агенты, применение роботизированного процесса автоматизации (RPA) и использование Интернета вещей (IoT) для мониторинга и диагностики оборудования в реальном времени.**

# **4. Критерии по выставлению баллов**

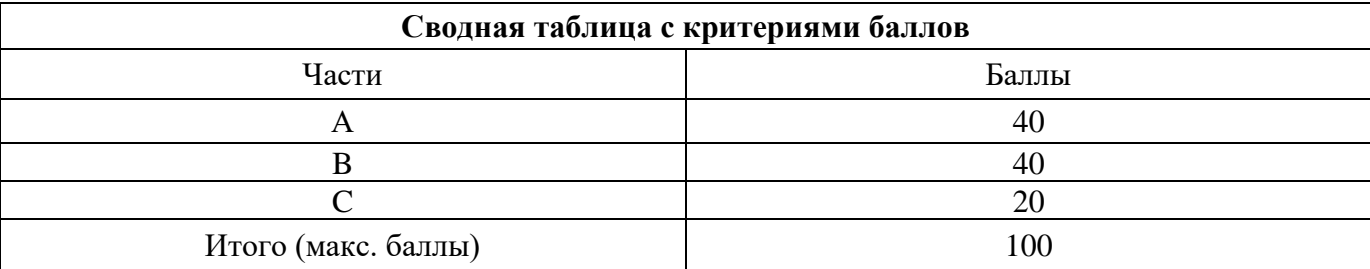

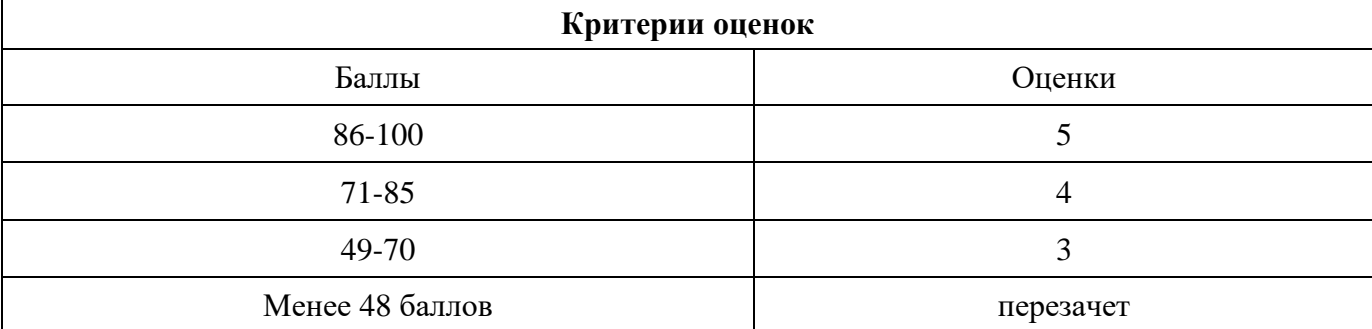

Время выполнения тестовых заданий: 60 минут астрономического времени

. *Приложение II.5*

*к программе СПО 09.02.08 Интеллектуальные интегрированные системы*

## **КОНТРОЛЬНО-ОЦЕНОЧНЫЕ СРЕДСТВА МЕЖДИСЦИПЛИНАРНОГО КУРСА МДК 3.1 Сетевые и облачные технологии**

# **СОДЕРЖАНИЕ**

- 1. Пояснительная записка
- 2. Знания, умения по окончанию изучения дисциплины
- 3. Тестовые задания
- 4. Критерии по выставлению баллов

#### **1. Пояснительная записка**

Тест предназначен для студентов 3 курса.

Вопросы подобраны таким образом, чтобы можно было проверить подготовку студентов по усвоению соответствующих предметных результатов изученной дисциплины.

Предлагается пакет тестовых заданий по оценке качества подготовки студентов. Пакет содержит проверочные тесты, с помощью которых преподаватель может проверить качество усвоения пройденного материала:

− часть А –задания с кратким ответом – проверка теоретических знаний (задания закрытого типа);

− часть B – комплексный практический тест с заданиями открытого типа;

− часть C – комплексный практический тест с заданиями открытого развернутого типа.

С целью проверки предметных результатов изученной дисциплины каждый студент получает следующий пакет:

Часть А (проверка теоретических знаний) - информационный тест, включающий в себя 20 заданий. За каждый правильный ответ – 2 балла. Максимальное количество баллов – 40.

Часть B (проверка практических знаний и умений) - комплексный практический тест, включающий в себя 8 заданий открытого типа со свободным ответом. За каждый правильный ответ – 5 баллов. Максимальное количество баллов – 40.

Часть C (проверка практических знаний и умений) - комплексный практический тест (письменное задание), включающий в себя 2 задания повышенного уровня сложности открытого типа с развернутым ответом. За каждый правильный ответ – 10 баллов. Максимальное количество баллов – 20.

### **2. ЗНАНИЯ, УМЕНИЯ ПО ОКОНЧАНИЮ ИЗУЧЕНИЯ ДИСЦИПЛИНЫ**

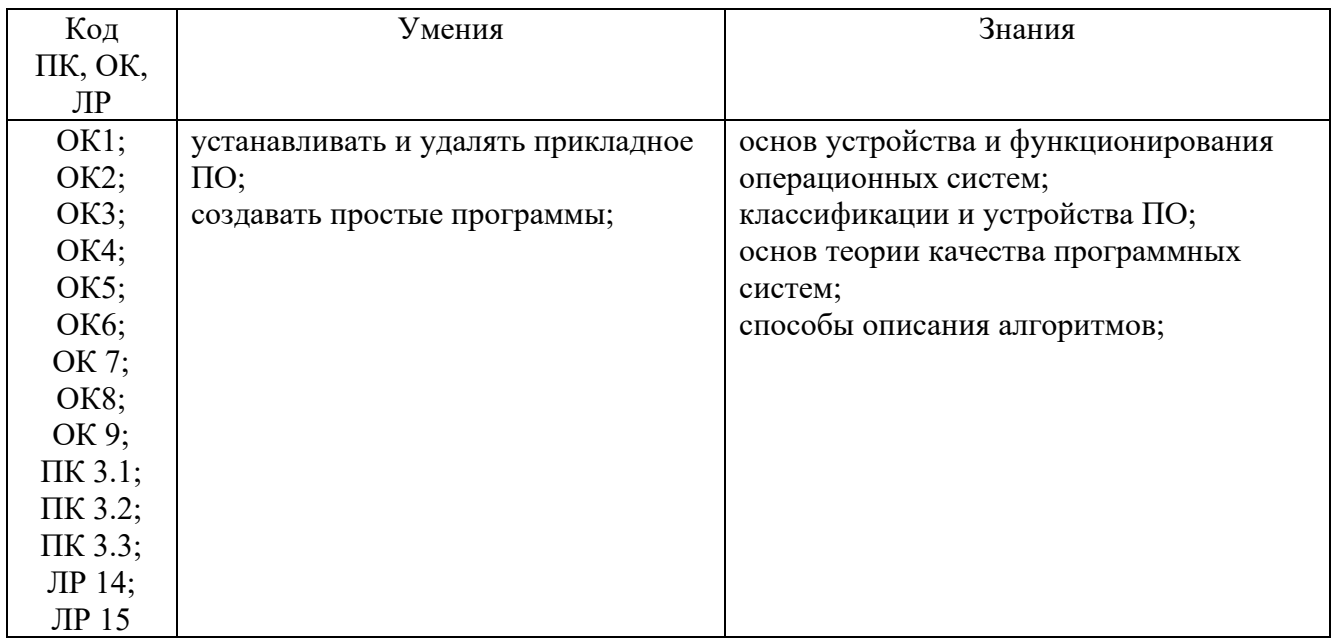

# 3. Тестовые залания

### Часть А

- 1. Что не характерно для человека, обладающего хорошими навыками слушателя:
- А) Научиться находить самый ценный материал, содержащийся в полученной информации
- Б) Слушая, спросить себя: «В чем цель говорящего?»
- В) Показать говорящему, что вы его понимаете это можно сделать, повторяя своими словами то, что услышали, или смысл того, что вам сказали
- Г) Спорить и отстаивать свою точку зрения, если она верна.
- 2. Какие работы не выполняются на этапе сбора требований при проектировании пользовательского интерфейса?
- A) Готовится подробный перечень функциональности (user stories)
- Б) Ориентируясь на составленных ранее персонажей, обновляется карта сайта и составляется схема навигации
- В) Разрабатывается предварительное техническое задание на разработку системы
- Г) Рисуется диаграммы переходов между страницами они объединяют страницы системы в рамках конкретных процессов.
- 3. Какого этапа нет при проектировании и дизайне интерфейсов?
- А) Предпроектный анализ
- Б) Сбор требований
- В) Проектирование интерфейса
- Г) Рисование интерфейса
- 4. Какой метод не используется в практике тестирования?
- А) Статический
- Б) Детерминированный
- В) Сценарный
- Г) Стохастический
- 5. Какой тип контента не может быть указан в параметре "content type header" REST запроса?
- A) application/json
- **Б**) text/csv
- B) text/html
- $\Gamma$ ) application/csv
- 6. Какое событие есть у виджета типа "кнопка" (button)?
- A) ServiceInvokeCompleted
- **B**) AllDataChanged

### **B)** Clicked

Γ) SelectedRowsChanged

- 7. Что такое Test Suite?
- А) Набор из более 2-ух тестовых случаев (test case)
- Б) Набор из тестовых случаев, покрывающий каждую функцию одного модуля
- **В) Набор из тестовых случаев, покрывающий каждый оператор одного модуля**
- Г) Набор из произвольного количества тестовых случаев
- 8. Фазу тестирования, в которой обособленные программные модули тестируются как единое целое, называют
- А) Собственно, тестированием программного обеспечения
- **Б) Интеграционным тестированием**
- В) Модульным тестированием
- Г) Тестирование методом White Box
- 9. Какой документ разрабатывается для планирования проведения всех видов испытаний (по ГОСТ 34)?

### А) **План тестирования**

- Б) Программа и методика испытаний
- В) Техническое задание
- Г) Описание автоматизированных функций
- 10. Какой объект ThingWorx аналогичен понятию "Интерфейс" в ООП?
- А**) Thing**
- Б) Thing Shapes
- В) Thing Template
- Г) ValueStream

11. С интернет-сервисом облачных технологий пользователь может…

### **А) Просматривать собственные данные**

- Б) Управлять сервисом
- В) Изменять структуру сервиса
- Г) Изменять данные других пользователей
- 12. Какой виджет представляет собой адаптивный контейнер, и который позволяет разделить этот контейнер на разделы.
- **А) Menu**
- Б) Layout
- В) Gauge
- Г) LED Display
- 13. Что такое визуальный поток?
- **А) Курс, которому обычно следует взгляд читателей при просмотре страницы**
- Б) Количество слово которые воспринимает глаз пользователя за один раз
- В) Текст, организованный на странице в виде бегущей строки / потока
- Г) Это порядок разработки элементов интерфейса разработчиком
- 14. Какого свойства нет у всех виджетов?
- А) ShowDataLoading
- Б) Number
- **В) Visible**
- $\Gamma$ ) Type
- 15. Модульное тестирование (Unit testing) в основном проводится:
- А) Заказчиками
- **Б) Разработчиками**
- В) Тестировщиками
- Г) Конечными пользователями
- 16. Какой из перечисленных ниже механизмов не помогает проектировать визуальную иерархию?
- А) Пустое пространство
- Б) Позиционирование, выравнивание и отступы: смещенный вправо текст является второстепенным по отношению к тому что находится под ним
- **В) Слова, набранные красными заглавными буквами**
- Г) Контрастные шрифты: чем больше и жирнее, тем важнее информация
- 17. Что не относится к правилам UI дизайна?
- А) Организованность элементов интерфейса
- **Б) Приятная цветовая гамма**
- В) Группировка элементов интерфейса
- Г) Единый стиль элементов интерфейса

18. Что не относится к недостаткам восходящего тестирования?

- **А) Тестовые данные готовятся, как правило, не в той форме, которая рассчитана на пользователя (кроме случая, когда отлаживается последний, головной, модуль отлаживаемой программы)**
- Б) Большой объем отладочного программирования (при отладке одного модуля приходится составлять много ведущих отладочных модулей, формирующих подходящее состояние информационной среды для разных тестов)
- В) Необходимость специального тестирования сопряжения модулей.
- Г) Большинство тестов готовится в форме, рассчитанной на пользователя
- 19. Что не является Преимуществом сетей LPWAN?
- **А) Большая дальность передачи радиосигнала по сравнению с другими беспроводными технологиями, используемыми для телеметрии GPRS или ZigBee, достигает 10-13.**
- Б) Низкое энергопотребление у конечных устройств, благодаря минимальным затратам энергии на передачу небольшого пакета данных.
- В) Высокая проникающая способность радиосигнала в городской застройке при использовании частот суб-гигагерцового диапазона.
- Г) Отсутствие единого стандарта, который определяет физический слой и управление доступом к среде для беспроводных LPWAN-сетей.
- 20. Какой документ содержит перечень всех документов, разработанных на соответствующих стадиях создания АС и применяемых из проектов других  $AC<sup>2</sup>$

### А) Описание автоматизируемых функций

- Б) Ведомость технического проекта
- В) Ведомость покупных изделий
- Г) Техническое задание
- 21. Как не может быть вызван сервис?

### A) Через URL-ссылку

Б) Через приложение поддерживающие REST

### В) Через подписку

- Г) Другим сервисом ThingWorx
- 22. Какое из перечисленных ниже CASE-средств не поддерживает нотацию языка UML?
- A) IBM Rational Rose
- **E**) Borland Together

### **B)** Adobe Acrobat

- **T) AllFusion Process Modeler**
- 23. Как правильно писать IF конструкцию в JavaScript?
- A) if  $i = 5$  then
- $\overline{b}$ ) if  $i = 5$
- B) if  $i = 5$  then
- $\Gamma$ ) if (i == 5)
- 24. Что такое точки фокусировки (focal points)?
- А) Это точки, на которых взгляд человека останавливается независимо от его возраста
- Б) Это точки, на которых взгляд человека останавливается независимо от его желания
- В) Это точки пересечения преломлённых или отражённых лучей
- Г) Это точки, на которых взгляд человека останавливается независимо от фокального расстояния линзы в его очках
- 25. Какого цвета нет в RGB палитре?
- А) Красный
- Б) Черный
- В) Зеленый

# Г) Синий

- 26. Когда проводится согласование и проверка обоснованности требований к построению ИС?
- А) После формализации требований

# Б) Не производится вообще

- В) До формализации требований
- Г) Параллельно с формализацией требований
- 27. Форма обработки данных, которой компьютерные  $\mathbf{B}$ ресурсы предоставляются пользователю как интернет-сервис?
- А) Онлайн технологии
- Б) Интернет-сервис

## В) Облачные технологии

- Г) Виртуальные ресурсы
- 28. Какой вид тестирования требует перезапуска старых тестов для уверенности в том, что новые изменения в системе не сломали уже работающий код?
- А) Иерархичное

# Б) Модульное

- В) Регрессионное
- Г) Нагрузочное
- 29. Какого свойства/параметра нет у мэшапа?
- A) RefreshRequested
- **E**) ShowDataLoading

# **B**) TitleBar

- $\Gamma$ ) StartRequested
- 30. Какой секции нет в Mashup Builder?

# A) Widgets

- **E**) Widget Properties
- B) Canvas
- $\Gamma$ ) Settinigs

# **Часть В**

1. Какие основные протоколы используются в модулях сетевого взаимодействия для микроконтроллеров? Ethernet, Wi-Fi, Bluetooth

2. Как правильно писать IF конструкцию в JavaScript? if  $(i == 5)$ 

3. Что такое отладка программного средства (ПС)

## **Отладка = Тестирование + Поиск ошибок + Редактирование**

4. Минимальное количество символов для пароля в TW

**14**

5. Что такое Тестовый случай (Test Case)?

**Это артефакт, описывающий совокупность шагов, конкретных условий и параметров, необходимых для обнаружения ошибки в реализуемой системе**

### **Часть С**

1. Перечислить достоинства и недостатки интерфейса I2C

**+ высокая скорость передачи данных, простота использования и низкая стоимость.** 

**- имеет ограничение по количеству подключенных устройств (до 127) и требует точного размещения компонентов на плате.**

2. Перечислить достоинства и недостатки интерфейса UART

**+ высокая скорость передачи и совместимость с различными типами устройств.**

**- требует больше ресурсов микроконтроллера по сравнению с другими интерфейсами и не подходит для передачи больших объемов данных.**

# **4. Критерии по выставлению баллов**

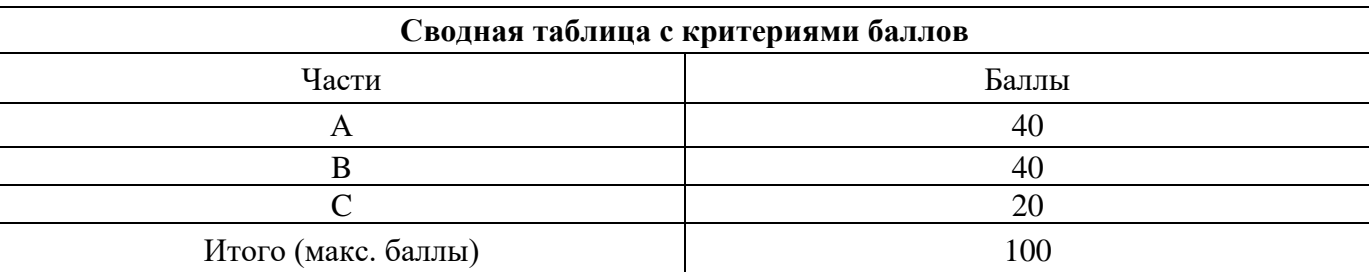

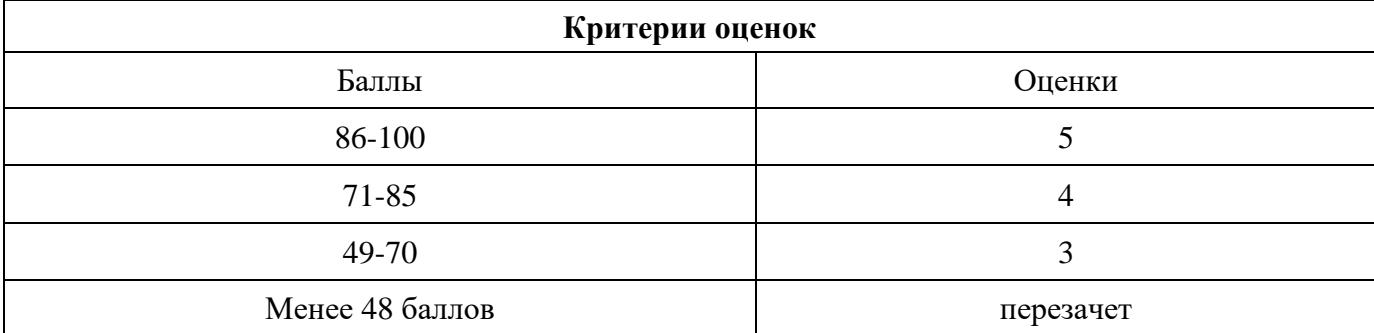

Время выполнения тестовых заданий: 60 минут астрономического времени.

*Приложение II.6*

*к программе СПО 09.02.08 Интеллектуальные интегрированные системы*

## **КОНТРОЛЬНО-ОЦЕНОЧНЫЕ СРЕДСТВА МЕЖДИСЦИПЛИНАРНОГО КУРСА МДК 3.2 Разработка приложений управления интегрированными системами**

# **СОДЕРЖАНИЕ**

- 1. Пояснительная записка
- 2. Знания, умения по окончанию изучения дисциплины
- 3. Тестовые задания
- 4. Критерии по выставлению баллов

#### **1. Пояснительная записка**

Тест предназначен для студентов 3 курса.

Вопросы подобраны таким образом, чтобы можно было проверить подготовку студентов по усвоению соответствующих предметных результатов изученной дисциплины.

Предлагается пакет тестовых заданий по оценке качества подготовки студентов. Пакет содержит проверочные тесты, с помощью которых преподаватель может проверить качество усвоения пройденного материала:

− часть А –задания с кратким ответом – проверка теоретических знаний (задания закрытого типа);

− часть B – комплексный практический тест с заданиями открытого типа;

− часть C – комплексный практический тест с заданиями открытого развернутого типа.

С целью проверки предметных результатов изученной дисциплины каждый студент получает следующий пакет:

Часть А (проверка теоретических знаний) - информационный тест, включающий в себя 20 заданий. За каждый правильный ответ – 2 балла. Максимальное количество баллов – 40.

Часть B (проверка практических знаний и умений) - комплексный практический тест, включающий в себя 8 заданий открытого типа со свободным ответом. За каждый правильный ответ – 5 баллов. Максимальное количество баллов – 40.

Часть C (проверка практических знаний и умений) - комплексный практический тест (письменное задание), включающий в себя 2 задания повышенного уровня сложности открытого типа с развернутым ответом. За каждый правильный ответ – 10 баллов. Максимальное количество баллов – 20.

### **2. ЗНАНИЯ, УМЕНИЯ ПО ОКОНЧАНИЮ ИЗУЧЕНИЯ ДИСЦИПЛИНЫ**

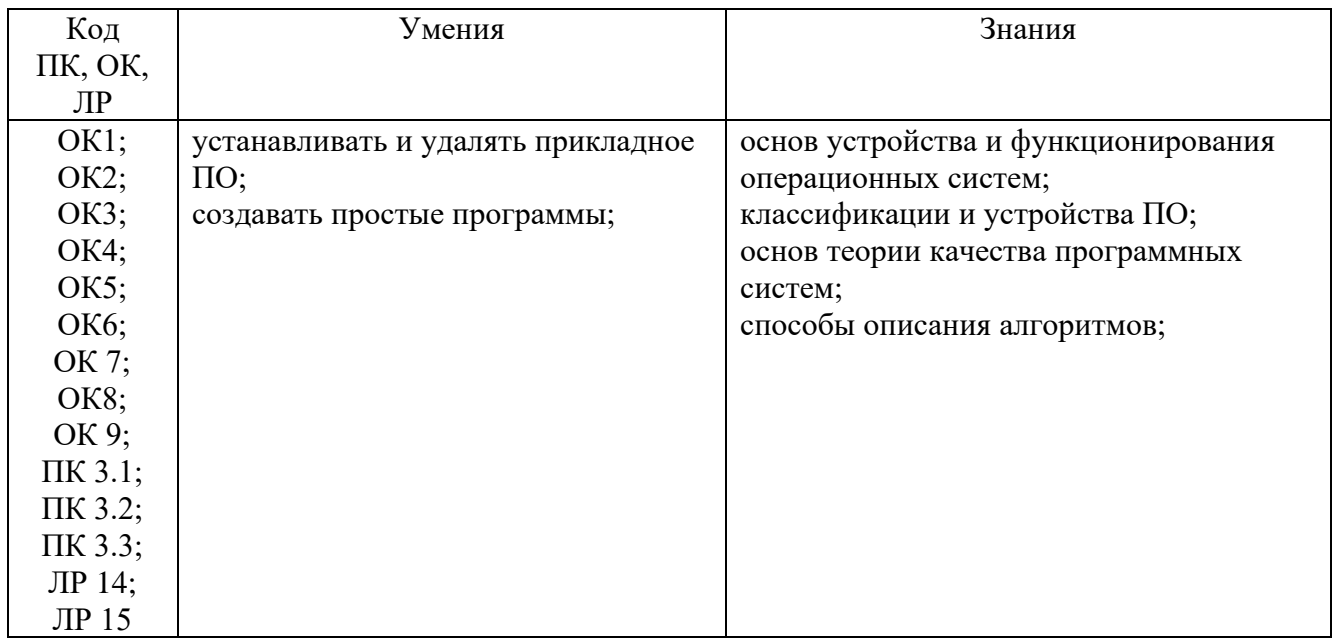

# **3. Тестовые задания**

### **Часть А**

1. Какой секции нет в Mashup Builder?

А) Widgets

## **Б) Widget Properties**

- В) Canvas
- Г) Settinigs
- 2. Что такое отладка программного средства (ПС)?
- А) Отладка = Тестирование + Поиск ошибок

# **Б) Отладка = Тестирование + Поиск ошибок + Редактирование +**

# **Тестирование**

- В) Отладка = Тестирование + Поиск ошибок + Редактирование
- Г) Отладка = Тестирование

3. Для чего нужен Application Keys?

# **А) Аутентификация устройств**

- Б) Аутентификация пользователей
- В) Аутентификация для подключения к базе данных
- Г) Ни один из вышеперечисленных вариантов

4. Какого раздела нет в ТЗ на АС?

А) Назначение и цели создания (развития) системы

# **Б) Характеристика объектов автоматизации**

В) Цели АС и автоматизированные функции

Г) Требования к системе

5. Для чего может использоваться тэги (Model Tags)?

А) Группировки сущностей

- Б) Контроля версий
- В) **Поиск**
- Г) Для всего вышеперечисленного

6. Поверхностную экспертизу всех основных компонентов программной системы, с целью гарантировать их функционирование, называют:

А) Fuzz тестирование

# **Б) Тестирование методом черного ящика (Black Box)**

- В) Smoke (Дымовое) тестирование
- Г) Fade тестирование

7. Какой документ разрабатывается для планирования проведения всех видов испытаний (по ГОСТ 34)?

А) План тестирования

**Б) Программа и методика испытаний**

В) Техническое задание

Г) Описание автоматизированных функций

8. Форма обработки данных, в которой компьютерные ресурсы предоставляются пользователю как интернет-сервис?

А) Онлайн технологии

Б) Интернет-сервис

### **В) Облачные технологии**

Г) Виртуальные ресурсы

9. Какой объект используется для моделирования набора похожих объектов?

- А) Thing Shape
- Б) Thing

## **В) Thing Template**

Г) Subscription

10. Какого вида испытаний автоматизированных систем нет по ГОСТ34.603 - 92?

### А) Предварительные

### **Б) Тестировочные**

- В) Опытная эксплуатация
- Г) Приемочные

11. Что нельзя отнести к основам создания и работы команды?

- А) Эмпатия и переговоры
- Б) Компромиссы и консенсус
- В) Позитивный настрой и конструктивная критика

# **Г) Агрессия и целеустремленность**

12. Какой документ не разрабатывается на стадии Эскизного и технического проекта по ГОСТ 34?

А) Программа и методика испытаний

Б) Пояснительная записка к техническому (эскизному) проекту

# **В) Схема комплекса технических средств (КТС)**

Г) Описание автоматизированных функций

13. Какая работа не выполняется на стадии «Дизайн интерфейса»?

А) Рисуется диаграммы переходов между страницами — они объединяют страницы системы в рамках конкретных процессов.

### **Б) На основе пары ключевых страниц отрабатывается креативная концепция.**

В) Отрисовываются дизайн-макеты ключевых страниц системы.

Г) Готовится руководство по стилю интерфейса (style guide).

14. Какой документ содержит перечень всех документов, разработанных на соответствующих стадиях создания АС и применяемых из проектов других АС?

- А) Описание автоматизируемых функций
- **Б) Ведомость технического проекта**
- В) Ведомость покупных изделий
- Г) Техническое задание

15. Какой объект ThingWorx похож на экземпляр класса в терминах ООП?

## **А) Thing**

- Б) Thing Shapes
- В) Thing Template
- Г) ValueStream

16. Какого цвета нет в RGB палитре?

- А) Красный
- **Б) Черный**
- В) Зеленый
- Г) Синий

17. Какой метод не используется в практике тестирования?

- А) Статический
- **Б) Детерминированный**
- В) Сценарный
- Г) Стохастический

18. Какой из принципов нельзя отнестись к базовым для построения межличностного общения:

### **А) Начинать беседу следует только с дружеского тона, все время поддерживая положительную установку при общении.**

Б) При общении важно быть хорошим слушателем.

В) Критика коллег и других людей.

Г) Избегайте излишних споров, особенно в присутствии большого количества людей.

19. Что такое «Вещь» (Thing) в терминологии ThingWorx?

# **А) Конкретный экземпляр объекта или системы**

- Б) Предмет, который может быть куплен и использоваться человеком
- В) Набор свойств и параметров описывающий физический объект

Г) Явление или предмет, на который направлена какая-нибудь деятельность

20. Где можно получить доступ к готовым расширениям ThingWorx (ThingWorx Platform Extensions)?

# **А) ThingWorx Marketplace**

- Б) Yandex Market
- В) App Store
- Г) Google Play Store

21. Что не относится к недостаткам восходящего тестирования?

А) Тестовые данные готовятся, как правило, не в той форме, которая рассчитана на пользователя (кроме случая, когда отлаживается последний, головной, модуль отлаживаемой программы)

### **Б) Большой объем отладочного программирования (при отладке одного модуля приходится составлять много ведущих отладочных модулей, формирующих подходящее состояние информационной среды для разных тестов)**

В) Необходимость специального тестирования сопряжения модулей.

Г) Большинство тестов готовится в форме, рассчитанной на пользователя

22. Для чего можно использовать сервис GetProperties?

А) Отображение информации для выбранного экземпляр/вещи используя шаблон динамической вещи (Dynamic thing template)

### **Б) Создание списка всех экземпляров используя шаблон вещи**

В) Создание списка всех свойств экземпляр/вещи используя шаблон вещи

Г) Ни один из вариантов

23. Что из нижеперечисленного не влияет на успешность деятельности рабочей команды?

А) Цель деятельности команды должна быть сформулирована ясно, фокусировано и достаточно подробно. Процесс достижения цели может быть расчленен на решение отдельных задач. Определены требуемые для достижения цели границы компетенции команды и переданы полномочия.

Б) В команде собраны амбициозные люди с однозначным видением решения всех проблем и готовые отстаивать как свои персональные интересы, так и интересы команды.

**В) Члены команды предварительно подготовлены, знают специфику работы в команде, представляют проблемы и положительные аспекты коллективной работы. Для них понятна актуальность и перспективы предстоящей работы. Каждый ощущает важность поставленной перед ним задачи.**

Г) В команде создан хороший психологический климат, атмосфера доверительности и взаимоуважения, отношения между членами команды неформальные.

24. Какой стадии (этапа) разработки информационных систем нет согласно ГОСТ 34.601-90?

А) Разработка концепции ИС

Б) Техническое задание

### **В) Эскизный проект**

Г) Технологический проект

25. Какой цели нет в системе организации и рационализации рабочего места 5C (или 5S)?

А) Снижение числа несчастных случаев

## **Б) Увеличение заработной платы сотрудников предприятия**

В) Повышение уровня качества продукции, снижение количества дефектов

Г) Создание комфортного психологического климата, стимулирование желания работать

26. На какой стадии разрабатывается документ Описание автоматизируемых функций?

А) Техническое задание

Б) Эскизный проект

### **В) Технический проект**

- Г) Рабочая документация
- 27. Вещь может быть связана…
- А) С одним Thing Shape и несколькими Thing Template
- Б) С одним Thing Shape и одним Thing Template
- В) С одним Thing Template и несколькими Thing Shape

### **Г) С несколькими Thing Shape и несколькими Thing Template**

28. Модульное тестирование (Unit testing) в основном проводится:

А) Заказчиками

Б) Разработчиками

- **В) Тестировщиками**
- Г) Конечными пользователями
- 29. Что не определяется при создании сервиса?
- А) Наименование

### **Б) Входящие и исходящие параметры**

В) Обозначение

Г) Индивидуальные разрешения во время исполнения (runtime permissions)

30. Какая технология позволяет осуществлять передачу данных и голоса по радиоканалу на небольшие расстояния (10–100 м) в не лицензируемом диапазоне частот 2,4 ГГц?

- **А) ZigBee**
- Б) BlueTooth
- В) Wi-Fi
- Г) WiMAX

### **Часть В**

1. Какие основные протоколы используются в модулях сетевого взаимодействия для микроконтроллеров?

## Ethernet, Wi-Fi, Bluetooth

- 2. Как правильно писать IF конструкцию в JavaScript? if  $(i == 5)$
- 3. Что такое отладка программного средства (ПС)

### Отладка = Тестирование + Поиск ошибок + Редактирование

4. Минимальное количество символов для пароля в TW

14

5. Что такое Тестовый случай (Test Case)?

Это артефакт, описывающий совокупность шагов, конкретных условий и параметров, необходимых для обнаружения ошибки в реализуемой системе

### Часть С

1. Перечислить достоинства и недостатки интерфейса I2C

+ высокая скорость передачи данных, простота использования и низкая стоимость.

- имеет ограничение по количеству подключенных устройств (до 127) и требует точного размещения компонентов на плате.

2. Перечислить достоинства и недостатки интерфейса UART

+ высокая скорость передачи и совместимость с различными типами устройств.

- требует больше ресурсов микроконтроллера по сравнению с другими интерфейсами и не подходит для передачи больших объемов ланных.

# **4. Критерии по выставлению баллов**

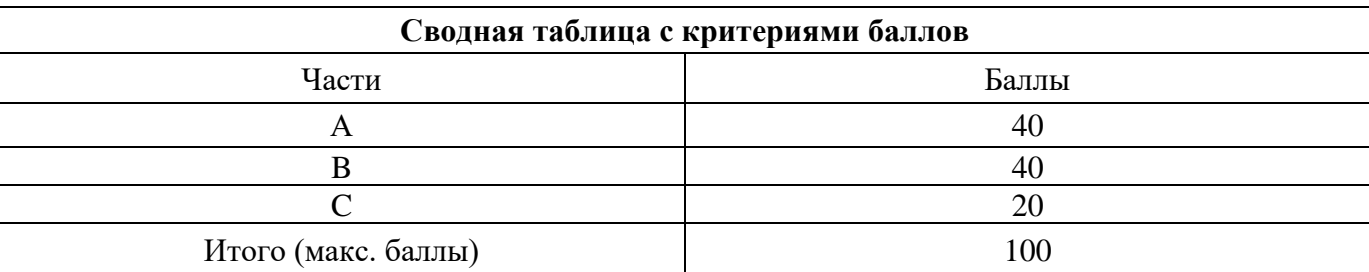

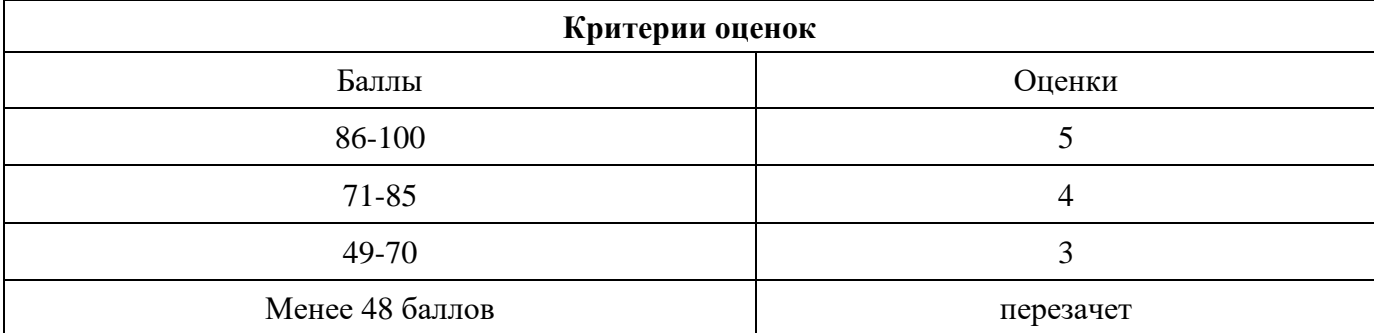

Время выполнения тестовых заданий: 60 минут астрономического времени.

## **КОНТРОЛЬНО-ОЦЕНОЧНЫЕ СРЕДСТВА ПО ПРОФЕССИОНАЛЬНОМУ МОДУЛЮ ПМ.01. Участие в проектировании архитектуры интеллектуальных интегрированных систем**

# РАЗРАБОТЧИКИ:

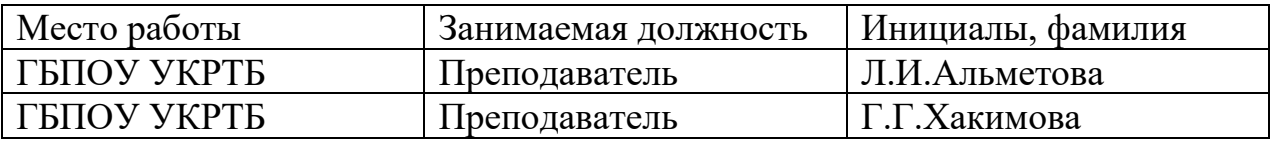

#### **Паспорт комплекта контрольно-оценочных средств Область применения**

Комплект контрольно-оценочных средств предназначен для проверки результатов освоения профессионального модуля (далее ПМ) программы подготовки специалистов среднего звена (далее ППССЗ) по специальности

# 09.02.08 Интеллектуальные интегрированные системы

*наименование специальности (уровень подготовки)*

в части освоения основного вида профессиональной деятельности (ВПД): Участие в проектировании архитектуры интеллектуальных интегрированных систем

Организация контроля и оценки освоения программы ПМ осуществляется в соответствии c положением об экзамене (квалификационном).

#### **Образовательные результаты и способы их проверки**

Освоение профессиональных компетенций (ПК), соответствующих виду профессиональной деятельности, и общих компетенций (ОК):

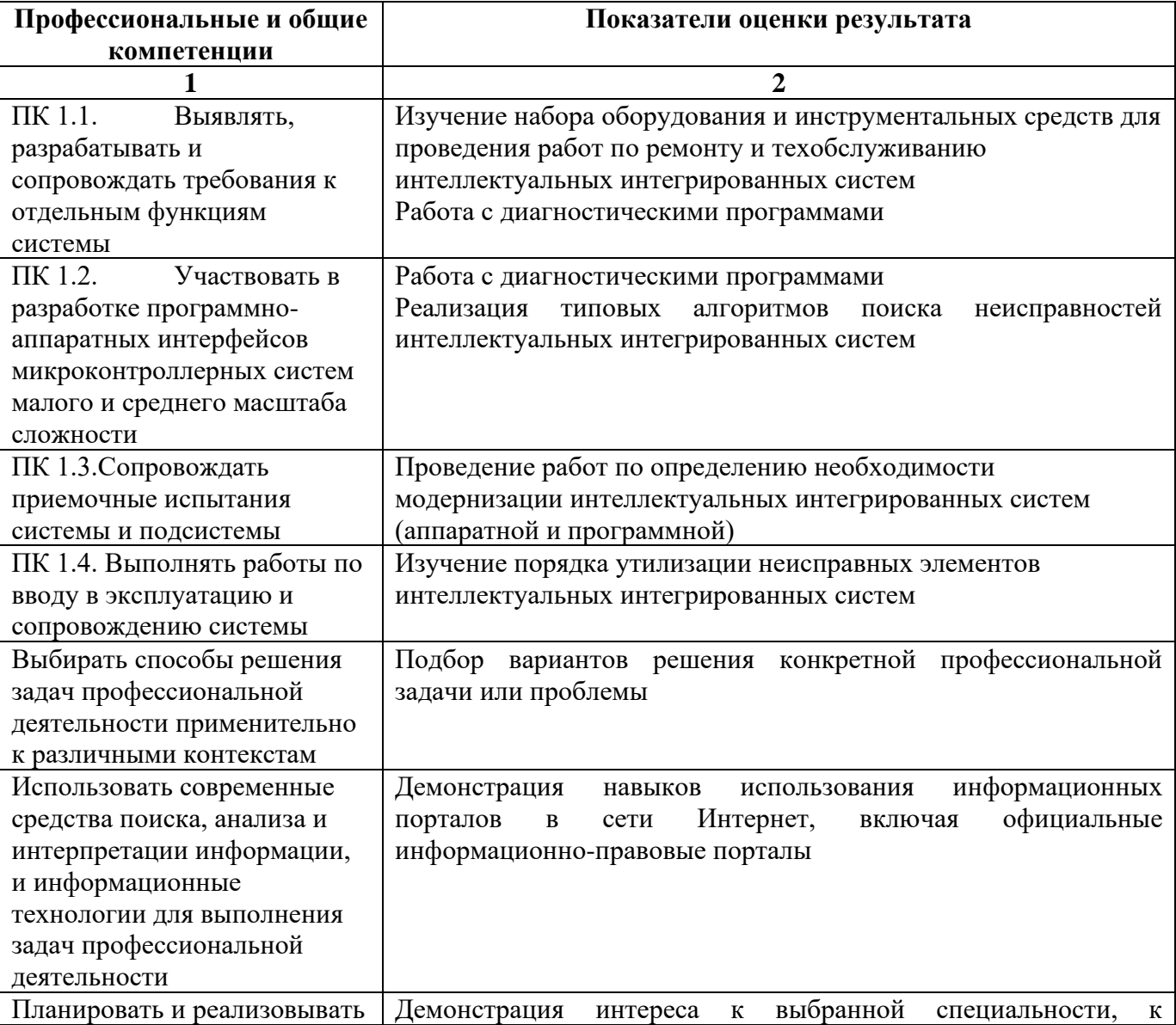
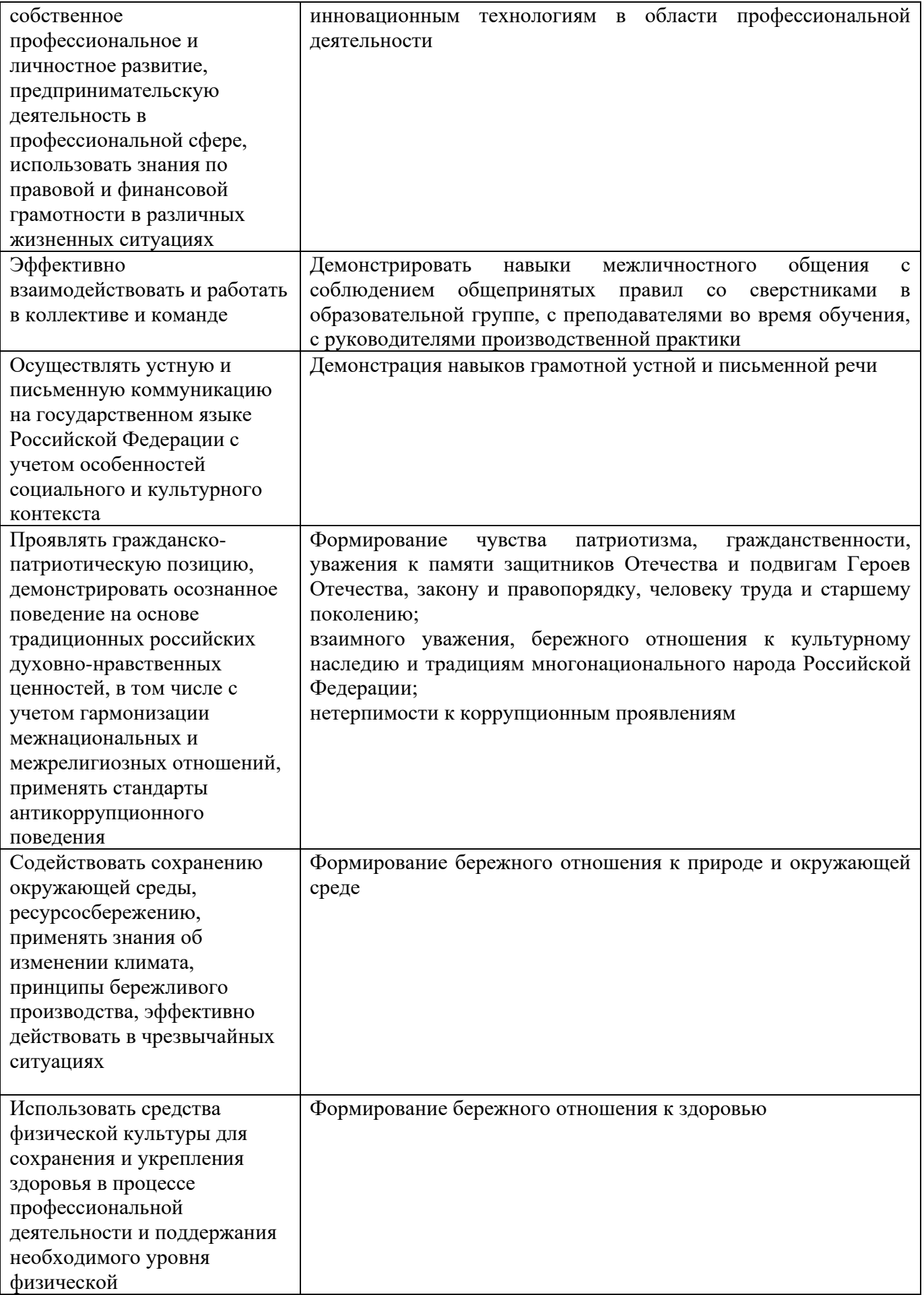

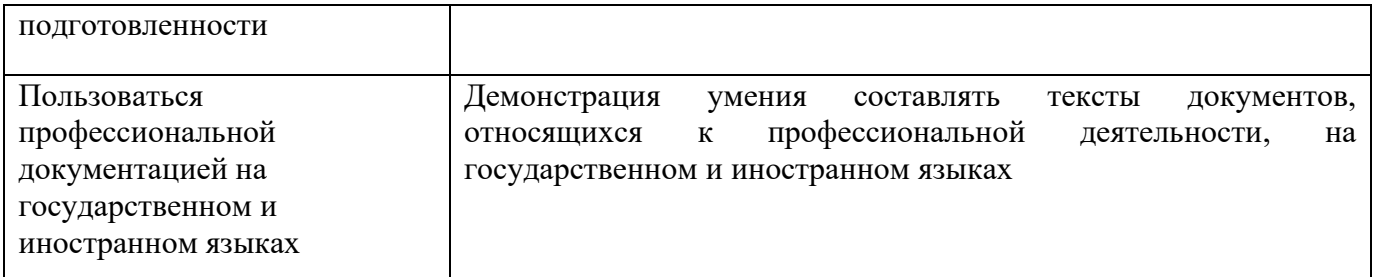

Освоение умений и усвоение знаний:

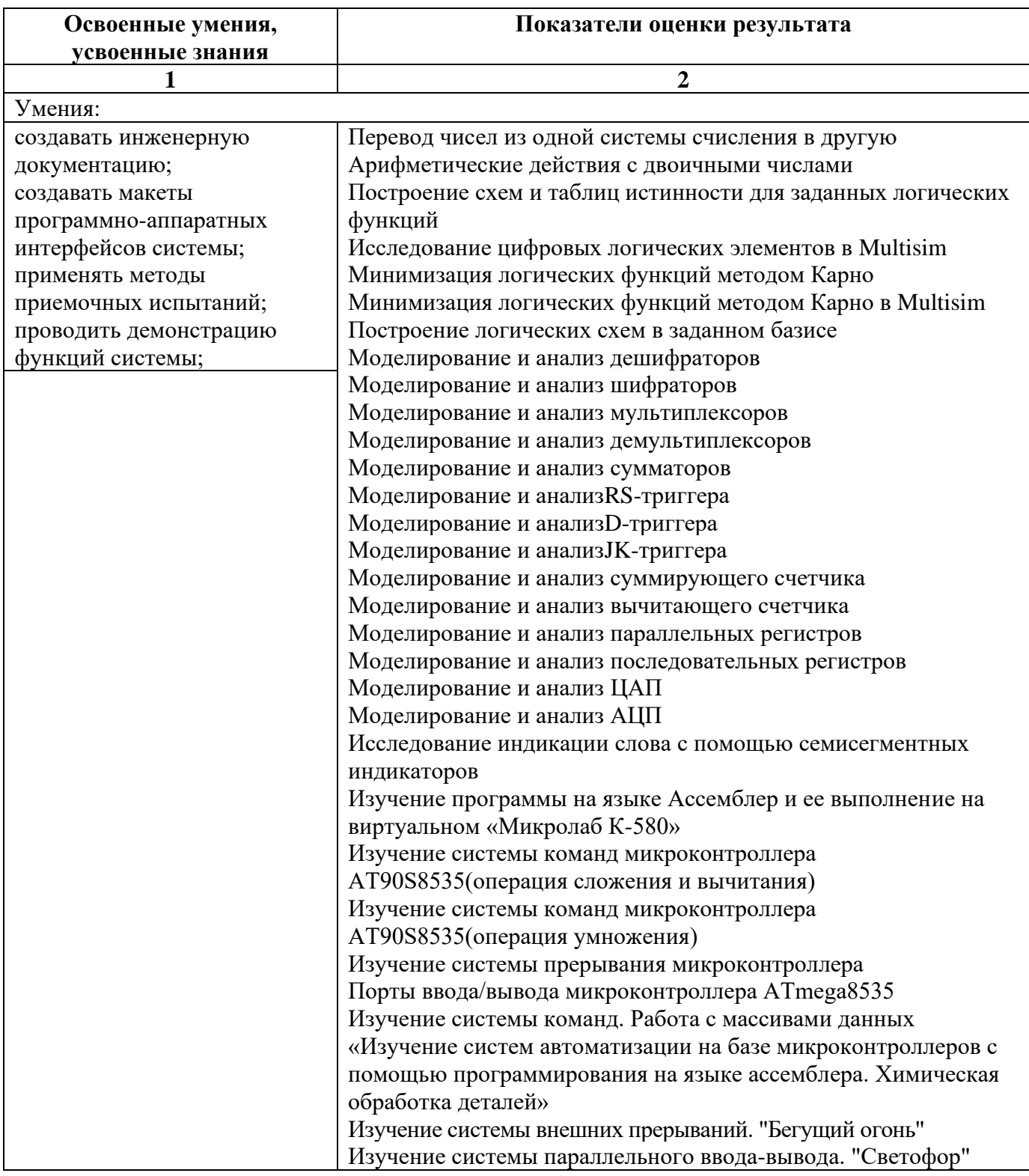

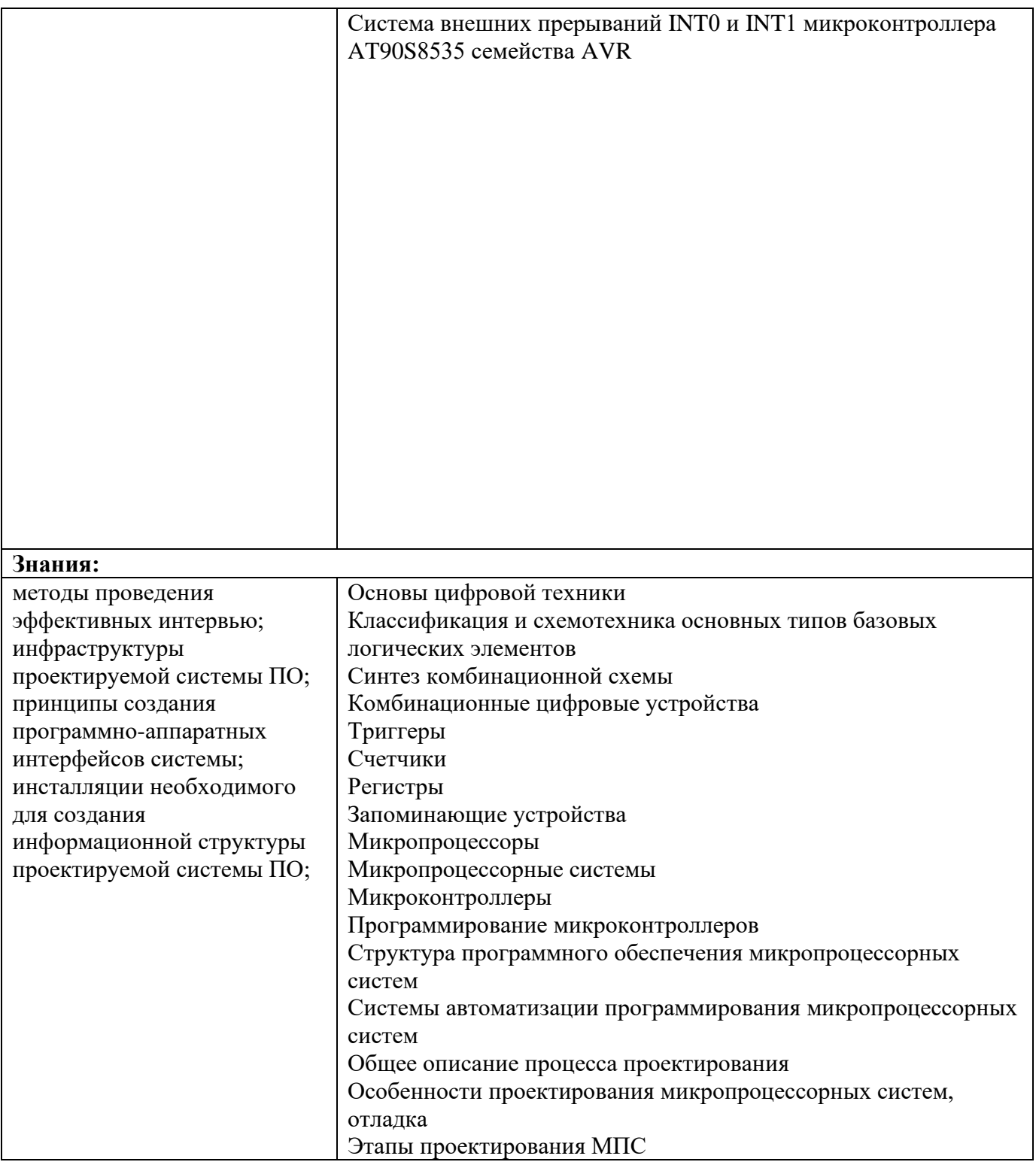

# **Формы промежуточной аттестации по ОПОП при освоении**

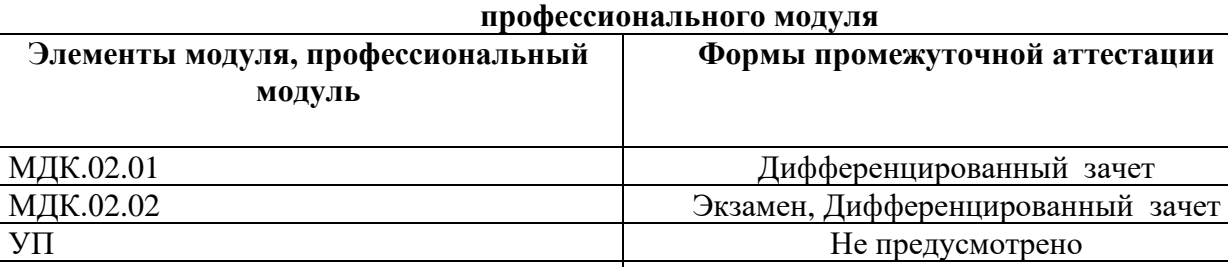

УП Не предусмотрено

**ПМ Экзамен (квалификационный)**

**Приложение 1**

#### **Задания для оценки освоения умений и усвоения знаний**

## **Часть А**

1. По способу ввода и вывода информации различают логические устройства:

А) последовательного, последовательностного и параллельного действия;

Б) последовательностного, смешанного и параллельного действия;

**В) последовательного, смешанного и параллельного действия;**

Г) последовательного, последовательностного и смешанного действия.

2. Способ представления логических уровней называется:

А) экспоненциальный;

#### **Б) потенциальный;**

В) последовательный;

Г) смешанный.

3. Комбинационные устройства по-другому называют … :

А) автоматами с памятью;

**Б) автоматами без памяти;**

В) нейтральными автоматами;

Г) логическими автоматами.

4. Символическое обозначение дешифратора имеет вид:

 $A)$  CD;

**Б) DC;**

- В) CDC;
- Г) MUX.

5. Функциональный узел компьютера, предназначенный для преобразования каждой комбинации входного двоичного кода в управляющий сигнал только на одном из своих выходов, называется:

А) шифратором;

Б) преобразователем кода;

#### **В) дешифратором;**

Г) компаратором.

6. Функциональный узел компьютера, предназначенный для преобразования каждой комбинации входного унитарного кода в выходной двоичный позиционный код, называется:

#### **А) шифратором;**

Б) преобразователем кода;

В) дешифратором;

Г) триггером.

7. Запоминающий элемент с двумя устойчивыми состояниями, называется

А) регистром;

#### **Б) триггером;**

В) счетчиком;

Г) сумматором.

8. Триггер с одним информационным входом – это:

## **А) D- триггер;**

**Б) Т - триггер;**

В) RS- триггер;

Г) JK- триггер.

10. Триггер предназначен для хранения одного:

А) байта информации;

#### **Б) бита информации;**

В) машинного слова информации;

Г) значения одной логической переменной.

11. В данных триггерах запись нуля и единицы возможна в любой момент времени:

А) синхронных;

#### **Б) асинхронных;**

В) статических;

Г) динамических.

12. Цифровое устройство, определяющее, сколько раз на его входе появился некоторый определенный логический уровень, называется:

## А) триггером;

#### **Б) счетчиком;**

В) регистром;

Г) делителем частоты.

13. В преобразователе сигналов из аналоговой формы в цифровую, можно выделить следующие процессы:

#### **А) дискретизация, квантование, кодирование;**

Б) дискретизация, квантование, декодирование;

В) квантование, кодирование, отфильтровывание;

Г) квантование, декодирование, отфильтровывание.

14. Из непрерывного во времени сигнала выбираются отдельные его значения, соответствующие моментам времени, следующим через определенный временной интервал:

## **А) дискретизация;**

Б) квантование;

В) кодирование;

Г) фильтрование.

15. Смысл этого процесса состоит в округлении значений аналогового напряжения, выбранных в тактовые моменты времени:

А) дискретизация;

**Б) квантование;**

В) кодирование;

Г) фильтрование.

16. Для ЦАП среднего и низкого быстродействия используют ключи на:

А) КМОП – структурах;

Б) диодах;

В) биполярных транзисторах;

**Г) полевых транзисторах.**

17. Смысл этого процесса состоит в представлении округленных значений напряжения числами – номерами соответствующих уровней квантования:

А) дискретизация;

Б) квантование;

**В) кодирование;**

Г) фильтрование.

25. Что изображено на рисунке?

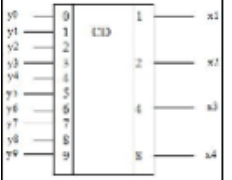

а) исключающее ИЛИ

**б) шифратор**

в) триггер

г) дешифратор

26. Что изображено на рисунке?

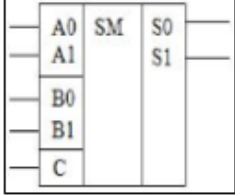

**а) сумматор**

б) дешифратор

в) счетчик

г)шифратор

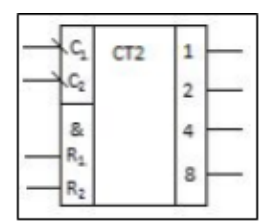

#### **а) счетчик**

- б) регистр
- в) ПЗУ
- г) шифратор

### 28. Что называется дизъюнктором

## **а) электронная схема, реализующая операцию ИЛИ**

- б) электронная схема, реализующая операцию И
- в) электронная схема, реализующая логическую операцию отрицания
- г) электронная схема, реализующая операцию ИЛИ-НЕ

### 29. Что называется инверсией

а) операция, результат которой истинен, когда переменная истинна

## **б) операция, результат которой истинен, когда переменная ложна**

в) функция неравнозначности

г) операция, результат которой ложный, когда переменная ложна

#### 30. Что называется инвертором

а) электронная схема, реализующая операцию И

б) электронная схема, реализующая операцию ИЛИ

## **в) электронная схема, реализующая логическую операцию отрицания**

г) электронная схема, реализующая операцию ИЛИ-НЕ

## 31. Что называется конъюнкцией

### **а) логическая операция над двумя переменными, результат которой истинен только когда обе переменные истинны**

б) логическая операция над двумя переменными, реализующая сложение по модулю 2

в) логическая операция над двумя переменными, результат которой истинен только тогда, когда обе переменные ложны

г) логическая операция над двумя переменными, результат которой истинен когда хотя бы 1 переменная истинна

## 25. Изучение архитектуры МП обычно начинают со знакомства с:

## **А) технологией изготовления**;

- Б) квалификационными признаками;
- В) интерфейсом микропроцессора;
- Г) системой команд.

26. Программно-управляемое устройство, предназначенное для обработки цифровой информации и управления процессом этой обработки, называется …

А) микроконтроллером;

## **Б) микропроцессором;**

- В) микропроцессорной системой;
- Г) мультипроцессорной системой.
- 27. Логические команды выполняются:
	- А) над машинными словами;

## **Б) поразрядно;**

- В) побайтно.
- 28 К регистрам общего назначения относятся:
	- **А) AX, BX;**
	- Б) SI, DI;
	- В) SP, BP;
	- **Г) CX, DX.**

## 29. По способу управления микропроцессоры могут быть:

- **А) со схемным управлением;**
- Б) со средним управлением;
- **В) с микропрограммным управлением;**
- Г) с мягким управлением.
- 30. Команда микропроцессора состоит из:
	- А) адреса и данных;
	- Б) кода операции и адреса;
	- В) кода операции, данных и адреса;
	- Г) кода операции и данных.

31. В современных микро – ЭВМ для хранения программ и данных используется одно пространство памяти. Такая организация получила название архитектура:

- А) Гарвардской лаборатории;
- Б) Шеннона;
- **В) Дж. Фон Неймана;**
- Г) Квайна.
- 32. К униполярной технологии относятся получения интегральных микросхем:
	- **А) с n-типом проводимости;**
	- **Б) р - типом проводимости;**
	- В) ТТЛ;
	- Г) КМДП;
	- **Д) со структурой "кремний на сапфире".**

33. Группа периферийных устройств подключается к шине данных через контроллер:

- А) обмена;
- Б) прямого доступа;
- В) прерываний;
- Г) управления.
- 34. Дефекты подразделяются на:
	- **А) сбои;**
	- **Б) отказы;**
	- В) неисправности;
	- Г) ошибки.

35. Точность, с которой тот или иной тест локализует неисправности, называется:

А) достоверностью;

- **Б) разрешающей способностью;**
- В) надежностью;
- Г) поверкой.

36 Комплексная отладка микропроцессорной системы завершается:

#### **А) приемо – сдаточными испытаниями;**

- Б) периодическими испытаниями;
- В) контрольными испытаниями;
- Г) приемными испытаниями.

37Процессорным ядром микроконтроллера называется … функциональный блок:

#### **А) базовый;**

- Б) изменяемый;
- В) дифференциальный;
- Г) управляющий.

#### 38.Субъективные неисправности делят на:

 **А) проектные;**

#### **Б) интерактивные;**

- В) физические;
- Г) позиционные.

39. Этот режим не даёт возможности изменять содержимое памяти и регистров:

А) контрольный режим;

#### **Б) трассировки программ;**

- В) пошаговый режим;
- Г) поэтапный режим.

40. После инициализации контроллер может работать в … режиме:

#### **А) базовом;**

- Б) специальном;
- В) циклическом;
- Г) экспотенциальном.

#### 41. Возможности КПДП позволяют организовать обмен типа:

- А) «регистр регистр»;
- Б) «память память»;
- В) «регистр память»;
- Г) «память регистр».

#### 42. Память данных микроконтроллеров семейства AVR имеет …. организацию:

- А) 16-разрядную;
- Б) 32- разрядную;
- **В) 8- разрядную;**
- Г) 64- разрядную.

### 43. Программирование микроконтроллера семейства AVR ведется:

#### **А) побайтно;**

- Б) побитно;
- В) машинными словами;
- Г) поразрядно.

#### 44. Микроконтроллер AT90S8535 выполнен по::

- А) КМОП технологии;
- Б) ТТЛШ технологии;
- В) n- МОП технологии

## Г) ТТЛ технологии

45.Приёмником результата арифметических операций МП является:

- А) программный счетчик;
- **Б) аккумулятор;**
- В) регистр признаков;
- Г) регистр команд.

46К адресным регистрам микропроцессоров относятся:

- А) AX, SP;
- Б) BX, SI;
- **В) SP, BP.**
- **Г) SI, DI.**

47.Командный цикл делится на две фазы:

- **А) выборки;**
- Б) хранения;
- **В) исполнения;**
- Г) записи.

48.Командные слова – это управляющие данные от…..инициирующие действие:

- А) контроллера ввода-вывода;
- Б) процессора;
- В) оперативной памяти;
- Г) ПЗУ.

49.Структурный уровень создается:

- А) дискретными системами;
- **Б) резисторами;**
- **В) конденсаторами;**
- Г) компонентами микропроцессорной системы.

50.Для проведения отладки проектируемая МПС должна обладать свойствами:

- **А) управляемости**;
- **Б) предсказуемости;**
- В) пригодности;
- **Г) наблюдаемости.**

51Главным преимуществом микропроцессора с жестким управлением является:

- А) высокая производительность;
- **Б) высокое быстродействие;**
- В) высокая надежность;
- Г) простота схемы.

52.В качестве адресного регистра часто используется регистр общего назначения:

- А) AX;
- Б) DX;
- В) CX;
- **Г) BX.**

53Способом адресации называется тип обращения к:

**А) данным;**

- Б) области памяти;
- В) регистровой памяти;
- Г) внешней памяти.

54.Самые длинные по времени исполнения команды выполняются за:

- А) 3 цикла (М1, М2, М3);
- **Б) 5 циклов (М1,…, М5);**
- В) 6 циклов (М1,…., М6);
- Г) 4 цикла (М1,…, М4).

55.Сигнал Сброс (ГТИ) производит:

- А) остановку микропроцессора;
- Б) прерывание работы микропроцессора;
- **В) запуск микропроцессора;**
- Г) переводит МП в режим ожидания.

56На уровне «черного ящика» микропроцессорная система описывается:

- А) компонентами МПС;
- **Б) внешними спецификациями;**
- В) дискретными системами;
- Г) аналоговыми схемами.

57. Напряжение при параллельном режиме программирования МК равно:

- A)  $3.0 5.5 B$ ;
- Б)  $4.0 6.0 B$ ;
- В) 2.7 6.0 В;
- **Г) 4.5 – 5.5 В.**

58.Позицию низшего приоритета называют….приоритетного кольца:

- А) верхом;
- **Б) дном;**
- В) основанием;
- Г) потолком.

59 Код сигнатуры МК может быть считан … … режиме:

- А) только в последовательном;
- Б) только в параллельном;
- В) в последовательном;
- Г) в параллельном.

60.Для определения стека необходимо занести значения адреса вершины стека в регистры: А) X и Y;

- **Б) SPH и SPL;**
- В) AH и AL;
- Г) BH и BL.

61Микроконтроллер AT90S8535 оснащен двумя битами-предохранителями:

- **А) SPIEN;**
- Б) RDY;
- **В) FSTRT;**
- Г) DDR.

62 Напряжение при последовательном режиме программирования МК равно:

A)  $3.0 - 5.5 B$ ;

- $E(4.0 6.0 B;$
- B)  $2.7 6.0 B$ ;
- $\Gamma$ ) 4.5 5.5 B.

63. При использовании данного способа адресации число обращений к оперативной памяти уменьшается:

- А) регистровая;
- Б) прямая;

### В) косвенная;

Г) неявная.

64. Обмен со стеком производится:

- А) однобайтовыми словами;
- Б) трехбайтовыми словами;
- В) четырехбайтовыми словами;
- Г) двухбайтовыми словами.

65. Микропроцессорная система- это система:

- А) разделения времени;
- Б) дополнительного времени;
- В) виртуального времени;
- Г) реального времени.

66. МК в 8-ми выводном исполнении называются:

- A) classic AVR;
- Б) mega AVR;
- B) tiny AVR;
- Γ) maxi AVR.

67. МК семейства AVR поддерживают следующие режимы программирования:

- А) низковольтного параллельного программирования;
- Б) низковольтного последовательного программирования;
- В) высоковольтного параллельного программирования;

Г) высоковольтного последовательного программирования

68.В режиме прямого доступа к памяти процессор отключается от:

А) шин управления;

## Б) системных шин;

- В) шин адреса и данных;
- Г) шин ланных.

69МК с производительностью до 16 MIPS называются:

- A) classic AVR;
- Б) mega AVR;
- B) tiny AVR.
- Γ) maxi AVR.

## 70. Вторым названием МК стало название:

- А) однокристальный МП;
- Б) многокристальный МП;

### В) однокристальная микро-ЭВМ;

Г) многокристальная микро-ЭВМ.

71. При поставке МК flash-память и ЭСППЗУ находятся в очищенном состоянии, т. е. содержимое в состоянии:

- A)  $$00;$
- Б) SFF;
- $B)$  \$11;
- $\Gamma$ ) \$01.

72 Директивы Ассемблера - это:

- А) команды МК;
- Б) метка:

### В) указания Ассемблеру;

Г) ограничитель.

73. МК с оперативной памятью данных SRAM 2...4 Кбайт называются:

- A) classic AVR:
- **Б**) mega AVR;
- B) tiny AVR.
- $\Gamma$ ) maxi AVR.
- 74 МК это разновилность:
	- А) микропроцессоров;
	- Б) многопроцессорных систем;
	- В) микропроцессорных систем;
	- Г) многопрограммных систем.

75. МК семейства AVR AT89S имеют:

#### А) Гарвардскую архитектуру;

- Б) архитектуру Дж. Фон Неймана;
- В) Принстонскую архитектуру.
- Г) архитектуру Шенона.

76 Биты блокировки могут быть стерты только:

#### A) командой Chip Erase;

- Б) сигналом RESET;
- B) прерыванием INT0;
- $\Gamma$ ) прерыванием INT1.

77. Данные микропроцессоры являются более быстродействующими и более сложными:

- А) с одношинной организацией:
- Б) с двухшинной организацией;
- В) с трехшинной организацией.

78 Этот тип микропроцессора является базовым для IBM совместимых машин:

- A) 8086/8088:
- Б) 8086/8080;
- B) 8086/8085;
- $\Gamma$ ) 8085/8088.

79 Программный уровень разделяется на два подуровня:

#### **А) команд процессора;**

#### **Б) языковый;**

- В) регистровых пересылок;
- Г) переключательных схем.

77. Существуют следующие способы начального тестирования программ:

- **А) пошаговый режим;**
- **Б) трассировка программы;**
- В) блочный режим;
- Г) контрольный режим.

80Адресное пространство памяти МПС занимает целочисленный диапазон от:

- **А) 0 до 2m-1 ;**
- Б) 0 до 2<sup>m+1</sup>:
- В) 0 до  $2^m$ ;
- $\Gamma$ ) 0 до 2<sup>m-2</sup>.

81При прямом доступе к памяти изменяются состояния текущих регистров:

- **А) регистра адреса;**
- Б) регистра данных;
- В) регистра счета символов;
- **Г) регистра счета слов.**

82.Первые МК появились в:

- **А) 1976г.;**
- Б) 1973г.;
- В) 1980г.;
- Г) 1981г.

83. В работе контроллера прямого доступа к памяти можно выделить две фазы:

- А) сложная;
- **Б) простоя;**
- В) пассивная;
- **Г) активная;**
- Д) и простая.

#### **Задания для оценки сформированности профессиональных компетенций**

#### **Портфолио**

 **ПК 1.1 Выявлять, разрабатывать и сопровождать требования к отдельным функциям системы.**

**ПК 1.2. Разрабатывать программно-аппаратные интерфейсы микроконтроллерных систем малого и среднего масштаба сложности** 

**ПК 1.3. . Сопровождать приемочные испытания системы и подсистемы** 

**ПК 1.4. Выполнять работы по вводу в эксплуатацию и сопровождению системы** 

Оценка выполнения лабораторных и практических работ по МДК

«Цифровая схемотехника», МДК «Микроконтроллерные системы», выполнения работ по учебной практике.

Необходимо предоставить журнал лабораторных работ и журнал практических работ по МДК «Цифровая схемотехника», МДК «Микроконтроллерные системы», рабочую тетрадь по учебной практике аттестационные листы.

> *Приложение III.2 к программе СПО 09.02.08 Интеллектуальные интегрированные системы*

## **КОНТРОЛЬНО-ОЦЕНОЧНЫЕ СРЕДСТВА ПО ПРОФЕССИОНАЛЬНОМУ МОДУЛЮ ПМ.02. Сопровождение и схемотехническое обслуживание интеллектуальных интегрированных систем**

**2024**

## РАЗРАБОТЧИКИ:

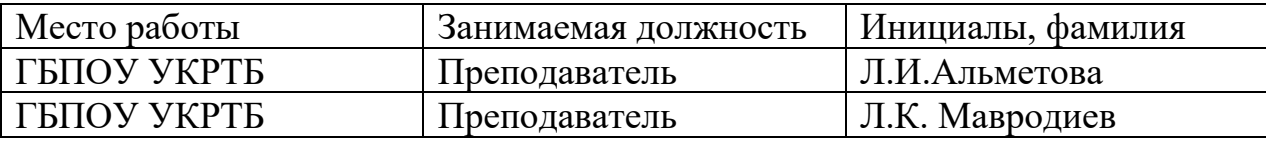

## **Паспорт комплекта контрольно-оценочных средств Область применения**

Комплект контрольно-оценочных средств предназначен для проверки результатов освоения профессионального модуля (далее ПМ) программы подготовки специалистов среднего звена (далее ППССЗ) по специальности

09.02.08 Интеллектуальные интегрированные системы *наименование специальности (уровень подготовки)*

в части освоения основного вида профессиональной деятельности (ВПД):

Сопровождение и схемотехническое обслуживание интеллектуальных интегрированных систем

Организация контроля и оценки освоения программы ПМ осуществляется в соответствии c положением об экзамене (квалификационном).

#### **Образовательные результаты и способы их проверки**

Освоение профессиональных компетенций (ПК), соответствующих виду профессиональной деятельности, и общих компетенций (ОК):

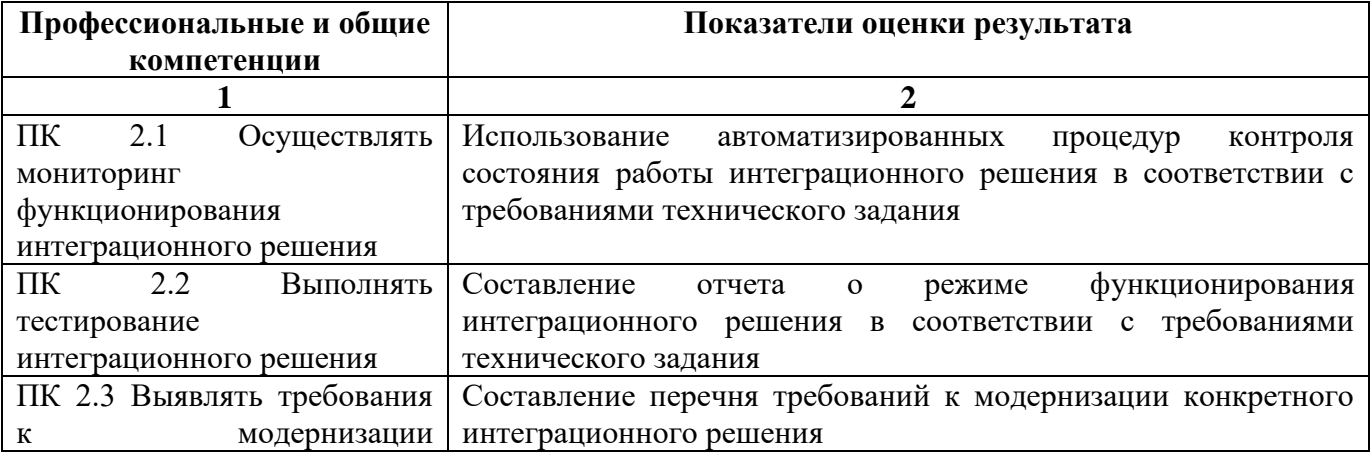

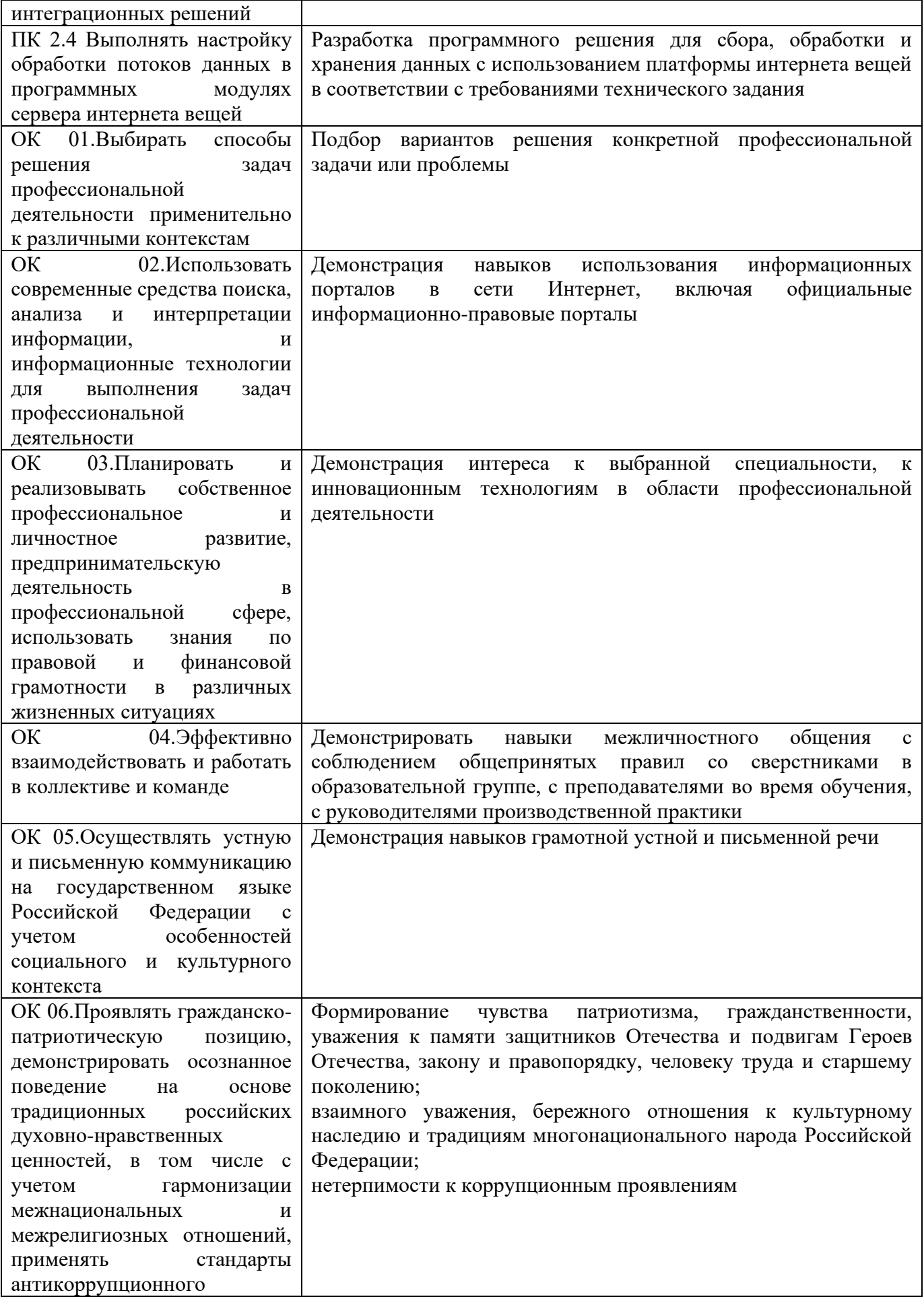

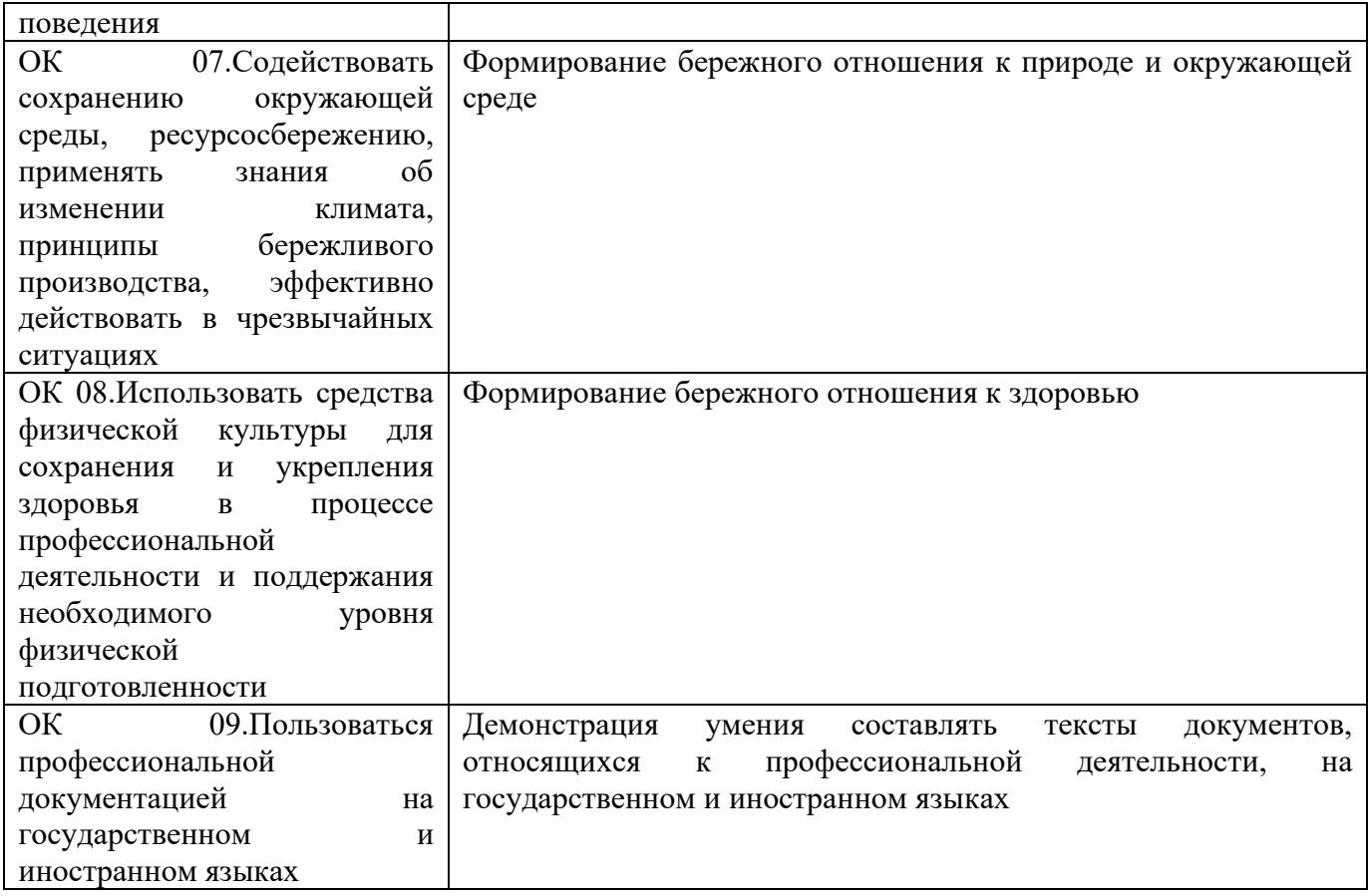

Освоение умений и усвоение знаний:

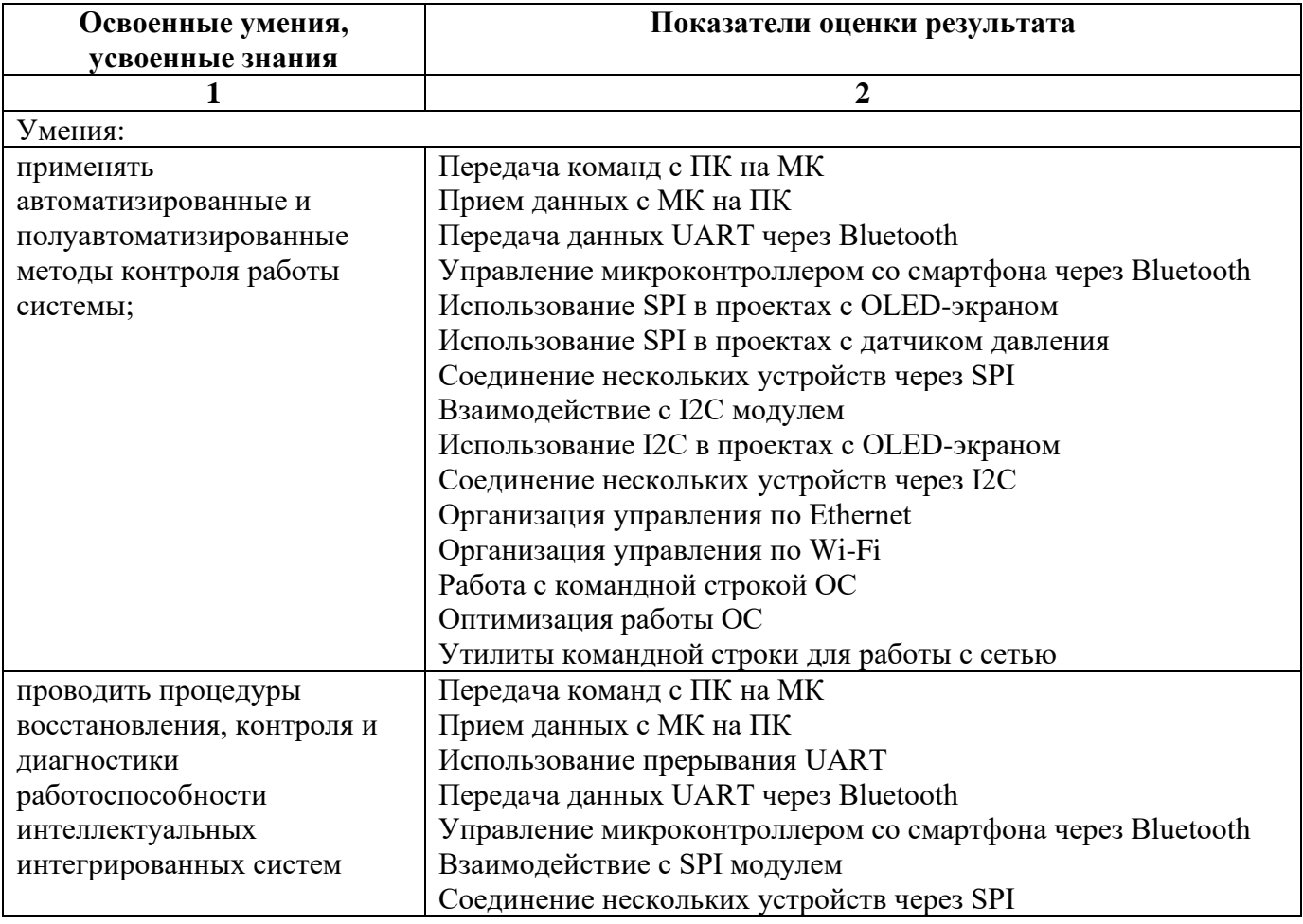

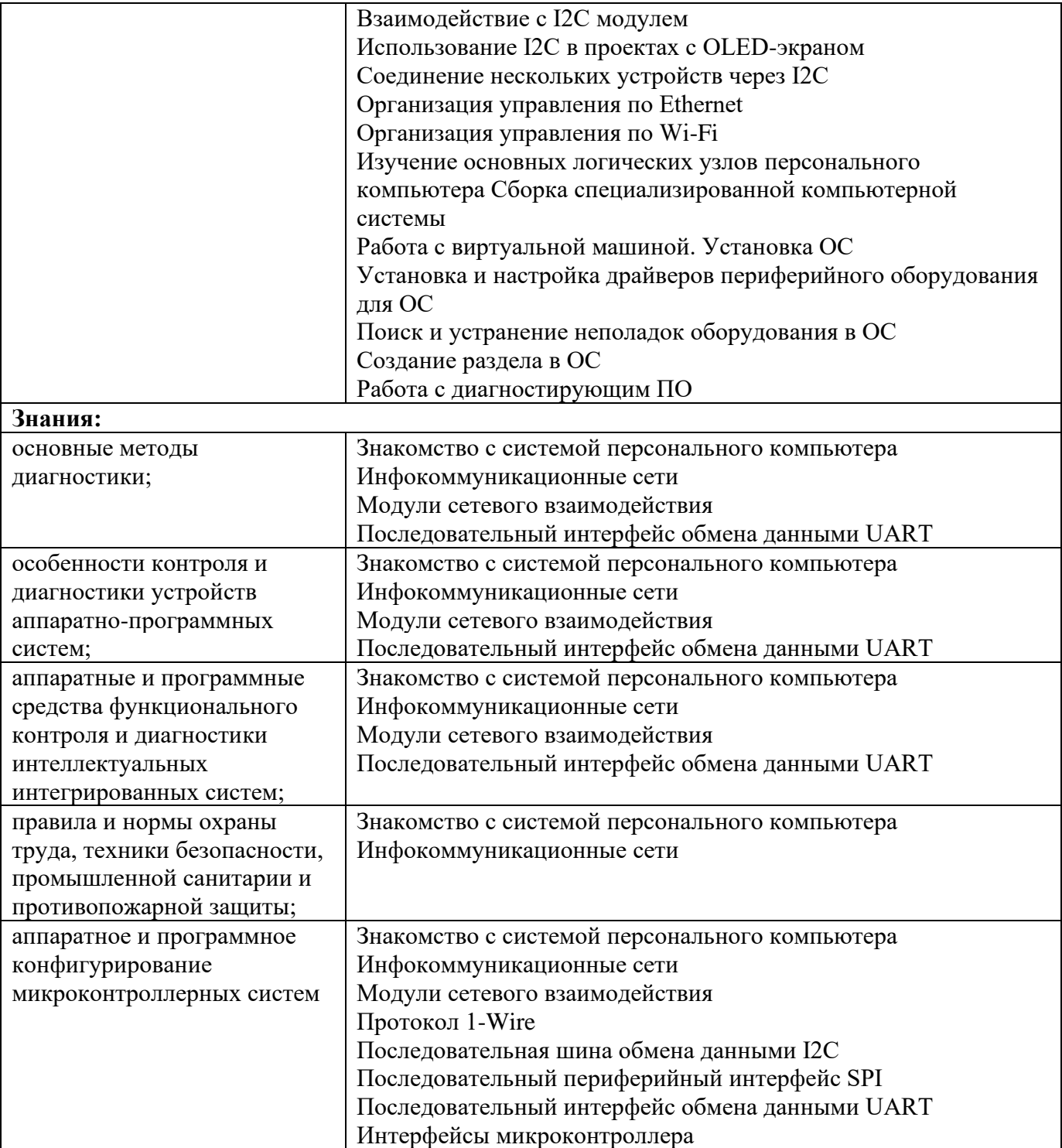

#### **Формы промежуточной аттестации по ОПОП при освоении профессионального модуля**

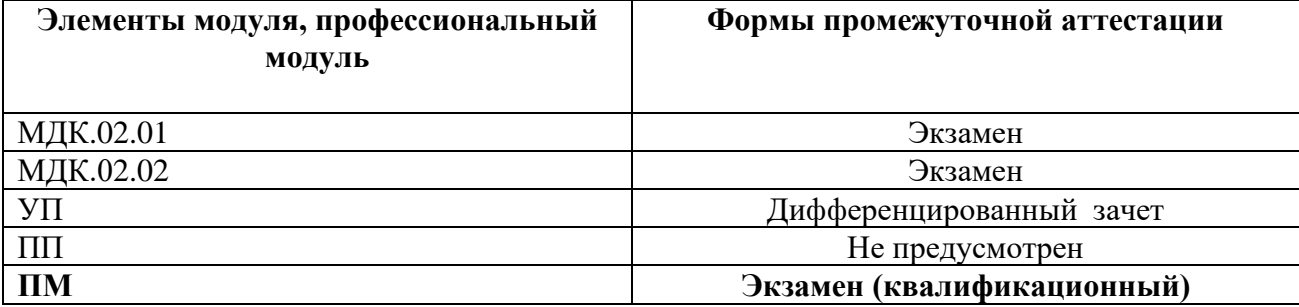

## Приложение 1

#### Задания для оценки освоения умений и усвоения знаний

## Часть А

1. Что такое аппаратно-программные интерфейсы (АРІ) микроконтроллерных систем?

а) Это программное обеспечение для микроконтроллеров

b) Это набор инструкций для взаимодействия с внешними устройствами

с) Это аппаратные средства для подключения микроконтроллера к компьютеру

2. Какой из перечисленных интерфейсов является одним из самых распространенных для взаимодействия с внешними устройствами?

- a) UART
- b) USB
- $c)$  I2C

3. Какой тип интерфейса используется для передачи данных между микроконтроллером и лисплеем?

- $a)$  SPI
- b) HDMI
- c) Ethernet
- $d)$  I2C

4. Для чего используется интерфейс I2С?

а) Для подключения микроконтроллера к сети Интернет

b) Для взаимодействия между различными устройствами внутри электронного устройства

с) Для передачи аудиосигнала

5. Какой интерфейс является асинхронным и используется для последовательной передачи данных?

a) SPI

 $b)$  I2C

c) UART

6. Что такое GPIO?

## a) General Purpose Input/Output

b) Graphics Processing Input/Output

c) General Peripheral Interface Output

d) General Purpose Interface Output

7. Какая из перечисленных шин обеспечивает синхронную передачу данных?

- a) UART
- b) SPI
- $c)$  I2C
- d) USB

8. Какая из перечисленных шин обеспечивает синхронную передачу данных?

- a) UART
- b) SPI
- **c) I2C**
- d) USB

9. Какой из нижеперечисленных интерфейсов обычно используется для программирования микроконтроллера?

#### **a) UART**

- b) SPI
- c) I2C
- d) USB

10. Что означает аббревиатура UART?

## **a) Universal Asynchronous Receiver/Transmitter**

- b) Universal Analog Receiver/Transmitter
- c) Unified Asynchronous Receiver/Transmitter
- d) Uninterrupted Asynchronous Receiver/Transmitter

11. Какой тип передачи данных поддерживает UART?

a) Синхронный

 **b) Асинхронный**

- c) Параллельный
- d) Цифровой

12. Какой из нижеперечисленных сигналов используется в UART для указания начала и конца передачи данных?

- a) RTS/CTS
- b) DTR/DSR
- **c) Start/Stop**
- d) TX/RX

13. Какой интерфейс используется для связи между компьютером и микроконтроллером через UART?

- **a) RS-232**
- b) USB
- c) SPI
- d) I2C

13. Какая скорость передачи данных чаще всего используется в стандартном UART?

- a) 9600 бит/с
- **b) 115200 бит/с**
- c) 1000 бит/с
- d) 57600 бит/с
- 14. Что означает аббревиатура SPI?

#### **a) Serial Peripheral Interface**

- b) Synchronous Peripheral Interface
- c) Serial Parallel Interface
- d) Synchronized Protocol Interface

15. Сколько линий используется в интерфейсе SPI для передачи данных?

- a) 1
- b) 2
- c) 3

 **d) 4**

16. Какой из нижеперечисленных устройств обычно является мастером в SPI?

- **a) Микроконтроллер**
- b) Датчик температуры
- c) Жидкокристаллический дисплей (LCD)
- d) Электродвигатель

17. Какой из нижеперечисленных сигналов используется в интерфейсе SPI для выбора устройства?

- a) MOSI
- b) MISO
- **c) SS (Slave Select)**
- d) SCK (Serial Clock)
- 18. Что означает аббревиатура I2C?
	- **a) Inter-Integrated Circuit**
	- b) Internal 2-wire Circuit
	- c) Intra-Integrated Circuit
	- d) Integrated Interconnection Circuit

19. Сколько линий используется в интерфейсе I2C для передачи данных?

- a) 1
- **b) 2**
- c) 3
- d) 4

20. Какие устройства могут быть подключены к интерфейсу I2C?

- a) Только микроконтроллеры
- b) Только датчики
- **c) Различные устройства: микроконтроллеры, датчики, ЖК-дисплеи и другие**
- d) Только исполнительные устройства

21. Какие из нижеперечисленных сигналов используются в интерфейсе I2C?

- a) MOSI и MISO
- **b**) SDA и SCL
- c) TXD и RXD
- d) SS и SCK

22. Какой тип интерфейса представляет собой 1-Wire?

- a) Параллельный
- **b) Серийный**
- c) SPI
- d) I2C

23. Какое количество проводов используется для передачи данных в интерфейсе 1-Wire?  **a) 1**

- 
- b) 2
- c) 3
- d) 4

24. Какой элемент является основным в сети 1-Wire?

- a) Центральный контроллер
- b) Устройство-мастер
- c) Устройство-раб
- **d) Линия связи**

25. Какой из перечисленных сигналов используется в интерфейсе 1-Wire?

- a) SDA
- b) SCL
- **c) DQ**
- d) MOSI

26. Какой из перечисленных модулей используется для беспроводной связи?

- a) Ethernet
- **b) Wi-Fi**
- c) Bluetooth
- d) USB

27. Какой модуль обеспечивает передачу данных по локальной сети с помощью кабеля? a) Bluetooth

- b) Zigbee
- **c) Ethernet**
- d) GSM

28. Какой модуль широко используется для подключения устройств к Интернету?

- a) Zigbee
- b) LoRa
- **c) Wi-Fi**
- d) RFID

29. Какой модуль широко используется для подключения устройств к Интернету?

- **a) Zigbee**
- b) LoRa
- c) Wi-Fi
- d) RFID

30. Какой модуль используется для беспроводной идентификации объектов?  **a) NFC**

- b) Bluetooth
- c) Wi-Fi
- d) Zigbee

31. Какое устройство отвечает за вывод информации на экран компьютера?

- a) Процессор
- **b) Монитор**
- c) Клавиатура
- d) Мышь

32. Как называется программа, контролирующая работу аппаратных устройств компьютера?

## **a) Операционная система**

- b) Антивирусное ПО
- c) Браузер

d) Текстовый редактор

33. Какое устройство нужно использовать для чтения компакт-дисков (CD) и DVD?

а) Принтер

**b**) Сканер

с) Оптический привод

d) Флеш-накопитель

34. Что делает дефрагментация диска?

а) Ускоряет работу компьютера

**b**) Защищает от вирусов

с) Уменьшает объем занимаемого места на диске

d) Оптимизирует расположение файлов на диске

35. Какая комбинация клавиш используется для открытия диспетчера задач в операционной системе Windows?

a)  $Ctrl + Shift + Esc$ 

b)  $Alt + F4$ 

c)  $Ctrl + Alt + Del$ 

 $d)$  Win + R

36. Что такое BIOS?

а) Программа для создания графики

**b)** Тип операционной системы

с) Программа для управления аппаратными устройствами компьютера

d) Текстовый редактор

37. Какой из перечисленных типов оперативной памяти является самым быстрым?

a)  $DDR3$ 

b) DDR4

 $c)$  DDR2

d) SDRAM

38. Какая функция BIOS отвечает за проверку аппаратных компонентов при включении компьютера?

a) POST (Power-On Self-Test)

b) CMOS Setup

c) Bootloader

d) Firmware

39. Что такое IP-адрес?

а) Алрес электронной почты

b) Уникальный идентификатор компьютера в сети

#### с) Кодовое слово для доступа к Wi-Fi

d) Название операционной системы

40. Какая функция операционной системы отвечает за управление файлами и папками?

а) Диспетчер задач

**b**) Редактор реестра

c) Проводник (File Explorer)

d) Командная строка

41. Какое устройство нужно использовать для подключения компьютера к беспроводной

сети?

a) Модем

b) Коммутатор

c) Маршрутизатор

## **d) Wi-Fi адаптер**

42. Какое устройство отвечает за хранение электрической энергии для поддержания работы компьютера при отключении от сети?

**a) Батарея CMOS**

b) Блок питания

c) Аккумулятор

d) Конденсатор

43. Что такое материнская плата в компьютере?

a) Основная плата для крепления компонентов

b) Центральный процессор

c) Устройство для хранения данных

**d) Основная плата для подключения компонентов и передачи данных между ними**

44. Какая функция антивирусного ПО?

a) Оптимизация работы процессора

## **b) Защита от несанкционированного доступа**

c) Обеспечение доступа к сети

d) Увеличение объема оперативной памяти

45. Какая комбинация клавиш используется для копирования выделенного текста или объекта?

a)  $Ctrl + X$ 

- b)  $Ctrl + V$
- **c) Ctrl + C**
- d)  $Ctrl + Z$

56. Что такое GPU?

#### **a) Графический процессор**

b) Гибернизатор портов

c) Гарантированное подключение

d) Генератор печати

47. Какая функция операционной системы отвечает за запуск программ при включении компьютера?

a) Диспетчер задач

b) Проводник

c) Bootloader

**d) Драйвер**

48. Какой вид связи используется для подключения компьютера к локальной сети?

- a) Bluetooth
- b) Wi-Fi
- **c) Ethernet**
- d) USB

49. Что такое SSD?

а) Тип операционной системы

**b**) Тип памяти

с) Графический процессор

d) Тип принтера

50. Какая функция операционной системы отвечает за управление запущенными процессами?

а) Проводник

**b**) Диспетчер задач

c) Bootloader

d) Редактор реестра

51. Как называется процесс обновления программного обеспечения для повышения его безопасности и функциональности?

а) Сетевой протокол

**b**) Дефрагментация

с) Обновление

d) Переустановка

52. Что такое LAN?

а) Локальная сеть

**b)** Беспроводная сеть

с) Глобальная сеть

d) Интернет

53. Какой термин используется для обозначения удаленного хранения данных через Интернет?

а) Проводник

#### b) Облако (Cloud)

с) Локальная сеть

d) FTP (File Transfer Protocol)

54. Что такое HTML?

а) Язык программирования

**b)** Операционная система

с) Протокол передачи данных

#### d) Язык разметки гипертекста

55. Какая комбинация клавиш используется для отмены последнего действия в текстовом редакторе?

a)  $Ctrl + Z$ 

b)  $Ctrl + C$ 

c)  $Ctrl + V$ 

 $d)$  Ctrl + X

56. Какой вид атаки направлен на получение конфиденциальной информации путем маскировки под надежные источники?

#### а) Фишинг

**b**) Ддос-атака

- с) Вирус
- d) Спам

57. Как называется процесс очистки компьютера от вредоносных программ?

а) Дефрагментация

**b**) Форматирование

#### с) Восстановление системы

d) Антивирусная проверка

58. Какой термин обозначает набор инструкций, выполняемых компьютером для выполнения определенной задачи?

#### а) Программа

**b**) Протокол

с) Шифрование

d) Хакер

59. Как называется процесс подключения внешних устройств к компьютеру?

а) Дефрагментация

**b**) Форматирование

#### с) Инсталляция

d) Конфигурация

60. Какая комбинация клавиш используется для выхода из программы или закрытия окна? a)  $Alt + F4$ 

- b)  $Ctrl + C$
- c)  $Ctrl + V$
- $d)$  Ctrl + X

#### Задания для оценки сформированности профессиональных компетенций

#### Защита проекта

ПК 2.1 Осуществлять мониторинг функционирования интеграционного решения

ПК 2.2 Выполнять тестирование интеграционного решения

ПК 2.3 Выявлять требования к модернизации интеграционных решений

#### ПК 2.4 Выполнять настройку обработки потоков данных в программных модулях сервера интернета вещей

Разработать устройство согласно варианту и оформить техническую документацию в соответствии с требованиями ГОСТ.

В состав технической документации должно входить:

- техническое задание на разработку устройства;
- пояснительная записка;
- чертеж схемы электрической структурной разрабатываемого устройства;
- чертеж схемы электрической принципиальной разрабатываемого устройства;
- программный код устройства;
- блок-схема программы.

В пояснительной записке должно содержаться:

- анализ требований технического задания;
- обоснование выбора элементной базы разрабатываемого устройства;
- описание работы схемы разрабатываемого устройства;

- описание программного обеспечения;

- описание программного кода и блок-схемы.

При разработке технической документации необходимо использовать средства автоматизированного проектирования.

Проект выполняется группами из 5 человек по вариантам.

1 вариант –многоканальное устройство управления освещением помещений

2 вариант – устройство контроля проходной системы

3 вариант – устройство автономной метеостанции

4 вариант – устройство сопряжения датчика температуры с ПК

5 вариант –устройство фитолампы

## **КОНТРОЛЬНО-ОЦЕНОЧНЫЕ СРЕДСТВА ПО ПРОФЕССИОНАЛЬНОМУ МОДУЛЮ ПМ.03. Участие в разработке приложений взаимодействия с интеллектуальными интегрированными системами**

## 

## РАЗРАБОТЧИКИ:

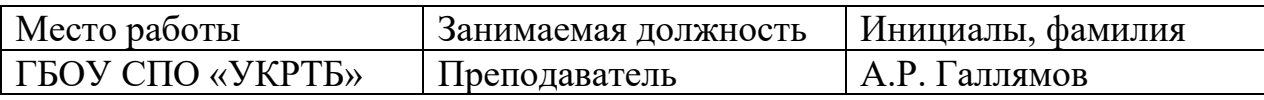

#### **Паспорт комплекта контрольно-оценочных средств Область применения**

Комплект контрольно-оценочных средств предназначен для проверки результатов освоения профессионального модуля (далее ПМ) программы подготовки специалистов среднего звена (далее ППССЗ) по специальности

## 09.02.08 Интеллектуальные интегрированные системы

*наименование специальности (уровень подготовки)*

в части освоения основного вида профессиональной деятельности (ВПД): Участие в разработке приложений взаимодействия с интеллектуальными интегрированными системами

Организация контроля и оценки освоения программы ПМ осуществляется в соответствии c положением об экзамене (квалификационном).

### **Образовательные результаты и способы их проверки**

Освоение профессиональных компетенций (ПК), соответствующих виду профессиональной деятельности, и общих компетенций (ОК):

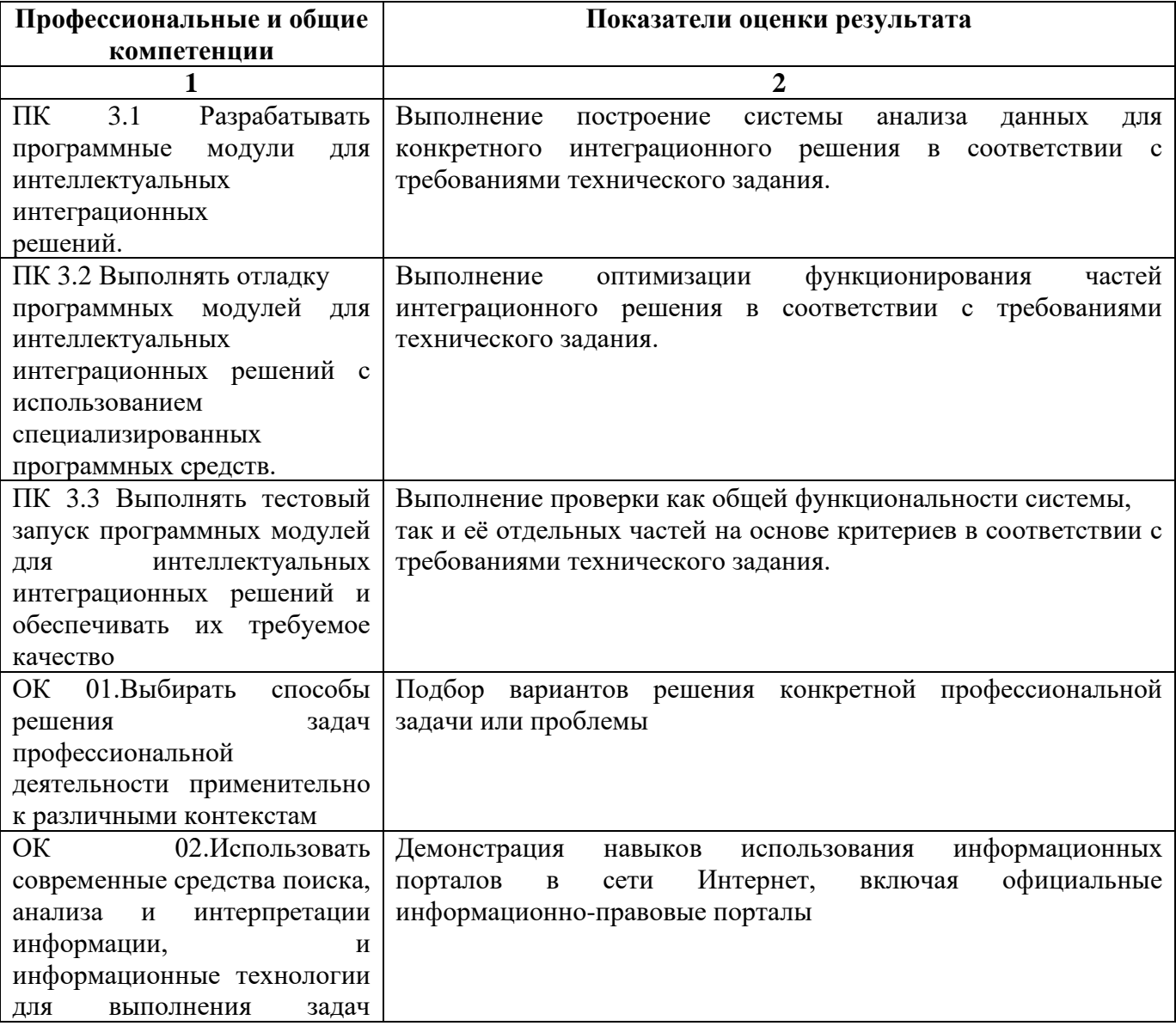

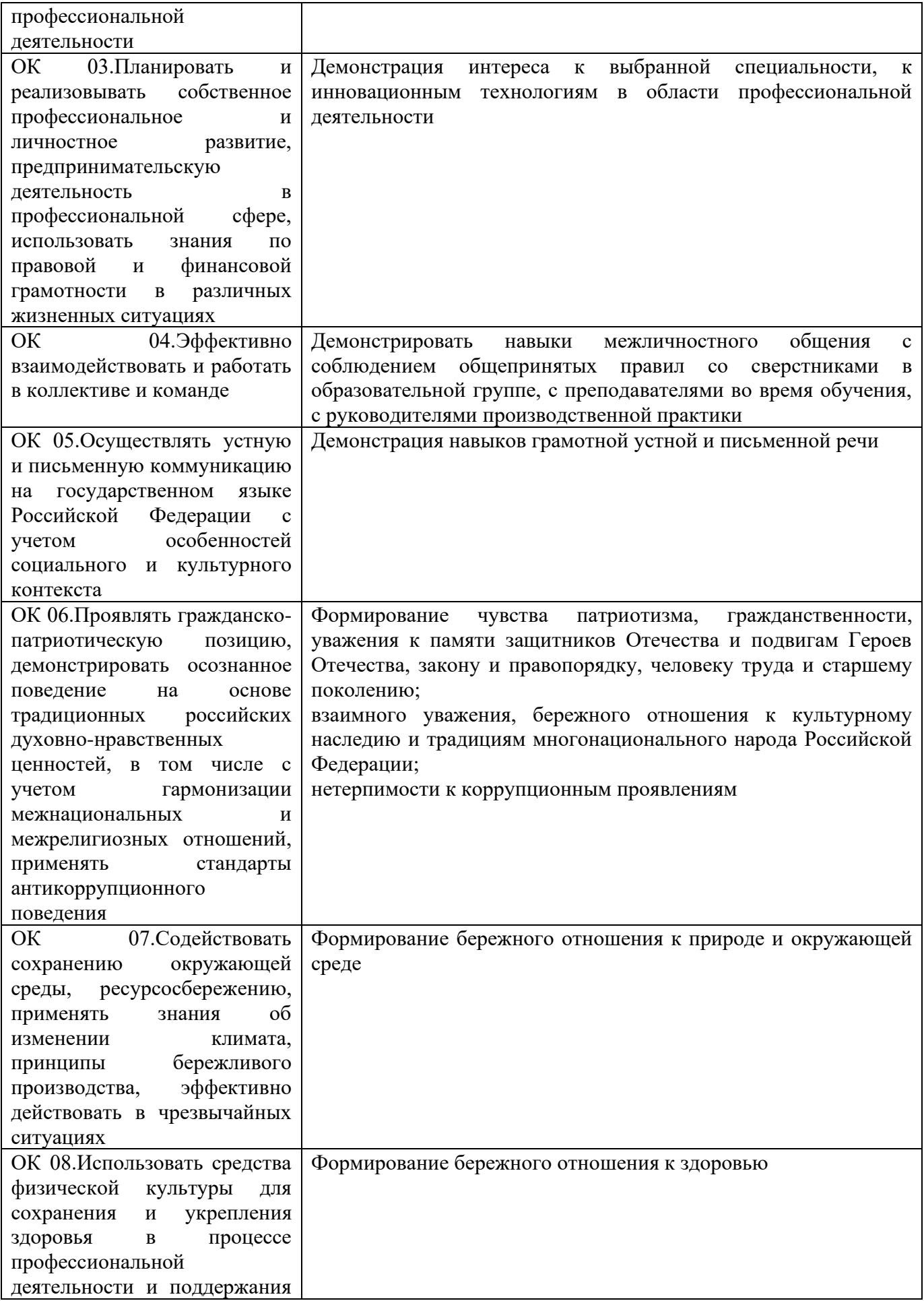
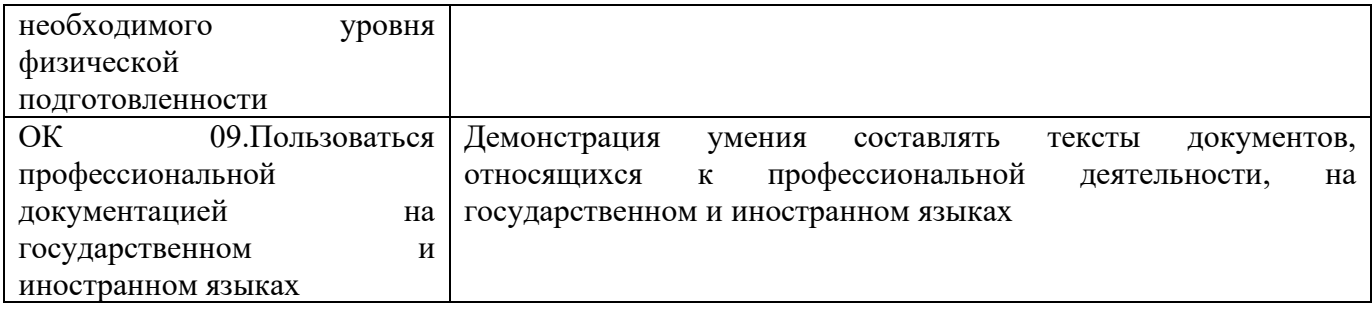

Освоение умений и усвоение знаний:

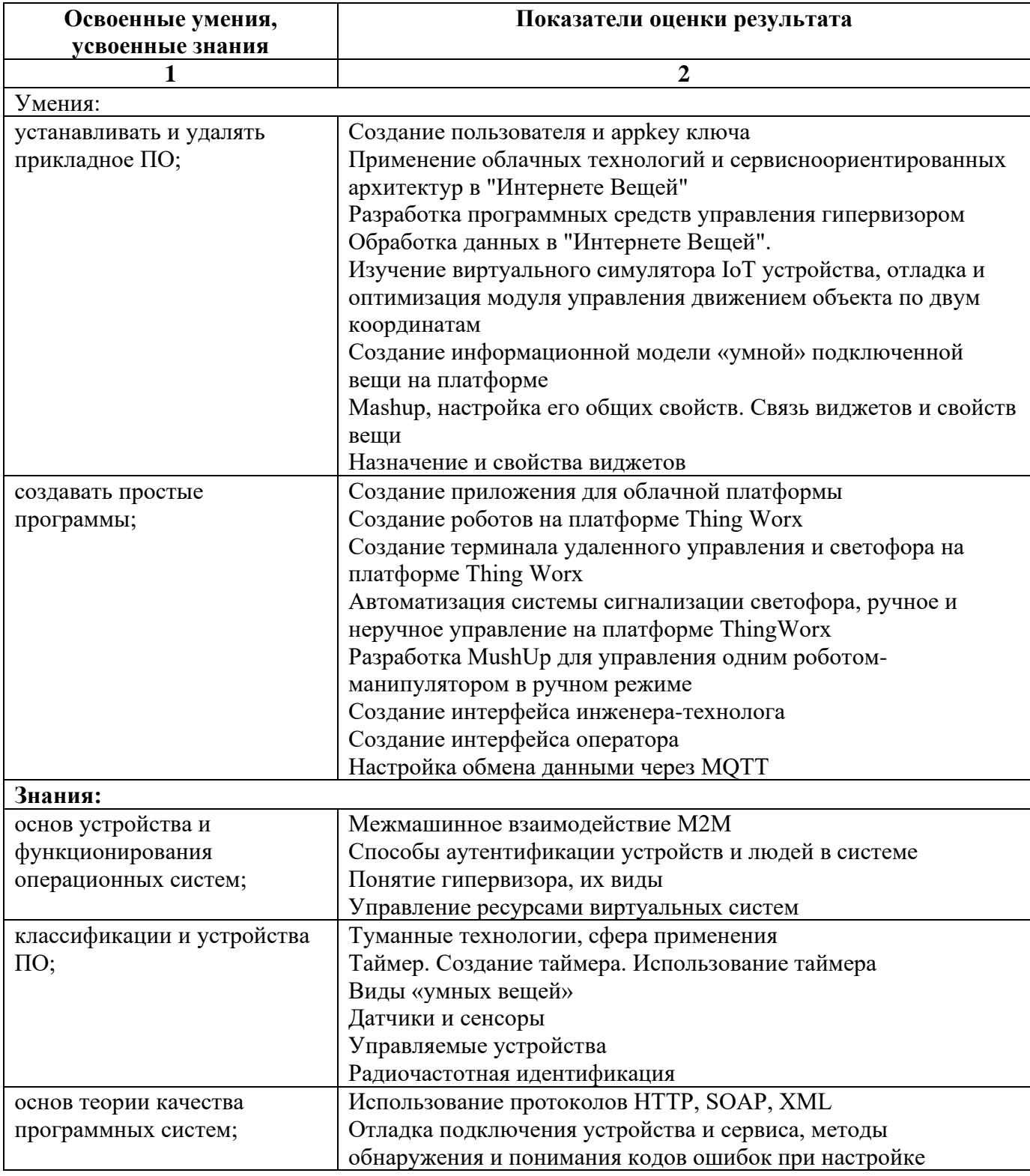

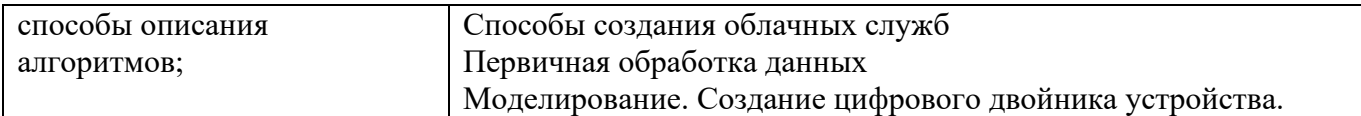

#### **Формы промежуточной аттестации по ОПОП при освоении профессионального модуля**

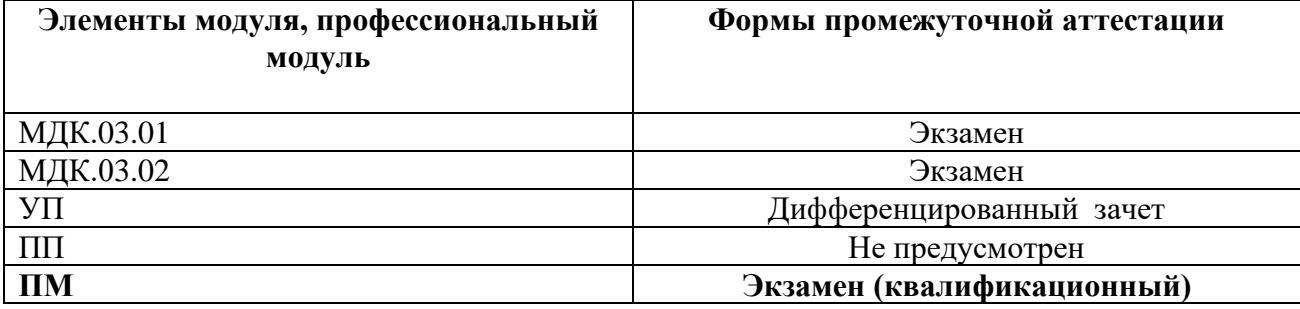

## **Приложение 1**

#### **Задания для оценки освоения умений и усвоения знаний**

## **Часть А**

- 1. Что не характерно для человека, обладающего хорошими навыками слушателя:
	- а) Научиться находить самый ценный материал, содержащийся в полученной информации
	- б) **Слушая, спросить себя: «В чем цель говорящего?»**
	- в) Показать говорящему, что вы его понимаете это можно сделать, повторяя своими словами то, что услышали, или смысл того, что вам сказали
	- г) Спорить и отстаивать свою точку зрения, если она верна.
- 2. Какие работы не выполняются на этапе сбора требований при проектировании пользовательского интерфейса?
	- а) Готовится подробный перечень функциональности (user stories)
	- б) **Ориентируясь на составленных ранее персонажей, обновляется карта сайта и составляется схема навигации**
	- в) Разрабатывается предварительное техническое задание на разработку системы
	- г) Рисуется диаграммы переходов между страницами они объединяют страницы системы в рамках конкретных процессов.
- 3. Какого этапа нет при проектировании и дизайне интерфейсов?
	- а) Предпроектный анализ
	- б) Сбор требований
	- в) **Проектирование интерфейса**
	- г) Рисование интерфейса
- 4. Какой метод не используется в практике тестирования?
- а) Статический
- б) **Детерминированный**
- в) Сценарный
- г) Стохастический
- 5. Какой тип контента не может быть указан в параметре "content type header" REST запроса?
	- а) application/json
	- **б) text/csv**
	- в) text/html
	- г) application/csv
- 6. Какое событие есть у виджета типа "кнопка" (button)?
	- а) ServiceInvokeCompleted
	- б) AllDataChanged
	- **в) Clicked**
	- г) SelectedRowsChanged
- 7. Что такое Test Suite?
	- а) Набор из более 2-ух тестовых случаев (test case)
	- б) Набор из тестовых случаев, покрывающий каждую функцию одного модуля
	- **в) Набор из тестовых случаев, покрывающий каждый оператор одного модуля**
	- г) Набор из

произвольного количества тестовых случаев

- 8. Фазу тестирования, в которой обособленные программные модули тестируются как единое целое, называют
	- а) Собственно, тестированием программного обеспечения
	- **б) Интеграционным тестированием**
- в) Модульным тестированием
- г) Тестирование методом White Box
- 9. Какой документ разрабатывается для планирования проведения всех видов испытаний (по ГОСТ 34)?

## а) **План тестирования**

- б) Программа и методика испытаний
- в) Техническое задание
- г) Описание автоматизированных функций
- 10. Какой объект ThingWorx аналогичен понятию "Интерфейс" в ООП?
	- а) **Thing**
	- б) Thing Shapes
	- в) Thing Template
	- г) ValueStream
- 11. С интернет-сервисом облачных технологий пользователь может…

#### **а) Просматривать собственные данные**

- б) Управлять сервисом
- в) Изменять структуру сервиса
- г) Изменять данные других пользователей
- 12. Какой виджет представляет собой адаптивный контейнер, и который позволяет разделить этот контейнер на разделы.
	- **а) Menu**
	- б) Layout
	- в) Gauge
	- г) LED Display

13. Что такое визуальный поток?

## **а) Курс, которому обычно следует взгляд читателей при просмотре страницы**

- б) Количество слово которые воспринимает глаз пользователя за один раз
- в) Текст, организованный на странице в виде бегущей строки / потока
- г) Это порядок разработки элементов интерфейса разработчиком
- 14. Какого свойства нет у всех виджетов?
	- а) ShowDataLoading
	- б) Number
	- **в) Visible**
	- г) Type
- 15. Модульное тестирование (Unit testing) в основном проводится:
	- а) Заказчиками

## **б) Разработчиками**

- в) Тестировщиками
- г) Конечными пользователями
- 16. Какой из перечисленных ниже механизмов не помогает проектировать визуальную иерархию?
	- а) Пустое пространство
	- б) Позиционирование, выравнивание и отступы: смещенный вправо текст является второстепенным по отношению к тому что находится под ним
	- **в) Слова, набранные красными заглавными буквами**
	- г) Контрастные шрифты: чем больше и жирнее, тем важнее информация
- 17. Что не относится к правилам UI дизайна?
	- а) Организованность элементов интерфейса
	- **б) Приятная цветовая гамма**
- в) Группировка элементов интерфейса
- г) Единый стиль элементов интерфейса

18. Что не относится к недостаткам восходящего тестирования?

- **а) Тестовые данные готовятся, как правило, не в той форме, которая рассчитана на пользователя (кроме случая, когда отлаживается последний, головной, модуль отлаживаемой программы)**
- б) Большой объем отладочного программирования (при отладке одного модуля приходится составлять много ведущих отладочных модулей, формирующих подходящее состояние информационной среды для разных тестов)
- в) Необходимость специального тестирования сопряжения модулей.
- г) Большинство тестов готовится в форме, рассчитанной на пользователя
- 19. Что не является Преимуществом сетей LPWAN?
	- **а) Большая дальность передачи радиосигнала по сравнению с другими беспроводными технологиями, используемыми для телеметрии GPRS или ZigBee, достигает 10-13.**
	- б) Низкое энергопотребление у конечных устройств, благодаря минимальным затратам энергии на передачу небольшого пакета данных.
	- в) Высокая проникающая способность радиосигнала в городской застройке при использовании частот суб-гигагерцового диапазона.
	- г) Отсутствие единого стандарта, который определяет физический слой и управление доступом к среде для беспроводных LPWAN-сетей.
- 20. Какой документ содержит перечень всех документов, разработанных на соответствующих стадиях создания АС и применяемых из проектов других АС?
	- **а) Описание автоматизируемых функций**
	- б) Ведомость технического проекта
	- в) Ведомость покупных изделий
- г) Техническое задание
- 21. Как не может быть вызван сервис?
	- **а) А) Через URL-ссылку**
	- б) Б) Через приложение поддерживающие REST
	- **в) В) Через подписку**
	- г) Г) Другим сервисом ThingWorx
- 22. Какое из перечисленных ниже CASE-средств не поддерживает нотацию языка UML?
	- а) А) IBM Rational Rose
	- б) Б) Borland Together
	- **в) В) Adobe Acrobat**
	- г) Г) AllFusion Process Modeler
- 23. Как правильно писать IF конструкцию в JavaScript?
	- a) if  $i == 5$  then
	- $6)$  if  $i = 5$
	- в) if  $i = 5$  then
	- $r)$  **if (i == 5)**
- 24. Что такое точки фокусировки (focal points)?
	- а) А) Это точки, на которых взгляд человека останавливается независимо от его возраста
	- **б) Б) Это точки, на которых взгляд человека останавливается независимо от его желания**
	- в) В) Это точки пересечения преломлённых или отражённых лучей
	- г) Г) Это точки, на которых взгляд человека останавливается независимо от фокального расстояния линзы в его очках
- 25. Какого цвета нет в RGB палитре?
	- а) Красный
	- **б) Черный**
	- в) Зеленый
	- г) Синий
- 26. Когда проводится согласование и проверка обоснованности требований к построению ИС?
	- а) После формализации требований
	- **б) Не производится вообще**
	- в) До формализации требований
	- г) Параллельно с формализацией требований
- 27. Форма обработки данных, в которой компьютерные ресурсы предоставляются пользователю как интернет-сервис?
	- а) Онлайн технологии
	- б) Интернет-сервис
	- **в) Облачные технологии**
	- г) Виртуальные ресурсы
- 28. Какой вид тестирования требует перезапуска старых тестов для уверенности в том, что новые изменения в системе не сломали уже работающий код?
	- а) Иерархичное
	- **б) Модульное**
	- в) Регрессионное
	- г) Нагрузочное
- 29. Какого свойства/параметра нет у мэшапа?
	- а) RefreshRequested
- б) ShowDataLoading
- **в) TitleBar**
- г) StartRequested
- 30. Какой секции нет в Mashup Builder?
	- **а) Widgets**
	- б) Widget Properties
	- в) Canvas
	- г) Settinigs
- 31. Какой секции нет в Mashup Builder?
	- а) Widgets
	- **б) Widget Properties**
	- в) Canvas
	- г) Settinigs
- 32. Что такое отладка программного средства (ПС)?
	- а) Отладка = Тестирование + Поиск ошибок
	- **б) Отладка = Тестирование + Поиск ошибок + Редактирование + Тестирование**
	- в) Отладка = Тестирование + Поиск ошибок + Редактирование
	- г) Отладка = Тестирование
- 33. Для чего нужен Application Keys?
	- **а) Аутентификация устройств**
	- б) Аутентификация пользователей
	- в) Аутентификация для подключения к базе данных
	- г) Ни один из вышеперечисленных вариантов
- 34. Какого раздела нет в ТЗ на АС?
	- а) Назначение и цели создания (развития) системы
	- **б) Характеристика объектов автоматизации**
- в) Цели АС и автоматизированные функции
- г) Требования к системе
- 35. Для чего может использоваться тэги (Model Tags)?
	- а) Группировки сущностей
	- б) Контроля версий
	- в) **Поиск**
	- г) Для всего вышеперечисленного

36. Поверхностную экспертизу всех основных компонентов программной системы, с целью гарантировать их функционирование, называют:

- а) Fuzz тестирование
- **б) Тестирование методом черного ящика (Black Box)**
- в) Smoke (Дымовое) тестирование
- г) Fade тестирование

37. Какой документ разрабатывается для планирования проведения всех видов испытаний (по ГОСТ 34)?

- а) План тестирования
- **б) Программа и методика испытаний**
- в) Техническое задание
- г) Описание автоматизированных функций

38. Форма обработки данных, в которой компьютерные ресурсы предоставляются пользователю как интернет-сервис?

- а) Онлайн технологии
- б) Интернет-сервис
- **в) Облачные технологии**
- г) Виртуальные ресурсы

39. Какой объект используется для моделирования набора похожих объектов?

- а) Thing Shape
- б) Thing
- **в) Thing Template**
- г) Subscription
- 40. Какого вида испытаний автоматизированных систем нет по ГОСТ34.603 92?
	- а) Предварительные
	- **б) Тестировочные**
	- в) Опытная эксплуатация
	- г) Приемочные
- 41. Что нельзя отнести к основам создания и работы команды?
	- а) Эмпатия и переговоры
	- б) Компромиссы и консенсус
	- в) Позитивный настрой и конструктивная критика
	- **г) Агрессия и целеустремленность**

42. Какой документ не разрабатывается на стадии Эскизного и технического проекта по ГОСТ 34?

- а) Программа и методика испытаний
- б) Пояснительная записка к техническому (эскизному) проекту
- **в) Схема комплекса технических средств (КТС)**
- г) Описание автоматизированных функций

#### 43. Какая работа не выполняется на стадии «Дизайн интерфейса»?

а) Рисуется диаграммы переходов между страницами — они объединяют страницы системы в рамках конкретных процессов.

## **б) На основе пары ключевых страниц отрабатывается креативная концепция.**

- в) Отрисовываются дизайн-макеты ключевых страниц системы.
- г) Готовится руководство по стилю интерфейса (style guide).

44. Какой документ содержит перечень всех документов, разработанных на соответствующих стадиях создания АС и применяемых из проектов других АС?

- а) Описание автоматизируемых функций
- **б) Ведомость технического проекта**
- в) Ведомость покупных изделий
- г) Техническое задание
- 45. Какой объект ThingWorx похож на экземпляр класса в терминах ООП?
	- **а) Thing**
	- б) Thing Shapes
	- в) Thing Template
	- г) ValueStream
- 46. Какого цвета нет в RGB палитре?
	- а) Красный
	- **б) Черный**
	- в) Зеленый
	- г) Синий
- 47. Какой метод не используется в практике тестирования?
	- а) Статический
	- **б) Детерминированный**
	- в) Сценарный
	- г) Стохастический

48. Какой из принципов нельзя отнестись к базовым для построения межличностного общения:

**а) Начинать беседу следует только с дружеского тона, все время поддерживая положительную установку при общении.**

- б) При общении важно быть хорошим слушателем.
- в) Критика коллег и других людей.
- г) Избегайте излишних споров, особенно в присутствии большого количества людей.

49. Что такое «Вещь» (Thing) в терминологии ThingWorx?

## **а) Конкретный экземпляр объекта или системы**

- б) Предмет, который может быть куплен и использоваться человеком
- в) Набор свойств и параметров описывающий физический объект
- г) Явление или предмет, на который направлена какая-нибудь деятельность

50. Где можно получить доступ к готовым расширениям ThingWorx (ThingWorx Platform Extensions)?

## **а) ThingWorx Marketplace**

- б) Yandex Market
- в) App Store
- г) Google Play Store

51. Что не относится к недостаткам восходящего тестирования?

а) Тестовые данные готовятся, как правило, не в той форме, которая рассчитана на пользователя (кроме случая, когда отлаживается последний, головной, модуль отлаживаемой программы)

# **б) Большой объем отладочного программирования (при отладке одного модуля приходится составлять много ведущих отладочных модулей, формирующих подходящее состояние информационной среды для разных тестов)**

- в) Необходимость специального тестирования сопряжения модулей.
- г) Большинство тестов готовится в форме, рассчитанной на пользователя

#### 52. Для чего можно использовать сервис GetProperties?

а) Отображение информации для выбранного экземпляр/вещи используя шаблон динамической вещи (Dynamic thing template)

#### **б) Создание списка всех экземпляров используя шаблон вещи**

- в) Создание списка всех свойств экземпляр/вещи используя шаблон вещи
- г) Ни один из вариантов

53. Что из нижеперечисленного не влияет на успешность деятельности рабочей команды?

а) Цель деятельности команды должна быть сформулирована ясно, фокусировано и достаточно подробно. Процесс достижения цели может быть расчленен на решение отдельных задач. Определены требуемые для достижения цели границы компетенции команды и переданы полномочия.

б) В команде собраны амбициозные люди с однозначным видением решения всех проблем и готовые отстаивать как свои персональные интересы, так и интересы команды.

**в) Члены команды предварительно подготовлены, знают специфику работы в команде, представляют проблемы и положительные аспекты коллективной работы. Для них понятна актуальность и перспективы предстоящей работы. Каждый ощущает важность поставленной перед ним задачи.**

г) В команде создан хороший психологический климат, атмосфера доверительности и взаимоуважения, отношения между членами команды неформальные.

54. Какой стадии (этапа) разработки информационных систем нет согласно ГОСТ 34.601-90?

- а) Разработка концепции ИС
- б) Техническое задание

**в) Эскизный проект**

г) Технологический проект

55. Какой цели нет в системе организации и рационализации рабочего места 5C (или 5S)?

а) Снижение числа несчастных случаев

#### **б) Увеличение заработной платы сотрудников предприятия**

в) Повышение уровня качества продукции, снижение количества дефектов

г) Создание комфортного психологического климата, стимулирование желания работать

- 56. На какой стадии разрабатывается документ Описание автоматизируемых функций?
	- а) Техническое задание
	- б) Эскизный проект

### **в) Технический проект**

- г) Рабочая документация
- 57. Вещь может быть связана…
	- а) С одним Thing Shape и несколькими Thing Template
	- б) С одним Thing Shape и одним Thing Template
	- в) С одним Thing Template и несколькими Thing Shape
	- **г) С несколькими Thing Shape и несколькими Thing Template**
- 58. Модульное тестирование (Unit testing) в основном проводится:
	- а) Заказчиками
	- б) Разработчиками
	- **в) Тестировщиками**
	- г) Конечными пользователями
- 59. Что не определяется при создании сервиса?
	- а) Наименование
	- **б) Входящие и исходящие параметры**
	- в) Обозначение
	- г) Индивидуальные разрешения во время исполнения (runtime permissions)

60. Какая технология позволяет осуществлять передачу данных и голоса по радиоканалу на небольшие расстояния (10–100 м) в не лицензируемом диапазоне частот 2,4 ГГц?

- **а) ZigBee**
- б) BlueTooth
- в) Wi-Fi
- г) WiMAX

#### **Задания для оценки сформированности профессиональных компетенций**

#### **Защита проекта**

**ПК 3.1 Разрабатывать программные модули для интеллектуальных интеграционных решений**

**ПК 2.2 Выполнять отладку программных модулей для интеллектуальных интеграционных решений с использованием специализированных программных средств**

**ПК 2.3 Выполнять тестовый запуск программных модулей для интеллектуальных интеграционных решений и обеспечивать их требуемое качество.**

Организация сбора данных и управления удалёнными устройствами.

1. Организовать получение данных от оборудования гибкой производственной ячейки с возможностью отключить получение (отображение) данных.

2. Реализовать систему хранения данных от оборудования с возможностью

отключить сохранение данных.

3. Разработать веб-интерфейса автоматизированного рабочего места механика.

4. Организовать вывода данных, полученных от оборудования, в веб-интерфейс механика. Существенным является период времени от изменения состояния робота до отображения изменений на веб-интерфейсе.

5. Организовать преобразование данных с оборудования в корректные физические параметры оборудования (углы поворота сервомоторов, нагрузка сервомоторов, температура).

6. Реализовать возможность ввода в интерфейсе механика пороговых (критических) и допустимых (рабочих) значений параметров оборудования.

Организация гибкого управления технологическим процессом

1. Создать веб-интерфейс специалиста.

2. Реализовать возможность ручного ввода значений всех необходимых параметров для управляющих команд и их отправку. Для светосигнальных ламп должна присутствовать возможность включить любую конфигурацию ламп (цветов).

3. Обеспечить передачу устройствам гибкой производственной линии управляющих

команд. Контролируется период времени от нажатия кнопки отправки команды до начала её выполнения, а также корректность управляющей команды.

4. Реализовать синхронную индикацию режимов работы роботов с помощью светосигнальных ламп. Кодировка цветов: красный (аварийная ситуация), синий (выполнение команды), зелёный (ожидание команды), желтый (парковка, безопасное положение для обслуживания).

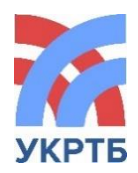

МИНИСТЕРСТВО ОБРАЗОВАНИЯ И НАУКИ РЕСПУБЛИКИ БАШКОРТОСТАН Государственное бюджетное профессиональное образовательное учреждение Уфимский колледж радиоэлектроники, телекоммуникаций и безопасности

СОГЛАСОВАНО Председатель ГАК \_\_\_\_\_\_\_\_\_\_\_\_ Р.Ф. Туктаров  $\leftarrow$   $\rightarrow$  202 г.

УТВЕРЖДАЮ Директор ГБПОУ УКРТБ \_\_\_\_\_\_\_\_\_\_\_\_ И.В. Нуйкин  $\leftarrow \times \_$  202  $\Gamma$ .

# **ПРОГРАММА ГОСУДАРСТВЕННОЙ (ИТОГОВОЙ) АТТЕСТАЦИИ ВЫПУСКНИКОВ УКРТБ**

# **ПО СПЕЦИАЛЬНОСТИ СРЕДНЕГО ПРОФЕССИОНАЛЬНОГО ОБРАЗОВАНИЯ**

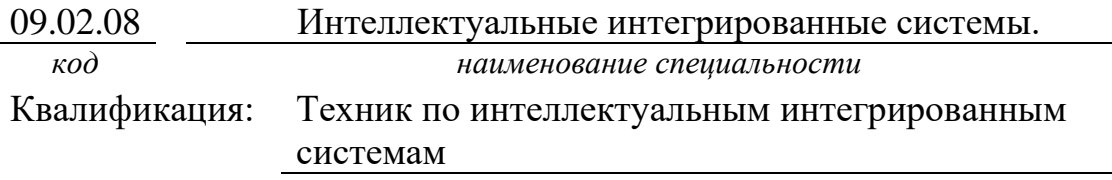

*наименование квалификации*

СОГЛАСОВАНО

Зам.директора ГБПОУ УКРТБ

\_\_\_\_\_\_\_\_\_\_\_\_\_\_\_\_\_\_Л.Р. Туктарова

Зав. кафедрой компьютерных систем , мехатроники и БПЛА

\_\_\_\_\_\_\_\_\_\_\_\_\_\_\_\_\_\_ Г.Г.Хакимова

Уфа 202\_\_ год

# **Содержание**

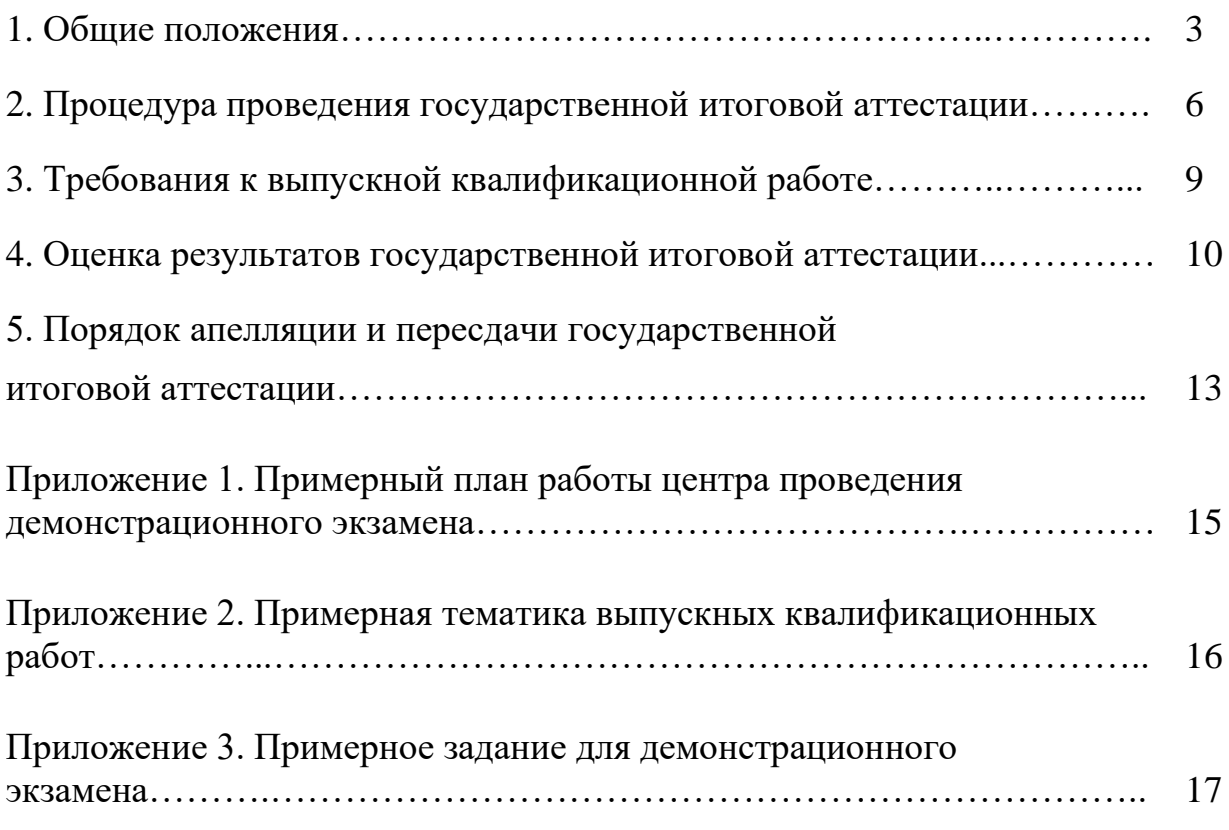

### **1. ОБЩИЕ ПОЛОЖЕНИЯ**

#### **1.1. Область применения программы ГИА**

Программа государственной итоговой аттестации (далее – ГИА) является частью программы подготовки специалистов среднего звена в соответствии с ФГОС СПО по специальности

09.02.08 Интеллектуальные интегрированные системы.

*код наименование специальности*

утвержденного Приказом Министерства образования и науки 12 декабря 2022 года № 1095 (зарегистрирован Министерством юстиции Российской Федерации 20 января 2023г., регистрационный №72090).

Квалификация выпускника: техник по интеллектуальным интегрированным системам.

Образовательная программа реализуется на базе основного общего образования.

#### **1.2. Цели и задачи государственной итоговой аттестации**

Целью государственной итоговой аттестации является установление соответствия уровня освоенности компетенций, обеспечивающих соответствующую квалификацию и уровень образования обучающихся, Федеральному государственному образовательному стандарту среднего профессионального образования. ГИА призвана способствовать систематизации и закреплению знаний и умений обучающегося по специальности при решении конкретных профессиональных задач, определить уровень подготовки выпускника к самостоятельной работе.

#### **1.3. Нормативные правовые документы и локальные акты, регулирующие вопросы организации и проведения ГИА**

1. Федеральный закон от 29 декабря 2012 г. № 273-ФЗ «Об образовании в Российской Федерации» ( с изменениями);

2. Федеральный государственный стандарт среднего профессионального образования по специальности 09.02.08 «Интеллектуальные интегрированные системы», утвержденный Приказом Министерства образования и науки 12 декабря 2022 года № 1095 (зарегистрирован Министерством юстиции Российской Федерации 20 января 2023г., регистрационный №72090);

3. Приказ Министерства просвещения Российской Федерации от 24 августа 2022 г. №762 «Об утверждении Порядка организации и осуществления образовательной деятельности по образовательным программам среднего профессионального образования» (вступает в силу с 1 марта 2023 г.);

4. Приказ Министерства просвещения Российской Федерации от 8 ноября 2021 г. №800 «Об утверждении Порядка проведения государственной итоговой аттестации по образовательным программам среднего профессионального образования»;

5. Приказ Министерства просвещения Российской Федерации от 17 мая 2022 г. №336 «Об утверждении перечней профессий и специальностей среднего профессионального образования и установления соответствия отдельных профессий и специальностей среднего профессионального образования, указанных в этих перечнях, профессиям и специальностям , среднего профессионального образования, перечни которых утверждены приказом Министерства образования и науки Российской Федерации от 29 октября 2013 г. № 1199 "Об утверждении перечней профессий и специальностей среднего профессионального образования»;

6. Локальный акт. Положение о проведении демонстрационного экзамена в рамках ГИА

#### **1.4 Формы проведения государственной итоговой аттестации**

Государственная итоговая аттестация в соответствии с ФГОС СПО проводится в форме защиты выпускной квалификационной работы, которая выполняется в виде дипломной работы (дипломного проекта) и демонстрационного экзамена.

### **1.5 Требования к уровню подготовки выпускника по профессиональной образовательной программе в соответствии с ФГОС СПО**

1.5.1Иметь практический опыт в:

-проведения контроля, диагностики и восстановления работоспособности интеллектуальных интегрированных систем;

-выявления и устранения причин неисправностей и сбоев периферийного оборудования микроконтроллерной системы

-создания, тестирования и запуска приложений;

-взаимодействия с пользователями системы для выявления их требований к свойствам системы;

-создания макетов программно-аппаратных интерфейсов системы;

-проведения тестирования систем, аналогичных проектируемой;

-работы с сетевыми модулями для подключения к веб-ресурсам в процессе проведения приемочных испытаний системы

#### 1.5.2 Уметь

-создавать инженерную документацию;

-создавать макеты программно-аппаратных интерфейсов системы;

-применять методы приемочных испытаний;

-проводить демонстрацию функций системы;

- применять автоматизированные и полуавтоматизированные методы контроля работы системы;

-применять автоматизированные и полуавтоматизированные методы контроля работы системы;

-применять автоматизированные и полуавтоматизированные методы контроля работы системы;

-проводить процедуры восстановления, контроля и диагностики работоспособности интеллектуальных интегрированных систем

- устанавливать и удалять прикладное ПО;

-создавать простые программы;

#### 1.5.3 Знать

-методы проведения эффективных интервью;

-принципы создания программно-аппаратных интерфейсов системы;

-инфраструктуры проектируемой системы ПО;

-инсталляции необходимого для создания информационной структуры проектируемой системы ПО;

- основные методы диагностики;

-особенности контроля и диагностики устройств аппаратно-программных систем;

-аппаратные и программные средства функционального контроля и диагностики интеллектуальных интегрированных систем;

-правила и нормы охраны труда, техники безопасности, промышленной санитарии и противопожарной защиты;

-аппаратное и программное конфигурирование микроконтроллерных систем

- основ устройства и функционирования операционных систем;

-классификации и устройства ПО;

-основ теории качества программных систем;

-способы описания алгоритмов;

1.5.4 Выпускник, освоивший образовательную программу, должен обладать следующими общими компетенциями:

ОК 01. Выбирать способы решения задач профессиональной деятельности применительно к различным контекстам.

ОК 02. Использовать современные средства поиска, анализа и интерпретации информации, и информационные технологии для выполнения задач профессиональной деятельности;

ОК 03. Планировать и реализовывать собственное профессиональное и личностное развитие, предпринимательскую деятельность в профессиональной сфере, использовать знания по правовой и финансовой грамотности в различных жизненных ситуациях;

ОК 04. Эффективно взаимодействовать и работать в коллективе и команде;

ОК 05. Осуществлять устную и письменную коммуникацию на государственном языке Российской Федерации с учетом особенностей социального и культурного контекста;

ОК 06. Проявлять гражданско-патриотическую позицию, демонстрировать осознанное поведение на основе традиционных российских духовно-нравственных ценностей, в том числе с учетом гармонизации межнациональных и межрелигиозных отношений, применять стандарты антикоррупционного поведения;

ОК 07. Содействовать сохранению окружающей среды, ресурсосбережению, применять знания об изменении климата, принципы бережливого производства, эффективно действовать в чрезвычайных ситуациях;

ОК 08. Использовать средства физической культуры для сохранения и укрепления здоровья в процессе профессиональной деятельности и поддержания необходимого уровня физической подготовленности;

ОК 09. Пользоваться профессиональной документацией на государственном и иностранном языках.

1.5.5 Выпускник, освоивший образовательную программу, должен обладать профессиональными компетенциями, соответствующими основным видам деятельности:

1. Участие в проектировании архитектуры интеллектуальных интегрированных систем:

ПК 1.1. Выявлять, разрабатывать и сопровождать требования к отдельным функциям системы.

ПК 1.2. Разрабатывать программно-аппаратные интерфейсы микроконтроллерных систем малого и среднего масштаба сложности.

ПК 1.3. Сопровождать приемочные испытания системы и подсистемы.

ПК 1.4. Выполнять работы по вводу в эксплуатацию и сопровождению системы.

2. Сопровождение и схемотехническое обслуживание интеллектуальных интегрированных систем:

ПК 2.1. Осуществлять мониторинг функционирования интеграционного решения.

ПК 2.2. Выполнять работы по документированию функций системы.

ПК 2.3. Выявлять требования к модернизации интеграционных решений.

ПК 2.4 Консультировать заинтересованных лиц и пользователей по требованиям и работе с функциями системы

3. Участие в разработке приложений взаимодействия с интеллектуальными интегрированными системами:

ПК 3.1. Разрабатывать программные модули для интеллектуальных интеграционных решений.

ПК 3.2. Выполнять отладку программных модулей для интеллектуальных интеграционных решений с использованием специализированных программных средств.

ПК 3.3. Выполнять тестовый запуск программных модулей для интеллектуальных интеграционных решений и обеспечивать их требуемое качество.

# **2. ПРОЦЕДУРА ПРОВЕДЕНИЯ ГОСУДАРСТВЕННОЙ ИТОГОВОЙ АТТЕСТАЦИИ**

### **2.1. Проведение демонстрационного экзамена**

2.1.1 Выбор оценочной документации для демонстрационного экзамена

Демонстрационный экзамен предусматривает моделирование реальных производственных условий для решения практических задач профессиональной деятельности в соответствии с лучшими мировыми и национальными практиками.

Для проведения демонстрационного экзамена по специальности 09.02.08 «Интеллектуальные интегрированные системы» выбрана компетенция № R23 «Интернет вещей». Выбран комплект оценочной документации (КОД)№1.12

2.1.2 Сроки и место проведения демонстрационного экзамена

Объем времени и сроки, отводимые на подготовку к демонстрационному экзамену: 2 недели, май.

Сроки проведения демонстрационного экзамена: 1 неделя, июнь.

Место проведения демонстрационного экзамена – Центр проведения демонстрационного экзамена по адресу: РБ, г. Уфа, ул. Генерала Горбатова, 11, ГБПОУ Уфимский колледж радиоэлектроники, телекоммуникаций и безопасности.

Форма участия: групповая (2 человека).

КОД №1.2 рассчитан на выполнение заданий продолжительностью 7 часов.

Примерный план работы Центра проведения демонстрационного экзамена по КОД №1.2 по компетенции № R23 «Интернет вещей» приведен в приложении 1.

2.1.3 Перечень знаний, умений и навыков в соответствии со Спецификацией стандарта компетенции № R23 «Интернет вещей», проверяемый в рамках комплекта оценочной документации

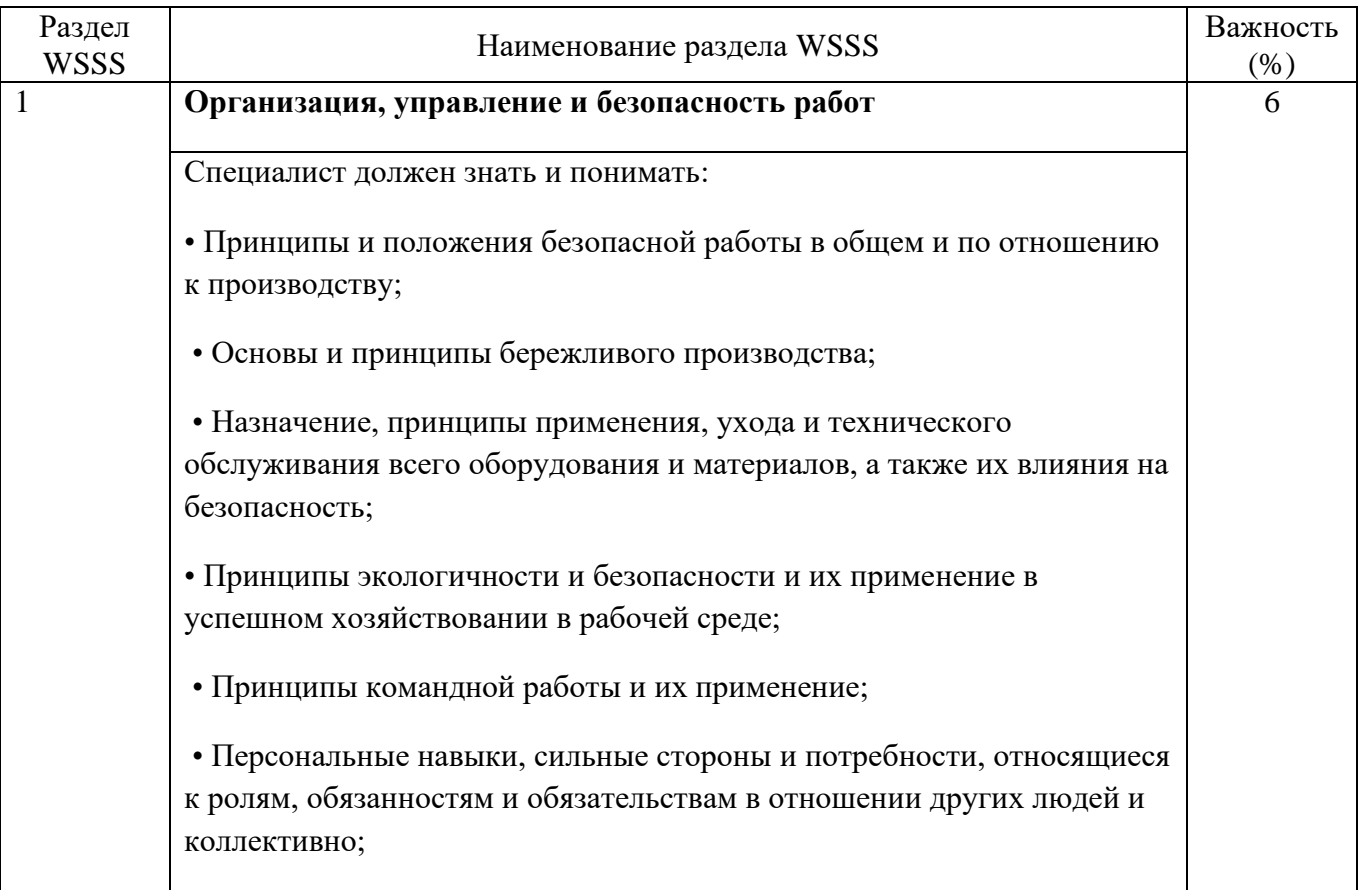

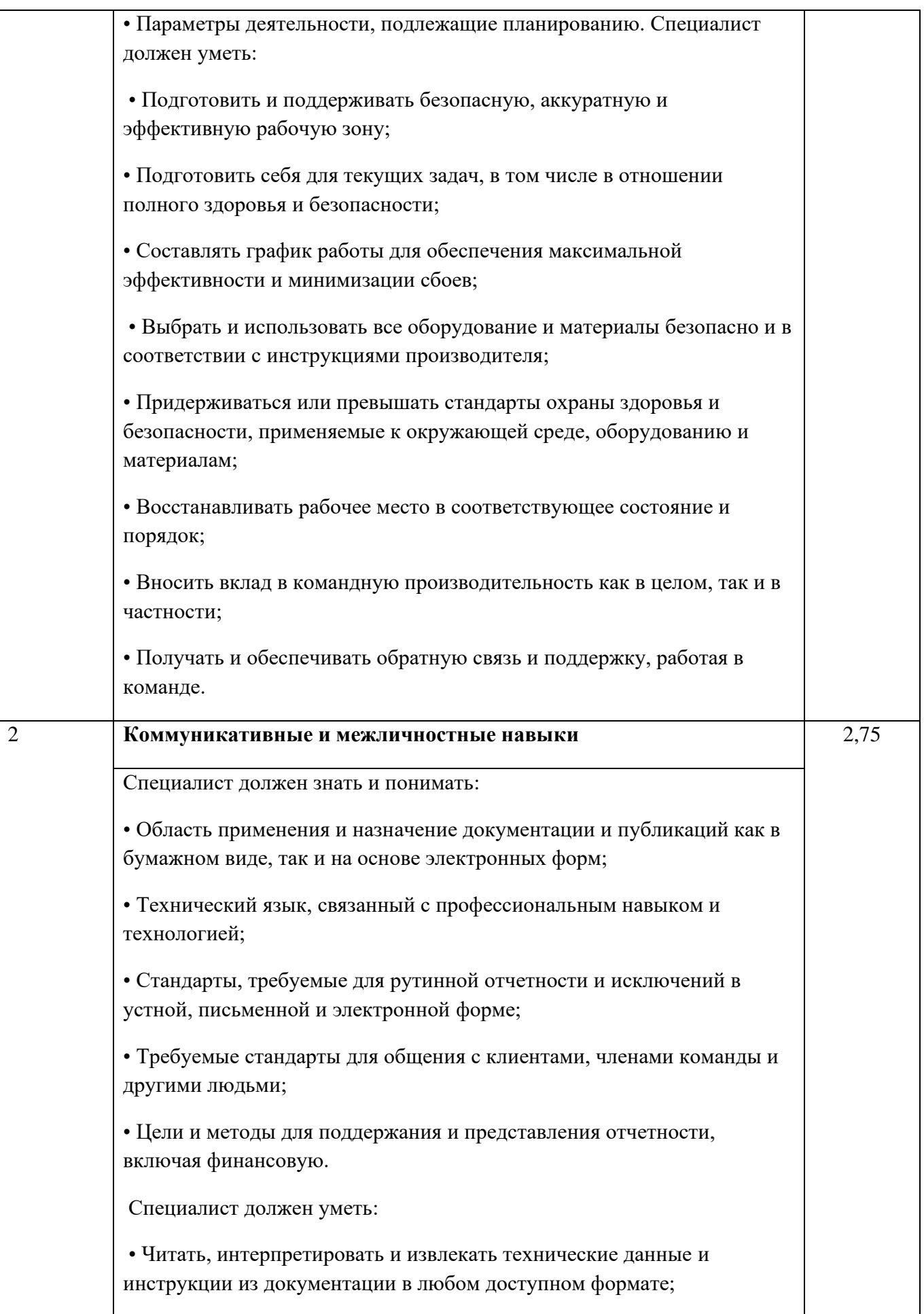

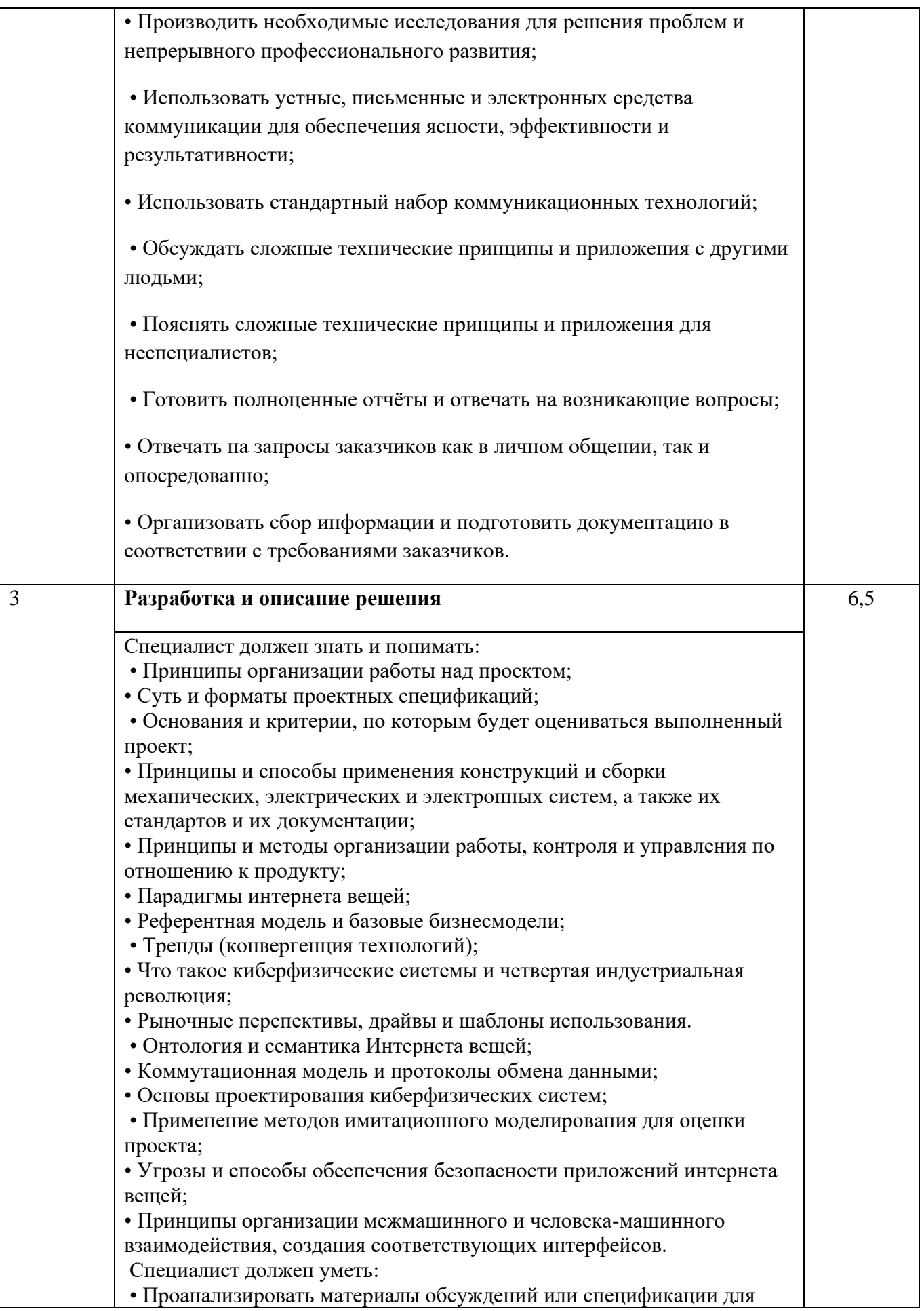

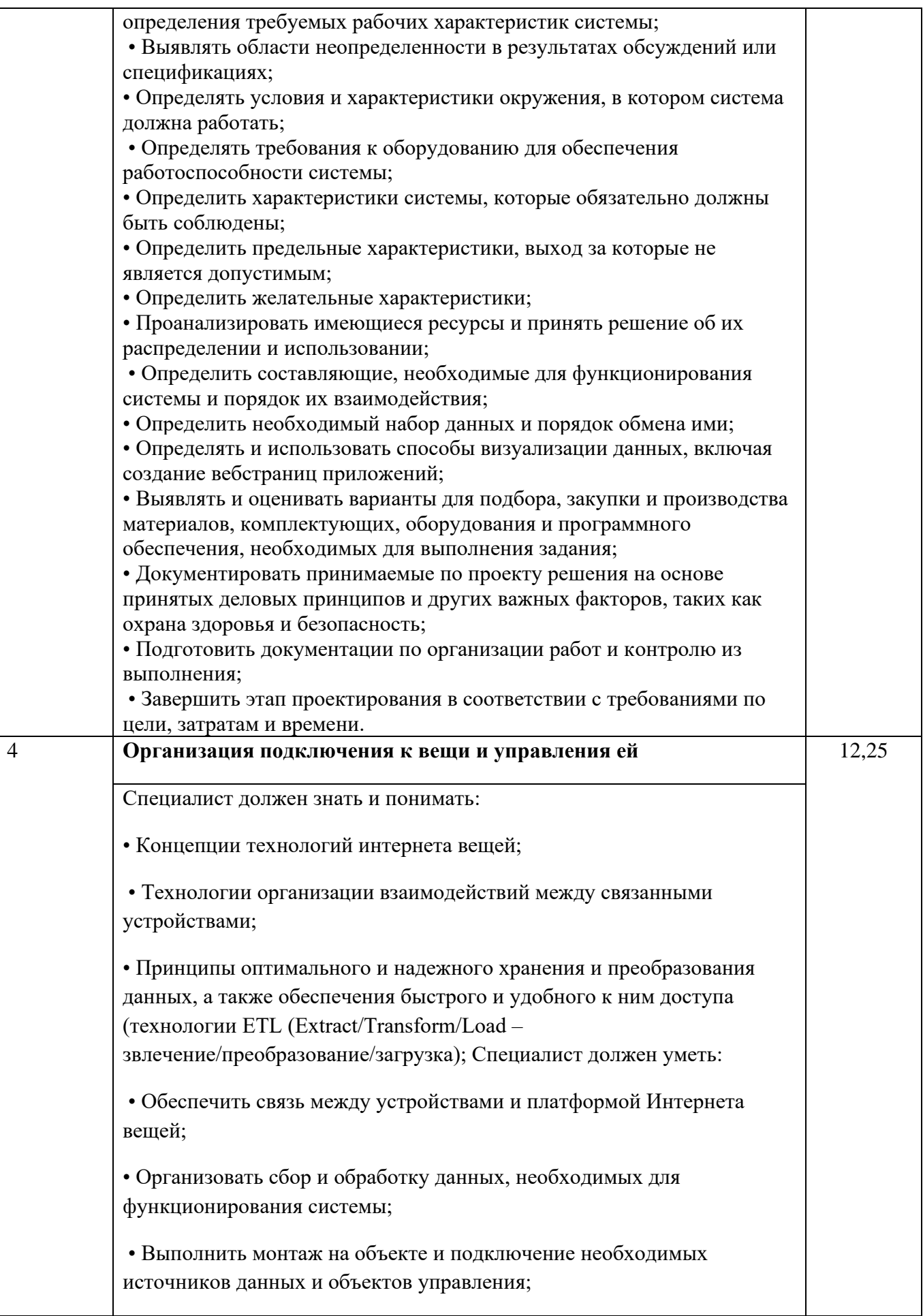

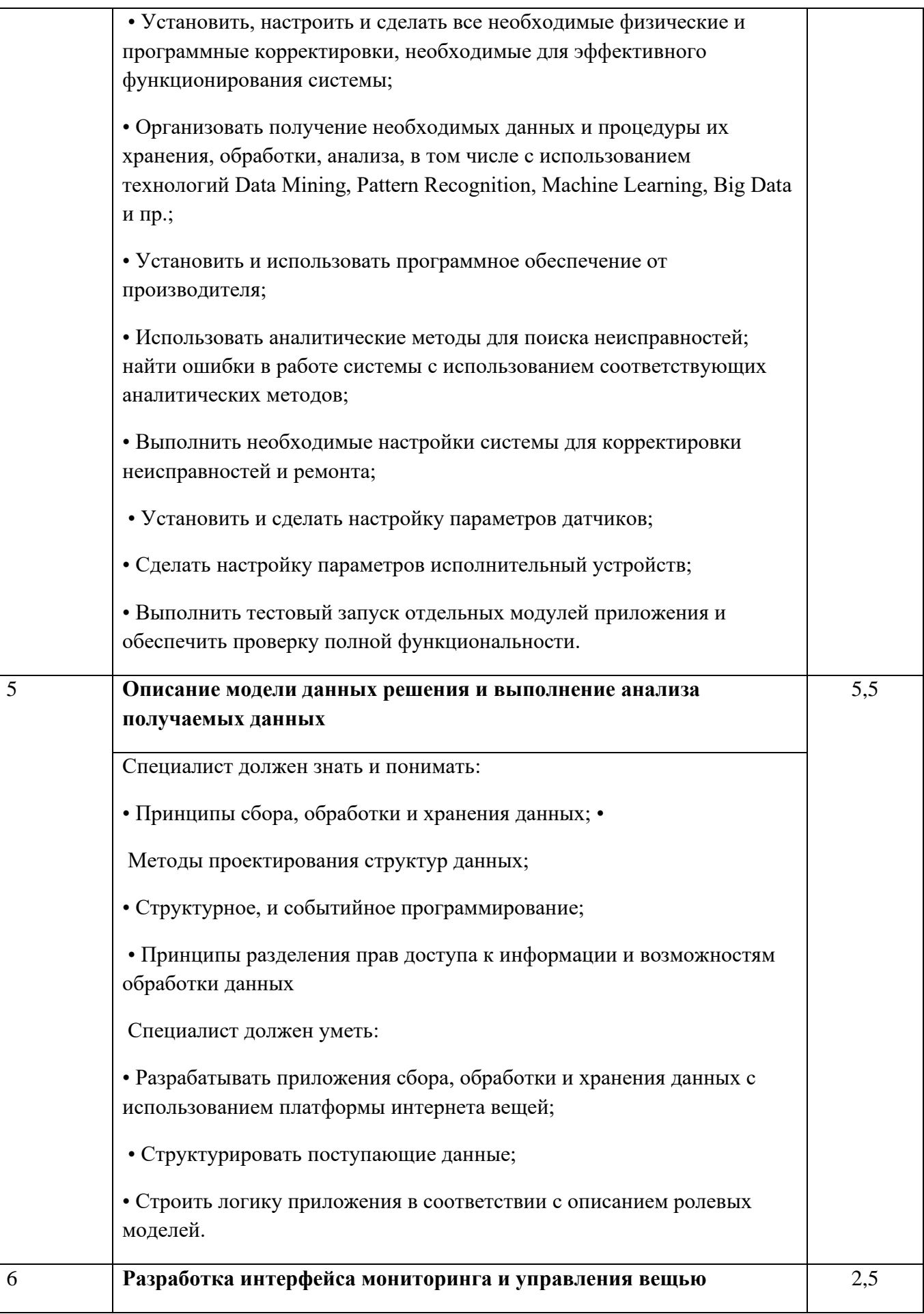

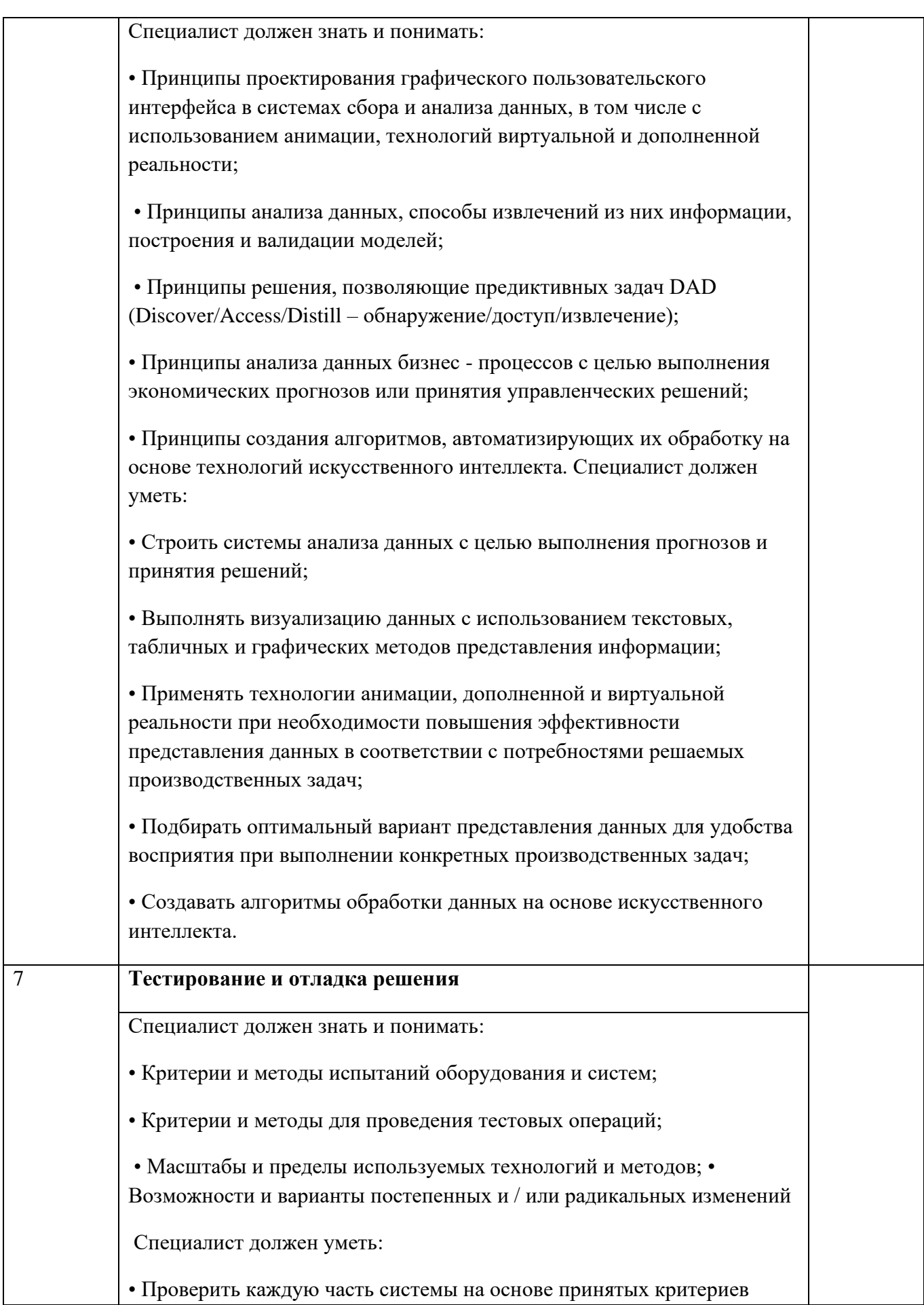

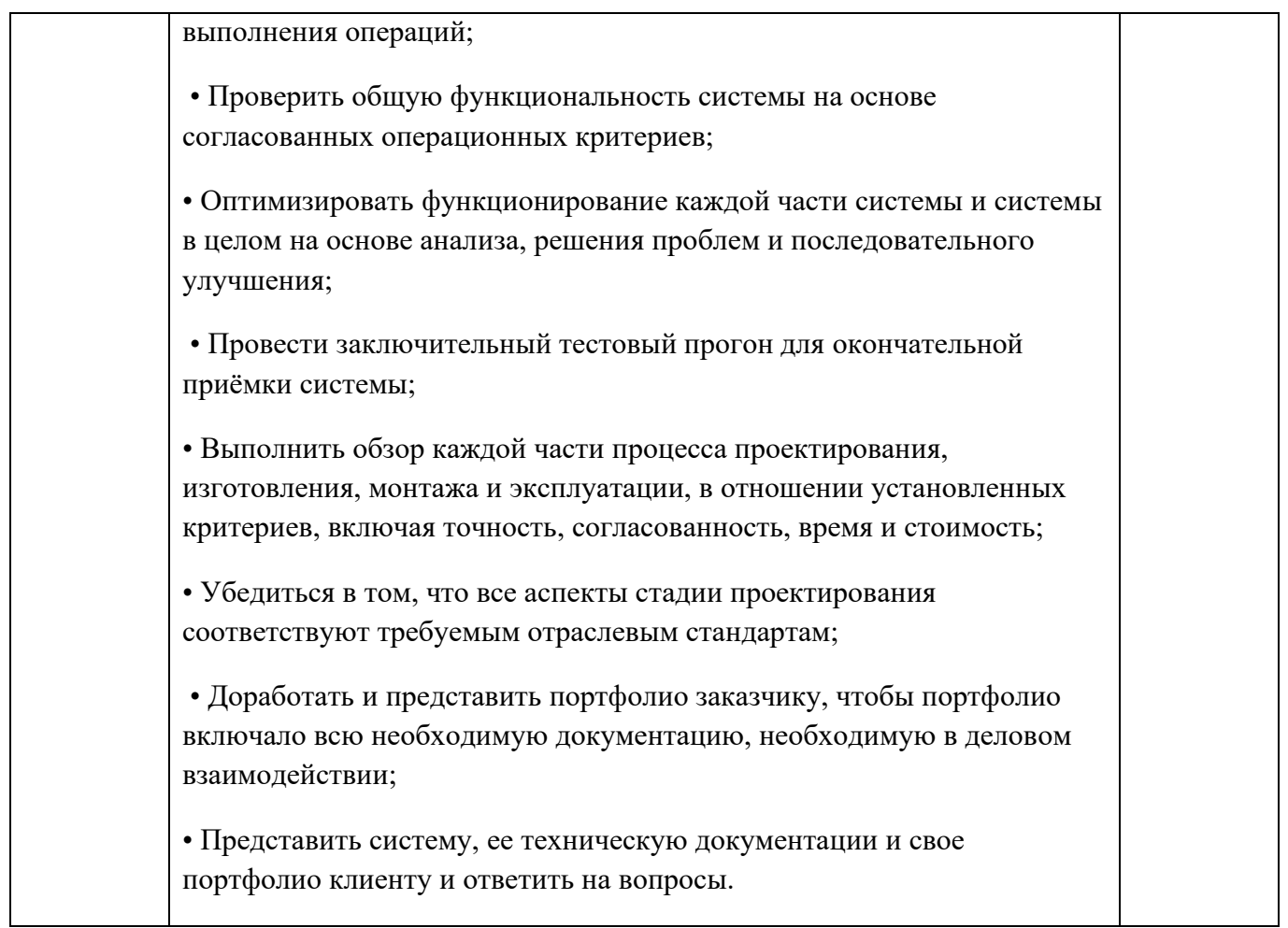

## **2.2Защита дипломного проекта (работы)**

2.2.1Сроки защиты дипломного проекта (работы)

Объем времени и сроки, отводимые на выполнение дипломного проекта (работы): 2 недели, июнь.

Сроки защиты дипломного проекта (работы): 1 неделя, июнь.

2.2.2 Темы дипломного проекта (работы)

Темы дипломного проекта (работы) должны иметь практико-ориентированный характер и должны соответствовать содержанию одного или нескольких профессиональных модулей ПМ.01. «Участие в проектировании архитектуры интеллектуальных интегрированных систем», ПМ.02. «Сопровождение и схемотехническое обслуживание интеллектуальных интегрированных систем», ПМ.03. «Участие в разработке приложений взаимодействия с интеллектуальными интегрированными системами», специальности 09.02.08 «Интеллектуальные интегрированные системы».

Темы дипломного проекта (работы) с указанием руководителя закрепляются за студентом приказом директора колледжа.

Примерная тематика дипломных проектов (работ) представлена в приложении 2.

# **3ТРЕБОВАНИЯ К ДИПЛОМНОМУ ПРОЕКТУ (РАБОТЕ)**

#### **3.1 Требования к структуре дипломного проекта (работы**)

Структура дипломного проекта (работы) должна включать:

- титульный лист;
- индивидуальный график выполнения дипломного проекта (работы);
- задание на ВКР;
- отзыв руководителя ВКР;
- внешняя рецензия;
- пояснительная записка:

- введение с обоснованием актуальности и практической значимости выбранной

темы;

- общая часть;
- специальная часть;
- заключение;
- список литературы;
- приложения;
- графическая часть;

- изготовление макета, стенда, разработанный программный продукт и т.п.

Объем ВКР должен быть не менее 30 страниц машинописного текста.

Требования к содержанию разделов дипломного проекта (работы) описаны в Методических указаниях по выполнению дипломного проекта (работы).

Требования по оформлению дипломного проекта (работы) описаны в Методических рекомендациях по оформлению дипломного проекта (работы).

#### **3.2 Условия подготовки и процедура проведения защиты дипломного проекта (работы)**

3.2.1 Условия подготовки дипломного проекта (работы):

К Государственной (итоговой) аттестации допускается студент, не имеющий академической задолженности и в полном объеме выполнивший учебный план по осваиваемой образовательной программе среднего профессионального образования.

После утверждения темы руководителями темы дипломного проекта (работы) разрабатываются индивидуальные задания (к каждому из руководителей прикрепляется не более 8 студентов). Индивидуальные задания рассматриваются кафедрами и утверждаются заместителем директора УКРТБ.

Индивидуальные задания на дипломный проект (работу) выдаются студентам за 2 недели до начала преддипломной практики.

Общее руководство и контроль за ходом выполнения дипломного проекта (работы) осуществляется заместителем директора УКРТБ, заведующими отделениями, заведующим кафедрой в соответствии с должностными обязанностями.

3.2.2 Защита дипломного проекта (работы)

Допуск к защите дипломного проекта (работы) оформляется приказом директора колледжа.

Защита дипломного проекта (работы) проводится на открытом заседании Государственной аттестационной комиссии

На защиту дипломного проекта (работы) отводится 45 минут. Процедура защиты:

- доклад студента 10-15 минут;

- чтение отзыва и рецензии (не более 5 минут);
- вопросы членов ГАК и ответы студента (не более 15 минут);

- по желанию (необходимости) выступление руководителя дипломного проекта (работы) и рецензента (если они присутствуют на заседании ГАК) с целью защиты, согласия или несогласия с оценкой конкретного дипломного проекта (работы) (не более 15 минут).

Заседание ГАК протоколируется. В протоколе записываются:

- итоговая оценка дипломного проекта (работы);

- присуждение квалификации;

- особое мнение членов комиссии.

## **4. ОЦЕНКА РЕЗУЛЬТАТОВ ГОСУДАРСТВЕННОЙ ИТОГОВОЙ АТТЕСТАЦИИ**

#### **4.1 Оценка результатов выполнения заданий демонстрационного экзамена**

Оценку выполнения заданий демонстрационного экзамена осуществляет экспертная группа, возглавляемая главным экспертом. Не допускается участие в оценивании заданий демонстрационного экзамена экспертов, принимавших участие в обучении студентов или представляющих с ними одну образовательную организацию.

Состав экспертной группы утверждается руководителем образовательной организации. Количество экспертов, участвующих в оценке демонстрационного экзамена по компетенции № R23 «Интернет вещей» - 3 чел.

В ходе проведения демонстрационного экзамена в составе государственной итоговой аттестации председатель и члены государственной аттестационной комиссии присутствуют на демонстрационном экзамене.

Баллы за выполнение заданий демонстрационного экзамена выставляются в соответствии со схемой начисления баллов, приведенной в комплекте оценочной документации. Пример оценочного листа приведен в приложении 3.

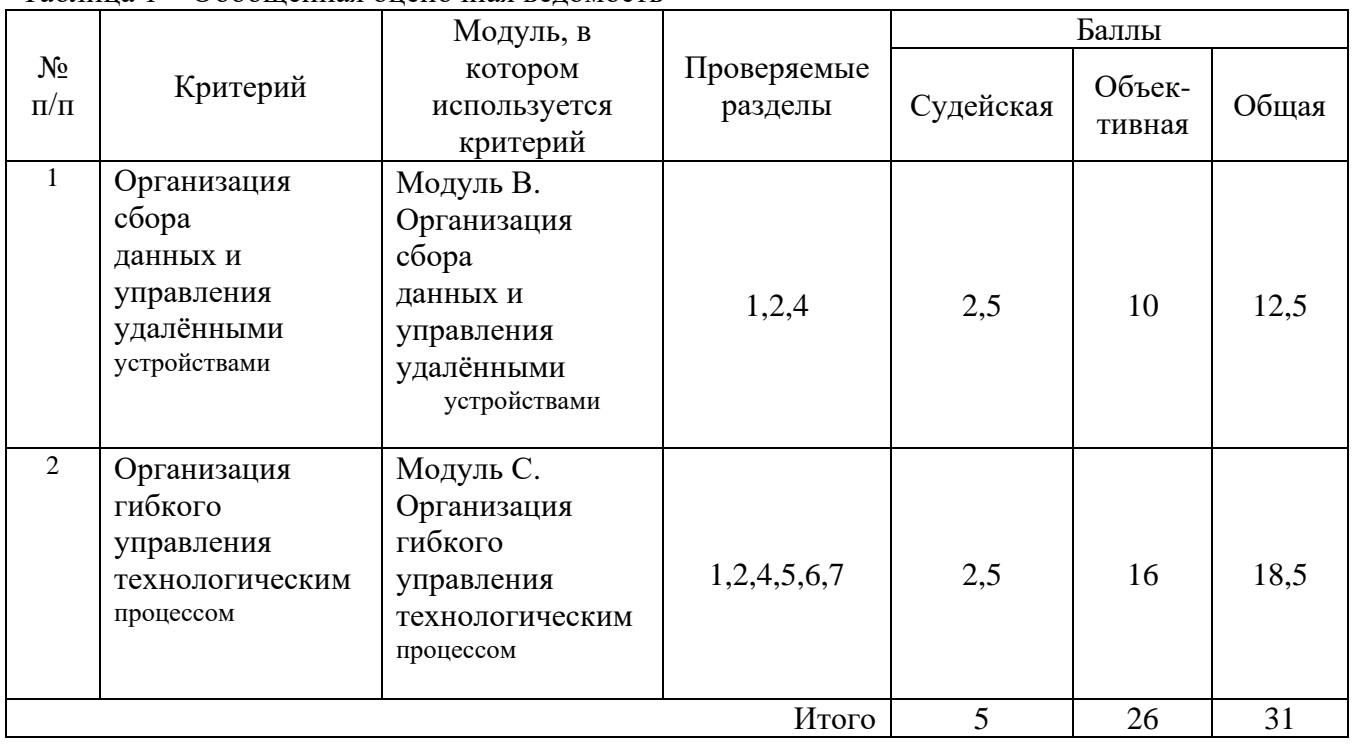

#### Таблица 1 – Обобщенная оценочная ведомость

Необходимо осуществить перевод полученного количества баллов в оценки «отлично», «хорошо», «удовлетворительно», «неудовлетворительно».

Максимальное количество баллов, которое возможно получить за выполнение задания демонстрационного экзамена, принимается за 100%. Перевод баллов в оценку может быть осуществлен на основе таблицы 2.

Таблица 2 – Перевод баллов в оценку

| Оценка ГИА  |             |    | $\langle \langle 2 \rangle \rangle$ | $\langle \langle 3 \rangle \rangle$ | $\langle \langle 4 \rangle \rangle$ | $\langle \langle 5 \rangle \rangle$ |
|-------------|-------------|----|-------------------------------------|-------------------------------------|-------------------------------------|-------------------------------------|
| Отношение   | полученного |    |                                     |                                     |                                     |                                     |
| количества  | баллов      |    | $0.00\%$ -                          | $12,00\%$ -                         | $35,00\%$ -                         | 70,00% -                            |
| максимально | возможному  | (B | 11,99%                              | 34,99%                              | 69,99%                              | 100,00%                             |
| процентах)  |             |    |                                     |                                     |                                     |                                     |

Таким образом, получаем следующее распределение баллов.

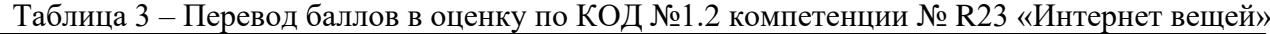

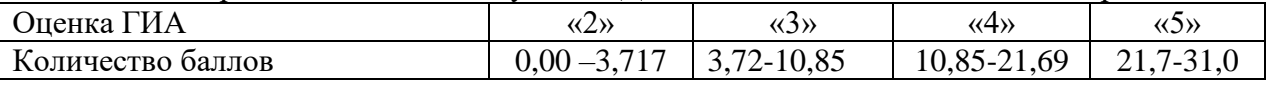

Результаты победителей и призеров чемпионатов профессионального мастерства по компетенции № R23 «Интернет вещей», проводимых союзом «Профессионалы», осваивающих образовательную программу среднего профессионального образования, засчитываются в качестве оценки «отлично» по демонстрационному экзамену. Условием учета результатов, полученных в конкурсных процедурах, является признанное образовательной организацией содержательное соответствие компетенции результатам освоения образовательной программы в соответствии с ФГОС СПО, а также отсутствие у студента академической задолженности.

#### **4.2 Оценка выпускной квалификационной работы**

4.2.1 Критерии оценки дипломного проекта (работы).

- соответствие названия работы ее содержанию, четкая целевая направленность;

- логическая последовательность изложения материала;

- необходимая глубина исследования и убедительность аргументации;

- конкретность представления практических результатов работы;

- соответствие оформления дипломного проекта (работы).требованиям ГОСТ Р 705 -2008 и методическим рекомендациям по оформлению выпускных квалификационных работ.

4.2.2 Критерии оценки защиты дипломного проекта (работы).

- четкость и грамотность доклада;

- четкость, внятность, глубина ответов на вопросы присутствующих на заседании ГАК;

- использование технических средств для сопровождения доклада.

#### 4.2.3 Определение окончательной оценки

При определении окончательной оценки за защиту дипломного проекта (работы) учитываются:

- доклад выпускника по каждому разделу выпускной работы;

- ответы на вопросы;
- оценка рецензента;
- отзыв руководителя.

«Отлично» выставляется за следующий дипломный проект (работу):

работа носит исследовательский характер, содержит грамотно изложенную теоретическую базу, глубокий анализ проблемы, характеризуется логичным, последовательным изложением материала с соответствующими выводами и обоснованными предложениями;

- имеет положительные отзывы руководителя и рецензента;

- при защите работы студент показывает глубокие знания вопросов темы, свободно оперирует данными исследования, вносит обоснованные предложения, во время доклада использует презентацию и наглядные пособия (таблицы, схемы, графики и т. п.) или раздаточный материал, легко отвечает на поставленные вопросы.

«Хорошо» выставляется за следующий дипломный проект (работу):

- работа носит исследовательский характер, содержит грамотно изложенную теоретическую базу, достаточно подробный анализ проблемы, характеризуется последовательным изложением материала с соответствующими выводами, однако с не вполне обоснованными предложениями;

- имеет положительный отзыв руководителя и рецензента;

- при защите студент показывает знания вопросов темы, оперирует данными исследования, вносит предложения, во время доклада использует презентацию и наглядные пособия (таблицы, схемы, графики и т. п.) или раздаточный материал, без особых затруднений отвечает на поставленные вопросы.

«Удовлетворительно» выставляется за следующий дипломный проект (работу):

- носит исследовательский характер, содержит теоретическую главу, базируется на практическом материале, но отличается поверхностным анализом проблемы, в ней просматривается непоследовательность изложения материала, представлены необоснованные предложения;

- в отзывах руководителя и рецензента имеются замечания по содержанию работы и методике анализа;

- при защите студент проявляет неуверенность, показывает слабое знание вопросов темы, не дает полного, аргументированного ответа на заданные вопросы.

«Неудовлетворительно» выставляется за следующий дипломный проект (работу):

- не носит исследовательского характера, не содержит анализа проблемы, не отвечает требованиям, изложенным в методических указаниях;

- не имеет выводов либо они носят декларативный характер;

- в отзывах руководителя и рецензента имеются существенные критические замечания;

- при защите студент затрудняется отвечать на поставленные вопросы по теме, не знает теории вопроса, при ответе допускает существенные ошибки, к защите не подготовлены презентация, наглядные пособия или раздаточный материал.

Общая оценка защиты выставляется на закрытом заседании ГАК простым большинством голосов членов ГАК. При равенстве голосов, решение принимает председатель ГАК.

#### **4.3 Общая оценка государственной итоговой аттестации**

Общая оценка ГИА выставляется по результатам сдачи демонстрационного экзамена и защиты выпускной квалификационной работы.

Общая оценка ГИА выставляется на закрытом заседании ГАК простым большинством голосов членов ГАК. При равенстве голосов, решение принимает председатель ГАК.

По результатам ГИА составляется отчет по итогам работы государственной аттестационной комиссии за подписью председателя ГАК.

## **5 ПОРЯДОК АПЕЛЛЯЦИИ И ПЕРЕСДАЧИ ГОСУДАРСТВЕННОЙ ИТОГОВОЙ АТТЕСТАЦИИ**

По результатам государственной итоговой аттестации, проводимой с применением механизма демонстрационного экзамена или защиты выпускной квалификационной работы, выпускник имеет право подать в апелляционную комиссию письменное апелляционное заявление о нарушении, по его мнению, установленного порядка проведения государственной итоговой аттестации и (или) несогласии с ее результатами.

Апелляция подается лично выпускником в апелляционную комиссию колледжа.

Апелляция о нарушении порядка проведения итоговой аттестации в форме демонстрационного экзамена подается непосредственно в день проведения. Апелляция о нарушении порядка проведения итоговой аттестации в форме защиты дипломного проекта (работы) подается непосредственно в день проведения защиты.

Апелляция о несогласии с результатами итоговой аттестации подается не позднее следующего рабочего дня после объявления результатов итоговой аттестации.

Апелляция рассматривается не позднее двух рабочих дней с момента ее поступления на заседании апелляционной комиссии. Выпускник, подавший апелляцию, имеет право присутствовать при рассмотрении апелляции. На заседание апелляционной комиссии приглашается председатель соответствующей государственной аттестационной комиссии.

Состав апелляционной комиссии утверждается образовательной организацией одновременно с утверждением состава государственной аттестационной комиссии. Апелляционная комиссия формируется в количестве не менее трех человек из числа преподавателей, имеющих высшую или первую квалификационную категорию, не входящих в данном учебном году в состав государственных аттестационных комиссий. Председателем апелляционной комиссии является директор колледжа.

Рассмотрение апелляции не является пересдачей итоговой аттестации.

При рассмотрении апелляции о нарушении порядка проведения итоговой аттестации апелляционная комиссия устанавливает достоверность изложенных в ней сведений и выносит одно из решений:

- об отклонении апелляции, если изложенные в ней сведения о нарушениях порядка проведения государственной итоговой аттестации выпускника не подтвердились и/или не повлияли на результат государственной итоговой аттестации;

- об удовлетворении апелляции, если изложенные в ней сведения о допущенных нарушениях порядка проведения государственной итоговой аттестации выпускника подтвердились и повлияли на результат государственной итоговой аттестации.

В последнем случае результат проведения государственной итоговой аттестации подлежит аннулированию, в связи с чем протокол о рассмотрении апелляции не позднее следующего рабочего дня передается в государственную аттестационную комиссию для реализации решения комиссии. Выпускнику предоставляется возможность пройти государственную итоговую аттестацию в дополнительные сроки, установленные колледжем.

Для рассмотрения апелляции о несогласии с результатами государственной итоговой аттестации, полученными при защите дипломного проекта (работы), секретарь государственной аттестационной комиссии не позднее следующего рабочего дня с момента поступления апелляции направляет в апелляционную комиссию дипломный проект (работу), протокол заседания государственной аттестационной комиссии и заключение председателя государственной аттестационной комиссии о соблюдении процедурных вопросов при защите подавшего апелляцию выпускника.

Для рассмотрения апелляции о несогласии с результатами государственной итоговой аттестации, полученными при сдаче демонстрационного экзамена, секретарь государственной аттестационной комиссии не позднее следующего рабочего дня с момента поступления апелляции направляет в апелляционную комиссию протокол заседания государственной экзаменационной комиссии, протоколы результатов демонстрационного экзамена выпускника.

В результате рассмотрения апелляции о несогласии с результатами государственной итоговой аттестации апелляционная комиссия принимает решение об отклонении апелляции и сохранении результата государственной итоговой аттестации, либо об удовлетворении апелляции и выставлении иного результата государственной итоговой аттестации. Решение апелляционной комиссии не позднее следующего рабочего дня передается в государственную аттестационную комиссию. Решение апелляционной комиссии является основанием для аннулирования ранее выставленных результатов государственной итоговой аттестации выпускника и выставления новых.

Решение апелляционной комиссии принимается простым большинством голосов. При равном числе голосов голос председательствующего на заседании апелляционной комиссии является решающим.

Решение апелляционной комиссии доводится до сведения подавшего апелляцию

выпускника (под роспись) в течение трех рабочих дней со дня заседания апелляционной комиссии.

Решение апелляционной комиссии является окончательным и пересмотру не подлежит.

Студенты, выполнившие дипломный проект (работу), но получившие при защите оценку «неудовлетворительно», имеют право на повторную защиту и пересдачу демонстрационного экзамена (не ранее, чем через 6 месяцев после прохождения ГИА впервые).

## **Приложение 1**

# **Примерный план работы центра проведения демонстрационного экзамена по КОД №1.2 по компетенции № R23 «Интернет вещей» (Из КОД)**

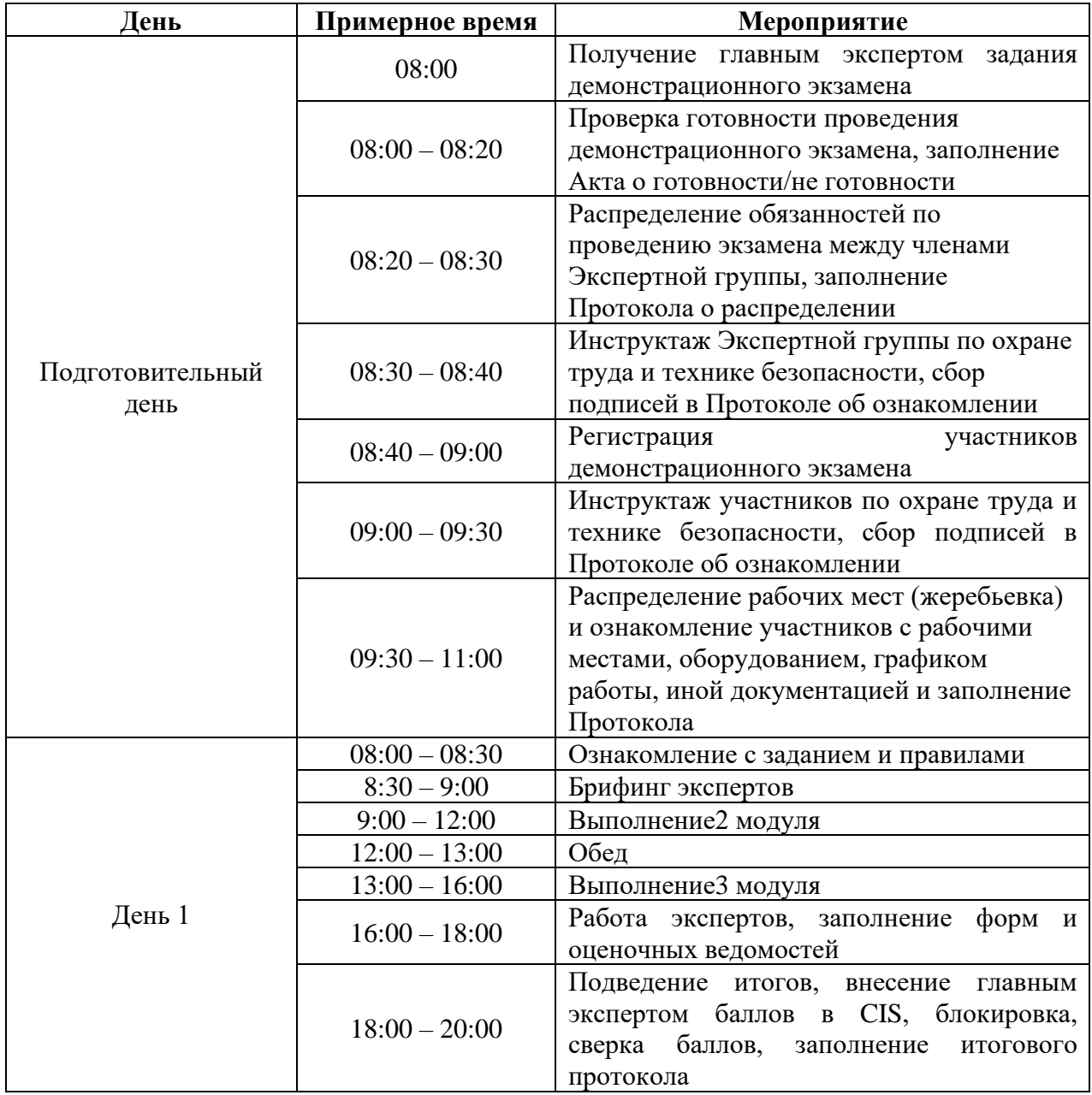

\* Если планируется проведение демонстрационного экзамена для двух и более экзаменационных групп (ЭГ) из одной учебной группы одновременно на одной площадке, то это также должно быть отражено в плане.
# **Приложение 2**

# **Примерная тематика дипломных проектов (работ**)

- 1. Разработка устройств сопряжения с ПК.
- 2. Разработка исполнительных устройств, управляемых от ПК.
- 3.Разработка программных продуктов.
- 4.Разработка устройств на программно-аппаратной платформе Arduino, STM32.
- 5. Системное моделирование.
- 6. Разработка информационных систем.
- 7 Разработка электронных библиотек.
- 8. Автоматизация производственных процессов.

# **Примерное задание для демонстрационного экзамена по комплекту оценочной документации №1.2 по компетенции R23 «Интернет вещей» Описание задания.**

# **Описание модуля 2: «Организация сбора данных и управления удалёнными устройствами»**

### **При выполнении модуля 2 ставится следующая цель**

Разработать на платформе Интернета вещей систему сбора данных с оборудования производственного модуля, а также создать веб-интерфейс конструктора для отображения всех поступающих данных с оборудования.

### **При выполнении модуля 2 ставятся следующие задачи**

Задача 1. Организовать получение данных от оборудования гибкой производственной ячейки с возможностью отключить получение (отображение) данных.

Задача 2. Разработать веб-интерфейс автоматизированного рабочего места конструктора.

Задача 3. Организовать вывод данных, полученных от оборудования, в веб-интерфейс конструктора. Существенным является период времени от изменения состояния робота до отображения изменений на веб-интерфейсе. Должны отображаться данные с сервомоторов (двигателей) робота, данные со считывателя штрих-кодов.

Задача 4. Организовать преобразование данных с оборудования в корректные физические параметры оборудования (нагрузка сервомоторов).

Задача 5. Реализовать возможность ввода в интерфейсе конструктора пороговых (критических) и допустимых (рабочих) значений параметров оборудования, а также о предельном временном интервале.

Задача 6. Разместить на веб-интерфейсе средства улучшения восприятия информации – стрелочные и столбиковые индикаторы параметров (преобразованных значений), с указанием пределов измеряемых величин.

Интерфейсы отображения данных от оборудования должны подразумевать возможность просмотра как исходных («сырых») значений, так и преобразованных в реальные физические величины. Единицы изменения отображаемых значений должны быть явно представлены на вебинтерфейсе.

Интерфейс конструктора должен позволять включать и отключать получение мониторинговых данных с оборудования.

Система отображения данных должна позволять настраивать пороги допустимых и критических значений.

При создании вещей (кроме тех, имена которых обозначены явно в данной документации), необходимо использовать префикс CompanyXX, где XX – это номер команды. То есть, например, вспомогательный интерфейс команды 2 может называться Company02\_AdditionalInterface.

Получение информации от оборудования и управлением им осуществляется через виртуальные объекты (вещи), создаваемые участниками на платформе Интернета вещей. В рамках задания участники не выполняют физическое подключение оборудования, все необходимые настройки уже выполнены. Участникам необходимо определить только параметры виртуальных объектов и ключи приложений, которые позволят установить связь между реальными и виртуальными вещами в рамках разрабатываемого приложения.

Интерфейс конструктора должен активироваться (открываться) запуском одного интерфейса с заданным наименованием.

Интерфейс должен быть функционален сразу после открытия и должен отображать данные в реальном времени с незначительными задержками (обусловленными особенностями технологии «Интернета вещей»). Все настройки параметров отображения, допустимых и критических значений должны сохраняться при закрытии интерфейса.

По окончанию работ над задачами данного модуля у участников нет необходимости останавливать работу над заданием и они могут продолжить работу над следующим модулем. Однако вся необходимая для проверки функциональность должна остаться работоспособной для проверки.

При оценивании эксперты будут использовать только интерфейс с заданным наименованием, поэтому вся реализованная функциональность, которая не будет на нем отражена, не будет оценена.

Перед окончанием времени модуля рекомендуется проверить, что код приложения функционален и система пригодна к проведению оценивания.

ВАЖНО! При проведении оценивания эксперты могут изменить значения допустимых и критических значений параметров с целью проверки функциональности системы, а также изменять значения виджетов, в том числе автообновления страниц. Перед продолжением работ участники должны восстановить необходимые параметры для своей работы.

Для избегания некорректного (с точки зрения созданной системы) запуска процедур и выполнения действий с интерфейсом, необходимо подготовить краткие инструкционные материалы, которые будут содержать список и описание выполненных элементов задания, а также пошаговую инструкцию настройки параметров системы, а также по отображению элементов интерфейса мониторинга. Все действия должны выполняться из веб-интерфейсов и не предполагать ввода неочевидных параметров или выполнения действий с неочевидной последовательностью и назначением. Инструкции предоставляются экспертам по окончанию работ над модулем.

# **Описание модуля 3: «Организация гибкого управления технологическим процессом»**

### **При выполнении модуля 3 ставится следующая цель**

Разработать на платформе Интернета вещей систему управления оборудованием производственного модуля (гибкой производственной ячейки) с целью выполнения производственных операций.

### **При выполнении модуля 3 ставятся следующие задачи**

Задача 1. Создать веб-интерфейс эксперта в соответствии со структурой.

Задача 2. Реализовать возможность ручного ввода значений всех необходимых параметров для управляющих команд и их отправку. Для светосигнальных ламп должна присутствовать возможность включить любую конфигурацию ламп (цветов).

Задача 3. Обеспечить передачу устройствам гибкой производственной линии управляющих команд. При проверке работы будет контролироваться период времени от нажатия кнопки отправки команды до начала её выполнения, а также корректность управляющей команды.

Задача 4. Выполнить калибровку системы управления роботами через подбор координат (параметров команд) размещения инструментов при оперировании деталями. Данные калибровки представить в виде заполненных бланков из документа «Номенклатура изделий».

Задача 5. Реализовать синхронную индикацию режимов работы роботов с помощью светосигнальных ламп, а также дублирование этих сигналов на индикаторах пульта при пошаговом или автоматическом режиме работы (сборки).

Задача 6. Реализовать включение и отключение автоматической (синхронной) индикации светосигнальных ламп, при которой индикация корректно сопровождало работу оборудования на площадке.

Задача 7. Реализовать на веб-интерфейсе эксперта возможность POI-управления, в том числе для роботов с координатным управлением, при котором вводится в текстовое поле или

выбирается из списка код заданной точки (целевой позиции) с возможностью перемещения в данную позицию. Как правило код – это номер или имя позиции. Также возможна реализация с размещением на веб-интерфейсе множества кнопок, отвечающих за перемещение роботов в нужную позицию, нажатие на которые эквивалентно вводу кода или имени позиции.

Задача 8. Обеспечить точное позиционирование инструментов роботов во всех целевых позициях через задание кодов позиций (можно как выбор из списка, ввод имени/кода позиции или нажатие одной из нескольких кнопок, задающих разные позиции на поле).

Задача 9. Реализовать возможность ввода кода изделия на веб-интерфейсе, а также получения его со считывателя штрих-кодов (источник кода должен задаваться соответствующим переключателем), а также трансляцию кода в набор операций для оборудования гибкой производственной ячейки. Набор операций представляется в текстовой или табличной форме на веб-интерфейсе. Также должно выводиться сообщение о корректности или ошибочности полученного кода.

Задача 10. Обеспечить полуавтоматическую обработку всех изделий из заданной номенклатуры. При проверке коды будут задаваться экспертами. В данном задании сборка всегда начинается при заполненной кассетой с исходными деталями. Начальное размещение деталей задается экспертами в начале модуля и остается неизменным до конца.

*Координатное (позиционное) управление* – задание требуемой или текущей позиции робота через ввод координат позиции, в виде физических параметров перемещения робота

*POI-управление (Point-Of-Interest, управление по «точкам интереса»)* – задание требуемой или текущей позиции робота через ввод или выбор кода или имени позиции, в которую необходимо переместиться. Например, использование имени «P» для указания роботу переместиться в позицию паркинга.

В рамках задания роботы-манипуляторы оснащены координатным управлением. Однако в процессе выполнения задания необходимо разработать инструментарий, позволяющий управлять роботами с использованием POI-управления.

При планировании работ следует учесть, что часть рабочего времени отводится на тестирование и отладку разработанной системы с использованием удаленного доступа к оборудованию гибкой производственной линии. Удаленный доступ проводится в режиме разделения времени между участниками нескольких команд, поэтому составляется расписание (далее – расписание тренировок), которое доводится экспертами до сведения участников. Участникам необходимо следить за расписанием тренировок.

Во время тренировок участники могут обращаться к техническим специалистам (на площадке экзамена) с просьбой привести поле в начальное состояние путем размещения объектов на стартовых позициях. Технические специалисты могут устно озвучивать сообщения об ошибках, выдаваемых программным обеспечением управления оборудованием, но не комментировать причины их возникновения, если они не связаны с неисправностью оборудования.

Кодировка сигналов:

Постоянное свечение: красный (аварийная ситуация), синий (выполнение команды), зелёный (ожидание команды), желтый (парковка, безопасное положение для обслуживания).

В рамках задания гибкая производственная ячейка представляет собой модель производственного участка подготовки сборки электрооборудования. Данный участок предназначен для подготовки кассеты с размещенными компонентами, которая затем передаются на участок монтажа. Возвращенная с участка монтажа кассета должна быть освобождена от элементов крепежа и упаковки деталей и передана на повторное использование.

В рамках задания полагается, что перемещением кассет между участками занимается конвейерная линия, не представленная в данной модели производственной площадки.

Манипуляторы перемещают детали из системы хранения на координатную пластину (при сборке изделия) и из координатной пластины в зону сброса (при разборке изделия).

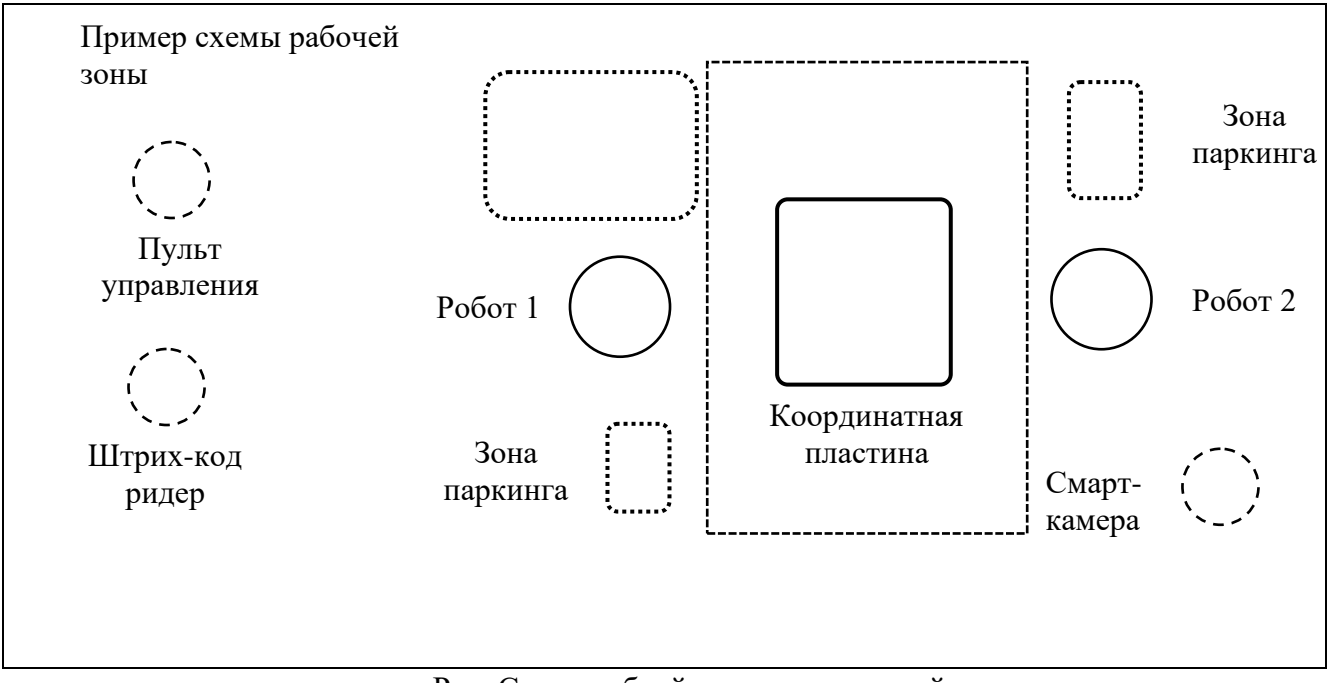

Рис. Схема гибкой производственной линии

В состав гибкой производственной ячейки входят 2 стационарно размещенных роботаманипулятора (№№ 1 – 2) разных типов, установленных на рабочем столе, между которыми находится координатная пластина.

В зоне достижимости для установленных роботов размещены позиции парковки, в которые должны перемещаться роботы тогда, когда они не используются. В том числе по окончанию цикла сборки.

Штрих-код ридер и пульт управления (удаленный терминал) размещаются вне поля на одном из столов с компьютерами управления. Участники имеют непосредственный доступ только к пульту управления.

В рамках задания детали представлены пустотелыми пластиковыми шарами диаметром 40 мм шести различных цветов. Стандартный шаг между центрами ячеек в зоне забора деталей в одной строке – 42 мм, между строками – 52 мм. Координатная пластина имеет шаг 42 мм между ячейками по обеим координатам.

Над координатной пластиной может быть установлена смарт-камера в режиме считывания расположения деталей (в данном задании не используется автоматический режим распознавания, поэтому её функциональность может быть реализована программно).

Сборку начинает робот-манипулятор. Он забирает детали из кассеты начального размещения деталей (паллеты системы хранения) и перемещает их на координатную пластину.

По окончанию сборки и разборки изделий цикл «изготовления изделия» завершается, робот переходят в режим парковки и включается сигнализация окончания сборки.

ВАЖНО! Необходимо строить логику обработки изделий, чтобы в каждый конкретный момент времени двигался только один из роботов производственной ячейки! В это время остальные роботы должны находиться в парковочном состоянии (инструмент робота должен быть расположен в парковочной позиции).

Необходимо выполнять парковку роботов после окончания рабочих операций путем передачи координат зоны парковки (для роботов с координатным управлением) или кода позиции парковки (для роботов с позиционным управлением).

Вход на парковку для роботов с координатным управлением выполняется перемещением робота с поднятым инструментом с последующим опусканием его вниз в области парковки.

Выход с парковки выполняется путем поднятия инструмента без поворота робота, с последующим поворотом робота в рабочую зону.

Коды изделий поступают в формате трехзначного целого числа. Каждый корректный код представляет собой правило, определяющий последовательность рабочих операций с соответствующей деталью. Правило определяется номенклатурой изделий, заданной дополнительным документом.

ВАЖНО! Возможно поступление некорректных и недопустимых кодов, в том числе с неверным символьным набором, например, как символьный набор. Некорректный в плане формата код не должен интерпретироваться как код «0», а должен учитываться как сбой соответствующей системы (но не как сбой сборки изделия).

При поступлении нового кода в течение 10 секунд система управления должна сформировать задачу на изготовление изделия и отобразить схему изделия на веб-интерфейсе, а затем приступить к изготовлению изделия.

Также после считывания расположения деталей со штрих-код ридера на веб-интерфейсе в течение 10 секунд должна появляться схема реального расположения деталей.

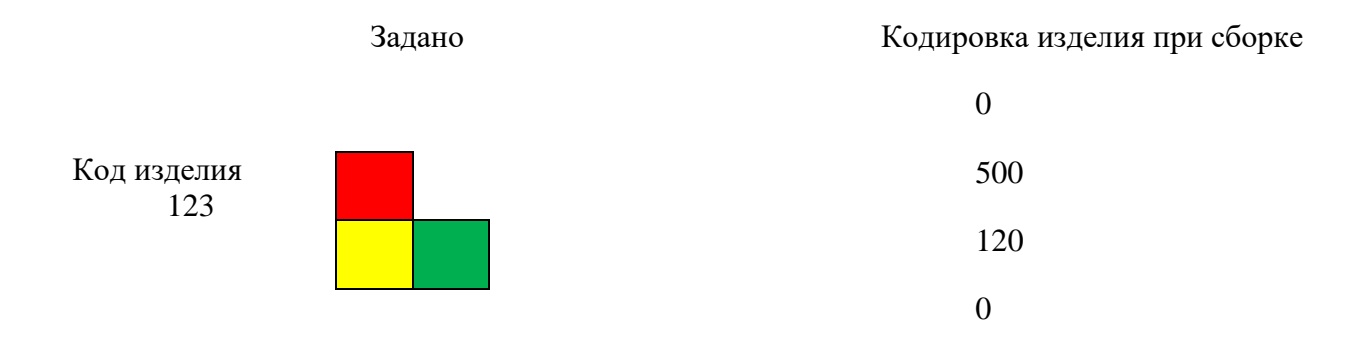

Рис. Пример фрагмента интерфейса оператора, на каких позициях должны быть размещены детали по окончанию сборки изделия 123.

ВАЖНО! В магазинах (кассетах) системы хранения находятся разные детали (порядок размещения определяется перед началом выполнения модуля задания), в количестве до 5 штук каждого вида. Добавление деталей происходит перед сборкой каждого нового изделия.

Если имеющихся деталей недостаточно для сборки изделия, то система должна выводить соответствующее сообщение.

В задании используются два типа магазинов – с 5 ячейками в ряд, в которых размещаются детали, и с подкатным податчиком, в котором детали самостоятельно смещаются к одной позиции по мере их извлечения.

В первом случае необходимо учитывать, что по мере забора деталей часть ячеек становятся пустыми. Во втором случае достаточно реализовать забор деталей из одной позиции – пустое место будет заниматься новыми деталями (но также не более 5 штук).

В данном задании в качестве деталей используются пластиковые пластины с размером стороны – 40 мм шести цветов.

Координатная пластина составлена из ячеек 40 х 40 мм с интервалом 2 мм между ячейками

Кодировка деталей (соответствие цвета коду) приведена в таблице

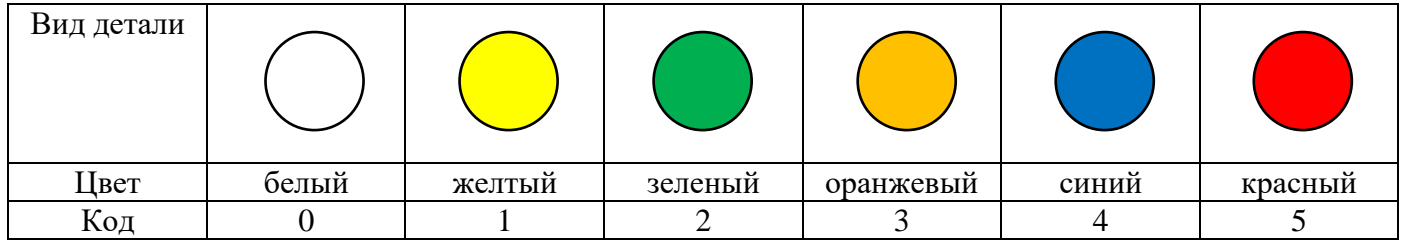

Пример кодировки координатной пластины

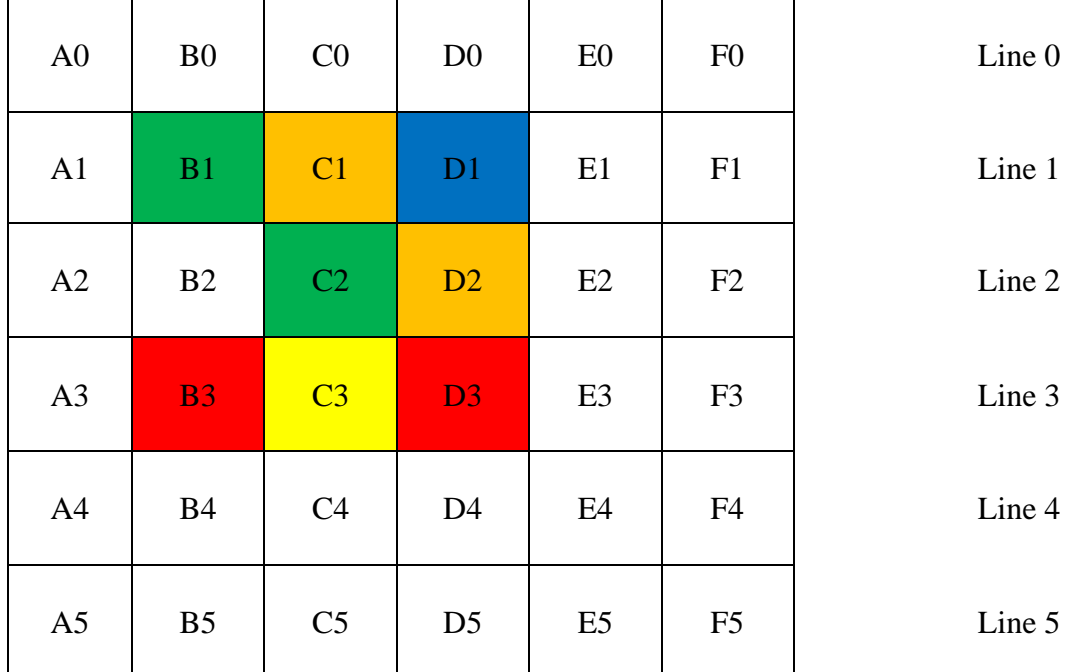

Рис. Координатная пластина в рабочей зоне роботов. Приведен пример сборки для кода 131.

# Диаграммы сборки изделий (схемы сборки)

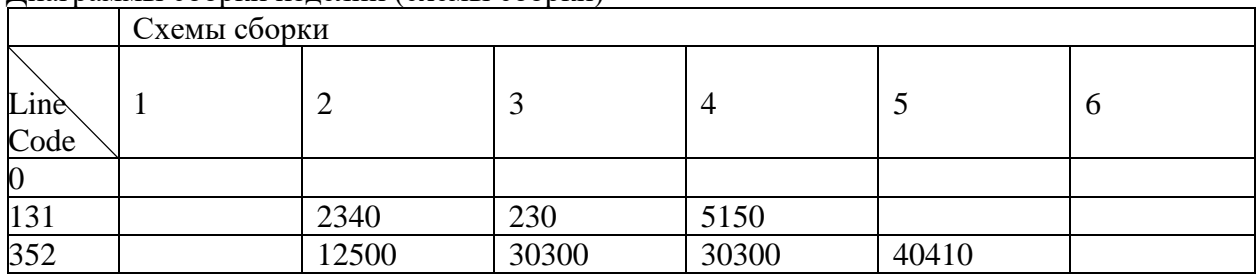

Бланк «Номенклатура изделий»

Назначение диаграммы (калибровка, код сборки, иное)

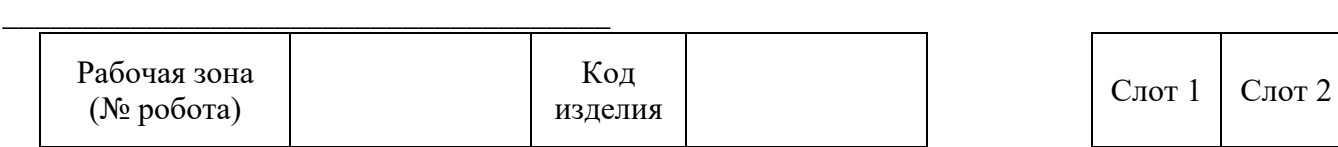

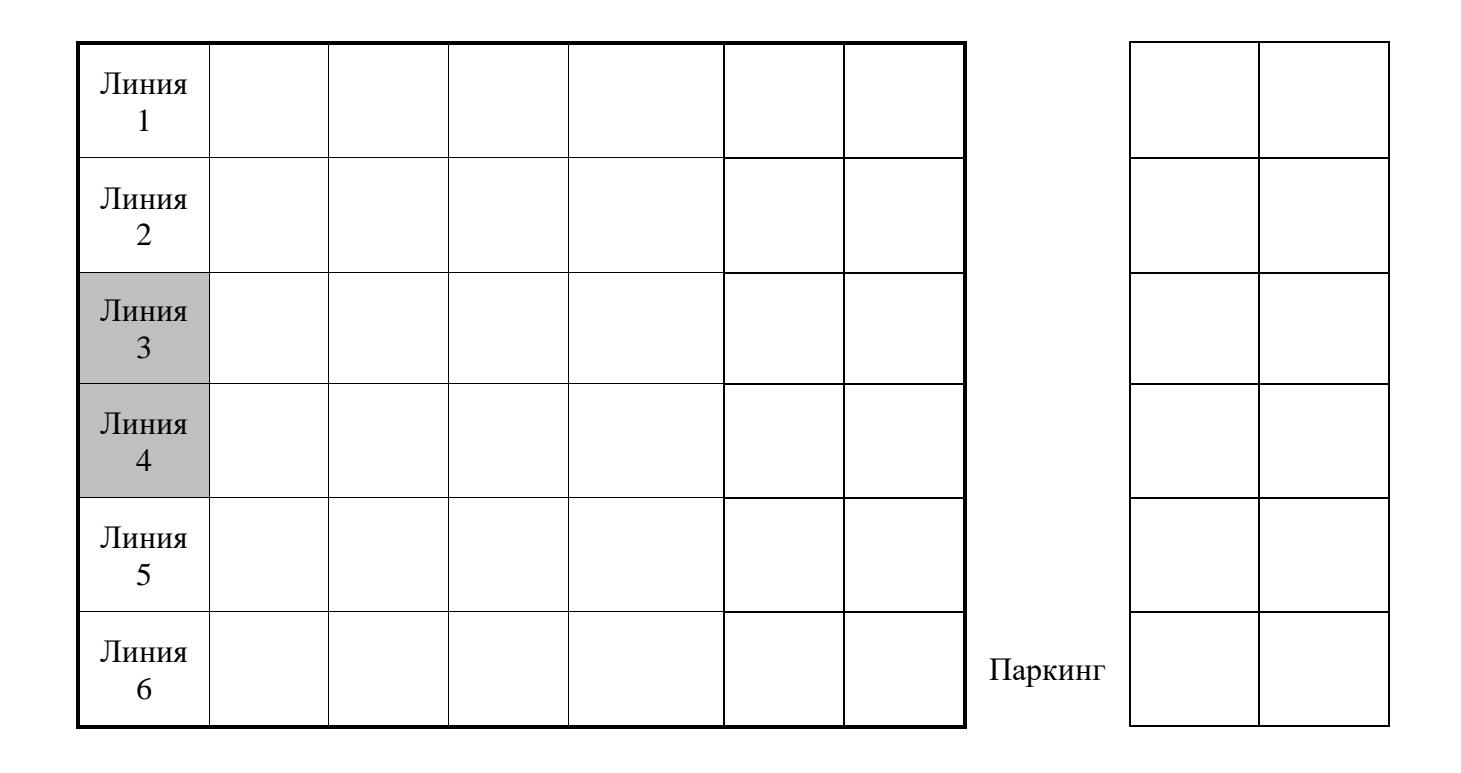

*Набор типов оборудования, из которого формируется состав производственного модуля (гибкой производственной ячейки):*

- учебный робот-манипулятор с установленным вакуумным захватом (присоской), или плоско-параллельным схватом, или держателем для маркера;

- считыватель штрих-кодов заказов (изделий) или смарт-камера в режиме считывателя штрих-кодов;

- светосигнальная лампа – комплект сигнальных ламп, собранных в вертикальный пакет (отображают четыре цвета: красный, зелёный, желтый, синий) для управления доступом к рабочей зоне каждого стационарно установленного учебного робота-манипулятора производственной ячейки.

Для обеспечения обмена данными с системой управления экзаменационным полем (гибкой производственной линией) необходимо создать на платформе Интернета вещей виртуальные вещи (Thing), сервисы (Services), а также сгенерировать ключ приложения (Application Key).

Получение информации от оборудования и управлением им осуществляется через виртуальные объекты (вещи), создаваемые участниками на платформе Интернета вещей. Параметры объектов и порядок их работы с реальным оборудованием приведен ниже. Все параметры передаются в числовой форме, наименования ключа идентифицирует параметр на оборудовании (регистр важен).

Параметры между оборудованием и платформой Интернета вещей передаются через HTTPS-запросы в формате JSON. Стандартная частота следования запросов – 2 секунды.

В процессе выполнения обмена данными сервер может возвращать коды ошибок в соответствии со стандартами HTML. Наиболее типичные ошибки:

401 – Unauthorized – попытка неавторизованного доступа со стороны вещи;

404 – Not Found – не найден обработчик запроса;

500 – Internal Server Error – при выполнении кода обработчике запроса произошла ошибка.

Как правило вещи отправляют все параметры при каждом обмене данными. Также в ответ они ожидают поступление всех параметров, однако в случае поступления неполных данных, вещи интерпретируют запрос, подставляя значения, полученные ранее. Единовременно вещь выполняет и обрабатывает лишь один запрос.

В процессе обмена данными вещи не контролируют последовательность запросов. Участникам необходимо самостоятельно обеспечивать последовательность передачи данных и команд.

В большинстве случаев для контроля последовательности отправленных команд со стороны облачной платформы «Интернета вещей», подключенное оборудование отслеживает значение параметра «Номер отправленной команды» и реагирует на факт приращения его значения по сравнению с ранее присылаемым значением. В этом случае команда считается новой и передается на обработку.

Однако даже переданная на обработку команда может быть не выполнена в следующих случаях:

- один или более параметров имеют недопустимые значения;

- значения определенного набора параметров команды совпадают с переданными ранее.

Фактически, второе правило означает, что нельзя сначала сменить значения параметров команды, а уже следом изменить номер команды, как бы «подтверждая» изменения. Такой способ часто приводит к проблемам в реальных задачах, поэтому считается неверным. Необходимо назначать все значения параметров и увеличивать номер команды одновременно.

ВАЖНО! Необходимо понимать, что не во всех запросах от оборудования приходят все данные и не всегда в корректном формате, а технические сбои в работе связи или оборудования могут искажать данные, делая невозможной их корректную интерпретацию. Например, при указанном целочисленном типе параметра может прийти строковое значение, не интерпретируемое как число.

#### *Учебный робот-манипулятор с установленным вакуумным захватом*

Учебные роботы-манипуляторы предназначены для выполнения разнообразных производственных операций путем перемещения изделий с использованием вакуумного захвата (присоски). В рамках задания роботы настроены на перемещение в декартовой или цилиндрической системе координат.

В рамках производственной ячейки роботы настроены на перемещение инструмента (схвата или установленного дополнительного оборудования) с сохранением его вертикальной ориентации. Программное обеспечение робота самостоятельно контролирует согласованность работы моторов для обеспечения правильного движения инструмента, предоставляя для программирования производные параметры, определяющие ориентацию инструмента в системе координат относительно установочной позиции робота. Дополнительно обеспечивается вращение инструмента вокруг вертикальной оси для изменения его ориентации.

Данные роботы транслируют значительное количество параметров, которые нужно собирать на платформе с целью мониторинга.

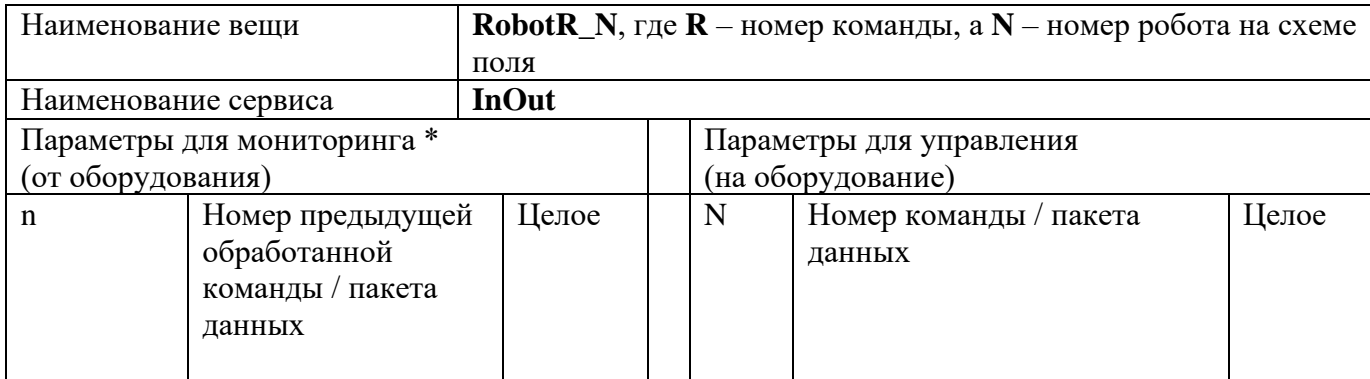

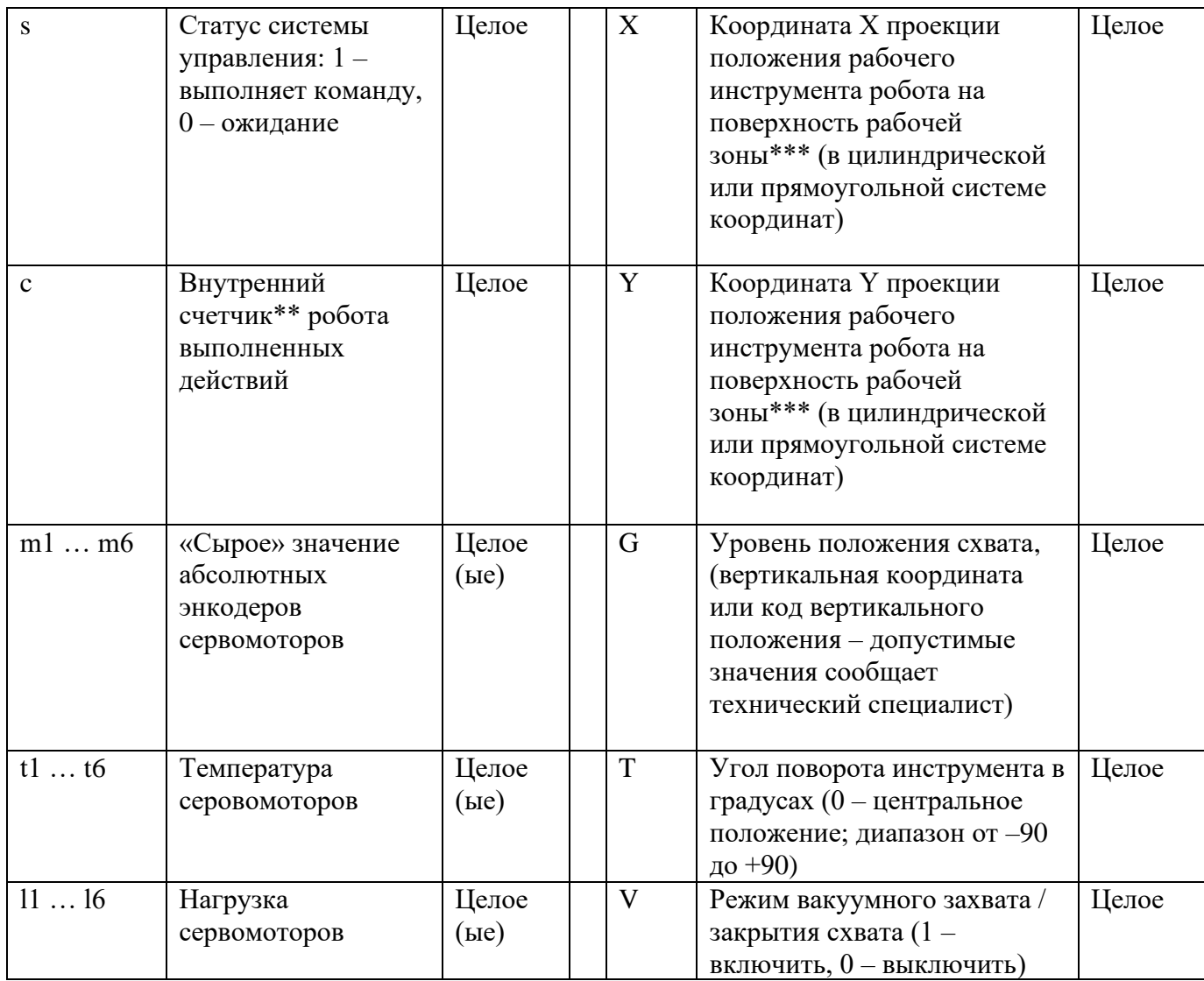

\* Правила пересчета значений и конструктив роботов содержится в дополнительных технических материалах. Не все мониторинговые параметры могут быть интерпретированы. Например, параметры, соответствующие неподключенным сервомоторам, могут содержать случайные значения.

\*\* Счетчик является внутренним для робота и наращивается при выполнении (завершении) команд перемещения робота. Счетчик сбрасывается при рестарте внутренней программы робота.

\*\*\* Следует различать рабочую зону робота, связанную с конструктивными особенностями самого робота и установленного инструмента, и зону, которую выделяет технолог как доступную (разрешенную) для перемещений робота, при проектировании производственного процесса. Доступная для перемещений рабочая зона, как правило, определяется размещением ограждений, прочего оборудования, каких-то препятствий, требованиями безопасности персонала, в том числе и соображениями целесообразности в использовании рабочего пространства. Следует, по возможности, всегда реализовывать контроль выхода робота из зоны, доступной для перемещений.

Робот реагирует на получение новой команды только находясь в режиме ожидания.

По умолчанию, активирован режим, при котором пришедшая команда (пакет данных) обрабатывается только в том случае, если её номер выше, чем у предыдущей, а также хотя бы один из параметров отличается от предыдущих.

ВАЖНО! Количество параметров, поступающих от робота связано с конкретной конфигурацией (конструкцией) робота. Конфигурацию робота необходимо уточнить перед реализацией задания.

ВАЖНО! Ряд параметров, поступающих от робота, требует преобразования в реальные физические величины и калибровки (пересчета со сдвигом нуля и масштабированием). Принципы преобразования и пересчета необходимо уточнить перед реализацией задания, а калибровку произвести во время тестового периода выполнения задания.

# *Светосигнальная лампа (светофор)*

Светофор (светосигнальная лампа) является визуальным индикаторным устройством гибкой производственной ячейки, однако разработчик имеет полный контроль над его сигналами.

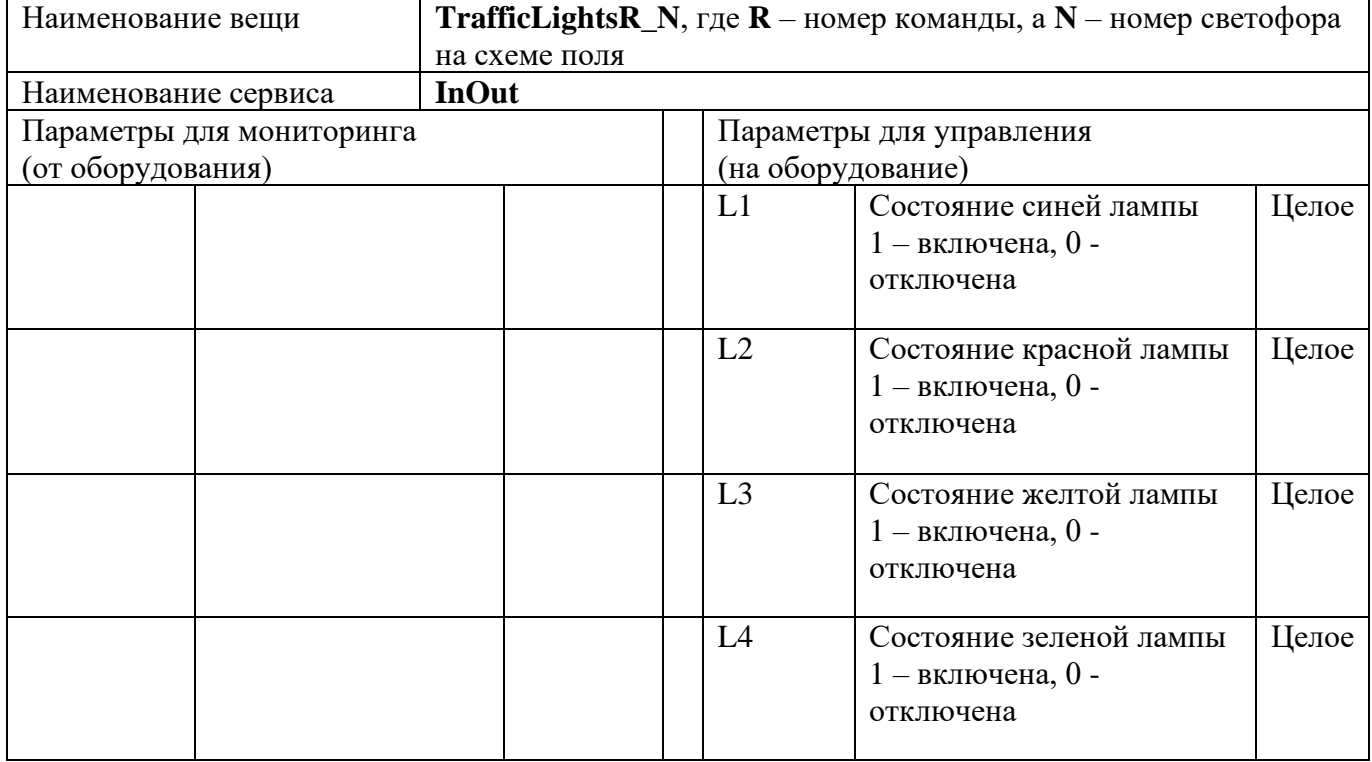

Типовая кодировка цветов: красный (аварийная ситуация), синий (выполнение команды), зелёный (ожидание команды), желтый (парковка, безопасное положение для обслуживания).

Также для индикации некоторых состояний производственного оборудования часто используется мигание сигнальных ламп, например, мигающая желтая лампа – как указатель на режим паузы выполнения производственного цикла. Для реализации подобной сигнализации периодическое включение и отключение сигнальных ламп необходимо реализовать на платформе «Интернета вещей».

Для светосигнальных ламп не действует принцип ожидания номера команды. Сигнал становится активным сразу при поступлении новых данных. Однако следует помнить о то, что оборудование связывается с платформой с периодом около 2 секунд.

# *Считыватель штрих-кодов (смарт-камера в режиме считывателя штрих-кодов)*

Устройство ввода (смарт-камера), настроенная на считывание и передачу на платформу Интернета вещей кодов изделий для выполнения сборочных операций. Считыватель штрихкодов работает непрерывно и с заданной периодичностью отправляет последний считанный код.

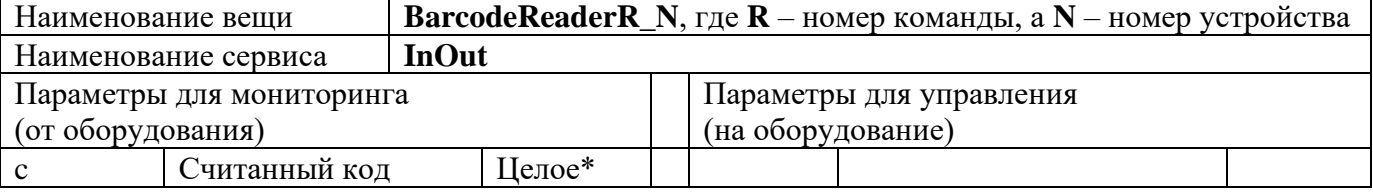

\* В общем случае код изделия является строковым значением, то есть могут приходить и наборы символов, не преобразуемых к числовому значению.

# *Техническое описание роботов-манипуляторов и смарт-устройств*

*Многозвенный робот-манипулятор (угловой) Applied Robotics AR-RTK-ML-01*

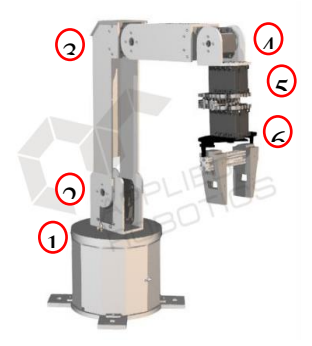

Рисунок 1. Пример конфигурации робота с угловой кинематикой

Количество сервоприводов: 6 (последний может быть заменен на другой инструмент) Типы сервоприводов:

 $N$ <sup>o</sup>  $N$ <sup>o</sup> 1, 2, 3, 4 – Серия МХ Dynamixel

 $N<sub>0</sub>N<sub>0</sub> 5, 6 −$  Серия AX Dynamixel

Параметры, поступающие с робота

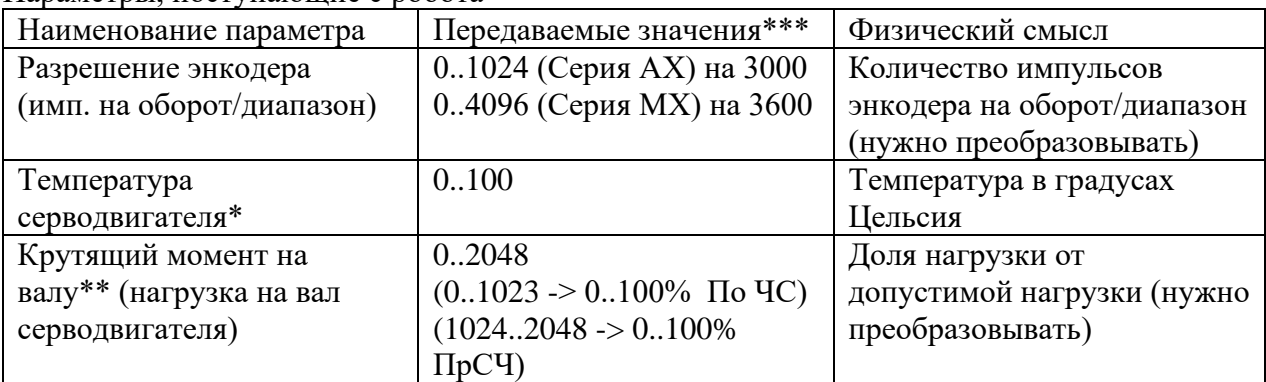

\* Автоматическая блокировка (отключение) моторов обычно настроена на превышение температуры в 65 градусов Цельсия

\*\* В некоторых случаях, обработчики данных от сервомоторов могут интерпретировать старший бит в данных крутящего момента как бит знака числа. В этом случае пересылаемое значение больше 1023 будет читаться на платформе «Интернета вещей» как отрицательное число из диапазона {-1024 .. -1} вместо {2048 .. 1024}

\*\*\* Значение «-1» (минус один) любого параметра следует в первую очередь интерпретировать как признак ошибки считывания значения

Управление движением роботом AR-RTK-ML-01 осуществляется координатнопозиционным методом – путем установки (передачи) желаемой конфигурации (позиции) робота, в которую он затем перемещается. В случае невозможности занять нужную позицию робот перемещается в максимально близкое к ней положение, либо отказывается от выполнения задания (игнорирует команду). Конкретный вариант поведения робота необходимо уточнить у технического специалиста на брифинге.

Координатный метод используется для управления положением инструмента робота. Существуют три возможных варианта формирования положения:

> • Цилиндрическая система координат с фиксированным набором вертикальных координат;

- Прямоугольная система координат с фиксированным набором вертикальных координат;
- Прямоугольная система координат с произвольной вертикальной координатой.

Фактически при любом способе управления программное обеспечение робота транслирует заданные координаты в позиции сервоприводов, а также обеспечивает расчет всех промежуточных положений, необходимых для перемещения деталей робота.

Существует определенная проблема при расчете промежуточных состояний. Некоторые конфигурации прошивок роботов могут по-разному вести себя при прохождении рассчитанной траектории движения через зоны сингулярности. Часть прошивок пересчитывает движение и выполняет его по границе зоны сингулярности, а часть – блокирует перемещение полностью. Возможны ситуации, когда движение робота будет остановлено на границы сингулярности и робот перейдет в защитный режим (остановит движение).

ПРИМЕЧАНИЕ: Зоной сингулярности называется такая область пространства, в которую робот не может достигнуть при использовании программного пересчета координат.

Существует возможность преобразования координат между тремя возможными вариантами формирования положения. Вертикальная координата остается неизменной, а координаты в горизонтальной плоскости пересчитываются согласно перевода между полярной и прямоугольной системами координат.

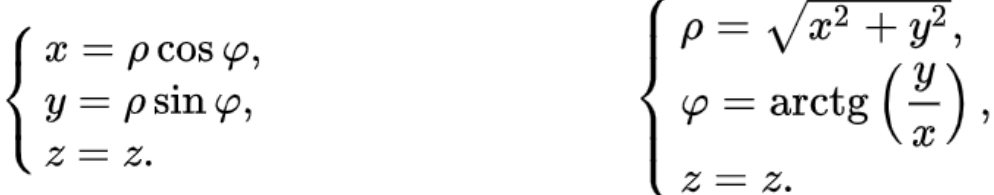

Прямоугольная система координат робота синхронизирована с цилиндрической следующим образом:

Центр (нулевая точка) обеих систем координат совпадает с центром робота (вертикальной осью первого серводвигателя)

Линейный масштаб систем координат совпадает и выражается в мм.

Угол поворота в цилиндрической системе координат отсчитывается от отрицательного луча оси Х прямоугольной системы координат и отсчитывается в градусах против часовой стрелки при наблюдении со стороны положительных значений координаты Z (при взгляде «сверху»).

Прямоугольная система координат является правосторонней.

Таким образом, в стартовом положении в цилиндрической системе координат робот находится в позиции {180, 180, 0}, а в прямоугольной это положение задается координатами {180, 0, 0}.

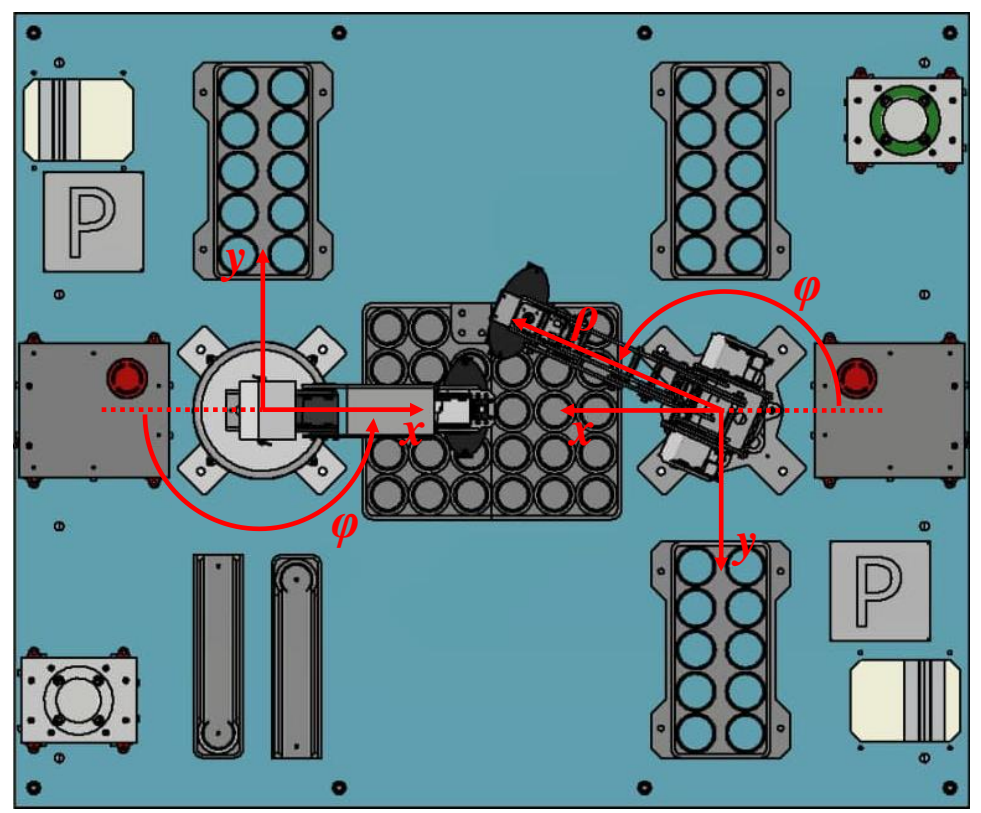

Рисунок 2. Пример расположения координатных систем роботов в составе гибкой производственной ячейки

*Робот-манипулятор со связанными осями (палеттайзер) Applied Robotics AR-RTK-PL-01*

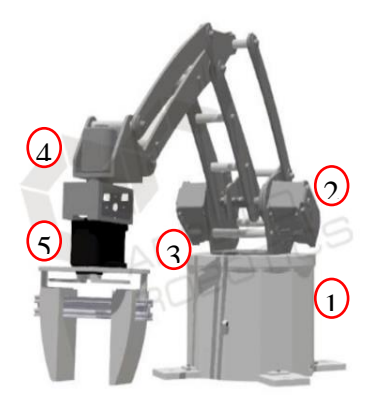

Рисунок 3. Пример конфигурации робота с плоско-параллельной кинематикой

Количество сервоприводов: 5 (последний может быть заменен на другой инструмент) Типы сервоприводов:

 $N<sub>2</sub>N<sub>2</sub>$  1, 2, 3 – Серия МХ Dynamixel №№ 4, 5 – Серия AX Dynamixel

Параметры, поступающие с робота:

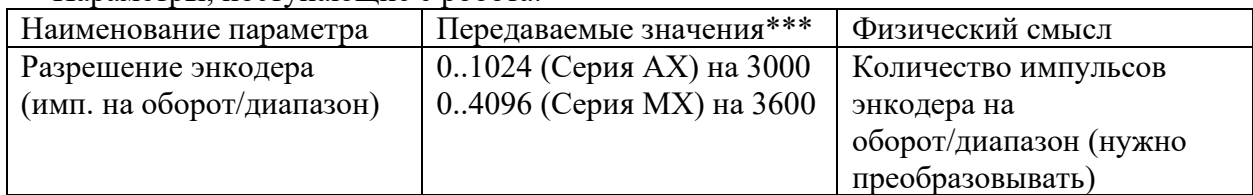

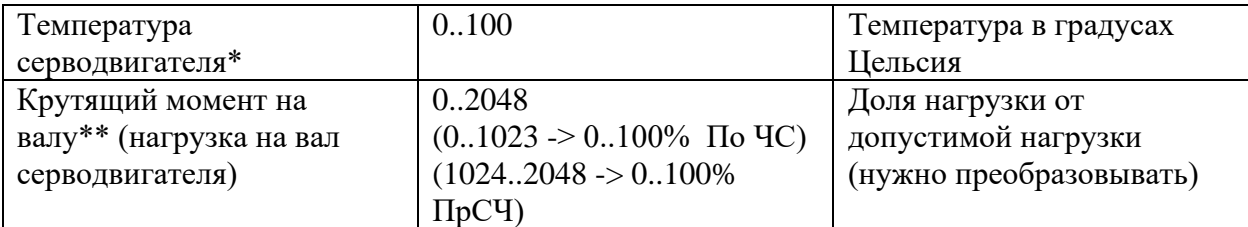

\* Автоматическая блокировка (отключение) моторов обычно настроена на превышение температуры в 65 градусов Цельсия

\*\* В некоторых случаях, обработчики данных от сервомоторов могут интерпретировать старший бит в данных крутящего момента как бит знака числа. В этом случае пересылаемое значение больше 1023 будет читаться на платформе «Интернета вещей» как отрицательное число из диапазона {-1024 .. -1} вместо {2048 .. 1024}

\*\*\* Значение «-1» (минус один) любого параметра следует в первую очередь интерпретировать как признак ошибки считывания значения

Параметры двигателей, которые не подключены к системе управления (не установлены) будут содержать случайные значения.

Значение «-1» чаще всего свидетельствует об ошибке считывания данных с датчиков сервомоторов робота

Основные принципы управления роботом AR-RTK-PL-01 совпадают с применяемыми для AR-RTK-ML-01.

Конструктивной особенностью данного робота является обеспечение позиционирование оси инструмента за счет механической связи между 2, 3 и 4 осями. Соответственно в задачах палеттайзинга (перемещения и укладки объектов) роботу требуется меньше приводов в конструкции.

### *Светосигнальная лампа (светофор)*

Светосигнальная лампа представляет собой составное сигнальное устройство, содержащие лампы четырех цветов, управляемых индивидуально.

Контроллер светосигнальной лампы получает команды от системы управления полем.

Система управления полем отправляет регулярные запросы к платформе Интернета вещей и при получении данных с платформы формирует команду для светосигнальной лампы.

*Считыватель штрих-кодов (детектор кодов изделий)*

Считыватель штрих-кодов (Штрих-код ридер) предназначен для получения кода собираемого изделия. В общем случае считыватель может возвращать любые последовательности символов.

Коды изделий задаются как целые числа, остальные значения необходимо признавать ошибочными (неверными).

Детектор работает непрерывно, постоянно анализируя наличие штрих-кода (структурного кода) в области распознавания. Найденный код распознается и передается в регистр для отправки. Если код не найден, то в регистре сохраняется предыдущее значение.

Отправка значения на облачную платформу происходит с заданной периодичностью (по умолчанию, раз в 2 секунды) и отправляется текущее значение регистра.

ВАЖНО! Код «0» - это не ошибочное или «пустое» значение, а именно отдельный код, задаваемый предъявленным считывателю штрих-кодом.

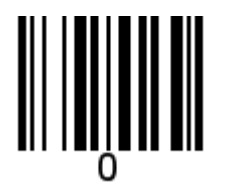

Для управления гибкой производственной линией необходимо разработать 3 специализированных интерфейса:

- Интерфейс конструктора;
- Интерфейс эксперта;
- Отладочный интерфейс.

Данные интерфейсы должны обеспечивать определенные для них возможности мониторинга и управления производственной линией и функционировать совместно с системой управления гибкой производственной ячейкой.

Интерфейс конструктора должен активироваться (открываться) запуском одного мэшапа с заданным наименованием.

Требование к наименованию интерфейса:

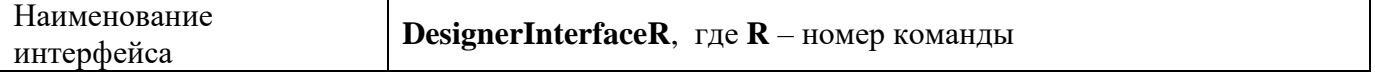

Интерфейс должен быть функционален сразу после открытия и должен отображать данные в реальном времени с незначительными задержками (обусловленными особенностями технологии «Интернета вещей»). Все настройки параметров сохранения, отображения, допустимых и критических значений должны сохраняться при закрытии интерфейса.

Интерфейс конструктора должен содержать видимую в любом режиме интерфейса (при любых открытых вложенных страницах и закладках) инструментальную панель, расположенную по левой границе основного окна (формы). Способ реализации инструментальной панели остается на усмотрение участников.

На данной инструментальной панели должны быть размещены:

- переключатель получения данных со всего оборудования;

- кнопки доступа к страницам (вкладкам), отображающим данные с каждой единицы (или каждого вида) оборудования;

- кнопки доступа к страницам (вкладкам), позволяющим настроить параметры рабочей зоны для каждой единицы оборудования (где применимо);

- кнопки доступа к страницам (вкладкам), позволяющим настроить критические значения данных для каждой единицы оборудования (где применимо).

Примерный вид инструментальной панели приведен на рисунке ниже.

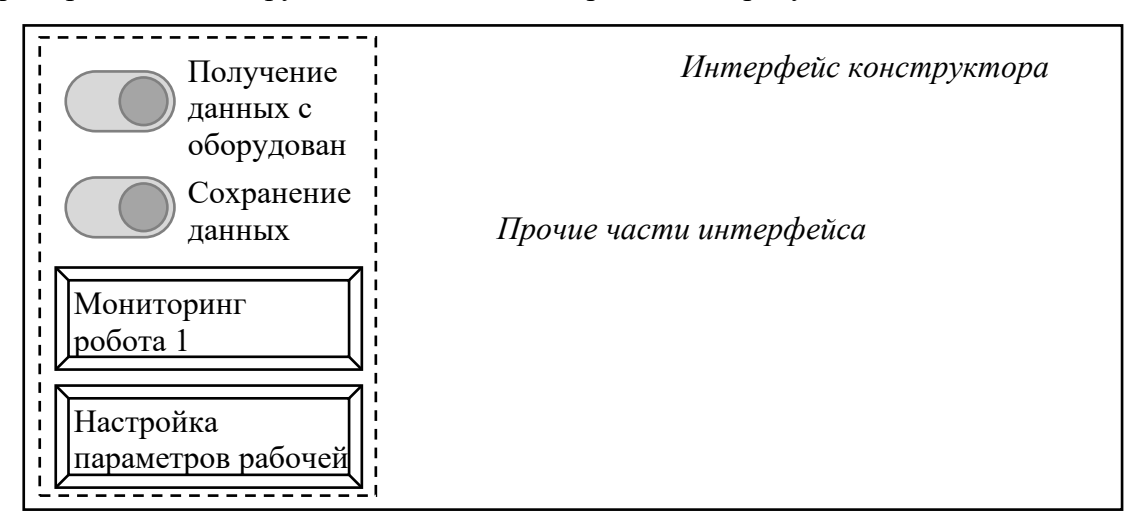

Рис. 1. Пример размещения инструментальной панели (обозначена штриховой линией) на интерфейсе конструктора. В данном примере нажатие на представленные кнопки приводят к открытию соответствующих вкладок на интерфейсе.

Интерфейс эксперта должен активироваться (открываться) запуском одного интерфейса с заданным наименованием.

Требование к наименованию интерфейса:

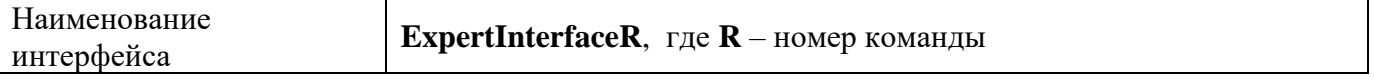

Интерфейс должен быть функционален сразу после открытия и должен отображать данные в реальном времени с незначительными задержками (обусловленными особенностями технологии «Интернета вещей»). Все настройки параметров отображения, допустимых и критических значений должны сохраняться при закрытии интерфейса.

Веб интерфейс эксперта должен содержать видимую в любом режиме интерфейса (при любых открытых вложенных страницах и закладках) инструментальную панель, расположенную по левой границе основного окна (формы). Способ реализации инструментальной панели остается на усмотрение участников.

На данной инструментальной панели должны быть размещены, необходимые для сдачи (проверки) работ:

- кнопки доступа к страницам для управления каждой единицей оборудования;

- поле для ввода кода изделия и кнопка для установки этого кода как заданного для сборки;

- переключатель, включающий режим получения данных со считывателя штрих-кодов;

- переключатель для включения пошагового выполнения сборки (изготовления изделия).

Соответствующие зоны должны быть подписаны и назначение элементов должно быть

понятным.

Примерный вид инструментальной панели приведен на рисунке ниже.

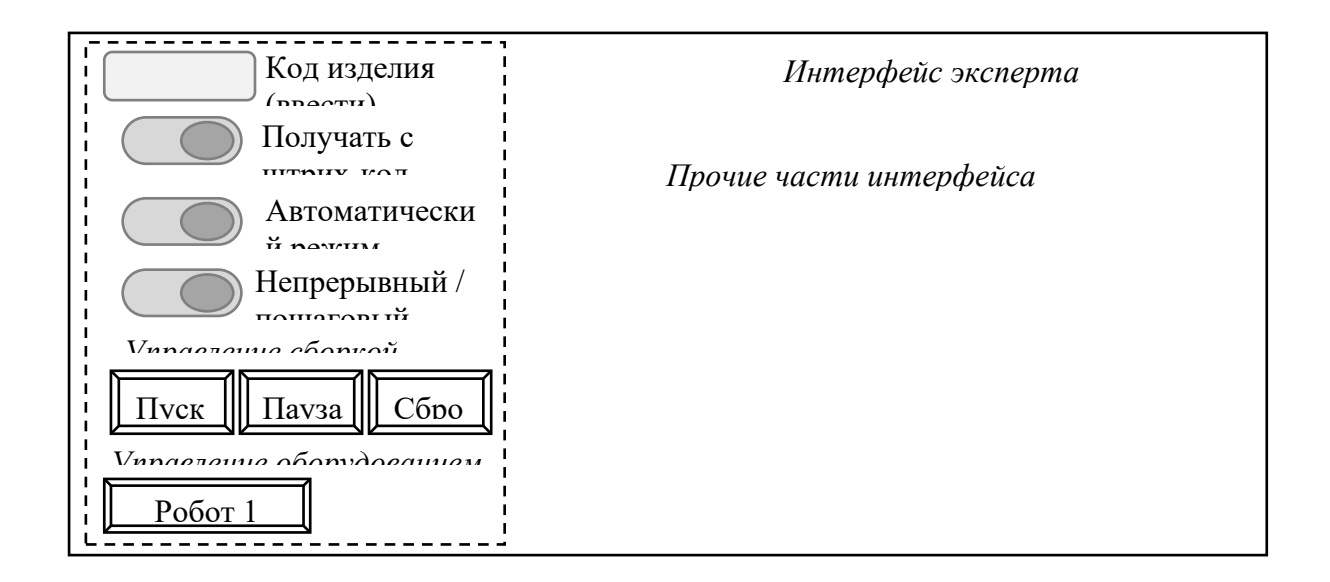

Рис. 2. Пример размещения инструментальной панели (обозначена штриховой линией) на интерфейсе эксперта. В данном случае в зависимости от переключателя «получать с штрих-код ридера» поле «Код изделия» функционирует либо как числовой индикатор, либо как текстовое поле для ввода кода.

# **Требования к оформлению письменных материалов**

Особых требований нет

### **Представление результатов работы**

Особых требований нет

### **Необходимые приложения**

Не требуется

 $\setminus$